**man pages section 3: Extended Library Functions**

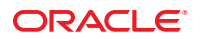

Part No: 816–5172–16 September 2010

Copyright © 2010, Oracle and/or its affiliates. All rights reserved.

This software and related documentation are provided under a license agreement containing restrictions on use and disclosure and are protected by intellectual property laws. Except as expressly permitted in your license agreement or allowed by law, you may not use, copy, reproduce, translate, broadcast, modify, license, transmit, distribute, exhibit, perform, publish, or display any part, in any form, or by any means. Reverse engineering, disassembly, or decompilation of this software, unless required by law for interoperability, is prohibited.

The information contained herein is subject to change without notice and is not warranted to be error-free. If you find any errors, please report them to us in writing.

If this is software or related software documentation that is delivered to the U.S. Government or anyone licensing it on behalf of the U.S. Government, the following notice is applicable:

U.S. GOVERNMENT RIGHTS Programs, software, databases, and related documentation and technical data delivered to U.S. Government customers are "commercial computer software" or "commercial technical data" pursuant to the applicable Federal Acquisition Regulation and agency-specific supplemental regulations. As such, the use, duplication, disclosure, modification, and adaptation shall be subject to the restrictions and license terms set forth in the applicable Government contract, and, to the extent applicable by the terms of the Government contract, the additional rights set forth in FAR 52.227-19, Commercial Computer Software License (December 2007). Oracle America, Inc., 500 Oracle Parkway, Redwood City, CA 94065.

This software or hardware is developed for general use in a variety of information management applications. It is not developed or intended for use in any inherently dangerous applications, including applications which may create a risk of personal injury. If you use this software or hardware in dangerous applications, then you shall be responsible to take all appropriate fail-safe, backup, redundancy, and other measures to ensure its safe use. Oracle Corporation and its affiliates disclaim any<br>liability for any damages caused by use of this soft

Oracle and Java are registered trademarks of Oracle and/or its affiliates. Other names may be trademarks of their respective owners.

AMD, Opteron, the AMD logo, and the AMD Opteron logo are trademarks or registered trademarks of Advanced Micro Devices. Intel and Intel Xeon are trademarks or registered trademarks of Intel Corporation. All SPARC trademarks are used under license and are trademarks or registered trademarks of SPARC International, Inc. UNIX is a registered trademark licensed through X/Open Company, Ltd.

This software or hardware and documentation may provide access to or information on content, products, and services from third parties. Oracle Corporation and its affiliates are not responsible for and expressly disclaim all warranties of any kind with respect to third-party content, products, and services. Oracle Corporation and its affiliates will not be responsible for any loss, costs, or damages incurred due to your access to or use of third-party content, products, or services.

## Contents

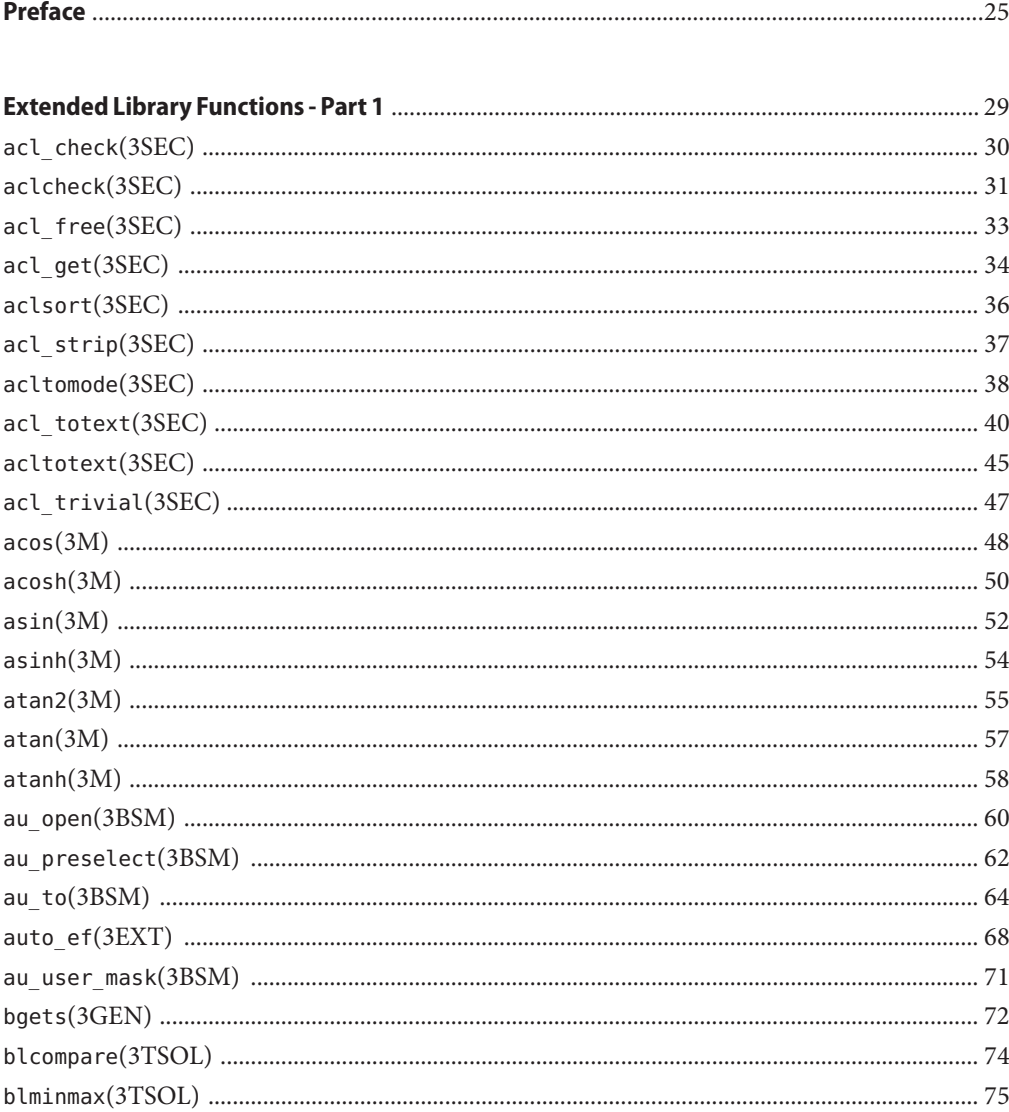

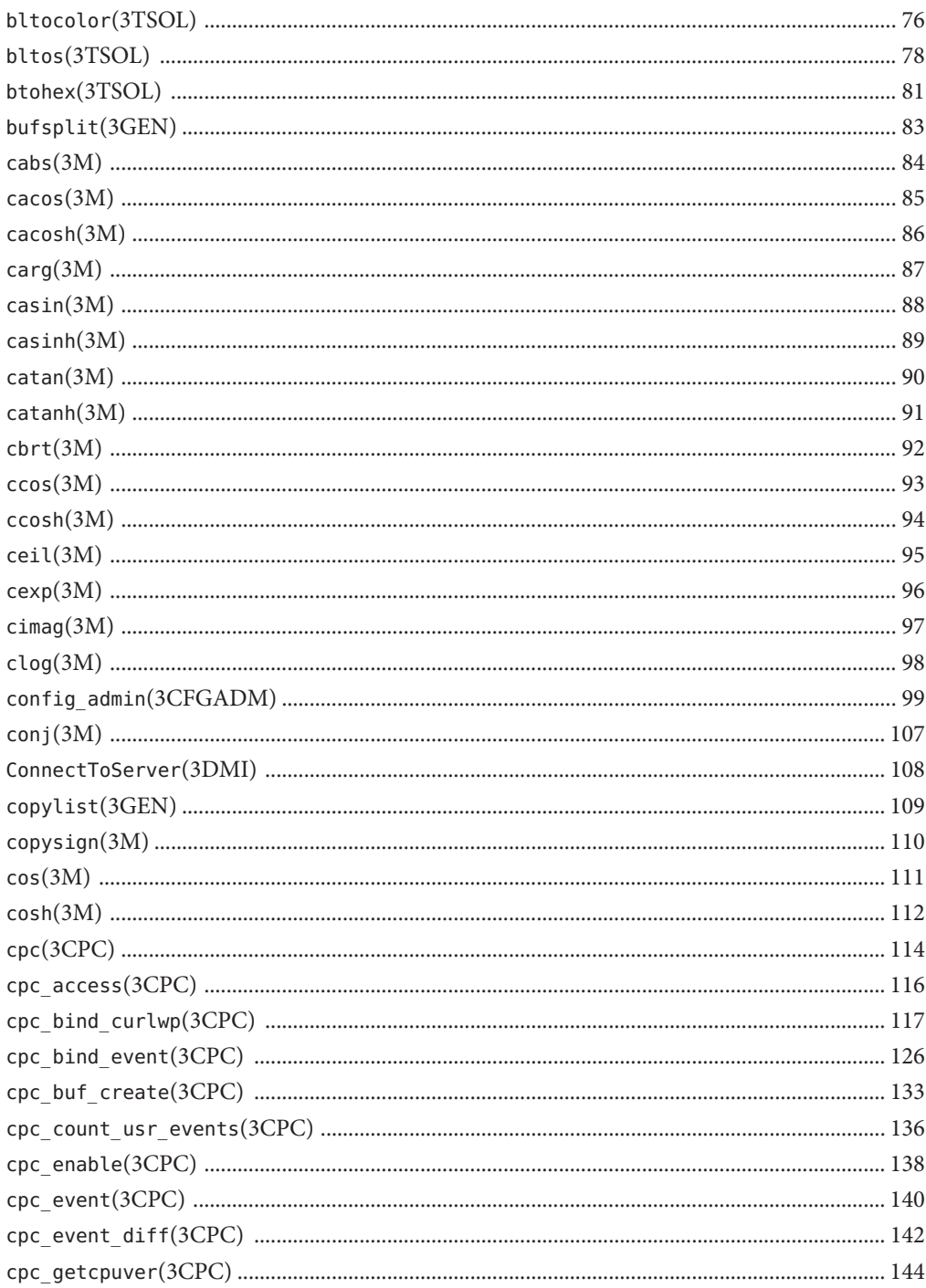

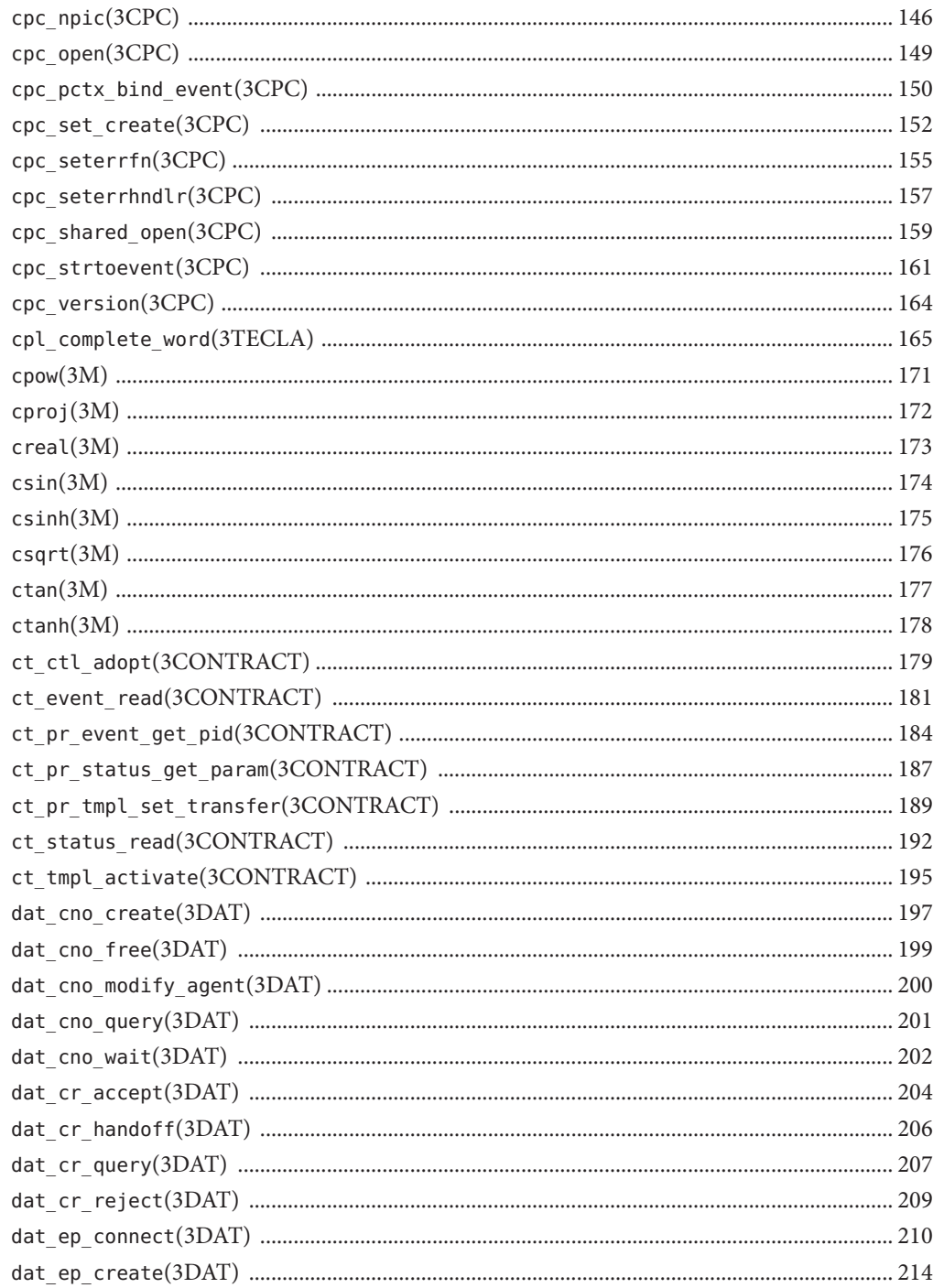

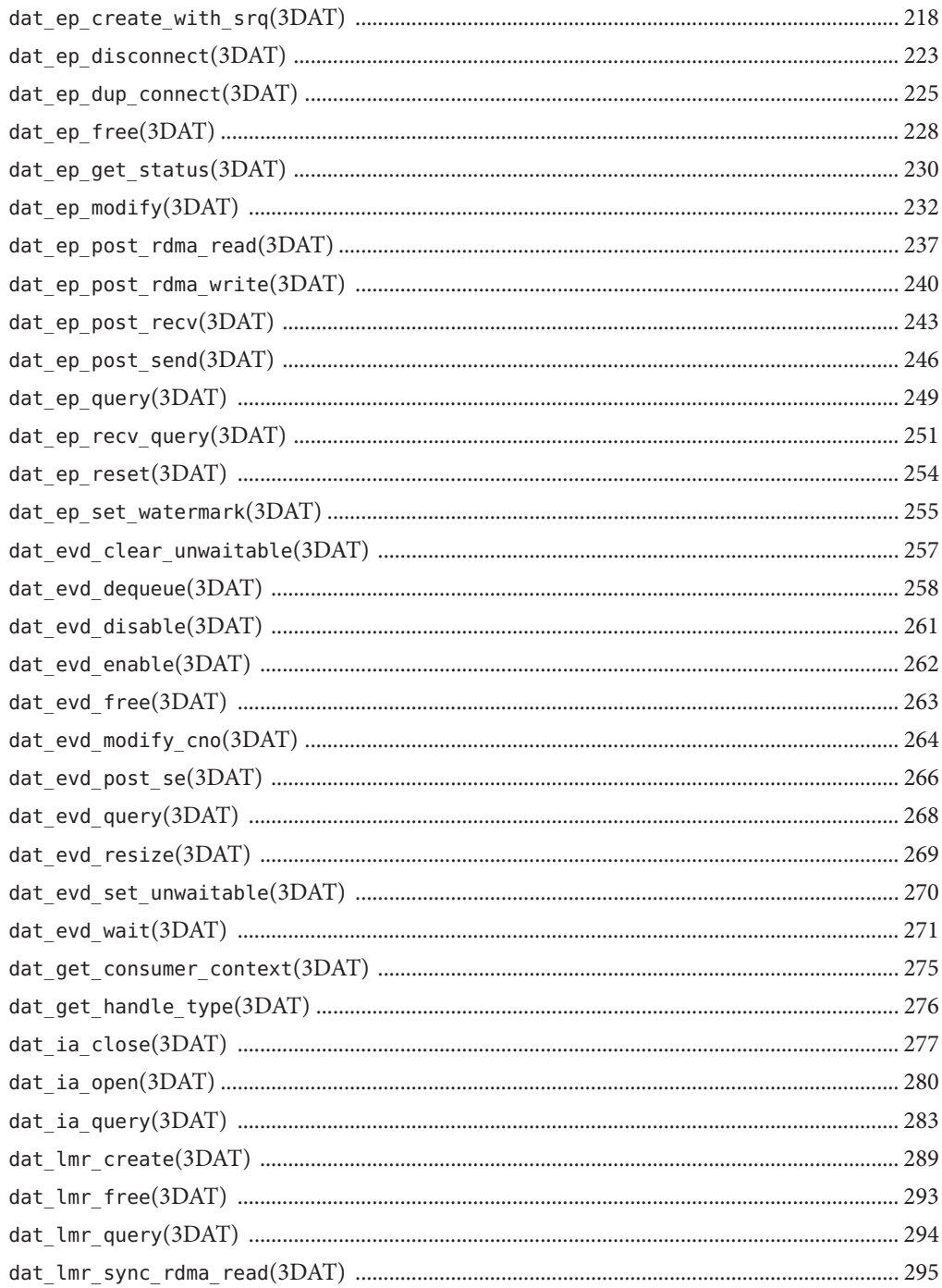

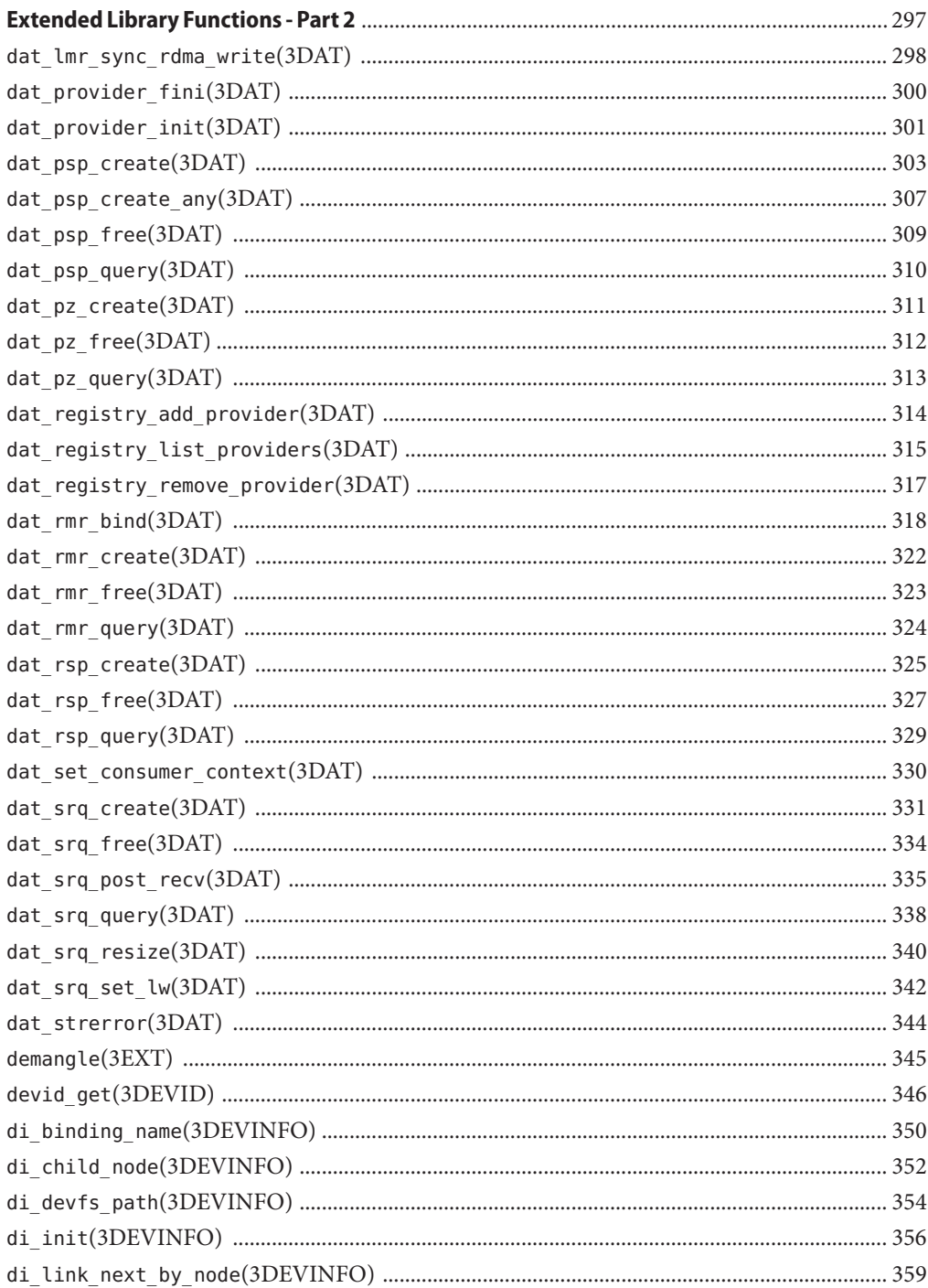

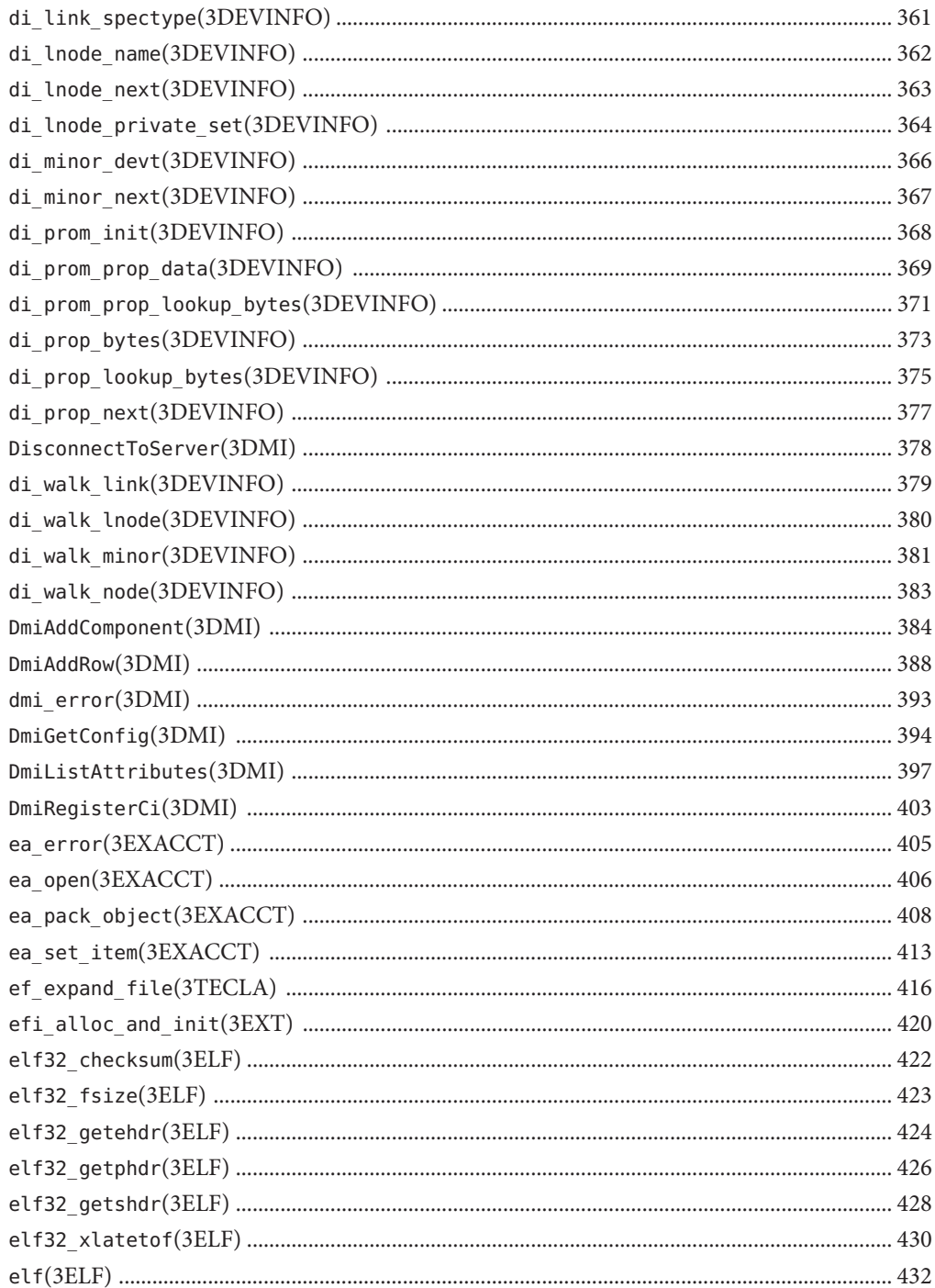

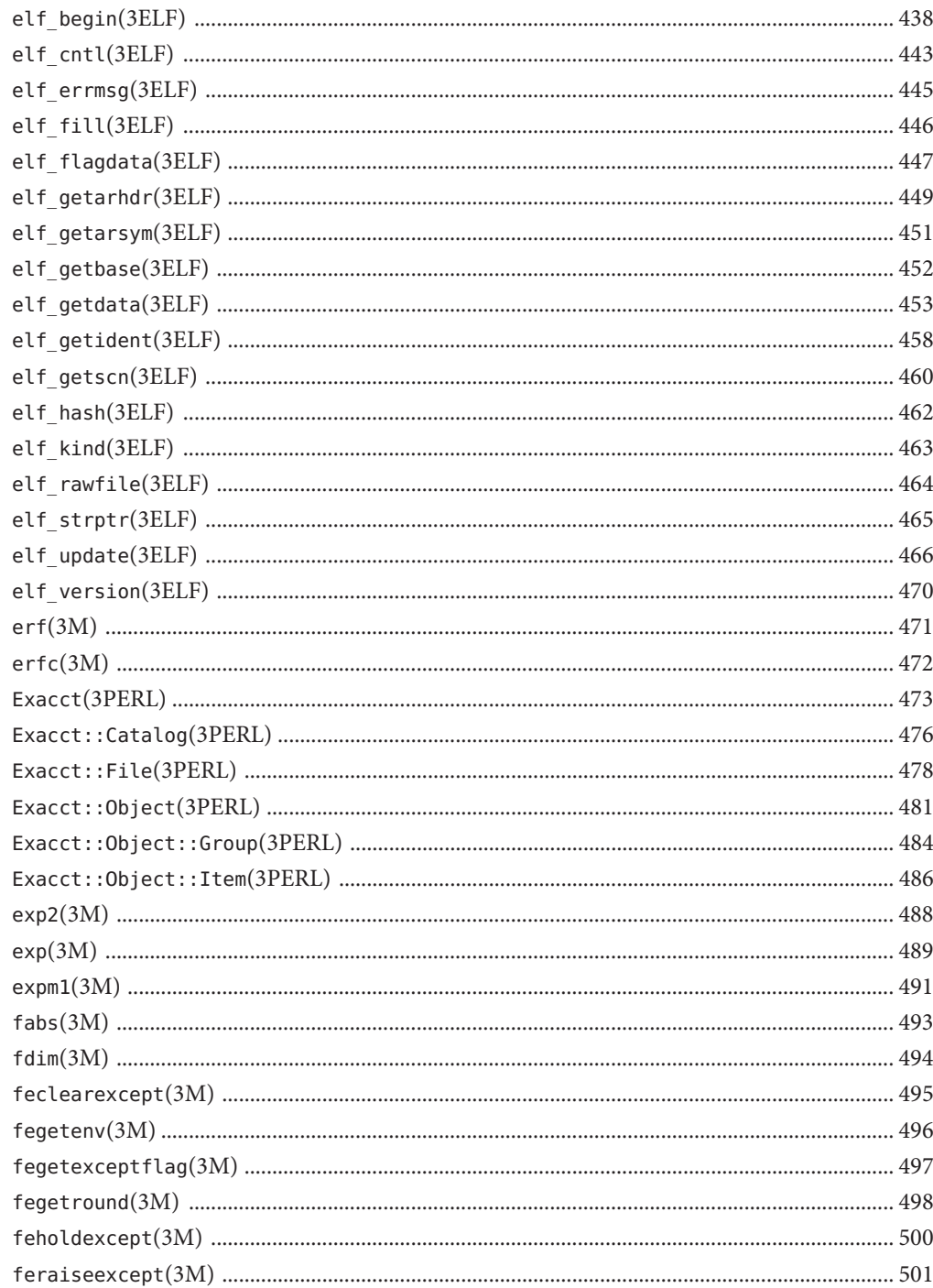

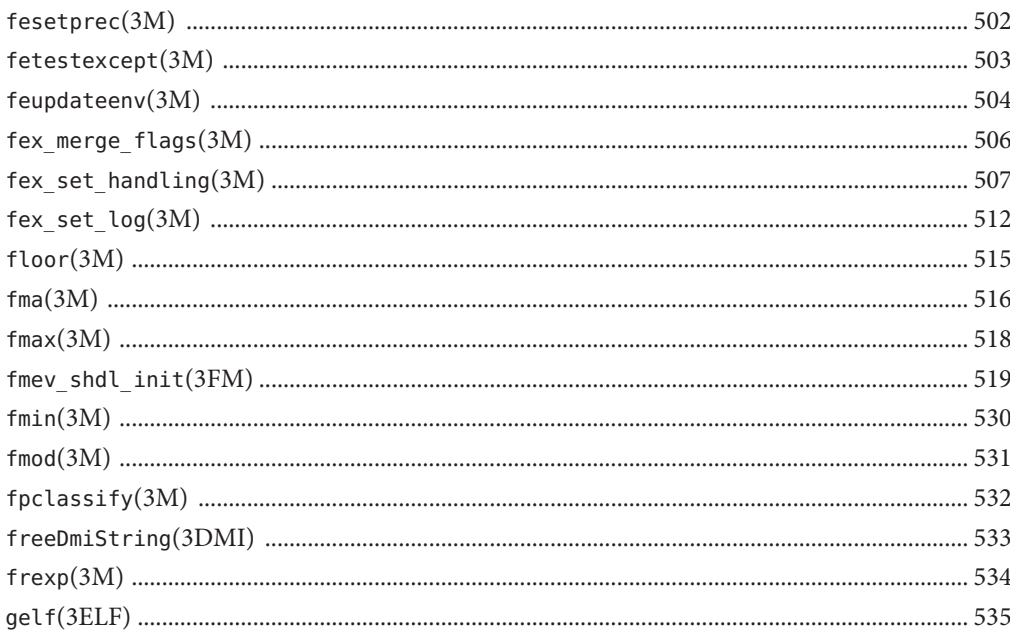

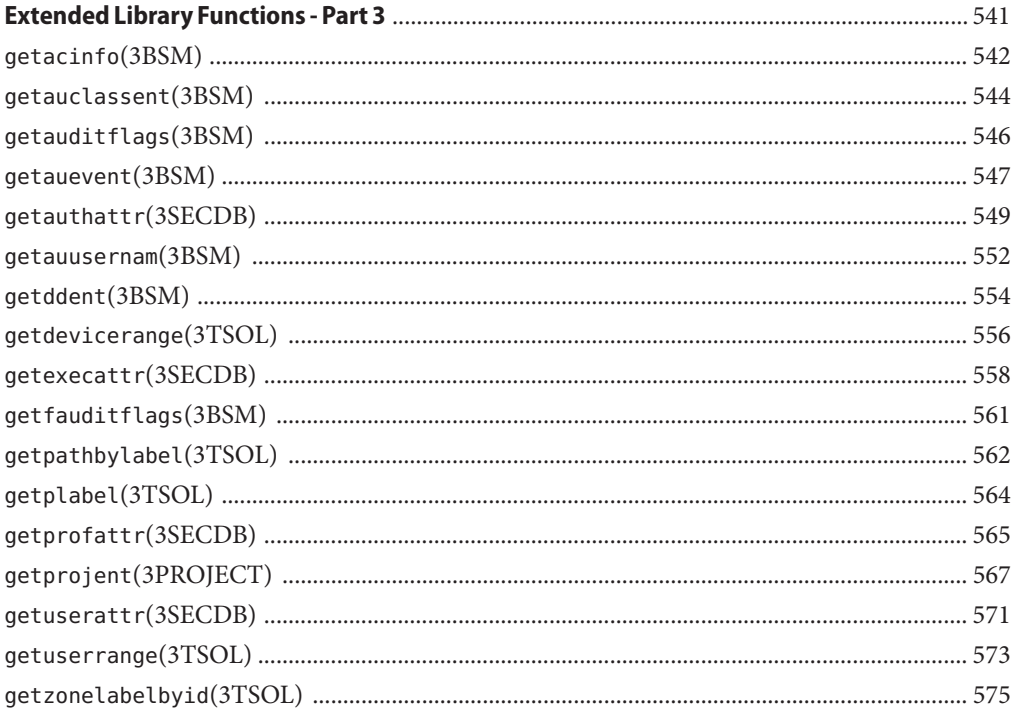

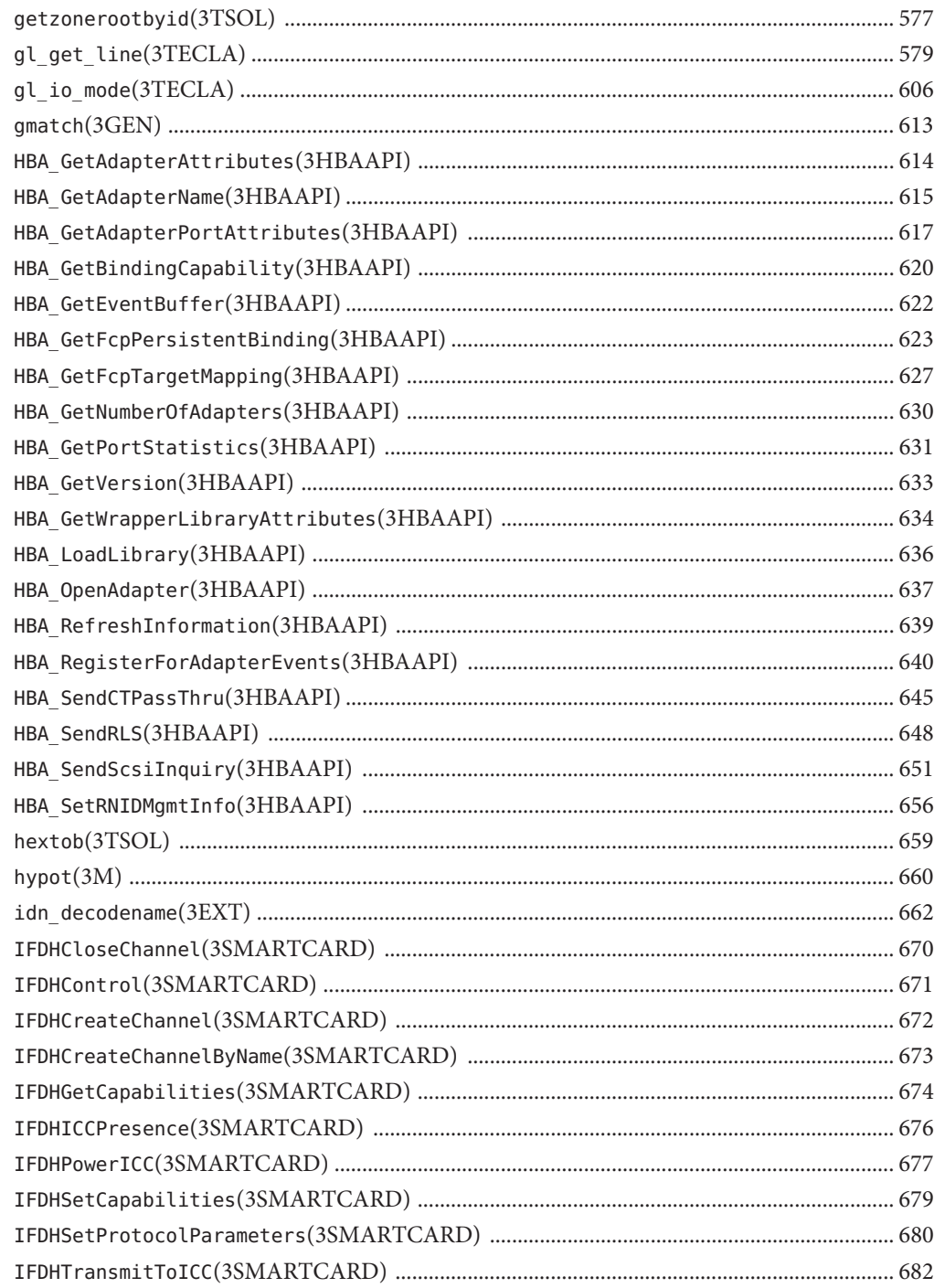

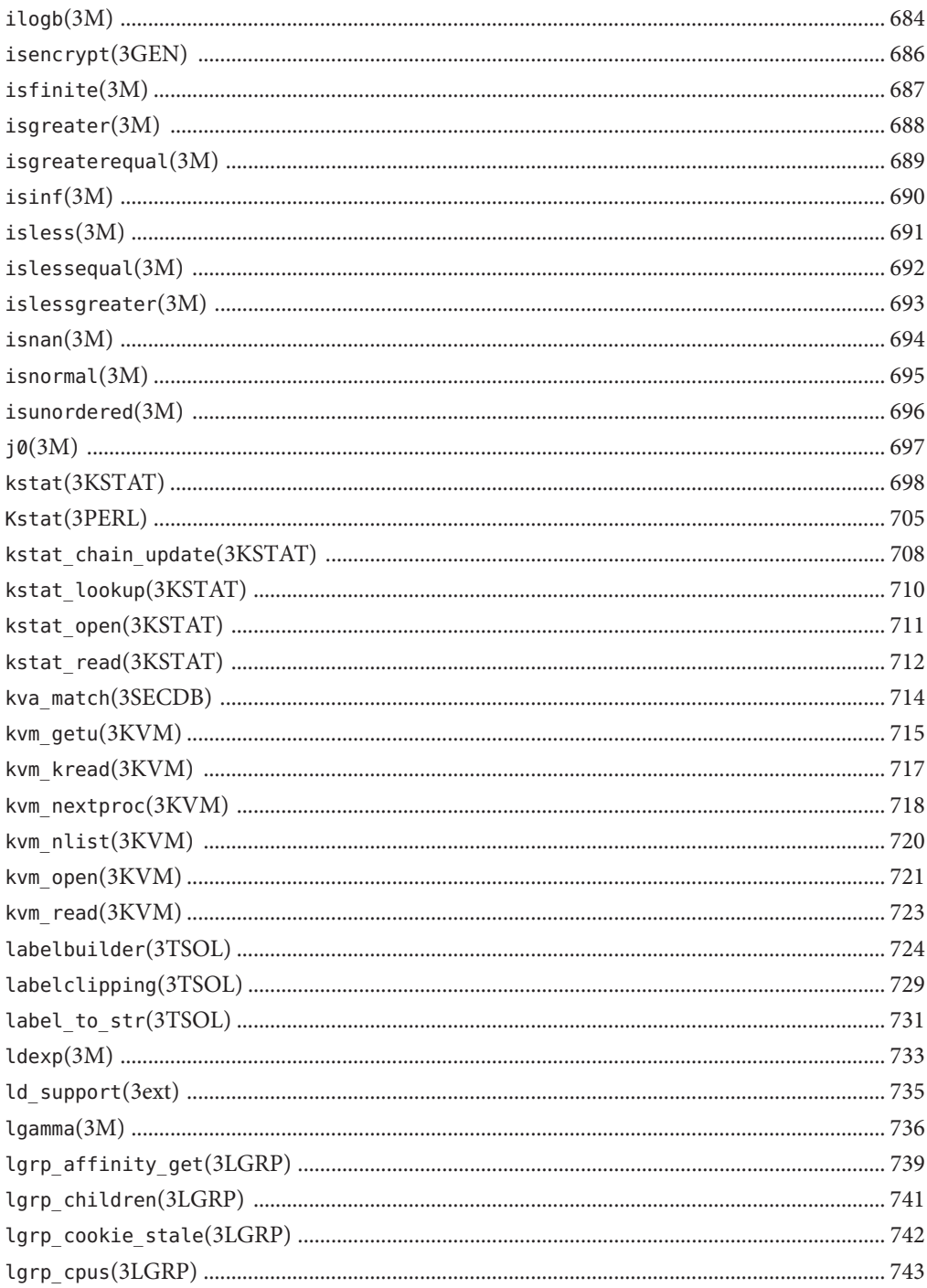

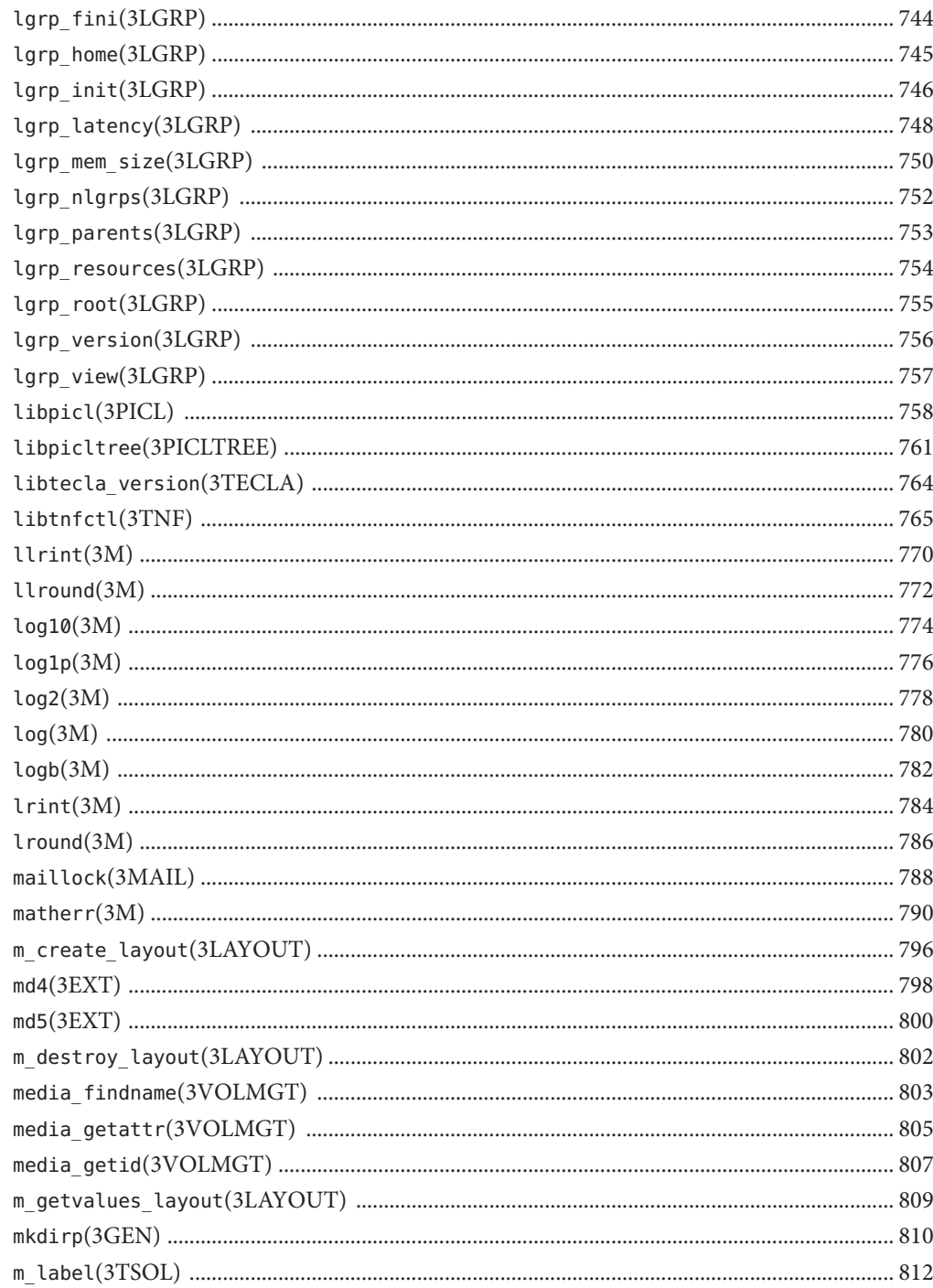

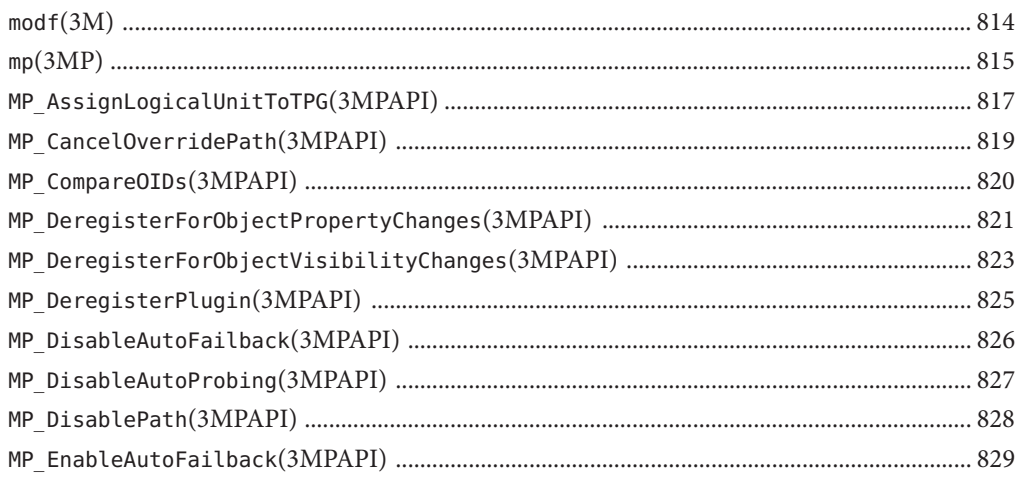

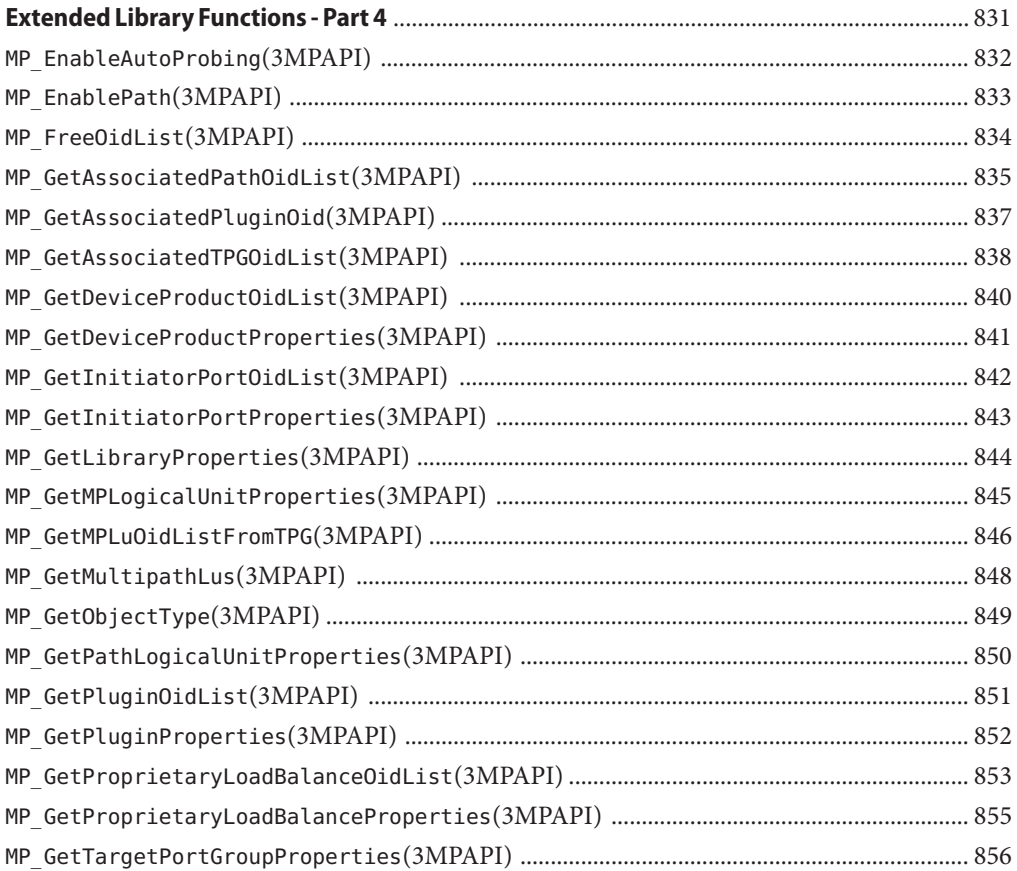

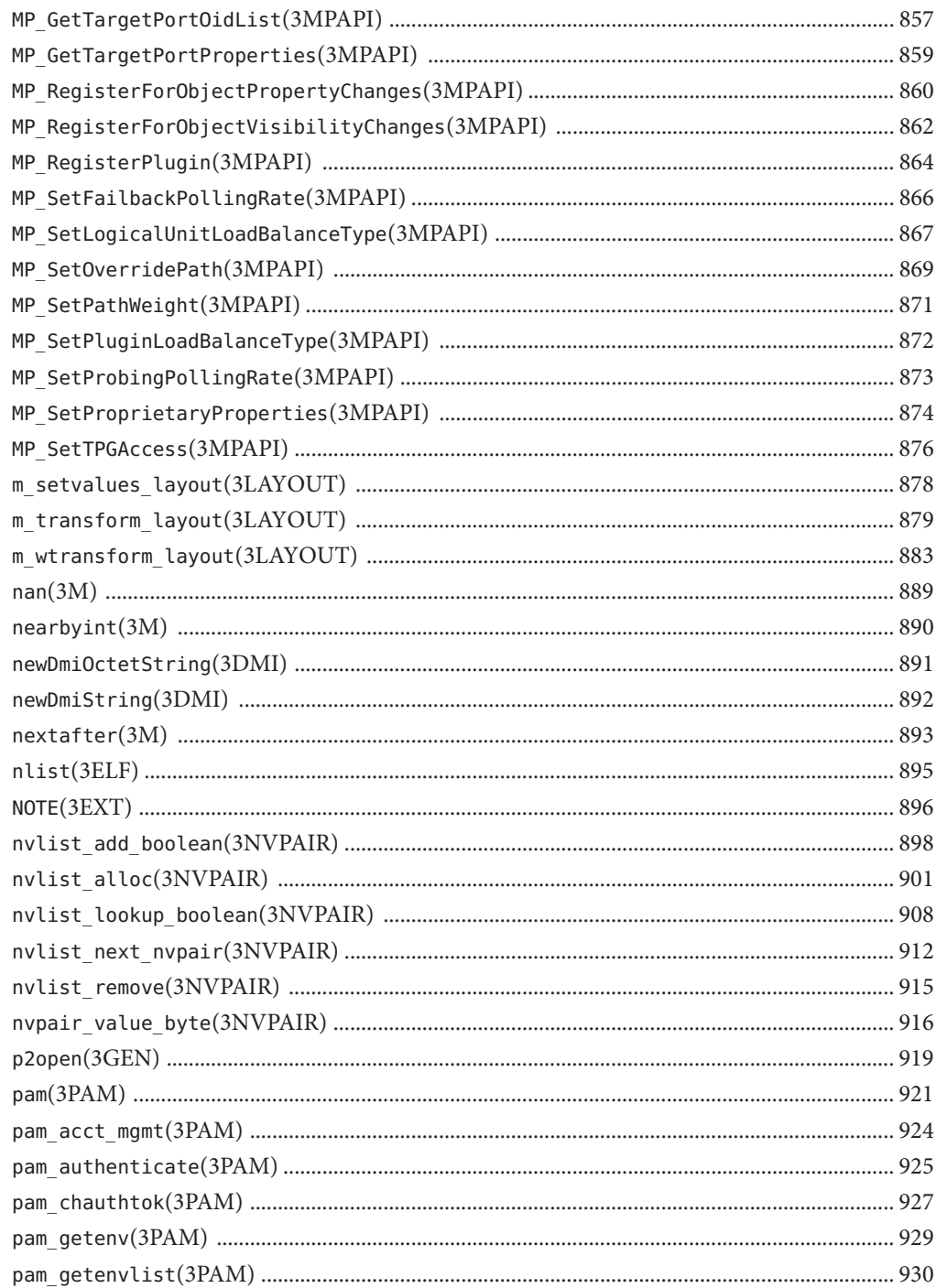

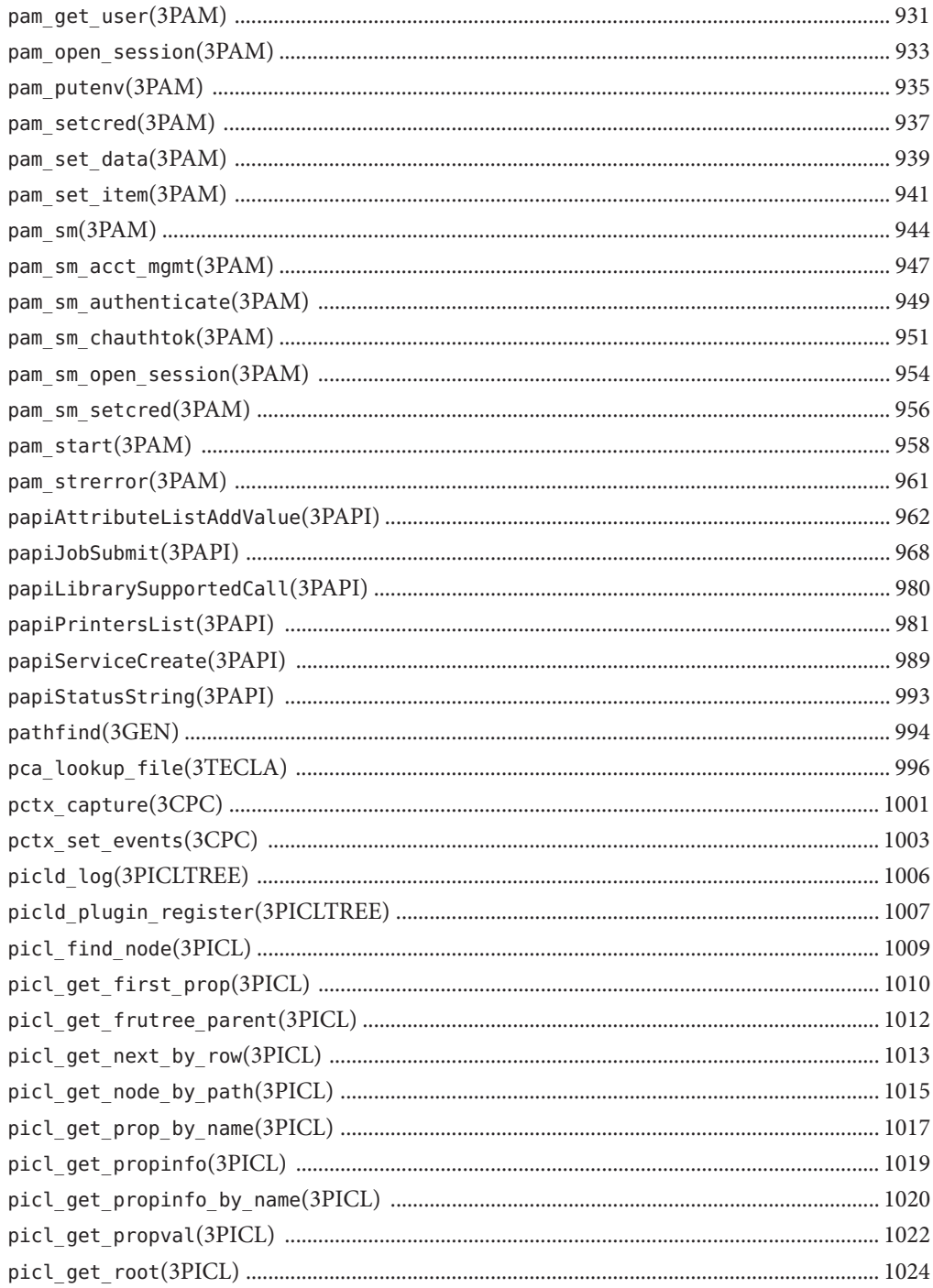

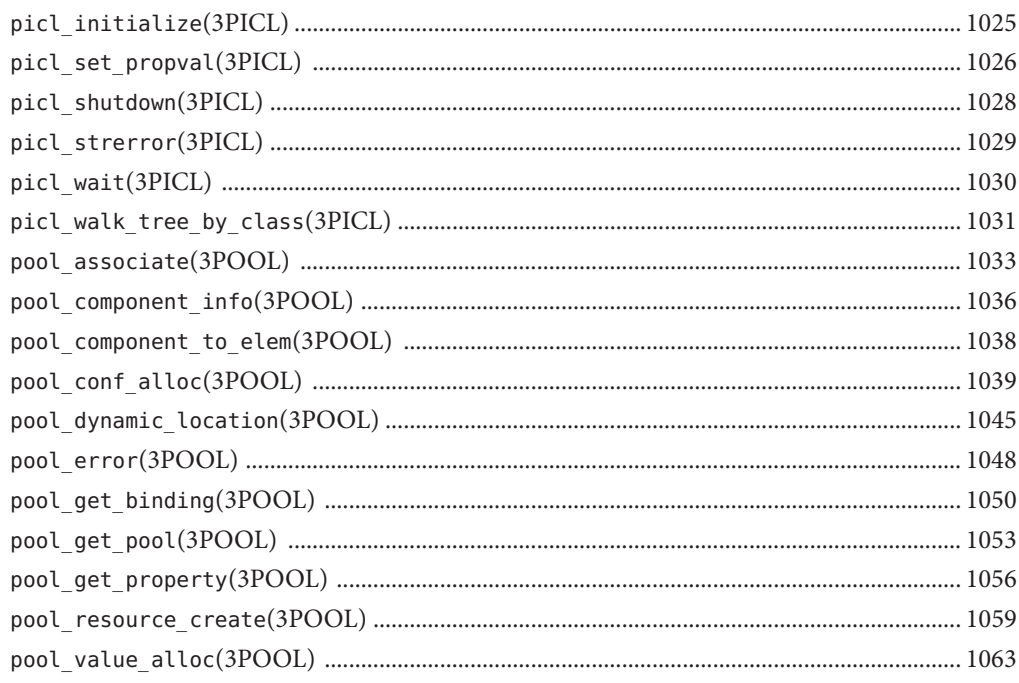

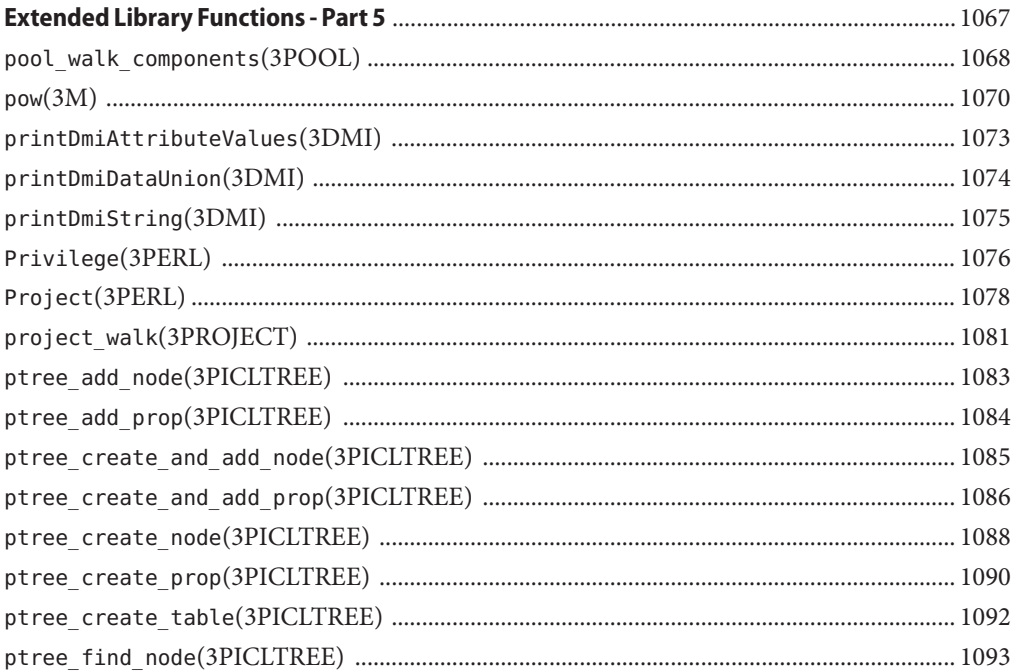

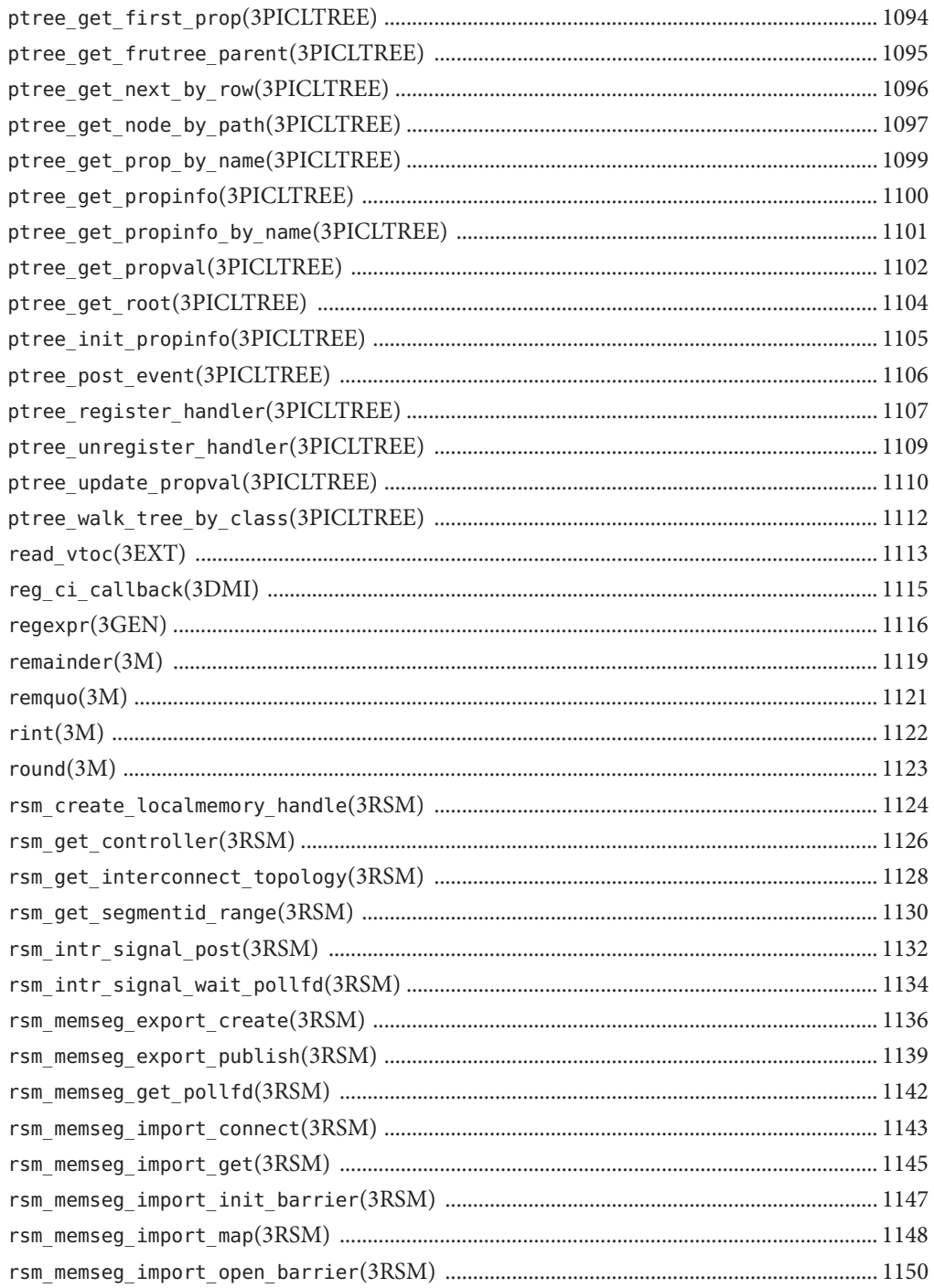

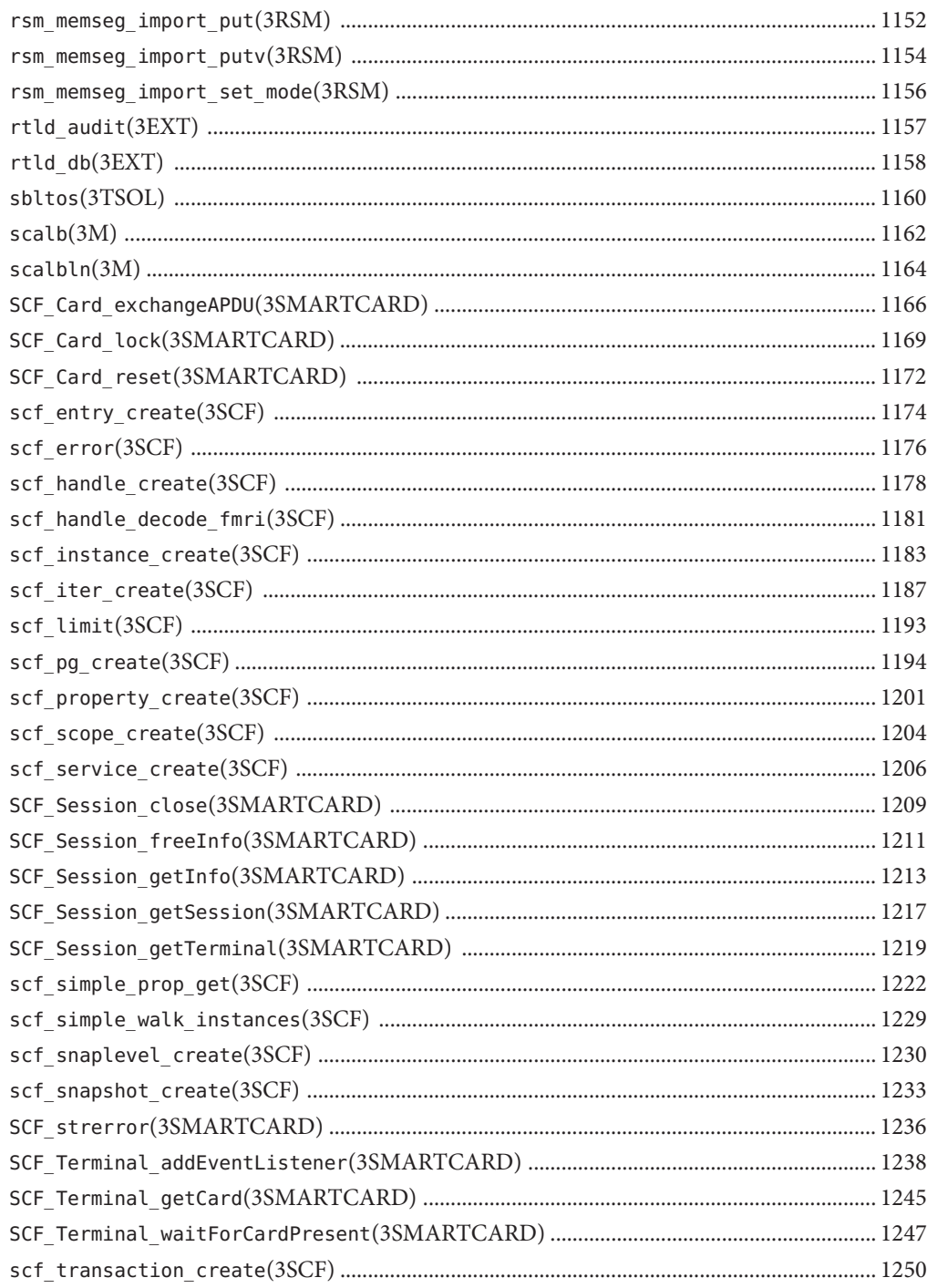

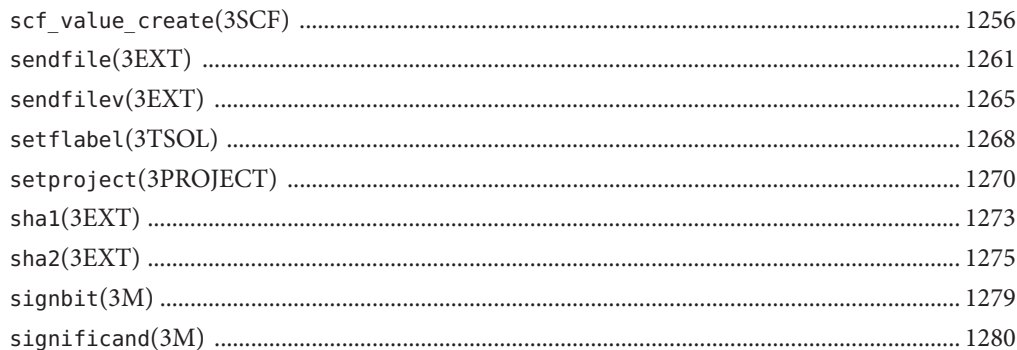

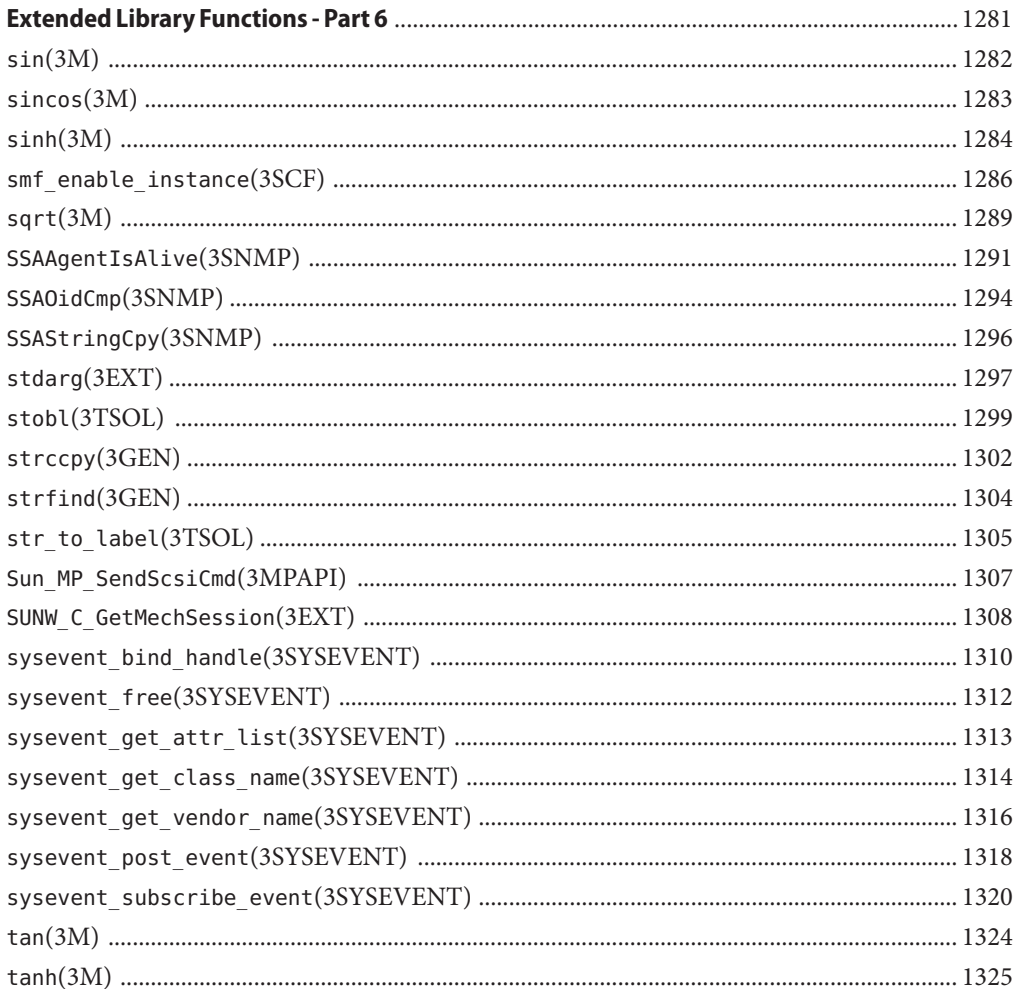

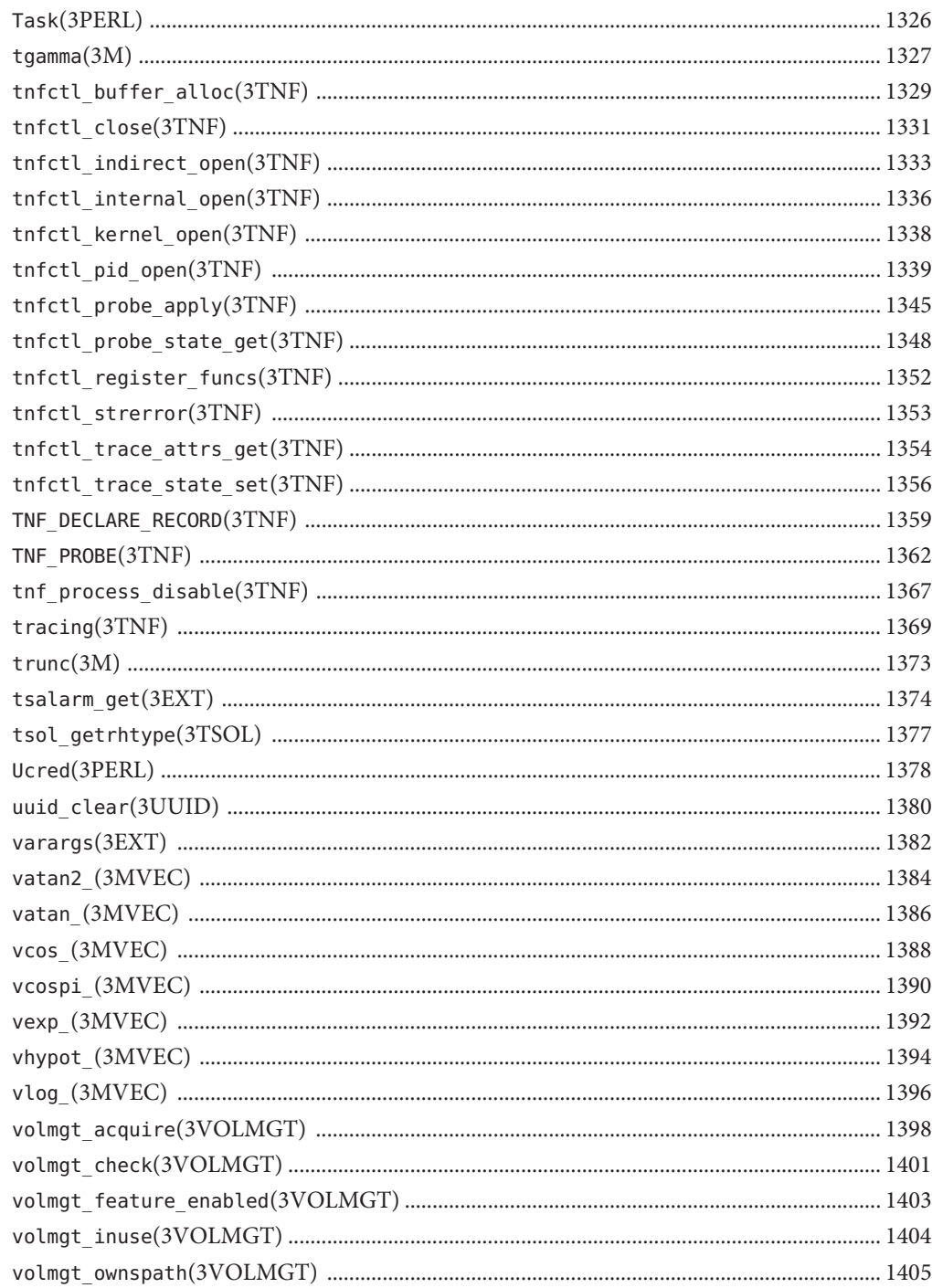

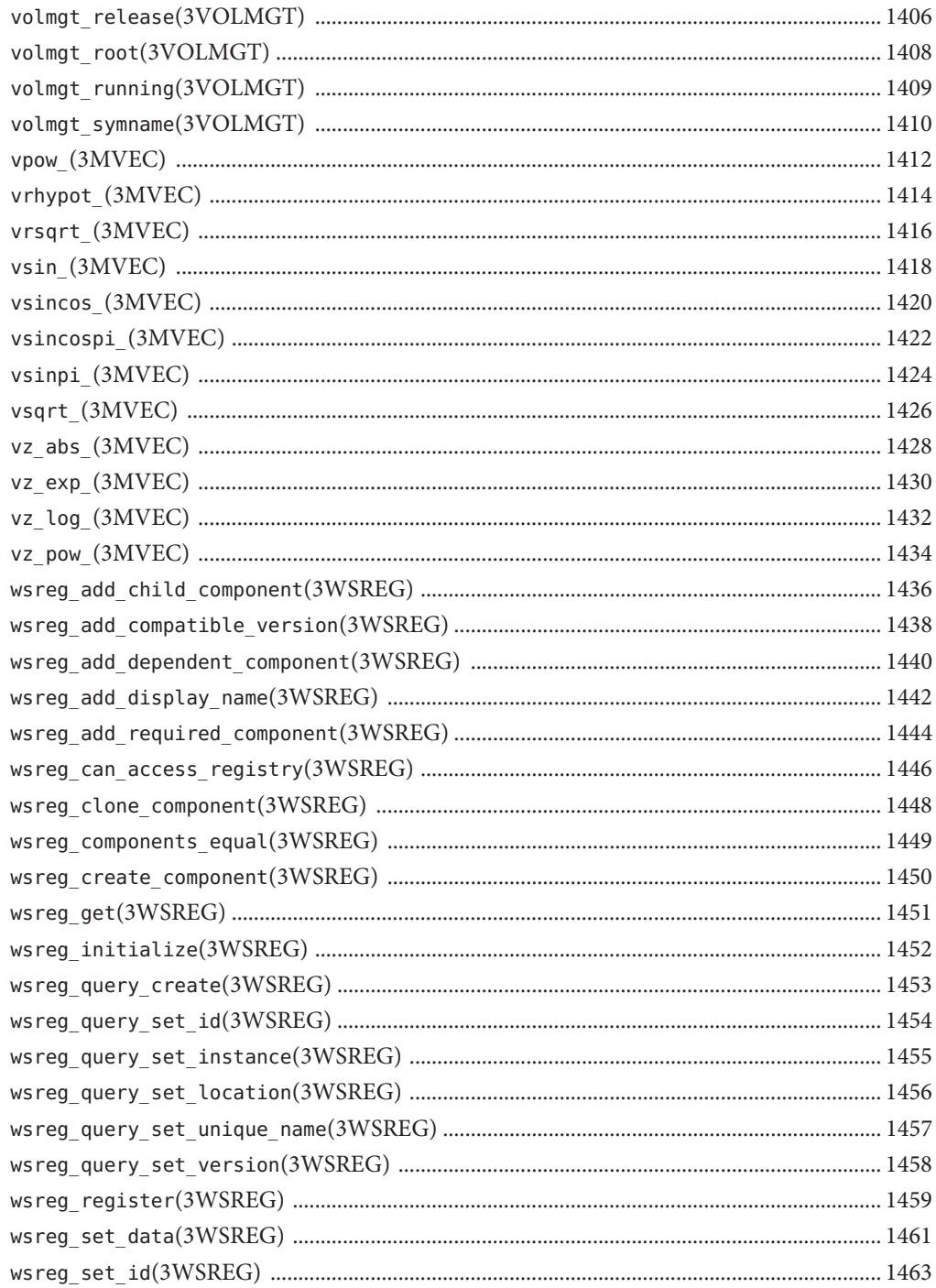

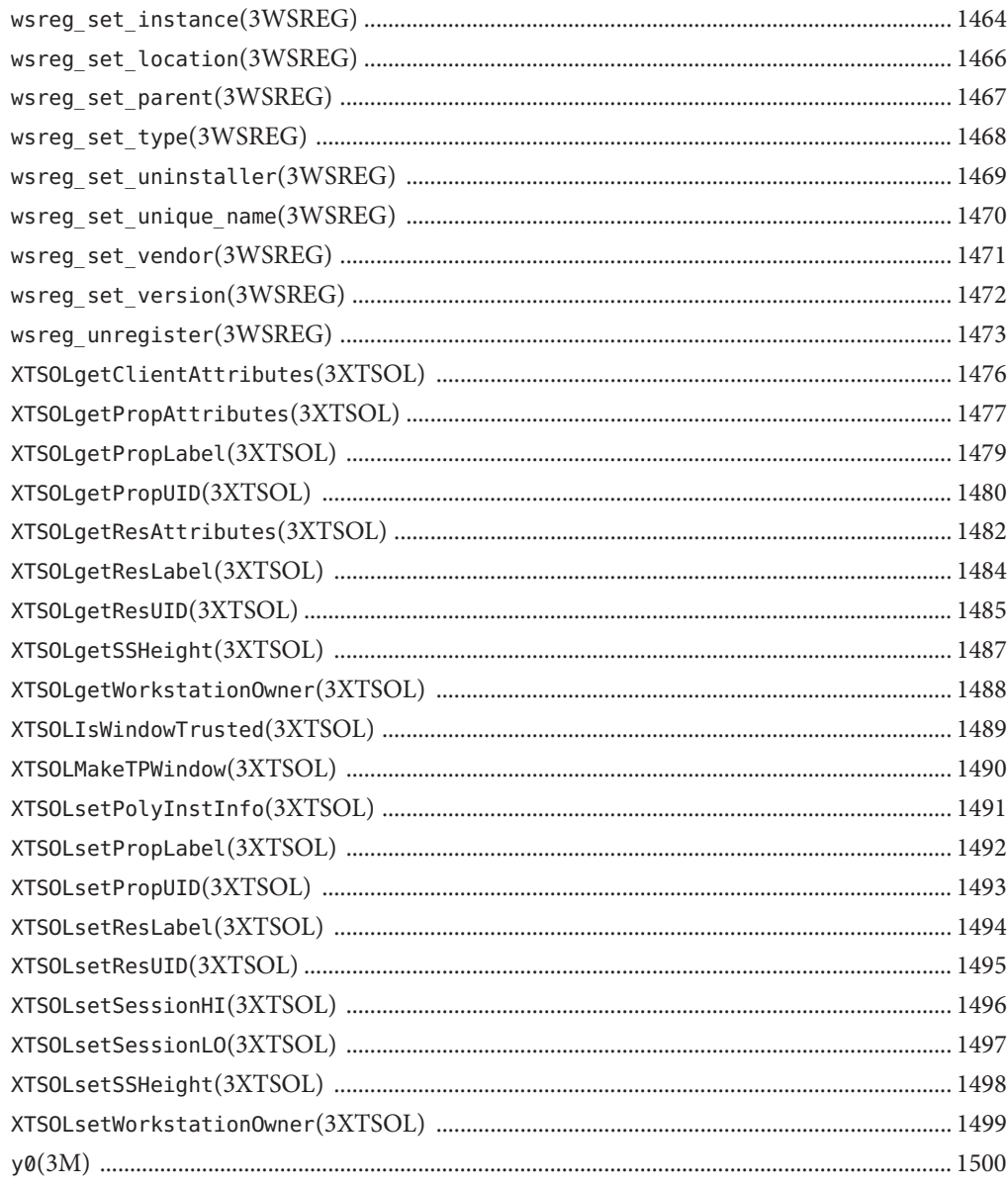

### <span id="page-24-0"></span>Preface

Both novice users and those familar with the SunOS operating system can use online man pages to obtain information about the system and its features. A man page is intended to answer concisely the question "What does it do?" The man pages in general comprise a reference manual. They are not intended to be a tutorial.

### **Overview**

The following contains a brief description of each man page section and the information it references:

- Section 1 describes, in alphabetical order, commands available with the operating system.
- Section 1M describes, in alphabetical order, commands that are used chiefly for system maintenance and administration purposes.
- Section 2 describes all of the system calls. Most of these calls have one or more error returns. An error condition is indicated by an otherwise impossible returned value.
- Section 3 describes functions found in various libraries, other than those functions that directly invoke UNIX system primitives, which are described in Section 2.
- Section 4 outlines the formats of various files. The C structure declarations for the file formats are given where applicable.
- Section 5 contains miscellaneous documentation such as character-set tables.
- Section 6 contains available games and demos.
- Section 7 describes various special files that refer to specific hardware peripherals and device drivers. STREAMS software drivers, modules and the STREAMS-generic set of system calls are also described.
- Section 9 provides reference information needed to write device drivers in the kernel environment. It describes two device driver interface specifications: the Device Driver Interface (DDI) and the Driver/Kernel Interface (DKI).
- Section 9E describes the DDI/DKI, DDI-only, and DKI-only entry-point routines a developer can include in a device driver.
- Section 9F describes the kernel functions available for use by device drivers.
- Section 9S describes the data structures used by drivers to share information between the driver and the kernel.

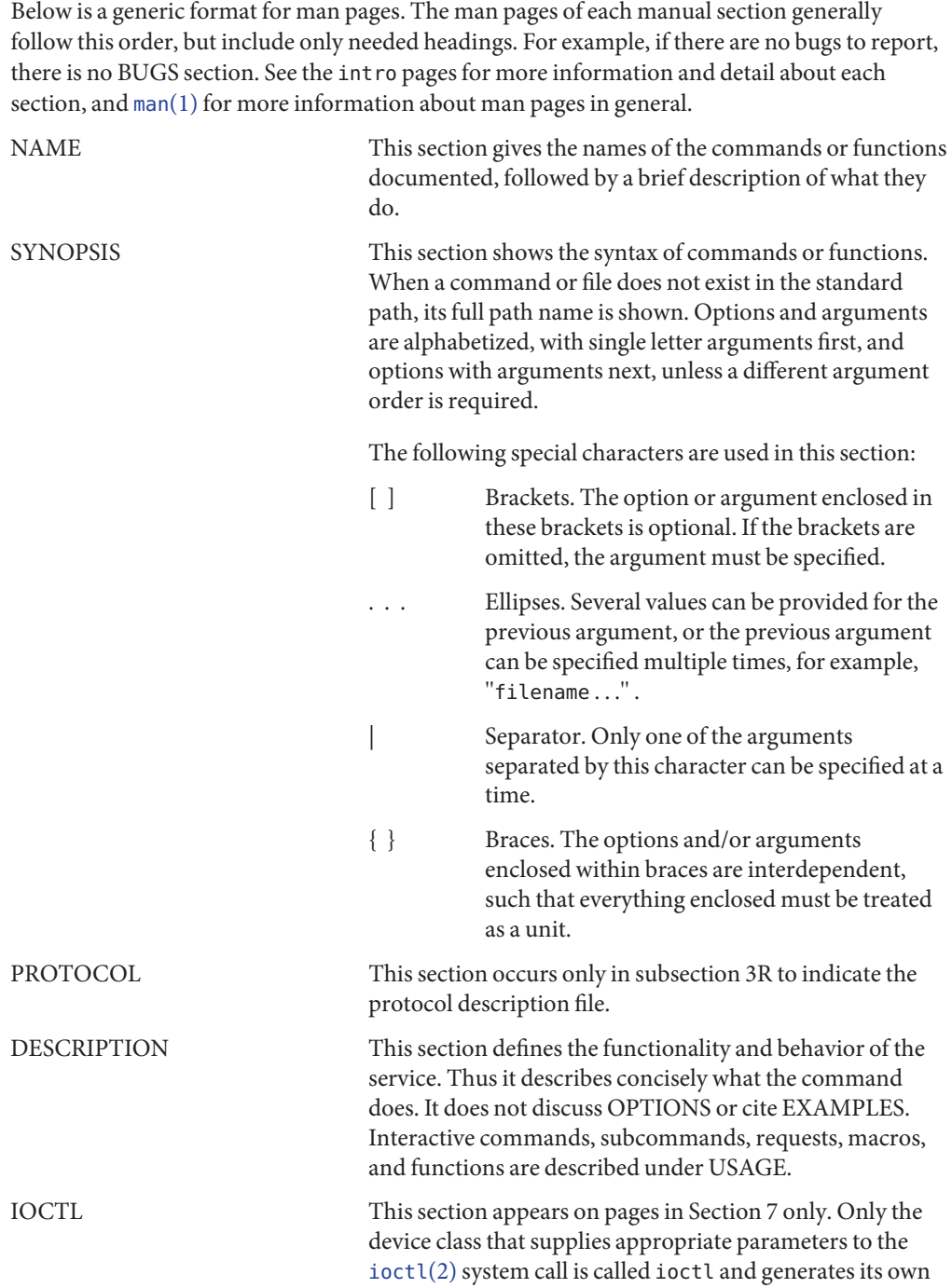

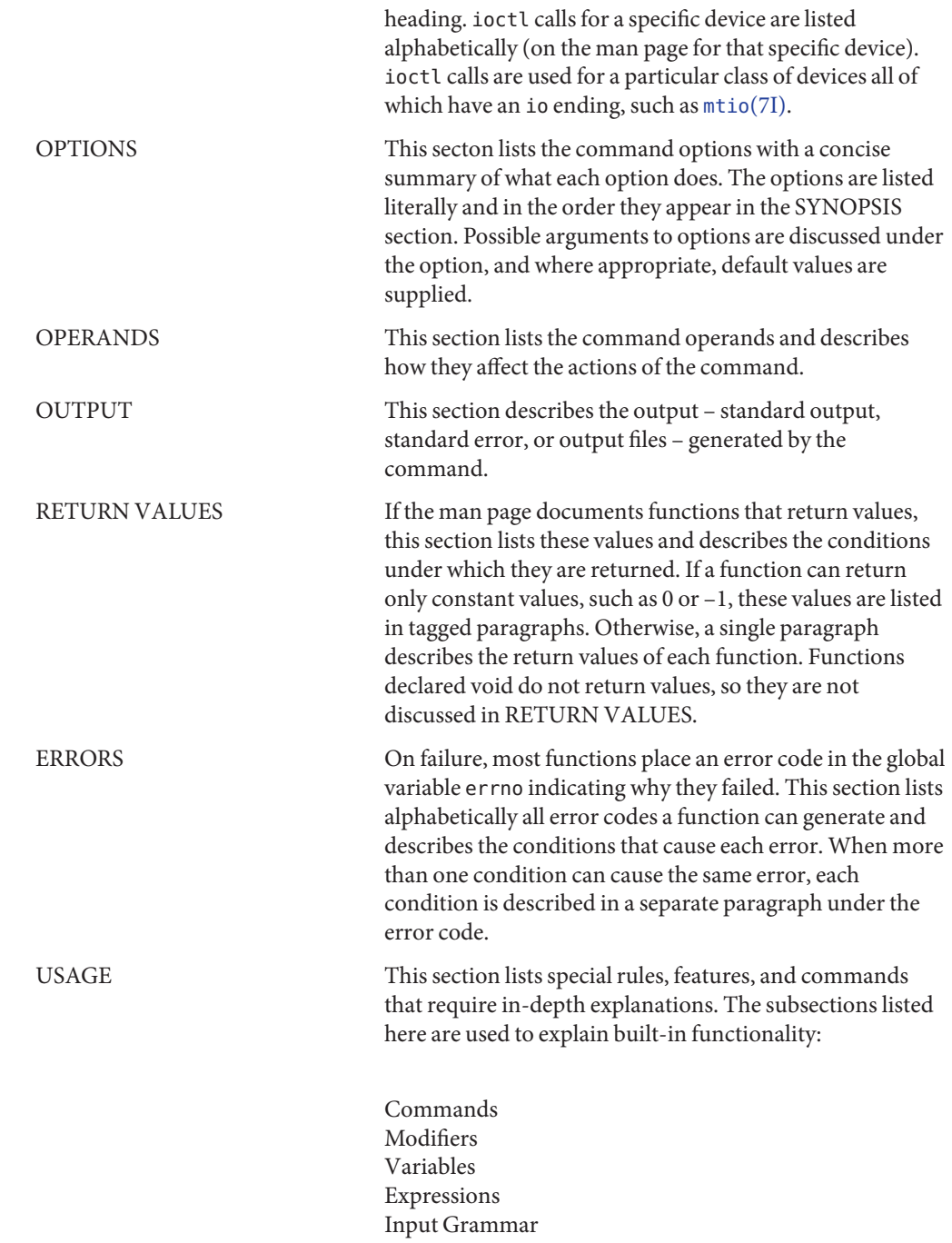

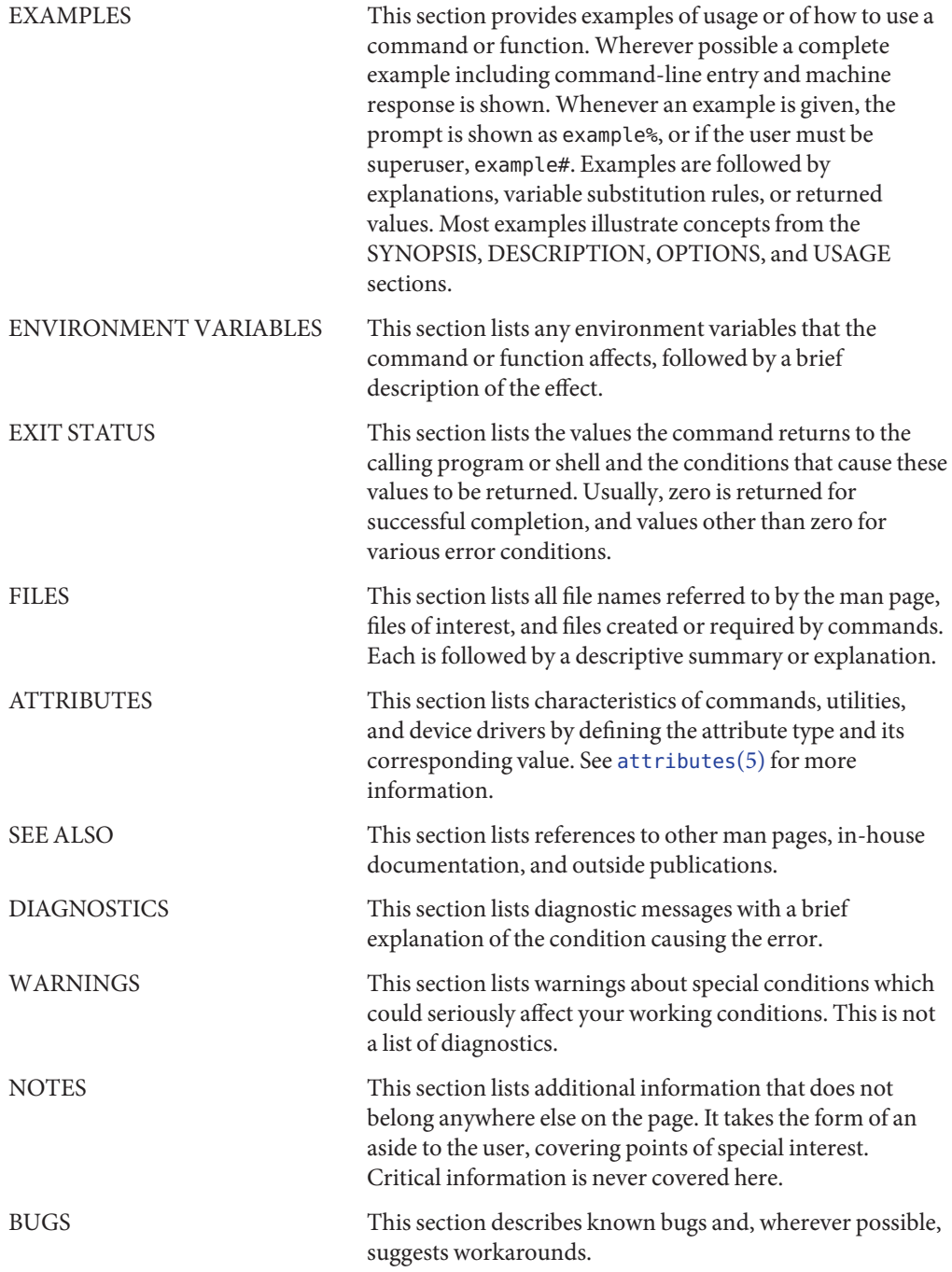

<span id="page-28-0"></span>**REFERENCE**

# Extended Library Functions - Part 1

<span id="page-29-0"></span>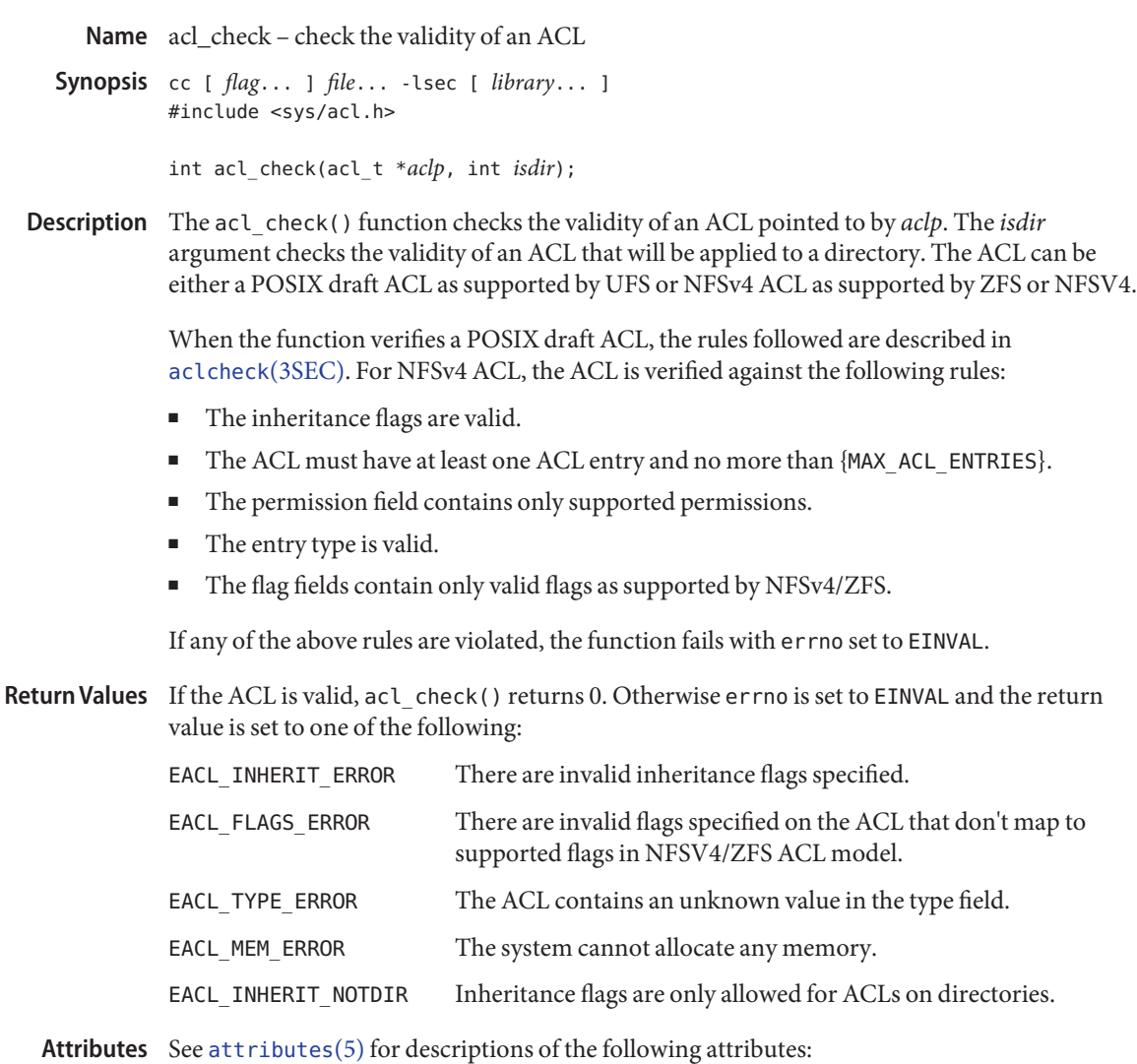

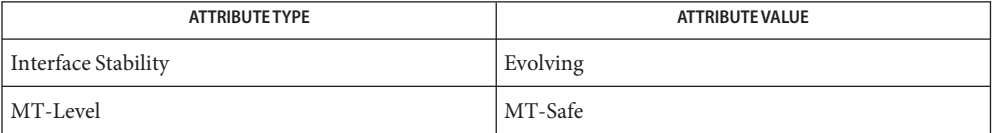

See Also [acl](http://www.oracle.com/pls/topic/lookup?ctx=816-5175&id=acl-5)(2), [aclcheck](#page-30-0)(3SEC), [aclsort](#page-35-0)(3SEC), acl(5), [attributes](http://www.oracle.com/pls/topic/lookup?ctx=816-5175&id=attributes-5)(5)

Name aclcheck - check the validity of an ACL

<span id="page-30-0"></span>Synopsis cc [ *flag...* ] *file...* -lsec [ *library...* ] #include <sys/acl.h>

int aclcheck(aclent\_t \**aclbufp*, int *nentries*, int \**which*);

Description The aclcheck() function checks the validity of an ACL pointed to by *aclbufp*. The *nentries* argument is the number of entries contained in the buffer. The *which* parameter returns the index of the first entry that is invalid.

> The function verifies that an ACL pointed to by *aclbufp* is valid according to the following rules:

- There must be exactly one GROUP OBJ ACL entry.
- There must be exactly one USER OBJ ACL entry.
- There must be exactly one OTHER\_OBJ ACL entry.
- If there are any GROUP ACL entries, then the group ID in each group ACL entry must be unique.
- If there are any USER ACL entries, then the user ID in each user ACL entry must be unique.
- If there are any GROUP or USER ACL entries, then there must be exactly one CLASS OBJ (ACL mask) entry.
- If there are any default ACL entries, then the following apply:
	- There must be exactly one default GROUP OBJ ACL entry.
	- There must be exactly one default OTHER\_OBJ ACL entry.
	- There must be exactly one default USER\_0BJ ACL entry.
	- If there are any DEF\_GROUP entries, then the group ID in each DEF\_GROUP ACL entry must be unique.
	- If there are any DEF\_USER entries, then the user ID in each DEF\_USER ACL entry must be unique.
	- If there are any DEF\_GROUP or DEF\_USER entries, then there must be exactly one DEF CLASS OBJ (default ACL mask) entry.
- If any of the above rules are violated, then the function fails with errno set to EINVAL.
- If the ACL is valid, alcheck() will return 0. Otherwise errno is set to EINVAL and return code **Return Values** is set to one of the following:

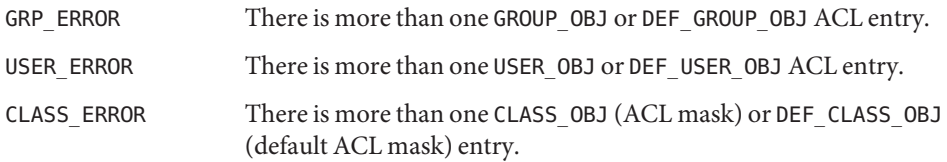

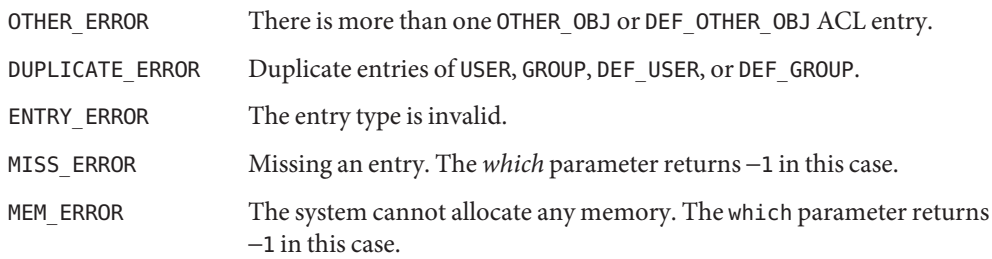

Attributes See [attributes](http://www.oracle.com/pls/topic/lookup?ctx=816-5175&id=attributes-5)(5) for descriptions of the following attributes:

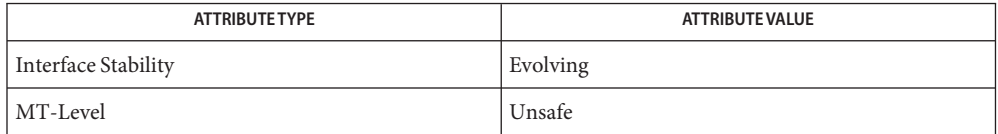

See Also [acl](http://www.oracle.com/pls/topic/lookup?ctx=816-5167&id=acl-2)(2), [aclsort](#page-35-0)(3SEC), [attributes](http://www.oracle.com/pls/topic/lookup?ctx=816-5175&id=attributes-5)(5)

Name acl\_free – free memory associated with an acl\_t structure

<span id="page-32-0"></span>Synopsis cc [ *flag...* ] *file...* -lsec [ *library...* ] #include <sys/acl.h>

void acl\_free(acl\_t \**aclp*);

- Description The acl\_free() function frees memory allocated for the acl\_t structure pointed to by the *aclp* argument.
- Return Values The acl\_free() function does not return a value.

Attributes See [attributes](http://www.oracle.com/pls/topic/lookup?ctx=816-5175&id=attributes-5)(5) for descriptions of the following attributes:

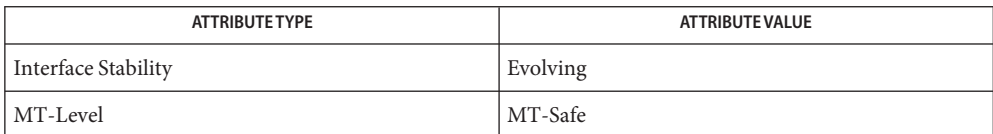

See Also [acl\\_get](#page-33-0)(3SEC), [acl](http://www.oracle.com/pls/topic/lookup?ctx=816-5175&id=acl-5)(5), [attributes](http://www.oracle.com/pls/topic/lookup?ctx=816-5175&id=attributes-5)(5)

<span id="page-33-0"></span>Name acl\_get, facl\_get, acl\_set, facl\_set – get or set a file's Access Control List (ACL)

Synopsis cc [ *flag...* ] *file...* -lsec [ *library...* ] #include <sys/acl.h> int \*acl\_get(const char \**path*, int *flag*, acl\_t \*\**aclp*); int \*facl\_get(int *fd*, int *flag*, acl\_t \*\**aclp*); int acl\_set(const char \**path*, acl\_t \**aclp*); int facl\_set(int *fd*, acl\_t \**aclp*);

Description The acl\_get() and facl\_get() functions retrieve an Access Control List (ACL) of a file whose name is given by *path* or referenced by the open file descriptor*fd*. The *flag* argument specifies whether a trivial ACL should be retrieved. When the *flag* argument is ACL\_NO\_TRIVIAL, only ACLs that are not trivial will be retrieved. The ACL is returned in the *aclp* argument.

> The acl  $set()$  and facl  $set()$  functions are used for setting an ACL of a file whose name is given by *path* or referenced by the open file descriptor*fd*. The *aclp* argument specifies the ACL to set.

> The acl\_get() and acl\_set() functions support multiple types of ACLs. When possible, the acl\_set() function translates an ACL to the target file's style of ACL. Currently this is only possible when translating from a POSIX-draft ACL such as on UFS to a file system that supports NFSv4 ACL semantics such as ZFS or NFSv4.

Upon successful completion, acl\_get() and facl\_get() return 0 and *aclp* is non-NULL. The **Return Values** *aclp* argument can be NULL after successful completion if the file had a trivial ACL and the *flag* argument was ACL\_NO\_TRIVIAL. Otherwise, -1 is returned and errno is set to indicate the error.

> Upon successful completion, acl set() and facl set() return 0. Otherwise, -1 is returned and errno is set to indicate the error.

- These functions will fail if: **Errors**
	- EACCES The caller does not have access to a component of *path*.
	- EIO A disk I/O error has occured while retrieving the ACL.
	- ENOENT A component of the *path* does not exist.
	- ENOSYS The file system does not support ACLs.
	- ENOTSUP The ACL supplied could not be translated to an NFSv4 ACL.

#### Attributes See [attributes](http://www.oracle.com/pls/topic/lookup?ctx=816-5175&id=attributes-5)(5) for descriptions of the following attributes:

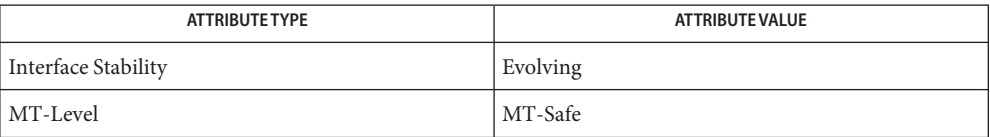

See Also [chmod](http://www.oracle.com/pls/topic/lookup?ctx=816-5165&id=chmod-1)(1), [acl](http://www.oracle.com/pls/topic/lookup?ctx=816-5175&id=acl-5)(2), acl(5), [attributes](http://www.oracle.com/pls/topic/lookup?ctx=816-5175&id=attributes-5)(5)

<span id="page-35-0"></span>Name aclsort – sort an ACL Synopsis cc [ *flag* ... ] *file* ... -lsec [ *library* ... ] #include <sys/acl.h> int aclsort(int *nentries*, int *calclass*, aclent\_t \**aclbufp*); The *aclbufp* argument points to a buffer containing ACL entries. The *nentries* argument **Description** specifies the number of ACL entries in the buffer. The *calclass* argument, if non-zero, indicates that the CLASS\_OBJ (ACL mask) permissions should be recalculated. The union of the permission bits associated with all ACL entries in the buffer other than CLASS\_OBJ, OTHER\_OBJ, and USER\_OBJ is calculated. The result is copied to the permission bits associated with the CLASS\_OBJ entry. The aclsort() function sorts the contents of the ACL buffer as follows: ■ Entries will be in the order USER\_OBJ, USER, GROUP\_OBJ, GROUP, CLASS\_OBJ (ACL mask), OTHER\_OBJ, DEF\_USER\_OBJ, DEF\_USER, DEF\_GROUP\_OBJ, DEF\_GROUP, DEF\_CLASS\_OBJ (default ACL mask), and DEF OTHER\_OBJ. ■ Entries of type USER, GROUP, DEF\_USER, and DEF\_GROUP will be sorted in increasing order by ID. The aclsort() function will succeed if all of the following are true: ■ There is exactly one entry each of type USER\_OBJ, GROUP\_OBJ, CLASS\_OBJ (ACL mask), and OTHER\_OBJ. ■ There is exactly one entry each of type DEF\_USER\_OBJ, DEF\_GROUP\_OBJ, DEF\_CLASS\_OBJ (default ACL mask), and DEF OTHER OBJ if there are any default entries. ■ Entries of type USER, GROUP, DEF\_USER, or DEF\_GROUP may not contain duplicate entries. A duplicate entry is one of the same type containing the same numeric ID. Return Values Upon successful completion, the function returns 0. Otherwise, it returns -1. Attributes See [attributes](http://www.oracle.com/pls/topic/lookup?ctx=816-5175&id=attributes-5)(5) for descriptions of the following attributes: **ATTRIBUTETYPE ATTRIBUTE VALUE**

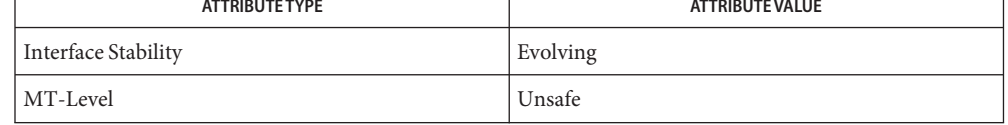

See Also [acl](http://www.oracle.com/pls/topic/lookup?ctx=816-5167&id=acl-2)(2), [aclcheck](#page-30-0)(3SEC), [attributes](http://www.oracle.com/pls/topic/lookup?ctx=816-5175&id=attributes-5)(5)
Name acl\_strip – remove all ACLs from a file

Synopsis cc [ *flag...* ] *file...* -lsec [ *library...* ] #include <sys/acl.h>

int acl\_strip(const char \**path*, uid\_t *uid*, gid\_t *gid*, mode\_t *mode*);

- Description The acl\_strip() function removes all ACLs from a file and replaces them with a trivial ACL based on the *mode* argument. After replacing the ACL, the owner and group of the file are set to the values specified by the *uid* and *gid* arguments.
- Return Values Upon successful completion, acl\_strip() returns 0. Otherwise it returns –1 and sets errno to indicate the error.
	- The acl\_strip() function will fail if: **Errors**
		- EACCES Search permission is denied on a component of the path prefix of *path*. EFAULT The *path* argument points to an illegal address. EINVAL The *uid* or *gid* argument is out of range. EIO A disk I/O error has occurred while storing or retrieving the ACL. ELOOP A loop exists in symbolic links encountered during the resolution of the *path* argument. ENAMETOOLONG The length of the *path* argument exceeds {PATH\_MAX}, or the length of a path component exceeds {NAME\_MAX} while \_POSIX\_NO\_TRUNC is in effect. ENOENT A component of *path* does not exist. ENOTDIR A component of the prefix of *path* is not a directory. EPERM The effective user ID does not match the owner of the file and the process does not have appropriate privileges. EROFS The file system is mounted read-only.

Attributes See [attributes](http://www.oracle.com/pls/topic/lookup?ctx=816-5175&id=attributes-5)(5) for descriptions of the following attributes:

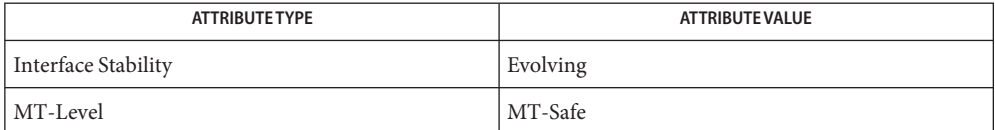

See Also [acl\\_get](#page-33-0)(3SEC), [acl\\_trivial](#page-46-0)(3SEC), [acl](http://www.oracle.com/pls/topic/lookup?ctx=816-5175&id=acl-5)(5), [attributes](http://www.oracle.com/pls/topic/lookup?ctx=816-5175&id=attributes-5)(5)

Name acltomode, aclfrommode - convert an ACL to or from permission bits

Synopsis cc [ *flag...* ] *file...* -lsec [ *library...* ] #include <sys/types.h> #include <sys/acl.h>

> int acltomode(aclent\_t \**aclbufp*, int *nentries*, mode\_t \**modep*); int aclfrommode(aclent\_t \**aclbufp*, int *nentries*, mode\_t \**modep*);

Description The acltomode () function converts an ACL pointed to by *aclbufp* into the permission bits buffer pointed to by *modep*. If the USER\_OBJ ACL entry, GROUP\_OBJ ACL entry, or the OTHER\_OBJ ACL entry cannot be found in the ACL buffer, then the function fails with errno set to EINVAL.

> The USER\_OBJ ACL entry permission bits are copied to the file owner class bits in the permission bits buffer. The OTHER\_OBJ ACL entry permission bits are copied to the file other class bits in the permission bits buffer. If there is a CLASS\_OBJ (ACL mask) entry, the CLASS\_OBJ ACL entry permission bits are copied to the file group class bits in the permission bits buffer. Otherwise, the GROUP OBJ ACL entry permission bits are copied to the file group class bits in the permission bits buffer.

> The aclfrommode() function converts the permission bits pointed to by *modep* into an ACL pointed to by *aclbufp*. If the USER\_OBJ ACL entry, GROUP\_OBJ ACL entry, or the OTHER\_OBJ ACL entry cannot be found in the ACL buffer, the function fails with errno set to EINVAL.

The file owner class bits from the permission bits buffer are copied to the USER\_OBJ ACL entry. The file other class bits from the permission bits buffer are copied to the OTHER\_OBJ ACL entry. If there is a CLASS\_OBJ (ACL mask) entry, the file group class bits from the permission bits buffer are copied to the CLASS\_OBJ ACL entry, and the GROUP\_OBJ ACL entry is not modified. Otherwise, the file group class bits from the permission bits buffer are copied to the GROUP\_OBJ ACL entry.

The *nentries* argument represents the number of ACL entries in the buffer pointed to by *aclbufp*.

- Return Values Upon successful completion, the function returns 0. Otherwise, it returns -1 and sets errno to indicate the error.
	- Attributes See [attributes](http://www.oracle.com/pls/topic/lookup?ctx=816-5175&id=attributes-5)(5) for descriptions of the following attributes:

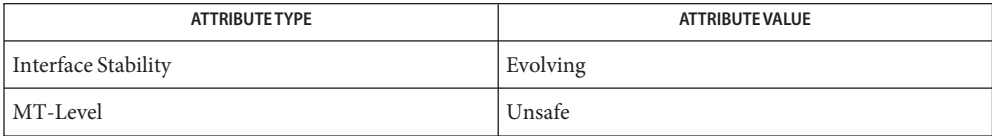

See Also [acl](http://www.oracle.com/pls/topic/lookup?ctx=816-5167&id=acl-2)(2), [attributes](http://www.oracle.com/pls/topic/lookup?ctx=816-5175&id=attributes-5)(5)

Name acl\_totext, acl\_fromtext – convert internal representation to or from external representation

Synopsis cc [ *flag...* ] *file...* -lsec [ *library...* ] #include <sys/acl.h>

char \*acl\_totext(acl\_t \**aclp*, int *flags*);

int acl\_fromtext(char \**acltextp*, acl\_t \*\**aclp*);

Description The acl\_totext() function converts an internal ACL representation pointed to by aclp into an external ACL representation. The memory for the external text string is obtained using [malloc](http://www.oracle.com/pls/topic/lookup?ctx=816-5168&id=malloc-3c)(3C). The caller is responsible for freeing the memory upon completion.

> The format of the external ACL is controlled by the *flags* argument. Values for *flags* are constructed by a bitwise-inclusive-OR of *flags* from the following list, defined in <sys/acl.h>.

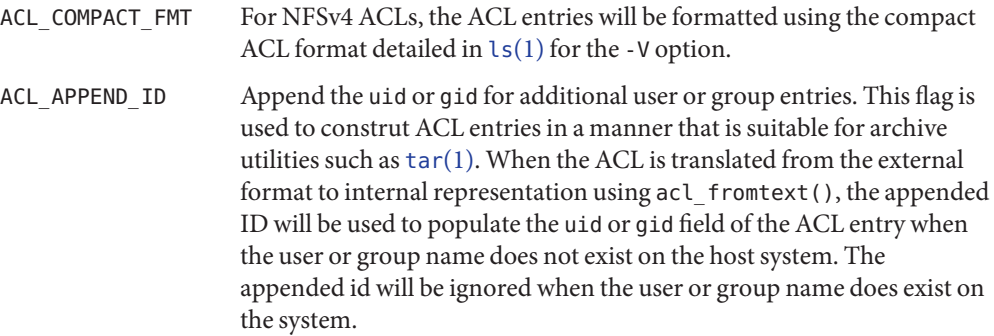

The acl\_fromtext() function converts an external ACL representation pointed to by *acltextp* into an internal ACL representation. The memory for the list of ACL entries is obtained using [malloc](http://www.oracle.com/pls/topic/lookup?ctx=816-5168&id=malloc-3c)(3C). The caller is responsible for freeing the memory upon completion. Depending on type of ACLs a file system supports, one of two external external representations are possible. For POSIX draft file systems such as ufs, the external representation is described in [acltotext](#page-44-0)(3SEC). The external ACL representation For NFSv4–style ACLs is detailed as follows.

Each acl\_entry contains one ACL entry. The external representation of an ACL entry contains three, four or five colon separated fields. The first field contains the ACL entry type. The entry type keywords are defined as:

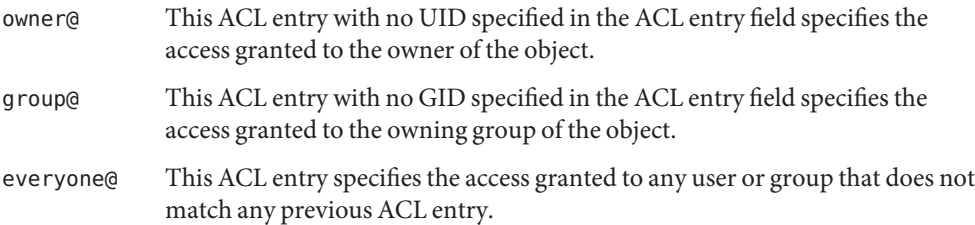

- user This ACL entry with a UID specifies the access granted to a additional user of the object.
- group This ACL entry with a GID specifies the access granted to a additional group of the object.

The second field contains the ACL entry ID, and is used only for user or group ACL entries. This field is not used for owner@, group@, or everyone@ entries.

- uid This field contains a user-name or user-ID. If the user-name cannot be resolved to a UID, then the entry is assumed to be a numeric UID.
- gid This field contains a group-name or group-ID. If the group-name can't be resolved to a GID, then the entry is assumed to be a numeric GID.

The third field contains the discretionary access permissions. The format of the permissions depends on whether ACL\_COMPACT\_FMT is specified. When the *flags* field does not request ACL\_COMPACT\_FMT, the following format is used with a forward slash (/) separating the permissions.

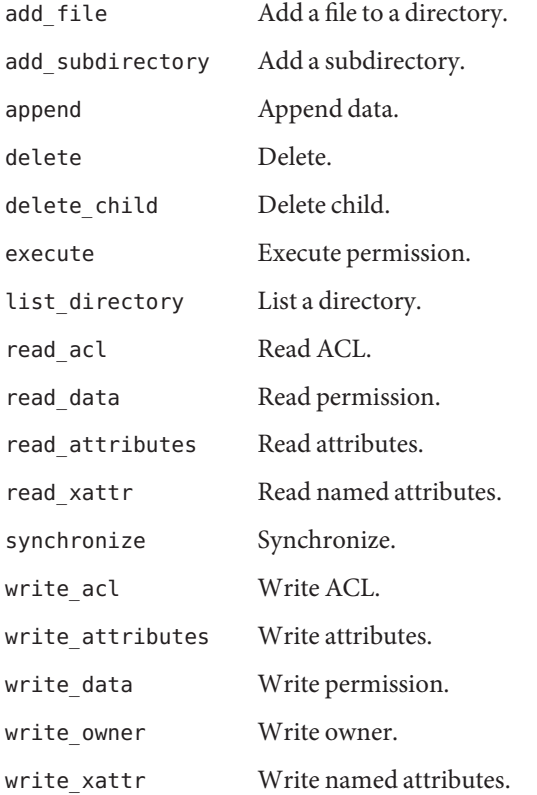

This format allows permissions to be specified as, for example: read\_data/read\_xattr/read\_attributes.

When ACL\_COMPACT\_FMT is specified, the permissions consist of 14 unique letters. A hyphen (-) character is used to indicate that the permission at that position is not specified.

- a read attributes
- A write attributes
- c read ACL
- C write ACL
- d delete
- D delete child
- o write owner
- p append
- r read\_data
- R read named attributes
- s synchronize
- w write\_data
- W write named attributes
- x execute

This format allows compact permissions to be represented as, for example: rw--d-a-------

The fourth field is optional when ACL\_COMPACT\_FMT is not specified, in which case the field will be present only when the ACL entry has inheritance flags set. The following is the list of inheritance flags separated by a slash (/) character.

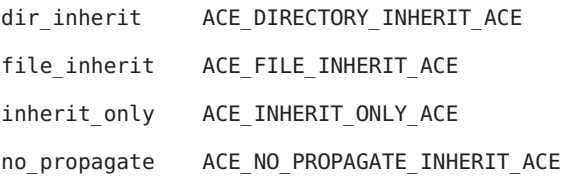

When ACL\_COMPACT\_FMT is specified the inheritance will always be present and is represented as positional arguments. A hyphen (-) character is used to indicate that the inheritance flag at that position is not specified.

d dir\_inherit

- f file\_inherit
- F failed access (not currently supported)
- i inherit\_only
- n no\_propagate
- S successful access (not currently supported)

The fifth field contains the type of the ACE (allow or deny):

- allow The mask specified in field three should be allowed.
- deny The mask specified in field three should be denied.
- Return Values Upon successful completion, the acl\_totext() function returns a pointer to a text string. Otherwise, it returns NULL.

Upon successful completion, the acl\_fromtext() function returns 0. Otherwise, the return value is set to one of the following:

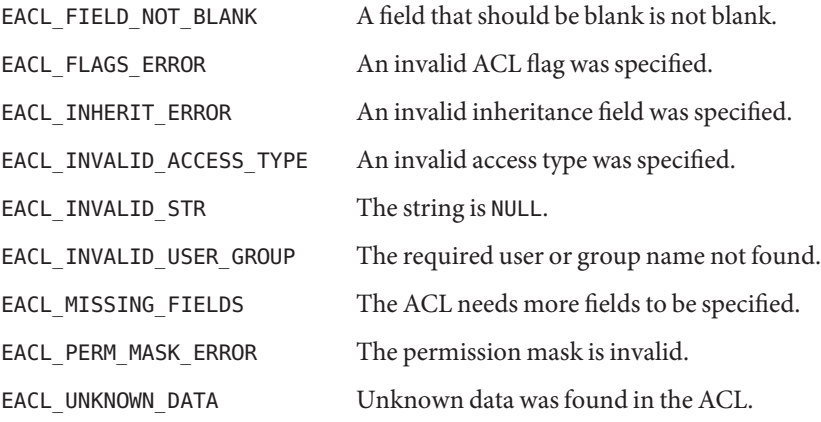

- **EXAMPLE 1** Examples of permissions when ACL\_COMPACT\_FMT is not specified. **Examples** user:joe:read\_data/write\_data:file\_inherit/dir\_inherit:allow owner@:read\_acl:allow,user:tom:read\_data:file\_inherit/inherit\_only:deny **EXAMPLE 2** Examples of permissions when ACL\_COMPACT\_FMT is specified. user:joe:rw------------:fd----:allow owner@:----------c---:------allow,user:tom:r-------------:f-i---:deny
- Attributes See [attributes](http://www.oracle.com/pls/topic/lookup?ctx=816-5175&id=attributes-5)(5) for descriptions of the following attributes:

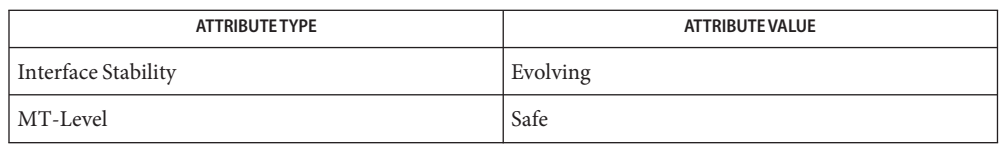

See Also ls[\(1\),](http://www.oracle.com/pls/topic/lookup?ctx=816-5165&id=ls-1) [tar](http://www.oracle.com/pls/topic/lookup?ctx=816-5165&id=tar-1)(1), [acl](http://www.oracle.com/pls/topic/lookup?ctx=816-5175&id=acl-5)(2), [malloc](http://www.oracle.com/pls/topic/lookup?ctx=816-5168&id=malloc-3c)(3C), aclfromtext(3SEC), acl(5), [attributes](http://www.oracle.com/pls/topic/lookup?ctx=816-5175&id=attributes-5)(5)

Name acltotext, aclfromtext - convert internal representation to or from external representation

<span id="page-44-0"></span>Synopsis cc [ *flag...* ] *file...* -lsec [ *library...* ] #include <sys/acl.h>

> char \*acltotext(aclent\_t \**aclbufp*, int *aclcnt*); aclent\_t \*aclfromtext(char \**acltextp*, int \**aclcnt*);

Description The acltotext() function converts an internal ACL representation pointed to by *aclbufp* into an external ACL representation. The space for the external text string is obtained using [malloc](http://www.oracle.com/pls/topic/lookup?ctx=816-5168&id=malloc-3c)(3C). The caller is responsible for freeing the space upon completion..

> The aclfromtext() function converts an external ACL representation pointed to by *acltextp* into an internal ACL representation. The space for the list of ACL entries is obtained using [malloc](http://www.oracle.com/pls/topic/lookup?ctx=816-5168&id=malloc-3c)(3C). The caller is responsible for freeing the space upon completion. The *aclcnt* argument indicates the number of ACL entries found.

An external ACL representation is defined as follows:

<acl\_entry>[,<acl\_entry>] . . .

Each <acl\_entry> contains one ACL entry. The external representation of an ACL entry contains two or three colon-separated fields. The first field contains the ACL entry tag type. The entry type keywords are defined as:

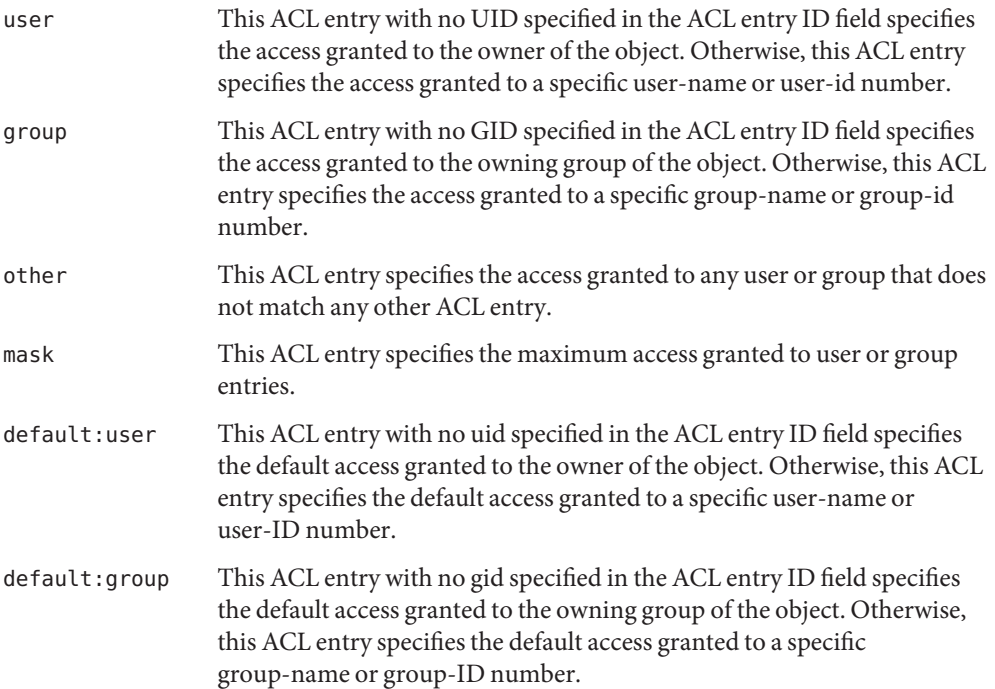

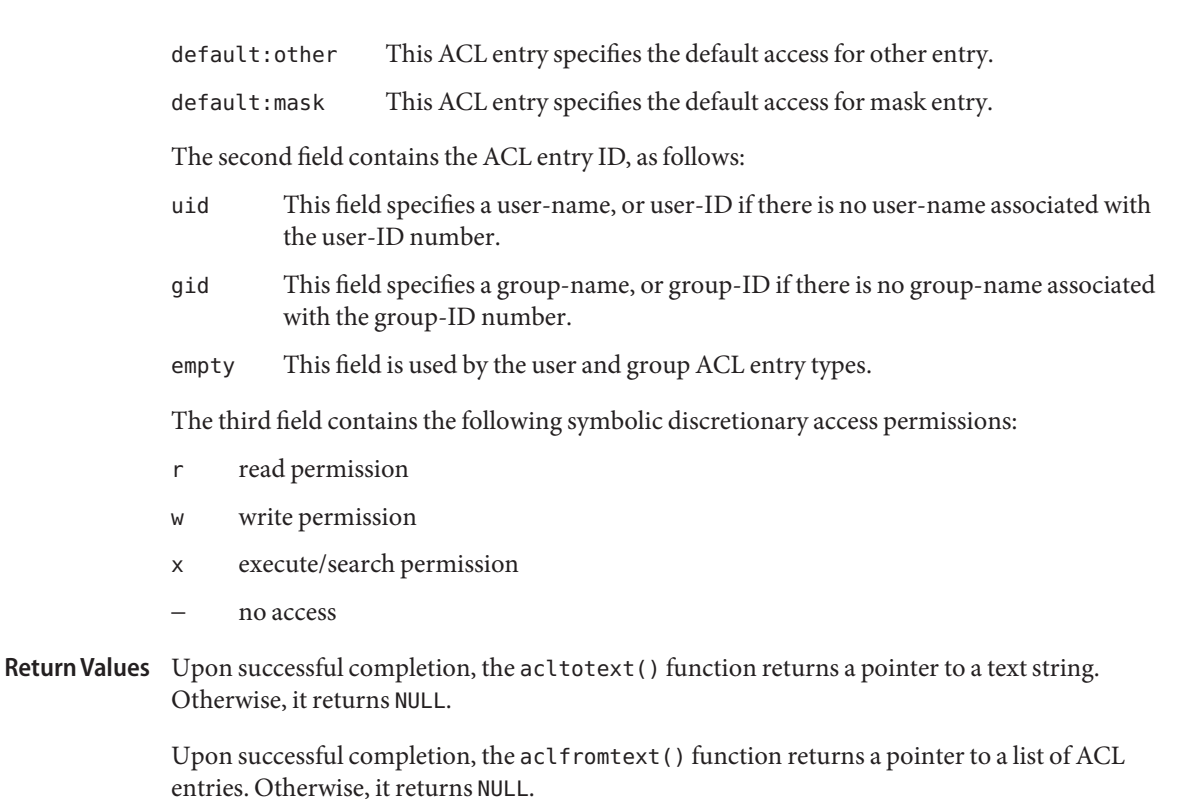

Attributes See [attributes](http://www.oracle.com/pls/topic/lookup?ctx=816-5175&id=attributes-5)(5) for descriptions of the following attributes:

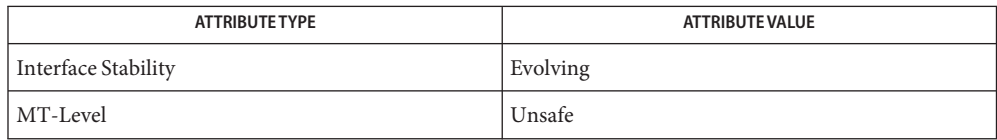

See Also [acl](http://www.oracle.com/pls/topic/lookup?ctx=816-5167&id=acl-2)(2), [malloc](http://www.oracle.com/pls/topic/lookup?ctx=816-5168&id=malloc-3c)(3C), [attributes](http://www.oracle.com/pls/topic/lookup?ctx=816-5175&id=attributes-5)(5)

Name acl\_trivial - determine whether a file has a trivial ACL

<span id="page-46-0"></span>Synopsis cc [ *flag...* ] *file...* -lsec [ *library...* ] #include <sys/acl.h>

int acl\_trivial(char \**path*);

- Description The acl\_trivial() function is used to determine whether a file has a trivial ACL. Whether an ACL is trivial depends on the type of the ACL. A POSIX draft ACL is trivial if it has greater than MIN\_ACL\_ENTRIES. An NFSv4/ZFS-style ACL is trivial if it either has entries other than owner@, group@, and everyone@, has inheritance flags set, or is not ordered in a manner that meets POSIX access control requirements.
- Upon successful completion, acl\_trivial() returns 0 if the file's ACL is trivial and 1 if the **Return Values** file's ACL is not trivial. If it could not be determined whether a file's ACL is trivial, -1 is returned and errno is set to indicate the error.
	- Errors The acl\_trivial() function will fail if:
		- EACCES A file's ACL could not be read.
		- ENOENT A component of *path* does not name an existing file or *path* is an empty string.
	- Attributes See [attributes](http://www.oracle.com/pls/topic/lookup?ctx=816-5175&id=attributes-5)(5) for descriptions of the following attributes:

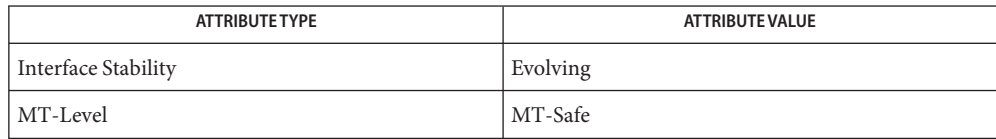

See Also [acl](http://www.oracle.com/pls/topic/lookup?ctx=816-5175&id=acl-5)(5), [attributes](http://www.oracle.com/pls/topic/lookup?ctx=816-5175&id=attributes-5)(5)

Name acos, acosf, acosl - arc cosine functions c99 [ *flag*... ] *file*... -lm [ *library*... ] **Synopsis** #include <math.h> double acos(double *x*); float acosf(float *x*); long double acosl(long double *x*); Description These functions compute the principal value of the arc cosine of x. The value of x should be in the range  $[-1,1]$ . **Return Values** Upon successful completion, these functions return the arc cosine of *x* in the range  $[0, \pi]$ radians. For finite values of *x* not in the range [−1,1], a domain error occurs and NaN is returned. If *x* is NaN, NaN is returned. If  $x$  is  $+1$ ,  $+0$  is returned. If *x* is ±Inf, a domain error occurs and NaN is returned. For exceptional cases,  $\text{matherr}(3M)$  $\text{matherr}(3M)$  $\text{matherr}(3M)$  tabulates the values to be returned by  $\text{acos}(x)$  as specified by SVID3 and XPG3. These functions will fail if: **Errors** Domain Error The *x* argument is finite and not in the range [-1,1], or is  $\pm$ Inf. If the integer expression (math\_errhandling & MATH\_ERREXCEPT) is non-zero, the invalid floating-point exception is raised. The acos() function sets errno to EDOM if x is not  $\pm$ Inf or NaN and is not in the range  $[-1,1]$ . An application wanting to check for exceptions should call feclearexcept(FE\_ALL\_EXCEPT) **Usage** before calling these functions. On return, if fetestexcept (FE\_INVALID | FE\_DIVBYZERO | FE\_OVERFLOW | FE\_UNDERFLOW) is non-zero, an exception has been raised. An application should either examine the return value or check the floating point exception flags to detect

> An application can also set errno to 0 before calling acos(). On return, if errno is non-zero, an error has occurred. The acosf() and acosl() functions do not set errno.

Attributes See [attributes](http://www.oracle.com/pls/topic/lookup?ctx=816-5175&id=attributes-5)(5) for descriptions of the following attributes:

exceptions.

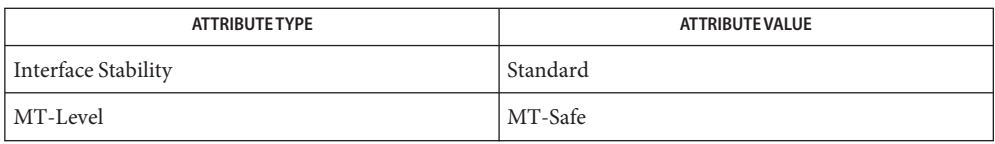

cos[\(3M\),](#page-110-0) [feclearexcept](#page-494-0)(3M), [fetestexcept](#page-502-0)(3M), [isnan](#page-693-0)(3M), math.h[\(3HEAD\),](http://www.oracle.com/pls/topic/lookup?ctx=816-5173&id=math.h-3head) **See Also**  $matherr(3M)$  $matherr(3M)$ , [attributes](http://www.oracle.com/pls/topic/lookup?ctx=816-5175&id=attributes-5)(5), [standards](http://www.oracle.com/pls/topic/lookup?ctx=816-5175&id=standards-5)(5)

Name acosh, acoshf, acoshl - inverse hyperbolic cosine functions c99 [ *flag*... ] *file*... -lm [ *library*... ] **Synopsis** #include <math.h> double acosh(double *x*); float acoshf(float *x*); long double acoshl(long double *x*); **Description** These functions compute the inverse hyperbolic cosine of their argument x. Return Values Upon successful completion, these functions return the inverse hyperbolic cosine of their argument. For finite values of *x* < 1, a domain error occurs and NaN is returned. If *x* is NaN, NaN is returned. If  $x$  is  $+1$ ,  $+0$  is returned. If  $x$  is  $+Inf$ ,  $+Inf$  is returned. If *x* is −Inf, a domain error occurs and NaN is returned. For exceptional cases,  $\text{matter}(3M)$  tabulates the values to be returned by  $\text{acosh}(x)$  as specified by SVID3 and XPG3. These functions will fail if: **Errors** Domain Error The *x* argument is finite and less than 1.0, or is −Inf. If the integer expression (math\_errhandling & MATH\_ERREXCEPT) is non-zero, the invalid floating-point exception is raised. The acosh() function sets errno to EDOM if *x* is less than 1.0. An application wanting to check for exceptions should call feclearexcept(FE\_ALL\_EXCEPT) **Usage** before calling these functions. On return, if fetestexcept(FE\_INVALID | FE\_DIVBYZERO | FE\_OVERFLOW | FE\_UNDERFLOW) is non-zero, an exception has been raised. An application should either examine the return value or check the floating point exception flags to detect exceptions. An application can also set errno to 0 before calling acosh(). On return, if errno is non-zero, an error has occurred. The acoshf() and acoshl() functions do not set errno. Attributes See [attributes](http://www.oracle.com/pls/topic/lookup?ctx=816-5175&id=attributes-5)(5) for descriptions of the following attributes:

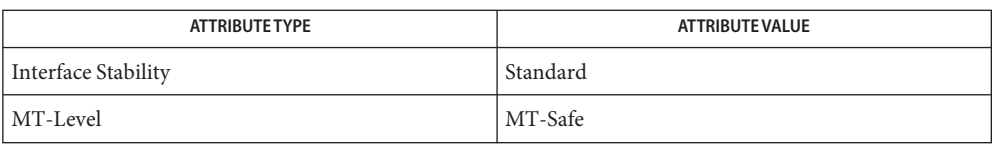

**See Also**  $\cosh(3M)$ , feclearexcept[\(3M\),](#page-111-0) [fetestexcept](#page-502-0)(3M), math.h[\(3HEAD\),](http://www.oracle.com/pls/topic/lookup?ctx=816-5173&id=math.h-3head) [matherr](#page-789-0)(3M), [attributes](http://www.oracle.com/pls/topic/lookup?ctx=816-5175&id=attributes-5)(5), [standards](http://www.oracle.com/pls/topic/lookup?ctx=816-5175&id=standards-5)(5)

Name asin, asinf, asinl - arc sine function c99 [ *flag*... ] *file*... -lm [ *library*... ] **Synopsis** #include <math.h> double asin(double *x*); float asinf(float *x*); long double asinl(long double *x*);

- Description These functions compute the principal value of the arc sine of their argument *x*. The value of *x* should be in the range  $[-1,1]$ .
- Upon successful completion, these functions return the arc sine of *x* in the range  $[-\pi/2, \pi/2]$ radians. **Return Values**

For finite values of *x* not in the range [−1,1], a domain error occurs and a NaN is returned.

If *x* is NaN, NaN is returned.

If  $x$  is  $\pm 0$ ,  $x$  is returned.

If *x* is ±Inf, a domain error occurs and a NaN is returned.

For exceptional cases,  $\text{matherr}(3M)$  $\text{matherr}(3M)$  $\text{matherr}(3M)$  tabulates the values to be returned by  $\text{asin}()$  as specified by SVID3 and XPG3.

These functions will fail if: **Errors**

Domain Error The *x* argument is finite and not in the range [−1,1], or is ±Inf.

If the integer expression (math\_errhandling & MATH\_ERREXCEPT) is non-zero, the invalid floating-point exception is raised.

The asin() function sets errno to EDOM if  $x$  is not  $\pm$ Inf or NaN and is not in the range  $[-1,1]$ .

An application wanting to check for exceptions should call feclearexcept(FE\_ALL\_EXCEPT) **Usage** before calling these functions. On return, if fetestexcept (FE\_INVALID | FE\_DIVBYZERO | FE\_OVERFLOW | FE\_UNDERFLOW) is non-zero, an exception has been raised. An application should either examine the return value or check the floating point exception flags to detect exceptions.

An application can also set errno to 0 before calling asin(). On return, if errno is non-zero, an error has occurred. The asinf() and asinl() functions do not set errno.

Attributes See [attributes](http://www.oracle.com/pls/topic/lookup?ctx=816-5175&id=attributes-5)(5) for descriptions of the following attributes:

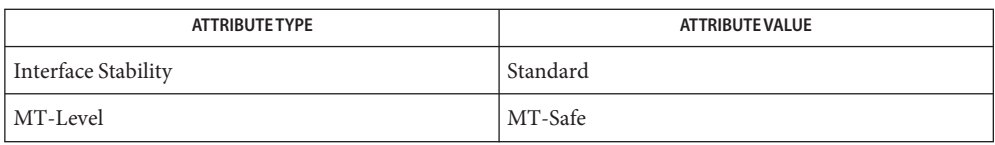

**See Also** [isnan](#page-693-0)(3M), [feclearexcept](#page-494-0)(3M), [fetestexcept](#page-502-0)(3M), math.h[\(3HEAD\),](http://www.oracle.com/pls/topic/lookup?ctx=816-5173&id=math.h-3head) [matherr](#page-789-0)(3M), sin[\(3M\),](#page-1281-0) [attributes](http://www.oracle.com/pls/topic/lookup?ctx=816-5175&id=attributes-5)(5), [standards](http://www.oracle.com/pls/topic/lookup?ctx=816-5175&id=standards-5)(5)

Name asinh, asinhf, asinhl - inverse hyperbolic sine functions Synopsis cc [ *flag...* ] *file...* -lm [ *library...* ] #include <math.h> double asinh(double *x*); float asinhf(float *x*); long double asinhl(long double *x*); **Description** These functions compute the inverse hyperbolic sine of their argument x.

Return Values Upon successful completion, these functions return the inverse hyperbolic sine of their argument.

If *x* is NaN, NaN is returned.

If  $x$  is  $\pm 0$  or  $\pm$ Inf,  $x$  is returned.

- No errors are defined. **Errors**
- Attributes See [attributes](http://www.oracle.com/pls/topic/lookup?ctx=816-5175&id=attributes-5)(5) for descriptions of the following attributes:

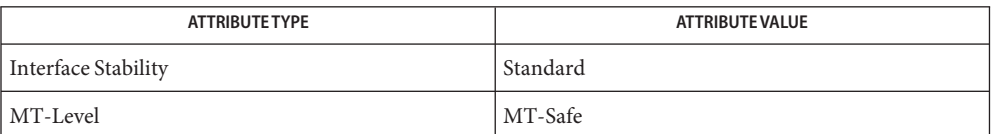

See Also math.h[\(3HEAD\),](http://www.oracle.com/pls/topic/lookup?ctx=816-5173&id=math.h-3head) sinh[\(3M\),](#page-1283-0) [attributes](http://www.oracle.com/pls/topic/lookup?ctx=816-5175&id=attributes-5)(5), [standards](http://www.oracle.com/pls/topic/lookup?ctx=816-5175&id=standards-5)(5)

<span id="page-54-0"></span>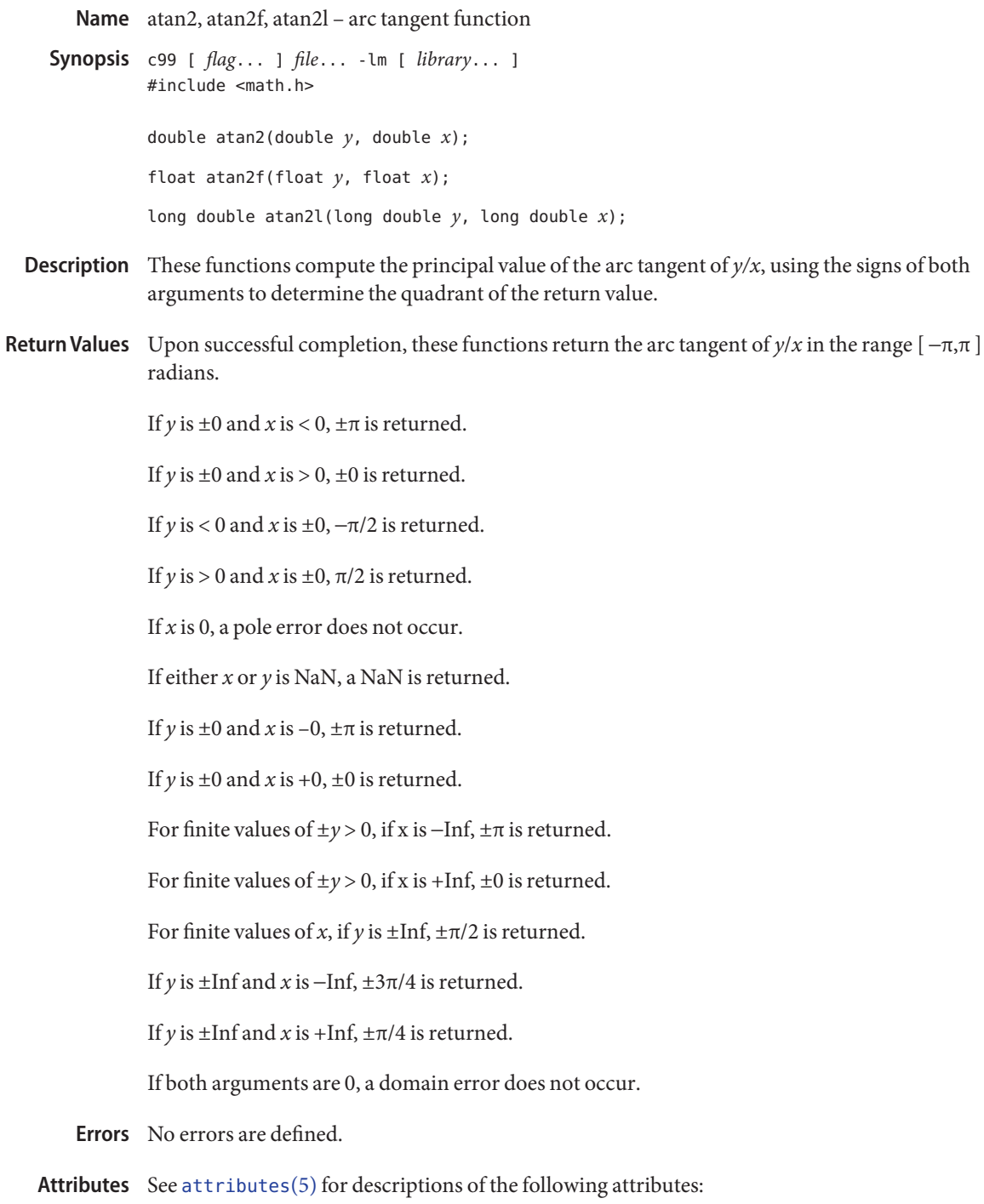

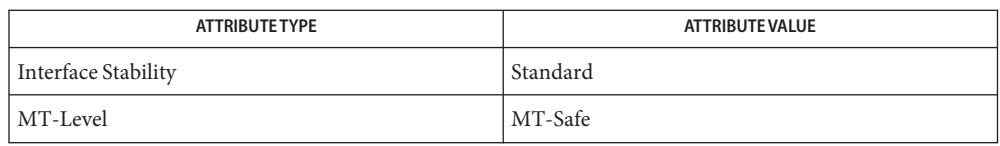

**See Also** atan[\(3M\),](#page-56-0) [isnan](#page-693-0)(3M), math.h[\(3HEAD\)](http://www.oracle.com/pls/topic/lookup?ctx=816-5173&id=math.h-3head)tan[\(3M\),](#page-1323-0) [attributes](http://www.oracle.com/pls/topic/lookup?ctx=816-5175&id=attributes-5)(5), [standards](http://www.oracle.com/pls/topic/lookup?ctx=816-5175&id=standards-5)(5)

Name atan, atanf, atanl - arc tangent function

- <span id="page-56-0"></span>c99 [ *flag*... ] *file*... -lm [ *library*... ] **Synopsis** #include <math.h> double atan(double *x*); float atanf(float *x*); long double atanl(long double *x*);
- **Description** These functions compute the principal value of the arc tangent of x.
- Return Values Upon successful completion, these functions return the arc tangent of x in the range [−π/2,π/2] radians.

If *x* is NaN, NaN is returned.

If x is  $\pm 0$ , x is returned.

If *x* is  $\pm$ Inf,  $\pm \pi/2$  is returned.

- No errors are defined. **Errors**
- Attributes See [attributes](http://www.oracle.com/pls/topic/lookup?ctx=816-5175&id=attributes-5)(5) for descriptions of the following attributes:

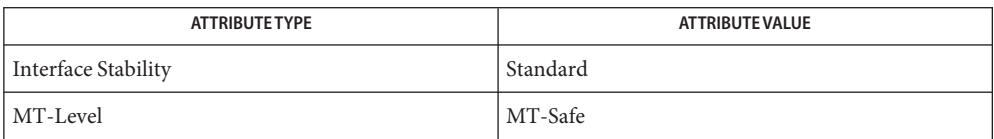

See Also [atan2](#page-54-0)(3M), [isnan](#page-693-0)(3M), math.h[\(3HEAD\),](http://www.oracle.com/pls/topic/lookup?ctx=816-5173&id=math.h-3head) tan[\(3M\),](#page-1323-0) [attributes](http://www.oracle.com/pls/topic/lookup?ctx=816-5175&id=attributes-5)(5), [standards](http://www.oracle.com/pls/topic/lookup?ctx=816-5175&id=standards-5)(5)

Name atanh, atanhf, atanhl - inverse hyperbolic tangent functions c99 [ *flag*... ] *file*... -lm [ *library*... ] **Synopsis** #include <math.h> double atanh(double *x*); float atanhf(float *x*); long double atanhl(long double *x*); **Description** These functions compute the inverse hyperbolic tangent of their argument x. Return Values Upon successful completion, these functions return the inverse hyperbolic tangent of their argument. If  $x$  is  $\pm 1$ , a pole error occurs and atanh(), atanhf(), and atanhl() return the value of the macro HUGE\_VAL, HUGE\_VALF, and HUGE\_VALL, respectively, with the same sign as the correct value of the function. For finite  $|x| > 1$ , a domain error occurs and a NaN is returned. If *x* is NaN, NaN is returned. If  $x$  is  $+0$ ,  $x$  is returned. If *x* is +Inf, a domain error occurs and a NaN is returned. For exceptional cases,  $\text{matter}(3M)$  tabulates the values to be returned by atanh() as specified by SVID3 and XPG3. These functions will fail if: **Errors** Domain Error The *x* argument is finite and not in the range [-1,1], or is  $\pm$ Inf. If the integer expression (math\_errhandling & MATH\_ERREXCEPT) is non-zero, the invalid floating-point exception is raised. The atanh() function sets errno to EDOM if the absolute value of *x* is greater than 1.0. Pole Error The *x* argument is  $\pm 1$ . If the integer expression (math\_errhandling & MATH\_ERREXCEPT) is non-zero, then the divide-by-zero floating-point exception is raised. The atanh() function sets errno to ERANGE if the absolute value of  $x$  is equal to 1.0.

An application wanting to check for exceptions should call feclearexcept(FE\_ALL\_EXCEPT) **Usage** before calling these functions. On return, if fetestexcept(FE\_INVALID | FE\_DIVBYZERO | FE\_OVERFLOW | FE\_UNDERFLOW) is non-zero, an exception has been raised. An application should either examine the return value or check the floating point exception flags to detect exceptions.

An application can also set errno to 0 before calling atanh(). On return, if errno is non-zero, an error has occurred. The atanhf() and atanhl() functions do not set errno.

Attributes See [attributes](http://www.oracle.com/pls/topic/lookup?ctx=816-5175&id=attributes-5)(5) for descriptions of the following attributes:

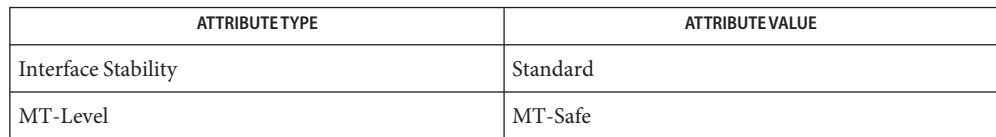

[feclearexcept](#page-494-0)(3M), [fetestexcept](#page-502-0)(3M), math.h[\(3HEAD\),](http://www.oracle.com/pls/topic/lookup?ctx=816-5173&id=math.h-3head) [matherr](#page-789-0)(3M), tanh[\(3M\),](#page-1324-0) **See Also** [attributes](http://www.oracle.com/pls/topic/lookup?ctx=816-5175&id=attributes-5)(5), [standards](http://www.oracle.com/pls/topic/lookup?ctx=816-5175&id=standards-5)(5)

<span id="page-59-0"></span>Name au\_open, au\_close, au\_write - construct and write audit records

- Synopsis cc [  $flag...$  ]  $file...$  -lbsm -lsocket -lnsl [ *library...* ] #include <bsm/libbsm.h> int au\_close(int *d*, int *keep*, short *event*); int au\_open(*void*); int au\_write(int *d*, token\_t \**m*);
- Description The au\_open() function returns an audit record descriptor to which audit tokens can be written using au\_write(). The audit record descriptor is an integer value that identifies a storage area where audit records are accumulated.

The au\_close() function terminates the life of an audit record *d* of type *event*started by au\_open(). If the *keep* parameter is AU\_TO\_NO\_WRITE, the data contained therein is discarded. If the *keep* parameter is AU TO WRITE, the additional parameters are used to create a header token. Depending on the audit policy information obtained by [auditon](http://www.oracle.com/pls/topic/lookup?ctx=816-5167&id=auditon-2)(2), additional tokens such as*sequence* and *trailer*tokens can be added to the record. The au\_close() function then writes the record to the [audit](http://www.oracle.com/pls/topic/lookup?ctx=816-5167&id=audit-2) trail by calling audit(2). Any memory used is freed by calling [free](http://www.oracle.com/pls/topic/lookup?ctx=816-5168&id=free-3c)(3C).

The au write() function adds the audit token pointed to by *m* to the audit record identified by the descriptor *d*. After this call is made the audit token is no longer available to the caller.

Return Values Upon successful completion, au\_open() returns an audit record descriptor. If a descriptor could not be allocated, au\_open() returns −1 and sets errno to indicate the error.

> Upon successful completion, au close() returns  $\theta$ . If *d* is an invalid or corrupted descriptor or if audit() fails, au\_close() returns −1 without setting errno. If audit() fails, errno is set to one of the error values described on the [audit](http://www.oracle.com/pls/topic/lookup?ctx=816-5167&id=audit-2) $(2)$  manual page.

Upon successful completion, au write() returns 0. If *d* is an invalid descriptor or *m* is an invalid token, or if audit() fails, au\_write() returns −1 without setting errno. If audit() fails, errno is set to one of the error values described on the  $\text{audit}(2)$  $\text{audit}(2)$  $\text{audit}(2)$  manual page.

- The au\_open() function will fail if: **Errors**
	- ENOMEM The physical limits of the system have been exceeded such that sufficient memory cannot be allocated.
	- EAGAIN There is currently insufficient memory available. The application can try again later.

Attributes See [attributes](http://www.oracle.com/pls/topic/lookup?ctx=816-5175&id=attributes-5)(5) for descriptions of the following attributes:

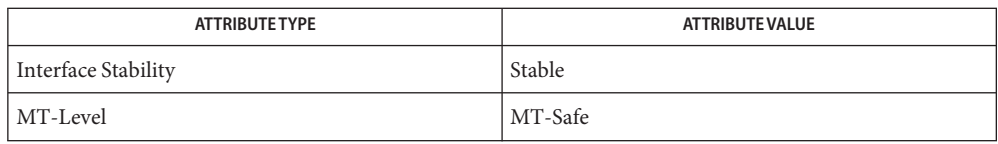

- $\textbf{See Also} \quad \text{bsmconv}(1\text{M}), \text{audit}(2), \text{auditon}(2), \text{au\_present}(3\text{BSM}), \text{au\_to}(3\text{BSM}), \text{free}(3\text{C}),$  $\textbf{See Also} \quad \text{bsmconv}(1\text{M}), \text{audit}(2), \text{auditon}(2), \text{au\_present}(3\text{BSM}), \text{au\_to}(3\text{BSM}), \text{free}(3\text{C}),$  $\textbf{See Also} \quad \text{bsmconv}(1\text{M}), \text{audit}(2), \text{auditon}(2), \text{au\_present}(3\text{BSM}), \text{au\_to}(3\text{BSM}), \text{free}(3\text{C}),$  $\textbf{See Also} \quad \text{bsmconv}(1\text{M}), \text{audit}(2), \text{auditon}(2), \text{au\_present}(3\text{BSM}), \text{au\_to}(3\text{BSM}), \text{free}(3\text{C}),$  $\textbf{See Also} \quad \text{bsmconv}(1\text{M}), \text{audit}(2), \text{auditon}(2), \text{au\_present}(3\text{BSM}), \text{au\_to}(3\text{BSM}), \text{free}(3\text{C}),$  $\textbf{See Also} \quad \text{bsmconv}(1\text{M}), \text{audit}(2), \text{auditon}(2), \text{au\_present}(3\text{BSM}), \text{au\_to}(3\text{BSM}), \text{free}(3\text{C}),$  $\textbf{See Also} \quad \text{bsmconv}(1\text{M}), \text{audit}(2), \text{auditon}(2), \text{au\_present}(3\text{BSM}), \text{au\_to}(3\text{BSM}), \text{free}(3\text{C}),$ [attributes](http://www.oracle.com/pls/topic/lookup?ctx=816-5175&id=attributes-5)(5)
	- The functionality described on this manual page is available only if the Basic Security Module **Notes** (BSM) has been enabled. See [bsmconv](http://www.oracle.com/pls/topic/lookup?ctx=816-5166&id=bsmconv-1m)(1M) for more information.

<span id="page-61-0"></span>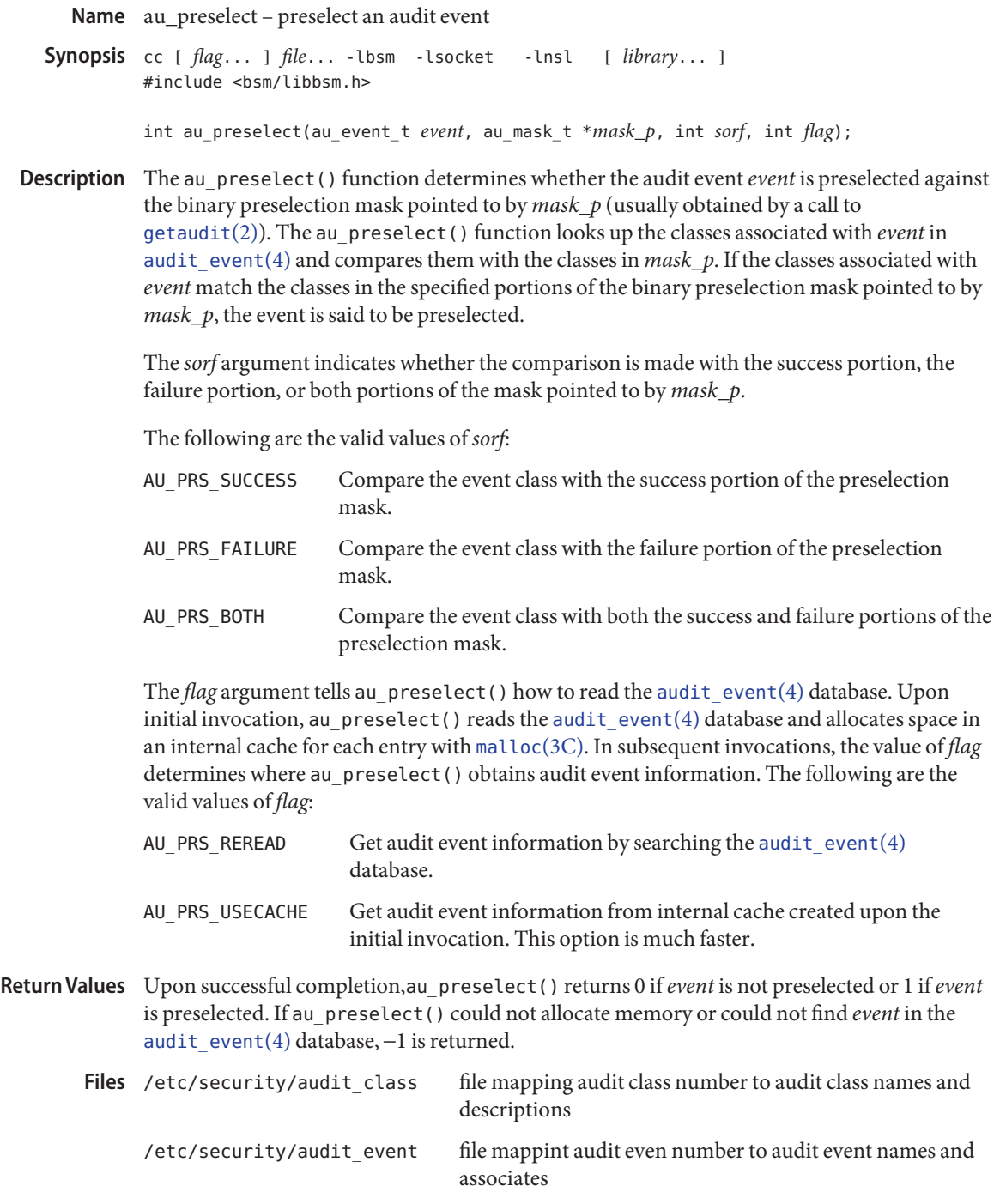

Attributes See [attributes](http://www.oracle.com/pls/topic/lookup?ctx=816-5175&id=attributes-5)(5) for a description of the following attributes:

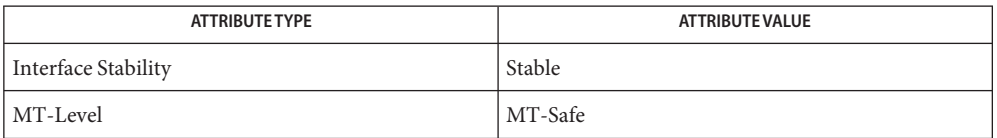

 $\textsf{See Also} \quad \textsf{bsmconv}(1\text{M}), \textsf{getaudit}(2), \textsf{au\_open}(3\text{BSM}), \textsf{getauclassent}(3\text{BSM}), \textsf{getauevent}(3\text{BSM}),$  $\textsf{See Also} \quad \textsf{bsmconv}(1\text{M}), \textsf{getaudit}(2), \textsf{au\_open}(3\text{BSM}), \textsf{getauclassent}(3\text{BSM}), \textsf{getauevent}(3\text{BSM}),$  $\textsf{See Also} \quad \textsf{bsmconv}(1\text{M}), \textsf{getaudit}(2), \textsf{au\_open}(3\text{BSM}), \textsf{getauclassent}(3\text{BSM}), \textsf{getauevent}(3\text{BSM}),$  $\textsf{See Also} \quad \textsf{bsmconv}(1\text{M}), \textsf{getaudit}(2), \textsf{au\_open}(3\text{BSM}), \textsf{getauclassent}(3\text{BSM}), \textsf{getauevent}(3\text{BSM}),$  $\textsf{See Also} \quad \textsf{bsmconv}(1\text{M}), \textsf{getaudit}(2), \textsf{au\_open}(3\text{BSM}), \textsf{getauclassent}(3\text{BSM}), \textsf{getauevent}(3\text{BSM}),$  $\textsf{See Also} \quad \textsf{bsmconv}(1\text{M}), \textsf{getaudit}(2), \textsf{au\_open}(3\text{BSM}), \textsf{getauclassent}(3\text{BSM}), \textsf{getauevent}(3\text{BSM}),$  $\textsf{See Also} \quad \textsf{bsmconv}(1\text{M}), \textsf{getaudit}(2), \textsf{au\_open}(3\text{BSM}), \textsf{getauclassent}(3\text{BSM}), \textsf{getauevent}(3\text{BSM}),$  $\textsf{See Also} \quad \textsf{bsmconv}(1\text{M}), \textsf{getaudit}(2), \textsf{au\_open}(3\text{BSM}), \textsf{getauclassent}(3\text{BSM}), \textsf{getauevent}(3\text{BSM}),$  $\textsf{See Also} \quad \textsf{bsmconv}(1\text{M}), \textsf{getaudit}(2), \textsf{au\_open}(3\text{BSM}), \textsf{getauclassent}(3\text{BSM}), \textsf{getauevent}(3\text{BSM}),$ [malloc](http://www.oracle.com/pls/topic/lookup?ctx=816-5168&id=malloc-3c)(3C), [audit\\_class](http://www.oracle.com/pls/topic/lookup?ctx=816-5174&id=audit-class-4)(4), [audit\\_event](http://www.oracle.com/pls/topic/lookup?ctx=816-5174&id=audit-event-4)(4), [attributes](http://www.oracle.com/pls/topic/lookup?ctx=816-5175&id=attributes-5)(5)

The au\_preselect() function is normally called prior to constructing and writing an audit **Notes** record. If the event is not preselected, the overhead of constructing and writing the record can be saved.

The functionality described on this manual page is available only if the Basic Security Module (BSM) has been enabled. See [bsmconv](http://www.oracle.com/pls/topic/lookup?ctx=816-5166&id=bsmconv-1m)(1M) for more information.

<span id="page-63-0"></span>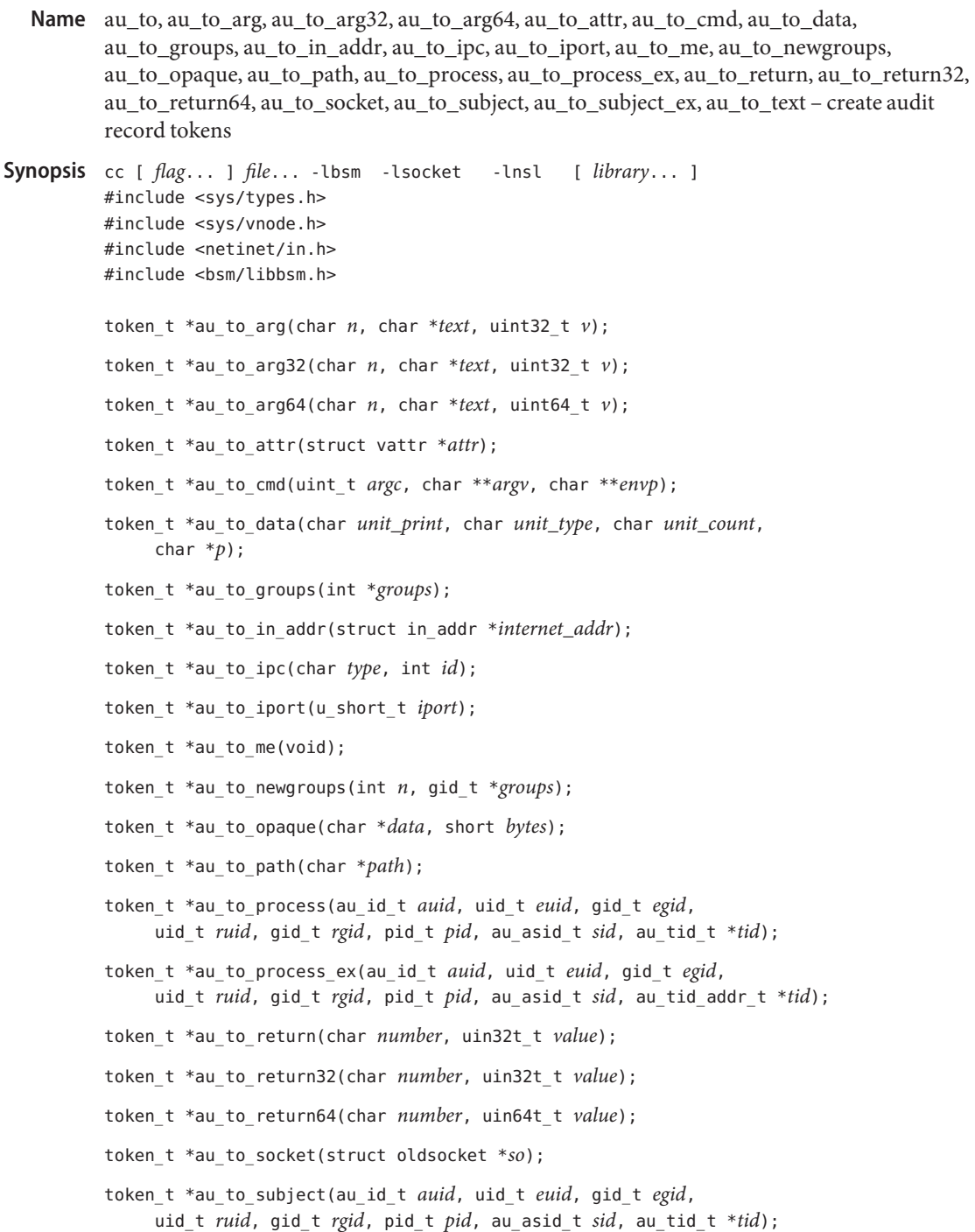

token\_t \*au\_to\_subject\_ex(au\_id\_t *auid*, uid\_t *euid*, gid\_t *egid*, uid\_t *ruid*, gid\_t *rgid*, pid\_t *pid*, au\_asid\_t *sid*, au\_tid\_addr\_t \**tid*); token\_t \*au\_to\_text(char \**text*);

Description The au\_to\_arg(), au\_to\_arg32(), and au\_to\_arg64() functions format the data in *v* into an "argument token". The *n* argument indicates the argument number. The *text* argument is a null-terminated string describing the argument.

The au\_to\_attr() function formats the data pointed to by *attr*into a "vnode attribute token".

The auto cmd() function formats the data pointed to by *argv* into a "command token". A command token reflects a command and its parameters as entered. For example, the  $pfexec(1)$  $pfexec(1)$  utility uses au to cmd() to record the command and arguments it reads from the command line.

The auto data() function formats the data pointed to by  $p$  into an "arbitrary data token". The *unit\_print* parameter determines the preferred display base of the data and is one of AUP\_BINARY, AUP\_OCTAL, AUP\_DECIMAL, AUP\_HEX, or AUP\_STRING. The *unit\_type* parameter defines the basic unit of data and is one of AUR\_BYTE, AUR\_CHAR, AUR\_SHORT, AUR\_INT, or AUR\_LONG. The *unit\_count* parameter specifies the number of basic data units to be used and must be positive.

The au\_to\_groups() function formats the array of 16 integers pointed to by *groups* into a "groups token". The au to newgroups () function (see below) should be used in place of this function.

The au\_to\_in\_addr() function formats the data pointed to by *internet\_addr*into an "internet address token".

The autotipc() function formats the data in the *id* parameter into an "interprocess communications ID token".

The au\_to\_iport() function formats the data pointed to by *iport* into an "ip port address token".

The au\_to\_me() function collects audit information from the current process and creates a "subject token" by calling au\_to\_subject().

The au\_to\_newgroups() function formats the array of *n* integers pointed to by *groups* into a "newgroups token". This function should be used in place of au to groups().

The au\_to\_opaque() function formats the *bytes* bytes pointed to by *data* into an "opaque token". The value of *size* must be positive.

The auto path() function formats the path name pointed to by *path* into a "path token."

The auto process() function formats an *auid* (audit user ID), an *euid* (effective user ID), an *egid* (effective group ID), a *ruid* (real user ID), a *rgid* (real group ID), a *pid* (process ID), an *sid* (audit session ID), and a *tid* (audit terminal ID containing an IPv4 IP address), into a "process token". A process token should be used when the process is the object of an action (ie. when the process is the receiver of a signal). The au\_to\_process\_ex() function (see below) should be used in place of this function.

The au\_to\_process\_ex() function formats an *auid* (audit user ID), an *euid* (effective user ID), an *egid* (effective group ID), a *ruid* (real user ID), a *rgid* (real group ID), a *pid* (process ID), an *sid* (audit session ID), and a *tid* (audit terminal ID containing an IPv4 or IPv6 IP address), into a "process token". A process token should be used when the process is the object of an action (that is, when the process is the receiver of a signal). This function should be used in place of au to process().

The auto-return(), auto-return32(), and auto-return64() functions format an error number *number* and a return value *value* into a "return value token".

The au\_to\_socket() function format the data pointed to by *so* into a ''socket token.''

The auto subject() function formats an *auid* (audit user ID), an *euid* (effective user ID), an *egid* (effective group ID), a *ruid* (real user ID), an *rgid* (real group ID), a *pid* (process ID), an *sid* (audit session ID), an *tid* (audit terminal ID containing an IPv4 IP address), into a "subject token". The au to subject ex() function (see below) should be used in place of this function.

The au to subject ex() function formats an *auid* (audit user ID), an *euid* (effective user ID), an *egid* (effective group ID), a *ruid* (real user ID), an *rgid* (real group ID), a *pid* (process ID), an *sid* (audit session ID), an *tid* (audit terminal ID containing an IPv4 or IPv6 IP address), into a "subject token". This function should be used in place of au to subject().

The au\_to\_text() function formats the null-terminated string pointed to by *text* into a "text token".

- Return Values These functions return NULL if memory cannot be allocated to put the resultant token into, or if an error in the input is detected.
	- Attributes See [attributes](http://www.oracle.com/pls/topic/lookup?ctx=816-5175&id=attributes-5)(5) for a description of the following attributes:

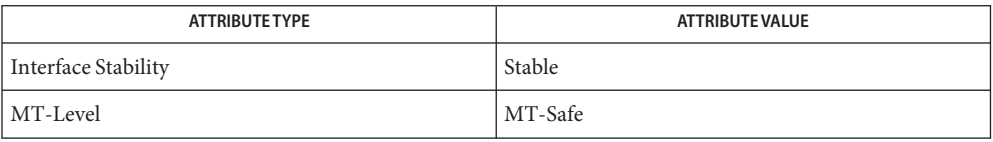

## See Also [bsmconv](http://www.oracle.com/pls/topic/lookup?ctx=816-5166&id=bsmconv-1m)(1M), [au\\_open](#page-59-0)(3BSM), [attributes](http://www.oracle.com/pls/topic/lookup?ctx=816-5175&id=attributes-5)(5)

The functionality described on this manual page is available only if the Basic Security Module **Notes** (BSM) has been enabled. See [bsmconv](http://www.oracle.com/pls/topic/lookup?ctx=816-5166&id=bsmconv-1m)(1M) for more information.

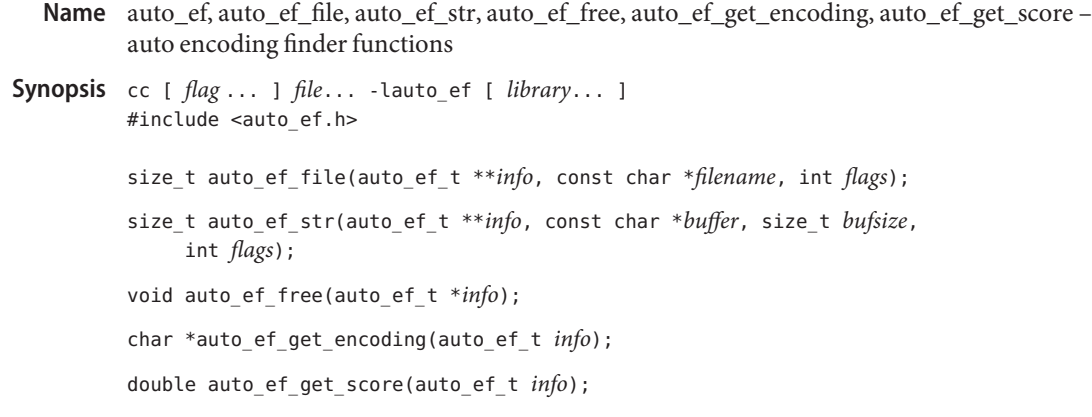

Description Auto encoding finder provides functions that find the encoding of given file or string.

The auto ef file() function examines text in the file specified with *filename* and returns information on possible encodings.

The *info* argument is a pointer to a pointer to an auto ef t, the location at which the pointer to the auto ef t array is stored upon return.

The *flags* argument specifies the level of examination. Currently only one set of flags, exclusive each other, is available: AE\_LEVEL\_0, AE\_LEVEL\_1, AE\_LEVEL\_2, and AE\_LEVEL\_3. The AE\_LEVEL\_0 level is fastest but the result can be less accurate. The AE\_LEVEL\_3 level produces best result but can be slow. If the *flags* argument is unspecified, the default is AE\_LEVEL\_0. When another flag or set of flags are defined in the future, use the inclusive-bitwise OR operation to specify multiple flags.

Information about encodings are stored in data typeauto ef t in the order of possibility with the most possible encoding stored first. To examine the information, use the auto ef get encoding() and auto ef get score() access functions. For a list of encodings with which auto  $ef$  file() can examine text, see auto  $ef(1)$ .

If auto\_ef\_file() cannot determine the encoding of text, it returns 0 and stores NULL at the location pointed by *info*.

The auto ef get encoding() function returns the name of the encoding. The returned string is vaild until until the location pointed to by *info* is freed with auto ef free(). Applications should not use [free](http://www.oracle.com/pls/topic/lookup?ctx=816-5168&id=free-3c)(3C) to free the pointer returned by auto ef get encoding().

The auto ef get score() function returns the score of this encoding in the range between 0.0 and 1.0.

The auto\_ef\_str() function is identical to auto\_ef\_file(), except that it examines text in the buffer specified by *buffer* with a maximum size of *bufsize* bytes, instead of text in a file.

The auto ef free() function frees the area allocated by auto ef file() or by auto ef str(), taking as its argument the pointer stored at the location pointed to by *info*.

Return Values Upon successful completion, the auto\_ef\_file() and auto\_ef\_str() functions return the number of possible encodings for which information is stored. Otherwise, −1 is returned.

The auto\_ef\_get\_encoding() function returns the string that stores the encoding name.

the auto\_ef\_get\_score() function returns the score value for encoding the name with the examined text data.

- The auto\_ef\_file() and auto\_ef\_str() will fail if: **Errors**
	- EACCES Search permission is denied on a component of the path prefix, the file exists and the permissions specified by mode are denied, the file does not exist and write permission is denied for the parent directory of the file to be created, or libauto\_ef cannot find the internal hashtable.
	- EINTR A signal was caught during the execution.
	- ENOMEM Failed to allocate area to store the result.
	- EMFILE Too many files descriptors are currently open in the calling process.
	- ENFILE Too many files are currently open in the system.
- **EXAMPLE 1** Specify the array index to examine stored information. **Examples**

Since auto\_ef\_file() stores the array whose elements hold information on each possible encoding, the following example specifies the array index to examine the stored information.

```
#include <auto_ef.h>
auto ef t *array info;
size t number;
char *encoding;
number = auto ef file(&array info, filename, flags);
encoding = auto_ef_get_encoding(array_info[0]);
auto_ef_free(array_info);
```
Attributes See [attributes](http://www.oracle.com/pls/topic/lookup?ctx=816-5175&id=attributes-5)(5) for descriptions of the following attributes:

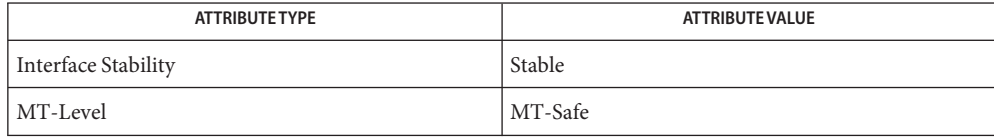

```
auto_eflibauto_efattributes(5)
```
Name au\_user\_mask - get user's binary preselection mask

Synopsis cc [ *flag...* ] *file...* -lbsm -lsocket -lnsl [ *library...* ] #include <bsm/libbsm.h>

int au user mask(char \**username*, au mask t \**mask\_p*);

Description The au\_user\_mask() function reads the default, system wide audit classes from audit control(4), combines them with the per-user audit classes from the audit user(4) database, and updates the binary preselection mask pointed to by *mask\_p* with the combined value.

> The audit flags in the *flags* field of the [audit\\_control](http://www.oracle.com/pls/topic/lookup?ctx=816-5174&id=audit-control-4)(4) database and the *always-audit-flags* and *never-audit-flags* from the audit user(4) database represent binary audit classes. These fields are combined by [au\\_preselect](#page-61-0)(3BSM) as follows:

mask = ( *flags* + *always-audit-flags*) − *never-audit-flags*

The au user mask() function fails only if both the both the audit control(4) and the audit  $user(4)$  database entries could not be retrieved. This allows for flexible configurations.

Return Values Upon successful completion, au\_user\_mask() returns 0. It fails and returns –1 if both the audit control(4) and the audit user(4) database entries could not be retrieved.

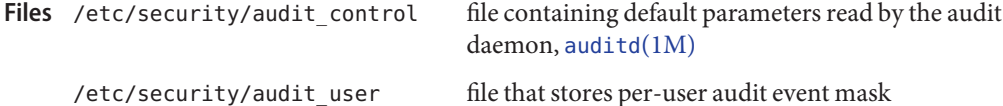

Attributes See [attributes](http://www.oracle.com/pls/topic/lookup?ctx=816-5175&id=attributes-5)(5) for descriptions of the following attributes:

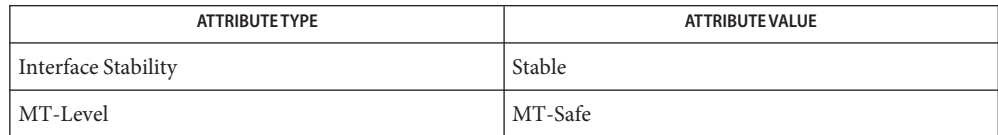

- See Also [login](http://www.oracle.com/pls/topic/lookup?ctx=816-5165&id=login-1)(1), [bsmconv](http://www.oracle.com/pls/topic/lookup?ctx=816-5166&id=bsmconv-1m)(1M), [getaudit](http://www.oracle.com/pls/topic/lookup?ctx=816-5167&id=getaudit-2)(2), [setaudit](http://www.oracle.com/pls/topic/lookup?ctx=816-5167&id=setaudit-2)(2), [au\\_preselect](#page-61-0)(3BSM), [getacinfo](#page-541-0)(3BSM), [getauusernam](#page-551-0)(3BSM), [audit\\_control](http://www.oracle.com/pls/topic/lookup?ctx=816-5174&id=audit-control-4)(4), [audit\\_user](http://www.oracle.com/pls/topic/lookup?ctx=816-5174&id=audit-user-4)(4), [attributes](http://www.oracle.com/pls/topic/lookup?ctx=816-5175&id=attributes-5)(5)
	- The au\_user\_mask() function should be called by programs like [login](http://www.oracle.com/pls/topic/lookup?ctx=816-5165&id=login-1)(1) which set a **Notes** process's preselection mask with  $setaudit(2)$  $setaudit(2)$ .  $getaudit(2)$  $getaudit(2)$  should be used to obtain audit characteristics for the current process.

The functionality described on this manual page is available only if the Basic Security Module (BSM) has been enabled. See [bsmconv](http://www.oracle.com/pls/topic/lookup?ctx=816-5166&id=bsmconv-1m)(1M) for more information.

Name bgets - read stream up to next delimiter Synopsis cc [ *flag* ... ] *file* ... -lgen [ *library* ... ] #include <libgen.h> char \*bgets(char \**buffer*, size\_t *count*, FILE \**stream*, const char \**breakstring*); The bgets() function reads characters from *stream* into *buffer* until either*count* is exhausted **Description** or one of the characters in *breakstring* is encountered in the stream. The read data is terminated with a null byte ('\0') and a pointer to the trailing null is returned. If a *breakstring* character is encountered, the last non-null is the delimiter character that terminated the scan. Note that, except for the fact that the returned value points to the end of the read string rather than to the beginning, the call bgets(buffer, sizeof buffer, stream, "\n"); is identical to fgets (buffer, sizeof buffer, stream); There is always enough room reserved in the buffer for the trailing null character. If *breakstring* is a null pointer, the value of *breakstring* from the previous call is used. If *breakstring* is null at the first call, no characters will be used to delimit the string. NULL is returned on error or end-of-file. Reporting the condition is delayed to the next call if any characters were read but not yet returned. **EXAMPLE 1** Example of the bgets() function. **Examples** The following example prints the name of the first user encountered in /etc/passswd, including a trailing ":" #include <stdio.h> #include<libgen.h> int main() { char buffer[8]; FILE \*fp; if  $((fp = fopen("/etc/passwd", "r")) == NULL)$  { perror("/etc/passwd"); return 1; } if (bgets(buffer, 8, fp, ":") ==  $NULL$ ) { perror("bgets"); return 1; **Return Values**
```
EXAMPLE 1 Example of the bgets() function. (Continued)
    }
    (void) puts(buffer);
    return 0;
}
```
Attributes See [attributes](http://www.oracle.com/pls/topic/lookup?ctx=816-5175&id=attributes-5)(5) for descriptions of the following attributes:

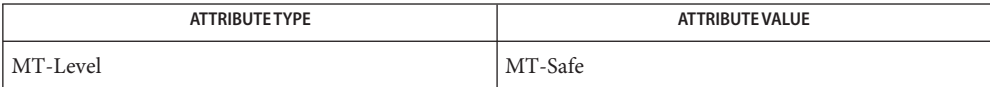

See Also [gets](http://www.oracle.com/pls/topic/lookup?ctx=816-5168&id=gets-3c)(3C), [attributes](http://www.oracle.com/pls/topic/lookup?ctx=816-5175&id=attributes-5)(5)

When compiling multithread applications, the \_REENTRANT flag must be defined on the **Notes** compile line. This flag should only be used in multithreaded applications.

Name blcompare, blequal, bldominates, blstrictdom, blinrange - compare binary labels

Synopsis cc [*flag...*] *file...* -ltsol [*library...*] #include <tsol/label.h>

> int blequal(const m\_label\_t \**label1*, const m\_label\_t \**label2*); int bldominates(const m\_label\_t \**label1*, const m\_label\_t \**label2*); int blstrictdom(const m\_label\_t \**label1*, const m\_label\_t \**label2*); int blinrange(const m\_label\_t \**label*, const brange\_t \**range*);

Description These functions compare binary labels for meeting a particular condition.

The blequal() function compares two labels for equality.

The bldominates() function compares label *label1* for dominance over label *label2*.

The blstrictdom() function compares label *label1* for strict dominance over label *label2*.

The blinrange() function compares label *label* for dominance over*range*→*lower\_bound* and *range*→*upper\_bound* for dominance over level *label*.

- Return Values These functions return non-zero if their respective conditions are met, otherwise zero is returned.
	- Attributes See [attributes](http://www.oracle.com/pls/topic/lookup?ctx=816-5175&id=attributes-5)(5) for descriptions of the following attributes:

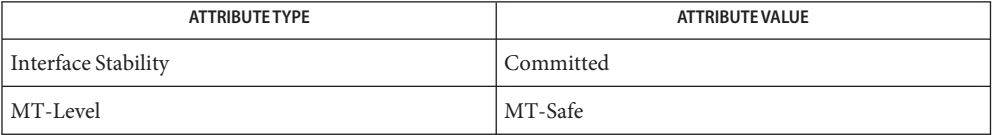

See Also [getplabel](#page-563-0)(3TSOL), [label\\_to\\_str](#page-730-0)(3TSOL), [libtsol](http://www.oracle.com/pls/topic/lookup?ctx=816-5173&id=libtsol-3lib)(3LIB), [ucred\\_getlabel](http://www.oracle.com/pls/topic/lookup?ctx=816-5168&id=ucred-getlabel-3c)(3C), label encodings $(4)$ , [attributes](http://www.oracle.com/pls/topic/lookup?ctx=816-5175&id=attributes-5) $(5)$ , [labels](http://www.oracle.com/pls/topic/lookup?ctx=816-5175&id=labels-5) $(5)$ 

> ["Determining the Relationship Between Two Labels" in](http://www.oracle.com/pls/topic/lookup?ctx=819-0869&id=labelcode-8) *Solaris Trusted Extensions Developer's [Guide](http://www.oracle.com/pls/topic/lookup?ctx=819-0869&id=labelcode-8)*

Notes The functionality described on this manual page is available only if the system is configured with Trusted Extensions.

Name blminmax, blmaximum, blminimum - bound of two labels

Synopsis cc [flag...] file... -ltsol [library...] #include <tsol/label.h>

> void blmaximum(m\_label\_t \**maximum\_label*, const m\_label\_t \**bounding\_label*);

> void blminimum(m\_label\_t \**minimum\_label*, const m\_label\_t \**bounding\_label*);

Description The blmaximum() function replaces the contents of label *maximum\_label* with the least upper bound of the labels *maximum\_label* and *bounding\_label*. The least upper bound is the greater of the classifications and all of the compartments of the two labels. This is the least label that dominates both of the original labels.

> The blminimum() function replaces the contents of label *minimum\_label* with the greatest lower bound of the labels *minimum\_label* and *bounding\_label*. The greatest lower bound is the lower of the classifications and only the compartments that are contained in both labels. This is the greatest label that is dominated by both of the original labels.

Attributes See [attributes](http://www.oracle.com/pls/topic/lookup?ctx=816-5175&id=attributes-5)(5) for descriptions of the following attributes:

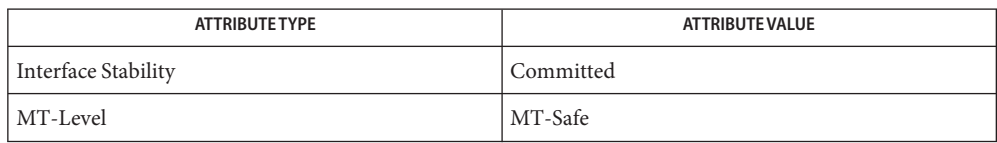

See Also [label\\_to\\_str](#page-730-0)(3TSOL), [libtsol](http://www.oracle.com/pls/topic/lookup?ctx=816-5173&id=libtsol-3lib)(3LIB), sbltos[\(3TSOL\),](#page-1159-0) [attributes](http://www.oracle.com/pls/topic/lookup?ctx=816-5175&id=attributes-5)(5)

Notes The functionality described on this manual page is available only if the system is configured with Trusted Extensions.

Name bltocolor, bltocolor\_r - get character-coded color name of label Synopsis cc [*flag...*] *file...* -ltsol [*library...*] #include <tsol/label.h> char \*bltocolor(const m\_label\_t \**label*); char \*bltocolor\_r(const m\_label\_t \**label*, const int *size*, char \**color\_name*); Description The bltocolor() and bltocolor\_r() functions get the character-coded color name associated with the binary label *label*. The calling process must have PRIV\_SYS\_TRANS\_LABEL in its set of effective privileges to get color names of labels that dominate the current process's sensitivity label. Return Values The bltocolor() function returns a pointer to a statically allocated string that contains the character-coded color name specified for the *label* or returns (char \*)0 if, for any reason, no character-coded color name is available for this binary label. The bltocolor  $r()$  function returns a pointer to the *color\_name* string which contains the character-coded color name specified for the *label* or returns (char \*)0 if, for any reason, no character-coded color name is available for this binary label.*color\_name* must provide for a string of at least *size* characters. /etc/security/tsol/label\_encodings **Files** The label encodings file contains the classification names, words, constraints, and values

Attributes See [attributes](http://www.oracle.com/pls/topic/lookup?ctx=816-5175&id=attributes-5)(5) for descriptions of the following attributes:

for the defined labels of this system.

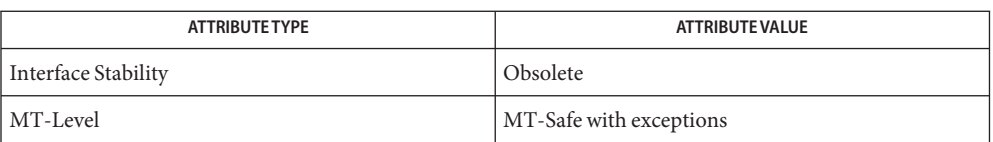

These functions are obsolete and retained for ease of porting. They might be removed in a future Solaris Trusted Extensions release. Use the [label\\_to\\_str](#page-730-0)(3TSOL) function instead.

The bltocolor() function returns a pointer to a statically allocated string. Subsequent calls to it will overwrite that string with a new character-coded color name. It is not MT-Safe. The bltocolor  $r()$  function should be used in multithreaded applications.

See Also [label\\_to\\_str](#page-730-0)(3TSOL), [libtsol](http://www.oracle.com/pls/topic/lookup?ctx=816-5173&id=libtsol-3lib)(3LIB), [attributes](http://www.oracle.com/pls/topic/lookup?ctx=816-5175&id=attributes-5)(5)

Notes The functionality described on this manual page is available only if the system is configured with Trusted Extensions.

If *label* includes a specified word or words, the character-coded color name associated with the first word specified in the label encodings file is returned. Otherwise, if no character-coded color name is specified for*label*, the first character-coded color name specified in the label encodings file with the same classification as the binary label is returned.

Name bltos, bsltos, bcleartos - translate binary labels to character coded labels

Synopsis cc [flag...] file... -ltsol [library...]

#include <tsol/label.h>

int bsltos(const m\_label\_t \**label*, char \*\**string*, const int *str\_len*, const int *flags*);

int bcleartos(const m\_label\_t \**label*, char \*\**string*, const int *str\_len*, const int *flags*);

These functions translate binary labels into strings controlled by the value of the *flags* **Description** parameter.

> The bsltos() function translates a binary sensitivity label into a string. The applicable *flags* are LONG\_CLASSIFICATION or SHORT\_CLASSIFICATION, LONG\_WORDS or SHORT\_WORDS, VIEW\_EXTERNAL or VIEW\_INTERNAL, and NO\_CLASSIFICATION. A *flags* value 0 is equivalent to (SHORT\_CLASSIFICATION | LONG\_WORDS).

The bcleartos() function translates a binary clearance into a string. The applicable *flags* are LONG\_CLASSIFICATION or SHORT\_CLASSIFICATION, LONG\_WORDS or SHORT\_WORDS, VIEW\_EXTERNAL or VIEW\_INTERNAL, and NO\_CLASSIFICATION. A *flags* value 0 is equivalent to (SHORT\_CLASSIFICATION | LONG\_WORDS). The translation of a clearance might not be the same as the translation of a sensitivity label. These functions use different label\_encodings file tables that might contain different words and constraints.

The calling process must have PRIV\_SYS\_TRANS\_LABEL in its set of effective privileges to perform label translation on labels that dominate the current process's sensitivity label.

The generic form of an output character-coded label is:

CLASSIFICATION WORD1 WORD2 WORD3/WORD4 SUFFIX PREFIX WORD5/WORD6

Capital letters are used to display all CLASSIFICATION names and WORDs. The ' ' (space) character separates classifications and words from other words in all character-coded labels except where multiple words that require the same PREFIX or SUFFIX are present, in which case the multiple words are separated from each other by the '/' (slash) character.

The *string* argument can point to either a pointer to pre-allocated memory, or the value (char \*)0. If *string* points to a pointer to pre-allocated memory, then *str\_len* indicates the size of that memory. If *string* points to the value (char \*) 0, memory is allocated using malloc() to contain the translated character-coded labels. The translated *label* is copied into allocated or pre-allocated memory.

The *flags* argument is 0 or the logical sum of the following:

LONG\_WORDS Translate using long names of words defined in *label*.

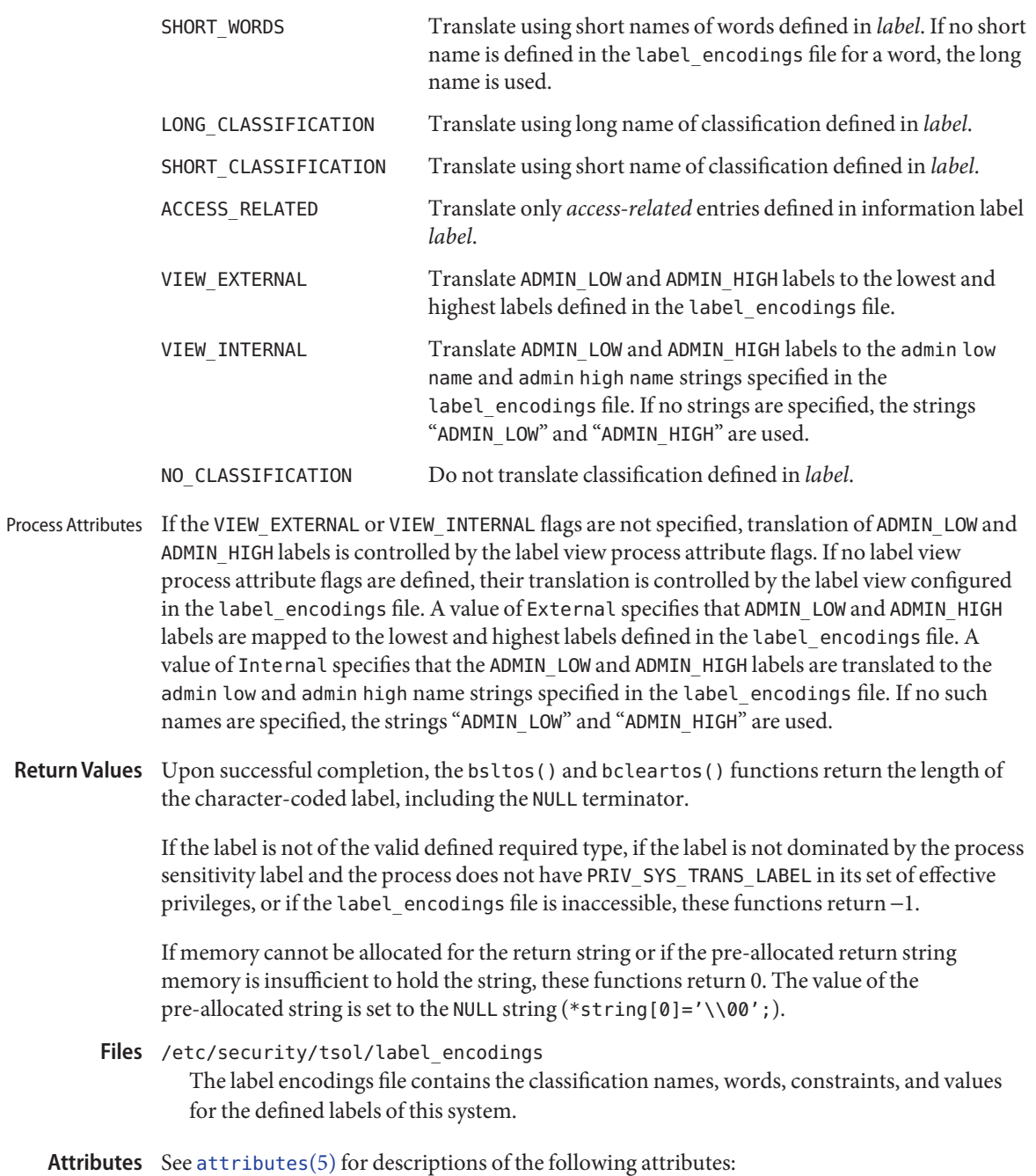

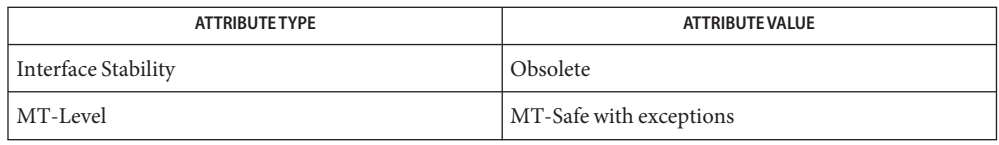

The bsltos() and bcleartos() functions are Obsolete. Use the [label\\_to\\_str](#page-730-0)(3TSOL) function instead.

- **See Also** [free](http://www.oracle.com/pls/topic/lookup?ctx=816-5168&id=free-3c)(3C), [label\\_to\\_str](#page-730-0)(3TSOL), [libtsol](http://www.oracle.com/pls/topic/lookup?ctx=816-5173&id=libtsol-3lib)(3LIB), [malloc](http://www.oracle.com/pls/topic/lookup?ctx=816-5168&id=malloc-3c)(3C), [label\\_encodings](http://www.oracle.com/pls/topic/lookup?ctx=816-5174&id=label-encodings-4)(4), [attributes](http://www.oracle.com/pls/topic/lookup?ctx=816-5175&id=attributes-5)(5)
	- Notes The functionality described on this manual page is available only if the system is configured with Trusted Extensions.

If memory is allocated by these functions, the caller must free the memory with [free](http://www.oracle.com/pls/topic/lookup?ctx=816-5168&id=free-3c)(3C) when the memory is no longer in use.

- Name btohex, bsltoh, bcleartoh, bsltoh\_r, bcleartoh\_r, h\_alloc, h\_free convert binary label to hexadecimal
- Synopsis cc [flag...] file... -ltsol [library...]

#include <tsol/label.h>

char \*bsltoh(const m\_label\_t \**label*);

char \*bcleartoh(const m\_label\_t \**clearance*);

char \*bsltoh\_r(const m\_label\_t \**label*, char \**hex*);

char \*bcleartoh\_r(const m\_label\_t \**clearance*, char \**hex*);

char \*h\_alloc(const unsigned char *type*);

void h\_free(char \**hex*);

Description These functions convert binary labels into hexadecimal strings that represent the internal value.

> The bsltoh() and bsltoh  $r()$  functions convert a binary sensitivity label into a string of the form:

[0x*sensitivity\_label\_hexadecimal\_value*]

The bcleartoh() and bcleartoh  $r()$  functions convert a binary clearance into a string of the form:

0x*clearance\_hexadecimal\_value*

The h alloc() function allocates memory for the hexadecimal value *type* for use by bsltoh  $r()$  and bcleartoh  $r()$ .

Valid values for*type* are:

SUN SL ID *label* is a binary sensitivity label.

SUN CLR ID *label* is a binary clearance.

The h\_free() function frees memory allocated by h\_alloc().

- Return Values These functions return a pointer to a string that contains the result of the translation, or (char \*)0 if the parameter is not of the required type.
	- Attributes See [attributes](http://www.oracle.com/pls/topic/lookup?ctx=816-5175&id=attributes-5)(5) for descriptions of the following attributes:

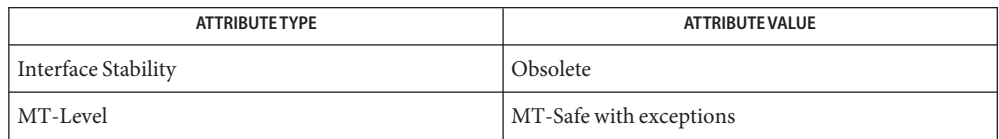

The bsltoh(), bcleartoh(), bsltoh\_r(), bcleartoh\_r(), h\_alloc(), and h\_free() functions are Obsolete. Use the label to str(3TSOL) function instead.

The bsltoh() and bcleartoh() functions share the same statically allocated string storage. They are not MT-Safe. Subsequent calls to any of these functions will overwrite that string with the newly translated string. The bsltoh\_r() and bcleartoh\_r() functions should be used in multithreaded applications.

- [atohexlabel](http://www.oracle.com/pls/topic/lookup?ctx=816-5166&id=atohexlabel-1m)(1M), [hextoalabel](http://www.oracle.com/pls/topic/lookup?ctx=816-5166&id=hextoalabel-1m)(1M),[label\\_to\\_str](#page-730-0)(3TSOL), [libtsol](http://www.oracle.com/pls/topic/lookup?ctx=816-5173&id=libtsol-3lib)(3LIB), **See Also** [attributes](http://www.oracle.com/pls/topic/lookup?ctx=816-5175&id=attributes-5)(5), [labels](http://www.oracle.com/pls/topic/lookup?ctx=816-5175&id=labels-5)(5)
	- Notes The functionality described on this manual page is available only if the system is configured with Trusted Extensions.

bufsplit – split buffer into fields **Name**

Synopsis cc [ *flag ...* ] *file ...* -lgen [ *library ...* ] #include <libgen.h>

size\_t bufsplit(char \**buf*, size\_t *n*, char \*\**a*);

Description bufsplit() examines the buffer, *buf*, and assigns values to the pointer array, *a*, so that the pointers point to the first *n* fields in *buf* that are delimited by TABs or NEWLINEs.

> To change the characters used to separate fields, call bufsplit() with *buf* pointing to the string of characters, and *n* and *a* set to zero. For example, to use colon ( : ), period ( . ), and comma ( , ), as separators along with TAB and NEWLINE:

bufsplit  $(":.,\t\tn", 0, (char**)0 ;$ 

- The number of fields assigned in the array *a*. If *buf* is zero, the return value is zero and the **Return Values** array is unchanged. Otherwise the value is at least one. The remainder of the elements in the array are assigned the address of the null byte at the end of the buffer.
	- **EXAMPLE 1** Example of bufsplit() function. **Examples**

```
/*
 * set a[0] = "This", a[1] = "is", a[2] = "a",* a[3] = "test"*/
bufsplit("This\tis\ta\ttest\n", 4, a);
```
Notes bufsplit() changes the delimiters to null bytes in buf.

When compiling multithreaded applications, the REENTRANT flag must be defined on the compile line. This flag should only be used in multithreaded applications.

Attributes See [attributes](http://www.oracle.com/pls/topic/lookup?ctx=816-5175&id=attributes-5)(5) for descriptions of the following attributes:

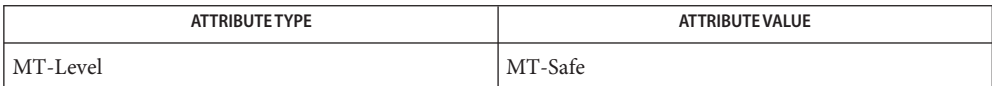

See Also [attributes](http://www.oracle.com/pls/topic/lookup?ctx=816-5175&id=attributes-5)(5)

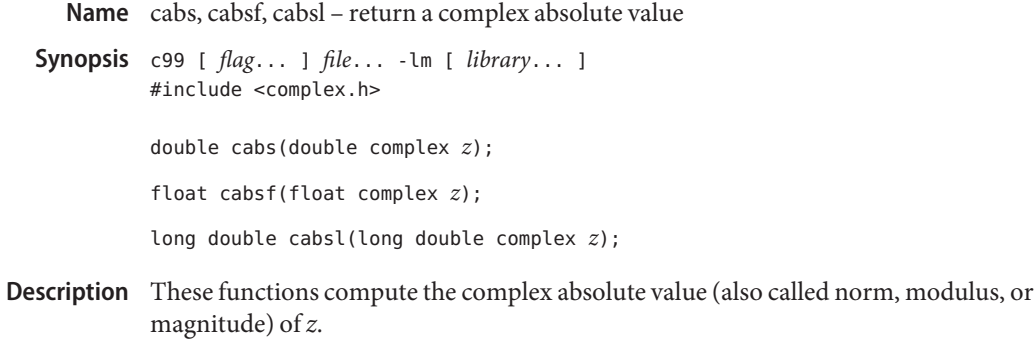

- Return Values These functions return the complex absolute value.
	- No errors are defined. **Errors**
	- Attributes See [attributes](http://www.oracle.com/pls/topic/lookup?ctx=816-5175&id=attributes-5)(5) for descriptions of the following attributes:

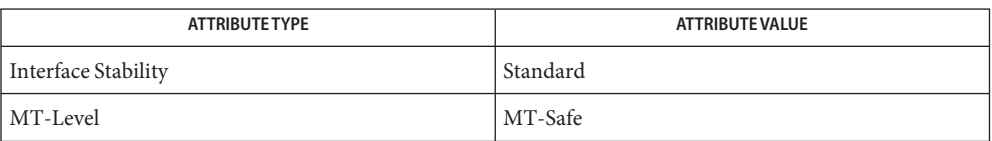

See Also [complex.h](http://www.oracle.com/pls/topic/lookup?ctx=816-5173&id=complex.h-3head)(3HEAD), [attributes](http://www.oracle.com/pls/topic/lookup?ctx=816-5175&id=attributes-5)(5), [standards](http://www.oracle.com/pls/topic/lookup?ctx=816-5175&id=standards-5)(5)

Name cacos, cacosf, cacosl - complex arc cosine functions

<span id="page-84-0"></span>c99 [ *flag*... ] *file*... -lm [ *library*... ] **Synopsis** #include <complex.h>

> double complex cacos(double complex *z*); float complex cacosf(float complex *z*);

long double complex cacosl(long double complex *z*);

- Description These functions compute the complex arc cosine of *z*, with branch cuts outside the interval [ -1, +1 ] along the real axis.
- Return Values These functions return the complex arc cosine value, in the range of a strip mathematically unbounded along the imaginary axis and in the interval  $[0, \pi]$  along the real axis.

No errors are defined. **Errors**

Attributes See [attributes](http://www.oracle.com/pls/topic/lookup?ctx=816-5175&id=attributes-5)(5) for descriptions of the following attributes:

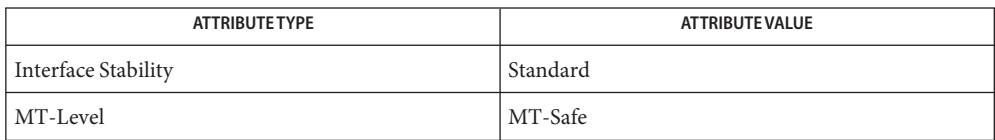

See Also ccos[\(3M\),](#page-92-0) [complex.h](http://www.oracle.com/pls/topic/lookup?ctx=816-5173&id=complex.h-3head)(3HEAD), [attributes](http://www.oracle.com/pls/topic/lookup?ctx=816-5175&id=attributes-5)(5), [standards](http://www.oracle.com/pls/topic/lookup?ctx=816-5175&id=standards-5)(5)

<span id="page-85-0"></span>c99 [ *flag*... ] *file*... -lm [ *library*... ] **Synopsis** #include <complex.h> double complex cacosh(double complex *z*); float complex cacoshf(float complex *z*); long double complex cacoshl(long double complex *z*); Description These functions compute the complex arc hyperbolic cosine of *z*, with a branch cut at values less than 1 along the real axis. Return Values These functions return the complex arc hyperbolic cosine value, in the range of a half-strip of non-negative values along the real axis and in the interval  $[-i\pi, +i\pi]$  along the imaginary axis.

Name cacosh, cacoshf, cacoshl - complex arc hyperbolic cosine functions

No errors are defined. **Errors**

Attributes See [attributes](http://www.oracle.com/pls/topic/lookup?ctx=816-5175&id=attributes-5)(5) for descriptions of the following attributes:

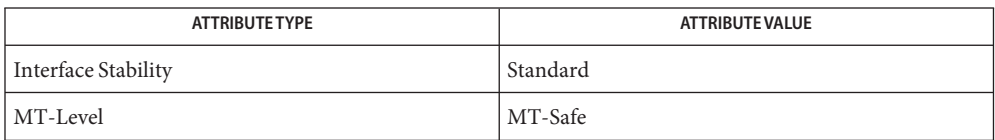

See Also [ccosh](#page-93-0)(3M), [complex.h](http://www.oracle.com/pls/topic/lookup?ctx=816-5173&id=complex.h-3head)(3HEAD), [attributes](http://www.oracle.com/pls/topic/lookup?ctx=816-5175&id=attributes-5)(5), [standards](http://www.oracle.com/pls/topic/lookup?ctx=816-5175&id=standards-5)(5)

Name carg, cargf, cargl - complex argument functions

<span id="page-86-0"></span>c99 [ *flag*... ] *file*... -lm [ *library*... ] **Synopsis** #include <complex.h>

double carg(double complex *z*);

float cargf(float complex *z*);

long double cargl(long double complex *z*);

- Description These functions compute the argument (also called phase angle) of *z*, with a branch cut along the negative real axis.
- **Return Values** These functions return the value of the argument in the interval  $[-\pi, +\pi]$ .

No errors are defined. **Errors**

Attributes See [attributes](http://www.oracle.com/pls/topic/lookup?ctx=816-5175&id=attributes-5)(5) for descriptions of the following attributes:

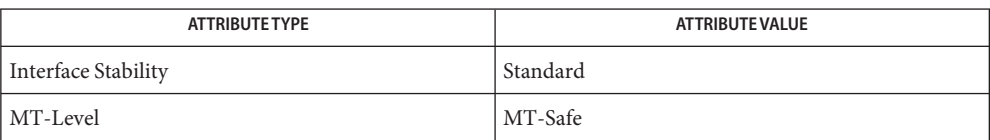

**See Also** [cimag](#page-96-0)(3M), [complex.h](http://www.oracle.com/pls/topic/lookup?ctx=816-5173&id=complex.h-3head)(3HEAD), conj[\(3M\),](#page-106-0) [cproj](#page-171-0)(3M), [attributes](http://www.oracle.com/pls/topic/lookup?ctx=816-5175&id=attributes-5)(5), [standards](http://www.oracle.com/pls/topic/lookup?ctx=816-5175&id=standards-5)(5)

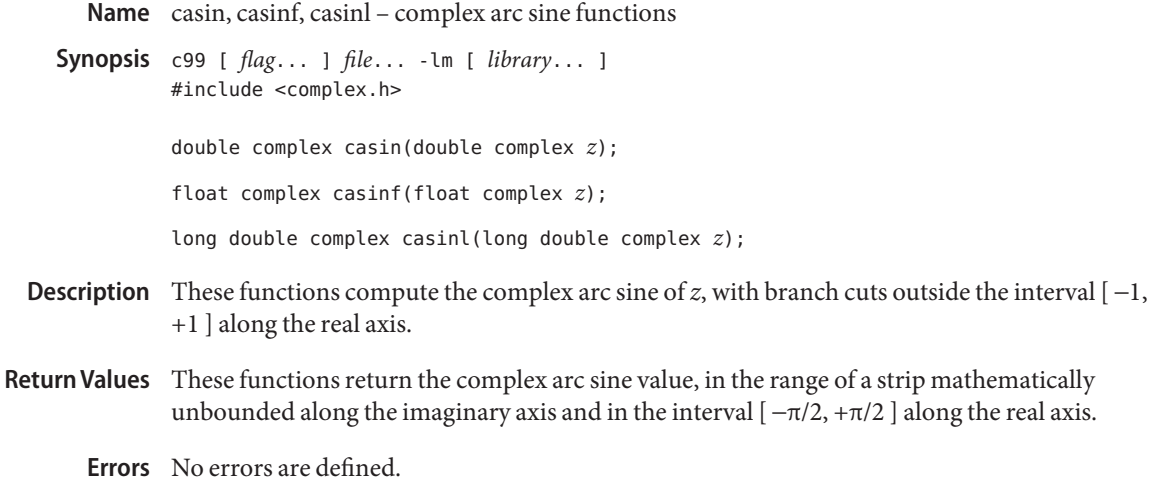

Attributes See [attributes](http://www.oracle.com/pls/topic/lookup?ctx=816-5175&id=attributes-5)(5) for descriptions of the following attributes:

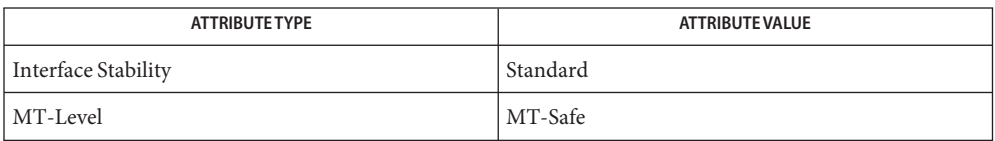

See Also [complex.h](http://www.oracle.com/pls/topic/lookup?ctx=816-5173&id=complex.h-3head)(3HEAD), csin[\(3M\),](#page-173-0) [attributes](http://www.oracle.com/pls/topic/lookup?ctx=816-5175&id=attributes-5)(5), [standards](http://www.oracle.com/pls/topic/lookup?ctx=816-5175&id=standards-5)(5)

Name casinh, casinhf, casinhl - complex arc hyperbolic sine functions

- c99 [ *flag*... ] *file*... -lm [ *library*... ] **Synopsis** #include <complex.h> double complex casinh(double complex *z*); float complex casinhf(float complex *z*); long double complex casinhl(long double complex *z*); Description These functions compute the complex arc hyperbolic sine of *z*, with branch cuts outside the interval [ -*i*, +*i*] along the imaginary axis. Return Values These functions return the complex arc hyperbolic sine value, in the range of a strip mathematically unbounded along the real axis and in the interval [ −*i*π/2, +*i*π/2 ] along the imaginary axis. No errors are defined. **Errors**
	- Attributes See [attributes](http://www.oracle.com/pls/topic/lookup?ctx=816-5175&id=attributes-5)(5) for descriptions of the following attributes:

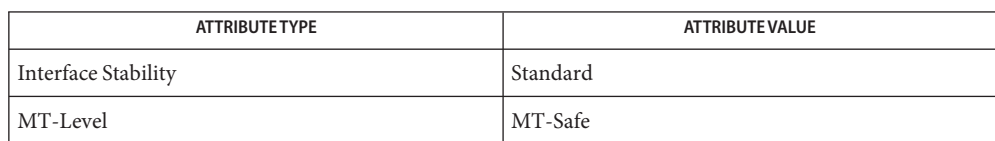

See Also [complex.h](http://www.oracle.com/pls/topic/lookup?ctx=816-5173&id=complex.h-3head)(3HEAD), [csinh](#page-174-0)(3M), [attributes](http://www.oracle.com/pls/topic/lookup?ctx=816-5175&id=attributes-5)(5), [standards](http://www.oracle.com/pls/topic/lookup?ctx=816-5175&id=standards-5)(5)

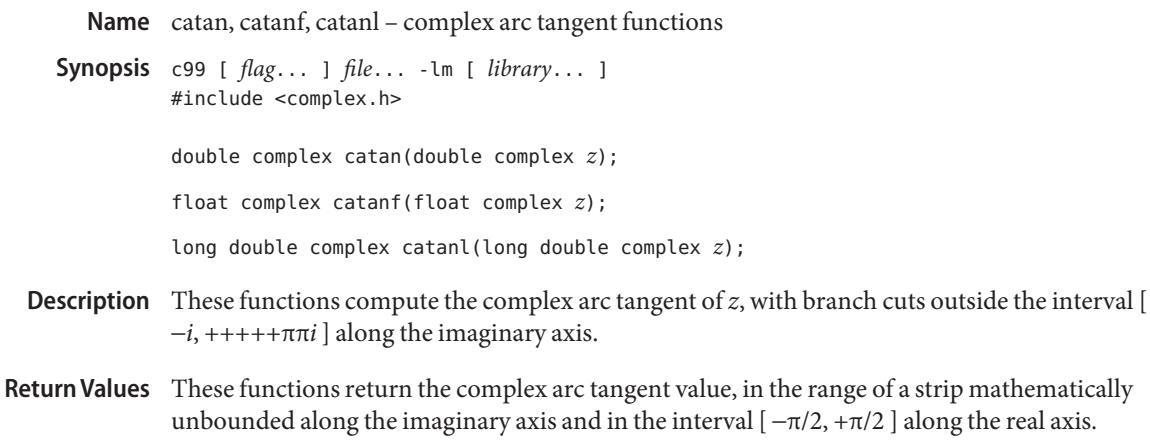

No errors are defined. **Errors**

Attributes See [attributes](http://www.oracle.com/pls/topic/lookup?ctx=816-5175&id=attributes-5)(5) for descriptions of the following attributes:

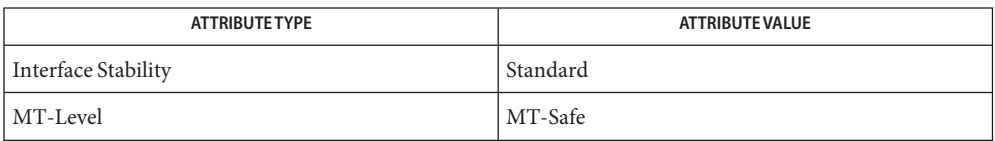

See Also [complex.h](http://www.oracle.com/pls/topic/lookup?ctx=816-5173&id=complex.h-3head)(3HEAD), ctan[\(3M\),](#page-176-0) [attributes](http://www.oracle.com/pls/topic/lookup?ctx=816-5175&id=attributes-5)(5), [standards](http://www.oracle.com/pls/topic/lookup?ctx=816-5175&id=standards-5)(5)

Name catanh, catanhf, catanhl - complex arc hyperbolic tangent functions

- c99 [ *flag*... ] *file*... -lm [ *library*... ] **Synopsis** #include <complex.h> double complex catanh(double complex *z*); float complex catanhf(float complex *z*); long double complex catanhl(long double complex *z*); Description These functions compute the complex arc hyperbolic tangent of *z*, with branch cuts outside the interval  $[-1, +1]$  along the real axis. Return Values These functions return the complex arc hyperbolic tangent value, in the range of a strip mathematically unbounded along the real axis and in the interval  $[-i\pi/2, +i\pi/2]$  along the imaginary axis.
	- No errors are defined. **Errors**
	- Attributes See [attributes](http://www.oracle.com/pls/topic/lookup?ctx=816-5175&id=attributes-5)(5) for descriptions of the following attributes:

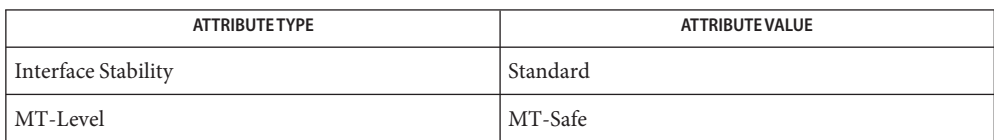

See Also [complex.h](http://www.oracle.com/pls/topic/lookup?ctx=816-5173&id=complex.h-3head)(3HEAD), [ctanh](#page-177-0)(3M), [attributes](http://www.oracle.com/pls/topic/lookup?ctx=816-5175&id=attributes-5)(5), [standards](http://www.oracle.com/pls/topic/lookup?ctx=816-5175&id=standards-5)(5)

Name cbrt, cbrtf, cbrtl - cube root functions c99 [ *flag*... ] *file*... -lm [ *library*... ] **Synopsis** #include <math.h> double cbrt(double *x*); float cbrtf(float *x*); long double cbrtl(long double *x*); **Description** These functions compute the real cube root of their argument *x*. Return Values On successful completion, these functions return the cube root of x.

If *x* is NaN, a NaN is returned.

If  $x$  is  $\pm 0$  or  $\pm$ Inf,  $x$  is returned.

No errors are defined. **Errors**

Attributes See [attributes](http://www.oracle.com/pls/topic/lookup?ctx=816-5175&id=attributes-5)(5) for descriptions of the following attributes:

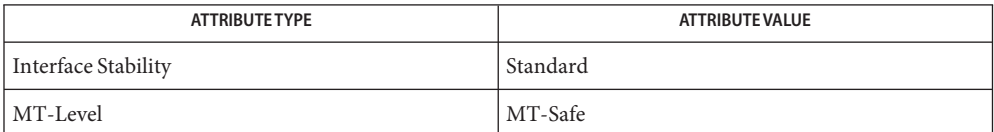

See Also math.h[\(3HEAD\),](http://www.oracle.com/pls/topic/lookup?ctx=816-5173&id=math.h-3head) [attributes](http://www.oracle.com/pls/topic/lookup?ctx=816-5175&id=attributes-5)(5), [standards](http://www.oracle.com/pls/topic/lookup?ctx=816-5175&id=standards-5)(5)

Name ccos, ccosf, ccosl - complex cosine functions

<span id="page-92-0"></span>c99 [ *flag*... ] *file*... -lm [ *library*... ] **Synopsis** #include <complex.h>

double complex ccos(double complex *z*);

float complex ccosf(float complex *z*);

long double complex ccosl(long double complex *z*);

- **Description** These functions compute the complex cosine of z.
- Return Values These functions return the complex cosine value.

No errors are defined. **Errors**

Attributes See [attributes](http://www.oracle.com/pls/topic/lookup?ctx=816-5175&id=attributes-5)(5) for descriptions of the following attributes:

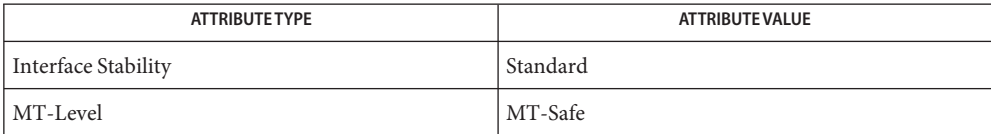

See Also [cacos](#page-84-0)(3M), [complex.h](http://www.oracle.com/pls/topic/lookup?ctx=816-5173&id=complex.h-3head)(3HEAD), [attributes](http://www.oracle.com/pls/topic/lookup?ctx=816-5175&id=attributes-5)(5), [standards](http://www.oracle.com/pls/topic/lookup?ctx=816-5175&id=standards-5)(5)

<span id="page-93-0"></span>Name ccosh, ccoshf, ccoshl - complex hyperbolic cosine functions

c99 [ *flag*... ] *file*... -lm [ *library*... ] **Synopsis** #include <complex.h>

double complex ccosh(double complex *z*);

float complex ccoshf(float complex *z*);

long double complex ccoshl(long double complex *z*);

- Description These functions compute the complex hyperbolic cosine of z.
- Return Values These functions return the complex hyperbolic cosine value.

No errors are defined. **Errors**

Attributes See [attributes](http://www.oracle.com/pls/topic/lookup?ctx=816-5175&id=attributes-5)(5) for descriptions of the following attributes:

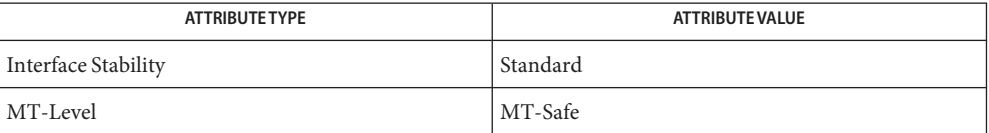

See Also [cacosh](#page-85-0)(3M), [complex.h](http://www.oracle.com/pls/topic/lookup?ctx=816-5173&id=complex.h-3head)(3HEAD), [attributes](http://www.oracle.com/pls/topic/lookup?ctx=816-5175&id=attributes-5)(5), [standards](http://www.oracle.com/pls/topic/lookup?ctx=816-5175&id=standards-5)(5)

Name ceil, ceilf, ceill - ceiling value function

- c99 [ *flag*... ] *file*... -lm [ *library*... ] **Synopsis** #include <math.h> double ceil(double *x*); float ceilf(float *x*); long double ceill(long double *x*);
- **Description** These functions compute the smallest integral value not less than *x*.
- Return Values Upon successful completion, the ceil(), ceilf(), and ceill() functions return the smallest integral value not less than *x*, expressed as a type double, float, or long double, respectively.

If *x* is NaN, a NaN is returned.

If  $x$  is  $\pm 0$  or  $\pm$ Inf,  $x$  is returned.

- The integral value returned by these functions need not be expressible as an int or long int. **Usage** The return value should be tested before assigning it to an integer type to avoid the undefined results of an integer overflow.
- Attributes See [attributes](http://www.oracle.com/pls/topic/lookup?ctx=816-5175&id=attributes-5)(5) for descriptions of the following attributes:

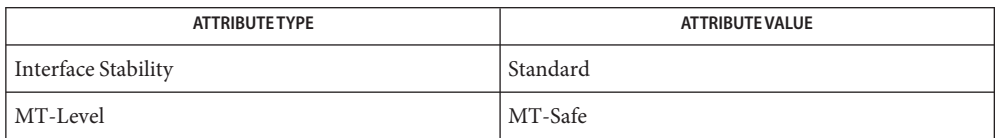

[feclearexcept](#page-494-0)(3M), [fetestexcept](#page-502-0)(3M), [floor](#page-514-0)(3M), [isnan](#page-693-0)(3M), math.h[\(3HEAD\),](http://www.oracle.com/pls/topic/lookup?ctx=816-5173&id=math.h-3head) **See Also** [attributes](http://www.oracle.com/pls/topic/lookup?ctx=816-5175&id=attributes-5)(5), [standards](http://www.oracle.com/pls/topic/lookup?ctx=816-5175&id=standards-5)(5)

<span id="page-95-0"></span>Name cexp, cexpf, cexpl - complex exponential functions c99 [ *flag*... ] *file*... -lm [ *library*... ] **Synopsis** #include <complex.h> double complex cexp(double complex *z*); float complex cexpf(float complex *z*); long double complex cexpl(long double complex *z*); Description These functions compute the complex exponent of *z*, defined as  $e^{\wedge}z$ . Return Values These functions return the complex exponential value of z.

No errors are defined. **Errors**

Attributes See [attributes](http://www.oracle.com/pls/topic/lookup?ctx=816-5175&id=attributes-5)(5) for descriptions of the following attributes:

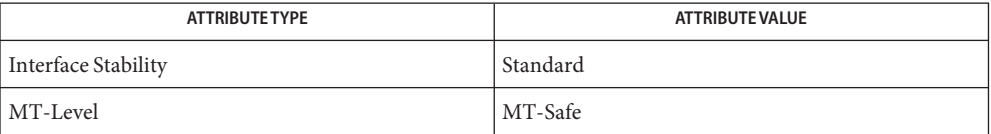

See Also clog[\(3M\),](#page-97-0) [complex.h](http://www.oracle.com/pls/topic/lookup?ctx=816-5173&id=complex.h-3head)(3HEAD), [attributes](http://www.oracle.com/pls/topic/lookup?ctx=816-5175&id=attributes-5)(5), [standards](http://www.oracle.com/pls/topic/lookup?ctx=816-5175&id=standards-5)(5)

Name cimag, cimagf, cimagl - complex imaginary functions

<span id="page-96-0"></span>c99 [ *flag*... ] *file*... -lm [ *library*... ] **Synopsis** #include <complex.h>

double cimag(double complex *z*);

float cimagf(float complex *z*);

long double cimagl(long double complex *z*);

- **Description** These functions compute the imaginary part of *z*.
- Return Values These functions return the imaginary part value (as a real).

No errors are defined. **Errors**

Attributes See [attributes](http://www.oracle.com/pls/topic/lookup?ctx=816-5175&id=attributes-5)(5) for descriptions of the following attributes:

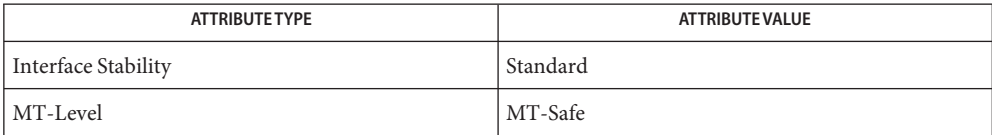

carg[\(3M\),](#page-86-0) [complex.h](http://www.oracle.com/pls/topic/lookup?ctx=816-5173&id=complex.h-3head)(3HEAD), conj[\(3M\),](#page-106-0) [cproj](#page-171-0)(3M), [creal](#page-172-0)(3M), [attributes](http://www.oracle.com/pls/topic/lookup?ctx=816-5175&id=attributes-5)(5), **See Also** [standards](http://www.oracle.com/pls/topic/lookup?ctx=816-5175&id=standards-5)(5)

<span id="page-97-0"></span>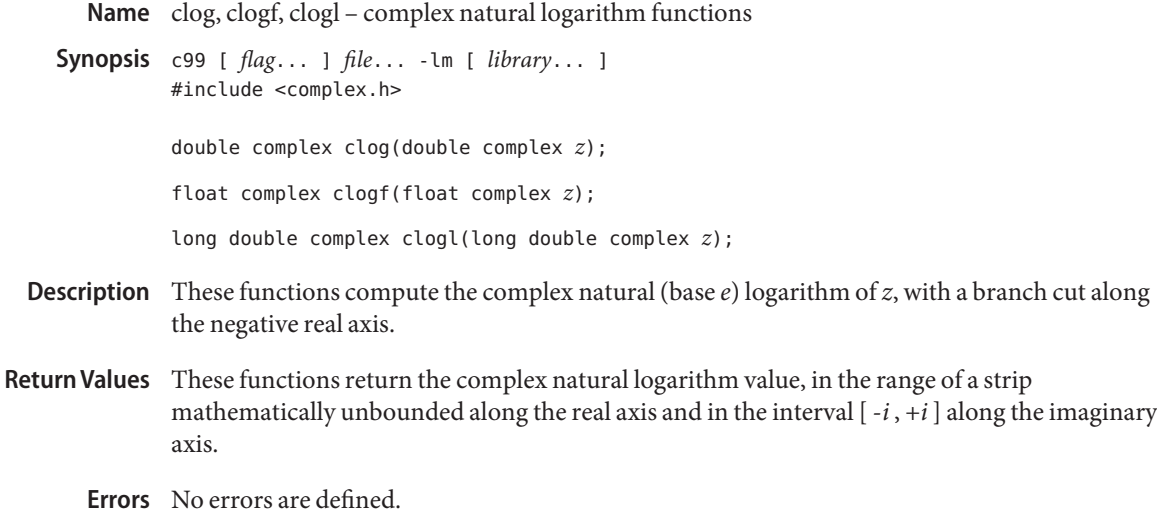

Attributes See [attributes](http://www.oracle.com/pls/topic/lookup?ctx=816-5175&id=attributes-5)(5) for descriptions of the following attributes:

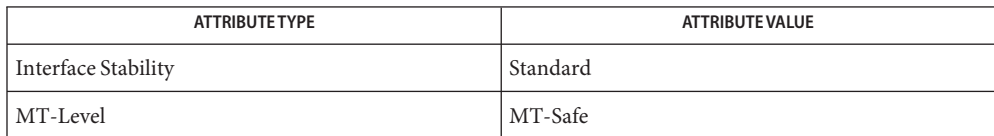

See Also cexp[\(3M\),](#page-95-0) [complex.h](http://www.oracle.com/pls/topic/lookup?ctx=816-5173&id=complex.h-3head)(3HEAD), [attributes](http://www.oracle.com/pls/topic/lookup?ctx=816-5175&id=attributes-5)(5), [standards](http://www.oracle.com/pls/topic/lookup?ctx=816-5175&id=standards-5)(5)

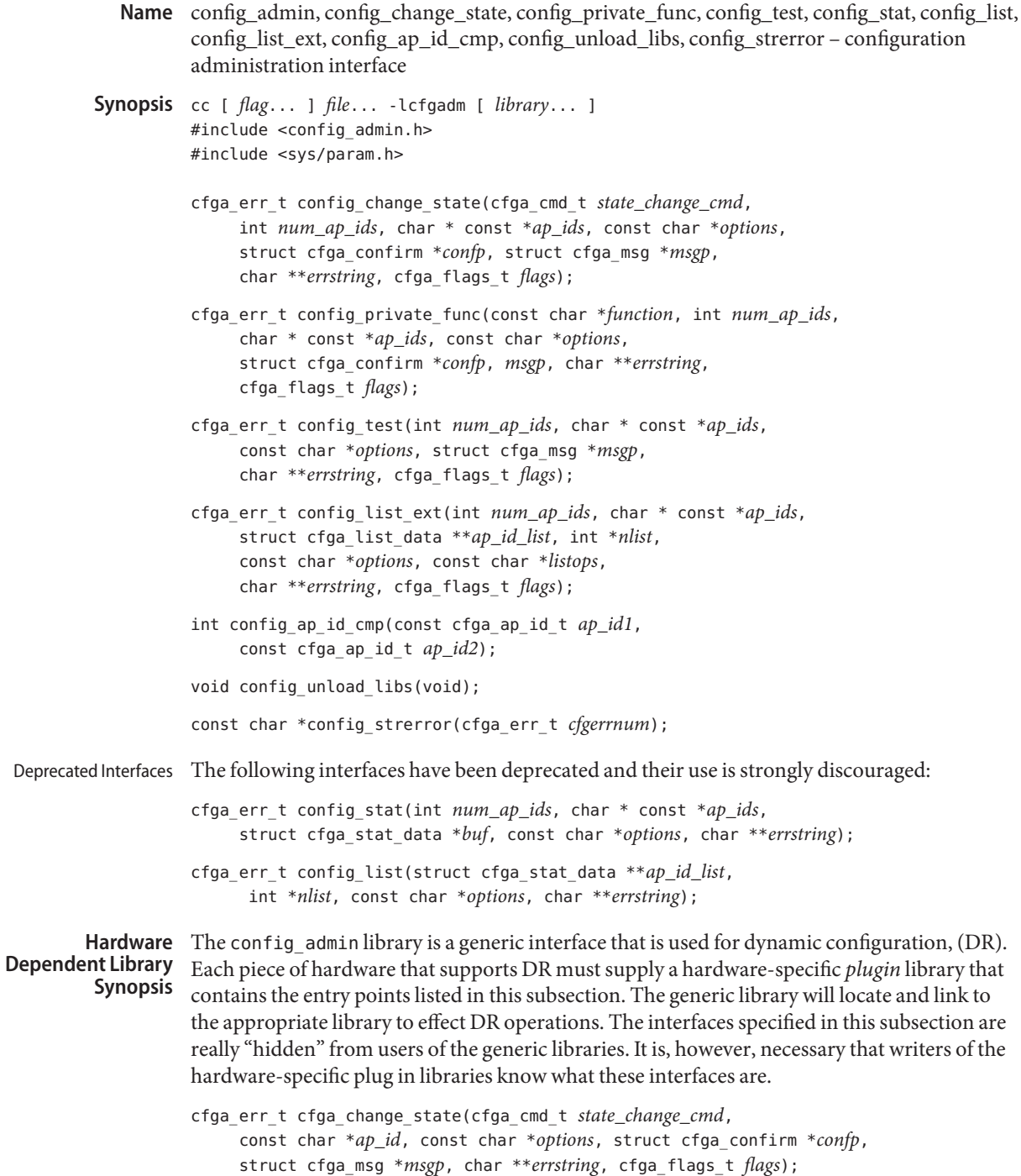

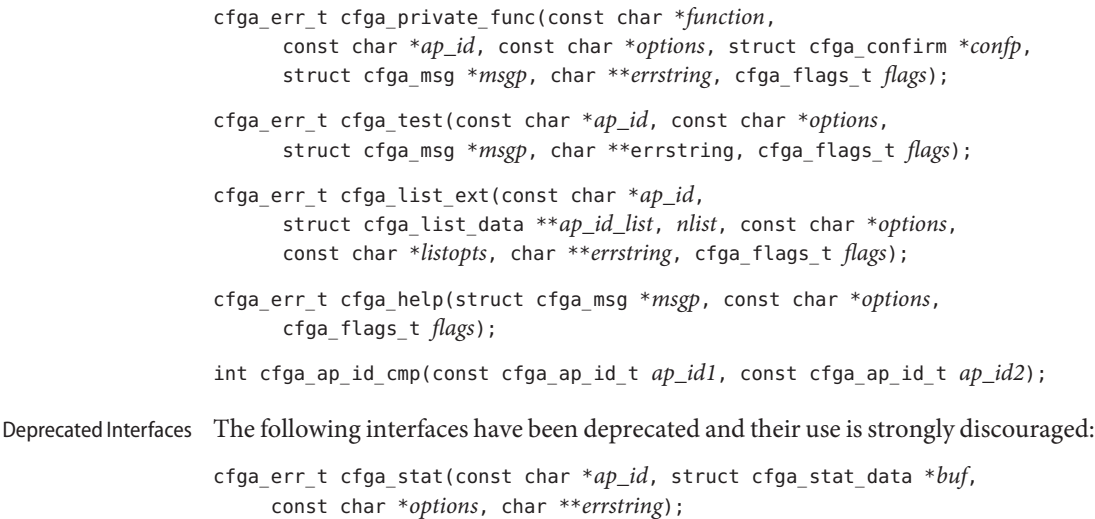

cfga\_err\_t cfga\_list(const char \**ap\_id*, struct cfga\_stat\_data \*\**ap\_id\_list*, int \**nlist*, const char \**options*, char \*\**errstring*);

Description The config\_\*() functions provide a hardware independent interface to hardware-specific system configuration administration functions. The cfga\_\*() functions are provided by hardware-specific libraries that are dynamically loaded to handle configuration administration functions in a hardware-specific manner.

> The libcfgadm library is used to provide the services of the [cfgadm](http://www.oracle.com/pls/topic/lookup?ctx=816-5166&id=cfgadm-1m)(1M) command. The hardware-specific libraries are located in /usr/platform/\${machine}/lib/cfgadm, /usr/platform/\${arch}/lib/cfgadm, and /usr/lib/cfgadm. The hardware-specific library names are derived from the driver name or from class names in device tree nodes that identify attachment points.

> The config\_change\_state() function performs operations that change the state of the system configuration. The *state\_change\_cmd* argument can be one of the following: CFGA\_CMD\_INSERT, CFGA\_CMD\_REMOVE, CFGA\_CMD\_DISCONNECT, CFGA\_CMD\_CONNECT, CFGA\_CMD\_CONFIGURE, or CFGA\_CMD\_UNCONFIGURE. The *state\_change\_cmd* CFGA\_CMD\_INSERT is used to prepare for manual insertion or to activate automatic hardware insertion of an occupant. The *state\_change\_cmd* CFGA\_CMD\_REMOVE is used to prepare for manual removal or activate automatic hardware removal of an occupant. The *state\_change\_cmd* CFGA\_CMD\_DISCONNECT is used to disable normal communication to or from an occupant in a receptacle. The *state\_change\_cmd* CFGA\_CMD\_CONNECT is used to enable communication to or from an occupant in a receptacle. The *state\_change\_cmd* CFGA\_CMD\_CONFIGURE is used to bring the hardware resources contained on, or attached to, an occupant into the realm of Solaris, allowing use of the occupant's hardware resources by the system. The *state\_change\_cmd* CFGA\_CMD\_UNCONFIGURE is used to remove the hardware resources

contained on, or attached to, an occupant from the realm of Solaris, disallowing further use of the occupant's hardware resources by the system.

The *flags* argument may contain one or both of the defined flags, CFGA\_FLAG\_FORCE and CFGA\_FLAG\_VERBOSE. If the CFGA\_FLAG\_FORCE flag is asserted certain safety checks will be overridden. For example, this may not allow an occupant in the failed condition to be configured, but might allow an occupant in the failing condition to be configured. Acceptance of a force is hardware dependent. If the CFGA\_FLAG\_VERBOSE flag is asserted hardware-specific details relating to the operation are output utilizing the cfga\_msg mechanism.

The config private func() function invokes private hardware-specific functions.

The config\_test() function is used to initiate testing of the specified attachment point.

The *num\_ap\_ids* argument specifies the number of *ap\_id*s in the *ap\_ids* array. The *ap\_ids* argument points to an array of *ap\_id*s.

The *ap\_id* argument points to a single *ap\_id*.

The *function* and *options* strings conform to the [getsubopt](http://www.oracle.com/pls/topic/lookup?ctx=816-5168&id=getsubopt-3c) $(3C)$  syntax convention and are used to supply hardware-specific function or option information. No generic hardware-independent functions or options are defined.

The cfga\_confirm structure referenced by *confp* provides a call-back interface to get permission to proceed should the requested operation require, for example, a noticeable service interruption. The cfga\_confirm structure includes the following members:

```
int (*confirm)(void *appdata_ptr, const char *message);
void *appdata_ptr;
```
The confirm() function is called with two arguments: the generic pointer *appdata\_ptr* and the message detailing what requires confirmation. The generic pointer *appdata\_ptr*is set to the value passed in in the cfga\_confirm structure member appdata\_ptr and can be used in a graphical user interface to relate the confirm function call to the config  $*($ ) call. The *confirm*() function should return 1 to allow the operation to proceed and 0 otherwise.

The cfga\_msg structure referenced by *msgp* provides a call-back interface to output messages from a hardware-specific library. In the presence of the CFGA\_FLAG\_VERBOSE flag, these messages can be informational; otherwise they are restricted to error messages. The cfga\_msg structure includes the following members:

```
int (*message_routine)(void *appdata_ptr, const char *message);
void *appdata_ptr;
```
The message routine() function is called with two arguments: the generic pointer *appdata\_ptr* and the message. The generic pointer *appdata\_ptr*is set to the value passed in in the cfga\_confirm structure member appdata\_ptr and can be used in a graphical user interface to relate the message routine () function call to the config  $*($  ) call. The messages must be in the native language specified by the LC\_MESSAGES locale category; see [setlocale](http://www.oracle.com/pls/topic/lookup?ctx=816-5168&id=setlocale-3c)(3C).

For some generic errors a hardware-specific error message can be returned. The storage for the error message string, including the terminating null character, is allocated by the config\_*\** functions using [malloc](http://www.oracle.com/pls/topic/lookup?ctx=816-5168&id=malloc-3c)(3C) and a pointer to this storage returned through *errstring*. If *errstring* is NULL no error message will be generated or returned. If *errstring* is not NULL and no error message is generated, the pointer referenced by *errstring* will be set to NULL. It is the responsibility of the function calling config  $*($ ) to deallocate the returned storage using [free](http://www.oracle.com/pls/topic/lookup?ctx=816-5168&id=free-3c)(3C). The error messages must be in the native language specified by the LC\_MESSAGES locale category; see [setlocale](http://www.oracle.com/pls/topic/lookup?ctx=816-5168&id=setlocale-3c)(3C).

The config list  $ext()$  function provides the listing interface. When supplied with a list of *ap\_id*s through the first two arguments, it returns an array of cfga\_list\_data\_t structures for each attachment point specified. If the first two arguments are 0 and NULL respectively, then all attachment points in the device tree will be listed. Additionally, dynamic expansion of an attachment point to list dynamic attachment points may also be requested by passing the CFGA\_FLAG\_LIST\_ALL flag through the *flags* argument. Storage for the returned array of stat structures is allocated by the config\_list\_ext() function using [malloc](http://www.oracle.com/pls/topic/lookup?ctx=816-5168&id=malloc-3c)(3C). This storage must be [free](http://www.oracle.com/pls/topic/lookup?ctx=816-5168&id=free-3c)d by the caller of config list  $ext()$  by using free(3C).

The cfga\_list\_data structure includes the following members:

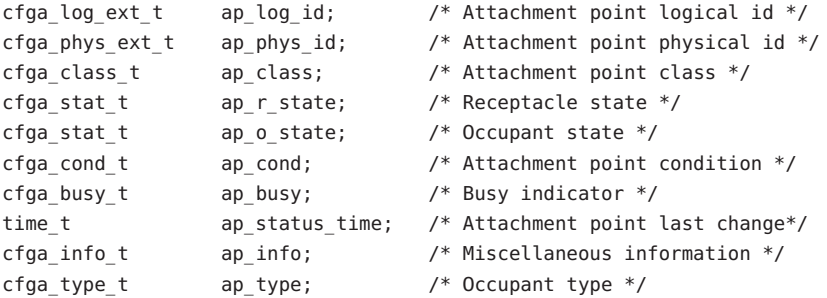

The types are defined as follows:

```
typedef char cfga_log_ext_t[CFGA_LOG_EXT_LEN];
typedef char cfga_phys_ext_t[CFGA_PHYS_EXT_LEN];
typedef char cfga class t[CFGA CLASS LEN];
typedef char cfga_info t[CFGA_INFO LEN];
typedef char cfga_type_t[CFGA_TYPE_LEN];
typedef enum cfga_cond_t;
typedef enum cfga_stat_t;
typedef int cfga_busy_t;
typedef int cfga_flags_t;
```
The *listopts* argument to config list  $ext()$  conforms to the [getsubopt](http://www.oracle.com/pls/topic/lookup?ctx=816-5168&id=getsubopt-3c)(3C) syntax and is used to pass listing sub-options. Currently, only the sub-option *class*=class\_name is supported. This list option restricts the listing to attachment points of class class name.

The *listopts* argument to cfga\_list\_ext() is reserved for future use. Hardware-specific libraries should ignore this argument if it is NULL. If *listopts* is not NULL and is not supported by the hardware-specific library, an appropriate error code should be returned.

The ap\_log\_id and the ap\_phys\_id members give the hardware-specific logical and physical names of the attachment point. The ap\_busy memberd indicates activity is present that may result in changes to state or condition. The ap\_status\_time member provides the time at which either the ap r state, ap o state, or ap cond field of the attachment point last changed. The ap\_info member is available for the hardware-specific code to provide additional information about the attachment point. The ap\_class member contains the attachment point class (if any) for an attachment point. The ap\_class member is filled in by the generic library. If the ap\_log\_id and ap\_phys\_id members are not filled in by the hardware-specific library, the generic library will fill in these members using a generic format. The remaining members are the responsibility of the corresponding hardware-tospecific library.

All string members in the cfga\_list\_data structure are null-terminated.

The config\_stat(), config\_list(), cfga\_stat(), and cfga\_list() functions and the cfga\_stat\_data data structure are deprecated interfaces and are provided solely for backward compatibility. Use of these interfaces is strongly discouraged.

The config ap id cmp function performs a hardware dependent comparison on two *ap\_ids*, returning an equal to, less than or greater than indication in the manner of [strcmp](http://www.oracle.com/pls/topic/lookup?ctx=816-5168&id=strcmp-3c)(3C). Each argument is either a cfga\_ap\_id\_t or can be a null-terminated string. This function can be used when sorting lists of *ap\_id*s, for example with [qsort](http://www.oracle.com/pls/topic/lookup?ctx=816-5168&id=qsort-3c)(3C), or when selecting entries from the result of a config list function call.

The configunload libs function unlinks all previously loaded hardware-specific libraries.

The config strerror function can be used to map an error return value to an error message string. See RETURN VALUES. The returned string should not be overwritten. config\_strerror returns NULL if*cfgerrnum* is out-of-range.

The cfga help function can be used request that a hardware-specific library output it's localized help message.

Return Values The config\_\*() and cfga\_\*() functions return the following values. Additional error information may be returned through *errstring* if the return code is not CFGA\_OK. See DESCRIPTION for details.

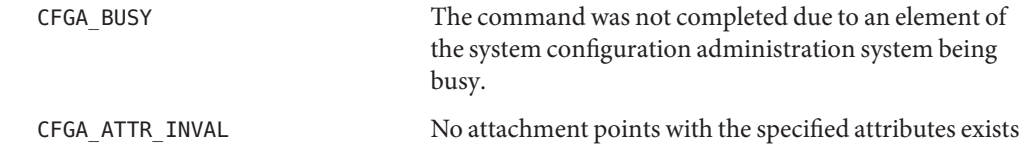

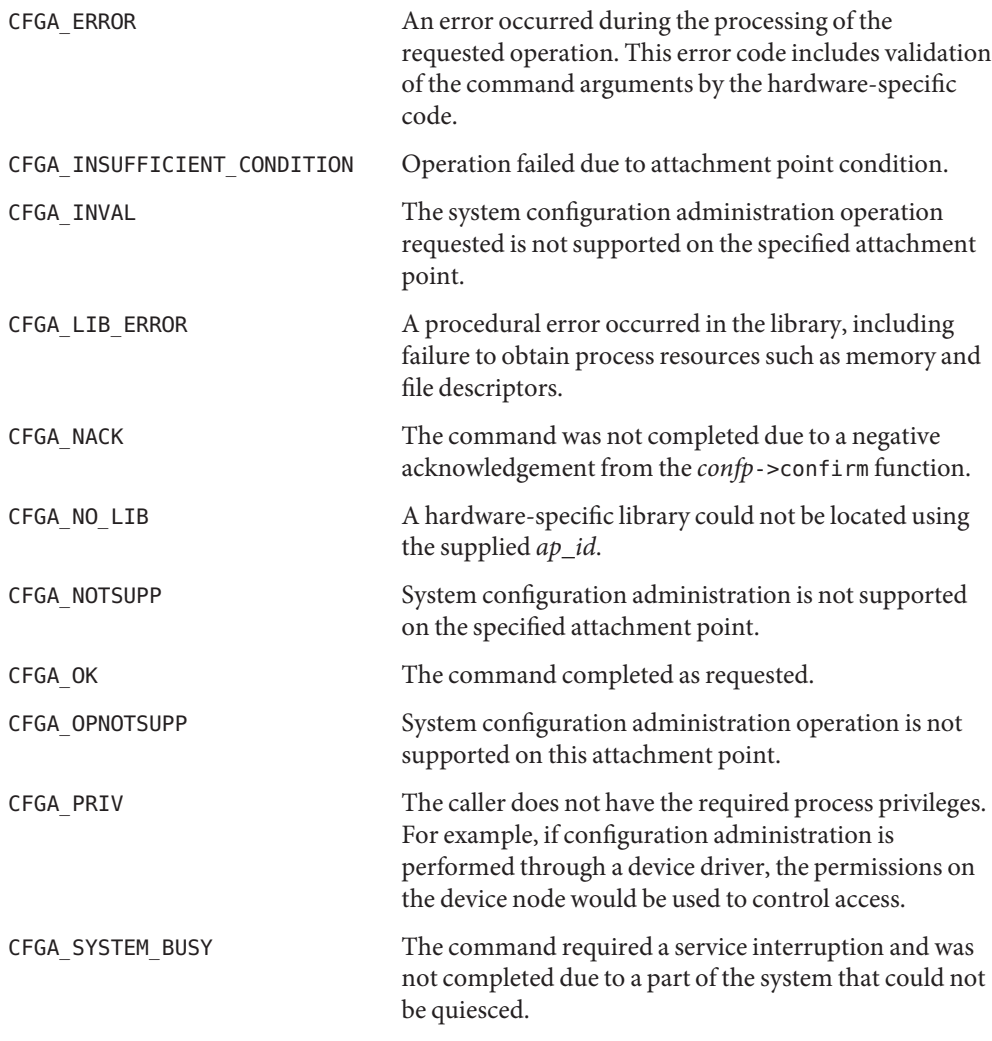

Many of the errors returned by the system configuration administration functions are **Errors** hardware-specific. The strings returned in *errstring* may include the following:

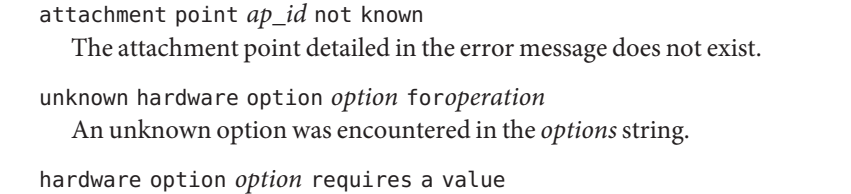

An option in the *options*string should have been of the form *option*=*value*.

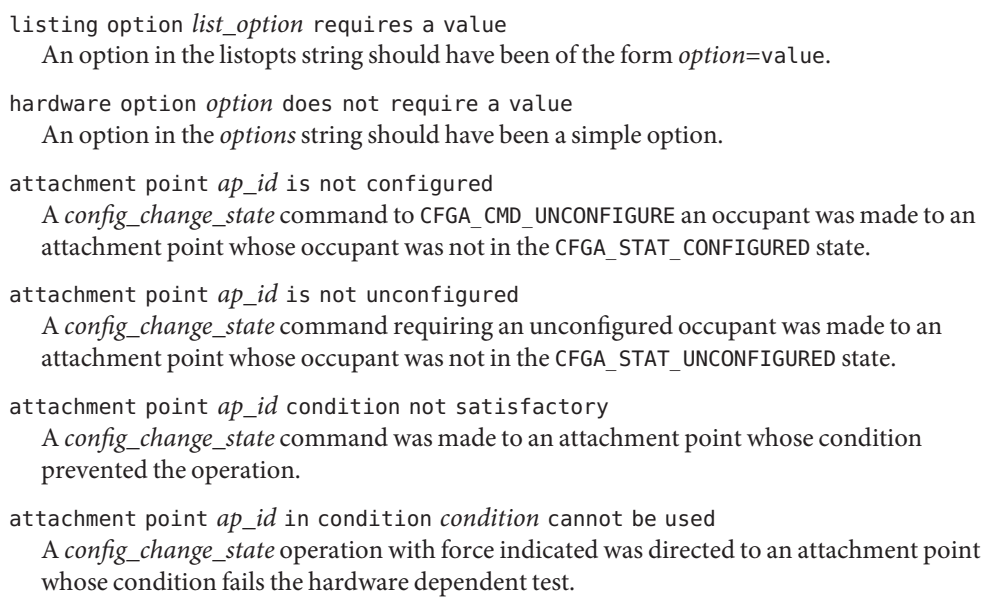

Attributes See [attributes](http://www.oracle.com/pls/topic/lookup?ctx=816-5175&id=attributes-5)(5) for descriptions of the following attributes:

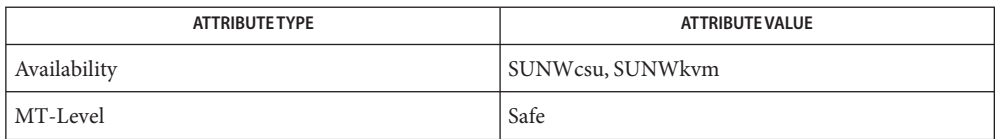

- [cfgadm](http://www.oracle.com/pls/topic/lookup?ctx=816-5166&id=cfgadm-1m)(1M), [devinfo](http://www.oracle.com/pls/topic/lookup?ctx=816-5166&id=devinfo-1m)(1M), [dlopen](http://www.oracle.com/pls/topic/lookup?ctx=816-5168&id=dlopen-3c)(3C), [dlsym](http://www.oracle.com/pls/topic/lookup?ctx=816-5168&id=dlsym-3c)(3C), [free](http://www.oracle.com/pls/topic/lookup?ctx=816-5168&id=free-3c)(3C), [getsubopt](http://www.oracle.com/pls/topic/lookup?ctx=816-5168&id=getsubopt-3c)(3C), [malloc](http://www.oracle.com/pls/topic/lookup?ctx=816-5168&id=malloc-3c)(3C), **See Also** [qsort](http://www.oracle.com/pls/topic/lookup?ctx=816-5168&id=qsort-3c)(3C), [setlocale](http://www.oracle.com/pls/topic/lookup?ctx=816-5168&id=setlocale-3c)(3C), [strcmp](http://www.oracle.com/pls/topic/lookup?ctx=816-5168&id=strcmp-3c)(3C), [libcfgadm](http://www.oracle.com/pls/topic/lookup?ctx=816-5173&id=libcfgadm-3lib)(3LIB), [attributes](http://www.oracle.com/pls/topic/lookup?ctx=816-5175&id=attributes-5)(5)
	- Applications using this library should be aware that the underlying implementation may use **Notes** system services which alter the contents of the external variable errno and may use file descriptor resources.

The following code shows the intended error processing when config  $*($ ) returns a value other than CFGA\_OK:

```
void
emit_error(cfga_err_t cfgerrnum, char *estrp)
{
    const char *ep;
    ep = config_strerror(cfgerrnum);
    if (ep == NULL)ep = gettext("configuration administration unknown error");
    if (estrp != NULL \& *estrp != '\0') {
        (void) fprintf(stderr, "%s: %s\n", ep, estrp);
```
}

```
} else {
    (void) fprintf(stderr, "%s\n", ep);
}
if (estrp != NULL)
    free((void *)estrp);
```
Reference should be made to the Hardware Specific Guide for details of System Configuration Administration support.

Name conj, conjf, conjl - complex conjugate functions

<span id="page-106-0"></span>c99 [ *flag*... ] *file*... -lm [ *library*... ] **Synopsis** #include <complex.h>

double complex conj(double complex *z*);

float complex conjf(float complex *z*);

long double complex conjl(long double complex *z*);

- Description These functions compute the complex conjugate of z, by reversing the sign of its imaginary part.
- Return Values These functions return the complex conjugate value.

No errors are defined. **Errors**

Attributes See [attributes](http://www.oracle.com/pls/topic/lookup?ctx=816-5175&id=attributes-5)(5) for descriptions of the following attributes:

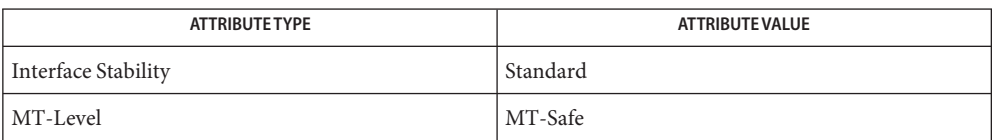

**See Also** carg[\(3M\),](#page-86-0) [cimag](#page-96-0)(3M), [complex.h](http://www.oracle.com/pls/topic/lookup?ctx=816-5173&id=complex.h-3head)(3HEAD), [cproj](#page-171-0)(3M), [creal](#page-172-0)(3M), [attributes](http://www.oracle.com/pls/topic/lookup?ctx=816-5175&id=attributes-5)(5), [standards](http://www.oracle.com/pls/topic/lookup?ctx=816-5175&id=standards-5)(5)

Name ConnectToServer - connect to a DMI service provider

cc [ *flag* ... ] *file* ... -ldmici -ldmimi [ *library* ... ] **Synopsis** #include <dmi/api.hh>

```
bool_t ConnectToServer(ConnectI *argp, DmiRpcHandle *dmi_rpc_handle);
```
Description The ConnectToServer() function enables a management application or a component instrumentation to connect to a DMI service provider.

The *argp* parameter is an input parameter that uses the following data structure:

```
struct ConnectIN {
       char *host;
       const char *nettype;
       ServerType servertype;
       RpcType rpctype;
}
```
The host member indicates the host on which the service provider is running. The default is *localhost*.

The nettype member specifies the type of transport RPC uses. The default is *netpath*.

The servertype member indicates whether the connecting process is a management application or a component instrumentation.

The rpctype member specifies the type of RPC, either ONC or DCE. Only ONC is supported in the Solaris 7 release.

The *dmi\_rpc\_handle* parameter is the output parameter that returns DMI RPC handle.

Return Values The ConnectToServer() function returns TRUE if successful, otherwise FALSE.

Attributes See [attributes](http://www.oracle.com/pls/topic/lookup?ctx=816-5175&id=attributes-5)(5) for descriptions of the following attributes:

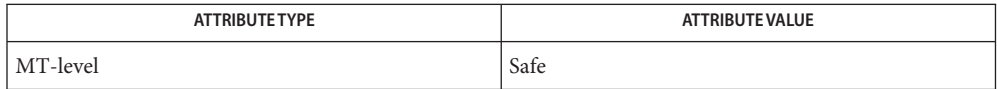

See Also [DisconnectToServer](#page-377-0)(3DMI),[attributes](http://www.oracle.com/pls/topic/lookup?ctx=816-5175&id=attributes-5)(5)
Name copylist - copy a file into memory

Synopsis cc [ *flag ...* ] *file ...* -lgen [ *library ...* ] #include <libgen.h>

char \*copylist(const char \**filenm*, off\_t \**szptr*);

Description The copylist() function copies a list of items from a file into freshly allocated memory, replacing new-lines with null characters. It expects two arguments: a pointer *filenm* to the name of the file to be copied, and a pointer*szptr*to a variable where the size of the file will be stored.

> Upon success, copylist() returns a pointer to the memory allocated. Otherwise it returns NULL if it has trouble finding the file, calling malloc(), or reading the file.

The copylist() function has a transitional interface for 64-bit file offsets. See [lf64](http://www.oracle.com/pls/topic/lookup?ctx=816-5175&id=lf64-5)(5). **Usage**

**EXAMPLE 1** Example of copylist() function. **Examples**

```
/* read "file" into buf */
off_t size;
char *buf;
buf = copylist("file", &size);
if (buf) {
    for (i=0; i<size; i++)if (buf[i])
            putchar(buf[i]);
        else
            putchar('\n');
    }
} else {
    fprintf(stderr, "%s: Copy failed for "file".\n", argv[0]);
    exit (1);
}
```
Attributes See [attributes](http://www.oracle.com/pls/topic/lookup?ctx=816-5175&id=attributes-5)(5) for descriptions of the following attributes:

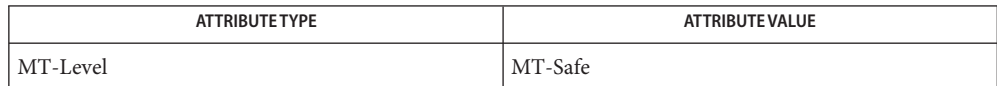

# See Also [malloc](http://www.oracle.com/pls/topic/lookup?ctx=816-5168&id=malloc-3c)(3C), [attributes](http://www.oracle.com/pls/topic/lookup?ctx=816-5175&id=attributes-5)(5), [lf64](http://www.oracle.com/pls/topic/lookup?ctx=816-5175&id=lf64-5)(5)

When compiling multithreaded applications, the \_REENTRANT flag must be defined on the **Notes** compile line. This flag should only be used in multithreaded applications.

Name copysign, copysignf, copysignl - number manipulation function c99 [ *flag*... ] *file*... -lm [ *library*... ] **Synopsis** #include <math.h> double copysign(double *x*, double *y*); float copysignf(float *x*, float *y*); long double copysignl(long double *x*, long double *y*); **Description** These functions produce a value with the magnitude of x and the sign of y. Return Values Upon successful completion, these functions return a value with the magnitude of x and the sign of *y*. No errors are defined. **Errors**

Attributes See [attributes](http://www.oracle.com/pls/topic/lookup?ctx=816-5175&id=attributes-5)(5) for descriptions of the following attributes:

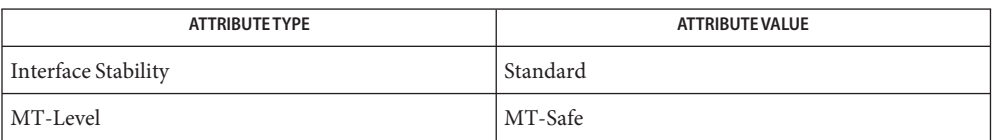

See Also math.h[\(3HEAD\),](http://www.oracle.com/pls/topic/lookup?ctx=816-5173&id=math.h-3head) [signbit](#page-1278-0)(3M), [attributes](http://www.oracle.com/pls/topic/lookup?ctx=816-5175&id=attributes-5)(5), [standards](http://www.oracle.com/pls/topic/lookup?ctx=816-5175&id=standards-5)(5)

Name cos, cosf, cosl - cosine function

c99 [ *flag*... ] *file*... -lm [ *library*... ] **Synopsis** #include <math.h> double cos(double *x*); float cosf(float *x*); long double cosl(long double *x*);

**Description** These functions compute the cosine of x, measured in radians.

Return Values Upon successful completion, these functions return the cosine of x.

If *x* is NaN, NaN is returned.

If  $x$  is  $+0$ , 1.0 is returned.

If *x* is ±Inf, a domain error occurs and a NaN is returned.

These functions will fail if: **Errors**

Domain Error The *x* argument is  $\pm$ Inf.

If the integer expression (math\_errhandling & MATH\_ERREXCEPT) is non-zero, the invalid floating-point exception is raised.

- An application wanting to check for exceptions should call feclearexcept(FE\_ALL\_EXCEPT) **Usage** before calling these functions. On return, if fetestexcept (FE\_INVALID | FE\_DIVBYZERO | FE\_OVERFLOW | FE\_UNDERFLOW) is non-zero, an exception has been raised. An application should either examine the return value or check the floating point exception flags to detect exceptions.
- Attributes See [attributes](http://www.oracle.com/pls/topic/lookup?ctx=816-5175&id=attributes-5)(5) for descriptions of the following attributes:

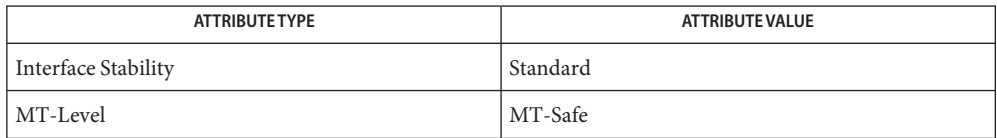

acos[\(3M\),](#page-47-0) [feclearexcept](#page-494-0)(3M), [fetestexcept](#page-502-0)(3M), [isnan](#page-693-0)(3M), math.h[\(3HEAD\),](http://www.oracle.com/pls/topic/lookup?ctx=816-5173&id=math.h-3head) sin[\(3M\),](#page-1281-0) **See Also**  $tan(3M)$ , [attributes](http://www.oracle.com/pls/topic/lookup?ctx=816-5175&id=attributes-5) $(5)$ , [standards](http://www.oracle.com/pls/topic/lookup?ctx=816-5175&id=standards-5) $(5)$ 

Name cosh, coshf, coshl - hyperbolic cosine function

c99 [ *flag*... ] *file*... -lm [ *library*... ] **Synopsis** #include <math.h> double cosh(double *x*);

float coshf(float *x*);

long double coshl(long double *x*);

**Description** These functions compute the hyperbolic cosine of their argument *x*.

Return Values Upon successful completion, these functions return the hyperbolic cosine of x.

If the correct value would cause overflow, a range error occurs and cosh(), coshf(), and coshl() return the value of the macro HUGE\_VAL, HUGE\_VALF, and HUGE\_VALL, respectively.

If *x* is NaN, a NaN is returned.

If  $x$  is  $\pm 0$ , 1.0 is returned.

If  $x$  is  $\pm$ Inf,  $\pm$ Inf is returned.

For exceptional cases, [matherr](#page-789-0)(3M) tabulates the values to be returned by cosh() as specified by SVID3 and XPG3.

These functions will fail if: **Errors**

Range Error The result would cause an overflow.

If the integer expression (math\_errhandling & MATH\_ERREXCEPT) is non-zero, the overflow floating-point exception is raised.

The cosh() function sets errno to ERANGE if the result would cause an overflow.

An application wanting to check for exceptions should call feclearexcept(FE\_ALL\_EXCEPT) **Usage** before calling these functions. On return, if fetestexcept (FE\_INVALID | FE\_DIVBYZERO | FE\_OVERFLOW | FE\_UNDERFLOW) is non-zero, an exception has been raised. An application should either examine the return value or check the floating point exception flags to detect exceptions.

An application can also set errno to 0 before calling cosh(). On return, if errno is non-zero, an error has occurred. The coshf() and coshl() functions do not set errno.

Attributes See [attributes](http://www.oracle.com/pls/topic/lookup?ctx=816-5175&id=attributes-5)(5) for descriptions of the following attributes:

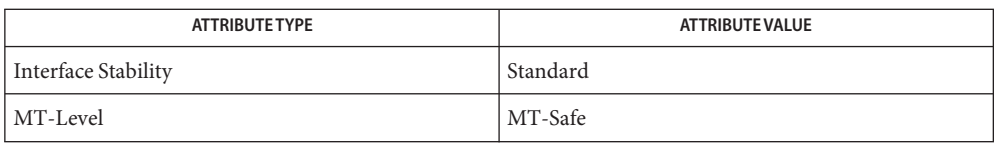

[acosh](#page-49-0)(3M), [feclearexcept](#page-494-0)(3M), [fetestexcept](#page-502-0)(3M), [isnan](#page-693-0)(3M), math.h[\(3HEAD\),](http://www.oracle.com/pls/topic/lookup?ctx=816-5173&id=math.h-3head) **See Also** [matherr](#page-789-0)(3M), sinh[\(3M\),](#page-1283-0) tanh[\(3M\),](#page-1324-0) [attributes](http://www.oracle.com/pls/topic/lookup?ctx=816-5175&id=attributes-5)(5), [standards](http://www.oracle.com/pls/topic/lookup?ctx=816-5175&id=standards-5)(5)

<span id="page-113-0"></span>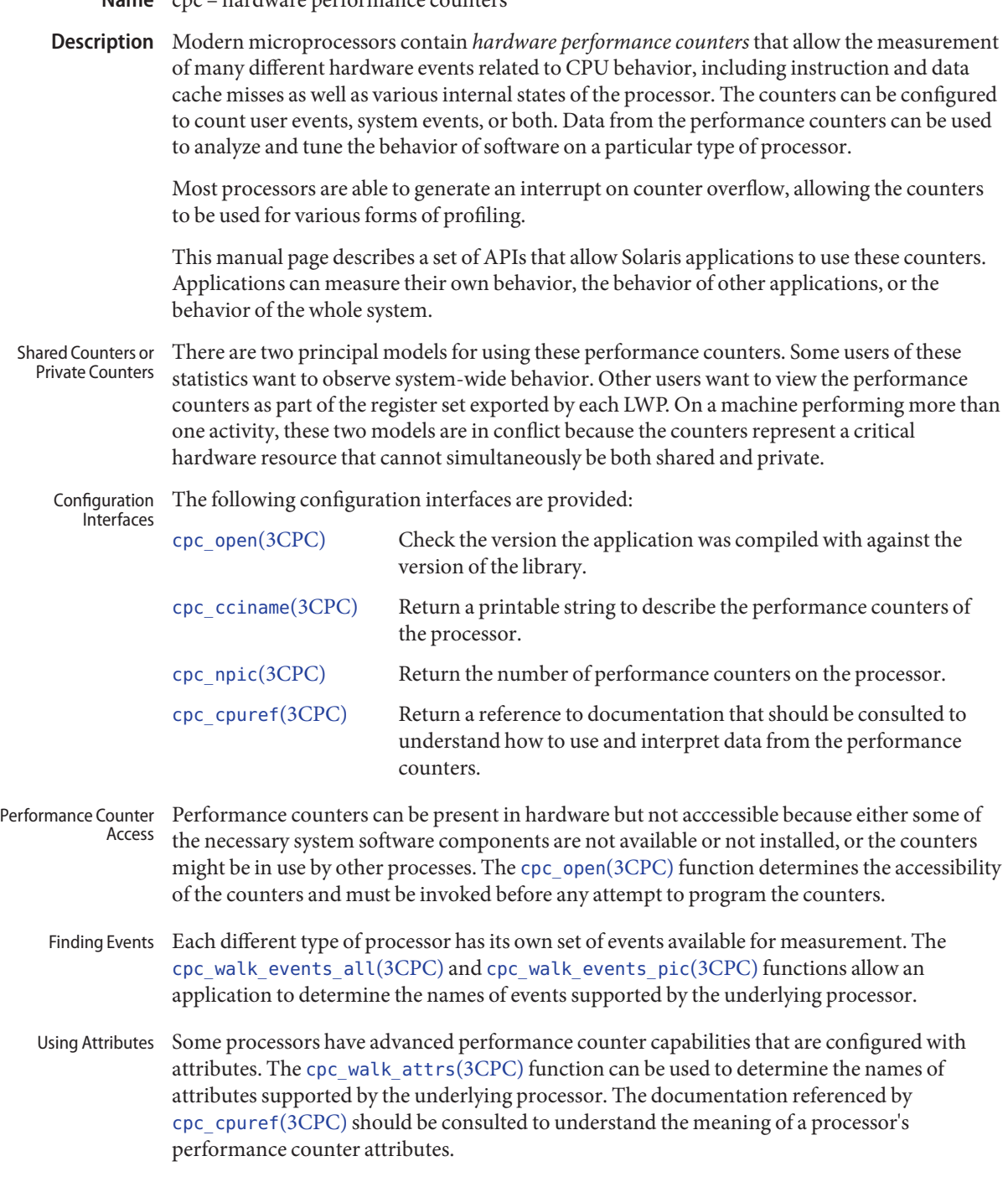

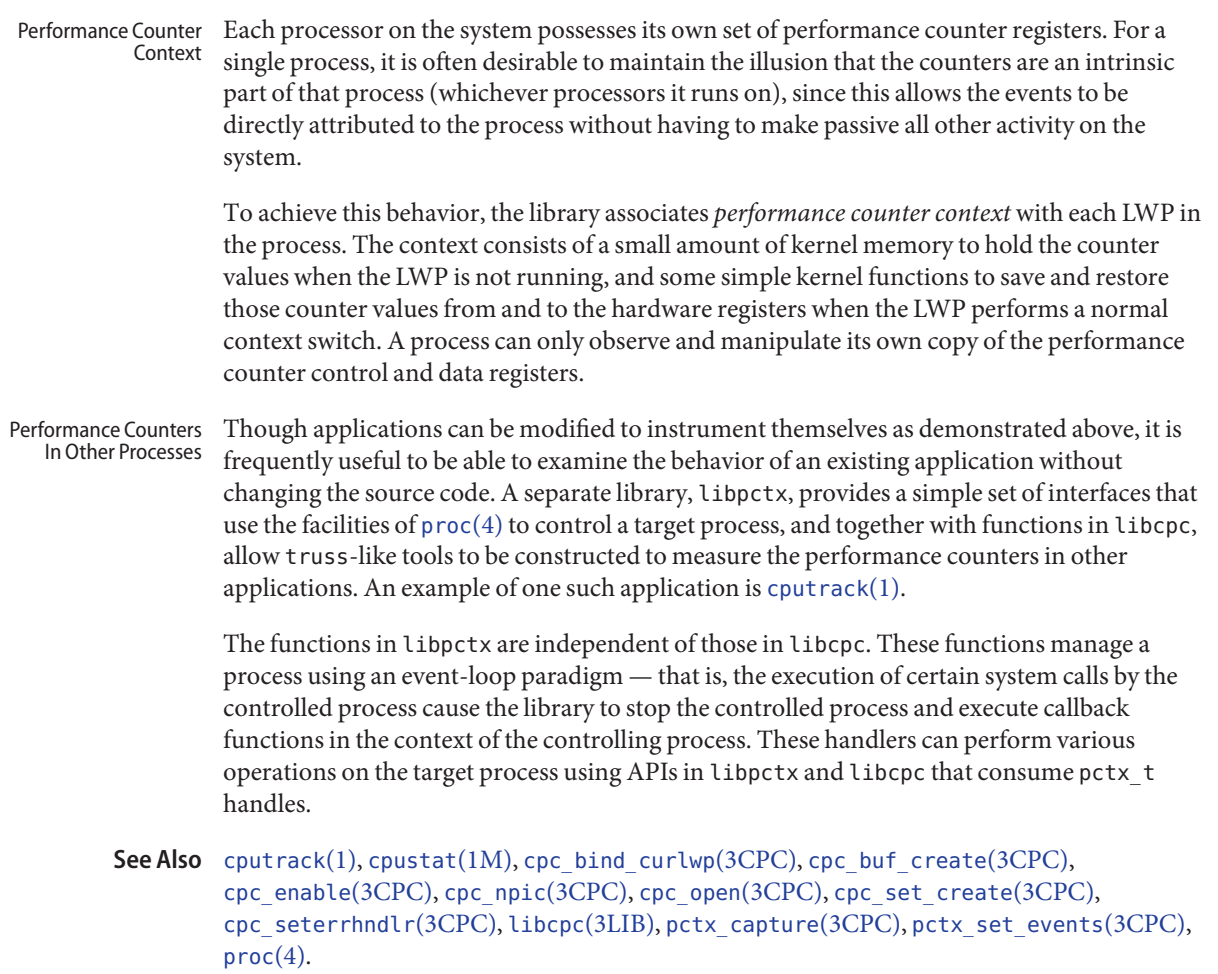

<span id="page-115-0"></span>Name cpc\_access - test access CPU performance counters cc [ *flag*... ] *file*... −lcpc [ *library*... ] **Synopsis** #include <libcpc.h> int cpc\_access(void); Access to CPU performance counters is possible only on systems where the appropriate **Description** hardware exists and is correctly configured. The cpc\_access() function *must* be used to determine if the hardware exists and is accessible on the platform before any of the interfaces that use the counters are invoked. When the hardware is available, access to the per-process counters is always allowed to the process itself, and allowed to other processes mediated using the existing security mechanisms of /proc. Return Values Upon successful completion, cpc\_access() returns 0. Otherwise, it returns -1 and sets errno to indicate the error. By default, two common errno values are decoded and cause the library to print an error message using its reporting mechanism. See cpc seterrfn(3CPC) for a description of how this behavior can be modified. The cpc\_access() function will fail if: **Errors** EAGAIN Another process may be sampling system-wide CPU statistics. ENOSYS CPU performance counters are inaccessible on this machine. This error can occur when the machine supports CPU performance counters, but some software components are missing. Check to see that all CPU Performance Counter packages have been correctly installed. Attributes See [attributes](http://www.oracle.com/pls/topic/lookup?ctx=816-5175&id=attributes-5)(5) for descriptions of the following attributes: ATTRIBUTE TYPE ATTRIBUTE VALUE MT-Level MT-Safe Interface Stability Obsolete

See Also cpc[\(3CPC\),](#page-113-0) [cpc\\_open](#page-148-0)(3CPC), [cpc\\_seterrfn](#page-154-0)(3CPC), [libcpc](http://www.oracle.com/pls/topic/lookup?ctx=816-5173&id=libcpc-3lib)(3LIB), [proc](http://www.oracle.com/pls/topic/lookup?ctx=816-5174&id=proc-4)(4), [attributes](http://www.oracle.com/pls/topic/lookup?ctx=816-5175&id=attributes-5)(5)

The cpc\_access() function exists for binary compatibility only. Source containing this **Notes** function will not compile. This function is obsolete and might be removed in a future release. Applications should use [cpc\\_open](#page-148-0)(3CPC) instead.

<span id="page-116-0"></span>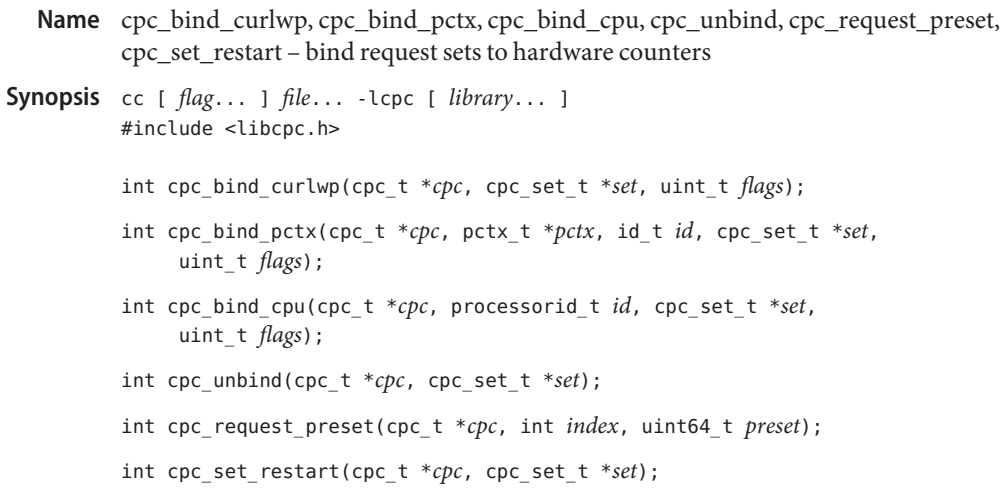

Description These functions program the processor's hardware counters according to the requests contained in the *set* argument. If these functions are successful, then upon return the physical counters will have been assigned to count events on behalf of each request in the set, and each counter will be enabled as configured.

> The cpc\_bind\_curlwp() function binds the set to the calling LWP. If successful, a performance counter context is associated with the LWP that allows the system to virtualize the hardware counters to that specific LWP.

By default, the system binds the set to the current LWP only. If the CPC\_BIND\_LWP\_INHERIT flag is present in the *flags* argument, however, any subsequent LWPs created by the current LWP will inherit a copy of the request set. The newly created LWP will have its virtualized 64-bit counters initialized to the preset values specified in *set*, and the counters will be enabled and begin counting events on behalf of the new LWP. This automatic inheritance behavior can be useful when dealing with multithreaded programs to determine aggregate statistics for the program as a whole.

If the CPC\_BIND\_LWP\_INHERIT flag is specified and any of the requests in the set have the CPC\_OVF\_NOTIFY\_EMT flag set, the process will immediately dispatch a SIGEMT signal to the freshly created LWP so that it can preset its counters appropriately on the new LWP. This initialization condition can be detected using  $cpc$  set sample(3CPC) and looking at the counter value for any requests with CPC\_OVF\_NOTIFY\_EMT set. The value of any such counters will be UINT64\_MAX.

The cpc\_bind\_pctx() function binds the set to the LWP specified by the *pctx-id* pair, where *pctx* refers to a handle returned from libpctx and *id* is the ID of the desired LWP in the target process. If successful, a performance counter context is associated with the specified LWP and the system virtualizes the hardware counters to that specific LWP. The *flags* argument is reserved for future use and must always be 0.

The cpc\_bind\_cpu() function binds the set to the specified CPU and measures events occurring on that CPU regardless of which LWP is running. Only one such binding can be active on the specified CPU at a time. As long as any application has bound a set to a CPU, per-LWP counters are unavailable and any attempt to use either cpc\_bind\_curlwp() or cpc\_bind\_pctx() returns EAGAIN. The first invocation of cpc\_bind\_cpu() invalidates all currently bound per-LWP counter sets, and any attempt to sample an invalidated set returns EAGAIN. To bind to a CPU, the library binds the calling LWP to the measured CPU with processor  $bind(2)$ . The application must not change its processor binding until after it has unbound the set with cpc\_unbind(). The *flags* argument is reserved for future use and must always be 0.

The cpc\_request\_preset() function updates the preset and current value stored in the indexed request within the currently bound set, thereby changing the starting value for the specified request for the calling LWP only, which takes effect at the next call to cpc set restart().

When a performance counter counting on behalf of a request with the CPC\_OVF\_NOTIFY\_EMT flag set overflows, the performance counters are frozen and the LWP to which the set is bound receives a SIGEMT signal. The cpc\_set\_restart() function can be called from a SIGEMT signal handler function to quickly restart the hardware counters. Counting begins from each request's original preset (see cpc\_set\_add\_request(3CPC)), or from the preset specified in a prior call to cpc\_request\_preset(). Applications performing performance counter overflow profiling should use the cpc\_set\_restart() function to quickly restart counting after receiving a SIGEMT overflow signal and recording any relevant program state.

The cpc\_unbind() function unbinds the set from the resource to which it is bound. All hardware resources associated with the bound set are freed and if the set was bound to a CPU, the calling LWP is unbound from the corresponding CPU. See [processor\\_bind](http://www.oracle.com/pls/topic/lookup?ctx=816-5167&id=processor-bind-2)(2).

- Return Values Upon successful completion these functions return 0. Otherwise, -1 is returned and errno is set to indicate the error.
	- Applications wanting to get detailed error values should register an error handler with **Errors** [cpc\\_seterrhndlr](#page-156-0)(3CPC). Otherwise, the library will output a specific error description to stderr.

These functions will fail if:

EACCES For cpc\_bind\_curlwp(), the system has Pentium 4 processors with HyperThreading and at least one physical processor has more than one hardware thread online. See NOTES.

> For cpc\_bind\_cpu(), the process does not have the *cpc\_cpu* privilege to access the CPU's counters.

For cpc\_bind\_curlwp(), cpc\_bind\_cpc(), and cpc\_bind\_pctx(), access to the requested hypervisor event was denied.

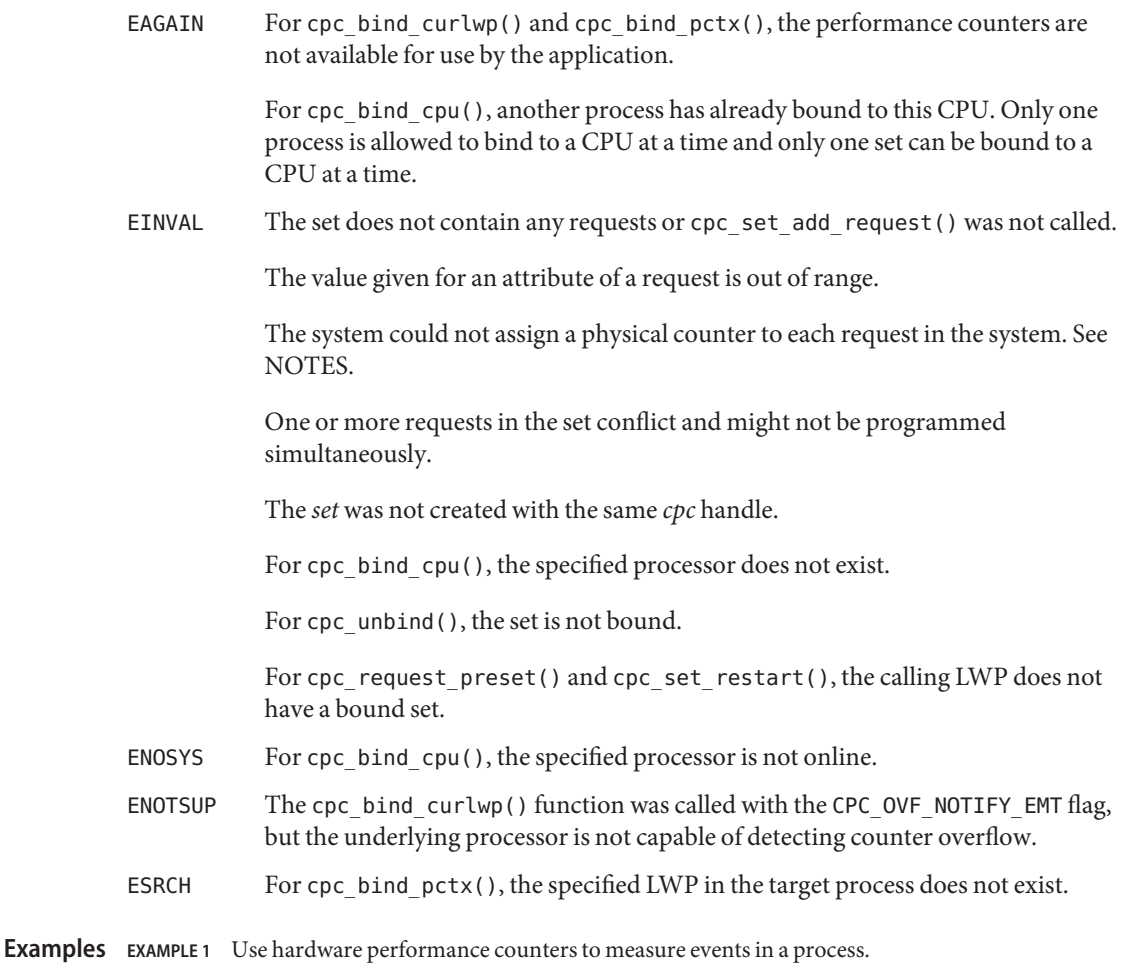

The following example demonstrates how a standalone application can be instrumented with the [libcpc](http://www.oracle.com/pls/topic/lookup?ctx=816-5173&id=libcpc-3lib)(3LIB) functions to use hardware performance counters to measure events in a process. The application performs 20 iterations of a computation, measuring the counter values for each iteration. By default, the example makes use of two counters to measure external cache references and external cache hits. These options are only appropriate for UltraSPARC processors. By setting the EVENT0 and EVENT1 environment variables to other strings (a list of which can be obtained from the -h option of the [cpustat](http://www.oracle.com/pls/topic/lookup?ctx=816-5166&id=cpustat-1m)(1M) or [cputrack](http://www.oracle.com/pls/topic/lookup?ctx=816-5165&id=cputrack-1)(1) utilities), other events can be counted. The error() routine is assumed to be a user-provided routine analogous to the familiar  $print(3C)$  function from the C library that also performs an  $ext{ext}(2)$  after printing the message.

```
#include <inttypes.h>
#include <stdlib.h>
#include <stdio.h>
```

```
EXAMPLE 1 Use hardware performance counters to measure events in a process. (Continued)
#include <unistd.h>
#include <libcpc.h>
#include <errno.h>
int
main(int argc, char *argv[])
{
int iter;
char *event0 = NULL, *event1 = NULL;
cpc_t *cpc;
cpc_set_t *set;
cpc buf t *diff, *after, *before;
int ind0, ind1;
uint64_t val0, val1;
if ((cpc = cpc \text{ open}(CPC VER CURRENT)) == NULL)error("perf counters unavailable: %s", strerror(errno));
if ((event@ = qetenv("EVENT@")) == NULL)event0 = "EC ref":if ((event1 = getenv("EVENT1")) == NULL)event1 = "EC hit";if ((set = cpc set create(cpc)) == NULL)
        error("could not create set: %s", strerror(errno));
if ((ind0 = cpc set add request(cpc, set, event0, 0, CPC COUNT USER, 0,
        NULL()) == -1)error("could not add first request: %s", strerror(errno));
if ((ind1 = cpc set add request(cpc, set, event1, \theta, CPC COUNT USER, \theta,
        NULL()) == -1)error("could not add first request: %s", strerror(errno));
if ((diff = cpc buf create(cpc, set)) == NULL)
        error("could not create buffer: %s", strerror(errno));
if ((after = cpc buf create(cpc, set)) == NULL)
        error("could not create buffer: %s", strerror(errno));
if ((before = cpc buf create(cpc, set)) == NULL)
        error("could not create buffer: %s", strerror(errno));
if (cpc bind curlwp(cpc, set, \theta) == -1)
         error("cannot bind lwp%d: %s", lwp self(), strerror(errno));
for (iter = 1; iter <= 20; iter++) {
```

```
if (cpc set sample(cpc, set, before) == -1)
             break;
         /* == Computation to be measured goes here <== */
        if (cpc_set_sample(cpc, set, after) == -1)
             break;
        cpc buf sub(cpc, diff, after, before);
        cpc_buf_get(cpc, diff, ind0, &val0);
        cpc_buf_get(cpc, diff, ind1, &val1);
         (void) printf("%3d: %" PRId64 " %" PRId64 "\n", iter,
                val0, val1);
}
 if (iter != 21)
        error("cannot sample set: %s", strerror(errno));
cpc_close(cpc);
return (0);
}
```
**EXAMPLE 1** Use hardware performance counters to measure events in a process. *(Continued)*

**EXAMPLE 2** Write a signal handler to catch overflow signals.

The following example builds on Example 1 and demonstrates how to write the signal handler to catch overflow signals. A counter is preset so that it is 1000 counts short of overflowing. After 1000 counts the signal handler is invoked.

The signal handler:

```
cpc_t *cpc;
cpc_set_t *set;
cpc buf t *buf;
int index;
void
emt_handler(int sig, siginfo_t *sip, void *arg)
{
    ucontext_t *uap = arg;
    uint64_t val;
    if (sig != SIGEMT || sip->si_code != EMT_CPCOVF) {
         psignal(sig, "example");
```
}

```
EXAMPLE 2 Write a signal handler to catch overflow signals. (Continued)
         psiginfo(sip, "example");
         return;
     }
     (void) printf("lwp%d - si_addr %p ucontext: %%pc %p %%sp %p\n",
         lwp self(), (void *)sip->si addr,
         (void *)uap->uc_mcontext.gregs[PC],
         (void *)uap->uc_mcontext.gregs[SP]);
     if (cpc set sample(cpc, set, buf) != 0)
         error("cannot sample: %s", strerror(errno));
     cpc buf get(cpc, buf, index, &val);
     (void) printf("0x%" PRIx64"\n", val);
     (void) fflush(stdout);
     /*
     * Update a request's preset and restart the counters. Counters which
     * have not been preset with cpc_request_preset() will resume counting
     * from their current value.
     */
     (cpc_request_preset(cpc, ind1, val1) != 0)
        error("cannot set preset for request %d: %s", ind1,
             strerror(errno));
        if (cpc_set_restart(cpc, set) != 0)
             error("cannot restart lwp%d: %s", _lwp_self(), strerror(errno));
```
The setup code, which can be positioned after the code that opens the CPC library and creates a set:

```
#define PRESET (UINT64 MAX - 999ull)
     struct sigaction act;
     ...
     act.sa_sigaction = emt_handler;
     bzero(&act.sa_mask, sizeof (act.sa_mask));
     act.sa_flags = SA_RESTART|SA_SIGINFO;
     if (sigaction(SIGEMT, &act, NULL) == -1)
         error("sigaction: %s", strerror(errno));
     if ((index = cpc_set_add_request(cpc, set, event, PRESET,
        CPC COUNT USER | CPC OVF NOTIFY EMT, 0, NULL)) != 0)
        error("cannot add request to set: %s", strerror(errno));
```
**EXAMPLE 2** Write a signal handler to catch overflow signals. *(Continued)* if ((buf = cpc buf create(cpc, set)) == NULL) error("cannot create buffer: %s", strerror(errno)); if (cpc bind curlwp(cpc, set,  $\theta$ ) == -1) error("cannot bind lwp%d: %s", lwp self(), strerror(errno)); for (iter = 1; iter <= 20; iter++) {  $/* ==$  Computation to be measured goes here  $<= */$ } cpc unbind(cpc, set);  $/$ \* done \*/

Attributes See [attributes](http://www.oracle.com/pls/topic/lookup?ctx=816-5175&id=attributes-5)(5) for descriptions of the following attributes:

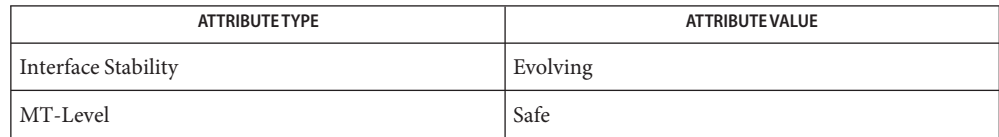

- See Also [cpustat](http://www.oracle.com/pls/topic/lookup?ctx=816-5166&id=cpustat-1m)(1M), [cputrack](http://www.oracle.com/pls/topic/lookup?ctx=816-5165&id=cputrack-1)(1), [psrinfo](http://www.oracle.com/pls/topic/lookup?ctx=816-5166&id=psrinfo-1m)(1M), [processor\\_bind](http://www.oracle.com/pls/topic/lookup?ctx=816-5167&id=processor-bind-2)(2), [cpc\\_seterrhndlr](#page-156-0)(3CPC), cpc set sample(3CPC), [libcpc](http://www.oracle.com/pls/topic/lookup?ctx=816-5173&id=libcpc-3lib)(3LIB), [attributes](http://www.oracle.com/pls/topic/lookup?ctx=816-5175&id=attributes-5)(5)
	- When a set is bound, the system assigns a physical hardware counter to count on behalf of **Notes** each request in the set. If such an assignment is not possible for all requests in the set, the bind function returns -1 and sets errno to EINVAL. The assignment of requests to counters depends on the capabilities of the available counters. Some processors (such as Pentium 4) have a complicated counter control mechanism that requires the reservation of limited hardware resources beyond the actual counters. It could occur that two requests for different events might be impossible to count at the same time due to these limited hardware resources. See the processor manual as referenced by cpc\_cpuref(3CPC) for details about the underlying processor's capabilities and limitations.

Some processors can be configured to dispatch an interrupt when a physical counter overflows. The most obvious use for this facility is to ensure that the full 64-bit counter values are maintained without repeated sampling. Certain hardware, such as the UltraSPARC processor, does not record which counter overflowed. A more subtle use for this facility is to preset the counter to a value slightly less than the maximum value, then use the resulting interrupt to catch the counter overflow associated with that event. The overflow can then be used as an indication of the frequency of the occurrence of that event.

The interrupt generated by the processor might not be particularly precise. That is, the particular instruction that caused the counter overflow might be earlier in the instruction stream than is indicated by the program counter value in the ucontext.

When a request is added to a set with the CPC\_OVF\_NOTIFY\_EMT flag set, then as before, the control registers and counter are preset from the 64-bit preset value given. When the flag is set, however, the kernel arranges to send the calling process a SIGEMT signal when the overflow occurs. The si\_code member of the corresponding siginfo structure is set to EMT\_CPCOVF and the si addr member takes the program counter value at the time the overflow interrupt was delivered. Counting is disabled until the set is bound again.

If the CPC CAP OVERFLOW PRECISE bit is set in the value returned by  $\epsilon$  pc  $\epsilon$  caps(3CPC), the processor is able to determine precisely which counter has overflowed after receiving the overflow interrupt. On such processors, the SIGEMT signal is sent only if a counter overflows and the request that the counter is counting has the CPC\_OVF\_NOTIFY\_EMT flag set. If the capability is not present on the processor, the system sends a SIGEMT signal to the process if any of its requests have the CPC\_OVF\_NOTIFY\_EMT flag set and any counter in its set overflows.

Different processors have different counter ranges available, though all processors supported by Solaris allow at least 31 bits to be specified as a counter preset value. Portable preset values lie in the range UINT64\_MAX to UINT64\_MAX-INT32\_MAX.

The appropriate preset value will often need to be determined experimentally. Typically, this value will depend on the event being measured as well as the desire to minimize the impact of the act of measurement on the event being measured. Less frequent interrupts and samples lead to less perturbation of the system.

If the processor cannot detect counter overflow, bind will fail and return ENOTSUP. Only user events can be measured using this technique. See Example 2.

Pentium 4 Most Pentium 4 events require the specification of an event mask for counting. The event mask is specified with the *emask* attribute.

> Pentium 4 processors with HyperThreading Technology have only one set of hardware counters per physical processor. To use cpc\_bind\_curlwp() or cpc\_bind\_pctx() to measure per-LWP events on a system with Pentium 4 HT processors, a system administrator must first take processors in the system offline until each physical processor has only one hardware thread online (See the -p option to  $p\sin(1M)$ ). If a second hardware thread is brought online, all per-LWP bound contexts will be invalidated and any attempt to sample or bind a CPC set will return EAGAIN.

Only one CPC set at a time can be bound to a physical processor with cpc\_bind\_cpu(). Any call to cpc\_bind\_cpu() that attempts to bind a set to a processor that shares a physical processor with a processor that already has a CPU-bound set returns an error.

To measure the shared state on a Pentium 4 processor with HyperThreading, the *count\_sibling\_usr* and *count\_sibling\_sys* attributes are provided for use with cpc\_bind\_cpu(). These attributes behave exactly as the CPC\_COUNT\_USER and CPC\_COUNT\_SYSTEM request flags, except that they act on the sibling hardware thread sharing the physical processor with the CPU measured by cpc\_bind\_cpu(). Some CPC sets will fail to bind due to resource

constraints. The most common type of resource constraint is an ESCR conflict among one or more requests in the set. For example, the branch\_retired event cannot be measured on counters 12 and 13 simultaneously because both counters require the CRU\_ESCR2 ESCR to measure this event. To measure *branch\_retired* events simultaneously on more than one counter, use counters such that one counter uses CRU\_ESCR2 and the other counter uses CRU\_ESCR3. See the processor documentation for details.

<span id="page-125-0"></span>Name cpc\_bind\_event, cpc\_take\_sample, cpc\_rele - use CPU performance counters on lwps

cc [ *flag*... ] *file*... −lcpc [ *library*... ] **Synopsis** #include <libcpc.h> int cpc\_bind\_event(cpc\_event\_t \**event*, int *flags*); int cpc\_take\_sample(cpc\_event\_t \**event*); int cpc\_rele(void);

Description Once the events to be sampled have been selected using, for example,  $cpc$  strtoevent(3CPC), the event selections can be bound to the calling LWP using cpc bind  $event()$ . If cpc bind  $event()$  returns successfully, the system has associated performance counter context with the calling LWP. The context allows the system to virtualize the hardware counters to that specific LWP, and the counters are enabled.

> Two flags are defined that can be passed into the routine to allow the behavior of the interface to be modified, as described below.

> Counter values can be sampled at any time by calling cpc\_take\_sample(), and dereferencing the fields of the ce\_pic[] array returned. The ce\_hrt field contains the timestamp at which the kernel last sampled the counters.

To immediately remove the performance counter context on an LWP, the cpc\_rele() interface should be used. Otherwise, the context will be destroyed after the LWP or process exits.

The caller should take steps to ensure that the counters are sampled often enough to avoid the 32-bit counters wrapping. The events most prone to wrap are those that count processor clock cycles. If such an event is of interest, sampling should occur frequently so that less than 4 billion clock cycles can occur between samples. Practically speaking, this is only likely to be a problem for otherwise idle systems, or when processes are bound to processors, since normal context switching behavior will otherwise hide this problem.

- Return Values Upon successful completion, cpc\_bind\_event () and cpc\_take\_sample() return 0. Otherwise, these functions return −1, and set errno to indicate the error.
	- The cpc\_bind\_event() and cpc\_take\_sample() functions will fail if: **Errors**
		- EACCES For cpc\_bind\_event(), access to the requested hypervisor event was denied.
		- EAGAIN Another process may be sampling system-wide CPU statistics. For cpc\_bind\_event(), this implies that no new contexts can be created. For  $cpc$  take sample(), this implies that the performance counter context has been invalidated and must be released with cpc\_rele(). Robust programs should be coded to expect this behavior and recover from it by releasing the now invalid context by calling cpc\_rele() sleeping for a while, then attempting to bind and sample the event once more.
- EINVAL The cpc\_take\_sample() function has been invoked before the context is bound.
- ENOTSUP The caller has attempted an operation that is illegal or not supported on the current platform, such as attempting to specify signal delivery on counter overflow on a CPU that doesn't generate an interrupt on counter overflow.
- Prior to calling cpc\_bind\_event(), applications should call [cpc\\_access](#page-115-0)(3CPC) to determine **Usage** if the counters are accessible on the system.
- **Examples** EXAMPLE 1 Use hardware performance counters to measure events in a process.

The example below shows how a standalone program can be instrumented with the libcpc routines to use hardware performance counters to measure events in a process. The program performs 20 iterations of a computation, measuring the counter values for each iteration. By default, the example makes the counters measure external cache references and external cache hits; these options are only appropriate for UltraSPARC processors. By setting the PERFEVENTS environment variable to other strings (a list of which can be gleaned from the -h flag of the cpustat or cputrack utilities), other events can be counted. The error() routine below is assumed to be a user-provided routine analogous to the familiar  $print(f(3C))$  routine from the C library but which also performs an  $exit(2)$  $exit(2)$  after printing the message.

```
#include <inttypes.h>
#include <stdlib.h>
#include <stdio.h>
#include <unistd.h>
#include <libcpc.h>
int
main(int argc, char *argv[])
{
int cpuver, iter;
char *setting = NULL;cpc_event_t event;
if (cpc_version(CPC_VER_CURRENT) != CPC_VER_CURRENT)
    error("application:library cpc version mismatch!");
if ((cpuver = cpc_getcpuver()) == -1)
    error("no performance counter hardware!");
if ((setting = getenv("PERFEVENTS")) == NULL)
    setting = "pic0=EC_ref,pic1=EC_hit";
if (cpc_strtoevent(cpuver, setting, &event) != 0)
    error("can't measure '%s' on this processor", setting);
setting = cyc eventtostr(\& event);if (cpc access() == -1)error("can't access perf counters: %s", strerror(errno));
```

```
EXAMPLE 1 Use hardware performance counters to measure events in a process. (Continued)
if (cpc bind event(&event, 0) == -1)
    error("can't bind lwp%d: %s", _lwp_self(), strerror(errno));
for (iter = 1; iter <= 20; iter++) {
    cpc_event_t before, after;
    if (cpc take sample(&\text{before}) == -1)
        break;
   /* == Computation to be measured goes here <= */if (cpc take sample(\&after) == -1)
        break;
    (void) printf("%3d: %" PRId64 " %" PRId64 "\
", iter,
        after.ce pic[0] - before.ce pic[0],
        after.ce_pic[1] - before.ce_pic[1]);
}
if (iter != 20)
    error("can't sample '%s': %s", setting, strerror(errno));
free(setting);
return (0);
}
```

```
EXAMPLE 2 Write a signal handler to catch overflow signals.
```
This example builds on Example 1, but demonstrates how to write the signal handler to catch overflow signals. The counters are preset so that counter zero is 1000 counts short of overflowing, while counter one is set to zero. After 1000 counts on counter zero, the signal handler will be invoked.

First the signal handler:

```
#define PRESET0 (UINT64_MAX - UINT64_C(999))
#define PRESET1 0
void
emt_handler(int sig, siginfo_t *sip, void *arg)
{
ucontext_t *uap = arg;
cpc_event_t sample;
if (sig != SIGEMT || sip->si_code != EMT_CPCOVF) {
```

```
EXAMPLE 2 Write a signal handler to catch overflow signals. (Continued)
    psignal(sig, "example");
    psiginfo(sip, "example");
    return;
}
(void) printf("lwp%d - si addr %p ucontext: %%pc %p %%sp %p\
",
    _lwp_self(), (void *)sip->si_addr,
    (void *)uap->uc_mcontext.gregs[PC],
    (void *)uap->uc_mcontext.gregs[USP]);
if (cpc take sample(\&sample) == -1)
    error("can't sample: %s", strerror(errno));
(void) printf("0x%" PRIx64 " 0x%" PRIx64 "\
",
    sample.ce pic[0], sample.ce pic[1]);
(void) fflush(stdout);
sample.ce pic[0] = PRESET0;sample.ce pic[1] = PRESET1;if (cpc_bind_event(&sample, CPC_BIND_EMT_OVF) == -1)
    error("cannot bind lwp%d: %s", _lwp_self(), strerror(errno));
}
```
and second the setup code (this can be placed after the code that selects the event to be measured):

```
struct sigaction act;
cpc event t event;
...
act.sa sigaction = emt handler;
bzero(&act.sa mask, sizeof (act.sa mask));
act.sa flags = SA RESTART|SA SIGINFO;
if (sigaction(SIGEMT, &act, NULL) == -1)
    error("sigaction: %s", strerror(errno));
event.ce_pic[0] = PRESET0;
event.ce pic[1] = PRESET1;if (cpc_bind_event(&event, CPC_BIND_EMT_OVF) == -1)
    error("cannot bind lwp%d: %s", _lwp_self(), strerror(errno));
for (iter = 1; iter <= 20; iter++) {
    /* == Computation to be measured goes here == */
}
cpc bind event(NULL, 0); /* done */
```
**EXAMPLE 2** Write a signal handler to catch overflow signals. *(Continued)*

Note that a more general version of the signal handler would use [write](http://www.oracle.com/pls/topic/lookup?ctx=816-5167&id=write-2)(2) directly instead of depending on the signal-unsafe semantics of stderr and stdout. Most real signal handlers will probably do more with the samples than just print them out.

Attributes See [attributes](http://www.oracle.com/pls/topic/lookup?ctx=816-5175&id=attributes-5)(5) for descriptions of the following attributes:

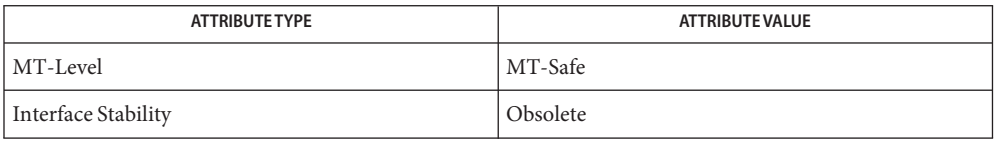

- See Also [cpustat](http://www.oracle.com/pls/topic/lookup?ctx=816-5166&id=cpustat-1m)(1M), [cputrack](http://www.oracle.com/pls/topic/lookup?ctx=816-5165&id=cputrack-1)(1), [write](http://www.oracle.com/pls/topic/lookup?ctx=816-5167&id=write-2)(2). cpc[\(3CPC\),](#page-113-0) [cpc\\_access](#page-115-0)(3CPC), [cpc\\_bind\\_curlwp](#page-116-0)(3CPC), cpc\_set\_sample(3CPC), [cpc\\_strtoevent](#page-160-0)(3CPC), cpc\_unbind(3CPC), [libcpc](http://www.oracle.com/pls/topic/lookup?ctx=816-5173&id=libcpc-3lib)(3LIB), [attributes](http://www.oracle.com/pls/topic/lookup?ctx=816-5175&id=attributes-5)(5)
	- The cpc\_bind\_event(), cpc\_take\_sample(), and cpc\_rele() functions exist for binary **Notes** compatibility only. Source containing these functions will not compile. These functions are obsolete and might be removed in a future release. Applications should use cpc bind  $curlwp(3CPC)$ , cpc set sample(3CPC), and cpc unbind(3CPC) instead.

Sometimes, even the overhead of performing a system call will be too disruptive to the events being measured. Once a call to cpc bind event () has been issued, it is possible to directly access the performance hardware registers from within the application. If the performance counter context is active, then the counters will count on behalf of the current LWP.

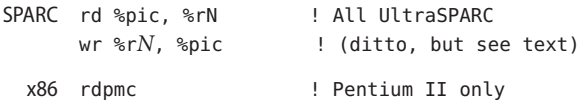

If the counter context is not active or has been invalidated, the %pic register (SPARC), and the rdpmc instruction (Pentium) will become unavailable.

Note that the two 32-bit UltraSPARC performance counters are kept in the single 64-bit %pic register so a couple of additional instructions are required to separate the values. Also note that when the %pcr register bit has been set that configures the %pic register as readable by an application, it is also writable. Any values written will be preserved by the context switching mechanism.

Pentium II processors support the non-privileged rdpmc instruction which requires [5] that the counter of interest be specified in %ecx, and returns a 40-bit value in the %edx:%eax register pair. There is no non-privileged access mechanism for Pentium I processors.

As described above, when counting events, some processors allow their counter registers to silently overflow. More recent CPUs such as UltraSPARC III and Pentium II, however, are capable of generating an interrupt when the hardware counter overflows. Some processors offer more control over when interrupts will actually be generated. For example, they might allow the interrupt to be programmed to occur when only one of the counters overflows. See [cpc\\_strtoevent](#page-160-0)(3CPC) for the syntax. Handling counter overflow

> The most obvious use for this facility is to ensure that the full 64-bit counter values are maintained without repeated sampling. However, current hardware does not record which counter overflowed. A more subtle use for this facility is to preset the counter to a value to a little less than the maximum value, then use the resulting interrupt to catch the counter overflow associated with that event. The overflow can then be used as an indication of the frequency of the occurrence of that event.

Note that the interrupt generated by the processor may not be particularly precise. That is, the particular instruction that caused the counter overflow may be earlier in the instruction stream than is indicated by the program counter value in the ucontext.

When cpc\_bind\_event() is called with the CPC\_BIND\_EMT\_OVF flag set, then as before, the control registers and counters are preset from the 64-bit values contained in event. However, when the flag is set, the kernel arranges to send the calling process a SIGEMT signal when the overflow occurs, with the si\_code field of the corresponding siginfo structure set to EMT\_CPCOVF, and the si\_addr field is the program counter value at the time the overflow interrupt was delivered. Counting is disabled until the next call to cpc bind event (). Even in a multithreaded process, during execution of the signal handler, the thread behaves as if it is temporarily bound to the running LWP.

Different processors have different counter ranges available, though all processors supported by Solaris allow at least 31 bits to be specified as a counter preset value; thus portable preset values lie in the range UINT64\_MAX to UINT64\_MAX-INT32\_MAX.

The appropriate preset value will often need to be determined experimentally. Typically, it will depend on the event being measured, as well as the desire to minimize the impact of the act of measurement on the event being measured; less frequent interrupts and samples lead to less perturbation of the system.

If the processor cannot detect counter overflow, this call will fail (ENOTSUP). Specifying a null event unbinds the context from the underlying LWP and disables signal delivery. Currently, only user events can be measured using this technique. See Example 2, above.

By default, the library binds the performance counter context to the current LWP only. If the CPC\_BIND\_LWP\_INHERIT flag is set, then any subsequent LWPs created by that LWP will automatically inherit the same performance counter context. The counters will be initialized to 0 as if a cpc\_bind\_event() had just been issued. This automatic inheritance behavior can be useful when dealing with multithreaded programs to determine aggregate statistics for the program as a whole. Inheriting events onto multiple LWPs

If the CPC\_BIND\_EMT\_OVF flag is also set, the process will immediately dispatch a SIGEMT signal to the freshly created LWP so that it can preset its counters appropriately on the new LWP. This initialization condition can be detected using cpc\_take\_sample() to check that both ce\_pic[] values are set to UINT64\_MAX.

<span id="page-132-0"></span>Name cpc\_buf\_create, cpc\_buf\_destroy, cpc\_set\_sample, cpc\_buf\_get, cpc\_buf\_set, cpc\_buf\_hrtime, cpc\_buf\_tick, cpc\_buf\_sub, cpc\_buf\_add, cpc\_buf\_copy, cpc\_buf\_zero – sample and manipulate CPC data

- Synopsis cc [ *flag...* ] *file...* -lcpc [ *library...* ] #include <libcpc.h> cpc\_buf\_t \*cpc\_buf\_create(cpc\_t \**cpc*, cpc\_set\_t \**set*); int cpc\_buf\_destroy(cpc\_t \**cpc*, cpc\_buf\_t \**buf*); int cpc\_set\_sample(cpc\_t \**cpc*, cpc\_set\_t \**set*, cpc\_buf\_t \**buf*); int cpc\_buf\_get(cpc\_t \**cpc*, cpc\_buf\_t \**buf*, int *index*, uint64\_t \**val*); int cpc\_buf\_set(cpc\_t \**cpc*, cpc\_buf\_t \**buf*, int *index*, uint64\_t *val*); hrtime\_t cpc\_buf\_hrtime(cpc\_t \**cpc*, cpc\_buf\_t \**buf*); uint64\_t cpc\_buf\_tick(cpc\_t \**cpc*, cpc\_buf\_t \**buf*); void cpc\_buf\_sub(cpc\_t \**cpc*, cpc\_buf\_t \**ds*, cpc\_buf\_t \**a*, cpc\_buf\_t \**b*); void cpc\_buf\_add(cpc\_t \**cpc*, cpc\_buf\_t \**ds*, cpc\_buf\_t \**a*, cpc\_buf\_t \**b*); void cpc\_buf\_copy(cpc\_t \**cpc*, cpc\_buf\_t \**ds*, cpc\_buf\_t \**src*); void cpc\_buf\_zero(cpc\_t \**cpc*, cpc\_buf\_t \**buf*);
- Description Counter data is sampled into CPC buffers, which are represented by the opaque data type cpc buf  $t$ . A CPC buffer is created with cpc buf create() to hold the data for a specific CPC set. Once a CPC buffer has been created, it can only be used to store and manipulate the data of the CPC set for which it was created.

Once a set has been successfully bound, the counter values are sampled using cpc\_set\_sample(). The cpc\_set\_sample() function takes a snapshot of the hardware performance counters counting on behalf of the requests in *set* and stores the 64-bit virtualized software representations of the counters in the supplied CPC buffer. If a set was bound with [cpc\\_bind\\_curlwp](#page-116-0)(3CPC) or [cpc\\_bind\\_curlwp](#page-116-0)(3CPC), the set can only be sampled by the LWP that bound it.

The kernel maintains 64-bit virtual software counters to hold the counts accumulated for each request in the set, thereby allowing applications to count past the limits of the underlying physical counter, which can be significantly smaller than 64 bits. The kernel attempts to maintain the full 64-bit counter values even in the face of physical counter overflow on architectures and processors that can automatically detect overflow. If the processor is not capable of overflow detection, the caller must ensure that the counters are sampled often enough to avoid the physical counters wrapping. The events most prone to wrap are those that count processor clock cycles. If such an event is of interest, sampling should occur frequently so that the counter does not wrap between samples.

The cpc\_buf\_get() function retrieves the last sampled value of a particular request in *buf*. The *index* argument specifies which request value in the set to retrieve. The index for each request is returned during set configuration by cpc\_set\_add\_request(3CPC). The 64-bit virtualized software counter value is stored in the location pointed to by the *val* argument.

The cpc\_buf\_set() function stores a 64-bit value to a specific request in the supplied buffer. This operation can be useful for performing calculations with CPC buffers, but it does not affect the value of the hardware counter (and thus will not affect the next sample).

The cpc\_buf\_hrtime() function returns a high-resolution timestamp indicating exactly when the set was last sampled by the kernel.

The cpc\_buf\_tick() function returns a 64-bit virtualized cycle counter indicating how long the set has been programmed into the counter since it was bound. The units of the values returned by cpc\_buf\_tick() are CPU clock cycles.

The cpc\_buf\_sub() function calculates the difference between each request in sets *a* and *b*, storing the result in the corresponding request within set *ds*. More specifically, for each request index *n*, this function performs  $ds[n] = a[n] - b[n]$ . Similarly, cpc\_buf\_add() adds each request in sets *a* and *b* and stores the result in the corresponding request within set *ds*.

The cpc\_buf\_copy() function copies each value from buffer *src* into buffer *ds*. Both buffers must have been created from the same cpc set t.

The cpc\_buf\_zero() function sets each request's value in the buffer to zero.

The cpc\_buf\_destroy() function frees all resources associated with the CPC buffer.

Return Values Upon successful completion, cpc\_buf\_create() returns a pointer to a CPC buffer which can be used to hold data for the set argument. Otherwise, this function returns NULL and sets errno to indicate the error.

> Upon successful completion, cpc\_set\_sample(), cpc\_buf\_get(), and cpc\_buf\_set() return 0. Otherwise, they return -1 and set errno to indicate the error.

- These functions will fail if: **Errors**
	- EINVAL For cpc\_set\_sample(), the set is not bound, the set and/or CPC buffer were not created with the given *cpc* handle, or the CPC buffer was not created with the supplied set.
	- EAGAIN When using cpc\_set\_sample() to sample a CPU-bound set, the LWP has been unbound from the processor it is measuring.
	- ENOMEM The library could not allocate enough memory for its internal data structures.

Attributes See [attributes](http://www.oracle.com/pls/topic/lookup?ctx=816-5175&id=attributes-5)(5) for descriptions of the following attributes:

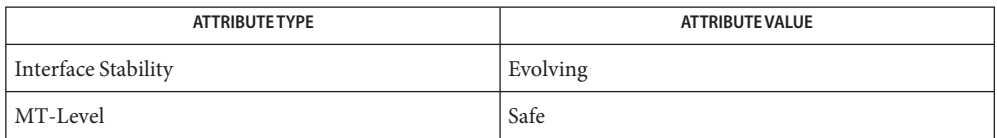

See Also [cpc\\_bind\\_curlwp](#page-116-0)(3CPC), cpc\_set\_add\_request(3CPC), [libcpc](http://www.oracle.com/pls/topic/lookup?ctx=816-5173&id=libcpc-3lib)(3LIB), [attributes](http://www.oracle.com/pls/topic/lookup?ctx=816-5175&id=attributes-5)(5)

Often the overhead of performing a system call can be too disruptive to the events being **Notes** measured. Once a [cpc\\_bind\\_curlwp](#page-116-0)(3CPC) call has been issued, it is possible to access directly the performance hardware registers from within the application. If the performance counter context is active, the counters will count on behalf of the current LWP.

Not all processors support this type of access. On processors where direct access is not possible, cpc\_set\_sample() must be used to read the counters.

SPARC

x86

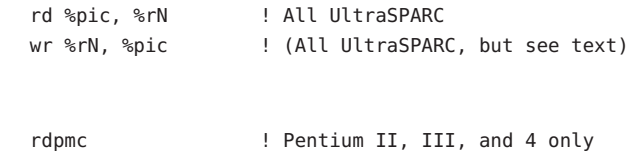

If the counter context is not active or has been invalidated, the %pic register (SPARC), and the rdpmc instruction (Pentium) becomes unavailable.

Pentium II and III processors support the non-privileged rdpmc instruction that requires that the counter of interest be specified in %ecx and return a 40-bit value in the %edx:%eax register pair. There is no non-privileged access mechanism for Pentium I processors.

Name cpc\_count\_usr\_events, cpc\_count\_sys\_events - enable and disable performance counters

cc [ *flag*... ] *file*... −lcpc [ *library*... ] **Synopsis** #include <libcpc.h>

> int cpc\_count\_usr\_events(int *enable*); int cpc\_count\_sys\_events(int *enable*);

- Description In certain applications, it can be useful to explicitly enable and disable performance counters at different times so that the performance of a critical algorithm can be examined. The cpc\_count\_usr\_events() function can be used to control whether events are counted on behalf of the application running in user mode, while cpc\_count\_sys\_events() can be used to control whether events are counted on behalf of the application while it is running in the kernel, without otherwise disturbing the binding of events to the invoking LWP. If the *enable* argument is non-zero, counting of events is enabled, otherwise they are disabled.
- Return Values Upon successful completion, cpc\_count\_usr\_events() and cpc\_count\_sys\_events() return 0. Otherwise, the functions return −1 and set errno to indicate the error.
	- The cpc\_count\_usr\_events() and cpc\_count\_sys\_events() functions will fail if: **Errors**
		- EAGAIN The associated performance counter context has been invalidated by another process.
		- EINVAL No performance counter context has been created, or an attempt was made to enable system events while delivering counter overflow signals.
	- Examples Example1 Use cpc\_count\_usr\_events() to minimize code needed by application.

In this example, the routine cpc\_count\_usr\_events() is used to minimize the amount of code that needs to be added to the application. The [cputrack](http://www.oracle.com/pls/topic/lookup?ctx=816-5165&id=cputrack-1) $(1)$  command can be used in conjunction with these interfaces to provide event programming, sampling, and reporting facilities.

If the application is instrumented in this way and then started by cputrack with the nouser flag set in the event specification, counting of user events will only be enabled around the critical code section of interest. If the program is run normally, no harm will ensue.

```
int have counters = 0;
int
main(int argc, char *argv[])
{
    if (cpc_version(CPC_VER_CURRENT) == CPC_VER_CURRENT &&
        cpc getcpuver() != -1 && cpc access() == 0)
        have_counters = 1;
   /* ... other application code */
```
**EXAMPLE 1** Use cpc\_count\_usr\_events() to minimize code needed by application. *(Continued)*

```
if (have_counters)
    (void) cpc count usr events(1);
/* == Code to be measured goes here <= */if (have_counters)
    (void) cpc_count_usr_events(0);
/* ... other application code */
```
Attributes See [attributes](http://www.oracle.com/pls/topic/lookup?ctx=816-5175&id=attributes-5)(5) for descriptions of the following attributes:

}

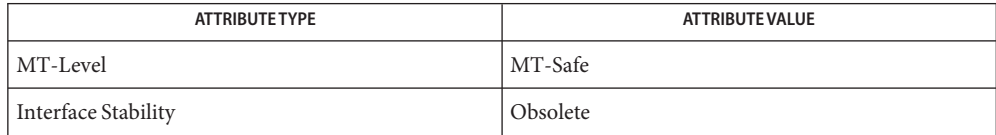

- See Also [cputrack](http://www.oracle.com/pls/topic/lookup?ctx=816-5165&id=cputrack-1)(1), cpc[\(3CPC\),](#page-113-0) [cpc\\_access](#page-115-0)(3CPC), [cpc\\_bind\\_event](#page-125-0)(3CPC), [cpc\\_enable](#page-137-0)(3CPC), [cpc\\_getcpuver](#page-143-0)(3CPC), [cpc\\_pctx\\_bind\\_event](#page-149-0)(3CPC), [cpc\\_version](#page-163-0)(3CPC), [libcpc](http://www.oracle.com/pls/topic/lookup?ctx=816-5173&id=libcpc-3lib)(3LIB), [attributes](http://www.oracle.com/pls/topic/lookup?ctx=816-5175&id=attributes-5)(5)
	- The cpc\_count\_usr\_events() and cpc\_count\_sys\_events() functions exist for binary **Notes** compatibility only. Source containing these functions will not compile. These functions are obsolete and might be removed in a future release. Applications should use [cpc\\_enable](#page-137-0)(3CPC) instead.

<span id="page-137-0"></span>Name cpc\_enable, cpc\_disable - enable and disable performance counters

Synopsis cc [ *flag...* ] *file...* -lcpc [ *library...* ] #include <libcpc.h> int cpc\_enable(cpc\_t \**cpc*);

int cpc\_disable(cpc\_t \**cpc*);

- Description In certain applications, it can be useful to explicitly enable and disable performance counters at different times so that the performance of a critical algorithm can be examined. The cpc\_enable() and cpc\_disable() functions can be used to enable and disable the performance counters without otherwise disturbing the invoking LWP's performance hardware configuration.
- Return Values Upon successful completion, cpc\_enable() and cpc\_disable() return 0. Otherwise, they return -1 and set errno to indicate the error.

These functions will fail if: **Errors**

- EAGAIN The associated performance counter context has been invalidated by another process.
- EINVAL No performance counter context has been created for the calling LWP.
- Examples Example 1 Use cpc\_enable and cpc\_disable to minimize code needed by application.

In the following example, the cpc\_enable() and cpc\_disable() functions are used to minimize the amount of code that needs to be added to the application. The cput  $\text{rac}(1)$ command can be used in conjunction with these functions to provide event programming, sampling, and reporting facilities.

If the application is instrumented in this way and then started by cputrack with the nouser flag set in the event specification, counting of user events will only be enabled around the critical code section of interest. If the program is run normally, no harm will ensue.

```
int
main(int argc, char *argv[])
{
  cpc_t *cpc = cpc_open(CPC_VER_CURRENT);
   /* ... application code ... */
  if (cpc != NULL)(void) cpc_enable(cpc);
   /* == Code to be measured goes here <= */if (cpc != NULL)
           (void) cpc_disable(cpc);
```
**EXAMPLE 1** Use cpc\_enable and cpc\_disable to minimize code needed by application. *(Continued)*

/\* ... other application code \*/

}

Attributes See [attributes](http://www.oracle.com/pls/topic/lookup?ctx=816-5175&id=attributes-5)(5) for descriptions of the following attributes:

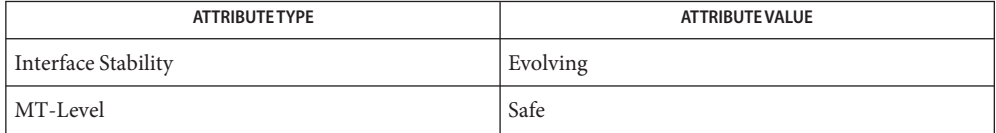

See Also [cputrack](http://www.oracle.com/pls/topic/lookup?ctx=816-5165&id=cputrack-1)(1), cpc[\(3CPC\),](#page-113-0) [cpc\\_open](#page-148-0)(3CPC), [libcpc](http://www.oracle.com/pls/topic/lookup?ctx=816-5173&id=libcpc-3lib)(3LIB), [attributes](http://www.oracle.com/pls/topic/lookup?ctx=816-5175&id=attributes-5)(5)

<span id="page-139-0"></span>Name cpc\_event - data structure to describe CPU performance counters

Synopsis #include <libcpc.h>

Description The libcpc interfaces manipulate CPU performance counters using the cpc\_event\_t data structure. This structure contains several fields that are common to all processors, and some that are processor-dependent. These structures can be declared by a consumer of the API, thus the size and offsets of the fields and the entire data structure are fixed per processor for any particular version of the library. See [cpc\\_version](#page-163-0)(3CPC) for details of library versioning.

For UltraSPARC, the structure contains the following members: SPARC

```
typedef struct {
        int ce_cpuver;
        hrtime t ce hrt;
        uint64_t ce_tick;
        uint64 t ce pic[2];
        uint64_t ce_pcr;
} cpc_event_t;
```
For Pentium, the structure contains the following members: x86

```
typedef struct {
        int ce_cpuver;
        hrtime_t ce_hrt;
        uint64 t ce tsc;
        uint64 t ce pic[2];
        uint32_t ce_pes[2];
#define ce cesr ce pes[0]
} cpc_event_t;
```
The APIs are used to manipulate the highly processor-dependent control registers (the ce\_pcr, ce\_cesr, and ce\_pes fields); the programmer is strongly advised not to reference those fields directly in portable code. The ce\_pic array elements contain 64-bit accumulated counter values. The hardware registers are virtualized to 64-bit quantities even though the underlying hardware only supports 32-bits (UltraSPARC) or 40-bits (Pentium) before overflow.

The cehrt field is a high resolution timestamp taken at the time the counters were sampled by the kernel. This uses the same timebase as [gethrtime](http://www.oracle.com/pls/topic/lookup?ctx=816-5168&id=gethrtime-3c)(3C).

On SPARC V9 machines, the number of cycles spent running on the processor is computed from samples of the processor-dependent %tick register, and placed in the ce\_tick field. On Pentium processors, the processor-dependent time-stamp counter register is similarly sampled and placed in the ce tsc field.

Attributes See [attributes](http://www.oracle.com/pls/topic/lookup?ctx=816-5175&id=attributes-5)(5) for descriptions of the following attributes:

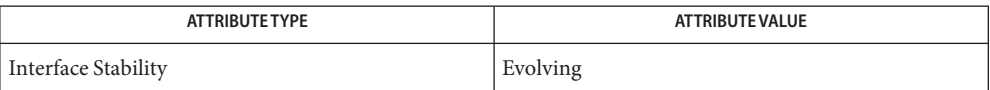

See Also [gethrtime](http://www.oracle.com/pls/topic/lookup?ctx=816-5168&id=gethrtime-3c)(3C), cpc[\(3CPC\),](#page-113-0) [cpc\\_version](#page-163-0)(3CPC), [libcpc](http://www.oracle.com/pls/topic/lookup?ctx=816-5173&id=libcpc-3lib)(3LIB), [attributes](http://www.oracle.com/pls/topic/lookup?ctx=816-5175&id=attributes-5)(5)

Name cpc\_event\_diff, cpc\_event\_accum - simple difference and accumulate operations

- cc [ *flag*... ] *file*... −lcpc [ *library*... ] **Synopsis** #include <libcpc.h> void cpc\_event\_accum(cpc\_event\_t \**accum*, cpc\_event\_t \**event*); void cpc\_event\_diff(cpc\_event\_t \**diff*, cpc\_event\_t \**after*, cpc\_event\_t \**before*);
- Description The cpc\_event\_accum() and cpc\_event\_diff() functions perform common accumulate and difference operations on [cpc\\_event](#page-139-0)(3CPC) data structures. Use of these functions increases program portability, since structure members are not referenced directly .
- The cpc\_event\_accum() function adds the ce\_pic fields of *event* into the corresponding fields of *accum*. The ce\_hrt field of *accum* is set to the later of the times in *event* and *accum*. cpc\_event\_accum()

#### **SPARC:**

The function adds the contents of the ce\_tick field of *event* into the corresponding field of *accum*.

### **x86:**

The function adds the contents of the ce\_tsc field of *event* into the corresponding field of *accum*.

The cpc\_event\_diff() function places the difference between the ce\_pic fields of *after* and *before* and places them in the corresponding field of *diff*. The ce\_hrt field of *diff* is set to the ce\_hrt field of *after*. cpc\_event\_diff()

#### **SPARC:**

Additionally, the function computes the difference between the ce\_tick fields of *after* and *before*, and places it in the corresponding field of diff.

## **x86:**

Additionally, the function computes the difference between the ce\_tsc fields of *after* and *before*, and places it in the corresponding field of *diff*.

Attributes See [attributes](http://www.oracle.com/pls/topic/lookup?ctx=816-5175&id=attributes-5)(5) for descriptions of the following attributes:

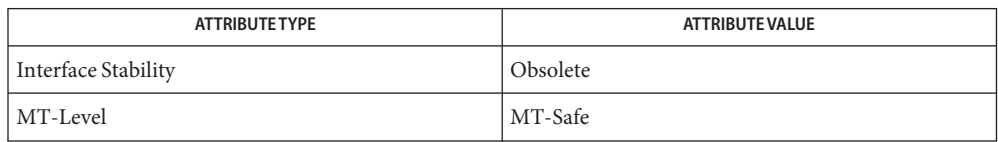

- See Also cpc[\(3CPC\),](#page-113-0) cpc\_buf\_add(3CPC), cpc\_buf\_sub(3CPC), [cpc\\_event](#page-139-0)(3CPC), [libcpc](http://www.oracle.com/pls/topic/lookup?ctx=816-5173&id=libcpc-3lib)(3LIB), [attributes](http://www.oracle.com/pls/topic/lookup?ctx=816-5175&id=attributes-5)(5)
	- The cpc\_event\_accum() and cpc\_event\_diff() functions exist for binary compatibility **Notes** only. Source containing these functions will not compile. These functions are obsolete and might be removed in a future release. Applications should use cpc\_buf\_add(3CPC) and cpc\_buf\_sub(3CPC) instead.
- <span id="page-143-0"></span>Name cpc\_getcpuver, cpc\_getcciname, cpc\_getcpuref, cpc\_getusage, cpc\_getnpic, cpc\_walk\_names – determine CPU performance counter configuration
- cc [ *flag*... ] *file*... −lcpc [ *library*... ] **Synopsis** #include <libcpc.h>

int cpc\_getcpuver(void); const char \*cpc\_getcciname(int *cpuver*); const char \*cpc\_getcpuref(int *cpuver*); const char \*cpc\_getusage(int *cpuver*); uint\_t cpc\_getnpic(int *cpuver*); void cpc\_walk\_names(int *cpuver*, int *regno*, void \**arg*, void (\**action*)(void \**arg*, int *regno*, const char \**name*, uint8\_t *bits*));

Description The cpc\_getcpuver() function returns an abstract integer that corresponds to the distinguished version of the underlying processor. The library distinguishes between processors solely on the basis of their support for performance counters, so the version returned should not be interpreted in any other way. The set of values returned by the library is unique across all processor implementations.

> The cpc\_getcpuver() function returns −1 if the library cannot support CPU performance counters on the current architecture. This may be because the processor has no such counter hardware, or because the library is unable to recognize it. Either way, such a return value indicates that the configuration functions described on this manual page cannot be used.

The cpc\_getcciname() function returns a printable description of the processor performance counter interfaces-for example, the string *UltraSPARC I&II*. Note that this name should not be assumed to be the same as the name the manufacturer might otherwise ascribe to the processor. It simply names the performance counter interfaces as understood by the library, and thus names the set of performance counter events that can be described by that interface. If the *cpuver* argument is unrecognized, the function returns NULL.

The cpc\_getcpuref() function returns a string that describes a reference work that should be consulted to (allow a human to) understand the semantics of the performance counter events that are known to the library. If the *cpuver* argument is unrecognized, the function returns NULL. The string returned might be substantially longer than 80 characters. Callers printing to a terminal might want to insert line breaks as appropriate.

The cpc\_getusage() function returns a compact description of the getsubopt()-oriented syntax that is consumed by  $cpc$  strtoevent(3CPC). It is returned as a space-separated set of tokens to allow the caller to wrap lines at convenient boundaries. If the *cpuver* argument is unrecognized, the function returns NULL.

The cpc\_getnpic() function returns the number of valid fields in the ce\_pic[] array of a cpc\_event\_t data structure.
The library maintains a list of events that it believes the processor capable of measuring, along with the bit patterns that must be set in the corresponding control register, and which counter the result will appear in. The cpc\_walk\_names() function calls the *action*( ) function on each element of the list so that an application can print appropriate help on the set of events known to the library. The *arg* parameter is passed uninterpreted from the caller on each invocation of the *action*( ) function.

If the parameters specify an invalid or unknown CPU or register number, the function silently returns without invoking the action function.

- Prior to calling any of these functions, applications should call [cpc\\_access](#page-115-0)(3CPC) to **Usage** determine if the counters are accessible on the system.
- Attributes See [attributes](http://www.oracle.com/pls/topic/lookup?ctx=816-5175&id=attributes-5)(5) for descriptions of the following attributes:

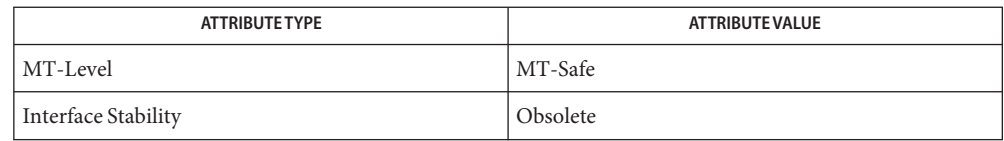

- See Also cpc[\(3CPC\),](#page-113-0) [cpc\\_access](#page-115-0)(3CPC), cpc\_cciname(3CPC), cpc\_cpuref(3CPC), cpc npic(3CPC), cpc walk events all(3CPC)[libcpc](http://www.oracle.com/pls/topic/lookup?ctx=816-5173&id=libcpc-3lib)(3LIB), [attributes](http://www.oracle.com/pls/topic/lookup?ctx=816-5175&id=attributes-5)(5)
	- The cpc\_getcpuver(), cpc\_getcciname(), cpc\_getcpuref(), cpc\_getusage(), **Notes** cpc\_getnpic(), and cpc\_walk\_names() functions exist for binary compatibility only. Source containing these functions will not compile. These functions are obsolete and might be removed in a future release. Applications should use cpc\_cciname(3CPC), cpc\_cpuref(3CPC), [cpc\\_npic](#page-145-0)(3CPC), and cpc\_npic(3CPC) instead.

Only SPARC processors are described by the SPARC version of the library, and only x86 processors are described by the x86 version of the library.

- <span id="page-145-0"></span>Name cpc\_npic, cpc\_caps, cpc\_cciname, cpc\_cpuref, cpc\_walk\_events\_all, cpc\_walk\_events\_pic, cpc\_walk\_attrs – determine CPU performance counter configuration
- Synopsis cc [ *flag...* ] *file...* -lcpc [ *library...* ] #include <libcpc.h>

const char \*cpc\_cciname(cpc\_t \**cpc*); const char \*cpc\_cpuref(cpc\_t \**cpc*); uint\_t cpc\_npic(cpc\_t \**cpc*); uint\_t cpc\_caps(cpc\_t \**cpc*); void cpc\_walk\_events\_all(cpc\_t \**cpc*, void \**arg*, void (\*action)(void \**arg*, const char \**event*));

- void cpc\_walk\_events\_pic(cpc\_t \**cpc*, uint\_t *picno*, void \**arg*, void (\*action)(void \**arg*, uint\_t *picno*, const char \**event*));
- void cpc\_walk\_attrs(cpc\_t \**cpc*, void \**arg*, void (\*action)(void \**arg*, const char \**attr*));
- Description The cpc\_cciname() function returns a printable description of the processor performance counter interfaces, for example, the string UltraSPARC III+ & IV. This name should not be assumed to be the same as the name the manufacturer might otherwise ascribe to the processor. It simply names the performance counter interfaces as understood by the system, and thus names the set of performance counter events that can be described by that interface.

The cpc\_cpuref() function returns a string that describes a reference work that should be consulted to (allow a human to) understand the semantics of the performance counter events that are known to the system. The string returned might be substantially longer than 80 characters. Callers printing to a terminal might want to insert line breaks as appropriate.

The cpc\_npic() function returns the number of performance counters accessible on the processor.

The cpc caps () function returns a bitmap containing the bitwise inclusive-OR of zero or more flags that describe the capabilities of the processor. If CPC\_CAP\_OVERFLOW\_INTERRUPT is present, the processor can generate an interrupt when a hardware performance counter overflows. If CPC\_CAP\_OVERFLOW\_PRECISE is present, the processor can determine precisely which counter overflowed, thereby affecting the behavior of the overflow notification mechanism described in [cpc\\_bind\\_curlwp](#page-116-0)(3CPC).

The system maintains a list of performance counter events supported by the underlying processor. Some processors are able to count all events on all hardware counters, while other processors restrict certain events to be counted only on specific hardware counters. The system also maintains a list of processor-specific attributes that can be used for advanced configuration of the performance counter hardware. These functions allow applications to

determine what events and attributes are supported by the underlying processor. The reference work pointed to by cpc\_cpuref() should be consulted to understand the reasons for and use of the attributes.

The cpc\_walk\_events\_all() function calls the *action* function on each element of a global *event* list. The *action* function is called with each event supported by the processor, regardless of which counter is capable of counting it. The *action* function is called only once for each event, even if that event can be counted on more than one counter.

The cpc\_walk\_events\_pic() function calls the action *function* with each event supported by the counter indicated by the *picno* argument, where *picno* ranges from 0 to the value returned by cpc\_npic().

The system maintains a list of attributes that can be used to enable advanced features of the performance counters on the underlying processor. The cpc\_walk\_attrs() function calls the *action* function for each supported attribute name. See the reference material as returned by cpc\_cpuref(3CPC) for the semantics use of attributes.

Return Values The cpc\_cciname() function always returns a printable description of the processor performance counter interfaces.

The cpc cpuref() function always returns a string that describes a reference work.

The cpc\_npic() function always returns the number of performance counters accessible on the processor.

The cpc\_caps() function always returns a bitmap containing the bitwise inclusive-OR of zero or more flags that describe the capabilities of the processor.

If the user-defined function specified by *action* is not called, the cpc\_walk\_events\_all(), cpc walk events  $pic()$ , and cpc walk attrs() functions set errno to indicate the error.

The cpc\_walk\_events\_all(), cpc\_walk\_events\_pic(), and cpc\_walk\_attrs() functions **Errors** will fail if:

ENOMEM There is not enough memory available.

Attributes See [attributes](http://www.oracle.com/pls/topic/lookup?ctx=816-5175&id=attributes-5)(5) for descriptions of the following attributes:

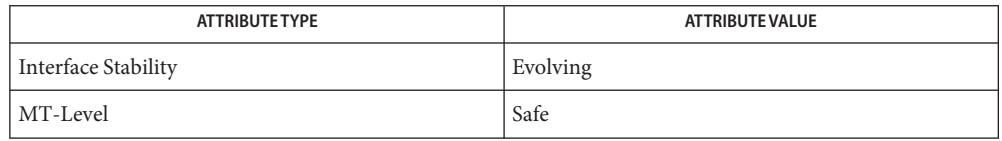

**See Also** [cpc\\_bind\\_curlwp](#page-116-0)(3CPC), [libcpc](http://www.oracle.com/pls/topic/lookup?ctx=816-5173&id=libcpc-3lib)(3LIB), [attributes](http://www.oracle.com/pls/topic/lookup?ctx=816-5175&id=attributes-5)(5)

Name cpc\_open, cpc\_close - initialize the CPU Performance Counter library

<span id="page-148-0"></span>Synopsis cc [ *flag...* ] *file...* -lcpc [ *library...* ] #include <libcpc.h> cpc\_t \*cpc\_open(int *vers*);

int cpc\_close(cpc\_t \**cpc*);

Description The cpc\_open() function initializes [libcpc](http://www.oracle.com/pls/topic/lookup?ctx=816-5173&id=libcpc-3lib)(3LIB) and returns an identifier that must be used as the *cpc* argument in subsequent libcpc function calls. The cpc\_open() function takes an interface version as an argument and returns NULL if that version of the interface is incompatible with the libcpc implementation present on the system. Usually, the argument has the value of CPC\_VER\_CURRENT bound to the application when it was compiled.

> The cpc\_close() function releases all resources associated with the *cpc* argument. Any bound counters utilized by the process are unbound. All entities of type cpc\_set\_t and cpc\_buf\_t are invalidated and destroyed.

Return Values If the version requested is supported by the implementation, cpc\_open() returns a cpc\_t handle for use in all subsequent libcpc operations. If the implementation cannot support the version needed by the application, cpc\_open() returns NULL, indicating that the application at least needs to be recompiled to operate correctly on the new platform and might require further changes.

The cpc\_close() function always returns 0.

These functions will fail if: **Errors**

EINVAL The version requested by the client is incompatible with the implementation.

Attributes See [attributes](http://www.oracle.com/pls/topic/lookup?ctx=816-5175&id=attributes-5)(5) for descriptions of the following attributes:

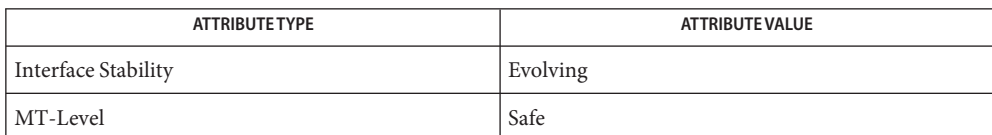

See Also [libcpc](http://www.oracle.com/pls/topic/lookup?ctx=816-5173&id=libcpc-3lib)(3LIB), [attributes](http://www.oracle.com/pls/topic/lookup?ctx=816-5175&id=attributes-5)(5)

- Name cpc\_pctx\_bind\_event, cpc\_pctx\_take\_sample, cpc\_pctx\_rele, cpc\_pctx\_invalidate access CPU performance counters in other processes
- cc [ *flag*... ] *file*... −lcpc −lpctx [ *library*... ] **Synopsis** #include <libpctx.h> #include <libcpc.h> int cpc\_pctx\_bind\_event(pctx\_t \**pctx*, id\_t *lwpid*, cpc\_event\_t \**event*, int *flags*); int cpc\_pctx\_take\_sample(pctx\_t \**pctx*, id\_t *lwpid*, cpc\_event\_t \**event*); int cpc\_pctx\_rele(pctx\_t \**pctx*, id\_t *lwpid*); int cpc\_pctx\_invalidate(pctx\_t \**pctx*, id\_t *lwpid*);
- Description These functions are designed to be run in the context of an event handler created using the [libpctx](http://www.oracle.com/pls/topic/lookup?ctx=816-5173&id=libpctx-3lib)(3LIB) family of functions that allow the caller, also known as the *controlling process*, to manipulate the performance counters in the context of a *controlled process*. The controlled process is described by the *pctx* argument, which must be obtained from an invocation of pctx capture(3CPC) or pctx create(3CPC) and passed to the functions described on this page in the context of an event handler.

The semantics of the functions cpc\_pctx\_bind\_event(), cpc\_pctx\_take\_sample(), and cpc\_pctx\_rele() are directly analogous to those of cpc\_bind\_event(), cpc\_take\_sample(), and cpc  $rele()$  described on the cpc bind  $event(3CPC)$  manual page.

The cpc pctx invalidate() function allows the performance context to be invalidated in an LWP in the controlled process.

- Return Values These functions return 0 on success. On failure, they return -1 and set errno to indicate the error.
	- The cpc\_pctx\_bind\_event(), cpc\_pctx\_take\_sample(), and cpc\_pctx\_rele() functions **Errors** return the same errno values the analogous functions described on the [cpc\\_bind\\_event](#page-125-0)(3CPC) manual page. In addition, these function may fail if:
		- EACCES For cpc\_pctx\_bind\_event(), access to the requested hypervisor event was denied.
		- ESRCH The value of the *lwpid* argument is invalid in the context of the controlled process.
	- Attributes See [attributes](http://www.oracle.com/pls/topic/lookup?ctx=816-5175&id=attributes-5)(5) for descriptions of the following attributes:

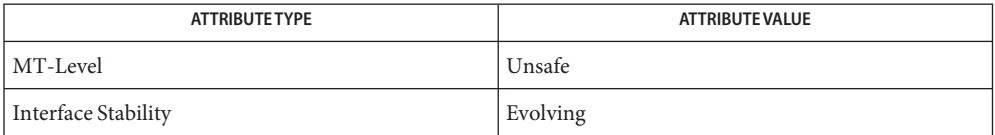

- See Also cpc[\(3CPC\),](#page-113-0) [cpc\\_bind\\_event](#page-125-0)(3CPC), [libcpc](http://www.oracle.com/pls/topic/lookup?ctx=816-5173&id=libcpc-3lib)(3LIB), [pctx\\_capture](#page-1000-0)(3CPC), pctx\_create(3CPC), [attributes](http://www.oracle.com/pls/topic/lookup?ctx=816-5175&id=attributes-5)(5)
	- The cpc\_pctx\_bind\_event(), cpc\_pctx\_invalidate(), cpc\_pctx\_rele(), and **Notes** cpc\_pctx\_take\_sample() functions exist for binary compatibility only. Source containing these functions will not compile. These functions are obsolete and might be removed in a future release. Applications should use cpc\_bind\_pctx(3CPC), cpc\_unbind(3CPC), and cpc\_set\_sample(3CPC) instead.

The capability to create and analyze overflow events in other processes is not available, though it may be made available in a future version of this API. In the current implementation, the *flags* field must be specified as 0.

- Name cpc\_set\_create, cpc\_set\_destroy, cpc\_set\_add\_request, cpc\_walk\_requests manage sets of counter requests
- Synopsis cc [ *flag...* ] *file...* -lcpc [ *library...* ] #include <libcpc.h>

cpc\_set\_t \*cpc\_set\_create(cpc\_t \**cpc*);

int cpc\_set\_destroy(cpc\_t \**cpc*, cpc\_set\_t \**set*);

- int cpc\_set\_add\_request(cpc\_t \**cpc*, cpc\_set\_t \**set*, const char \**event*, uint64\_t *preset*, uint\_t *flags*, uint\_t *nattrs*, const cpc\_attr\_t \**attrs*);
- void cpc\_walk\_requests(cpc\_t \**cpc*, cpc\_set\_t \**set*, void \**arg*, void (\**action*)(void \**arg*, int *index*, const char \**event*, uint64\_t *preset*, uint\_t *flags*, int *nattrs*, const cpc\_attr\_t \**attrs*));
- Description The cpc\_set\_create() function returns an initialized and empty CPC set. A CPC set contains some number of requests, where a request represents a specific configuration of a hardware performance instrumentation counter present on the processor. The cpc\_set\_t data structure is opaque and must not be accessed directly by the application.

Applications wanting to program one or more performance counters must create an empty set with cpc\_set\_create() and add requests to the set with cpc\_set\_add\_request(). Once all requests have been added to a set, the set must be bound to the hardware performance counters (see cpc\_bind\_curlwp(), cpc\_bind\_pctx(), and cpc\_bind\_cpu(), all described on cpc bind  $\text{curlwp}(3\text{CPC})$ ) before counting events. At bind time, the system attempts to match each request with an available physical counter capable of counting the event specified in the request. If the bind is successful, a 64-bit virtualized counter is created to store the counts accumulated by the hardware counter. These counts are stored and managed in CPC buffers separate from the CPC set whose requests are being counted. See [cpc\\_buf\\_create](#page-132-0)(3CPC) and cpc\_set\_sample(3CPC).

The cpc\_set\_add\_request() function specifies a configuration of a hardware counter. The arguments to cpc\_set\_add\_request() are:

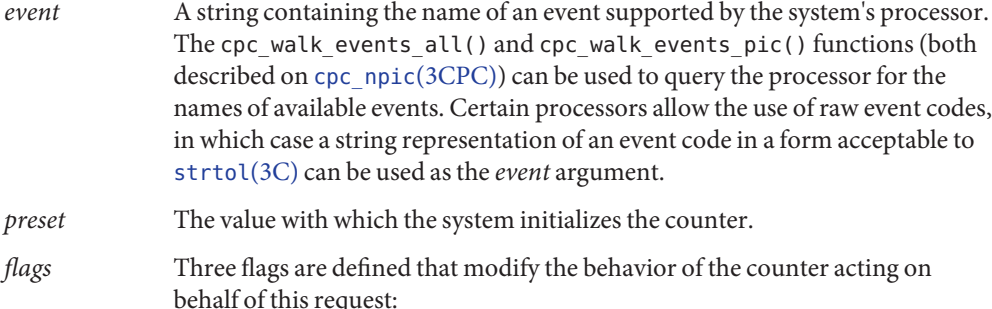

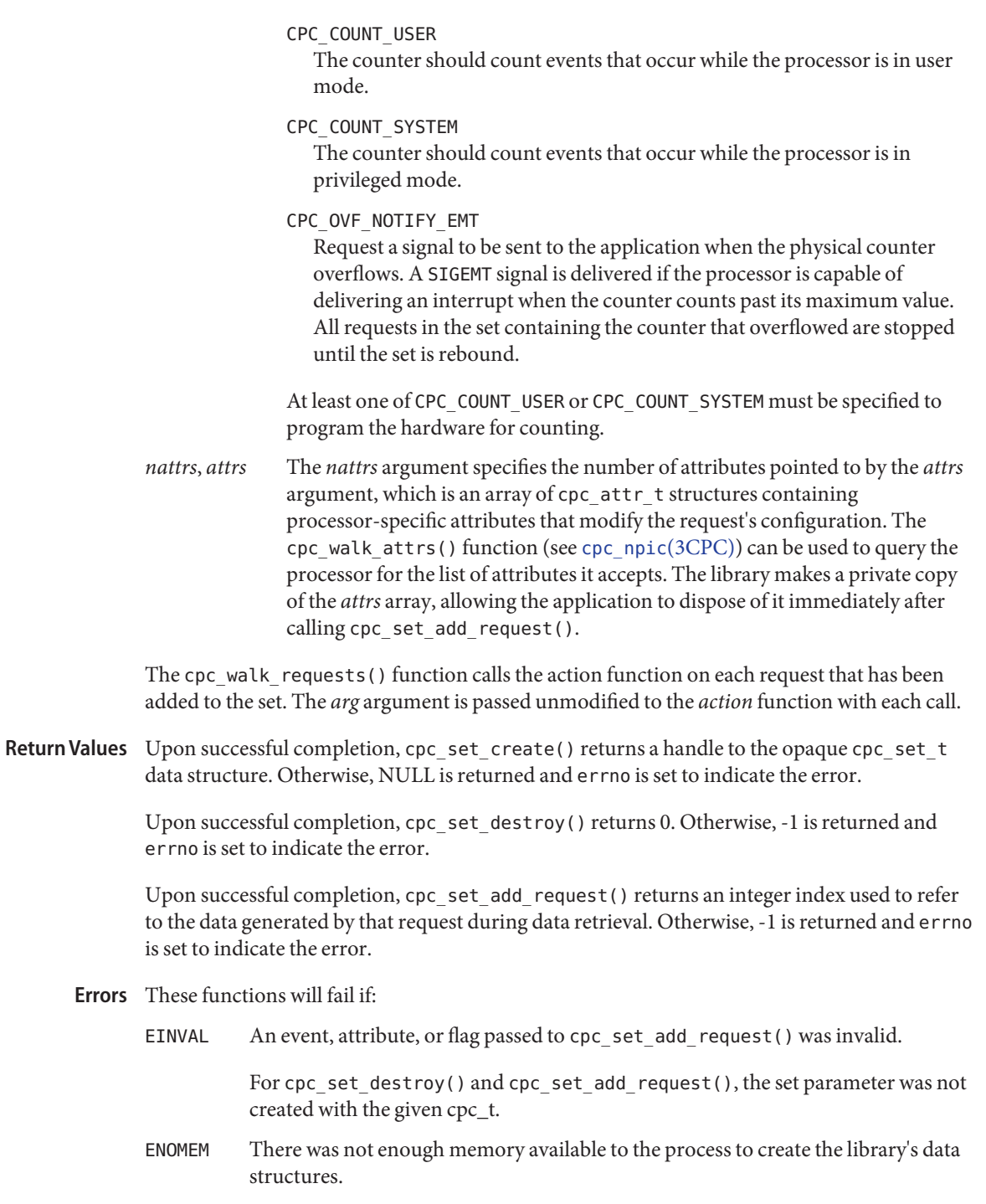

Attributes See [attributes](http://www.oracle.com/pls/topic/lookup?ctx=816-5175&id=attributes-5)(5) for descriptions of the following attributes:

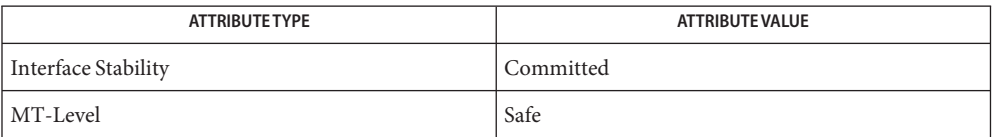

See Also [cpc\\_bind\\_curlwp](#page-116-0)(3CPC), [cpc\\_buf\\_create](#page-132-0)(3CPC), [cpc\\_npic](#page-145-0)(3CPC), [cpc\\_seterrhndlr](#page-156-0)(3CPC), [libcpc](http://www.oracle.com/pls/topic/lookup?ctx=816-5173&id=libcpc-3lib)(3LIB), [strtol](http://www.oracle.com/pls/topic/lookup?ctx=816-5168&id=strtol-3c)(3C), [attributes](http://www.oracle.com/pls/topic/lookup?ctx=816-5175&id=attributes-5)(5)

The system automatically determines which particular physical counter to use to count the **Notes** events specified by each request. Applications can force the system to use a particular counter by specifying the counter number in an attribute named *picnum* that is passed to cpc\_set\_add\_request(). Counters are numbered from 0 to  $n - 1$ , where n is the number of counters in the processor as returned by [cpc\\_npic](#page-145-0)(3CPC).

Some processors, such as UltraSPARC, do not allow the hardware counters to be programmed differently. In this case, all requests in the set must have the same configuration, or an attempt to bind the set will return EINVAL. If a cpc\_errhndlr\_t has been registered with  $cpc$  seterrhndlr(3CPC), the error handler is called with subcode CPC CONFLICTING REQS. For example, on UltraSPARC pic0 and pic1 must both program events in the same processor mode (user mode, kernel mode, or both). For example, pic0 cannot be programmed with CPC\_COUNT\_USER while pic1 is programmed with CPC\_COUNT\_SYSTEM. Refer to the hardware documentation referenced by cpc\_cpuref(3CPC) for details about a particular processor's performance instrumentation hardware.

<span id="page-154-0"></span>Name cpc\_seterrfn - control libcpc error reporting

cc [ *flag*... ] *file*... −lcpc [ *library*... ] **Synopsis** #include <libcpc.h> typedef void (cpc\_errfn\_t)(const char \**fn*, const char \**fmt*, va\_list *ap*);

void cpc\_seterrfn(cpc\_errfn\_t \**errfn*);

Description For the convenience of programmers instrumenting their code, several [libcpc](http://www.oracle.com/pls/topic/lookup?ctx=816-5173&id=libcpc-3lib)(3LIB) functions automatically emit to stderr error messages that attempt to provide a more detailed explanation of their error return values. While this can be useful for simple programs, some applications may wish to report their errors differently—for example, to a window or to a log file.

> The cpc\_seterrfn() function allows the caller to provide an alternate function for reporting errors; the type signature is shown above. The *fn* argument is passed the library function name that detected the error, the format string *fmt* and argument pointer *ap* can be passed directly to [vsnprintf](http://www.oracle.com/pls/topic/lookup?ctx=816-5168&id=vsnprintf-3c)(3C) or similar varargs-based routine for formatting.

The default printing routine can be restored by calling the routine with an *errfn* argument of NULL.

**EXAMPLE 1** Debugging example. **Examples**

This example produces error messages only when debugging the program containing it, or when the cpc\_strtoevent() function is reporting an error when parsing an event specification

```
int debugging;
void
myapp_errfn(const char *fn, const char *fmt, va_list ap)
{
        if (strcmp(fn, "strtoevent") != 0 && !debugging)
            return;
        (void) fprintf(stderr, "myapp: cpc_%s(): ", fn);
        (void) vfprintf(stderr, fmt, ap);
}
```
Attributes See [attributes](http://www.oracle.com/pls/topic/lookup?ctx=816-5175&id=attributes-5)(5) for descriptions of the following attributes:

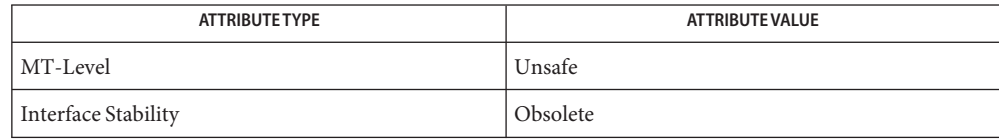

See Also cpc[\(3CPC\),](#page-113-0) [cpc\\_seterrhndlr](#page-156-0)(3CPC), [libcpc](http://www.oracle.com/pls/topic/lookup?ctx=816-5173&id=libcpc-3lib)(3LIB), [vsnprintf](http://www.oracle.com/pls/topic/lookup?ctx=816-5168&id=vsnprintf-3c)(3C), [attributes](http://www.oracle.com/pls/topic/lookup?ctx=816-5175&id=attributes-5)(5)

The cpc\_seterrfn() function exists for binary compatibility only. Source containing this **Notes** function will not compile. This function is obsolete and might be removed in a future release. Applications should use [cpc\\_seterrhndlr](#page-156-0)(3CPC) instead.

Name cpc\_seterrhndlr - control libcpc error reporting

<span id="page-156-0"></span>Synopsis cc [ *flag...* ] *file...* -lcpc [ *library...* ] #include <libcpc.h> typedef void(cpc\_errhndlr\_t)(cpc\_t \**cpc*, const char \**fn*, int *subcode*, const char \**fmt*, va\_list *ap*); void cpc\_seterrhndlr(cpc\_t \**cpc*, cpc\_errhndlr\_t \**errfn*);

Description For the convenience of programmers instrumenting their code, several [libcpc](http://www.oracle.com/pls/topic/lookup?ctx=816-5173&id=libcpc-3lib)(3LIB) functions automatically emit to stderr error messages that attempt to provide a more detailed explanation of their error return values. While this can be useful for simple programs, some applications might wanat to report their errors differently, for example, to a window or to a log file.

> The cpc  $seternhdlr()$  function allows the caller to provide an alternate function for reporting errors. The type signature is shown in the SYNOPSIS. The *fn* argument is passed the library function name that detected the error, an integer subcode indicating the specific error condidtion that has occurred, and the format string *fmt* that contains a textual description of the integer subcode. The format string *fmt* and argument pointer *ap* can be passed directly to [vsnprintf](http://www.oracle.com/pls/topic/lookup?ctx=816-5168&id=vsnprintf-3c)(3C) or similar *varargs*-based function for formatting.

The integer subcodes are provided to allow programs to recognize error conditions while using libcpc. The *fmt*string is provided as a convenience for easy printing. The error subcodes are:

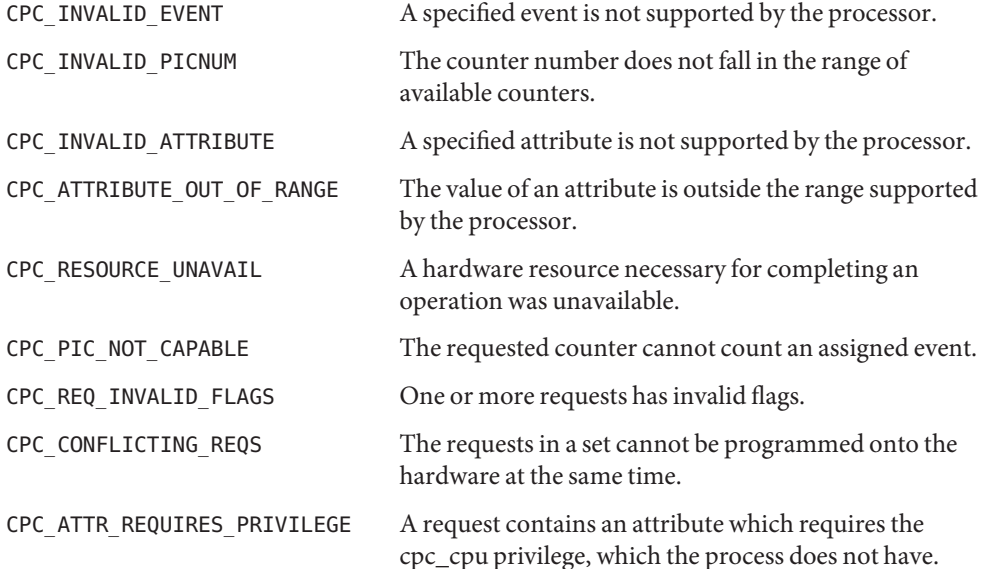

The default printing routine can be restored by calling the routine with an *errfn* argument of NULL.

**EXAMPLE 1** Debugging example. **Examples**

The following example produces error messages only when debugging the program containing it, or when the cpc\_bind\_curlwp(), cpc\_bind\_cpu(), or cpc\_bind\_pctx() functions are reporting an error when binding a cpc\_set\_t.

```
int debugging;
void
myapp_errfn(const char *fn, int subcode, const char *fmt, va_list ap)
{
        if (strncmp(fn, "cpc bind", 8) != 0 && !debugging)
            return;
        (void) fprintf(stderr, "myapp: cpc_%s(): ", fn);
        (void) vfprintf(stderr, fmt, ap);
}
```
Attributes See [attributes](http://www.oracle.com/pls/topic/lookup?ctx=816-5175&id=attributes-5)(5) for descriptions of the following attributes:

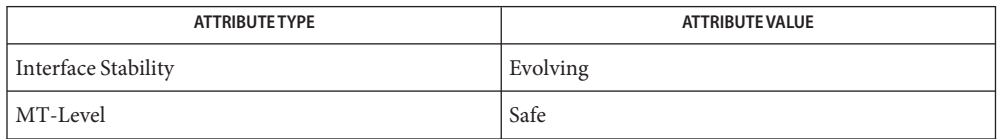

See Also [cpc\\_bind\\_curlwp](#page-116-0)(3CPC), [libcpc](http://www.oracle.com/pls/topic/lookup?ctx=816-5173&id=libcpc-3lib)(3LIB), [vsnprintf](http://www.oracle.com/pls/topic/lookup?ctx=816-5168&id=vsnprintf-3c)(3C), [attributes](http://www.oracle.com/pls/topic/lookup?ctx=816-5175&id=attributes-5)(5)

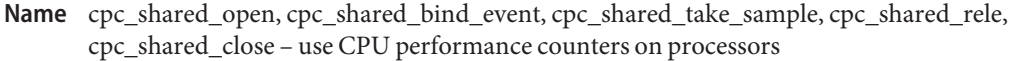

cc [ *flag*... ] *file*... −lcpc [ *library*... ] **Synopsis** #include <libcpc.h>

> int cpc\_shared\_open(void); int cpc\_shared\_bind\_event(int *fd*, cpc\_event\_t \**event*, int *flags*); int cpc\_shared\_take\_sample(int *fd*, cpc\_event\_t \**event*); int cpc\_shared\_rele(int *fd*); void cpc\_shared\_close(int *fd*);

Description The cpc\_shared\_open() function allows the caller to access the hardware counters in such a way that the performance of the currently bound CPU can be measured. The function returns a file descriptor if successful. Only one such open can be active at a time on any CPU.

> The cpc\_shared\_bind\_event(), cpc\_shared\_take\_sample(), and cpc\_shared\_rele() functions are directly analogous to the corresponding cpc bind event(), cpc\_take\_sample(), and cpc\_rele() functions described on the  $cpc$  bind  $event(3CPC)$ manual page, except that they operate on the counters of a particular processor.

If a thread wishes to access the counters using this interface, it must do so using a thread **Usage** bound to an lwp, (see the THR\_BOUND flag to [thr\\_create](http://www.oracle.com/pls/topic/lookup?ctx=816-5168&id=thr-create-3c)(3C)), that has in turn bound itself to a processor using processor  $bind(2)$ .

Unlike the cpc  $\phi$  bind  $\phi$  event(3CPC) family of functions, no counter context is attached to those lwps, so the performance counter samples from the processors reflects the system-wide usage, instead of per-lwp usage.

The first successful invocation of cpc\_shared\_open() will immediately invalidate *all* existing performance counter context on the system, and prevent *all*subsequent attempts to bind counter context to lwps from succeeding anywhere on the system until the last caller invokes cpc\_shared\_close().

This is because it is impossible to simultaneously use the counters to accurately measure per-lwp and system-wide events, so there is an exclusive interlock between these uses.

Access to the shared counters is mediated by file permissions on a cpc pseudo device. Only a user with the {PRIV\_SYS\_CONFIG} privilege is allowed to access the shared device. This control prevents use of the counters on a per-lwp basis to other users.

The CPC\_BIND\_LWP\_INHERIT and CPC\_BIND\_EMT\_OVF flags are invalid for the shared interface.

- Return Values On success, the functions (except for cpc\_shared\_close()) return 0. On failure, the functions return –1 and set errno to indicate the reason.
	- The caller does not have appropriate privilege to access the CPU performance counters system-wide. **Errors**
		- EAGAIN For cpc\_shared\_open(), this value implies that the counters on the bound cpu are busy because they are already being used to measure system-wide events by some other caller.
		- EAGAIN Otherwise, this return value implies that the counters are not available because the thread has been unbound from the processor it was bound to at open time. Robust programs should be coded to expect this behavior, and should invoke cpc\_shared\_close( ), before retrying the operation.
		- EINVAL The counters cannot be accessed on the current CPU because the calling thread is not bound to that CPU using processor  $bind(2)$ .
		- ENOTSUP The caller has attempted an operation that is illegal or not supported on the current platform.
		- ENXIO The current machine either has no performance counters, or has been configured to disallow access to them system-wide.

Attributes See [attributes](http://www.oracle.com/pls/topic/lookup?ctx=816-5175&id=attributes-5)(5) for descriptions of the following attributes:

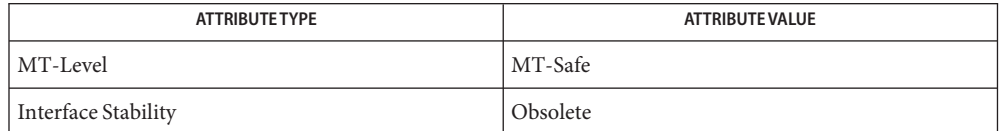

- See Also [processor\\_bind](http://www.oracle.com/pls/topic/lookup?ctx=816-5167&id=processor-bind-2)(2), cpc[\(3CPC\),](#page-113-0) cpc\_bind\_cpu(3CPC), [cpc\\_bind\\_event](#page-125-0)(3CPC), cpc set sample(3CPC), cpc unbind(3CPC), [libcpc](http://www.oracle.com/pls/topic/lookup?ctx=816-5173&id=libcpc-3lib)(3LIB), thr create(3C), [attributes](http://www.oracle.com/pls/topic/lookup?ctx=816-5175&id=attributes-5)(5)
	- The cpc\_shared\_open(), cpc\_shared\_bind\_event(), cpc\_shared\_take\_sample(), **Notes** cpc\_shared\_rele(), and cpc\_shared\_close() functions exist for binary compatibility only. Source containing these functions will not compile. These functions are obsolete and might be removed in a future release. Applications should use cpc\_bind\_cpu(3CPC), cpc\_set\_sample(3CPC), and cpc\_unbind(3CPC) instead.

Name cpc\_strtoevent, cpc\_eventtostr - translate strings to and from events

- cc [ *flag*... ] *file*... −lcpc [ *library*... ] **Synopsis** #include <libcpc.h> int cpc\_strtoevent(int *cpuver*, const char \**spec*, cpc\_event\_t \**event*); char \*cpc\_eventtostr(cpc\_event\_t \**event*);
- Description The cpc\_strtoevent() function translates an event specification to the appropriate collection of control bits in a cpc\_event\_t structure pointed to by the *event* argument. The event specification is a [getsubopt](http://www.oracle.com/pls/topic/lookup?ctx=816-5168&id=getsubopt-3c)(3C)–style string that describes the event and any attributes that the processor can apply to the event or events. If successful, the funciton returns 0, the ce\_cpuver field and the ISA-dependent control registers of event are initialized appropriately, and the rest of the cpc\_event\_t structure is initialized to 0.

The cpc  $eventtostr()$  function takes an event and constructs a compact canonical string representation for that event.

Return Values Upon successful completion, cpc\_strtoevent () returns 0. If the string cannot be decoded, a non-zero value is returned and a message is printed using the library's error-reporting mechanism (see [cpc\\_seterrfn](#page-154-0)(3CPC)).

> Upon successful completion, cpc\_eventtostr() returns a pointer to a string. The string returned must be [free](http://www.oracle.com/pls/topic/lookup?ctx=816-5168&id=free-3c)d by the caller using  $free(3C)$ . If  $cpc$  eventtostr() fails, a null pointer is returned.

- The event selection syntax used is processor architecture-dependent. The supported **Usage** processor families allow variations on how events are counted as well as what events can be counted. This information is available in compact form from the cpc\_getusage() function (see [cpc\\_getcpuver](#page-143-0)( $3CPC$ )), but is explained in further detail below.
- UltraSPARC On UltraSPARC processors, the syntax for setting options is as follows:

pic0=<eventspec>,pic1=<eventspec> [,sys] [,nouser]

This syntax, which reflects the simplicity of the options available using the %pcr register, forces both counter events to be selected. By default only user events are counted; however, the sys keyword allows system (kernel) events to be counted as well. User event counting can be disabled by specifying the nouser keyword.

The keywords pic0 and pic1 may be omitted; they can be used to resolve ambiguities if they exist.

Pentium I On Pentium processors, the syntax for setting counter options is as follows:

```
pic0=<eventspec>,pic1=<eventspec> [,sys[[0|1]]] [,nouser[[0|1]]]
[,noedge[[0|1]]] [,pc[[0|1]]]
```
The syntax and semantics are the same as UltraSPARC, except that is possible to specify whether a particular counter counts user or system events. If unspecified, the specification is presumed to apply to both counters.

There are some additional keywords. The noedge keyword specifies that the counter should count clocks (duration) instead of events. The pc keyword allows the external pin control pins to be set high (defaults to low). When the pin control register is set high, the external pin will be asserted when the associated register overflows. When the pin control register is set low, the external pin will be asserted when the counter has been incremented. The electrical effect of driving the pin is dependent uptoon how the motherboard manufacturer has chosen to connect it, if it is connected at all.

Pentium II For Pentium II processors, the syntax is substantially more complex, reflecting the complex configuration options available:

```
pic0=<eventspec>,pic1=<eventspec> [,sys[[0|1]]]
[,nouser[[0|1]]] [,noedge[[0|1]]] [,pc[[0|1]]] [,inv[[0|1]]] [,int[[0|1]]]
[,cmask[0|1]=<maskspec>] [,umask[0|1]=<maskspec>]
```
This syntax is a straightforward extension of the earlier syntax. The additional inv, int, cmask0, cmask1, umask0, and umask1 keywords allow extended counting semantics. The mask specification is a number between 0 and 255, expressed in hexadecimal, octal or decimal notation.

## **Examples**

```
SPARC EXAMPLE 1 SPARC Example.
      cpc_event_t event;
      char *setting = "pic0=EC_ref,pic1=EC_hit"; /* UltraSPARC-specific */
      if (cpc_strtoevent(cpuver, setting, &event) != 0)
              /* can't measure 'setting' on this processor */
      else
              setting = cpc_eventtostr(&event);
```
Attributes See [attributes](http://www.oracle.com/pls/topic/lookup?ctx=816-5175&id=attributes-5)(5) for descriptions of the following attributes:

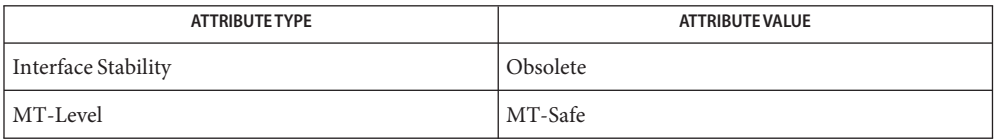

See Also cpc[\(3CPC\),](#page-113-0) [cpc\\_getcpuver](#page-143-0)(3CPC), cpc\_set\_add\_request(3CPC), [cpc\\_seterrfn](#page-154-0)(3CPC), [free](http://www.oracle.com/pls/topic/lookup?ctx=816-5168&id=free-3c)(3C), [getsubopt](http://www.oracle.com/pls/topic/lookup?ctx=816-5168&id=getsubopt-3c)(3C), [libcpc](http://www.oracle.com/pls/topic/lookup?ctx=816-5173&id=libcpc-3lib)(3LIB), [attributes](http://www.oracle.com/pls/topic/lookup?ctx=816-5175&id=attributes-5)(5)

The cpc\_strtoevent() and cpc\_eventtostr() functions exist for binary compatibility only. **Notes** Source containing these functions will not compile. These functions are obsolete and might be removed in a future release. Applications should use cpc\_set\_add\_request(3CPC) instead.

These functions are provided as a convenience only. As new processors are usually released asynchronously with software, the library allows the pic0 and pic1 keywords to interpret numeric values specified directly in hexadecimal, octal, or decimal.

Name cpc\_version - coordinate CPC library and application versions

cc [ *flag*... ] *file*... −lcpc [ *library*... ] **Synopsis** #include <libcpc.h>

uint\_t cpc\_version(uint\_t *version*);

- Description The cpc\_version() function takes an interface version as an argument and returns an interface version as a result. Usually, the argument will be the value of CPC\_VER\_CURRENT bound to the application when it was compiled.
- Return Values If the version requested is still supported by the implementation, cpc\_version() returns the requested version number and the application can use the facilities of the library on that platform. If the implementation cannot support the version needed by the application, cpc\_version() returns CPC\_VER\_NONE, indicating that the application will at least need to be recompiled to operate correctly on the new platform, and may require further changes.

If *version* is CPC\_VER\_NONE, cpc\_version() returns the most current version of the library.

Examples Example 1 Protect an application from using an incompatible library.

The following lines of code protect an application from using an incompatible library:

```
if (cpc_version(CPC_VER_CURRENT) == CPC_VER_NONE) {
        /* version mismatch - library cannot translate */
        exit(1);}
```
Attributes See [attributes](http://www.oracle.com/pls/topic/lookup?ctx=816-5175&id=attributes-5)(5) for descriptions of the following attributes:

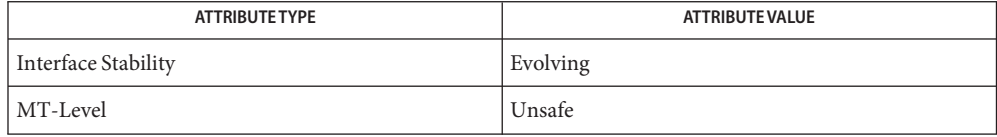

See Also cpc[\(3CPC\),](#page-113-0) [cpc\\_open](#page-148-0)(3CPC), [libcpc](http://www.oracle.com/pls/topic/lookup?ctx=816-5173&id=libcpc-3lib)(3LIB), [attributes](http://www.oracle.com/pls/topic/lookup?ctx=816-5175&id=attributes-5)(5)

The cpc\_version() function exists for binary compatibility only. Source containing this **Notes** function will not compile. This function is obsolete and might be removed in a future release. Applications should use [cpc\\_open](#page-148-0)(3CPC) instead.

The version number is used only to express incompatible semantic changes in the performance counter interfaces on the given platform within a single instruction set architecture, for example, when a new set of performance counter registers are added to an existing processor family that cannot be specified in the existing cpc\_event\_t data structure.

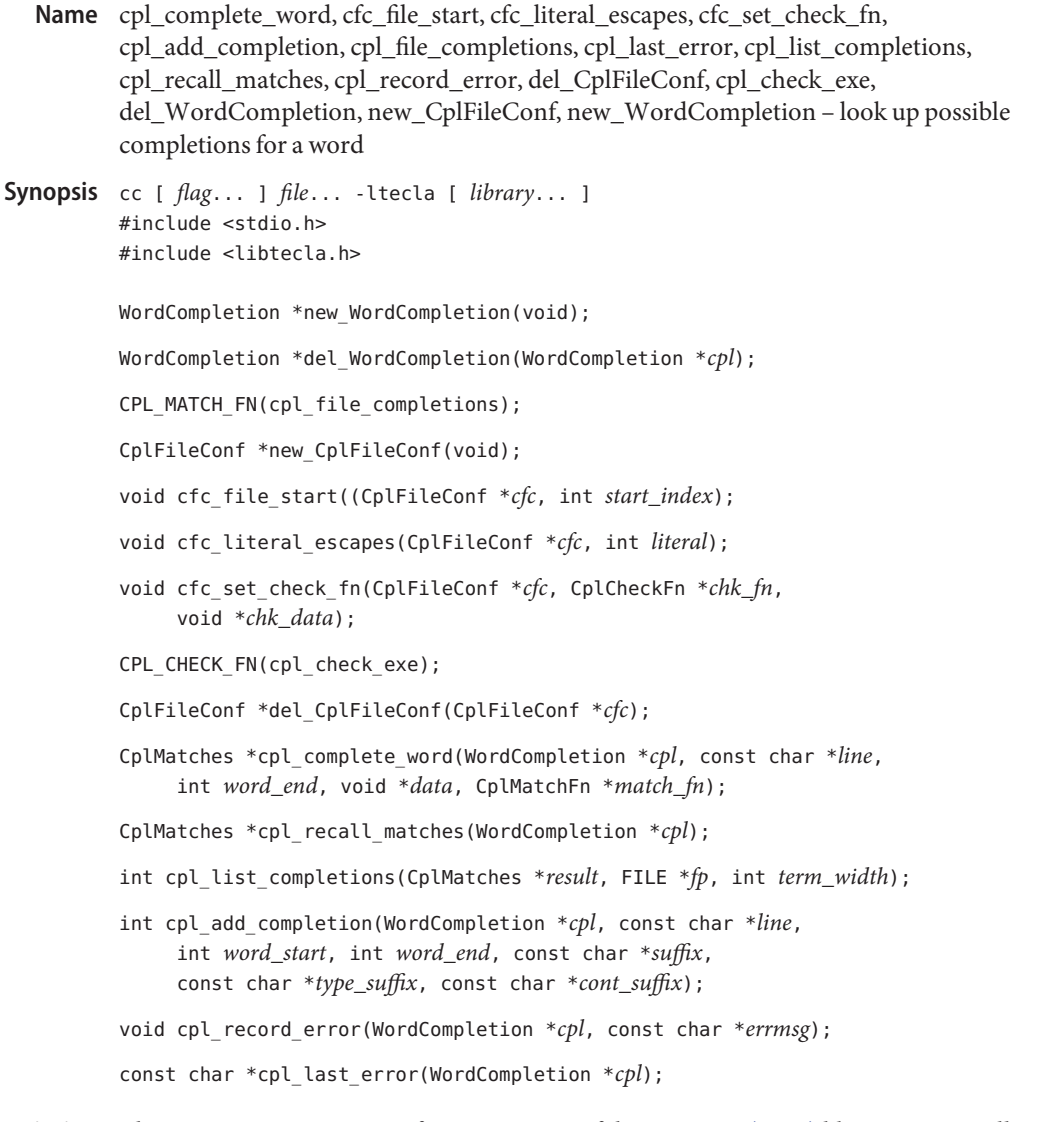

Description The cpl\_complete\_word() function is part of the [libtecla](http://www.oracle.com/pls/topic/lookup?ctx=816-5173&id=libtecla-3lib)(3LIB) library. It is usually called behind the scenes by [gl\\_get\\_line](#page-578-0)(3TECLA), but can also be called separately.

> Given an input line containing an incomplete word to be completed, it calls a user-provided callback function (or the provided file-completion callback function) to look up all possible completion suffixes for that word. The callback function is expected to look backward in the line, starting from the specified cursor position, to find the start of the word to be completed, then to look up all possible completions of that word and record them, one at a time, by calling cpl\_add\_completion().

The new\_WordCompletion() function creates the resources used by the cpl complete word() function. In particular, it maintains the memory that is used to return the results of calling cpl\_complete\_word().

The del WordCompletion() function deletes the resources that were returned by a previous call to new\_WordCompletion(). It always returns NULL (that is, a deleted object). It takes no action if the *cpl* argument is NULL.

The callback functions that look up possible completions should be defined with the CPL MATCH FN() macro, which is defined in <libtecla.h>. Functions of this type are called by cpl\_complete\_word(), and all of the arguments of the callback are those that were passed to said function. In particular, the *line* argument contains the input line containing the word to be completed, and *word\_end* is the index of the character that follows the last character of the incomplete word within this string. The callback is expected to look backwards from *word\_end* for the start of the incomplete word. What constitutes the start of a word clearly depends on the application, so it makes sense for the callback to take on this responsibility. For example, the builtin filename completion function looks backwards until it encounters an unescaped space or the start of the line. Having found the start of the word, the callback should then lookup all possible completions of this word, and record each completion with separate calls to cpl\_add\_completion(). If the callback needs access to an application-specific symbol table, it can pass it and any other data that it needs using the *data* argument. This removes any need for global variables.

The callback function should return 0 if no errors occur. On failure it should return 1 and register a terse description of the error by calling cpl\_record\_error().

The last error message recorded by calling cpl record error() can subsequently be queried by calling cpl\_last\_error().

The cpl\_add\_completion() function is called zero or more times by the completion callback function to record each possible completion in the specified WordCompletion object. These completions are subsequently returned by cpl\_complete\_word(). The *cpl*, *line*, and *word\_end* arguments should be those that were passed to the callback function. The *word\_start* argument should be the index within the input line string of the start of the word that is being completed. This should equal *word\_end* if a zero-length string is being completed. The *suffix* argument is the string that would have to be appended to the incomplete word to complete it. If this needs any quoting (for example, the addition of backslashes before special charaters) to be valid within the displayed input line, this should be included. A copy of the suffix string is allocated internally, so there is no need to maintain your copy of the string after cpl add completion() returns.

In the array of possible completions that the cpl\_complete\_word() function returns, the suffix recorded by cpl\_add\_completion() is listed along with the concatentation of this suffix with the word that lies between *word\_start* and *word\_end* in the input line.

The *type* suffix argument specifies an optional string to be appended to the completion if it is displayed as part of a list of completions by *cpl\_list\_completions*. The intention is that this indicate to the user the type of each completion. For example, the file completion function places a directory separator after completions that are directories, to indicate their nature to the user. Similary, if the completion were a function, you could indicate this to the user by setting *type\_suffix* to "()". Note that the *type\_suffix* string is not copied, so if the argument is not a literal string between speech marks, be sure that the string remains valid for at least as long as the results of cpl\_complete\_word() are needed.

The *cont\_suffix* argument is a continuation suffix to append to the completed word in the input line if this is the only completion. This is something that is not part of the completion itself, but that gives the user an indication about how they might continue to extend the token. For example, the file-completion callback function adds a directory separator if the completed word is a directory. If the completed word were a function name, you could similarly aid the user by arranging for an open parenthesis to be appended.

The cpl\_complete\_word() is normally called behind the scenes by [gl\\_get\\_line](#page-578-0)(3TECLA), but can also be called separately if you separately allocate a WordCompletion object. It performs word completion, as described at the beginning of this section. Its first argument is a resource object previously returned by new\_WordCompletion(). The *line* argument is the input line string, containing the word to be completed. The *word\_end* argument contains the index of the character in the input line, that just follows the last character of the word to be completed. When called by gl\_get\_line(), this is the character over which the user pressed TAB. The *match\_fn* argument is the function pointer of the callback function which will lookup possible completions of the word, as described above, and the *data* argument provides a way for the application to pass arbitrary data to the callback function.

If no errors occur, the cpl\_complete\_word() function returns a pointer to a CplMatches container, as defined below. This container is allocated as part of the *cpl* object that was passed to cpl\_complete\_word(), and will thus change on each call which uses the same *cpl* argument.

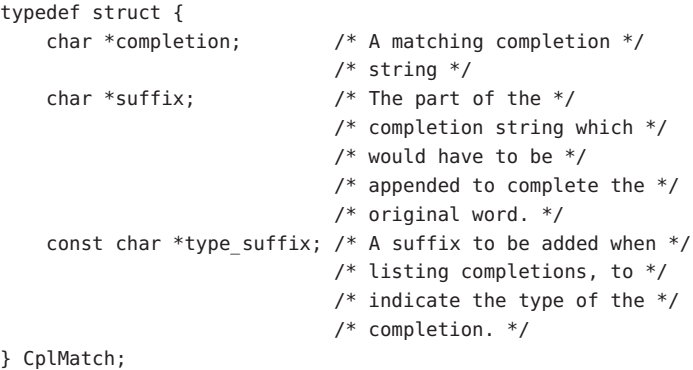

typedef struct {

```
char *suffix; / The common initial part *//* of all of the completion */
                      /* suffixes. */
const char *cont suffix; /* Optional continuation */
                      /* string to be appended to *//* the sole completion when *//* nmatch==1. */CplMatch *matches; / The array of possible *//* completion strings, */
                      /* sorted into lexical */
                      /* order. */
int nmatch; / The number of elements in *//* the above matches[] */
                      /* array. */
```
} CplMatches;

If an error occurs during completion, cpl\_complete\_word() returns NULL. A description of the error can be acquired by calling the cpl\_last\_error() function.

The cpl\_last\_error() function returns a terse description of the error which occurred on the last call to cpl\_com plete\_word() or cpl\_add\_completion().

As a convenience, the return value of the last call to cpl\_complete\_word() can be recalled at a later time by calling cpl\_recall\_matches(). If cpl\_complete\_word() returned NULL, so will cpl recall matches().

When the cpl\_complete\_word() function returns multiple possible completions, the cpl list completions () function can be called upon to list them, suitably arranged across the available width of the terminal. It arranges for the displayed columns of completions to all have the same width, set by the longest completion. It also appends the *type\_suffix* strings that were recorded with each completion, thus indicating their types to the user.

By default the gl\_get\_line() function, passes the CPL\_MATCH\_FN(cps\_file\_completions) completion callback function to cpl\_complete\_word(). This function can also be used separately, either by sending it to cpl\_complete\_word(), or by calling it directly from your own completion callback function. Builtin Filename completion Callback

```
#define CPL_MATCH_FN(fn) int (fn)(WordCompletion *cpl, \
                              void *data, const char *line, \
                              int word_end)
```

```
typedef CPL_MATCH_FN(CplMatchFn);
```
CPL\_MATCH\_FN(cpl\_file\_completions);

Certain aspects of the behavior of this callback can be changed via its *data* argument. If you are happy with its default behavior you can pass NULL in this argument. Otherwise it should be a pointer to a CplFileConf object, previously allocated by calling new\_CplFileConf().

CplFileConf objects encapsulate the configuration parameters of cpl file completions(). These parameters, which start out with default values, can be changed by calling the accessor functions described below.

By default, the cpl\_file\_completions() callback function searches backwards for the start of the filename being completed, looking for the first unescaped space or the start of the input line. If you wish to specify a different location, call cfc\_file\_start() with the index at which the filename starts in the input line. Passing *start\_index*=-1 reenables the default behavior.

By default, when cpl file completions() looks at a filename in the input line, each lone backslash in the input line is interpreted as being a special character which removes any special significance of the character which follows it, such as a space which should be taken as part of the filename rather than delimiting the start of the filename. These backslashes are thus ignored while looking for completions, and subsequently added before spaces, tabs and literal back slashes in the list of completions. To have unescaped back slashes treated as normal characters, call cfc\_literal\_escapes() with a non-zero value in its*literal* argument.

By default, cpl file completions () reports all files whose names start with the prefix that is being completed. If you only want a selected subset of these files to be reported in the list of completions, you can arrange this by providing a callback function which takes the full pathname of a file, and returns 0 if the file should be ignored, or 1 if the file should be included in the list of completions. To register such a function for use by  $cpl$  file completions(), call cfc set check  $fn()$ , and pass it a pointer to the function, together with a pointer to any data that you would like passed to this callback whenever it is called. Your callback can make its decisions based on any property of the file, such as the filename itself, whether the file is readable, writable or executable, or even based on what the file contains.

```
#define CPL_CHECK_FN(fn) int (fn)(void *data, \
                                       const char *pathname)
```
typedef CPL\_CHECK\_FN(CplCheckFn);

```
void cfc set check fn(CplFileConf *cfc, CplCheckFn *chk fn, \
                                             void *chk_data);
```
The cpl\_check\_exe() function is a provided callback of the above type, for use with cpl file completions(). It returns non-zero if the filename that it is given represents a normal file that the user has execute permission to. You could use this to have cpl file completions() only list completions of executable files.

When you have finished with a CplFileConf variable, you can pass it to the del CplFileConf() destructor function to reclaim its memory.

It is safe to use the facilities of this module in multiple threads, provided that each thread uses a separately allocated WordCompletion object. In other words, if two threads want to do word completion, they should each call new\_WordCompletion() to allocate their own completion objects. Thread Safety

Attributes See [attributes](http://www.oracle.com/pls/topic/lookup?ctx=816-5175&id=attributes-5)(5) for descriptions of the following attributes:

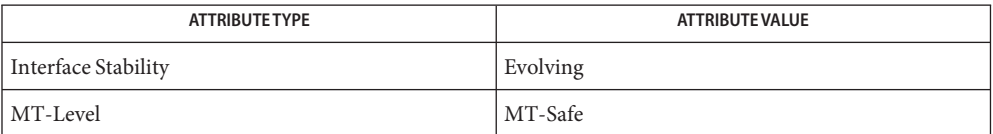

See Also [ef\\_expand\\_file](#page-415-0)(3TECLA), [gl\\_get\\_line](#page-578-0)(3TECLA), [libtecla](http://www.oracle.com/pls/topic/lookup?ctx=816-5173&id=libtecla-3lib)(3LIB), [pca\\_lookup\\_file](#page-995-0)(3TECLA), [attributes](http://www.oracle.com/pls/topic/lookup?ctx=816-5175&id=attributes-5)(5)

<span id="page-170-0"></span>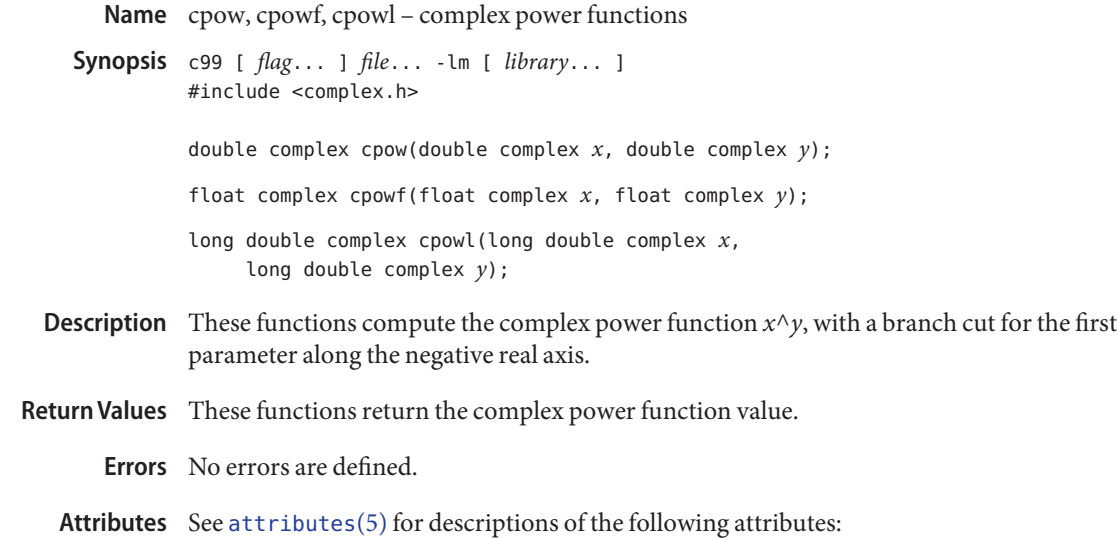

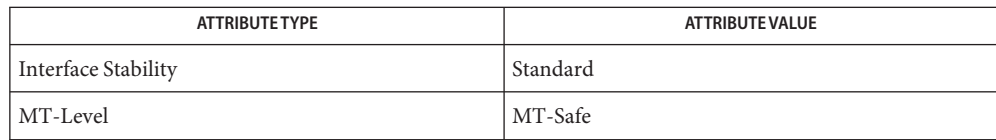

See Also cabs[\(3M\),](#page-83-0) [complex.h](http://www.oracle.com/pls/topic/lookup?ctx=816-5173&id=complex.h-3head)(3HEAD), [csqrt](#page-175-0)(3M), [attributes](http://www.oracle.com/pls/topic/lookup?ctx=816-5175&id=attributes-5)(5), [standards](http://www.oracle.com/pls/topic/lookup?ctx=816-5175&id=standards-5)(5)

<span id="page-171-0"></span>Name cproj, cprojf, cprojl - complex projection functions c99 [ *flag*... ] *file*... -lm [ *library*... ] **Synopsis** #include <complex.h> double complex cproj(double complex *z*); float complex cprojf(float complex *z*); long double complex cprojl(long double complex *z*); These functions compute a projection of *z* onto the Riemann sphere: *z* projects to *z*, except **Description** that all complex infinities (even those with one infinite part and one NaN part) project to positive infinity on the real axis. If  $z$  has an infinite part, then  $\text{cproj}(z)$  is equivalent to:

INFINITY + I  $*$  copysign(0.0, cimag(z))

Return Values These functions return the value of the projection onto the Riemann sphere.

No errors are defined. **Errors**

Attributes See [attributes](http://www.oracle.com/pls/topic/lookup?ctx=816-5175&id=attributes-5)(5) for descriptions of the following attributes:

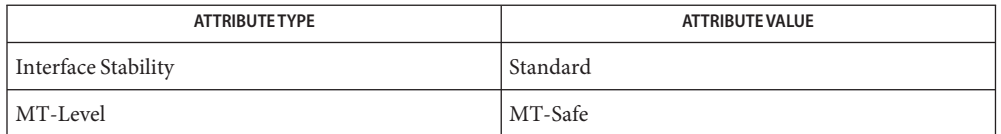

See Also carg[\(3M\),](#page-106-0) [cimag](#page-96-0)(3M), [complex.h](http://www.oracle.com/pls/topic/lookup?ctx=816-5173&id=complex.h-3head)(3HEAD), conj(3M), [creal](#page-172-0)(3M), [attributes](http://www.oracle.com/pls/topic/lookup?ctx=816-5175&id=attributes-5)(5), [standards](http://www.oracle.com/pls/topic/lookup?ctx=816-5175&id=standards-5)(5)

Name creal, crealf, creall - complex real functions

- <span id="page-172-0"></span>c99 [ *flag*... ] *file*... -lm [ *library*... ] **Synopsis** #include <complex.h> double creal(double complex *z*); float crealf(float complex *z*); long double creall(long double complex *z*);
- **Description** These functions compute the real part of z.
- Return Values These functions return the real part value.

No errors are defined. **Errors**

Usage For a variable *z* of complex type:

 $z == \text{creal}(z) + \text{cimag}(z) * I$ 

Attributes See [attributes](http://www.oracle.com/pls/topic/lookup?ctx=816-5175&id=attributes-5)(5) for descriptions of the following attributes:

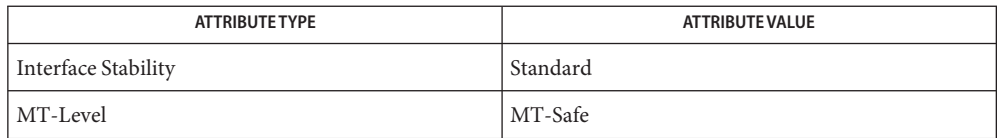

carg[\(3M\),](#page-86-0) [cimag](#page-96-0)(3M), [complex.h](http://www.oracle.com/pls/topic/lookup?ctx=816-5173&id=complex.h-3head)(3HEAD), conj[\(3M\),](#page-106-0) [cproj](#page-171-0)(3M), [attributes](http://www.oracle.com/pls/topic/lookup?ctx=816-5175&id=attributes-5)(5), **See Also** [standards](http://www.oracle.com/pls/topic/lookup?ctx=816-5175&id=standards-5)(5)

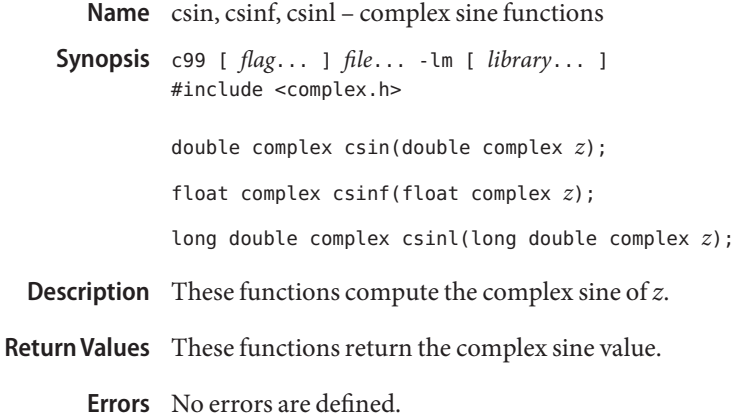

Attributes See [attributes](http://www.oracle.com/pls/topic/lookup?ctx=816-5175&id=attributes-5)(5) for descriptions of the following attributes:

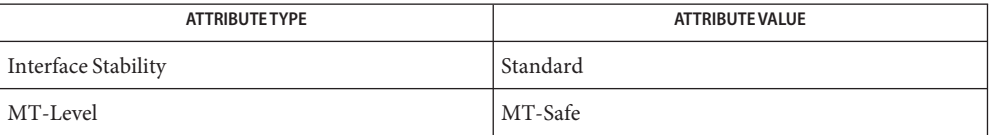

See Also [casin](#page-87-0)(3M), [complex.h](http://www.oracle.com/pls/topic/lookup?ctx=816-5173&id=complex.h-3head)(3HEAD), [attributes](http://www.oracle.com/pls/topic/lookup?ctx=816-5175&id=attributes-5)(5), [standards](http://www.oracle.com/pls/topic/lookup?ctx=816-5175&id=standards-5)(5)

Name csinh, csinhf, csinhl - complex hyperbolic sine functions

c99 [ *flag*... ] *file*... -lm [ *library*... ] **Synopsis** #include <complex.h>

double complex csinh(double complex *z*);

float complex csinhf(float complex *z*);

long double complex csinhl(long double complex *z*);

Description These functions compute the complex hyperbolic sine of z.

Return Values These functions return the complex hyperbolic sine value.

No errors are defined. **Errors**

Attributes See [attributes](http://www.oracle.com/pls/topic/lookup?ctx=816-5175&id=attributes-5)(5) for descriptions of the following attributes:

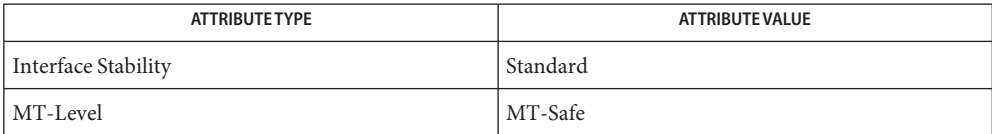

See Also [casinh](#page-88-0)(3M), [complex.h](http://www.oracle.com/pls/topic/lookup?ctx=816-5173&id=complex.h-3head)(3HEAD), [attributes](http://www.oracle.com/pls/topic/lookup?ctx=816-5175&id=attributes-5)(5), [standards](http://www.oracle.com/pls/topic/lookup?ctx=816-5175&id=standards-5)(5)

<span id="page-175-0"></span>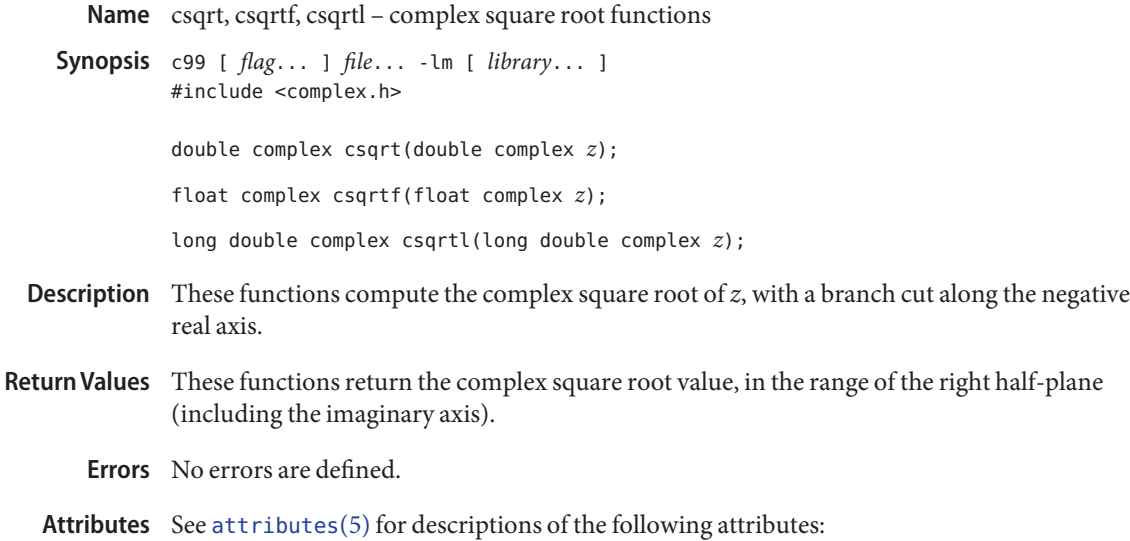

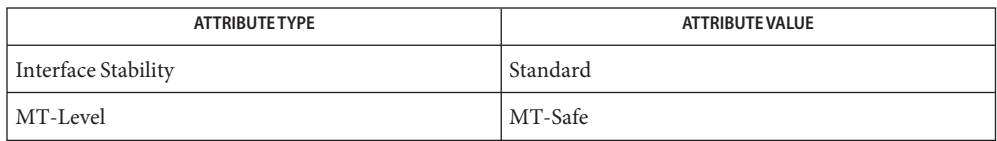

See Also cabs[\(3M\),](#page-170-0) [complex.h](http://www.oracle.com/pls/topic/lookup?ctx=816-5173&id=complex.h-3head)(3HEAD), cpow(3M), [attributes](http://www.oracle.com/pls/topic/lookup?ctx=816-5175&id=attributes-5)(5), [standards](http://www.oracle.com/pls/topic/lookup?ctx=816-5175&id=standards-5)(5)

Name ctan, ctanf, ctanl - complex tangent functions

c99 [ *flag*... ] *file*... -lm [ *library*... ] **Synopsis** #include <complex.h>

double complex ctan(double complex *z*);

float complex ctanf(float complex *z*);

long double complex ctanl(long double complex *z*);

- **Description** These functions compute the complex tangent of *z*.
- Return Values These functions return the complex tangent value.

No errors are defined. **Errors**

Attributes See [attributes](http://www.oracle.com/pls/topic/lookup?ctx=816-5175&id=attributes-5)(5) for descriptions of the following attributes:

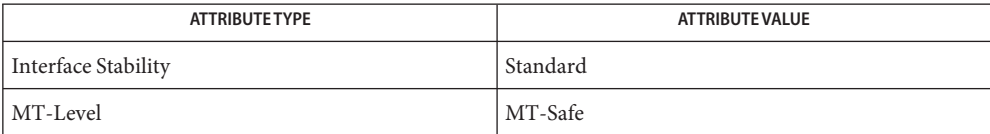

See Also [catan](#page-89-0)(3M), [complex.h](http://www.oracle.com/pls/topic/lookup?ctx=816-5173&id=complex.h-3head)(3HEAD), [attributes](http://www.oracle.com/pls/topic/lookup?ctx=816-5175&id=attributes-5)(5), [standards](http://www.oracle.com/pls/topic/lookup?ctx=816-5175&id=standards-5)(5)

Name ctanh, ctanhf, ctanhl - complex hyperbolic tangent functions

c99 [ *flag*... ] *file*... -lm [ *library*... ] **Synopsis** #include <complex.h>

double complex ctanh(double complex *z*);

float complex ctanhf(float complex *z*);

long double complex ctanhl(long double complex *z*);

- Description These functions compute the complex hyperbolic tangent of z.
- Return Values These functions return the complex hyperbolic tangent value.

No errors are defined. **Errors**

Attributes See [attributes](http://www.oracle.com/pls/topic/lookup?ctx=816-5175&id=attributes-5)(5) for descriptions of the following attributes:

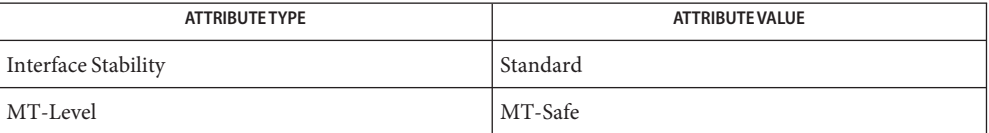

See Also [catanh](#page-90-0)(3M), [complex.h](http://www.oracle.com/pls/topic/lookup?ctx=816-5173&id=complex.h-3head)(3HEAD), [attributes](http://www.oracle.com/pls/topic/lookup?ctx=816-5175&id=attributes-5)(5), [standards](http://www.oracle.com/pls/topic/lookup?ctx=816-5175&id=standards-5)(5)

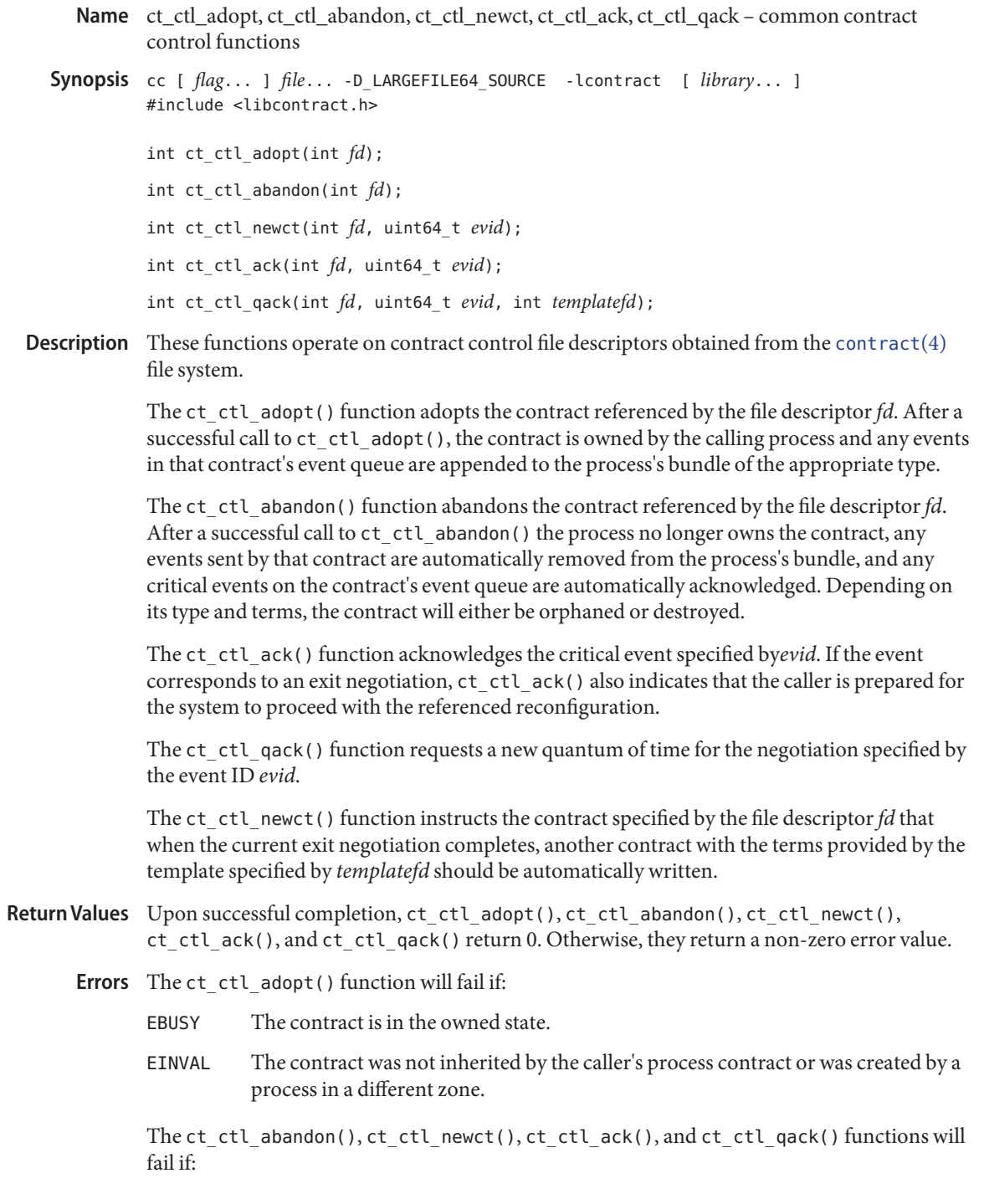

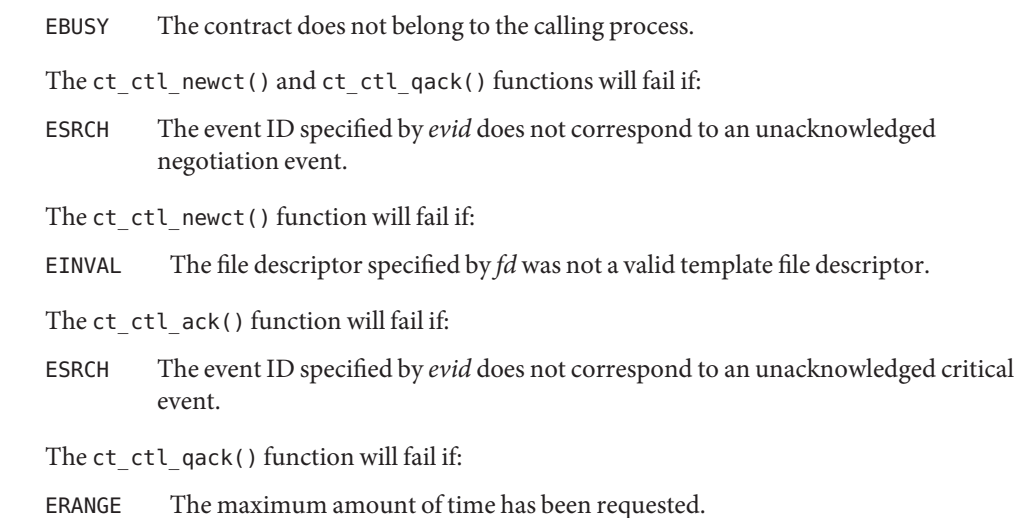

Attributes See [attributes](http://www.oracle.com/pls/topic/lookup?ctx=816-5175&id=attributes-5)(5) for descriptions of the following attributes:

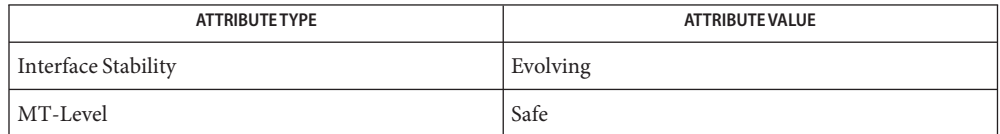

See Also [libcontract](http://www.oracle.com/pls/topic/lookup?ctx=816-5173&id=libcontract-3lib)(3LIB), [contract](http://www.oracle.com/pls/topic/lookup?ctx=816-5174&id=contract-4)(4), [attributes](http://www.oracle.com/pls/topic/lookup?ctx=816-5175&id=attributes-5)(5), [lfcompile](http://www.oracle.com/pls/topic/lookup?ctx=816-5175&id=lfcompile-5)(5)
```
ct_event_read, ct_event_read_critical, ct_event_reset, ct_event_reliable, ct_event_free,
Name
          ct_event_get_flags, ct_event_get_ctid, ct_event_get_evid, ct_event_get_type,
          ct_event_get_nevid, ct_event_get_newct – common contract event functions
Synopsis cc [ flag... ] file... -D_LARGEFILE64_SOURCE -lcontract [ library... ]
         #include <libcontract.h>
          int ct_event_read(int fd, ct_evthdl_t *evthndlp);
          int ct_event_read_critical(int fd, ct_evthdl_t *evthndlp);
         int ct_event_reset(int fd);
         int ct event reliable(int fd);
         void ct_event_free(ct_evthdl_t evthndl);
         ctid_t ct_event_get_ctid(ct_evthdl_t evthndl);
          ctevid t ct event get evid(ct evthdl t evthndl);
          uint t ct event get flags(ct evthdl t evthndl);
         uint t ct event get type(ct evthdl t evthndl);
         int ct_event_get_nevid(ct_evthdl_t evthndl, ctevid_t *evidp);
         int ct_event_get_newct(ct_evthdl_t evthndl, ctid_t *ctidp);
```
Description These functions operate on contract event endpoint file descriptors obtained from the [contract](http://www.oracle.com/pls/topic/lookup?ctx=816-5174&id=contract-4)(4) file system and event object handles returned by  $ct$  event read() and ct\_event\_read\_critical().

> The ct\_event\_read() function reads the next event from the queue referenced by the file descriptor*fd* and initializes the event object handle pointed to by *evthndlp*. After a successful call to ct\_event\_read(), the caller is responsible for calling ct\_event\_free() on this event object handle when it has finished using it.

The ct\_event\_read\_critical() function behaves like ct\_event\_read() except that it reads the next critical event from the queue, skipping any intermediate events.

The ct\_event\_reset() function resets the location of the listener to the beginning of the queue. This function can be used to re-read events, or read events that were sent before the event endpoint was opened. Informative and acknowledged critical events, however, might have been removed from the queue.

The ct\_event\_reliable() function indicates that no event published to the specified event queue should be dropped by the system until the specified listener has read the event. This function requires that the caller have the {PRIV\_CONTRACT\_EVENT} privilege in its effective set.

The ct\_event\_free() function frees any storage associated with the event object handle specified by *evthndl*.

The ct\_event\_get\_ctid() function returns the ID of the contract that sent the specified event.

The ct event get evid() function returns the ID of the specified event.

The ct\_event\_get\_flags() function returns the event flags for the specified event. Valid event flags are:

- CTE\_INFO The event is an informative event.
- CTE\_ACK The event has been acknowledged (for critical and negotiation messages).
- CTE NEG The message represents an exit negotiation.

The ct event  $get$  type() function reads the event type. The value is one of the event types described in [contract](http://www.oracle.com/pls/topic/lookup?ctx=816-5174&id=contract-4) $(4)$  or the contract type's manual page.

The ct\_event\_get\_nevid() function reads the negotiation ID from an CT\_EV\_NEGEND event.

The ct\_event\_get\_newct() function obtains the ID of the contract created when the negotiation referenced by the CT\_EV\_NEGEND event succeeded. If no contract was created,*ctidp* will be 0. If the operation was cancelled, \**ctidp* will equal the ID of the existing contract.

Return Values Upon successful completion, ct\_event\_read(), ct\_event\_read\_critical(), ct event reset(), ct event reliable(), ct event get nevid(), and ct event get newct() return 0. Otherwise, they return a non-zero error value.

> The ct event get flags(), ct event get ctid(), ct event get evid(), and ct\_event\_get\_type() functions return data as described in the DESCRIPTION.

- Errors The ct\_event\_reliable() function will fail if:
	- EPERM The caller does not have  $\{PRIV$  CONTRACT EVENT $\}$  in its effective set.

The ct event read() and ct event read critical() functions will fail if:

EAGAIN The event endpoint was opened O\_NONBLOCK and no applicable events were available to be read.

The The ct\_event\_get\_nevid() and ct\_event\_get\_newct() functions will fail if:

- EINVAL The *evthndl* argument is not a CT\_EV\_NEGEND event object.
- Attributes See [attributes](http://www.oracle.com/pls/topic/lookup?ctx=816-5175&id=attributes-5)(5) for descriptions of the following attributes:

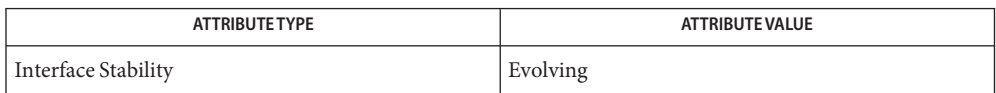

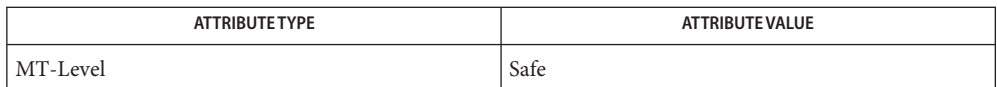

See Also [libcontract](http://www.oracle.com/pls/topic/lookup?ctx=816-5173&id=libcontract-3lib)(3LIB), [contract](http://www.oracle.com/pls/topic/lookup?ctx=816-5174&id=contract-4)(4), [attributes](http://www.oracle.com/pls/topic/lookup?ctx=816-5175&id=attributes-5)(5), [lfcompile](http://www.oracle.com/pls/topic/lookup?ctx=816-5175&id=lfcompile-5)(5)

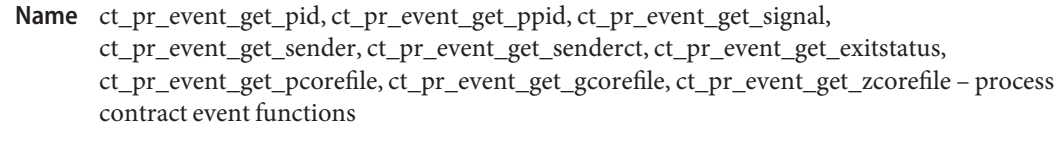

Synopsis cc [  $flag...$  ]  $file...$  -D\_LARGEFILE64\_SOURCE -lcontract [ *library...* ] #include <libcontract.h> #include <sys/contract/process.h>

int ct\_pr\_event\_get\_pid(ct\_evthdl\_t *evthdl*, pid\_t \**pidp*);

int ct\_pr\_event\_get\_ppid(ct\_evthdl\_t *evthdl*, pid\_t \**pidp*);

int ct\_pr\_event\_get\_signal(ct\_evthdl\_t *evthdl*, int \**signalp*);

int ct\_pr\_event\_get\_sender(ct\_evthdl\_t *evthdl*, pid\_t \**pidp*);

int ct\_pr\_event\_get\_senderct(ct\_evthdl\_t *evthdl*, ctid\_t \**pidp*);

int ct\_pr\_event\_get\_exitstatus(ct\_evthdl\_t *evthdl*, int \**statusp*);

int ct\_pr\_event\_get\_pcorefile(ct\_evthdl\_t *evthdl*, char \*\**namep*);

int ct\_pr\_event\_get\_gcorefile(ct\_evthdl\_t *evthdl*, char \*\**namep*);

int ct\_pr\_event\_get\_zcorefile(ct\_evthdl\_t *evthdl*, char \*\**namep*);

Description These functions read process contract event information from an event object returned by ct event read[\(3CONTRACT\)](#page-180-0) or ct event read critical(3CONTRACT).

> The ct\_pr\_event\_get\_pid() function reads the process ID of the process generating the event.

The ct\_pr\_event\_get\_ppid() function reads the process ID of the process that forked the new process causing the CT\_PR\_EV\_FORK event.

The ct pr event get signal() function reads the signal number of the signal that caused the CT\_PR\_EV\_SIGNAL event.

The ct pr event get sender() function reads the process ID of the process that sent the signal that caused the CT\_PR\_EV\_SIGNAL event. If the signal's sender was not in the same zone as the signal's recipient, this information is available only to event consumers in the global zone.

The ct\_pr\_event\_get\_senderct function reads the contract ID of the process that sent the signal that caused the CT\_PR\_EV\_SIGNAL event. If the signal's sender was not in the same zone as the signal's recipient, this information is available only

The ct\_pr\_event\_get\_exitstatus() function reads the exit status of the process generating a CT\_PR\_EV\_EXIT event.

The  $ct$  pr event  $get$  pcorefile() function reads the name of the process core file if one was created when the CT\_PR\_EV\_CORE event was generated. A pointer to a character array is stored in \**namep* and is freed when ct\_event\_free(3CONTRACT) is called on the event handle.

The ct\_pr\_event\_get\_gcorefile() function reads the name of the zone's global core file if one was created when the CT\_PR\_EV\_CORE event was generated. A pointer to a character array is stored in \**namep* and is freed when ct\_event\_free() is called on the event handle.

The ct pr event get zcorefile() function reads the name of the system-wide core file in the global zone if one was created when the CT\_PR\_EV\_CORE event was generated. This information is available only to event consumers in the global zone. A pointer to a character array is stored in \**namep* and is freed when ct\_event\_free() is called on the event handle.

- Return Values Upon successful completion, ct\_pr\_event\_get\_pid(), ct\_pr\_event\_get\_ppid(), ct pr event get signal(), ct pr event get sender(), ct pr event get senderct(), ct pr event get exitstatus(), ct pr event get pcorefile(), ct pr event qet gcorefile(), and ct pr event qet zcorefile() return 0. Otherwise, they return a non-zero error value.
	- The ct\_pr\_event\_get\_pid(), ct\_pr\_event\_get\_ppid(), ct\_pr\_event\_get\_signal(), **Errors** ct pr event get sender(), ct pr event get senderct(), ct pr event get exitstatus(), ct pr event get pcorefile(), ct pr event get gcorefile(), and ct pr event get zcorefile() functions will fail if:
		- EINVAL The *evthdl* argument is not a process contract event object.

The ct pr event get ppid(), ct pr event get signal(), ct pr event get sender(), ct pr event get senderct(), ct pr event get exitstatus(), ct pr event get pcorefile(), ct pr event get gcorefile(), and ct pr event get zcorefile() functions will fail if:

EINVAL The requested data do not match the event type.

The ct\_pr\_event\_get\_sender()a functions will fail if:

ENOENT The process ID of the sender was not available, or the event object was read by a process running in a non-global zone and the sender was in a different zone.

The ct\_pr\_event\_get\_pcorefile(), ct\_pr\_event\_get\_gcorefile(), and ct\_pr\_event\_get\_zcorefile() functions will fail if:

ENOENT The requested core file was not created.

The ct pr event get zcorefile() function will fail if:

ENOENT The event object was read by a process running in a non-global zone.

**Examples** EXAMPLE 1 Print the instigator of all CT\_PR\_EV\_SIGNAL events.

Open the process contract bundle. Loop reading events. Fetch and display the signalled pid and signalling pid for each CT\_PR\_EV\_SIGNAL event encountered.

```
#include <sys/types.h>
#include <fcntl.h>
#include <stdio.h>
#include <libcontract.h>
...
int fd;
ct evthdl t event;
pid_t pid, sender;
fd = open("/system/contract/process/bundle", O_RDONLY);
for (;;) {
        ct event read(fd, &event);
        if (ct_event_get_type(event) != CT_PR_EV_SIGNAL) {
                ct_event_free(event);
                continue;
        }
        ct pr event get pid(event, &pid);
        if (ct pr event get sender(event, &sender) == ENOENT)
                printf("process %ld killed by unknown process\n",
                    (long)pid);
        else
                printf("process %ld killed by process %ld\n",
                    (long)pid, (long)sender);
        ct event free(event);
}
        ...
```
Attributes See [attributes](http://www.oracle.com/pls/topic/lookup?ctx=816-5175&id=attributes-5)(5) for descriptions of the following attributes:

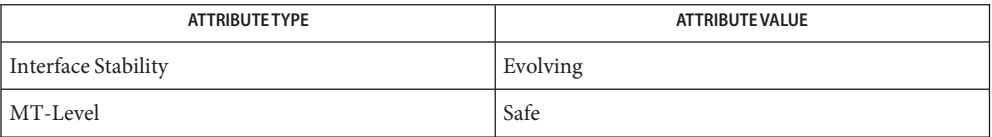

See Also ct\_event\_free[\(3CONTRACT\),](#page-180-0) ct\_event\_read(3CONTRACT), ct event read critical(3CONTRACT), [libcontract](http://www.oracle.com/pls/topic/lookup?ctx=816-5173&id=libcontract-3lib)(3LIB), [contract](http://www.oracle.com/pls/topic/lookup?ctx=816-5174&id=contract-4)(4), [process](http://www.oracle.com/pls/topic/lookup?ctx=816-5174&id=process-4)(4), [attributes](http://www.oracle.com/pls/topic/lookup?ctx=816-5175&id=attributes-5)(5), [lfcompile](http://www.oracle.com/pls/topic/lookup?ctx=816-5175&id=lfcompile-5)(5)

- ct\_pr\_status\_get\_param, ct\_pr\_status\_get\_fatal, ct\_pr\_status\_get\_members, **Name** ct\_pr\_status\_get\_contracts – process contract status functions
- Synopsis cc [  $flag...$  ]  $file...$  -D\_LARGEFILE64\_SOURCE -lcontract [ *library...* ] #include <libcontract.h> #include <sys/contract/process.h> int ct\_pr\_status\_get\_param(ct\_stathdl\_t *stathdl*, uint\_t \**paramp*); int ct pr status get fatal(ct stathdl t *stathdl*, uint t \**eventsp*); int ct\_pr\_status\_get\_members(ct\_stathdl\_t *stathdl*, pid t \*\**pidpp*, uint t \**n*);
	- int ct\_pr\_status\_get\_contracts(ct\_stathdl\_t *stathdl*, ctid t \*\**idpp*, uint t \**n*);
- Description These functions read process contract status information from a status object returned by ct status read(3CONTRACT).

The ct pr status get param() function reads the parameter set term. The value is a collection of bits as described in [process](http://www.oracle.com/pls/topic/lookup?ctx=816-5174&id=process-4)(4).

The  $ct$  pr status get fatal() function reads the fatal event set term. The value is a collection of bits as described in [process](http://www.oracle.com/pls/topic/lookup?ctx=816-5174&id=process-4)(4).

The ct pr status get members() function obtains a list of the process IDs of the members of the process contract. A pointer to an array of process IDs is stored in \**pidpp*. The number of elements in this array is stored in \**n*. These data are freed when the status object is freed by a call to ct\_status\_free(3CONTRACT).

The ct  $pr$  status get contracts() function obtains a list of IDs of contracts that have been inherited by the contract. A pointer to an array of IDs is stored in \**idpp*. The number of elements in this array is stored in \**n*. These data are freed when the status object is freed by a call to ct status free().

- Return Values Upon successful completion, ct\_pr\_status\_get\_param(), ct\_pr\_status\_get\_fatal(), ct pr status get members(), and ct pr status get contracts() return 0. Otherwise, they return a non-zero error value.
	- The ct\_pr\_status\_get\_param(), ct\_pr\_status\_get\_fatal(), **Errors** ct\_pr\_status\_get\_members(), and ct\_pr\_status\_get\_contracts() functions will fail if:

EINVAL The *stathdl* argument is not a process contract status object.

The ct pr status get param(), ct pr status get fatal(), ct pr status qet members(), and ct r status qet contracts() functions will fail if:

ENOENT The requested data were not available in the status object.

**EXAMPLE 1** Print members of process contract 1. **Examples**

Open the status file for contract 1, read the contract's status, obtain the list of processes, print them, and free the status object.

```
#include <sys/types.h>
#include <fcntl.h>
#include <libcontract.h>
#include <stdio.h>
...
int fd;
uint t i, n;
pid_t *procs;
ct stathdl t st;
fd = open("/system/contract/process/1/status");
ct status read(fd, &st);
ct_pr_status_get_members(st, &procs, &n);
for (i = 0 ; i < n; i++)printf("%ld\n", (long)procs[i]);
ct_status_free(stat);
close(fd);
...
```
Attributes See [attributes](http://www.oracle.com/pls/topic/lookup?ctx=816-5175&id=attributes-5)(5) for descriptions of the following attributes:

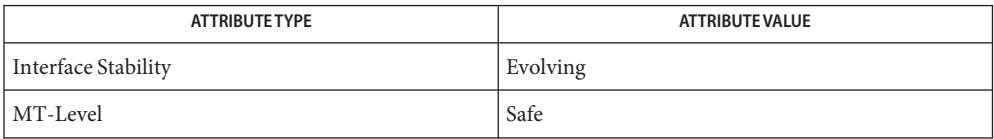

See Also ct\_status\_free(3CONTRACT), [ct\\_status\\_read](#page-191-0)(3CONTRACT), [libcontract](http://www.oracle.com/pls/topic/lookup?ctx=816-5173&id=libcontract-3lib)(3LIB),  $control(4)$ ,  $process(4)$  $process(4)$ ,  $attributes(5)$  $attributes(5)$ ,  $lfrom pile(5)$ 

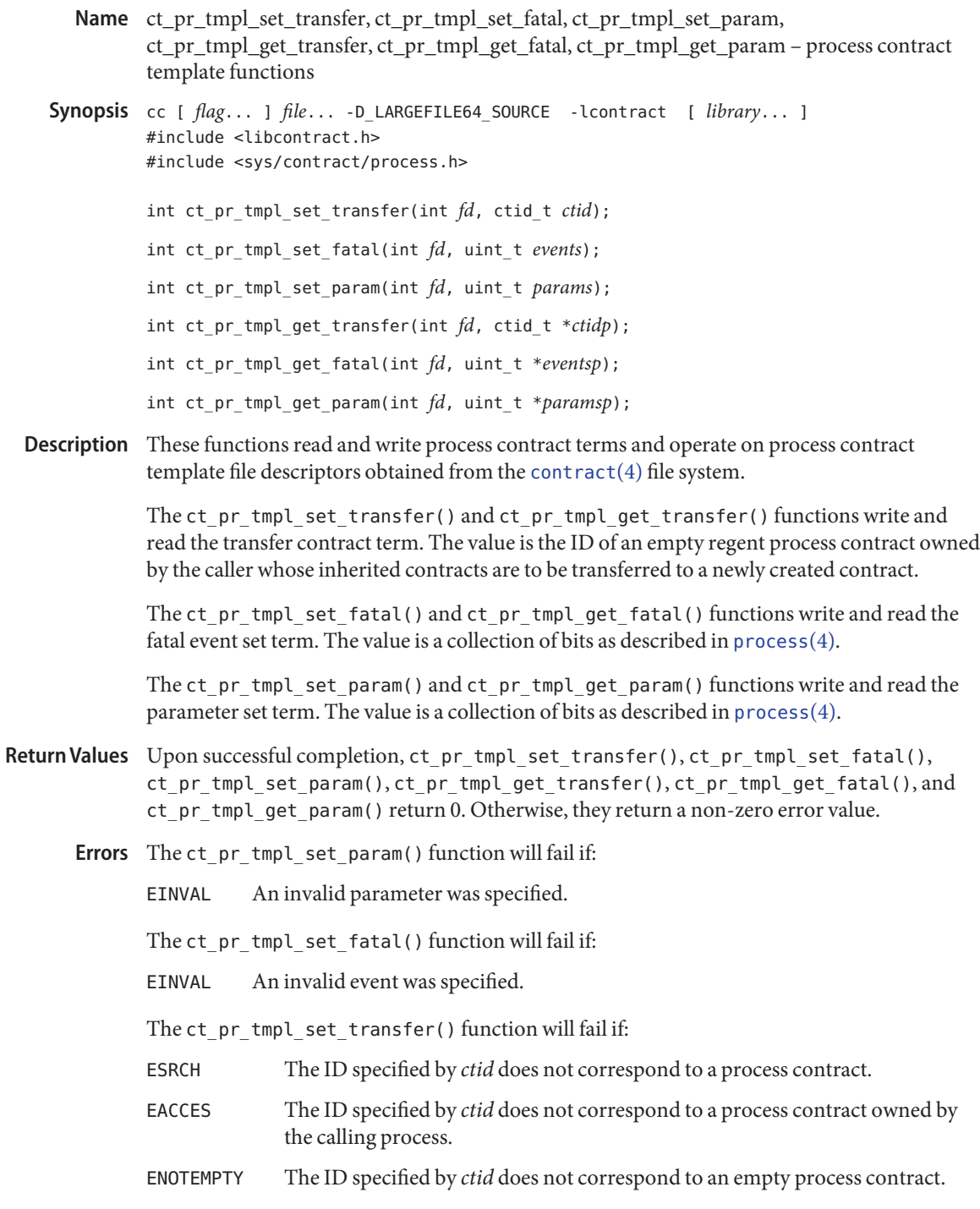

Examples Example<sub>1</sub> Create and activate a process contract template.

The following example opens a new template, makes hardware errors and signals fatal events, makes hardware errors critical events, and activates the template. It then forks a process in the new contract using the requested terms.

```
#include <libcontract.h>
#include <fcntl.h>
#include <unistd.h>
...
int fd;
fd = open("/system/contract/process/template", O_RDWR);
(void) ct pr tmpl set fatal(fd, CT_PR_EV_HWERR|CT_PR_EV_SIGNAL);
(void) ct tmpl set critical(fd, CT_PR_EV_HWERR);
(void) ct_tmpl_activate(fd);
close(fd);
if (fork()) {
        /* parent - owns new process contract */
        ...
} else {
        /* child - in new process contract */
        ...
}
...
```
**EXAMPLE 2** Clear the process contract template.

The following example opens the template file and requests that the active template be cleared.

```
#include <libcontract.h>
#include <fcntl.h>
...
int fd;
fd = open("/system/contract/process/template", O_RDWR);
(void) ct_tmpl_clear(fd);
close(fd);
...
```
Attributes See [attributes](http://www.oracle.com/pls/topic/lookup?ctx=816-5175&id=attributes-5)(5) for descriptions of the following attributes:

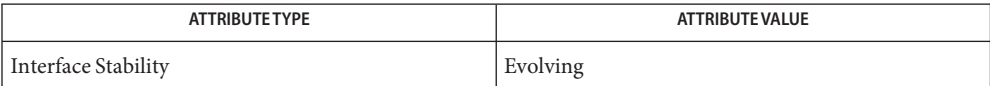

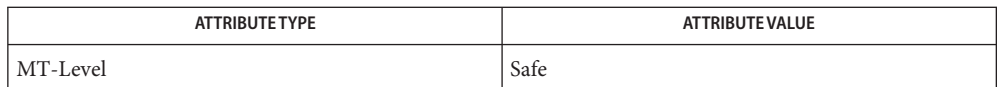

See Also [libcontract](http://www.oracle.com/pls/topic/lookup?ctx=816-5173&id=libcontract-3lib)(3LIB), [contract](http://www.oracle.com/pls/topic/lookup?ctx=816-5174&id=contract-4)(4), [process](http://www.oracle.com/pls/topic/lookup?ctx=816-5174&id=process-4)(4), [attributes](http://www.oracle.com/pls/topic/lookup?ctx=816-5175&id=attributes-5)(5), [lfcompile](http://www.oracle.com/pls/topic/lookup?ctx=816-5175&id=lfcompile-5)(5)

- <span id="page-191-0"></span>Name ct\_status\_read, ct\_status\_free, ct\_status\_get\_id, ct\_status\_get\_zoneid, ct\_status\_get\_type, ct\_status\_get\_state, ct\_status\_get\_holder, ct\_status\_get\_nevents, ct\_status\_get\_ntime, ct\_status\_get\_qtime, ct\_status\_get\_nevid, ct\_status\_get\_cookie, ct\_status\_get\_informative, ct\_status\_get\_critical – common contract status functions
- Synopsis cc [  $flag...$  ]  $file...$  -D\_LARGEFILE64\_SOURCE -lcontract [ *library...* ] #include <libcontract.h>

int ct\_status\_read(int *fd*, int *detail*, ct\_stathdl\_t \**stathdlp*);

void ct status free(ct stathdl t *stathdl*);

ctid\_t ct\_status\_get\_id(ct\_stathdl\_t *stathdl*);

zoneid\_t ct\_status\_get\_zoneid(ct\_stathdl\_t *stathdl*);

char \*ct status get type(ct stathdl t *stathdl*);

uint\_t ct\_status\_get\_state(ct\_stathdl\_t *stathdl*);

pid\_t ct\_status\_get\_holder(ct\_stathdl\_t *stathdl*);

int ct status get nevents(ct stathdl t *stathdl*);

int ct\_status\_get\_ntime(ct\_stathdl\_t *stathdl*);

int ct\_status\_get\_qtime(ct\_stathdl\_t *stathdl*);

ctevid t ct status get nevid(ct stathdl t *stathdl*);

uint64\_t ct\_status\_get\_cookie(ct\_stathdl\_t *stathdl*);

ctevid\_t ct\_status\_get\_informative(ct\_stathdl\_t *stathdl*);

uint t ct status get critical(ct stathdl t *stathdl*);

Description These functions operate on [contract](http://www.oracle.com/pls/topic/lookup?ctx=816-5174&id=contract-4) status file descriptors obtained from the contract(4) file system and status object handles returned by ct\_status\_read().

> The ct\_status\_read() function reads the contract's status and initializes the status object handle pointed to by *stathdlp*. After a successful call to ct status read(), the caller is responsible for calling ct\_status\_free() on this status object handle when it has finished using it. Because the amount of information available for a contract might be large, the *detail* argument allows the caller to specify how much information ct status read() should obtain. A value of CTD\_COMMON fetches only those data accessible by the functions on this manual page. CTD\_FIXED fetches CTD\_COMMON data as well as fixed-size contract type-specific data. CTD\_ALL fetches CTD\_FIXED data as well as variable lengthed data, such as arrays. See the manual pages for contract type-specific status accessor functions for information concerning which data are fetched by CTD FIXED and CTD ALL.

The ct\_status\_free() function frees any storage associated with the specified status object handle.

The remaining functions all return contract information obtained from a status object.

The ct status get id() function returns the contract's ID.

The ct\_status\_get\_zoneid() function returns the contract's creator's zone ID, or  $-1$  if the creator's zone no longer exists.

The ct\_status\_get\_type() function returns the contract's type. The string should be neither modified nor freed.

The ct\_status\_get\_state() function returns the state of the contract. Valid state values are:

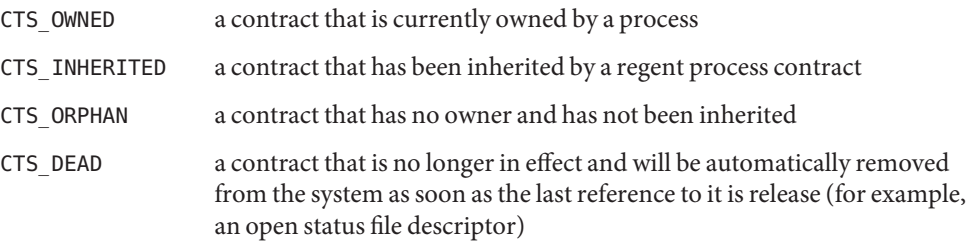

The ct\_status\_get\_holder() function returns the process ID of the contract's owner if the contract is in the CTS\_OWNED state, or the ID of the regent process contract if the contract is in the CTS INHERITED state.

The ct status get nevents() function returns the number of unacknowledged critical events on the contract's event queue.

The ct\_status\_get\_ntime() function returns the amount of time remaining (in seconds) before the ongoing exit negotiation times out, or -1 if there is no negotiation ongoing.

The ct status get qtime() function returns the amount of time remaining (in seconds) in the quantum before the ongoing exit negotiation times out, or -1 if there is no negotiation ongoing.

The ct\_status\_get\_nevid() function returns the event ID of the ongoing negotiation, or 0 if there are none.

The ct\_status\_get\_cookie() function returns the cookie term of the contract.

The ct\_status\_get\_critical() function is used to read the critical event set term. The value is a collection of bits as described in the contract type's manual page.

The ct status get informative() function is used to read the informative event set term. The value is a collection of bits as described in the contract type's manual page.

Return Values Upon successful completion, ct\_status\_read() returns 0. Otherwise, it returns a non-zero error value.

Upon successful completion, ct\_status\_get\_id(), ct\_status\_get\_type(), ct\_status\_get\_holder(), ct\_status\_get\_state(), ct\_status\_get\_nevents(), ct\_status\_get\_ntime(), ct\_status\_get\_qtime(), ct\_status\_get\_nevid(), ct\_status\_get\_cookie(), ct\_status\_get\_critical(), and ct\_status\_get\_informative() return the data described in the DESCRIPTION.

The ct\_status\_read() function will fail if: **Errors**

EINVAL The *detail* level specified is invalid.

Attributes See [attributes](http://www.oracle.com/pls/topic/lookup?ctx=816-5175&id=attributes-5)(5) for descriptions of the following attributes:

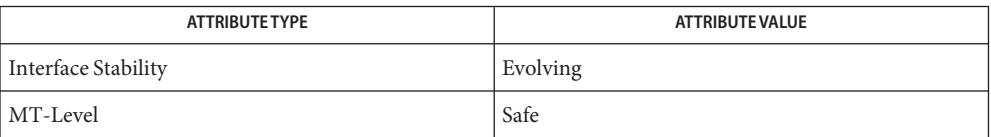

See Also [libcontract](http://www.oracle.com/pls/topic/lookup?ctx=816-5173&id=libcontract-3lib)(3LIB), [contract](http://www.oracle.com/pls/topic/lookup?ctx=816-5174&id=contract-4)(4), [attributes](http://www.oracle.com/pls/topic/lookup?ctx=816-5175&id=attributes-5)(5), [lfcompile](http://www.oracle.com/pls/topic/lookup?ctx=816-5175&id=lfcompile-5)(5)

- ct\_tmpl\_activate, ct\_tmpl\_clear, ct\_tmpl\_create, ct\_tmpl\_set\_cookie, ct\_tmpl\_set\_critical, **Name** ct tmpl\_set\_informative, ct\_tmpl\_get\_cookie, ct\_tmpl\_get\_critical, ct\_tmpl\_get\_informative – common contract template functions
- Synopsis cc [  $flag...$  ]  $file...$  -D\_LARGEFILE64\_SOURCE -lcontract [ *library...* ] #include <libcontract.h>

int ct\_tmpl\_activate(int *fd*);

int ct\_tmpl\_clear(int *fd*);

int ct\_tmpl\_create(int *fd*, ctid\_t \**idp*);

int ct\_tmpl\_set\_cookie(int *fd*, uint64\_t *cookie*);

int ct tmpl set critical(int *fd*, uint t *events*);

int ct\_tmpl\_set\_informative(int *fd*, uint\_t *events*);

int ct\_tmpl\_get\_cookie(int *fd*, uint64\_t \**cookiep*);

int ct\_tmpl\_get\_critical(int *fd*, uint\_t \**eventsp*);

int ct\_tmpl\_get\_informative(int *fd*, uint\_t \**eventsp*);

Description These functions operate on [contract](http://www.oracle.com/pls/topic/lookup?ctx=816-5174&id=contract-4) template file descriptors obtained from the contract(4) file system.

> The ct\_tmpl\_activate() function makes the template referenced by the file descriptor *fd* the active template for the calling thread.

The ct\_tmpl\_clear() function clears calling thread's active template.

The ct\_tmpl\_create() function uses the template referenced by the file descriptor *fd* to create a new contract. If successful, the ID of the newly created contract is placed in \**idp*.

The ct\_tmpl\_set\_cookie() and ct\_tmpl\_get\_cookie() functions write and read the cookie term of a contract template. The cookie term is ignored by the system, except to include its value in a resulting contract's status object. The default cookie term is 0.

The ct tmpl set critical() and ct tmpl get critical() functions write and read the critical event set term. The value is a collection of bits as described in the contract type's manual page.

The ct\_tmpl\_set\_informative() and ct\_tmpl\_get\_informative() functions write and read the informative event set term. The value is a collection of bits as described in the contract type's manual page.

Upon successful completion, ct\_tmpl\_activate(), ct\_tmpl\_create(), **Return Values** ct tmpl set cookie(), ct tmpl get cookie(), ct tmpl set critical(), ct\_tmpl\_get\_critical(), ct\_tmpl\_set\_informative(), and ct\_tmpl\_get\_informative() return 0. Otherwise, they return a non-zero error value.

Errors The ct\_tmpl\_create() function will fail if:

- ERANGE The terms specified in the template were unsatisfied at the time of the call.
- EAGAIN The *project*.*max-contracts*resource control would have been exceeded.
- The ct\_tmpl\_set\_critical() and ct\_tmpl\_set\_informative() functions will fail if:
- EINVAL An invalid event was specified.
- The ct\_tmpl\_set\_critical() function will fail if:
- EPERM One of the specified events was disallowed given other contract terms (see [contract](http://www.oracle.com/pls/topic/lookup?ctx=816-5174&id=contract-4)(4)) and {PRIV\_CONTRACT\_EVENT} was not in the effective set for the calling process.

Attributes See [attributes](http://www.oracle.com/pls/topic/lookup?ctx=816-5175&id=attributes-5)(5) for descriptions of the following attributes:

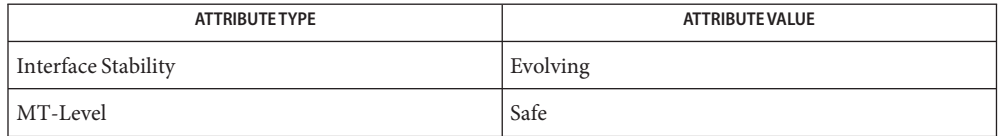

See Also [libcontract](http://www.oracle.com/pls/topic/lookup?ctx=816-5173&id=libcontract-3lib)(3LIB), [contract](http://www.oracle.com/pls/topic/lookup?ctx=816-5174&id=contract-4)(4), [attributes](http://www.oracle.com/pls/topic/lookup?ctx=816-5175&id=attributes-5)(5), [lfcompile](http://www.oracle.com/pls/topic/lookup?ctx=816-5175&id=lfcompile-5)(5)

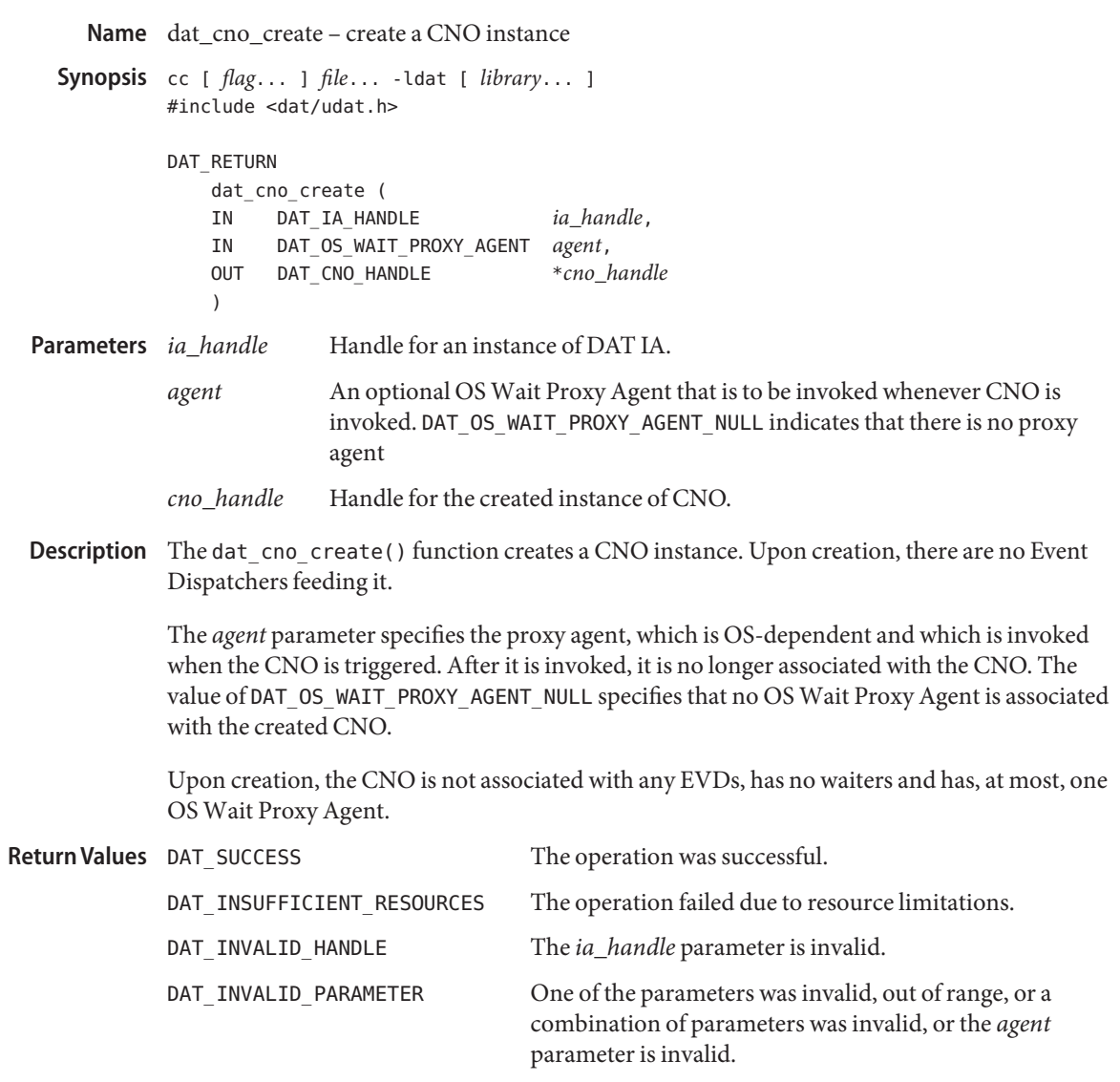

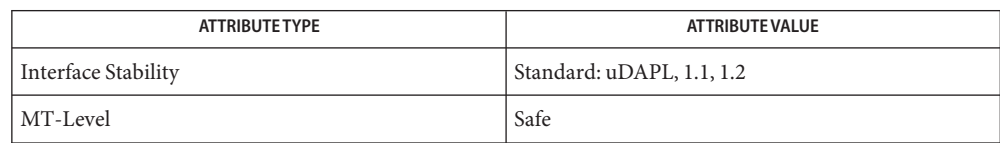

```
Name dat_cno_free - destroy an instance of the CNO
  Synopsis cc [ flag... ] file... -ldat [ library... ]
            #include <dat/udat.h>
            DAT_RETURN
                dat cno free (
                IN DAT_CNO_HANDLE cno_handle
                )
                           cno_handle Handle for an instance of the CNO
Description The dat_cno_free() function destroys a specified instance of the CNO.
Parameters
```
A CNO cannot be deleted while it is referenced by an Event Dispatcher or while a thread is blocked on it.

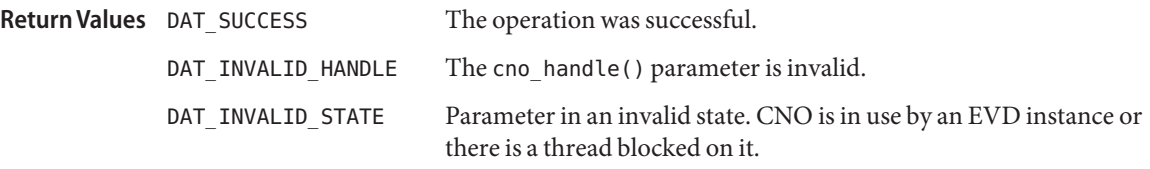

- If there is a thread blocked in [dat\\_cno\\_wait](#page-201-0)(3DAT), the Consumer can do the following steps **Usage** to unblock the waiter:
	- Create a temporary EVD that accepts software events. It can be created in advance.
	- For a CNO with the waiter, attach that EVD to the CNO and post the software event on the EVD.
	- This unblocks the CNO.
	- Repeat for other CNOs that have blocked waiters.
	- Destroy the temporary EVD after all CNOs are destroyed and the EVD is no longer needed.

Attributes See [attributes](http://www.oracle.com/pls/topic/lookup?ctx=816-5175&id=attributes-5)(5) for descriptions of the following attributes:

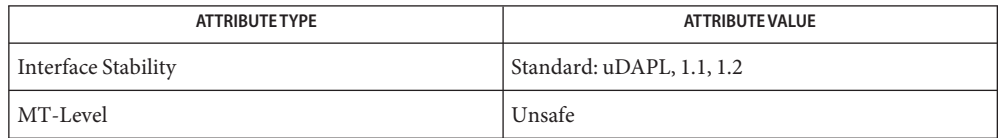

See Also [dat\\_cno\\_wait](#page-201-0)(3DAT), [libdat](http://www.oracle.com/pls/topic/lookup?ctx=816-5173&id=libdat-3lib)(3LIB), [attributes](http://www.oracle.com/pls/topic/lookup?ctx=816-5175&id=attributes-5)(5)

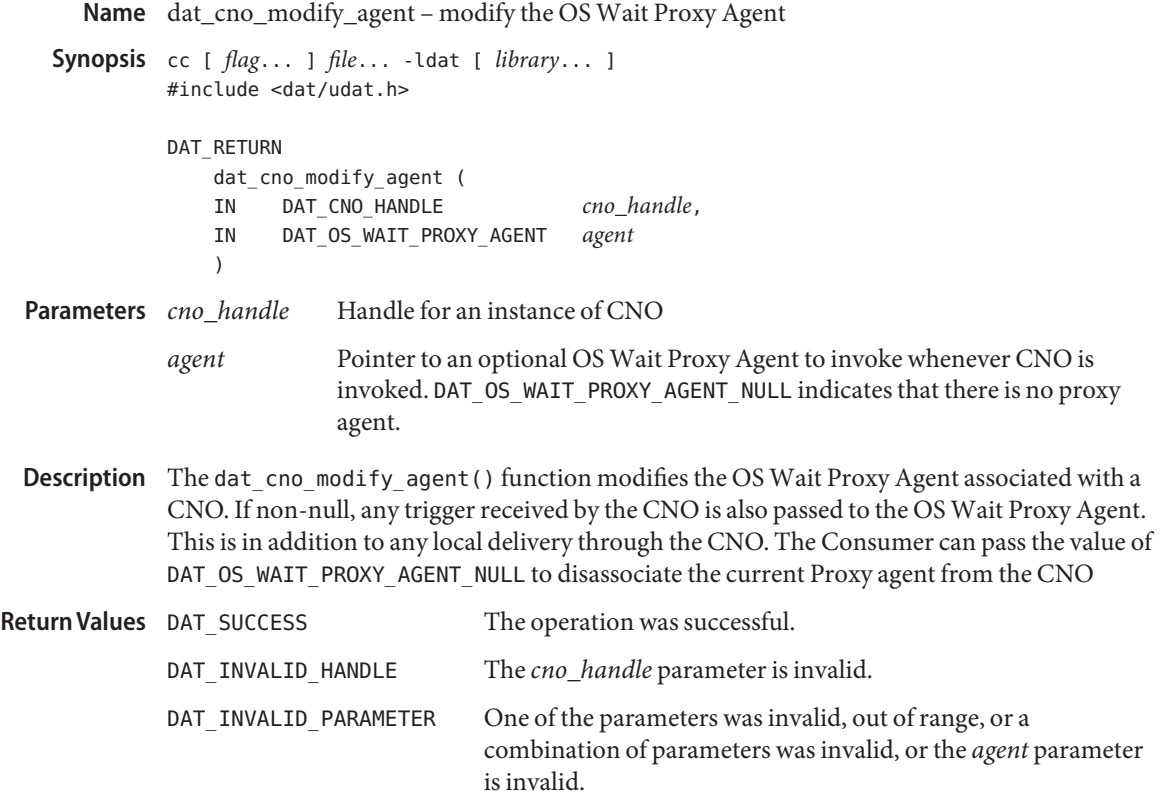

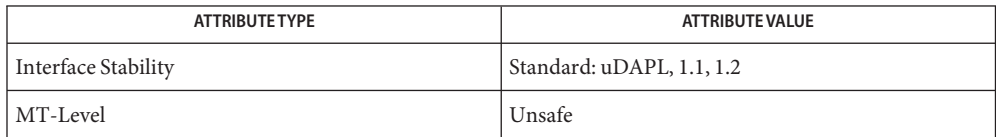

```
Name dat_cno_query - provide the Consumer parameters of the CNO
    Synopsis cc [ flag... ] file... -ldat [ library... ]
             #include <dat/udat.h>
             DAT_RETURN
                 dat cno query (
                 IN DAT_CNO_HANDLE cno_handle,
                 IN DAT_CNO_PARAM_MASK cno_param_mask,
                 OUT DAT_CNO_PARAM *cno_param
                 \lambdaHandle for the created instance of the Consumer Notification Object
             cno_param_mask Mask for CNO parameters
             cno_param Pointer to a Consumer-allocated structure that the Provider fills with
                                 CNO parameters
  Description The dat_cno_query() function provides the Consumer parameters of the CNO. The
             Consumer passes in a pointer to the Consumer-allocated structures for CNO parameters that
             the Provider fills.
             The cno_param_mask parameter allows Consumers to specify which parameters to query.
             The Provider returns values forcno_param_mask requested parameters. The Provider can
             return values for any other parameters.
             A value of DAT_OS_WAIT_PROXY_AGENT_NULL in cno_param indicates that there are no Proxy
             Agent associated with the CNO.
                                        The operation was successful.
             DAT_INVALID_PARAMETER The cno_param_mask parameter is invalid.
             DAT_INVALID_HANDLE The cno_handle parameter is invalid.
  Parameters
Return Values
```
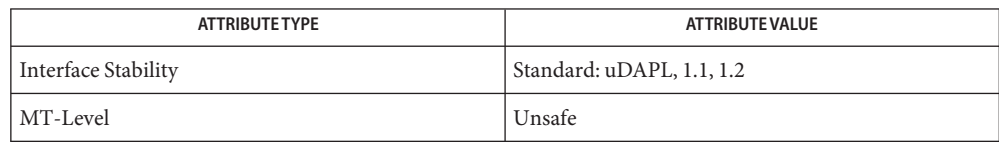

<span id="page-201-0"></span>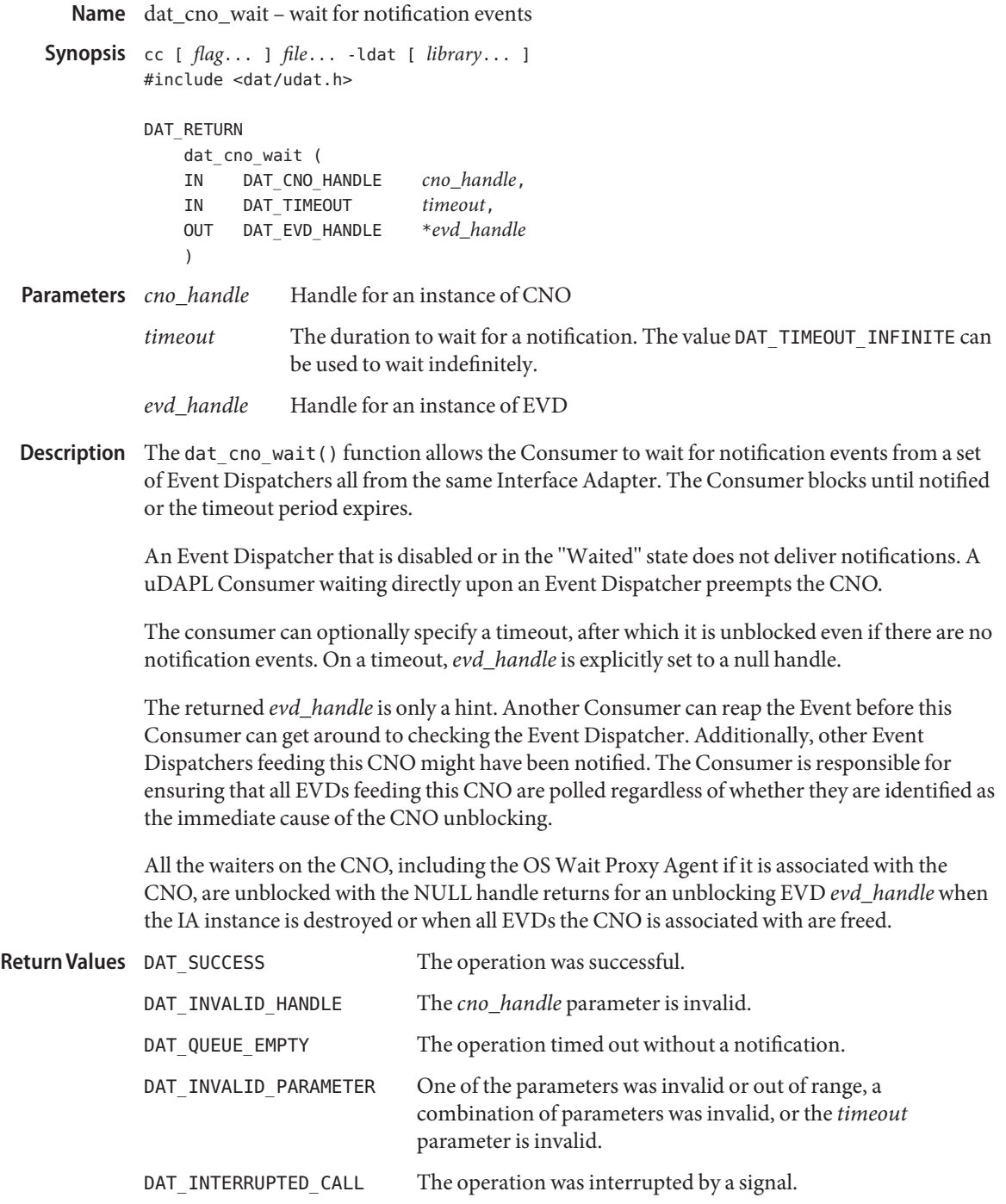

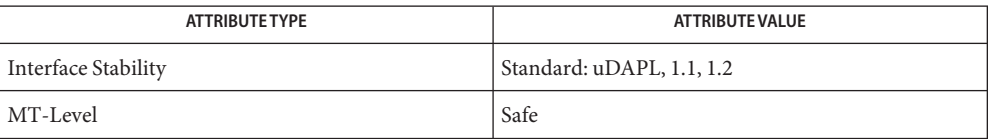

- Name dat\_cr\_accept establishes a Connection between the active remote side requesting Endpoint and the passive side local Endpoint
- Synopsis cc [  $flag...$  ]  $file...$  -ldat [ *library...* ] #include <dat/udat.h>

```
DAT_RETURN
```
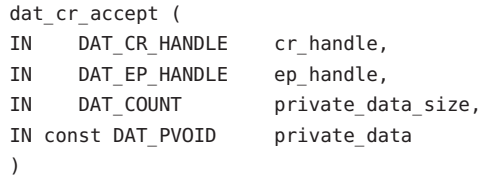

*Frandle* to an instance of a Connection Request that the Consumer is accepting. Parameters cr handle

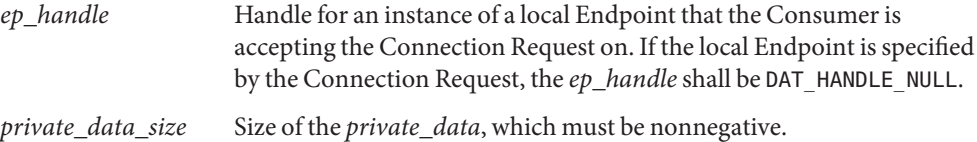

```
private_data Pointer to the private data that should be provided to the remote
                     Consumer when the Connection is established. If private_data_size is
                     zero, then private_data can be NULL.
```
Description The dat\_cr\_accept() function establishes a Connection between the active remote side requesting Endpoint and the passive side local Endpoint. The local Endpoint is either specified explicitly by *ep\_handle* or implicitly by a Connection Request. In the second case, *ep\_handle* is DAT\_HANDLE\_NULL.

> Consumers can specify private data that is provided to the remote side upon Connection establishment.

If the provided local Endpoint does not satisfy the requested Connection Request, the operation fails without any effect on the local Endpoint, Pending Connection Request, private data, or remote Endpoint.

The operation is asynchronous. The successful completion of the operation is reported through a Connection Event of type DAT\_CONNECTION\_EVENT\_ESTABLISHED on the *connect\_evd* of the local Endpoint.

If the Provider cannot complete the Connection establishment, the connection is not established and the Consumer is notified through a Connection Event of type DAT\_CONNECTION\_EVENT\_ACCEPT\_COMPLETION\_ERROR on the *connect\_evd* of the local Endpoint. It can be caused by the active side timeout expiration, transport error, or any other reason. If Connection is not established, Endpoint transitions into Disconnected state and all posted Recv DTOs are flushed to its*recv\_evd\_handle*.

This operation, if successful, also destroys the Connection Request instance. Use of the handle of the destroyed *cr\_handle* in any consequent operation fails.

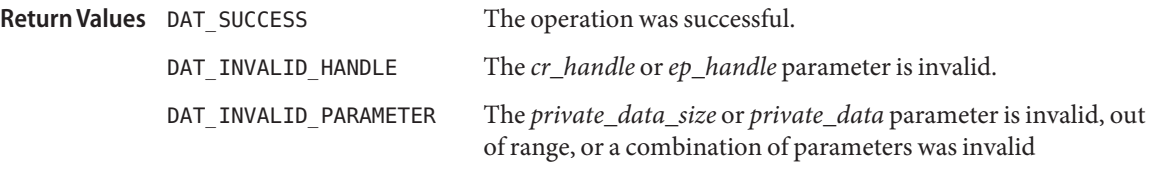

Consumers should be aware that Connection establishment might fail in the following cases: **Usage** If the accepting Endpoint has an outstanding RDMA Read outgoing attribute larger than the requesting remote Endpoint or outstanding RDMA Read incoming attribute, or if the outstanding RDMA Read incoming attribute is smaller than the requesting remote Endpoint or outstanding RDMA Read outgoing attribute.

Consumers should set the accepting Endpoint RDMA Reads as the target (incoming) to a number larger than or equal to the remote Endpoint RDMA Read outstanding as the originator (outgoing), and the accepting Endpoint RDMA Reads as the originator to a number smaller than or equal to the remote Endpoint RDMA Read outstanding as the target. DAT API does not define a protocol on how remote peers exchange Endpoint attributes. The exchange of outstanding RDMA Read incoming and outgoing attributes of EPs is left to the Consumer ULP. Consumer can use Private Data for it.

If the Consumer does not care about posting RDMA Read operations or remote RDMA Read operations on the connection, it can set the two outstanding RDMA Read attribute values to 0.

If the Consumer does not set the two outstanding RDMA Read attributes of the Endpoint, the Provider is free to pick up any value for default. The Provider can change these default values during connection setup.

Attributes See [attributes](http://www.oracle.com/pls/topic/lookup?ctx=816-5175&id=attributes-5)(5) for descriptions of the following attributes:

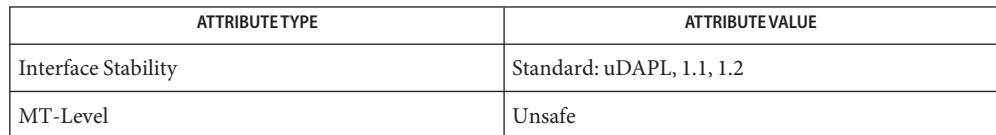

Name dat\_cr\_handoff - hand off the Connection Request to another Service Point

```
Synopsis cc [ flag... ] file... -ldat [ library... ]
              #include <dat/udat.h>
              DAT_RETURN
                  dat cr handoff (
                  IN DAT_CR_HANDLE cr_handle,
                  IN DAT_CONN_QUAL handoff
                  \lambdaHandle to an instance of a Connection Request that the Consumer is handing
                           off.
              handoff Indicator of another Connection Qualifier on the same IA to which this
                           Connection Request should be handed off.
  Description The dat_cr_handoff() function hands off the Connection Request to another Service Point
              specified by the Connection Qualifier handoff.
              The operation is synchronous. This operation also destroys the Connection Request instance.
              Use of the handle of the destroyed Connection Request in any consequent operation fails.
                                          The operation was successful.
              DAT_INVALID_HANDLE The cr_handle parameter is invalid.
              DAT_INVALID_PARAMETER The handoff parameter is invalid.
  Parameters
Return Values
```
Attributes See [attributes](http://www.oracle.com/pls/topic/lookup?ctx=816-5175&id=attributes-5)(5) for descriptions of the following attributes:

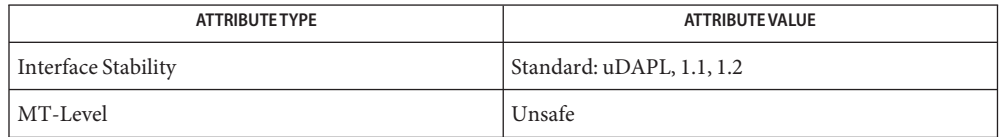

```
Name dat_cr_query - provide parameters of the Connection Request
    Synopsis cc [ flag... ] file... -ldat [ library... ]
              #include <dat/udat.h>
              DAT_RETURN
                  dat_cr_query (
                  IN DAT_CR_HANDLE cr_handle,
                  IN DAT CR PARAM_MASK cr_param_mask,
                  OUT DAT_CR_PARAM *cr_param
                  \lambdaHandle for an instance of a Connection Request.
              cr_param_mask Mask for Connection Request parameters.
              cr_param Pointer to a Consumer-allocated structure that the Provider fills for
                                 Consumer-requested parameters.
  Description The dat_cr_query() function provides to the Consumer parameters of the Connection
              Request. The Consumer passes in a pointer to the Consumer-allocated structures for
              Connection Request parameters that the Provider fills.
              The cr_param_mask parameter allows Consumers to specify which parameters to query. The
              Provider returns values forcr_param_mask requested parameters. The Provider can return
              values for any other parameters.
                                         The operation was successful
              DAT_INVALID_HANDLE The cr_handle handle is invalid.
              DAT_INVALID_PARAMETER The cr_param_mask parameter is invalid.
       The Consumer uses dat_cr_query() to get information about requesting a remote Endpoint
Usage
              as well as a local Endpoint if it was allocated by the Provider for the arrived Connection
              Request. The local Endpoint is created if the Consumer used PSP with DAT_PSP_PROVIDER as
              the value for psp_flags. For the remote Endpoint, dat_cr_query() provides
              remote_ia_address and remote_port_qual. It also provides remote peer private_data and its
              size.
   attributes(5) for descriptions of the following attributes:
  Parameters
Return Values
```
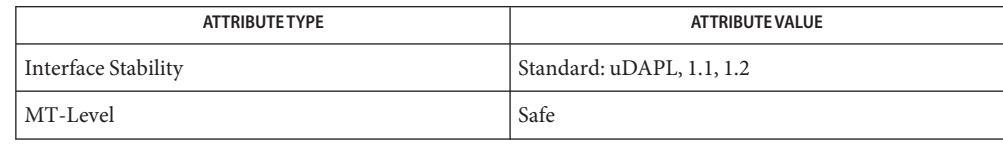

```
libdatattributes(5)
```
Name dat\_cr\_reject – reject a Connection Request from the Active remote side requesting Endpoint

```
Synopsis cc [ flag... ] file... -ldat [ library... ]
         #include <dat/udat.h>
         DAT_RETURN
             dat_cr_reject (
             IN DAT_CR_HANDLE cr_handle
              )
```
Handle to an instance of a Connection Request that the Consumer is rejecting. **Parameters**

Description The dat\_cr\_reject() function rejects a Connection Request from the Active remote side requesting Endpoint. If the Provider passed a local Endpoint into a Consumer for the Public Service Point-created Connection Request, that Endpoint reverts to Provider Control. The behavior of an operation on that Endpoint is undefined. The local Endpoint that the Consumer provided for Reserved Service Point reverts to Consumer control, and the Consumer is free to use in any way it wants.

> The operation is synchronous. This operation also destroys the Connection Request instance. Use of the handle of the destroyed Connection Request in any consequent operation fails.

The operation was successful. **Return Values**

DAT\_INVALID\_HANDLE The *cr\_handle* parameter is invalid.

Attributes See [attributes](http://www.oracle.com/pls/topic/lookup?ctx=816-5175&id=attributes-5)(5) for descriptions of the following attributes:

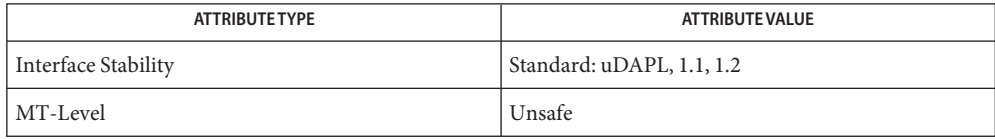

<span id="page-209-0"></span>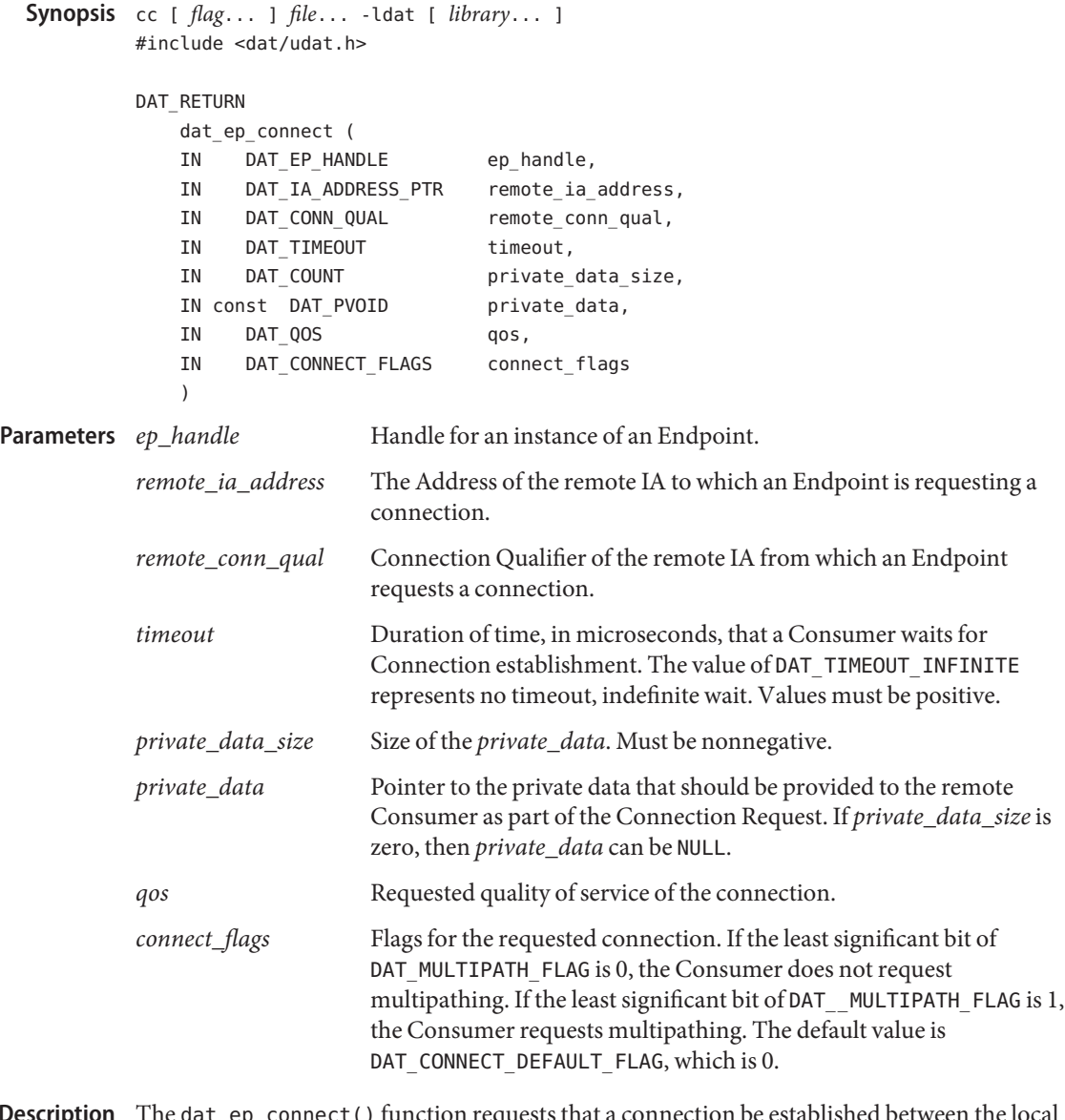

Name dat\_ep\_connect – establish a connection between the local Endpoint and a remote Endpoint

The dat\_ep\_connect() function requests that a connection be established between the local Endpoint and a remote Endpoint. This operation is used by the active/client side Consumer of the Connection establishment model. The remote Endpoint is identified by Remote IA and Remote Connection Qualifier. **Description**

As part of the successful completion of this operation, the local Endpoint is bound to a Port Qualifier of the local IA. The Port Qualifier is passed to the remote side of the requested connection and is available to the remote Consumer in the Connection Request of the DAT\_CONNECTION\_REQUEST\_EVENT.

The Consumer-provided *private\_data* is passed to the remote side and is provided to the remote Consumer in the Connection Request. Consumers can encapsulate any local Endpoint attributes that remote Consumers need to know as part of an upper-level protocol. Providers can also provide a Provider on the remote side any local Endpoint attributes and Transport-specific information needed for Connection establishment by the Transport.

Upon successful completion of this operation, the local Endpoint is transferred into DAT\_EP\_STATE\_ACTIVE\_CONNECTION\_PENDING.

Consumers can request a specific value of *qos*. The Provider specifies which quality of service it supports in documentation and in the Provider attributes. If the local Provider or Transport does not support the requested *qos*, the operation fails and DAT\_MODEL\_NOT\_SUPPORTED is returned synchronously. If the remote Provider does not support the requested *qos*, the local Endpoint is automatically transitioned into the DAT\_EP\_STATE\_DISCONNECTED state, the connection is not established, and the event returned on the *connect\_evd\_handle* is DAT\_CONNECTION\_EVENT\_NON\_PEER\_REJECTED. The same DAT\_CONNECTION\_EVENT\_NON\_PEER\_REJECTED event is returned if the connection cannot be

established for all reasons of not establishing the connection, except timeout, remote host not reachable, and remote peer reject. For example, remote Consumer is not listening on the requested Connection Qualifier, Backlog of the requested Service Point is full, and Transport errors. In this case, the local Endpoint is automatically transitioned into DAT\_EP\_STATE\_DISCONNECTED state.

The acceptance of the requested connection by the remote Consumer is reported to the local Consumer through a DAT\_CONNECTION\_EVENT\_ESTABLISHED event on the *connect\_evd\_handle* of the local Endpoint and the local Endpoint is automatically transitioned into a DAT\_EP\_STATE\_CONNECTED state.

The rejection of the connection by the remote Consumer is reported to the local Consumer through a DAT\_CONNECTION\_EVENT\_PEER\_REJECTED event on the *connect\_evd\_handle* of the local Endpoint and the local Endpoint is automatically transitioned into a DAT\_EP\_STATE\_DISCONNECTED state.

When the Provider cannot reach the remote host or the remote host does not respond within the Consumer requested Timeout, a DAT\_CONNECTION\_EVENT\_UNREACHABLE event is generated on the *connect\_evd\_handle* of the Endpoint. The Endpoint transitions into a DAT\_EP\_STATE\_DISCONNECTED state.

If the Provider can locally determine that the *remote\_ia\_address* is invalid, or that the remote\_ia\_address cannot be converted to a Transport-specific address, the operation can fail synchronously with a DAT\_INVALID\_ADDRESS return.

The local Endpoint is automatically transitioned into a DAT\_EP\_STATE\_CONNECTED state when a Connection Request accepted by the remote Consumer and the Provider completes the Transport-specific Connection establishment. The local Consumer is notified of the established connection through a DAT\_CONNECTION\_EVENT\_ESTABLISHED event on the *connect\_evd\_handle* of the local Endpoint.

When the *timeout* expired prior to completion of the Connection establishment, the local Endpoint is automatically transitioned into a DAT\_EP\_STATE\_DISCONNECTED state and the local Consumer through a DAT\_CONNECTION\_EVENT\_TIMED\_OUT event on the *connect\_evd\_handle* of the local Endpoint.

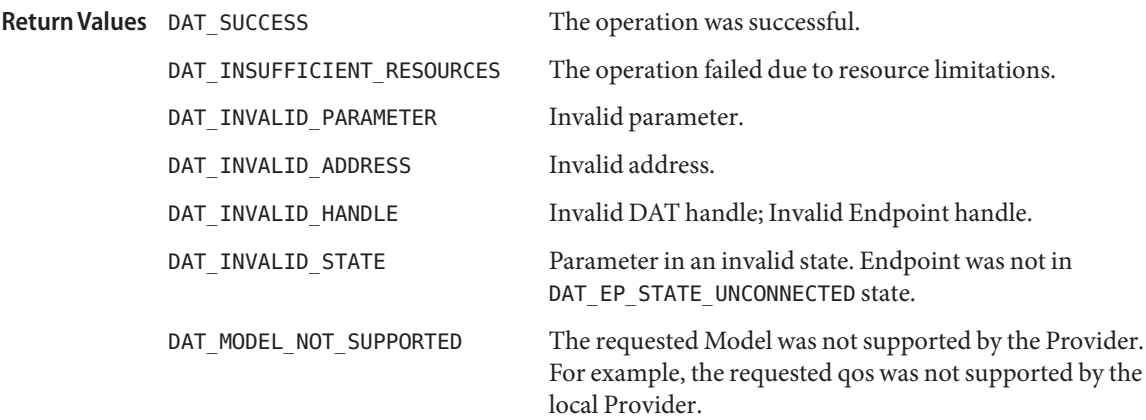

Usage It is up to the Consumer to negotiate outstanding RDMA Read incoming and outgoing with a remote peer. The outstanding RDMA Read outgoing attribute should be smaller than the remote Endpoint outstanding RDMA Read incoming attribute. If this is not the case, Connection establishment might fail.

DAT API does not define a protocol on how remote peers exchange Endpoint attributes. The exchange of outstanding RDMA Read incoming and outgoing attributes of EPs is left to the Consumer ULP. The Consumer can use Private Data for it.

If the Consumer does not care about posting RDMA Read operations or remote RDMA Read operations on the connection, it can set the two outstanding RDMA Read attribute values to 0.

If the Consumer does not set the two outstanding RDMA Read attributes of the Endpoint, the Provider is free to pick up any value for default. The Provider is allowed to change these default values during connection setup.

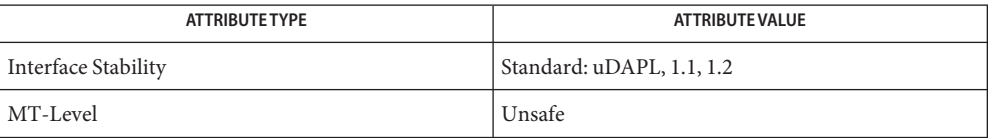

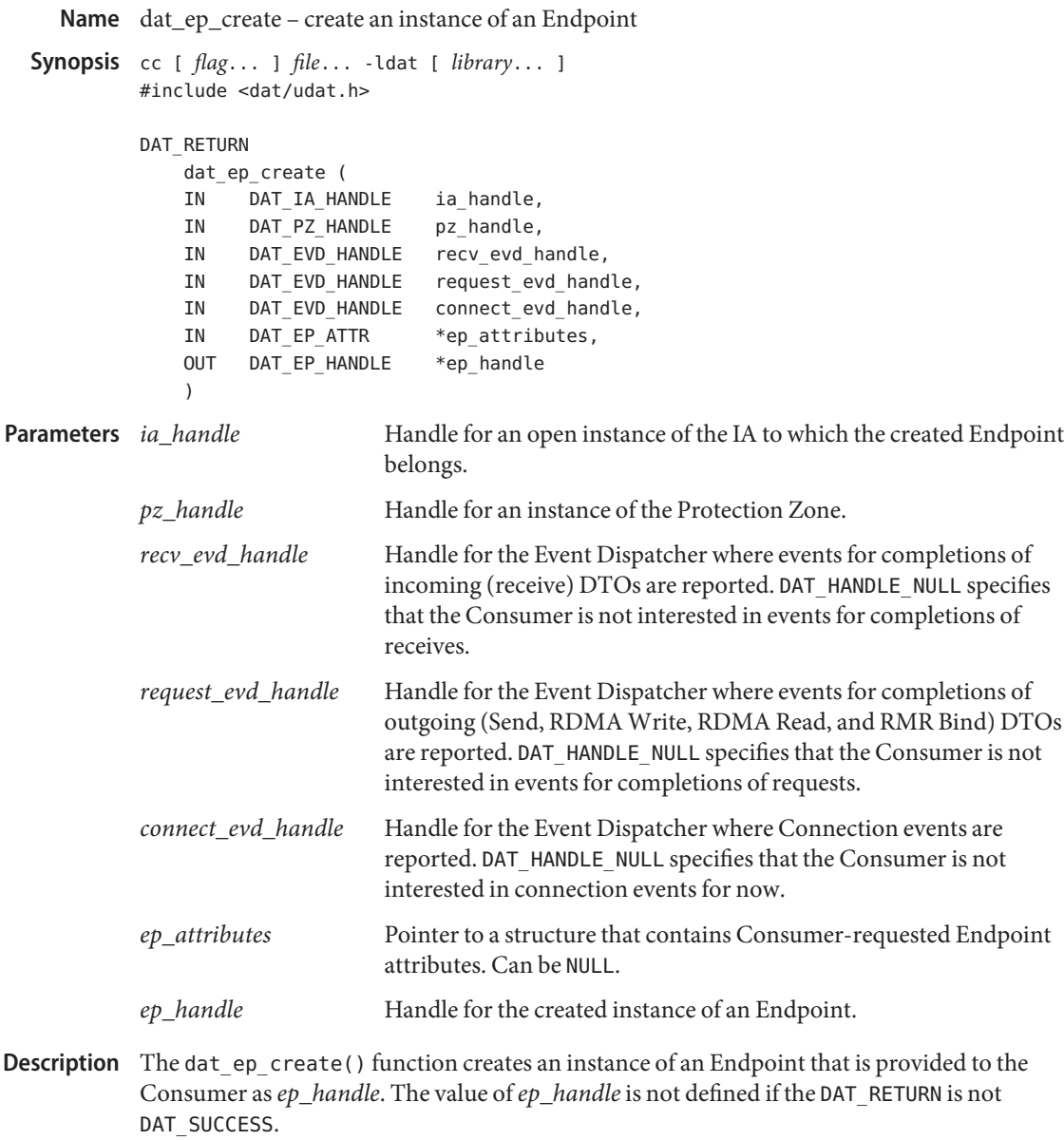

The Endpoint is created in the Unconnected state.

Protection Zone *pz\_handle* allows Consumers to control what local memory the Endpoint can access for DTOs and what memory remote RDMA operations can access over the connection of a created Endpoint. Only memory referred to by LMRs and RMRs that match the Endpoint Protection Zone can be accessed by the Endpoint.

The *recv\_evd\_handle* and *request\_evd\_handle* parameters are Event Dispatcher instances where the Consumer collects completion notifications of DTOs. Completions of Receive DTOs are reported in *recv\_evd\_handle* Event Dispatcher, and completions of Send, RDMA Read, and RDMA Write DTOs are reported in *request\_evd\_handle* Event Dispatcher. All completion notifications of RMR bindings are reported to a Consumer in *request\_evd\_handle* Event Dispatcher.

All Connection events for the connected Endpoint are reported to the Consumer through *connect\_evd\_handle* Event Dispatcher.

The *ep\_attributes* parameter specifies the initial attributes of the created Endpoint. If the Consumer specifies NULL, the Provider fills it with its default Endpoint attributes. The Consumer might not be able to do any posts to the Endpoint or use the Endpoint in connection establishment until certain Endpoint attributes are set. Maximum Message Size and Maximum Recv DTOs are examples of such attributes.

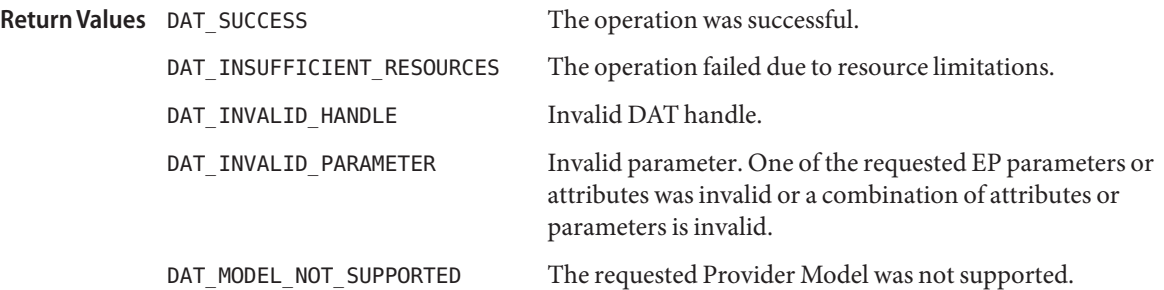

- The Consumer creates an Endpoint prior to the establishment of a connection. The created **Usage** Endpoint is in DAT\_EP\_STATE\_UNCONNECTED. Consumers can do the following:
	- 1. Request a connection on the Endpoint through [dat\\_ep\\_connect](#page-209-0)(3DAT) or dat  $ep$  dup  $connect(3DAT)$  for the active side of the connection model.
	- 2. Associate the Endpoint with the Pending Connection Request that does not have an associated local Endpoint for accepting the Pending Connection Request for the passive/server side of the connection model.
	- 3. Create a Reserved Service Point with the Endpoint for the passive/server side of the connection model. Upon arrival of a Connection Request on the Service Point, the Consumer accepts the Pending Connection Request that has the Endpoint associated with it

The Consumer cannot specify a *request\_evd\_handle* (*recv\_evd\_handle*) with Request Completion Flags (Recv Completion Flags) that do not match the other Endpoint Completion Flags for the DTO/RMR completion streams that use the same EVD. If*request\_evd\_handle* (*recv\_evd\_handle*) is used for an EVD that is fed by any event stream other than DTO or RMR completion event streams, only DAT\_COMPLETION\_THRESHOLD is valid for Request/Recv Completion Flags for the Endpoint completion streams that use that EVD. If

*request\_evd\_handle* (*recv\_evd\_handle*) is used for request (recv) completions of an Endpoint whose associated Request (Recv) Completion Flag attribute is DAT\_COMPLETION\_UNSIGNALLED\_FLAG, the Request Completion Flags and Recv Completion Flags for all Endpoint completion streams that use the EVD must specify the same. Analogously, if*recv\_evd\_handle* is used for recv completions of an Endpoint whose associated Recv Completion Flags attribute is DAT\_COMPLETION\_SOLICITED\_WAIT, the Recv Completion Flags for all Endpoint Recv completion streams that use the same EVD must specify the same Recv Completion Flags attribute value and the EVD cannot be used for any other event stream types.

If EP is created with NULL attributes, Provider can fill them with its own default values. The Consumer should not rely on the Provider-filled attribute defaults, especially for portable applications. The Consumer cannot do any operations on the created Endpoint except for dat ep query(3DAT), dat ep get status(3DAT), dat ep modify(3DAT), and dat ep free(3DAT), depending on the values that the Provider picks.

The Provider is encouraged to pick up reasonable defaults because unreasonable values might restrict Consumers to the dat ep query(), dat ep get status(), dat ep modify(), and dat ep free() operations. The Consumer should check what values the Provider picked up for the attributes. It is especially important to make sure that the number of posted operations is not too large to avoid EVD overflow. Depending on the values picked up by the Provider, the Consumer might not be able to do any RDMA operations; it might only be able to send or receive messages of very small sizes, or it might not be able to have more than one segment in a buffer. Before doing any operations, except the ones listed above, the Consumer can configure the Endpoint using dat\_ep\_modify() to the attributes they want.

One reason the Consumer might still want to create an Endpoint with Null attributes is for the Passive side of the connection establishment, where the Consumer sets up Endpoint attributes based on the connection request of the remote side.

Consumers might want to create Endpoints with NULL attributes if Endpoint properties are negotiated as part the Consumer connection establishment protocol.

Consumers that create Endpoints with Provider default attributes should always verify that the Provider default attributes meet their application's requirements with regard to the number of request/receive DTOs that can be posted, maximum message sizes, maximum request/receive IOV sizes, and maximum RDMA sizes.

Attributes See [attributes](http://www.oracle.com/pls/topic/lookup?ctx=816-5175&id=attributes-5)(5) for descriptions of the following attributes:

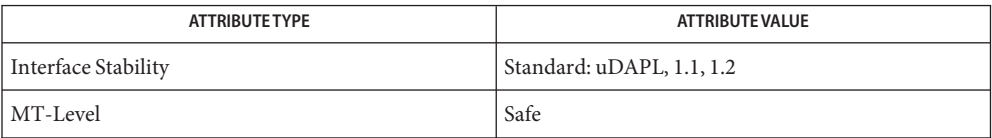
See Also [dat\\_ep\\_connect](#page-209-0)(3DAT), [dat\\_ep\\_dup\\_connect](#page-224-0)(3DAT), [dat\\_ep\\_free](#page-227-0)(3DAT), [dat\\_ep\\_get\\_status](#page-229-0)(3DAT), [dat\\_ep\\_modify](#page-231-0)(3DAT), [dat\\_ep\\_query](#page-248-0)(3DAT), [libdat](http://www.oracle.com/pls/topic/lookup?ctx=816-5173&id=libdat-3lib)(3LIB), [attributes](http://www.oracle.com/pls/topic/lookup?ctx=816-5175&id=attributes-5)(5)

Name dat\_ep\_create\_with\_srq – create an instance of End Point with Shared Receive Queue

```
Synopsis cc [ flag... ] file... -ldat [ library... ]
          #include <dat/udat.h>
```
DAT\_RETURN

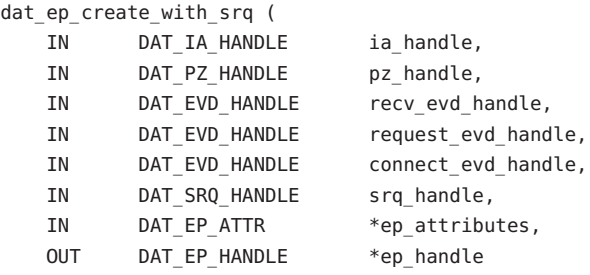

)

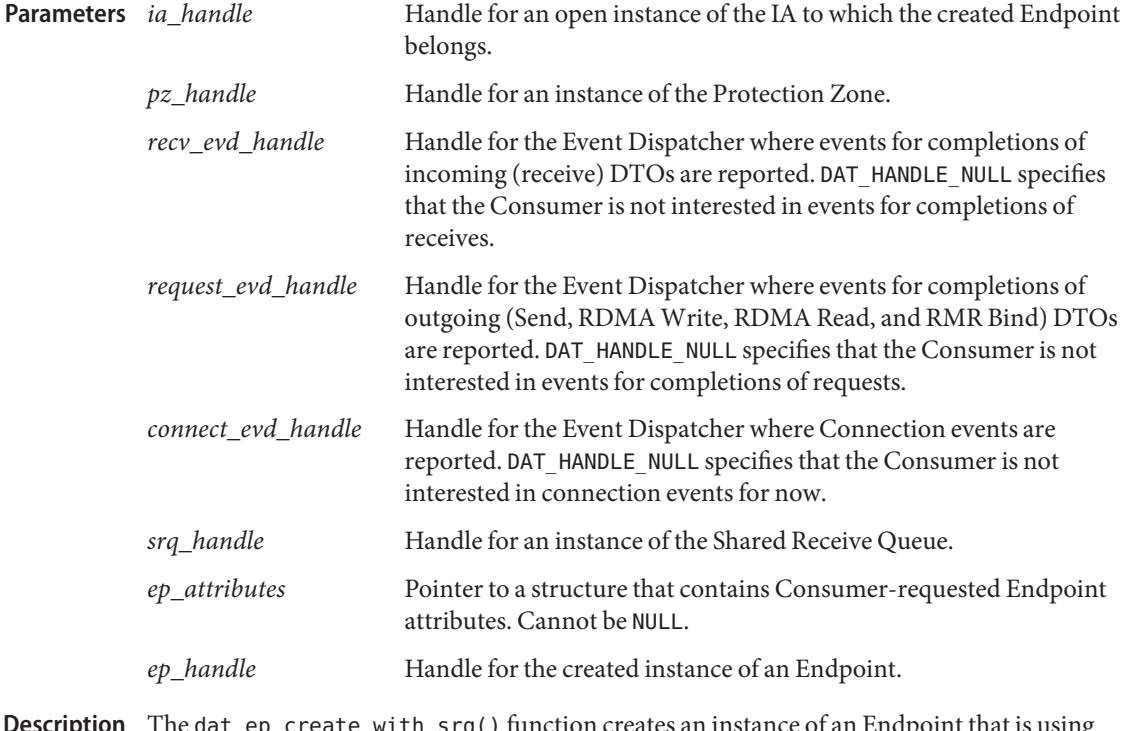

The dat\_ep\_create\_with\_srq() function creates an instance of an Endpoint that is using SRQ for Recv buffers is provided to the Consumer as *ep\_handle*. The value of *ep\_handle* is not defined if the DAT\_RETURN is not DAT\_SUCCESS. **Description**

The Endpoint is created in the Unconnected state.

Protection Zone *pz\_handle* allows Consumers to control what local memory the Endpoint can access for DTOs except Recv and what memory remote RDMA operations can access over the connection of a created Endpoint. Only memory referred to by LMRs and RMRs that match the Endpoint Protection Zone can be accessed by the Endpoint. The Recv DTO buffers PZ must match the SRQ PZ. The SRQ PZ might or might not be the same as the EP one. Check Provider attribute for the support of different PZs between SRQ and its EPs.

The *recv\_evd\_handle* and *request\_evd\_handle* arguments are Event Dispatcher instances where the Consumer collects completion notifications of DTOs. Completions of Receive DTOs are reported in *recv\_evd\_handle* Event Dispatcher, and completions of Send, RDMA Read, and RDMA Write DTOs are reported in *request\_evd\_handle* Event Dispatcher. All completion notifications of RMR bindings are reported to a Consumer in *request\_evd\_handle* Event Dispatcher.

All Connection events for the connected Endpoint are reported to the Consumer through *connect\_evd\_handle* Event Dispatcher.

Shared Receive Queue *srq\_handle* specifies where the EP will dequeue Recv DTO buffers.

The created EP can be reset. The relationship between SRQ and EP is not effected by dat ep reset(3DAT).

SRQ can not be disassociated or replaced from created EP. The only way to disassociate SRQ from EP is to destroy EP.

Receive buffers cannot be posted to the created Endpoint. Receive buffers must be posted to the SRQ to be used for the created Endpoint.

The ep\_attributes parameter specifies the initial attributes of the created Endpoint. Consumer can not specify NULL for *ep\_attributes* but can specify values only for the parameters needed and default for the rest.

For *max\_request\_dtos* and *max\_request\_iov*, the created Endpoint will have at least the Consumer requested values but might have larger values. Consumer can query the created Endpoint to find out the actual values for these attributes. Created Endpoint has the exact Consumer requested values for *max\_recv\_dtos*, *max\_message\_size*, *max\_rdma\_size*, *max\_ rdma\_read\_in*, and *max\_rdma\_read\_out*. For all other attributes, except *max\_recv\_iov* that is ignored, the created Endpoint has the exact values requested by Consumer. If Provider cannot satisfy the Consumer requested attribute values the operation fails.

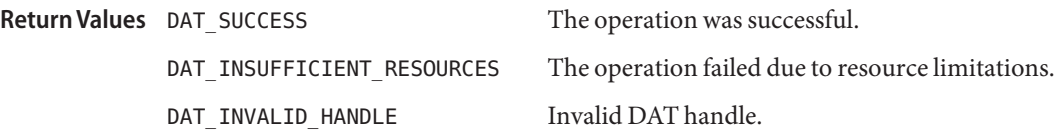

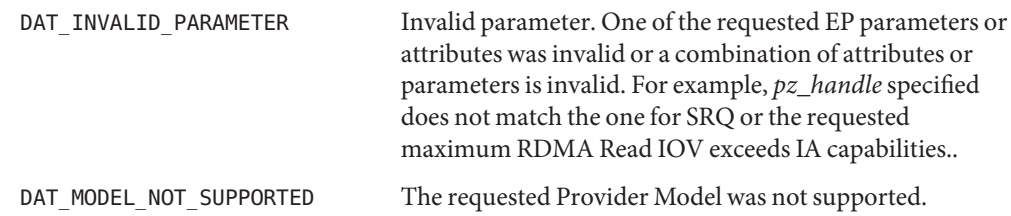

- The Consumer creates an Endpoint prior to the establishment of a connection. The created **Usage** Endpoint is in DAT\_EP\_STATE\_UNCONNECTED. Consumers can do the following:
	- 1. Request a connection on the Endpoint through [dat\\_ep\\_connect](#page-209-0)(3DAT) or dat ep dup connect(3DAT) for the active side of the connection model.
	- 2. Associate the Endpoint with the Pending Connection Request that does not have an associated local Endpoint for accepting the Pending Connection Request for the passive/server side of the con-nection model.
	- 3. Create a Reserved Service Point with the Endpoint for the passive/server side of the connection model. Upon arrival of a Connection Request on the Service Point, the Consumer accepts the Pending Connection Request that has the Endpoint associated with it.

The Consumer cannot specify a *request\_evd\_handle* (*recv\_evd\_handle*) with Request Completion Flags (Recv Completion Flags) that do not match the other Endpoint Completion Flags for the DTO/RMR completion streams that use the same EVD. If*request\_evd\_handle* (*recv\_evd\_ handle*) is used for request (recv) completions of an Endpoint whose associated Request (Recv) Completion Flag attribute is DAT\_COMPLETION\_UNSIGNALLED\_FLAG, the Request Completion Flags and Recv Completion Flags for all Endpoint completion streams that use the EVD must specify the same. By definition, completions of all Recv DTO posted to SRQ complete with Signal. Analogously, if*recv\_evd\_handle* is used for recv completions of an Endpoint whose associated Recv Completion Flag attribute is DAT\_COMPLETION\_SOLICITED\_WAIT, the Recv Completion Flags for all Endpoint Recv completion streams that use the same EVD must specify the same Recv Completion Flags attribute value and the EVD cannot be used for any other event stream types. If *recv\_evd\_handle* is used for Recv completions of an Endpoint that uses SRQ and whose Recv Completion Flag attribute is DAT\_COMPLETION\_EVD\_THRESHOLD then all Endpoint DTO completion streams (request and/or recv completion streams) that use that*recv\_evd\_handle* must specify DAT\_COMPLETION\_EVD\_THRESHOLD. Other event stream types can also use the same EVD.

Consumers might want to use DAT\_COMPLETION\_UNSIGNALLED\_FLAG for Request and/or Recv completions when they control locally with posted DTO/RMR completion flag (not needed for Recv posted to SRQ) whether posted DTO/RMR completes with Signal or not. Consumers might want to use DAT\_COMPLETION\_SOLICITED\_WAIT for Recv completions when the remote sender side control whether posted Recv competes with Signal or not or not. uDAPL

Consumers might want to use DAT\_COMPLETION\_EVD\_THRESHOLD for Request and/or Recv completions when they control waiter unblocking with the *threshold* parameter of the [dat\\_evd\\_wait](#page-270-0)(3DAT).

Some Providers might restrict whether multiple EPs that share a SRQ can have different Protection Zones. Check the *srq\_ep\_pz\_difference\_support* Provider attribute for it.

Consumers might want to have a different PZ between EP and SRQ. This allows incoming RDMA operations to be specific to this EP PZ and not the same for all EPs that share SRQ. This is critical for servers that supports multiple independent clients.

The Provider is strongly encouraged to create an EP that is ready to be connected. Any effects of previous connections or connection establishment attempts on the underlying Transport-specific Endpoint to which the DAT Endpoint is mapped to should be hidden from the Consumer. The methods described below are examples:

- The Provider does not create an underlying Transport Endpoint until the Consumer is connecting the Endpoint or accepting a connection request on it. This allows the Provider to accumulate Consumer requests for attribute settings even for attributes that the underlying transport does not allow to change after the Transport Endpoint is created.
- The Provider creates the underlying Transport Endpoint or chooses one from a pool of Provider-controlled Transport Endpoints when the Consumer creates the Endpoint. The Provider chooses the Transport Endpoint that is free from any underlying internal attributes that might prevent the Endpoint from being connected. For IB and IP, that means that the Endpoint is not in the TimeWait state. Changing of some of the Endpoint attributes becomes hard and might potentially require mapping the Endpoint to another underlying Transport Endpoint that might not be feasible for all transports.
- The Provider allocates a Transport-specific Endpoint without worrying about impact on it from previous connections or connection establishment attempts. Hide the Transport-specific TimeWait state or CM timeout of the underlying transport Endpoint within dat ep\_connect(3DAT), dat ep\_dup\_connect(3DAT), or dat cr accept(3DAT). On the Active side of the connection establishment, if the remnants of a previous connection for Transport-specific Endpoint can be hidden within the Timeout parameter, do so. If not, generating DAT\_CONNECTION\_ EVENT\_NON\_PEER\_REJECTED is an option. For the Passive side, generating a DAT\_CONNECTION\_COMPLETION\_ERROR event locally, while sending a non-peer-reject message to the active side, is a way of handling it.

Any transitions of an Endpoint into an Unconnected state can be handled similarly. One transition from a Disconnected to an Unconnected state is a special case.

For dat ep reset(3DAT), the Provider can hide any remnants of the previous connection or failed connection establishment in the operation itself. Because the operation is synchronous, the Provider can block in it until the TimeWait state effect of the previous connection or connection setup is expired, or until the Connection Manager timeout of an unsuccessful

connection establishment attempt is expired. Alternatively, the Provider can create a new Endpoint for the Consumer that uses the same handle.

DAT Providers are required not to change any Consumer-specified Endpoint attributes during connection establishment. If the Consumer does not specify an attribute, the Provider can set it to its own default. Some EP attributes, like outstanding RDMA Read incoming or outgoing, if not set up by the Consumer, can be changed by Providers to establish connection. It is recommended that the Provider pick the default for outstanding RDMA Read attributes as 0 if the Consumer has not specified them. This ensures that connection establishment does not fail due to insufficient outstanding RDMA Read resources, which is a requirement for the Provider.

The Provider is not required to check for a mismatch between the maximum RDMA Read IOV and maximum RDMA Read outgoing attributes, but is allowed to do so. In the later case it is allowed to return DAT\_INVALID\_PARAMETER when a mismatch is detected. Provider must allocate resources to satisfy the combination of these two EP attributes for local RDMA Read DTOs.

Attributes See [attributes](http://www.oracle.com/pls/topic/lookup?ctx=816-5175&id=attributes-5)(5) for descriptions of the following attributes:

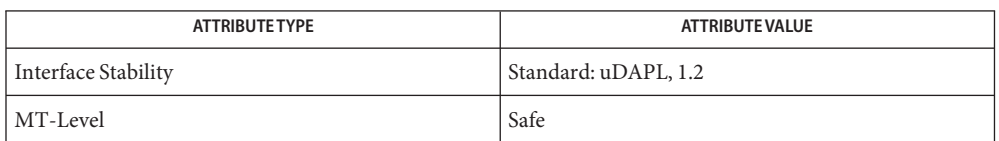

See Also [dat\\_ep\\_create](#page-213-0)(3DAT), [dat\\_srq\\_create](#page-330-0)(3DAT), [dat\\_srq\\_free](#page-333-0)(3DAT), dat srq query(3DAT), [libdat](http://www.oracle.com/pls/topic/lookup?ctx=816-5173&id=libdat-3lib)(3LIB), [attributes](http://www.oracle.com/pls/topic/lookup?ctx=816-5175&id=attributes-5)(5)

Name dat\_ep\_disconnect - terminate a connection or a connection establishment

```
Synopsis cc [ flag... ] file... -ldat [ library... ]
            #include <dat/udat.h>
            DAT_RETURN
                dat_ep_disconnect (
                IN DAT_EP_HANDLE ep_handle,
                IN DAT_CLOSE_FLAGS disconnect_flags
                )
                                Handle for an instance of Endpoint.
            disconnect_flags Flags for disconnect. Flag values are as follows:
                                DAT_CLOSE_ABRUPT_FLAG Abrupt close. This is the default value.
                                DAT_CLOSE_GRACEFUL_FLAG Graceful close.
Description The dat_ep_disconnect() function requests a termination of a connection or connection
            establishment. This operation is used by the active/client or a passive/server side Consumer of
            the connection model.
            The disconnect_flags parameter allows Consumers to specify whether they want graceful or
            abrupt disconnect. Upon disconnect, all outstanding and in-progress DTOs and RMR Binds
            must be completed.
            For abrupt disconnect, all outstanding DTOs and RMR Binds are completed unsuccessfully,
            and in-progress DTOs and RMR Binds can be completed successfully or unsuccessfully. If an
            in-progress DTO is completed unsuccessfully, all follow on in-progress DTOs in the same
            direction also must be completed unsuccessfully. This order is presented to the Consumer
            through a DTO completion Event Stream of the recv_evd_handle and and request_evd_handle
            of the Endpoint.
            For graceful disconnect, all outstanding and in-progress request DTOs and RMR Binds must
            try to be completed successfully first, before disconnect proceeds. During that time, the local
            Endpoint is in a DAT_EP_DISCONNECT_PENDING state.
            The Consumer can call abrupt dat_ep_disconnect() when the local Endpoint is in the
            DAT_EP_DISCONNECT_PENDING state. This causes the Endpoint to transition into
            DAT_EP_STATE_DISCONNECTED without waiting for outstanding and in-progress request DTOs
            and RMR Binds to successfully complete. The graceful dat_ep_disconnect() call when the
            local Endpoint is in the DAT_EP_DISCONNECT_PENDING state has no effect.
            If the Endpoint is not in DAT_EP_STATE_CONNECTED, the semantic of the operation is the same
            for graceful or abrupt disconnect_flags value.
            No new Send, RDMA Read, and RDMA Write DTOs, or RMR Binds can be posted to the
Parameters
```
Endpoint when the local Endpoint is in the DAT\_EP\_DISCONNECT\_PENDING state.

The successful completion of the disconnect is reported to the Consumer through a DAT\_CONNECTION\_EVENT\_DISCONNECTED event on *connect\_evd\_handle* of the Endpoint. The Endpoint is automatically transitioned into a DAT\_EP\_STATE\_DISCONNECTED state upon successful asynchronous completion. If the same EVD is used for*connect\_evd\_handle* and any *recv\_evd\_handle* and request\_evd\_handle, all successful Completion events of in-progress DTOs precede the Disconnect Completion event.

Disconnecting an unconnected Disconnected Endpoint is no-op. Disconnecting an Endpoint in DAT\_EP\_STATE\_UNCONNECTED, DAT\_EP\_STATE\_RESERVED, DAT\_EP\_STATE\_PASSIVE\_CONNECTION\_PENDING, and DAT\_EP\_STATE\_TENTATIVE\_CONNECTION\_PENDING is disallowed.

Both abrupt and graceful disconnect of the Endpoint during connection establishment, DAT\_EP\_STATE\_ACTIVE\_CONNECTION\_PENDING and DAT\_EP\_STATE\_COMPLETION\_PENDING, "aborts" the connection establishment and transitions the local Endpoint into DAT\_EP\_STATE\_DISCONNECTED. That causes preposted Recv DTOs to be flushed to *recv\_evd\_handle*.

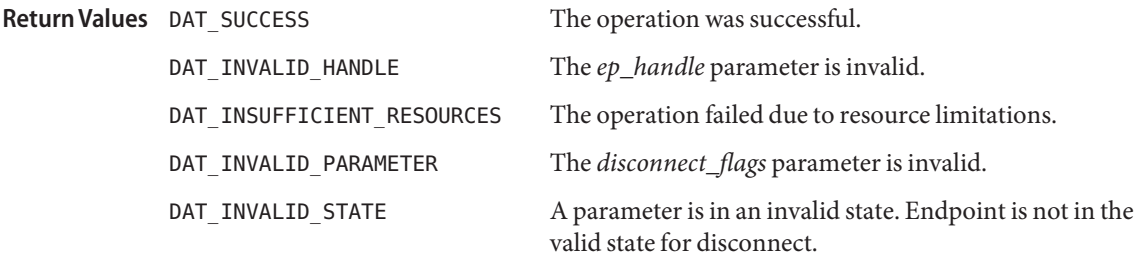

Attributes See [attributes](http://www.oracle.com/pls/topic/lookup?ctx=816-5175&id=attributes-5)(5) for descriptions of the following attributes:

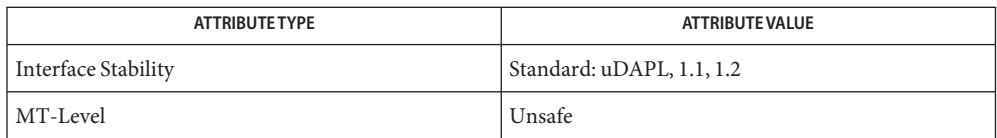

<span id="page-224-0"></span>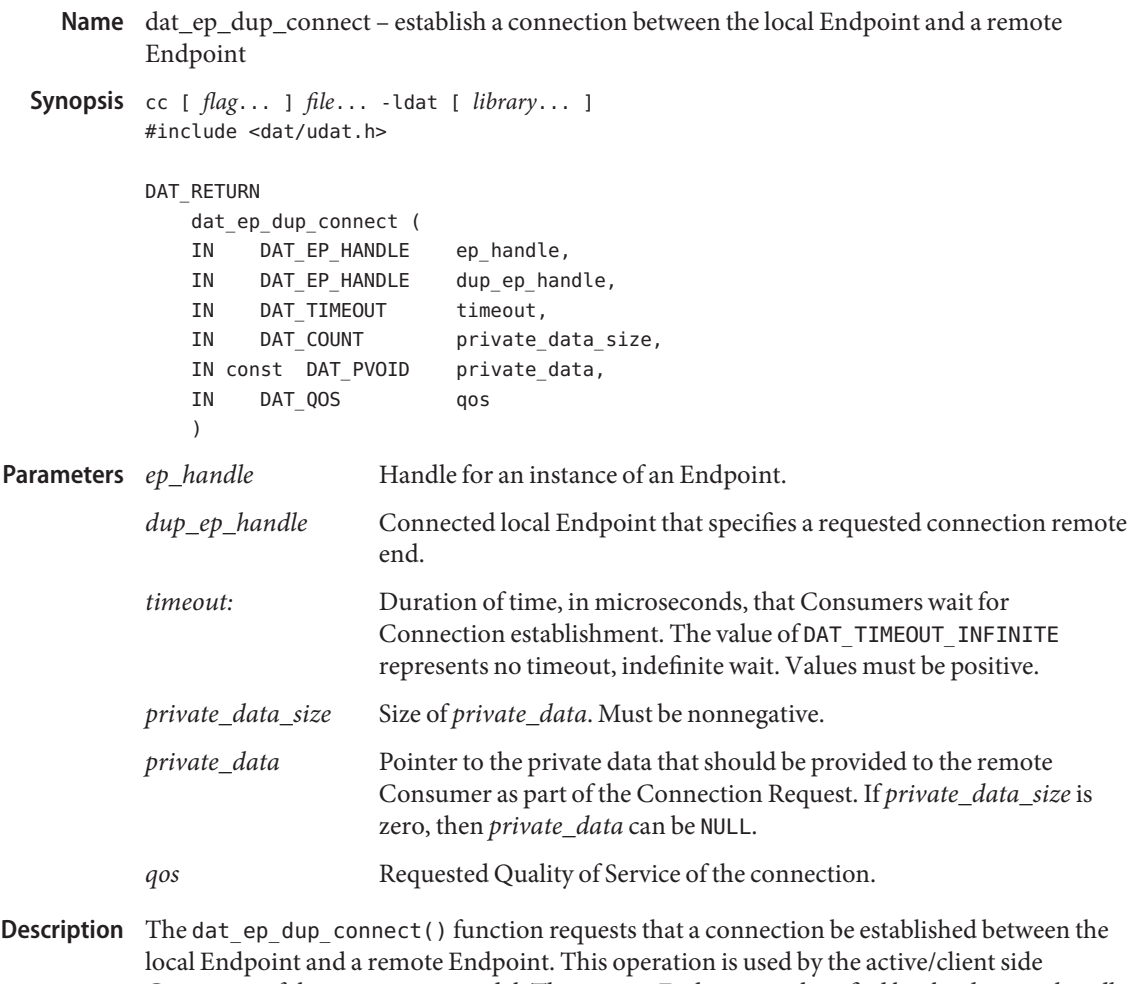

Consumer of the connection model. The remote Endpoint is identified by the *dup\_ep\_handle*. The remote end of the requested connection shall be the same as the remote end of the *dup\_ep\_handle*. This is equivalent to requesting a connection to the same remote IA, Connection Qualifier, and *connect\_flags* as used for establishing the connection on duplicated Endpoints and following the same redirections.

> Upon establishing the requested connection as part of the successful completion of this operation, the local Endpoint is bound to a Port Qualifier of the local IA. The Port Qualifier is passed to the remote side of the requested connection and is available to the remote Consumer in the Connection Request of the DAT\_CONNECTION\_REQUEST\_EVENT.

> The Consumer-provided *private\_data* is passed to the remote side and is provided to the remote Consumer in the Connection Request. Consumers can encapsulate any local Endpoint attributes that remote Consumers need to know as part of an upper-level protocol. Providers

can also provide a Provider on the remote side any local Endpoint attributes and Transport-specific information needed for Connection establishment by the Transport.

Upon successful completion of this operation, the local Endpoint is transferred into DAT\_EP\_STATE\_ACTIVE\_CONNECTION\_PENDING.

Consumers can request a specific value of *qos*. The Provider specifies which Quality of Service it supports in documentation and in the Provider attributes. If the local Provider or Transport does not support the requested *qos*, the operation fails and DAT\_MODEL\_NOT\_SUPPORTED is returned synchronously. If the remote Provider does not support the requested *qos*, the local Endpoint is automatically transitioned into a DAT\_EP\_STATE\_UNDISCONNECTED state, the connection is not established, and the event returned on the *connect\_evd\_handle* is DAT\_CONNECTION\_EVENT\_NON\_PEER\_REJECTED. The same DAT\_CONNECTION\_EVENT\_NON\_PEER\_REJECTED event is returned if connection cannot be established for all reasons for not establishing the connection, except timeout, remote host not reachable, and remote peer reject. For example, remote host is not reachable, remote Consumer is not listening on the requested Connection Qualifier, Backlog of the requested Service Point is full, and Transport errors. In this case, the local Endpoint is automatically transitioned into a DAT\_EP\_STATE\_UNDISCONNECTED state.

The acceptance of the requested connection by the remote Consumer is reported to the local Consumer through a DAT\_CONNECTION\_EVENT\_ESTABLISHED event on the *connect\_evd\_handle* of the local Endpoint.

The rejection of the connection by the remote Consumer is reported to the local Consumer through a DAT\_CONNECTION\_EVENT\_PEER\_REJECTED event on the *connect\_evd\_handle* of the local Endpoint and the local Endpoint is automatically transitioned into a DAT\_EP\_STATE\_UNDISCONNECTED state.

When the Provider cannot reach the remote host or the remote host does not respond within the Consumer-requested *timeout*, a DAT\_CONNECTION\_EVENT\_UNREACHABLE is generated on the *connect\_evd\_handle* of the Endpoint. The Endpoint transitions into a DAT\_EP\_STATE\_DISCONNECTED state.

The local Endpoint is automatically transitioned into a DAT\_EP\_STATE\_CONNECTED state when a Connection Request is accepted by the remote Consumer and the Provider completes the Transport-specific Connection establishment. The local Consumer is notified of the established connection through a DAT\_CONNECTION\_EVENT\_ESTABLISHED event on the *connect\_evd\_handle* of the local Endpoint.

When the *timeout* expired prior to completion of the Connection establishment, the local Endpoint is automatically transitioned into a DAT\_EP\_STATE\_UNDISCONNECTED state and the local Consumer through a DAT\_CONNECTION\_EVENT\_TIMED\_OUT event on the *connect\_evd\_handle* of the local Endpoint.

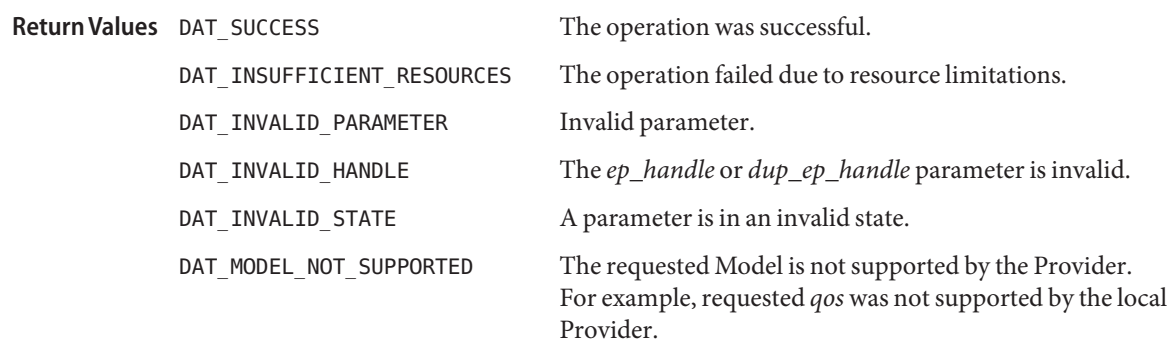

Usage It is up to the Consumer to negotiate outstanding RDMA Read incoming and outgoing with a remote peer. The outstanding RDMA Read outgoing attribute should be smaller than the remote Endpoint outstanding RDMA Read incoming attribute. If this is not the case, connection establishment might fail.

DAT API does not define a protocol on how remote peers exchange Endpoint attributes. The exchange of outstanding RDMA Read incoming and outgoing attributes of EPs is left to the Consumer ULP. The Consumer can use Private Data for it.

If the Consumer does not care about posting RDMA Read operations or remote RDMA Read operations on the connection, it can set the two outstanding RDMA Read attribute values to 0.

If the Consumer does not set the two outstanding RDMA Read attributes of the Endpoint, the Provider is free to pick up any values as a default. The Provider is allowed to change these default values during connection setup.

Attributes See [attributes](http://www.oracle.com/pls/topic/lookup?ctx=816-5175&id=attributes-5)(5) for descriptions of the following attributes:

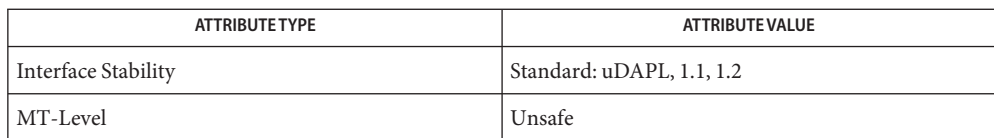

<span id="page-227-0"></span>Name dat\_ep\_free - destroy an instance of the Endpoint

```
Synopsis cc [ flag... ] file... -ldat [ library... ]
         #include <dat/udat.h>
         DAT_RETURN
             dat ep free (
             IN DAT_EP_HANDLE ep_handle
              )
```
Handle for an instance of the Endpoint. **Parameters**

Description The dat\_ep\_free() function destroys an instance of the Endpoint.

The Endpoint can be destroyed in any Endpoint state except Reserved, Passive Connection Pending, and Tentative Connection Pending. The destruction of the Endpoint can also cause the destruction of DTOs and RMRs posted to the Endpoint and not dequeued yet. This includes completions for all outstanding and in-progress DTOs/RMRs. The Consumer must be ready for all completions that are not dequeued yet either still being on the Endpoint *recv\_evd\_handle* and *request\_evd\_handle* or not being there.

The destruction of the Endpoint during connection setup aborts connection establishment.

If the Endpoint is in the Reserved state, the Consumer shall first destroy the associated Reserved Service Point that transitions the Endpoint into the Unconnected state where the Endpoint can be destroyed. If the Endpoint is in the Passive Connection Pending state, the Consumer shall first reject the associated Connection Request that transitions the Endpoint into the Unconnected state where the Endpoint can be destroyed. If the Endpoint is in the Tentative Connection Pending state, the Consumer shall reject the associated Connection Request that transitions the Endpoint back to Provider control, and the Endpoint is destroyed as far as the Consumer is concerned.

The freeing of an Endpoint also destroys an Event Stream for each of the associated Event Dispatchers.

Use of the handle of the destroyed Endpoint in any subsequent operation except for the dat ep free() fails.

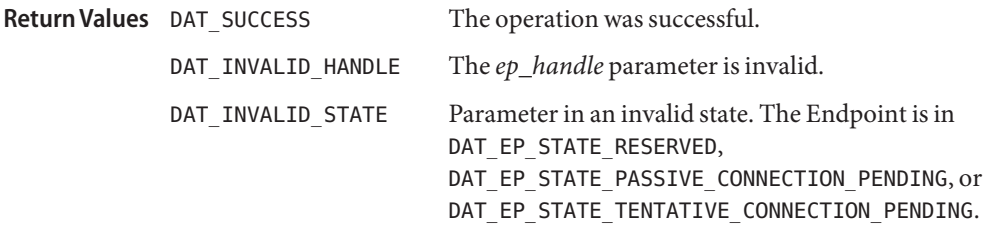

## Attributes See [attributes](http://www.oracle.com/pls/topic/lookup?ctx=816-5175&id=attributes-5)(5) for descriptions of the following attributes:

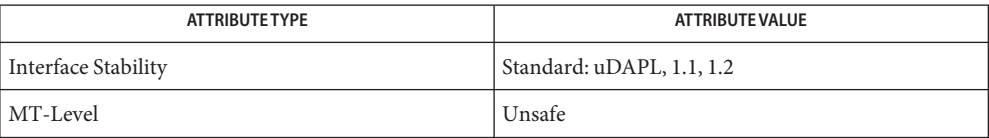

Name dat\_ep\_get\_status - provide a quick snapshot of the Endpoint

<span id="page-229-0"></span>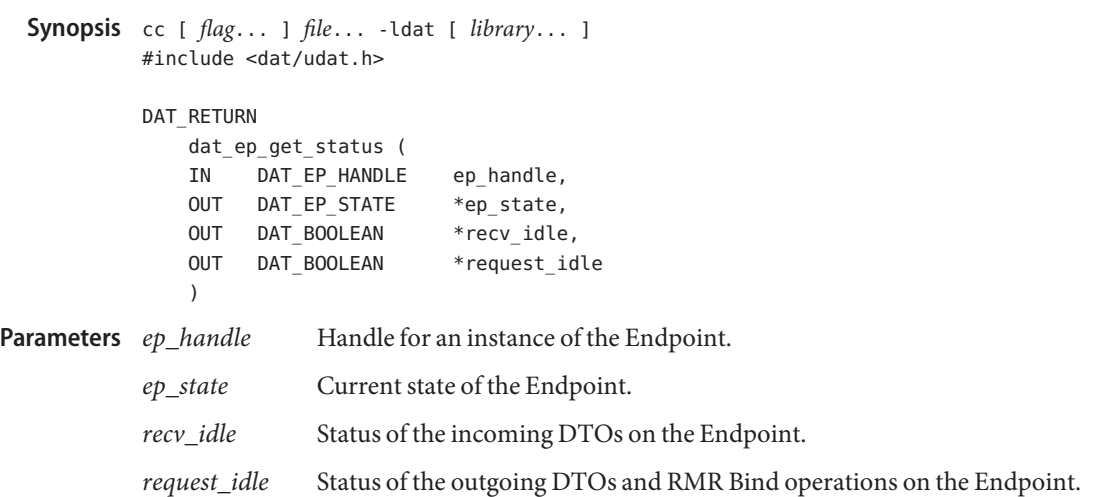

Description the dat\_ep\_get\_status() function provides the Consumer a quick snapshot of the Endpoint. The snapshot consists of the Endpoint state and whether there are outstanding or in-progress, incoming or outgoing DTOs. Incoming DTOs consist of Receives. Outgoing DTOs consist of the Requests, Send, RDMA Read, RDMA Write, and RMR Bind.

> The *ep\_state* parameter returns the value of the current state of the Endpoint *ep\_handle*. State value is one of the following: DAT\_EP\_STATE\_UNCONNECTED, DAT\_EP\_STATE\_RESERVED, DAT\_EP\_STATE\_PASSIVE\_CONNECTION\_PENDING, DAT\_EP\_STATE\_ACTIVE\_CONNECTION\_PENDING, DAT\_EP\_STATE\_TENTATIVE\_CONNECTION\_PENDING, DAT\_EP\_STATE\_CONNECTED, DAT\_EP\_STATE\_DISCONNECT\_PENDING, or DAT\_EP\_STATE\_DISCONNECTED.

A *recv\_idle* value of DAT\_TRUE specifies that there are no outstanding or in-progress Receive DTOs at the Endpoint, and DAT\_FALSE otherwise.

A *request\_idle* value of DAT\_TRUE specifies that there are no outstanding or in-progress Send, RDMA Read, and RDMA Write DTOs, and RMR Binds at the Endpoint, and DAT\_FALSE otherwise.

This call provides a snapshot of the Endpoint status only. No heroic synchronization with DTO queuing or processing is implied.

The operation was successful. **Return Values**

DAT\_INVALID\_HANDLE The *ep\_handle* parameter is invalid.

# Attributes See [attributes](http://www.oracle.com/pls/topic/lookup?ctx=816-5175&id=attributes-5)(5) for descriptions of the following attributes:

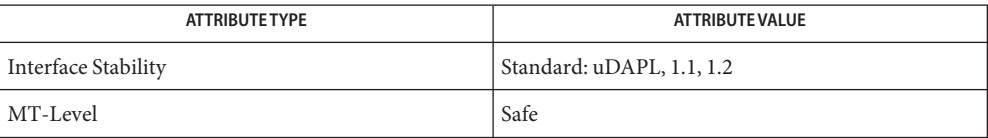

<span id="page-231-0"></span>Name dat\_ep\_modify - change parameters of an Endpoint Synopsis cc [  $flag...$  ]  $file...$  -ldat [ *library...* ] #include <dat/udat.h> DAT\_RETURN dat\_ep\_modify ( IN DAT\_EP\_HANDLE ep\_handle, IN DAT\_EP\_PARAM\_MASK ep\_param\_mask, IN DAT\_EP\_PARAM \*ep\_param ) Handle for an instance of the Endpoint. *ep\_param\_mask* Mask for Endpoint parameters. *ep\_param* Pointer to the Consumer-allocated structure that contains Consumer-requested Endpoint parameters. Description The dat\_ep\_modify() function provides the Consumer a way to change parameters of an Endpoint. The *ep\_param\_mask* parameter allows Consumers to specify which parameters to modify. Providers modify values for *ep\_param\_mask* requested parameters only. Not all the parameters of the Endpoint can be modified. Some can be modified only when the Endpoint is in a specific state. The following list specifies which parameters can be modified and when they can be modified. Interface Adapter Cannot be modified. Endpoint belongs to an open instance of IA and that association cannot be changed. Endpoint State Cannot be modified. State of Endpoint cannot be changed by a dat\_ep\_modify() operation. Local IA Address Cannot be modified. Local IA Address cannot be changed by a dat\_ep\_modify() operation. Local Port Qualifier Cannot be modified. Local port qualifier cannot be changed by a dat ep modify() operation. Remote IA Address Cannot be modified. **Parameters**

Remote IA Address cannot be changed by a dat\_ep\_modify() operation.

#### Remote Port Qualifier

Cannot be modified.

Remote port qualifier cannot be changed by a dat\_ep\_modify() operation

Protection Zone

Can be modified when in Quiescent, Unconnected, and Tentative Connection Pending states.

Protection Zone can be changed only when the Endpoint is in quiescent state. The only Endpoint states that isare quiescent isare DAT\_EP\_STATE\_UNCONNECTED and DAT\_EP\_STATE\_TENTATIVE\_CONNECTION\_PENDING. Consumers should be aware that any Receive DTOs currently posted to the Endpoint that do not match the new Protection Zone fail with a DAT\_PROTECTION\_VIOLATION return.

#### In DTO Event Dispatcher

Can be modified when in Unconnected, Reserved, Passive Connection Request Pending, and Tentative Connection Pending states.

Event Dispatcher for incoming DTOs (Receive) can be changed only prior to a request for a connection for an Active side or prior to accepting a Connection Request for a Passive side.

#### Out DTO Event Dispatcher

Can be modified when in Unconnected, Reserved, Passive Connection Pending, and Tentative Connection Pending states.

Event Dispatcher for outgoing DTOs (Send, RDMA Read, and RDMA Write) can be changed only prior to a request for a connection for an Active side or prior to accepting a Connection Request for a Passive side.

#### Connection Event Dispatcher

Can be modified when in Unconnected, Reserved, Passive Connection Pending, and Tentative Connection Pending states.

Event Dispatcher for the Endpoint Connection events can be changed only prior to a request for a connection for an Active side or accepting a Connection Request for a Passive side.

#### Service Type

Can be modified when in Unconnected, Reserved, Passive Connection Pending, and Tentative Connection Pending states.

Service Type can be changed only prior to a request for a connection for an Active side or accepting a Connection Request for a Passive side.

#### Maximum Message Size

Can be modified when in Unconnected, Reserved, Passive Connection Request Pending, and Tentative Connection Pending states.

Maximum Message Size can be changed only prior to a request for a connection for an Active side or accepting a Connection Request for a Passive side.

#### Maximum RDMA Size

Can be modified when in Unconnected, Reserved, Passive Connection Pending, and Tentative Connection Pending states.

Maximum RDMA Size can be changed only prior to a request for a connection for an Active side or accepting a Connection Request for a Passive side.

Quality of Service

Can be modified when in Unconnected, Reserved, Passive Connection Pending, and Tentative Connection Pending states.

QoS can be changed only prior to a request for a connection for an Active side or accepting a Connection Request for a Passive side.

Recv Completion Flags

Can be modified when in Unconnected, Reserved, Passive Connection Pending, and Tentative Connection Pending states.

Recv Completion Flags specifies what DTO flags the Endpoint should support for Receive DTO operations. The value can be DAT\_COMPLETION\_NOTIFICATION\_SUPPRESS\_FLAG, DAT\_COMPLETION\_SOLICITED\_WAIT\_FLAG, or DAT\_COMPLETION\_EVD\_THRESHOLD\_FLAG. Recv posting does not support DAT\_COMPLETION\_SUPPRESS\_FLAG or DAT\_COMPLETION\_BARRIER\_FENCE\_FLAG dat\_completion\_flags values that are only applicable to Request postings. Recv Completion Flags can be changed only prior to a request for a connection for an Active side or accepting a Connection Request for a Passive side, but before posting of any Recvs.

Request Completion Flags

Can be modified when in Unconnected, Reserved, Passive Connection Request Pending, and Tentative Connection Pending states.

Request Completion Flags specifies what DTO flags the Endpoint should support for Send, RDMA Read, RDMA Write, and RMR Bind operations. The value can be:

DAT\_COMPLETION\_UNSIGNALLED\_FLAG or DAT\_COMPLETION\_EVD\_THRESHOLD\_FLAG. Request postings always support DAT\_COMPLETION\_SUPPRESS\_FLAG,

DAT\_COMPLETION\_SOLICITED\_WAIT\_FLAG, or DAT\_COMPLETION\_BARRIER\_FENCE\_FLAG completion\_flags values. Request Completion Flags can be changed only prior to a request for a connection for an Active side or accepting a Connection Request for a Passive side.

### Maximum Recv DTO

Can be modified when in Unconnected, Reserved, Passive Connection Pending, and Tentative Connection Pending states.

Maximum Recv DTO specifies the maximum number of outstanding Consumer-submitted Receive DTOs that a Consumer expects at any time at the Endpoint. Maximum Recv DTO can be changed only prior to a request for a connection for an Active side or accepting a Connection Request for a Passive side.

### Maximum Request DTO

Can be modified when in Unconnected, Reserved, Passive Connection Pending, and Tentative Connection Pending states.

Maximum Request DTO specifies the maximum number of outstanding Consumer-submitted send and RDMA DTOs and RMR Binds that a Consumer expects at any time at the Endpoint. Maximum Out DTO can be changed only prior to a request for a connection for an Active side or accepting a Connection Request for a Passive side.

#### Maximum Recv IOV

Can be modified when in Unconnected, Reserved, Passive Connection Pending, and Tentative Connection Pending states.

Maximum Recv IOV specifies the maximum number of elements in IOV that a Consumer specifies for posting a Receive DTO for the Endpoint. Maximum Recv IOV can be changed only prior to a request for a connection for an Active side or accepting a Connection Request for a Passive side.

### Maximum Request IOV

Can be modified when in Unconnected, Reserved, Passive Connection Pending, and Tentative Connection Pending states.

Maximum Request IOV specifies the maximum number of elements in IOV that a Consumer specifies for posting a Send, RDMA Read, or RDMA Write DTO for the Endpoint. Maximum Request IOV can be changed only prior to a request for a connection for an Active side or accepting a Connection Request for a Passive side.

### Maximum outstanding RDMA Read as target

Can be modified when in Unconnected, Reserved, Passive Connection Pending, and Tentative Connection Pending states.

Maximum number of outstanding RDMA Reads for which the Endpoint is the target.

#### Maximum outstanding RDMA Read as originator

Can be modified when in Unconnected, Reserved, Passive Connection Pending, and Tentative Connection Pending states.

Maximum number of outstanding RDMA Reads for which the Endpoint is the originator.

Num transport-specific attributes

Can be modified when in Quiescent (unconnected) state.

Number of transport-specific attributes to be modified.

Transport-specific endpoint attributes Can be modified when in Quiescent (unconnected) state.

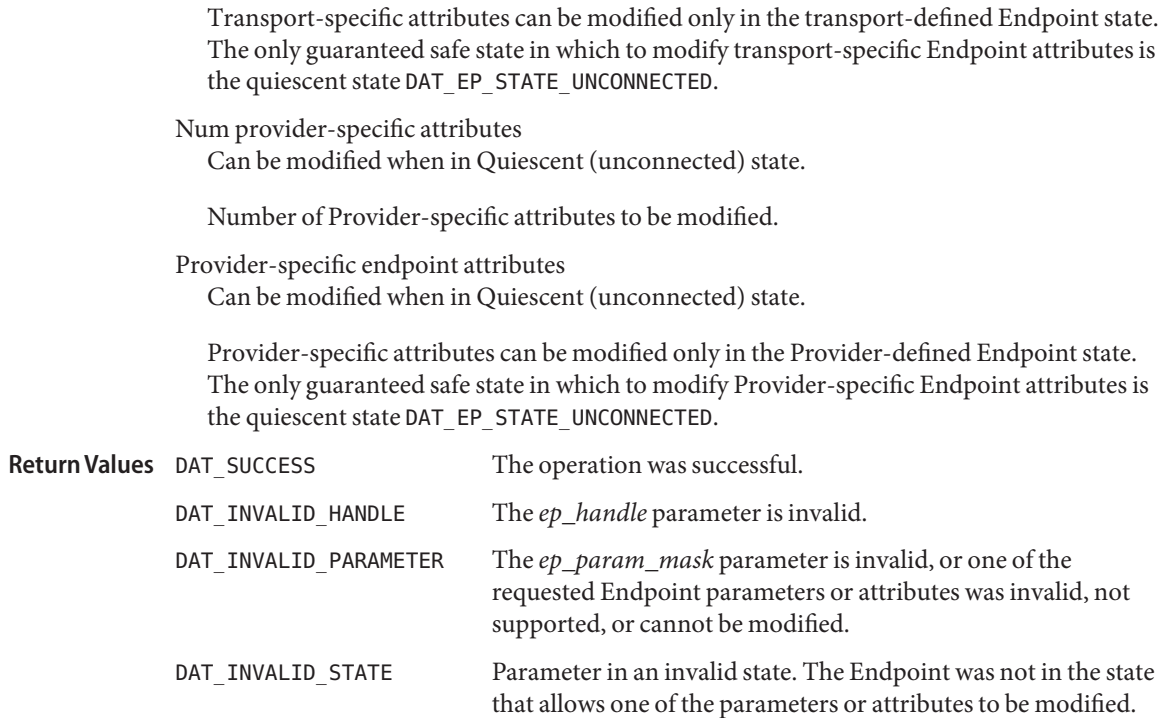

Attributes See [attributes](http://www.oracle.com/pls/topic/lookup?ctx=816-5175&id=attributes-5)(5) for descriptions of the following attributes:

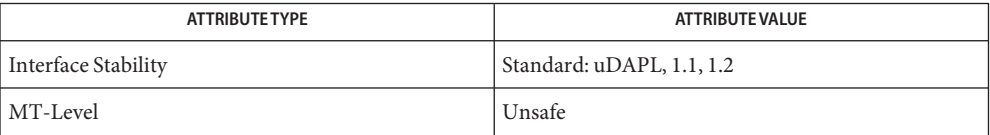

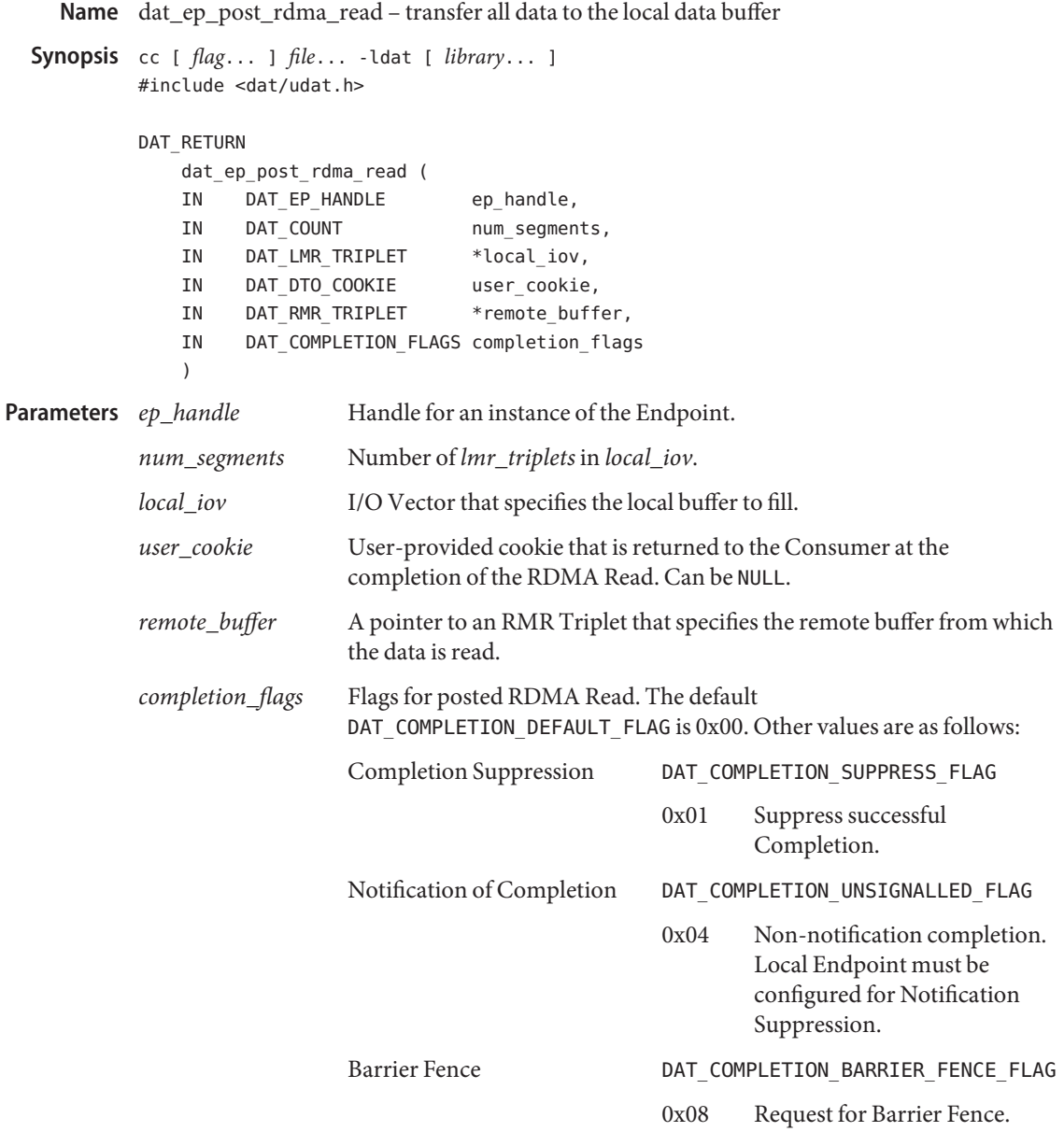

Description The dat\_ep\_post\_rdma\_read() function requests the transfer of all the data specified by the *remote\_buffer* over the connection of the *ep\_handle* Endpoint into the *local\_iov*.

> The *num\_segments* parameter specifies the number of segments in the *local\_iov*. The *local\_iov* segments are filled in the I/O Vector order until the whole message is received. This ensures

that all the "front"segments of the *local\_iov* I/O Vector are completely filled, only one segment is partially filled, if needed, and all segments that follow it are not filled at all.

The *user\_cookie* allows Consumers to have unique identifiers for each DTO. These identifiers are completely under user control and are opaque to the Provider. There is no requirement on the Consumer that the value *user\_cookie* should be unique for each DTO. The *user\_cookie* is returned to the Consumer in the Completion event for the posted RDMA Read.

A Consumer must not modify the *local\_iov* or its content until the DTO is completed. When a Consumer does not adhere to this rule, the behavior of the Provider and the underlying Transport is not defined. Providers that allow Consumers to get ownership of the *local\_iov* but not the memory it specifies back after the dat\_ep\_post\_rdma\_read() returns should document this behavior and also specify its support in Provider attributes. This behavior allows Consumers full control of the *local\_iov* after dat\_ep\_post\_rdma\_read() returns. Because this behavior is not guaranteed by all Providers, portable Consumers should not rely on this behavior. Consumers should not rely on the Provider copying *local\_iov* information.

The completion of the posted RDMA Read is reported to the Consumer asynchronously through a DTO Completion event based on the specified *completion\_flags* value. The value of DAT\_COMPLETION\_UNSIGNALLED\_FLAG is only valid if the Endpoint Request Completion Flags DAT\_COMPLETION\_UNSIGNALLED\_FLAG. Otherwise, DAT\_INVALID\_PARAMETER is returned.

The DAT SUCCESS return of the dat ep post rdma read() is at least the equivalent of posting an RDMA Read operation directly by native Transport. Providers should avoid resource allocation as part of dat  $ep$  post  $rdm$  read() to ensure that this operation is nonblocking and thread safe for an UpCall.

The operation is valid for the Endpoint in the DAT\_EP\_STATE\_CONNECTED and DAT\_EP\_STATE\_DISCONNECTED states. If the operation returns successfully for the Endpoint in the DAT\_EP\_STATE\_DISCONNECTED state, the posted RDMA Read is immediately flushed to *request\_evd\_handle*.

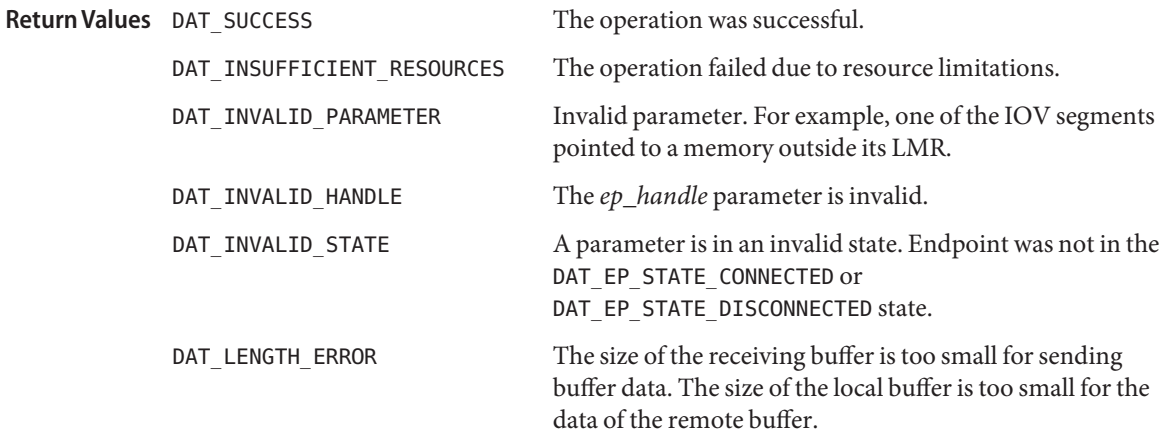

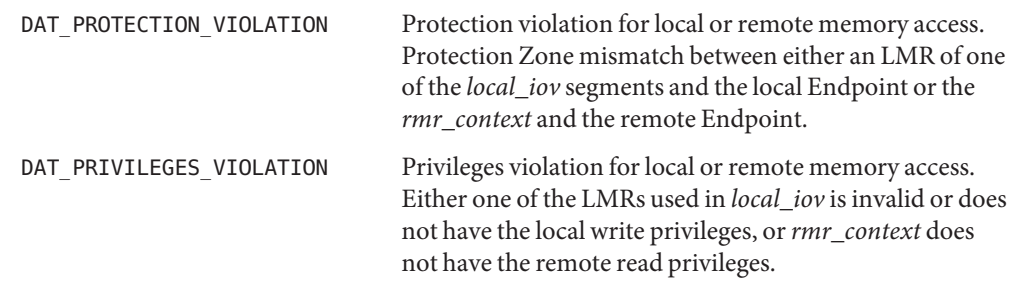

For best RDMA Read operation performance, the Consumer should align each buffer segment **Usage** of *local\_iov* to the Optimal Buffer Alignment attribute of the Provider. For portable applications, the Consumer should align each buffer segment of *local\_iov* to the DAT\_OPTIMAL\_ALIGNMENT.

If connection was established without outstanding RDMA Read attributes matching on Endpoints on both sides (outstanding RDMA Read outgoing on one end is larger than the outstanding RDMA Read incoming on the other end), connection is broken when the number of incoming RDMA Read exceeds the outstanding RDMA Read incoming attribute of the Endpoint. The Consumer can use its own flow control to ensure that it does not post more RDMA Reads then the remote EP outstanding RDMA Read incoming attribute is. Thus, they do not rely on the underlying Transport enforcing it.

Attributes See [attributes](http://www.oracle.com/pls/topic/lookup?ctx=816-5175&id=attributes-5)(5) for descriptions of the following attributes:

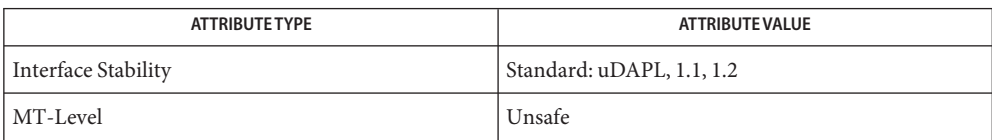

Name dat\_ep\_post\_rdma\_write - write all data to the remote data buffer

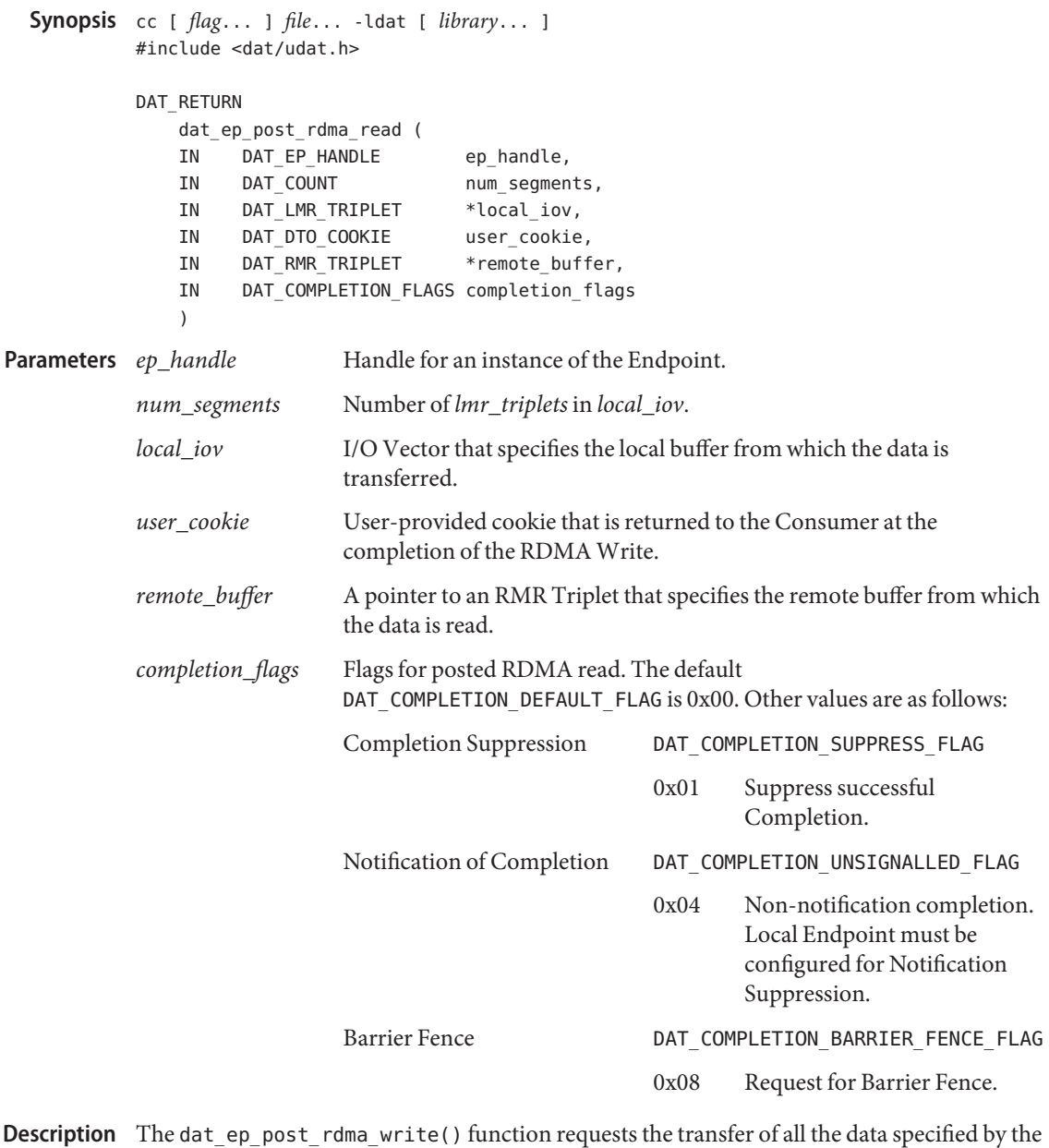

*local\_iov* over the connection of the *ep\_handle* Endpoint into the *remote\_buffer*.

The *num\_segments* parameter specifies the number of segments in the *local\_iov*. The *local\_iov* segments are traversed in the I/O Vector order until all the data is transferred.

A Consumer must not modify the *local\_iov* or its content until the DTO is completed. When a Consumer does not adhere to this rule, the behavior of the Provider and the underlying Transport is not defined. Providers that allow Consumers to get ownership of the *local\_iov* but not the memory it specifies back after the dat\_ep\_post\_rdma\_write() returns should document this behavior and also specify its support in Provider attributes. This behavior allows Consumers full control of the *local\_iov* after dat\_ep\_post\_rdma\_write() returns. Because this behavior is not guaranteed by all Providers, portable Consumers should not rely on this behavior. Consumers should not rely on the Provider copying *local\_iov* information.

The DAT\_SUCCESS return of the dat\_ep\_post\_rdma\_write() is at least the equivalent of posting an RDMA Write operation directly by native Transport. Providers should avoid resource allocation as part of dat ep\_post\_rdma\_write() to ensure that this operation is nonblocking and thread safe for an UpCall.

The completion of the posted RDMA Write is reported to the Consumer asynchronously through a DTO Completion event based on the specified *completion\_flags* value. The value of DAT\_COMPLETION\_UNSIGNALLED\_FLAG is only valid if the Endpoint Request Completion Flags DAT\_COMPLETION\_UNSIGNALLED\_FLAG. Otherwise, DAT\_INVALID\_PARAMETER is returned.

The *user\_cookie* allows Consumers to have unique identifiers for each DTO. These identifiers are completely under user control and are opaque to the Provider. There is no requirement on the Consumer that the value *user\_cookie* should be unique for each DTO. The *user\_cookie* is returned to the Consumer in the Completion event for the posted RDMA Write.

The operation is valid for the Endpoint in the DAT\_EP\_STATE\_CONNECTED and DAT\_EP\_STATE\_DISCONNECTED states. If the operation returns successfully for the Endpoint in the DAT\_EP\_STATE\_DISCONNECTED state, the posted RDMA Write is immediately flushed to *request\_evd\_handle*.

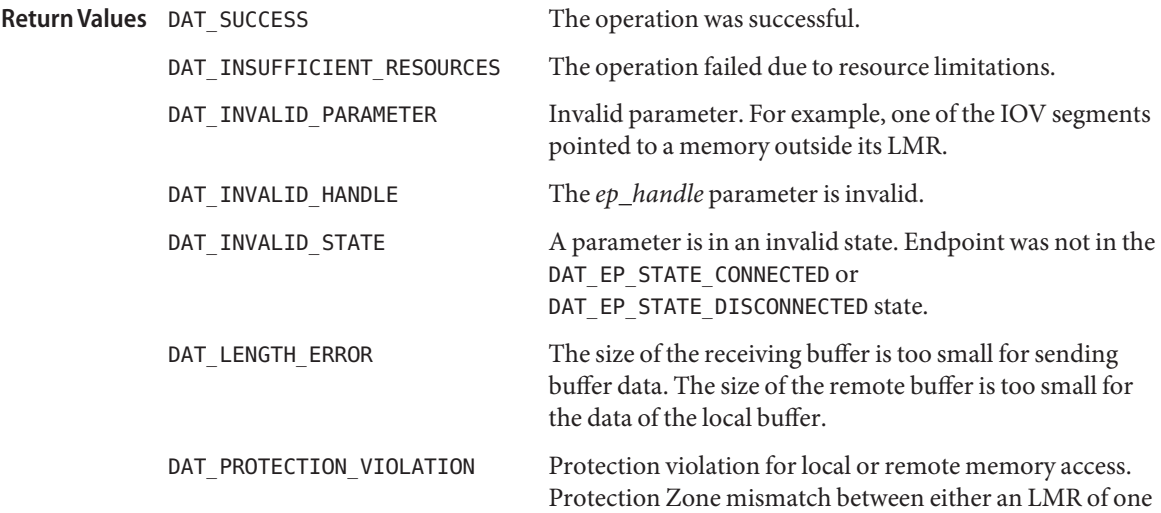

of the *local\_iov* segments and the local Endpoint or the *rmr\_context* and the remote Endpoint. DAT\_PRIVILEGES\_VIOLATION Privileges violation for local or remote memory access. Either one of the LMRs used in *local\_iov* is invalid or does not have the local read privileges, or*rmr\_context* does not have the remote write privileges.

For best RDMA Write operation performance, the Consumer should align each buffer **Usage** segment of *local\_iov* to the Optimal Buffer Alignment attribute of the Provider. For portable applications, the Consumer should align each buffer segment of *local\_iov* to the DAT\_OPTIMAL\_ALIGNMENT.

Attributes See [attributes](http://www.oracle.com/pls/topic/lookup?ctx=816-5175&id=attributes-5)(5) for descriptions of the following attributes:

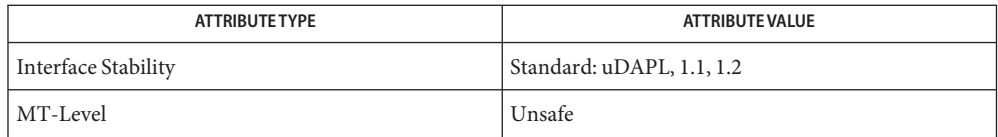

Name dat\_ep\_post\_recv - receive data over the connection of the Endpoint Synopsis cc [  $flag...$  ]  $file...$  -ldat [ *library...* ] #include <dat/udat.h> DAT\_RETURN dat ep post recv ( IN DAT EP HANDLE ep handle, IN DAT COUNT num segments, IN DAT LMR TRIPLET \*local iov, IN DAT DTO COOKIE user cookie, IN DAT\_COMPLETION\_FLAGS completion\_flags ) Handle for an instance of the Endpoint. *num\_segments* Number of *lmr\_triplets* in *local\_iov*. Can be 0 for receiving a 0 size message. *local\_iov* I/O Vector that specifies the local buffer to be filled. Can be NULL for receiving a 0 size message. *user\_cookie:* User-provided cookie that is returned to the Consumer at the completion of the Receive DTO. Can be NULL. *completion\_flags* Flags for posted Receive. The default DAT COMPLETION DEFAULT FLAG is 0x00. Other values are as follows: Notification of Completion DAT\_COMPLETION\_UNSIGNALLED\_FLAG 0x04 Non-notification completion. Local Endpoint must be configured for Unsignaled CompletionNotification Suppression. **Parameters**

The dat  $ep$  post  $recv()$  function requests the receive of the data over the connection of the *ep\_handle* Endpoint of the incoming message into the *local\_iov*. **Description**

> The *num\_segments* parameter specifies the number of segments in the *local\_iov*. The *local\_iov* segments are filled in the I/O Vector order until the whole message is received. This ensures that all the "front" segments of the *local\_iov* I/O Vector are completely filled, only one segment is partially filled, if needed, and all segments that follow it are not filled at all.

> The *user\_cookie* allows Consumers to have unique identifiers for each DTO. These identifiers are completely under user control and are opaque to the Provider. There is no requirement on the Consumer that the value *user\_cookie* should be unique for each DTO. The *user\_cookie* is returned to the Consumer in the Completion event for the posted Receive.

The completion of the posted Receive is reported to the Consumer asynchronously through a DTO Completion event based on the configuration of the connection for Solicited Wait and the specified *completion\_flags* value for the matching Send. The value of DAT\_COMPLETION UNSIGNALLED FLAG is only valid if the Endpoint Recv Completion Flags DAT\_COMPLETION\_UNSIGNALLED\_FLAG. Otherwise, DAT\_INVALID\_PARAMETER is returned.

A Consumer must not modify the *local\_iov* or its content until the DTO is completed. When a Consumer does not adhere to this rule, the behavior of the Provider and the underlying Transport is not defined. Providers that allow Consumers to get ownership of the *local\_iov* but not the memory it specified back after the dat\_ep\_post\_recv() returns should document this behavior and also specify its support in Provider attributes. This behavior allows Consumer full control of the *local\_iov* content after dat\_ep\_post\_recv() returns. Because this behavior is not guaranteed by all Providers, portable Consumers should not rely on this behavior. Consumers shouldnot rely on the Provider copying *local\_iov* information.

The DAT SUCCESS return of the dat  $ep$  post  $recv()$  is at least the equivalent of posting a Receive operation directly by native Transport. Providers should avoid resource allocation as part of dat ep post recv() to ensure that this operation is nonblocking and thread safe for an UpCall.

If the size of an incoming message is larger than the size of the *local\_iov*, the reported status of the posted Receive DTO in the corresponding Completion DTO event is DAT\_DTO\_LENGTH\_ERROR. If the reported status of the Completion DTO event corresponding to the posted Receive DTO is not DAT\_DTO\_SUCCESS, the content of the *local\_iov* is not defined.

The operation is valid for all states of the Endpoint. The actual data transfer does not take place until the Endpoint is in the DAT\_EP\_STATE\_CONNECTED state. The operation on the Endpoint in DAT\_EP\_STATE\_DISCONNECTED is allowed. If the operation returns successfully, the posted Recv is immediately flushed to *recv\_evd\_handle*.

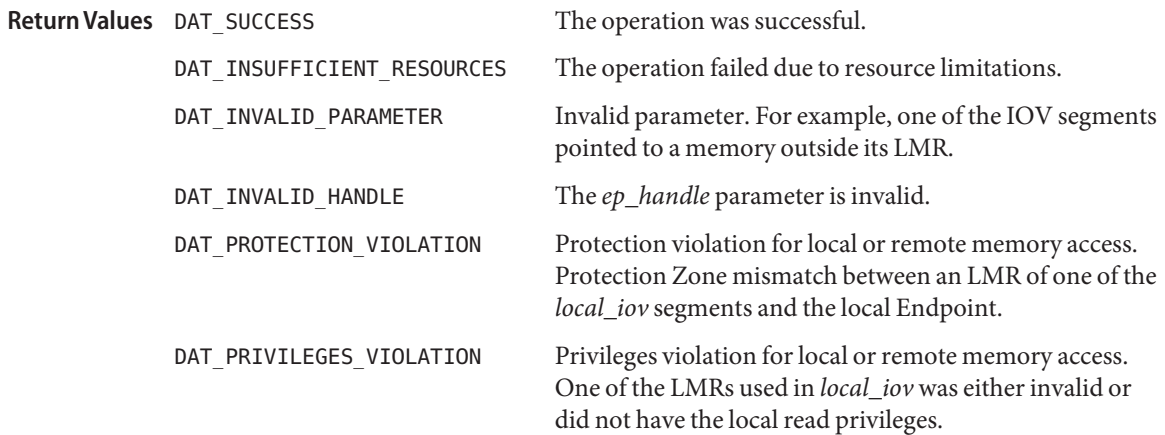

Usage For best Recv operation performance, the Consumer should align each buffer segment of *local\_iov* to the Optimal Buffer Alignment attribute of the Provider. For portable applications, the Consumer should align each buffer segment of *local\_iov* to the DAT\_OPTIMAL\_ALIGNMENT.

Attributes See [attributes](http://www.oracle.com/pls/topic/lookup?ctx=816-5175&id=attributes-5)(5) for descriptions of the following attributes:

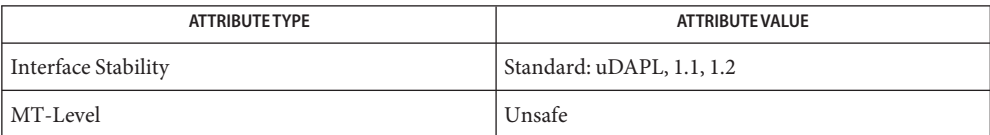

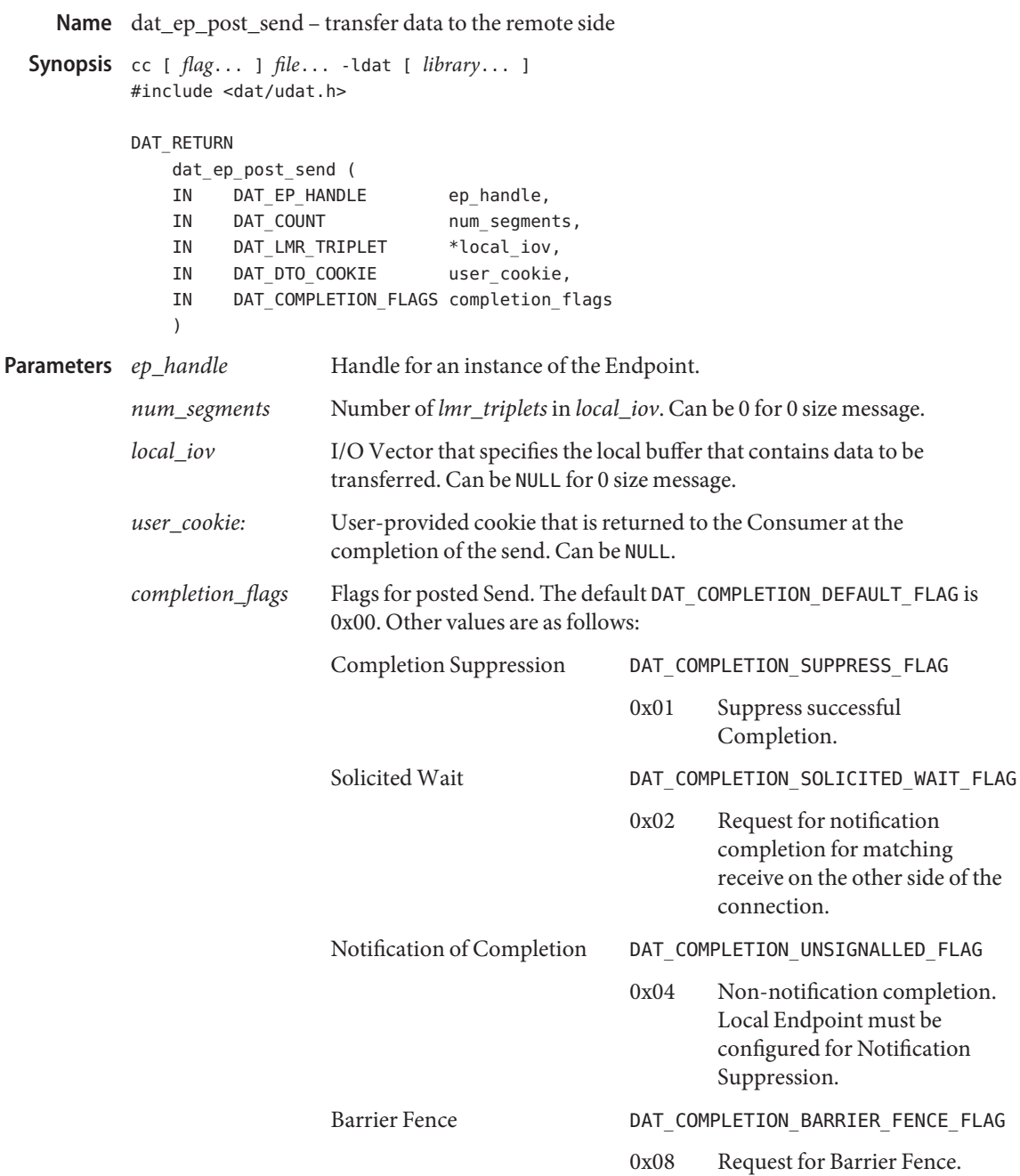

Description The dat\_ep\_post\_send() function requests a transfer of all the data from the *local\_iov* over the connection of the *ep\_handle* Endpoint to the remote side.

> The *num\_segments* parameter specifies the number of segments in the *local\_iov*. The *local\_iov* segments are traversed in the I/O Vector order until all the data is transferred.

A Consumer cannot modify the *local\_iov* or its content until the DTO is completed. When a Consumer does not adhere to this rule, the behavior of the Provider and the underlying Transport is not defined. Providers that allow Consumers to get ownership of the *local\_iov* back after the dat\_ep\_post\_send() returns should document this behavior and also specify its support in Provider attributes. This behavior allows Consumers full control of the *local\_iov*, but not the memory it specifies after dat ep\_post\_send() returns. Because this behavior is not guaranteed by all Providers, portable Consumers should not rely on this behavior. Consumers should not rely on the Provider copying *local\_iov* information.

The DAT\_SUCCESS return of the dat\_ep\_post\_send() is at least the equivalent of posting a Send operation directly by native Transport. Providers should avoid resource allocation as part of dat ep post send() to ensure that this operation is nonblocking and thread safe for an UpCall.

The completion of the posted Send is reported to the Consumer asynchronously through a DTO Completion event based on the specified *completion\_flags* value. The value of DAT\_COMPLETION\_UNSIGNALLED\_FLAG is only valid if the Endpoint Request Completion Flags DAT\_COMPLETION\_UNSIGNALLED\_FLAG. Otherwise, DAT\_INVALID\_PARAMETER is returned.

The *user\_cookie* allows Consumers to have unique identifiers for each DTO. These identifiers are completely under user control and are opaque to the Provider. There is no requirement on the Consumer that the value *user\_cookie* should be unique for each DTO. The *user\_cookie* is returned to the Consumer in the Completion event for the posted Send.

The operation is valid for the Endpoint in the DAT\_EP\_STATE\_CONNECTED and DAT\_EP\_STATE\_DISCONNECTED states. If the operation returns successfully for the Endpoint in the DAT\_EP\_STATE\_DISCONNECTED state, the posted Send is immediately flushed to *request\_evd\_handle*.

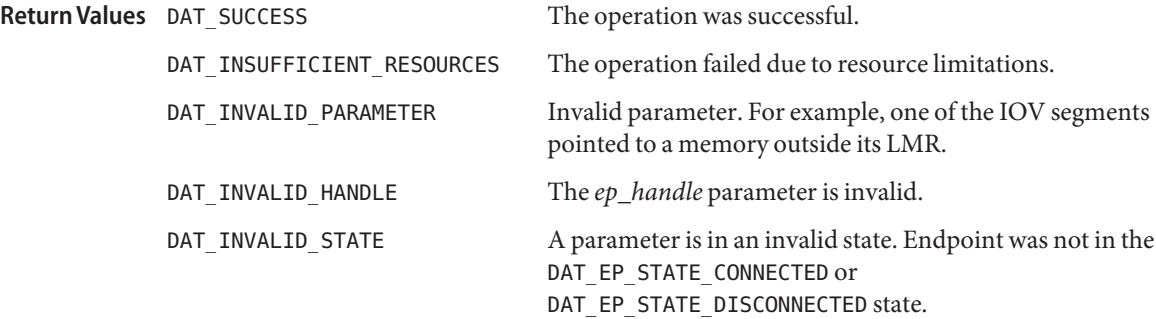

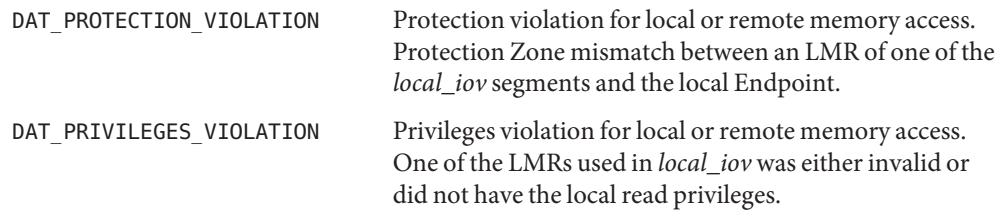

- For best Send operation performance, the Consumer should align each buffer segment of **Usage** *local\_iov* to the Optimal Buffer Alignment attribute of the Provider. For portable applications, the Consumer should align each buffer segment of *local\_iov* to the DAT\_OPTIMAL\_ALIGNMENT.
- Attributes See [attributes](http://www.oracle.com/pls/topic/lookup?ctx=816-5175&id=attributes-5)(5) for descriptions of the following attributes:

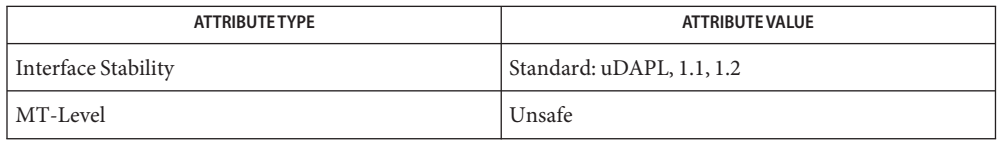

```
Name dat_ep_query - provide parameters of the Endpoint
    Synopsis cc [ flag... ] file... -ldat [ library... ]
             #include <dat/udat.h>
             DAT_RETURN
                  dat ep query (
                  IN DAT_EP_HANDLE ep_handle,
                  IN DAT_EP_PARAM_MASK ep_param_mask,
                  OUT DAT_EP_PARAM *ep_param
                  \lambdaHandle for an instance of the Endpoint.
              ep_param_mask Mask for Endpoint parameters.
              ep_param Pointer to a Consumer-allocated structure that the Provider fills with
                                 Endpoint parameters.
  Description The dat_ep_query() function provides the Consumer parameters, including attributes and
              status, of the Endpoint. Consumers pass in a pointer to Consumer-allocated structures for
              Endpoint parameters that the Provider fills.
              The ep_param_mask parameter allows Consumers to specify which parameters to query. The
              Provider returns values for ep_param_mask requested parameters. The Provider can return
             values for any other parameters.
             Some of the parameters only have values for certain Endpoint states. Specifically, the values
              forremote_ia_address and remote_port_qual are valid only for Endpoints in the
              DAT EP STATE PASSIVE CONNECTION PENDING,
             DAT EP STATE ACTIVE CONNECTION PENDING,
             DAT_EP_STATE_TENTATIVE_CONNECTION_PENDING, DAT_EP_STATE_DISCONNECT_PENDING,
             DAT_EP_STATE_COMPLETION_PENDING, or DAT_EP_STATE_CONNECTED states. The values of
             local_port_qual is valid only for Endpoints in the
             DAT_EP_STATE_PASSIVE_CONNECTION_PENDING,
             DAT_EP_STATE_ACTIVE_CONNECTION_PENDING, DAT_EP_STATE_DISCONNECT_PENDING,
              DAT_EP_STATE_COMPLETION_PENDING, or DAT_EP_STATE_CONNECTED states, and might be valid
             for DAT_EP_STATE_UNCONNECTED, DAT_EP_STATE_RESERVED,
              DAT_EP_STATE_TENTATIVE_CONNECTION_PENDING,
             DAT_EP_STATE_PASSIVE_CONNECTION_PENDING, and DAT_EP_STATE_UNCONNECTED states.
                                         The operation was successful.
              DAT_INVALID_HANDLE The ep_handle parameter is invalid.
             DAT_INVALID_PARAMETER The ep_param_mask parameter is invalid.
  Parameters
Return Values
```
### Attributes See [attributes](http://www.oracle.com/pls/topic/lookup?ctx=816-5175&id=attributes-5)(5) for descriptions of the following attributes:

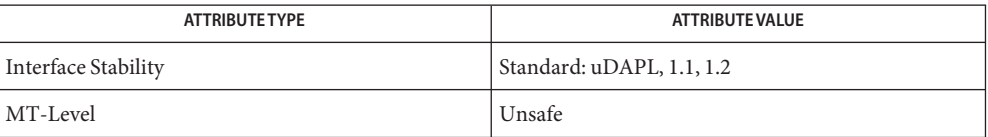

Name dat\_ep\_recv\_query - provide Endpoint receive queue consumption on SRQ

Synopsis cc [  $flag...$  ]  $file...$  -ldat [ *library...* ] #include <dat/udat.h> DAT\_RETURN dat\_ep\_recv\_query ( IN DAT EP HANDLE ep handle, OUT DAT COUNT \*nbufs allocated, OUT DAT\_COUNT \*bufs\_alloc\_span ) *ep\_handle* Handle for an instance of the EP. *nbufs\_allocated* The number of buffers at the EP for which completions have not yet been generated. *bufs\_alloc\_span* The span of buffers that EP needs to complete arriving messages. Description The dat\_ep\_recv\_query() function provides to the Consumer a snapshot for Recv buffers on EP. The values for *nbufs\_allocated* and *bufs\_alloc\_span* are not defined when DAT\_RETURN is not DAT\_SUCCESS. The Provider might not support *nbufs\_allocated*, *bufs\_alloc\_span* or both. Check the Provider attribute for EP Recv info support. When the Provider does not support both of these counts, the return value for the operation can be DAT\_MODEL\_NOT\_SUPPORTED. If *nbufs\_allocated* is not NULL, the count pointed to by *nbufs\_allocated* will return a snapshot count of the number of buffers allocated to *ep\_handle* but not yet completed. Once a buffer has been allocated to an EP, it will be completed to the EP *recv\_evd* if the EVD has not overflowed. When an EP does not use SRQ, a buffer is allocated as soon as it is posted to the EP. For EP that uses SRQ, a buffer is allocated to the EP when EP removes it from SRQ. If *bufs\_alloc\_span* is not NULL, then the count to which *bufs\_alloc\_span* pointed will return the span of buffers allocated to the *ep\_handle*. The span is the number of additional successful Recv completions that EP can generate if all the messages it is currently receiving will complete successfully. If a message sequence number is assigned to all received messages, the buffer span is the difference between the latest message sequence number of an allocated buffer minus the latest message sequence number for which completion has been generated. This sequence number only counts Send messages of remote Endpoint of the connection. The Message Sequence Number (MSN) represents the order that Send messages were submitted by the remote Consumer. The ordering of sends is intrinsic to the definition of a reliable service. Therefore every send message does have a MSN whether or not the native transport has a field with that name. **Parameters**

For both *nbufs\_allocated* and *bufs\_alloc\_span*, the Provider can return the reserved value DAT VALUE UNKNOWN if it cannot obtain the requested count at a reasonable cost.

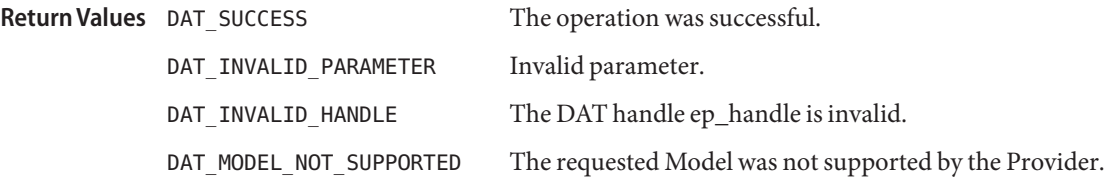

If the Provider cannot support the query for *nbufs\_allocated* or *bufs\_alloc\_span*, the value **Usage** returned for that attribute must be DAT\_VALUE\_UNKNOWN.

An implementation that processes incoming packets out of order and allocates from SRQs on an arrival basis can have gaps in the MSNs associated with buffers allocated to an Endpoint.

For example, suppose Endpoint X has received buffer fragments for MSNs 19, 22, and 23. With arrival ordering, the EP would have allocated three buffers from the SRQ for messages 19, 22, and 23. The number allocated would be 3, but the span would be 5. The difference of two represents the buffers that will have to be allocated for messages 20 and 21. They have not yet been allocated, but messages 22 and 23 will not be delivered until after messages 20 and 21 have not only had their buffers allocated but have also completed.

An implementation can choose to allocate 20 and 21 as soon as any higher buffer is allocated. This makes sense if you presume that this is a valid connection, because obviously 20 and 21 are in flight. However, it creates a greater vulnerability to Denial Of Service attacks. There are also other implementation tradeoffs, so the Consumer should accept that different RNICs for iWARP will employ different strategies on when to perform these allocations.

Each implementation will have some method of tracking the receive buffers already associated with an EP and knowing which buffer matches which incoming message, though those methods might vary. In particular, there are valid implementations such as linked lists, where a count of the outstanding buffers is not instantly available. Such implementations would have to scan the allocated list to determine both the number of buffers and their span. If such a scan is necessary, it is important that it be only a single scan. The set of buffers that was counted must be the same set of buffers for which the span is reported.

The implementation should not scan twice, once to count the buffers and then again to determine their span. Not only is it inefficient, but it might produce inconsistent results if buffers were completed or arrived between the two scans.

Other implementations can simply maintain counts of these values to easily filter invalid packets. If so, these status counters should be updated and referenced atomically.

The implementation must never report *n* buffers in a span that is less than *n*.
Attributes See [attributes](http://www.oracle.com/pls/topic/lookup?ctx=816-5175&id=attributes-5)(5) for descriptions of the following attributes:

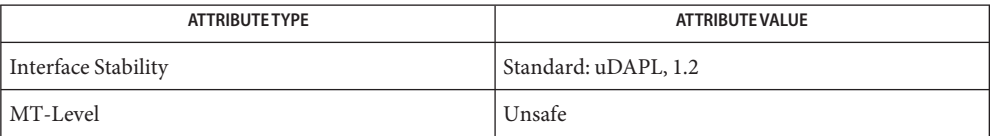

[dat\\_ep\\_create](#page-213-0)(3DAT), [dat\\_srq\\_create](#page-330-0)(3DAT), [dat\\_srq\\_free](#page-333-0)(3DAT), **See Also** [dat\\_srq\\_query](#page-337-0)(3DAT), [dat\\_ep\\_set\\_watermark](#page-254-0)(3DAT), [libdat](http://www.oracle.com/pls/topic/lookup?ctx=816-5173&id=libdat-3lib)(3LIB), [attributes](http://www.oracle.com/pls/topic/lookup?ctx=816-5175&id=attributes-5)(5) Name dat\_ep\_reset – transition the local Endpoint from a Disconnected to an Unconnected state

```
Synopsis cc [ flag... ] file... -ldat [ library... ]
         #include <dat/udat.h>
         DAT_RETURN
             dat_ep_reset (
             IN DAT_EP_HANDLE ep_handle
              )
```
Handle for an instance of Endpoint. **Parameters**

Description The dat\_ep\_reset() function transitions the local Endpoint from a Disconnected to an Unconnected state.

> The operation might cause the loss of any completions of previously posted DTOs and RMRs that were not dequeued yet.

The dat ep reset() function is valid for both Disconnected and Unconnected states. For Unconnected state, the operation is no-op because the Endpoint is already in an Unconnected state. For an Unconnected state, the preposted Recvs are not affected by the call.

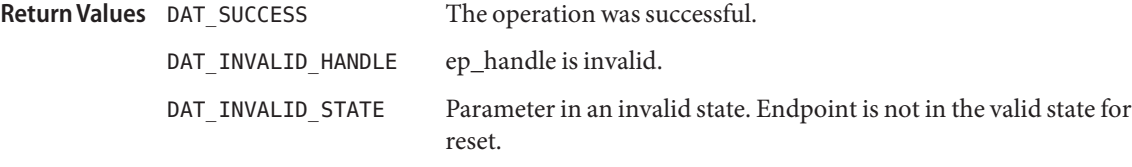

If the Consumer wants to ensure that all Completions are dequeued, the Consumer can post **Usage** DTO or RMR operations as a "marker"that are flushed to *recv\_evd\_handle* or *request\_evd\_handle*. Now, when the Consumer dequeues the completion of the "marker" from the EVD, it is guaranteed that all previously posted DTO and RMR completions for the Endpoint were dequeued for that EVD. Now, it is safe to reset the Endpoint without losing any completions.

Attributes See [attributes](http://www.oracle.com/pls/topic/lookup?ctx=816-5175&id=attributes-5)(5) for descriptions of the following attributes:

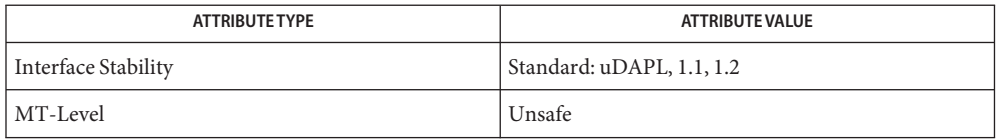

<span id="page-254-0"></span>Name dat\_ep\_set\_watermark - set high watermark on Endpoint Synopsis cc [  $flag...$  ]  $file...$  -ldat [ *library...* ] #include <dat/udat.h> DAT\_RETURN dat ep set watermark ( IN DAT EP HANDLE ep handle, IN DAT COUNT soft high watermark, IN DAT\_COUNT hard\_high\_watermark ) The handle for an instance of an Endpoint. *soft\_high\_watermark* The soft high watermark for the number of Recv buffers consumed by the Endpoint. *hard\_high\_watermark* The hard high watermark for the number of Recv buffers consumed by the Endpoint. **Parameters**

Description The dat\_ep\_set\_watermark() function sets the soft and hard high watermark values for EP and arms EP for generating asynchronous events for high watermarks. An asynchronous event will be generated for IA *async\_evd* when the number of Recv buffers at EP exceeds the soft high watermark for the first time. A connection broken event will be generated for EP *connect\_evd* when the number of Recv buffers at EP exceeds the hard high watermark. These can occur during this call or when EP takes a buffer from the SRQ or EP RQ. The soft and hard high watermark asynchronous event generation and setting are independent of each other.

> The asynchronous event for a soft high watermark is generated only once per setting. Once an event is generated, no new asynchronous events for the soft high watermark is generated until the EP is again set for the soft high watermark. If the Consumer is once again interested in the event, the Consumer should again set the soft high watermark.

If the Consumer is not interested in a soft or hard high watermark, the value of DAT\_WATERMARK\_INFINITE can be specified for the case that is the default value. This value specifies that a non-asynchronous event will be generated for a high watermark EP attribute for which this value is set. It does not prevent generation of a connection broken event for EP when no Recv buffer is available for a message arrived on the EP connection.

The operation is supported for all states of Endpoint.

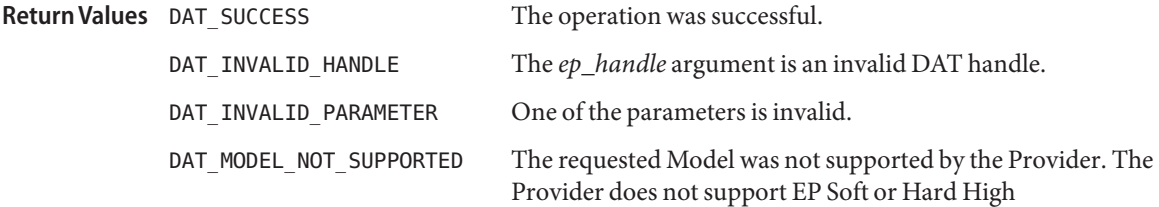

## Watermarks.

For a hard high watermark, the Provider is ready to generate a connection broken event as **Usage** soon as the connection is established.

If the asynchronous event for a soft or hard high watermark has not yet been generated, this call simply modifies the values for these attributes. The Provider remains armed for generation of these asynchronous events.

Regardless of whether an asynchronous event for the soft and hard high watermark has been generated, this operation will set the generation of an asynchronous event with the Consumer-provided high watermark values. If the new high watermark values are below the current number of Receive DTOs at EP, an asynchronous event will be generated immediately. Otherwise the old soft or hard (or both) high watermark values are simply replaced with the new ones.

Attributes See [attributes](http://www.oracle.com/pls/topic/lookup?ctx=816-5175&id=attributes-5)(5) for descriptions of the following attributes:

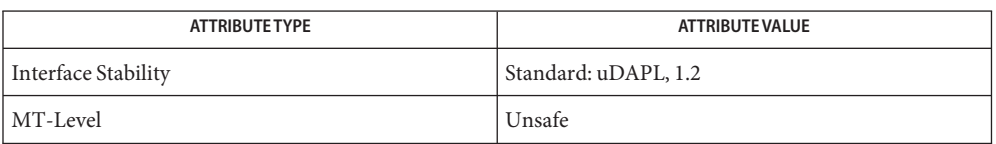

 $\textsf{See Also}\quad \textsf{dat\_ep\_create}(3DATA), \textsf{dat\_ep\_recv\_query}(3DATA), \textsf{dat\_srq\_create}(3DATA),$ dat srq free(3DAT), dat srq post recv(3DAT), dat srq query(3DAT), dat srq resize(3DAT), dat srq set lw(3DAT), [libdat](http://www.oracle.com/pls/topic/lookup?ctx=816-5173&id=libdat-3lib)(3LIB), [attributes](http://www.oracle.com/pls/topic/lookup?ctx=816-5175&id=attributes-5)(5) <span id="page-256-0"></span>Name dat\_evd\_clear\_unwaitable - transition the Event Dispatcher into a waitable state

```
Synopsis cc [ flag... ] file... -ldat [ library... ]
         #include <dat/udat.h>
         DAT_RETURN
             dat evd clear unwaitable(
             IN DAT_EVD_HANDLE evd_handle
              )
```
Handle for an instance of Event Dispatcher. **Parameters**

Description The dat\_evd\_clear\_unwaitable() transitions the Event Dispatcher into a waitable state. In this state, calls to [dat\\_evd\\_wait](#page-270-0)(3DAT) are permitted on the EVD. The actual state of the Event Dispatcher is accessible through dat evd query(3DAT) and is DAT\_EVD\_WAITABLE after the return of this operation.

> This call does not affect a CNO associated with this EVD at all. Events arriving on the EVD after it is set waitable still trigger the CNO (if appropriate), and can be retrieved with dat evd dequeue(3DAT).

The operation was successful. **Return Values**

DAT\_INVALID\_HANDLE The *evd\_handle* parameter is invalid.

Attributes See [attributes](http://www.oracle.com/pls/topic/lookup?ctx=816-5175&id=attributes-5)(5) for descriptions of the following attributes:

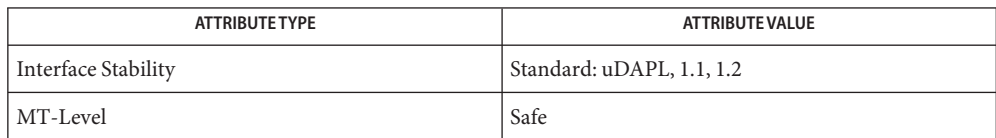

 $\textsf{See Also}\quad \textsf{dat\_evd\_dequeue}(3DAT), \textsf{dat\_evd\_query}(3DAT), \textsf{dat\_evd\_set\_unwaitable}(3DAT),$ dat evd wait(3DAT), [libdat](http://www.oracle.com/pls/topic/lookup?ctx=816-5173&id=libdat-3lib)(3LIB), [attributes](http://www.oracle.com/pls/topic/lookup?ctx=816-5175&id=attributes-5) $(5)$ 

Name dat\_evd\_dequeue - remove the first event from the Event Dispatcher event queue

```
Synopsis cc [ flag... ] file... -ldat [ library... ]
           #include <dat/udat.h>
           DAT_RETURN
               dat evd dequeue(
               IN DAT_EVD_HANDLE evd_handle,
               OUT DAT_EVENT *event
               )
                         Handle for an instance of the Event Dispatcher.
           event Pointer to the Consumer-allocated structure that Provider fills with the event
                         data.
Parameters
```
Description The dat\_evd\_dequeue() function removes the first event from the Event Dispatcher event queue and fills the Consumer allocated *event*structure with event data. The first element in this structure provides the type of the event; the rest provides the event-type-specific parameters. The Consumer should allocate an *event*structure big enough to hold any event that the Event Dispatcher can deliver.

> For all events the Provider fills the dat\_event that the Consumer allocates. So for all events, all fields of dat event are OUT from the Consumer point of view. For DAT\_CONNECTION\_REQUEST\_EVENT, the Provider creates a Connection Request whose *cr\_handle* is returned to the Consumer in DAT\_CR\_ARRIVAL\_EVENT\_DATA. That object is destroyed by the Provider as part of [dat\\_cr\\_accept](#page-203-0)(3DAT), [dat\\_cr\\_reject](#page-208-0)(3DAT), or dat cr handoff(3DAT). The Consumer should not use *cr\_handle* or any of its parameters, including *private\_data*, after one of these operations destroys the Connection Request.

For DAT\_CONNECTION\_EVENT\_ESTABLISHED for the Active side of connection establishment, the Provider returns the pointer for *private\_data* and the *private\_data\_size*. For the Passive side, DAT\_CONNECTION\_EVENT\_ESTABLISHED event *private\_data* is not defined and *private\_data\_size* returns zero. The Provider is responsible for the memory allocation and deallocation for *private\_data*. The *private\_data* is valid until the Active side Consumer destroys the connected Endpoint (dat \_ep\_free(3DAT)), or transitions the Endpoint into Unconnected state so it is ready for the next connection. So while the Endpoint is in Connected, Disconnect Pending, or Disconnected state, the private\_data of DAT\_CONNECTION\_REQUEST\_EVENT is still valid for Active side Consumers.

Provider must pass to the Consumer the entire Private Data that the remote Consumer provided for [dat\\_ep\\_connect](#page-209-0)(3DAT), [dat\\_ep\\_dup\\_connect](#page-224-0)(3DAT), and dat\_cr\_accept(). If the Consumer provides more data than the Provider and Transport can support (larger than IA Attribute of *max\_private\_data\_size*), DAT\_INVALID\_PARAMETER is returned for that operation.

The returned event that was posted from an Event Stream guarantees Consumers that all events that were posted from the same Event Stream prior to the returned event were already returned to a Consumer directly through a dat\_evd\_dequeue() or [dat\\_evd\\_wait](#page-270-0)(3DAT) operation.

The ordering of events dequeued by overlapping calls to dat\_evd\_wait() or dat evd dequeue() is not specified.

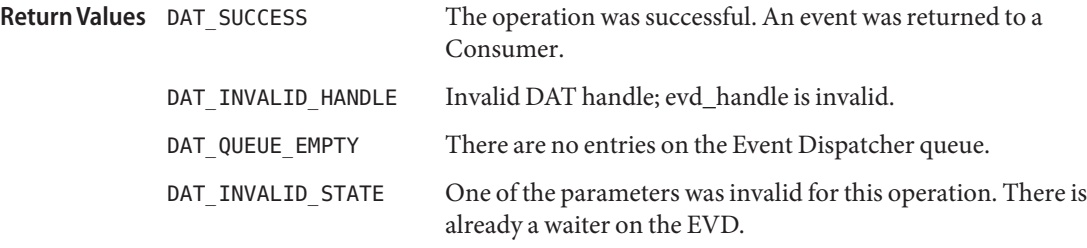

No matter how many contexts attempt to dequeue from an Event Dispatcher, each event is **Usage** delivered exactly once. However, which Consumer receives which event is not defined. The Provider is not obligated to provide the first caller the first event unless it is the only caller. The Provider is not obligated to ensure that the caller receiving the first event executes earlier than contexts receiving later events.

Preservation of event ordering within an Event Stream is an important feature of the DAT Event Model. Consumers are cautioned that overlapping or concurrent calls to dat evd dequeue() from multiple contexts can undermine this ordering information. After multiple contexts are involved, the Provider can only guarantee the order that it delivers events into the EVD. The Provider cannot guarantee that they are processed in the correct order.

Although calling dat\_evd\_dequeue() does not cause a context switch, the Provider is under no obligation to prevent one. A context could successfully complete a dequeue, and then reach the end of its timeslice, before returning control to the Consumer code. Meanwhile, a context receiving a later event could be executing.

The Event ordering is preserved when dequeueing is serialized. Potential Consumer serialization methods include, but are not limited to, performing all dequeueing from a single context or protecting dequeueing by way of lock or semaphore.

Attributes See [attributes](http://www.oracle.com/pls/topic/lookup?ctx=816-5175&id=attributes-5)(5) for descriptions of the following attributes:

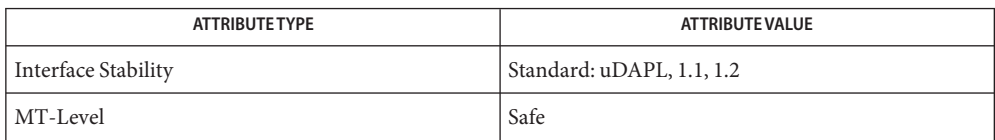

See Also [dat\\_cr\\_accept](#page-203-0)(3DAT), [dat\\_cr\\_handoff](#page-205-0)(3DAT), [dat\\_cr\\_reject](#page-208-0)(3DAT), [dat\\_ep\\_connect](#page-209-0)(3DAT), [dat\\_ep\\_dup\\_connect](#page-224-0)(3DAT), [dat\\_ep\\_free](#page-227-0)(3DAT), [dat\\_evd\\_wait](#page-270-0)(3DAT)[libdat](http://www.oracle.com/pls/topic/lookup?ctx=816-5173&id=libdat-3lib)(3LIB), [attributes](http://www.oracle.com/pls/topic/lookup?ctx=816-5175&id=attributes-5)(5)

Name dat\_evd\_disable - disable the Event Dispatcher

```
Synopsis cc [ flag... ] file... -ldat [ library... ]
         #include <dat/udat.h>
         DAT_RETURN
             dat evd disable(
             IN DAT_EVD_HANDLE evd_handle
              )
```
Handle for an instance of Event Dispatcher. **Parameters**

Description The dat\_evd\_disable() function disables the Event Dispatcher so that the arrival of an event does not affect the associated CNO.

If the Event Dispatcher is already disabled, this operation is no-op.

Events arriving on this EVD might cause waiters on the associated CNO to be awakened after the return of this routine because an unblocking a CNO waiter is already "in progress" at the time this routine is called or returned.

The operation was successful. **Return Values**

DAT\_INVALID\_HANDLE The *evd\_handle* parameter is invalid.

Attributes See [attributes](http://www.oracle.com/pls/topic/lookup?ctx=816-5175&id=attributes-5)(5) for descriptions of the following attributes:

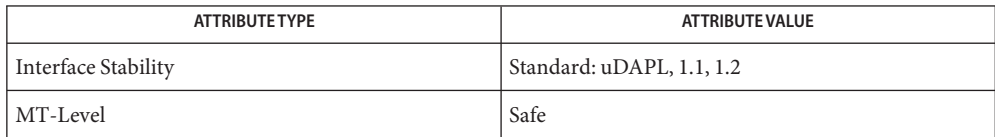

See Also [dat\\_evd\\_enable](#page-261-0)(3DAT), [libdat](http://www.oracle.com/pls/topic/lookup?ctx=816-5173&id=libdat-3lib)(3LIB), [attributes](http://www.oracle.com/pls/topic/lookup?ctx=816-5175&id=attributes-5)(5)

<span id="page-261-0"></span>Name dat\_evd\_enable - enable the Event Dispatcher

Synopsis cc [  $flag...$  ]  $file...$  -ldat [ *library...* ] #include <dat/udat.h> DAT\_RETURN dat evd enable( IN DAT\_EVD\_HANDLE *evd\_handle* )

Handle for an instance of Event Dispatcher. **Parameters**

Description The dat\_evd\_enable() function enables the Event Dispatcher so that the arrival of an event can trigger the associated CNO. The enabling and disabling EVD has no effect on direct waiters on the EVD. However, direct waiters effectively take ownership of the EVD, so that the specified CNO is not triggered even if is enabled.

If the Event Dispatcher is already enabled, this operation is no-op.

The operation was successful. **Return Values**

DAT\_INVALID\_HANDLE The *evd\_handle* parameter is invalid.

Attributes See [attributes](http://www.oracle.com/pls/topic/lookup?ctx=816-5175&id=attributes-5)(5) for descriptions of the following attributes:

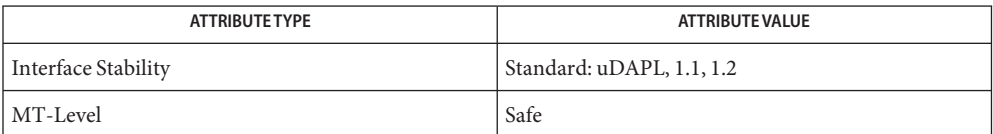

See Also [dat\\_evd\\_disable](#page-260-0)(3DAT), [libdat](http://www.oracle.com/pls/topic/lookup?ctx=816-5173&id=libdat-3lib)(3LIB), [attributes](http://www.oracle.com/pls/topic/lookup?ctx=816-5175&id=attributes-5)(5)

Name dat\_evd\_free - destroy an instance of the Event Dispatcher

```
Synopsis cc [ flag... ] file... -ldat [ library... ]
         #include <dat/udat.h>
         DAT_RETURN
             dat evd free (
             IN DAT_EVD_HANDLE evd_handle
              )
```
Handle for an instance of the Event Dispatcher. **Parameters**

Description The dat\_evd\_free() function destroys a specified instance of the Event Dispatcher.

All events on the queue of the specified Event Dispatcher are lost. The destruction of the Event Dispatcher instance does not have any effect on any DAT Objects that originated an Event Stream that had fed events to the Event Dispatcher instance. There should be no event streams feeding the Event Dispatcher and no threads blocked on the Event Dispatcher when the EVD is being closed as at the time when it was created.

Use of the handle of the destroyed Event Dispatcher in any consequent operation fails.

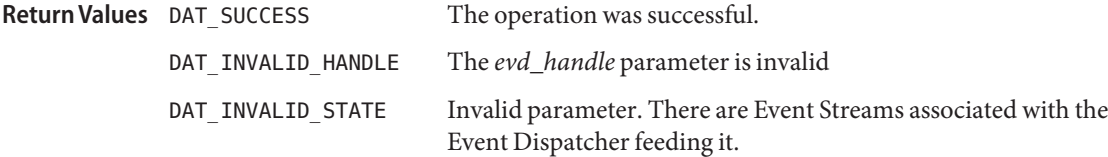

Consumers are advised to destroy all Objects that originate Event Streams that feed an **Usage** instance of the Event Dispatcher before destroying it. An exception to this rule is Event Dispatchers of an IA.

Freeing an IA automatically destroys all Objects associated with it directly and indirectly, including Event Dispatchers.

Attributes See [attributes](http://www.oracle.com/pls/topic/lookup?ctx=816-5175&id=attributes-5)(5) for descriptions of the following attributes:

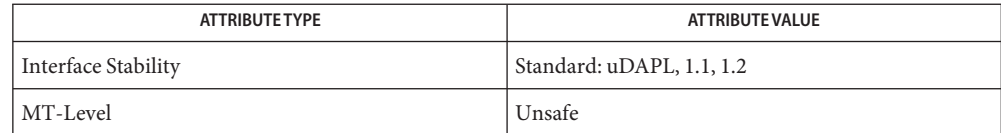

Name dat\_evd\_modify\_cno - change the associated CNO for the Event Dispatcher

```
Synopsis cc [ flag... ] file... -ldat [ library... ]
              #include <dat/udat.h>
              DAT_RETURN
                   dat evd modify cno (
                   IN DAT_EVD_HANDLE evd_handle,
                   IN DAT_CNO_HANDLE cno_handle
                   )
                              Handle for an instance of the Event Dispatcher.
              cno_handle Handle for a CNO. The value of DAT_NULL_HANDLE specifies no CNO.
  Description The dat_evd_modify_cno() function changes the associated CNO for the Event Dispatcher.
              A Consumer can specify the value of DAT_HANDLE_NULL forcno_handle to associate not CNO
              with the Event Dispatcher instance.
               Upon completion of the dat evd modify cno() operation, the passed IN new CNO is used
              for notification. During the operation, an event arrival can be delivered to the old or new
              CNO. If Notification is generated by EVD, it is delivered to the new or old CNO.
              If the EVD is enabled at the time dat_evd_modify_cno() is called, the Consumer must be
              prepared to collect a notification event on the EVD's old CNO as well as the new one.
              Checking immediately prior to calling dat_evd_modify_cno() is not adequate. A notification
              could have been generated after the prior check and before the completion of the change.
              The Consumer can avoid the risk of missed notifications either by temporarily disabling the
              EVD, or by checking the prior CNO after invoking this operation. The Consumer can disable
              EVD before a dat evd modify cno() call and enable it afterwards. This ensures that any
              notifications from the EVD are delivered to the new CNO only.
              If this function is used to disassociate a CNO from the EVD, events arriving on this EVD
              might cause waiters on that CNO to awaken after returning from this routine because of
              unblocking a CNO waiter already "in progress" at the time this routine is called. If this is the
              case, the events causing that unblocking are present on the EVD upon return from the
              dat evd modify cno() call and can be dequeued at that time
                                        The operation was successful.
              DAT_INVALID_HANDLE Invalid DAT handle.
   attributes(5) for descriptions of the following attributes:
  Parameters
Return Values
```
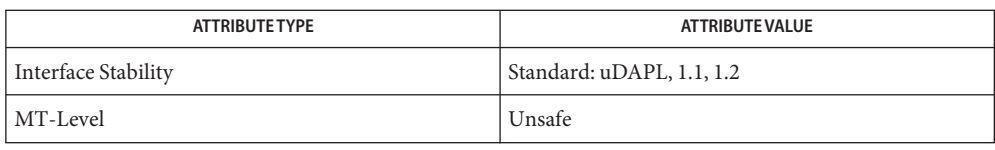

Name dat\_evd\_post\_se - post Software event to the Event Dispatcher event queue Synopsis cc [  $flag...$  ]  $file...$  -ldat [ *library...* ] #include <dat/udat.h> DAT\_RETURN dat evd post se( IN DAT\_EVD\_HANDLE *evd\_handle*, IN const DAT\_EVENT \**event* ) Handle for an instance of the Event Dispatcher *event* A pointer to a Consumer created Software Event. Description The dat\_evd\_post\_se() function posts Software events to the Event Dispatcher event queue. This is analogous to event arrival on the Event Dispatcher software Event Stream. The *event* that the Consumer provides adheres to the event format as defined in <dat.h>. The first element in the *event* provides the type of the event (DAT\_EVENT\_TYPE\_SOFTWARE); the rest provide the event-type-specific parameters. These parameters are opaque to a Provider. Allocation and release of the memory referenced by the *event* pointer in a software event are the Consumer's responsibility. There is no ordering between events from different Event Streams. All the synchronization issues between multiple Consumer contexts trying to post events to an Event Dispatcher instance simultaneously are left to a Consumer. If the event queue is full, the operation is completed unsuccessfully and returns DAT\_QUEUE\_FULL. The *event* is not queued. The queue overflow condition does takes place and, therefore, the asynchronous Event Dispatcher is not effected. The operation was successful. DAT\_INVALID\_HANDLE The *evd\_handle* parameter is invalid. DAT\_INVALID\_PARAMETER The *event* parameter is invalid. DAT\_QUEUE\_FULL The Event Dispatcher queue is full. Attributes See [attributes](http://www.oracle.com/pls/topic/lookup?ctx=816-5175&id=attributes-5)(5) for descriptions of the following attributes: **Parameters Return Values**

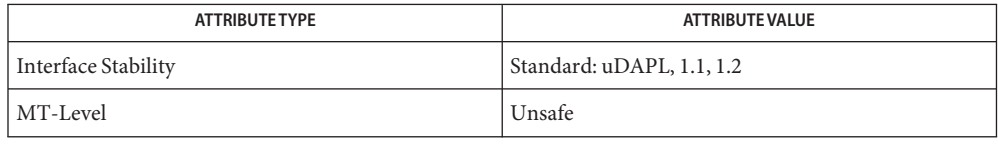

<span id="page-267-0"></span>Name dat\_evd\_query - provide parameters of the Event Dispatcher, Synopsis cc [  $flag...$  ]  $file...$  -ldat [ *library...* ] #include <dat/udat.h> DAT\_RETURN dat evd query ( IN DAT\_EVD\_HANDLE *evd\_handle*, IN DAT\_EVD\_PARAM\_MASK *evd\_param\_mask*, OUT DAT\_EVD\_PARAM \**evd\_param*  $\lambda$ Handle for an instance of Event Dispatcher. *evd\_param\_mask* Mask for EVD parameters *evd\_param* Pointer to a Consumer-allocated structure that the Provider fills for Consumer-requested parameters. Description The dat\_evd\_query() function provides to the Consumer parameters of the Event Dispatcher, including the state of the EVD (enabled/disabled). The Consumer passes in a pointer to the Consumer-allocated structures for EVD parameters that the Provider fills. The *evd\_param\_mask* parameter allows Consumers to specify which parameters to query. The Provider returns values for *evd\_param\_mask* requested parameters. The Provider can return values for any of the other parameters. The operation was successful. DAT\_INVALID\_HANDLE The *evd\_handle* parameter is invalid. DAT\_INVALID\_PARAMETER The *evd\_param\_mask* parameter is invalid. Parameters evd handle **Return Values**

Attributes See [attributes](http://www.oracle.com/pls/topic/lookup?ctx=816-5175&id=attributes-5)(5) for descriptions of the following attributes:

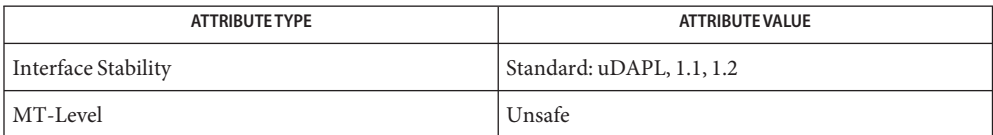

<span id="page-268-0"></span>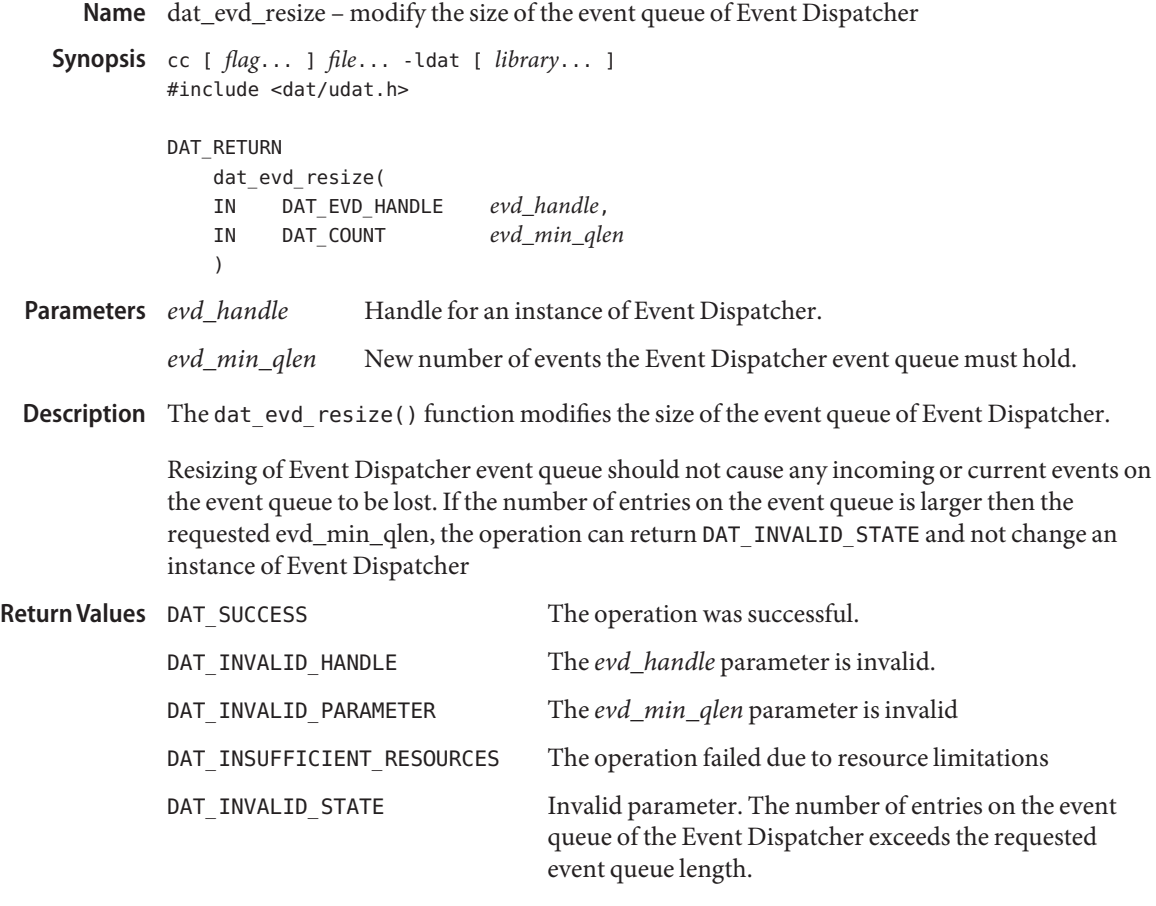

- This operation is useful when the potential number of events that could be placed on the event **Usage** queue changes dynamically.
- Attributes See [attributes](http://www.oracle.com/pls/topic/lookup?ctx=816-5175&id=attributes-5)(5) for descriptions of the following attributes:

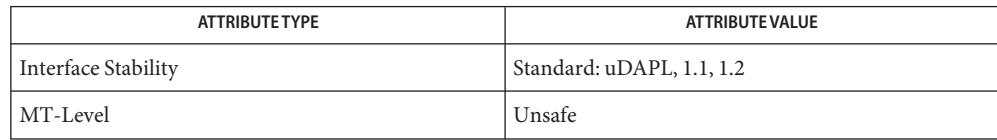

<span id="page-269-0"></span>dat\_evd\_set\_unwaitable – transition the Event Dispatcher into an unwaitable state **Name**

```
Synopsis cc [ flag... ] file... -ldat [ library... ]
         #include <dat/udat.h>
         DAT_RETURN
              dat evd set unwaitable(
             IN DAT_EVD_HANDLE evd_handle
              )
```
Handle for an instance of Event Dispatcher. **Parameters**

Description The dat\_evd\_set\_unwaitable() transitions the Event Dispatcher into an unwaitable state. In this state, calls to dat evd wait(3DAT) return synchronously with a DAT\_INVALID\_STATE error, and threads already blocked in dat\_evd\_wait() are awakened and return with a DAT\_INVALID\_STATE error without any further action by the Consumer. The actual state of the Event Dispatcher is accessible through dat evd query(3DAT) and is DAT\_EVD\_UNWAITABLE after the return of this operation.

> This call does not affect a CNO associated with this EVD at all. Events arriving on the EVD after it is set unwaitable still trigger the CNO (if appropriate), and can be retrieved with dat evd dequeue(3DAT). Because events can arrive normally on the EVD, the EVD might overflow; the Consumer is expected to protect against this possibility.

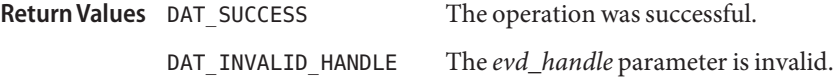

Attributes See [attributes](http://www.oracle.com/pls/topic/lookup?ctx=816-5175&id=attributes-5)(5) for descriptions of the following attributes:

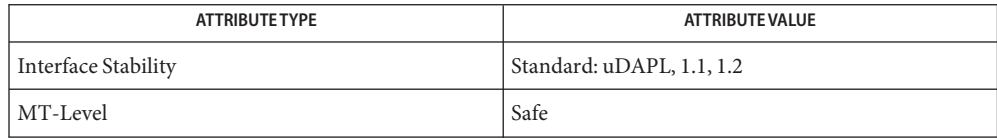

See Also [dat\\_evd\\_clear\\_unwaitable](#page-256-0)(3DAT), [dat\\_evd\\_dequeue](#page-257-0)(3DAT), [dat\\_evd\\_query](#page-267-0)(3DAT), dat evd wait(3DAT), [libdat](http://www.oracle.com/pls/topic/lookup?ctx=816-5173&id=libdat-3lib)(3LIB), [attributes](http://www.oracle.com/pls/topic/lookup?ctx=816-5175&id=attributes-5)(5)

<span id="page-270-0"></span>Synopsis cc [  $flag...$  ]  $file...$  -ldat [ *library...* ] #include <dat/udat.h> DAT\_RETURN dat\_evd\_wait( IN DAT\_EVD\_HANDLE *evd\_handle*, IN DAT\_TIMEOUT *timeout*, IN DAT\_COUNT *threshold*, OUT DAT EVENT \**event*, OUT DAT\_COUNT \**nmore* ) Handle for an instance of the Event Dispatcher. *timeout* The duration of time, in microseconds, that the Consumer is willing to wait for the event. *threshold* The number of events that should be on the EVD queue before the operation should return with DAT SUCCESS. The threshold must be at least 1. *event* Pointer to the Consumer-allocated structure that the Provider fills with the event data. *nmore* The snapshot of the queue size at the time of the operation return. **Parameters**

Name dat\_evd\_wait - remove first event from the Event Dispatcher event queue

The dat evd wait() function removes the first event from the Event Dispatcher event queue and fills the Consumer-allocated *event*structure with event data. The first element in this structure provides the type of the event; the rest provides the event type-specific parameters. The Consumer should allocate an event structure big enough to hold any event that the Event Dispatcher can deliver. **Description**

> For all events, the Provider fills the *dat\_event* that the Consumer allocates. Therefore, for all events, all fields of *dat\_event* are OUT from the Consumer point of view. For DAT\_CONNECTION\_REQUEST\_EVENT, the Provider creates a Connection Request whose *cr\_handle* is returned to the Consumer in DAT\_CR\_ARRIVAL\_EVENT\_DATA. That object is destroyed by the Provider as part of [dat\\_cr\\_accept](#page-203-0)(3DAT), [dat\\_cr\\_reject](#page-208-0)(3DAT), or [dat\\_cr\\_handoff](#page-205-0)(3DAT). The Consumer should not use *cr\_handle* or any of its parameters, including *private\_data*, after one of these operations destroys the Connection Request.

> For DAT\_CONNECTION\_EVENT\_ESTABLISHED for the Active side of connection establishment, the Provider returns the pointer for *private\_data* and the *private\_data\_size*. For the Passive side, DAT\_CONNECTION\_EVENT\_ESTABLISHED event *private\_data* is not defined and *private\_data\_size* returns zero. The Provider is responsible for the memory allocation and deallocation for *private\_data*. The *private\_data* is valid until the Active side Consumer destroys the connected Endpoint (dat ep free(3DAT)), or transitions the Endpoint into Unconnected state so it is ready for the next connection. So, while the Endpoint is in

Connected, Disconnect Pending, or Disconnected state, the *private\_data* of DAT\_CONNECTION\_REQUEST\_EVENT is still valid for Active side Consumers.

Provider must pass to the Consumer the entire Private Data that the remote Consumer provided for [dat\\_ep\\_connect](#page-209-0)(3DAT), [dat\\_ep\\_dup\\_connect](#page-224-0)(3DAT), and dat\_cr\_accept(). If the Consumer provides more data than the Provider and Transport can support (larger than IA Attribute of *max\_private\_data\_size*), DAT\_INVALID\_PARAMETER is returned for that operation.

A Consumer that blocks performing a dat\_evd\_wait() on an Event Dispatcher effectively takes exclusive ownership of that Event Dispatcher. Any other dequeue operation (dat evd wait() or dat evd dequeue(3DAT)) on the Event Dispatcher is rejected with a DAT\_INVALID\_STATE error code.

The CNO associated with the evd  $h$ andle() is not triggered upon event arrival if there is a Consumer blocked on dat\_evd\_wait() on this Event Dispatcher.

The *timeout* allows the Consumer to restrict the amount of time it is blocked waiting for the event arrival. The value of DAT\_TIMEOUT\_INFINITE indicates that the Consumer waits indefinitely for an event arrival. Consumers should use extreme caution in using this value.

When *timeout* value is reached and the number of events on the EVD queue is below the *threshold* value, the operation fails and returns DAT\_TIMEOUT\_EXPIRED. In this case, no event is dequeued from the EVD and the return value for the *event* argument is undefined. However, an *nmore* value is returned that specifies the snapshot of the number of the events on the EVD queue that is returned.

The *threshold* allows the Consumer to wait for a requested number of event arrivals prior to waking the Consumer. If the value of the *threshold* is larger than the Event Dispatcher queue length, the operation fails with the return DAT\_INVALID\_PARAMETER. If a non-positive value is specified for *threshold*, the operation fails and returns DAT\_INVALID\_PARAMETER.

If EVD is used by an Endpoint for a DTO completion stream that is configured for a Consumer-controlled event Notification (DAT\_COMPLETION\_UNSIGNALLED\_FLAG or DAT\_COMPLETION\_SOLICITED\_WAIT\_FLAG for Receive Completion Type for Receives; DAT\_COMPLETION\_UNSIGNALLED\_FLAG for Request Completion Type for Send, RDMA Read, RDMA Write and RMR Bind), the *threshold* value must be 1. An attempt to specify some other value for*threshold* for this case results in DAT\_INVALID\_STATE.

The returned value of *nmore* indicates the number of events left on the Event Dispatcher queue after the dat evd wait() returns. If the operation return value is DAT SUCCESS, the *nmore* value is at least the value of (*threshold* -1). Notice that *nmore* is only a snapshot and the number of events can be changed by the time the Consumer tries to dequeue events with dat evd wait() with timeout of zero or with dat evd dequeue().

For returns other than DAT\_SUCCESS, DAT\_TIMEOUT\_EXPIRED, and DAT\_INTERRUPTED\_CALL, the returned value of *nmore* is undefined.

The returned event that was posted from an Event Stream guarantees Consumers that all events that were posted from the same Event Stream prior to the returned event were already returned to a Consumer directly through a dat\_evd\_dequeue() or dat\_evd\_wait() operation.

If the return value is neither DAT\_SUCCESS nor DAT\_TIMEOUT\_EXPIRED, then returned values of *nmore* and event are undefined. If the return value is DAT\_TIMEOUT\_EXPIRED, then the return value of event is undefined, but the return value of *nmore* is defined. If the return value is DAT\_SUCCESS, then the return values of *nmore* and *event* are defined.

If this function is called on an EVD in an unwaitable state, or if dat evd set unwaitable(3DAT) is called on an EVD on which a thread is blocked in this function, the function returns with DAT\_INVALID\_STATE.

The ordering of events dequeued by overlapping calls to dat\_evd\_wait() or dat evd dequeue() is not specified.

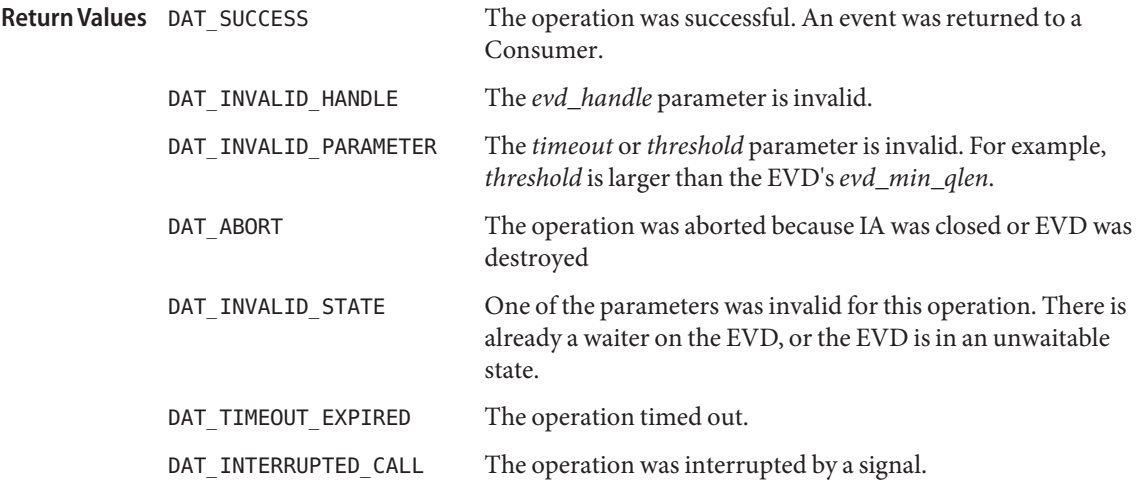

Consumers should be cautioned against using threshold combined with infinite *timeout*. **Usage**

Consumers should not mix different models for control of unblocking a waiter. If the Consumer uses Notification Suppression or Solicited Wait to control the Notification events for unblocking a waiter, the *threshold* must be set to 1. If the Consumer uses*threshold* to control when a waiter is unblocked, DAT\_COMPLETION\_UNSIGNALLED\_FLAG locally and DAT\_COMPLETION\_SOLICITED\_WAIT remotely shall not be used. By default, all completions are Notification events.

Attributes See [attributes](http://www.oracle.com/pls/topic/lookup?ctx=816-5175&id=attributes-5)(5) for descriptions of the following attributes:

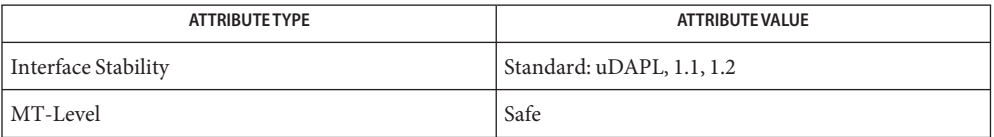

[dat\\_cr\\_accept](#page-203-0)(3DAT), [dat\\_cr\\_handoff](#page-205-0)(3DAT), [dat\\_cr\\_reject](#page-208-0)(3DAT), **See Also** [dat\\_ep\\_connect](#page-209-0)(3DAT), [dat\\_ep\\_dup\\_connect](#page-224-0)(3DAT),[dat\\_ep\\_free](#page-227-0)(3DAT), dat evd dequeue(3DAT), dat evd set unwaitable(3DAT), [libdat](http://www.oracle.com/pls/topic/lookup?ctx=816-5173&id=libdat-3lib)(3LIB), [attributes](http://www.oracle.com/pls/topic/lookup?ctx=816-5175&id=attributes-5)(5)

```
Name dat_get_consumer_context - get Consumer context
    Synopsis cc [ flag... ] file... -ldat [ library... ]
              #include <dat/udat.h>
              DAT_RETURN
                  dat get consumer context (
                  IN DAT_HANDLE dat_handle,
                  OUT DAT_CONTEXT *context
                  )
                            dat_handle Handle for a DAT Object associated with context.
              context Pointer to Consumer-allocated storage where the current value of the
                            dat_handle context will be stored.
  Description The dat_get_consumer_context() function gets the Consumer context from the specified
              dat_handle. The dat_handle can be one of the following handle types: DAT_IA_HANDLE,
              DAT_EP_HANDLE, DAT_EVD_HANDLE, DAT_CR_HANDLE, DAT_RSP_HANDLE, DAT_PSP_HANDLE,
              DAT_PZ_HANDLE, DAT_LMR_HANDLE, DAT_RMR_HANDLE, or DAT_CNO_HANDLE.
                                      The operation was successful. The Consumer context was
                                      successfully retrieved from the specified handle.
              DAT_INVALID_HANDLE The dat_handle parameter is invalid.
  Parameters
Return Values
```
Attributes See [attributes](http://www.oracle.com/pls/topic/lookup?ctx=816-5175&id=attributes-5)(5) for descriptions of the following attributes:

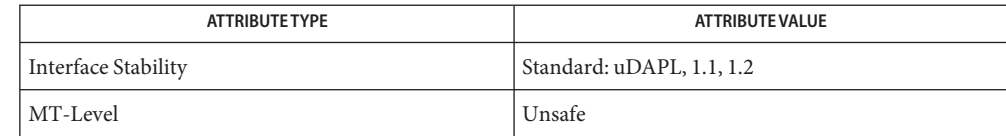

[dat\\_set\\_consumer\\_context](#page-329-0)(3DAT), [libdat](http://www.oracle.com/pls/topic/lookup?ctx=816-5173&id=libdat-3lib)(3LIB), [attributes](http://www.oracle.com/pls/topic/lookup?ctx=816-5175&id=attributes-5)(5) **See Also**

Name dat\_get\_handle\_type - get handle type Synopsis cc [  $flag...$  ]  $file...$  -ldat [ *library...* ] #include <dat/udat.h> DAT\_RETURN dat get handle typet ( IN DAT\_HANDLE *dat\_handle*, OUT DAT\_HANDLE\_TYPE \**handle\_type*  $\lambda$ Handle for a DAT Object. *handle\_type* Type of the handle of *dat\_handle*. The dat\_get\_handle\_type() function allows the Consumer to discover the type of a DAT **Description** Object using its handle. The *dat\_handle* can be one of the following handle types: DAT\_IA\_HANDLE, DAT\_EP\_HANDLE, DAT\_EVD\_HANDLE, DAT\_CR\_HANDLE, DAT\_RSP\_HANDLE, DAT\_PSP\_HANDLE, DAT\_PZ\_HANDLE, DAT\_LMR\_HANDLE, or DAT\_RMR\_HANDLE. The *handle\_type* is one of the following handle types: DAT\_HANDLE\_TYPE\_IA, DAT\_HANDLE\_TYPE\_EP, DAT\_HANDLE\_TYPE\_EVD, DAT\_HANDLE\_TYPE\_CR, DAT\_HANDLE\_TYPE\_PSP, DAT\_HANDLE\_TYPE\_RSP, DAT\_HANDLE\_TYPE\_PZ, DAT\_HANDLE\_TYPE\_LMR, DAT\_HANDLE\_TYPE\_RMR, or DAT\_HANDLE\_TYPE\_CNO. The operation was successful. DAT\_INVALID\_HANDLE The *dat\_handle* parameter is invalid. Consumers can use this operation to determine the type of Object being returned. This is **Usage** needed for calling an appropriate query or any other operation on the Object handle. Attributes See [attributes](http://www.oracle.com/pls/topic/lookup?ctx=816-5175&id=attributes-5)(5) for descriptions of the following attributes: **Parameters Return Values**

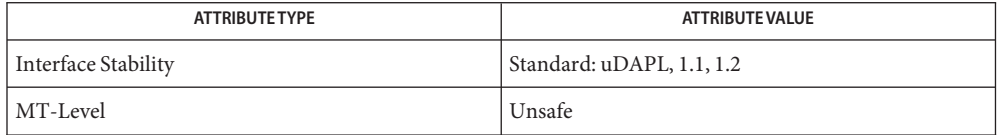

<span id="page-276-0"></span>Name dat\_ia\_close - close an IA Synopsis cc [  $flag...$  ]  $file...$  -ldat [ *library...* ] #include <dat/udat.h> DAT\_RETURN dat\_ia\_close ( IN DAT\_IA\_HANDLE *ia\_handle*, IN DAT\_CLOSE\_FLAGS *ia\_flags*  $\lambda$ *ia\_handle* Handle for an instance of a DAT IA. *ia\_flags* Flags for IA closure. Flag definitions are: DAT\_CLOSE\_ABRUPT\_FLAG Abrupt close. Abrupt cascading close of IA including all Consumer created DAT objects. DAT\_CLOSE\_GRACEFUL\_FLAG Graceful close. Closure is successful only if all DAT objects created by the Consumer have been freed before the graceful closure call. Default value of DAT\_CLOSE\_DEFAULT = DAT\_CLOSE\_ABRUPT\_FLAG represents abrupt closure of IA. **Parameters**

Description The dat\_ia\_close() function closes an IA (destroys an instance of the Interface Adapter).

The *ia\_flags*specify whether the Consumer wants abrupt or graceful close.

The abrupt close does a phased, cascading destroy. All DAT Objects associated with an IA instance are destroyed. These include all the connection oriented Objects: public and reserved Service Points; Endpoints, Connection Requests, LMRs (including lmr\_contexts), RMRs (including rmr\_contexts), Event Dispatchers, CNOs, and Protection Zones. All the waiters on all CNOs, including the OS Wait Proxy Agents, are unblocked with the DAT\_HANDLE\_NULL handle returns for an unblocking EVD. All direct waiters on all EVDs are also unblocked and return with DAT\_ABORT.

The graceful close does a destroy only if the Consumer has done a cleanup of all DAT objects created by the Consumer with the exception of the asynchronous EVD. Otherwise, the operation does not destroy the IA instance and returns the DAT\_INVALID\_STATE.

If async EVD was created as part of the of [dat\\_ia\\_open](#page-279-0)(3DAT), dat\_ia\_close() must destroy it. If *async\_evd\_handle* was passed in by the Consumer at dat\_ia\_open(), this handle is not destroyed. This is applicable to both abrupt and graceful *ia\_flags* values.

Because the Consumer did not create async EVD explicitly, the Consumer does not need to destroy it for graceful close to succeed.

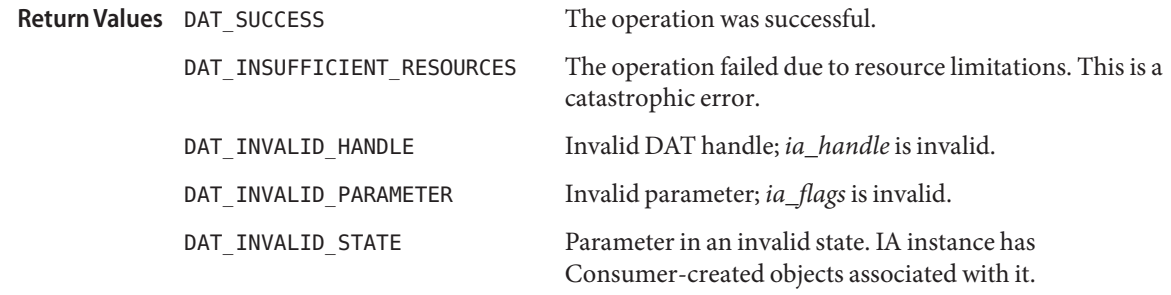

The dat\_ia\_close() function is the root cleanup method for the Provider, and, thus, all **Usage** Objects.

Consumers are advised to explicitly destroy all Objects they created prior to closing the IA instance, but can use this function to clean up everything associated with an open instance of IA. This allows the Consumer to clean up in case of errors.

Note that an abrupt close implies destruction of EVDs and CNOs. Just as with explicit destruction of an EVD or CNO, the Consumer should take care to avoid a race condition where a Consumer ends up attempting to wait on an EVD or CNO that has just been deleted.

The techniques described in dat cno  $free(3DAT)$  and dat evd  $free(3DAT)$  can be used for these purposes.

If the Consumer desires to shut down the IA as quickly as possible, the Consumer can call dat\_ia\_close(abrupt) without unblocking CNO and EVD waiters in an orderly fashion. There is a slight chance that an invalidated DAT handle will cause a memory fault for a waiter. But this might be an acceptable behavior, especially if the Consumer is shutting down the process.

No provision is made for blocking on event completion or pulling events from queues.

This is the general cleanup and last resort method for Consumer recovery. An implementation must provide for successful completion under all conditions, avoiding hidden resource leakage (dangling memory, zombie processes, and so on) eventually leading to a reboot of the operating system.

The dat\_ia\_close() function deletes all Objects that were created using the IA handle.

The dat\_ia\_close() function can decrement a reference count for the Provider Library that is incremented by dat\_ia\_open() to ensure that the Provider Library cannot be removed when it is in use by a DAT Consumer.

Attributes See [attributes](http://www.oracle.com/pls/topic/lookup?ctx=816-5175&id=attributes-5)(5) for descriptions of the following attributes:

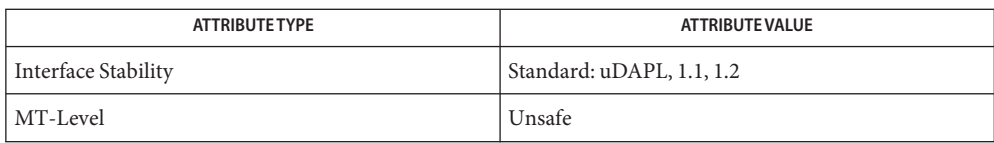

[dat\\_cno\\_free](#page-198-0)(3DAT), [dat\\_evd\\_free](#page-262-0)(3DAT), [dat\\_ia\\_open](#page-279-0)(3DAT), [libdat](http://www.oracle.com/pls/topic/lookup?ctx=816-5173&id=libdat-3lib)(3LIB), **See Also** [attributes](http://www.oracle.com/pls/topic/lookup?ctx=816-5175&id=attributes-5)(5)

```
Name dat_ia_open - open an Interface Adapter (IA)
  Synopsis cc [ flag... ] file... -ldat [ library... ]
            #include <dat/udat.h>
            DAT_RETURN
                 dat_ia_open (
                IN const DAT_NAME_PTR ia_name_ptr,
                IN DAT_COUNT async_evd_min_qlen,
                 INOUT DAT_EVD_HANDLE *async_evd_handle,
                 OUT DAT_IA_HANDLE *ia_handle
                 \lambdaSymbolic name for the IA to be opened. The name should be defined
                                    by the Provider registration.
                                    If the name is prefixed by the string RO_AWARE_, then the prefix is
                                    removed prior to being passed down and the existence of the prefix
                                    indicates that the application has been coded to correctly deal with
                                    relaxed ordering constraints. If the prefix is not present and the
                                    platform on which the application is running is utilizing relaxed
                                    ordering, the open will fail with DAT_INVALID_PARAMETER (with
                                    DAT_SUBTYPE_STATUS of DAT_INVALID_RO_COOKIE). This setting also
                                    affects dat lmr create(3DAT).
            async_evd_min_qlen Minimum length of the Asynchronous Event Dispatcher queue.
            async_evd_handle Pointer to a handle for an Event Dispatcher for asynchronous events
                                    generated by the IA. This parameter can be DAT_EVD_ASYNC_EXISTS
                                    to indicate that there is already EVD for asynchronous events for
                                    this Interface Adapter or DAT_HANDLE_NULL for a Provider to
                                    generate EVD for it.
            ia_handle Handle for an open instance of a DAT IA. This handle is used with
                                    other functions to specify a particular instance of the IA.
Parameters ia_name_ptr
```
**Description** The dat\_ia\_open() function opens an IA by creating an IA instance. Multiple instances (opens) of an IA can exist.

> The value of DAT\_HANDLE\_NULL for *async\_evd\_handle* (\**async\_evd\_handle* == DAT\_HANDLE\_NULL) indicates that the default Event Dispatcher is created with the requested *async\_evd\_min\_qlen*. The *async\_evd\_handle* returns the handle of the created Asynchronous Event Dispatcher. The first Consumer that opens an IA must use DAT\_HANDLE\_NULL because no EVD can yet exist for the requested *ia\_name\_ptr*.

The Asynchronous Event Dispatcher (*async\_evd\_handle*) is created with no CNO (DAT\_HANDLE\_NULL). Consumers can change these values using [dat\\_evd\\_modify\\_cno](#page-263-0)(3DAT). The Consumer can modify parameters of the Event Dispatcher using [dat\\_evd\\_resize](#page-268-0)(3DAT) and dat\_evd\_modify\_cno().

The Provider is required to provide a queue size at least equal to *async\_evd\_min\_qlen*, but is free to provide a larger queue size or dynamically enlarge the queue when needed. The Consumer can determine the actual queue size by querying the created Event Dispatcher instance.

If *async\_evd\_handle* is not DAT\_HANDLE\_NULL, the Provider does not create an Event Dispatcher for an asynchronous event and the Provider ignores the *async\_evd\_min\_qlen* value. The *async\_evd\_handle* value passed in by the Consumer must be an asynchronous Event Dispatcher created for the same Provider (*ia\_name\_ptr*). The Provider does not have to check for the validity of the Consumer passed in *async\_evd\_handle*. It is the Consumer responsibility to guarantee that *async\_evd\_handle* is valid and for this Provider. How the *async\_evd\_handle* is passed between DAT Consumers is out of scope of the DAT specification. If the Provider determines that the Consumer-provided *async\_evd\_handle* is invalid, the operation fails and returns DAT\_INVALID\_HANDLE. The *async\_evd\_handle* remains unchanged, so the returned *async\_evd\_handle* is the same the Consumer passed in. All asynchronous notifications for the open instance of the IA are directed by the Provider to the Consumer passed in Asynchronous Event Dispatcher specified by *async\_evd\_handle*.

Consumer can specify the value of DAT\_EVD\_ASYNC\_EXISTS to indicate that there exists an event dispatcher somewhere else on the host, in user or kernel space, for asynchronous event notifications. It is up to the Consumer to ensure that this event dispatcher is unique and unambiguous. A special handle may be returned for the Asynchronous Event Dispatcher for this scenario, DAT\_EVD\_OUT\_OF\_SCOPE, to indicate that there is a default Event Dispatcher assigned for this Interface Adapter, but that it is not in a scope where this Consumer may directly invoke it.

The Asynchronous Event Dispatcher is an Object of both the Provider and IA. Each Asynchronous Event Dispatcher bound to an IA instance is notified of all asynchronous events, such that binding multiple Asynchronous Event Dispatchers degrades performance by duplicating asynchronous event notifications for all Asynchronous Event Dispatchers. Also, transport and memory resources can be consumed per Event Dispatcher bound to an IA

As with all Event Dispatchers, the Consumer is responsible for synchronizing access to the event queue.

Valid IA names are obtained from dat registry\_list\_providers(3DAT).

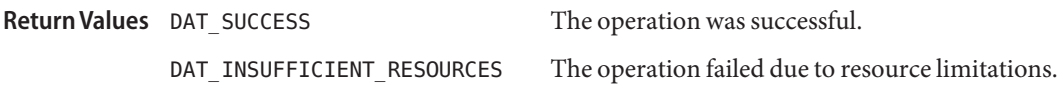

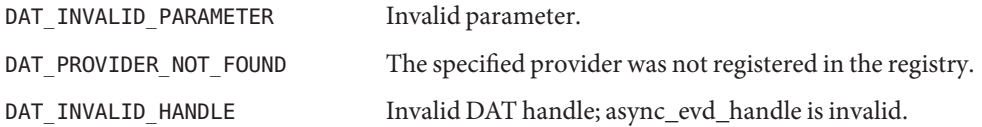

The dat\_ia\_open() function is the root method for the Provider, and, thus, all Objects. It is **Usage** the root handle through which the Consumer obtains all other DAT handles. When the Consumer closes its handle, all its DAT Objects are released.

The dat\_ia\_open() function is the workhorse method that provides an IA instance. It can also initialize the Provider library or do any other registry-specific functions.

The dat ia open() function creates a unique handle for the IA to the Consumer. All further DAT Objects created for this Consumer reference this handle as their owner.

The dat ia open() function can use a reference count for the Provider Library to ensure that the Provider Library cannot be removed when it is in use by a DAT Consumer.

Attributes See [attributes](http://www.oracle.com/pls/topic/lookup?ctx=816-5175&id=attributes-5)(5) for descriptions of the following attributes:

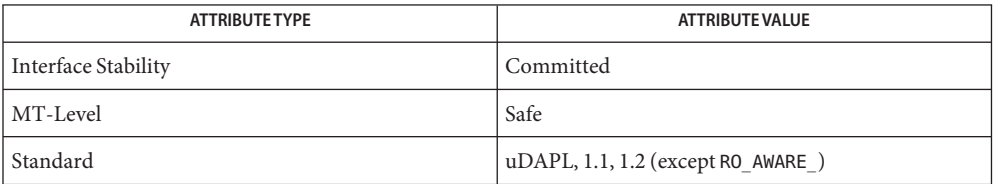

[dat\\_evd\\_modify\\_cno](#page-263-0)(3DAT), [dat\\_evd\\_resize](#page-268-0)(3DAT), [dat\\_ia\\_close](#page-276-0)(3DAT), **See Also** [dat\\_registry\\_list\\_providers](#page-314-0)(3DAT), [libdat](http://www.oracle.com/pls/topic/lookup?ctx=816-5173&id=libdat-3lib)(3LIB), [attributes](http://www.oracle.com/pls/topic/lookup?ctx=816-5175&id=attributes-5)(5)

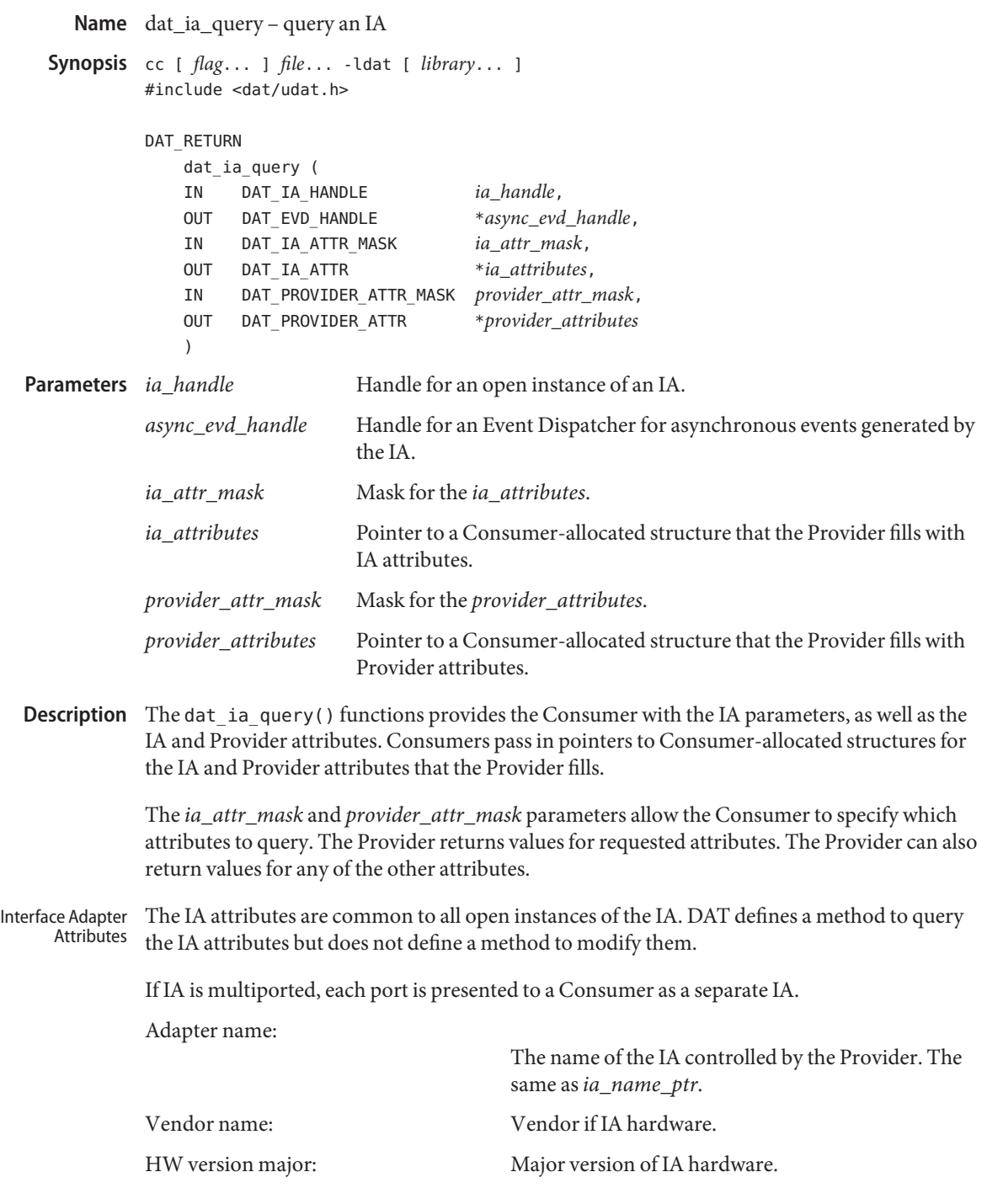

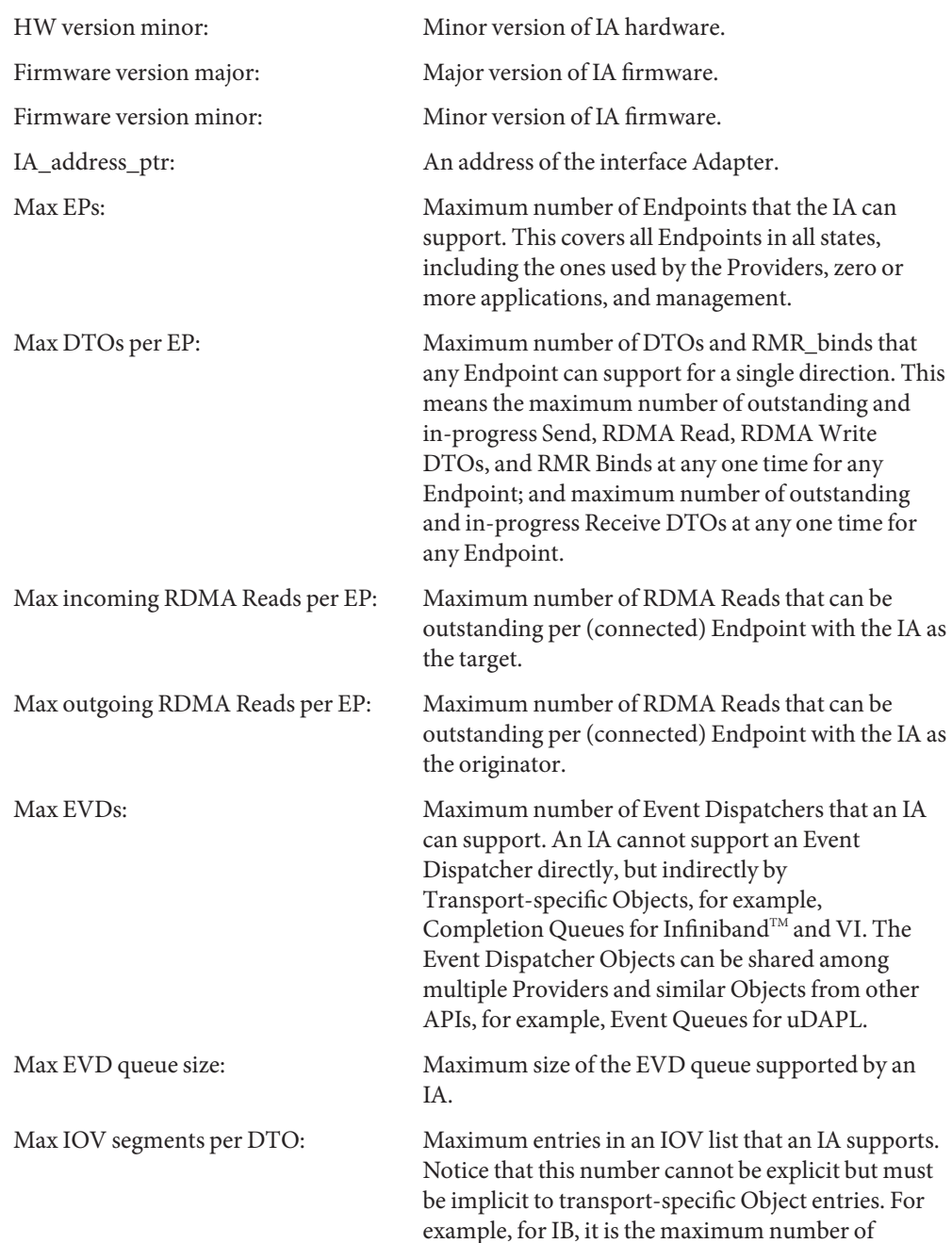

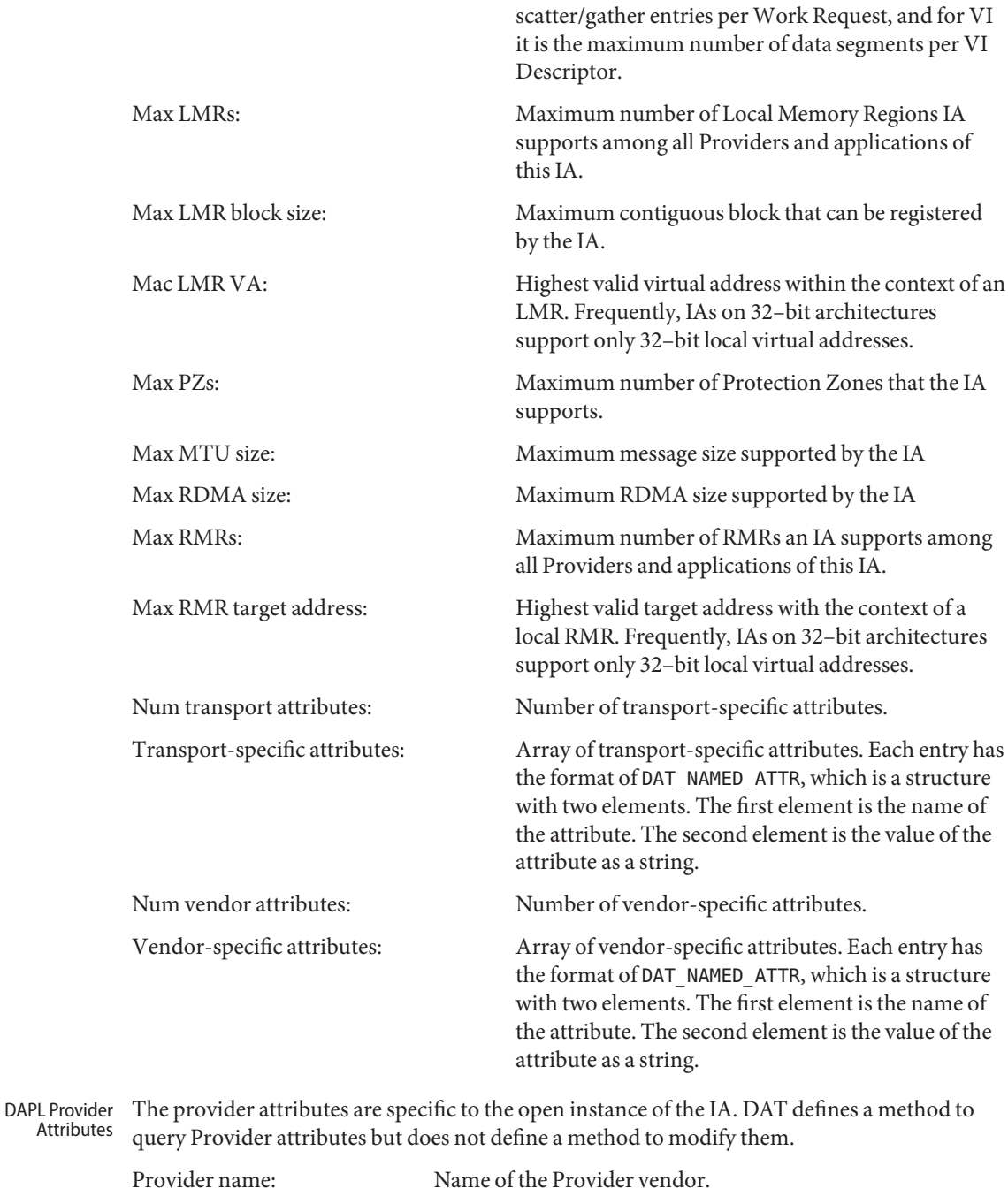

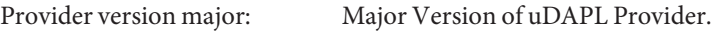

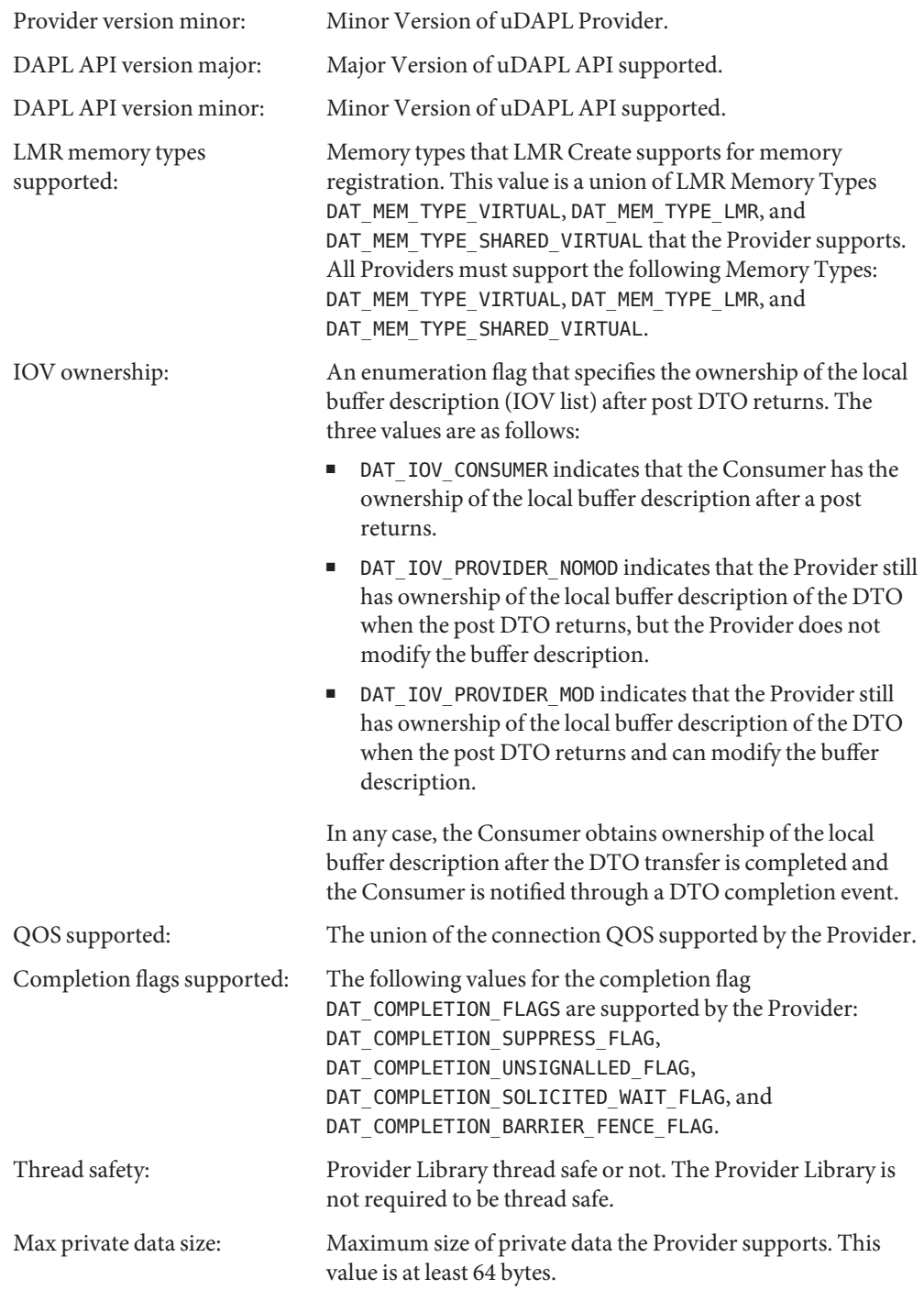

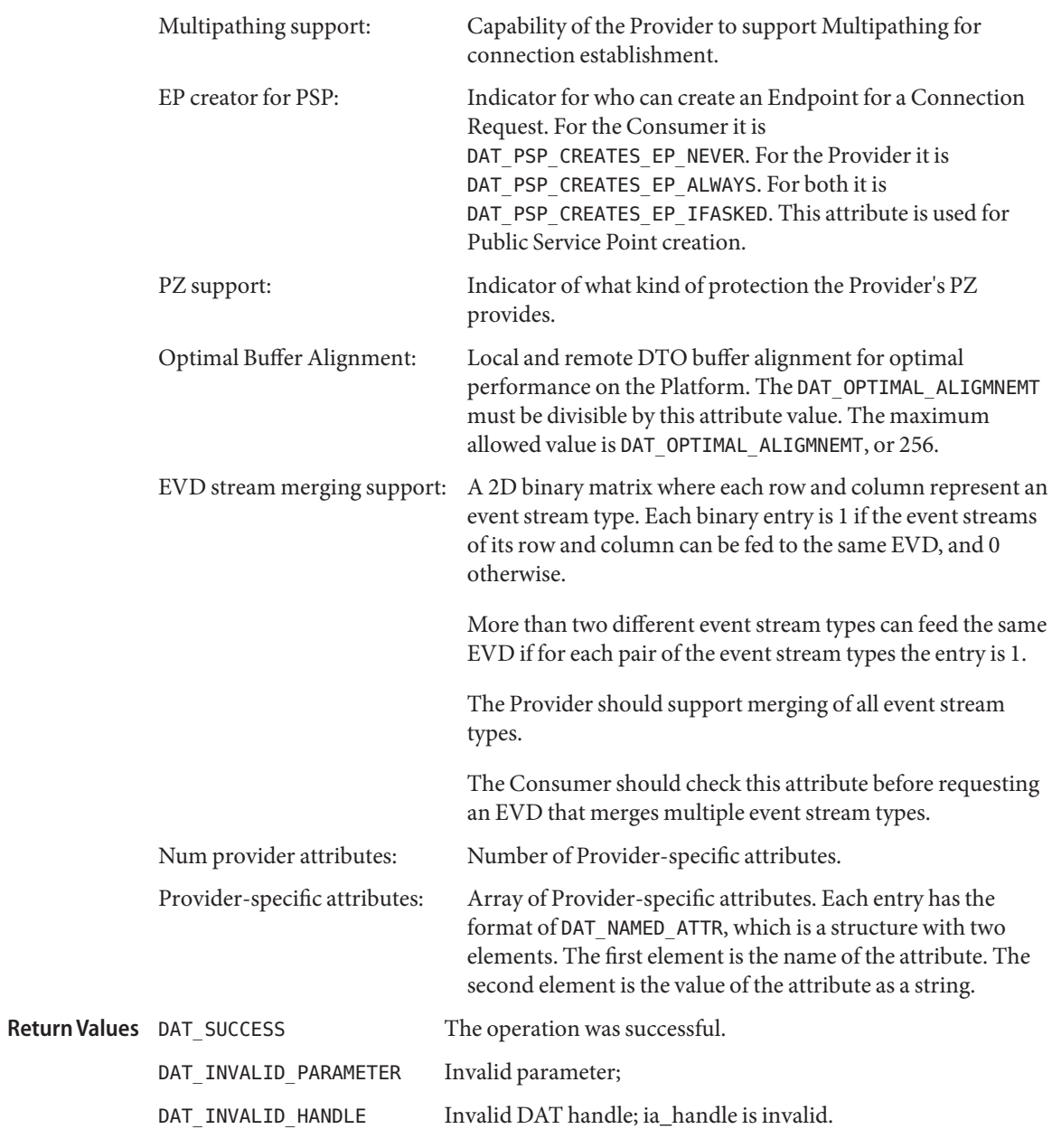

Attributes See [attributes](http://www.oracle.com/pls/topic/lookup?ctx=816-5175&id=attributes-5)(5) for descriptions of the following attributes:

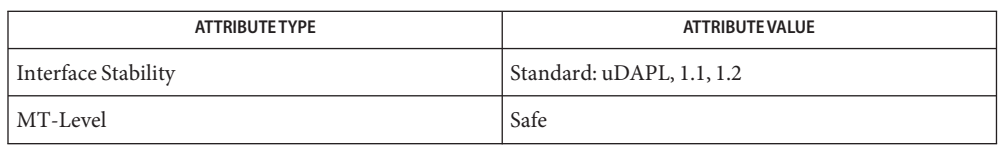
Name dat\_lmr\_create - register a memory region with an IA

```
Synopsis cc [ flag... ] file... -ldat [ library... ]
          #include <dat/udat.h>
```
#### DAT\_RETURN

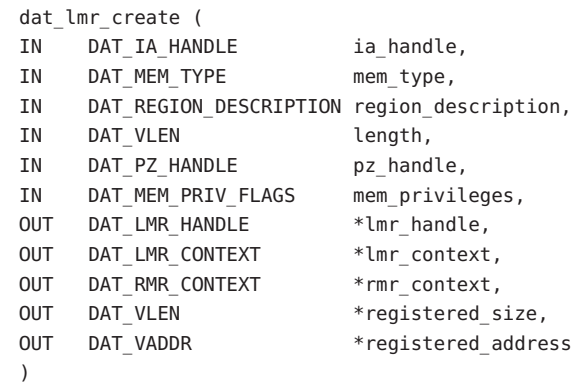

# *ia\_handle* **Parameters**

Handle for an open instance of the IA.

*mem\_type*

Type of memory to be registered. The following list outlines the memory type specifications.

```
DAT_MEM_TYPE_VIRTUAL
```
Consumer virtual memory.

Region description: A pointer to a contiguous user virtual range.

Length: Length of the Memory Region.

#### DAT\_MEM\_TYPE\_SO\_VIRTUAL

Consumer virtual memory with strong memory ordering. This type is a Solaris specific addition. If the *ia\_handle* was opened without RO\_AWARE\_ (see [dat\\_ia\\_open](#page-279-0)(3DAT)), then type DAT\_MEM\_TYPE\_VIRTUAL is implicitly converted to this type.

Region description: A pointer to a contiguous user virtual range.

Length: Length of the Memory Region.

## DAT\_MEM\_TYPE\_LMR LMR.

Region description: An LMR\_handle.

Length: Length parameter is ignored.

### DAT\_MEM\_TYPE\_SHARED\_VIRTUAL

Shared memory region. All DAT Consumers of the same uDAPL Provider specify the same Consumer cookie to indicate who is sharing the shared memory region. This supports a peer-to-peer model of shared memory. All DAT Consumers of the shared memory must allocate the memory region as shared memory using Platform-specific primitives.

Region description: A structure with 2 elements, where the first one is of type DAT\_LMR\_COOKIE and is a unique identifier of the shared memory region, and the second one is a pointer to a contiguous user virtual range.

Length: Length of the Memory Region

#### *region\_description*

Pointer to type-specific data describing the memory in the region to be registered. The type is derived from the *mem\_type* parameter.

#### *length*

Length parameter accompanying the region\_description.

## *pz\_handle*

Handle for an instance of the Protection Zone.

## *mem\_privileges:*

Consumer-requested memory access privileges for the registered local memory region. The Default value is DAT\_MEM\_PRIV\_NONE\_FLAG. The constant value DAT\_MEM\_PRIV\_ALL\_FLAG = 0x33, which specifies both Read and Write privileges, is also

defined. Memory privilege definitions are as follows:

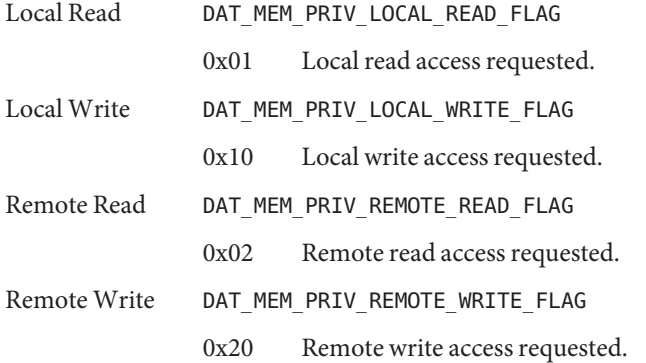

#### *lmr\_handle*

Handle for the created instance of the LMR.

#### *lmr\_context*

Context for the created instance of the LMR to use for DTO local buffers.

*registered\_size* Actual memory size registered by the Provider.

*registered\_address* Actual base address of the memory registered by the Provider.

Description The dat\_lmr\_create() function registers a memory region with an IA. The specified buffer must have been previously allocated and pinned by the uDAPL Consumer on the platform. The Provider must do memory pinning if needed, which includes whatever OS-dependent steps are required to ensure that the memory is available on demand for the Interface Adapter. uDAPL does not require that the memory never be swapped out; just that neither the hardware nor the Consumer ever has to deal with it not being there. The created *lmr\_context* can be used for local buffers of DTOs and for binding RMRs, and *lmr\_handle* can be used for creating other LMRs. For uDAPL the scope of the *lmr\_context* is the address space of the DAT Consumer.

> The return values of*registered\_size* and *registered\_address* indicate to the Consumer how much the contiguous region of Consumer virtual memory was registered by the Provider and where the region starts in the Consumer virtual address.

The *mem\_type* parameter indicates to the Provider the kind of memory to be registered, and can take on any of the values defined in the table in the PARAMETERS section.

The *pz\_handle* parameter allows Consumers to restrict local accesses to the registered LMR by DTOs.

DAT\_LMR\_COOKIE is a pointer to a unique identifier of the shared memory region of the DAT\_MEM\_TYPE\_SHARED\_VIRTUAL DAT memory type. The identifier is an array of 40 bytes allocated by the Consumer. The Provider must check the entire 40 bytes and shall not interpret it as a null-terminated string.

The return value of*rmr\_context* can be transferred by the local Consumer to a Consumer on a remote host to be used for an RDMA DTO.

If *mem\_privileges* does not specify remote Read and Write privileges,*rmr\_context* is not generated and NULL is returned. No remote privileges are given for Memory Region unless explicitly asked for by the Consumer.

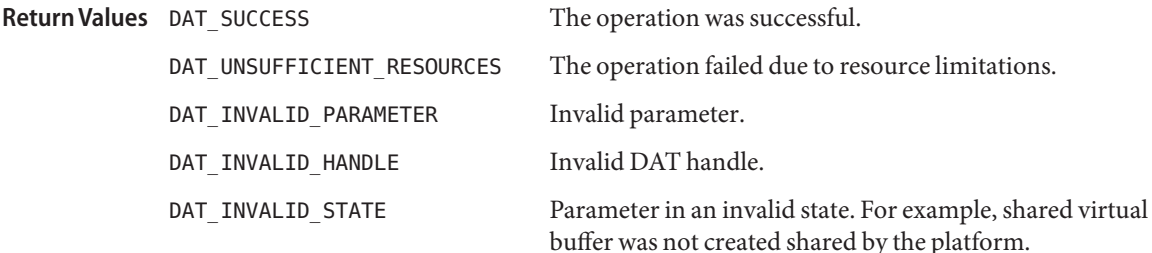

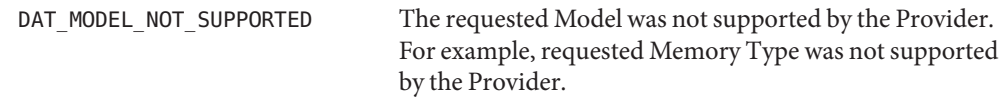

Consumers can create an LMR over the existing LMR memory with different Protection **Usage** Zones and privileges using previously created IA translation table entries.

The Consumer should use *rmr\_context* with caution. Once advertised to a remote peer, the *rmr\_context* of the LMR cannot be invalidated. The only way to invalidate it is to destroy the LMR with [dat\\_lmr\\_free](#page-292-0)(3DAT).

Attributes See [attributes](http://www.oracle.com/pls/topic/lookup?ctx=816-5175&id=attributes-5)(5) for descriptions of the following attributes:

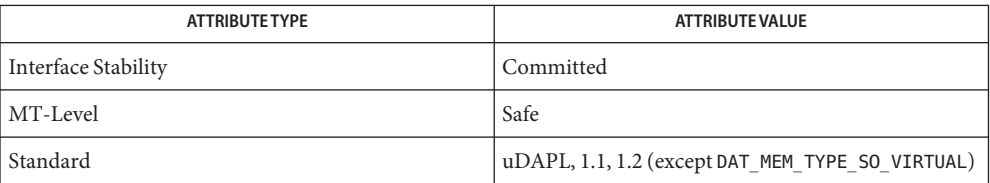

See Also [dat\\_lmr\\_free](#page-292-0)(3DAT), [libdat](http://www.oracle.com/pls/topic/lookup?ctx=816-5173&id=libdat-3lib)(3LIB), [attributes](http://www.oracle.com/pls/topic/lookup?ctx=816-5175&id=attributes-5)(5)

Name dat\_lmr\_free - destroy an instance of the LMR

```
Synopsis cc [ flag... ] file... -ldat [ library... ]
         #include <dat/udat.h>
         DAT_RETURN
             dat lmr free (
             IN DAT LMR HANDLE lmr handle
              )
```
Handle for an instance of LMR to be destroyed. **Parameters**

Description The dat\_lmr\_free() function destroys an instance of the LMR. The LMR cannot be destroyed if it is in use by an RMR. The operation does not deallocate the memory region or unpin memory on a host.

> Use of the handle of the destroyed LMR in any subsequent operation except for dat lmr free() fails. Any DTO operation that uses the destroyed LMR after the dat lmr free() is completed shall fail and report a protection violation. The use of *rmr\_context* of the destroyed LMR by a remote peer for an RDMA DTO results in an error and broken connection on which it was used. Any remote RDMA operation that uses the destroyed LMR rmr\_context, whose Transport-specific request arrived to the local host after the dat lmr free() has completed, fails and reports a protection violation. Remote RDMA operation that uses the destroyed LMR *rmr\_context*, whose Transport-specific request arrived to the local host prior to the dat\_lmr\_free() returns, might or might not complete successfully. If it fails, DAT\_DTO\_ERR\_REMOTE\_ACCESS is reported in DAT\_DTO\_COMPLETION\_STATUS for the remote RDMA DTO and the connection is broken.

- The operation was successful. DAT\_INVALID\_HANDLE The *lmr\_handle* parameter is invalid. DAT\_INVALID\_STATE Parameter in an invalid state; LMR is in use by an RMR instance. **Return Values**
	- Attributes See [attributes](http://www.oracle.com/pls/topic/lookup?ctx=816-5175&id=attributes-5)(5) for descriptions of the following attributes:

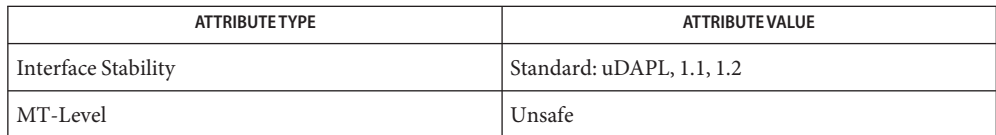

Name dat\_lmr\_query - provide LMR parameters Synopsis cc [  $flag...$  ]  $file...$  -ldat [ *library...* ] #include <dat/udat.h> DAT\_RETURN dat lmr query ( IN DAT\_LMR\_HANDLE lmr\_handle, IN DAT\_LMR\_PARAM\_MASK lmr\_param\_mask, OUT DAT\_LMR\_PARAM \*lmr\_param ) *lmr\_handle* Handle for an instance of the LMR. *lmr\_param\_mask Mask for LMR parameters. lmr\_param* Pointer to a Consumer-allocated structure that the Provider fills with LMR parameters. Description The dat\_lmr\_query() function provides the Consumer LMR parameters. The Consumer passes in a pointer to the Consumer-allocated structures for LMR parameters that the Provider fills. The *lmr\_param\_mask* parameter allows Consumers to specify which parameters to query. The Provider returns values for*lmr\_param\_mask* requested parameters. The Provider can return values for any other parameters. The operation was successful. DAT\_INVALID\_PARAMETER The *lmr\_param\_mask* function is invalid. DAT\_INVALID\_HANDLE The *lmr\_handle* function is invalid. **Parameters Return Values**

Attributes See [attributes](http://www.oracle.com/pls/topic/lookup?ctx=816-5175&id=attributes-5)(5) for descriptions of the following attributes:

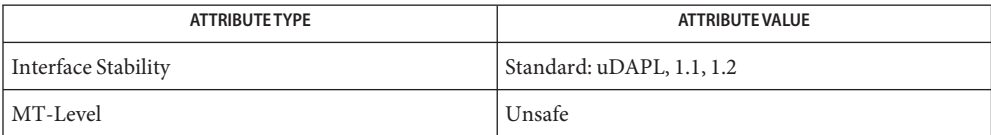

<span id="page-294-0"></span>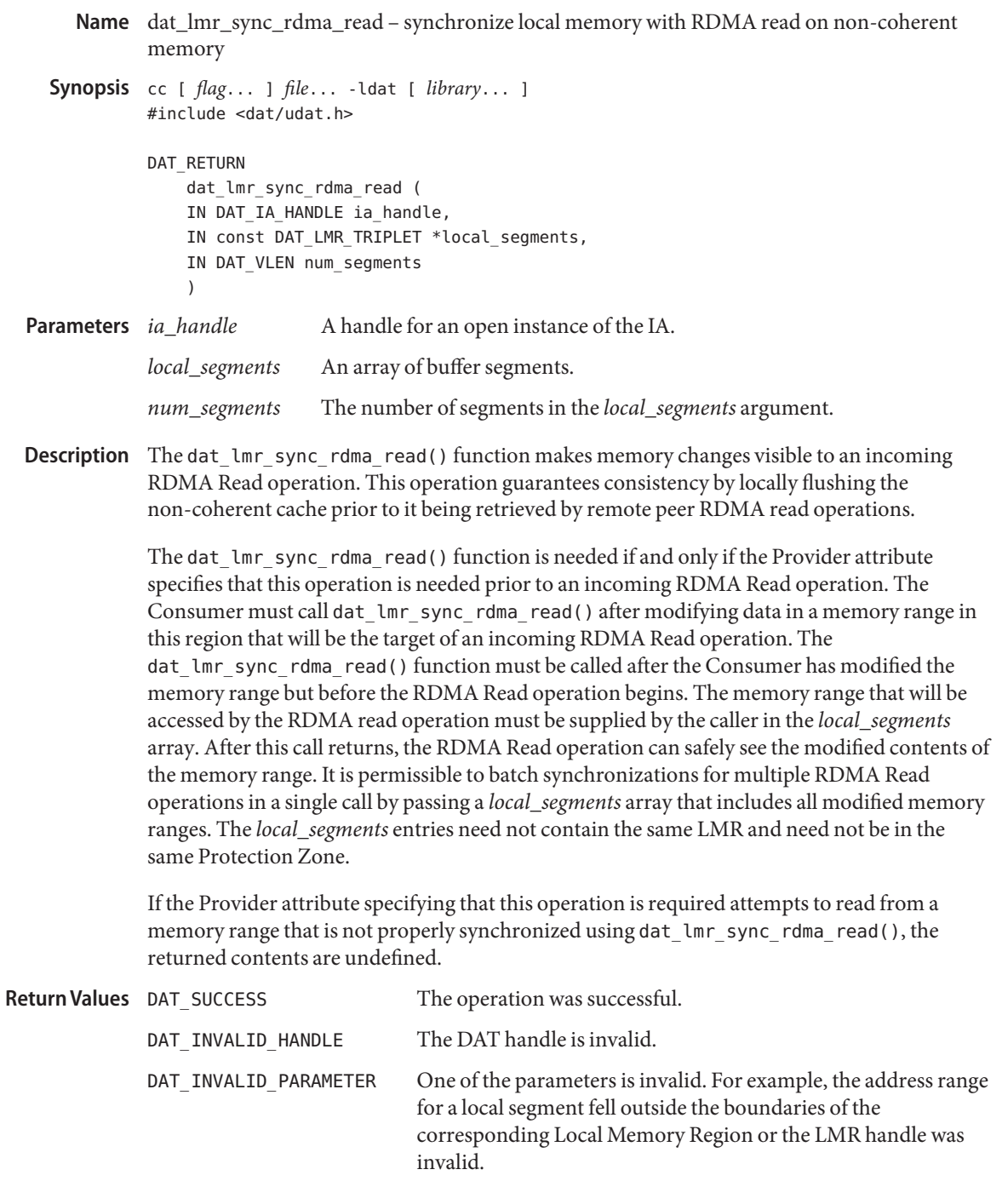

Usage Determining when an RDMA Read will start and what memory range it will read is the Consumer's responsibility. One possibility is to have the Consumer that is modifying memory call dat\_lmr\_sync\_rdma\_read() and then post a Send DTO message that identifies the range in the body of the Send. The Consumer wanting to perform the RDMA Read can receive this message and know when it is safe to initiate the RDMA Read operation.

This call ensures that the Provider receives a coherent view of the buffer contents upon a subsequent remote RDMA Read operation. After the call completes, the Consumer can be assured that all platform-specific buffer and cache updates have been performed, and that the LMR range has consistency with the Provider hardware. Any subsequent write by the Consumer can void this consistency. The Provider is not required to detect such access.

The action performed on the cache before the RDMA Read depends on the cache type:

- I/O noncoherent cache will be invalidated.
- CPU noncoherent cache will be flushed.

Attributes See [attributes](http://www.oracle.com/pls/topic/lookup?ctx=816-5175&id=attributes-5)(5) for descriptions of the following attributes:

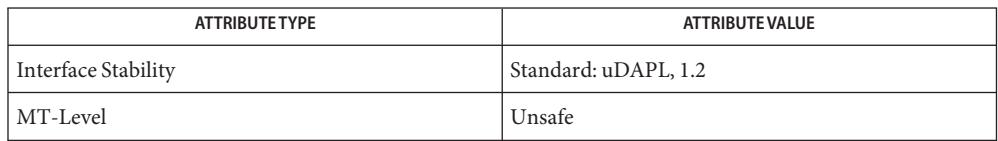

[dat\\_lmr\\_sync\\_rdma\\_write](#page-297-0)(3DAT), [libdat](http://www.oracle.com/pls/topic/lookup?ctx=816-5173&id=libdat-3lib)(3LIB), [attributes](http://www.oracle.com/pls/topic/lookup?ctx=816-5175&id=attributes-5)(5) **See Also**

**REFERENCE**

# Extended Library Functions - Part 2

- <span id="page-297-0"></span>Name dat\_lmr\_sync\_rdma\_write - synchronize local memory with RDMA write on non-coherent memory
- Synopsis cc [  $flag...$  ]  $file...$  -ldat [ *library...* ] #include <dat/udat.h>

DAT\_RETURN dat\_lmr\_sync\_rdma\_write ( IN DAT IA HANDLE ia handle, IN const DAT LMR TRIPLET \*local segments, IN DAT\_VLEN num\_segments )

- *ia\_handle* A handle for an open instance of the IA. *local\_segments* An array of buffer segments. *num\_segments* The number of segments in the *local\_segments* argument. **Parameters**
- Description The dat\_lmr\_sync\_rdma\_write() function makes effects of an incoming RDMA Write operation visible to the Consumer. This operation guarantees consistency by locally invalidating the non-coherent cache whose buffer has been populated by remote peer RDMA write operations.

The dat lmr sync rdma write() function is needed if and only if the Provider attribute specifies that this operation is needed after an incoming RDMA Write operation. The Consumer must call dat\_lmr\_sync\_rdma\_write() before reading data from a memory range in this region that was the target of an incoming RDMA Write operation. The dat lmr sync rdma write() function must be called after the RDMA Write operation completes, and the memory range that was modified by the RDMA Write must be supplied by the caller in the *local\_ segments* array. After this call returns, the Consumer may safely see the modified contents of the memory range. It is permissible to batch synchronizations of multiple RDMA Write operations in a single call by passing a *local\_segments* array that includes all modified memory ranges. The *local\_segments* entries need not contain the same LMR and need not be in the same Protection Zone.

The Consumer must also use dat\_lmr\_sync\_rdma\_write() when performing local writes to a memory range that was or will be the target of incoming RDMA writes. After performing the local write, the Consumer must call dat\_lmr\_sync\_rdma\_write() before the RDMA Write is initiated. Conversely, after an RDMA Write completes, the Consumer must call dat\_lmr\_sync\_rdma\_write() before performing a local write to the same range.

If the Provider attribute specifies that this operation is needed and the Consumer attempts to read from a memory range in an LMR without properly synchronizing using dat\_lmr\_sync\_rdma\_write(), the returned contents are undefined. If the Consumer attempts to write to a memory range without properly synchronizing, the contents of the memory range become undefined.

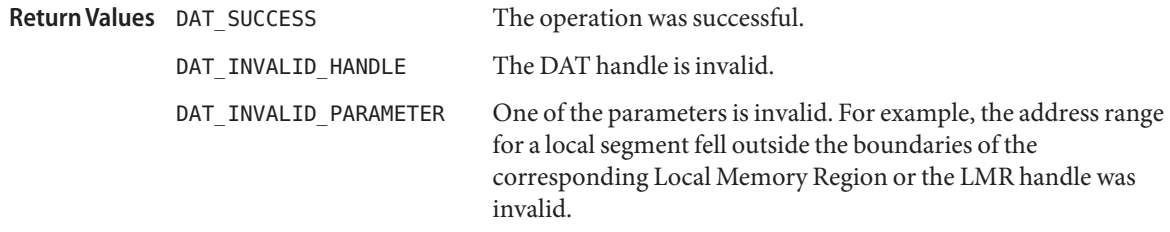

Usage Determining when an RDMA Write completes and determining which memory range was modified is the Consumer's responsibility. One possibility is for the RDMA Write initiator to post a Send DTO message after each RDMA Write that identifies the range in the body of the Send. The Consumer at the target of the RDMA Write can receive the message and know when and how to call dat lmr sync rdma write().

This call ensures that the Provider receives a coherent view of the buffer contents after a subsequent remote RDMA Write operation. After the call completes, the Consumer can be assured that all platform-specific buffer and cache updates have been performed, and that the LMR range has consistency with the Provider hardware. Any subsequent read by the Consumer can void this consistency. The Provider is not required to detect such access.

The action performed on the cache before the RDMA Write depends on the cache type:

- I/O noncoherent cache will be flushed.
- CPU noncoherent cache will be invalidated.

Attributes See [attributes](http://www.oracle.com/pls/topic/lookup?ctx=816-5175&id=attributes-5)(5) for descriptions of the following attributes:

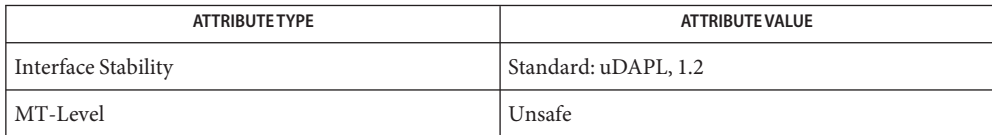

[dat\\_lmr\\_sync\\_rdma\\_read](#page-294-0)(3DAT), [libdat](http://www.oracle.com/pls/topic/lookup?ctx=816-5173&id=libdat-3lib)(3LIB), [attributes](http://www.oracle.com/pls/topic/lookup?ctx=816-5175&id=attributes-5)(5) **See Also**

<span id="page-299-0"></span>Name dat\_provider\_fini - disassociate the Provider from a given IA name

```
Synopsis cc [ flag... ] file... -ldat [ library... ]
          #include <dat/udat.h>
          void
              dat provider fini (
              IN const DAT_PROVIDER_INFO *provider_info
              \lambda
```
The information that was provided when dat\_provider\_init was called. Parameters provider\_info

A destructor the Registry calls on a Provider before it disassociates the Provider from a given **Description** IA name.

> The Provider can use this method to undo any initialization it performed when dat provider init(3DAT) was called for the same IA name. The Provider's implementation of this method should call dat registry remove provider(3DAT) to unregister its IA Name. If it does not, the Registry might remove the entry itself.

> This method can be called for a given IA name at any time after all open instances of that IA are closed, and is certainly called before the Registry unloads the Provider library. However, it is not called more than once without an intervening call to dat provider init () for that IA name.

Return Values No values are returned.

Attributes See [attributes](http://www.oracle.com/pls/topic/lookup?ctx=816-5175&id=attributes-5)(5) for descriptions of the following attributes:

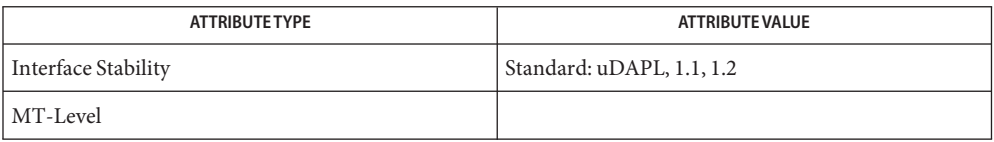

## See Also [dat\\_provider\\_init](#page-300-0)(3DAT), [dat\\_registry\\_remove\\_provider](#page-316-0)(3DAT), [libdat](http://www.oracle.com/pls/topic/lookup?ctx=816-5173&id=libdat-3lib)(3LIB), [attributes](http://www.oracle.com/pls/topic/lookup?ctx=816-5175&id=attributes-5)(5)

```
Name dat_provider_init - locate the Provider in the Static Registry
    Synopsis cc [ flag... ] file... -ldat [ library... ]
              #include <dat/udat.h>
              void
                  dat_provider_init (
                  IN const DAT PROVIDER INFO *provider info,
                  IN const char * instance data
                  )
                              The information that was provided by the Consumer to locate the Provider
                              in the Static Registry.
              instance_data The instance data string obtained from the entry found in the Static Registry
                              for the Provider.
 dat_ia_open(3DAT) for a
              given IA name when the Provider is auto-loaded. An application that explicitly loads a
              Provider on its own can choose to use dat provider init() just as the Registry would have
              done for an auto-loaded Provider.
              The Provider's implementation of this method must call
              dat registry add provider(3DAT), using the IA name in the provider info.ia name
              field, to register itself with the Dynamic Registry. The implementation must not register other
              IA names at this time. Otherwise, the Provider is free to perform any initialization it finds
              useful within this method.
              This method is called before the first call to dat_ia_open() for a given IA name after one of
              the following has occurred:
              ■ The Provider library was loaded into memory.
              ■ The Registry called dat provider fini(3DAT) for that IA name.
              ■ The Provider called dat registry remove provider(3DAT) for that IA name (but it is
                 still the Provider indicated in the Static Registry).
              If this method fails, it should ensure that it does not leave its entry in the Dynamic Registry.
Return Values No values are returned.
   attributes(5) for descriptions of the following attributes:
 Parameters provider_info
```
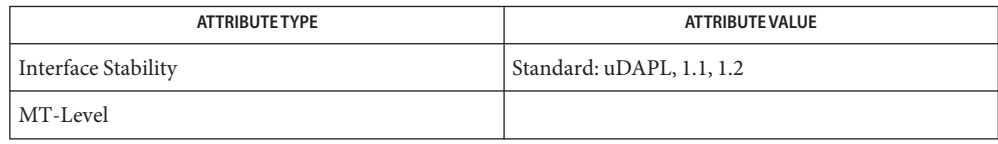

See Also [dat\\_ia\\_open](#page-279-0)(3DAT), [dat\\_provider\\_fini](#page-299-0)(3DAT), [dat\\_registry\\_add\\_provider](#page-313-0)(3DAT), [dat\\_registry\\_remove\\_provider](#page-316-0)(3DAT), [libdat](http://www.oracle.com/pls/topic/lookup?ctx=816-5173&id=libdat-3lib)(3LIB), [attributes](http://www.oracle.com/pls/topic/lookup?ctx=816-5175&id=attributes-5)(5)

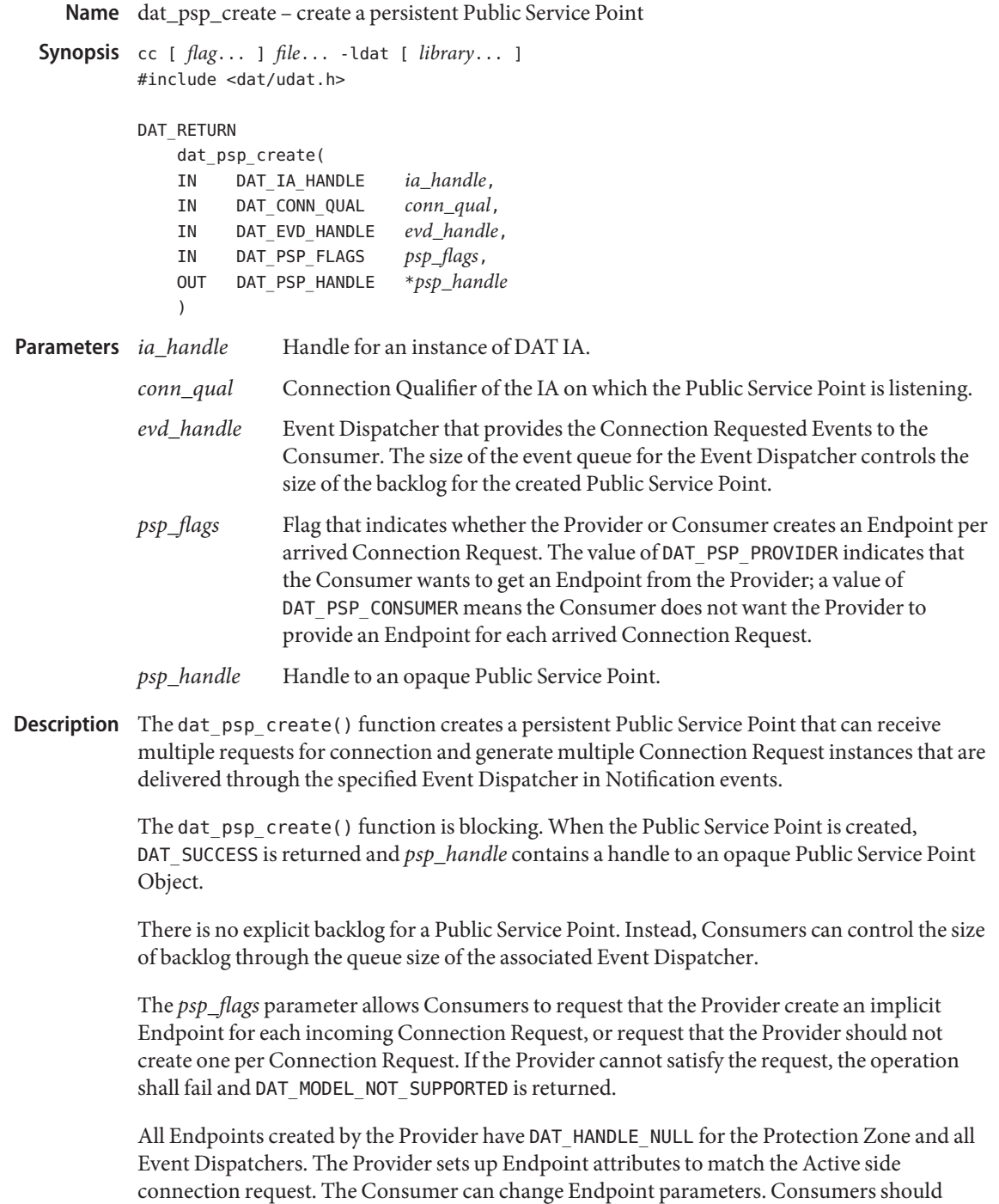

change Endpoint parameters, especially PZ and EVD, and are advised to change parameters for local accesses prior to the connection request acceptance with the Endpoint.

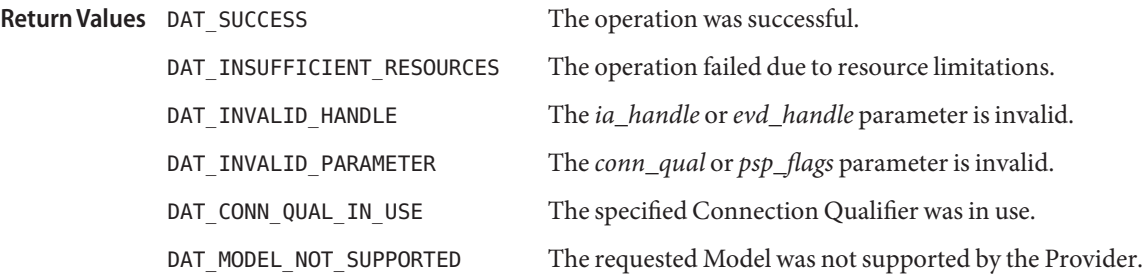

# Two uses of a Public Service Point are as follows: **Usage**

- Model 1 For this model, the Provider manipulates a pool of Endpoints for a Public Service Point. The Provider can use the same pool for more than one Public Service Point.
	- The DAT Consumer creates a Public Service Point with a *flag* set to DAT\_PSP\_PROVIDER.
	- The Public Service Point does the following:
		- Collects native transport information reflecting a received Connection Reques
		- Creates an instance of Connection Reques
		- Creates a Connection Request Notice (event) that includes the Connection Request instance (thatwhich includes, among others, Public Service Point, its Connection Qualifier, Provider-generated Local Endpoint, and information about remote Endpoint)
		- Delivers the Connection Request Notice to the Consumer-specified target (CNO) *evd\_handle*

The Public Service Point is persistent and continues to listen for incoming requests for connection.

- Upon receiving a connection request, or at some time subsequent to that, the DAT Consumer can modify the provided local Endpoint to match the Connection Request and must either accept() or reject() the pending Connection Request.
- If accepted, the provided Local Endpoint is now in a "connected" state and is fully usable for this connection, pending only any native transport mandated RTU (ready-to-use) messages. This includes binding it to the IA port if that was not done previously. The Consumer is notified that the Endpoint is in Connected state by a Connection Established Event on the Endpoint *connect\_evd\_handle*.
- If rejected, control of the Local Endpoint point is returned back to the Provider and its *ep\_handle* is no longer usable by the Consumer.
- Model 2 For this model, the Consumer manipulates a pool of Endpoints. Consumers can use the same pool for more than one Service Point.
	- DAT Consumer creates a Public Service Point with a *flag* set to DAT\_PSP\_CONSUMER.
	- Public Service Point:
		- Collects native transport information reflecting a received Connection Request
		- Creates an instance of Connection Request
		- Creates a Connection Request Notice (event) that includes the Connection Request instance (which includes, among others, Public Service Point, its Connection Qualifier, Provider-generated Local Endpoint and information about remote Endpoint)
		- Delivers the Connection Request Notice to the Consumer-specified target (CNO) *evd\_handle*

The Public Service Point is persistent and continues to listen for incoming requests for connection.

- The Consumer creates a pool of Endpoints that it uses for accepting Connection Requests. Endpoints can be created and modified at any time prior to accepting a Connection Request with that Endpoint.
- Upon receiving a connection request or at some time subsequent to that, the DAT Consumer can modify its local Endpoint to match the Connection Request and must either accept() or reject() the pending Connection Request.
- If accepted, the provided Local Endpoint is now in a "connected" state and is fully usable for this connection, pending only any native transport mandated RTU messages. This includes binding it to the IA port if that was not done previously. The Consumer is notified that the Endpoint is in Connected state by a Connection Established Event on the Endpoint*connect\_evd\_handle*.
- If rejected, the Consumer does not have to provide any Endpoint for dat cr reject(3DAT).

Attributes See [attributes](http://www.oracle.com/pls/topic/lookup?ctx=816-5175&id=attributes-5)(5) for descriptions of the following attributes:

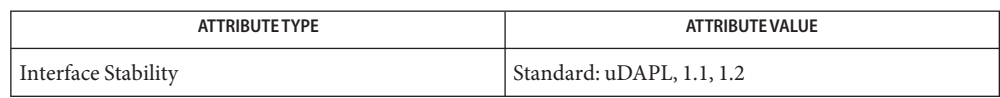

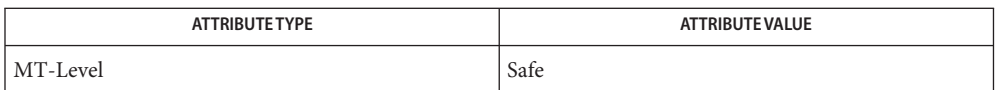

**See Also** [dat\\_cr\\_reject](#page-208-0)(3DAT), [libdat](http://www.oracle.com/pls/topic/lookup?ctx=816-5173&id=libdat-3lib)(3LIB), [attributes](http://www.oracle.com/pls/topic/lookup?ctx=816-5175&id=attributes-5)(5)

```
Name dat_psp_create_any - create a persistent Public Service Point
  Synopsis cc [ flag... ] file... -ldat [ library... ]
            #include <dat/udat.h>
            DAT_RETURN
                 dat_psp_create_any(
                 IN DAT_IA_HANDLE ia_handle,
                 IN DAT_CONN_QUAL conn_qual,
                 IN DAT_EVD_HANDLE evd_handle,
                 IN DAT_PSP_FLAGS psp_flags,
                 OUT DAT_PSP_HANDLE *psp_handle
                 )
                            ia_handle Handle for an instance of DAT IA.
            conn_qual Connection Qualifier of the IA on which the Public Service Point is listening.
            evd_handle Event Dispatcher that provides the Connection Requested Events to the
                            Consumer. The size of the event queue for the Event Dispatcher controls the
                            size of the backlog for the created Public Service Point.
            psp_flags Flag that indicates whether the Provider or Consumer creates an Endpoint per
                            arrived Connection Request. The value of DAT_PSP_PROVIDER indicates that
                            the Consumer wants to get an Endpoint from the Provider; a value of
                            DAT_PSP_CONSUMER means the Consumer does not want the Provider to
                            provide an Endpoint for each arrived Connection Request.
            psp_handle Handle to an opaque Public Service Point.
Description The dat_psp_create_any() function creates a persistent Public Service Point that can receive
            multiple requests for connection and generate multiple Connection Request instances that are
            delivered through the specified Event Dispatcher in Notification events.
            The dat_psp_create_any() function allocates an unused Connection Qualifier, creates a
            Public Service point for it, and returns both the allocated Connection Qualifier and the
            created Public Service Point to the Consumer.
            The allocated Connection Qualifier should be chosen from "nonprivileged" ports that are not
            currently used or reserved by any user or kernel Consumer or host ULP of the IA. The format
            of allocated Connection Qualifier returned is specific to IA transport type.
            The dat psp_create_any() function is blocking. When the Public Service Point is created,
            DAT_SUCCESS is returned, psp_handle contains a handle to an opaque Public Service Point
            Object, and conn_qual contains the allocated Connection Qualifier. When return is not
            DAT_SUCCESS, psp_handle and conn_qual return values are undefined.
            There is no explicit backlog for a Public Service Point. Instead, Consumers can control the size
            of backlog through the queue size of the associated Event Dispatcher.
Parameters
```
The *psp\_flags* parameter allows Consumers to request that the Provider create an implicit Endpoint for each incoming Connection Request, or request that the Provider should not create one per Connection Request. If the Provider cannot satisfy the request, the operation shall fail and DAT\_MODEL\_NOT\_SUPPORTED is returned.

All Endpoints created by the Provider have DAT\_HANDLE\_NULL for the Protection Zone and all Event Dispatchers. The Provider sets up Endpoint attributes to match the Active side connection request. The Consumer can change Endpoint parameters. Consumers should change Endpoint parameters, especially PZ and EVD, and are advised to change parameters for local accesses prior to the connection request acceptance with the Endpoint.

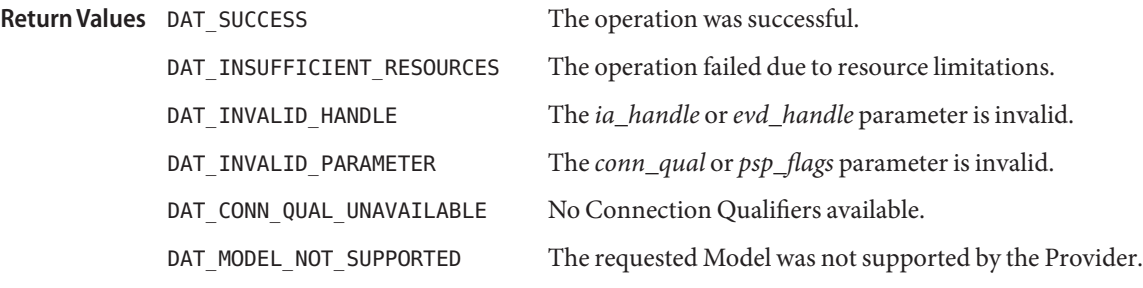

Attributes See [attributes](http://www.oracle.com/pls/topic/lookup?ctx=816-5175&id=attributes-5)(5) for descriptions of the following attributes:

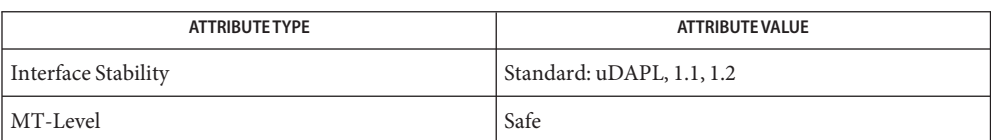

Name dat\_psp\_free - destroy an instance of the Public Service Point

```
Synopsis cc [ flag... ] file... -ldat [ library... ]
         #include <dat/udat.h>
         DAT_RETURN
             dat psp free (
             IN DAT_PSP_HANDLE psp_handle
              )
```
Handle for an instance of the Public Service Point. **Parameters** psp handle

Description The dat\_psp\_free() function destroys a specified instance of the Public Service Point.

Any incoming Connection Requests for the Connection Qualifier on the destroyed Service Point it had been listening on are automatically rejected by the Provider with the return analogous to the no listening Service Point.

The behavior of the Connection Requests in progress is undefined and left to an implementation. But it must be consistent. This means that either a Connection Requested Event has been generated for the Event Dispatcher associated with the Service Point, including the creation of the Connection Request instance, or the Connection Request is rejected by the Provider without any local notification.

This operation shall have no effect on previously generated Connection Requested Events. This includes Connection Request instances and, potentially, Endpoint instances created by the Provider.

The behavior of this operation with creation of a Service Point on the same Connection Qualifier at the same time is not defined. Consumers are advised to avoid this scenario.

Use of the handle of the destroyed Public Service Point in any consequent operation fails.

The operation was successful. **Return Values**

DAT\_INVALID\_HANDLE The *psp\_handle* parameter is invalid.

Attributes See [attributes](http://www.oracle.com/pls/topic/lookup?ctx=816-5175&id=attributes-5)(5) for descriptions of the following attributes:

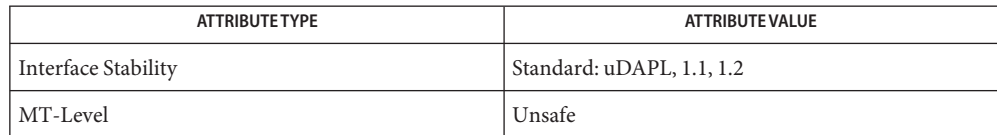

Name dat\_psp\_query - provide parameters of the Public Service Point Synopsis cc [  $flag...$  ]  $file...$  -ldat [ *library...* ] #include <dat/udat.h> DAT\_RETURN dat psp query ( IN DAT\_PSP\_HANDLE psp\_handle, IN DAT\_PSP\_PARAM\_MASK psp\_param\_mask, OUT DAT\_PSP\_PARAM \*psp\_param  $\lambda$ **Handle** for an instance of Public Service Point. *psp\_param\_mask* Mask for PSP parameters. *psp\_param* Pointer to a Consumer-allocated structure that Provider fills for Consumer-requested parameters. Description The dat\_psp\_query() function provides to the Consumer parameters of the Public Service Point. Consumer passes in a pointer to the Consumer allocated structures for PSP parameters that Provider fills. The *psp\_param\_mask* parameter allows Consumers to specify which parameters they would like to query. The Provider will return values for *psp\_param\_mask* requested parameters. The Provider may return the value for any of the other parameters. The operation was successful. DAT\_INVALID\_HANDLE The *psp\_handle* parameter is invalid. DAT\_INVALID\_PARAMETER The *psp\_param\_mask* parameter is invalid. Parameters psp\_handle **Return Values**

Attributes See [attributes](http://www.oracle.com/pls/topic/lookup?ctx=816-5175&id=attributes-5)(5) for descriptions of the following attributes:

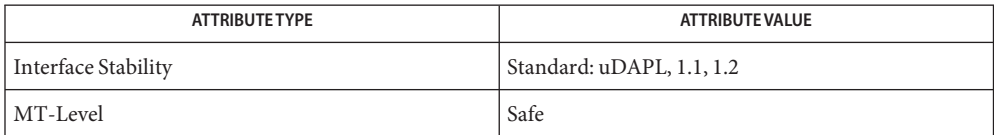

```
Name dat_pz_create - create an instance of the Protection Zone
    Synopsis cc [ flag... ] file... -ldat [ library... ]
             #include <dat/udat.h>
             DAT_RETURN
                 dat pz create (
                 IN DAT_IA_HANDLE ia_handle,
                 OUT DAT_PZ_HANDLE *pz_handle
                 )
                          Handle for an open instance of the IA.
             pz_handle Handle for the created instance of Protection Zone.
  Description The dat_pz_create() function creates an instance of the Protection Zone. The Protection
             Zone provides Consumers a mechanism for association Endpoints with LMRs and RMRs to
             provide protection for local and remote memory accesses by DTOs.
                                             The operation was successful.
             DAT_INSUFFICIENT_RESOURCES The operation failed due to resource limitations.
             DAT_INVALID_PARAMETER Invalid parameter.
             DAT_INVALID_HANDLE The ia_handle parameter is invalid.
 Parameters
Return Values
```
Attributes See [attributes](http://www.oracle.com/pls/topic/lookup?ctx=816-5175&id=attributes-5)(5) for descriptions of the following attributes:

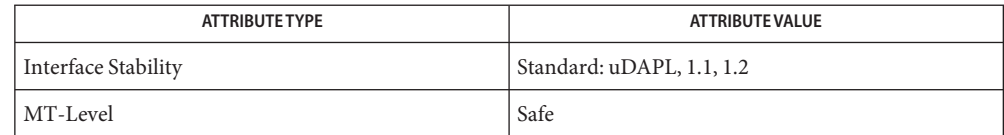

Name dat\_pz\_free - destroy an instance of the Protection Zone

```
Synopsis cc [ flag... ] file... -ldat [ library... ]
         #include <dat/udat.h>
         DAT_RETURN
             dat_pz_free (
             IN DAT_PZ_HANDLE pz_handle
              )
```
Handle for an instance of Protection Zone to be destroyed. **Parameters** pz handle

Description The dat\_pz\_free() function destroys an instance of the Protection Zone. The Protection Zone cannot be destroyed if it is in use by an Endpoint, LMR, or RMR.

> Use of the handle of the destroyed Protection Zone in any subsequent operation except for dat pz free() fails.

- The operation was successful. DAT\_INVALID\_STATE Parameter in an invalid state. The Protection Zone was in use by Endpoint, LMR, or RMR instances. DAT\_INVALID\_HANDLE The *pz\_handle* parameter is invalid. **Return Values**
	- Attributes See [attributes](http://www.oracle.com/pls/topic/lookup?ctx=816-5175&id=attributes-5)(5) for descriptions of the following attributes:

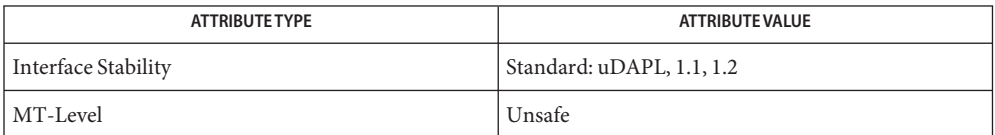

```
Name dat_pz_query - provides parameters of the Protection Zone
    Synopsis cc [ flag... ] file... -ldat [ library... ]
              #include <dat/udat.h>
              DAT_RETURN
                  dat_pz_query (
                  IN DAT_PZ_HANDLE pz_handle,
                  IN DAT_PZ_PARAM_MASK pz_param_mask,
                  OUT DAT_PZ_PARAM *pz_param
                  \lambdaPandle for the created instance of the Protection Zone.
              pz_param_mask: Mask for Protection Zone parameters.
              pz_param: Pointer to a Consumer-allocated structure that the Provider fills with
                                  Protection Zone parameters.
  Description The dat_pz_query() function provides the Consumer parameters of the Protection Zone.
              The Consumer passes in a pointer to the Consumer-allocated structures for Protection Zone
              parameters that the Provider fills.
              The pz_param_mask parameter allows Consumers to specify which parameters to query. The
              Provider returns values for pz_param_mask requested parameters. The Provider can return
              values for any other parameters.
                                         The operation was successful.
              DAT_INVALID_PARAMETER The pz_param_mask parameter is invalid.
              DAT_INVALID_HANDLE The pz_handle parameter is invalid.
  Parameters pz_handle:
Return Values
```
Attributes See [attributes](http://www.oracle.com/pls/topic/lookup?ctx=816-5175&id=attributes-5)(5) for descriptions of the following attributes:

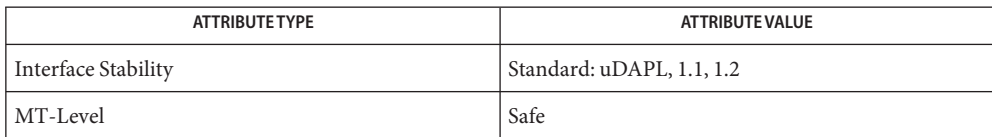

Name dat\_registry\_add\_provider - declare the Provider with the Dynamic Registry

<span id="page-313-0"></span>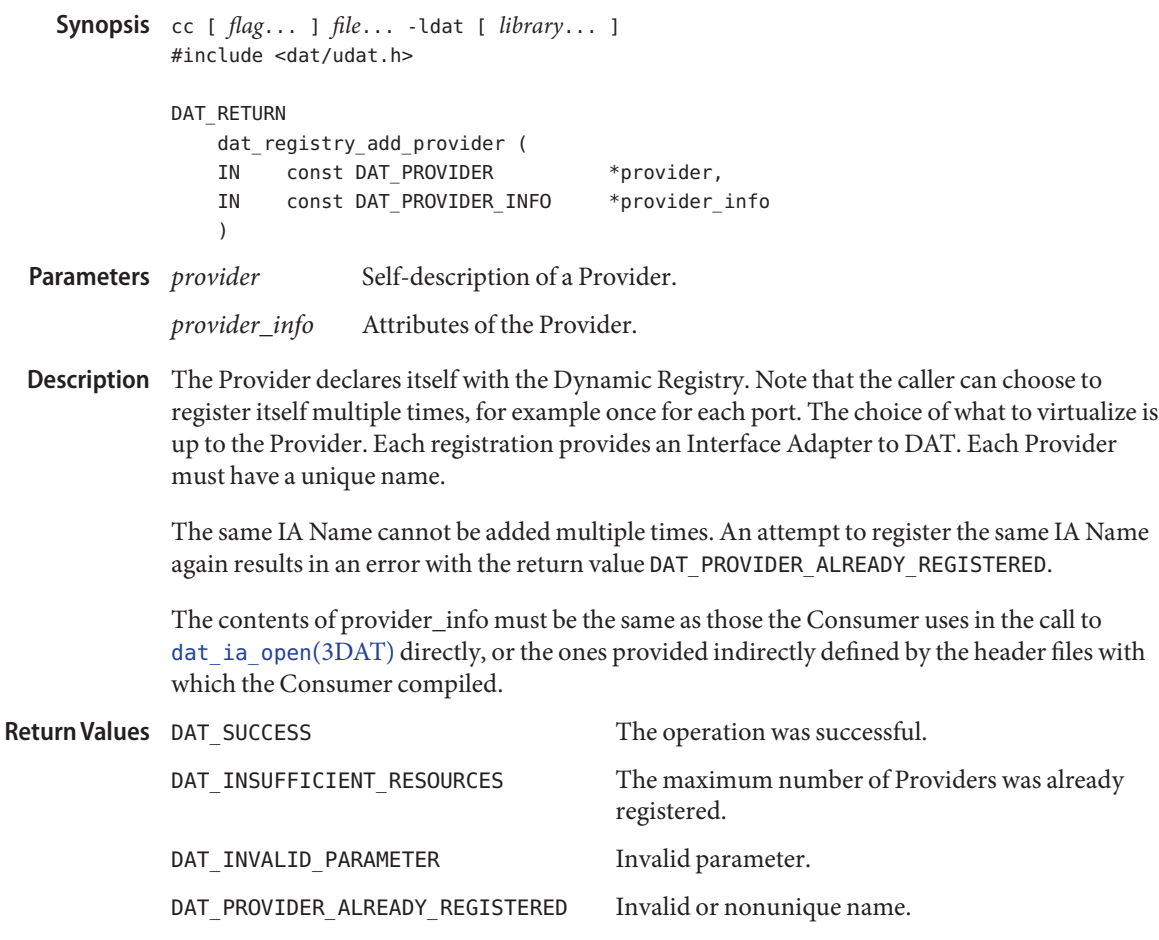

Attributes See [attributes](http://www.oracle.com/pls/topic/lookup?ctx=816-5175&id=attributes-5)(5) for descriptions of the following attributes:

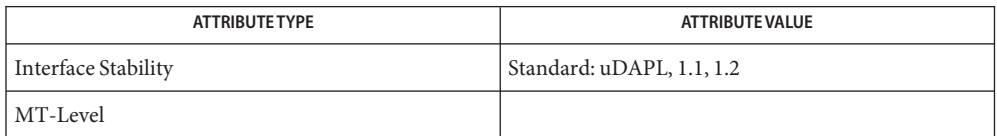

See Also [dat\\_ia\\_open](#page-279-0)(3DAT), [libdat](http://www.oracle.com/pls/topic/lookup?ctx=816-5173&id=libdat-3lib)(3LIB), [attributes](http://www.oracle.com/pls/topic/lookup?ctx=816-5175&id=attributes-5)(5)

Name dat\_registry\_list\_providers - obtain a list of available pProviders from the Static Registry

```
Synopsis typedef struct dat_provider_info {
                char ia name[DAT_NAME_MAX_LENGTH];
                DAT UINT32 dapl version major;
                DAT UINT32 dapl version minor;
                DAT_BOOLEAN is_thread_safe;
                } DAT_PROVIDER_INFO;
            cc [ flag... ] file... -ldat [ library... ]
            #include <dat/udat.h>
            DAT_RETURN
                dat_registry_list_providers (
                IN DAT COUNT max to return,
                OUT DAT COUNT *number entries,
                OUT DAT_PROVIDER_INFO *(dat_provider_list[])
                \lambdamax_to_return Maximum number of entries that can be returned to the Consumer in
                               the dat_provider_list.
Parameters max_to_return
```

```
number_entries The actual number of entries returned to the Consumer in the
                     dat_provider_list if successful or the number of Providers available.
```
*dat\_provider\_list* Points to an array of DAT\_PROVIDER\_INFO pointers supplied by the Consumer. Each Provider's information will be copied to the destination specified.

Description The dat\_registry\_list\_providers() function allows the Consumer to obtain a list of available Providers from the Static Registry. The information provided is the Interface Adapter name, the uDAPL/kDAPL API version supported, and whether the provided version is thread-safe. The Consumer can examine the attributes to determine which (if any) Interface Adapters it wants to open. This operation has no effect on the Registry itself.

> The Registry can open an IA using a Provider whose *dapl\_version\_minor*is larger than the one the Consumer requests if no Provider entry matches exactly. Therefore, Consumers should expect that an IA can be opened successfully as long as at least one Provider entry returned by dat\_registry\_list\_providers() matches the *ia\_name*, *dapl\_version\_major*, and *is\_thread\_safe* fields exactly, and has a *dapl\_version\_minor*that is equal to or greater than the version requested.

> If the operation is successful, the returned value is DAT\_SUCCESS and *number\_entries* indicates the number of entries filled by the registry in *dat\_provider\_list*.

If the operation is not successful, then *number\_entries*returns the number of entries in the registry. Consumers can use this return to allocate *dat\_provider\_list* large enough for the

registry entries. This number is just a snapshot at the time of the call and may be changed by the time of the next call. If the operation is not successful, then the content of *dat\_provider\_list* is not defined.

If *dat\_provider\_list* is too small, including pointing to NULL for the registry entries, then the operation fails with the return DAT\_INVALID\_PARAMETER.

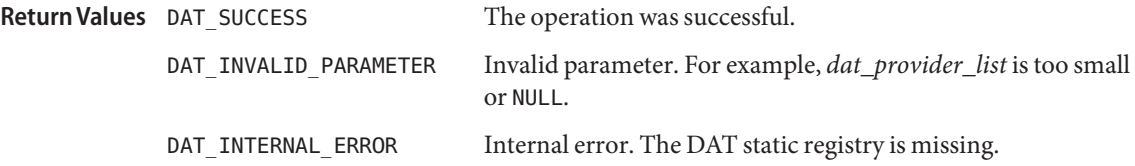

Usage DAT\_NAME\_MAX\_LENGTH includes the null character for string termination.

Attributes See [attributes](http://www.oracle.com/pls/topic/lookup?ctx=816-5175&id=attributes-5)(5) for descriptions of the following attributes:

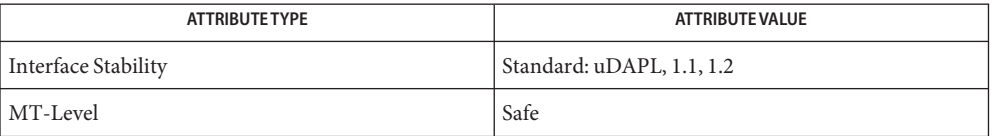

<span id="page-316-0"></span>Synopsis cc [  $flag...$  ]  $file...$  -ldat [ *library...* ] #include <dat/udat.h> DAT\_RETURN dat registry remove provider ( IN DAT PROVIDER \*provider IN const DAT\_PROVIDER\_INFO \*provider\_info ) Self-description of a Provider. *provider info* Attributes of the Provider. Description The Provider removes itself from the Dynamic Registry. It is the Provider's responsibility to complete its sessions. Removal of the registration only prevents new sessions. The Provider cannot be removed while it is in use. An attempt to remove the Provider while it is in use results in an error with the return code DAT\_PROVIDER\_IN\_USE. The operation was successful. DAT\_INVALID\_PARAMETER Invalid parameter. The Provider was not found. DAT\_PROVIDER\_IN\_USE The Provider was in use. **Parameters Return Values**

Name dat\_registry\_remove\_provider - unregister the Provider from the Dynamic Registry

Attributes See [attributes](http://www.oracle.com/pls/topic/lookup?ctx=816-5175&id=attributes-5)(5) for descriptions of the following attributes:

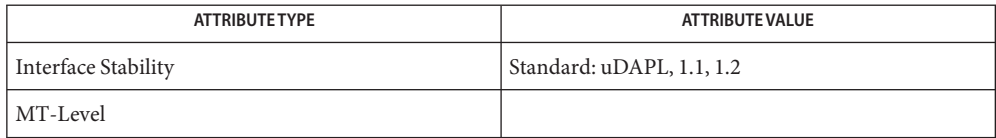

<span id="page-317-0"></span>Name dat\_rmr\_bind - bind the RMR to the specified memory region within an LMR Synopsis cc [  $flag...$  ]  $file...$  -ldat [ *library...* ] #include <dat/udat.h> DAT\_RETURN dat\_rmr\_bind( IN DAT RMR HANDLE rmr handle, IN DAT LMR TRIPLET \*lmr triplet, IN DAT MEM PRIV FLAGS mem privileges, IN DAT EP HANDLE ep handle, IN DAT\_RMR\_COOKIE user\_cookie, IN DAT\_COMPLETION\_FLAGS completion\_flags, OUT DAT RMR CONTEXT \*rmr context ) *rmr\_handle* Handle for an RMR instance. *lmr\_triplet* A pointer to an *lmr\_triplet* that defines the memory region of the LMR. *mem\_privileges* Consumer-requested memory access privileges for the registered remote memory region. The Default value is DAT\_MEM\_PRIV\_NONE\_FLAG. The constant value DAT\_MEM\_PRIV\_ALL\_FLAG =  $0x33$ , which specifies both Read and Write privileges, is also defined. Memory privilege definitions are as follows: Remote Read DAT\_MEM\_PRIV\_REMOTE\_READ\_FLAG 0x02 Remote read access requested. Remote Write DAT\_MEM\_PRIV\_REMOTE\_WRITE\_FLAG 0x20 Remote write access requested. *ep\_handle* Endpoint to which dat\_rmr\_bind() is posted. *user\_cookie* User-provided cookie that is returned to a Consumer at the completion of the dat\_rmr\_bind(). Can be NULL. *completion\_flags* Flags for RMR Bind. The default DAT\_COMPLETION\_DEFAULT\_FLAG is 0. Flag definitions are as follows: Completion Suppression DAT\_COMPLETION\_SUPPRESS\_FLAG 0x01 Suppress successful Completion. Notification of Completion DAT\_COMPLETION\_UNSIGNALLED\_FLAG 0x04 Non-notification completion. Local Endpoint must be configured for Notification **Parameters**

Suppression.

Barrier Fence **DAT\_COMPLETION\_BARRIER\_FENCE\_FLAG** 0x08 Request for Barrier Fence.

*rmr\_context* New *rmr\_context* for the bound RMR suitable to be shared with a remote host.

The dat\_rmr\_bind() function binds the RMR to the specified memory region within an LMR and provides the new *rmr\_context* value. The dat\_rmr\_bind() operation is a lightweight asynchronous operation that generates a new *rmr\_context*. The Consumer is notified of the completion of this operation through a *rmr\_bind* Completion event on the *request\_evd\_handle* of the specified Endpoint *ep\_handle*. **Description**

> The return value of*rmr\_context* can be transferred by local Consumer to a Consumer on a remote host to be used for an RDMA DTO. The use of*rmr\_context* by a remote host for an RDMA DTO prior to the completion of the dat rmr\_bind() can result in an error and a broken connection. The local Consumer can ensure that the remote Consumer does not have *rmr\_context* before dat rmr bind() is completed. One way is to "wait" for the completion dat\_rmr\_bind() on the *rmr\_bind* Event Dispatcher of the specified Endpoint *ep\_handle*. Another way is to send *rmr\_context* in a Send DTO over the connection of the Endpoint *ep\_handle*. The barrier-fencing behavior of the dat\_rmr\_bind() with respect to Send and RDMA DTOs ensures that a Send DTO does not start until dat\_rmr\_bind() completed.

> The dat rmr bind() function automatically fences all Send, RDMA Read, and RDMA Write DTOs and dat\_rmr\_bind() operations submitted on the Endpoint *ep\_handle* after the dat\_rmr\_bind(). Therefore, none of these operations starts until dat\_rmr\_bind() is completed.

If the RMR Bind fails after dat\_rmr\_bind() returns, connection of *ep\_handle* is broken. The Endpoint transitions into a DAT\_EP\_STATE\_DISCONNECTED state and the DAT\_CONNECTION\_EVENT\_BROKEN event is delivered to the *connect\_evd\_handle* of the Endpoint.

The dat\_rmr\_bind() function employs fencing to ensure that operations sending the RMR Context on the same Endpoint as the bind specified cannot result in an error from the peer side using the delivered RMR Context too soon. One method, used by InfiniBand, is to ensure that none of these operations start on the Endpoint until after the bind is completed. Other transports can employ different methods to achieve the same goal.

Any RDMA DTO that uses the previous value of*rmr\_context* after the dat\_rmr\_bind() is completed fail and report a protection violation.

By default, dat rmr\_bind() generates notification completions.

The *mem\_privileges* parameter allows Consumers to restrict the type of remote accesses to the registered RMR by RDMA DTOs. Providers whose underlying Transports require that privileges of the requested RMR and the associated LMR match, that is

- Set RMR's DAT\_MEM\_PRIV\_REMOTE\_READ\_FLAG requires that LMR's DAT\_MEM\_PRIV\_LOCAL\_READ\_FLAG is also set,
- Set RMR's DAT\_MEM\_PRIV\_REMOTE\_WRITE\_FLAG requires that LMR's DAT\_MEM\_PRIV\_LOCAL\_WRITE\_FLAG is also set,

or the operation fails and returns DAT\_PRIVILEGES\_VIOLATION.

In the *lmr\_triplet*, the value of *length* of zero means that the Consumer does not want to associate an RMR with any memory region within the LMR and the return value of *rmr\_context* for that case is undefined.

The completion of the posted RMR Bind is reported to the Consumer asynchronously through a DTO Completion event based on the specified *completion\_flags* value. The value of DAT\_COMPLETION\_UNSIGNALLED\_FLAG is only valid if the Endpoint Request Completion Flags DAT\_COMPLETION\_UNSIGNALLED\_FLAG. Otherwise, DAT\_INVALID\_PARAMETER is returned.

The *user* cookie parameter allows Consumers to have unique identifiers for each dat rmr bind(). These identifiers are completely under user control and are opaque to the Provider. The Consumer is not required to ensure the uniqueness of the *user\_cookie* value. The *user\_cookie* is returned to the Consumer in the *rmr\_bind* Completion event for this operation.

The operation is valid for the Endpoint in the DAT\_EP\_STATE\_CONNECTED and DAT\_EP\_STATE\_DISCONNECTED states. If the operation returns successfully for the Endpoint in DAT\_EP\_STATE\_DISCONNECTED state, the posted RMR Bind is immediately flushed to *request\_evd\_handle*.

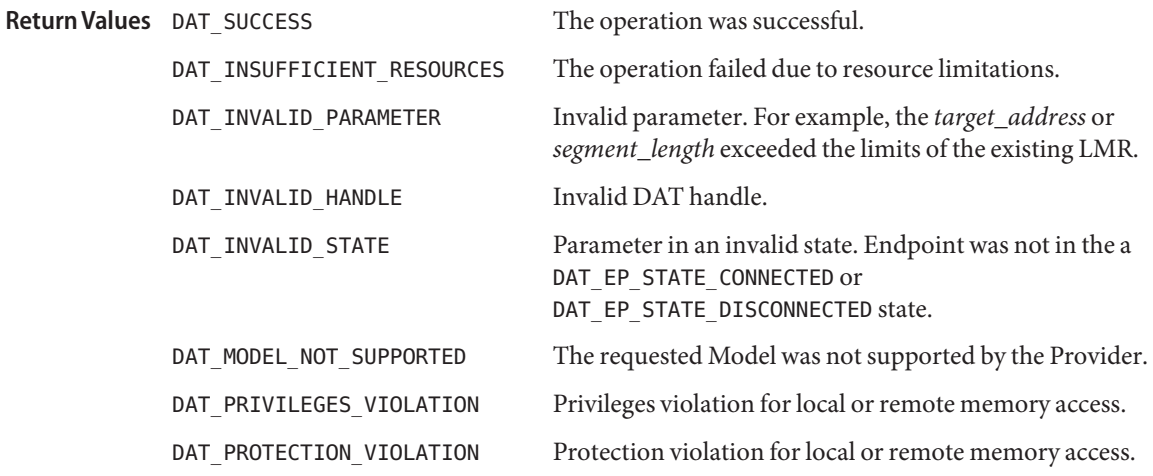

# Attributes See [attributes](http://www.oracle.com/pls/topic/lookup?ctx=816-5175&id=attributes-5)(5) for descriptions of the following attributes:

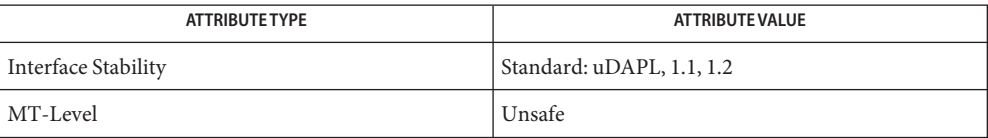

Name dat\_rmr\_create - create an RMR for the specified Protection Zone Synopsis cc [  $flag...$  ]  $file...$  -ldat [ *library...* ] #include <dat/udat.h> DAT\_RETURN dat rmr create( IN DAT PZ HANDLE pz handle, OUT DAT\_RMR\_HANDLE \*rmr\_handle  $\lambda$ Handle for an instance of the Protection Zone. *rmr\_handle* Handle for the created instance of an RMR. Description The dat\_rmr\_create() function creates an RMR for the specified Protection Zone. This operation is relatively heavy. The created RMR can be bound to a memory region within the LMR through a lightweight [dat\\_rmr\\_bind](#page-317-0)(3DAT) operation that generates*rmr\_context*. If the operation fails (does not return DAT\_SUCCESS), the return values of*rmr\_handle* are undefined and Consumers should not use them. The *pz\_handle* parameter provide Consumers a way to restrict access to an RMR by authorized connection only. The operation was successful. DAT\_INSUFFICIENT\_RESOURCES The operation failed due to resource limitations. DAT\_INVALID\_HANDLE The *pz\_handle* parameter is invalid. Parameters pz handle **Return Values**

Attributes See [attributes](http://www.oracle.com/pls/topic/lookup?ctx=816-5175&id=attributes-5)(5) for descriptions of the following attributes:

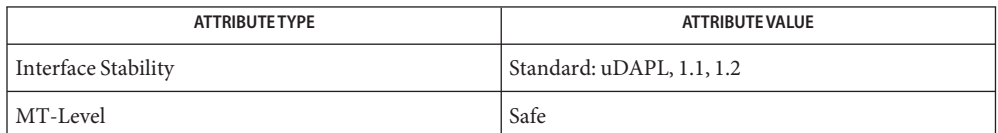

See Also [dat\\_rmr\\_bind](#page-317-0)(3DAT), [libdat](http://www.oracle.com/pls/topic/lookup?ctx=816-5173&id=libdat-3lib)(3LIB), [attributes](http://www.oracle.com/pls/topic/lookup?ctx=816-5175&id=attributes-5)(5)

Name dat\_rmr\_free - destroy an instance of the RMR

```
Synopsis cc [ flag... ] file... -ldat [ library... ]
         #include <dat/udat.h>
         DAT_RETURN
             dat rmr free (
             IN DAT RMR HANDLE rmr handle
              )
```
*Handle* for an instance of the RMR to be destroyed. **Parameters**

Description The dat\_rmr\_free() function destroys an instance of the RMR.

Use of the handle of the destroyed RMR in any subsequent operation except for the dat rmr free() fails. Any remote RDMA operation that uses the destroyed RMR *rmr\_context*, whose Transport-specific request arrived to the local host after the dat rmr free() has completed, fails and reports a protection violation. Remote RDMA operation that uses the destroyed RMR *rmr\_context*, whose Transport-specific request arrived to the local host prior to the dat\_rmr\_free() return, might or might not complete successfully. If it fails, DAT\_DTO\_ERR\_REMOTE\_ACCESS is reported in DAT\_DTO\_COMPLETION\_STATUS for the remote RDMA DTO and the connection is broken.

The dat\_rmr\_free() function is allowed on either bound or unbound RMR. If RMR is bound, dat\_rmr\_free() unbinds (free HCA TPT and other resources and whatever else binds with length of 0 should do), and then free RMR.

The operation was successful. **Return Values**

DAT\_INVALID\_HANDLE The *rmr\_handle* handle is invalid.

Attributes See [attributes](http://www.oracle.com/pls/topic/lookup?ctx=816-5175&id=attributes-5)(5) for descriptions of the following attributes:

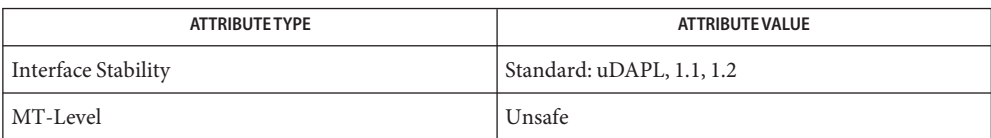

Name dat\_rmr\_query - provide RMR parameters Synopsis cc [  $flag...$  ]  $file...$  -ldat [ *library...* ] #include <dat/udat.h> DAT\_RETURN dat rmr query ( IN DAT\_RMR\_HANDLE rmr\_handle, IN DAT RMR PARAM\_MASK rmr\_param\_mask, OUT DAT\_RMR\_PARAM \*rmr\_param  $\lambda$ *rmr\_handle* Handle for an instance of the RMR. *rmr\_param\_mask* Mask for RMR parameters. *rmr\_param* Pointer to a Consumer-allocated structure that the Provider fills with RMR parameters. Description The dat\_rmr\_query() function provides RMR parameters to the Consumer. The Consumer passes in a pointer to the Consumer-allocated structures for RMR parameters that the Provider fills. The *rmr\_param\_mask* parameter allows Consumers to specify which parameters to query. The Provider returns values for*rmr\_param\_mask* requested parameters. The Provider can return values for any other parameters. Not all parameters can have a value at all times. For example, *lmr\_handle*, *target\_address*, *segment\_length*, *mem\_privileges*, and *rmr\_context* are not defined for an unbound RMR. The operation was successful. DAT\_INVALID\_PARAMETER The *rmr\_param\_mask* parameter is invalid. DAT\_INVALID\_HANDLE The *mr\_handle* parameter is invalid. Attributes See [attributes](http://www.oracle.com/pls/topic/lookup?ctx=816-5175&id=attributes-5)(5) for descriptions of the following attributes: Parameters rmr handle **Return Values**

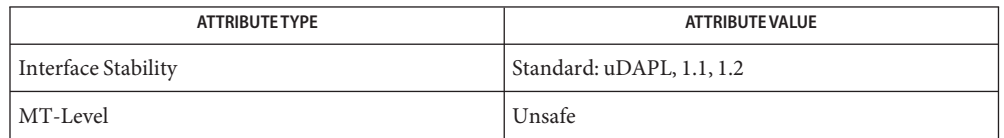
```
Name dat_rsp_create - create a Reserved Service Point
    Synopsis cc [ flag... ] file... -ldat [ library... ]
              #include <dat/udat.h>
             DAT_RETURN
                  dat_rsp_create (
                  IN DAT IA HANDLE ia handle,
                  IN DAT CONN QUAL conn qual,
                  IN DAT EP HANDLE ep handle,
                  IN DAT EVD HANDLE evd handle,
                  OUT DAT RSP HANDLE *rsp handle
                  )
                            Handle for an instance of DAT IA.
              conn_qual Connection Qualifier of the IA the Reserved Service Point listens to.
              ep_handle Handle for the Endpoint associated with the Reserved Service Point that is the
                            only Endpoint that can accept a Connection Request on this Service Point.
                            The value DAT_HANDLE_NULL requests the Provider to associate a
                            Provider-created Endpoint with this Service Point.
              evd_handle The Event Dispatcher to which an event of Connection Request arrival is
                            generated.
              rsp_handle Handle to an opaque Reserved Service Point.
 Description The dat_rsp_create() function creates a Reserved Service Point with the specified Endpoint
              that generates, at most, one Connection Request that is delivered to the specified Event
             Dispatcher in a Notification event.
                                              The operation was successful.
             DAT_INSUFFICIENT_RESOURCES The operation failed due to resource limitations.
              DAT_INVALID_HANDLE The ia_handle, evd_handle, or ep_handle parameter is
                                              invalid.
             DAT_INVALID_PARAMETER The conn_qual parameter is invalid.
              DAT_INVALID_STATE Parameter in an invalid state. For example, an Endpoint
                                              was not in the Idle state.
              DAT CONN QUAL IN USE Specified Connection Qualifier is in use.
      Usage The usage of a Reserve Service Point is as follows:
 Parameters
Return Values
```
- The DAT Consumer creates a Local Endpoint and configures it appropriately.
- The DAT Consumer creates a Reserved Service Point specifying the Local Endpoint.
- The Reserved Service Point performs the following:
- Collects native transport information reflecting a received Connection Request.
- Creates a Pending Connection Request.
- Creates a Connection Request Notice (event) that includes the Pending Connection Request (which includes, among others, Reserved Service Point Connection Qualifier, its Local Endpoint, and information about remote Endpoint).
- Delivers the Connection Request Notice to the Consumer-specified target (CNO) *evd\_handle*. The Local Endpoint is transitioned from Reserved to Passive Connection Pending state.
- Upon receiving a connection request, or at some time subsequent to that, the DAT Consumer must either accept() or reject() the Pending Connection Request.
- If accepted, the original Local Endpoint is now in a *Connected* state and fully usable for this connection, pending only native transport mandated RTU messages. This includes binding it to the IA port if that was not done previously. The Consumer is notified that the Endpoint is in a *Connected* state by a Connection Established Event on the Endpoint *connect\_evd\_handle*.
- If rejected, the Local Endpoint point transitions into *Unconnected* state. The DAT Consumer can elect to destroy it or reuse it for other purposes.
- Attributes See [attributes](http://www.oracle.com/pls/topic/lookup?ctx=816-5175&id=attributes-5)(5) for descriptions of the following attributes:

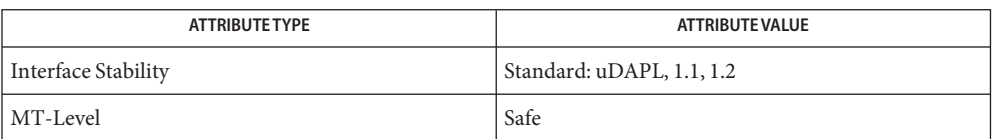

See Also [libdat](http://www.oracle.com/pls/topic/lookup?ctx=816-5173&id=libdat-3lib)(3LIB), [attributes](http://www.oracle.com/pls/topic/lookup?ctx=816-5175&id=attributes-5)(5)

Name dat\_rsp\_free - destroy an instance of the Reserved Service Point

```
Synopsis cc [ flag... ] file... -ldat [ library... ]
         #include <dat/udat.h>
         DAT_RETURN
              dat_rsp_free (
              IN DAT_RSP_HANDLE rsp_handle
              \lambda
```
*Handle* for an instance of the Reserved Service Point. **Parameters** rsp handle

Description The dat\_rsp\_free() function destroys a specified instance of the Reserved Service Point.

Any incoming Connection Requests for the Connection Qualifier on the destroyed Service Point was listening on are automatically rejected by the Provider with the return analogous to the no listening Service Point.

The behavior of the Connection Requests in progress is undefined and left to an implementation, but it must be consistent. This means that either a Connection Requested Event was generated for the Event Dispatcher associated with the Service Point, including the creation of the Connection Request instance, or the Connection Request is rejected by the Provider without any local notification.

This operation has no effect on previously generated Connection Request Event and Connection Request.

The behavior of this operation with creation of a Service Point on the same Connection Qualifier at the same time is not defined. Consumers are advised to avoid this scenario.

For the Reserved Service Point, the Consumer-provided Endpoint reverts to Consumer control. Consumers shall be aware that due to a race condition, this Reserved Service Point might have generated a Connection Request Event and passed the associated Endpoint to a Consumer in it.

Use of the handle of the destroyed Service Point in any consequent operation fails.

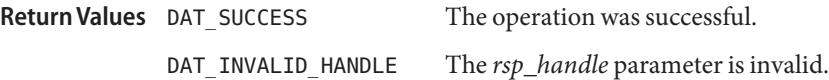

Attributes See [attributes](http://www.oracle.com/pls/topic/lookup?ctx=816-5175&id=attributes-5)(5) for descriptions of the following attributes:

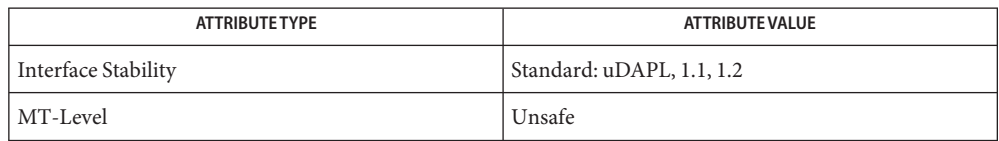

```
libdatattributes(5)
```

```
Name dat_rsp_query - provide parameters of the Reserved Service Point
    Synopsis cc [ flag... ] file... -ldat [ library... ]
              #include <dat/udat.h>
              DAT_RETURN
                  dat_rsp_query (
                  IN DAT_RSP_HANDLE rsp_handle,
                  IN DAT RSP PARAM MASK rsp_param_mask,
                  OUT DAT_RSP_PARAM *rsp_param
                  )
                                 Handle for an instance of Reserved Service Point
              rsp_param_mask Mask for RSP parameters.
              rsp_param Pointer to a Consumer-allocated structure that the Provider fills for
                                 Consumer-requested parameters.
  Description The dat_rsp_query() function provides to the Consumer parameters of the Reserved Service
              Point. The Consumer passes in a pointer to the Consumer-allocated structures for RSP
              parameters that the Provider fills.
              The rsp_param_mask parameter allows Consumers to specify which parameters to query. The
              Provider returns values forrsp_param_mask requested parameters. The Provider can return
              values for any other parameters.
                                         The operation was successful.
              DAT_INVALID_HANDLE The rsp_handle parameter is invalid.
              DAT_INVALID_PARAMETER The rsp_param_mask parameter is invalid.
  Parameters rsp_handle
Return Values
```
Attributes See [attributes](http://www.oracle.com/pls/topic/lookup?ctx=816-5175&id=attributes-5)(5) for descriptions of the following attributes:

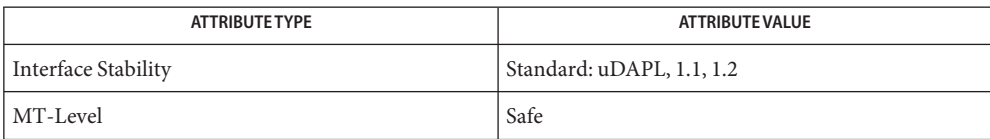

See Also [libdat](http://www.oracle.com/pls/topic/lookup?ctx=816-5173&id=libdat-3lib)(3LIB), [attributes](http://www.oracle.com/pls/topic/lookup?ctx=816-5175&id=attributes-5)(5)

Name dat\_set\_consumer\_context - set Consumer context Synopsis cc [  $flag...$  ]  $file...$  -ldat [ *library...* ] #include <dat/udat.h> DAT\_RETURN dat set consumer context ( IN DAT\_HANDLE *dat\_handle*, IN DAT\_CONTEXT *context*  $\lambda$ *dat\_handle* Handle for a DAT Object associated with *context*. *context* Consumer context to be stored within the associated *dat\_handle*. The Consumer context is opaque to the uDAPL Provider. NULL represents no context. Description The dat\_set\_consumer\_context() function associates a Consumer context with the specified *dat\_handle*. The *dat\_handle* can be one of the following handle types: DAT\_IA\_HANDLE, DAT\_EP\_HANDLE, DAT\_EVD\_HANDLE, DAT\_CR\_HANDLE, DAT\_RSP\_HANDLE, DAT\_PSP\_HANDLE, DAT\_PZ\_HANDLE, DAT\_LMR\_HANDLE, DAT\_RMR\_HANDLE, or DAT\_CNO\_HANDLE. Only a single Consumer context is provided for any *dat\_handle*. If there is a previous Consumer context associated with the specified handle, the new context replaces the old one. The Consumer can disassociate the existing context by providing a NULL pointer for the *context*. The Provider makes no assumptions about the contents of*context*; no check is made on its value. Furthermore, the Provider makes no attempt to provide any synchronization for access or modification of the *context*. The operation was successful. DAT\_INVALID\_PARAMETER The *context* parameter is invalid. DAT\_INVALID\_HANDLE The *dat\_handle* parameter is invalid. **Parameters Return Values**

Attributes See [attributes](http://www.oracle.com/pls/topic/lookup?ctx=816-5175&id=attributes-5)(5) for descriptions of the following attributes:

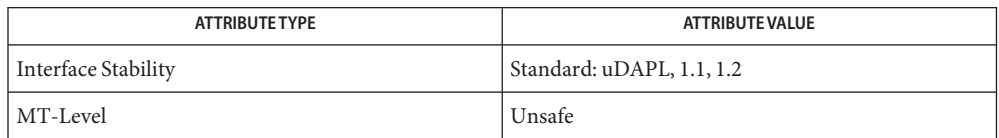

See Also [dat\\_get\\_consumer\\_context](#page-274-0)(3DAT), [libdat](http://www.oracle.com/pls/topic/lookup?ctx=816-5173&id=libdat-3lib)(3LIB), [attributes](http://www.oracle.com/pls/topic/lookup?ctx=816-5175&id=attributes-5)(5)

<span id="page-330-0"></span>Name dat\_srq\_create - create an instance of a shared receive queue Synopsis cc [  $flag...$  ]  $file...$  -ldat [ *library...* ] #include <dat/udat.h> DAT\_RETURN dat\_srq\_create ( IN DAT IA HANDLE ia handle, IN DAT PZ HANDLE pz handle, IN DAT SRQ ATTR \*srq attr, OUT DAT SRQ HANDLE \*srq handle ) A handle for an open instance of the IA to which the created SRQ belongs. *pz\_handle* A handle for an instance of the Protection Zone. *srq\_attr* A pointer to a structure that contains Consumer-requested SRQ attributes. *srq\_handle* A handle for the created instance of a Shared Receive Queue. Description The dat\_srq\_create() function creates an instance of a Shared Receive Queue (SRQ) that is provided to the Consumer as*srq\_handle*. If the value of DAT\_RETURN is not DAT\_SUCCESS, the value of *srq\_handle* is not defined. The created SRQ is unattached to any Endpoints. The Protection Zone *pz\_handle* allows Consumers to control what local memory can be used for the Recv DTO buffers posted to the SRQ. Only memory referred to by LMRs of the posted Recv buffers that match the SRQ Protection Zone can be accessed by the SRQ. The *srq\_attributes* argument specifies the initial attributes of the created SRQ. If the operation is successful, the created SRQ will have the queue size at least *max\_recv\_dtos* and the number of entries on the posted Recv scatter list of at lease *max\_recv\_iov*. The created SRQ can have the queue size and support number of entries on post Recv buffers larger than requested. Consumer can query SRQ to find out the actual supported queue size and maximum Recv IOV. The Consumer must set *low\_watermark* to DAT\_SRQ\_LW\_DEFAULT to ensure that an asynchronous event will not be generated immediately, since there are no buffers in the created SRQ. The Consumer should set the Maximum Receive DTO attribute and the Maximum number of elements in IOV for posted buffers as needed. When an associated EP tries to get a buffer from SRQ and there are no buffers available, the behavior of the EP is the same as when there are no buffers on the EP Recv Work Queue. The operation was successful. DAT\_INSUFFICIENT\_RESOURCES The operation failed due to resource limitations. **Parameters Return Values**

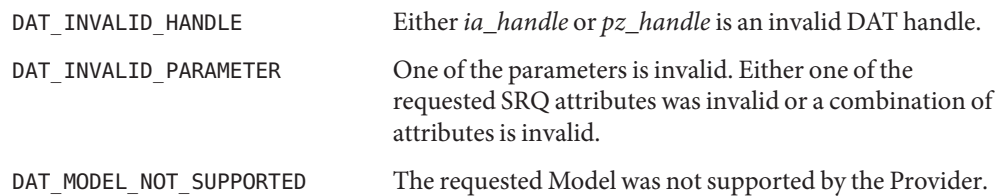

SRQ is created by the Consumer prior to creation of the EPs that will be using it. Some **Usage** Providers might restrict whether multiple EPs that share a SRQ can have different Protection Zones. Check the *srq\_ep\_pz\_difference\_support* Provider attribute. The EPs that use SRQ might or might not use the same *recv\_evd*.

Since a Recv buffer of SRQ can be used by any EP that is using SRQ, the Consumer should ensure that the posted Recv buffers are large enough to receive an incoming message on any of the EPs.

If Consumers do not want to receive an asynchronous event when the number of buffers in SRQ falls below the Low Watermark, they should leave its value as DAT\_SRQ\_LW\_DEFAULT. If Consumers do want to receive a notification, they can set the value to the desired one by calling dat srq set lw(3DAT).

SRQ allows the Consumer to use fewer Recv buffers then posting the maximum number of buffers for each connection. If the Consumer can upper bound the number of incoming messages over all connections whose local EP is using SRQ, then instead of posting this maximum for each connection the Consumer can post them for all connections on SRQ. For example, the maximum utilized link bandwidth divided over the message size can be used for an upper bound.

Depending on the underlying Transport, one or more messages can arrive simultaneously on an EP that is using SRQ. Thus, the same EP can have multiple Recv buffers in its possession without these buffers being on SRQ or*recv\_evd*.

Since Recv buffers can be used by multiple connections of the local EPs that are using SRQ, the completion order of the Recv buffers is no longer guaranteed even when they use of the same *recv\_evd*. For each connection the Recv buffers completion order is guaranteed to be in the order of the posted matching Sends to the other end of the connection. There is no ordering guarantee that Receive buffers will be returned in the order they were posted even if there is only a single connection (Endpoint) associated with the SRQ. There is no ordering guarantee between different connections or between different*recv\_evd*s.

Attributes See [attributes](http://www.oracle.com/pls/topic/lookup?ctx=816-5175&id=attributes-5)(5) for descriptions of the following attributes:

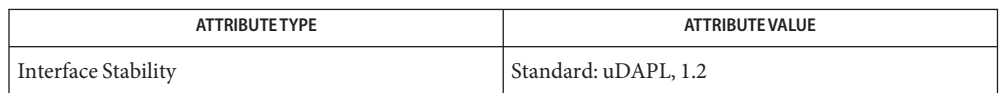

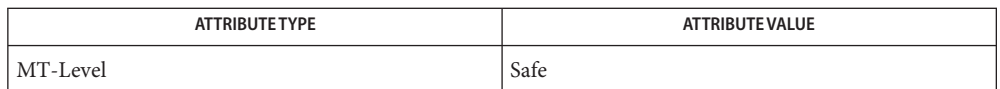

[dat\\_srq\\_free](#page-333-0)(3DAT), [dat\\_srq\\_post\\_recv](#page-334-0)(3DAT), [dat\\_srq\\_query](#page-337-0)(3DAT), **See Also** [dat\\_srq\\_resize](#page-339-0)(3DAT), [dat\\_srq\\_set\\_lw](#page-341-0)(3DAT), [libdat](http://www.oracle.com/pls/topic/lookup?ctx=816-5173&id=libdat-3lib)(3LIB), [attributes](http://www.oracle.com/pls/topic/lookup?ctx=816-5175&id=attributes-5)(5) <span id="page-333-0"></span>Name dat\_srq\_free - destroy an instance of the shared receive queue

```
Synopsis cc [ flag... ] file... -ldat [ library... ]
         #include <dat/udat.h>
         DAT_RETURN
             dat_srq_free (
             IN DAT_SRQ_HANDLE srq_handle
             )
```
A handle for an instance of SRQ to be destroyed. Parameters srq handle

Description The dat\_srq\_free() function destroys an instance of the SRQ. The SRQ cannot be destroyed if it is in use by an EP.

It is illegal to use the destroyed handle in any consequent operation.

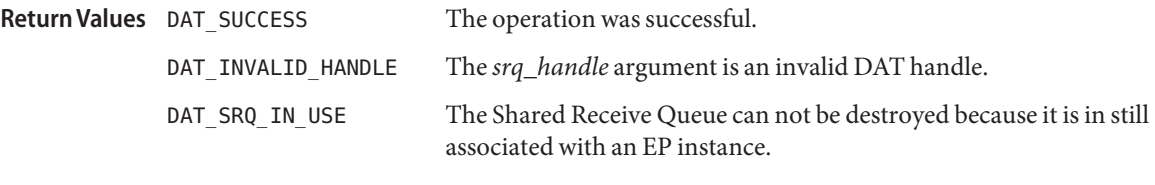

- If the Provider detects the use of a deleted object handle, it should return **Usage** DAT\_INVALID\_HANDLE. The Provider should avoid assigning the used handle as long as possible. Once reassigned the handle is no longer a handle of a destroyed object.
- Attributes See [attributes](http://www.oracle.com/pls/topic/lookup?ctx=816-5175&id=attributes-5)(5) for descriptions of the following attributes:

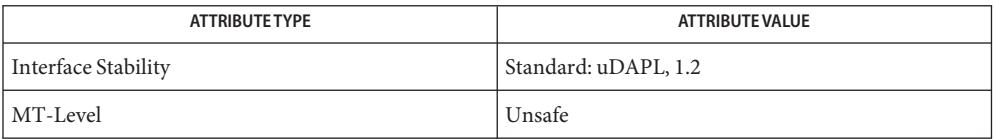

See Also [dat\\_srq\\_create](#page-330-0)(3DAT), [dat\\_srq\\_post\\_recv](#page-334-0)(3DAT), [dat\\_srq\\_query](#page-337-0)(3DAT), dat srq resize(3DAT), dat srq set  $lw(3DATA)$ , [libdat](http://www.oracle.com/pls/topic/lookup?ctx=816-5173&id=libdat-3lib)(3LIB), [attributes](http://www.oracle.com/pls/topic/lookup?ctx=816-5175&id=attributes-5)(5)

<span id="page-334-0"></span>Name dat\_srq\_post\_recv - add receive buffers to shared receive queue Synopsis cc [  $flag...$  ]  $file...$  -ldat [ *library...* ] #include <dat/udat.h> DAT\_RETURN dat\_srq\_post\_recv ( IN DAT SRQ HANDLE srq handle, IN DAT COUNT num segments, IN DAT LMR TRIPLET \*local iov, IN DAT DTO COOKIE user cookie ) A handle for an instance of the SRQ. *num\_segments* The number of *lmr\_triplets* in *local\_iov*. Can be 0 for receiving a zero-size message. *local\_iov* An I/O Vector that specifies the local buffer to be filled. Can be NULL for receiving a zero-size message. *user\_cookie* A user-provided cookie that is returned to the Consumer at the completion of the Receive DTO. Can be NULL. The dat  $\text{ s}$  rates recv() function posts the receive buffer that can be used for the incoming message into the *local\_iov* by any connected EP that uses SRQ. The *num\_segments* argument specifies the number of segments in the *local\_iov*. The *local\_iov* segments are filled in the I/O Vector order until the whole message is received. This ensures that all the front segments of the *local\_iov* I/O Vector are completely filled, only one segment is partially filled, if needed, and all segments that follow it are not filled at all. The actual order of segment fillings is left to the implementation. The *user\_cookie* argument allows Consumers to have unique identifiers for each DTO. These identifiers are completely under user control and are opaque to the Provider. There is no requirement on the Consumer that the value *user\_cookie* should be unique for each DTO. The *user\_cookie* is returned to the Consumer in the Completion event for the posted Receive. The completion of the posted Receive is reported to the Consumer asynchronously through a DTO Completion event based on the configuration of the EP that dequeues the posted buffer and the specified *completion\_flags* value for Solicited Wait for the matching Send. If EP Recv Completion Flag is DAT\_COMPLETION\_UNSIGNALLED\_FLAG, which is the default value for SRQ EP, then all posted Recvs will generate completions with Signal Notifications. **Parameters Description**

A Consumer should not modify the *local\_iov* or its content until the DTO is completed. When a Consumer does not adhere to this rule, the behavior of the Provider and the underlying Transport is not defined. Providers that allow Consumers to get ownership of the *local\_iov* but not the memory it specified back after the dat\_srq\_post\_recv() returns should document

this behavior and also specify its support in Provider attributes. This behavior allows Consumer full control of the *local\_iov* content after dat srq post recv() returns. Because this behavior is not guaranteed by all Providers, portable Consumers shall not rely on this behavior. Consumers shall not rely on the Provider copying *local\_iov* information.

The DAT\_SUCCESS return of the dat\_srq\_post\_recv() is at least the equivalent of posting a Receive operation directly by native Transport. Providers shall avoid resource allocation as part of dat\_srq\_post\_recv() to ensure that this operation is nonblocking.

The completion of the Receive posted to the SRQ is equivalent to what happened to the Receive posted to the Endpoint for the Endpoint that dequeued the Receive buffer from the Shared Receive queue.

The posted Recv DTO will complete with signal, equivalently to the completion of Recv posted directly to the Endpoint that dequeued the Recv buffer from SRQ with DAT\_COMPLETION\_UNSIGNALLED\_FLAG value not set for it.

The posted Recv DTOs will complete in the order of Send postings to the other endpoint of each connection whose local EP uses SRQ. There is no ordering among different connections regardless if they share SRQ and *recv\_evd* or not.

If the reported status of the Completion DTO event corresponding to the posted RDMA Read DTO is not DAT\_DTO\_SUCCESS, the content of the *local\_iov* is not defined and the *transfered\_length* in the DTO Completion event is not defined.

The operation is valid for all states of the Shared Receive Queue.

The dat srq post recv() function is asynchronous, nonblocking, and its thread safety is Provider-dependent.

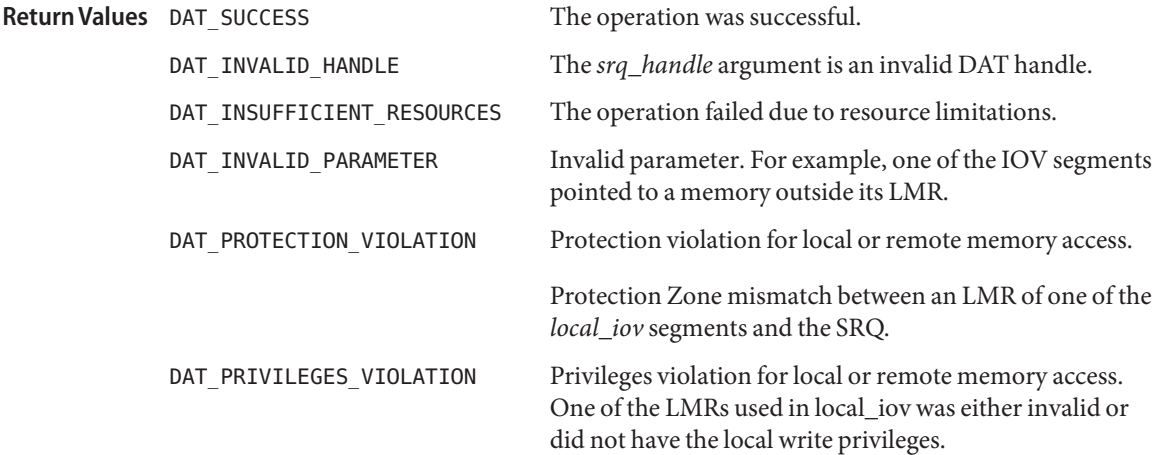

For the best Recv operation performance, the Consumer should align each buffer segment of **Usage** *local\_iov* to the Optimal Buffer Alignment attribute of the Provider. For portable applications, the Consumer should align each buffer segment of *local\_iov* to the DAT\_OPTIMAL\_ALIGNMENT.

Since any of the Endpoints that use the SRQ can dequeue the posted buffer from SRQ, Consumers should post a buffer large enough to handle incoming message on any of these Endpoint connections.

The buffer posted to SRQ does not have a DTO completion flag value. Posting Recv buffer to SRQ is semantically equivalent to posting to EP with DAT\_COMPLETION\_UNSIGNALLED\_FLAG is not set. The configuration of the Recv Completion flag of an Endpoint that dequeues the posted buffer defines how DTO completion is generated. If the Endpoint Recv Completion flag is DAT\_COMPLETION\_SOLICITED\_WAIT\_FLAG then matching Send DTO completion flag value for Solicited Wait determines if the completion will be Signalled or not. If the Endpoint Recv Completion flag is not DAT\_COMPLETION\_SOLICITED\_WAIT\_FLAG, the posted Recv completion will be generated with Signal. If the Endpoint Recv Completion flag is DAT\_COMPLETION\_EVD\_THRESHOLD\_FLAG, the posted Recv completion will be generated with Signal and *dat\_evd\_wait* threshold value controls if the waiter will be unblocked or not.

Only the Endpoint that is in Connected or Disconnect Pending states can dequeue buffers from SRQ. When an Endpoint is transitioned into Disconnected state, all the buffers that it dequeued from SRQ are queued on the Endpoint*recv\_evd*. All the buffers that the Endpoint has not completed by the time of transition into Disconnected state and that have not completed message reception will be flushed.

Attributes See [attributes](http://www.oracle.com/pls/topic/lookup?ctx=816-5175&id=attributes-5)(5) for descriptions of the following attributes:

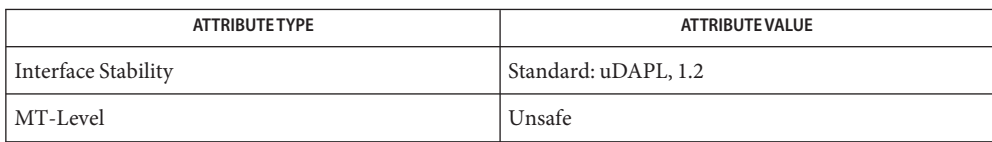

## See Also [dat\\_srq\\_create](#page-330-0)(3DAT), [dat\\_srq\\_free](#page-333-0)(3DAT), [dat\\_srq\\_query](#page-337-0)(3DAT), [dat\\_srq\\_resize](#page-339-0)(3DAT), [dat\\_srq\\_set\\_lw](#page-341-0)(3DAT), [libdat](http://www.oracle.com/pls/topic/lookup?ctx=816-5173&id=libdat-3lib)(3LIB), [attributes](http://www.oracle.com/pls/topic/lookup?ctx=816-5175&id=attributes-5)(5)

<span id="page-337-0"></span>Name dat\_srq\_query - provide parameters of the shared receive queue Synopsis cc [  $flag...$  ]  $file...$  -ldat [ *library...* ] #include <dat/udat.h> DAT\_RETURN dat\_srq\_query ( IN DAT SRQ HANDLE srq handle, IN DAT SRQ PARAM MASK srq param mask, OUT DAT\_SRQ\_PARAM \*srq\_param ) A handle for an instance of the SRQ. *srq\_param\_mask* The mask for SRQ parameters. *srq\_param* A pointer to a Consumer-allocated structure that the Provider fills with SRQ parameters. **Parameters** srg handle

Description The dat\_srq\_query() function provides to the Consumer SRQ parameters. The Consumer passes a pointer to the Consumer-allocated structures for SRQ parameters that the Provider fills.

> The *srq\_param\_mask* argument allows Consumers to specify which parameters to query. The Provider returns values for the requested *srq\_param\_mask* parameters. The Provider can return values for any other parameters.

In addition to the elements in SRQ attribute, dat srq\_query() provides additional information in the srq\_param structure if Consumer requests it with *srq\_param\_mask* settings. The two that are related to entry counts on SRQ are the number of Receive buffers (*available\_dto\_count*) available for EPs to dequeue and the number of occupied SRQ entries (*outstanding\_dto\_count*) not available for new Recv buffer postings.

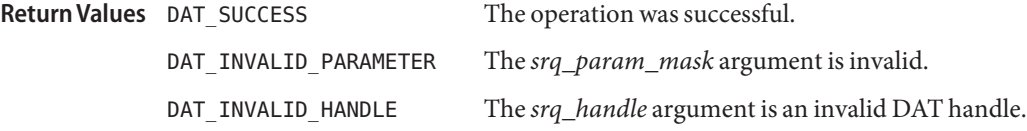

The Provider might not be able to provide the number of outstanding Recv of SRQ or **Usage** available Recvs of SRQ. The Provider attribute indicates if the Provider does not support the query for one or these values. Even when the Provider supports the query for one or both of these values, it might not be able to provide this value at this moment. In either case, the return value for the attribute that cannot be provided will be DAT\_VALUE\_UNKNOWN.

Example: Consumer created SRQ with 10 entries and associated 1 EP with it. 3 Recv buffers have been posted to it. The query will report:

```
max_recv_dtos=10,
available dto count=3,
outstanding_dto_count=3.
```
After a Send message arrival the query will report:

max\_recv\_dtos=10, available dto count=2, outstanding\_dto\_count=3.

After Consumer dequeues Recv completion the query will report:

max recv dtos=10, available\_dto\_count=2, outstanding\_dto\_count=2.

In general, each EP associated with SRQ can have multiple buffers in progress of receiving messages as well completed Recv on EVDs. The watermark setting helps to control how many Recv buffers posted to SRQ an Endpoint can own.

If the Provider cannot support the query for the number of outstanding Recv of SRQ or available Recvs of SRQ, the value return for that attribute should be DAT\_VALUE\_UNKNOWN.

Attributes See [attributes](http://www.oracle.com/pls/topic/lookup?ctx=816-5175&id=attributes-5)(5) for descriptions of the following attributes:

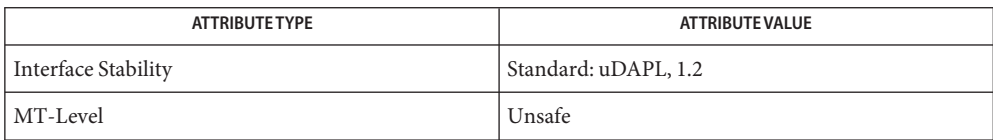

See Also [dat\\_srq\\_create](#page-330-0)(3DAT), [dat\\_srq\\_free](#page-333-0)(3DAT), [dat\\_srq\\_post\\_recv](#page-334-0)(3DAT), dat srq resize(3DAT), dat srq set lw(3DAT), [libdat](http://www.oracle.com/pls/topic/lookup?ctx=816-5173&id=libdat-3lib)(3LIB), [attributes](http://www.oracle.com/pls/topic/lookup?ctx=816-5175&id=attributes-5)(5) Name dat\_srq\_resize - modify the size of the shared receive queue

```
Synopsis cc [ flag... ] file... -ldat [ library... ]
           #include <dat/udat.h>
           DAT_RETURN
               dat_srq_resize (
               IN DAT_SRQ_HANDLE srq_handle,
               IN DAT_COUNT srq_max_recv_dto
               \lambdaA handle for an instance of the SRQ.
           srq_max_recv_dto The new maximum number of Recv DTOs that Shared Receive Queue
                              must hold.
Parameters
```
Description The dat\_srq\_resize() function modifies the size of the queue of SRQ.

Resizing of Shared Receive Queue should not cause any incoming messages on any of the EPs that use the SRQ to be lost. If the number of outstanding Recv buffers on the SRQ is larger then the requested *srq\_max\_recv\_dto*, the operation returns DAT\_INVALID\_STATE and do not change SRQ. This includes not just the buffers on the SRQ but all outstanding Receive buffers that had been posted to the SRQ and whose completions have not reaped yet. Thus, the outstanding buffers include the buffers on SRQ, the buffers posted to SRQ at are at SRQ associated EPs, and the buffers posted to SRQ for which completions have been generated but not yet reaped by Consumer from recv\_evds of the EPs that use the SRQ.

If the requested *srq\_max\_recv\_dto* is below the SRQ low watermark, the operation returns DAT\_INVALID\_STATE and does not change SRQ.

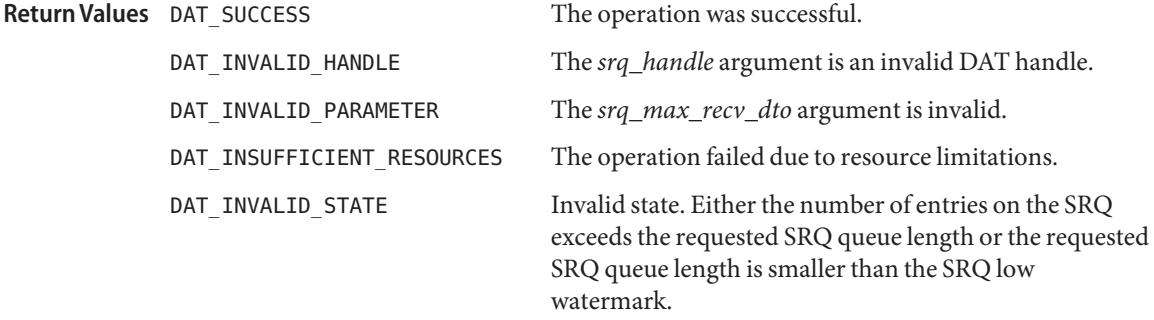

The dat\_srq\_resize() function is required not to lose any buffers. Thus, it cannot shrink **Usage** below the outstanding number of Recv buffers on SRQ. There is no requirement to shrink the SRQ to return DAT\_SUCCESS.

The quality of the implementation determines how closely to the Consumer-requested value the Provider shrinks the SRQ. For example, the Provider can shrink the SRQ to the Consumer-requested value and if the requested value is smaller than the outstanding buffers

on SRQ, return DAT\_INVALID\_STATE; or the Provider can shrink to some value larger than that requested by the Consumer but below current SRQ size; or the Provider does not change the SRQ size and still returns DAT\_SUCCESS.

Attributes See [attributes](http://www.oracle.com/pls/topic/lookup?ctx=816-5175&id=attributes-5)(5) for descriptions of the following attributes:

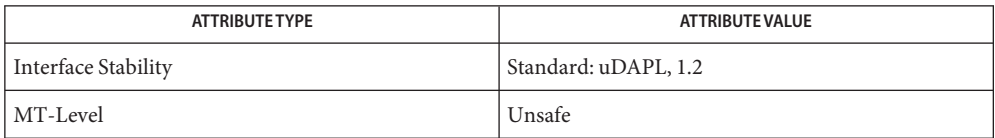

See Also [dat\\_srq\\_create](#page-330-0)(3DAT), [dat\\_srq\\_free](#page-333-0)(3DAT), [dat\\_srq\\_post\\_recv](#page-334-0)(3DAT), dat srq query(3DAT), dat srq set lw(3DAT), [libdat](http://www.oracle.com/pls/topic/lookup?ctx=816-5173&id=libdat-3lib)(3LIB), [attributes](http://www.oracle.com/pls/topic/lookup?ctx=816-5175&id=attributes-5)(5) Name dat\_srq\_set\_lw - set low watermark on shared receive queue

```
Synopsis cc [ flag... ] file... -ldat [ library... ]
           #include <dat/udat.h>
           DAT_RETURN
              dat srq set lw (
                  IN DAT SRQ HANDLE srq handle,
                  IN DAT COUNT low watermark
              )
                            A handle for an instance of a Shared Receive Queue.
Parameters
```
*low\_watermark* The low watermark for the number of Recv buffers on SRQ.

Description The dat\_srq\_set\_lw() function sets the low watermark value for the SRQ and arms the SRQ for generating an asynchronous event for the low watermark. An asynchronous event will be generated when the number of buffers on the SRQ is below the low watermark for the first time. This can occur during the current call or when an associated EP takes a buffer from the SRQ.

> The asynchronous event will be generated only once per setting of the low watermark. Once an event is generated, no new asynchronous events for the number of buffers inthe SRQ below the specified value will be generated until the SRQ is again set for the Low Watermark. If the Consumer is again interested in the event, the Consumer should set the low watermark again.

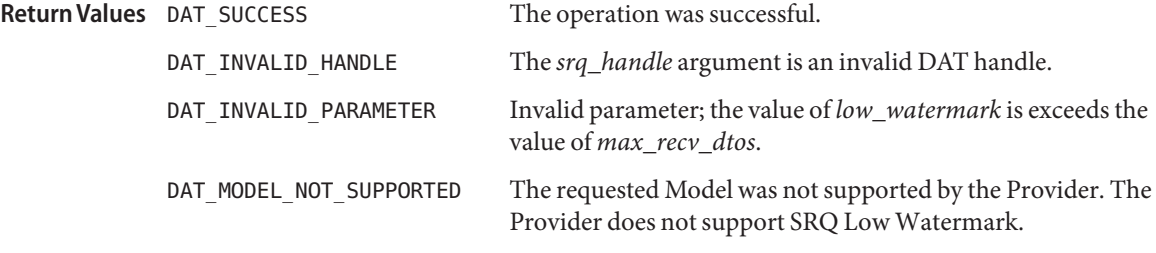

Usage Upon receiving the asynchronous event for the SRQ low watermark, the Consumer can replenish Recv buffers on the SRQ or take any other action that is appropriate.

Regardless of whether an asynchronous event for the low watermark has been generated, this operation will set the generation of an asynchronous event with the Consumer-provided low watermark value. If the new low watermark value is below the current number of free Receive DTOs posted to the SRQ, an asynchronous event will be generated immediately. Otherwise the old low watermark value is simply replaced with the new one.

Attributes See [attributes](http://www.oracle.com/pls/topic/lookup?ctx=816-5175&id=attributes-5)(5) for descriptions of the following attributes:

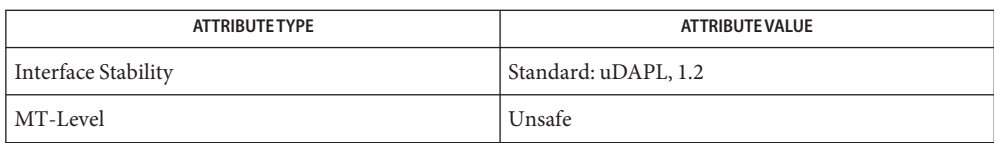

[dat\\_srq\\_create](#page-330-0)(3DAT), [dat\\_srq\\_free](#page-333-0)(3DAT), [dat\\_srq\\_post\\_recv](#page-334-0)(3DAT), **See Also** [dat\\_srq\\_query](#page-337-0)(3DAT), [dat\\_srq\\_resize](#page-339-0)(3DAT), [libdat](http://www.oracle.com/pls/topic/lookup?ctx=816-5173&id=libdat-3lib)(3LIB), [attributes](http://www.oracle.com/pls/topic/lookup?ctx=816-5175&id=attributes-5)(5) Name dat\_strerror - convert a DAT return code into human readable strings

```
Synopsis cc [ flag... ] file... -ldat [ library... ]
         #include <dat/udat.h>
         DAT_RETURN
             dat_strerror(
             IN DAT_RETURN return,
             OUT const char **major message,
             OUT const char **minor_message
             \lambda
```
DAT function return value. **Parameters**

*message* A pointer to a character string for the return.

Description The dat\_strerror() function converts a DAT return code into human readable strings. The *major\_message* is a string-converted DAT\_TYPE\_STATUS, while *minor\_message* is a string-converted DAT\_SUBTYPE\_STATUS. If the return of this function is not DAT\_SUCCESS, the values of *major\_message* and *minor\_message* are not defined.

> If an undefined DAT\_RETURN value was passed as the return parameter, the operation fails with DAT\_INVALID\_PARAMETER returned. The operation succeeds when DAT\_SUCCESS is passed in as the return parameter.

The operation was successful. **Return Values**

DAT\_INVALID\_PARAMETER Invalid parameter. The *return* value is invalid.

Attributes See [attributes](http://www.oracle.com/pls/topic/lookup?ctx=816-5175&id=attributes-5)(5) for descriptions of the following attributes:

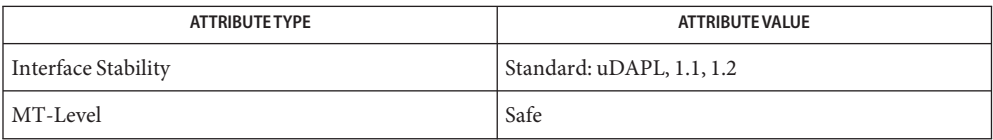

See Also [libdat](http://www.oracle.com/pls/topic/lookup?ctx=816-5173&id=libdat-3lib)(3LIB), [attributes](http://www.oracle.com/pls/topic/lookup?ctx=816-5175&id=attributes-5)(5)

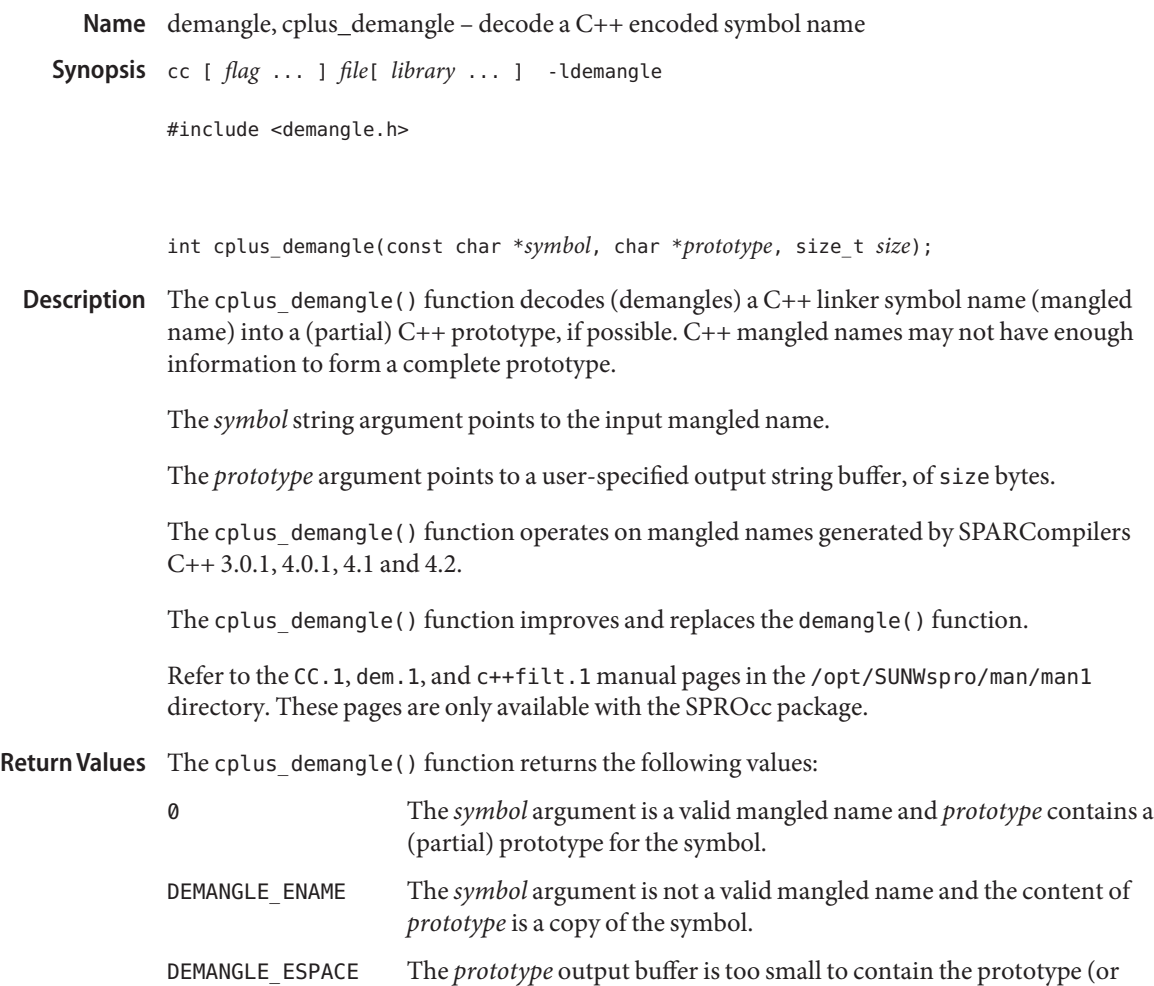

the symbol), and the content of *prototype* is undefined.

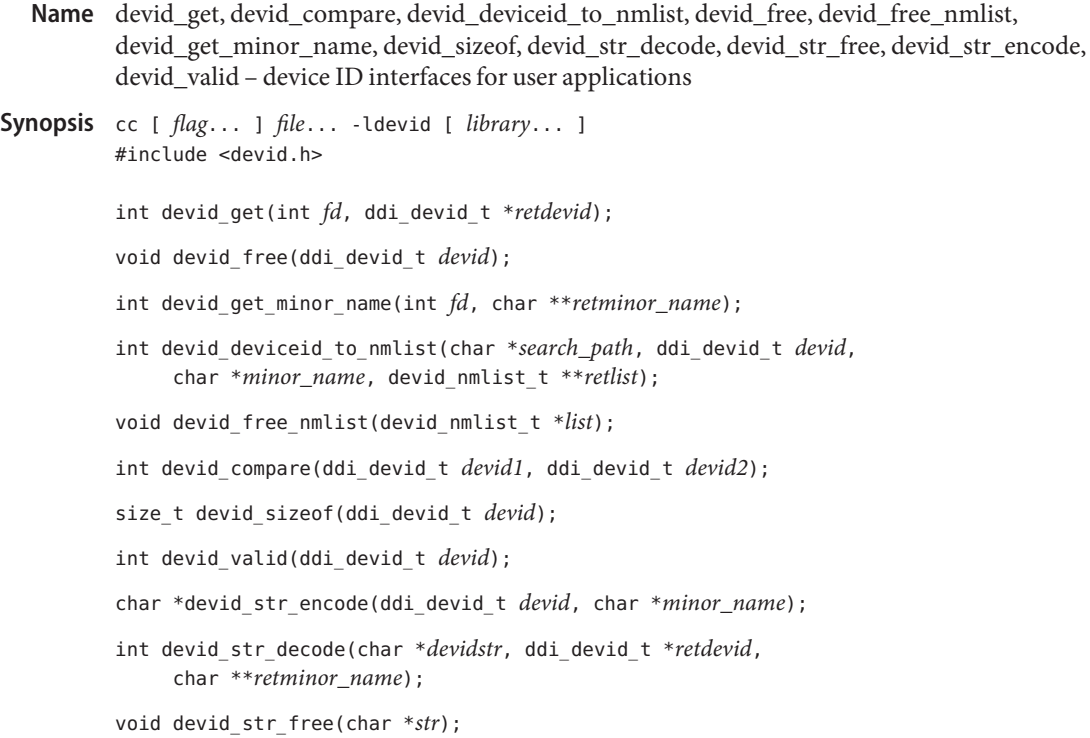

Description These functions provide unique identifiers (device IDs) for devices. Applications and device drivers use these functions to identify and locate devices, independent of the device's physical connection or its logical device name or number.

> The devid get() function returns in *retdevid* the device ID for the device associated with the open file descriptor*fd*, which refers to any device. It returns an error if the device does not have an associated device ID. The caller must free the memory allocated for*retdevid* using the devid free() function.

The devid\_free() function frees the space that was allocated for the returned *devid* by devid get() and devid str decode().

The devid\_get\_minor\_name() function returns the minor name, in *retminor\_name*, for the device associated with the open file descriptor*fd*. This name is specific to the particular minor number, but is "instance number" specific. The caller of this function must free the memory allocated for the returned *retminor\_name* string using devid str free().

The devid\_deviceid\_to\_nmlist() function returns an array of *devid\_nmlist*structures, where each entry matches the *devid* and *minor\_name* passed in. If the *minor\_name* specified is one of the special values (DEVID\_MINOR\_NAME\_ALL, DEVID\_MINOR\_NAME\_ALL\_CHR, or DEVID\_MINOR\_NAME\_ALL\_BLK) , then all minor names associated with *devid* which also meet

the special *minor\_name* filtering requirements are returned. The *devid\_nmlist*structure contains the device name and device number. The last entry of the array contains a null pointer for the *devname* and NODEV for the device number. This function traverses the file tree, starting at *search\_path*. For each device with a matching device ID and minor name tuple, a device name and device number are added to the *retlist*. If no matches are found, an error is returned. The caller of this function must free the memory allocated for the returned array with the devid\_free\_nmlist() function. This function may take a long time to complete if called with the device ID of an unattached device.

The devid free nmlist() function frees the memory allocated by the devid deviceid to nmlist() function.

The devid compare() function compares two device IDs and determines both equality and sort order. The function returns an integer greater than 0 if the device ID pointed to by *devid1* is greater than the device ID pointed to by *devid2*. It returns 0 if the device ID pointed to by *devid1* is equal to the device ID pointed to by *devid2*. It returns an integer less than 0 if the device ID pointed to by *devid1* is less than the device ID pointed to by *devid2*. This function is the only valid mechanism to determine the equality of two devids. This function may indicate equality for arguments which by simple inspection appear different.

The devid sizeof() function returns the size of *devid* in bytes.

The devid\_valid() function validates the format of a *devid*. It returns 1 if the format is valid, and 0 if invalid. This check may not be as complete as the corresponding kernel function ddi devid valid() (see ddi devid compare(9F)).

The devid\_str\_encode() function encodes a *devid* and *minor\_name* into a null-terminated ASCII string, returning a pointer to that string. To avoid shell conflicts, the *devid* portion of the string is limited to uppercase and lowercase letters, digits, and the plus (+), minus (-), period (.), equals (=), underscore  $(\_)$ , tilde  $(\sim)$ , and comma (,) characters. If there is an ASCII quote character in the binary form of a *devid*, the string representation will be in hex id form, not ascii id form. The comma (,) character is added for "id1," at the head of the string *devid*. If both a *devid* and a *minor\_name* are non-null, a slash (/)is used to separate the *devid* from the *minor\_name* in the encoded string. If *minor\_name* is null, only the *devid* is encoded. If the *devid* is null then the special string "id0"is returned. Note that you cannot compare the returned string against another string with [strcmp](http://www.oracle.com/pls/topic/lookup?ctx=816-5168&id=strcmp-3c)(3C) to determine devid equality. The string returned must be freed by calling devid\_str\_free().

The devid str decode() function takes a string previously produced by the devid str encode() or ddi devid str encode() (see ddi devid compare(9F)) function and decodes the contained device ID and minor name, allocating and returning pointers to the extracted parts via the *retdevid* and *retminor\_name* arguments. If the special *devidstr*"id0" was specified, the returned device ID and minor name will both be null. A non-null returned devid must be freed by the caller by the devid\_free() function. A non-null returned minor name must be freed by calling devid str free().

The devid str free() function frees the character string returned by devid str encode() and the *retminor\_name* argument returned by devid str decode().

Return Values Upon successful completion, the devid\_get(), devid\_get\_minor\_name(), devid\_str\_decode(), and devid\_deviceid\_to\_nmlist() functions return 0. Otherwise, they return −1.

The devid\_compare() function returns the following values:

- −1 The device ID pointed to by *devid1* is less than the device ID pointed to by *devid2*.
- 0 The device ID pointed to by *devid1* is equal to the device ID pointed to by *devid2*.
- 1 The device ID pointed to by *devid1* is greater than the device ID pointed to by *devid2*.

The devid\_sizeof() function returns the size of *devid* in bytes. If *devid* is null, the number of bytes that must be allocated and initialized to determine the size of a complete device ID is returned.

The devid\_valid() function returns 1 if the *devid* is valid and 0 if the *devid* is invalid.

The devid str encode() function returns NULL to indicate failure. Failure may be caused by attempting to encode an invalid string. If the return value is non-null, the caller must free the returned string by using the devid str free() function.

Examples ExampLE1 Using devid\_get(), devid\_get\_minor\_name(), and devid\_str\_encode()

The following example shows the proper use of devid  $get()$ , devid get minor name $()$ , and devid\_str\_encode() to free the space allocated for *devid*, *minor\_name* and encoded *devid*.

```
int fd;
ddi devid t devid:
char *minor name, *devidstr;
if ((fd = open("/dev/dsk/c0t3d0s0", O_RDONLY|O_NDELAY)) < 0) {
    ...
}
if (devid_get(fd, \&devid) != 0) {
    ...
}
if (devid get minor name(fd, &minor name) != 0) {
    ...
}
if ((devidstr = devid_str_encode(devid, minor_name)) == 0) {
    ...
}
printf("devid %s\n", devidstr);
devid str free(devidstr);
devid_free(devid);
devid_str_free(minor_name);
```
**EXAMPLE 2** Using devid\_deviceid\_to\_nmlist() and devid\_free\_nmlist()

The following example shows the proper use of devid\_deviceid\_to\_nmlist() and devid free nmlist():

```
devid_nmlist_t *list = NULL;
int err;
if (devid deviceid to nmlist("/dev/rdsk", devid,
    minor_name, &list))
        return (-1);
/* loop through list and process device names and numbers */
devid_free_nmlist(list);
```
Attributes See [attributes](http://www.oracle.com/pls/topic/lookup?ctx=816-5175&id=attributes-5)(5) for description of the following attributes:

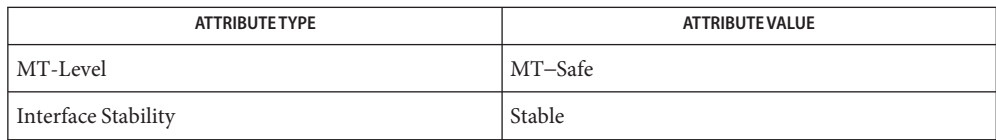

[free](http://www.oracle.com/pls/topic/lookup?ctx=816-5168&id=free-3c)(3C), [libdevid](http://www.oracle.com/pls/topic/lookup?ctx=816-5173&id=libdevid-3lib)(3LIB), [attributes](http://www.oracle.com/pls/topic/lookup?ctx=816-5175&id=attributes-5)(5), [ddi\\_devid\\_compare](http://www.oracle.com/pls/topic/lookup?ctx=816-5180&id=ddi-devid-compare-9f)(9F) **See Also**

- Name di\_binding\_name, di\_bus\_addr, di\_compatible\_names, di\_devid, di\_driver\_name, di\_driver\_ops, di\_driver\_major, di\_instance, di\_nodeid, di\_node\_name – return libdevinfo node information
- Synopsis cc [  $flag...$  ]  $file...$  -ldevinfo [ *library...* ] #include <libdevinfo.h>

char \*di\_binding\_name(di\_node\_t *node*); char \*di\_bus\_addr(di\_node\_t *node*); int di\_compatible\_names(di\_node\_t *node*, char \*\**names*); ddi\_devid\_t di\_devid(di\_node\_t *node*); char \*di\_driver\_name(di\_node\_t *node*); uint\_t di\_driver\_ops(di\_node\_t *node*); int di\_driver\_major(di\_node\_t *node*); int di\_instance(di\_node\_t *node*); int di\_nodeid(di\_node\_t *node*); char \*di\_node\_name(di\_node\_t *node*);

The address of a pointer. **Parameters**

*node* A handle to a device node.

- Description These functions extract information associated with a device node.
- Return Values The di\_binding\_name () function returns a pointer to the binding name. The binding name is the name used by the system to select a driver for the device.

The di bus  $\text{addr}()$  function returns a pointer to a null-terminated string containing the assigned bus address for the device. NULL is returned if a bus address has not been assigned to the device. A zero-length string may be returned and is considered a valid bus address.

The return value of di\_compatible\_names() is the number of compatible names. *names* is updated to point to a buffer contained within the snapshot. The buffer contains a concatenation of null-terminated strings, for example:

<*name1*>/0<*name2*>/0...<*namen*>/0

See the discussion of generic names in *[Writing Device Drivers](http://www.oracle.com/pls/topic/lookup?ctx=816-4854&id=driver)* for a description of how compatible names are used by Solaris to achieve driver binding for the node.

The di\_devid() function returns the device ID for *node*, if it is registered. Otherwise, a null pointer is returned. Interfaces in the [libdevid](http://www.oracle.com/pls/topic/lookup?ctx=816-5173&id=libdevid-3lib)(3LIB) library may be used to manipulate the handle to the device id. This function is obsolete and might be removed from a future Solaris release. Applications should use the "devid" property instead.

The di\_driver\_name() function returns the name of the driver bound to the *node*. A null pointer is returned if *node* is not bound to any driver.

The di\_driver\_ops() function returns a bit array of device driver entry points that are supported by the driver bound to this *node*. Possible bit fields supported by the driver are DI\_CB\_OPS, DI\_BUS\_OPS, DI\_STREAM\_OPS.

The di\_driver\_major() function returns the major number associated with the driver bound to *node*. If there is no driver bound to the node, this function returns −1.

The di instance() function returns the instance number of the device. A value of -1 indicates an instance number has not been assigned to the device by the system.

The di nodeid() function returns the type of device, which may be one of the following possible values: DI\_PSEUDO\_NODEID, DI\_PROM\_NODEID, and DI\_SID\_NODEID. Devices of type DI PROM\_NODEID may have additional properties that are defined by the PROM. See di prom prop\_data(3DEVINFO) and [di\\_prom\\_prop\\_lookup\\_bytes](#page-370-0)(3DEVINFO).

The di\_node\_name() function returns a pointer to a null-terminated string containing the node name.

Examples See di\_init[\(3DEVINFO\)](#page-355-0) for an example demonstrating typical use of these functions.

Attributes See [attributes](http://www.oracle.com/pls/topic/lookup?ctx=816-5175&id=attributes-5)(5) for descriptions of the following attributes:

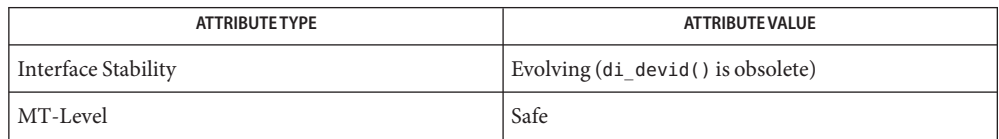

See Also di\_init[\(3DEVINFO\),](#page-355-0) [di\\_prom\\_init](#page-367-0)(3DEVINFO), [di\\_prom\\_prop\\_data](#page-368-0)(3DEVINFO), di prom prop lookup bytes(3DEVINFO), [libdevid](http://www.oracle.com/pls/topic/lookup?ctx=816-5173&id=libdevid-3lib)(3LIB), [libdevinfo](http://www.oracle.com/pls/topic/lookup?ctx=816-5173&id=libdevinfo-3lib)(3LIB), [attributes](http://www.oracle.com/pls/topic/lookup?ctx=816-5175&id=attributes-5)(5)

*[Writing Device Drivers](http://www.oracle.com/pls/topic/lookup?ctx=816-4854&id=driver)*

- Name di\_child\_node, di\_parent\_node, di\_sibling\_node, di\_drv\_first\_node, di\_drv\_next\_node libdevinfo node traversal functions
- Synopsis cc [  $flag...$  ]  $file...$  -ldevinfo [ *library...* ] #include <libdevinfo.h>

di\_node\_t di\_child\_node(di\_node\_t *node*);

di\_node\_t di\_parent\_node(di\_node\_t *node*);

di\_node\_t di\_sibling\_node(di\_node\_t *node*);

di\_node\_t di\_drv\_first\_node(const char \**drv\_name*, di\_node\_t *root*);

di\_node\_t di\_drv\_next\_node(di\_node\_t *node*);

The name of the driver of interest. Parameters drv\_name

*node* A handle to any node in the snapshot.

- *root* The handle of the root node for the snapshot returned by di\_init[\(3DEVINFO\).](#page-355-0)
- Description The kernel device configuration data may be viewed in two ways, either as a tree of device configuration nodes or as a list of nodes associated with each driver. In the tree view, each node may contain references to its parent, the next sibling in a list of siblings, and the first child of a list of children. In the per-driver view, each node contains a reference to the next node associated with the same driver. Both views are captured in the snapshot, and the interfaces are provided for node access.

The di\_child\_node() function obtains a handle to the first child of *node*. If no child node exists in the snapshot, DI\_NODE\_NIL is returned and errno is set to ENXIO or ENOTSUP.

The di\_parent\_node() function obtains a handle to the parent node of *node*. If no parent node exists in the snapshot, DI\_NODE\_NIL is returned and errno is set to ENXIO or ENOTSUP.

The disibling node() function obtains a handle to the next sibling node of *node*. If no next sibling node exists in the snapshot, DI\_NODE\_NIL is returned and errno is set to ENXIO or ENOTSUP.

The di drv first node() function obtains a handle to the first node associated with the driver specified by drv\_name. If there is no such driver, DI\_NODE\_NIL is returned with errno is set to EINVAL. If the driver exists but there is no node associated with this driver, DI\_NODE\_NIL is returned and errno is set to ENXIO or ENOTSUP.

The di drv next node() function returns a handle to the next node bound to the same driver. If no more nodes exist, DI\_NODE\_NIL is returned.

- Return Values Upon successful completion, a handle is returned. Otherwise, DI\_NODE\_NIL is returned and errno is set to indicate the error.
	- These functions will fail if: **Errors**

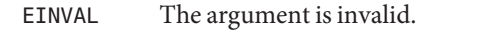

- ENXIO The requested node does not exist.
- ENOTSUP The node was not found in the snapshot, but it may exist in the kernel. This error may occur if the snapshot contains a partial device tree.

Attributes See [attributes](http://www.oracle.com/pls/topic/lookup?ctx=816-5175&id=attributes-5)(5) for descriptions of the following attributes:

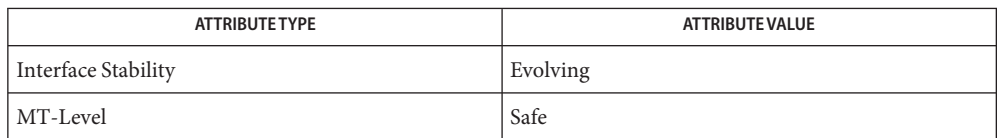

See Also di\_init[\(3DEVINFO\),](#page-355-0) [libdevinfo](http://www.oracle.com/pls/topic/lookup?ctx=816-5173&id=libdevinfo-3lib)(3LIB), [attributes](http://www.oracle.com/pls/topic/lookup?ctx=816-5175&id=attributes-5)(5)

*[Writing Device Drivers](http://www.oracle.com/pls/topic/lookup?ctx=816-4854&id=driver)*

- <span id="page-353-0"></span>Name di\_devfs\_path, di\_devfs\_minor\_path, di\_devfs\_path\_free – generate and free physical path names
- Synopsis cc [  $flag...$  ]  $file...$  -ldevinfo [ *library...* ] #include <libdevinfo.h>

char \*di\_devfs\_path(di\_node\_t *node*);

char \*di\_devfs\_minor\_path(di\_minor\_t *minor*);

void di\_devfs\_path\_free(char \**path\_buf*);

The handle to a device node in the snapshot. **Parameters**

*minor* The handle to a device minor node in the snapshot.

path\_buf A pointer returned by di\_devfs\_path() or di\_devfs\_minor\_path().

Description The di\_devfs\_path() function generates the physical path of the device node specified by *node*.

> The di devfs minor path() function generates the physical path of the device minor node specified by *minor*.

The di devfs path free() function frees memory that was allocated to store the physical path by di devfs path() and di devfs minor path(). The caller of di devfs path() and di devfs minor path() is responsible for freeing this memory allocated by calling di devfs path free().

- Return Values Upon successful completion, the di\_devfs\_path() and di\_devfs\_minor\_path() functions return a pointer to the string containing the physical path of a device node or a device minor node, respectively. Otherwise, they return NULL and errno is set to indicate the error.
	- The di\_devfs\_path() and di\_devfs\_minor\_path() functions will fail if: **Errors**

EINVAL The *node* or *minor* argument is not a valid handle.

The di\_devfs\_path() and di\_devfs\_minor\_path() functions can also return any error value returned by [malloc](http://www.oracle.com/pls/topic/lookup?ctx=816-5168&id=malloc-3c)(3C).

Attributes See [attributes](http://www.oracle.com/pls/topic/lookup?ctx=816-5175&id=attributes-5)(5) for descriptions of the following attributes:

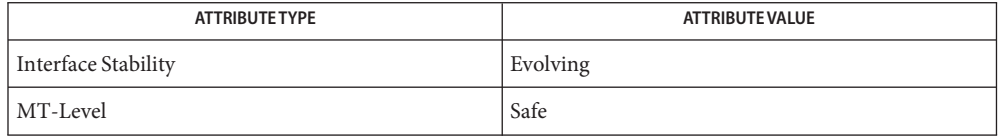

See Also di\_init[\(3DEVINFO\),](#page-355-0) [libdevinfo](http://www.oracle.com/pls/topic/lookup?ctx=816-5173&id=libdevinfo-3lib)(3LIB), [malloc](http://www.oracle.com/pls/topic/lookup?ctx=816-5168&id=malloc-3c)(3C), [attributes](http://www.oracle.com/pls/topic/lookup?ctx=816-5175&id=attributes-5)(5)

*[Writing Device Drivers](http://www.oracle.com/pls/topic/lookup?ctx=816-4854&id=driver)*

<span id="page-355-0"></span>Name di\_init, di\_fini - create and destroy a snapshot of kernel device tree

Synopsis cc [  $flag...$  ]  $file...$  -ldevinfo [ *library...* ] #include <libdevinfo.h>

di\_node\_t di\_init(const char \**phys\_path*, uint\_t *flags*);

void di\_fini(di\_node\_t *root*);

*flags* Snapshot content specification. The possible values can be a bitwise OR of at least one of the following: **Parameters**

DINFOSUBTREE Include subtree.

DINFOPROP Include properties. DINFOMINOR Include minor data.

DINFOCPYALL Include all of the above. DINFOLYR Include device layering data.

- DINFOCPYONE Include only a single node without properties or minor nodes.
- *phys\_path* Physical path of the *root* node of the snapshot. See di devfs path(3DEVINFO).
- *root* Handle obtained by calling di init().
- Description The di\_init() function creates a snapshot of the kernel device tree and returns a handle of the *root* node. The caller specifies the contents of the snapshot by providing *flag* and *phys\_path*.

The di fini() function destroys the snapshot of the kernel device tree and frees the associated memory. All handles associated with this snapshot become invalid after the call to di\_fini().

- Return Values Upon success, di\_init () returns a handle. Otherwise, DI\_NODE\_NIL is returned and errno is set to indicate the error.
	- Errors The di\_init() function can set errno to any error code that can also be set by [open](http://www.oracle.com/pls/topic/lookup?ctx=816-5167&id=open-2)(2), [ioctl](http://www.oracle.com/pls/topic/lookup?ctx=816-5167&id=ioctl-2)(2) or [mmap](http://www.oracle.com/pls/topic/lookup?ctx=816-5167&id=mmap-2)(2). The most common error codes include:
		- EACCES Insufficient privilege for accessing device configuration data.
		- ENXIO Either the device named by *phys\_path* is not present in the system, or the [devinfo](http://www.oracle.com/pls/topic/lookup?ctx=816-5177&id=devinfo-7d)(7D) driver is not installed properly.
		- EINVAL Either *phys\_path* is incorrectly formed or the *flags* argument is invalid.

Examples Example1 Using the libdevinfo Interfaces To Print All Device Tree Node Names

The following is an example using the libdevinfo interfaces to print all device tree node names:

```
/*
 * Code to print all device tree node names
 */
#include <stdio.h>
#include <libdevinfo.h>
int
prt_nodename(di_node_t node, void *arg)
{
     printf("%s\n", di_node_name(node));
     return (DI_WALK_CONTINUE);
}
main()
{
     di_node_t root_node;
     if((rootnode = di_init("/", DINFOSUBTREE)) == DINODE_NIL) {\nfprintf(stderr, "di_init() failed\n");
           exit(1);}
     di_walk_node(root_node, DI_WALK_CLDFIRST, NULL, prt_nodename);
     di_fini(root_node);
}
```
**EXAMPLE 2** Using the libdevinfo Interfaces To Print The Physical Path Of SCSI Disks

The following example uses the libdevinfo interfaces to print the physical path of SCSI disks:

```
/*
 * Code to print physical path of scsi disks
 */
#include <stdio.h>
#include <libdevinfo.h>
#define DISK DRIVER "sd" /* driver name */
void
prt_diskinfo(di_node_t node)
{
   int instance;
       char *phys_path;
    /*
```

```
EXAMPLE 2 Using the libdevinfo Interfaces To Print The Physical Path Of SCSI Disks (Continued)
     * If the device node exports no minor nodes,
     * there is no physical disk.
     */
     if (di_minor_next(node, DI_MINOR_NIL) == DI_MINOR_NIL) {
              return;
         }
         instance = di_instance(node);
         phys_path = di_devfs_path(node);
         printf("%s%d: %s\n", DISK DRIVER, instance, phys path);
         di_devfs_path_free(phys_path);
}
void
walk disknodes(di node t node)
{
        node = di_drv_first_node(DISK_DRIVER, node);
        while (node != DI_NODE_NIL) {
             prt_diskinfo(node);
             node = di_drv_next_node(node);
        }
}
main()
{
    di_node_t root_node;
    if ((root_node = di_init("/", DINFOCPYALL)) == DI NODE_NIL) {
        fprintf(stderr, "di_init() failed\n");
        exit(1);}
        walk disknodes(root node);
        di_fini(root_node);
}
```
Attributes See [attributes](http://www.oracle.com/pls/topic/lookup?ctx=816-5175&id=attributes-5)(5) for descriptions of the following attributes:

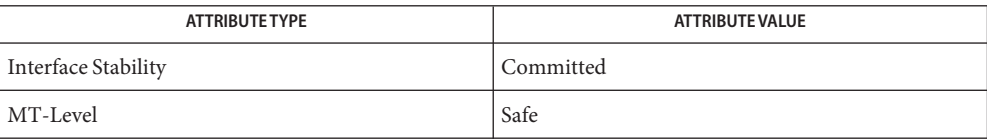

## See Also [open](http://www.oracle.com/pls/topic/lookup?ctx=816-5167&id=open-2)(2), [ioctl](http://www.oracle.com/pls/topic/lookup?ctx=816-5167&id=ioctl-2)(2), [mmap](http://www.oracle.com/pls/topic/lookup?ctx=816-5167&id=mmap-2)(2), [libdevinfo](http://www.oracle.com/pls/topic/lookup?ctx=816-5173&id=libdevinfo-3lib)(3LIB), [attributes](http://www.oracle.com/pls/topic/lookup?ctx=816-5175&id=attributes-5)(5)

*[Writing Device Drivers](http://www.oracle.com/pls/topic/lookup?ctx=816-4854&id=driver)*

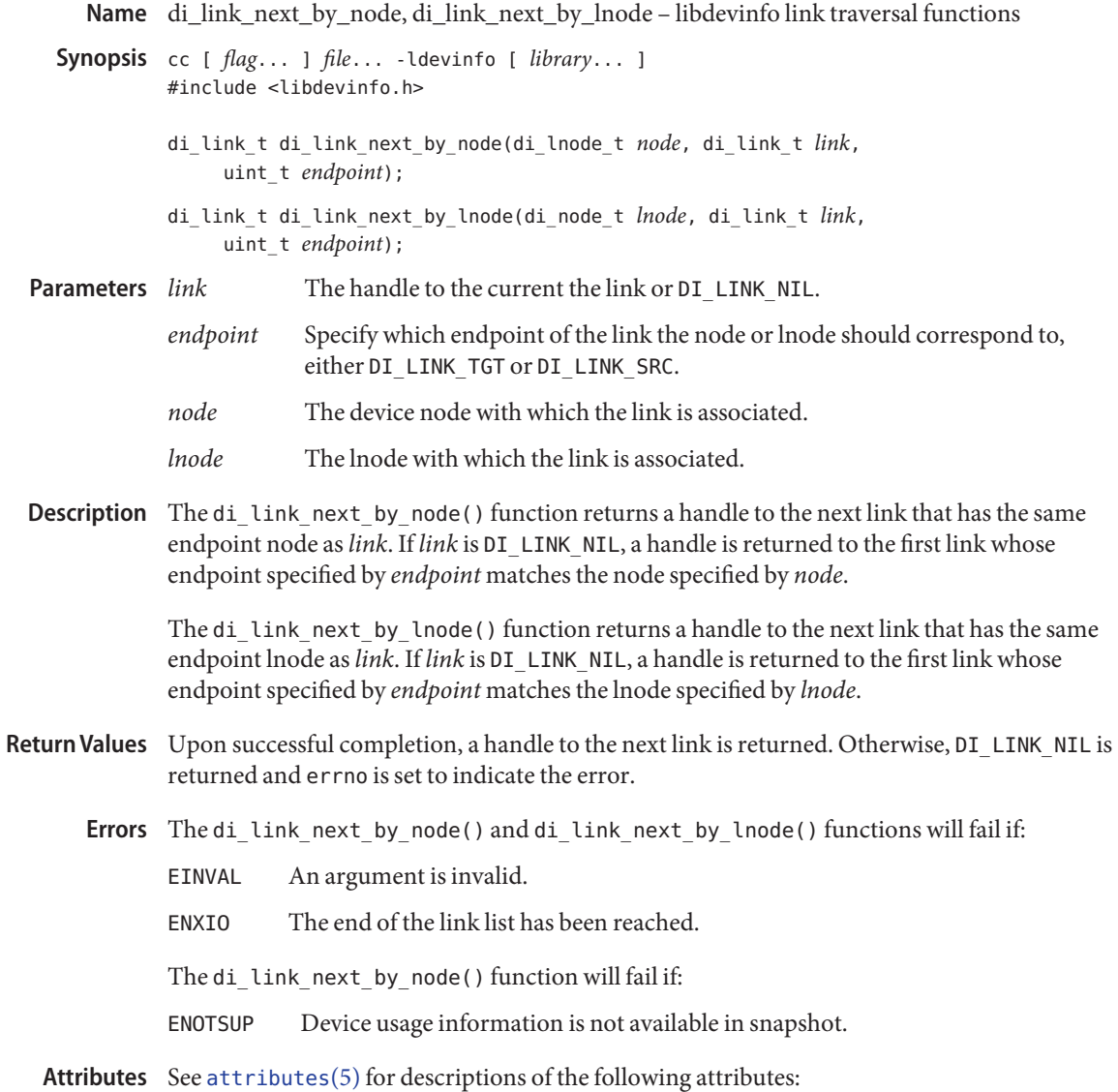

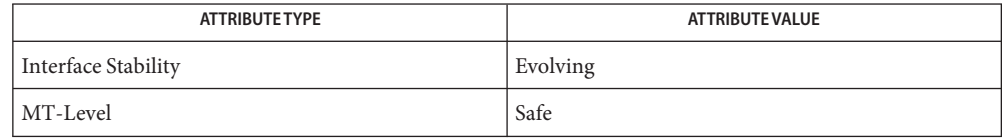

**See Also** di\_init[\(3DEVINFO\),](#page-355-0) [libdevinfo](http://www.oracle.com/pls/topic/lookup?ctx=816-5173&id=libdevinfo-3lib)(3LIB), [attributes](http://www.oracle.com/pls/topic/lookup?ctx=816-5175&id=attributes-5)(5)
Name di\_link\_spectype, di\_link\_to\_lnode - return libdevinfo link information

Synopsis cc [  $flag...$  ]  $file...$  -ldevinfo [ *library...* ] #include <libdevinfo.h>

int di\_link\_spectype(di\_link\_t *link*);

di\_lnode\_t di\_link\_to\_lnode(di\_link\_t *link*, uint\_t *endpoint*);

*link* A handle to a link. **Parameters**

> *endpoint* specifies the endpoint of the link, which should correspond to either DI\_LINK\_TGT or DI\_LINK\_SRC

Description The di\_link\_spectype() function returns libdevinfo link information.

The di\_link\_to\_lnode() function takes a link specified by *link* and returns the lnode corresponding to the link endpoint specified by *endpoint*.

Return Values The di\_link\_spectype() function returns the spectype parameter flag that was used to open the target device of a link, either S\_IFCHR or S\_IFBLK.

> Upon successful completion, di\_link\_to\_lnode() returns a handle to an lnode. Otherwise, DI LINK NIL is returned and errno is set to indicate the error.

Errors The di\_link\_to\_lnode() function will fail if:

EINVAL An argument is invalid.

Attributes See [attributes](http://www.oracle.com/pls/topic/lookup?ctx=816-5175&id=attributes-5)(5) for descriptions of the following attributes:

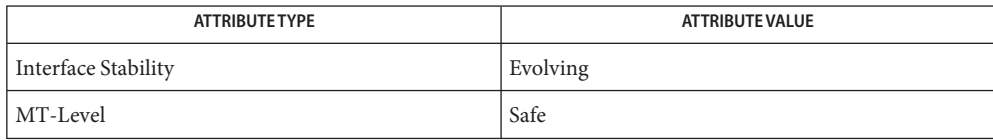

di\_lnode\_name, di\_lnode\_devinfo, di\_lnode\_devt – return libdevinfo lnode information **Name**

Synopsis cc [  $flag...$  ]  $file...$  -ldevinfo [ *library...* ] #include <libdevinfo.h>

char \*di\_lnode\_name(di\_lnode\_t *lnode*);

di\_node\_t di\_lnode\_devinfo(di\_lnode\_t *lnode*);

int di\_lnode\_devt(di\_lnode\_t *lnode*, dev\_t \**devt*);

*lnode* A handle to an lnode. **Parameters**

*devt* A pointer to a dev t that can be returned.

Description These functions return libdevinfo lnode information.

The di\_lnode\_name() function returns a pointer to the name associated with *lnode*.

The di\_lnode\_devinfo() function returns a handle to the device node associated with *lnode*.

The di\_lnode\_devt() function sets the dev\_t pointed to by the *devt* parameter to the dev\_t associated with *lnode*.

Return Values The di\_lnode\_name() function returns a pointer to the name associated with *lnode*.

The di\_lnode\_devinfo() function returns a handle to the device node associated with *lnode*.

The di\_lnode\_devt() function returns 0 if the requested attribute exists in *lnode* and was returned. It returns −1 if the requested attribute does not exist and sets errno to indicate the error.

Errors The di\_lnode\_devt() function will fail if:

EINVAL An argument was invalid.

Attributes See [attributes](http://www.oracle.com/pls/topic/lookup?ctx=816-5175&id=attributes-5)(5) for descriptions of the following attributes:

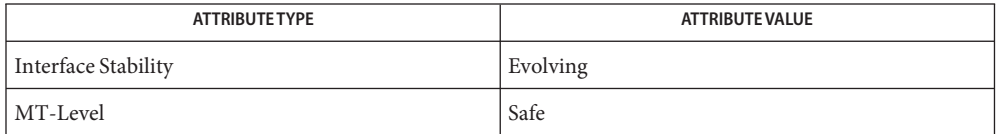

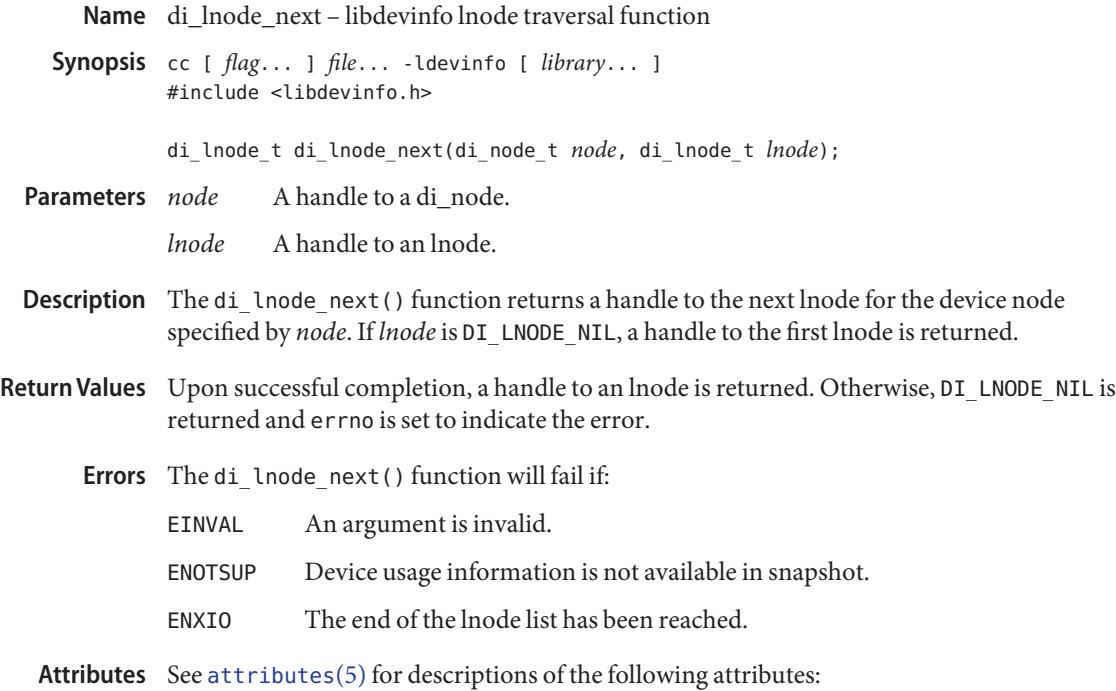

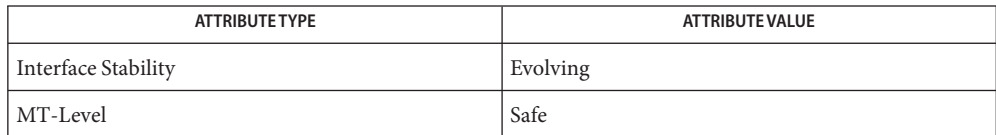

- di\_lnode\_private\_set, di\_lnode\_private\_get, di\_minor\_private\_set, di\_minor\_private\_get, **Name** di\_node\_private\_set, di\_node\_private\_get, di\_link\_private\_set, di\_link\_private\_get – manipulate libdevinfo user traversal pointers
- Synopsis cc [  $flag...$  ]  $file...$  -ldevinfo [ *library...* ] #include <libdevinfo.h> void di\_lnode\_private\_set(di\_lnode\_t *lnode*, void \**data*); void \*di\_lnode\_private\_get(di\_lnode\_t *lnode*); void di\_minor\_private\_set(di\_minor\_t *minor*, void \**data*); void \*di\_minor\_private\_get(di\_minor\_t *minor*); void di\_node\_private\_set(di\_node\_t *node*, void \**data*); void \*di\_node\_private\_get(di\_node\_t *node*); void di\_link\_private\_set(di\_link\_t *link*, void \**data*); void \*di\_link\_private\_get(di\_link\_t *link*);
- *lnode* A handle to an lnode. **Parameters**
	- *minor* A handle to a minor node.
	- *node* A handle to a devinfo node.
	- *link* A handle to a link.
	- *data* A pointer to caller-specific data.
- Description The di\_lnode\_private\_set() function allows a caller to associate caller-specific data pointed to by *data* with an lnode specified by *lnode*, thereby facilitating traversal of lnodes in the snapshot.

The di lnode private get() function allows a caller to retrieve a data pointer that was associated with an lnode by a call to di\_lnode\_private\_set().

The di\_minor\_private\_set() function allows a caller to associate caller-specific data pointed to by *data* with a minor node specified by *minor*, thereby facilitating traversal of minor nodes in the snapshot.

The di minor private get() function allows a caller to retrieve a data pointer that was associated with a minor node obtained by a call to di\_minor\_private\_set().

The di\_node\_private\_set() function allows a caller to associate caller-specific data pointed to by *data* with a devinfo node, thereby facilitating traversal of devinfo nodes in the snapshot.

The di\_node\_private\_get() function allows a caller to retrieve a data pointer that was associated with a devinfo node obtained by a call to di\_node\_private\_set().

The di\_link\_private\_set() function allows a caller to associate caller-specific data pointed to by *data* with a link, thereby facilitating traversal of links in the snapshot.

The di\_link\_private\_get() function allows a caller to retrieve a data pointer that was associated with a link obtained by a call to di\_link\_private\_set().

These functions do not perform any type of locking. It is up to the caller to satisfy any locking needs.

The di\_lnode\_private\_set(), di\_minor\_private\_set(), di\_node\_private\_set(), and **Return Values** di link private set() functions do not return values.

> The di lnode private  $get(),$  di minor private  $get(),$  di node private  $get(),$  and di\_node\_private\_get() functions return a pointer to caller-specific data that was initialized with their corresponding set function. If no caller-specific data was assigned with a set function, the results are undefined.

- No errors are defined. **Errors**
- Attributes See [attributes](http://www.oracle.com/pls/topic/lookup?ctx=816-5175&id=attributes-5)(5) for descriptions of the following attributes:

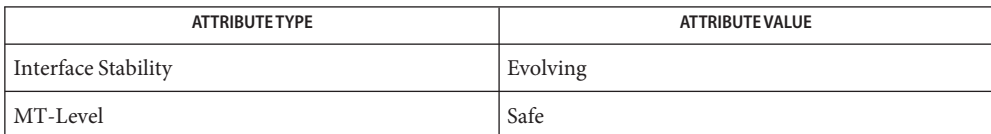

- Name di\_minor\_devt, di\_minor\_name, di\_minor\_nodetype, di\_minor\_spectype return libdevinfo minor node information
- Synopsis cc [  $flag...$  ]  $file...$  -ldevinfo [ *library...* ] #include <libdevinfo.h>

dev\_t di\_minor\_devt(di\_minor\_t *minor*);

char \*di\_minor\_name(di\_minor\_t *minor*);

char \*di\_minor\_nodetype(di\_minor\_t *minor*);

int di\_minor\_spectype(di\_minor\_t *minor*);

- *minor* A handle to minor data node. **Parameters**
- Description These functions return libdevinfo minor node information.
- Return Values The di\_minor\_name() function returns the minor *name*. See [ddi\\_create\\_minor\\_node](http://www.oracle.com/pls/topic/lookup?ctx=816-5180&id=ddi-create-minor-node-9f)(9F) for a description of the *name* parameter.

The di minor devt() function returns the dev\_t value of the minor node that is specified by SYS V ABI. See [getmajor](http://www.oracle.com/pls/topic/lookup?ctx=816-5180&id=getmajor-9f)(9F), [getminor](http://www.oracle.com/pls/topic/lookup?ctx=816-5180&id=getminor-9f)(9F), and ddi create minor node(9F) for more information.

The di\_minor\_spectype() function returns the *spec\_type* of the file, either S\_IFCHR or S\_IFBLK. See [ddi\\_create\\_minor\\_node](http://www.oracle.com/pls/topic/lookup?ctx=816-5180&id=ddi-create-minor-node-9f)(9F) for a description of the *spec\_type* parameter.

The di\_minor\_nodetype()function returns the minor *node\_type* of the minor node. See [ddi\\_create\\_minor\\_node](http://www.oracle.com/pls/topic/lookup?ctx=816-5180&id=ddi-create-minor-node-9f)(9F) for a description of the *node\_type* parameter.

- No errors are defined. **Errors**
- Attributes See [attributes](http://www.oracle.com/pls/topic/lookup?ctx=816-5175&id=attributes-5)(5) for descriptions of the following attributes:

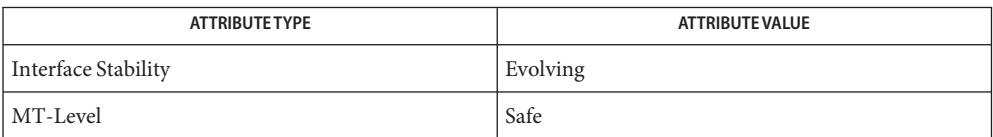

[attributes](http://www.oracle.com/pls/topic/lookup?ctx=816-5175&id=attributes-5)(5), [ddi\\_create\\_minor\\_node](http://www.oracle.com/pls/topic/lookup?ctx=816-5180&id=ddi-create-minor-node-9f)(9F), [getmajor](http://www.oracle.com/pls/topic/lookup?ctx=816-5180&id=getmajor-9f)(9F), [getminor](http://www.oracle.com/pls/topic/lookup?ctx=816-5180&id=getminor-9f)(9F) **See Also**

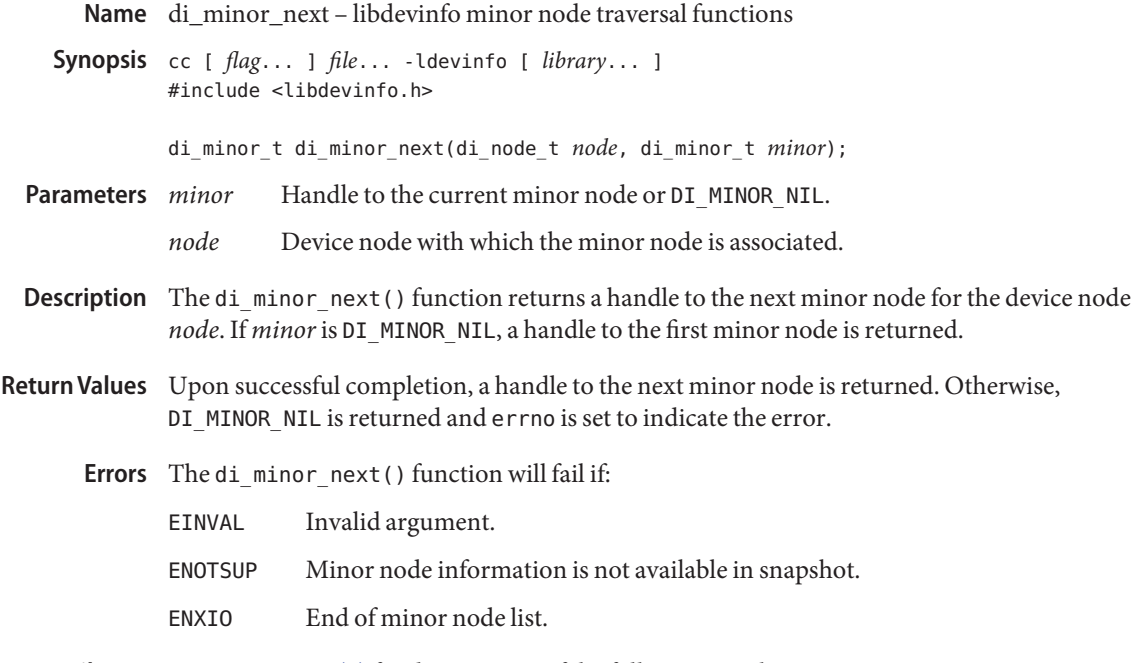

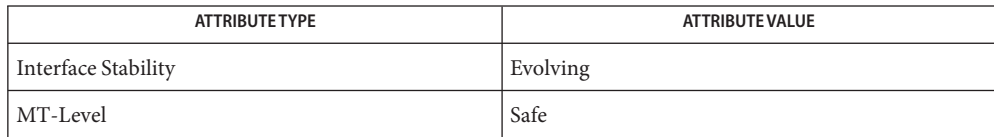

See Also [libdevinfo](http://www.oracle.com/pls/topic/lookup?ctx=816-5173&id=libdevinfo-3lib)(3LIB), [attributes](http://www.oracle.com/pls/topic/lookup?ctx=816-5175&id=attributes-5)(5)

<span id="page-367-0"></span>Name di\_prom\_init, di\_prom\_fini – create and destroy a handle to the PROM device information

Synopsis cc [  $flag...$  ]  $file...$  -ldevinfo [ *library...* ] #include <libdevinfo.h>

di\_prom\_handle\_t di\_prom\_init(void);

void di\_prom\_fini(di\_prom\_handle\_t *ph*);

- Handle to prom returned by di prom init(). **Parameters**
- Description For device nodes whose nodeid value is DI\_PROM\_NODEID (see di\_nodeid(3DEVINFO)), additional properties can be retrieved from the PROM. The di\_prom\_init() function returns a handle that is used to retrieve such properties. This handle is passed to [di\\_prom\\_prop\\_lookup\\_bytes](#page-370-0)(3DEVINFO) and di\_prom\_prop\_next(3DEVINFO).

The di\_prom\_fini() function destroys the handle and all handles to the PROM device information obtained from that handle.

- Return Values Upon successful completion, di\_prom\_init() returns a handle. Otherwise, DI PROM HANDLE NIL is returned and errno is set to indicate the error.
	- The di\_prom\_init() sets errno function to any error code that can also be set by **Errors** [openprom](http://www.oracle.com/pls/topic/lookup?ctx=816-5177&id=openprom-7d)(7D) or [malloc](http://www.oracle.com/pls/topic/lookup?ctx=816-5168&id=malloc-3c)(3C).
	- Attributes See [attributes](http://www.oracle.com/pls/topic/lookup?ctx=816-5175&id=attributes-5)(5) for descriptions of the following attributes:

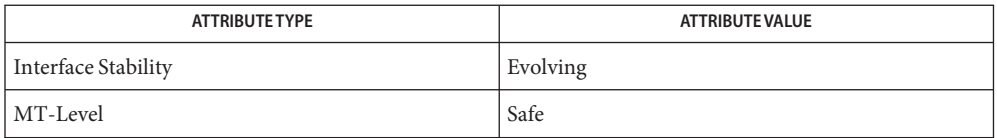

See Also di\_nodeid(3DEVINFO), di\_prom\_prop\_next(3DEVINFO), di prom prop lookup bytes(3DEVINFO), [libdevinfo](http://www.oracle.com/pls/topic/lookup?ctx=816-5173&id=libdevinfo-3lib)(3LIB), [malloc](http://www.oracle.com/pls/topic/lookup?ctx=816-5168&id=malloc-3c)(3C), [attributes](http://www.oracle.com/pls/topic/lookup?ctx=816-5175&id=attributes-5)(5), [openprom](http://www.oracle.com/pls/topic/lookup?ctx=816-5177&id=openprom-7d)(7D)

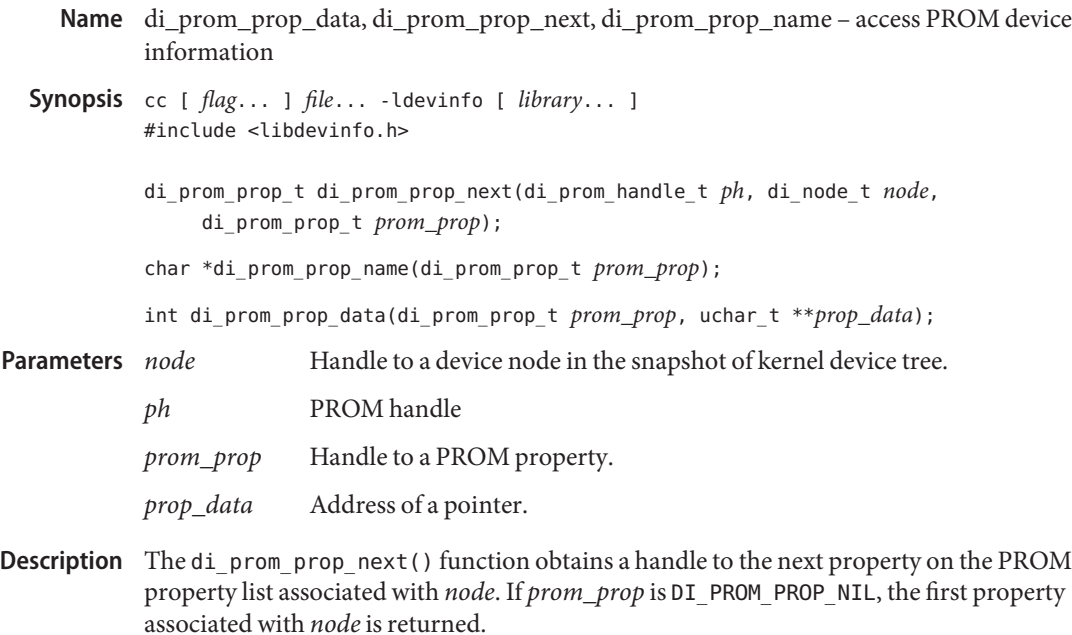

The di\_prom\_prop\_name() function returns the name of the *prom\_prop* property.

The di\_prom\_prop\_data() function returns the value of the *prom\_prop* property. The return value is a non-negative integer specifying the size in number of bytes in *prop\_data*.

All memory allocated by these functions is managed by the library and must not be freed by the caller.

The di\_prom\_prop\_data() function returns the number of bytes in *prop\_data* and *prop\_data* **Return Values** is updated to point to a byte array containing the property value. If 0 is returned, the property is a boolean property and the existence of this property indicates the value is true.

> The di prom prop name() function returns a pointer to a string that contains the name of *prom\_prop*.

The di prom prop next() function returns a handle to the next PROM property. DI\_PROM\_PROP\_NIL is returned if no additional properties exist.

- See [openprom](http://www.oracle.com/pls/topic/lookup?ctx=816-5177&id=openprom-7d)(7D) for a description of possible errors. **Errors**
- Attributes See [attributes](http://www.oracle.com/pls/topic/lookup?ctx=816-5175&id=attributes-5)(5) for descriptions of the following attributes:

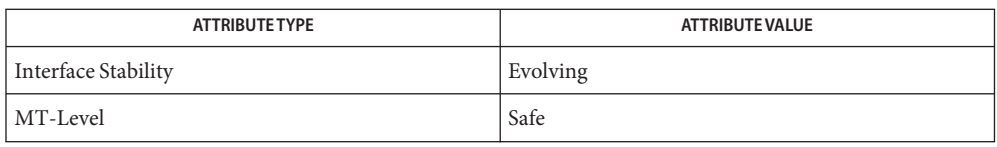

See Also [attributes](http://www.oracle.com/pls/topic/lookup?ctx=816-5175&id=attributes-5)(5), [openprom](http://www.oracle.com/pls/topic/lookup?ctx=816-5177&id=openprom-7d)(7D)

<span id="page-370-0"></span>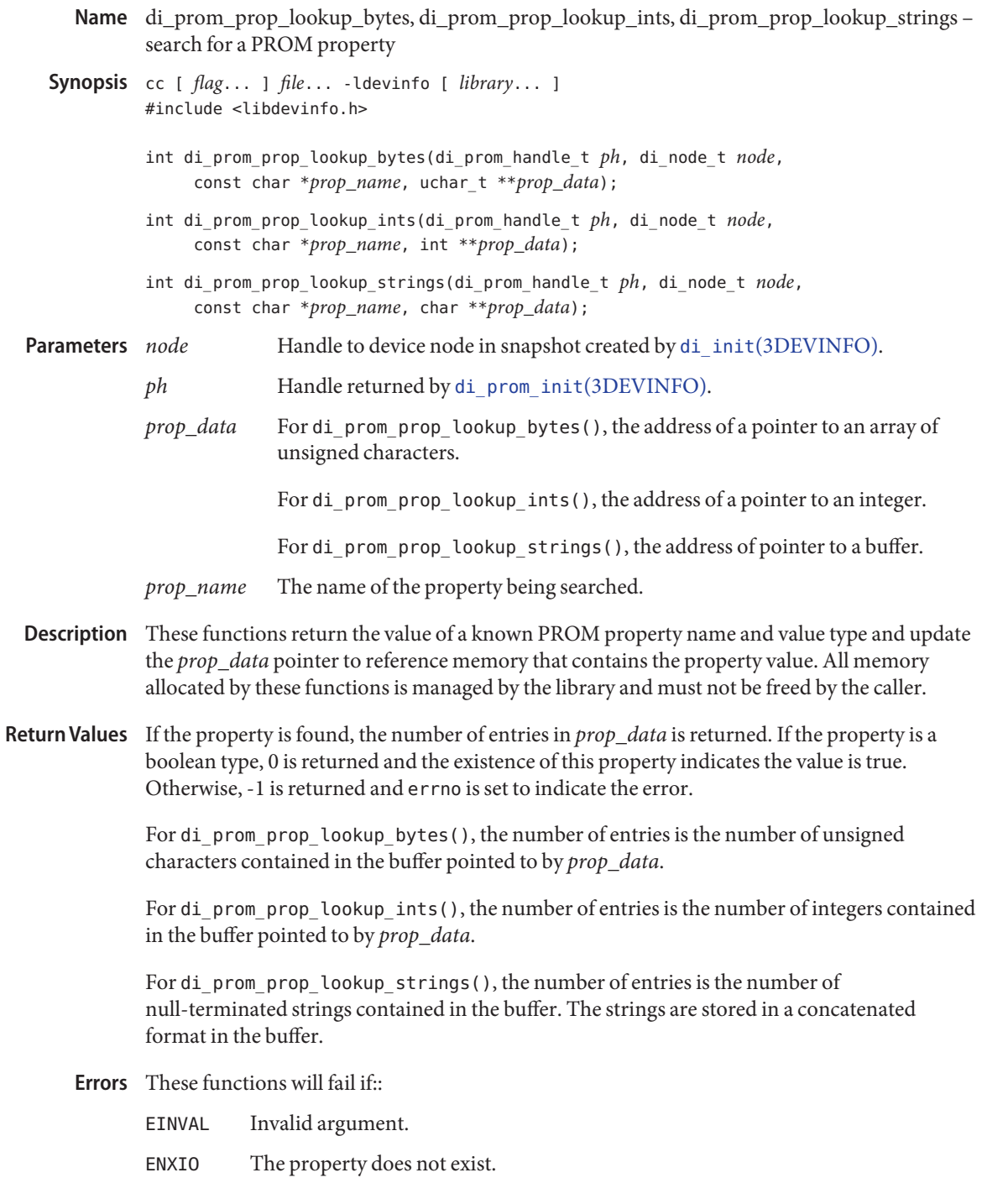

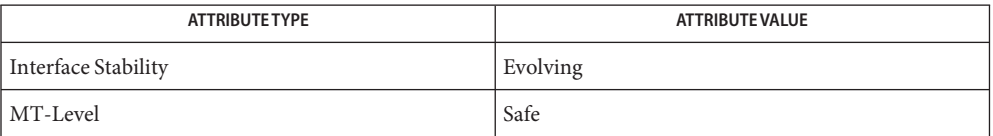

See Also di\_init[\(3DEVINFO\),](#page-355-0) di\_prom\_prop\_next(3DEVINFO), [libdevinfo](http://www.oracle.com/pls/topic/lookup?ctx=816-5173&id=libdevinfo-3lib)(3LIB), [attributes](http://www.oracle.com/pls/topic/lookup?ctx=816-5175&id=attributes-5)(5), [openprom](http://www.oracle.com/pls/topic/lookup?ctx=816-5177&id=openprom-7d)(7D)

- Name di\_prop\_bytes, di\_prop\_devt, di\_prop\_ints, di\_prop\_name, di\_prop\_strings, di\_prop\_type, di\_prop\_int64 – access property values and attributes
- Synopsis cc [  $flag...$  ]  $file...$  -ldevinfo [ *library...* ] #include <libdevinfo.h>

int di\_prop\_bytes(di\_prop\_t *prop*, uchar\_t \*\**prop\_data*);

dev\_t di\_prop\_devt(di\_prop\_t *prop*);

int di\_prop\_ints(di\_prop\_t *prop*, int \*\**prop\_data*);

int di\_prop\_int64(di\_prop\_t *prop*, int64\_t \*\**prop\_data*);

char \*di\_prop\_name(di\_prop\_t *prop*);

int di\_prop\_strings(di\_prop\_t *prop*, char \*\**prop\_data*);

int di\_prop\_type(di\_prop\_t *prop*);

Handle to a property returned by [di\\_prop\\_next](#page-376-0)(3DEVINFO). **Parameters**

*prop\_data* For di\_prop\_bytes(), the address of a pointer to an unsigned character.

For di\_prop\_ints(), the address of a pointer to an integer.

For di prop int64(), the address of a pointer to a 64–bit integer.

For di prop strings(), the address of pointer to a character.

Description These functions access information associated with property values and attributes. All memory allocated by these functions is managed by the library and must not be freed by the caller.

The di prop bytes () function returns the property data as a series of unsigned characters.

The di  $prop$  devt() function returns the dev  $t$  with which this property is associated. If the value is DDI\_DEV\_T\_NONE, the property is not associated with any specific minor node.

The di prop ints() function returns the property data as a series of integers.

The di prop int64() function returns the property data as a series of 64–bit integers.

The di prop name() function returns the name of the property.

The di prop strings() function returns the property data as a concatenation of null-terminated strings.

The di prop type() function returns the type of the property. The type determines the appropriate interface to access property values. The following is a list of possible types:

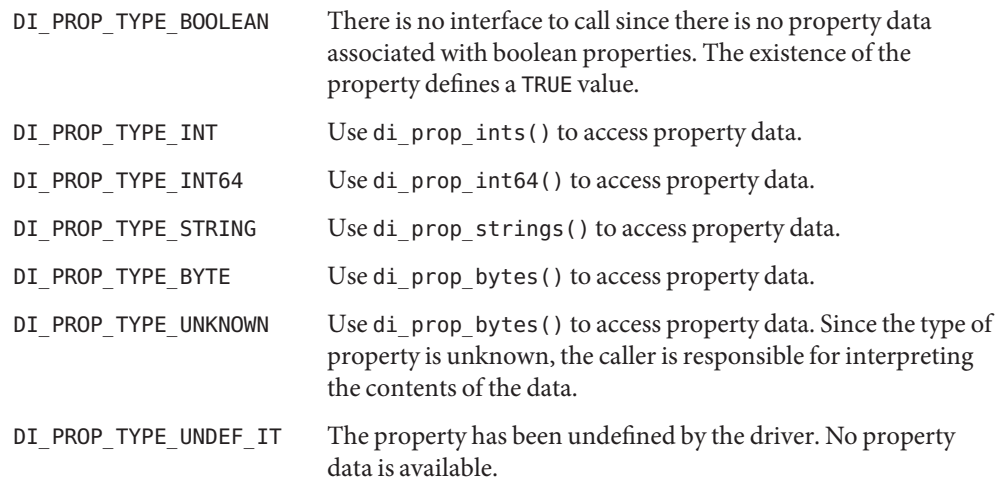

Upon successful completion, di\_prop\_bytes(), di\_prop\_ints(), di\_prop\_int64(), and **Return Values** di\_prop\_strings() return a non-negative value, indicating the number of entries in the property value buffer. See [di\\_prom\\_prop\\_lookup\\_bytes](#page-370-0)(3DEVINFO) for a description of the return values. Otherwise, -1 is returned and errno is set to indicate the error.

The di\_prop\_devt() function returns the dev\_t value associated with the property.

The di prop name() function returns a pointer to a string containing the name of the property.

The di prop type() function can return one of types described in the DESCRIPTION section.

These functions will fail if: **Errors**

EINVAL Invalid argument. For example, the property type does not match the interface.

Attributes See [attributes](http://www.oracle.com/pls/topic/lookup?ctx=816-5175&id=attributes-5)(5) for descriptions of the following attributes:

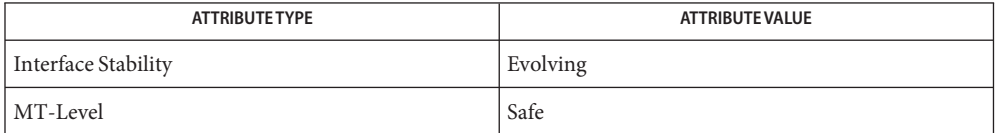

[di\\_prom\\_prop\\_lookup\\_bytes](#page-370-0)(3DEVINFO), [di\\_prop\\_next](#page-376-0)(3DEVINFO), **See Also** [libdevinfo](http://www.oracle.com/pls/topic/lookup?ctx=816-5173&id=libdevinfo-3lib)(3LIB), [attributes](http://www.oracle.com/pls/topic/lookup?ctx=816-5175&id=attributes-5)(5)

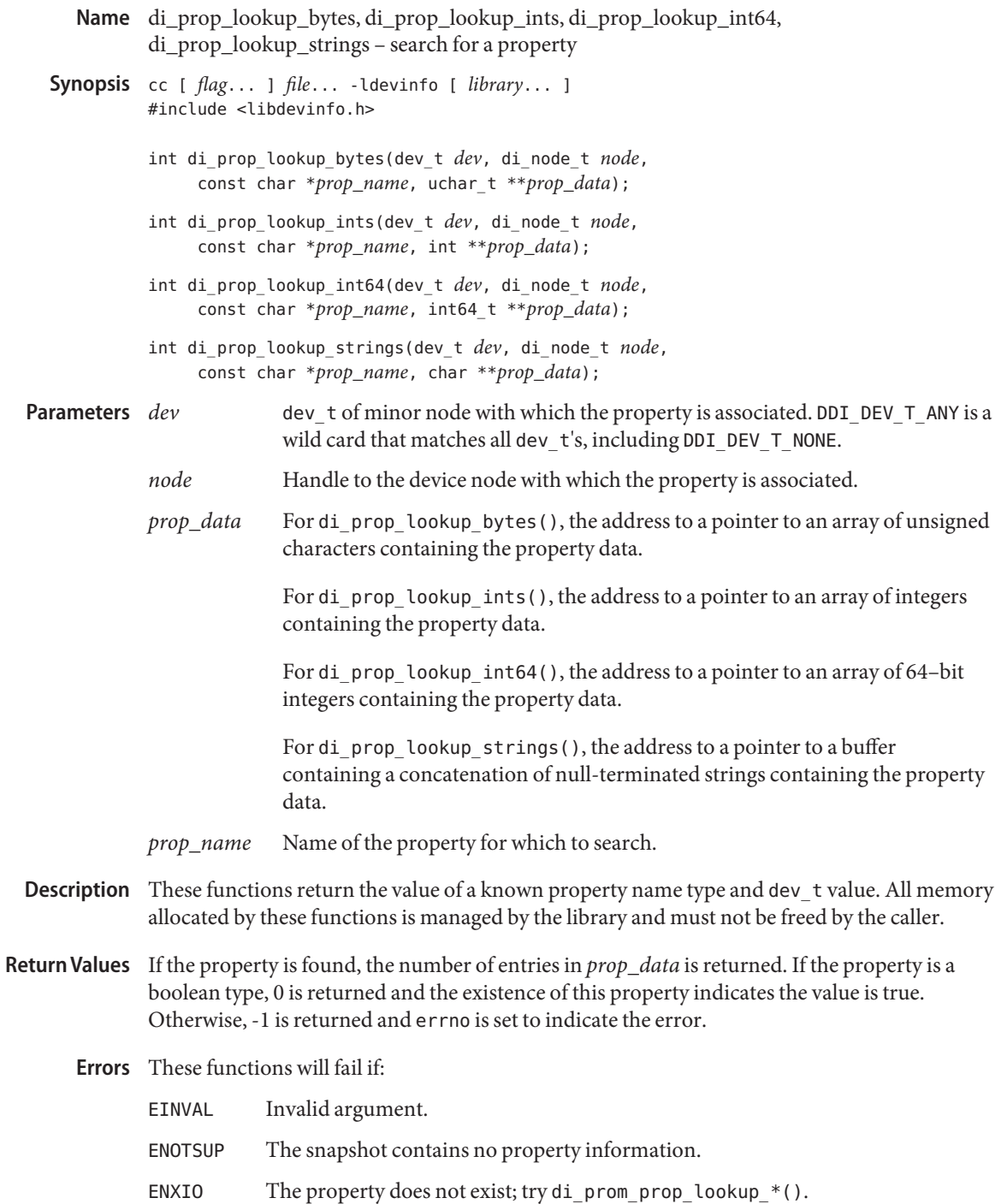

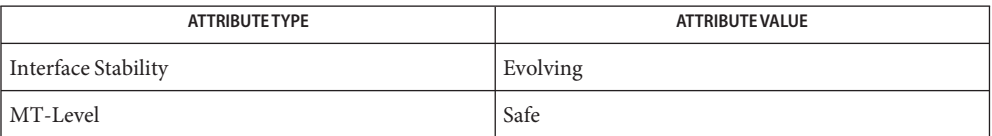

See Also di\_init[\(3DEVINFO\),](#page-355-0) [di\\_prom\\_prop\\_lookup\\_bytes](#page-370-0)(3DEVINFO), [libdevinfo](http://www.oracle.com/pls/topic/lookup?ctx=816-5173&id=libdevinfo-3lib)(3LIB), [attributes](http://www.oracle.com/pls/topic/lookup?ctx=816-5175&id=attributes-5)(5)

<span id="page-376-0"></span>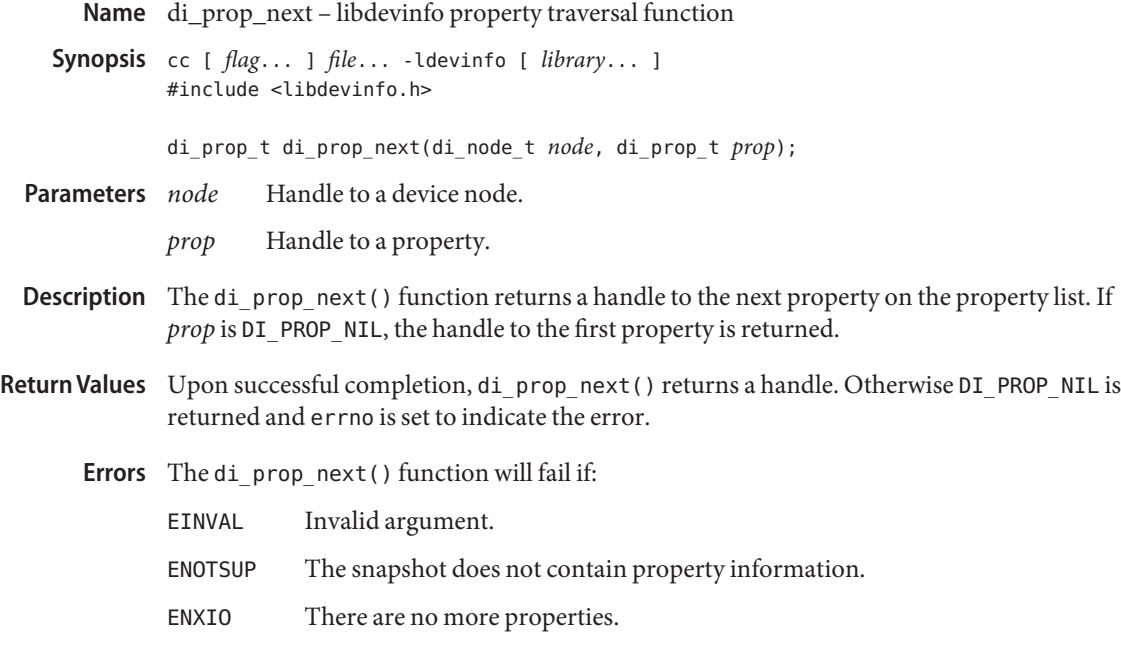

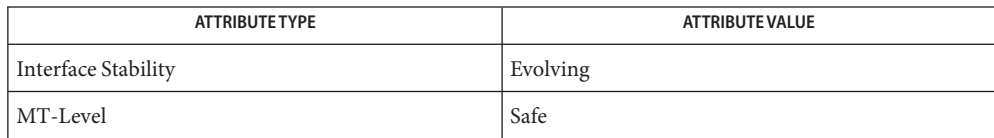

See Also di\_init[\(3DEVINFO\),](#page-355-0) [libdevinfo](http://www.oracle.com/pls/topic/lookup?ctx=816-5173&id=libdevinfo-3lib)(3LIB), [attributes](http://www.oracle.com/pls/topic/lookup?ctx=816-5175&id=attributes-5)(5)

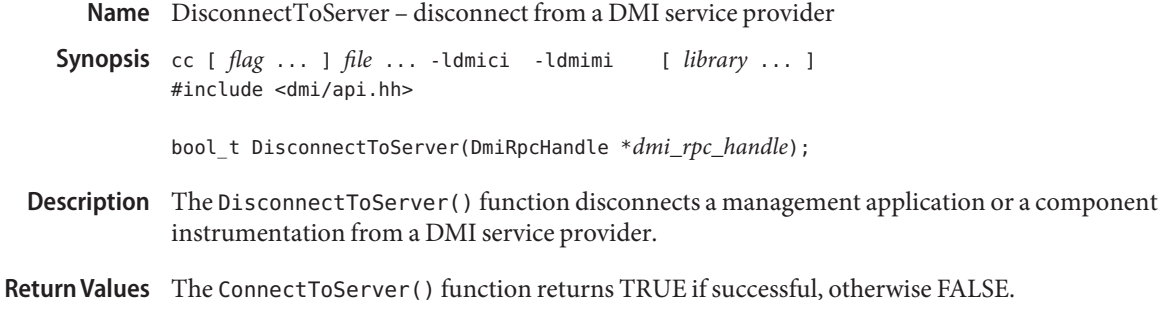

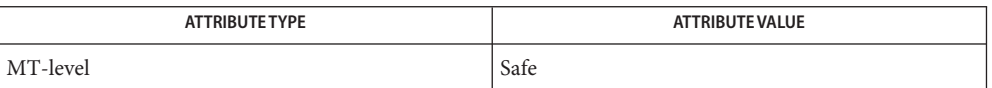

See Also [ConnectToServer](#page-107-0)(3DMI), [attributes](http://www.oracle.com/pls/topic/lookup?ctx=816-5175&id=attributes-5)(5)

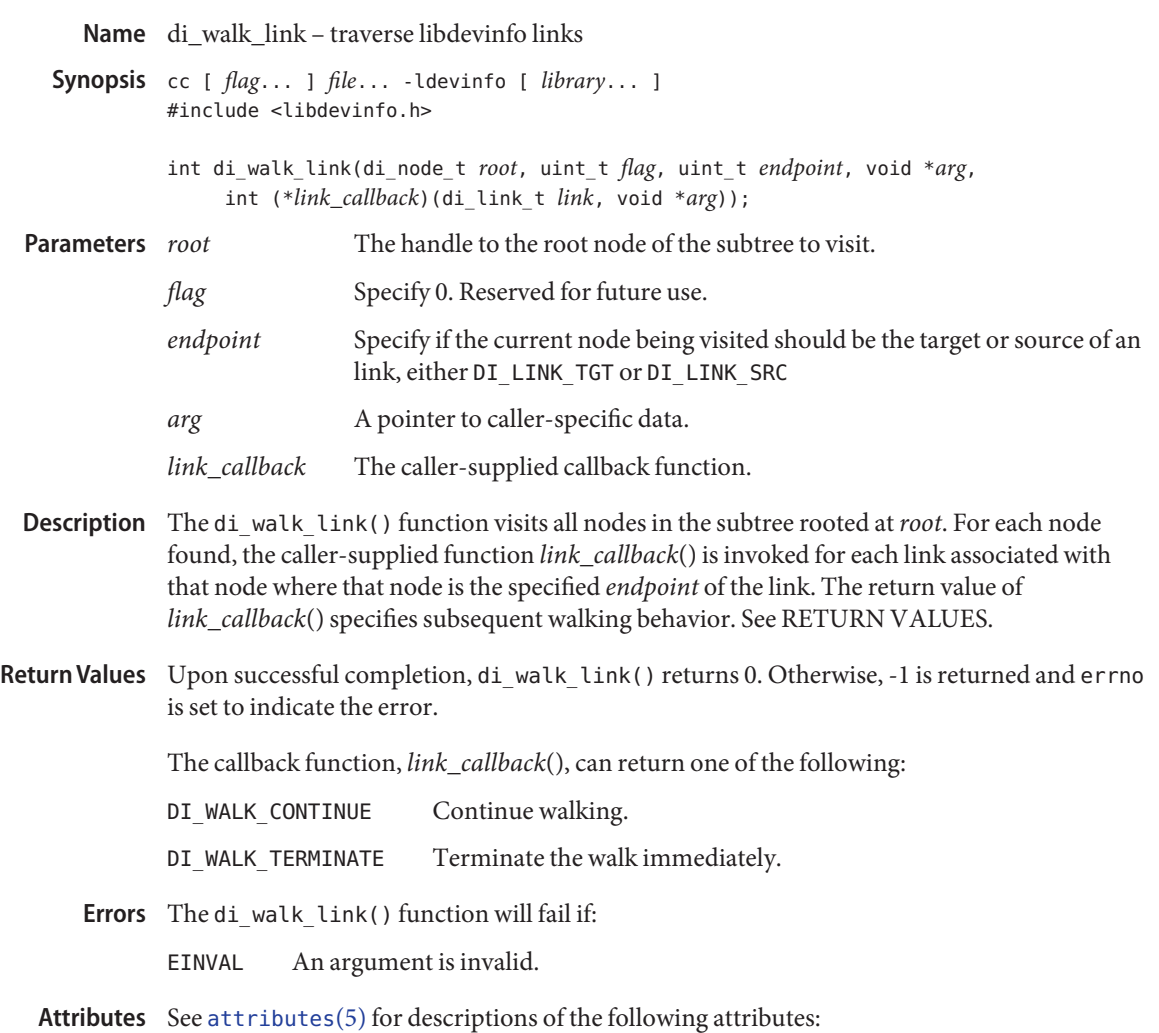

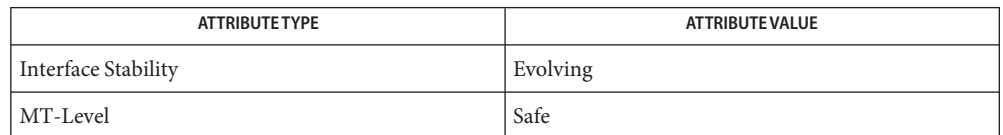

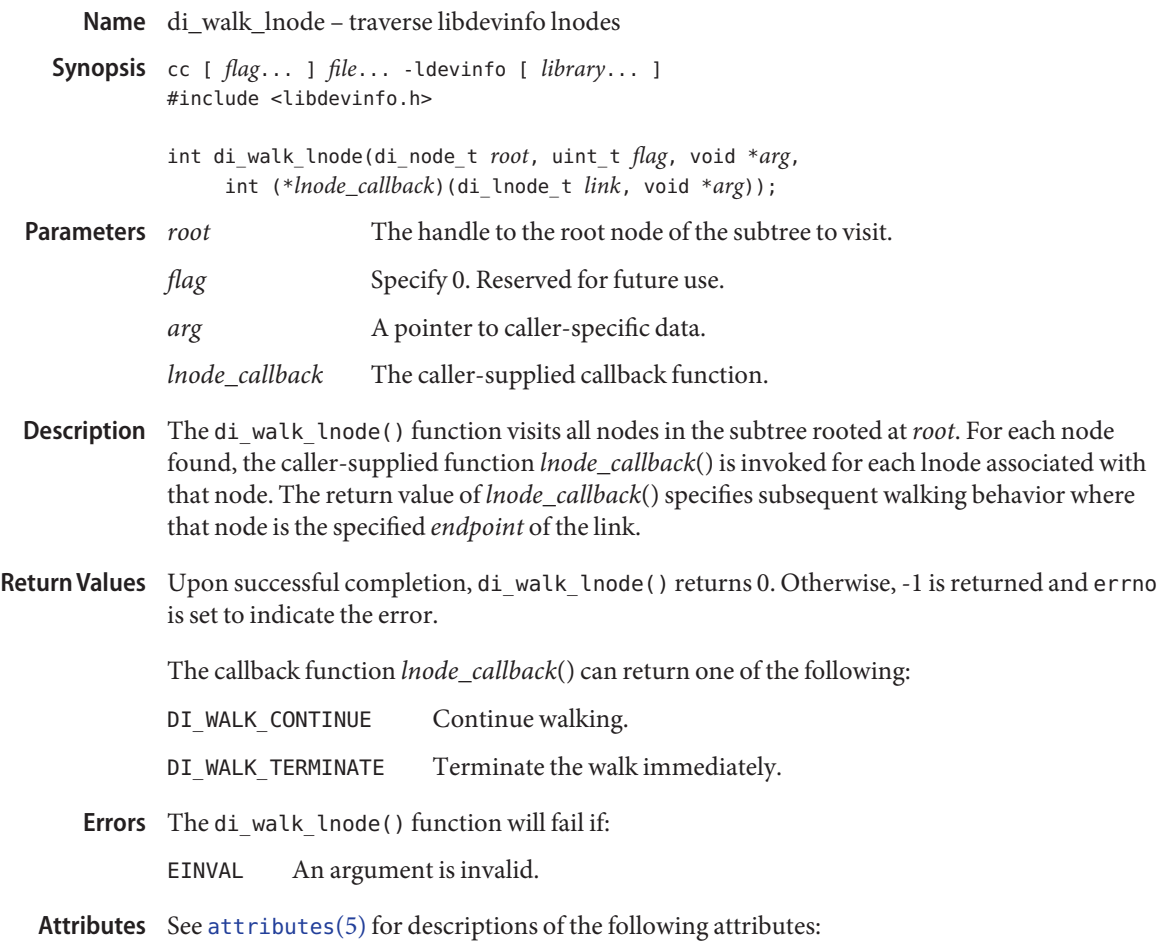

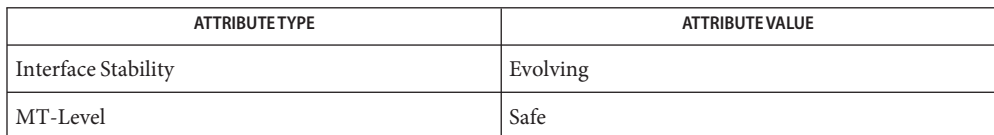

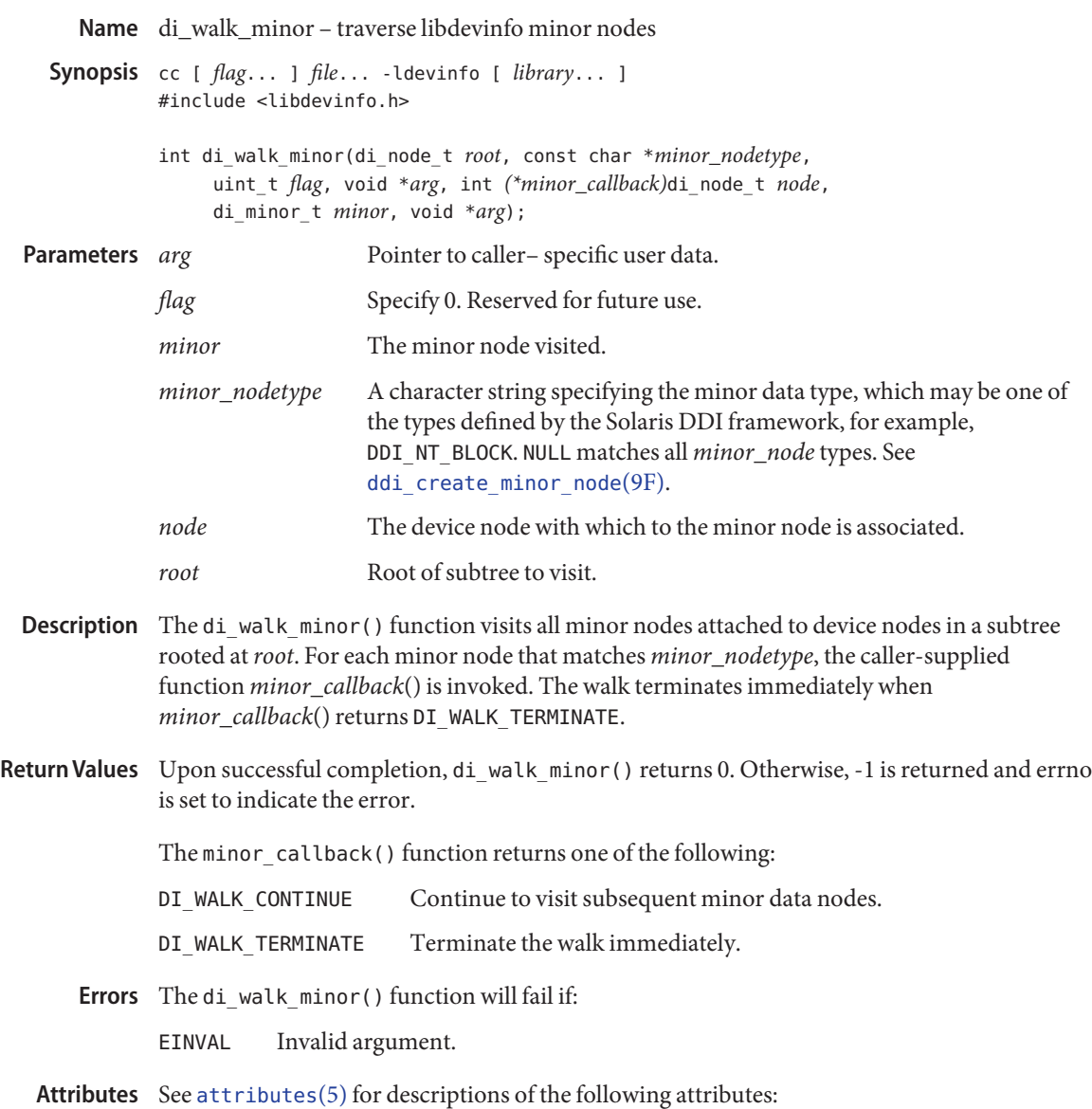

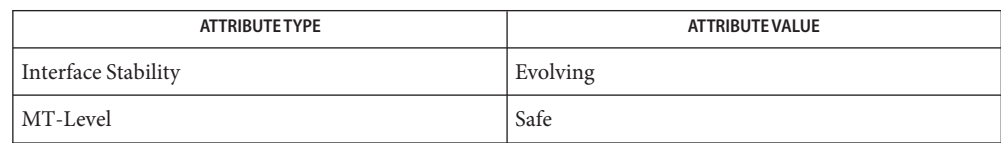

## See Also di\_minor\_nodetype(3DEVINFO), [libdevinfo](http://www.oracle.com/pls/topic/lookup?ctx=816-5173&id=libdevinfo-3lib)(3LIB), [attributes](http://www.oracle.com/pls/topic/lookup?ctx=816-5175&id=attributes-5)(5), [ddi\\_create\\_minor\\_node](http://www.oracle.com/pls/topic/lookup?ctx=816-5180&id=ddi-create-minor-node-9f)(9F)

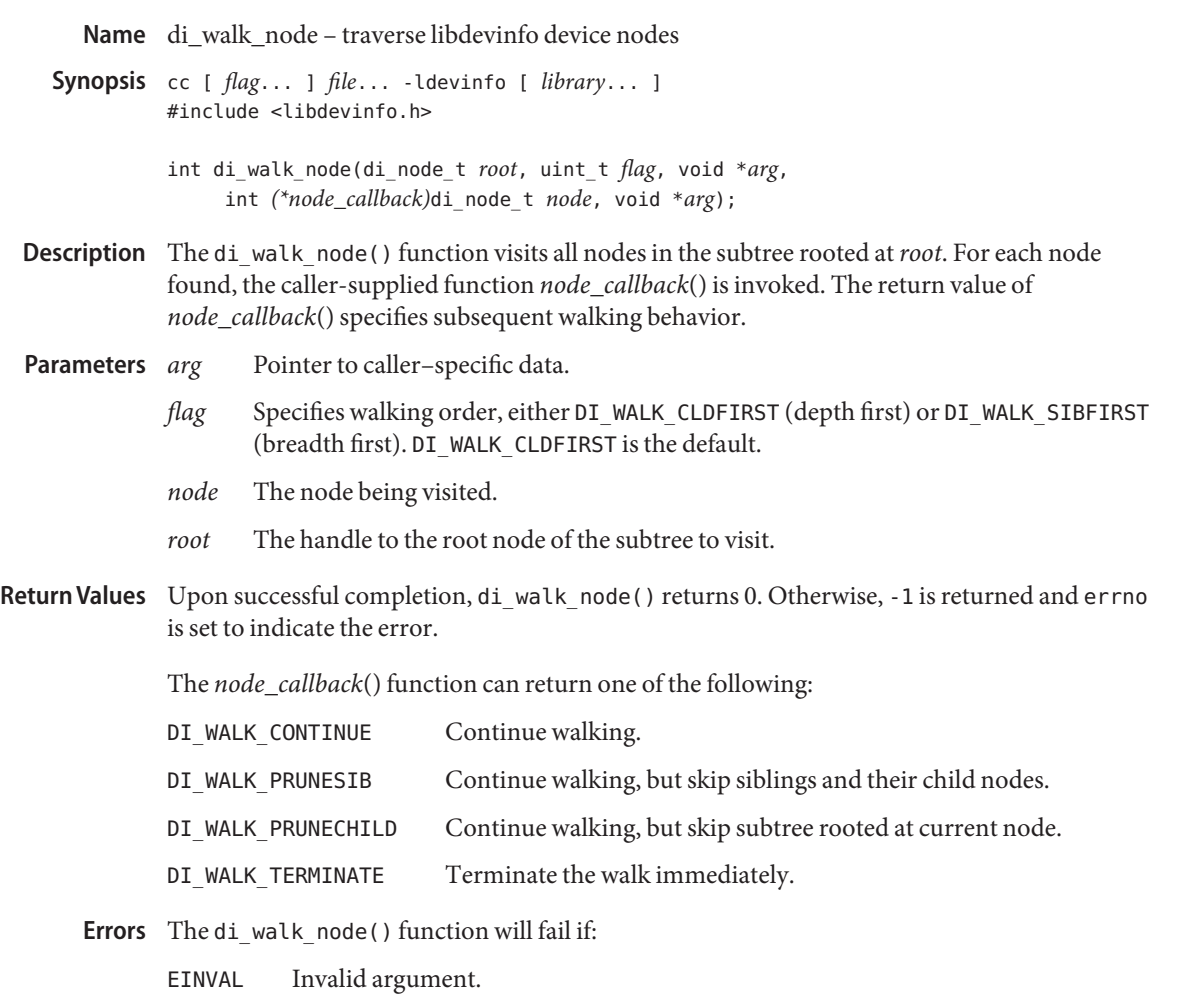

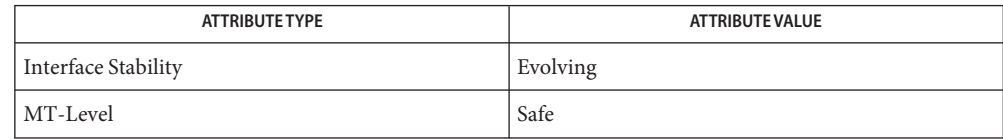

See Also di\_init[\(3DEVINFO\),](#page-355-0) [libdevinfo](http://www.oracle.com/pls/topic/lookup?ctx=816-5173&id=libdevinfo-3lib)(3LIB), [attributes](http://www.oracle.com/pls/topic/lookup?ctx=816-5175&id=attributes-5)(5)

- DmiAddComponent, DmiAddGroup, DmiAddLanguage, DmiDeleteComponent, **Name** DmiDeleteGroup, DmiDeleteLanguage – Management Interface database administration functions
- cc [ *flag* ... ] *file* ... -ldmimi -ldmi -lnsl -lrwtool [ *library* ... ] **Synopsis** #include <dmi/server.h> #include <dmi/miapi.h>
	- bool\_t DmiAddComponent(DmiAddComponentIN *argin*, DmiAddComponentOUT \**result*, DmiRpcHandle \**dmi\_rpc\_handle*);
	- bool\_t DmiAddGroup(DmiAddGroupIN *argin*, DmiAddGroupOUT \**result*, DmiRpcHandle \**dmi\_rpc\_handle*);
	- bool\_t DmiAddLanguage(DmiAddLanguageIN *argin*, DmiAddLanguageOUT\**result*, DmiRpcHandle \**dmi\_rpc\_handle*);
	- bool\_t DmiDeleteComponent(DmiDeleteComponentIN *argin*, DmiDeleteComponentOUT \**result*, DmiRpcHandle \**dmi\_rpc\_handle*);
	- bool\_t DmiDeleteGroup(DmiDeleteGroupIN *argin*, DmiDeleteGroupOUT \**result*, DmiRpcHandle \**dmi\_rpc\_handle*);
	- bool\_t DmiDeleteLanguage(DmiDeleteLanguageIN *argin*, DmiDeleteLanguageOUT \**result*, DmiRpcHandle \**dmi\_rpc\_handle*);
- Description The database administration functions add a new component to the database or add a new language mapping for an existing component. You may also remove an existing component, remove a specific language mapping, or remove a group from a component.

The DmiAddComponent() function adds a new component to the DMI database. It takes the name of a file, or the address of memory block containing MIF data, checks the data for adherence to the DMI MIF grammar, and installs the MIF in the database. The procedure returns a unique component ID for the newly installed component. The *argin* parameter is an instance of a DmiAddComponentIN structure containing the following members:

```
DmiHandle t handle; /* an open session handle */
DmiFileDataList_t *fileData; /* MIF data for component */
```
The *result* parameter is a pointer to a DmiAddComponentOUT structure containing the following members:

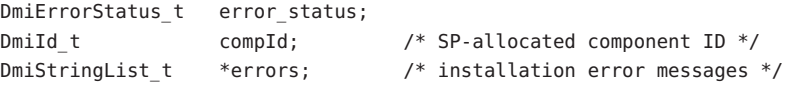

The DmiAddLanguage() function adds a new language mapping for an existing component in the database. It takes the name of a file, or the address of memory block containing translated MIF data, checks the data for adherence to the DMI MIF grammar, and installs the language MIF in the database. The *argin* parameter is an instance of a DmiAddLanguageIN structure containing the following members:

```
DmiHandle_t handle; /* an open session handle */
DmiFileDataList t *fileData; /* language mapping file */
DmiId t compId; /* component to access */
```
The *result* parameter is a pointer to a DmiAddLanguageOUT structure containing the following members:

```
DmiErrorStatus_t error_status;
DmiStringList t *errors; /* installation error messages */
```
The DmiAddGroup() function adds a new group to an existing component in the database. It takes the name of a file, or the address of memory block containing the group's MIF data, checks the data for adherence to the DMI MIF grammar, and installs the group MIF in the database. The *argin* parameter is an instance of a DmiAddGroupIN structure containing the following members:

```
DmiHandle t handle; /* an open session handle */
DmiFileDataList t *fileData; /* MIF file data for group */
DmiId t compId; / component to access */
```
The *result* parameter is a pointer to a DmiAddGroupOUT structure containing the following members:

```
DmiErrorStatus t error status;
DmiId t groupId; /* SP-allocated group ID */
DmiStringList_t *errors; /* installation error messages */
```
The DmiDeleteComponent() function removes an existing component from the database. The *argin* parameter is an instance of a DmiDeleteComponentIN structure containing the following members:

```
DmiHandle t handle; /* an open session handle */
DmiId t compId; /* component to delete */
```
The *result* parameter is a pointer to a DmiDeleteComponentOUT structure containing the following members:

```
DmiErrorStatus t error status;
```
The DmiDeleteLanguage() function removes a specific language mapping for a component. You specify the language string and component ID. The *argin* parameter is an instance of a DmiDeleteLanguageIN structure containing the following members:

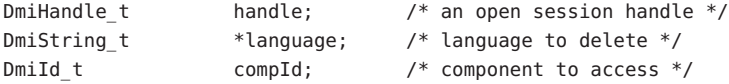

The *result* parameter is a pointer to a DmiDeleteLanguageOUT structure containing the following members:

DmiErrorStatus t error status;

The DmiDeleteGroup() function removes a group from a component. The caller specifies the component and group IDs. The *argin* parameter is an instance of a DmiDeleteGroupIN structure containing the following members:

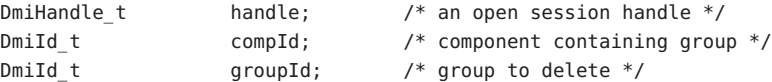

The *result* parameter is a pointer to a DmiDeleteGroupOUT structure containing the following members:

DmiErrorStatus t error status;

Return Values The DmiAddComponent () function returns the following possible values:

DMIERR\_NO\_ERROR DMIERR\_ILLEGAL\_RPC\_HANDLE DMIERR\_OUT\_OF\_MEMORY DMIERR\_ILLEGAL\_PARAMETER DMIERR\_SP\_INACTIVE DMIERR\_FILE\_ERROR DMIERR\_BAD\_SCHEMA\_DESCRIPTION\_FILE

The DmiAddGroup() function returns the following possible values:

DMIERR\_NO\_ERROR DMIERR\_ILLEGAL\_RPC\_HANDLE DMIERR\_OUT\_OF\_MEMORY DMIERR\_ILLEGAL\_PARAMETER DMIERR\_SP\_INACTIVE DMIERR\_INSUFFICIENT\_PRIVILEGES DMIERR\_COMPONENT\_NOT\_FOUND DMIERR\_FILE\_ERROR DMIERR\_BAD\_SCHEMA\_DESCRIPTION\_FILE

The DmiAddLanguage() function returns the following possible values:

DMIERR\_NO\_ERROR DMIERR\_ILLEGAL\_RPC\_HANDLE DMIERR\_OUT\_OF\_MEMORY DMIERR\_ILLEGAL\_PARAMETER DMIERR\_SP\_INACTIVE DMIERR\_COMPONENT\_NOT\_FOUND DMIERR\_FILE\_ERROR DMIERR\_BAD\_SCHEMA\_DESCRIPTION\_FILE

The DmiDeleteComponent() function returns the following possible values:

DMIERR\_NO\_ERROR DMIERR\_ILLEGAL\_RPC\_HANDLE DMIERR\_OUT\_OF\_MEMORY

DMIERR\_ILLEGAL\_PARAMETER DMIERR\_SP\_INACTIVE DMIERR\_INSUFFICIENT\_PRIVILEGES DMIERR\_COMPONENT\_NOT\_FOUND DMIERR\_FILE\_ERROR

THe DmiDeleteGroup() function returns the following possible values:

DMIERR\_NO\_ERROR DMIERR\_ILLEGAL\_RPC\_HANDLE DMIERR\_OUT\_OF\_MEMORY DMIERR\_ILLEGAL\_PARAMETER DMIERR\_SP\_INACTIVE DMIERR\_INSUFFICIENT\_PRIVILEGES DMIERR\_COMPONENT\_NOT\_FOUND DMIERR\_FILE\_ERROR

The DmiDeleteLanguage() function returns the following possible values:

DMIERR\_NO\_ERROR DMIERR\_ILLEGAL\_RPC\_HANDLE DMIERR\_OUT\_OF\_MEMORY DMIERR\_ILLEGAL\_PARAMETER DMIERR\_SP\_INACTIVE DMIERR\_COMPONENT\_NOT\_FOUND DMIERR\_FILE\_ERROR

Attributes See [attributes](http://www.oracle.com/pls/topic/lookup?ctx=816-5175&id=attributes-5)(5) for descriptions of the following attributes:

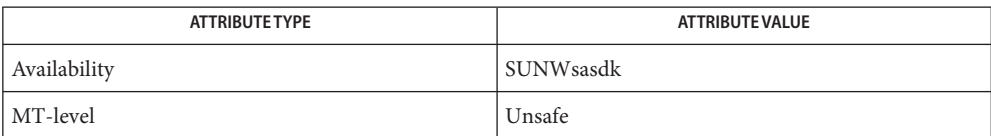

See Also [attributes](http://www.oracle.com/pls/topic/lookup?ctx=816-5175&id=attributes-5)(5)

- DmiAddRow, DmiDeleteRow, DmiGetAttribute, DmiGetMultiple, DmiSetAttribute, **Name** DmiSetMultiple – Management Interface operation functions
- cc [ *flag* ... ] *file* ... -ldmimi -ldmi -lnsl -lrwtool [ *library* ... ] **Synopsis** #include <server.h> #include <miapi.h>
	- bool\_t DmiAddRow(DmiAddRowIN *argin*, DmiAddRowOUT \**result*, DmiRpcHandle \**dmi\_rpc\_handle*);
	- bool\_t DmiDeleteRow(DmiDeleteRowIN *argin*, DmiDeleteRowOUT \**result*, DmiRpcHandle \**dmi\_rpc\_handle*);
	- bool\_t DmiGetAttribute(DmiGetAttributeIN *argin*, DmiGetAttributeOUT \**result*, DmiRpcHandle \**dmi\_rpc\_handle*);
	- bool\_t DmiGetMultiple(DmiGetMultipleIN *argin*, DmiGetMultipleOUT \**result*, DmiRpcHandle \**dmi\_rpc\_handle*);
	- bool\_t DmiSetAttribute(DmiSetAttributeIN *argin*, DmiSetAttributeOUT \**result*, DmiRpcHandle \**dmi\_rpc\_handle*);
	- bool\_t DmiSetMultiple(DmiSetMultipleIN *argin*, DmiSetMultipleOUT \**result*, DmiRpcHandle \**dmi\_rpc\_handle*);
- Description The operation functions provide a method for retrieving a single value from the Service Provider and for setting a single attribute value. In addition, you may also retrieve attribute values from the Service Provider. You may perform a set operation on an attribute or a list of attributes and add or delete a row from an existing table.

The DmiAddRow() function adds a row to an existing table. The rowData parameter contains the full data, including key attribute values, for a row. It is an error for the key list to specify an existing table row. The *argin* parameter is an instance of a DmiAddRowIN structure containing the following members:

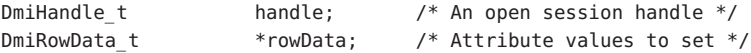

The *result* parameter is a pointer to a DmiAddRowOUT structure containing the following members:

DmiErrorStatus t error status;

DmiDeleteRow() function removes a row from an existing table. The key list must specify valid keys for a table row. The *argin* parameter is an instance of a DmiDeleteRowIN structure containing the following members:

DmiHandle\_t handle; /\* An open session handle \*/ DmiRowData t \*rowData; /\* Row to delete \*/

The *result* parameter is a pointer to a DmiDeleteRowOUT structure containing the following members:

DmiErrorStatus\_t error\_status;

The DmiGetAttribute() function provides a simple method for retrieving a single attribute value from the Service Provider. The compId, groupId, attribId, and keyList identify the desired attribute. The resulting attribute value is returned in a newly allocated DmiDataUnion structure. The address of this structure is returned through the value parameter. The *argin* parameter is an instance of a DmiListComponentsIN structure containing the following members:

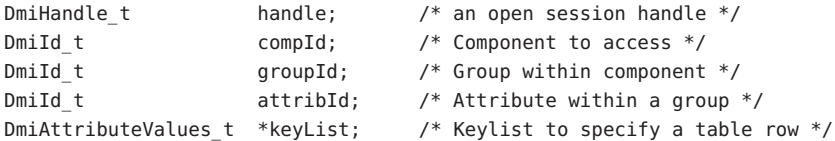

The *result* parameter is a pointer to a DmiGetAttributeOUT structure containing the following members:

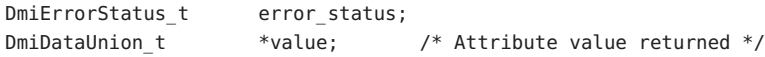

The DmiGetMultiple() function retrieves attribute values from the Service Provider. This procedure may get the value for an individual attribute, or for multiple attributes across groups, components, or rows of a table.

The DmiSetAttribute() function provides a simple method for setting a single attribute value. The compId, groupId, attribId, and keyList identify the desired attribute. The setMode parameter defines the procedure call as a Set, Reserve, or Release operation. The new attribute value is contained in the DmiDataUnion structure whose address is passed in the value parameter. The *argin* parameter is an instance of a DmiSetAttributeIN structure containing the following members:

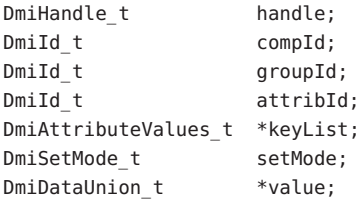

The *result* parameter is a pointer to a DmiSetAttributeOUT structure containing the following members:

DmiErrorStatus\_t error\_status;

The DmiSetMultiple() function performs a set operation on an attribute or list of attributes. Set operations include actually setting the value, testing and reserving the attribute for future setting, or releasing the set reserve. These variations on the set operation are specified by the parameter setMode. The *argin* parameter is an instance of a DmiSetMultipleIN structure containing the following members:

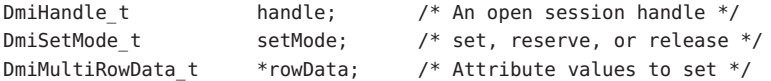

The *result* parameter is a pointer to a DmiSetMultipleOUT structure containing the following members:

DmiErrorStatus\_t error\_status;

The rowData array describes the attributes to set, and contains the new attribute values. Each element of rowData specifies a component, group, key list (for table accesses), and attribute list to set. No data is returned from this function.

Return Values The DmiAddRow() function returns the following possible values:

DMIERR\_NO\_ERROR DMIERR\_ILLEGAL\_RPC\_HANDLE DMIERR\_OUT\_OF\_MEMORY DMIERR\_ILLEGAL\_PARAMETER DMIERR\_SP\_INACTIVE DMIERR\_VALUE\_UNKNOWN DMIERR\_COMPONENT\_NOT\_FOUND DMIERR\_GROUP\_NOT\_FOUND DMIERR\_ILLEGAL\_KEYS DMIERR\_DIRECT\_INTERFACE\_NOT\_REGISTERED DMIERR\_UNKNOWN\_CI\_REGISTRY DMIERR\_VALUE\_UNKNOWN DMIERR\_UNABLE\_TO\_ADD\_ROW

The DmiDeleteRow() function returns the following possible values:

DMIERR\_NO\_ERROR DMIERR\_ILLEGAL\_RPC\_HANDLE DMIERR\_OUT\_OF\_MEMORY DMIERR\_ILLEGAL\_PARAMETER DMIERR\_SP\_INACTIVE DMIERR\_ATTRIBUTE\_NOT\_FOUND DMIERR\_COMPONENT\_NOT\_FOUND DMIERR\_GROUP\_NOT\_FOUND DMIERR\_ILLEGAL\_KEYS DMIERR\_ILLEGAL\_TO\_GET DMIERR\_DIRECT\_INTERFACE\_NOT\_REGISTERED DMIERR\_ROW\_NOT\_FOUND DMIERR\_UNKNOWN\_CI\_REGISTRY DMIERR\_VALUE\_UNKNOWN DMIERR\_UNABLE\_TO\_DELETE\_ROW

The DmiGetAttribute() function returns the following possible values:

DMIERR\_NO\_ERROR DMIERR\_ILLEGAL\_RPC\_HANDLE DMIERR\_OUT\_OF\_MEMORY DMIERR\_ILLEGAL\_PARAMETER DMIERR\_SP\_INACTIVE DMIERR\_ATTRIBUTE\_NOT\_FOUND DMIERR\_COMPONENT\_NOT\_FOUND DMIERR\_GROUP\_NOT\_FOUND DMIERR\_ILLEGAL\_KEYS DMIERR\_ILLEGAL\_TO\_GET DMIERR\_DIRECT\_INTERFACE\_NOT\_REGISTERED DMIERR\_ROW\_NOT\_FOUND DMIERR\_UNKNOWN\_CI\_REGISTRY DMIERR\_FILE\_ERROR DMIERR\_VALUE\_UNKNOWN

The DmiGetMultiple() function returns the following possible values:

DMIERR\_NO\_ERROR DMIERR\_ILLEGAL\_RPC\_HANDLE DMIERR\_OUT\_OF\_MEMORY DMIERR\_ILLEGAL\_RPC\_PARAMETER DMIERR\_SP\_INACTIVE DMIERR\_ATTRIBUTE\_NOT\_FOUND DMIERR\_COMPONENT\_NOT\_FOUND DMIERR\_GROUP\_NOT\_FOUND DMIERR\_ILLEGAL\_KEYS DMIERR\_ILLEGAL\_TO\_GET DMIERR\_DIRECT\_INTERFACE\_NOT\_REGISTERED DMIERR\_ROW\_NOT\_FOUND DMIERR\_UNKNOWN\_CI\_REGISTRY DMIERR\_FILE\_ERROR DMIERR\_VALUE\_UNKNOWN

The DmiSetAttribute() function returns the following possible values:

DMIERR\_NO\_ERROR DMIERR\_ILLEGAL\_RPC\_HANDLE DMIERR\_OUT\_OF\_MEMORY DMIERR\_ILLEGAL\_PARAMETER DMIERR\_SP\_INACTIVE DMIERR\_ATTRIBUTE\_NOT\_FOUND DMIERR\_COMPONENT\_NOT\_FOUND DMIERR\_GROUP\_NOT\_FOUND DMIERR\_ILLEGAL\_KEYS DMIERR\_ILLEGAL\_TO\_GET DMIERR\_DIRECT\_INTERFACE\_NOT\_REGISTERED DMIERR\_ROW\_NOT\_FOUND DMIERR\_UNKNOWN\_CI\_REGISTRY DMIERR\_FILE\_ERROR DMIERR\_VALUE\_UNKNOWN

The DmiSetMultiple() function returns the following possible values:

DMIERR\_NO\_ERROR DMIERR\_ILLEGAL\_RPC\_HANDLE DMIERR\_OUT\_OF\_MEMORY DMIERR\_ILLEGAL\_PARAMETER DMIERR\_SP\_INACTIVE DMIERR\_ATTRIBUTE\_NOT\_FOUND DMIERR\_COMPONENT\_NOT\_FOUND DMIERR\_GROUP\_NOT\_FOUND DMIERR\_ILLEGAL\_KEYS DMIERR\_ILLEGAL\_TO\_SET DMIERR\_DIRECT\_INTERFACE\_NOT\_REGISTERED DMIERR\_ROW\_NOT\_FOUND DMIERR\_UNKNOWN\_CI\_REGISTRY DMIERR\_FILE\_ERROR DMIERR\_VALUE\_UNKNOWN

Attributes See [attributes](http://www.oracle.com/pls/topic/lookup?ctx=816-5175&id=attributes-5)(5) for descriptions of the following attributes:

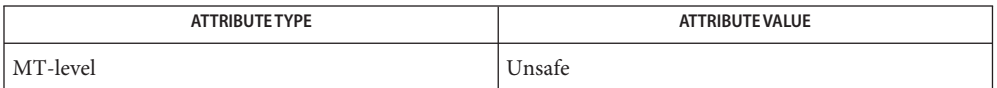

See Also [attributes](http://www.oracle.com/pls/topic/lookup?ctx=816-5175&id=attributes-5)(5)

Name dmi\_error - print error in string form

Synopsis cc [ *flag* ... ] *file* ... -ldmi -lnsl -lrwtool [ *library* ... ] #include <dmi/dmi\_error.hh>

void dmi\_error(DmiErrorStatus\_t *error\_status*);

- Description For the given *error\_status*, the dmi\_error() function prints the corresponding error in string form. The function prints"unknown dmi errors"if *error\_status* is invalid.
- Attributes See [attributes](http://www.oracle.com/pls/topic/lookup?ctx=816-5175&id=attributes-5)(5) for descriptions of the following attributes:

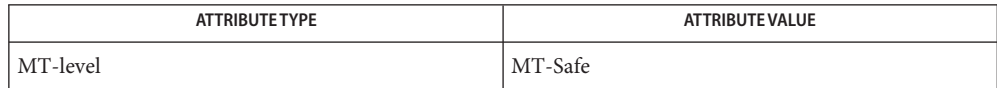

See Also [libdmi](http://www.oracle.com/pls/topic/lookup?ctx=816-5173&id=libdmi-3lib)(3LIB), [attributes](http://www.oracle.com/pls/topic/lookup?ctx=816-5175&id=attributes-5)(5)

- Name DmiGetConfig, DmiGetVersion, DmiRegister, DmiSetConfig, DmiUnregister -Management Interface initialization functions
- cc [ *flag* ... ] *file* ... -ldmimi -ldmi -lnsl -lrwtool [ *library* ... ] **Synopsis** #include <server.h> #include <miapi.h>
	- bool\_t DmiGetConfig(DmiGetConfigIN *argin*, DmiGetConfigOUT \**result*, DmiRpcHandle \**dmi\_rpc\_handle*);
	- bool\_t DmiGetVersion(DmiGetVersionIN *argin*, DmiGetVersionOUT \**result*, DmiRpcHandle \**dmi\_rpc\_handle*);
	- bool\_t DmiRegister(DmiRegisterIN *argin*, DmiRegisterOUT \**result*, DmiRpcHandle \**dmi\_rpc\_handle*);
	- bool\_t DmiSetConfig(DmiSetConfigIN *argin*, DmiSetConfigOUT \**result*, DmiRpcHandle \**dmi\_rpc\_handle*);
	- bool\_t DmiUnregister(DmiUnregisterIN *argin*, DmiUnregisterOUT \**result*, DmiRpcHandle \**dmi\_rpc\_handle*);
- Description The Management Interface initialization functions enable you to register management applications to the Service Provider. You may also retrieve information about the Service Provider, get and set session configuration information for your session.

The DmiGetConfig() function retrieves the per-session configuration information. The configuration information consists of a string describing the current language being used for the session. The *argin* parameter is an instance of a DmiGetConfigIN structure containing the following member:

DmiHandle t handle;  $/$ \* an open session handle \*/

The *result* parameter is a pointer to a DmiGetConfigOUT structure containing the following members:

```
DmiErrorStatus_t error_status;
DmiString t *language; /* current session language */
```
The DmiGetVersion() function retrieves information about the Service Provider. The management application uses the DmiGetVersion() procedure to determine the DMI specification level supported by the Service Provider. This procedure also returns the service provided description string, and may contain version information about the Service Provider implementation. The *argin* parameter is an instance of a DmiGetVersionIN structure containing the following member:

```
DmiHandle t handle; /* an open session handle */
```
The *result* parameter is a pointer to a DmiGetVersionOUT structure containing the following members:

```
DmiErrorStatus t error status;
DmiString t *dmiSpecLevel; /* DMI specification version */
```
DmiString\_t \*description; /\* OS specific DMI SP version \*/ DmiFileTypeList\_t \*fileTypes; /\* file types for MIF installation \*/

The DmiRegister() function provides the management application with a unique per-session handle. The Service Provider uses this procedure to initialize to an internal state for subsequent procedure calls made by the application. This procedure must be the first command executed by the management application. *argin* is an instance of a DmiRegisterIN structure containing the following member:

DmiHandle t handle;  $/$ \* an open session handle \*/

The *result* parameter is a pointer to a DmiRegisterOUT structure containing the following members:

```
DmiErrorStatus t error status;
DmiHandle t *handle; /* an open session handle */
```
The DmiSetConfig() function sets the per-session configuration information. The configuration information consists of a string describing the language required by the management application. The *argin* parameter is an instance of a DmiSetConfigIN structure containing the following member:

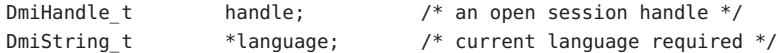

The *result* parameter is a pointer to a DmiSetConfigOUT structure containing the following member:

```
DmiErrorStatus t error status;
```
The DmiUnregister() function is used by the Service Provider to perform end-of-session cleanup actions. On return from this function, the session handle is no longer valid. This function must be the last DMI command executed by the management application. The *argin* parameter is an instance of a DmiUnregisterIN structure containing the following member:

```
DmiHandle t handle; /* an open session handle */
```
The *result* parameter is a pointer to a DmiUnregisterOUT structure containing the following members:

```
DmiErrorStatus t error status;
```
Return Values The DmiGetConfig() function returns the following possible values:

DMIERR\_NO\_ERROR DMIERR\_ILLEGAL\_RPC\_HANDLE DMIERR\_OUT\_OF\_MEMORY DMIERR\_ILLEGAL\_PARAMETER DMIERR\_SP\_INACTIVE

The DmiGetVersion() function returns the following possible values:

DMIERR\_NO\_ERROR DMIERR\_ILLEGAL\_RPC\_HANDLE DMIERR\_OUT\_OF\_MEMORY DMIERR\_SP\_INACTIVE

The DmiRegister() function returns the following possible values:

DMIERR\_NO\_ERROR DMIERR\_ILLEGAL\_RPC\_HANDLE DMIERR\_OUT\_OF\_MEMORY DMIERR\_SP\_INACTIVE

The DmiSetConfig() function returns the following possible values:

DMIERR\_NO\_ERROR DMIERR\_ILLEGAL\_RPC\_HANDLE DMIERR\_OUT\_OF\_MEMORY DMIERR\_ILLEGAL\_PARAMETER DMIERR\_SP\_INACTIVE DMIERR\_ILLEGAL\_TO\_SET

The DmiUnRegister() function returns the following possible values:

DMIERR\_NO\_ERROR DMIERR\_ILLEGAL\_RPC\_HANDLE DMIERR\_OUT\_OF\_MEMORY DMIERR\_ILLEGAL\_PARAMETER DMIERR\_SP\_INACTIVE

Attributes See [attributes](http://www.oracle.com/pls/topic/lookup?ctx=816-5175&id=attributes-5)(5) for descriptions of the following attributes:

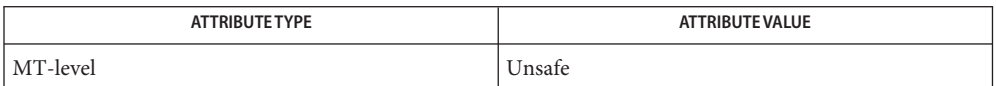

See Also [attributes](http://www.oracle.com/pls/topic/lookup?ctx=816-5175&id=attributes-5)(5)
- DmiListAttributes, DmiListClassNames, DmiListComponents, DmiListComponentsByClass, **Name** DmiListGroups, DmiListLanguages – Management Interface listing functions
- cc [ *flag* ... ] *file* ... -ldmimi -ldmi -lnsl -lrwtool [ *library* ... ] **Synopsis** #include <server.h> #include <miapi.h>
	- bool\_t DmiListAttributes(DmiListAttributesIN *argin*, DmiListAttributesOUT \**result*, DmiRpcHandle \**dmi\_rpc\_handle*);
	- bool\_t DmiListClassNames(DmiListClassNamesIN *argin*, DmiListClassNamesOUT \**result*, DmiRpcHandle \**dmi\_rpc\_handle*);
	- bool\_t DmiListComponents(DmiListComponentsIN *argin*, DmiListComponentsOUT \**result*, DmiRpcHandle \**dmi\_rpc\_handle*);
	- bool\_t DmiListComponentsByClass(DmiListComponentsByClassIN *argin*, DmiListComponentsByClassOUT \**result*, DmiRpcHandle \**dmi\_rpc\_handle*);
	- bool\_t DmiListGroups(DmiListGroupsIN *argin*, DmiListGroupsOUT \**result*, DmiRpcHandle \**dmi\_rpc\_handle*);
	- bool\_t DmiListLanguages(DmiListLanguagesIN *argin*, DmiListLanguagesOUT \**result*, DmiRpcHandle \**dmi\_rpc\_handle*);
- Description The listing functions enables you to retrieve the names and the description of components in a system. You may also list components by class that match a specified criteria. The listing functions retrieve the set of language mappings installed for a specified component, retrieve class name strings for all groups in a component, retrieve a list of groups within a component, and retrieve the properties for one or more attributes in a group.

The DmiListComponents() function retrieves the name and (optionally) the description of components in a system. Use this to interrogate a system to determine what components are installed. The *argin* parameter is an instance of a DmiListComponentsIN structure containing the following members:

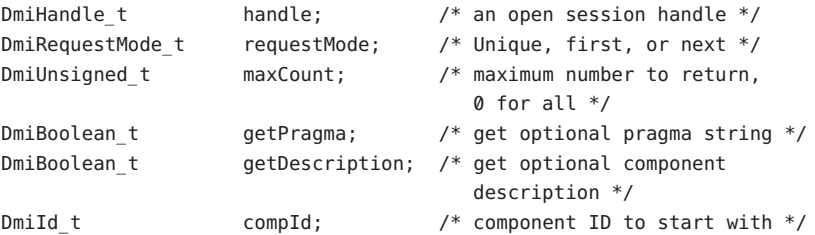

The *result* parameter is a pointer to a DmiListComponentsOUT structure containing the following members:

```
DmiErrorStatus t error status;
DmiComponentList t *reply; /* list of components */
```
An enumeration accesses a specific component or may be used to sequentially access all components in a system. The caller may choose not to retrieve the component description by setting the value getDescription to false. The caller may choose not to retrieve the pragma string by setting the value of gutta-percha to false. The maxCount, requestMode, and compId parameters allow the caller to control the information returned by the Service Provider. When the requestMode is DMI\_UNIQUE, compId specifies the first component requested (or only component if maxCount is one). When the requestMode is DMI\_NEXT, compId specifies the component just before the one requested. When requestMode is DMI\_FIRST, compId is unused.

To control the amount of information returned, the caller sets maxCount to something other than zero. The service provider must honor this limit on the amount of information returned. When maxCount is 0 the service provider returns information for all components, subject to the constraints imposed by requestMode and compId.

The DmiListComponentsByClass() function lists components that match specified criteria. Use this function to determine if a component contains a certain group or a certain row in a table. A filter condition may be that a component contains a specified group class name or that it contains a specific row in a specific group. As with DmiListComponents(), the description and pragma strings are optional return values. *argin* is an instance of a DmiListComponentsByClassIN structure containing the following members:

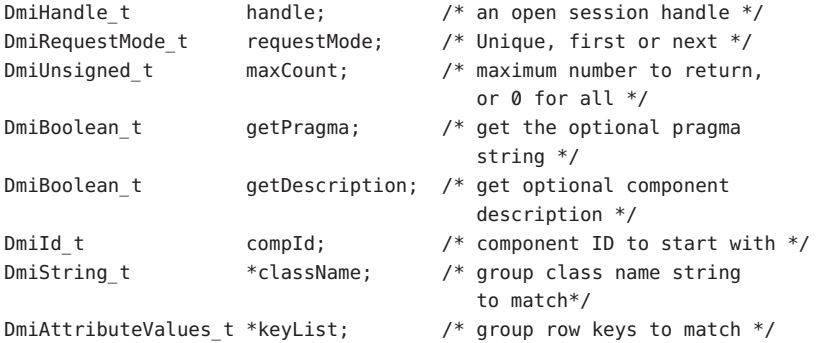

The *result* parameter is a pointer to a DmiListComponentsbyClassOUT structure containing the following members:

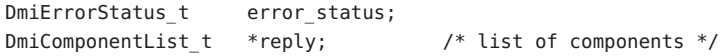

The DmiListLanguages() function retrieves the set of language mappings installed for the specified component. The *argin* parameter is an instance of a DmiListLanguagesIN structure containing the following members:

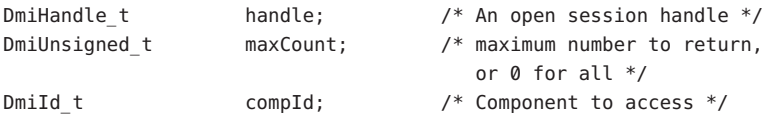

The *result* parameter is a pointer to a DmiListLanguagesOUT structure containing the following members:

```
DmiErrorStatus t error status;
DmiStringList_t *reply; /* List of language strings */
```
The DmiListClassNames() function retrieves the class name strings for all groups in a component. This enables the management application to easily determine if a component contains a specific group, or groups. The *argin* parameter is an instance of a DmiListClassNamesIN structure containing the following members:

```
DmiHandle t handle; /* An open session handle */
DmiUnsigned t maxCount; /* maximum number to return,
                               or 0 for all */
DmiId t compId; \gamma Component to access */
```
The *result* parameter is a pointer to a DmiListClassNamesOUT structure containing the following members:

```
DmiErrorStatus t error status;
DmiClassNameList t *reply; /* List of class names and
                                    group IDs */
```
The DmiListGroups() function retrieves a list of groups within a component. With this function you can access a specific group or sequentially access all groups in a component. All enumerations of groups occur within the specified component and do not span components. The *argin* parameter is an instance of a DmiListGroupsIN structure containing the following members:

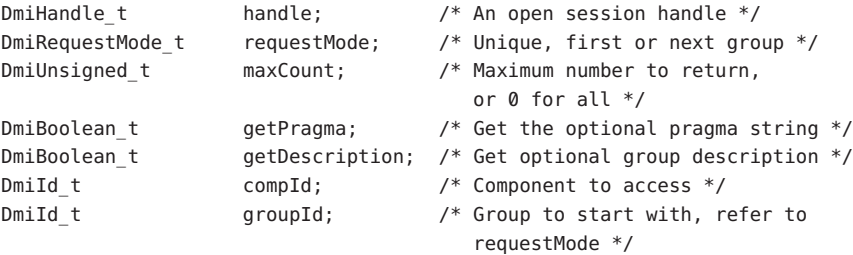

The *result* parameter is a pointer to a DmiListGroupsOUT structure containing the following members:

DmiErrorStatus\_t error\_status; DmiGroupList\_t \*reply;

The caller may choose not to retrieve the group description by setting the value getDescription to false. The caller may choose not to retrieve the pragma string by setting the value of getPragma to false. The maxCount, requestMode, and groupId parameters allow the caller to control the information returned by the Service Provider. When the request Mode is DMI\_UNIQUE, groupId specifies the first group requested (or only group if maxCount is one).

When the requestMode is DMI\_NEXT, groupId specifies the group just before the one requested. When requestMode is DMI\_FIRST, groupId is unused. To control the amount of information returned, the caller sets maxCount to something other than zero. The service provider must honor this limit on the amount of information returned. When maxCount is zero the service provider returns information for all groups, subject to the constraints imposed by requestMode and groupId.

The DmiListAttributes() function retrieves the properties for one or more attributes in a group. All enumerations of attributes occur within the specified group, and do not span groups. The *argin* parameter is an instance of a DmiListAttributesIN structure containing the following members:

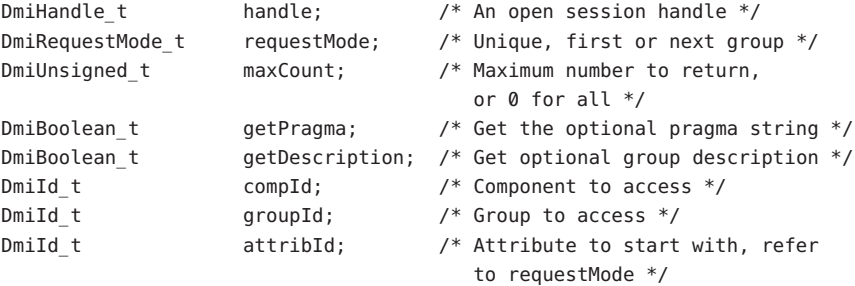

The *result* parameter is a pointer to a DmiListAttributesOUT structure containing the following members:

DmiErrorStatus t error status; DmiAttributeList t \*reply; /\* List of attrbutes \*/

You may choose not to retrieve the description string by setting the value of getDescription to false. Likewise, you may choose not to retrieve the pragma string by setting the value of getPragma to false. The maxCount, requestMode, and attribId parameters allow you to control the information returned by the Service Provider. When the request Mode is DMI UNIQUE, attribId specifies the first attribute requested (or only attribute if maxCount is one). When the requestMode is DMI\_NEXT, attribId specifies the attribute just before the one requested. When requestMode is DMI\_FIRST, attribId is unused. To control the amount of information returned, the caller sets maxCount to something other than zero. The Service Provider must honor this limit on the amount of information returned. When maxCount is zero the service provider returns information for all attributes, subject to the constraints imposed by requestMode and attribId.

Return Values The DmiListAttributes () function returns the following possible values:

DMIERR\_NO\_ERROR DMIERR\_ILLEGAL\_RPC\_HANDLE DMIERR\_OUT\_OF\_MEMORY DMIERR\_ILLEGAL\_PARAMETER DMIERR\_SP\_INACTIVE

DMIERR\_ATTRIBUTE\_NOT\_FOUND DMIERR\_COMPONENT\_NOT\_FOUND DMIERR\_GROUP\_NOT\_FOUND DMIERR\_FILE\_ERROR

The DmiListClassNames() function returns the following possible values:

DMIERR\_NO\_ERROR DMIERR\_ILLEGAL\_RPC\_HANDLE DMIERR\_OUT\_OF\_MEMORY DMIERR\_ILLEGAL\_PARAMETER DMIERR\_SP\_INACTIVE DMIERR\_COMPONENT\_NOT\_FOUND DMIERR\_FILE\_ERROR

The DmiListComponents() function returns the following possible values:

DMIERR\_NO\_ERROR DMIERR\_ILLEGAL\_RPC\_HANDLE DMIERR\_OUT\_OF\_MEMORY DMIERR\_ILLEGAL\_PARAMETER DMIERR\_SP\_INACTIVE DMIERR\_COMPONENT\_NOT\_FOUND DMIERR\_FILE\_ERROR

The DmiListComponentsByClass() function returns the following possible values:

DMIERR\_NO\_ERROR DMIERR\_ILLEGAL\_RPC\_HANDLE DMIERR\_OUT\_OF\_MEMORY DMIERR\_ILLEGAL\_PARAMETER DMIERR\_SP\_INACTIVE DMIERR\_COMPONENT\_NOT\_FOUND DMIERR\_FILE\_ERROR

The DmiListGroups() function returns the following possible values:

DMIERR\_NO\_ERROR DMIERR\_ILLEGAL\_RPC\_HANDLE DMIERR\_OUT\_OF\_MEMORY DMIERR\_ILLEGAL\_PARAMETER DMIERR\_SP\_INACTIVE DMIERR\_COMPONENT\_NOT\_FOUND DMIERR\_GROUP\_NOT\_FOUND DMIERR\_FILE\_ERROR

The DmiListLanguages() function returns the following possible values:

DMIERR\_NO\_ERROR DMIERR\_ILLEGAL\_RPC\_HANDLE DMIERR\_OUT\_OF\_MEMORY

DMIERR\_ILLEGAL\_PARAMETER DMIERR\_SP\_INACTIVE DMIERR\_COMPONENT\_NOT\_FOUND DMIERR\_FILE\_ERROR

Attributes See [attributes](http://www.oracle.com/pls/topic/lookup?ctx=816-5175&id=attributes-5)(5) for descriptions of the following attributes:

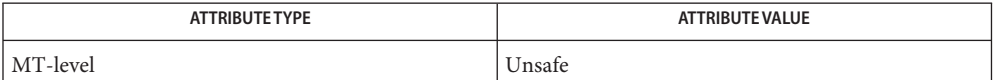

See Also [attributes](http://www.oracle.com/pls/topic/lookup?ctx=816-5175&id=attributes-5)(5)

- DmiRegisterCi, DmiUnregisterCi, DmiOriginateEvent Service Provider functions for **Name** components
- cc [ *flag*... ] *file*... -lci -ldmi -lnsl -lrwtool [ *library*... ] **Synopsis** #include <server.h> #include <ciapi.h>
	- extern bool\_t DmiRegisterCi(DmiRegisterCiIN *argin*, DmiRegisterCiOUT \**result*, DmiRpcHandle \**dmi\_rpc\_handle*);
	- bool\_t DmiUnregisterCi(DmiUnregisterCiIN *argin*, DmiUnregisterCiOUT \**result*, DmiRpcHandle \**dmi\_rpc\_handle*);
	- bool\_t DmiOriginateEvent(DmiOriginateEventIN *argin*, DmiOriginateEventOUT \**result*, DmiRpcHandle \**dmi\_rpc\_handle*);
- These functions provide component communication with the DMI through the Component Interface (CI). **Description**

Component instrumentation code may register with the Service Provider to override its current mechanism for the registered attributes. Instead of manipulating the data in the MIF database or invoking programs, the Service Provider calls the entry points provided in the registration call. Once the component unregisters, the Service Provider returns to a normal method of processing requests for the data as defined in the MIF. Component instrumentation can temporarily interrupt normal processing to perform special functions.

Registering attributes through the direct interface overrides atttributes that are already being served through the direct interface. RPC is used for communication from the Service Provider to the component instrumentation.

For all three functions, *argin* is the parameter passed to initiate an RPC call,*result* is the result of the RPC call, and *dmi\_rpc\_handle* is an open session RPC handle.

The DmiRegisterCi() function registers a callable interface for components that have resident instrumentation code and/or to get the version of the Service Provider.

The DmiUnregisterCi() function communicates to the Service Provider to remove a direct component instrumentation interface from the Service Provider table of registered interfaces.

The DmiOriginateEvent() function originates an event for filtering and delivery. Any necessary indication filtering is performed by this function (or by subsequent processing) before the event is forwarded to the management applications.

A component ID value of zero (0) specifies the event was generated by something that has not been installed as a component, and has no component ID.

Return Values The DmiRegisterCi() function returns the following possible values:

DMIERR\_NO\_ERROR DMIERR\_ILLEGAL\_HANDLE DMIERR\_OUT\_OF\_MEMORY DMIERR\_INSUFFICIENT\_PRIVILEGES DMIERR\_SP\_INACTIVE DMIERR\_ATTRIBUTE\_NOT\_FOUND DMIERR\_COMPONENT\_NOT\_FOUND DMIERR\_GROUP\_NOT\_FOUND DMIERR\_DATABASE\_CORRUPT DMIERR\_OUT\_OF\_MEMORY DMIERR\_ILLEGAL\_DMI\_LEVEL

The DmiUnregisterCi() function returns the following possible values:

DMIERR\_NO\_ERROR DMIERR\_ILLEGAL\_HANDLE DMIERR\_OUT\_OF\_MEMORY DMIERR\_INSUFFICIENT\_PRIVILEGES DMIERR\_SP\_INACTIVE DMIERR\_UNKNOWN\_CI\_REGISTRY

The DmiOriginateEvent() function returns the following possible values:

DMIERR\_NO\_ERROR DMIERR\_ILLEGAL\_HANDLE DMIERR\_OUT\_OF\_MEMORY DMIERR\_INSUFFICIENT\_PRIVILEGES DMIERR\_SP\_INACTIVE DMIERR\_UNKNOWN\_CI\_REGISTRY

Attributes See [attributes](http://www.oracle.com/pls/topic/lookup?ctx=816-5175&id=attributes-5)(5) for descriptions of the following attributes:

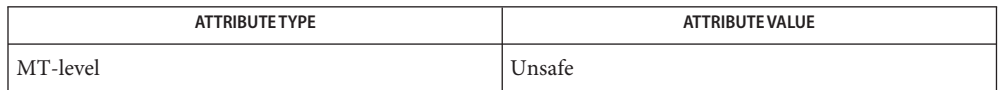

See Also [attributes](http://www.oracle.com/pls/topic/lookup?ctx=816-5175&id=attributes-5)(5)

<span id="page-404-0"></span>Name ea\_error – error interface to extended accounting library Synopsis cc [ *flag...* ] *file...* -lexacct [ *library ...* ] #include <exacct.h> int ea error(void); Description The ea\_error() function returns the error value of the last failure recorded by the invocation of one of the functions of the extended accounting library, libexacct. A function failed because the file was not a valid exacct file. EXR\_EOF A function detected the end of the file, either when reading forwards or backwards through the file. EXR\_INVALID\_BUF When unpacking an object, an invalid unpack buffer was specified. EXR\_INVALID\_0BJ The object type passed to the function is not valid for the requested operation, for example passing a group object to [ea\\_set\\_item](#page-412-0)(3EXACCT). EXR\_NO\_CREATOR When creating a new file no creator was specified, or when opening a file for reading the creator value did not match the value in the file. EXR\_NOTSUPP An unsupported type of access was attempted, for example attempting to write to a file that was opened read-only. EXR OK The function completed successfully. EXR\_SYSCALL\_FAIL A system call invoked by the function failed. The errno variable contains the error value set by the underlying call. EXR\_UNKN\_VERSION The file referred to by name uses an exacct file version that cannot be processed by this library. **Return Values**

Attributes See [attributes](http://www.oracle.com/pls/topic/lookup?ctx=816-5175&id=attributes-5)(5) for descriptions of the following attributes:

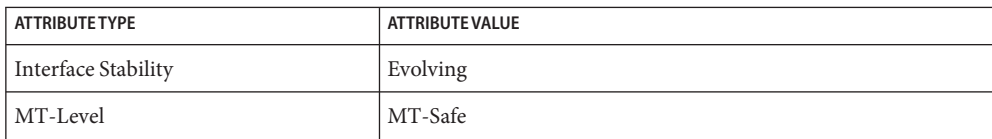

See Also [read](http://www.oracle.com/pls/topic/lookup?ctx=816-5167&id=read-2)(2), [libexacct](http://www.oracle.com/pls/topic/lookup?ctx=816-5173&id=libexacct-3lib)(3LIB), [attributes](http://www.oracle.com/pls/topic/lookup?ctx=816-5175&id=attributes-5)(5)

<span id="page-405-0"></span>Name ea\_open, ea\_close - open or close exacct files

- Synopsis cc [ *flag...* ] *file...* -lexacct [ *library...* ] #include <exacct.h> int ea\_open(ea\_file\_t \**ef*, char \**name*, char \**creator*, int *aflags*, int *oflags*, mode\_t *mode*); int ea\_close(ea\_file\_t \**ef*);
- **Description** The ea\_open() function provides structured access to exacct files. The *aflags* argument contains the appropriate exacct flags necessary to describe the file. The *oflags* and *mode* arguments contain the appropriate flags and mode to open the file; see <fcntl.h>. If ea\_open() is invoked with EO\_HEAD specified in *aflags*, the resulting file is opened with the object cursor located at the first object of the file. If ea\_open() is invoked with EO\_TAIL specified in *aflags*, the resulting file is opened with the object cursor positioned beyond the last object in the file. If EO\_NO\_VALID\_HDR is set in *aflags* along with EO\_HEAD, the initial header record will be returned as the first item read from the file. When creating a file, the *creator* argument should be set (system generated files use the value "SunOS"); when reading a file, this argument should be set to NULL if no validation is required; otherwise it should be set to the expected value in the file.

The ea\_close() function closes an open exacct file.

- **Return Values** Upon successful completion, ea\_open () and ea\_close () return 0. Otherwise they return −1 and call ea\_error[\(3EXACCT\)](#page-404-0) to return the extended accounting error value describing the error.
	- The ea\_open() and ea\_close() functions may fail if: **Errors**
		- EXR SYSCALL FAIL A system call invoked by the function failed. The errno variable contains the error value set by the underlying call.

The ea\_open() function may fail if:

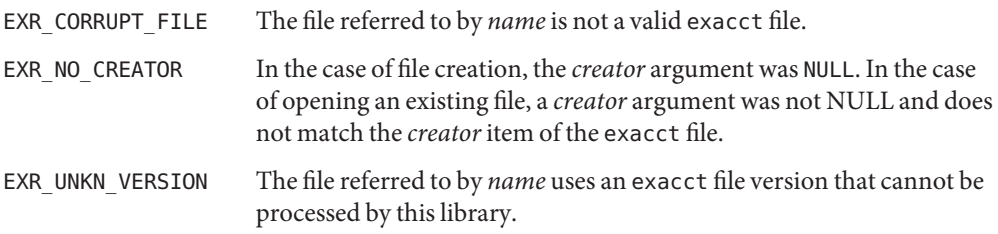

The exacct file format can be used to represent data other than that in the extended **Usage** accounting format. By using a unique creator type in the file header, application writers can develop their own format suited to the needs of their application.

**EXAMPLE 1** Open and close exacct file. **Examples**

The following example opens the extended accounting data file for processes. The exacct file is then closed.

```
#include <exacct.h>
ea file t ef;
if (ea_open(&ef, "/var/adm/exacct/proc", NULL, EO_HEAD,
    0 RDONLY, 0) == -1)
       exit(1);(void) ea_close(&ef);
```
Attributes See [attributes](http://www.oracle.com/pls/topic/lookup?ctx=816-5175&id=attributes-5)(5) for descriptions of the following attributes:

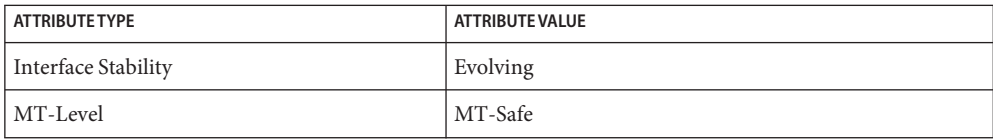

 $\textsf{See Also}\quad$ ea\_error[\(3EXACCT\),](#page-404-0) [ea\\_pack\\_object](#page-407-0)(3EXACCT), [ea\\_set\\_item](#page-412-0)(3EXACCT), [libexacct](http://www.oracle.com/pls/topic/lookup?ctx=816-5173&id=libexacct-3lib)(3LIB), [attributes](http://www.oracle.com/pls/topic/lookup?ctx=816-5175&id=attributes-5)(5)

<span id="page-407-0"></span>Name ea\_pack\_object, ea\_unpack\_object, ea\_get\_creator, ea\_get\_hostname, ea\_next\_object, ea\_previous\_object, ea\_get\_object, ea\_write\_object, ea\_copy\_object, ea\_copy\_object\_tree, ea\_get\_object\_tree – construct, read, and write extended accounting records

```
Synopsis cc [ flag... ] file... -lexacct [ library... ]
          #include <exacct.h>
          size_t ea_pack_object(ea_object_t *obj, void *buf,
               size_t bufsize);
          ea_object_type_t ea_unpack_object(ea_object_t **objp, int flag,
               void *buf, size_t bufsize);
          const char *ea_get_creator(ea_file_t *ef);
          const char *ea_get_hostname(ea_file_t *ef);
          ea_object_type_t ea_next_object(ea_file_t *ef, ea_object_t *obj);
          ea_object_type_t ea_previous_object(ea_file_t *ef,
               ea_object_t *obj);
          ea_object_type_t ea_get_object(ea_file_t *ef, ea_object_t *obj);
          int ea_write_object(ea_file_t *ef, ea_object_t *obj);
          ea_object_type_t *ea_copy_object(const ea_object_t *src);
          ea_object_type_t *ea_copy_object_tree(const ea_object_t *src);
          ea_object_type_t *ea_get_object_tree(ea_file_t *ef,
               uint32_tnobj);
```
Description The ea\_pack\_object() function converts exacct objects from their in-memory representation to their file representation. It is passed an object pointer that points to the top of an exacct object hierarchy representing one or more exacct records. It returns the size of the buffer required to contain the packed buffer representing the object hierarchy. To obtain the correct size of the required buffer, the *buf* and *bufsize* parameters can be set to NULL and 0 respectively, and the required buffer size will be returned. The resulting packed record can be passed to [putacct](http://www.oracle.com/pls/topic/lookup?ctx=816-5167&id=putacct-2)(2) or to [ea\\_set\\_item](#page-412-0)(3EXACCT) when constructing an object of type EXT\_EXACCT\_OBJECT.

> The ea\_unpack\_object() function reverses the packing process performed by ea\_pack\_object(). A packed buffer passed to ea\_unpack\_object() is unpacked into the original hierarchy of objects. If the unpack operation fails (for example, due to a corrupted or incomplete buffer), it returns EO\_ERROR; otherwise, the object type of the first object in the hierarchy is returned. If ea\_unpack\_object() is invoked with *flag* equal to EUP\_ALLOC, it allocates memory for the variable-length data in the included objects. Otherwise, with *flag* equal to EUP\_NOALLOC, it sets the variable length data pointers within the unpacked object structures to point within the buffer indicated by buf. In both cases, ea\_unpack\_object() allocates all the necessary exacct objects to represent the unpacked record. The resulting object hierarchy can be freed using ea\_free\_object(3EXACCT) with the same *flag* value.

The ea\_qet\_creator() function returns a pointer to a string representing the recorded creator of the exacct file. The ea\_get\_hostname() function returns a pointer to a string representing the recorded hostname on which the exacct file was created. These functions will return NULL if their respective field was not recorded in the exacct file header.

The ea\_next\_object() function reads the basic fields (eo\_catalog and eo\_type) into the ea\_object\_t indicated by *obj* from the exacct file referred to by *ef* and rewinds to the head of the record. If the read object is corrupted, ea\_next\_object() returns EO\_ERROR and records the extended accounting error code, accessible with ea\_error[\(3EXACCT\).](#page-404-0) If end-of-file is reached, EO\_ERROR is returned and the extended accounting error code is set to EXR\_EOF.

The ea\_previous\_object() function skips back one object in the file and reads its basic fields (eo catalog and eo type) into the indicated ea object  $t$ . If the read object is corrupted, ea\_previous\_object() returns EO\_ERROR and records the extended accounting error code, accessible with ea\_error[\(3EXACCT\).](#page-404-0) If end-of-file is reached, EO\_ERROR is returned and the extended accounting error code is set to EXR\_EOF.

The ea\_get\_object() function reads the value fields into the ea\_object\_t indicated by *obj*, allocating memory as necessary, and advances to the head of the next record. Once a record group object is retrieved using ea\_get\_object(), subsequent calls to ea\_get\_object() and ea\_next\_object() will track through the objects within the record group, and on reaching the end of the group, will return the next object at the same level as the group from the file. If the read object is corrupted, ea\_get\_object() returns EO\_ERROR and records the extended accounting error code, accessible with ea\_error[\(3EXACCT\).](#page-404-0) If end-of-file is reached, EO\_ERROR is returned and the extended accounting error code is set to EXR\_EOF.

The ea write object () function appends the given object to the open exacct file indicated by *ef* and returns 0. If the write fails, ea\_write\_object() returns −1 and sets the extended accounting error code to indicate the error, accessible with ea\_error[\(3EXACCT\).](#page-404-0)

The ea\_copy\_object() function copies an ea\_object\_t. If the source object is part of a chain, only the current object is copied. If the source object is a group, only the group object is copied without its list of members and the eg\_nobjs and eg\_objs fields are set to 0 and NULL, respectively. Use ea\_copy\_tree() to copy recursively a group or a list of items.

The ea\_copy\_object\_tree() function recursively copies an ea\_object\_t. All elements in the eo\_next list are copied, and any group objects are recursively copied. The returned object can be completely freed with ea\_free\_object(3EXACCT) by specifying the EUP\_ALLOC flag.

The ea\_get\_object\_tree() function reads in *nobj* top-level objects from the file, returning the same data structure that would have originally been passed to ea write object(). On encountering a group object, the ea\_get\_object() function reads only the group header part of the group, whereas ea\_get\_object\_tree() reads the group and all its member items, recursing into sub-records if necessary. The returned object data structure can be completely freed with ea\_free\_object() by specifying the EUP\_ALLOC flag.

Return Values The ea\_pack\_object() function returns the number of bytes required to hold the exacct object being operated upon. If the returned size exceeds *bufsize*, the pack operation does not complete and the function returns (size  $t$ ) –1 and sets the extended accounting error code to indicate the error.

> The ea\_get\_object() function returns the ea\_object\_type of the object if the object was retrieved successfully. Otherwise, it returns EO\_ERROR and sets the extended accounting error code to indicate the error.

The ea\_next\_object() function returns the ea\_object\_type of the next exacct object in the file. It returns EO\_ERROR if the exacct file is corrupted sets the extended accounting error code to indicate the error.

The ea\_unpack\_object() function returns the ea\_object\_type of the first exacct object unpacked from the buffer. It returns EO\_ERROR if the exacct file is corrupted, and sets the extended accounting error code to indicate the error.

The ea\_write\_object() function returns 0 on success. Otherwise it returns −1 and sets the extended accounting error code to indicate the error.

The ea\_copy\_object() and ea\_copy\_object\_tree() functions return the copied object on success. Otherwise they return NULL and set the extended accounting error code to indicate the error.

The ea\_get\_object\_tree() function returns the list of objects read from the file on success. Otherwise it returns NULL and sets the extended accounting error code to indicate the error.

The extended account error code can be retrieved using ea\_error[\(3EXACCT\).](#page-404-0)

- These functions may fail if: **Errors**
	- EXR\_SYSCALL\_FAIL

A system call invoked by the function failed. The errno variable contains the error value set by the underlying call. On memory allocation failure, errno will be set to ENOMEM.

EXR\_CORRUPT\_FILE

The file referred to by *name* is not a valid exacct file, or is unparsable, and therefore appears corrupted. This error is also used by ea\_unpack\_buffer() to indicate a corrupted buffer.

EXR\_EOF

The end of the file has been reached. In the case of ea\_previous\_record(), the previous record could not be reached, either because the head of the file was encountered or because the previous record could not be skipped over.

The exacct file format can be used to represent data other than that in the extended **Usage** accounting format. By using a unique creator type in the file header, application writers can develop their own format suited to the needs of their application.

**EXAMPLE 1** Open and close exacct file. **Examples**

The following example opens the extended accounting data file for processes. The exacct file is then closed.

```
#include <stdio.h>
#include <exacct.h>
ea file t ef;
ea_object_t *obj;
...
ea_open(&ef, "foo", O_RDONLY, ...);
while ((obj = ea_get_object_tree(&ef, 1)) != NULL) {
    if (obj -\gt; eo_type == EO_tTEM) {
        /* handle item */
    } else {
        /* handle group */
    }
    ea_free_object(obj, EUP_ALLOC);
}
if (ea error() != EXR EOF) {
    /* handle error */
}
ea_close(&ef);
EXAMPLE 2 Construct an exacct file consisting of a single object containing the current process ID.
#include <sys/types.h>
#include <unistd.h>
#include <exacct.h>
...
ea file t ef;
ea_object_t obj;
pid_t my_pid;
ea_open(&ef, "foo", O_CREAT | O_WRONLY, ...);
my pid = getpid();
ea_set_item(&obj, EXT_UINT32 | EXC_DEFAULT | EXT_PROC_PID, &my_pid, 0);
(void) ea_write_object(&ef, &obj);
ea_close(&ef);
```
**EXAMPLE 2** Construct an exacct file consisting of a single object containing the current process ID. *(Continued)*

...

Attributes See [attributes](http://www.oracle.com/pls/topic/lookup?ctx=816-5175&id=attributes-5)(5) for descriptions of the following attributes:

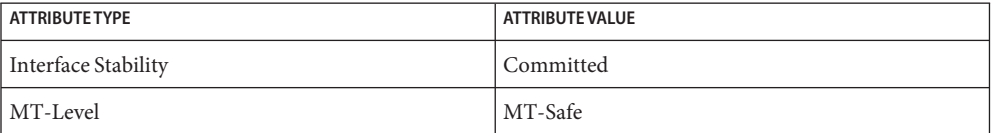

[read](http://www.oracle.com/pls/topic/lookup?ctx=816-5167&id=read-2)(2), ea\_error[\(3EXACCT\),](#page-404-0) ea\_open[\(3EXACCT\),](#page-405-0) [ea\\_set\\_item](#page-412-0)(3EXACCT), **See Also** [libexacct](http://www.oracle.com/pls/topic/lookup?ctx=816-5173&id=libexacct-3lib)(3LIB), [attributes](http://www.oracle.com/pls/topic/lookup?ctx=816-5175&id=attributes-5)(5)

<span id="page-412-0"></span>Name ea\_set\_item, ea\_alloc, ea\_strdup, ea\_set\_group, ea\_match\_object\_catalog, ea\_attach\_to\_object, ea\_attach\_to\_group, ea\_free, ea\_strfree, ea\_free\_item, ea\_free\_object – create, destroy and manipulate exacct objects Synopsis cc [ *flag...* ] *file...* -lexacct [ *library...* ] #include <exacct.h> int ea\_set\_item(ea\_object\_t \**obj*, ea\_catalog\_t *tag*, void \**value*, size\_t *valsize*); void \*ea\_alloc(size\_t *size*); char \*ea\_strdup(char \**ptr*); int ea\_set\_group(ea\_object\_t \**obj*, ea\_catalog\_t *tag*); int ea\_match\_object\_catalog(ea\_object\_t \**obj*, ea\_catalog\_t *catmask*); void ea\_attach\_to\_object(ea\_object\_t \**head\_obj*, ea\_object\_t \**obj*); void ea\_attach\_to\_group(ea\_object\_t \**group\_obj*, ea\_object\_t \**obj*); void ea\_free(void \**ptr*, size\_t *size*); void ea\_strfree(char \**ptr*); int ea\_free\_item(ea\_object\_t \**obj*, int *flag*); void ea\_free\_object(ea\_object\_t \**obj*, int *flag*);

Description The ea\_alloc() function allocates a block of memory of the requested size. This block can be safely passed to libexacct functions, and can be safely freed by any of the ea\_free() functions.

> The ea\_strdup() function can be used to duplicate a string that is to be stored inside an ea object t structure.

The ea\_set\_item() function assigns the given exacct object to be a data item with *value* set according to the remaining arguments. For buffer-based data values (EXT\_STRING, EXT\_EXACCT\_OBJECT, and EXT\_RAW), a copy of the passed buffer is taken. In the case of EXT\_EXACCT\_OBJECT, the passed buffer should be a packed exacct object as returned by [ea\\_pack\\_object](#page-407-0)(3EXACCT). Any item assigned with ea\_set\_item() should be freed with ea\_free\_item() specifying a flag value of EUP\_ALLOC when the item is no longer needed.

The ea\_match\_object\_catalog() function returns TRUE if the exacct object specified by *obj* has a catalog tag that matches the mask specified by *catmask*.

The ea attach to object() function attaches an object to the given object. The ea attach to group() function attaches a chain of objects as member items of the given group. Objects are inserted at the end of the list of any previously attached objects.

The ea\_free() function frees a block of memory previously allocated by ea\_alloc().

The ea\_strfree() function frees a string previously copied by ea\_strdup().

The ea free item() function frees the *value* fields in the ea object tindicated by *obj*, if EUP\_ALLOC is specified. The object itself is not freed. The ea\_free\_object() function frees the specified object and any attached hierarchy of objects. If the *flag* argument is set to EUP\_ALLOC, ea\_free\_object() will also free any variable-length data in the object hierarchy; if set to EUP\_NOALLOC, ea\_free\_object() will not free variable-length data. In particular, these flags should correspond to those specified in calls to ea\_unpack\_object(3EXACCT).

Return Values The ea\_match\_object\_catalog() function returns 0 if the object's catalog tag does not match the given mask, and 1 if there is a match.

> Other integer-valued functions return 0 if successful. Otherwise these functions return -1 and set the extended accounting error code appropriately. Pointer-valued functions return a valid pointer if successful and NULL otherwise, setting the extended accounting error code appropriately. The extended accounting error code can be examined with ea\_error[\(3EXACCT\).](#page-404-0)

Errors The ea\_set\_item(), ea\_set\_group(), and ea\_match\_object\_catalog() functions may fail if:

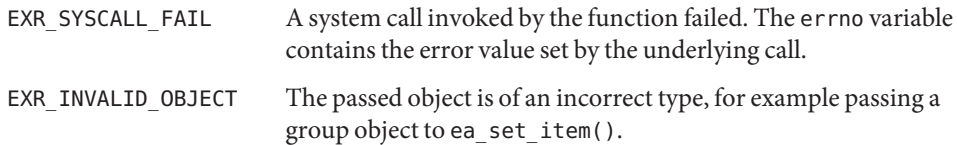

- The exacct file format can be used to represent data other than that in the extended **Usage** accounting format. By using a unique creator type in the file header, application writers can develop their own format suited to the needs of their application.
- **EXAMPLE 1** Open and close exacct file. **Examples**

Construct an exacct file consisting of a single object containing the current process ID.

```
#include <sys/types.h>
#include <unistd.h>
#include <exacct.h>
...
ea_file_t ef;
ea_object_t obj;
pid_t my_pid;
my pid = qetpid();
ea_set_item(&obj, EXT_UINT32 | EXC_DEFAULT | EXT_PROC_PID,
       &my_pid, sizeof(my_pid));
...
```
Attributes See [attributes](http://www.oracle.com/pls/topic/lookup?ctx=816-5175&id=attributes-5)(5) for descriptions of the following attributes:

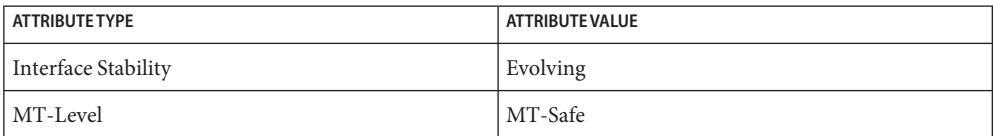

 $\textsf{See Also} \quad \textsf{read}(2), \textsf{ea\_error}(3EXACCT), \textsf{ea\_open}(3EXACCT), \textsf{ea\_pack\_object}(3EXACCT),$  $\textsf{See Also} \quad \textsf{read}(2), \textsf{ea\_error}(3EXACCT), \textsf{ea\_open}(3EXACCT), \textsf{ea\_pack\_object}(3EXACCT),$  $\textsf{See Also} \quad \textsf{read}(2), \textsf{ea\_error}(3EXACCT), \textsf{ea\_open}(3EXACCT), \textsf{ea\_pack\_object}(3EXACCT),$  $\textsf{See Also} \quad \textsf{read}(2), \textsf{ea\_error}(3EXACCT), \textsf{ea\_open}(3EXACCT), \textsf{ea\_pack\_object}(3EXACCT),$  $\textsf{See Also} \quad \textsf{read}(2), \textsf{ea\_error}(3EXACCT), \textsf{ea\_open}(3EXACCT), \textsf{ea\_pack\_object}(3EXACCT),$ [libexacct](http://www.oracle.com/pls/topic/lookup?ctx=816-5173&id=libexacct-3lib)(3LIB), [attributes](http://www.oracle.com/pls/topic/lookup?ctx=816-5175&id=attributes-5)(5)

- ef\_expand\_file, del\_ExpandFile, ef\_last\_error, ef\_list\_expansions, new\_ExpandFile expand **Name** filename and wildcard expressions
- Synopsis cc [ *flag...* ] *file...* -ltecla [ *library...* ] #include <libtecla.h>

ExpandFile \*ef\_expand\_file(void); ExpandFile \*del\_ExpandFile(ExpandFile \**ef*); FileExpansion \*ef\_last\_error(ExpandFile \**ef*, const char \**path*, int *pathlen*); int ef\_list\_expansions(FileExpansion \**result*, FILE \**fp*, int *term\_width*); const char \*new\_ExpandFile(ExpandFile \**ef*);

Description The ef\_expand\_file() function is part of the [libtecla](http://www.oracle.com/pls/topic/lookup?ctx=816-5173&id=libtecla-3lib)(3LIB) library. It expands a specified filename, converting  $\sim$ user/ and  $\sim$ / expressions at the start of the filename to the corresponding home directories, replacing \$envvar with the value of the corresponding environment variable, and then, if there are any wildcards, matching these against existing filenames. Backslashes in the input filename are interpreted as escaping any special meanings of the characters that follow them. Only backslashes that are themselves preceded by backslashes are preserved in the expanded filename.

> In the presence of wildcards, the returned list of filenames includes only the names of existing files which match the wildcards. Otherwise, the original filename is returned after expansion of tilde and dollar expressions, and the result is not checked against existing files. This mimics the file-globbing behavior of the UNIX tcsh shell.

The supported wildcards and their meanings are:

- Match any sequence of zero or more characters.
- ? Match any single character.
- [*chars*] Match any single character that appears in *chars*. If*chars* contains an expression of the form a-b, then any character between a and b, including a and b, matches. The '-' character loses its special meaning as a range specifier when it appears at the start of the sequence of characters. The ']' character also looses its significance as the terminator of the range expression if it appears immediately after the opening '[', at which point it is treated one of the characters of the range. If you want both '-' and ']' to be part of the range, the '-' should come first and the ']' second.
- [^*chars*] The same as [*chars*] except that it matches any single character that does not appear in *chars*.

Note that wildcards never match the initial dot in filenames that start with '.'. The initial '.' must be explicitly specified in the filename. This again mimics the globbing behavior of most UNIX shells, and its rational is based in the fact that in UNIX, files with names that start with '.' are usually hidden configuration files, which are not listed by default by the  $ls(1)$  $ls(1)$  command.

The new ExpandFile() function creates the resources used by the  $ef$  expand  $file()$ function. In particular, it maintains the memory that is used to record the array of matching file names that is returned by ef\_expand\_file(). This array is expanded as needed, so there is no builtin limit to the number of files that can be matched.

The del ExpandFile() function deletes the resources that were returned by a previous call to new\_ExpandFile(). It always returns NULL (that is, a deleted object). It does nothing if the *ef* argument is NULL.

The ef expand file() function performs filename expansion. Its first argument is a resource object returned by new\_ExpandFile(). A pointer to the start of the filename to be matched is passed by the *path* argument. This must be a normal null-terminated string, but unless a length of -1 is passed in *pathlen*, only the first *pathlen* characters will be used in the filename expansion. If the length is specified as -1, the whole of the string will be expanded. A container of the following type is returned by ef\_expand\_file().

```
typedef struct {
    int exists; /* True if the files in files[] exist */
    int nfile; \frac{1}{2} /* The number of files in files[] */
    char **files; /* An array of 'nfile' filenames. */
} FileExpansion;
```
The ef expand file() function returns a pointer to a container whose contents are the results of the expansion. If there were no wildcards in the filename, the *nfile* member will be 1, and the *exists* member should be queried if it is important to know if the expanded file currently exists. If there were wild cards, then the contained *files*[] array will contain the names of the *nfile* existing files that matched the wild-carded filename, and the *exists* member will have the value 1. Note that the returned container belongs to the specified ef object, and its contents will change on each call, so if you need to retain the results of more than one call to ef\_expand\_file(), you should either make a private copy of the returned results, or create multiple file-expansion resource objects with multiple calls to new ExpandFile().

On error, NULL is returned, and an explanation of the error can be determined by calling ef\_last\_error(*ef*).

The ef last error() function returns the message which describes the error that occurred on the last call to ef\_expand\_file(), for the given (ExpandFile \**ef*) resource object.

The ef list expansions () function provides a convenient way to list the filename expansions returned by ef expand file(). Like the ls utility, it arranges the filenames into equal width columns, each column having the width of the largest file. The number of columns used is thus determined by the length of the longest filename, and the specified terminal width. Beware that filenames that are longer than the specified terminal width are

printed without being truncated, so output longer than the specified terminal width can occur. The list is written to the stdio stream specified by the *fp* argument.

Thread Safety  $\:$  It is safe to use the facilities of this module in multiple threads, provided that each thread uses a separately allocated ExpandFile object. In other words, if two threads want to do file expansion, they should each call new\_ExpandFile() to allocate their own file-expansion objects.

## **EXAMPLE 1** Use of file expansion function. **Examples**

The following is a complete example of how to use the file expansion function.

```
#include <stdio.h>
#include <libtecla.h>
int main(int argc, char *argv[])
{
   ExpandFile *ef; / The expansion resource object */
    char *filename; /* The filename being expanded */
   FileExpansion *expn; /* The results of the expansion */
   int i;
    ef = new_ExpandFile();
    if(!ef)
        return 1;
    for(arg = *(argv++); arg; arg = *(argv++)) {
       if((expn = ef expand file(ef, arg, -1)) == NULL) {
          fprintf(stderr, "Error expanding %s (%s).\n", arg,
              ef last error(ef));
       } else {
          printf("%s matches the following files:\n", arg);
          for(i=0; i<expn->nfile; i++)
              printf(" %s\n", expn->files[i]);
       }
    }
    ef = del_ExpandFile(ef);
    return 0;
}
```
## Attributes See [attributes](http://www.oracle.com/pls/topic/lookup?ctx=816-5175&id=attributes-5)(5) for descriptions of the following attributes:

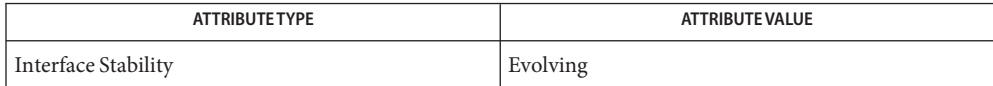

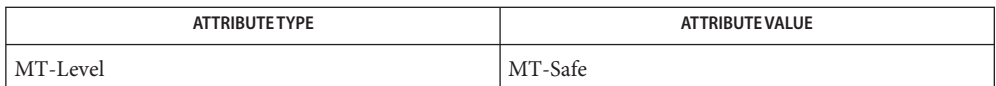

[cpl\\_complete\\_word](#page-164-0)(3TECLA), [gl\\_get\\_line](#page-578-0)(3TECLA), [libtecla](http://www.oracle.com/pls/topic/lookup?ctx=816-5173&id=libtecla-3lib)(3LIB), **See Also** [pca\\_lookup\\_file](#page-995-0)(3TECLA), [attributes](http://www.oracle.com/pls/topic/lookup?ctx=816-5175&id=attributes-5)(5)

- efi\_alloc\_and\_init, efi\_alloc\_and\_read, efi\_free, efi\_write manipulate a disk's EFI Partition **Name** Table
- Synopsis cc [  $flag...$  ]  $file...$  -lefi [ *library ...* ] #include <sys/vtoc.h> #include <sys/efi\_partition.h> int efi\_alloc\_and\_init(int *fd*, uint32\_t *nparts*, dk\_gpt\_t \*\**vtoc*); int efi\_alloc\_and\_read(int *fd*, dk\_gpt\_t \*\**vtoc*); void efi\_free(dk\_gpt\_t \**vtoc*); int efi\_write(int *fd*, dk\_gpt\_t \**vtoc*);
- Description The efi\_alloc\_and\_init() function initializes the dk\_gpt\_t structure specified by *vtoc* in preparation for a call to efi\_write(). It calculates and initializes the efi\_version, efi lbasize, efi nparts, efi first u lba, efi last lba, and efi last u lba members of this sturcture. The caller can then set the efi\_nparts member.

The efi\_alloc\_and\_read() function allocates memory and returns the partition table.

The efi free() function frees the memory allocated by efi\_alloc\_and\_init() and efi alloc and read().

The efi write() function writes the EFI partition table.

The *fd* argument refers to any slice on a raw disk, [open](http://www.oracle.com/pls/topic/lookup?ctx=816-5167&id=open-2)ed with 0 NDELAY. See open(2).

The *nparts* argument specifies the number of desired partitions.

The *vtoc* argument is a dk gpt t structure that describes an EFI partition table and contains at least the following members:

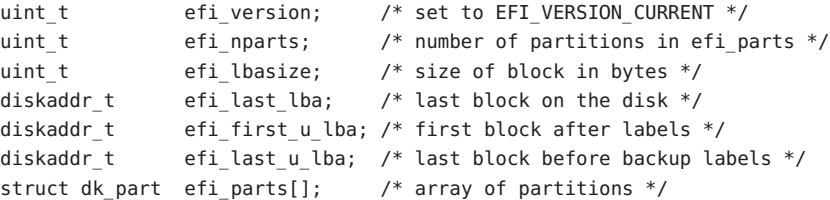

Upon successful completion, efi\_alloc\_and\_init() returns 0. Otherwise it returns VT\_EIO **Return Values** if an I/O operation to the disk fails.

> Upon successful completion, efi\_alloc\_and\_read() returns a positive integer indicating the slice index associated with the open file descriptor. Otherwise, it returns a negative integer to indicate one of the following:

VT EIO An I/O error occurred.

VT\_ERROR An unknown error occurred.

VT\_EINVAL An EFI label was not found.

Upon successful completion, efi\_write() returns 0. Otherwise, it returns a negative integer to indicate one of the following:

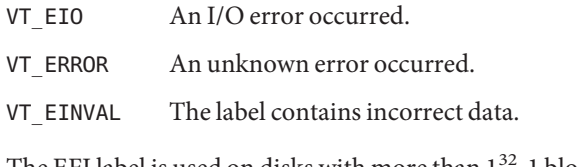

- Usage The EFI label is used on disks with more than 1<sup>32</sup>-1 blocks. For compatibility reasons, the [read\\_vtoc](#page-1112-0)(3EXT) and write\_vtoc() functions should be used on smaller disks. The application should attempt the read\_vtoc() or write\_vtoc() call, check for an error of VT ENOTSUP, then call the analogous EFI function.
- Attributes See [attributes](http://www.oracle.com/pls/topic/lookup?ctx=816-5175&id=attributes-5)(5) for descriptions of the following attributes:

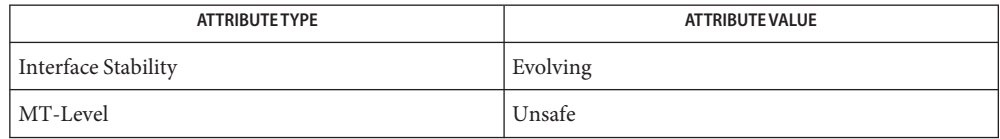

**See Also** [fmthard](http://www.oracle.com/pls/topic/lookup?ctx=816-5166&id=fmthard-1m)(1M), [format](http://www.oracle.com/pls/topic/lookup?ctx=816-5166&id=format-1m)(1M), [prtvtoc](http://www.oracle.com/pls/topic/lookup?ctx=816-5166&id=prtvtoc-1m)(1M), [ioctl](http://www.oracle.com/pls/topic/lookup?ctx=816-5167&id=ioctl-2)(2), [open](http://www.oracle.com/pls/topic/lookup?ctx=816-5167&id=open-2)(2), [libefi](http://www.oracle.com/pls/topic/lookup?ctx=816-5173&id=libefi-3lib)(3LIB), read  $vtoc(3EXT)$ , [attributes](http://www.oracle.com/pls/topic/lookup?ctx=816-5175&id=attributes-5)(5), [dkio](http://www.oracle.com/pls/topic/lookup?ctx=816-5177&id=dkio-7i)(7I)

Name elf32\_checksum, elf64\_checksum - return checksum of elf image

Synopsis cc [ *flag* ... ] *file* ... -lelf [ *library* ... ] #include <libelf.h> long elf32\_checksum(Elf \**elf*);

long elf64\_checksum(Elf \**elf*);

Description The elf32\_checksum() function returns a simple checksum of selected sections of the image identified by *elf*. The value is typically used as the .dynamic tag DT\_CHECKSUM, recorded in dynamic executables and shared objects.

> Selected sections of the image are used to calcluate the checksum in order that its value is not affected by utilities such as  $strip(1)$  $strip(1)$ .

For the 64−bit class, replace 32 with 64 as appropriate.

Attributes See [attributes](http://www.oracle.com/pls/topic/lookup?ctx=816-5175&id=attributes-5)(5) for descriptions of the following attributes:

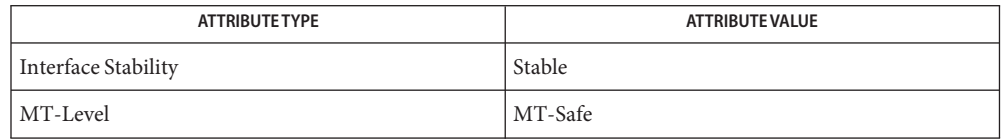

See Also elf[\(3ELF\),](#page-534-0) [elf\\_version](#page-469-0)(3ELF), gelf(3ELF), [libelf](http://www.oracle.com/pls/topic/lookup?ctx=816-5173&id=libelf-3lib)(3LIB), [attributes](http://www.oracle.com/pls/topic/lookup?ctx=816-5175&id=attributes-5)(5)

<span id="page-422-0"></span>Name elf32\_fsize, elf64\_fsize - return the size of an object file type

- Synopsis cc [ *flag* ... ] *file* ... -lelf [ *library* ... ] #include <libelf.h> size\_t elf32\_fsize(Elf\_Type *type*, size\_t *count*, unsigned *ver*); size\_t elf64\_fsize(Elf\_Type *type*, size\_t *count*, unsigned *ver*);
- Description elf32\_fsize() gives the size in bytes of the 32-bit file representation of *count* data objects with the given type. The library uses version ver to calculate the size. See  $e1f(3ELF)$  $e1f(3ELF)$  and [elf\\_version](#page-469-0)(3ELF).

Constant values are available for the sizes of fundamental types:

Elf Type File Size Memory Size ELF T ADDR ELF32 FSZ ADDR sizeof(Elf32 Addr) ELF\_T\_BYTE 1 sizeof(unsigned char) ELF T HALF ELF32 FSZ HALF sizeof(Elf32 Half) ELT\_T\_OFF ELF32\_FSZ\_OFF sizeof(Elf32\_Off) ELF\_T\_SWORD ELF32\_FSZ\_SWORD sizeof(Elf32\_Sword) ELF T WORD ELF32 FSZ WORD sizeof(Elf32 Word)

elf32 fsize() returns 0 if the value of type or ver is unknown. See elf32 xlatetof(3ELF) for a list of the type values.

For the 64−bit class, replace 32 with 64 as appropriate.

Attributes See [attributes](http://www.oracle.com/pls/topic/lookup?ctx=816-5175&id=attributes-5)(5) for descriptions of the following attributes:

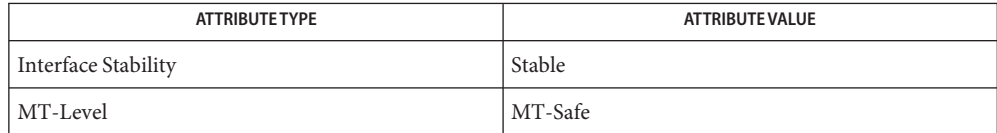

**See Also** elf[\(3ELF\),](#page-431-0) [elf32\\_xlatetof](#page-429-0)(3ELF), [elf\\_version](#page-469-0)(3ELF), [libelf](http://www.oracle.com/pls/topic/lookup?ctx=816-5173&id=libelf-3lib)(3LIB), [attributes](http://www.oracle.com/pls/topic/lookup?ctx=816-5175&id=attributes-5)(5)

- <span id="page-423-0"></span>Name elf32\_getehdr, elf32\_newehdr, elf64\_getehdr, elf64\_newehdr - retrieve class-dependent object file header
- Synopsis cc [ *flag* ... ] *file* ... -lelf [ *library* ... ] #include <libelf.h>

Elf32\_Ehdr \*elf32\_getehdr(Elf \**elf*);

Elf32\_Ehdr \*elf32\_newehdr(Elf \**elf*);

Elf64\_Ehdr \*elf64\_getehdr(Elf \**elf*);

Elf64\_Ehdr \*elf64\_newehdr(Elf \**elf*);

Description For a 32-bit class file, elf32\_getehdr() returns a pointer to an ELF header, if one is available for the ELF descriptor *elf*. If no header exists for the descriptor, elf32 newehdr() allocates a clean one, but it otherwise behaves the same as elf32\_getehdr(). It does not allocate a new header if one exists already. If no header exists for elf32 getehdr(), one cannot be created for elf32\_newehdr(), a system error occurs, the file is not a 32-bit class file, or *elf* is NULL, both functions return a null pointer.

For the 64−bit class, replace 32 with 64 as appropriate.

The header includes the following members:

```
unsigned char e_ident[EI_NIDENT];
Elf32 Half e type;
Elf32 Half e machine;
Elf32 Word e version;
Elf32 Addr e entry;
Elf32 Off ephoff;
Elf32 Off e shoff;
Elf32 Word eflags;
Elf32_Half e_ehsize;
Elf32 Half e phentsize;
Elf32 Half e phnum;
Elf32 Half e shentsize;
Elf32 Half e shnum;
Elf32 Half e shstrndx;
```
The elf32\_newehdr() function automatically sets the ELF\_F\_DIRTY bit. See elf flagdata(3ELF).

An application can use elf\_getident() to inspect the identification bytes from a file.

An application can use elf\_getshnum() and elf\_getshstrndx() to obtain section header information. The location of this section header information differs between standard ELF files to those that require Extended Sections.

Attributes See [attributes](http://www.oracle.com/pls/topic/lookup?ctx=816-5175&id=attributes-5)(5) for descriptions of the following attributes:

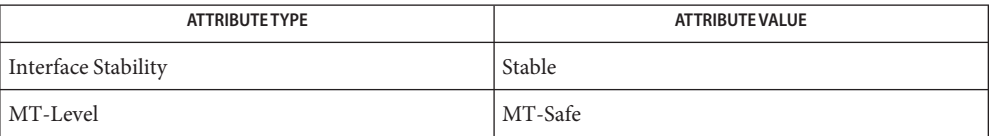

elf[\(3ELF\),](#page-431-0) [elf\\_begin](#page-437-0)(3ELF), [elf\\_flagdata](#page-446-0)(3ELF), [elf\\_getident](#page-457-0)(3ELF), **See Also** elf\_getshnum(3ELF), elf\_getshstrndx(3ELF), [libelf](http://www.oracle.com/pls/topic/lookup?ctx=816-5173&id=libelf-3lib)(3LIB), [attributes](http://www.oracle.com/pls/topic/lookup?ctx=816-5175&id=attributes-5)(5)

- Name elf32\_getphdr, elf32\_newphdr, elf64\_getphdr, elf64\_newphdr retrieve class-dependent program header table
- Synopsis cc [ *flag* ... ] *file*... -lelf [ *library* ... ] #include <libelf.h>

Elf32\_Phdr \*elf32\_getphdr(Elf \**elf*); Elf32\_Phdr \*elf32\_newphdr(Elf \**elf*, size\_t *count*);

Elf64\_Phdr \*elf64\_getphdr(Elf \**elf*);

Elf64\_Phdr \*elf64\_newphdr(Elf \**elf*, size\_t *count*);

Description For a 32-bit class file, elf32\_getphdr() returns a pointer to the program execution header table, if one is available for the ELF descriptor *elf*.

> elf32 newphdr() allocates a new table with *count* entries, regardless of whether one existed previously, and sets the ELF\_F\_DIRTY bit for the table. See elf \_flagdata(3ELF). Specifying a zero *count* deletes an existing table. Note this behavior differs from that of elf32\_newehdr() allowing a program to replace or delete the program header table, changing its size if necessary. See [elf32\\_getehdr](#page-423-0)(3ELF).

If no program header table exists, the file is not a 32-bit class file, an error occurs, or *elf* is NULL, both functions return a null pointer. Additionally, elf32\_newphdr() returns a null pointer if*count* is 0.

The table is an array of Elf32 Phdr structures, each of which includes the following members:

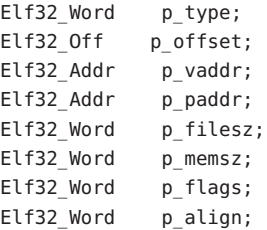

The Elf64 Phdr structures include the following members:

Elf64 Word p type; Elf64\_Word p\_flags; Elf64 Off poffset; Elf64\_Addr p\_vaddr; Elf64\_Addr p\_paddr; Elf64 Xword p filesz; Elf64 Xword p memsz; Elf64\_Xword p\_align;

For the 64−bit class, replace 32 with 64 as appropriate.

The ELF header's e\_phnum member tells how many entries the program header table has. See elf32 getehdr(3ELF). A program may inspect this value to determine the size of an existing table; elf32\_newphdr() automatically sets the member's value to *count*. If the program is building a new file, it is responsible for creating the file's ELF header before creating the program header table.

Attributes See [attributes](http://www.oracle.com/pls/topic/lookup?ctx=816-5175&id=attributes-5)(5) for descriptions of the following attributes:

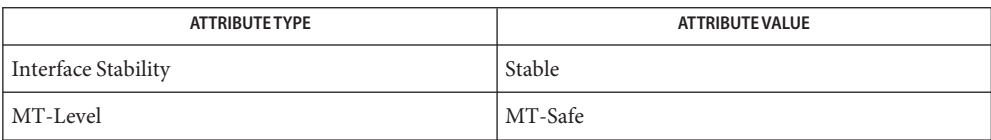

## See Also elf[\(3ELF\),](#page-431-0) [elf32\\_getehdr](#page-423-0)(3ELF), [elf\\_begin](#page-437-0)(3ELF), [elf\\_flagdata](#page-446-0)(3ELF), [libelf](http://www.oracle.com/pls/topic/lookup?ctx=816-5173&id=libelf-3lib)(3LIB), [attributes](http://www.oracle.com/pls/topic/lookup?ctx=816-5175&id=attributes-5)(5)

Name elf32\_getshdr, elf64\_getshdr - retrieve class-dependent section header

Synopsis cc [ *flag* ... ] *file* ... -lelf [ *library* ... ] #include <libelf.h> Elf32\_Shdr \*elf32\_getshdr(Elf\_Scn \**scn*);

Elf64\_Shdr \*elf64\_getshdr(Elf\_Scn \**scn*);

Description For a 32-bit class file, el f32\_getshdr() returns a pointer to a section header for the section descriptor*scn*. Otherwise, the file is not a 32-bit class file, *scn* was NULL, or an error occurred; elf32\_getshdr() then returns NULL.

The elf32 getshdr header includes the following members:

Elf32 Word sh name; Elf32 Word sh type; Elf32 Word sh flags; Elf32 Addr sh addr; Elf32 Off sh offset; Elf32 Word sh size; Elf32 Word sh link; Elf32 Word sh info; Elf32 Word sh addralign; Elf32\_Word sh\_entsize;

while the elf64\_getshdr header includes the following members:

```
Elf64 Word sh name;
Elf64_Word sh_type;
Elf64 Xword sh flags;
Elf64 Addr sh addr;
Elf64 Off sh offset;
Elf64 Xword sh size;
Elf64 Word sh link;
Elf64 Word sh info;
Elf64_Xword sh_addralign;
Elf64 Xword sh entsize;
```
For the 64−bit class, replace 32 with 64 as appropriate.

If the program is building a new file, it is responsible for creating the file's ELF header before creating sections.

Attributes See [attributes](http://www.oracle.com/pls/topic/lookup?ctx=816-5175&id=attributes-5)(5) for descriptions of the following attributes:

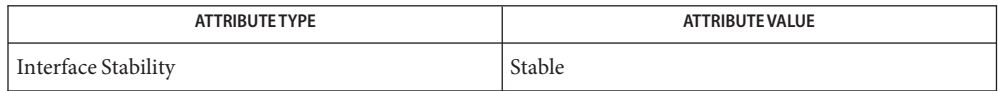

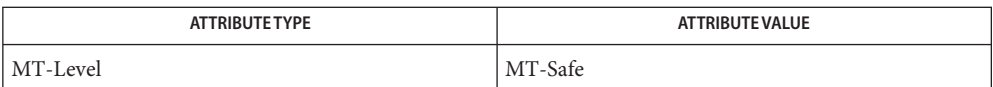

elf[\(3ELF\),](#page-431-0) [elf\\_flagdata](#page-446-0)(3ELF), [elf\\_getscn](#page-459-0)(3ELF), [elf\\_strptr](#page-464-0)(3ELF), [libelf](http://www.oracle.com/pls/topic/lookup?ctx=816-5173&id=libelf-3lib)(3LIB), **See Also** [attributes](http://www.oracle.com/pls/topic/lookup?ctx=816-5175&id=attributes-5)(5)

- <span id="page-429-0"></span>Name elf32\_xlatetof, elf32\_xlatetom, elf64\_xlatetof, elf64\_xlatetom - class-dependent data translation Synopsis cc [ *flag* ... ] *file*... -lelf [ *library* ... ] #include <libelf.h>
	- Elf\_Data \*elf32\_xlatetof(Elf\_Data \**dst*, const Elf\_Data \**src*, unsigned *encode*);
	- Elf\_Data \*elf32\_xlatetom(Elf\_Data \**dst*, const Elf\_Data \**src*, unsigned *encode*);
	- Elf\_Data \*elf64\_xlatetof(Elf\_Data \**dst*, const Elf\_Data \**src*, unsigned *encode*);
	- Elf\_Data \*elf64\_xlatetom(Elf\_Data \**dst*, const Elf\_Data \**src*, unsigned *encode*);
- Description elf32\_xlatetom() translates various data structures from their 32-bit class file representations to their memory representations; elf32\_xlatetof() provides the inverse. This conversion is particularly important for cross development environments. *src*is a pointer to the source buffer that holds the original data; *dst* is a pointer to a destination buffer that will hold the translated copy. *encode* gives the byte encoding in which the file objects are to be represented and must have one of the encoding values defined for the ELF header's e ident [EI DATA] entry (see elf getident(3ELF)). If the data can be translated, the functions return *dst*. Otherwise, they return NULL because an error occurred, such as incompatible types, destination buffer overflow, etc.

elf getdata(3ELF) describes the Elf Data descriptor, which the translation routines use as follows:

- d buf Both the source and destination must have valid buffer pointers.
- d type This member's value specifies the type of the data to which d buf points and the type of data to be created in the destination. The program supplies a d\_type value in the source; the library sets the destination's d\_type to the same value. These values are summarized below.
- d\_size This member holds the total size, in bytes, of the memory occupied by the source data and the size allocated for the destination data. If the destination buffer is not large enough, the routines do not change its original contents. The translation routines reset the destination's d\_size member to the actual size required, after the translation occurs. The source and destination sizes may differ.
- d\_version This member holds the version number of the objects (desired) in the buffer. The source and destination versions are independent.

Translation routines allow the source and destination buffers to coincide. That is, dst→d\_buf may equal src→d\_buf. Other cases where the source and destination buffers overlap give undefined behavior.

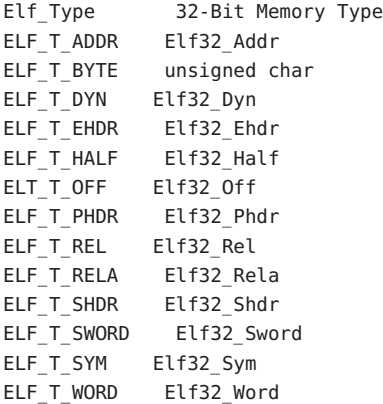

Translating buffers of type ELF\_T\_BYTE does not change the byte order.

For the 64−bit class, replace 32 with 64 as appropriate.

Attributes See [attributes](http://www.oracle.com/pls/topic/lookup?ctx=816-5175&id=attributes-5)(5) for descriptions of the following attributes:

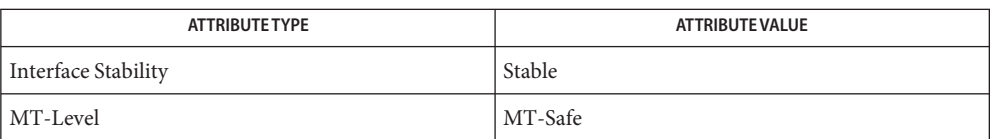

elf[\(3ELF\),](#page-431-0) [elf32\\_fsize](#page-422-0)(3ELF), [elf\\_getdata](#page-452-0)(3ELF), [elf\\_getident](#page-457-0)(3ELF), [libelf](http://www.oracle.com/pls/topic/lookup?ctx=816-5173&id=libelf-3lib)(3LIB), **See Also** [attributes](http://www.oracle.com/pls/topic/lookup?ctx=816-5175&id=attributes-5)(5)

<span id="page-431-0"></span>Name elf - object file access library

Synopsis cc [ *flag* ... ] *file* ... -lelf [ *library* ... ] #include <libelf.h>

Description Functions in the ELF access library let a program manipulate ELF (Executable and Linking Format) object files, archive files, and archive members. The header provides type and function declarations for all library services.

> Programs communicate with many of the higher-level routines using an *ELF descriptor*. That is, when the program starts working with a file, elf begin(3ELF) creates an ELF descriptor through which the program manipulates the structures and information in the file. These ELF descriptors can be used both to read and to write files. After the program establishes an ELF descriptor for a file, it may then obtain *section descriptors* to manipulate the sections of the file (see [elf\\_getscn](#page-459-0)(3ELF)). Sections hold the bulk of an object file's real information, such as text, data, the symbol table, and so on. A section descriptor ''belongs'' to a particular ELF descriptor, just as a section belongs to a file. Finally, *data descriptors* are available through section descriptors, allowing the program to manipulate the information associated with a section. A data descriptor ''belongs'' to a section descriptor.

> Descriptors provide private handles to a file and its pieces. In other words, a data descriptor is associated with one section descriptor, which is associated with one ELF descriptor, which is associated with one file. Although descriptors are private, they give access to data that may be shared. Consider programs that combine input files, using incoming data to create or update another file. Such a program might get data descriptors for an input and an output section. It then could update the output descriptor to reuse the input descriptor's data. That is, the descriptors are distinct, but they could share the associated data bytes. This sharing avoids the space overhead for duplicate buffers and the performance overhead for copying data unnecessarily.

ELF provides a framework in which to define a family of object files, supporting multiple processors and architectures. An important distinction among object files is the *class*, or capacity, of the file. The 32-bit class supports architectures in which a 32-bit object can represent addresses, file sizes, and so on, as in the following: File Classes

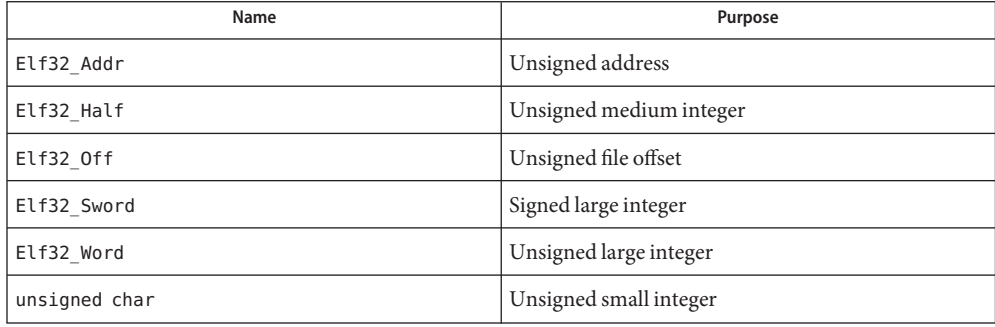
The 64−bit class works the same as the 32−bit class, substituting 64 for 32 as necessary. Other classes will be defined as necessary, to support larger (or smaller) machines. Some library services deal only with data objects for a specific class, while others are class-independent. To make this distinction clear, library function names reflect their status, as described below.

Conceptually, two parallel sets of objects support cross compilation environments. One set corresponds to file contents, while the other set corresponds to the native memory image of the program manipulating the file. Type definitions supplied by the headers work on the native machine, which may have different data encodings (size, byte order, and so on) than the target machine. Although native memory objects should be at least as big as the file objects (to avoid information loss), they may be bigger if that is more natural for the host machine. Data Representation

> Translation facilities exist to convert between file and memory representations. Some library routines convert data automatically, while others leave conversion as the program's responsibility. Either way, programs that create object files must write file-typed objects to those files; programs that read object files must take a similar view. See elf32 xlatetof(3ELF) and elf32 fsize(3ELF) for more information.

> Programs may translate data explicitly, taking full control over the object file layout and semantics. If the program prefers not to have and exercise complete control, the library provides a higher-level interface that hides many object file details. elf\_begin() and related functions let a program deal with the native memory types, converting between memory objects and their file equivalents automatically when reading or writing an object file.

Object file versions allow ELF to adapt to new requirements. *Three independent versions* can be important to a program. First, an application program knows about a particular version by virtue of being compiled with certain headers. Second, the access library similarly is compiled with header files that control what versions it understands. Third, an ELF object file holds a value identifying its version, determined by the ELF version known by the file's creator. Ideally, all three versions would be the same, but they may differ. ELF Versions

> If a program's version is newer than the access library, the program might use information unknown to the library. Translation routines might not work properly, leading to undefined behavior. This condition merits installing a new library.

The library's version might be newer than the program's and the file's. The library understands old versions, thus avoiding compatibility problems in this case.

Finally, a file's version might be newer than either the program or the library understands. The program might or might not be able to process the file properly, depending on whether the file has extra information and whether that information can be safely ignored. Again, the safe alternative is to install a new library that understands the file's version.

To accommodate these differences, a program must use [elf\\_version](#page-469-0)(3ELF) to pass its version to the library, thus establishing the *working version* for the process. Using this, the library accepts data from and presents data to the program in the proper representations.

When the library reads object files, it uses each file's version to interpret the data. When writing files or converting memory types to the file equivalents, the library uses the program's working version for the file data.

As mentioned above, elf\_begin() and related routines provide a higher-level interface to ELF files, performing input and output on behalf of the application program. These routines assume a program can hold entire files in memory, without explicitly using temporary files. When reading a file, the library routines bring the data into memory and perform subsequent operations on the memory copy. Programs that wish to read or write large object files with this model must execute on a machine with a large process virtual address space. If the underlying operating system limits the number of open files, a program can use  $elf$   $cntl(3ELF)$  to retrieve all necessary data from the file, allowing the program to close the file descriptor and reuse it. System Services

> Although the elf\_begin() interfaces are convenient and efficient for many programs, they might be inappropriate for some. In those cases, an application may invoke the elf32 xlatetom(3ELF) or elf32 xlatetof(3ELF) data translation routines directly. These routines perform no input or output, leaving that as the application's responsibility. By assuming a larger share of the job, an application controls its input and output model.

Library Names Names associated with the library take several forms.

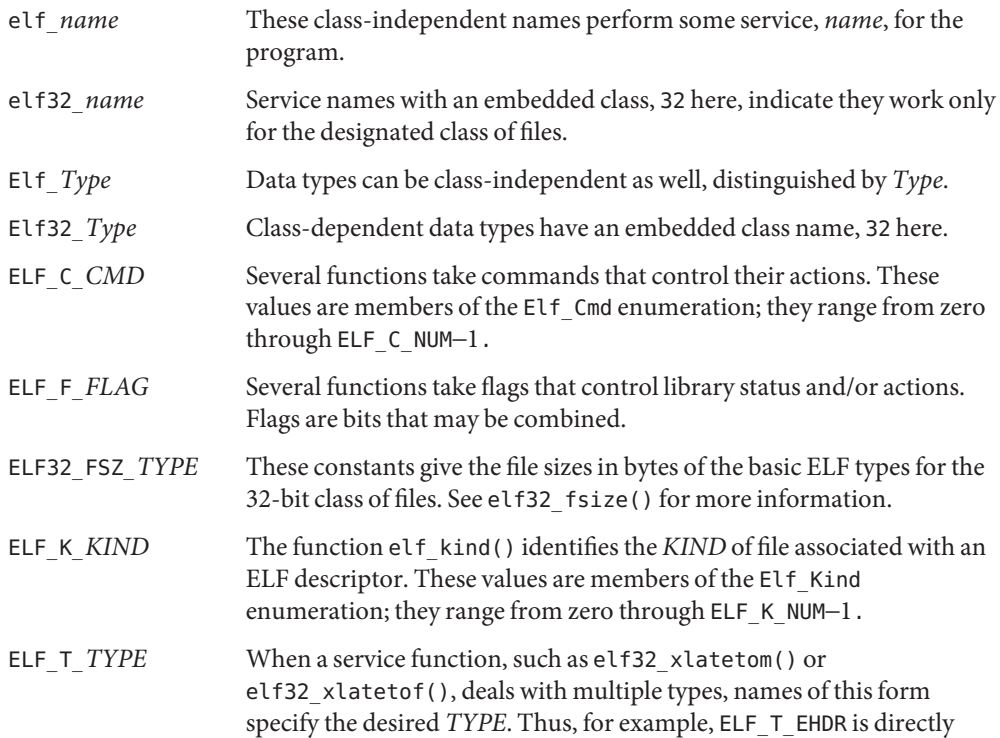

related to Elf32 Ehdr. These values are members of the Elf Type enumeration; they range from zero through ELF\_T\_NUM−1.

**EXAMPLE 1** An interpretation of elf file. **Examples**

The basic interpretation of an ELF file consists of:

- opening an ELF object file
- obtaining an ELF descriptor
- analyzing the file using the descriptor.

The following example opens the file, obtains the ELF descriptor, and prints out the names of each section in the file.

```
#include <fcntl.h>
#include <stdio.h>
#include <libelf.h>
#include <stdlib.h>
#include <string.h>
static void failure(void);
void
main(int argc, char ** argv)
{
    Elf32 Shdr * shdr;
    Elf32 Ehdr * ehdr;
    Elf * elf;
    Elf Scn * scn;
    Elf Data * data;
    int fd;
    unsigned int cnt;
         /* Open the input file */
    if ((fd = open(argv[1], 0_RDOMLY)) == -1)exit(1);/* Obtain the ELF descriptor */
    (void) elf_version(EV_CURRENT);
    if ((elf = elf begin(fd, ELF C READ, NULL)) == NULL)
        failure();
        /* Obtain the .shstrtab data buffer */
    if (((ehdr = elf32getehdr(elf)) == NULL) ||
        ((\text{scn} = \text{elf getscn}(\text{elf}, \text{ehdr->e shstrndx})) == \text{NULL}) ||
        ((data = elf_getdata(scn, NULL)) == NULL))
        failure();
        /* Traverse input filename, printing each section */
    for (cnt = 1, scn = NULL; scn = elf\_nextscn(elf, scn); cnt++) {
```

```
EXAMPLE 1 An interpretation of elf file. (Continued)
        if ((shdr = elf32 getshdr(scn)) == NULL)
            failure();
    (void) printf("[%d] %s\n", cnt,
        (char *)data->d_buf + shdr->sh_name);
    }
} /* end main */static void
failure()
{
    (void) fprintf(stderr, "%s\n", elf_errmsg(elf_errno()));
    exit(1);}
```
Attributes See [attributes](http://www.oracle.com/pls/topic/lookup?ctx=816-5175&id=attributes-5)(5) for descriptions of the following attributes:

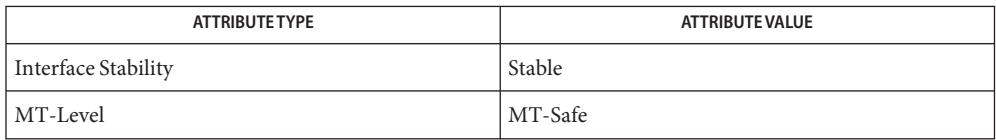

```
ar.h(3HEAD), elf32_checksum(3ELF), elf32_fsize(3ELF), elf32_getshdr(3ELF),
See Also
       elf32 xlatetof(3ELF), elf begin(3ELF), elf cntl(3ELF), elf errmsg(3ELF),
       elf_fill(3ELF), elf_getarhdr(3ELF), elf_getarsym(3ELF), elf_getbase(3ELF),
       elf getdata(3ELF), elf getident(3ELF), elf getscn(3ELF), elf hash(3ELF),
       elf kind(3ELF), elf memory(3ELF), elf rawfile(3ELF), elf strptr(3ELF),
       (3ELF),libelfattributes(5),
       lfcompile(5)
```
*ANSI C Programmer's Guide*

SPARC only  $a.out(4)$  $a.out(4)$ 

Information in the ELF headers is separated into common parts and processor-specific parts. **Notes** A program can make a processor's information available by including the appropriate header: <sys/elf\_*NAME*.h> where *NAME* matches the processor name as used in the ELF file header.

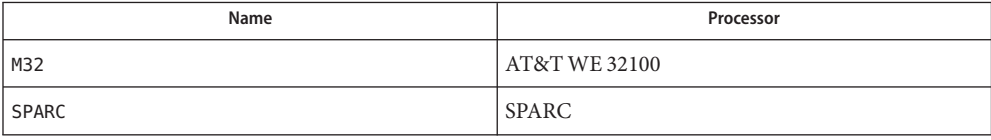

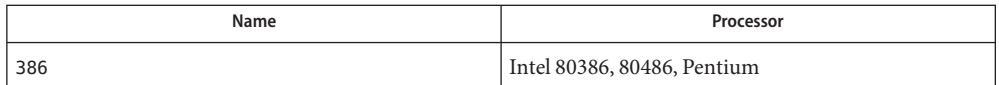

Other processors will be added to the table as necessary.

To illustrate, a program could use the following code to ''see'' the processor-specific information for the SPARC based system.

```
#include <libelf.h>
#include <sys/elf_SPARC.h>
```
Without the <sys/elf SPARC.h> definition, only the common ELF information would be visible.

A program could use the following code to ''see'' the processor-specific information for the Intel 80386:

```
#include <libelf.h>
#include <sys/elf_386.h>
```
Without the <sys/elf\_386.h> definition, only the common ELF information would be visible.

Although reading the objects is rather straightforward, writing/updating them can corrupt the shared offsets among sections. Upon creation, relationships are established among the sections that must be maintained even if the object's size is changed.

<span id="page-437-0"></span>Name elf\_begin, elf\_end, elf\_memory, elf\_next, elf\_rand - process ELF object files

Synopsis cc [ *flag...* ] *file* ... -lelf [ *library* ... ] #include <libelf.h> Elf \*elf\_begin(int *fildes*, Elf\_Cmd *cmd*, Elf \**ref*); int elf\_end(Elf \**elf*); Elf \*elf\_memory(char \**image*, size\_t *sz*); Elf\_Cmd elf\_next(Elf \**elf*); size\_t elf\_rand(Elf \**elf*, size\_t *offset*);

The elf\_begin(), elf\_end(), elf\_memory(), elf\_next(), and elf\_rand() functions work **Description** together to process Executable and Linking Format (ELF) object files, either individually or as members of archives. After obtaining an ELF descriptor from elf begin() or elf memory(), the program can read an existing file, update an existing file, or create a new file. The *fildes* argument is an open file descriptor that elf\_begin() uses for reading or writing. The *elf* argument is an ELF descriptor previously returned from elf\_begin(). The initial file offset (see [lseek](http://www.oracle.com/pls/topic/lookup?ctx=816-5167&id=lseek-2)(2)) is unconstrained, and the resulting file offset is undefined.

The *cmd* argument can take the following values:

- ELF C NULL When a program sets *cmd* to this value, elf begin() returns a null pointer, without opening a new descriptor.*ref* is ignored for this command. See the examples below for more information.
- ELF\_C\_READ When a program wants to examine the contents of an existing file, it should set*cmd* to this value. Depending on the value of*ref*, this command examines archive members or entire files. Three cases can occur.
	- If *ref* is a null pointer, el f\_begin() allocates a new ELF descriptor and prepares to process the entire file. If the file being read is an archive, elf begin() also prepares the resulting descriptor to examine the initial archive member on the next call to elf begin(), as if the program had used elf next() or elf rand() to "move" to the initial member.
	- If *ref* is a non-null descriptor associated with an archive file, elf\_begin() lets a program obtain a separate ELF descriptor associated with an individual member. The program should have used elf next() or elf\_rand() to position *ref* appropriately (except for the initial member, which elf begin() prepares; see the example below). In this case, *fildes*should be the same file descriptor used for the parent archive.
	- If *ref* is a non-null ELF descriptor that is not an archive, elf begin() increments the number of activations for the descriptor and returns*ref*, without allocating a new descriptor and without changing the descriptor's read/write permissions. To terminate the descriptor for*ref*,

the program must call elf\_end() once for each activation. See the examples below for more information.

ELF\_C\_RDWR This command duplicates the actions of ELF\_C\_READ and additionally allows the program to update the file image (see [elf\\_update](#page-465-0)(3ELF)). Using ELF\_C\_READ gives a read-only view of the file, while ELF\_C\_RDWR lets the program read *and* write the file. ELF\_C\_RDWR is not valid for archive members. If*ref* is non-null, it must have been created with the ELF\_C\_RDWR command.

ELF C WRITE If the program wants to ignore previous file contents, presumably to create a new file, it should set*cmd* to this value.*ref* is ignored for this command.

The elf begin() function operates on all files (including files with zero bytes), providing it can allocate memory for its internal structures and read any necessary information from the file. Programs reading object files can call [elf\\_kind](#page-462-0)(3ELF) or [elf32\\_getehdr](#page-423-0)(3ELF) to determine the file type (only object files have an ELF header). If the file is an archive with no more members to process, or an error occurs, elf begin() returns a null pointer. Otherwise, the return value is a non-null ELF descriptor.

Before the first call to elf begin(), a program must call elf version() to coordinate versions.

The elf end() function is used to terminate an ELF descriptor, *elf*, and to deallocate data associated with the descriptor. Until the program terminates a descriptor, the data remain allocated. A null pointer is allowed as an argument, to simplify error handling. If the program wants to write data associated with the ELF descriptor to the file, it must use elf update() before calling elf end().

Calling elf end() removes one activation and returns the remaining activation count. The library does not terminate the descriptor until the activation count reaches  $\emptyset$ . Consequently, a 0 return value indicates the ELF descriptor is no longer valid.

The elf\_memory() function returns a pointer to an ELF descriptor. The ELF image has read operations enabled ( ELF\_C\_READ). The *image* argument is a pointer to an image of the Elf file mapped into memory. The *sz* argument is the size of the ELF image. An ELF image that is mapped in with elf\_memory() can be read and modified, but the ELF image size cannot be changed.

The elf next () function provides sequential access to the next archive member. Having an ELF descriptor, *elf*, associated with an archive member, elf next() prepares the containing archive to access the following member when the program calls elf\_begin(). After successfully positioning an archive for the next member, elf next() returns the value ELF\_C\_READ. Otherwise, the open file was not an archive, *elf* was NULL, or an error occurred, and the return value is ELF\_C\_NULL. In either case, the return value can be passed as an argument to elf begin(), specifying the appropriate action.

The elf rand() function provides random archive processing, preparing *elf* to access an arbitrary archive member. The *elf* argument must be a descriptor for the archive itself, not a member within the archive. The *offset* argument specifies the byte offset from the beginning of the archive to the archive header of the desired member. See [elf\\_getarsym](#page-450-0)(3ELF) for more information about archive member offsets. When elf\_rand() works, it returns *offset*. Otherwise, it returns 0, because an error occurred, *elf* was NULL, or the file was not an archive (no archive member can have a zero offset). A program can mix random and sequential archive processing.

System Services When processing a file, the library decides when to read or write the file, depending on the program's requests. Normally, the library assumes the file descriptor remains usable for the life of the ELF descriptor. If, however, a program must process many files simultaneously and the underlying operating system limits the number of open files, the program can use elf cntl() to let it reuse file descriptors. After calling elf cntl() with appropriate arguments, the program can close the file descriptor without interfering with the library.

> All data associated with an ELF descriptor remain allocated until elf\_end() terminates the descriptor's last activation. After the descriptors have been terminated, the storage is released; attempting to reference such data gives undefined behavior. Consequently, a program that deals with multiple input (or output) files must keep the ELF descriptors active until it finishes with them.

Examples Example 1 A sample program of calling the elf\_begin() function.

A prototype for reading a file appears on the next page. If the file is a simple object file, the program executes the loop one time, receiving a null descriptor in the second iteration. In this case, both elf and arf will have the same value, the activation count will be 2, and the program calls elf end() twice to terminate the descriptor. If the file is an archive, the loop processes each archive member in turn, ignoring those that are not object files.

```
if (elf_version(EV_CURRENT) == EV_NONE)
{
    /* library out of date */
    /* recover from error */
}
cmd = ELF C READ;arf = elf begin(fildes, cmd, (Elf *)0);
while ((elf = elf_begin(fildes, cmd, arf)) != 0)
{
    if ((ehdr = elf32 getehdr(elf)) != 0)
    {
        /* process the file \cdot \cdot \cdot */
    }
    cmd = elf next(elf);elf end(elf);
}
elf end(arf);
```

```
EXAMPLE 1 A sample program of calling the elf_begin() function. (Continued)
```
Alternatively, the next example illustrates random archive processing. After identifying the file as an archive, the program repeatedly processes archive members of interest. For clarity, this example omits error checking and ignores simple object files. Additionally, this fragment preserves the ELF descriptors for all archive members, because it does not call elf\_end() to terminate them.

```
elf version(EV CURRENT);
arf = elf_begin(fildes, ELF_C_READ, (Elf *)0);
if (elf_kind(arf) != ELF_K_AR)
{
    /* not an archive */
}
/* initial processing */
/* set offset = . . . for desired member header */
while (elf rand(arf, offset) == offset)
{
    if ((elf = elf begin(fildes, ELF C READ, arf)) == 0)
        break;
    if ((ehdr = elf32 qetehdr(elf)) != \emptyset)
    {
        /* process archive member . . . */
    }
    /* set offset = . . . for desired member header */}
```
An archive starts with a ''magic string'' that has SARMAG bytes; the initial archive member follows immediately. An application could thus provide the following function to rewind an archive (the function returns −1 for errors and 0 otherwise).

```
#include <ar.h>
#include <libelf.h>
int
rewindelf(Elf *elf)
{
     if (elf_rand(elf, (size_t)SARMAG) == SARMAG)
          return 0;
     return −1;
}
```
The following outline shows how one might create a new ELF file. This example is simplified to show the overall flow.

```
elf version(EV CURRENT);
fildes = open("path/name", O_RDWR|O_TRUNC|O_CREAT, 0666);
if ((elf = elf_begin(fildes, ELF_C_WRITE, (Elf *)0)) == 0)
    return;
```
**EXAMPLE 1** A sample program of calling the elf\_begin() function. *(Continued)*

```
ehdr = elf32 newehdr(elf);
phdr = elf32 newphdr(elf, count);
scn = elf_newscn(elf);
shdr = e1f32 getshdr(scn);data = e1f newdata(scn);
elf_update(elf, ELF_C_WRITE);
elf_end(elf);
```
Finally, the following outline shows how one might update an existing ELF file. Again, this example is simplified to show the overall flow.

```
elf version(EV CURRENT);
fildes = open("path/name", O_RDWR);
elf = elf begin(fildes, ELF C RDWR, (Elf *)0);
/* add new or delete old information */
 ...
/* ensure that the memory image of the file is complete */
elf update(elf, ELF C NULL);
elf update(elf, ELF C WRITE); /* update file */
elf_end(elf);
```
Notice that both file creation examples open the file with write *and* read permissions. On systems that support  $\text{mmap}(2)$  $\text{mmap}(2)$  $\text{mmap}(2)$ , the library uses it to enhance performance, and  $\text{mmap}(2)$  requires a readable file descriptor. Although the library can use a write-only file descriptor, the application will not obtain the performance advantages of [mmap](http://www.oracle.com/pls/topic/lookup?ctx=816-5167&id=mmap-2)(2).

Attributes See [attributes](http://www.oracle.com/pls/topic/lookup?ctx=816-5175&id=attributes-5)(5) for descriptions of the following attributes:

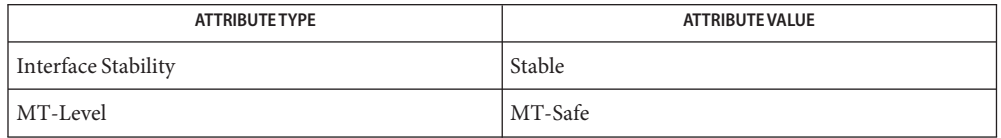

See Also [creat](http://www.oracle.com/pls/topic/lookup?ctx=816-5167&id=creat-2)(2), [lseek](http://www.oracle.com/pls/topic/lookup?ctx=816-5167&id=lseek-2)(2), [mmap](http://www.oracle.com/pls/topic/lookup?ctx=816-5167&id=mmap-2)(2), [open](http://www.oracle.com/pls/topic/lookup?ctx=816-5167&id=open-2)(2), ar.h[\(3HEAD\),](http://www.oracle.com/pls/topic/lookup?ctx=816-5173&id=ar.h-3head) elf[\(3ELF\),](#page-431-0) [elf32\\_getehdr](#page-423-0)(3ELF), elf cntl(3ELF), elf getarhdr(3ELF), elf getarsym(3ELF), elf getbase(3ELF), elf getdata(3ELF), elf getscn(3ELF), elf kind(3ELF), elf rawfile(3ELF), elf update(3ELF), elf version(3ELF), [libelf](http://www.oracle.com/pls/topic/lookup?ctx=816-5173&id=libelf-3lib)(3LIB), [attributes](http://www.oracle.com/pls/topic/lookup?ctx=816-5175&id=attributes-5)(5)

Name elf\_cntl – control an elf file descriptor

<span id="page-442-0"></span>Synopsis cc [ *flag* ... ] *file* ... -lelf [ *library* ... ] #include <libelf.h>

int elf\_cntl(Elf \**elf*, Elf\_Cmd *cmd*);

Description elf\_cntl() instructs the library to modify its behavior with respect to an ELF descriptor, elf. As elf begin(3ELF) describes, an ELF descriptor can have multiple activations, and multiple ELF descriptors may share a single file descriptor. Generally, elf cntl() commands apply to all activations of *elf*. Moreover, if the ELF descriptor is associated with an archive file, descriptors for members within the archive will also be affected as described below. Unless stated otherwise, operations on archive members do not affect the descriptor for the containing archive.

The *cmd* argument tells what actions to take and may have the following values:

- ELF C FDDONE This value tells the library not to use the file descriptor associated with *elf*. A program should use this command when it has requested all the information it cares to use and wishes to avoid the overhead of reading the rest of the file. The memory for all completed operations remains valid, but later file operations, such as the initial elf getdata() for a section, will fail if the data are not in memory already.
- ELF\_C\_FDREAD This command is similar to ELF\_C\_FDDONE, except it forces the library to read the rest of the file. A program should use this command when it must close the file descriptor but has not yet read everything it needs from the file. After elf\_cntl() completes the ELF\_C\_FDREAD command, future operations, such as elf\_getdata(), will use the memory version of the file without needing to use the file descriptor.

If elf cntl() succeeds, it returns 0. Otherwise *elf* was NULL or an error occurred, and the function returns –1.

Attributes See [attributes](http://www.oracle.com/pls/topic/lookup?ctx=816-5175&id=attributes-5)(5) for descriptions of the following attributes:

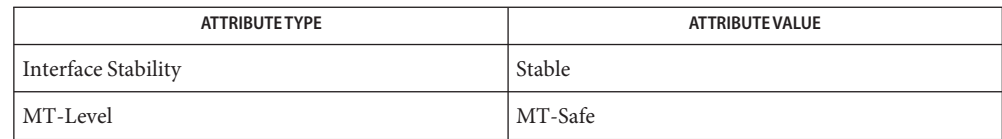

elf[\(3ELF\),](#page-431-0) [elf\\_begin](#page-437-0)(3ELF), [elf\\_getdata](#page-452-0)(3ELF), [elf\\_rawfile](#page-463-0)(3ELF), [libelf](http://www.oracle.com/pls/topic/lookup?ctx=816-5173&id=libelf-3lib)(3LIB), **See Also** [attributes](http://www.oracle.com/pls/topic/lookup?ctx=816-5175&id=attributes-5)(5)

Notes If the program wishes to use the "raw" operations (see elf\_rawdata(), which [elf\\_getdata](#page-452-0)(3ELF) describes, and [elf\\_rawfile](#page-463-0)(3ELF)) after disabling the file descriptor with ELF\_C\_FDDONE or ELF\_C\_FDREAD, it must execute the raw operations explicitly beforehand. Otherwise, the raw file operations will fail. Calling elf\_rawfile() makes the entire image available, thus supporting subsequent elf\_rawdata() calls.

Name elf\_errmsg, elf\_errno - error handling

- <span id="page-444-0"></span>Synopsis cc [ *flag* ... ] *file* ... -lelf [ *library* ... ] #include <libelf.h> const char \*elf\_errmsg(int *err*); int elf errno(void);
- Description If an ELF library function fails, a program can call elf\_errno() to retrieve the library's internal error number. As a side effect, this function resets the internal error number to  $\varnothing$ , which indicates no error.

The elf\_errmsg() function takes an error number, *err*, and returns a null-terminated error message (with no trailing new-line) that describes the problem. A zero *err*retrieves a message for the most recent error. If no error has occurred, the return value is a null pointer (not a pointer to the null string). Using *err* of −1 also retrieves the most recent error, except it guarantees a non-null return value, even when no error has occurred. If no message is available for the given number, elf\_errmsg() returns a pointer to an appropriate message. This function does not have the side effect of clearing the internal error number.

Examples Example 1 A sample program of calling the elf\_errmsg() function.

The following fragment clears the internal error number and checks it later for errors. Unless an error occurs after the first call to elf\_errno(), the next call will return 0.

```
(void)elf_errno( );
/* processing . . . */while (more_to_do)
{
    if ((err = elf_error()) != 0)
    {
        /* print msq */msg = elf errmsg(err);
    }
}
```
Attributes See [attributes](http://www.oracle.com/pls/topic/lookup?ctx=816-5175&id=attributes-5)(5) for descriptions of the following attributes:

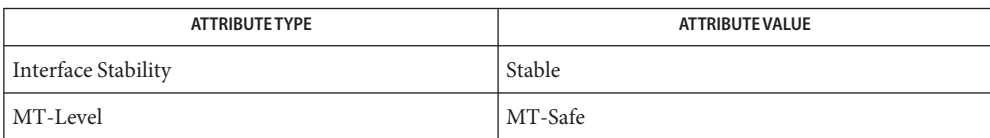

See Also elf[\(3ELF\),](#page-431-0) [libelf](http://www.oracle.com/pls/topic/lookup?ctx=816-5173&id=libelf-3lib)(3LIB), [attributes](http://www.oracle.com/pls/topic/lookup?ctx=816-5175&id=attributes-5)(5)

<span id="page-445-0"></span>Name elf\_fill – set fill byte

Synopsis cc [ *flag* ... ] *file* ... -lelf [ *library* ... ] #include <libelf.h>

void elf\_fill(int *fill*);

- Alignment constraints for ELF files sometimes require the presence of ''holes.'' For example, if **Description** the data for one section are required to begin on an eight-byte boundary, but the preceding section is too ''short,'' the library must fill the intervening bytes. These bytes are set to the *fill* character. The library uses zero bytes unless the application supplies a value. See elf getdata(3ELF) for more information about these holes.
- Attributes See [attributes](http://www.oracle.com/pls/topic/lookup?ctx=816-5175&id=attributes-5)(5) for descriptions of the following attributes:

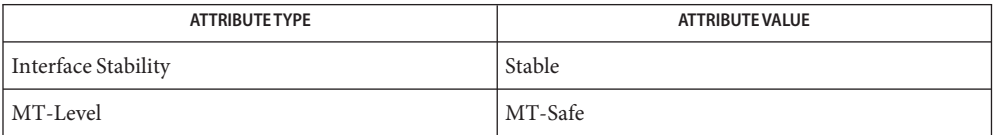

- See Also elf[\(3ELF\),](#page-431-0) [elf\\_flagdata](#page-446-0)(3ELF), [elf\\_getdata](#page-452-0)(3ELF), [elf\\_update](#page-465-0)(3ELF), [libelf](http://www.oracle.com/pls/topic/lookup?ctx=816-5173&id=libelf-3lib)(3LIB), [attributes](http://www.oracle.com/pls/topic/lookup?ctx=816-5175&id=attributes-5)(5)
	- An application can assume control of the object file organization by setting the ELF\_F\_LAYOUT **Notes** bit (see [elf\\_flagdata](#page-446-0)(3ELF)). When this is done, the library does *not* fill holes.

elf\_flagdata, elf\_flagehdr, elf\_flagelf, elf\_flagphdr, elf\_flagscn, elf\_flagshdr – manipulate flags **Name**

<span id="page-446-0"></span>Synopsis cc [ *flag* ... ] *file* ... -lelf [ *library* ... ] #include <libelf.h>

> unsigned elf\_flagdata(Elf\_Data \**data*, Elf\_Cmd *cmd*, unsigned *flags*); unsigned elf\_flagehdr(Elf \**elf*, Elf\_Cmd *cmd*, unsigned *flags*); unsigned elf\_flagelf(Elf \**elf*, Elf\_Cmd *cmd*, unsigned *flags*); unsigned elf\_flagphdr(Elf \**elf*, Elf\_Cmd *cmd*, unsigned *flags*); unsigned elf\_flagscn(Elf\_Scn \**scn*, Elf\_Cmd *cmd*, unsigned *flags*); unsigned elf\_flagshdr(Elf\_Scn \**scn*, Elf\_Cmd *cmd*, unsigned *flags*);

Description These functions manipulate the flags associated with various structures of an ELF file. Given an ELF descriptor (*elf*), a data descriptor (*data*), or a section descriptor (*scn*), the functions may set or clear the associated status bits, returning the updated bits. A null descriptor is allowed, to simplify error handling; all functions return 0 for this degenerate case.

*cmd* may have the following values:

- ELF C\_CLR The functions clear the bits that are asserted in *flags*. Only the non-zero bits in *flags* are cleared; zero bits do not change the status of the descriptor.
- ELF C SET The functions set the bits that are asserted in *flags*. Only the non-zero bits in *flags* are set; zero bits do not change the status of the descriptor.

Descriptions of the defined *flags* bits appear below:

- ELF F DIRTY When the program intends to write an ELF file, this flag asserts the associated information needs to be written to the file. Thus, for example, a program that wished to update the ELF header of an existing file would call elf\_flagehdr() with this bit set in *flags* and *cmd* equal to ELF\_C\_SET. A later call to elf update() would write the marked header to the file.
- ELF F LAYOUT Normally, the library decides how to arrange an output file. That is, it automatically decides where to place sections, how to align them in the file, etc. If this bit is set for an ELF descriptor, the program assumes responsibility for determining all file positions. This bit is meaningful only for elf\_flagelf() and applies to the entire file associated with the descriptor.

When a flag bit is set for an item, it affects all the subitems as well. Thus, for example, if the program sets the ELF\_F\_DIRTY bit with elf\_flagelf(), the entire logical file is ''dirty.''

Examples Example 1 A sample display of calling the elf\_flagdata() function.

The following fragment shows how one might mark the ELF header to be written to the output file:

```
/* dirty ehdr . . . */ehdr = e1f32 getehdr(elf);elf_flagehdr(elf, ELF_C_SET, ELF_F_DIRTY);
```
Attributes See [attributes](http://www.oracle.com/pls/topic/lookup?ctx=816-5175&id=attributes-5)(5) for descriptions of the following attributes:

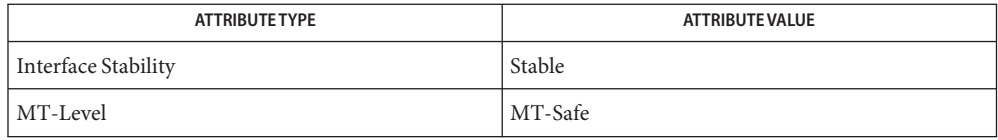

elf[\(3ELF\),](#page-431-0) [elf32\\_getehdr](#page-423-0)(3ELF), [elf\\_getdata](#page-452-0)(3ELF), [elf\\_update](#page-465-0)(3ELF), [attributes](http://www.oracle.com/pls/topic/lookup?ctx=816-5175&id=attributes-5)(5) **See Also**

Name elf\_getarhdr - retrieve archive member header

<span id="page-448-0"></span>Synopsis cc [ *flag* ... ] *file* ... -lelf [ *library*... ] #include <libelf.h>

Elf\_Arhdr \*elf\_getarhdr(Elf \**elf*);

Description elf\_getarhdr() returns a pointer to an archive member header, if one is available for the ELF descriptor *elf*. Otherwise, no archive member header exists, an error occurred, or *elf* was null; elf getarhdr() then returns a null value. The header includes the following members.

```
char *ar name;
time t ar date;
uid t ar uid;
gid t ar gid;
mode t ar mode:
off t ar size;
char *ar rawname;
```
An archive member name, available through ar\_name, is a null-terminated string, with the ar format control characters removed. The ar\_rawname member holds a null-terminated string that represents the original name bytes in the file, including the terminating slash and trailing blanks as specified in the archive format.

In addition to ''regular'' archive members, the archive format defines some special members. All special member names begin with a slash  $(1)$ , distinguishing them from regular members (whose names may not contain a slash). These special members have the names (ar\_name) defined below.

- / This is the archive symbol table. If present, it will be the first archive member. A program may access the archive symbol table through elf\_getarsym(). The information in the symbol table is useful for random archive processing (see elf rand() on elf begin(3ELF)).
- // This member, if present, holds a string table for long archive member names. An archive member's header contains a 16-byte area for the name, which may be exceeded in some file systems. The library automatically retrieves long member names from the string table, setting ar name to the appropriate value.

Under some error conditions, a member's name might not be available. Although this causes the library to set ar name to a null pointer, the ar rawname member will be set as usual.

Attributes See [attributes](http://www.oracle.com/pls/topic/lookup?ctx=816-5175&id=attributes-5)(5) for descriptions of the following attributes:

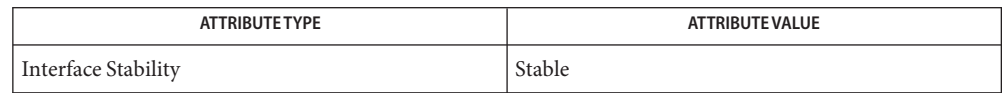

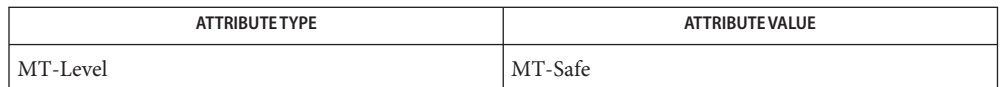

# ar.h[\(3HEAD\),](http://www.oracle.com/pls/topic/lookup?ctx=816-5173&id=ar.h-3head) elf[\(3ELF\),](#page-431-0) [elf\\_begin](#page-437-0)(3ELF), [elf\\_getarsym](#page-450-0)(3ELF), [libelf](http://www.oracle.com/pls/topic/lookup?ctx=816-5173&id=libelf-3lib)(3LIB), **See Also** [attributes](http://www.oracle.com/pls/topic/lookup?ctx=816-5175&id=attributes-5)(5)

Name elf\_getarsym - retrieve archive symbol table

<span id="page-450-0"></span>Synopsis cc [ *flag* ... ] *file* ... -lelf [ *library* ... ] #include <libelf.h>

Elf\_Arsym \*elf\_getarsym(Elf \**elf*, size\_t \**ptr*);

Description The elf\_getarsym() function returns a pointer to the archive symbol table, if one is available for the ELF descriptor *elf*. Otherwise, the archive doesn't have a symbol table, an error occurred, or *elf* was null; elf getarsym() then returns a null value. The symbol table is an array of structures that include the following members.

> char \*as name; size t as off; unsigned long as hash;

These members have the following semantics:

- as name A pointer to a null-terminated symbol name resides here.
- as of f This value is a byte offset from the beginning of the archive to the member's header. The archive member residing at the given offset defines the associated symbol. Values in as off may be passed as arguments to elf rand(). See elf begin(3ELF) to access the desired archive member.
- as\_hash This is a hash value for the name, as computed by elf\_hash().

If *ptr*is non-null, the library stores the number of table entries in the location to which *ptr* points. This value is set to 0 when the return value is NULL. The table's last entry, which is included in the count, has a null as\_name, a zero value for as\_off, and ~0UL for as\_hash.

The hash value returned is guaranteed not to be the bit pattern of all ones ( ~0UL).

Attributes See [attributes](http://www.oracle.com/pls/topic/lookup?ctx=816-5175&id=attributes-5)(5) for descriptions of the following attributes:

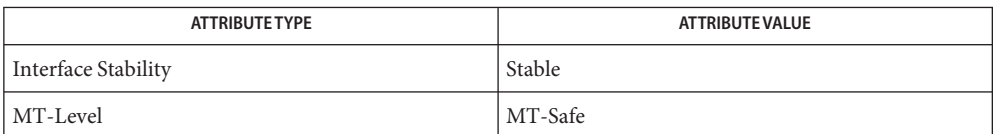

ar.h[\(3HEAD\),](http://www.oracle.com/pls/topic/lookup?ctx=816-5173&id=ar.h-3head) elf[\(3ELF\),](#page-431-0) [elf\\_begin](#page-437-0)(3ELF), [elf\\_getarhdr](#page-448-0)(3ELF), [elf\\_hash](#page-461-0)(3ELF), **See Also** [libelf](http://www.oracle.com/pls/topic/lookup?ctx=816-5173&id=libelf-3lib)(3LIB), [attributes](http://www.oracle.com/pls/topic/lookup?ctx=816-5175&id=attributes-5)(5)

<span id="page-451-0"></span>Name elf\_getbase - get the base offset for an object file

Synopsis cc [ *flag* ... ] *file* ... -lelf [ *library* ... ] #include <libelf.h>

off\_t elf\_getbase(Elf \**elf*);

- Description The elf\_getbase() function returns the file offset of the first byte of the file or archive member associated with *elf*, if it is known or obtainable, and −1 otherwise. A null *elf* is allowed, to simplify error handling; the return value in this case is −1. The base offset of an archive member is the beginning of the member's information, *not* the beginning of the archive member header.
- Attributes See [attributes](http://www.oracle.com/pls/topic/lookup?ctx=816-5175&id=attributes-5)(5) for descriptions of the following attributes:

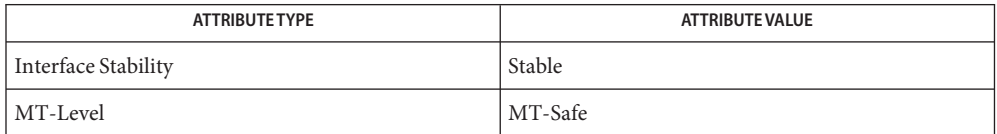

See Also ar.h[\(3HEAD\),](http://www.oracle.com/pls/topic/lookup?ctx=816-5173&id=ar.h-3head) elf[\(3ELF\),](#page-431-0) [elf\\_begin](#page-437-0)(3ELF), [libelf](http://www.oracle.com/pls/topic/lookup?ctx=816-5173&id=libelf-3lib)(3LIB), [attributes](http://www.oracle.com/pls/topic/lookup?ctx=816-5175&id=attributes-5)(5)

Name elf\_getdata, elf\_newdata, elf\_rawdata - get section data

- <span id="page-452-0"></span>Synopsis cc [ *flag* ... ] *file* ... -lelf [ *library* ... ] #include <libelf.h> Elf\_Data \*elf\_getdata(Elf\_Scn \**scn*, Elf\_Data \**data*); Elf\_Data \*elf\_newdata(Elf\_Scn \**scn*); Elf\_Data \*elf\_rawdata(Elf\_Scn \**scn*, Elf\_Data \**data*);
- Description These functions access and manipulate the data associated with a section descriptor, scn. When reading an existing file, a section will have a single data buffer associated with it. A program may build a new section in pieces, however, composing the new data from multiple data buffers. For this reason, the data for a section should be viewed as a list of buffers, each of which is available through a data descriptor.

The elf-getdata() function lets a program step through a section's data list. If the incoming data descriptor, *data*, is null, the function returns the first buffer associated with the section. Otherwise, *data* should be a data descriptor associated with *scn*, and the function gives the program access to the next data element for the section. If *scn* is null or an error occurs, elf getdata() returns a null pointer.

The elf getdata() function translates the data from file representations into memory representations (see [elf32\\_xlatetof](#page-429-0)(3ELF)) and presents objects with memory data types to the program, based on the file's*class* (see elf[\(3ELF\)\)](#page-431-0). The working library version (see [elf\\_version](#page-469-0)(3ELF)) specifies what version of the memory structures the program wishes elf getdata() to present.

The elf newdata() function creates a new data descriptor for a section, appending it to any data elements already associated with the section. As described below, the new data descriptor appears empty, indicating the element holds no data. For convenience, the descriptor's type (d\_type below) is set to ELF\_T\_BYTE, and the version (d\_version below) is set to the working version. The program is responsible for setting (or changing) the descriptor members as needed. This function implicitly sets the ELF\_F\_DIRTY bit for the section's data (see [elf\\_flagdata](#page-446-0)(3ELF)). If *scn* is null or an error occurs, elf\_newdata() returns a null pointer.

The elf rawdata() function differs from elf getdata() by returning only uninterpreted bytes, regardless of the section type. This function typically should be used only to retrieve a section image from a file being read, and then only when a program must avoid the automatic data translation described below. Moreover, a program may not close or disable (see [elf\\_cntl](#page-442-0)(3ELF)) the file descriptor associated with *elf* before the initial raw operation, because elf\_rawdata() might read the data from the file to ensure it doesn't interfere with elf getdata(). See elf  $rawfile(3ELF)$  for a related facility that applies to the entire file. When elf qetdata() provides the right translation, its use is recommended over elf\_rawdata(). If *scn* is null or an error occurs, elf\_rawdata() returns a null pointer.

The Elf Data structure includes the following members:

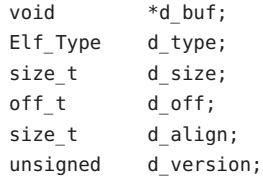

These members are available for direct manipulation by the program. Descriptions appear below.

- d\_buf A pointer to the data buffer resides here. A data element with no data has a null pointer.
- d\_type This member's value specifies the type of the data to which d\_buf points. A section's type determines how to interpret the section contents, as summarized below.
- d\_size This member holds the total size, in bytes, of the memory occupied by the data. This may differ from the size as represented in the file. The size will be zero if no data exist. (See the discussion of SHT\_NOBITS below for more information.)
- d\_off This member gives the offset, within the section, at which the buffer resides. This offset is relative to the file's section, not the memory object's.
- d\_align This member holds the buffer's required alignment, from the beginning of the section. That is, d\_off will be a multiple of this member's value. For example, if this member's value is 4, the beginning of the buffer will be four-byte aligned within the section. Moreover, the entire section will be aligned to the maximum of its constituents, thus ensuring appropriate alignment for a buffer within the section and within the file.
- d\_version This member holds the version number of the objects in the buffer. When the library originally read the data from the object file, it used the working version to control the translation to memory objects.
- Data Alignment As mentioned above, data buffers within a section have explicit alignment constraints. Consequently, adjacent buffers sometimes will not abut, causing ''holes'' within a section. Programs that create output files have two ways of dealing with these holes.

First, the program can use elf fill() to tell the library how to set the intervening bytes. When the library must generate gaps in the file, it uses the fill byte to initialize the data there. The library's initial fill value is 0, and elf\_fill() lets the application change that.

Second, the application can generate its own data buffers to occupy the gaps, filling the gaps with values appropriate for the section being created. A program might even use different fill values for different sections. For example, it could set text sections' bytes to no-operation instructions, while filling data section holes with zero. Using this technique, the library finds no holes to fill, because the application eliminated them.

#### Section and Memory **Types**

The elf\_getdata() function interprets sections' data according to the section type, as noted in the section header available through elf32\_getshdr(). The following table shows the section types and how the library represents them with memory data types for the 32-bit file class. Other classes would have similar tables. By implication, the memory data types control translation by [elf32\\_xlatetof](#page-429-0)(3ELF)

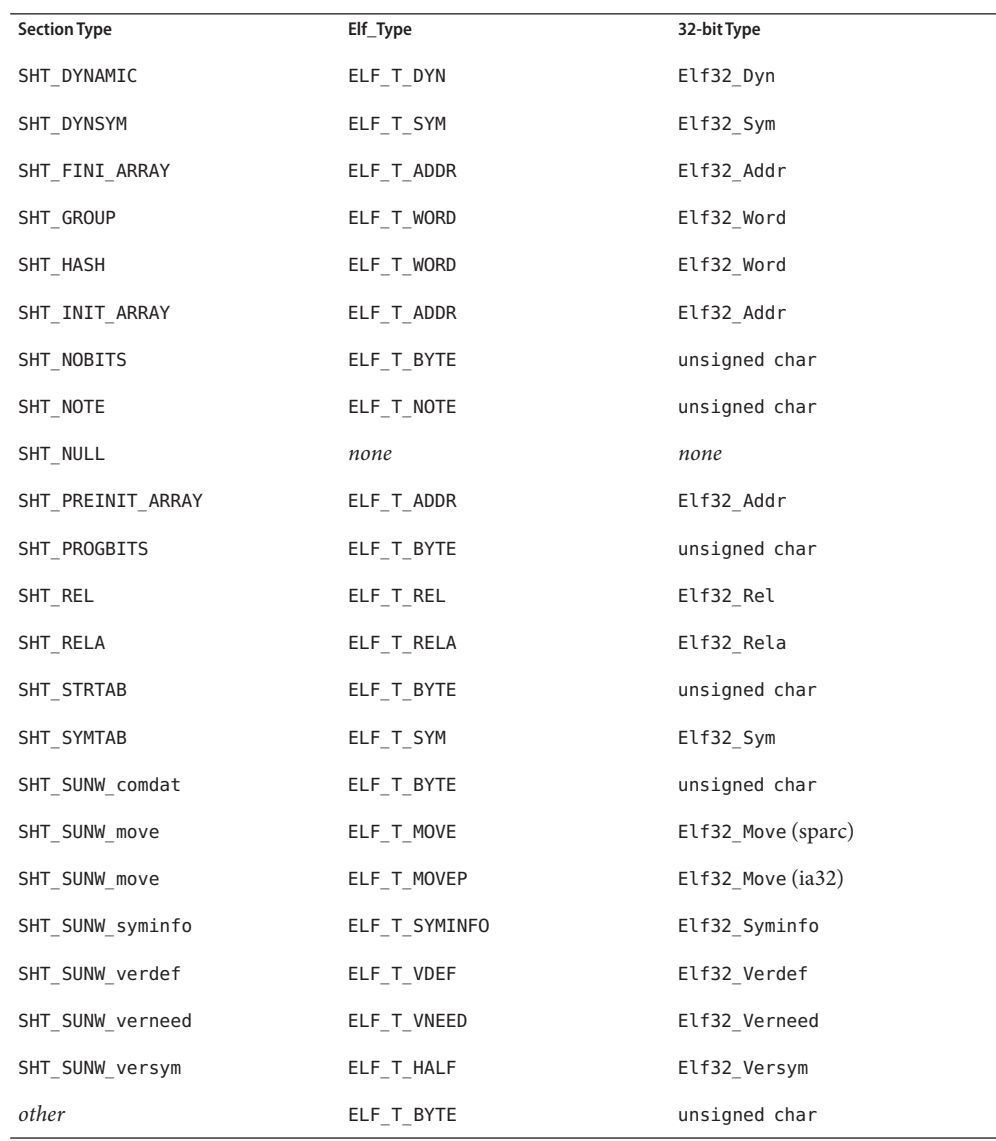

The elf rawdata() function creates a buffer with type ELF\_T\_BYTE.

As mentioned above, the program's working version controls what structures the library creates for the application. The library similarly interprets section types according to the versions. If a section type belongs to a version newer than the application's working version, the library does not translate the section data. Because the application cannot know the data format in this case, the library presents an untranslated buffer of type ELF\_T\_BYTE, just as it would for an unrecognized section type.

A section with a special type, SHT\_NOBITS, occupies no space in an object file, even when the section header indicates a non-zero size. elf getdata() and elf rawdata() work on such a section, setting the *data* structure to have a null buffer pointer and the type indicated above. Although no data are present, the d size value is set to the size from the section header. When a program is creating a new section of type SHT\_NOBITS, it should use elf\_newdata() to add data buffers to the section. These empty data buffers should have the d size members set to the desired size and the d buf members set to NULL.

## Examples Example 1 A sample program of calling elf\_getdata().

The following fragment obtains the string table that holds section names (ignoring error checking). See [elf\\_strptr](#page-464-0)(3ELF) for a variation of string table handling.

```
ehdr = e1f32 qetehdr(elf);
scn = elf_getscn(elf, (size_t)ehdr->e_shstrndx);
shdr = elf32_getshdr(scn);
if (shdr->sh_type != SHT_STRTAB)
{
/* not a string table */
}
data = 0;if ((data = elf_getdata(scn, data)) == 0 || data->d_size == 0)
{
/* error or no data */
}
```
The e shstrndx member in an ELF header holds the section table index of the string table. The program gets a section descriptor for that section, verifies it is a string table, and then retrieves the data. When this fragment finishes, data->d\_buf points at the first byte of the string table, and data->d size holds the string table's size in bytes.

## Attributes See [attributes](http://www.oracle.com/pls/topic/lookup?ctx=816-5175&id=attributes-5)(5) for descriptions of the following attributes:

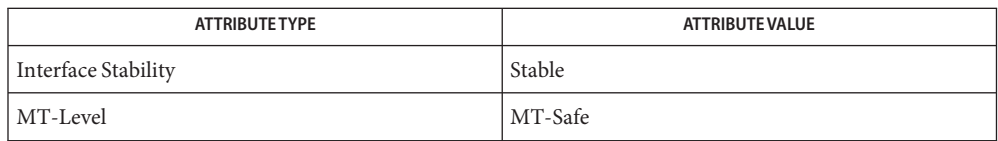

See Also elf[\(3ELF\),](#page-431-0) [elf32\\_getehdr](#page-423-0)(3ELF), elf64\_getehdr(3ELF), [elf32\\_getshdr](#page-427-0)(3ELF), elf64 getshdr(3ELF), elf32 xlatetof(3ELF), elf64 xlatetof(3ELF), elf cntl(3ELF), [elf\\_fill](#page-445-0)(3ELF), [elf\\_flagdata](#page-446-0)(3ELF), [elf\\_getscn](#page-459-0)(3ELF), [elf\\_rawfile](#page-463-0)(3ELF), [elf\\_strptr](#page-464-0)(3ELF), [elf\\_version](#page-469-0)(3ELF), [libelf](http://www.oracle.com/pls/topic/lookup?ctx=816-5173&id=libelf-3lib)(3LIB), [attributes](http://www.oracle.com/pls/topic/lookup?ctx=816-5175&id=attributes-5)(5)

<span id="page-457-0"></span>Name elf\_getident, elf\_getshnum, elf\_getshstrndx - retrieve ELF header data

- Synopsis cc [ *flag* ... ] *file* ... -lelf [ *library* ... ] #include <libelf.h> char \* elf\_getident(Elf \**elf*, size\_t \**dst*); int elf\_getshnum(Elf \**elf*, size\_t \**dst*); int elf\_getshstrndx(Elf \**elf*, size\_t \**dst*);
- As elf[\(3ELF\)](#page-431-0) explains, ELF provides a framework for various classes of files, where basic **Description** objects may have 32 bits, 64 bits, etc. To accommodate these differences, without forcing the larger sizes on smaller machines, the initial bytes in an ELF file hold identification information common to all file classes. Every ELF header's e\_ident has EI\_NIDENT bytes with the following interpretation:

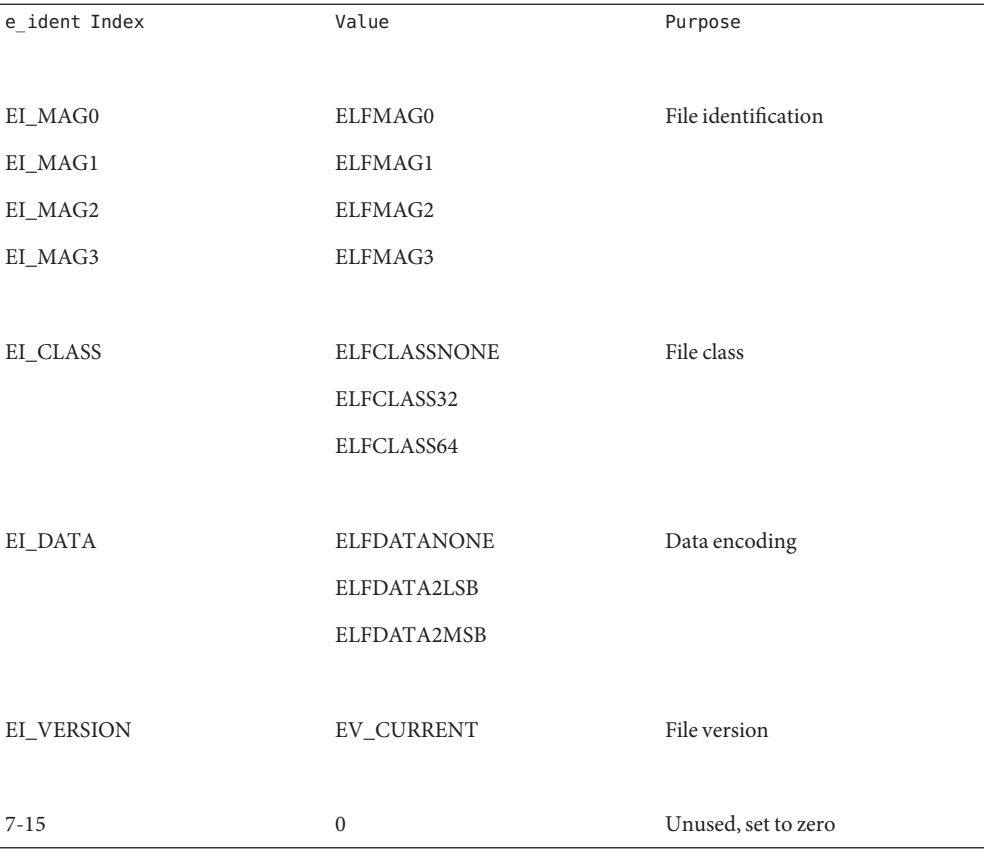

Other kinds of files (see elf kind(3ELF)) also may have identification data, though they would not conform to e\_ident.

elf\_getident() returns a pointer to the file's ''initial bytes.'' If the library recognizes the file, a conversion from the file image to the memory image may occur. In any case, the identification bytes are guaranteed not to have been modified, though the size of the unmodified area depends on the file type. If *dst* is non-null, the library stores the number of identification bytes in the location to which *dst* points. If no data are present, *elf* is null, or an error occurs, the return value is a null pointer, with 0 stored through *dst*, if *dst* is non-null.

The elf qetshnum() function obtains the number of sections recorded in the ELF file. The number of sections in a file is typically recorded in the e\_shnum field of the ELF header, though a file that requires ELF Extended Sections records the value 0 in the e\_shnum field and records the number of sections in the sh\_size field of section header 0. See USAGE. *dst* points to the location where the number of sections will be stored. If a call to elf newscn(3ELF) using the same *elf* descriptor has been performed, then the value obtained by elf getshnum() is only valid after a successful call to [elf\\_update](#page-465-0)(3ELF). If *elf* is NULL or an error occurs, elf getshnum() returns -1.

The elf getshstrndx() function obtains the section index of the string table associated with the section headers in the ELF file. The section header string table index is typically recorded in the e\_shstrndx field of the ELF header, though a file that requires ELF Extended Sections records the value SHN\_XINDEX in the e\_shstrndx field and records the string table index in the sh\_link field of section header 0. See USAGE. The *dst* argument points to the location where the section header string table index is stored. If *elf* is NULL or an error occurs, elf getshstrndx() returns -1.

- ELF Extended Sections are employed to allow an ELF file to contain more than 0xff00 **Usage** (SHN\_LORESERVE) section. See the *[Linker and Libraries Guide](http://www.oracle.com/pls/topic/lookup?ctx=817-1984&id=llm)* for more information.
- Attributes See [attributes](http://www.oracle.com/pls/topic/lookup?ctx=816-5175&id=attributes-5)(5) for descriptions of the following attributes:

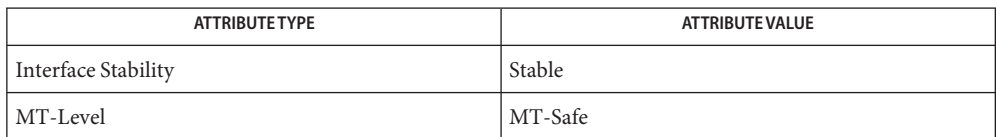

elf[\(3ELF\),](#page-431-0) [elf32\\_getehdr](#page-423-0)(3ELF), [elf\\_begin](#page-437-0)(3ELF), [elf\\_kind](#page-462-0)(3ELF), elf\_newscn(3ELF), **See Also** elf rawfile(3ELF), elf update(3ELF), [libelf](http://www.oracle.com/pls/topic/lookup?ctx=816-5173&id=libelf-3lib)(3LIB), [attributes](http://www.oracle.com/pls/topic/lookup?ctx=816-5175&id=attributes-5)(5)

*[Linker and Libraries Guide](http://www.oracle.com/pls/topic/lookup?ctx=817-1984&id=llm)*

<span id="page-459-0"></span>Name elf\_getscn, elf\_ndxscn, elf\_newscn, elf\_nextscn - get section information

Synopsis cc [ *flag* ... ] *file* ... -lelf [ *library* ... ] #include <libelf.h> Elf\_Scn \*elf\_getscn(Elf \**elf*, size\_t *index*); size\_t elf\_ndxscn(Elf\_Scn \**scn*); Elf\_Scn \*elf\_newscn(Elf \**elf*); Elf\_Scn \*elf\_nextscn(Elf \**elf*, Elf\_Scn \**scn*);

Description These functions provide indexed and sequential access to the sections associated with the ELF descriptor *elf*. If the program is building a new file, it is responsible for creating the file's ELF header before creating sections; see elf32 getehdr(3ELF).

> The elf\_getscn() function returns a section descriptor, given an *index* into the file's section header table. Note that the first "real" section has an index of 1. Although a program can get a section descriptor for the section whose *index* is 0 (SHN\_UNDEF, the undefined section), the section has no data and the section header is ''empty'' (though present). If the specified section does not exist, an error occurs, or *elf* is NULL, elf\_getscn() returns a null pointer.

> The elf\_newscn() function creates a new section and appends it to the list for *elf*. Because the SHN\_UNDEF section is required and not ''interesting'' to applications, the library creates it automatically. Thus the first call to elf\_newscn() for an ELF descriptor with no existing sections returns a descriptor for section 1. If an error occurs or *elf* is NULL, elf newscn() returns a null pointer.

> After creating a new section descriptor, the program can use elf32\_getshdr() to retrieve the newly created, ''clean'' section header. The new section descriptor will have no associated data (see [elf\\_getdata](#page-452-0)(3ELF)). When creating a new section in this way, the library updates the e\_shnum member of the ELF header and sets the ELF\_F\_DIRTY bit for the section (see elf flagdata(3ELF)). If the program is building a new file, it is responsible for creating the file's ELF header (see elf32 getehdr(3ELF)) before creating new sections.

> The elf\_nextscn() function takes an existing section descriptor, *scn*, and returns a section descriptor for the next higher section. One may use a null *scn* to obtain a section descriptor for the section whose index is 1 (skipping the section whose index is SHN\_UNDEF). If no further sections are present or an error occurs, elf\_nextscn() returns a null pointer.

The elf ndxscn() function takes an existing section descriptor, *scn*, and returns its section table index. If *scn* is null or an error occurs, elf ndxscn() returns SHN UNDEF.

#### Examples Example 1 A sample of calling elf\_getscn() function.

An example of sequential access appears below. Each pass through the loop processes the next section in the file; the loop terminates when all sections have been processed.

```
EXAMPLE 1 A sample of calling elf_getscn() function. (Continued)
```

```
scn = 0;while ((\text{scn} = \text{elf} \text{nextscn}(\text{elf}, \text{scn})) := 0){
      /* process section */
}
```
Attributes See [attributes](http://www.oracle.com/pls/topic/lookup?ctx=816-5175&id=attributes-5)(5) for descriptions of the following attributes:

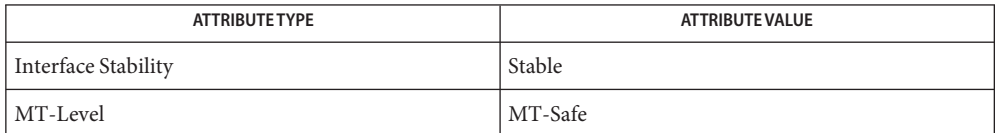

elf[\(3ELF\),](#page-431-0) [elf32\\_getehdr](#page-423-0)(3ELF), [elf32\\_getshdr](#page-427-0)(3ELF), [elf\\_begin](#page-437-0)(3ELF), **See Also** elf flagdata(3ELF), elf getdata(3ELF), [libelf](http://www.oracle.com/pls/topic/lookup?ctx=816-5173&id=libelf-3lib)(3LIB), [attributes](http://www.oracle.com/pls/topic/lookup?ctx=816-5175&id=attributes-5)(5)

<span id="page-461-0"></span>Name elf\_hash – compute hash value

Synopsis cc [ *flag* ... ] *file* ... -lelf [ *library* ... ] #include <libelf.h>

unsigned long elf\_hash(const char \**name*);

Description The elf\_hash() function computes a hash value, given a null terminated string, *name*. The returned hash value, *h*, can be used as a bucket index, typically after computing *h* mod x to ensure appropriate bounds.

> Hash tables may be built on one machine and used on another because elf hash() uses unsigned arithmetic to avoid possible differences in various machines' signed arithmetic. Although *name* is shown as char\* above, elf\_hash() treats it as unsigned char\* to avoid sign extension differences. Using char\* eliminates type conflicts with expressions such as elf\_hash(*name*).

ELF files' symbol hash tables are computed using this function (see  $e1f$  getdata(3ELF) and elf32 xlatetof(3ELF)). The hash value returned is guaranteed not to be the bit pattern of all ones ( $\sim$ 0UL).

Attributes See [attributes](http://www.oracle.com/pls/topic/lookup?ctx=816-5175&id=attributes-5)(5) for descriptions of the following attributes:

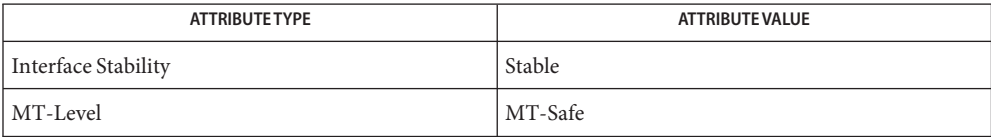

See Also elf[\(3ELF\),](#page-431-0) [elf32\\_xlatetof](#page-429-0)(3ELF), [elf\\_getdata](#page-452-0)(3ELF), [libelf](http://www.oracle.com/pls/topic/lookup?ctx=816-5173&id=libelf-3lib)(3LIB), [attributes](http://www.oracle.com/pls/topic/lookup?ctx=816-5175&id=attributes-5)(5)

Name elf\_kind - determine file type

<span id="page-462-0"></span>Synopsis cc [ *flag* ... ] *file* ... -lelf [ *library* ... ] #include <libelf.h>

Elf\_Kind elf\_kind(Elf \**elf*);

- Description This function returns a value identifying the kind of file associated with an ELF descriptor (*elf*). Defined values are below:
	- ELF K AR The file is an archive [see ar.h[\(3HEAD\)\]](http://www.oracle.com/pls/topic/lookup?ctx=816-5173&id=ar.h-3head). An ELF descriptor may also be associated with an archive *member*, not the archive itself, and then elf  $kind()$  identifies the member's type.
	- ELF K COFF The file is a COFF object file. elf begin(3ELF) describes the library's handling for COFF files.
	- ELF K ELF The file is an ELF file. The program may use elf getident() to determine the class. Other functions, such as elf32\_getehdr(), are available to retrieve other file information.
	- ELF K NONE This indicates a kind of file unknown to the library.

Other values are reserved, to be assigned as needed to new kinds of files. *elf*should be a value previously returned by elf\_begin(). A null pointer is allowed, to simplify error handling, and causes elf\_kind() to return ELF\_K\_NONE.

Attributes See [attributes](http://www.oracle.com/pls/topic/lookup?ctx=816-5175&id=attributes-5)(5) for descriptions of the following attributes:

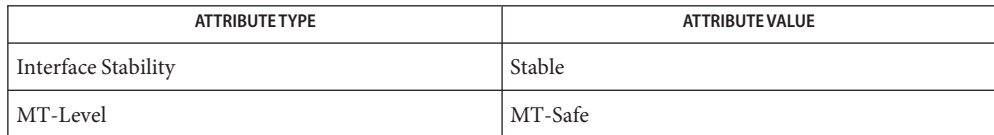

ar.h[\(3HEAD\),](http://www.oracle.com/pls/topic/lookup?ctx=816-5173&id=ar.h-3head) elf[\(3ELF\),](#page-431-0) [elf32\\_getehdr](#page-423-0)(3ELF), [elf\\_begin](#page-437-0)(3ELF), [elf\\_getident](#page-457-0)(3ELF), **See Also** [libelf](http://www.oracle.com/pls/topic/lookup?ctx=816-5173&id=libelf-3lib)(3LIB), [attributes](http://www.oracle.com/pls/topic/lookup?ctx=816-5175&id=attributes-5)(5)

<span id="page-463-0"></span>Name elf\_rawfile - retrieve uninterpreted file contents

Synopsis cc [ *flag...* ] *file* ... -lelf [ *library* ... ] #include <libelf.h>

char \*elf\_rawfile(Elf \**elf*, size\_t \**ptr*);

Description The elf\_rawfile() function returns a pointer to an uninterpreted byte image of the file. This function should be used only to retrieve a file being read. For example, a program might use elf rawfile() to retrieve the bytes for an archive member.

> A program may not close or disable (see elf  $\text{cntl}(3ELF)$ ) the file descriptor associated with *elf* before the initial call to elf rawfile(), because elf rawfile() might have to read the data from the file if it does not already have the original bytes in memory. Generally, this function is more efficient for unknown file types than for object files. The library implicitly translates object files in memory, while it leaves unknown files unmodified. Thus, asking for the uninterpreted image of an object file may create a duplicate copy in memory.

elf rawdata() is a related function, providing access to sections within a file. See [elf\\_getdata](#page-452-0)(3ELF).

If *ptr*is non-null, the library also stores the file's size, in bytes, in the location to which *ptr* points. If no data are present, *elf* is null, or an error occurs, the return value is a null pointer, with 0 stored through *ptr*, if *ptr*is non-null.

Attributes See [attributes](http://www.oracle.com/pls/topic/lookup?ctx=816-5175&id=attributes-5)(5) for descriptions of the following attributes:

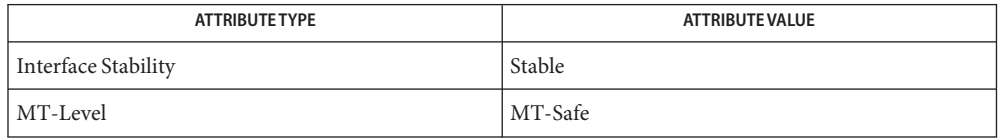

- elf[\(3ELF\),](#page-431-0) [elf32\\_getehdr](#page-423-0)(3ELF), [elf\\_begin](#page-437-0)(3ELF), [elf\\_cntl](#page-442-0)(3ELF), [elf\\_getdata](#page-452-0)(3ELF), **See Also** elf getident(3ELF), elf kind(3ELF), [libelf](http://www.oracle.com/pls/topic/lookup?ctx=816-5173&id=libelf-3lib)(3LIB), [attributes](http://www.oracle.com/pls/topic/lookup?ctx=816-5175&id=attributes-5)(5)
	- A program that uses elf\_rawfile() and that also interprets the same file as an object file **Notes** potentially has two copies of the bytes in memory. If such a program requests the raw image first, before it asks for translated information (through such functions as  $elf32getehdr($ ), elf getdata(), and so on), the library "freezes" its original memory copy for the raw image. It then uses this frozen copy as the source for creating translated objects, without reading the file again. Consequently, the application should view the raw file image returned by elf rawfile() as a read-only buffer, unless it wants to alter its own view of data subsequently translated. In any case, the application may alter the translated objects without changing bytes visible in the raw image.

Multiple calls to elf rawfile() with the same ELF descriptor return the same value; the library does not create duplicate copies of the file.

Name elf\_strptr – make a string pointer

<span id="page-464-0"></span>Synopsis cc [ *flag* ... ] *file* ... -lelf [ *library* ... ] #include <libelf.h>

char \*elf\_strptr(Elf \**elf*, size\_t *section*, size\_t *offset*);

- Description The elf\_strptr() function converts a string section *offset* to a string pointer. *elf* identifies the file in which the string section resides, and *section* identifies the section table index for the strings. elf strptr() normally returns a pointer to a string, but it returns a null pointer when *elf* is null, *section* is invalid or is not a section of type SHT\_STRTAB, the section data cannot be obtained, *offset* is invalid, or an error occurs.
	- Examples Example 1 A sample program of calling elf\_strptr() function.

A prototype for retrieving section names appears below. The file header specifies the section name string table in the e\_shstrndx member. The following code loops through the sections, printing their names.

```
/* handle the error */
if ((ehdr = elf32_getehdr(elf)) == \theta) {
    return;
}
ndx = ehdr - e shstrndx;scn = 0;while ((scn = elf nextscn(elf, scn)) != \theta) {
    char *name = 0;
    if ((shdr = elf32 qetshdr(scn)) != 0)
                name = elf_strptr(elf, ndx, (size_t)shdr->sh_name);
    printf("'%s'\n", name? name: "(null)");
}
```
Attributes See [attributes](http://www.oracle.com/pls/topic/lookup?ctx=816-5175&id=attributes-5)(5) for descriptions of the following attributes:

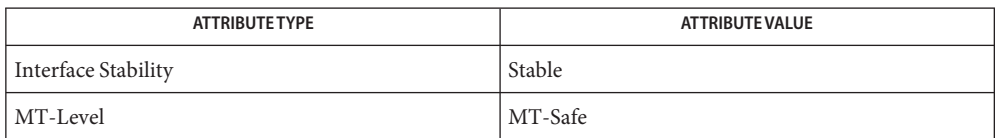

- elf[\(3ELF\),](#page-431-0) [elf32\\_getshdr](#page-427-0)(3ELF), [elf32\\_xlatetof](#page-429-0)(3ELF), [elf\\_getdata](#page-452-0)(3ELF), **See Also** [libelf](http://www.oracle.com/pls/topic/lookup?ctx=816-5173&id=libelf-3lib)(3LIB), [attributes](http://www.oracle.com/pls/topic/lookup?ctx=816-5175&id=attributes-5)(5)
	- A program may call elf\_getdata() to retrieve an entire string table section. For some **Notes** applications, that would be both more efficient and more convenient than using elf strptr().

<span id="page-465-0"></span>Name elf\_update - update an ELF descriptor Synopsis cc [ *flag* ... ] *file* ... -lelf [ *library* ... ] #include <libelf.h> off\_t elf\_update(Elf \**elf*, Elf\_Cmd *cmd*); Description The elf\_update() function causes the library to examine the information associated with an ELF descriptor, *elf*, and to recalculate the structural data needed to generate the file's image. The *cmd* argument can have the following values: ELF C NULL This value tells elf update() to recalculate various values, updating only the ELF descriptor's memory structures. Any modified structures are flagged with the ELF F DIRTY bit. A program thus can update the structural information and then reexamine them without changing the file associated with the ELF descriptor. Because this does not change the file, the ELF descriptor may allow reading, writing, or both reading and writing (see elf begin(3ELF)). ELF C WRITE If *cmd* has this value, elf update() duplicates its ELF C NULL actions and also writes any ''dirty'' information associated with the ELF descriptor to the file. That is, when a program has used elf getdata $(3ELF)$  or the [elf\\_flagdata](#page-446-0)(3ELF) facilities to supply new (or update existing) information for an ELF descriptor, those data will be examined, coordinated, translated if necessary (see [elf32\\_xlatetof](#page-429-0)(3ELF)), and written to the file. When portions of the file are written, any ELF\_F\_DIRTY bits are reset, indicating those items no longer need to be written to the file (see [elf\\_flagdata](#page-446-0)(3ELF)). The sections' data are written in the order of their section header entries, and the section header table is written to the end of the file. When the ELF descriptor was created with elf\_begin(), it must have allowed writing the file. That is, the elf begin() command must have been either ELF\_C\_RDWR or ELF\_C\_WRITE. If  $e1f$  update() succeeds, it returns the total size of the file image (not the memory image), in bytes. Otherwise an error occurred, and the function returns −1.

> When updating the internal structures, elf update() sets some members itself. Members listed below are the application's responsibility and retain the values given by the program.

The following table shows ELF Header members:

Member Notes

e\_ident[EI\_DATA] Library controls other e\_ident values

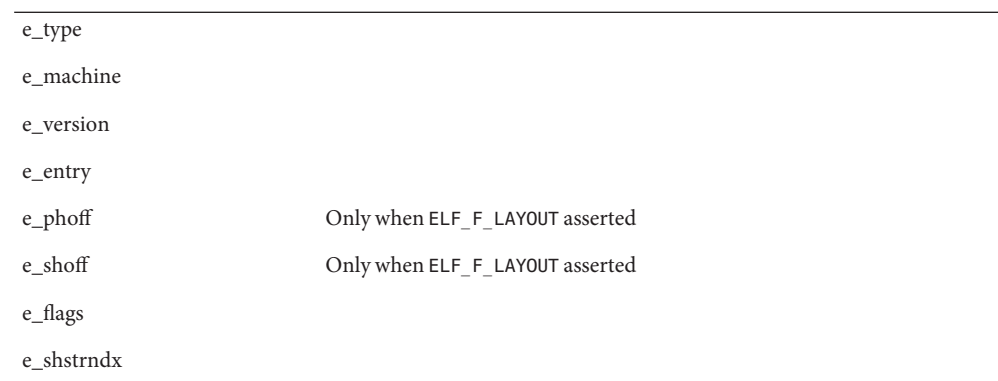

The following table shows the Program Header members:

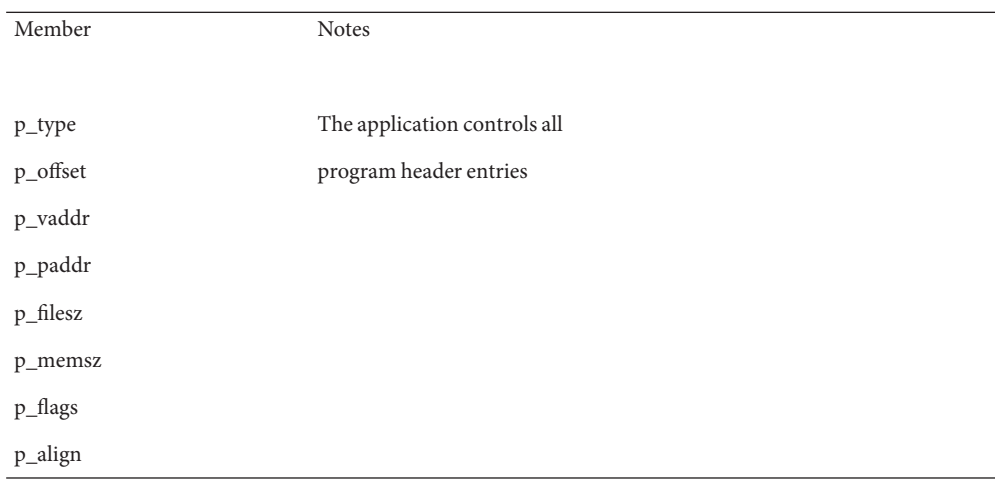

The following table shows the Section Header members:

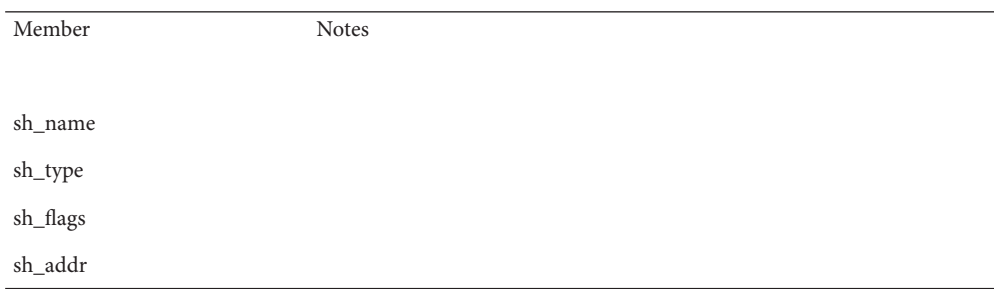

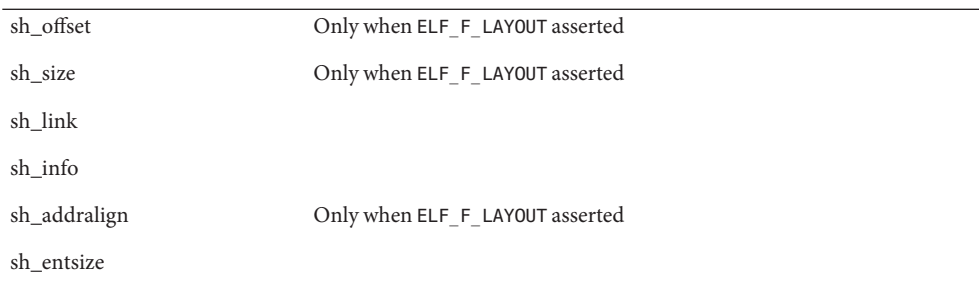

The following table shows the Data Descriptor members:

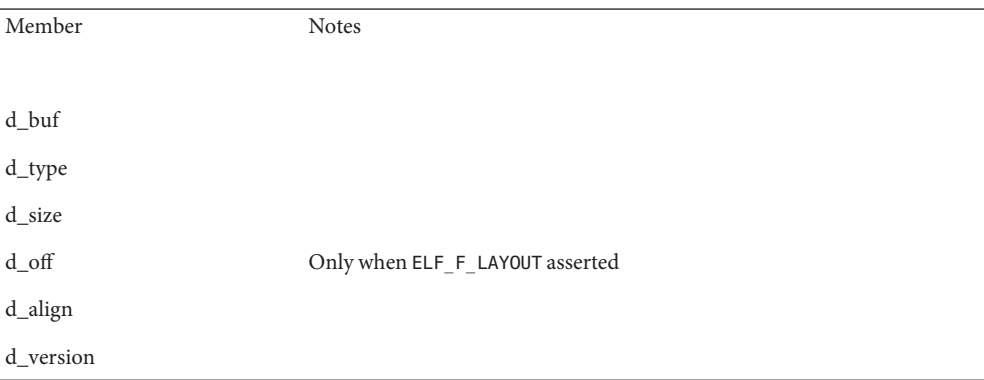

Note that the program is responsible for two particularly important members (among others) in the ELF header. The e\_version member controls the version of data structures written to the file. If the version is EV\_NONE, the library uses its own internal version. The e\_ident[EI\_DATA] entry controls the data encoding used in the file. As a special case, the value may be ELFDATANONE to request the native data encoding for the host machine. An error occurs in this case if the native encoding doesn't match a file encoding known by the library.

Further note that the program is responsible for the sh\_entsize section header member. Although the library sets it for sections with known types, it cannot reliably know the correct value for all sections. Consequently, the library relies on the program to provide the values for unknown section types. If the entry size is unknown or not applicable, the value should be set to 0.

When deciding how to build the output file, elf update() obeys the alignments of individual data buffers to create output sections. A section's most strictly aligned data buffer controls the section's alignment. The library also inserts padding between buffers, as necessary, to ensure the proper alignment of each buffer.
Attributes See [attributes](http://www.oracle.com/pls/topic/lookup?ctx=816-5175&id=attributes-5)(5) for descriptions of the following attributes:

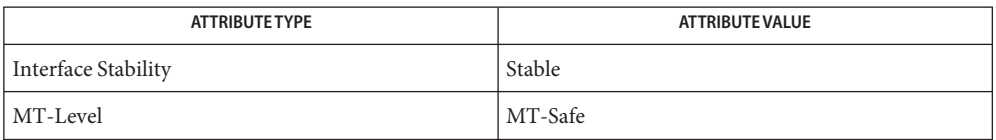

elf[\(3ELF\),](#page-431-0) [elf32\\_fsize](#page-422-0)(3ELF), [elf32\\_getehdr](#page-423-0)(3ELF), [elf32\\_getshdr](#page-427-0)(3ELF), **See Also** [elf32\\_xlatetof](#page-429-0)(3ELF), [elf\\_begin](#page-437-0)(3ELF), [elf\\_flagdata](#page-446-0)(3ELF), [elf\\_getdata](#page-452-0)(3ELF), [libelf](http://www.oracle.com/pls/topic/lookup?ctx=816-5173&id=libelf-3lib)(3LIB), [attributes](http://www.oracle.com/pls/topic/lookup?ctx=816-5175&id=attributes-5)(5)

As mentioned above, the ELF\_C\_WRITE command translates data as necessary, before writing **Notes** them to the file. This translation is *not* always transparent to the application program. If a program has obtained pointers to data associated with a file (for example, see elf32 getehdr(3ELF) and [elf\\_getdata](#page-452-0)(3ELF)), the program should reestablish the pointers after calling elf\_update().

Name elf\_version - coordinate ELF library and application versions

Synopsis cc [ *flag* ... ] *file* ... -lelf [ *library* ... ] #include <libelf.h>

unsigned elf\_version(unsigned *ver*);

As elf[\(3ELF\)](#page-431-0) explains, the program, the library, and an object file have independent notions **Description** of the latest ELF version. elf\_version() lets a program query the ELF library's*internal version*. It further lets the program specify what memory types it uses by giving its own *working version*, ver, to the library. Every program that uses the ELF library must coordinate versions as described below.

> The header  $\langle$ libelf.h> supplies the version to the program with the macro EV CURRENT. If the library's internal version (the highest version known to the library) is lower than that known by the program itself, the library may lack semantic knowledge assumed by the program. Accordingly, elf\_version() will not accept a working version unknown to the library.

Passing *ver* equal to EV\_NONE causes elf\_version() to return the library's internal version, without altering the working version. If ver is a version known to the library, elf version() returns the previous (or initial) working version number. Otherwise, the working version remains unchanged and elf version() returns EV NONE.

Examples Example 1 A sample display of using the elf\_version() function.

The following excerpt from an application program protects itself from using an older library:

```
if (elf_version(EV_CURRENT) == EV_NONE) {
    /* library out of date */
    /* recover from error */
}
```
Attributes See [attributes](http://www.oracle.com/pls/topic/lookup?ctx=816-5175&id=attributes-5)(5) for descriptions of the following attributes:

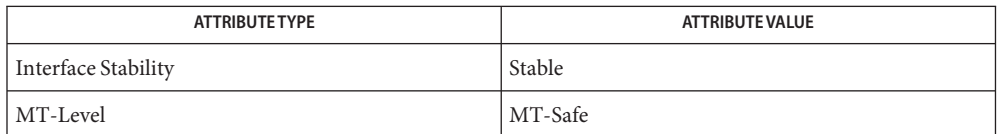

See Also elf[\(3ELF\),](#page-431-0) [elf32\\_xlatetof](#page-429-0)(3ELF), [elf\\_begin](#page-437-0)(3ELF), [libelf](http://www.oracle.com/pls/topic/lookup?ctx=816-5173&id=libelf-3lib)(3LIB), [attributes](http://www.oracle.com/pls/topic/lookup?ctx=816-5175&id=attributes-5)(5)

The working version should be the same for all operations on a particular ELF descriptor. **Notes** Changing the version between operations on a descriptor will probably not give the expected results.

Name erf, erff, erfl - error function

<span id="page-470-0"></span>c99 [ *flag*... ] *file*... -lm [ *library*... ] **Synopsis** #include <math.h> double erf(double *x*); float erff(float *x*); long double erfl(long double *x*);

**Description** These functions compute the error function of their argument x, defined as:

$$
\frac{2}{\sqrt{\pi}}\int_{0}^{x}e^{-t^{2}}dt
$$

Return Values Upon successful completion, these functions return the value of the error function.

If *x* is NaN, a NaN is returned.

If  $x$  is  $\pm 0$ ,  $\pm 0$  is returned.

If  $x$  is  $\pm$ Inf,  $\pm$ 1 is returned.

If *x* is subnormal,  $2$ /sqrt( $\pi$ ) \* 2 is returned.

Attributes See [attributes](http://www.oracle.com/pls/topic/lookup?ctx=816-5175&id=attributes-5)(5) for descriptions of the following attributes:

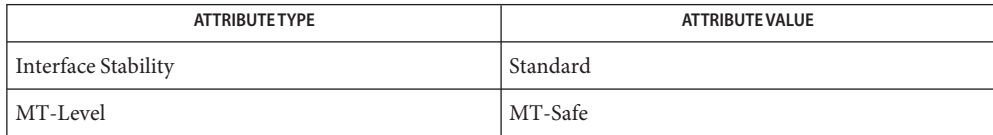

See Also erfc[\(3M\),](#page-471-0) [feclearexcept](#page-494-0)(3M), [fetestexcept](#page-502-0)(3M), [isnan](#page-693-0)(3M), math.h[\(3HEAD\),](http://www.oracle.com/pls/topic/lookup?ctx=816-5173&id=math.h-3head) [attributes](http://www.oracle.com/pls/topic/lookup?ctx=816-5175&id=attributes-5)(5), [standards](http://www.oracle.com/pls/topic/lookup?ctx=816-5175&id=standards-5)(5)

<span id="page-471-0"></span>Name erfc, erfcf, erfcl - complementary error function c99 [ *flag*... ] *file*... -lm [ *library*... ] **Synopsis** #include <math.h> double erfc(double *x*); float erfcf(float *x*); long double erfcl(long double *x*); **Description** These function compute the complementary error function 1.0 − erf(*x*). Return Values Upon successful completion, these functions return the value of the complementary error function. If *x* is NaN, a NaN is returned. If  $x$  is  $\pm 0$ ,  $+1$  is returned. If  $x$  is  $-\text{Inf}$ , +2 is returned.

If  $x$  is  $+$ Inf, 0 is returned.

No errors are defined. **Errors**

- **Usage** The erfc() function is provided because of the extreme loss of relative accuracy if erf(x) is called for large *x* and the result subtracted from 1.0.
- Attributes See [attributes](http://www.oracle.com/pls/topic/lookup?ctx=816-5175&id=attributes-5)(5) for descriptions of the following attributes:

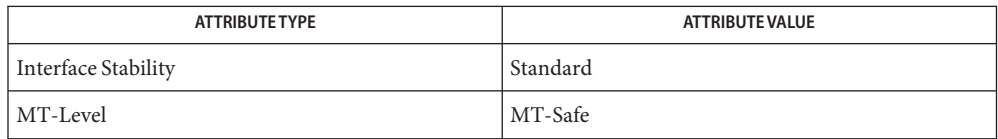

See Also erf[\(3M\),](#page-470-0) [isnan](#page-693-0)(3M), math.h[\(3HEAD\),](http://www.oracle.com/pls/topic/lookup?ctx=816-5173&id=math.h-3head) [attributes](http://www.oracle.com/pls/topic/lookup?ctx=816-5175&id=attributes-5)(5), [standards](http://www.oracle.com/pls/topic/lookup?ctx=816-5175&id=standards-5)(5)

Name Exacct - exacct system calls and error handling

- <span id="page-472-0"></span>Synopsis use Sun::Solaris::Exacct qw(:EXACCT\_ALL); my \$ea\_rec = getacct(P\_PID, \$\$);
- Description This module provides access to the ea\_error[\(3EXACCT\)](#page-404-0) function and for all the extended accounting system calls. Constants from the various [libexacct](http://www.oracle.com/pls/topic/lookup?ctx=816-5173&id=libexacct-3lib)(3LIB) header files are also provided.
	- The P\_PID, P\_TASKID, P\_PROJID and all the EW\_\*, EP\_\*, EXR\_\* macros are provided as Perl constants. **Constants**

Functions getacct(\$idtype, \$id)

The \$idtype parameter must be either P\_TASKID or P\_PID and \$id must be a corresponding task or process ID. This function returns an object of type Sun::Solaris::Exacct::Object, representing the unpacked accounting buffer returned by the underlying [getacct](http://www.oracle.com/pls/topic/lookup?ctx=816-5167&id=getacct-2)(2) system call. In the event of error, undef is returned.

#### putacct(\$idtype, \$id, \$record)

The \$idtype parameter must be either P\_TASKID or P\_PID and \$id must be a corresponding task or process ID. If \$record is of type Sun::Solaris::Exacct::Object, it is converted to the corresponding packed libexacct object and passed to the [putacct](http://www.oracle.com/pls/topic/lookup?ctx=816-5167&id=putacct-2) $(2)$ system call. If \$record is not of type Sun::Solaris::Exacct::Object it is converted to a string using the normal Perl conversion rules and stored as a raw buffer. For predictable and endian-independent results, any raw buffers should be constructed using the Perl pack() function. This function returns true on success and false on failure.

## wracct(\$idtype, \$id, \$flags)

The \$idtype parameter must be either P\_TASKID or P\_PID and \$id must be a corresponding task or process ID. The \$flags parameter must be either EW\_INTERVAL or EW PARTIAL. The parameters are passed directly to the underlying [wracct](http://www.oracle.com/pls/topic/lookup?ctx=816-5167&id=wracct-2)(2) system call. This function returns true on success and false on failure.

## ea\_error()

This function provides access to the ea\_error[\(3EXACCT\)](#page-404-0) function. It returns a double-typed scalar that becomes one of the EXR\_\* constants. In a string context it becomes a descriptive error message. This is the exacct equivalent to the \$!(errno) Perl variable.

#### ea error str()

This function returns a double-typed scalar that in a numeric context will be one of the EXR\_\* constants as returned by ea\_error. In a string context it describes the value returned by ea\_error. If ea\_error returns EXR\_SYSCALL\_FAIL, the string value returned is the value returned by [strerror](http://www.oracle.com/pls/topic/lookup?ctx=816-5168&id=strerror-3c)(3C). This function is provided as a convenience so that repeated blocks of code like the following can be avoided:

```
if (ea_error() == EXR_SYSCALL_FAIL) {
        print("error: $!\n");
} else {
```

```
print("error: ", ea_error(), "\n");
               }
            ea_register_catalog($cat_pfx, $catalog_id, $export, @idlist)
               This convenience function is a wrapper around the
               Sun::Solaris::Exacct::Catalog->register() method.
            ea_new_catalog($integer)
            ea new catalog($cat obj)
            ea_new_catalog($type, $catalog, $id)
               These convenience functions are wrappers around the
               Sun::Solaris::Exacct::Catalog->new() method. See Exacct::Catalog(3PERL).
            ea new file($name, $oflags, creator => $creator, aflags => $aflags, mode =>
            $mode)
               This convenience function is a wrapper around the
               Sun::Solaris::Exacct::File->new() method. See Exacct::File(3PERL).
            ea_new_item($catalog, $value)
               This convenience function is a wrapper around the
               Sun::Solaris::Exacct::Object::Item->new() method. See
               Exacct::Object::Item(3PERL).
            ea_new_group($catalog, @objects)
               This convenience function is a wrapper around the
               Sun::Solaris::Exacct::Object::Group->new() method. See
               Exacct::Object::Group(3PERL).
            ea_dump_object($object, $filehandle)
               This convenience function is a wrapper around the
               Sun::Solaris::Exacct::Object->dump() method. See Exacct::Object(3PERL).
 Class methods None.
Object methods None.
      By default nothing is exported from this module. The following tags can be used to selectively
Exports
            import constants and functions defined in this module:
             :SYSCALLS getacct(), putacct(), and wracct()
             :LIBCALLS ea error() and ea error str()
             :CONSTANTS P PID, P TASKID, P PROJID, EW *, EP *, and EXR *
             :SHORTHAND ea_register_catalog(), ea_new_catalog(), ea_new_file(),
                                  ea_new_item(), and ea_new_group()
             :ALL :SYSCALLS, :LIBCALLS, :CONSTANTS, and :SHORTHAND
```
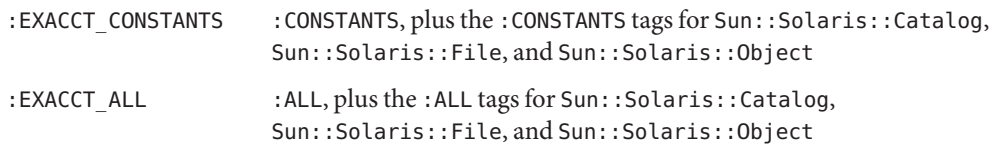

Attributes See [attributes](http://www.oracle.com/pls/topic/lookup?ctx=816-5175&id=attributes-5)(5) for descriptions of the following attributes:

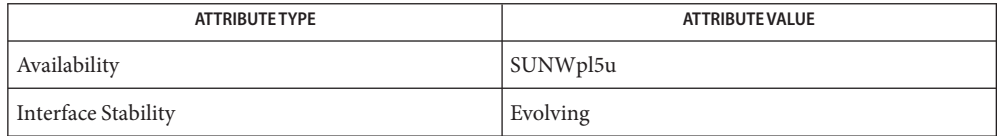

- See Also [getacct](http://www.oracle.com/pls/topic/lookup?ctx=816-5167&id=getacct-2)(2), [putacct](http://www.oracle.com/pls/topic/lookup?ctx=816-5167&id=putacct-2)(2), [wracct](http://www.oracle.com/pls/topic/lookup?ctx=816-5167&id=wracct-2)(2), ea\_error[\(3EXACCT\),](#page-404-0) [Exacct::Catalog](#page-475-0)(3PERL), [Exacct::File](#page-477-0)(3PERL), [Exacct::Object](#page-480-0)(3PERL), [Exacct::Object::Group](#page-483-0)(3PERL), [Exacct::Object::Item](#page-485-0)(3PERL), [libexacct](http://www.oracle.com/pls/topic/lookup?ctx=816-5173&id=libexacct-3lib)(3LIB), [attributes](http://www.oracle.com/pls/topic/lookup?ctx=816-5175&id=attributes-5)(5)
	- The modules described in the section 3PERL manual pages make extensive use of the Perl **Notes** "double-typed scalar"facility. This facility allows a scalar value to behave either as an integer or as a string, depending upon context. It is the same behavior as exhibited by the \$! Perl variable (errno). It is useful because it avoids the need to map from an integer value to the corresponding string to display a value. Some examples are provided below:

```
# Assume $obj is a Sun::Solaris::Item
my $type = $obj->type();
# Print "2 EO_ITEM"
printf("%d %s\n", $type, $type);
# Behave as an integer, $i == 2
my $i = 0 + $type;# Behave as a string, $s = "abc EO_ITEM xyx"
my $s = "abc $type xyz";
```
Wherever a function or method is documented as returning a double-typed scalar, the returned value exhibits this type of behavior.

<span id="page-475-0"></span>Name Exacct::Catalog - exacct catalog tag manipulation Synopsis use Sun::Solaris::Exacct::Catalog qw(:ALL); my \$ea\_cat = Sun::Solaris::Exacct::Catalog->new( &EXT\_UINT64 | &EXC\_DEFAULT | &EXD\_PROC\_PID); Description This class provides a wrapper around the 32-bit integer used as a catalog tag. The catalog tag is represented as a Perl object blessed into the Sun::Solaris::Exacct::Catalog class so that methods can be used to manipulate fields in a catalog tag. Constants All the EXT\_\*, EXC\_\*, and EXD\_\* macros are provided as constants. Constants passed to the methods below can either be the integer value such as EXT\_UINT8 or the string representation such as "EXT\_UINT8". Functions None. Classmethods register(\$cat\_pfx, \$catalog\_id, \$export, @idlist) This method is used to register application-defined [libexacct](http://www.oracle.com/pls/topic/lookup?ctx=816-5173&id=libexacct-3lib)(3LIB) catalogs with the exacct Perl library. See </usr/include/sys/exacct\_catalog.h> for details of the catalog tag format. This method allows symbolic names and strings to be used for manipulating application-defined catalogs. The first two parameters define the catalog prefix and associated numeric catalog ID. If the \$export parameter is true, the constants are exported into the caller's package. The final parameter is a list of (id, name) pairs that identify the required constants. The constants created by this method are formed by appending \$cat\_pfx and "\_"to each name in the list, replacing any spaces with underscore characters and converting the resulting string to uppercase characters. The \$catalog name value is also created as a constant by prefixing it with EXC\_ and converting it to uppercase characters. Its value becomes that of \$catalog\_id shifted left by 24 bits. For example, the following call: Sun::Solaris::Exacct::Catalog->ea\_register("MYCAT", 0x01, 1, FIRST => 0x00000001, SECOND => 0x00000010); results in the definition of the following constants: EXC\_MYCAT 0x01 << 24 MYCAT\_FIRST 0x00000001 MYCAT\_SECOND 0x00000010 Only the catalog ID value of 0x01 is available for application use (EXC\_LOCAL). All other values are reserved. While it is possible to use values other than 0x01, they might conflict with future extensions to the libexacct file format.

> If any errors are detected during this method, a string is returned containing the appropriate error message. If the call is sucessful, undef is returned.

```
new($integer)
new($cat_obj)
new($type, $catalog, $id)
```
This method creates and returns a new Catalog object, which is a wrapper around a 32-bit integer catalog tag. Three possible argument lists can be given. The first variant is to pass an integer formed by bitwise-inclusive OR of the appropriate EX[TCD]\_\* constants. The second variant is to pass an existing Catalog object that will be copied. The final variant is to pass in the type, catalog and ID fields as separate values. Each of these values can be either an appropriate integer constant or the string representation of the constant.

This method allows the value of the catalog tag to be queried. In a scalar context it returns the 32-bit integer representing the tag. In a list context it returns a (type, catalog, id) triplet, where each member of the triplet is a dual-typed scalar. Object methods

- type() This method returns the type field of the catalog tag as a dual-typed scalar.
- catalog() This method returns the catalog field of the catalog tag as a dual-typed scalar.
- id() This method returns the id field of the catalog tag as a dual-typed scalar.

type\_str()

catalog\_str() id str() These methods return string representations of the appropriate value. These methods can be used for textual output of the various catalog fields. The string representations of the constants are formed by removing the EXT, EXC, or EXD prefix, replacing any underscore characters with spaces, and converting the remaining string to lowercase characters.

By default nothing is exported from this module. The following tags can be used to selectively Exports import constants and functions defined in this module:

: CONSTANTS EXT  $*,$  EXC  $*,$  and EXD  $*$ 

:ALL :CONSTANTS

Attributes See [attributes](http://www.oracle.com/pls/topic/lookup?ctx=816-5175&id=attributes-5)(5) for descriptions of the following attributes:

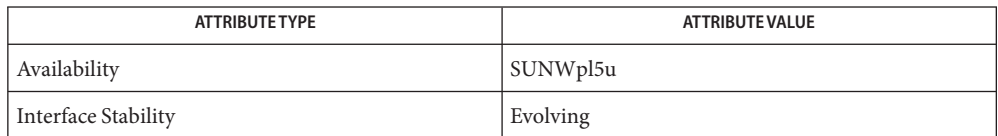

Exacct[\(3PERL\),](#page-472-0) [Exacct::File](#page-477-0)(3PERL), [Exacct::Object](#page-480-0)(3PERL), **See Also** [Exacct::Object::Group](#page-483-0)(3PERL), [Exacct::Object::Item](#page-485-0)(3PERL), [libexacct](http://www.oracle.com/pls/topic/lookup?ctx=816-5173&id=libexacct-3lib)(3LIB), [attributes](http://www.oracle.com/pls/topic/lookup?ctx=816-5175&id=attributes-5)(5)

<span id="page-477-0"></span>Name Exacct::File - exacct file manipulation Synopsis use Sun::Solaris::Exacct::File qw(:ALL); my \$ea\_file = Sun::Solaris::Exacct::File->new(\$myfile, &O\_RDONLY); my  $$ea_obj = $ea_file->get()$ ; Description This module provides access to the [libexacct](http://www.oracle.com/pls/topic/lookup?ctx=816-5173&id=libexacct-3lib)(3LIB) functions that manipulate accounting files. The interface is object-oriented and allows the creation and reading of libexacct files. The C library calls wrapped by this module are ea\_open[\(3EXACCT\),](#page-405-0) ea\_close(3EXACCT), ea\_next\_object(3EXACCT), ea\_previous\_object(3EXACCT), ea write object(3EXACCT), ea get object(3EXACCT), ea get creator(3EXACCT), and ea\_get\_hostname(3EXACCT). The file read and write methods all operate on Sun::Solaris::Exacct::Object objects and perform all the necessary memory management, packing, unpacking, and structure conversions that are required.

Constants EO\_HEAD, EO\_TAIL, EO\_NO\_VALID\_HDR, EO\_POSN\_MSK, and EO\_VALIDATE\_MSK. Other constants needed by the new() method below are in the standard Perl Fcntl module.

Functions None.

Class methods new (\$name, \$oflags, creator => \$creator,

This method opens a libexacct file as specified by the mandatory parameters \$name and \$oflags, and returns a Sun::Solaris::Exacct::File object, or undef if an error occurs. The parameters  $\frac{2}{5}$  creator,  $\frac{2}{5}$  aflags, and  $\frac{2}{5}$  mode are optional and are passed as (name => value) pairs. The only valid values for \$oflags are the combinations of O\_RDONLY, O\_WRONLY, O\_RDWR, and O\_CREAT described below.

The \$creator parameter is a string describing the creator of the file. If it is required (for instance, when writing to a file) but absent, it is set to the string representation of the caller's UID. The \$aflags parameter describes the required positioning in the file for O\_RDONLY access: either EO\_HEAD or EO\_TAIL are allowed. If absent, EO\_HEAD is assumed. The \$mode parameter is the file creation mode and is ignored unless O\_CREAT is specified in \$oflags. If \$mode is unspecified, the file creation mode is set to 0666 (octal). If an error occurs, it can be retrieved with the Sun::Solaris::Exacct::ea\_error() function. See Exacct[\(3PERL\).](#page-472-0)

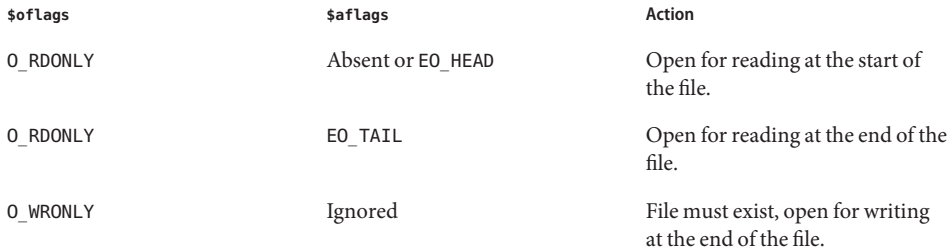

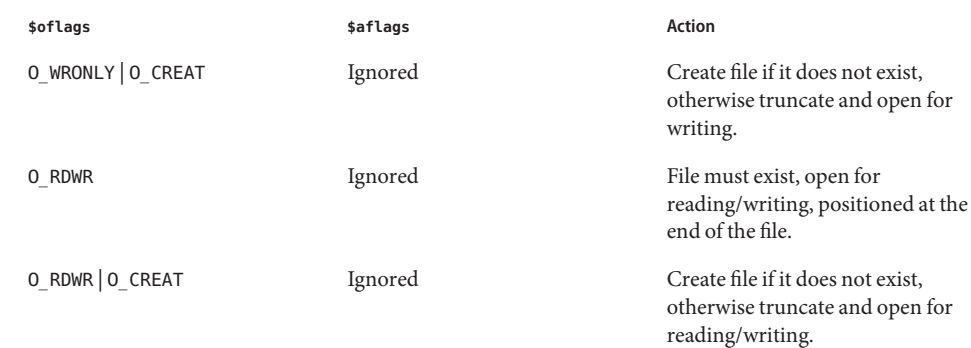

Object methods There is no explicit close () method for a Sun::Solaris::Exacct::File. The file is closed when the file handle object is undefined or reassigned.

#### creator()

This method returns a string containing the creator of the file or undef if the file does not contain the information.

## hostname()

This method returns a string containing the hostname on which the file was created, or undef if the file does not contain the information.

#### next()

This method reads the header information of the next record in the file. In a scalar context the value of the type field is returned as a dual-typed scalar that will be one of EO\_ITEM, EO\_GROUP, or EO\_NONE. In a list context it returns a two-element list containing the values of the type and catalog fields. The type element is a dual-typed scalar. The catalog element is blessed into the Sun::Solaris::Exacct::Catalog class. If an error occurs, undef or (undef, undef) is returned depending upon context. The status can be accessed with the Sun::Solaris::Exacct::ea\_error() function.See Exacct[\(3PERL\).](#page-472-0)

## previous()

This method reads the header information of the previous record in the file. In a scalar context it returns the type field. In a list context it returns the two-element list containing the values of the type and catalog fields, in the same manner as the next() method. Error are also returned in the same manner as the next() method.

## get()

This method reads in the libexacct record at the current position in the file and returns a Sun::Solaris::Exacct::Object containing the unpacked data from the file. This object can then be further manipulated using its methods. In case of error undef is returned and the error status is made available with the Sun::Solaris::Exacct::ea\_error() function. After this operation, the position in the file is set to the start of the next record in the file.

write(@ea\_obj)

This method converts the passed list of Sun::Solaris::Exacct::Objects into libexacct file format and appends them to the libexacct file, which must be open for writing. This

method returns true if successful and false otherwise. On failure the error can be examined with the Sun::Solaris::Exacct::ea\_error() function.

By default nothing is exported from this module. The following tags can be used to selectively Exports import constants defined in this module:

:CONSTANTS EO\_HEAD, EO\_TAIL, EO\_NO\_VALID\_HDR, EO\_POSN\_MSK, and EO\_VALIDATE\_MSK

:ALL

:CONSTANTS, Fcntl(:DEFAULT).

Attributes See [attributes](http://www.oracle.com/pls/topic/lookup?ctx=816-5175&id=attributes-5)(5) for descriptions of the following attributes:

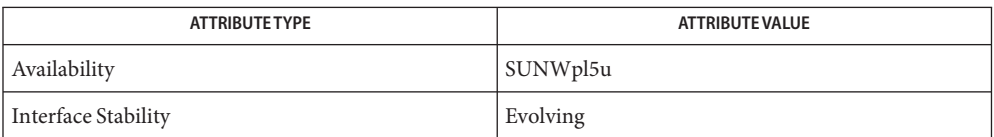

 $\textsf{See Also} \quad$  ea\_close(3EXACCT), ea\_get\_creator(3EXACCT), ea\_get\_hostname(3EXACCT), ea get object[\(3EXACCT\),](#page-405-0) ea next object(3EXACCT), ea open(3EXACCT), ea previous object(3EXACCT), ea write object(3EXACCT), Exacct[\(3PERL\),](#page-472-0) [Exacct::Catalog](#page-475-0)(3PERL), [Exacct::Object](#page-480-0)(3PERL), [Exacct::Object::Group](#page-483-0)(3PERL), [Exacct::Object::Item](#page-485-0)(3PERL), [libexacct](http://www.oracle.com/pls/topic/lookup?ctx=816-5173&id=libexacct-3lib)(3LIB), [attributes](http://www.oracle.com/pls/topic/lookup?ctx=816-5175&id=attributes-5)(5)

<span id="page-480-0"></span>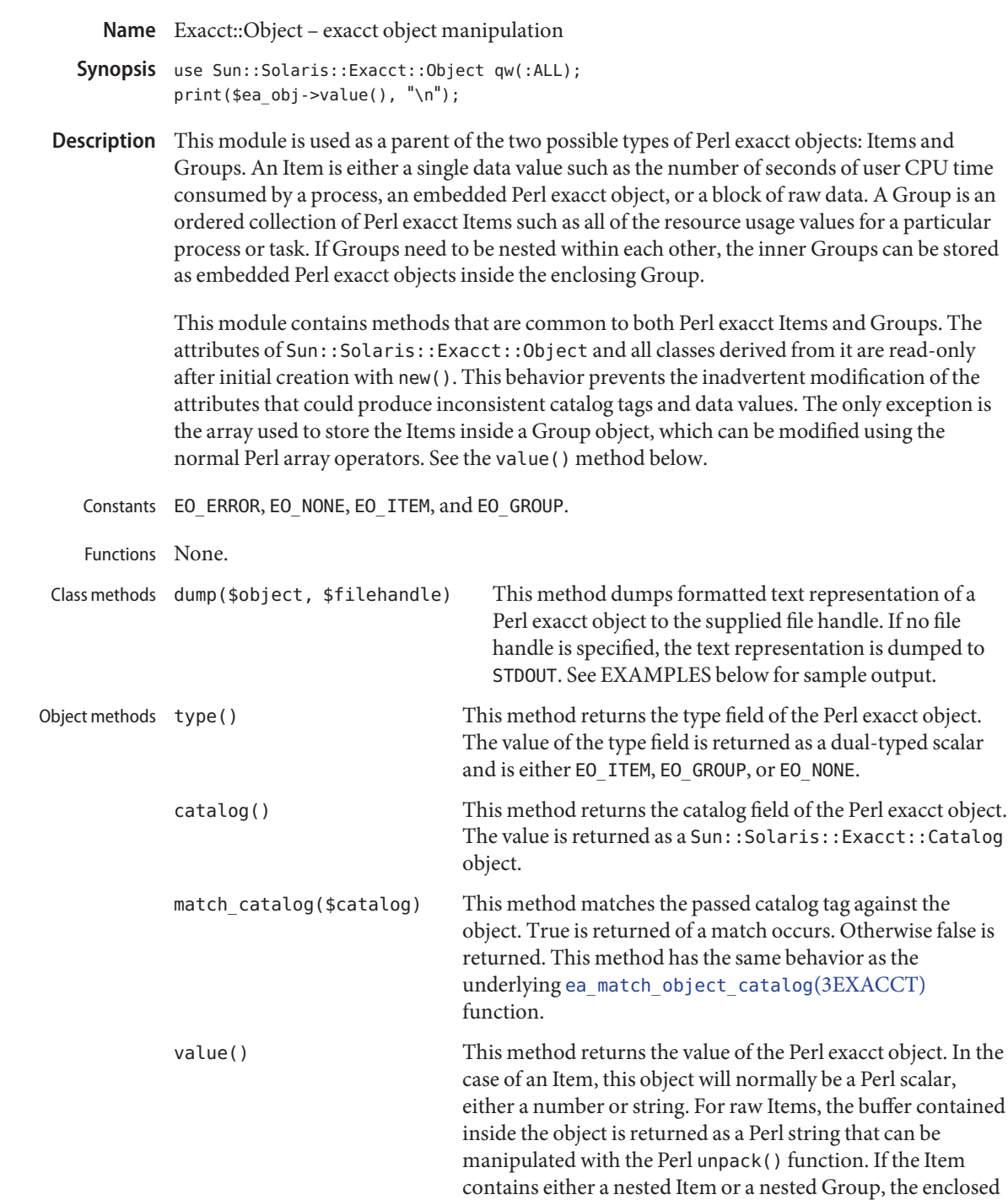

Item is returned as a reference to an object of the appropriate subtype of the Sun::Solaris::Exacct::Object class.

For Group objects, if value() is called in a scalar context, the return value is a reference to the underlying array used to store the component Items of the Group. Since this array can be manipulated with the normal Perl array indexing syntax and array operators, the objects inside the Group can be manipulated. All objects in the array must be derived from the Sun::Solaris::Exacct::Object class. Any attempt to insert something else into the array will generate a fatal runtime error that can be caught with an eval { } block.

If value() is called in a list context for a Group object, it returns a list of all the objects in the Group. Unlike the array reference returned in a scalar context, this list cannot be manipulated to add or delete Items from a Group. This mechanism is considerably faster than the array mechanism described above and is the preferred mechanism if a Group is being examined in a read-only manner.

By default nothing is exported from this module. The following tags can be used to selectively Exports import constants and functions defined in this module:

:CONSTANTS EO\_ERROR, EO\_NONE, EO\_ITEM, and EO\_GROUP

:ALL :CONSTANTS

**Examples** EXAMPLE 1 Output of the dump () method for a Perl exacct Group object.

The following is an example of output of the dump() method for a Perl exacct Group object.

```
GROUP
  Catalog = EXT_GROUP|EXC_DEFAULT|EXD_GROUP_PROC_PARTIAL
  ITEM
    Catalog = EXT_UINT32|EXC_DEFAULT|EXD_PROC_PID
   Value = 3
  ITEM
    Catalog = EXT_UINT32|EXC_DEFAULT|EXD_PROC_UID
   Value = 0ITEM
    Catalog = EXT_UINT32|EXC_DEFAULT|EXD_PROC_GID
   Value = \thetaTTFM
    Catalog = EXT_UINT32|EXC_DEFAULT|EXD_PROC_PROJID
    Value = 0TTFM
    Catalog = EXT_UINT32|EXC_DEFAULT|EXD_PROC_TASKID
```
**EXAMPLE 1** Output of the dump() method for a Perl exacct Group object. *(Continued)*

```
Value = \thetaITEM
    Catalog = EXT_STRING|EXC_DEFAULT|EXD_PROC_COMMAND
    Value = fsflush
ENDGROUP
```
Attributes See [attributes](http://www.oracle.com/pls/topic/lookup?ctx=816-5175&id=attributes-5)(5) for descriptions of the following attributes:

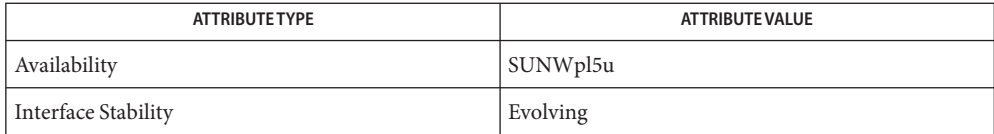

# $\textsf{See Also}$  ea\_match\_object\_catalog(3EXACCT), Exacct[\(3PERL\),](#page-472-0) [Exacct::Catalog](#page-475-0)(3PERL), [Exacct::File](#page-477-0)(3PERL), [Exacct::Object::Group](#page-483-0)(3PERL), [Exacct::Object::Item](#page-485-0)(3PERL), [libexacct](http://www.oracle.com/pls/topic/lookup?ctx=816-5173&id=libexacct-3lib)(3LIB), [attributes](http://www.oracle.com/pls/topic/lookup?ctx=816-5175&id=attributes-5)(5)

<span id="page-483-0"></span>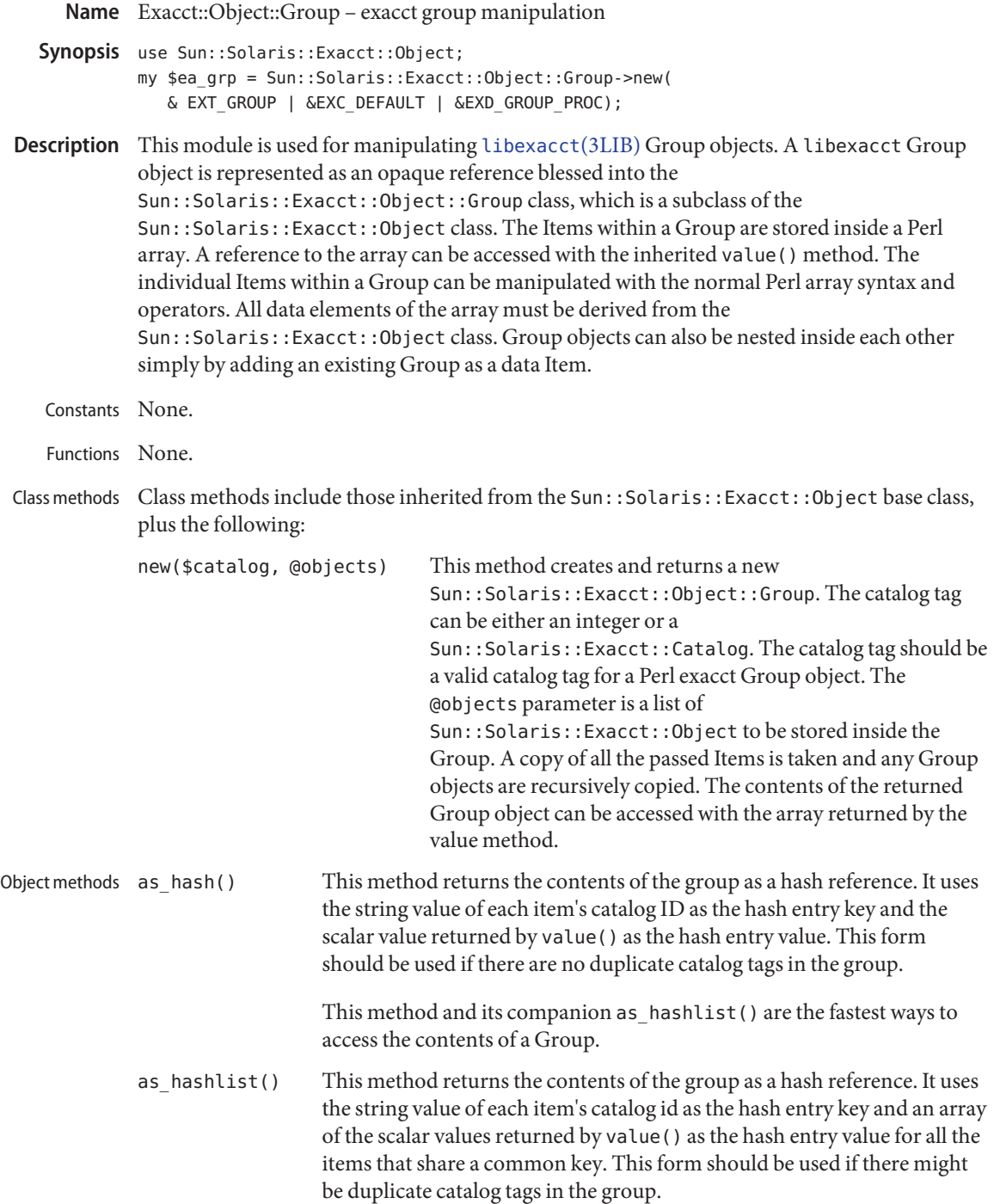

This method and its companion as\_hash() are the fastest ways to access the contents of a Group.

Exports None.

Attributes See [attributes](http://www.oracle.com/pls/topic/lookup?ctx=816-5175&id=attributes-5)(5) for descriptions of the following attributes:

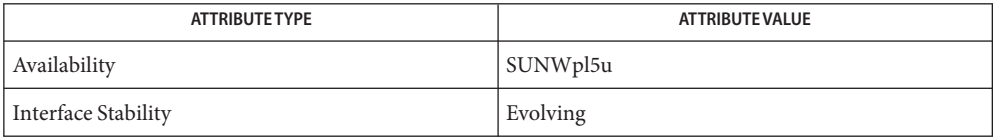

Exacct[\(3PERL\),](#page-472-0) [Exacct::Catalog](#page-475-0)(3PERL), [Exacct::File](#page-477-0)(3PERL), **See Also** [Exacct::Object](#page-480-0)(3PERL), [Exacct::Object::Item](#page-485-0)(3PERL), [libexacct](http://www.oracle.com/pls/topic/lookup?ctx=816-5173&id=libexacct-3lib)(3LIB), [attributes](http://www.oracle.com/pls/topic/lookup?ctx=816-5175&id=attributes-5)(5)

<span id="page-485-0"></span>Name Exacct::Object::Item - exacct item manipulation

- Synopsis use Sun::Solaris::Exacct::Object; my \$ea\_item = Sun::Solaris::Exacct::Object::Item->new( &EXT\_UINT64 | &EXC\_DEFAULT | &EXD\_PROC\_PID, \$\$);
- Description This module is used for manipulating [libexacct](http://www.oracle.com/pls/topic/lookup?ctx=816-5173&id=libexacct-3lib)(3LIB) data Items. A libexacct Item is represented as an opaque reference blessed into the Sun::Solaris::Exacct::Object::Item class, which is a subclass of the Sun::Solaris::Exacct::Object class. The underlying libexacct data types are mapped onto Perl types as follows:

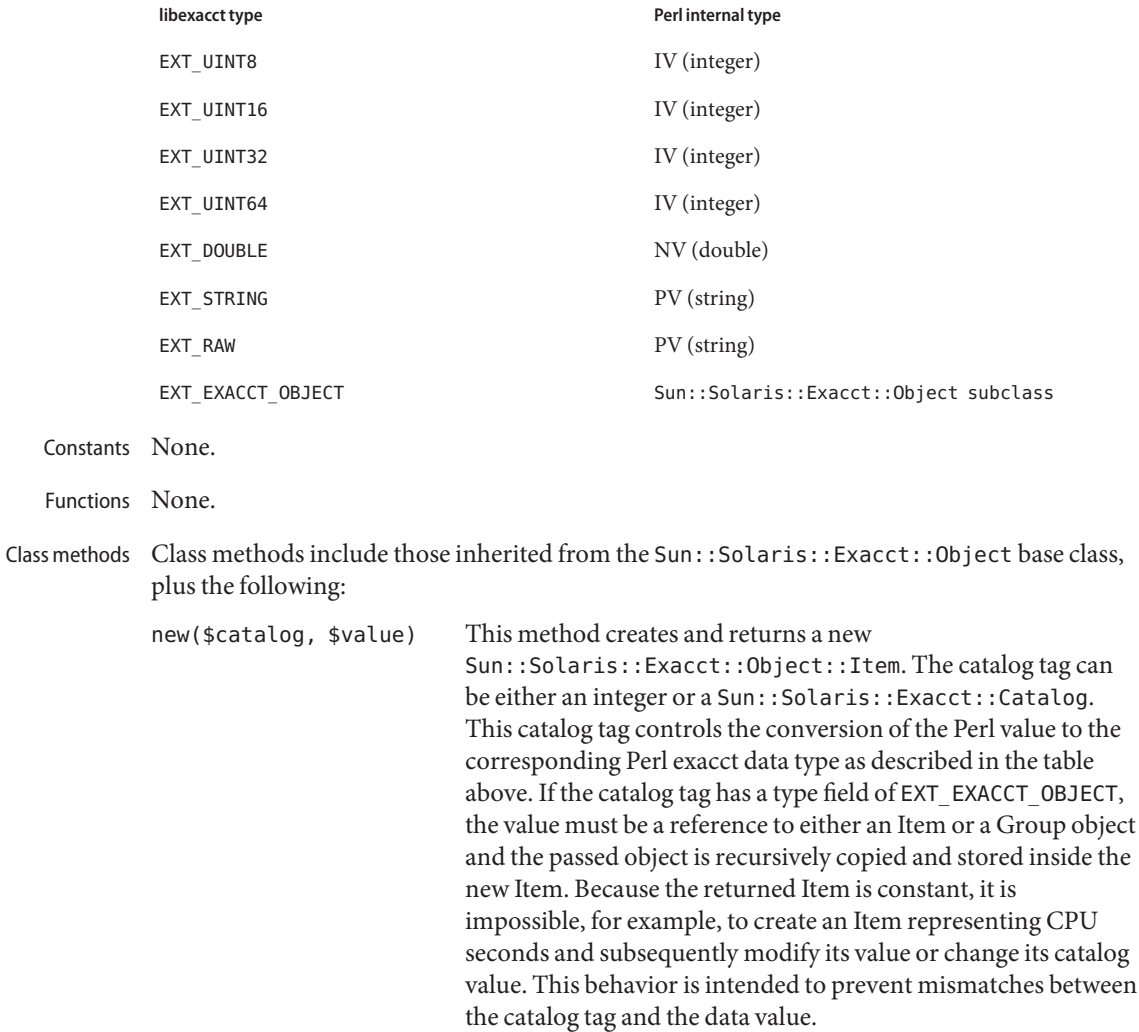

Object methods Object methods are those inherited from the Sun:: Solaris:: Exacct:: Object.

Exports None.

Attributes See [attributes](http://www.oracle.com/pls/topic/lookup?ctx=816-5175&id=attributes-5)(5) for descriptions of the following attributes:

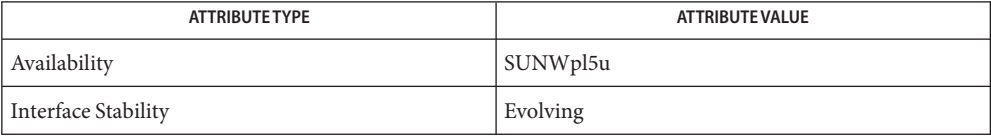

Exacct[\(3PERL\),](#page-472-0) [Exacct::Catalog](#page-475-0)(3PERL), [Exacct::File](#page-477-0)(3PERL), **See Also** [Exacct::Object](#page-480-0)(3PERL), [Exacct::Object::Group](#page-483-0)(3PERL), [libexacct](http://www.oracle.com/pls/topic/lookup?ctx=816-5173&id=libexacct-3lib)(3LIB), [attributes](http://www.oracle.com/pls/topic/lookup?ctx=816-5175&id=attributes-5)(5)

Name exp2, exp2f, exp2l – exponential base 2 functions c99 [ *flag*... ] *file*... -lm [ *library*... ] **Synopsis** #include <math.h> double exp2(double *x*); float exp2f(float *x*); long double exp2l(long double *x*); Description These functions compute the base-2 exponential of x. Return Values Upon successful completion, these functions return 2<sup>x</sup>. If the correct value would cause overflow, a range error occurs and exp2(), exp2f(), and exp2l() return the value of the macro HUGE\_VAL, HUGE\_VALF, and HUGE\_VALL, respectively. If *x* is NaN, a NaN is returned. If  $x$  is  $\pm 0$ , 1 is returned. If *x* is −Inf, +0 is returned.

If  $x$  is  $+$ Inf,  $x$  is returned.

- These functions will fail if: **Errors**
	- Range Error The result overflows.

If the integer expression (math\_errhandling & MATH\_ERREXCEPT) is non-zero, the overflow floating-point exception will be raised.

- An application wanting to check for exceptions should call feclearexcept(FE\_ALL\_EXCEPT) **Usage** before calling these functions. On return, if fetestexcept(FE\_INVALID | FE\_DIVBYZERO | FE\_OVERFLOW | FE\_UNDERFLOW) is non-zero, an exception has been raised. An application should either examine the return value or check the floating point exception flags to detect exceptions.
- Attributes See [attributes](http://www.oracle.com/pls/topic/lookup?ctx=816-5175&id=attributes-5)(5) for descriptions of the following attributes:

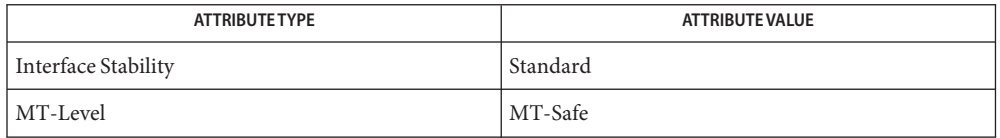

See Also exp[\(3M\),](#page-779-0) [feclearexcept](#page-494-0)(3M), [fetestexcept](#page-502-0)(3M), [isnan](#page-693-0)(3M), log(3M), math.h[\(3HEAD\),](http://www.oracle.com/pls/topic/lookup?ctx=816-5173&id=math.h-3head) [attributes](http://www.oracle.com/pls/topic/lookup?ctx=816-5175&id=attributes-5)(5), [standards](http://www.oracle.com/pls/topic/lookup?ctx=816-5175&id=standards-5)(5)

Name exp, expf, expl – exponential function

- <span id="page-488-0"></span>c99 [ *flag*... ] *file*... -lm [ *library*... ] **Synopsis** #include <math.h> double exp(double *x*); float expf(float *x*); long double expl(long double *x*);
- Description These functions compute the base-e exponential of x.
- Return Values Upon successful completion, these functions return the exponential value of x.

If the correct value would cause overflow, a range error occurs and exp(), expf(), and expl() return HUGE\_VAL, HUGE\_VALF, and HUGE\_VALL, respectively.

If *x* is NaN, a NaN is returned.

If  $x$  is  $\pm 0$ , 1 is returned.

If  $x$  is +Inf,  $x$  is returned.

For exceptional cases,  $\text{matherr}(3M)$  $\text{matherr}(3M)$  $\text{matherr}(3M)$  tabulates the values to be returned by  $\exp()$  as specified by SVID3 and XPG3. See [standards](http://www.oracle.com/pls/topic/lookup?ctx=816-5175&id=standards-5)(5).

These functions will fail if: **Errors**

Range Error The result overflows.

If the integer expression (math\_errhandling & MATH\_ERREXCEPT) is non-zero, the overflow floating-point exception is raised.

The exp() function sets errno to ERANGE if the result overflows.

An application wanting to check for exceptions should call feclearexcept(FE\_ALL\_EXCEPT) **Usage** before calling these functions. On return, if fetestexcept (FE\_INVALID | FE\_DIVBYZERO | FE\_OVERFLOW | FE\_UNDERFLOW) is non-zero, an exception has been raised. An application should either examine the return value or check the floating point exception flags to detect exceptions.

An application can also set errno to 0 before calling exp(). On return, if errno is non-zero, an error has occurred. The expf() and expl() functions do not set errno.

Attributes See [attributes](http://www.oracle.com/pls/topic/lookup?ctx=816-5175&id=attributes-5)(5) for descriptions of the following attributes:

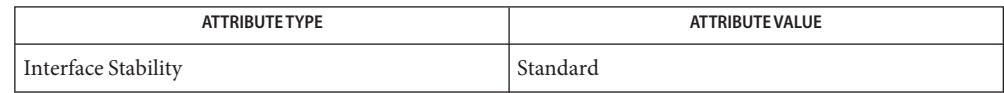

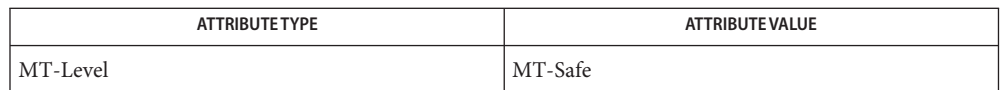

[feclearexcept](#page-494-0)(3M), [fetestexcept](#page-502-0)(3M), [isnan](#page-693-0)(3M), log[\(3M\),](#page-779-0) math.h[\(3HEAD\),](http://www.oracle.com/pls/topic/lookup?ctx=816-5173&id=math.h-3head) **See Also** [matherr](#page-789-0)(3M), mp[\(3MP\),](#page-814-0) [attributes](http://www.oracle.com/pls/topic/lookup?ctx=816-5175&id=attributes-5)(5), [standards](http://www.oracle.com/pls/topic/lookup?ctx=816-5175&id=standards-5)(5)

Name expm1, expm1f, expm1l - compute exponential function c99 [ *flag*... ] *file*... -lm [ *library*... ] **Synopsis** #include <math.h> double expm1(double *x*); float expm1f(float *x*); long double expm1l(long double *x*); **Description** These functions compute  $e^{x}$  – 1.0. **Return Values** Upon successful completion, these functions return  $e^{x}$ −1.0. If *x* is NaN, a NaN is returned. If  $x$  is  $\pm 0$ ,  $\pm 0$  is returned. If *x* is −Inf, −1 is returned. If  $x$  is +Inf,  $x$  is returned. These functions will fail if: **Errors** Range Error The result overflows. If the integer expression (math\_errhandling & MATH\_ERREXCEPT) is non-zero, the overflow floating-point exception is raised. The value of expm1(*x*) can be more accurate than exp(*x*)−1.0 for small values of *x*. **Usage** The expm1() and [log1p](#page-775-0)(3M) functions are useful for financial calculations of  $((1+x)^n-1)/x$ , namely:  $expm1(n * log1p(x)) / x$ when *x* is very small (for example, when performing calculations with a small daily interest rate). These functions also simplify writing accurate inverse hyperbolic functions. An application wanting to check for exceptions should call feclearexcept(FE\_ALL\_EXCEPT) before calling these functions. On return, if fetestexcept(FE\_INVALID | FE\_DIVBYZERO | FE\_OVERFLOW | FE\_UNDERFLOW) is non-zero, an exception has been raised. An application should either examine the return value or check the floating point exception flags to detect exceptions.

Attributes See [attributes](http://www.oracle.com/pls/topic/lookup?ctx=816-5175&id=attributes-5)(5) for descriptions of the following attributes:

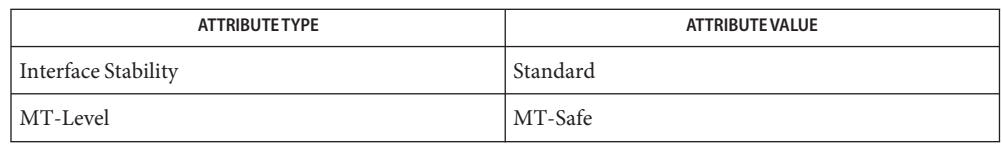

See Also exp[\(3M\),](#page-488-0) [feclearexcept](#page-494-0)(3M), [fetestexcept](#page-502-0)(3M), [ilogb](#page-683-0)(3M), [log1p](#page-775-0)(3M), math.h[\(3HEAD\),](http://www.oracle.com/pls/topic/lookup?ctx=816-5173&id=math.h-3head) [attributes](http://www.oracle.com/pls/topic/lookup?ctx=816-5175&id=attributes-5)(5), [standards](http://www.oracle.com/pls/topic/lookup?ctx=816-5175&id=standards-5)(5)

Name fabs, fabsf, fabsl - absolute value function

- c99 [ *flag*... ] *file*... -lm [ *library*... ] **Synopsis** #include <math.h> double fabs(double *x*); float fabsf(float *x*); long double fabsl(long double *x*);
- **Description** These functions compute the absolute value of  $x$ ,  $|x|$ .
- Return Values Upon successful completion, these functions return the absolute value of x.

If *x* is NaN, a NaN is returned.

If  $x$  is  $\pm 0$ ,  $+0$  is returned.

If  $x$  is  $\pm$ Inf,  $\pm$ Inf is returned.

- No errors are defined. **Errors**
- Attributes See [attributes](http://www.oracle.com/pls/topic/lookup?ctx=816-5175&id=attributes-5)(5) for descriptions of the following attributes:

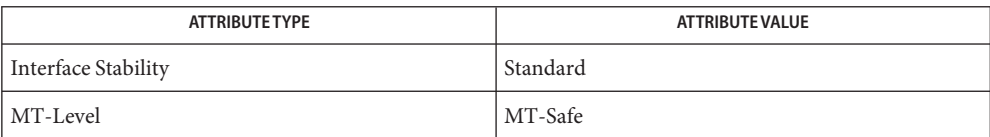

See Also [isnan](#page-693-0)(3M), math.h[\(3HEAD\),](http://www.oracle.com/pls/topic/lookup?ctx=816-5173&id=math.h-3head) [attributes](http://www.oracle.com/pls/topic/lookup?ctx=816-5175&id=attributes-5)(5), [standards](http://www.oracle.com/pls/topic/lookup?ctx=816-5175&id=standards-5)(5)

Name fdim, fdimf, fdiml - compute positive difference between two floating-point numbers c99 [ *flag*... ] *file*... -lm [ *library*... ] **Synopsis** #include <math.h> double fdim(double *x*, double *y*); float fdimf(float *x*, float *y*); long double fdiml(long double *x*, long double *y*); Description These functions determine the positive difference between their arguments. If *x* is greater than *y*, *x*−*y* is returned. If *x* is less than or equal to *y*, +0 is returned. Return Values Upon successful completion, these functions return the positive difference value. If *x*−*y* is positive and overflows, a range error occurs and fdim(), fdimf(), and fdiml() returns the value of the macro HUGE\_VAL, HUGE\_VALF, and HUGE\_VALL, respectively. If *x* or *y* is NaN, a NaN is returned. These functions will fail if: **Errors** Range Error The result overflows. If the integer expression (math errhandling & MATH ERREXCEPT) is non-zero, the overflow floating-point exception will be raised. An application wanting to check for exceptions should call feclearexcept(FE\_ALL\_EXCEPT) **Usage** before calling these functions. On return, if fetestexcept (FE\_INVALID | FE\_DIVBYZERO | FE\_OVERFLOW | FE\_UNDERFLOW) is non-zero, an exception has been raised. An application should either examine the return value or check the floating point exception flags to detect

Attributes See [attributes](http://www.oracle.com/pls/topic/lookup?ctx=816-5175&id=attributes-5)(5) for descriptions of the following attributes:

exceptions.

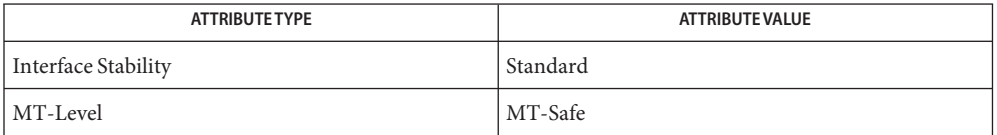

[feclearexcept](#page-494-0)(3M), [fetestexcept](#page-502-0)(3M), fmax[\(3M\),](#page-517-0) fmin[\(3M\),](#page-529-0) math.h[\(3HEAD\),](http://www.oracle.com/pls/topic/lookup?ctx=816-5173&id=math.h-3head) **See Also** [attributes](http://www.oracle.com/pls/topic/lookup?ctx=816-5175&id=attributes-5)(5), [standards](http://www.oracle.com/pls/topic/lookup?ctx=816-5175&id=standards-5)(5)

Name feclearexcept - clear floating-point exception

<span id="page-494-0"></span>c99 [ *flag*... ] *file*... -lm [ *library*... ] **Synopsis** #include <fenv.h>

int feclearexcept(int *excepts*);

- Description The feclearexcept () function attempts to clear the supported floating-point exceptions represented by *excepts*.
- Return Values If *excepts* is 0 or if all the specified exceptions were successfully cleared, feclearexcept () returns 0. Otherwise, it returns a non-zero value.
	- No errors are defined. **Errors**
	- Attributes See [attributes](http://www.oracle.com/pls/topic/lookup?ctx=816-5175&id=attributes-5)(5) for descriptions of the following attributes:

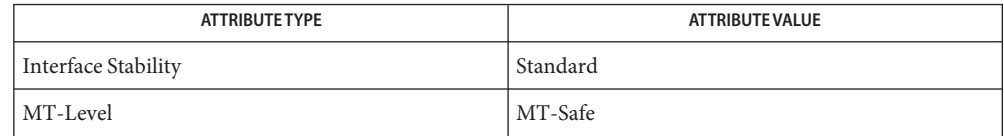

fenv.h[\(3HEAD\),](http://www.oracle.com/pls/topic/lookup?ctx=816-5173&id=fenv.h-3head) [fegetexceptflag](#page-496-0)(3M), [feraiseexcept](#page-500-0)(3M), fesetexceptflag(3M), **See Also** [fetestexcept](#page-502-0)(3M), [attributes](http://www.oracle.com/pls/topic/lookup?ctx=816-5175&id=attributes-5)(5), [standards](http://www.oracle.com/pls/topic/lookup?ctx=816-5175&id=standards-5)(5)

<span id="page-495-0"></span>Name fegetenv, fesetenv - get and set current floating-point environment

c99 [ *flag*... ] *file*... -lm [ *library*... ] **Synopsis** #include <fenv.h>

> int fegetenv(fenv\_t \**envp*); int fesetenv(const fenv\_t \**envp*);

Description The fegetenv() function attempts to store the current floating-point environment in the object pointed to by *envp*.

> The fesetenv() function attempts to establish the floating-point environment represented by the object pointed to by *envp*. The *envp* argument points to an object set by a call to fegetenv() or [feholdexcept](#page-499-0)(3M), or equals a floating-point environment macro. The fesetenv() function does not raise floating-point exceptions, but only installs the state of the floating-point status flags represented through its argument.

Return Values If the representation was successfully stored, fegetenv returns 0. Otherwise, it returns a non-zero value.

> If the environment was successfully established, fesetenv returns 0. Otherwise, it returns a non-zero value.

- No errors are defined. **Errors**
- Attributes See [attributes](http://www.oracle.com/pls/topic/lookup?ctx=816-5175&id=attributes-5)(5) for descriptions of the following attributes:

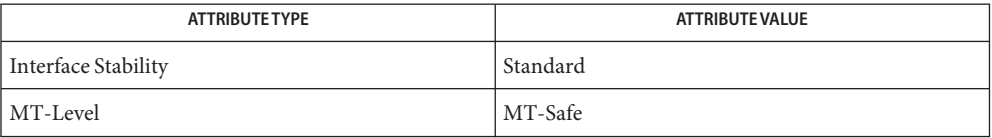

- See Also [feholdexcept](#page-499-0)(3M), fenv.h[\(3HEAD\),](http://www.oracle.com/pls/topic/lookup?ctx=816-5173&id=fenv.h-3head) [feupdateenv](#page-503-0)(3M), [attributes](http://www.oracle.com/pls/topic/lookup?ctx=816-5175&id=attributes-5)(5), [standards](http://www.oracle.com/pls/topic/lookup?ctx=816-5175&id=standards-5)(5)
	- In a multithreaded program, the fegetenv() and fegetenv() functions affect the floating **Notes** point environment only for the calling thread.

These functions automatically install and deinstall SIGFPE handlers and set and clear the trap enable mode bits in the floating point status register as needed. If a program uses these functions and attempts to install a SIGFPE handler or control the trap enable mode bits independently, the resulting behavior is not defined.

As described in [fex\\_set\\_handling](#page-506-0)(3M), when a handling function installed in FEX\_CUSTOM mode is invoked, all exception traps are disabled (and will not be reenabled while SIGFPE is blocked). Thus, attempting to change the environment from within a handler by calling fesetenv or [feupdateenv](#page-503-0)(3M) might not produce the expected results.

Name fegetexceptflag, fesetexceptflag - get and set floating-point status flags

<span id="page-496-0"></span>Synopsis cc [  $flag...$  ]  $file...$  -lm [ *library...* ] #include <fenv.h>

int fegetexceptflag(fexcept\_t \**flagp*, int *excepts*);

int fesetexceptflag(const fexcept\_t \**flagp*, int *excepts*);

Description The fegetexceptflag() function attempts to store an implementation-defined representation of the states of the floating-point status flags indicated by the *excepts* argument in the object pointed to by the *flagp* argument.

> The fesetexceptflag() function attempts to set the floating-point status flags indicated by the *excepts* argument to the states stored in the object pointed to by *flagp*. The value pointed to by *flagp* will have been set by a previous call to fegetexceptflag() whose second argument represented at least those floating-point exceptions represented by the *excepts* argument. This function does not raise floating-point exceptions but only sets the state of the flags.

Return Values If the representation was successfully stored, fegetexceptflag () returns 0. Otherwise, it returns a non-zero value.

> If the excepts argument is 0 or if all the specified exceptions were successfully set, fesetexceptflag() returns 0. Otherwise, it returns a non-zero value.

No errors are defined. **Errors**

Attributes See [attributes](http://www.oracle.com/pls/topic/lookup?ctx=816-5175&id=attributes-5)(5) for descriptions of the following attributes:

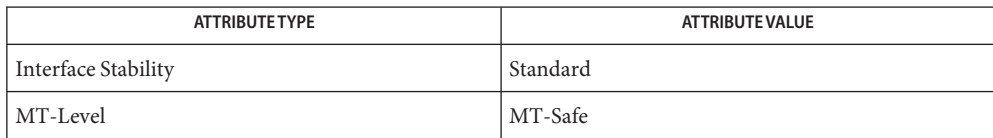

fenv.h[\(3HEAD\),](http://www.oracle.com/pls/topic/lookup?ctx=816-5173&id=fenv.h-3head) [feclearexcept](#page-494-0)(3M), [feraiseexcept](#page-500-0)(3M), fesetexceptflag(3M), **See Also** [attributes](http://www.oracle.com/pls/topic/lookup?ctx=816-5175&id=attributes-5)(5), [standards](http://www.oracle.com/pls/topic/lookup?ctx=816-5175&id=standards-5)(5)

Name fegetround, fesetround - get and set current rounding direction c99 [ *flag*... ] *file*... -lm [ *library*... ] **Synopsis** #include <fenv.h> int fegetround(void); int fesetround(int *round*); Description The fegetround function gets the current rounding direction. The fesetround function establishes the rounding direction represented by its argument round. If the argument is not equal to the value of a rounding direction macro, the rounding direction is not changed. Return Values The fegetround function returns the value of the rounding direction macro representing the current rounding direction, or a negative value if there is no such rounding direction macro or the current rounding direction is not determinable. The fesetround function returns a 0 value if and only if the requested rounding direction was established. No errors are defined. **Errors** Examples The following example saves, sets, and restores the rounding direction, reporting an error and aborting if setting the rounding direction fails: **EXAMPLE 1** Save, set, and restore the rounding direction. #include <fenv.h> #include <assert.h> void f(int round\_dir) { #pragma STDC FENV\_ACCESS ON int save round; int setround\_ok; save round = fegetround(); setround\_ok = fesetround(round\_dir); assert(setround ok ==  $0$ );  $/$ \* ... \*/ fesetround(save\_round);  $/$ \* ... \*/ } Attributes See [attributes](http://www.oracle.com/pls/topic/lookup?ctx=816-5175&id=attributes-5)(5) for descriptions of the following attributes:

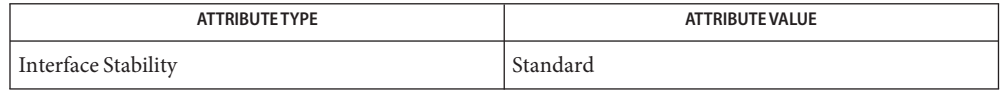

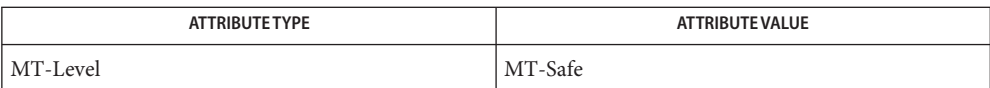

See Also fenv.h[\(3HEAD\),](http://www.oracle.com/pls/topic/lookup?ctx=816-5173&id=fenv.h-3head) [attributes](http://www.oracle.com/pls/topic/lookup?ctx=816-5175&id=attributes-5)(5), [standards](http://www.oracle.com/pls/topic/lookup?ctx=816-5175&id=standards-5)(5)

<span id="page-499-0"></span>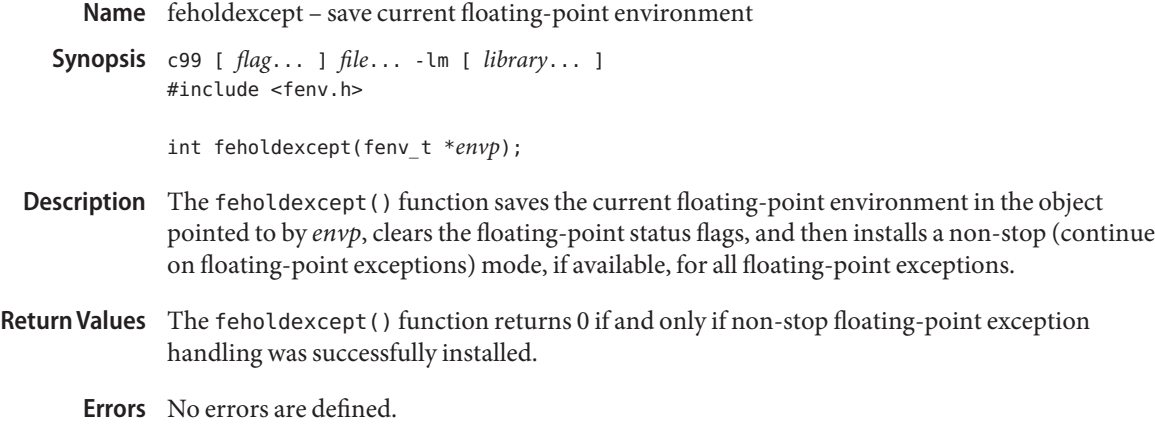

Attributes See [attributes](http://www.oracle.com/pls/topic/lookup?ctx=816-5175&id=attributes-5)(5) for descriptions of the following attributes:

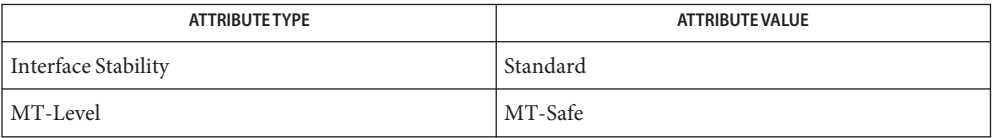

- See Also [fegetenv](#page-495-0)(3M), fenv.h[\(3HEAD\),](http://www.oracle.com/pls/topic/lookup?ctx=816-5173&id=fenv.h-3head) [feupdateenv](#page-503-0)(3M), [attributes](http://www.oracle.com/pls/topic/lookup?ctx=816-5175&id=attributes-5)(5), [standards](http://www.oracle.com/pls/topic/lookup?ctx=816-5175&id=standards-5)(5)
	- Notes In a multithreaded program, the feholdexcept () function affects the floating point environment only for the calling thread.

The feholdexcept() function automatically installs and deinstalls SIGFPE handlers and sets and clears the trap enable mode bits in the floating point status register as needed. If a program uses these functions and attempts to install a SIGFPE handler or control the trap enable mode bits independently, the resulting behavior is not defined.

Name feraiseexcept - raise floating-point exception

<span id="page-500-0"></span>c99 [ *flag*... ] *file*... -lm [ *library*... ] **Synopsis** #include <fenv.h>

int feraiseexcept(int *excepts*);

- Description The feraiseexcept () function attempts to raise the supported floating-point exceptions represented by the *excepts* argument. The order in which these floating-point exceptions are raised is unspecified.
- Return Values If *excepts* is 0 or if all the specified exceptions were successfully raised, feraiseexcept () returns 0. Otherwise, it returns a non-zero value.
	- No errors are defined. **Errors**
	- The effect is intended to be similar to that of floating-point exceptions raised by arithmetic **Usage** operations. Hence, enabled traps for floating-point exceptions raised by this function are taken.
	- Attributes See [attributes](http://www.oracle.com/pls/topic/lookup?ctx=816-5175&id=attributes-5)(5) for descriptions of the following attributes:

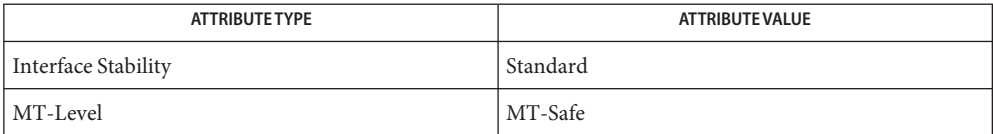

[feclearexcept](#page-494-0)(3M), [fegetexceptflag](#page-496-0)(3M), fenv.h[\(3HEAD\),](http://www.oracle.com/pls/topic/lookup?ctx=816-5173&id=fenv.h-3head) [fetestexcept](#page-502-0)(3M), **See Also** [attributes](http://www.oracle.com/pls/topic/lookup?ctx=816-5175&id=attributes-5)(5), [standards](http://www.oracle.com/pls/topic/lookup?ctx=816-5175&id=standards-5)(5)

Name fesetprec, fegetprec - control floating point rounding precision modes

c99 [ *flag*... ] *file*... -lm [ *library*... ] **Synopsis** #include <fenv.h> int fesetprec(int *prec*);

int fegetprec(void);

Description The IEEE 754 standard defines rounding precision modes for systems that always deliver intermediate results to destinations in extended double precision format. These modes allow such systems to deliver correctly rounded single and double precision results (in the absence of underflow and overflow) with only one rounding.

> The fesetprec() function sets the current rounding precision to the precision specified by *prec*, which must be one of the following values defined in <fenv.h>:

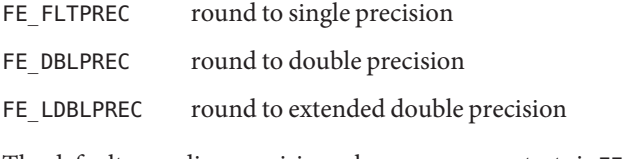

The default rounding precision when a program starts is FE\_LDBLPREC.

The fegetprec() function returns the current rounding precision.

- Return Values The fesetprec () function returns a non-zero value if the requested rounding precision is established and 0 otherwise.
	- Attributes See [attributes](http://www.oracle.com/pls/topic/lookup?ctx=816-5175&id=attributes-5)(5) for descriptions of the following attributes:

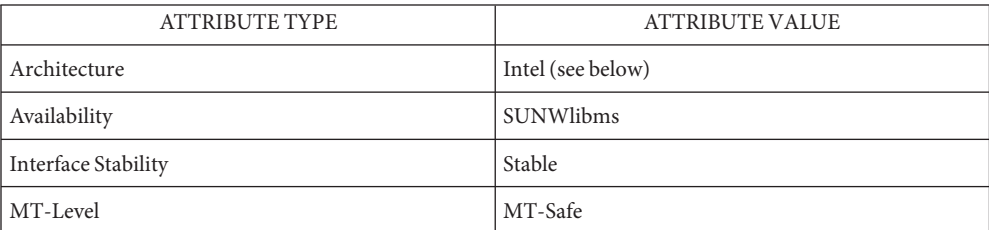

These functions are not available on SPARC systems because SPARC processors deliver intermediate results to destinations in single or double format as determined by each floating point instruction.

See Also [fegetenv](#page-495-0)(3M), fesetround(3M), [attributes](http://www.oracle.com/pls/topic/lookup?ctx=816-5175&id=attributes-5)(5)

*Numerical Computation Guide*

Name fetestexcept - test floating-point exception flags

<span id="page-502-0"></span>c99 [ *flag*... ] *file*... -lm [ *library*... ] **Synopsis** #include <fenv.h>

int fetestexcept(int *excepts*);

- Description The fetestexcept () function determines which of a specified subset of the floating-point exception flags are currently set. The *excepts* argument specifies the floating-point status flags to be queried.
- Return Values The fetestexcept () function returns the value of the bitwise-inclusive OR of the floating-point exception macros corresponding to the currently set floating-point exceptions included in *excepts*.
	- No errors are defined. **Errors**
	- **EXAMPLE 1** Example using fetestexcept() **Examples**

The following example calls function  $f()$  if an invalid exception is set, and then function  $g()$  if an overflow exception is set:

```
#include <fenv.h>
/* ... */
{
# pragma STDC FENV_ACCESS ON
      int set excepts;
      feclearexcept(FE_INVALID | FE_OVERFLOW);
      // maybe raise exceptions
      set excepts = fetestexcept(FE_INVALID | FE_OVERFLOW);
      if (set_excepts & FE_INVALID) f();
      if (set_excepts & FE_OVERFLOW) g();
      /* ... */
}
```
Attributes See [attributes](http://www.oracle.com/pls/topic/lookup?ctx=816-5175&id=attributes-5)(5) for descriptions of the following attributes:

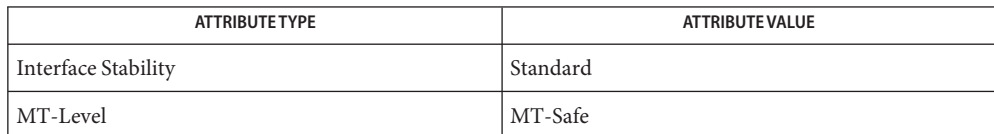

See Also [feclearexcept](#page-494-0)(3M), [fegetexceptflag](#page-496-0)(3M), fenv.h[\(3HEAD\),](http://www.oracle.com/pls/topic/lookup?ctx=816-5173&id=fenv.h-3head) [attributes](http://www.oracle.com/pls/topic/lookup?ctx=816-5175&id=attributes-5)(5), [standards](http://www.oracle.com/pls/topic/lookup?ctx=816-5175&id=standards-5)(5)

<span id="page-503-0"></span>Name feupdateenv - update floating-point environment c99 [ *flag*... ] *file*... -lm [ *library*... ] **Synopsis** #include <fenv.h> int feupdateenv(const fenv\_t \**envp*); Description The feupdateenv() function attempts to save the currently raised floating-point exceptions in its automatic storage, attempts to install the floating-point environment represented by the object pointed to by *envp*, and then attempts to raise the saved floating-point exceptions. The *envp* argument points to an object set by a call to [fegetenv](#page-495-0)(3M) or [feholdexcept](#page-499-0)(3M), or equals a floating-point environment macro. Return Values The feupdateenv() function returns 0 if and only if all the required actions were successfully carried out. No errors are defined. **Errors Examples** The following example demonstrates sample code to hide spurious underflow floating-point exceptions: **EXAMPLE 1** Hide spurious underflow floating-point exceptions. #include <fenv.h> double f(double x) { # pragma STDC FENV\_ACCESS ON double result; fenv t save env; feholdexcept(&save\_env); // compute result if (/\* test spurious underflow \*/) feclearexcept(FE\_UNDERFLOW); feupdateenv(&save\_env); return result; } Attributes See [attributes](http://www.oracle.com/pls/topic/lookup?ctx=816-5175&id=attributes-5)(5) for descriptions of the following attributes: **ATTRIBUTETYPE ATTRIBUTE VALUE**

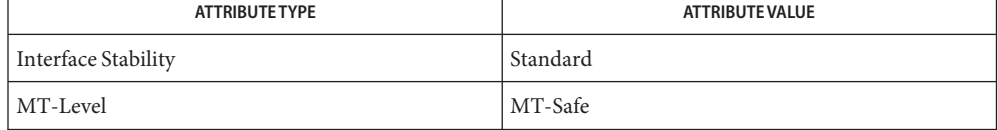

[fegetenv](#page-495-0)(3M), [feholdexcept](#page-499-0)(3M), fenv.h[\(3HEAD\),](http://www.oracle.com/pls/topic/lookup?ctx=816-5173&id=fenv.h-3head) [attributes](http://www.oracle.com/pls/topic/lookup?ctx=816-5175&id=attributes-5)(5), [standards](http://www.oracle.com/pls/topic/lookup?ctx=816-5175&id=standards-5)(5) **See Also**
Notes In a multithreaded program, the feupdateenv() function affects the floating point environment only for the calling thread.

When the FEX\_CUSTOM handling mode is in effect for an exception, raising that exception using feupdateenv() causes the handling function to be invoked. The handling function can then modify the exception flags to be set as described in [fex\\_set\\_handling](#page-506-0)(3M). Any result value the handler supplies will be ignored.

The feupdateenv() function automatically installs and deinstalls SIGFPE handlers and sets and clears the trap enable mode bits in the floating point status register as needed. If a program uses these functions and attempts to install a SIGFPE handler or control the trap enable mode bits independently, the resulting behavior is not defined.

As described in fex set handling $(3M)$ , when a handling function installed in FEX CUSTOM mode is invoked, all exception traps are disabled (and will not be reenabled while SIGFPE is blocked). Thus, attempting to change the environment from within a handler by calling fesetenv(3M) or feupdateenv might not produce the expected results.

Name fex\_merge\_flags - manage the floating point environment

c99 [ *flag*... ] *file*... -lm [ *library*... ] **Synopsis** #include <fenv.h>

void fex\_merge\_flags(const fenv\_t \**envp*);

- Description The fex\_merge\_flags() function copies into the current environment those exception flags that are set in the environment represented by the object pointed to by *envp*. The argument *envp* must point to an object set by a call to [feholdexcept](#page-499-0)(3M) or [fegetenv](#page-495-0)(3M) or equal to the macro FE\_DFL\_ENV. The fex\_merge\_flags() function does not raise any exceptions, but only sets its flags.
- Return Values The fex\_merge\_flags function does not return a value.

Attributes See [attributes](http://www.oracle.com/pls/topic/lookup?ctx=816-5175&id=attributes-5)(5) for descriptions of the following attributes:

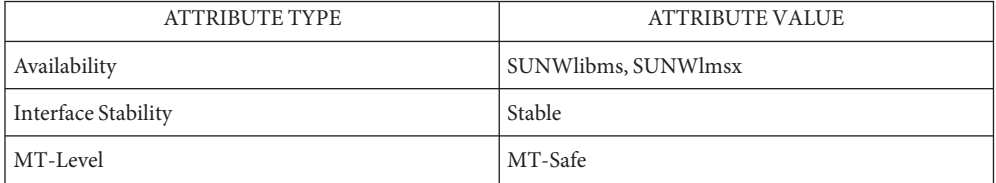

See Also [feclearexcept](#page-494-0)(3M), [fegetenv](#page-495-0)(3M), fesetround(3M), [fesetprec](#page-501-0)(3M), [fex\\_set\\_handling](#page-506-0)(3M), [fex\\_set\\_log](#page-511-0)(3M), [attributes](http://www.oracle.com/pls/topic/lookup?ctx=816-5175&id=attributes-5)(5)

*Numerical Computation Guide*

In a multithreaded program, the fex\_merge\_flags() function affects the floating point **Notes** environment only for the calling thread.

The fex merge flags() function automatically installs and deinstalls SIGFPE handlers and sets and clears the trap enable mode bits in the floating point status register as needed. If a program uses these functions and attempts to install a SIGFPE handler or control the trap enable mode bits independently, the resulting behavior is not defined.

- <span id="page-506-0"></span>Name fex\_set\_handling, fex\_get\_handling, fex\_getexcepthandler, fex\_setexcepthandler - control floating point exception handling modes
- c99 [ *flag*... ] *file*... -lm [ *library*... ] **Synopsis** #include <fenv.h>

int fex\_set\_handling(int *ex*, int *mode*, void(\**handler*);

int fex\_get\_handling(int *ex*);

void fex\_getexcepthandler(fex\_handler\_t \**buf*, int *ex*);

void fex\_setexcepthandler(const fex\_handler\_t \**buf*, int *ex*);

Description These functions provide control of floating point exception handling modes. For each function, the *ex* argument specifies one or more exceptions indicated by a bitwise-OR of any of the following values defined in <fenv.h>:

FEX\_INEXACT

FEX\_UNDERFLOW

FEX\_OVERFLOW

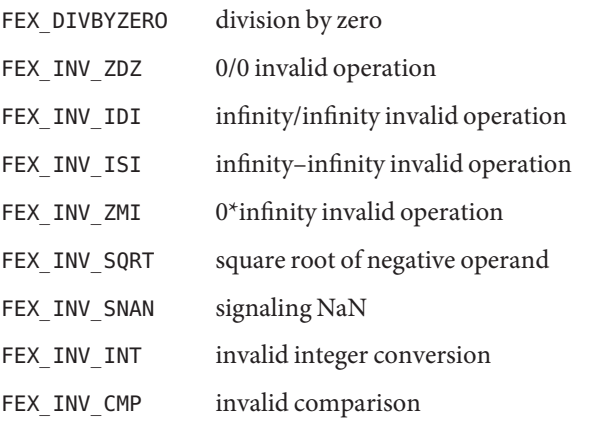

For convenience, the following combinations of values are also defined:

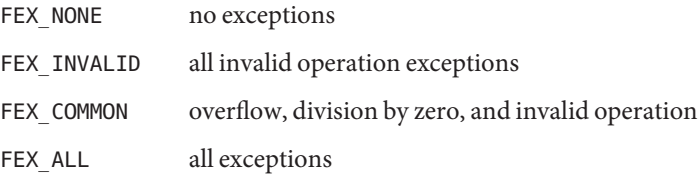

The fex set handling() function establishes the specified *mode* for handling the floating point exceptions identified by *ex*. The selected *mode* determines the action to be taken when one of the indicated exceptions occurs. It must be one of the following values:

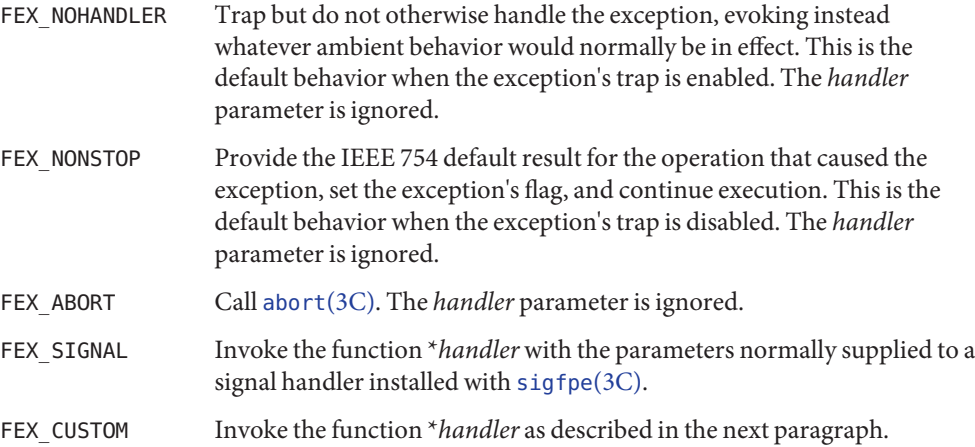

In FEX\_CUSTOM mode, when a floating point exception occurs, the handler function is invoked as though its prototype were:

#include <fenv.h> void handler(int ex, fex\_info\_t \*info);

On entry, *ex* is the value (of the first twelve listed above) corresponding to the exception that occurred, info->op indicates the operation that caused the exception, info->op1 and info->op2 contain the values of the operands, info->res contains the default untrapped result value, and info->flags reflects the exception flags that the operation would have set had it not been trapped. If the handler returns, the value contained in info->res on exit is substituted for the result of the operation, the flags indicated by info->flags are set, and execution resumes at the point where the exception occurred. The handler might modify info->res and info->flags to supply any desired result value and flags. Alternatively, if the exception is underflow or overflow, the hander might set

```
info->res.type = fex_nodata;
```
which causes the exponent-adjusted result specified by IEEE 754 to be substituted. If the handler does not modify info->res or info->flags, the effect is the same as if the exception had not been trapped.

Although the default untrapped result of an exceptional operation is always available to a FEX CUSTOM handler, in some cases, one or both operands may not be. In these cases, the handler may be invoked with info->op1.type == fex\_nodata or info->op2.type == fex\_nodata to indicate that the respective data structures do not contain valid data. (For example, info->op2.type == fex nodata if the exceptional operation is a unary operation.) Before accessing the operand values, a custom handler should always examine the type field of the operand data structures to ensure that they contain valid data in the appropriate format.

The fex get handling() function returns the current handling mode for the exception specified by *ex*, which must be one of the first twelve exceptions listed above.

The fex\_getexcepthandler() function saves the current handling modes and associated data for the exceptions specified by *ex* in the data structure pointed to by *buf*. The type fex\_handler\_t is defined in <fenv.h>.

The fex\_setexcepthandler() function restores the handling modes and associated data for the exceptions specified by *ex* from the data structure pointed to by *buf*. This data structure must have been set by a previous call to fex\_getexcepthandler(). Otherwise the effect on the indicated modes is undefined.

- Return Values The fex\_set\_handling() function returns a non-zero value if the requested exception handling mode is established. Otherwise, it returns 0.
	- Examples The following example demonstrates how to substitute a predetermined value for the result of a 0/0 invalid operation.

```
#include <math.h>
#include <fenv.h>
double k;
void presub(int ex, fex info t *info) {
    info->res.type = fex_double;
    info\rightarrow res.val.d = k;}
int main() {
    double x, w;
    int i;
    fex handler t buf;
/*
 * save current 0/0 handler
 */
    (void) fex_getexcepthandler(&buf, FEX_INV_ZDZ);
/*
 * set up presubstitution handler for 0/0
 */
    (void) fex_set_handling(FEX_INV_ZDZ, FEX_CUSTOM, presub);
/*
 * compute (k*x)/sin(x) for k=2.0, x=0.5, 0.4, ..., 0.1, 0.0
 */
    k = 2.0:
    (void) printf("Evaluating f(x) = (k*x)/sin(x)\n\ln^n);
    for (i = 5; i >= 0; i--) {
            x = (double) i * 0.1;
```

```
w = (k * x) / sin(x);(void) printf("\tx=%3.3f\t f(x) = % 1.20e\n", x, w);
    }
/*
 * restore old 0/0 handler
 */
    (void) fex_setexcepthandler(&buf, FEX_INV_ZDZ);
    return 0;
}
```
The output from the preceding program reads:

```
Evaluating f(x) = (k*x)/sin(x)
```
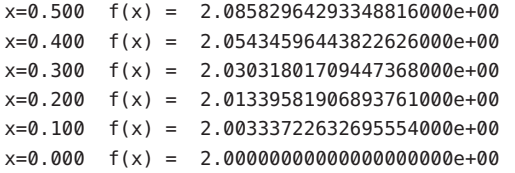

When  $x = 0$ ,  $f(x)$  is computed as 0/0 and an invalid operation exception occurs. In this example, the value 2.0 is substituted for the result.

Attributes See [attributes](http://www.oracle.com/pls/topic/lookup?ctx=816-5175&id=attributes-5)(5) for descriptions of the following attributes:

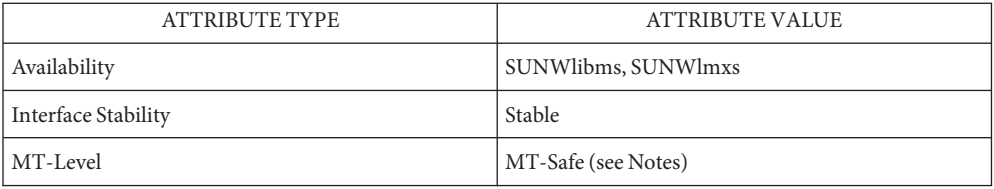

```
sigfpefeclearexceptfegetenvfex_set_logattributes(5)
```
*Numerical Computation Guide*

Notes In a multithreaded application, the preceding functions affect exception handling modes only for the calling thread.

The functions described on this page automatically install and deinstall SIGFPE handlers and set and clear the trap enable mode bits in the floating point status register as needed. If a program uses these functions and attempts to install a SIGFPE handler or control the trap enable mode bits independently, the resulting behavior is not defined.

All traps are disabled before a handler installed in FEX\_CUSTOM mode is invoked. When the SIGFPE signal is blocked, as it is when such a handler is invoked, the floating point environment, exception flags, and retrospective diagnostic functions described in

[feclearexcept](#page-494-0)(3M), [fegetenv](#page-495-0)(3M), and [fex\\_set\\_log](#page-511-0)(3M) do not re-enable traps. Thus, the handler itself always runs in FEX\_NONSTOP mode with logging of retrospective diagnostics disabled. Attempting to change these modes within the handler may not produce the expected results.

- <span id="page-511-0"></span>Name fex\_set\_log, fex\_get\_log, fex\_set\_log\_depth, fex\_get\_log\_depth, fex\_log\_entry - log retrospective diagnostics for floating point exceptions
- c99 [ *flag*... ] *file*... -lm [ *library*... ] **Synopsis** #include <fenv.h>

int fex\_set\_log(FILE \**fp*); FILE \*fex\_get\_log(void); int fex\_set\_log\_depth(int *depth*); int fex\_get\_log\_depth(void); void fex\_log\_entry(const char \**msg*);

Description The fex\_set\_log() function enables logging of retrospective diagnostic messages regarding floating point exceptions to the file specified by *fp*. If *fp* is NULL, logging is disabled. When a program starts, logging is initially disabled.

> The occurrence of any of the twelve exceptions listed in fex set\_handling $(3M)$  constitutes an event that can be logged. To prevent the log from becoming exhorbitantly long, the logging mechanism eliminates redundant entries by two methods. First, each exception is associated with a *site* in the program. The site is identified by the address of the instruction that caused the exception together with a stack trace. Only the first exception of a given type to occur at a given site will be logged. Second, when FEX\_NONSTOP handling mode is in effect for some exception, only those occurrences of that exception that set its previously clear flag are logged. Clearing a flag using feclearexcept() allows the next occurrence of the exception to be logged provided it does not occur at a site at which it was previously logged.

> Each of the different types of invalid operation exceptions can be logged at the same site. Because all invalid operation exceptions share the same flag, however, of those types for which FEX NONSTOP mode is in effect, only the first exception to set the flag will be logged. When the invalid operation exception is raised by a call to [feraiseexcept](#page-500-0)( $3M$ ) or [feupdateenv](#page-503-0)( $3M$ ), which type of invalid operation is logged depends on the implementation.

If an exception results in the creation of a log entry, the entry is created at the time the exception occurs and before any exception handling actions selected with fex set handling () are taken. In particular, the log entry is available even if the program terminates as a result of the exception. The log entry shows the type of exception, the address of the instruction that caused it, how it will be handled, and the stack trace. If symbols are available, the address of the excepting instruction and the addresses in the stack trace are followed by the names of the corresponding symbols.

The fex get log() function returns the current log file.

The fex set log depth() sets the maximum depth of the stack trace recorded with each exception to *depth* stack frames. The default depth is 100.

Thefex get log depth() function returns the current maximum stack trace depth.

The fex log entry() function adds a user-supplied entry to the log. The entry includes the string pointed to by *msg* and the stack trace. Like entries for floating point exceptions, redundant user-supplied entries are eliminated: only the first user-supplied entry with a given *msg* to be requested from a given site will be logged. For the purpose of a user-supplied entry, the site is defined only by the stack trace, which begins with the function that called fex\_log\_entry().

- Return Values The fex\_set\_log() function returns a non-zero value if logging is enabled or disabled accordingly and returns 0 otherwise. The fex\_set\_log\_depth() returns a non-zero value if the requested stack trace depth is established (regardless of whether logging is enabled) and returns 0 otherwise.
	- **Examples** The following example demonstrates the output generated when a floating point overflow occurs in [sscanf](http://www.oracle.com/pls/topic/lookup?ctx=816-5168&id=sscanf-3c)(3C).

```
#include <fenv.h>
int
main() {
    double x;
/*
 * enable logging of retrospective diagnostics
 */
    (void) fex_set_log(stdout);
/*
 * establish default handling for overflows
 */
    (void) fex set handling(FEX OVERFLOW, FEX NONSTOP, NULL);
/*
 * trigger an overflow in sscanf
 */
    (void) sscanf("1.0e+400", "%lf", &x);
    return 0;
}
```
The output from the preceding program reads:

```
Floating point overflow at 0xef71cac4 __base_conversion_set_exceptio
n, nonstop mode
   0xef71cacc __base_conversion_set_exception
   0xef721820 _decimal_to_double
   0xef75aba8 number
   0xef75a94c doscan u
   0xef75ecf8 sscanf
   0x00010f20 main
```
Recompiling the program or running it on another system can produce different text addresses from those shown above.

## Attributes See [attributes](http://www.oracle.com/pls/topic/lookup?ctx=816-5175&id=attributes-5)(5) for descriptions of the following attributes:

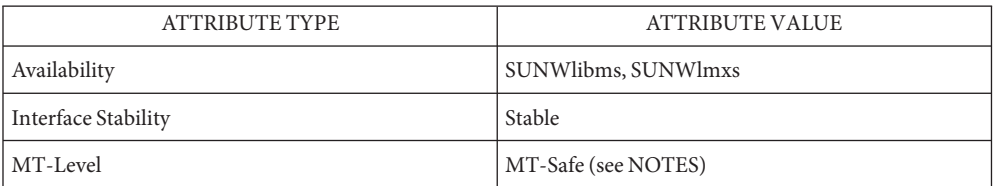

[feclearexcept](#page-494-0)(3M), [fegetenv](#page-495-0)(3M), [feraiseexcept](#page-500-0)(3M), [feupdateenv](#page-503-0)(3M), **See Also** fex set handling $(3M)$ , [attributes](http://www.oracle.com/pls/topic/lookup?ctx=816-5175&id=attributes-5) $(5)$ 

*Numerical Computation Guide*

All threads in a process share the same log file. Each call to fex\_set\_log() preempts the **Notes** previous one.

In addition to the log file itself, two additional file descriptors are used during the creation of a log entry in order to obtain symbol names from the executable and any shared objects it uses. These file descriptors are relinquished once the log entry is written. If the file descriptors cannot be allocated, symbols names are omitted from the stack trace.

The functions described on this page automatically install and deinstall SIGFPE handlers and set and clear the trap enable mode bits in the floating point status register as needed. If a program uses these functions and attempts to install a SIGFPE handler or control the trap enable mode bits independently, the resulting behavior is not defined.

As described in fex\_set\_handling(), when a handling function installed in FEX\_CUSTOM mode is invoked, all exception traps are disabled (and will not be reenabled while SIGFPE is blocked). Thus, retrospective diagnostic messages are not logged for exceptions that occur within such a handler.

Name floor, floorf, floorl - floor function

- c99 [ *flag*... ] *file*... -lm [ *library*... ] **Synopsis** #include <math.h> double floor(double *x*); float floorf(float *x*); long double floorl(long double *x*);
- **Description** These functions compute the largest integral value not greater than *x*.
- Return Values Upon successful completion, these functions return the largest integral value not greater than *x*, expressed as a double, float, or long double, as appropriate for the return type of the function.

If *x* is NaN, a NaN is returned.

If *x* is  $\pm$ Inf or  $\pm$ 0, *x* is returned.

Attributes See [attributes](http://www.oracle.com/pls/topic/lookup?ctx=816-5175&id=attributes-5)(5) for descriptions of the following attributes:

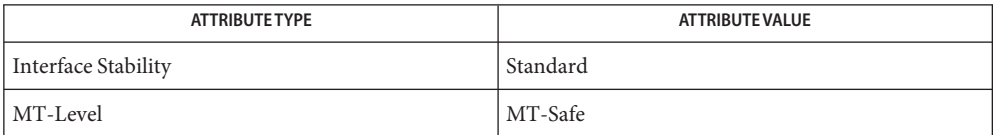

ceil[\(3M\),](#page-94-0) [feclearexcept](#page-494-0)(3M), [fetestexcept](#page-502-0)(3M), [isnan](#page-693-0)(3M), math.h[\(3HEAD\),](http://www.oracle.com/pls/topic/lookup?ctx=816-5173&id=math.h-3head) **See Also** [attributes](http://www.oracle.com/pls/topic/lookup?ctx=816-5175&id=attributes-5)(5), [standards](http://www.oracle.com/pls/topic/lookup?ctx=816-5175&id=standards-5)(5)

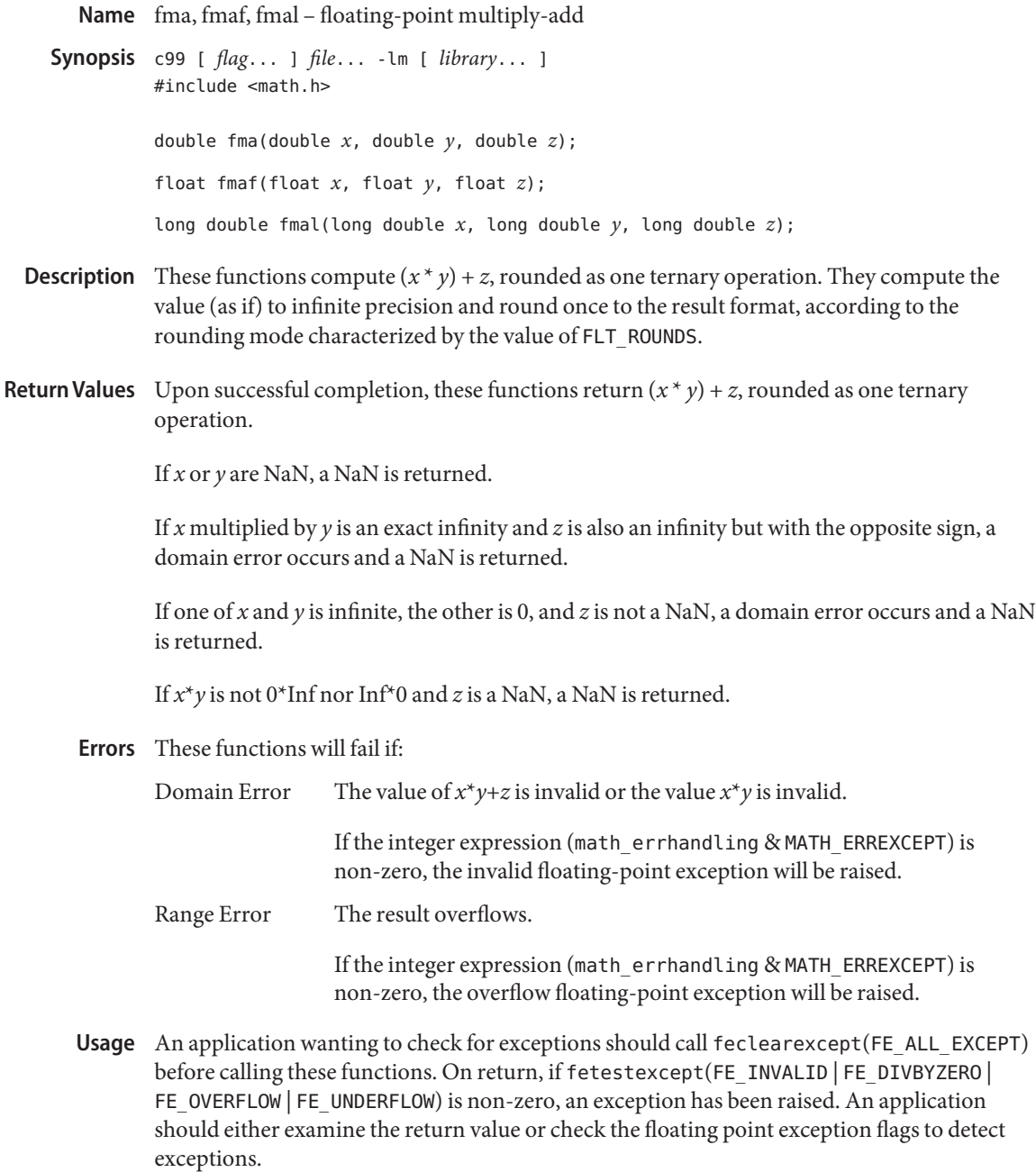

Attributes See [attributes](http://www.oracle.com/pls/topic/lookup?ctx=816-5175&id=attributes-5)(5) for descriptions of the following attributes:

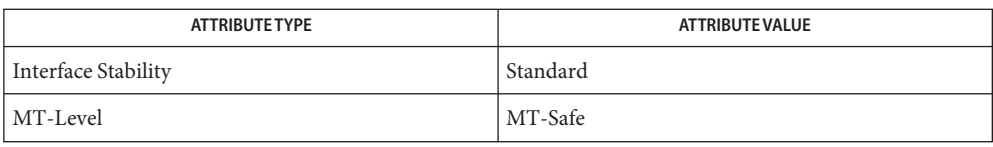

See Also [feclearexcept](#page-494-0)(3M), [fetestexcept](#page-502-0)(3M), math.h[\(3HEAD\),](http://www.oracle.com/pls/topic/lookup?ctx=816-5173&id=math.h-3head) [attributes](http://www.oracle.com/pls/topic/lookup?ctx=816-5175&id=attributes-5)(5), [standards](http://www.oracle.com/pls/topic/lookup?ctx=816-5175&id=standards-5)(5)

<span id="page-517-0"></span>c99 [ *flag*... ] *file*... -lm [ *library*... ] **Synopsis** #include <math.h> double fmax(double *x*, double *y*); float fmaxf(float *x*, float *y*); long double fmaxl(long double *x*, long double *y*); Description These functions determine the maximum numeric value of their arguments. NaN arguments are treated as missing data: if one argument is a NaN and the other numeric, these functions choose the numeric value. Return Values Upon successful completion, these functions return the maximum numeric value of their arguments. If just one argument is a NaN, the other argument is returned. If *x* and *y* are NaN, a NaN is returned. No errors are defined. **Errors** Attributes See [attributes](http://www.oracle.com/pls/topic/lookup?ctx=816-5175&id=attributes-5)(5) for descriptions of the following attributes:

Name fmax, fmaxf, fmaxl - determine maximum numeric value of two floating-point numbers

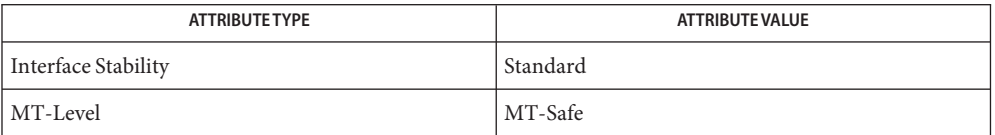

See Also fdim[\(3M\),](#page-529-0) fmin(3M), math.h[\(3HEAD\),](http://www.oracle.com/pls/topic/lookup?ctx=816-5173&id=math.h-3head) [attributes](http://www.oracle.com/pls/topic/lookup?ctx=816-5175&id=attributes-5)(5), [standards](http://www.oracle.com/pls/topic/lookup?ctx=816-5175&id=standards-5)(5)

```
Name fmev_shdl_init, fmev_shdl_fini, fmev_shdl_subscribe, fmev_shdl_unsubscribe, fmev_errno,
          fmev strerror, fmev attr_list, fmev_class, fmev_timespec, fmev_time_sec, fmev_time_nsec,
         fmev_localtime, fmev_hold, fmev_rele, fmev_dup, fmev_shdl_alloc, fmev_shdl_zalloc,
         fmey shdl_free, fmey_shdlctl_serialize, fmey_shdlctl_thrattr, fmey_shdlctl_sigmask,
          fmev_shdlctl_thrsetup, fmev_shdlctl_thrcreate – subscription to fault management events
         from an external process
cc [ flag... ] file... −L/usr/lib/fm −lfmevent −lnvpair [ library... ]
Synopsis
         #include <fm/libfmevent.h>
         #include <libnvpair.h>
          typedef enum fmev_err_t;
         extern fmev err t fmev errno;
          const char *fmev_strerror(fmev_err_t err);
         typedef struct fmev_shdl *fmev_shdl_t;
          typedef void fmev_cbfunc_t(fmev_t, const char *, nvlist_t *, void *);
          fmev_shdl_t fmev_shdl_init(uint32_t api_version,
               void *(*alloc)(size_t), void *(*zalloc)(size_t),
               void (*free)(void *, size_t));
          fmev err t fmev shdl fini(fmev shdl t hdl);
          fmev_err_t fmev_shdl_subscribe(fmev_shdl_t hdl, const char *classpat,
               fmev_cbfunc_t callback, void *cookie);
          fmev_err_t fmev_shdl_unsubscribe(fmev_shdl_t hdl,
               const char *classpat);
          fmev err t fmev shdlctl serialize(fmev shdl t hdl);
          fmev err t fmev shdlctl thrattr(fmev shdl t hdl, pthread attr t *attr);
          fmev_err_t fmev_shdlctl_sigmask(fmev_shdl_t hdl, sigset_t *set);
          fmev_err_t fmev_shdlctl_thrsetup(fmev_shdl_t hdl,
               door_xcreate_thrsetup_func_t *setupfunc, void *cookie);
          fmev_err_t fmev_shdlctl_thrcreate(fmev_shdl_t hdl,
               door_xcreate_server_func_t *createfunc, void *cookie);
          typedef struct fmev *fmev_t;
         nvlist_t *fmev_attr_list(fmev_t ev)
          const char *fmev_class(fmev_t ev);
          fmev_err_t fmev_timespec(fmev_t ev, struct timespec *res);
         uint64_t fmev_time_sec(fmev_t ev);
         uint64 t fmev time nsec(fmev t ev);
          struct tm *fmev_localtime(fmev_t ev, struct tm *res);
```
void fmev\_hold(fmev\_t *ev*); void fmev rele(fmev t  $ev$ ); fmev\_t fmev\_dup(fmev\_t *ev*); void \*fmev\_shdl\_alloc(fmev\_shdl\_t *hdl*, size\_t *sz*); void \*fmev\_shdl\_zalloc(fmev\_shdl\_t *hdl*, size\_t *sz*); void fmev\_shdl\_free(fmev\_shdl\_t *hdl*, void \**buf*, size\_t *sz*);

Description The Solaris fault management daemon (fmd) is the central point in Solaris for fault management. It receives fault management protocol events from various sources and publishes additional protocol events such as to describe a diagnosis it has arrived at or a subsequent repair event. The event protocol is specified in the Sun Fault Management Event Protocol Specification. The interfaces described here allow an external process to subscribe to protocol events. See the Fault Management Daemon Programmer's Reference Guide for additional information on fmd.

> The fmd module API (not a Committed interface) allows plugin modules to load within the fmd process, subscribe to events of interest, and participate in various diagnosis and response activities. Of those modules, some are notification agents and will subscribe to events describing diagnoses and their subsequent lifecycle and render these to console/syslog (for the syslog-msgs agent) and via SNMP trap and browsable MIB (for the snmp-trapgen module and the corresponding dlmod for the SNMP daemon). It has not been possible to subscribe to protocol events outside of the context of an fmd plugin. The libfmevent interface provides this external subscription mechanism. External subscribers may receive protocol events as fmd modules do, but they cannot participate in other aspects of the fmd module API such as diagnosis. External subscribers are therefore suitable as notification agents and for transporting fault management events.

This protocol is defined in the Sun Fault Management Event Protocol Specification. Note that while the API described on this manual page are Committed, the protocol events themselves (in class names and all event payload) are not Committed along with this API. The protocol specification document describes the commitment level of individual event classes and their payload content. In broad terms, the list.\* events are Committed in most of their content and semantics while events of other classes are generally Uncommitted with a few exceptions. Fault Management Protocol Events

> All protocol events include an identifying class string, with the hierarchies defined in the protocol document and individual events registered in the Events Registry. The libfmevent mechanism will permit subscription to events with Category 1 class of "list" and "swevent", that is, to classes matching patterns "list.\*" and "swevent.\*".

All protocol events consist of a number of (name, datatype, value) tuples ("nvpairs"). Depending on the event class various nvpairs are required and have well-defined meanings. In Solaris fmd protocol events are represented as name-value lists using the [libnvpair](http://www.oracle.com/pls/topic/lookup?ctx=816-5173&id=libnvpair-3lib)(3LIB) interfaces.

API Overview The API is simple to use in the common case (see Examples), but provides substantial control to cater for more-complex scenarios.

> We obtain an opaque subscription handle using  $f$ mev  $shd$  init(), quoting the ABI version and optionally nominating alloc(), zalloc() and free() functions (the defaults use the umem family). More than one handle may be opened if desired. Each handle opened establishes a communication channel with fmd, the implementation of which is opaque to the libfmevent mechanism.

> On a handle we may establish one or more subscriptions using fmev\_shdl\_subscribe(). Events of interest are specified using a simple wildcarded pattern which is matched against the event class of incoming events. For each match that is made a callback is performed to a function we associate with the subscription, passing a nominated cookie to that function. Subscriptions may be dropped using fmev shdl\_unsubscribe() quoting exactly the same class or class pattern as was used to establish the subscription.

Each call to fmev\_shdl\_subscribe() creates a single thread dedicated to serving callback requests arising from this subscription.

An event callback handler has as arguments an opaque event handle, the event class, the event nvlist, and the cookie it was registered with in fmev\_shdl\_subscribe(). The timestamp for when the event was generated (not when it was received) is available as a struct timespec with fmev timespec(), or more directly with fmev time sec() and fmev time nsec(); an event handle and struct tm can also be passed to fmev\_localtime() to fill the struct tm.

The event handle, class string pointer, and nvlist\_t pointer passed as arguments to a callback are valid for the duration of the callback. If the application wants to continue to process the event beyond the duration of the callback then it can hold the event with fmev hold(), and later release it with fmev rele(). When the reference count drops to zero the event is freed.

Error Handling In <libfmevent. h> an enumeration fmev\_err\_t of error types is defined. To render an error message string from an fmev err tuse fmev strerror(). An fmev errno is defined which returns the error number for the last failed libfmevent API call made by the current thread. You may not assign to fmev\_errno.

> If a function returns type fmeverr t, then success is indicated by FMEV SUCCESS (or FMEV OK as an alias); on failure a FMEVERR\_\* value is returned (see <fm/libfmevent.h>).

> If a function returns a pointer type then failure is indicated by a NULL return, and fmev\_errno will record the error type.

Subscription Handles A subscription handle is required in order to establish and manage subscriptions. This handle represents the abstract communication mechanism between the application and the fault management daemon running in the current zone.

> A subscription handle is represented by the opaque fmev\_shdl\_t datatype. A handle is initialized with fmev shdl init() and quoted to subsequent API members.

To simplify usage of the API, subscription attributes for all subscriptions established on a handle are a property of the handle itself ; they cannot be varied per-subscription. In such use cases multiple handles will need to be used.

The first argument to fmev  $shdlimit()$  indicates the libfmevent ABI version with which the handle is being opened. Specify either LIBFMEVENT\_VERSION\_LATEST to indicate the most recent version available at compile time or LIBFMEVENT VERSION  $1 (\_2, etc.$  as the interface evolves) for an explicit choice. libfmevent ABI version

> Interfaces present in an earlier version of the interface will continue to be present with the same or compatible semantics in all subsequent versions. When additional interfaces and functionality are introduced the ABI version will be incremented. When an ABI version is chosen in fmev\_shdl\_init(), only interfaces introduced in or before that version will be available to the application via that handle. Attempts to use later API members will fail with FMEVERR\_VERSION\_MISMATCH.

This manual page describes LIBFMEVENT VERSION 1.

- The libfmevent API is not least-privilege aware; you need to have all privileges to call fmev shdl init(). Once a handle has been initialized with fmev shdl init() a process can drop privileges down to the basic set and continue to use fmev shdl subscribe() and other libfmevent interfaces on that handle. Privileges
- The implementation of the event transport by which events are published from the fault manager and multiplexed out to libfmevent consumers is strictly private. It is subject to change at any time, and you should not encode any dependency on the underlying mechanism into your application. Use only the API described on this manual page and in <libfmevent.h>. Underlying Event **Transport**

The underlying transport mechanism is guaranteed to have the property that a subscriber may attach to it even before the fault manager is running. If the fault manager starts first then any events published before the first consumer subscribes will wait in the transport until a consumer appears.

The underlying transport will also have some maximum depth to the queue of events pending delivery. This may be hit if there are no consumers, or if consumers are not processing events quickly enough. In practice the rate of events is small. When this maximum depth is reached additional events will be dropped.

The underlying transport has no concept of priority delivery; all events are treated equally.

Obtain a new subscription handle with fmev  $s$ hdl  $init()$ . The first argument is the libfmevent ABI version to be used (see above). The remaining three arguments should be all NULL to leave the library to use its default allocator functions (the libumem family), or all non-NULL to appoint wrappers to custom allocation functions if required. Subscription Handle Initialization

FMEVERR\_VERSION\_MISMATCH

The library does not support the version requested.

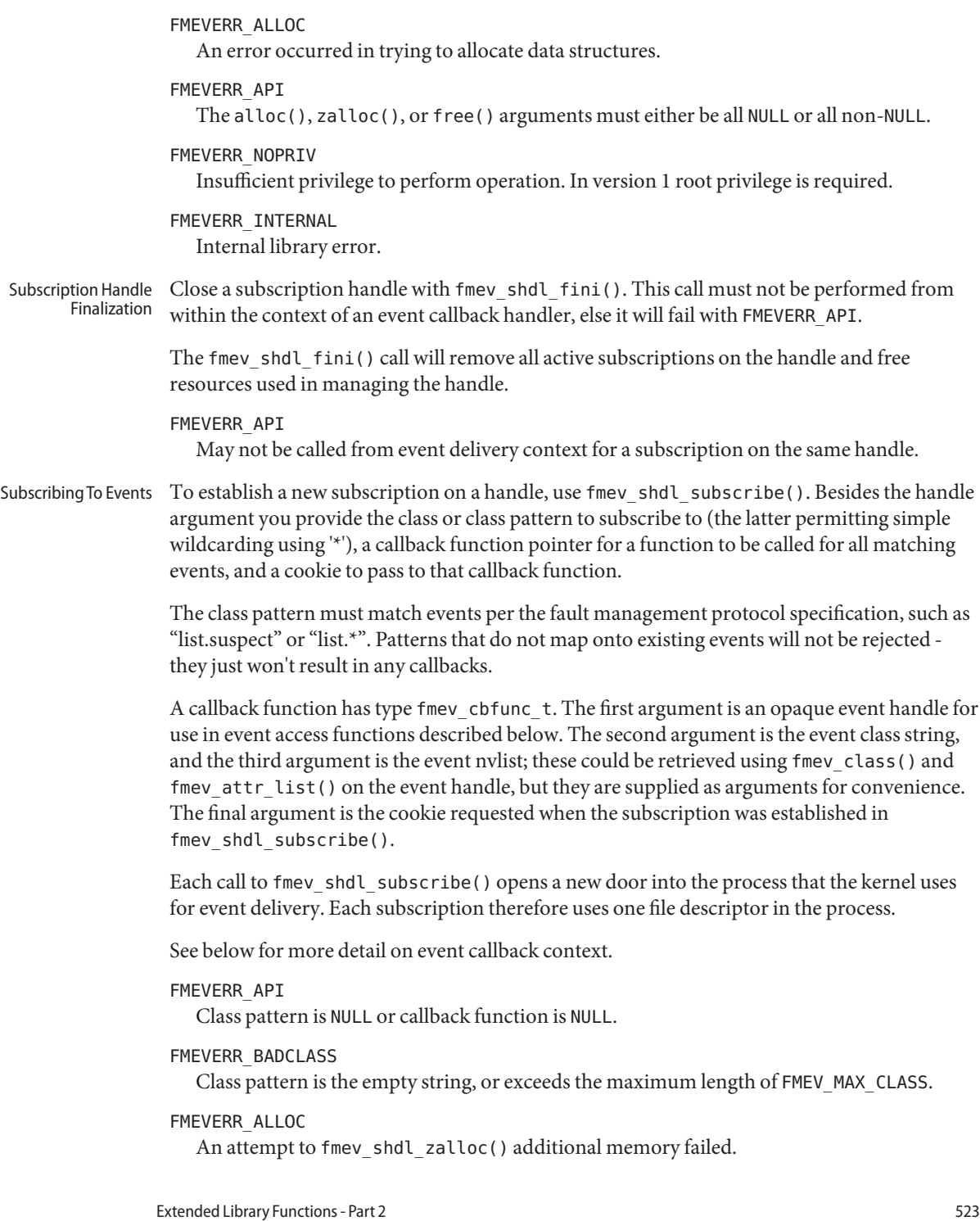

FMEVERR\_DUPLICATE Duplicate subscription request. Only one subscription for a given class pattern may exist on a handle. FMEVERR\_MAX\_SUBSCRIBERS A system-imposed limit on the maximum number of subscribers to the underlying transport mechanism has been reached. FMEVERR\_INTERNAL An unknown error occurred in trying to establish the subscription. Unsubscribing An unsubscribe request using fmev\_shdl\_unsubscribe() must exactly match a previous subscription request or it will fail with FMEVERR\_NOMATCH. The request stops further callbacks for this subscription, waits for any existing active callbacks to complete, and drops the subscription. Do not call fmev shdl unsubscribe from event callback context, else it will fail with FMEVERR\_API. FMEVERR\_API A NULL pattern was specified, or the call was attempted from callback context. FMEVERR\_NOMATCH The pattern provided does not match any open subscription. The pattern must be an exact match. FMEVERR\_BADCLASS The class pattern is the empty string or exceeds FMEV\_MAX\_CLASS. Event Callback Context Event callback context is defined as the duration of a callback event, from the moment we enter the registered callback function to the moment it returns. There are a few restrictions on actions that may be performed from callback context: ■ You can perform long-running actions, but this thread will not be available to service other event deliveries until you return. ■ You must not cause the current thread to exit. ■ You must not call either fmev\_shdl\_unsubscribe() or fmev\_shdl\_fini() for the subscription handle on which this callback has been made. ■ You can invoke fork(), popen(), etc. Event Handles A callback receives an fmev\_t as a handle on the associated event. The callback may use the access functions described below to retrieve various event attributes. By default, an event handle fmev t is valid for the duration of the callback context. You cannot access the event outside of callback context. If you need to continue to work with an event beyond the initial callback context in which it is received, you may place a "hold" on the event with fmev\_hold(). When finished with the

event, release it with fmev rele(). These calls increment and decrement a reference count on the event; when it drops to zero the event is freed. On initial entry to a callback the reference count is 1, and this is always decremented when the callback returns.

An alternative to fmev\_hold() is fmev\_dup(), which duplicates the event and returns a new event handle with a reference count of 1. When fmev\_rele() is applied to the new handle and reduces the reference count to 0, the event is freed. The advantage of fmev\_dup() is that it allocates new memory to hold the event rather than continuing to hold a buffer provided by the underlying delivery mechanism. If your operation is going to be long-running, you may want to use fmev dup() to avoid starving the underlying mechanism of event buffers.

The fmev hold() and fmev rele() functions always succeed.

The fmev dup() function may fail and return NULL with fmev errno of:

FMEVERR API A NULL event handle was passed. FMEVERR ALLOC The fmev shdl alloc() call failed.

Event Class A delivery callback already receives the event class as an argument, so fmev\_class() will only be of use outside of callback context (that is, for an event that was held or duped in callback context and is now being processed in an asynchronous handler). This is a convenience function that returns the same result as accessing the event attributes with fmev attr list() and using [nvlist\\_lookup\\_string\(3NVPAIR\)](http://www.oracle.com/pls/topic/lookup?ctx=816-5172&id=nvlist-lookup-string-3nvpair) to lookup a string member of name "class".

The string returned by fmev class() is valid for as long as the event handle itself.

The fmev class() function may fail and return NULL with fmev errno of:

FMEVERR API A NULL event handle was passed.

FMEVERR\_MALFORMED\_EVENT The event appears corrupted.

Event Attribute List All events are defined as a series of (name, type) pairs. An instance of an event is therefore a series of tuples (name, type, value). Allowed types are defined in the protocol specification. In Solaris, and in libfmevent, an event is represented as an nvlist\_t using the [libnvpair](http://www.oracle.com/pls/topic/lookup?ctx=816-5173&id=libnvpair-3lib)(3LIB) library.

> The nvlist of event attributes can be accessed using fmev\_attr\_list(). The resulting nvlist\_t pointer is valid for the same duration as the underlying event handle. Do not use nvlist\_free() to free the nvlist. You may then lookup members, iterate over members, and so on using the libnvpair interfaces.

The fmev attr list() function may fail and return NULL with fmev errno of:

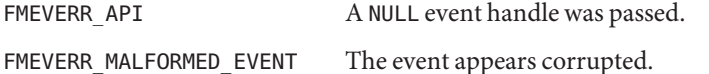

Event Timestamp These functions refer to the time at which the event was originally produced, not the time at which it was forwarded to libfmevent or delivered to the callback.

> Use fmev  $timespec()$  to fill a struct timespec with the event time in seconds since the Epoch (tv\_sec, signed integer) and nanoseconds past that second (tv\_nsec, a signed long). This call can fail and return FMEVERR\_OVERFLOW if the seconds value will not fit in a signed 32-bit integer (as used in struct timespec tv\_sec).

You can use fmev\_time\_sec() and fmev\_time\_nsec() to retrieve the same second and nanosecond values as uint 64 t quantities.

The fmev localtime function takes an event handle and a struct tm pointer and fills that structure according to the timestamp. The result is suitable for use with  $\text{str}(\mathcal{C})$ . This call will return NULL and fmev\_errno of FMEVERR\_OVERFLOW under the same conditions as above.

FMEVERR\_OVERFLOW The fmev\_timespec() function cannot fit the seconds value into the signed long integer tv sec member of a struct timespec.

- The fmev shdl alloc(), fmev shdl zalloc(), and fmev shdl free() functions allocate and free memory using the choices made for the given handle when it was initialized, typically the [libumem](http://www.oracle.com/pls/topic/lookup?ctx=816-5173&id=libumem-3lib)(3LIB) family if all were specified NULL. Memory Allocation
- The fmev  $shdctl$   $*($ ) interfaces offer control over various properties of the subscription handle, allowing fine-tuning for particular applications. In the common case the default handle properties will suffice. Subscription Handle Control

These properties apply to the handle and uniformly to all subscriptions made on that handle. The properties may only be changed when there are no subscriptions in place on the handle, otherwise FMEVERR\_BUSY is returned.

Event delivery is performed through invocations of a private door. A new door is opened for each fmev shdl\_subscribe() call. These invocations occur in the context of a single private thread associated with the door for a subscription. Many of the fmev\_shdlctl\_\*() interfaces are concerned with controlling various aspects of this delivery thread.

If you have applied fmev\_shdlctl\_thrcreate(), "custom thread creation semantics" apply on the handle; otherwise "default thread creation semantics" are in force. Some fmev\_shdlctl\_\*() interfaces apply only to default thread creation semantics.

The fmev shdlctl serialize() control requests that all deliveries on a handle, regardless of which subscription request they are for, be serialized - no concurrent deliveries on this handle. Without this control applied deliveries arising from each subscription established with fmev\_shdl\_subscribe() are individually single-threaded, but if multiple subscriptions have been established then deliveries arising from separate subscriptions may be concurrent. This control applies to both custom and default thread creation semantics.

The fmev\_shdlctl\_thrattr() control applies only to default thread creation semantics. Threads that are created to service subscriptions will be created with pthread create(3C) using the pthread\_attr\_t provided by this interface. The attribute structure is not copied and so must persist for as long as it is in force on the handle.

The default thread attributes are also the minimum requirement: threads must be created PTHREAD\_CREATE\_DETACHED and PTHREAD\_SCOPE\_SYSTEM. A NULL pointer for the pthread\_attr\_t will reinstate these default attributes.

The fmev shdlctl sigmask() control applies only to default thread creation semantics. Threads that are created to service subscriptions will be created with the requested signal set masked - a pthread  $sigma(3C)$  request to SIG SETMASK to this mask prior to pthread\_create(). The default is to mask all signals except SIGABRT.

See door  $x$ create(3DOOR) for a detailed description of thread setup and creation functions for door server threads.

The fmev shdlctl thrsetup() function runs in the context of the newly-created thread before it binds to the door created to service the subscription. It is therefore a suitable place to perform any thread-specific operations the application may require. This control applies to both custom and default thread creation semantics.

Using fmev shdlctl thrcreate() forfeits the default thread creation semantics described above. The function appointed is responsible for all of the tasks required of a door xcreate server func tin door xcreate().

The fmev shdlctl  $*($ ) functions may fail and return NULL with fmev errno of:

FMEVERR BUSY Subscriptions are in place on this handle.

## **EXAMPLE 1** Subscription example **Examples**

The following example subscribes to list. suspect events and prints out a simple message for each one that is received. It foregoes most error checking for the sake of clarity.

```
#include <fm/libfmevent.h>
#include <libnvpair.h>
/*
 * Callback to receive list.suspect events
 */
void
mycb(fmev t ev, const char *class, nvlist t *attr, void *cookie)
{
        struct tm tm;
        char buf[64];
        char *evcode;
```

```
EXAMPLE 1 Subscription example (Continued)
        if (strcmp(class, "list.suspect") != 0)
                return; /* only happens if this code has a bug! */
        (void) strftime(buf, sizeof (buf), NULL,
            fmev localtime(ev, &tm));
        (void) nvlist_lookup_string(attr, "code", &evcode);
        (void) fprintf(stderr, "Event class %s published at %s, "
            "event code %s\
", class, buf, evcode);
}
int
main(int argc, char *argv[])
{
        fmev shdl t hdl;
        sigset_t set;
        hdl = fmev_shdl_init(LIBFMEVENT_VERSION_LATEST,
            NULL, NULL, NULL);
        (void) fmev_shdl_subscribe(hdl, "list.suspect", mycb, NULL);
        /* Wait here until signalled with SIGTERM to finish */
        (void) sigemptyset(&set);
        (void) sigaddset(&set, SIGTERM);
        (void) sigwait(&set);
        /* fmev shdl fini would do this for us if we skipped it */(void) fmev shdl unsubscribe(hdl, "list.suspect");
        (void) fmev_shdl_fini(hdl);
        return (0);
```
}

Attributes See [attributes](http://www.oracle.com/pls/topic/lookup?ctx=816-5175&id=attributes-5)(5) for descriptions of the following attributes:

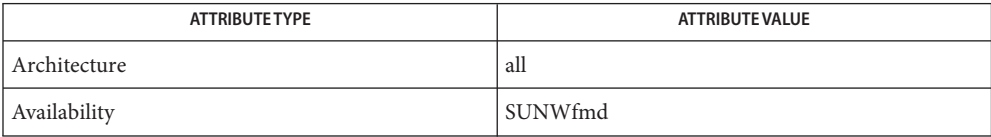

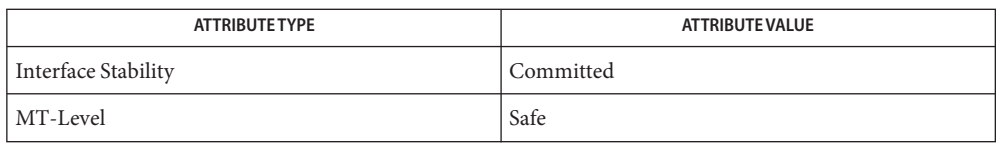

[door\\_xcreate](http://www.oracle.com/pls/topic/lookup?ctx=816-5171&id=door-xcreate-3door)(3DOOR), [libnvpair](http://www.oracle.com/pls/topic/lookup?ctx=816-5173&id=libnvpair-3lib)(3LIB), [libumem](http://www.oracle.com/pls/topic/lookup?ctx=816-5173&id=libumem-3lib)(3LIB), **See Also** [nvlist\\_lookup\\_string\(3NVPAIR\),](http://www.oracle.com/pls/topic/lookup?ctx=816-5172&id=nvlist-lookup-string-3nvpair) [pthread\\_create](http://www.oracle.com/pls/topic/lookup?ctx=816-5168&id=pthread-create-3c)(3C), [pthread\\_sigmask](http://www.oracle.com/pls/topic/lookup?ctx=816-5168&id=pthread-sigmask-3c)(3C), [strftime](http://www.oracle.com/pls/topic/lookup?ctx=816-5168&id=strftime-3c)(3C), [attributes](http://www.oracle.com/pls/topic/lookup?ctx=816-5175&id=attributes-5)(5), [privileges](http://www.oracle.com/pls/topic/lookup?ctx=816-5175&id=privileges-5)(5)

<span id="page-529-0"></span>#include <math.h> double fmin(double *x*, double *y*); float fminf(float float *x*, float *y*); long double fminl(long double *x*, long double *y*); Description These functions determine the minimum numeric value of their arguments. NaN arguments are treated as missing data: if one argument is a NaN and the other numeric, these functions choose the numeric value. Return Values Upon successful completion, these functions return the minimum numeric value of their arguments. If just one argument is a NaN, the other argument is returned. If *x* and *y* are NaN, a NaN is returned. No errors are defined. **Errors**

Name fmin, fminf, fminl - determine minimum numeric value of two floating-point numbers

Attributes See [attributes](http://www.oracle.com/pls/topic/lookup?ctx=816-5175&id=attributes-5)(5) for descriptions of the following attributes:

c99 [ *flag*... ] *file*... -lm [ *library*... ] **Synopsis**

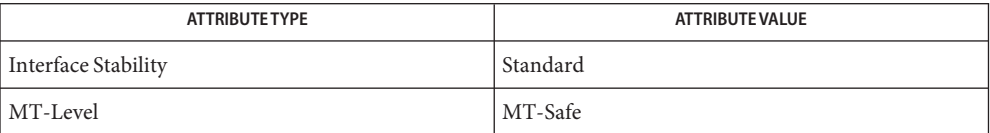

See Also fdim[\(3M\),](#page-517-0) fmax(3M), math.h[\(3HEAD\),](http://www.oracle.com/pls/topic/lookup?ctx=816-5173&id=math.h-3head) [attributes](http://www.oracle.com/pls/topic/lookup?ctx=816-5175&id=attributes-5)(5), [standards](http://www.oracle.com/pls/topic/lookup?ctx=816-5175&id=standards-5)(5)

Name fmod, fmodf, fmodl - floating-point remainder value function c99 [ *flag*... ] *file*... -lm [ *library*... ] **Synopsis** #include <math.h> double fmod(double *x*, double *y*); float fmodf(float *x*, float *y*); long double fmodl(long double *x*, long double *y*); **Description** These functions return the floating-point remainder of the division of x by y. Return Values These functions return the value  $x - i * y$ , for some integer *i* such that, if *y* is non-zero, the result has the same sign as *x* and magnitude less than the magnitude of *y*. If *x* or *y* is NaN, a NaN is returned. If *y* is 0, a domain error occurs and a NaN is returned. If *x* is infinite, a domain error occurs and a NaN is returned. If *x* is  $\pm 0$  and *y* is not 0,  $\pm 0$  is returned. If *x* is not infinite and *y* is  $\pm$ Inf, *x* is returned. These functions will fail if: **Errors** Domain Error The *x* argument is infinite or *y* is 0. If the integer expression (math\_errhandling & MATH\_ERREXCEPT) is non-zero, the invalid floating-point exception is raised. An application wanting to check for exceptions should call feclearexcept(FE\_ALL\_EXCEPT) **Usage** before calling these functions. On return, if fetestexcept (FE\_INVALID | FE\_DIVBYZERO | FE\_OVERFLOW | FE\_UNDERFLOW) is non-zero, an exception has been raised. An application

Attributes See [attributes](http://www.oracle.com/pls/topic/lookup?ctx=816-5175&id=attributes-5)(5) for descriptions of the following attributes:

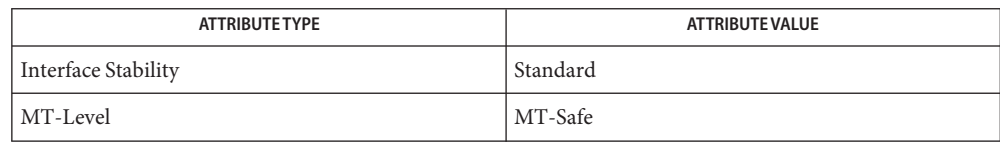

should either examine the return value or check the floating point exception flags to detect

See Also [feclearexcept](#page-494-0)(3M), [fetestexcept](#page-502-0)(3M), [isnan](#page-693-0)(3M), math.h[\(3HEAD\),](http://www.oracle.com/pls/topic/lookup?ctx=816-5173&id=math.h-3head) [attributes](http://www.oracle.com/pls/topic/lookup?ctx=816-5175&id=attributes-5)(5), [standards](http://www.oracle.com/pls/topic/lookup?ctx=816-5175&id=standards-5)(5)

exceptions.

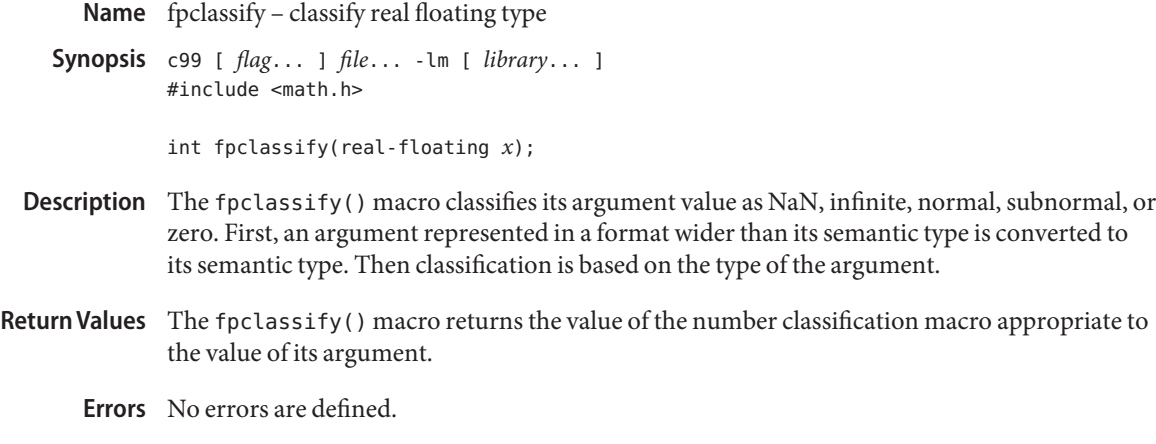

Attributes See [attributes](http://www.oracle.com/pls/topic/lookup?ctx=816-5175&id=attributes-5)(5) for descriptions of the following attributes:

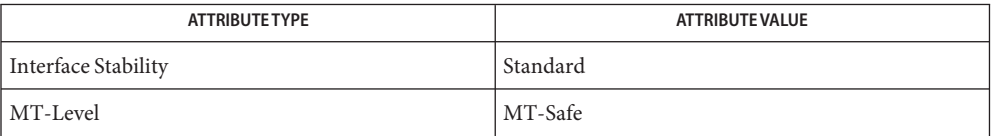

**See Also** [isfinite](#page-686-0)(3M), [isinf](#page-689-0)(3M), [isnan](#page-693-0)(3M), [isnormal](#page-694-0)(3M), math.h[\(3HEAD\),](http://www.oracle.com/pls/topic/lookup?ctx=816-5173&id=math.h-3head) [signbit](#page-1278-0)(3M), [attributes](http://www.oracle.com/pls/topic/lookup?ctx=816-5175&id=attributes-5)(5), [standards](http://www.oracle.com/pls/topic/lookup?ctx=816-5175&id=standards-5)(5)

Name freeDmiString - free dynamic memory allocated for input DmiString structure

Synopsis cc [ *flag* ... ] *file* ... -ldmi -lnsl -lrwtool [ *library* ... ] #include <dmi/util.hh>

void freeDmiString(DmiString\_t \**dstr*);

- Description The freeDmiString() function frees dynamic memory allocated for the input DmiString structure.
- Attributes See [attributes](http://www.oracle.com/pls/topic/lookup?ctx=816-5175&id=attributes-5)(5) for descriptions of the following attributes:

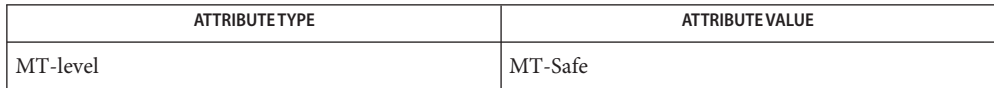

See Also [newDmiString](#page-891-0)(3DMI), [libdmi](http://www.oracle.com/pls/topic/lookup?ctx=816-5173&id=libdmi-3lib)(3LIB), [attributes](http://www.oracle.com/pls/topic/lookup?ctx=816-5175&id=attributes-5)(5)

c99 [ *flag*... ] *file*... -lm [ *library*... ] **Synopsis** #include <math.h> double frexp(double *num*, int \**exp*); float frexpf(float *num*, int \**exp*); long double frexpl(long double *num*, int \**exp*); Description These functions break a floating-point number into a normalized fraction and an integral power of 2. They store the integer exponent in the int object pointed to by *exp*. Return Values For finite arguments, these functions return the value x, such that x is a double with magnitude in the interval [½, 1) or 0, and *num* equals *x* times 2 raised to the power \**exp*. If *num* is NaN, NaN is returned and the value of \**exp* is unspecified. If *num* is  $\pm$  0,  $\pm$  0 is returned and the value of  $*exp$  is 0. If *num* is ±Inf, *num* is returned and the value of \**exp* is unspecified.

Name frexp, frexpf, frexpl – extract mantissa and exponent from a floating-point number

Attributes See [attributes](http://www.oracle.com/pls/topic/lookup?ctx=816-5175&id=attributes-5)(5) for descriptions of the following attributes:

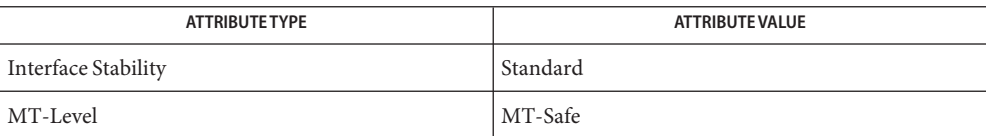

See Also [isnan](#page-693-0)(3M), [ldexp](#page-732-0)[\(3M\),](#page-813-0) modf(3M), [attributes](http://www.oracle.com/pls/topic/lookup?ctx=816-5175&id=attributes-5)(5), [standards](http://www.oracle.com/pls/topic/lookup?ctx=816-5175&id=standards-5)(5)

```
gelf, gelf_checksum, gelf_fsize, gelf_getcap, gelf_getclass, gelf_getdyn, gelf_getehdr,
Name
          gelf_getmove, gelf_getphdr, gelf_getrel, gelf_getrela, gelf_getshdr, gelf_getsym,
          gelf_getsyminfo, gelf_getsymshndx, gelf_newehdr, gelf_newphdr, gelf_update_cap,
         gelf_update_dyn, gelf_update_ehdr, gelf_update_getmove, gelf_update_move,
         gelf_update_phdr, gelf_update_rel, gelf_update_rela, gelf_update_shdr, gelf_update_sym,
          gelf_update_symshndx, gelf_update_syminfo, gelf_xlatetof, gelf_xlatetom – generic
         class-independent ELF interface
cc [ flag... ] file... −lelf [ library... ]
Synopsis
          #include <gelf.h>
          long gelf_checksum(Elf *elf);
          size_t gelf_fsize(Elf *elf, Elf_Type type, size_t cnt, unsigned ver);
         int gelf_getcap(Elf_Data *src, int ndx, GElf_Cap *dst);
         int gelf_getclass(Elf *elf);
         GElf_Dyn *gelf_getdyn(Elf_Data *src, int ndx, GElf_Dyn *dst);
         GElf_Ehdr *gelf_getehdr(Elf *elf, GElf_Ehdr *dst);
         GElf_Move *gelf_getmove(Elf_Data *src, int ndx, GElf_Move *dst);
         GElf_Phdr *gelf_getphdr(Elf *elf, int ndx, GElf_Phdr *dst);
         GElf_Rel *gelf_getrel(Elf_Data *src, int ndx, GElf_Rel *dst);
         GElf_Rela *gelf_getrela(Elf_Data *src, int ndx, GElf_Rela *dst);
         GElf_Shdr *gelf_getshdr(Elf_Scn *scn, GElf_Shdr *dst);
         GElf_Sym *gelf_getsym(Elf_Data *src, int ndx, GElf_Sym *dst);
         GElf_Syminfo *gelf_getsyminfo(Elf_Data *src, int ndx, GElf_Syminfo *dst);
         GElf_Sym *gelf_getsymshndx(Elf_Data *symsrc, Elf_Data *shndxsrc,
               int ndx, GElf_Sym *symdst, Elf32_Word *shndxdst);
         unsigned long gelf_newehdr(Elf *elf, int class);
          unsigned long gelf_newphdr(Elf *elf, size_t phnum);
         int gelf update cap(Elf Data *dst, int ndx, GElf Cap *src);
         int gelf_update_dyn(Elf_Data *dst, int ndx, GElf_Dyn *src);
         int gelf_update_ehdr(Elf *elf, GElf_Ehdr *src);
         int gelf_update_move(Elf_Data *dst, int ndx, GElf_Move *src);
         int gelf_update_phdr(Elf *elf, int ndx, GElf_Phdr *src);
         int gelf_update_rel(Elf_Data *dst, int ndx, GElf_Rel *src);
          int gelf_update_rela(Elf_Data *dst, int ndx, GElf_Rela *src);
          int gelf_update_shdr(Elf_Scn *dst, GElf_Shdr *src);
```
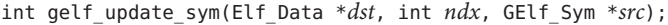

- int gelf\_update\_syminfo(Elf\_Data \**dst*, int *ndx*, GElf\_Syminfo \**src*);
- int gelf\_update\_symshndx(Elf\_Data \**symdst*, Elf\_Data \**shndxdst*, int *ndx*, GElf\_Sym \**symsrc*, Elf32\_Word *shndxsrc*);
- Elf\_Data \*gelf\_xlatetof(Elf \**elf*, Elf\_Data \**dst*, const Elf\_Data \**src*, unsigned *encode*);
- Elf\_Data \*gelf\_xlatetom(Elf \**elf*, Elf\_Data \**dst*, const Elf\_Data \**src*, unsigned *encode*);

Description GElf is a generic, ELF class-independent API for manipulating ELF object files. GElf provides a single, common interface for handling 32–bit and 64–bit ELF format object files. GElf is a translation layer between the application and the class-dependent parts of the ELF library. Thus, the application can use GElf, which in turn, will call the corresponding elf32\_ or elf64\_ functions on behalf of the application. The data structures returned are all large enough to hold 32–bit and 64–bit data.

> GElf provides a simple, class-independent layer of indirection over the class-dependent ELF32 and ELF64 API's. GElf is stateless, and may be used along side the ELF32 and ELF64 API's.

GElf always returns a copy of the underlying ELF32 or ELF64 structure, and therefore the programming practice of using the address of an ELF header as the base offset for the ELF's mapping into memory should be avoided. Also, data accessed by type-casting the Elf Data buffer to a class-dependent type and treating it like an array, for example, a symbol table, will not work under GElf, and the gelf\_get functions must be used instead. See the EXAMPLE section.

Programs that create or modify ELF files using [libelf](http://www.oracle.com/pls/topic/lookup?ctx=816-5173&id=libelf-3lib)(3LIB) need to perform an extra step when using GElf. Modifications to GElf values must be explicitly flushed to the underlying ELF32 or ELF64 structures by way of the gelf update interfaces. Use of elf update or elf flagelf and the like remains the same.

The sizes of versioning structures remain the same between ELF32 and ELF64. The GElf API only defines types for versioning, rather than a functional API. The processing of versioning information will stay the same in the GElf environment as it was in the class-dependent ELF environment.

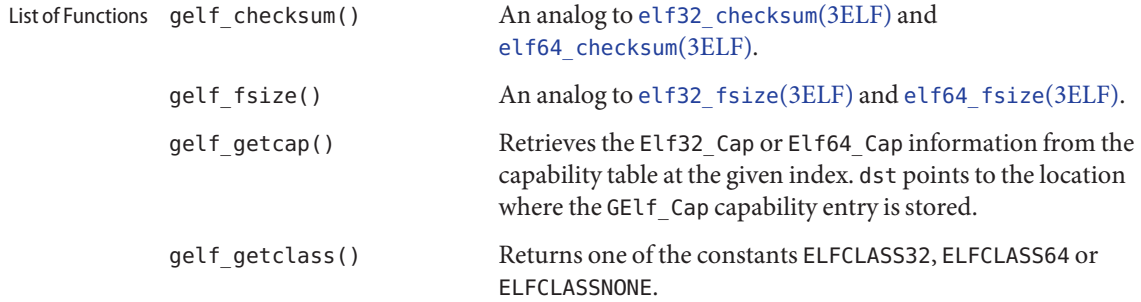

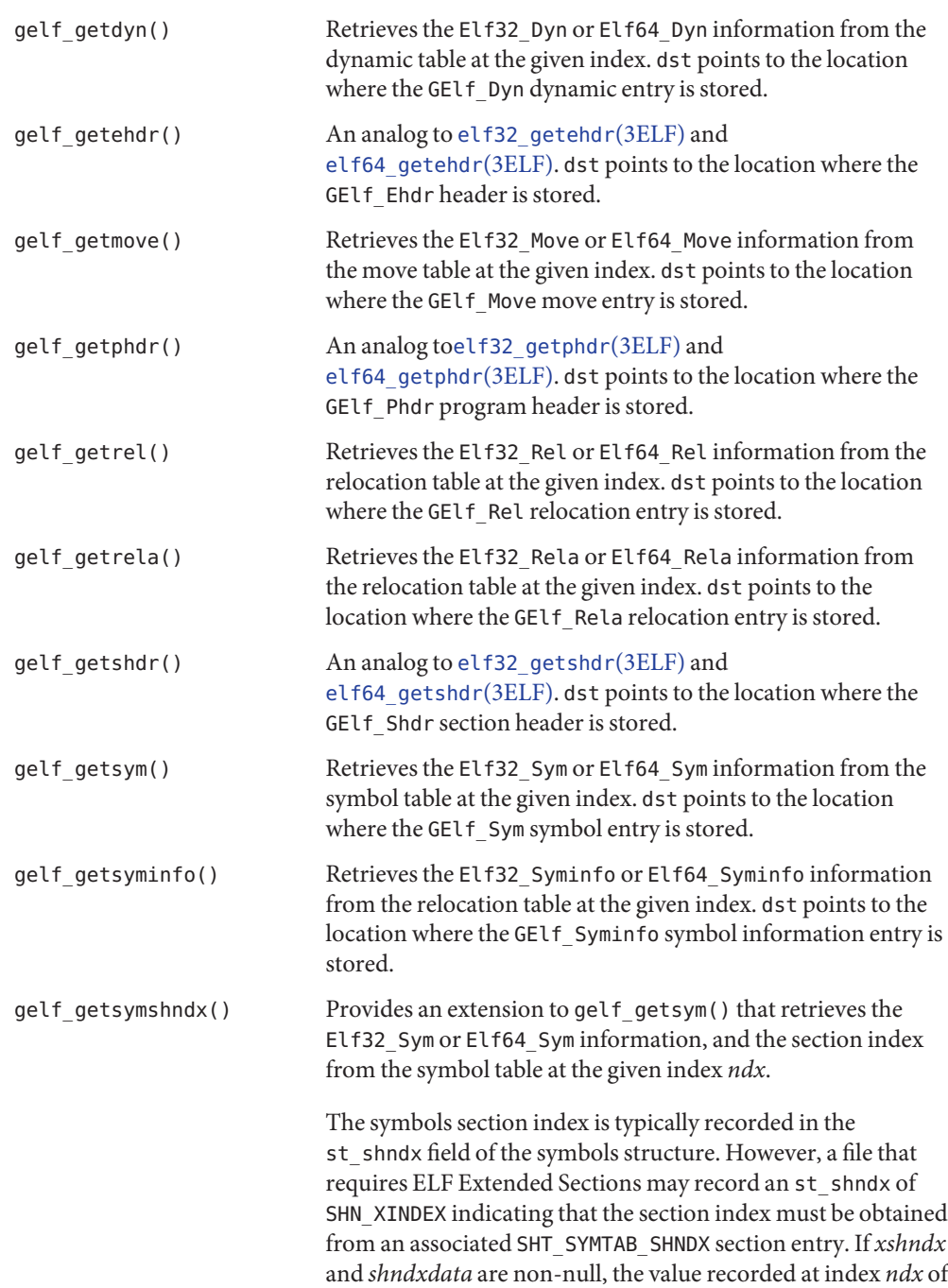

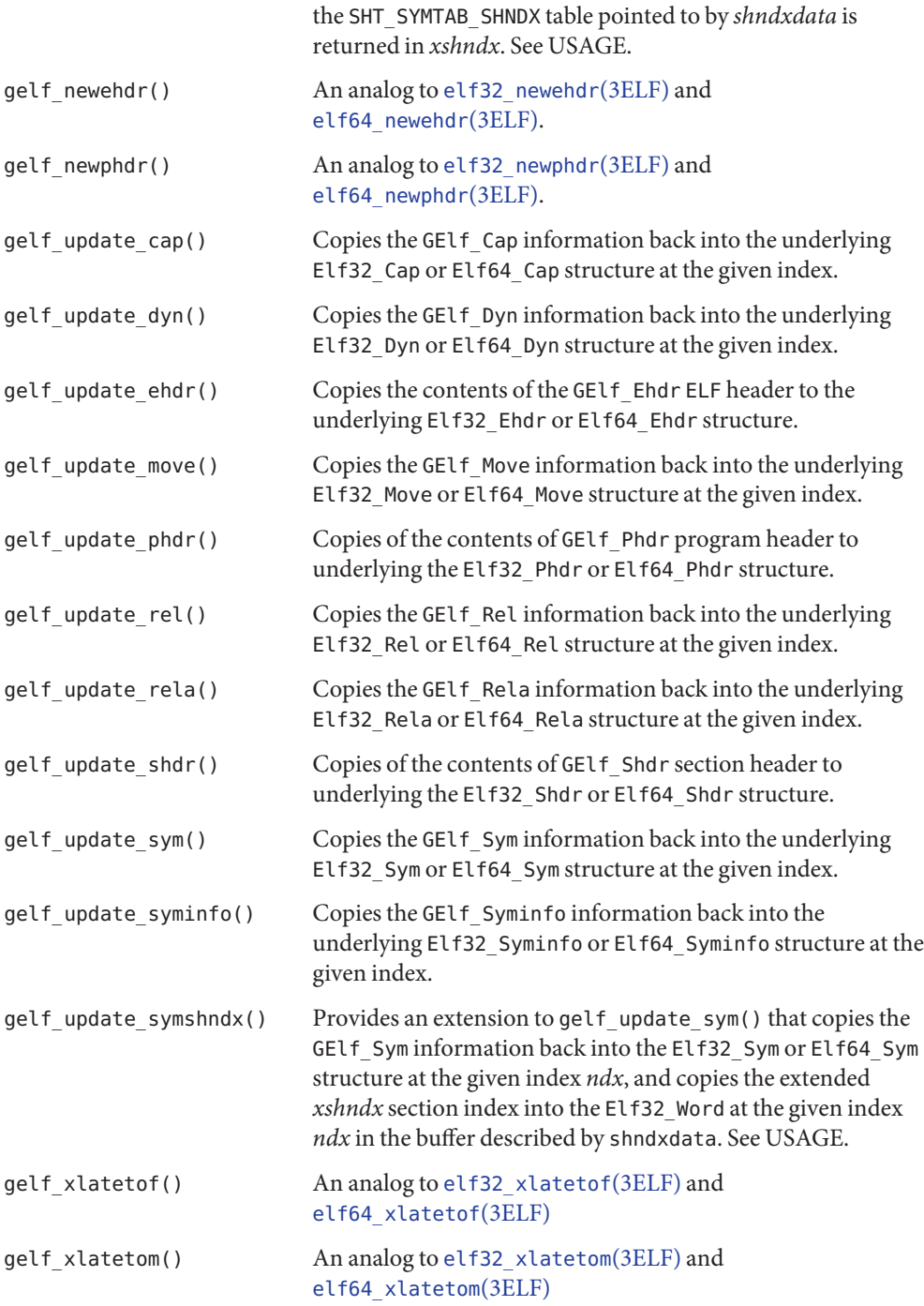

```
Upon failure, all GElf functions return 0 and set elf_errno. See elf_errno(3ELF)
Return Values
   EXAMPLE 1 Printing the ELF Symbol Table
Examples
              #include <stdio.h>
              #include <sys/types.h>
              #include <sys/stat.h>
              #include <fcntl.h>
              #include <libelf.h>
              #include <gelf.h>
              void
              main(int argc, char **argv)
              {
                  Elf *elf;
                  Elf Scn *scn = NULL;
                  GElf Shdr shdr;
                  Elf Data *data;
                  int fd, ii, count;
                  elf_version(EV_CURRENT);
                  fd = open(argv[1], 0 RDOMLY);elf = elf_begin(fd, ELF_C_READ, NULL);
                  while ((scn = elf nextscn(elf, scn)) != NULL) {
                      gelf_getshdr(scn, &shdr);
                      if (shdr.sh type == SHT SYMTAB) {
                          /* found a symbol table, go print it. */
                          break;
                      }
                  }
                  data = elf getdata(scn, NULL);
                  count = shdr.sh_size / shdr.sh_entsize;
                  /* print the symbol names */
                  for (ii = 0; ii < count; ++ii) {
                      GElf_Sym sym;
                      gelf_getsym(data, ii, &sym);
                      printf("%s\n", elf_strptr(elf, shdr.sh_link, sym.st_name));
                  }
                  elf_end(elf);
                  close(fd);
              }
```
ELF Extended Sections are employed to allow an ELF file to contain more than 0xff00 **Usage** (SHN\_LORESERVE) section. See the *[Linker and Libraries Guide](http://www.oracle.com/pls/topic/lookup?ctx=817-1984&id=llm)* for more information.

Files /lib/libelf.so.1 shared object /lib/64/libelf.so.1 64–bit shared object

Attributes See [attributes](http://www.oracle.com/pls/topic/lookup?ctx=816-5175&id=attributes-5)(5) for descriptions of the following attributes:

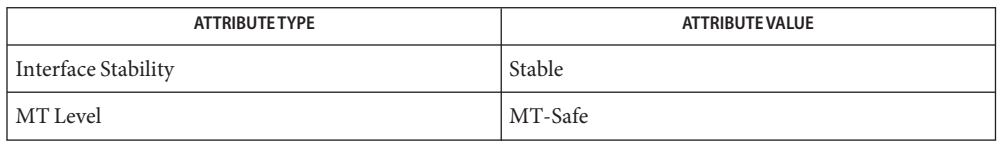

See Also elf[\(3ELF\),](#page-431-0) [elf32\\_checksum](#page-421-0)(3ELF), [elf32\\_fsize](#page-422-0)(3ELF), [elf32\\_getehdr](#page-423-0)(3ELF), elf32 newehdr(3ELF), elf32 getphdr(3ELF), elf32 newphdr(3ELF), [elf32\\_getshdr](#page-427-0)(3ELF), [elf32\\_xlatetof](#page-429-0)(3ELF), elf32\_xlatetom(3ELF), elf\_errno(3ELF), [libelf](http://www.oracle.com/pls/topic/lookup?ctx=816-5173&id=libelf-3lib)(3LIB), [attributes](http://www.oracle.com/pls/topic/lookup?ctx=816-5175&id=attributes-5)(5)

*[Linker and Libraries Guide](http://www.oracle.com/pls/topic/lookup?ctx=817-1984&id=llm)*
**REFERENCE**

# Extended Library Functions - Part 3

- <span id="page-541-0"></span>Name getacinfo, getacdir, getacflg, getacmin, getacna, setac, endac - get audit control file information
- Synopsis cc [ *flag...* ] *file...* -lbsm -lsocket -lnsl [ *library...* ] #include <bsm/libbsm.h> int getacdir( char \**dir*, int *len*); int getacmin( int \**min\_val*);

int getacflg( char \**auditstring*, int *len*); int getacna( char \**auditstring*, int *len*); void setac(void);

void endac(void);

Description When first called, getacdir () provides information about the first audit directory in the audit control file. Thereafter, it returns the next directory in the file. Successive calls list all the directories listed in [audit\\_control](http://www.oracle.com/pls/topic/lookup?ctx=816-5174&id=audit-control-4)(4) The *len* argument specifies the length of the buffer *dir*. On return, *dir* points to the directory entry.

> The getacmin() function reads the minimum value from the audit\_control file and returns the value in *min\_val*. The minimum value specifies how full the file system to which the audit files are being written can get before the script [audit\\_warn](http://www.oracle.com/pls/topic/lookup?ctx=816-5166&id=audit-warn-1m)(1M) is invoked.

> The getacflg() function reads the system audit value from the audit\_control file and returns the value in *auditstring*. The *len* argument specifies the length of the buffer *auditstring*.

> The getacna() function reads the system audit value for non-attributable audit events from the audit\_control file and returns the value in *auditstring*. The *len* argument specifies the length of the buffer *auditstring*. Non-attributable events are events that cannot be attributed to an individual user. The  $inetd(M)$  $inetd(M)$  utility and several other daemons record non-attributable events.

The setac() function rewinds the audit control file to allow repeated searches.

The endac() function closes the audit\_control file when processing is complete.

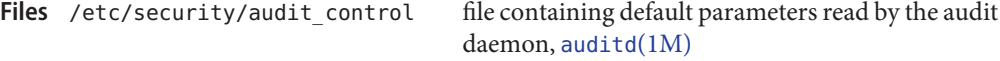

Return Values The getacdir(), getacflg(), getacna(), and getacmin() functions return:

- 0 on success.
- −2 on failure and set errno to indicate the error.

The getacmin() and getacflg() functions return:

1 on EOF.

The getacdir() function returns:

- −1 on EOF.
- 2 if the directory search had to start from the beginning because one of the other functions was called between calls to getacdir().

These functions return:

−3 if the directory entry format in the audit\_control file is incorrect.

The getacdir(), getacflg(), and getacna() functions return:

−3 if the input buffer is too short to accommodate the record.

Attributes See [attributes](http://www.oracle.com/pls/topic/lookup?ctx=816-5175&id=attributes-5)(5) for descriptions of the following attributes:

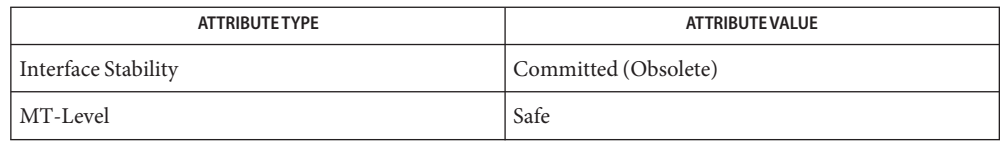

- See Also [audit\\_warn](http://www.oracle.com/pls/topic/lookup?ctx=816-5166&id=audit-warn-1m)(1M), [bsmconv](http://www.oracle.com/pls/topic/lookup?ctx=816-5166&id=bsmconv-1m)(1M), [inetd](http://www.oracle.com/pls/topic/lookup?ctx=816-5166&id=inetd-1m)(1M), [audit\\_control](http://www.oracle.com/pls/topic/lookup?ctx=816-5174&id=audit-control-4)(4), [attributes](http://www.oracle.com/pls/topic/lookup?ctx=816-5175&id=attributes-5)(5)
	- The functionality described on this manual page is available only if the Basic Security Module **Notes** (BSM) has been enabled. See [bsmconv](http://www.oracle.com/pls/topic/lookup?ctx=816-5166&id=bsmconv-1m)(1M) for more information.

These functions are Obsolete and may be replaced with equivalent functionality in a future release.

<span id="page-543-0"></span>getauclassent, getauclassnam, setauclass, endauclass, getauclassnam\_r, getauclassent\_r – get **Name** audit\_class entry

Synopsis cc [  $flag...$  ]  $file...$  -lbsm -lsocket -lnsl [ *library...* ] #include <sys/param.h>  $#include$  <br/> $\leq$ hsm/libbsm.h> struct au\_class\_ent \*getauclassnam( const char \**name*); struct au\_class\_ent \*getauclassnam\_r( au\_class\_ent\_t \**class\_int*, const char \**name*); struct au class ent \*getauclassent(void); struct au\_class\_ent \*getauclassent\_r( au\_class\_ent\_t \**class\_int*); void setauclass(void); void endauclass(void);

#### Description The getauclassent () function and getauclassnam () each return an audit\_class entry.

The getauclassnam() function searches for an audit\_class entry with a given class name *name.*

The getauclassent() function enumerates audit\_class entries. Successive calls to getauclassent() return either successive audit\_class entries or NULL.

The setauclass() function ''rewinds'' to the beginning of the enumeration of audit\_class entries. Calls to getauclassnam() may leave the enumeration in an indeterminate state, so setauclass() should be called before the first getauclassent().

The endauclass() may be called to indicate that audit\_class processing is complete; the system may then close any open audit class file, deallocate storage, and so forth.

The getauclassent  $r()$  and getauclassnam  $r()$  functions both return a pointer to an audit\_class entry as do their similarly named counterparts. They each take an additional argument, a pointer to pre-allocated space for an au\_class\_ent\_t, which is returned if the call is successful. To assure there is enough space for the information returned, the applications programmer should be sure to allocate AU\_CLASS\_NAME\_MAX and AU\_CLASS\_DESC\_MAX bytes for the ac\_name and ac\_desc members of the au\_class\_ent\_t data structure.

The internal representation of an audit user entry is an au class ent structure defined in <bsm/libbsm.h> with the following members:

char \*ac\_name; au class t ac class; char \*ac desc;

Return Values The getauclassnam () and getauclassnam\_r() functions return a pointer to a au\_class\_ent structure if they successfully locate the requested entry. Otherwise they return NULL.

> The getauclassent() and getauclassent\_r() functions return a pointer to a au\_class\_ent structure if they successfully enumerate an entry. Otherwise they return NULL, indicating the end of the enumeration.

file that aps audit class numbers to audit class names Files /etc/security/audit\_class

Attributes See [attributes](http://www.oracle.com/pls/topic/lookup?ctx=816-5175&id=attributes-5)(5) for descriptions of the following attributes:

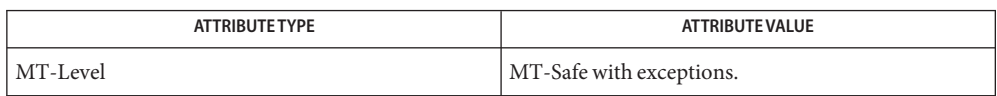

All of the functions described on this man-page are MT-Safe except getauclassent() and getauclassnam, which are Unsafe. The getauclassent\_r() and getauclassnam\_r() functions have the same functionality as the Unsafe functions, but have a slightly different function call interface to make them MT-Safe.

### $\textsf{See Also}\quad\textsf{bsmconv}(1M), \textsf{audit\_class}(4), \textsf{audit\_event}(4), \textsf{attributes}(5)$  $\textsf{See Also}\quad\textsf{bsmconv}(1M), \textsf{audit\_class}(4), \textsf{audit\_event}(4), \textsf{attributes}(5)$  $\textsf{See Also}\quad\textsf{bsmconv}(1M), \textsf{audit\_class}(4), \textsf{audit\_event}(4), \textsf{attributes}(5)$  $\textsf{See Also}\quad\textsf{bsmconv}(1M), \textsf{audit\_class}(4), \textsf{audit\_event}(4), \textsf{attributes}(5)$  $\textsf{See Also}\quad\textsf{bsmconv}(1M), \textsf{audit\_class}(4), \textsf{audit\_event}(4), \textsf{attributes}(5)$

All information is contained in a static area, so it must be copied if it is to be saved. **Notes**

The functionality described on this manual page is available only if the Basic Security Module (BSM) has been enabled. See [bsmconv](http://www.oracle.com/pls/topic/lookup?ctx=816-5166&id=bsmconv-1m)(1M) for more information.

<span id="page-545-0"></span>Name getauditflags, getauditflagsbin, getauditflagschar - convert audit flag specifications

Synopsis cc [ *flag...* ] *file...* -lbsm -lsocket -lnsl [ *library...* ] #include <sys/param.h> #include <bsm/libbsm.h> int getauditflagsbin(char \**auditstring*, au\_mask\_t \**masks*); int getauditflagschar(char \**auditstring*, au\_mask\_t \**masks*, int *verbose*);

Description The getauditflagsbin() function converts the character representation of audit values pointed to by *auditstring* into au\_mask\_t fields pointed to by *masks*. These fields indicate which events are to be audited when they succeed and which are to be audited when they fail. The character string syntax is described in audit control(4).

> The getauditflagschar() function converts the au\_mask\_t fields pointed to by *masks* into a string pointed to by *auditstring*. If *verbose* is 0, the short (2-character) flag names are used. If *verbose* is non-zero, the long flag names are used. The *auditstring* argument should be large enough to contain the ASCII representation of the events.

> The *auditstring* argument contains a series of event names, each one identifying a single audit class, separated by commas. The au\_mask\_t fields pointed to by *masks* correspond to binary values defined in **, which is read by**  $**5m/libbsm.h**$ **.**

- Return Values Upon successful completion, getauditflagsbin () and getauditflagschar () return 0. Otherwise they return −1.
	- Attributes See [attributes](http://www.oracle.com/pls/topic/lookup?ctx=816-5175&id=attributes-5)(5) for descriptions of the following attributes:

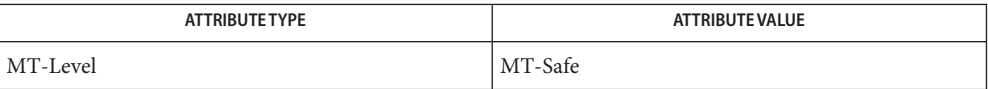

- See Also [bsmconv](http://www.oracle.com/pls/topic/lookup?ctx=816-5166&id=bsmconv-1m)(1M), [audit.log](http://www.oracle.com/pls/topic/lookup?ctx=816-5174&id=audit.log-4)(4), [audit\\_control](http://www.oracle.com/pls/topic/lookup?ctx=816-5174&id=audit-control-4)(4), [attributes](http://www.oracle.com/pls/topic/lookup?ctx=816-5175&id=attributes-5)(5)
	- This is not a very extensible interface. **Bugs**
	- The functionality described on this manual page is available only if the Basic Security Module **Notes** (BSM) has been enabled. See [bsmconv](http://www.oracle.com/pls/topic/lookup?ctx=816-5166&id=bsmconv-1m)(1M) for more information.

getauevent, getauevnam, getauevnum, getauevnonam, setauevent, endauevent, getauevent\_r, **Name** getauevnam\_r, getauevnum\_r – get audit\_event entry

Synopsis cc [ *flag...* ] *file...* -lbsm -lsocket -lnsl [ *library...* ] #include <sys/param.h> #include <bsm/libbsm.h> struct au event ent \*getauevent(void); struct au\_event\_ent \*getauevnam(char \**name*); struct au event ent \*getauevnum(au event t *event\_number*); au event t getauevnonam(char \**event\_name*); void setauevent(void); void endauevent(void); struct au\_event\_ent \*getauevent\_r(au\_event\_ent\_t \**e*); struct au\_event\_ent \*getauevnam\_r(au\_event\_ent\_t \**e*, char \**name*); struct au\_event\_ent \*getauevnum\_r(au\_event\_ent\_t \**e*, au\_event\_t *event\_number*);

Description These functions document the programming interface for obtaining entries from the audit  $event(4)$  file. The getauevent(), getauevnam(), getauevnum(), getauevent(), getauevnam(), and getauevnum() functions each return a pointer to an audit\_event structure.

> The getauevent() and getauevent  $r($ ) functions enumerate audit event entries. Successive calls to these functions return either successive audit\_event entries or NULL.

The getauevnam() and getauevnam\_r() functions search for an audit\_event entry with *event\_name*.

The getauevnum() and getauevnum  $r($ ) functions search for an audit event entry with *event\_number*.

The getauevnonam() function searches for an audit\_event entry with *event\_name* and returns the corresponding event number.

The setauevent() function ''rewinds'' to the beginning of the enumeration of audit\_event entries. Calls to getauevnam(), getauevnum(), getauevnonum(), getauevnam\_r(), or getauevnum  $r()$  can leave the enumeration in an indeterminate state. The setauevent() function should be called before the first call to getauevent () or getauevent  $r()$ .

The endauevent () function can be called to indicate that audit event processing is complete. The system can then close any open audit event file, deallocate storage, and so forth.

The getauevent  $r()$ , getauevnam  $r()$ , and getauevnum  $r()$  functions each take an argument *e*, which is a pointer to an au event ent t. This pointer is returned on a successful function call. To assure there is enough space for the information returned, the applications programmer should be sure to allocate AU\_EVENT\_NAME\_MAX and AU\_EVENT\_DESC\_MAX bytes for the ae\_name and ac\_desc elements of the au\_event\_ent\_t data structure.

The internal representation of an audit\_event entry is an au\_event\_ent structure defined in <bsm/libbsm.h> with the following members:

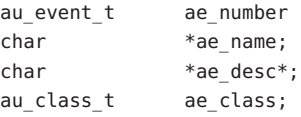

 $\textsf{Return Values} \quad \text{The getauevent}$  ( ), getauevnam ( ), getauevnum ( ), getauevent\_r( ), getauevnam\_r( ), and getauevnum\_r() functions return a pointer to a au\_event\_ent structure if the requested entry is successfully located. Otherwise they return NULL.

> The getauevnonam() function returns an event number of type au event tif it successfully enumerates an entry. Otherwise it returns NULL, indicating it could not find the requested event name.

- file that maps audit event numbers to audit event names /etc/passwd file that stores user-ID to username mappings Files /etc/security/audit event
- Attributes See [attributes](http://www.oracle.com/pls/topic/lookup?ctx=816-5175&id=attributes-5)(5) for descriptions of the following attributes:

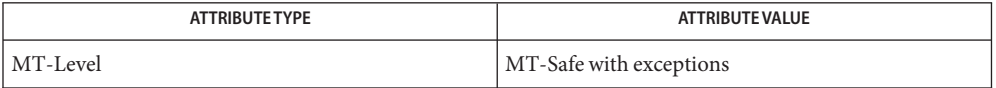

The getauevent(), getauevnam(), and getauevnum() functions are Unsafe. The equivalent functions getauevent  $r()$ , getauevnam  $r()$ , and getauevnum  $r()$  provide the same functionality and an MT-Safe function call interface.

- $\textsf{See Also} \quad \textsf{bsmconv}(1\text{M}), \textsf{getauclassent}(3\text{BSM}), \textsf{getpwnam}(3\text{C}), \textsf{audit\_class}(4), \textsf{audit\_event}(4),$  $\textsf{See Also} \quad \textsf{bsmconv}(1\text{M}), \textsf{getauclassent}(3\text{BSM}), \textsf{getpwnam}(3\text{C}), \textsf{audit\_class}(4), \textsf{audit\_event}(4),$  $\textsf{See Also} \quad \textsf{bsmconv}(1\text{M}), \textsf{getauclassent}(3\text{BSM}), \textsf{getpwnam}(3\text{C}), \textsf{audit\_class}(4), \textsf{audit\_event}(4),$  $\textsf{See Also} \quad \textsf{bsmconv}(1\text{M}), \textsf{getauclassent}(3\text{BSM}), \textsf{getpwnam}(3\text{C}), \textsf{audit\_class}(4), \textsf{audit\_event}(4),$  $\textsf{See Also} \quad \textsf{bsmconv}(1\text{M}), \textsf{getauclassent}(3\text{BSM}), \textsf{getpwnam}(3\text{C}), \textsf{audit\_class}(4), \textsf{audit\_event}(4),$  $\textsf{See Also} \quad \textsf{bsmconv}(1\text{M}), \textsf{getauclassent}(3\text{BSM}), \textsf{getpwnam}(3\text{C}), \textsf{audit\_class}(4), \textsf{audit\_event}(4),$  $\textsf{See Also} \quad \textsf{bsmconv}(1\text{M}), \textsf{getauclassent}(3\text{BSM}), \textsf{getpwnam}(3\text{C}), \textsf{audit\_class}(4), \textsf{audit\_event}(4),$  $passwd(4),$  $passwd(4),$  [attributes](http://www.oracle.com/pls/topic/lookup?ctx=816-5175&id=attributes-5) $(5)$ 
	- All information for the getauevent(), getauevnam(), and getauevnum() functions is **Notes** contained in a static area, so it must be copied if it is to be saved.

The functionality described on this manual page is available only if the Solaris Auditing has been enabled. See [bsmconv](http://www.oracle.com/pls/topic/lookup?ctx=816-5166&id=bsmconv-1m)(1M) for more information.

- <span id="page-548-0"></span>Name getauthattr, getauthnam, free\_authattr, setauthattr, endauthattr, chkauthattr - get authorization entry
- cc [ *flag*... ] *file*... –lsecdb –lsocket –lnsl [ *library*... ] **Synopsis** #include <auth attr.h> #include <secdb.h>

authattr t \*getauthattr(void);

authattr\_t \*getauthnam(const char \**name*);

void free\_authattr(authattr\_t \**auth*);

void setauthattr(void);

void endauthattr(void);

int chkauthattr(const char \**authname*, const char \**username*);

Description The getauthattr() and getauthnam() functions each return an [auth\\_attr](http://www.oracle.com/pls/topic/lookup?ctx=816-5174&id=auth-attr-4)(4) entry. Entries can come from any of the sources specified in the [nsswitch.conf](http://www.oracle.com/pls/topic/lookup?ctx=816-5174&id=nsswitch.conf-4)(4) file.

> The getauthattr() function enumerates auth\_attr entries. The getauthnam() function searches for an auth attr entry with a given authorization name *name*. Successive calls to these functions return either successive auth\_attr entries or NULL.

Th internal representation of an authattr entry is an authattr t structure defined in  $\leq$  auth  $attr.h$  with the following members:

```
char *name; /* name of the authorization */
char *res1; /* reserved for future use */
char *res2; /* reserved for future use */
char *short desc; /* short description */
char *long_desc; /* long description */
kva_t *attr; /* array of key-value pair attributes */
```
The setauthattr() function "rewinds" to the beginning of the enumeration of auth attr entries. Calls to getauthnam() can leave the enumeration in an indeterminate state. Therefore, setauthattr() should be called before the first call to getauthattr().

The endauthattr() function may be called to indicate that auth  $\alpha$ ttr processing is complete; the system may then close any open auth\_attr file, deallocate storage, and so forth.

The chkauthattr() function verifies whether or not a user has a given authorization. It first reads the AUTHS GRANTED key in the /etc/security/policy.conf file and returns 1 if it finds a match for the given authorization. If chkauthattr() does not find a match, it reads the PROFS GRANTED key in /etc/security/policy.conf and returns 1 if the given authorization is in any profiles specified with the PROFS\_GRANTED keyword. If a match is not found from the default authorizations and default profiles, chkauthattr() reads the user  $attr(4)$  database. If it does not find a match in user  $attr$ , it reads the prof  $attr(4)$  database, using the list of

profiles assigned to the user, and checks if any of the profiles assigned to the user has the given authorization. The chkauthattr() function returns 0 if it does not find a match in any of the three sources.

A user is considered to have been assigned an authorization if either of the following are true:

- The authorization name matches exactly any authorization assigned in the user\_attr or prof\_attr databases (authorization names are case-sensitive).
- The authorization name suffix is not the key word grant and the authorization name matches any authorization up to the asterisk  $(*)$  character assigned in the user attr or prof\_attr databases.

The examples in the following table illustrate the conditions under which a user is assigned an authorization.

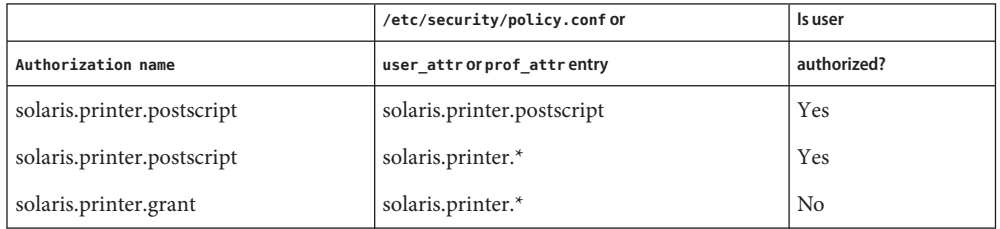

The free  $\alpha$ uthattr() function releases memory allocated by the getauthnam() and getauthattr() functions.

Return Values The getauthattr() function returns a pointer to an authattr\_t if it successfully enumerates an entry; otherwise it returns NULL, indicating the end of the enumeration.

> The getauthnam() function returns a pointer to an authattr  $t$  if it successfully locates the requested entry; otherwise it returns NULL.

The chkauthattr() function returns 1 if the user is authorized and 0 otherwise.

The getauthattr() and getauthnam() functions both allocate memory for the pointers they **Usage** return. This memory should be de-allocated with the free authattr() call.

Individual attributes in the attr structure can be referred to by calling the [kva\\_match](#page-713-0)(3SECDB) function.

Warnings Because the list of legal keys is likely to expand, code must be written to ignore unknown key-value pairs without error.

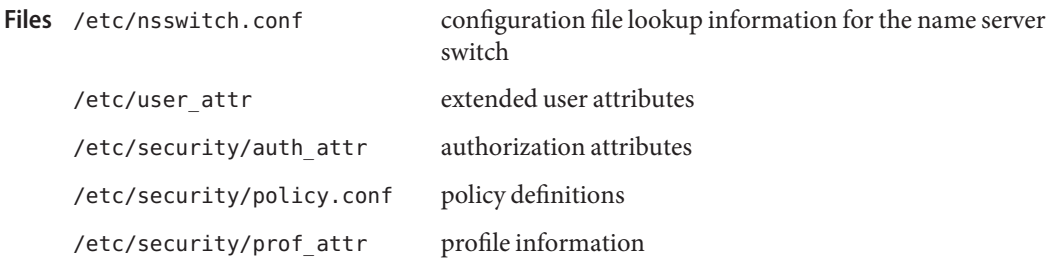

Attributes See [attributes](http://www.oracle.com/pls/topic/lookup?ctx=816-5175&id=attributes-5)(5) for descriptions of the following attributes:

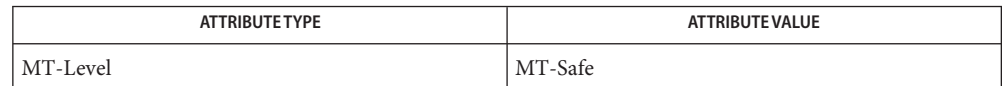

 $\textsf{See Also} \hspace{0.1cm} \textsf{getexecattr}(3\textsf{SECDB}), \textsf{getproduct}(3\textsf{SECDB}), \textsf{getuserattr}(3\textsf{SECDB}), \textsf{auth\_attr}(4),$  $\textsf{See Also} \hspace{0.1cm} \textsf{getexecattr}(3\textsf{SECDB}), \textsf{getproduct}(3\textsf{SECDB}), \textsf{getuserattr}(3\textsf{SECDB}), \textsf{auth\_attr}(4),$  $\textsf{See Also} \hspace{0.1cm} \textsf{getexecattr}(3\textsf{SECDB}), \textsf{getproduct}(3\textsf{SECDB}), \textsf{getuserattr}(3\textsf{SECDB}), \textsf{auth\_attr}(4),$  $\textsf{See Also} \hspace{0.1cm} \textsf{getexecattr}(3\textsf{SECDB}), \textsf{getproduct}(3\textsf{SECDB}), \textsf{getuserattr}(3\textsf{SECDB}), \textsf{auth\_attr}(4),$  $\textsf{See Also} \hspace{0.1cm} \textsf{getexecattr}(3\textsf{SECDB}), \textsf{getproduct}(3\textsf{SECDB}), \textsf{getuserattr}(3\textsf{SECDB}), \textsf{auth\_attr}(4),$ [nsswitch.conf](http://www.oracle.com/pls/topic/lookup?ctx=816-5174&id=nsswitch.conf-4)(4), [prof\\_attr](http://www.oracle.com/pls/topic/lookup?ctx=816-5174&id=prof-attr-4)(4), [user\\_attr](http://www.oracle.com/pls/topic/lookup?ctx=816-5174&id=user-attr-4)(4), [attributes](http://www.oracle.com/pls/topic/lookup?ctx=816-5175&id=attributes-5)(5), [rbac](http://www.oracle.com/pls/topic/lookup?ctx=816-5175&id=rbac-5)(5)

- <span id="page-551-0"></span>Name getauusernam, getauuserent, setauuser, endauuser, getauusernam\_r, getauuserent\_r - get audit user entry
- Synopsis cc [ *flag...* ] *file...* -lbsm -lsocket -lnsl [ *library...* ] #include <sys/param.h>  $#include$  <br/> $\leq$ hsm/libbsm.h> struct au\_user\_ent \*getauusernam(const char \**name*); struct au user ent \*getauuserent(void); void setauuser(void); void endauuser(void);

```
struct au_user_ent *getauusernam_r(au_user_ent_t *u, const char *name);
```

```
struct au_user_ent *getauuserent_r(au_user_ent_t *u);
```
Description The getauuserent(), getauusernam(), getauuserent\_r(), and getauusernam\_r() functions each return an audit\_user entry. Entries can come from any of the sources specified in the /etc/nsswitch.conf file (see [nsswitch.conf](http://www.oracle.com/pls/topic/lookup?ctx=816-5174&id=nsswitch.conf-4)(4)).

> The getauusernam() and getauusernam  $r($ ) functions search for an audit user entry with a given login name *name*.

The getauuserent () and getauuserent  $r($ ) functions enumerate audit user entries; successive calls to these functions will return either successive audit user entries or NULL.

The setauuser() function "rewinds" to the beginning of the enumeration of audit\_user entries. Calls to getauusernam() and getauusernam\_r() may leave the enumeration in an indeterminate state, so setauuser() should be called before the first call to getauuserent() or getauuserent\_r().

The endauuser() function may be called to indicate that audit\_user processing is complete; the system may then close any open audit\_user file, deallocate storage, and so forth.

The getauuserent  $r()$  and getauusernam  $r()$  functions both take as an argument a pointer to an au user ent that is returned on successful function calls.

The internal representation of an audit user entry is an au user ent structure defined in <bsm/libbsm.h> with the following members:

char \*au name; au mask t au always; au\_mask\_t au\_never;

The getauusernam() function returns a pointer to a au\_user\_ent structure if it successfully **Return Values** locates the requested entry. Otherwise it returns NULL.

> The getauuserent () function returns a pointer to a au\_user\_ent structure if it successfully enumerates an entry. Otherwise it returns NULL, indicating the end of the enumeration.

- The functionality described on this manual page is available only if the Basic Security Module **Usage** (BSM) has been enabled. See [bsmconv](http://www.oracle.com/pls/topic/lookup?ctx=816-5166&id=bsmconv-1m)(1M) for more information.
	- file that stores per-user audit event mask /etc/passwd file that stores user ID to username mappings Files /etc/security/audit\_user

Attributes See [attributes](http://www.oracle.com/pls/topic/lookup?ctx=816-5175&id=attributes-5)(5) for descriptions of the following attributes:

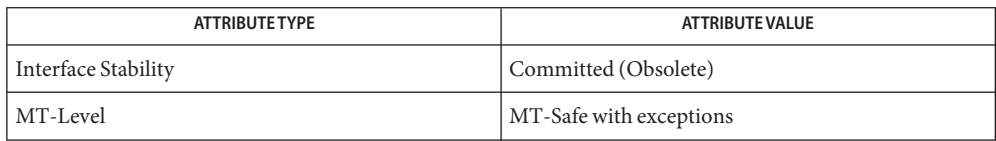

- [bsmconv](http://www.oracle.com/pls/topic/lookup?ctx=816-5166&id=bsmconv-1m)(1M), [getpwnam](http://www.oracle.com/pls/topic/lookup?ctx=816-5168&id=getpwnam-3c)(3C), [audit\\_user](http://www.oracle.com/pls/topic/lookup?ctx=816-5174&id=audit-user-4)(4), [nsswitch.conf](http://www.oracle.com/pls/topic/lookup?ctx=816-5174&id=nsswitch.conf-4)(4), [passwd](http://www.oracle.com/pls/topic/lookup?ctx=816-5174&id=passwd-4)(4), [attributes](http://www.oracle.com/pls/topic/lookup?ctx=816-5175&id=attributes-5)(5) **See Also**
	- All information for the getauuserent() and getauusernam() functions is contained in a **Notes** static area, so it must be copied if it is to be saved.

The getauusernam() and getauuserent() functions are Unsafe in multithreaded applications. The getauusernam  $r()$  and getauuserent  $r()$  functions provide the same functionality with interfaces that are MT-Safe.

These interfaces are Obsolete and may be removed from a future release.

Name getddent, getddnam, setddent, endddent, setddfile - get device\_deallocate entry

```
cc [flag]... file... -lbsm [library]...
          #include <bsm/devices.h>
          devdealloc t *getddent(void);
          devdealloc_t *getddnam(char *name);
          void setddent(void);
          void endddent(void);
Synopsis
```
void setddfile(char \**file*);

Description The getddent () and getddnam () functions each return a device\_deallocate entry. The getddent() function enumerates all device\_deallocate entries. Successive calls to this function return either successive device\_deallocate entries or NULL. The getddnam() function searches for a device\_deallocate entry with a given device name.

> The internal representation of a device\_deallocate entry is a devdealloc\_t structure defined in <br/>bsm/devices.h> with the following members:

```
char *dd devname; /* device allocation name */
char *dd logout; /* deallocation action on user logout */
char *dd boot; /* deallocation action on system boot */
```
The setddent() function "rewinds" to the beginning of the enumeration of device deallocate entries. Calls to getddnam() may leave the enumeration in an indeterminate state, so setddent() should be called before the first call to getddent().

The endddent() function can be called to indicate that device deallocate processing is complete. The library can then close any opendevice deallocate file, deallocate any internal storage, and so forth.

The setddfile() function changes the pathname used by the other functions for opening the device deallocate file, allowing use of device deallocate files other than the default file, /etc/security/device\_deallocate.

Return Values The getddent () function returns a pointer to a devdealloc\_t if it successfully enumerates an entry. Otherwise it returns NULL, indicating the end of the enumeration.

> The getddnam() function returns a pointer to a devdealloc  $t$  if it successfully locates the requested entry. Otherwise it returns NULL.

**Files** /etc/security/device deallocate

Administrative file defining parameters for device deallocation.

Attributes See [attributes](http://www.oracle.com/pls/topic/lookup?ctx=816-5175&id=attributes-5)(5) for descriptions of the following attributes:

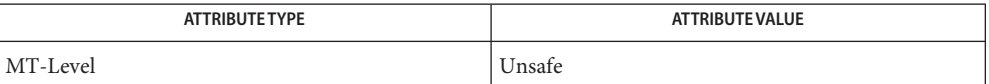

## See Also [free](http://www.oracle.com/pls/topic/lookup?ctx=816-5168&id=free-3c)(3C), [attributes](http://www.oracle.com/pls/topic/lookup?ctx=816-5175&id=attributes-5)(5)

The getddent() and getddnam() functions allocate memory for the pointers they return. This **Notes** memory can be deallocated with the [free](http://www.oracle.com/pls/topic/lookup?ctx=816-5168&id=free-3c)(3C) function.

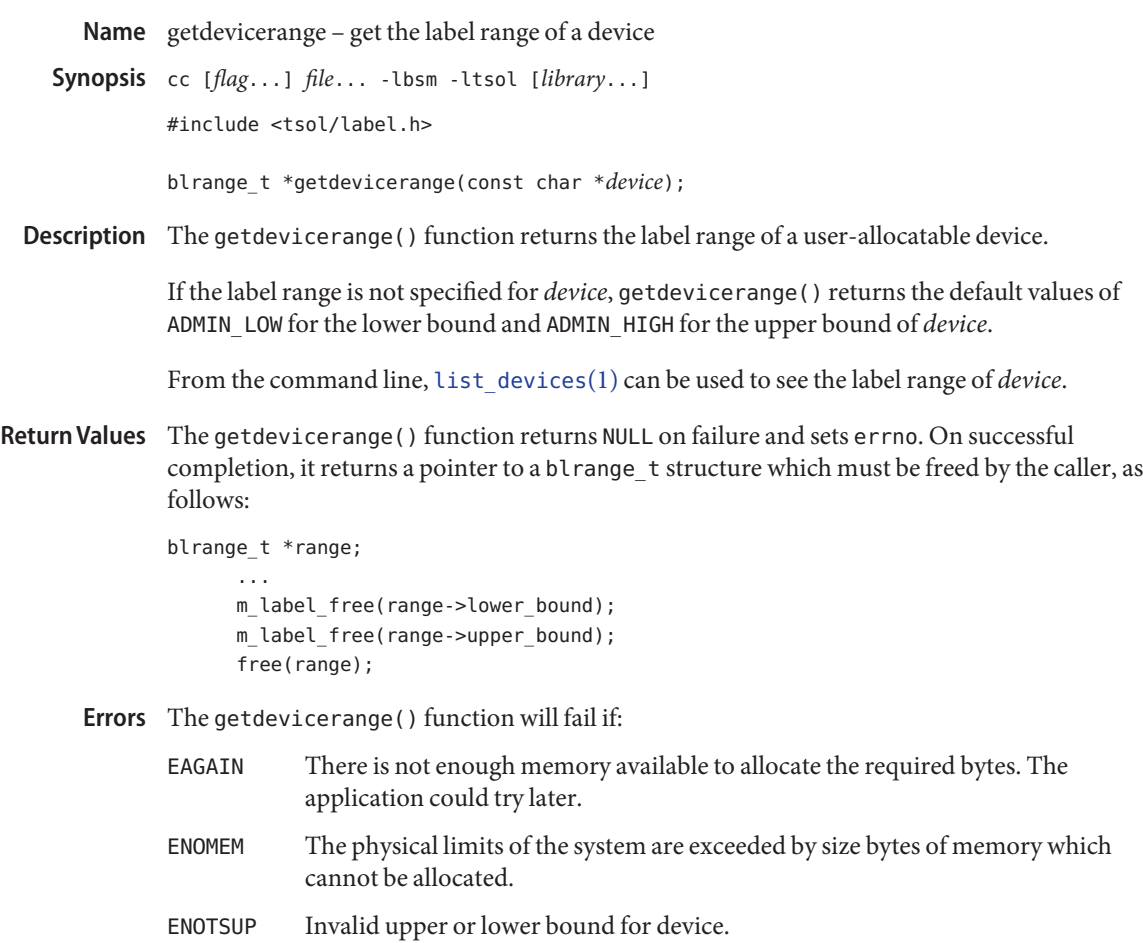

Attributes See [attributes](http://www.oracle.com/pls/topic/lookup?ctx=816-5175&id=attributes-5)(5) for descriptions of the following attributes:

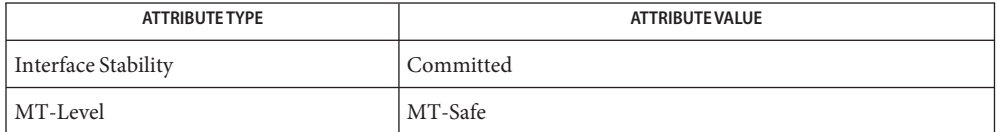

See Also [list\\_devices](http://www.oracle.com/pls/topic/lookup?ctx=816-5165&id=list-devices-1)(1), free[\(3C\),](http://www.oracle.com/pls/topic/lookup?ctx=816-5168&id=free-3c) [libtsol](http://www.oracle.com/pls/topic/lookup?ctx=816-5173&id=libtsol-3lib)(3LIB), m\_label\_free(3TSOL), [attributes](http://www.oracle.com/pls/topic/lookup?ctx=816-5175&id=attributes-5)(5)

["Validating the Label Request Against the Printer's Label Range" in](http://www.oracle.com/pls/topic/lookup?ctx=819-0869&id=labelprint-15) *Solaris Trusted Extensions [Developer's Guide](http://www.oracle.com/pls/topic/lookup?ctx=819-0869&id=labelprint-15)*

Notes The functionality described on this manual page is available only if the system is configured with Trusted Extensions.

- <span id="page-557-0"></span>Name getexecattr, free\_execattr, setexecattr, endexecattr, getexecuser, getexecprof, match\_execattr get execution profile entry
- cc [ *flag*... ] *file*... –lsecdb –lsocket –lnsl [ *library*... ] **Synopsis** #include <exec\_attr.h> #include <secdb.h> execattr t \*getexecattr(void); void free\_execattr(execattr\_t \**ep*); void setexecattr(void); void endexecattr(void); execattr\_t \*getexecuser(const char \**username*, const char \**type*, const char \**id*, int *search\_flag*); execattr\_t \*getexecprof(const char \**profname*, const char \**type*, const char \**id*, int *search\_flag*); execattr\_t \*match\_execattr(execattr\_t \**ep*, char \**profname*,
	- char \**type*, char \**id*);
- Description The getexecattr() function returns a single [exec\\_attr](http://www.oracle.com/pls/topic/lookup?ctx=816-5174&id=exec-attr-4)(4) entry. Entries can come from any of the sources specified in the [nsswitch.conf](http://www.oracle.com/pls/topic/lookup?ctx=816-5174&id=nsswitch.conf-4)(4) file.

Successive calls to getexecattr() return either successive exec\_attr entries or NULL. Because getexecattr() always returns a single entry, the next pointer in the execattr\_t data structure points to NULL.

The internal representation of an exec\_attr entry is an execattr\_t structure defined in  $\leq$ exec  $attr.h$  with the following members:

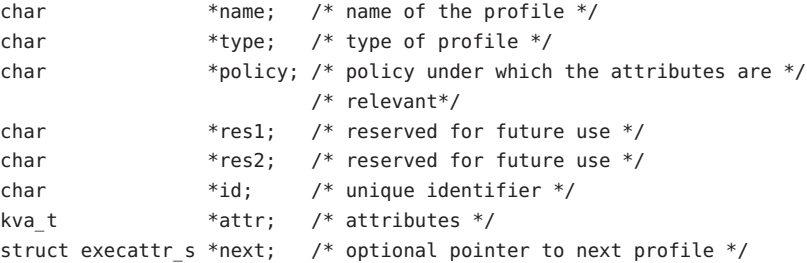

The free  $e$  execattr() function releases memory. It follows the next pointers in the execattr t structure so that the entire linked list is released.

The setexecattr() function "rewinds" to the beginning of the enumeration of exec\_attr entries. Calls to getexecuser() can leave the enumeration in an indeterminate state. Therefore, setexecattr() should be called before the first call to getexecattr().

The endexecattr() function can be called to indicate that exec\_attr processing is complete; the library can then close any open exec\_attr file, deallocate any internal storage, and so forth.

The getexecuser() function returns a linked list of entries that match the *type* and *id* arguments and have a profile that has been assigned to the user specified by *username*, as described in [passwd](http://www.oracle.com/pls/topic/lookup?ctx=816-5174&id=passwd-4)(4). Profiles for the user are obtained from the list of default profiles in /etc/security/policy.conf (see [policy.conf](http://www.oracle.com/pls/topic/lookup?ctx=816-5174&id=policy.conf-4)(4)) and the [user\\_attr](http://www.oracle.com/pls/topic/lookup?ctx=816-5174&id=user-attr-4)(4) database. Only entries in the name service scope for which the corresponding profile entry is found in the prof  $attr(4)$  database are returned.

The getexecprof() function returns a linked list of entries that match the *type* and *id* arguments and have the profile specified by the *profname* argument. Only entries in the name service scope for which the corresponding profile entry is found in the prof attr database are returned.

Using getexecuser() and getexecprof(), programmers can search for any *type* argument, such as the manifest constant KV\_COMMAND. The arguments are logically AND-ed together so that only entries exactly matching all of the arguments are returned. Wildcard matching applies if there is no exact match for an ID. Any argument can be assigned the NULL value to indicate that it is not used as part of the matching criteria. The search\_flag controls whether the function returns the first match (GET\_ONE), setting the next pointer to NULL or all matching entries (GET\_ALL), using the next pointer to create a linked list of all entries that meet the search criteria. See EXAMPLES.

Once a list of entries is returned by getexecuser() or getexecprof(), the convenience function match execattr() can be used to identify an individual entry. It returns a pointer to the individual element with the same profile name ( *profname*), type name ( *type*), and *id*. Function parameters set to NULL are not used as part of the matching criteria. In the event that multiple entries meet the matching criteria, only a pointer to the first entry is returned. The kva match(3SECDB) function can be used to look up a key in a key-value array.

- Return Values Those functions returning data only return data related to the active policy. The getexecattr() function returns a pointer to a execattr\_t if it successfully enumerates an entry; otherwise it returns NULL, indicating the end of the enumeration.
	- The getexecattr(), getexecuser(), and getexecprof() functions all allocate memory for **Usage** the pointers they return. This memory should be deallocated with the free\_execattr() call. The match\_execattr()( function does not allocate any memory. Therefore, pointers returned by this function should not be deallocated.

Individual attributes may be referenced in the attr structure by calling the [kva\\_match](#page-713-0)(3SECDB) function.

```
Examples EXAMPLE 1 Find all profiles that have the ping command.
```

```
if ((execprof=getexecprof(NULL, KV_COMMAND, "/usr/sbin/ping",
    GET ONE)) == NULL) {
        /* do error */}
```
**EXAMPLE 2** Find the entry for the ping command in the Network Administration Profile.

```
if ((execprof=getexecprof("Network Administration", KV_COMMAND,
    "/usr/sbin/ping", GET_ALL))==NULL) {
        /* do error */
}
```
**EXAMPLE 3** Tell everything that can be done in the Filesystem Security profile.

```
if ((execprof=getexecprof("Filesystem Security", KV_NULL, NULL,
    GET ALL))==NULL)) {
        /* do error */}
```
**EXAMPLE 4** Tell if the tar utility is in a profile assigned to user wetmore. If there is no exact profile entry, the wildcard (\*), if defined, is returned.

The following tells if the tar utility is in a profile assigned to user wetmore. If there is no exact profile entry, the wildcard (\*), if defined, is returned.

```
if ((execprof=getexecuser("wetmore", KV_COMMAND, "/usr/bin/tar",
    GET ONE))==NULL) {
        /* do error */}
```

```
configuration file lookup information for the name server
                                  switch
     /etc/user attr extended user attributes
     /etc/security/exec_attr execution profiles
     /etc/security/policy.conf policy definitions
Files /etc/nsswitch.conf
```
Attributes See [attributes](http://www.oracle.com/pls/topic/lookup?ctx=816-5175&id=attributes-5)(5) for descriptions of the following attributes:

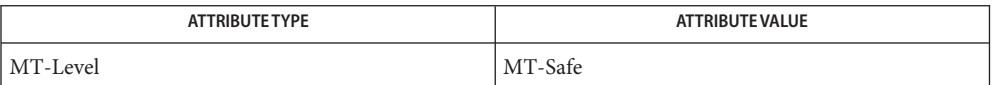

**See Also** [getauthattr](#page-548-0)(3SECDB), [getuserattr](#page-570-0)(3SECDB), [kva\\_match](#page-713-0)(3SECDB), [exec\\_attr](http://www.oracle.com/pls/topic/lookup?ctx=816-5174&id=exec-attr-4)(4),  $passwd(4)$  $passwd(4)$ ,  $policy.conf(4)$  $policy.conf(4)$ ,  $prof\_attr(4)$ ,  $user\_attr(4)$ ,  $attributes(5)$  $attributes(5)$ 

Name getfauditflags - generate process audit state

-lsocket -lnsl [ *library*... ] #include <sys/param.h> #include <bsm/libbsm.h> **Synopsis** cc [ *flag...* ] *file...* - lbsm

> int getfauditflags(au\_mask\_t \**usremasks*, au\_mask\_t \**usrdmasks*, au\_mask\_t \**lastmasks*);

Description The get fauditflags () function generates a process audit state by combining the audit masks passed as parameters with the system audit masks specified in the audit control(4) file. The getfauditflags() function obtains the system audit value by calling getacflg() (see [getacinfo](#page-541-0)(3BSM)).

> The *usremasks* argument points to au mask t fields that contains two values. The first value defines which events are always to be audited when they succeed. The second value defines which events are always to be audited when they fail.

> The *usrdmasks* argument points to au mask t fields that contains two values. The first value defines which events are never to be audited when they succeed. The second value defines which events are never to be audited when they fail.

The structures pointed to by *usremasks* and *usrdmasks* can be obtained from the audit  $user(4)$  file by calling [getauusernam](#page-551-0)(3BSM), which returns a pointer to a strucure containing all audit  $user(4)$  fields for a user.

The output of this function is stored in *lastmasks*, a pointer of type au\_mask\_t as well. The first value defines which events are to be audited when they succeed and the second defines which events are to be audited when they fail.

Both *usremasks* and *usrdmasks* override the values in the system audit values.

Return Values Upon successful completion, get faudit flags() returns 0. Otherwise it returns -1.

Attributes See [attributes](http://www.oracle.com/pls/topic/lookup?ctx=816-5175&id=attributes-5)(5) for descriptions of the following attributes:

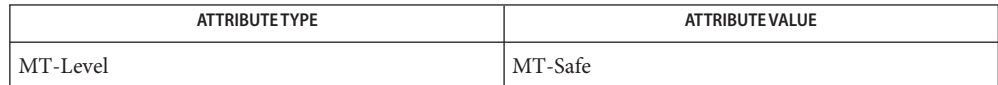

See Also [bsmconv](http://www.oracle.com/pls/topic/lookup?ctx=816-5166&id=bsmconv-1m)(1M), [getacinfo](#page-541-0)(3BSM), [getauditflags](#page-545-0)(3BSM), [getauusernam](#page-551-0)(3BSM), [audit.log](http://www.oracle.com/pls/topic/lookup?ctx=816-5174&id=audit.log-4)(4), audit control(4), audit user(4), [attributes](http://www.oracle.com/pls/topic/lookup?ctx=816-5175&id=attributes-5)(5)

The functionality described on this manual page is available only if the Basic Security Module **Notes** (BSM) has been enabled. See [bsmconv](http://www.oracle.com/pls/topic/lookup?ctx=816-5166&id=bsmconv-1m)(1M) for more information.

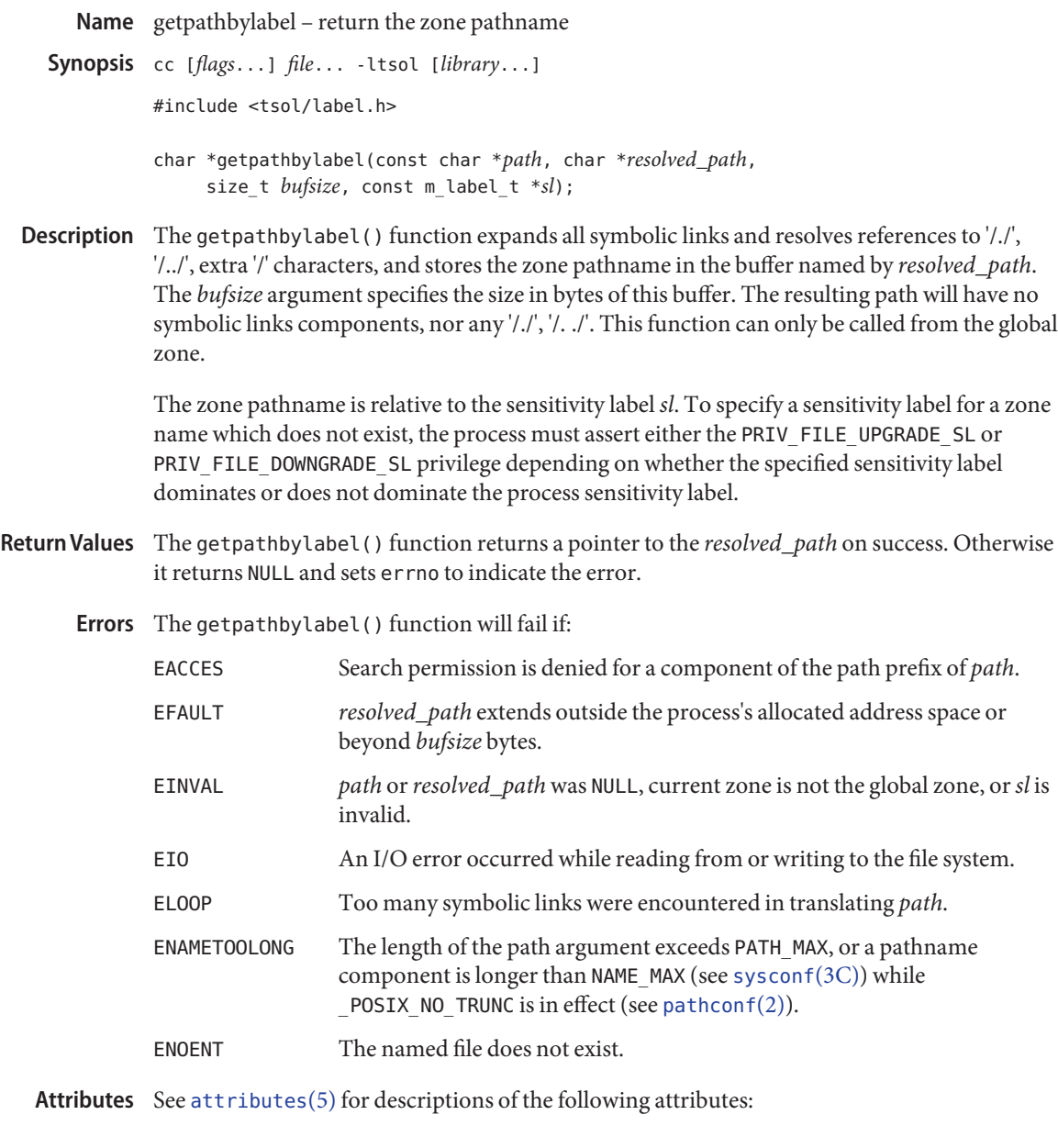

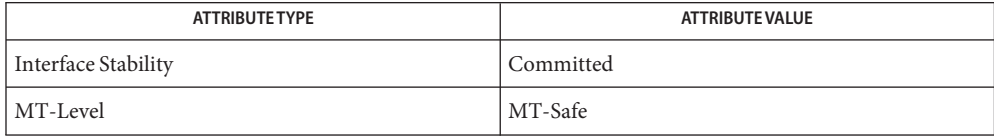

- See Also [readlink](http://www.oracle.com/pls/topic/lookup?ctx=816-5167&id=readlink-2)(2), [getzonerootbyid](#page-576-0)(3TSOL), [libtsol](http://www.oracle.com/pls/topic/lookup?ctx=816-5173&id=libtsol-3lib)(3LIB), [attributes](http://www.oracle.com/pls/topic/lookup?ctx=816-5175&id=attributes-5)(5), [labels](http://www.oracle.com/pls/topic/lookup?ctx=816-5175&id=labels-5)(5)
- **Warnings** The getpathbylabel() function indirectly invokes the [readlink](http://www.oracle.com/pls/topic/lookup?ctx=816-5167&id=readlink-2)(2) system call, and hence inherits the possibility of hanging due to inaccessible file system resources.
	- Notes The functionality described on this manual page is available only if the system is configured with Trusted Extensions.

Name getplabel - get process label

Synopsis cc [*flag...*] *file...* -ltsol [*library...*] #include <tsol/label.h>

int getplabel(m\_label\_t \**label\_p*);

- Description The getplabel() function obtains the sensitivity label of the calling process.
- Upon successful completion, getplabel() returns 0. Otherwise it returns -1, *label\_p* is **Return Values** unchanged, and errno is set to indicate the error.
	- The getplabel() function fails and *label\_p* does not refer to a valid sensitivity label if: **Errors** EFAULT *label\_p* points to an invalid address.
	- Attributes See [attributes](http://www.oracle.com/pls/topic/lookup?ctx=816-5175&id=attributes-5)(5) for descriptions of the following attributes:

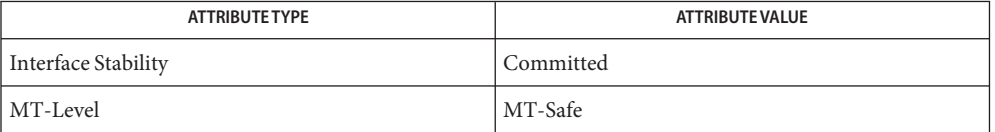

#### [ucred\\_getlabel](http://www.oracle.com/pls/topic/lookup?ctx=816-5168&id=ucred-getlabel-3c)(3C), [libtsol](http://www.oracle.com/pls/topic/lookup?ctx=816-5173&id=libtsol-3lib)(3LIB), m\_label\_alloc(3TSOL), m\_label\_free(3TSOL), **See Also** [attributes](http://www.oracle.com/pls/topic/lookup?ctx=816-5175&id=attributes-5)(5)

"Obtaining a Process Label" in *[Solaris Trusted Extensions Developer's Guide](http://www.oracle.com/pls/topic/lookup?ctx=819-0869&id=labelcode-9)*

Notes The functionality described on this manual page is available only if the system is configured with Trusted Extensions.

This function returns different values for system processes than ucred getlabel( $3C$ ) returns.

- <span id="page-564-0"></span>Name getprofattr, getprofnam, free\_profattr, setprofattr, endprofattr, getproflist, free\_proflist - get profile description and attributes
- Synopsis cc [  $flag...$  ]  $file...$  -lsecdb -lsocket -lnsl [ *library...* ] #include <prof\_attr.h>

profattr t \*getprofattr(void); profattr\_t \*getprofnam(const char \**name*); void free\_profattr(profattr\_t \**pd*); void setprofattr(void); void endprofattr(void); void getproflist(const char \**profname*, char \*\**proflist*, int \**profcnt*); void free\_proflist(char \*\**proflist*, int *profcnt*);

Description The getprofattr() and getprofnam() functions each return a prof\_attr entry. Entries can come from any of the sources specified in the [nsswitch.conf](http://www.oracle.com/pls/topic/lookup?ctx=816-5174&id=nsswitch.conf-4)(4) file.

> The getprofattr() function enumerates prof attr entries. The getprofnam() function searches for a prof attr entry with a given *name*. Successive calls to these functions return either successive prof\_attr entries or NULL.

The internal representation of a prof\_attr entry is a profattr\_t structure defined in <prof\_attr.h> with the following members:

char \*name; /\* Name of the profile \*/ char \*res1; /\* Reserved for future use \*/ char \*res2; /\* Reserved for future use \*/ char  $*$ desc; /\* Description/Purpose of the profile  $*/$ kva t \*attr; /\* Profile attributes \*/

The free  $profattr()$  function releases memory allocated by the getprofattr() and getprofnam() functions.

The setprofattr() function "rewinds" to the beginning of the enumeration of prof\_attr entries. Calls to getprofnam() can leave the enumeration in an indeterminate state. Therefore, setprofattr() should be called before the first call to getprofattr().

The endprofattr() function may be called to indicate that prof\_attr processing is complete; the system may then close any open prof\_attr file, deallocate storage, and so forth.

The getproflist() function searches for the list of sub-profiles found in the given *profname* and allocates memory to store this list in *proflist*. The given *profname* will be included in the list of sub-profiles. The *profcnt* argument indicates the number of items currently valid in *proflist*. Memory allocated by getproflist() should be freed using the free\_proflist() function.

The free\_proflist() function frees memory allocated by the getproflist() function. The *profcnt* argument specifies the number of items to free from the *proflist* argument. Return Values The getprofattr() function returns a pointer to a profattr\_t if it successfully enumerates an entry; otherwise it returns NULL, indicating the end of the enumeration. The getprofnam() function returns a pointer to a profattr\_t if it successfully locates the requested entry; otherwise it returns NULL. Individual attributes in the prof\_attr\_t structure can be referred to by calling the **Usage** [kva\\_match](#page-713-0)(3SECDB) function. Because the list of legal keys is likely to expand, any code must be written to ignore unknown key-value pairs without error. The getprofattr() and getprofnam() functions both allocate memory for the pointers they return. This memory should be deallocated with the free\_profattr() function. Files /etc/security/prof\_attr profiles and their descriptions Attributes See [attributes](http://www.oracle.com/pls/topic/lookup?ctx=816-5175&id=attributes-5)(5) for descriptions of the following attributes:

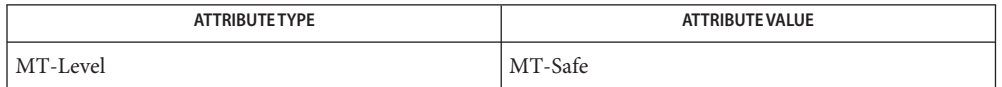

See Also [auths](http://www.oracle.com/pls/topic/lookup?ctx=816-5165&id=auths-1)(1), [profiles](http://www.oracle.com/pls/topic/lookup?ctx=816-5165&id=profiles-1)(1), [getexecattr](#page-557-0)(3SECDB), [getauthattr](#page-548-0)(3SECDB), [prof\\_attr](http://www.oracle.com/pls/topic/lookup?ctx=816-5174&id=prof-attr-4)(4)

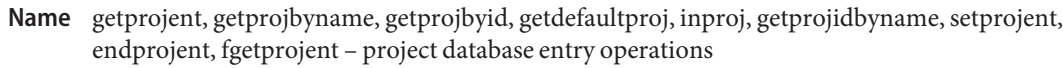

cc [ *flag*... ] *file*... −lproject [ *library*... ] **Synopsis** #include <project.h>

> struct project \*getprojent(struct project \**proj*, void \**buffer*, size\_t *bufsize*);

struct project \*getprojbyname(const char \**name*, struct project \**proj*, void \**buffer*, size\_t *bufsize*);

struct project \*getprojbyid(projid\_t *projid*, struct project \**proj*, void \**buffer*, size\_t *bufsize*);

struct project \*getdefaultproj(const char \**username*, struct project \**proj*, void \**buffer*, size\_t *bufsize*);

int inproj(const char \**username*, const char \**projname*, void \**buffer*, size\_t *bufsize*);

projid\_t getprojidbyname(const char \**name*);

void setprojent(void);

void endprojent(void);

- struct project \*fgetprojent(FILE \**f*, struct project \**proj*, void \**buffer*, size\_t *bufsize*);
- Description These functions are used to obtain entries describing user projects. Entries can come from any of the sources for a project specified in the /etc/nsswitch.conf file (see [nsswitch.conf](http://www.oracle.com/pls/topic/lookup?ctx=816-5174&id=nsswitch.conf-4)(4)).

The setprojent(), getprojent(), and endprojent() functions are used to enumerate project entries from the database.

The setprojent() function effectively rewinds the project database to allow repeated searches. It sets (or resets) the enumeration to the beginning of the set of project entries. This function should be called before the first call to getprojent().

The getprojent() function returns a pointer to a structure containing the broken-out fields of an entry in the project database. When first called, getprojent() returns a pointer to a project structure containing the first project structure in the project database. Successive calls can be used to read the entire database.

The endprojent() function closes the project database and deallocates resources when processing is complete. It is permissible, though possibly less efficient, for the process to call more project functions after calling endprojent().

The getprojbyname() function searches the project database for an entry with the project name specified by the character string *name*.

The getprojbyid() function searches the project database for an entry with the (numeric) project ID specified by *projid*.

The getdefaultproj() function first looks up the project key word in the user attr database used to define user attributes in restricted Solaris environments. If the database is available and the keyword is present, the function looks up the named project, returning NULL if it cannot be found or if the user is not a member of the named project. If absent, the function looks for a match in the project database for the special project user.*username*. If no match is found, or if the user is excluded from project user.*username*, the function looks at the default group entry of the passwd database for the user, and looks for a match in the project database for the special name group.*groupname*, where *groupname* is the default group associated with the password entry corresponding to the given *username*. If no match is found, or if the user is excluded from project group.*groupname*, the function returns NULL. A special project entry called 'default' can be looked up and used as a last resort, unless the user is excluded from project 'default'. On successful lookup, this function returns a pointer to the valid project structure. By convention, the user must have a default project defined on a system to be able to log on to that system.

The inproj() function checks if the user specified by *username* is able to use the project specified by *projname*. This function returns 1 if the user belongs to the list of project's users, if there is a project's group that contains the specified user, if project is a user's default project, or if project's user or group list contains "\*" wildcard. In all other cases it returns 0.

The getprojidbyname() function searches the project database for an entry with the project name specified by the character string name. This function returns the project ID if the requested entry is found; otherwise it returns −1.

The fgetprojent() function, unlike the other functions described above, does not use nsswitch.conf; it reads and parses the next line from the stream *f*, which is assumed to have the format of the [project](http://www.oracle.com/pls/topic/lookup?ctx=816-5174&id=project-4)(4) file. This function returns the same values as get projent().

The getprojent(), getprojbyname(), getprojbyid(), getdefaultproj(), and inproj() functions are reentrant interfaces for operations with the project database. These functions use buffers supplied by the caller to store returned results and are safe for use in both single-threaded and multithreaded applications.

Reentrant interfaces require the additional arguments *proj*, *buffer*, and *bufsize*. The *proj* argument must be a pointer to a struct project structure allocated by the caller. On successful completion, the function returns the project entry in this structure. Storage referenced by the project structure is allocated from the memory provided with the *buffer* argument, which is *bufsize* bytes in size. The content of the memory buffer could be lost in cases when these functions return errors.

For enumeration in multithreaded applications, the position within the enumeration is a process-wide property shared by all threads. The setprojent() function can be used in a multithreaded application but resets the enumeration position for all threads. If multiple

threads interleave calls to getprojent(), the threads will enumerate disjoint subsets of the project database. The inproj(), getprojbyname(), getprojbyid(), and getdefaultproj() functions leave the enumeration position in an indeterminate state.

Return Values Project entries are represented by the struct project structure defined in <project.h>.

```
struct project {
   char *pi_name; /* name of the project */
```

```
projid t pj projid; /* numerical project id */
   char *pj comment; /* project comment */
   char **pj users; /* vector of pointers to
                            project user names */
   char **pj_groups; /* vector of pointers to
                            project group names */
   char *pj_2attr; /* project attributes */
};
```
The getprojbyname() and getprojbyid() functions each return a pointer to a struct project if they successfully locate the requested entry; otherwise they return NULL.

The getprojent() function returns a pointer to a struct project if it successfully enumerates an entry; otherwise it returns NULL, indicating the end of the enumeration.

The getprojidbyname() function returns the project ID if the requsted entry is found; otherwise it returns −1 and sets errno to indicate the error.

When the pointer returned by the reentrant functions getprojbyname(), getprojbyid(), and getprojent() is non-null, it is always equal to the *proj* pointer that was supplied by the caller.

Upon failure, NULL is returned and errno is set to indicate the error.

- Errors The getprojent(), getprojbyname(), getprojbyid(), inproj(), getprojidbyname(), fgetprojent(), and getdefaultproj() functions will fail if:
	- EINTR A signal was caught during the operation.
	- EIO An I/O error has occurred.
	- EMFILE There are OPEN\_MAX file descriptors currently open in the calling process.
	- ENFILE The maximum allowable number of files is currently open in the system.
	- ERANGE Insufficient storage was supplied by *buffer* and *bufsize* to contain the data to be referenced by the resulting project structure.

These functions can also fail if the name service switch does not specify valid [project](http://www.oracle.com/pls/topic/lookup?ctx=816-5174&id=project-4)(4) name service sources. In the case of an incompletely configurated name service switch configuration, getprojbyid() and other functions can return error values other than those documented above. These conditions usually occur when the nsswitch.conf file indicates that one or more name services is providing entries for the project database when that name service does not actually make a project table available.

When compiling multithreaded applications, see [Intro](http://www.oracle.com/pls/topic/lookup?ctx=816-5173&id=intro-3)(3), Notes On Multithreaded **Usage** Applications.

Use of the enumeration interface getprojent() is discouraged. Enumeration is supported for the project file, NIS, and LDAP but in general is not efficient. The semantics of enumeration are discussed further in [nsswitch.conf](http://www.oracle.com/pls/topic/lookup?ctx=816-5174&id=nsswitch.conf-4)(4).

Attributes See [attributes](http://www.oracle.com/pls/topic/lookup?ctx=816-5175&id=attributes-5)(5) for descriptions of the following attributes:

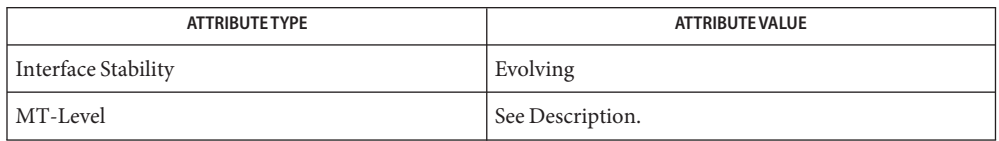

See Also [Intro](http://www.oracle.com/pls/topic/lookup?ctx=816-5173&id=intro-3)(3), [libproject](http://www.oracle.com/pls/topic/lookup?ctx=816-5173&id=libproject-3lib)(3LIB), [project\\_walk](#page-1080-0)(3PROJECT), [sysconf](http://www.oracle.com/pls/topic/lookup?ctx=816-5168&id=sysconf-3c)(3C), [nsswitch.conf](http://www.oracle.com/pls/topic/lookup?ctx=816-5174&id=nsswitch.conf-4)(4), [project](http://www.oracle.com/pls/topic/lookup?ctx=816-5174&id=project-4)(4), [attributes](http://www.oracle.com/pls/topic/lookup?ctx=816-5175&id=attributes-5)(5)

- <span id="page-570-0"></span>Name getuserattr, getusernam, getuseruid, free\_userattr, setuserattr, enduserattr, fgetuserattr - get user\_attr entry
- Synopsis cc [  $flag...$  ]  $file...$  -lsecdb -lsocket -lnsl [ *library...* ] #include <user\_attr.h>

userattr\_t \*getuserattr(void); userattr\_t \*getusernam(const char \**name*); userattr\_t \*getuseruid(uid\_t *uid*); void free userattr(userattr t \**userattr*); void setuserattr(void); void enduserattr(void); userattr\_t \*fgetuserattr(FILE \**f*);

Description The getuserattr(), getusernam(), and getuseruid() functions each return a [user\\_attr](http://www.oracle.com/pls/topic/lookup?ctx=816-5174&id=user-attr-4)(4) entry. Entries can come from any of the sources specified in the [nsswitch.conf](http://www.oracle.com/pls/topic/lookup?ctx=816-5174&id=nsswitch.conf-4)(4) file. The getuserattr() function enumerates user\_attr entries. The getusernam() function searches for a user\_attr entry with a given user name *name*. The getuseruid() function searches for a user attr entry with a given user ID *uid*. Successive calls to these functions return either successive user attr entries or NULL.

> The fgetuserattr() function does not use nsswitch.conf but reads and parses the next line from the stream *f*. This stream is assumed to have the format of the user\_attr files.

The free\_userattr() function releases memory allocated by the getusernam(), getuserattr(), and fgetuserattr() functions.

The internal representation of a user attr entry is a userattr t structure defined in  $\leq$ user attr.h> with the following members:

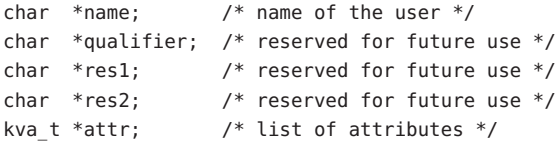

The setuserattr() function "rewinds" to the beginning of the enumeration of user\_attr entries. Calls to getusernam() may leave the enumeration in an indeterminate state, so setuserattr() should be called before the first call to getuserattr().

The enduserattr() function may be called to indicate that user  $\alpha$  attr processing is complete; the library may then close any open user\_attr file, deallocate any internal storage, and so forth.

Return Values The getuserattr() function returns a pointer to a userattr\_t if it successfully enumerates an entry; otherwise it returns NULL, indicating the end of the enumeration. The getusernam() function returns a pointer to a userattr\_t if it successfully locates the requested entry; otherwise it returns NULL. The getuserattr() and getusernam() functions both allocate memory for the pointers they **Usage** return. This memory should be deallocated with the free\_userattr() function. Individual attributes can be referenced in the attr structure by calling the [kva\\_match](#page-713-0)(3SECDB) function. Warinings Because the list of legal keys is likely to expand, code must be written to ignore unknown key-value pairs without error. extended user attributes Files / etc/user attr

/etc/nsswitch.conf configuration file lookup information for the name server switch

Attributes See [attributes](http://www.oracle.com/pls/topic/lookup?ctx=816-5175&id=attributes-5)(5) for descriptions of the following attributes:

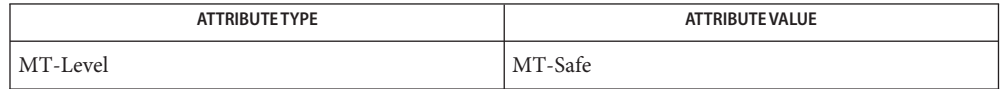

See Also [getauthattr](#page-548-0)(3SECDB), [getexecattr](#page-557-0)(3SECDB), [getprofattr](#page-564-0)(3SECDB), [user\\_attr](http://www.oracle.com/pls/topic/lookup?ctx=816-5174&id=user-attr-4)(4), [attributes](http://www.oracle.com/pls/topic/lookup?ctx=816-5175&id=attributes-5)(5)

Name getuserrange - get the label range of a user

Synopsis cc [flags...] file... -ltsol [library...] #include <tsol/label.h>

m\_range\_t \*getuserrange(const char \**username*);

Description The getuserrange () function returns the label range of *username*. The lower bound in the range is used as the initial workspace label when a user logs into a multilevel desktop. The upper bound, or clearance, is used as an upper limit to the available labels that a user can assign to labeled workspaces.

> The default value for a user's label range is specified in label encodings $(4)$ . Overriding values for individual users are specified in user  $attr(4)$ .

Return Values The getuserrange () function returns NULL if the memory allocation fails. Otherwise, the function returns a structure which must be freed by the caller, as follows:

```
m_range_t *range;
    ...
    m label free(range->lower bound);
    m_label_free(range->upper_bound);
    free(range);
```
- The getuserrange() function will fail if: **Errors**
	- ENOMEM The physical limits of the system are exceeded by size bytes of memory which cannot be allocated.
- Attributes See [attributes](http://www.oracle.com/pls/topic/lookup?ctx=816-5175&id=attributes-5)(5) for descriptions of the following attributes:

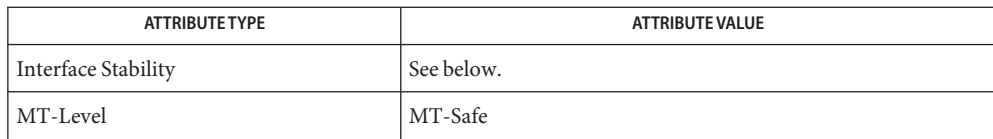

The getuserrange() function is Committed for systems that implement the Defense Intelligence Agency (DIA) MAC policy of [label\\_encodings](http://www.oracle.com/pls/topic/lookup?ctx=816-5174&id=label-encodings-4)(4). Other policies might exist in a future release of Trusted Extensions that might make obsolete or supplement label encodings.

 $\textsf{See Also}$   $\textsf{free(3C)}, \textsf{libtsol(3LIB)}, \texttt{m\_label\_free(3TSOL)}, \textsf{label\_encodings}(4), \textsf{user\_attr}(4),$  $\textsf{free(3C)}, \textsf{libtsol(3LIB)}, \texttt{m\_label\_free(3TSOL)}, \textsf{label\_encodings}(4), \textsf{user\_attr}(4),$  $\textsf{free(3C)}, \textsf{libtsol(3LIB)}, \texttt{m\_label\_free(3TSOL)}, \textsf{label\_encodings}(4), \textsf{user\_attr}(4),$  $\textsf{free(3C)}, \textsf{libtsol(3LIB)}, \texttt{m\_label\_free(3TSOL)}, \textsf{label\_encodings}(4), \textsf{user\_attr}(4),$  $\textsf{free(3C)}, \textsf{libtsol(3LIB)}, \texttt{m\_label\_free(3TSOL)}, \textsf{label\_encodings}(4), \textsf{user\_attr}(4),$ [attributes](http://www.oracle.com/pls/topic/lookup?ctx=816-5175&id=attributes-5)(5)

Notes The functionality described on this manual page is available only if the system is configured with Trusted Extensions.

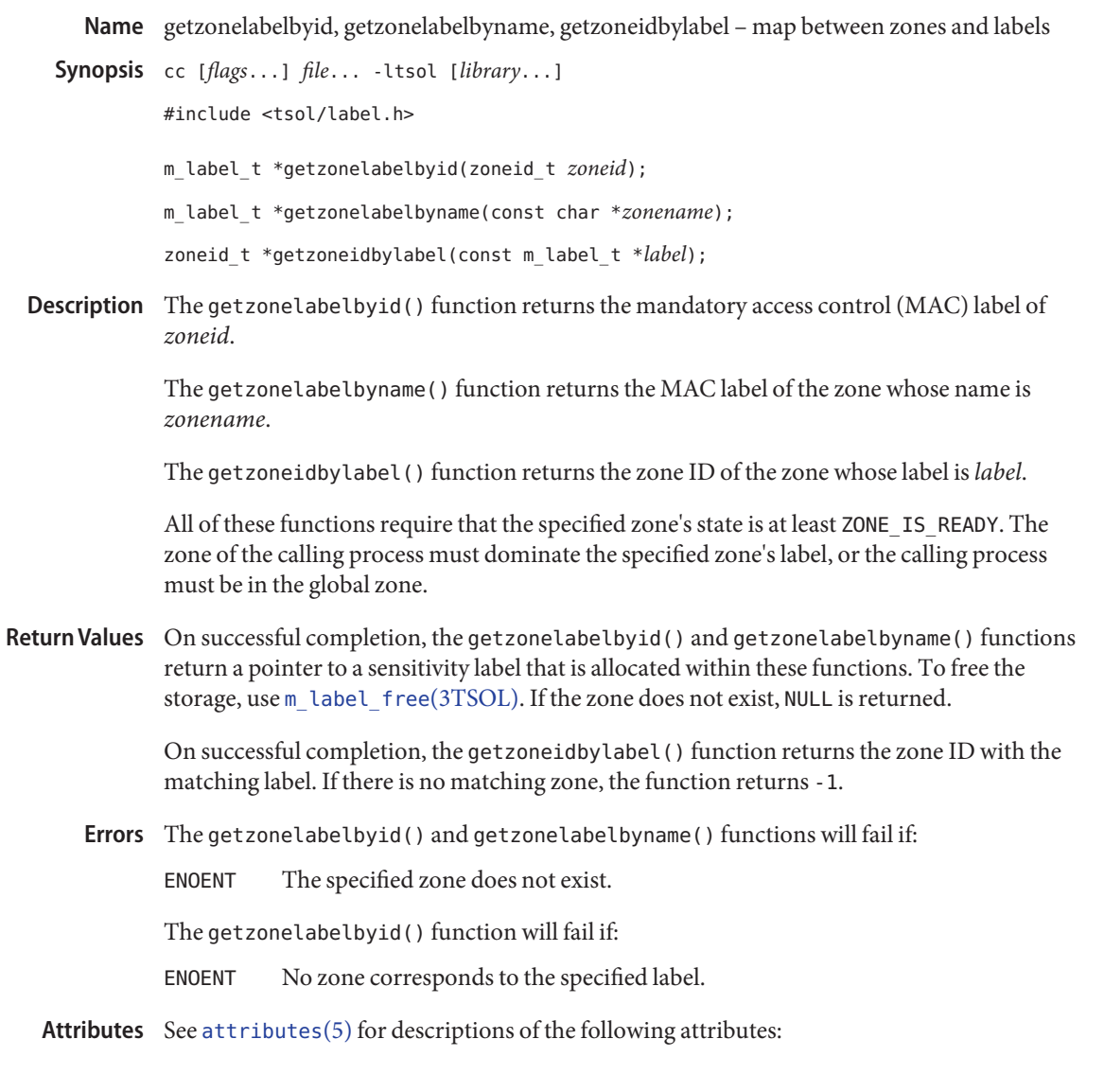

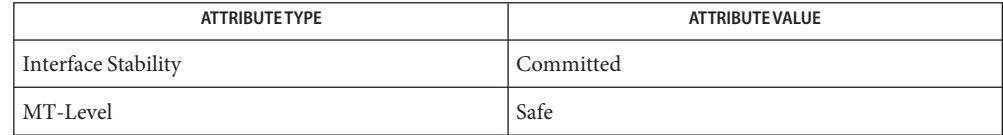

See Also [Intro](http://www.oracle.com/pls/topic/lookup?ctx=816-5167&id=intro-2)(2), [getzonenamebyid](http://www.oracle.com/pls/topic/lookup?ctx=816-5168&id=getzonenamebyid-3c)(3C), [getzoneidbyname](http://www.oracle.com/pls/topic/lookup?ctx=816-5168&id=getzoneidbyname-3c)(3C), [libtsol](http://www.oracle.com/pls/topic/lookup?ctx=816-5173&id=libtsol-3lib)(3LIB), m\_label\_free(3TSOL), [attributes](http://www.oracle.com/pls/topic/lookup?ctx=816-5175&id=attributes-5)(5), [labels](http://www.oracle.com/pls/topic/lookup?ctx=816-5175&id=labels-5)(5)

Notes The functionality described on this manual page is available only if the system is configured with Trusted Extensions.
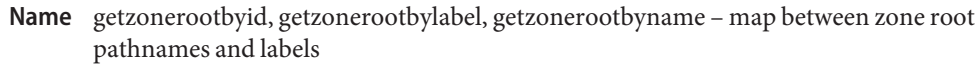

Synopsis cc [flags...] file... -ltsol [library...]

#include <tsol/label.h>

char \*getzonerootbyid(zoneid\_t *zoneid*);

char \*getzonerootbylabel(const m\_label\_t \**label*);

char \*getzonerootbyname(const char \**zonename*);

Description The getzonerootbyid() function returns the root pathname of *zoneid*.

The getzonerootbylabel() function returns the root pathname of the zone whose label is *label*.

The getzonerootbyname() function returns the root pathname of *zonename*.

All of these functions require that the specified zone's state is at least ZONE\_IS\_READY. The zone of the calling process must dominate the specified zone's label, or the calling process must be in the global zone. The returned pathname is relative to the root path of the caller's zone.

- Return Values On successful completion, the getzonerootbyid(), getzonerootbylabel(), and getzonerootbyname() functions return a pointer to a pathname that is allocated within these functions. To [free](http://www.oracle.com/pls/topic/lookup?ctx=816-5168&id=free-3c) the storage, use  $free(3C)$ . On failure, these functions return NULL and set errno to indicate the error.
	- These functions will fail if: **Errors**
		- EFAULT Invalid argument; pointer location is invalid.
		- EINVAL *zoneid* invalid, or zone not found or not ready.
		- ENOENT Zone does not exist.
		- ENOMEM Unable to allocate pathname.

Attributes See [attributes](http://www.oracle.com/pls/topic/lookup?ctx=816-5175&id=attributes-5)(5) for descriptions of the following attributes:

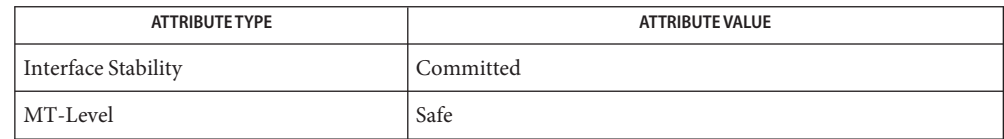

See Also [Intro](http://www.oracle.com/pls/topic/lookup?ctx=816-5167&id=intro-2)(2), free[\(3C\),](http://www.oracle.com/pls/topic/lookup?ctx=816-5168&id=free-3c) [getzonenamebyid](http://www.oracle.com/pls/topic/lookup?ctx=816-5168&id=getzonenamebyid-3c)(3C), [libtsol](http://www.oracle.com/pls/topic/lookup?ctx=816-5173&id=libtsol-3lib)(3LIB), [attributes](http://www.oracle.com/pls/topic/lookup?ctx=816-5175&id=attributes-5)(5), [labels](http://www.oracle.com/pls/topic/lookup?ctx=816-5175&id=labels-5)(5)

Notes The functionality described on this manual page is available only if the system is configured with Trusted Extensions.

<span id="page-578-0"></span>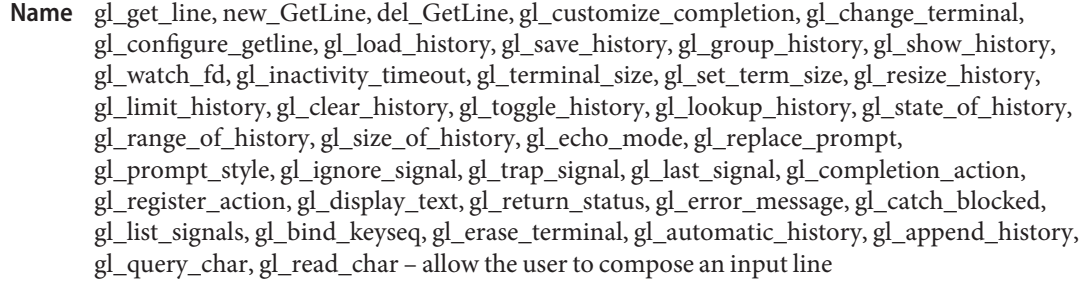

Synopsis cc [ *flag...* ] *file...* -ltecla [ *library...* ] #include <stdio.h> #include <libtecla.h>

GetLine \*new\_GetLine(size\_t *linelen*, size\_t *histlen*);

GetLine \*del\_GetLine(GetLine \**gl*);

char \*gl\_get\_line(GetLine \**gl*, const char \**prompt*, const char \**start\_line*, int *start\_pos*);

int gl\_query\_char(GetLine \**gl*, const char \**prompt*, char *defchar*);

int gl\_read\_char(GetLine \**gl*);

int gl\_customize\_completion(GetLine \**gl*, void \**data*, CplMatchFn \**match\_fn*);

- int gl\_change\_terminal(GetLine \**gl*, FILE \**input\_fp*, FILE \**output\_fp*, const char \**term*);
- int gl\_configure\_getline(GetLine \**gl*, const char \**app\_string*, const char \**app\_file*, const char \**user\_file*);
- int gl\_bind\_keyseq(GetLine \**gl*, GlKeyOrigin *origin*, const char \**keyseq*, const char \**action*);
- int gl\_save\_history(GetLine \**gl*, const char \**filename*, const char \**comment*, int *max\_lines*);
- int gl\_load\_history(GetLine \**gl*, const char \**filename*, const char \**comment*);
- int gl\_watch\_fd(GetLine \**gl*, int *fd*, GlFdEvent *event*, GlFdEventFn \**callback*, void \**data*);
- int gl\_inactivity\_timeout(GetLine \**gl*, GlTimeoutFn \**callback*, void \**data*, unsigned long *sec*, unsigned long *nsec*);
- int gl\_group\_history(GetLine \**gl*, unsigned *stream*);
- int gl\_show\_history(GetLine \**gl*, FILE \**fp*, const char \**fmt*, int *all\_groups*, int *max\_lines*);

int gl\_resize\_history(GetLine \**gl*, size\_t *bufsize*);

void gl\_limit\_history(GetLine \**gl*, int *max\_lines*); void gl\_clear\_history(GetLine \**gl*, int *all\_groups*); void gl\_toggle\_history(GetLine \**gl*, int *enable*); GlTerminalSize gl\_terminal\_size(GetLine \**gl*, int *def\_ncolumn*, int *def\_nline*); int gl\_set\_term\_size(GetLine \**gl*, int *ncolumn*, int *nline*); int gl\_lookup\_history(GetLine \**gl*, unsigned long *id*, GlHistoryLine \**hline*); void gl\_state\_of\_history(GetLine \**gl*, GlHistoryState \**state*); void gl\_range\_of\_history(GetLine \**gl*, GlHistoryRange \**range*); void gl\_size\_of\_history(GetLine \**gl*, GlHistorySize \**size*); void gl\_echo\_mode(GetLine \**gl*, int *enable*); void gl\_replace\_prompt(GetLine \**gl*, const char \**prompt*); void gl\_prompt\_style(GetLine \**gl*, GlPromptStyle *style*); int gl\_ignore\_signal(GetLine \**gl*, int *signo*); int gl\_trap\_signal(GetLine \**gl*, int *signo*, unsigned *flags*, GlAfterSignal *after*, int *errno\_value*); int gl\_last\_signal(GetLine \**gl*); int gl\_completion\_action(GetLine \**gl*, void \**data*, CplMatchFn \**match\_fn*, int *list\_only*, const char \**name*, const char \**keyseq*); int gl\_register\_action(GetLine \**gl*, void \**data*, GlActionFn \**fn*, const char \**name*, const char \**keyseq*); int gl\_display\_text(GetLine \**gl*, int *indentation*, const char \**prefix*, const char \**suffix*, int *fill\_char*, int *def\_width*, int *start*, const char \**string*); GlReturnStatus gl\_return\_status(GetLine \**gl*); const char \*gl\_error\_message(GetLine \**gl*, char \**buff*, size\_t *n*); void gl\_catch\_blocked(GetLine \**gl*); int gl\_list\_signals(GetLine \**gl*, sigset\_t \**set*); int gl\_append\_history(GetLine \**gl*, const char \**line*); int gl\_automatic\_history(GetLine \**gl*, int *enable*); int gl\_erase\_terminal(GetLine \**gl*);

```
libtecla(3LIB) library. If the user is typing at a
            terminal, each call prompts them for an line of input, then provides interactive editing
           facilities, similar to those of the UNIX tcsh shell. In addition to simple command-line editing,
           it supports recall of previously entered command lines, TAB completion of file names, and
           in-line wild-card expansion of filenames. Documentation of both the user-level
            command-line editing features and all user configuration options can be found on the
            tecla(5) manual page.
```
The following shows a complete example of how to use the gl\_get\_line() function to get input from the user: An Example

```
#include <stdio.h>
#include <locale.h>
#include <libtecla.h>
int main(int argc, char *argv[])
{
  char *line; \frac{1}{2} /* The line that the user typed */
  GetLine *gl; /* The gl_get_line() resource object */
  setlocale(LC_CTYPE, ""); /* Adopt the user's choice */
                            /* of character set. */
  ql = new GetLine(1024, 2048);if(!gl)
    return 1;
  while((line=gl_get_line(gl, "$ ", NULL, -1)) != NULL &&
         strcmp(line, "exit\n") != \theta)
    printf("You typed: %s\n", line);
  ql = del GetLine(ql);return 0;
}
```
In the example, first the resources needed by the gl\_get\_line() function are created by calling new\_GetLine(). This allocates the memory used in subsequent calls to the gl\_get\_line() function, including the history buffer for recording previously entered lines. Then one or more lines are read from the user, until either an error occurs, or the user types exit. Then finally the resources that were allocated by new\_GetLine(), are returned to the system by calling del GetLine(). Note the use of the NULL return value of del GetLine() to make *gl* NULL. This is a safety precaution. If the program subsequently attempts to pass *gl* to gl\_get\_line(), said function will complain, and return an error, instead of attempting to use the deleted resource object.

The new GetLine() function creates the resources used by the gl\_get\_line() function and returns an opaque pointer to the object that contains them. The maximum length of an input line is specified by the *linelen* argument, and the number of bytes to allocate for storing history lines is set by the *histlen* argument. History lines are stored back-to-back in a single buffer of The Functions Used In The Example

this size. Note that this means that the number of history lines that can be stored at any given time, depends on the lengths of the individual lines. If you want to place an upper limit on the number of lines that can be stored, see the description of the gl limit history() function. If you do not want history at all, specify *histlen* as zero, and no history buffer will be allocated.

On error, a message is printed to stderr and NULL is returned.

The del\_GetLine() function deletes the resources that were returned by a previous call to new\_GetLine(). It always returns NULL (for example, a deleted object). It does nothing if the *gl* argument is NULL.

The gl\_get\_line() function can be called any number of times to read input from the user. The gl argument must have been previously returned by a call to new\_GetLine(). The *prompt* argument should be a normal null-terminated string, specifying the prompt to present the user with. By default prompts are displayed literally, but if enabled with the gl\_prompt\_style() function, prompts can contain directives to do underlining, switch to and from bold fonts, or turn highlighting on and off.

If you want to specify the initial contents of the line for the user to edit, pass the desired string with the *start\_line* argument. You can then specify which character of this line the cursor is initially positioned over by using the *start\_pos* argument. This should be -1 if you want the cursor to follow the last character of the start line. If you do not want to preload the line in this manner, send *start\_line* as NULL, and set *start\_pos* to -1.

The gl\_get\_line() function returns a pointer to the line entered by the user, or NULL on error or at the end of the input. The returned pointer is part of the specified *gl*resource object, and thus should not be freed by the caller, or assumed to be unchanging from one call to the next. When reading from a user at a terminal, there will always be a newline character at the end of the returned line. When standard input is being taken from a pipe or a file, there will similarly be a newline unless the input line was too long to store in the internal buffer. In the latter case you should call gl\_get\_line() again to read the rest of the line. Note that this behavior makes gl get line() similar to [fgets](http://www.oracle.com/pls/topic/lookup?ctx=816-5168&id=fgets-3c)( $3C$ ). When stdin is not connected to a terminal, gl\_get\_line() simply calls fgets().

The gl\_get\_line() function has two possible return values: a pointer to the completed input line, or NULL. Additional information about what caused gl\_get\_line() to return is available both by inspecting errno and by calling the gl return status() function. The Return Status Of gl\_get\_line()

The following are the possible enumerated values returned by  $gl$  return status():

- GLR\_NEWLINE The last call to gl\_get\_line() successfully returned a completed input line.
- GLR\_BLOCKED The gl\_get\_line() function was in non-blocking server mode, and returned early to avoid blocking the process while waiting for terminal I/O. The gl pending io() function can be used to see what type of  $I/O$ gl\_get\_line() was waiting for. See the [gl\\_io\\_mode](#page-605-0)(3TECLA).

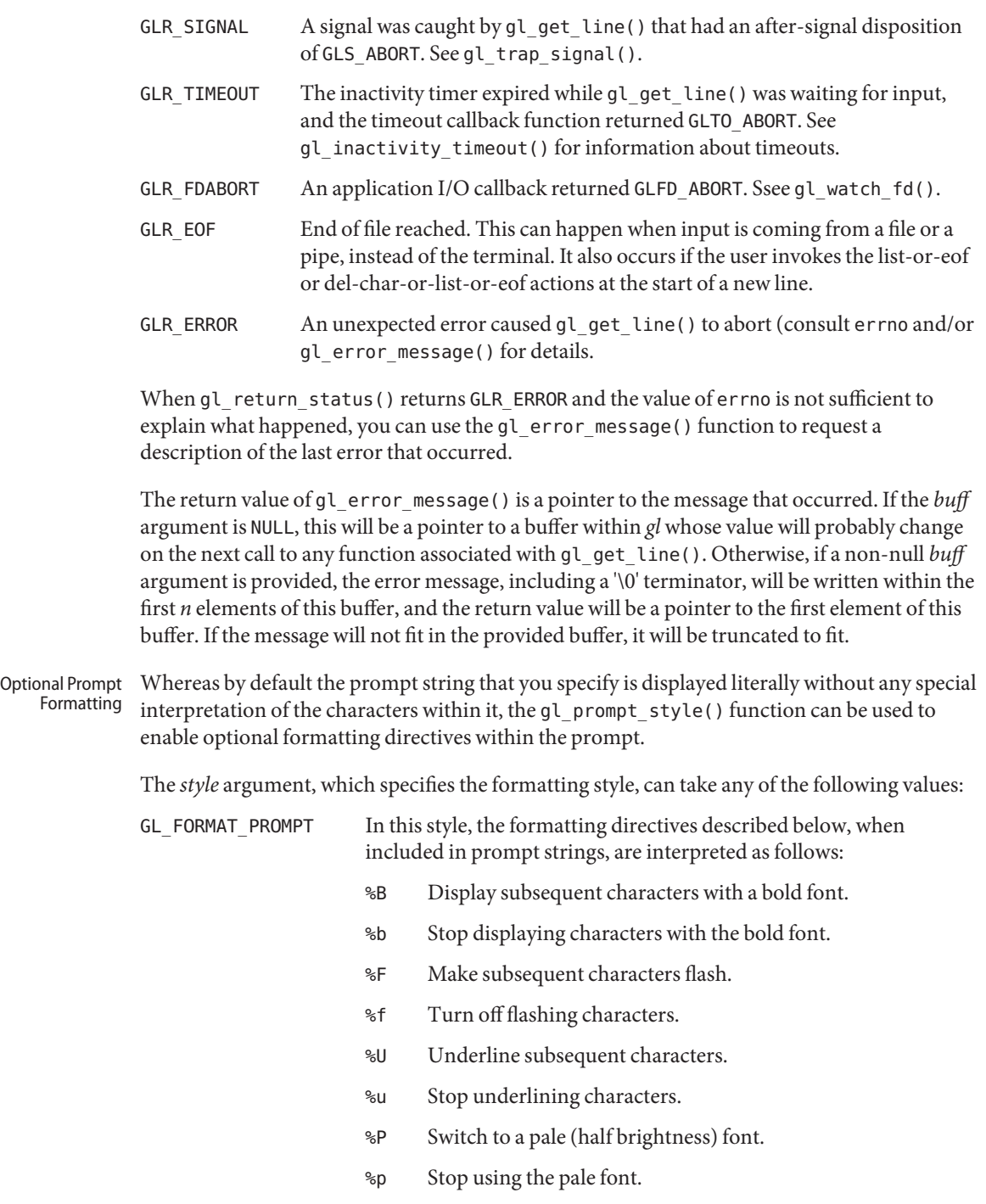

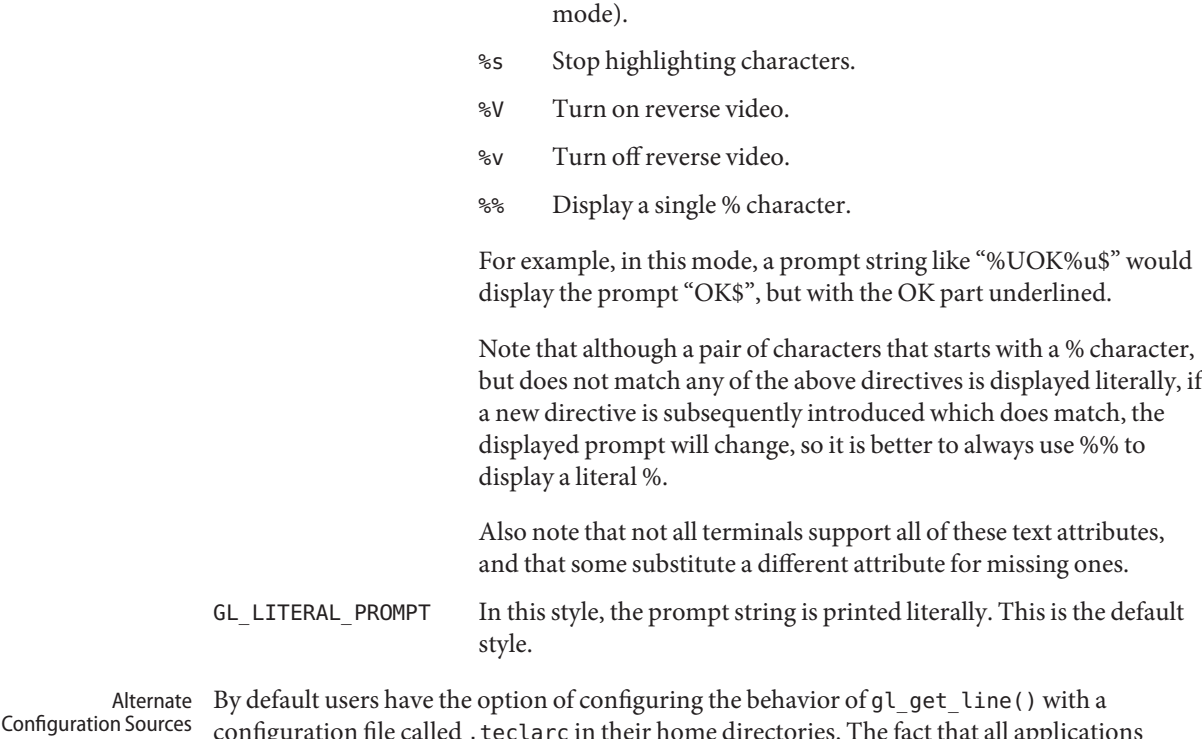

%S Highlight subsequent characters (also known as standout

configuration file called .teclarc in their home directories. The fact that all applications share this same configuration file is both an advantage and a disadvantage. In most cases it is an advantage, since it encourages uniformity, and frees the user from having to configure each application separately. In some applications, however, this single means of configuration is a problem. This is particularly true of embedded software, where there's no filesystem to read a configuration file from, and also in applications where a radically different choice of keybindings is needed to emulate a legacy keyboard interface. To cater for such cases, the gl\_configure\_getline() function allows the application to control where configuration information is read from.

The gl\_configure\_getline() function allows the configuration commands that would normally be read from a user's  $\sim$ /. teclarc file, to be read from any or none of, a string, an application specific configuration file, and/or a user-specific configuration file. If this function is called before the first call to gl\_get\_line(), the default behavior of reading  $\sim$ /. teclarc on the first call to gl\_get\_line() is disabled, so all configurations must be achieved using the configuration sources specified with this function.

If *app\_string* != NULL, then it is interpreted as a string containing one or more configuration commands, separated from each other in the string by embedded newline characters. If *app\_file* != NULL then it is interpreted as the full pathname of an application-specific

configuration file. If user\_file != NULL then it is interpreted as the full path name of a user-specific configuration file, such as ~/.teclarc. For example, in the call

```
gl configure getline(gl, "edit-mode vi \
 nobeep",
```
"/usr/share/myapp/teclarc", "~/.teclarc");

The *app\_string* argument causes the calling application to start in vi[\(1\)](http://www.oracle.com/pls/topic/lookup?ctx=816-5165&id=vi-1) edit-mode, instead of the default emacs mode, and turns off the use of the terminal bell by the library. It then attempts to read system-wide configuration commands from an optional file called /usr/share/myapp/teclarc, then finally reads user-specific configuration commands from an optional .teclarc file in the user's home directory. Note that the arguments are listed in ascending order of priority, with the contents of *app\_string* being potentially over riden by commands in *app\_file*, and commands in *app\_file* potentially being overriden by commands in *user\_file*.

You can call this function as many times as needed, the results being cumulative, but note that copies of any file names specified with the *app\_file* and *user\_file* arguments are recorded internally for subsequent use by the read-init-files key-binding function, so if you plan to call this function multiple times, be sure that the last call specifies the filenames that you want re-read when the user requests that the configuration files be re-read.

Individual key sequences can also be bound and unbound using the gl\_bind\_keyseq() function. The *origin* argument specifies the priority of the binding, according to whom it is being established for, and must be one of the following two values.

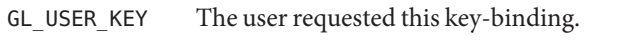

GL APP KEY This is a default binding set by the application.

When both user and application bindings for a given key sequence have been specified, the user binding takes precedence. The application's binding is subsequently reinstated if the user's binding is later unbound with either another call to this function, or a call to gl\_configure\_getline().

The *keyseq* argument specifies the key sequence to be bound or unbound, and is expressed in the same way as in a ~/.teclarc configuration file. The *action* argument must either be a string containing the name of the action to bind the key sequence to, or it must be NULL or"" to unbind the key sequence.

```
If in your application you would like to have TAB completion complete other things in
                addition to or instead of filenames, you can arrange this by registering an alternate completion
                callback function with a call to the gl_customize_completion() function.
CustomizedWord
    Completion
```
The *data* argument provides a way for your application to pass arbitrary, application-specific information to the callback function. This is passed to the callback every time that it is called. It might for example point to the symbol table from which possible completions are to be

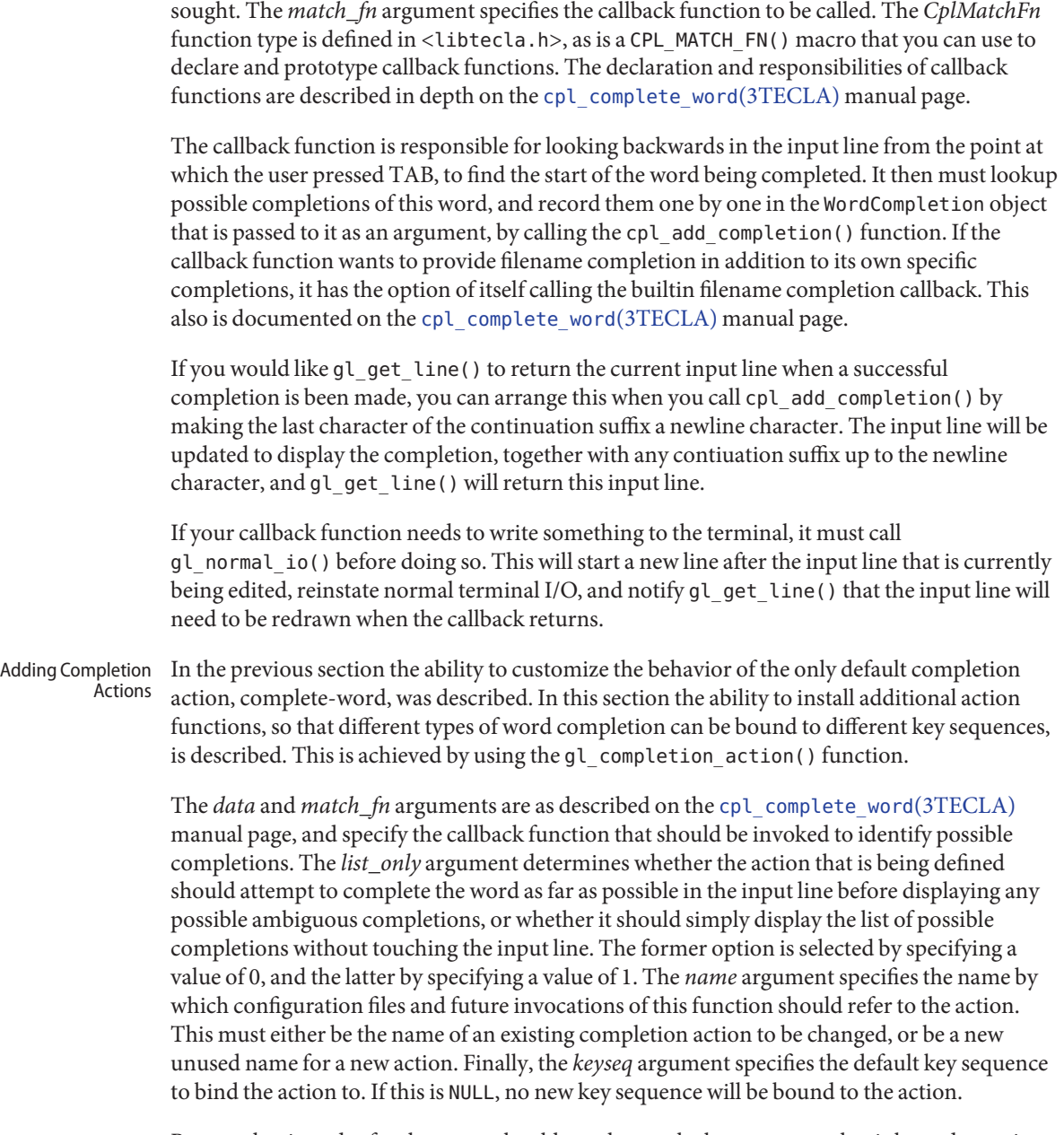

Beware that in order for the user to be able to change the key sequence that is bound to actions that are installed in this manner, you shouldcall gl\_completion\_action() to install a given action for the first time between calling new\_GetLine() and the first call to gl\_get\_line().

Otherwise, when the user's configuration file is read on the first call to gl\_get\_line(), the name of the your additional action will not be known, and any reference to it in the configuration file will generate an error.

As discussed for gl\_customize\_completion(), if your callback function needs to write anything to the terminal, it must call gl\_normal\_io() before doing so.

Although the built-in key-binding actions are sufficient for the needs of most applications, occasionally a specialized application may need to define one or more custom actions, bound to application-specific key sequences. For example, a sales application would benefit from having a key sequence that displayed the part name that corresponded to a part number preceding the cursor. Such a feature is clearly beyond the scope of the built-in action functions. So for such special cases, the gl\_register\_action() function is provided. Defining Custom Actions

> The gl register  $\arctan()$  function lets the application register an external function,  $fn$ , that will thereafter be called whenever either the specified key sequence, *keyseq*, is entered by the user, or the user enters any other key sequence that the user subsequently binds to the specified action name, *name*, in their configuration file. The *data* argument can be a pointer to anything that the application wants to have passed to the action function, *fn*, whenever that function is invoked.

> The action function, *fn*, should be declared using the GL\_ACTION\_FN() macro, which is defined in <libtecla.h>.

#define GL\_ACTION\_FN(fn) GlAfterAction (fn)(GetLine \*gl, \ void \*data, int count, size t curpos,  $\setminus$ const char \*line)

The *gl* and *data* arguments are those that were previously passed to gl register action() when the action function was registered. The *count* argument is a numeric argument which the user has the option of entering using the digit-argument action, before invoking the action. If the user does not enter a number, then the *count* argument is set to 1. Nominally this argument is interpreted as a repeat count, meaning that the action should be repeated that many times. In practice however, for some actions a repeat count makes little sense. In such cases, actions can either simply ignore the *count* argument, or use its value for a different purpose.

A copy of the current input line is passed in the read-only *line* argument. The current cursor position within this string is given by the index contained in the *curpos* argument. Note that direct manipulation of the input line and the cursor position is not permitted because the rules dictated by various modes (such as vi mode versus emacs mode, no-echo mode, and insert mode versus overstrike mode) make it too complex for an application writer to write a conforming editing action, as well as constrain future changes to the internals of gl\_get\_line(). A potential solution to this dilemma would be to allow the action function to edit the line using the existing editing actions. This is currently under consideration.

If the action function wishes to write text to the terminal without this getting mixed up with the displayed text of the input line, or read from the terminal without having to handle raw terminal I/O, then before doing either of these operations, it must temporarily suspend line editing by calling the gl\_normal\_io() function. This function flushes any pending output to the terminal, moves the cursor to the start of the line that follows the last terminal line of the input line, then restores the terminal to a state that is suitable for use with the C stdio facilities. The latter includes such things as restoring the normal mapping of  $\ln$  to  $\ln$ , and, when in server mode, restoring the normal blocking form of terminal I/O. Having called this function, the action function can read from and write to the terminal without the fear of creating a mess. It is not necessary for the action function to restore the original editing environment before it returns. This is done automatically by gl\_get\_line() after the action function returns. The following is a simple example of an action function which writes the sentence "Hello world" on a new terminal line after the line being edited. When this function returns, the input line is redrawn on the line that follows the "Hello world" line, and line editing resumes.

```
static GL ACTION FN(say hello fn)
{
    if(gl_normal_io(gl)) /* Temporarily suspend editing */
        return GLA_ABORT;
    printf("Hello world\n");
    return GLA_CONTINUE;
}
```
Action functions must return one of the following values, to tell gl\_get\_line() how to proceed.

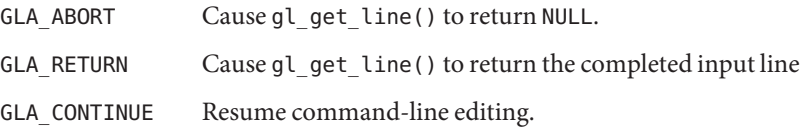

Note that the *name* argument of gl\_register\_action() specifies the name by which a user can refer to the action in their configuration file. This allows them to re-bind the action to an alternate key-seqeunce. In order for this to work, it is necessary to call gl\_register\_action() between calling new GetLine() and the first call to gl\_get\_line().

History Files  $\;$  To save the contents of the history buffer before quitting your application and subsequently restore them when you next start the application, the gl\_save\_history() and gl load history() functions are provided.

> The *filename* argument specifies the name to give the history file when saving, or the name of an existing history file, when loading. This may contain home directory and environment variable expressions, such as  $\sim$ /.myapp\_history or \$HOME/.myapp\_history.

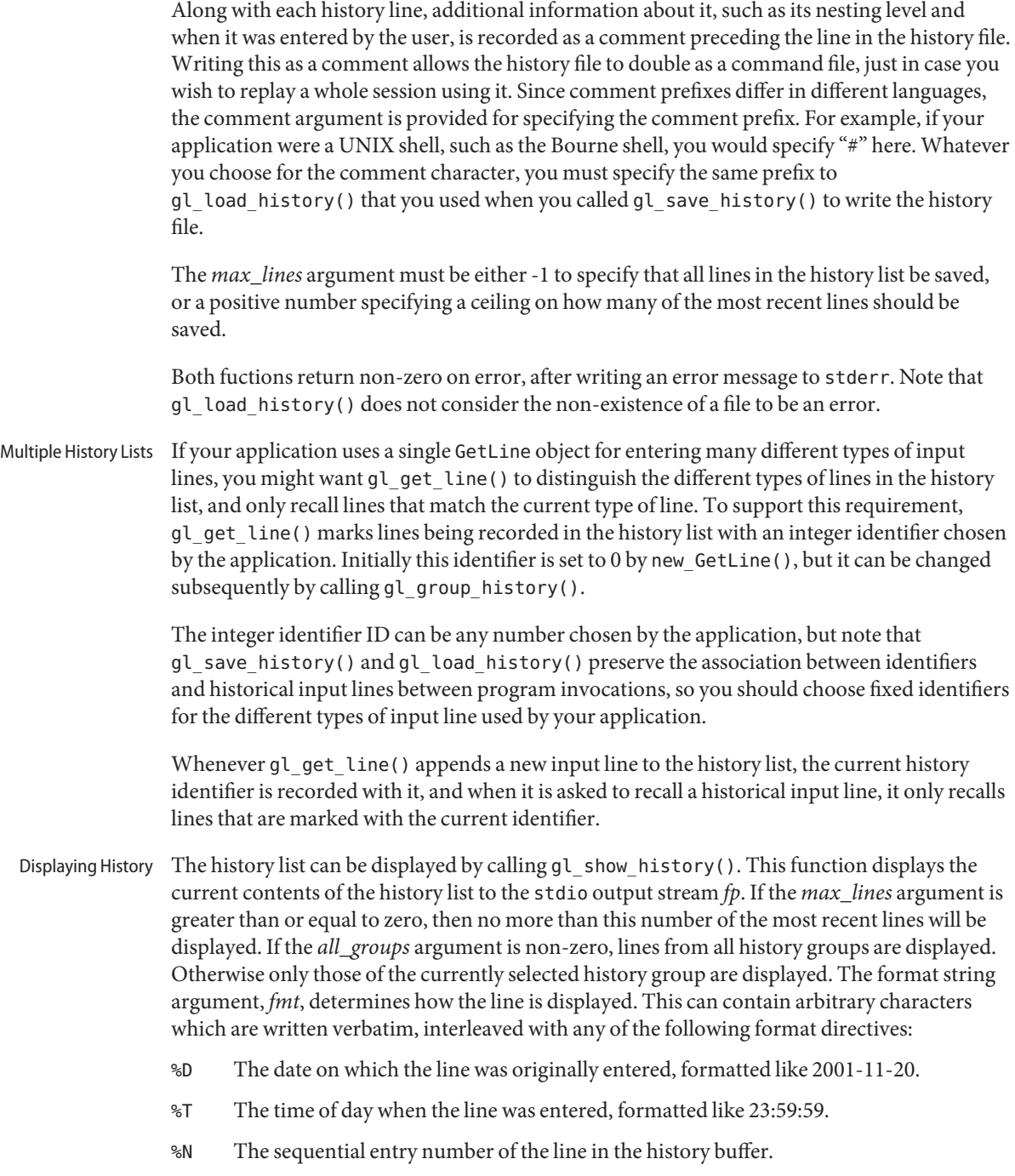

- %G The number of the history group which the line belongs to.
- %% A literal % character.
- %H The history line itself.

Thus a format string like "%D %T %H0" would output something like:

2001-11-20 10:23:34 Hello world

Note the inclusion of an explicit newline character in the format string.

The gl\_lookup\_history() function allows the calling application to look up lines in the history list. Looking Up History

> The *id* argument indicates which line to look up, where the first line that was entered in the history list after new\_GetLine() was called is denoted by 0, and subsequently entered lines are denoted with successively higher numbers. Note that the range of lines currently preserved in the history list can be queried by calling the gl\_range\_of\_history() function. If the requested line is in the history list, the details of the line are recorded in the variable pointed to by the *hline* argument, and 1 is returned. Otherwise 0 is returned, and the variable pointed to by *hline* is left unchanged.

Beware that the string returned in *hline*->*line* is part of the history buffer, so it must not be modified by the caller, and will be recycled on the next call to any function that takes *gl* as its argument. Therefore you should make a private copy of this string if you need to keep it.

By default, whenever a line is entered by the user, it is automatically appended to the history list, just before gl\_get\_line() returns the line to the caller. This is convenient for the majority of applications, but there are also applications that need finer-grained control over what gets added to the history list. In such cases, the automatic addition of entered lines to the history list can be turned off by calling the gl\_automatic\_history() function. Manual History **Archival** 

> If this function is called with its *enable* argument set to 0, gl\_get\_line() will not automatically archive subsequently entered lines. Automatic archiving can be reenabled at a later time by calling this function again, with its *enable* argument set to 1. While automatic history archiving is disabled, the calling application can use the gl append history() to append lines to the history list as needed.

The *line* argument specifies the line to be added to the history list. This must be a normal '\0 ' terminated string. If this string contains any newline characters, the line that gets archived in the history list will be terminated by the first of these. Otherwise it will be terminated by the '\0 ' terminator. If the line is longer than the maximum input line length that was specified when new GetLine() was called, it will be truncated to the actual gl\_get\_line() line length when the line is recalled.

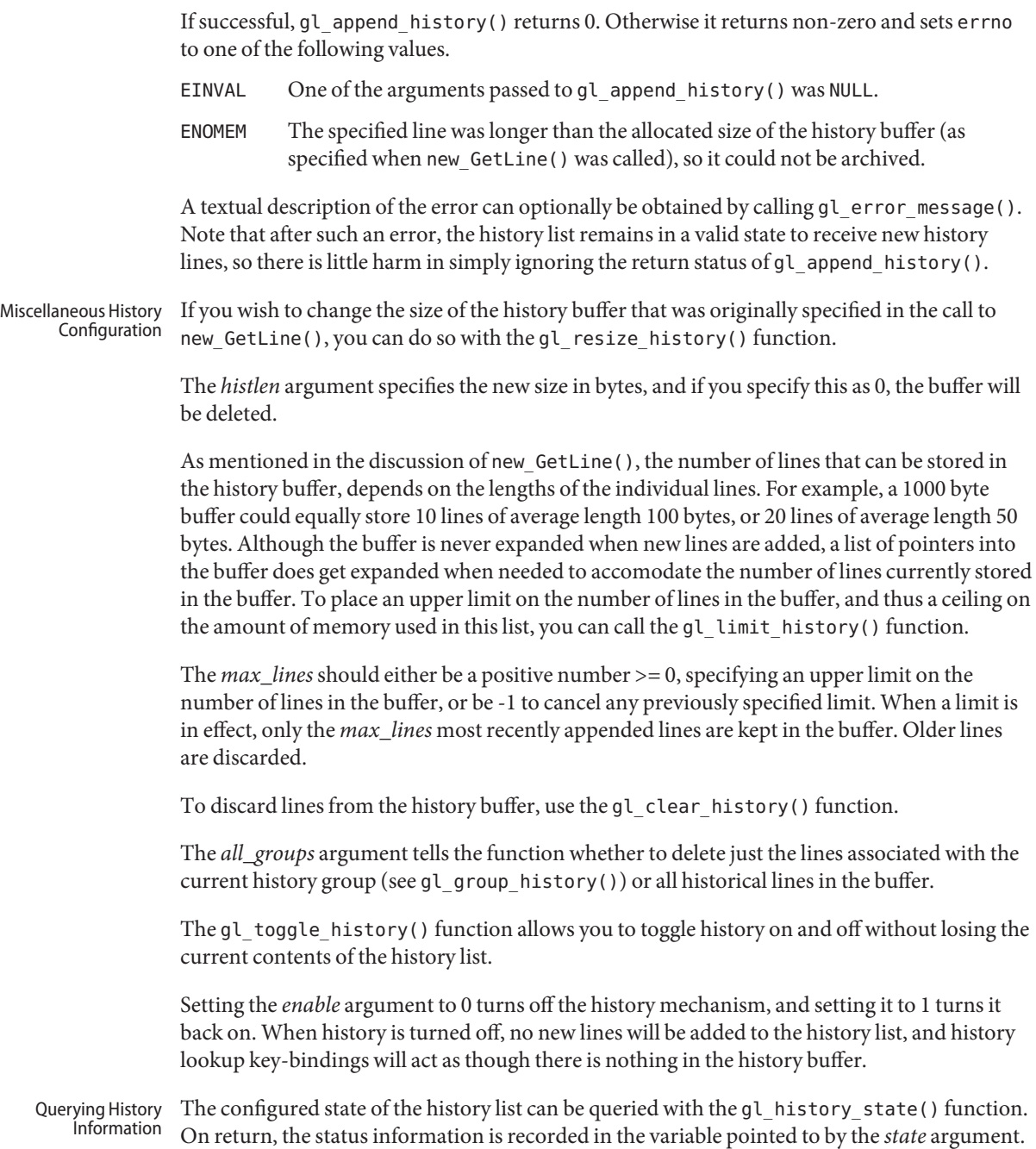

The gl\_range\_of\_history() function returns the number and range of lines in the history list. The return values are recorded in the variable pointed to by the range argument. If the *nlines* member of this structure is greater than zero, then the oldest and newest members report the range of lines in the list, and *newest*=*oldest*+*nlines*-1. Otherwise they are both zero.

The gl\_size\_of\_history() function returns the total size of the history buffer and the amount of the buffer that is currently occupied.

On return, the size information is recorded in the variable pointed to by the *size* argument.

The new GetLine() constructor function assumes that input is to be read from stdin and output written to stdout. The following function allows you to switch to different input and output streams. Changing Terminals

> The *gl* argument is the object that was returned by new\_GetLine(). The *input\_fp* argument specifies the stream to read from, and *output\_fp* specifies the stream to be written to. Only if both of these refer to a terminal, will interactive terminal input be enabled. Otherwise gl\_get\_line() will simply call fgets() to read command input. If both streams refer to a terminal, then they must refer to the same terminal, and the type of this terminal must be specified with the *term* argument. The value of the *term* argument is looked up in the terminal information database (terminfo or termcap), in order to determine which special control sequences are needed to control various aspects of the terminal. new GetLine() for example, passes the return value of getenv("TERM") in this argument. Note that if one or both of *input\_fp* and *output\_fp* do not refer to a terminal, then it is legal to pass NULL instead of a terminal type.

Note that if you want to pass file descriptors to gl\_change\_terminal(), you can do this by creating stdio stream wrappers using the POSIX [fdopen](http://www.oracle.com/pls/topic/lookup?ctx=816-5168&id=fdopen-3c)(3C) function.

By default, gl\_get\_line() does not return until either a complete input line has been entered by the user, or an error occurs. In programs that need to watch for I/O from other sources than the terminal, there are two options. External Event Handling

- Use the functions described in the  $gl\_io\_mode(3TECLA)$  manual page to switch gl\_get\_line() into non-blocking server mode. In this mode, gl\_get\_line() becomes a non-blocking, incremental line-editing function that can safely be called from an external event loop. Although this is a very versatile method, it involves taking on some responsibilities that are normally performed behind the scenes by gl\_get\_line().
- While gl\_get\_line() is waiting for keyboard input from the user, you can ask it to also watch for activity on arbitrary file descriptors, such as network sockets or pipes, and have it call functions of your choosing when activity is seen. This works on any system that has the select system call, which is most, if not all flavors of UNIX.

Registering a file descriptor to be watched by gl\_get\_line() involves calling the gl watch fd() function. If this returns non-zero, then it means that either your arguments are invalid, or that this facility is not supported on the host system.

The *fd* argument is the file descriptor to be watched. The event argument specifies what type of activity is of interest, chosen from the following enumerated values:

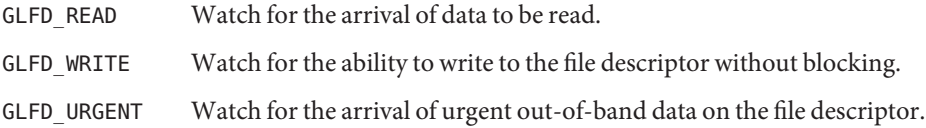

The *callback* argument is the function to call when the selected activity is seen. It should be defined with the following macro, which is defined in libtecla.h.

```
#define GL_FD_EVENT_FN(fn) GlFdStatus (fn)(GetLine *gl, \\
                                   void *data, int fd, GlFdEvent event)
```
The data argument of the gl\_watch\_fd() function is passed to the callback function for its own use, and can point to anything you like, including NULL. The file descriptor and the event argument are also passed to the callback function, and this potentially allows the same callback function to be registered to more than one type of event and/or more than one file descriptor. The return value of the callback function should be one of the following values.

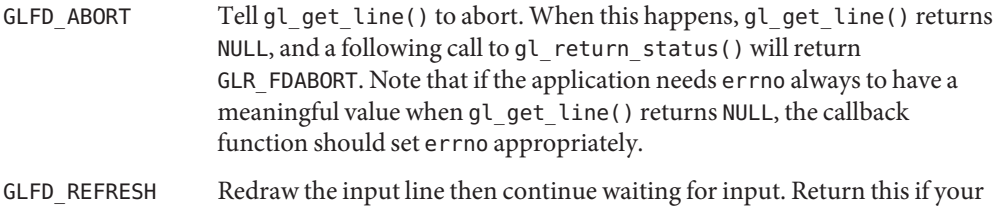

GLFD\_CONTINUE Continue to wait for input, without redrawing the line.

callback wrote to the terminal.

Note that before calling the callback, gl\_get\_line() blocks most signals and leaves its own signal handlers installed, so if you need to catch a particular signal you will need to both temporarily install your own signal handler, and unblock the signal. Be sure to re-block the signal (if it was originally blocked) and reinstate the original signal handler, if any, before returning.

Your callback should not try to read from the terminal, which is left in raw mode as far as input is concerned. You can write to the terminal as usual, since features like conversion of newline to carriage-return/linefeed are re-enabled while the callback is running. If your callback function does write to the terminal, be sure to output a newline first, and when your callback returns, tell gl\_get\_line() that the input line needs to be redrawn, by returning the GLFD\_REFRESH status code.

To remove a callback function that you previously registered for a given file descriptor and event, simply call gl\_watch\_fd() with the same *fd* and *event* arguments, but with a *callback* argument of 0. The *data* argument is ignored in this case.

The gl\_inactivity\_timeout() function can be used to set or cancel an inactivity timeout. Inactivity in this case refers both to keyboard input, and to I/O on any file descriptors registered by prior and subsequent calls to gl\_watch\_fd(). Setting An Inactivity Timeout

> The timeout is specified in the form of an integral number of seconds and an integral number of nanoseconds, specified by the *sec* and *nsec* arguments, respectively. Subsequently, whenever no activity is seen for this time period, the function specified by the *callback* argument is called. The *data* argument of gl\_inactivity\_timeout() is passed to this callback function whenever it is invoked, and can thus be used to pass arbitrary application-specific information to the callback. The following macro is provided in <libtecla.h> for applications to use to declare and prototype timeout callback functions.

#define GL TIMEOUT FN(fn) GlAfterTimeout (fn)(GetLine \*gl, void \*data)

On returning, the application's callback is expected to return one of the following enumerators to tell gl\_get\_line() how to procede after the timeout has been handled by the callback.

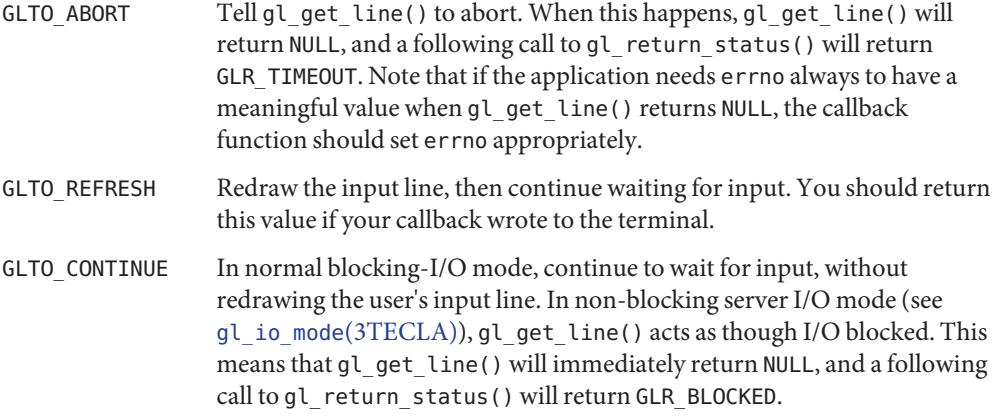

Note that before calling the callback, gl\_get\_line() blocks most signals and leaves its own signal handlers installed, so if you need to catch a particular signal you will need to both temporarily install your own signal handler and unblock the signal. Be sure to re-block the signal (if it was originally blocked) and reinstate the original signal handler, if any, before returning.

Your callback should not try to read from the terminal, which is left in raw mode as far as input is concerned. You can however write to the terminal as usual, since features like conversion of newline to carriage-return/linefeed are re-enabled while the callback is running.

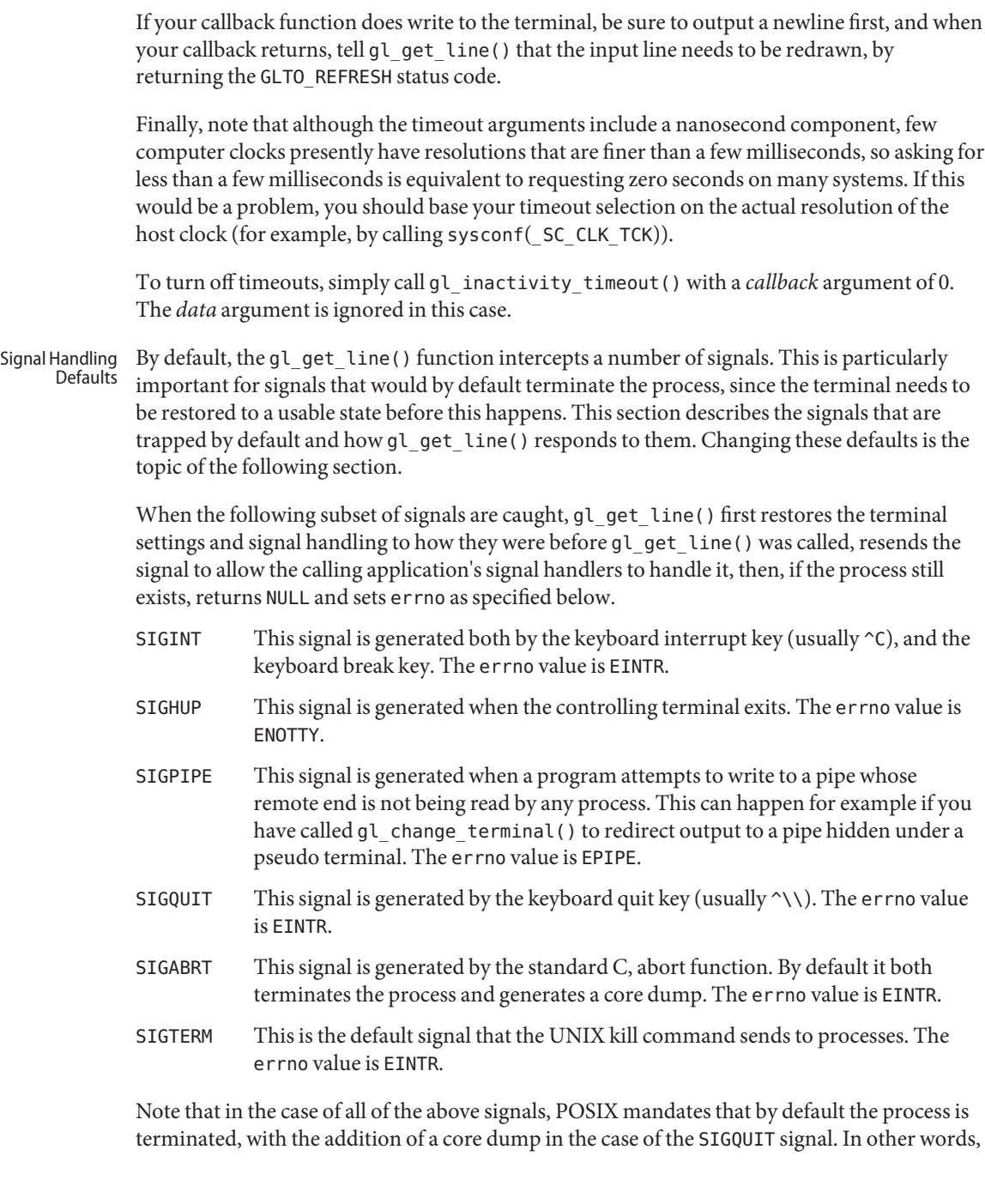

if the calling application does not override the default handler by supplying its own signal handler, receipt of the corresponding signal will terminate the application before gl\_get\_line() returns.

If gl\_get\_line() aborts with errno set to EINTR, you can find out what signal caused it to abort, by calling the gl\_last\_signal() function. This returns the numeric code (for example, SIGINT) of the last signal that was received during the most recent call to gl\_get\_line(), or -1 if no signals were received.

On systems that support it, when a SIGWINCH (window change) signal is received, gl\_get\_line() queries the terminal to find out its new size, redraws the current input line to accomodate the new size, then returns to waiting for keyboard input from the user. Unlike other signals, this signal is not resent to the application.

Finally, the following signals cause gl\_get\_line() to first restore the terminal and signal environment to that which prevailed before gl\_get\_line() was called, then resend the signal to the application. If the process still exists after the signal has been delivered, then gl\_get\_line() then re-establishes its own signal handlers, switches the terminal back to raw mode, redisplays the input line, and goes back to awaiting terminal input from the user.

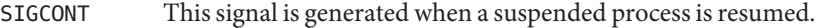

- SIGPOLL On SVR4 systems, this signal notifies the process of an asynchronous I/O event. Note that under 4.3+BSD, SIGIO and SIGPOLL are the same. On other systems, SIGIO is ignored by default, so gl\_get\_line() does not trap it by default.
- SIGPWR This signal is generated when a power failure occurs (presumably when the system is on a UPS).
- SIGALRM This signal is generated when a timer expires.
- SIGUSR1 An application specific signal.
- SIGUSR2 Another application specific signal.
- SIGVTALRM This signal is generated when a virtual timer expires. See [setitimer](http://www.oracle.com/pls/topic/lookup?ctx=816-5167&id=setitimer-2)(2).
- SIGXCPU This signal is generated when a process exceeds its soft CPU time limit.
- SIGXFSZ This signal is generated when a process exceeds its soft file-size limit.
- SIGTSTP This signal is generated by the terminal suspend key, which is usually  $\sim$ Z, or the delayed terminal suspend key, which is usually ^Y.
- SIGTTIN This signal is generated if the program attempts to read from the terminal while the program is running in the background.

## SIGTTOU This signal is generated if the program attempts to write to the terminal while the program is running in the background.

Obviously not all of the above signals are supported on all systems, so code to support them is conditionally compiled into the tecla library.

Note that if SIGKILL or SIGPOLL, which by definition cannot be caught, or any of the hardware generated exception signals, such as SIGSEGV, SIGBUS, and SIGFPE, are received and unhandled while gl\_get\_line() has the terminal in raw mode, the program will be terminated without the terminal having been restored to a usable state. In practice, job-control shells usually reset the terminal settings when a process relinquishes the controlling terminal, so this is only a problem with older shells.

The previous section listed the signals that  $gl\_get\_line()$  traps by default, and described how it responds to them. This section describes how to both add and remove signals from the list of trapped signals, and how to specify how gl\_get\_line() should respond to a given signal. Customized Signal Handling

> If you do not need gl\_get\_line() to do anything in response to a signal that it normally traps, you can tell to gl\_get\_line() to ignore that signal by calling gl\_ignore\_signal().

The *signo* argument is the number of the signal (for example, SIGINT) that you want to have ignored. If the specified signal is not currently one of those being trapped, this function does nothing.

The gl  $trap$  signal() function allows you to either add a new signal to the list that gl get line() traps or modify how it responds to a signal that it already traps.

The *signo* argument is the number of the signal that you want to have trapped. The *flags* argument is a set of flags that determine the environment in which the application's signal handler is invoked. The *after* argument tells gl\_get\_line() what to do after the application's signal handler returns. The *errno\_value* tells gl\_get\_line() what to set errno to if told to abort.

The *flags* argument is a bitwise OR of zero or more of the following enumerators:

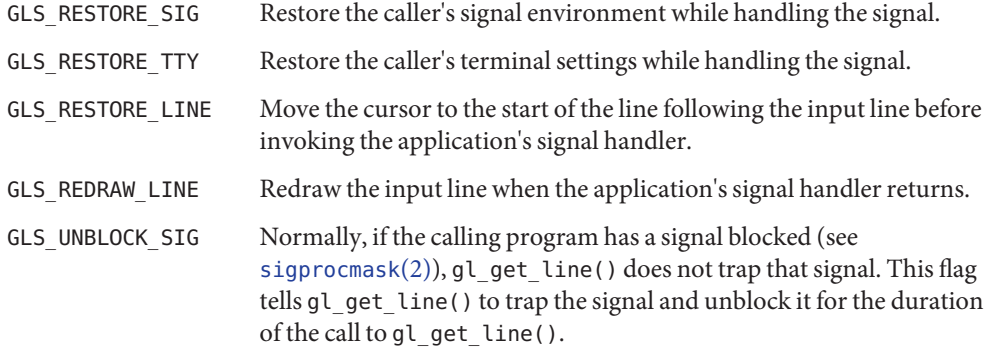

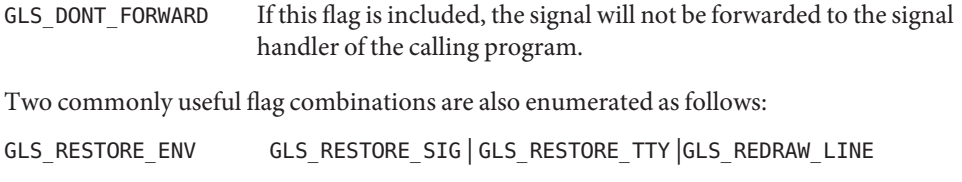

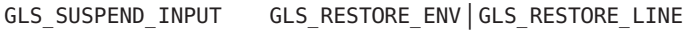

If your signal handler, or the default system signal handler for this signal, if you have not overridden it, never either writes to the terminal, nor suspends or terminates the calling program, then you can safely set the *flags* argument to 0.

- The cursor does not get left in the middle of the input line.
- So that the user can type in input and have it echoed.
- So that you do not need to end each output line with  $\r \n \in \mathbb{R}$ , instead of just  $\n \in \mathbb{R}$

The GL\_RESTORE\_ENV combination is the same as GL\_SUSPEND\_INPUT, except that it does not move the cursor. If your signal handler does not read or write anything to the terminal, the user will not see any visible indication that a signal was caught. This can be useful if you have a signal handler that only occasionally writes to the terminal, where using GL\_SUSPEND\_LINE would cause the input line to be unnecessarily duplicated when nothing had been written to the terminal. Such a signal handler, when it does write to the terminal, should be sure to start a new line at the start of its first write, by writing a new line before returning. If the signal arrives while the user is entering a line that only occupies a signal terminal line, or if the cursor is on the last terminal line of a longer input line, this will have the same effect as GL\_SUSPEND\_INPUT. Otherwise it will start writing on a line that already contains part of the displayed input line. This does not do any harm, but it looks a bit ugly, which is why the GL\_SUSPEND\_INPUT combination is better if you know that you are always going to be writting to the terminal.

The *after* argument, which determines what gl\_get\_line() does after the application's signal handler returns (if it returns), can take any one of the following values:

- GLS\_RETURN Return the completed input line, just as though the user had pressed the return key.
- GLS\_ABORT Cause gl\_get\_line() to abort. When this happens, gl\_get\_line() returns NULL, and a following call to gl\_return\_status() will return GLR\_SIGNAL. Note that if the application needs errno always to have a meaningful value when gl\_get\_line() returns NULL, the callback function should set errno appropriately.

GLS CONTINUE Resume command line editing.

The *errno\_value* argument is intended to be combined with the GLS\_ABORT option, telling gl\_get\_line() what to set the standard errno variable to before returning NULL to the calling program. It can also, however, be used with the GL\_RETURN option, in case you want to have a way to distinguish between an input line that was entered using the return key, and one that was entered by the receipt of a signal.

Signal handling is suprisingly hard to do reliably without race conditions. In gl\_get\_line() a lot of care has been taken to allow applications to perform reliable signal handling around gl get line(). This section explains how to make use of this. Reliable Signal Handling

> As an example of the problems that can arise if the application is not written correctly, imagine that one's application has a SIGINT signal handler that sets a global flag. Now suppose that the application tests this flag just before invoking gl\_get\_line(). If a SIGINT signal happens to be received in the small window of time between the statement that tests the value of this flag, and the statement that calls gl\_get\_line(), then gl\_get\_line() will not see the signal, and will not be interrupted. As a result, the application will not be able to respond to the signal until the user gets around to finishing entering the input line and gl\_get\_line() returns. Depending on the application, this might or might not be a disaster, but at the very least it would puzzle the user.

The way to avoid such problems is to do the following.

- 1. If needed, use the gl\_trap\_signal() function to configure gl\_get\_line() to abort when important signals are caught.
- 2. Configure gl\_get\_line() such that if any of the signals that it catches are blocked when gl\_get\_line() is called, they will be unblocked automatically during times when gl\_get\_line() is waiting for I/O. This can be done either on a per signal basis, by calling the gl\_trap\_signal() function, and specifying the GLS\_UNBLOCK attribute of the signal, or globally by calling the gl\_catch\_blocked() function. This function simply adds the GLS UNBLOCK attribute to all of the signals that it is currently configured to trap.
- 3. Just before calling gl\_get\_line(), block delivery of all of the signals that gl\_get\_line() is configured to trap. This can be done using the POSIX sigprocmask function in conjunction with the gl\_list\_signals() function. This function returns the set of signals that it is currently configured to catch in the set argument, which is in the form required by [sigprocmask](http://www.oracle.com/pls/topic/lookup?ctx=816-5167&id=sigprocmask-2)(2).
- 4. In the example, one would now test the global flag that the signal handler sets, knowing that there is now no danger of this flag being set again until gl\_get\_line() unblocks its signals while performing I/O.
- 5. Eventually gl\_get\_line() returns, either because a signal was caught, an error occurred, or the user finished entering their input line.
- 6. Now one would check the global signal flag again, and if it is set, respond to it, and zero the flag.
- 7. Use sigprocmask() to unblock the signals that were blocked in step 3.

The same technique can be used around certain POSIX signal-aware functions, such as sigset  $\text{imp}(3C)$  and  $\text{sigmoid}(2)$ , and in particular, the former of these two functions can be used in conjunction with [siglongjmp](http://www.oracle.com/pls/topic/lookup?ctx=816-5168&id=siglongjmp-3c)(3C) to implement race-condition free signal handling around other long-running system calls. The gl\_get\_line() function manages to reliably trap signals around calls to functions like [read](http://www.oracle.com/pls/topic/lookup?ctx=816-5167&id=read-2)(2) and [select](http://www.oracle.com/pls/topic/lookup?ctx=816-5168&id=select-3c)(3C) without race conditions.

The gl\_get\_line() function first uses the POSIX sigprocmask() function to block the delivery of all of the signals that it is currently configured to catch. This is redundant if the application has already blocked them, but it does no harm. It undoes this step just before returning.

Whenever glget line() needs to call read or select to wait for input from the user, it first calls the POSIX sigsetjmp() function, being sure to specify a non-zero value for its*savemask* argument.

If sigsetjmp() returns zero, gl\_get\_line() then does the following.

- 1. It uses the POSIX [sigaction](http://www.oracle.com/pls/topic/lookup?ctx=816-5167&id=sigaction-2)(2) function to register a temporary signal handler to all of the signals that it is configured to catch. This signal handler does two things.
	- a. It records the number of the signal that was received in a file-scope variable.
	- b. It then calls the POSIX siglongjmp() function using the buffer that was passed to sigsetjmp() for its first argument and a non-zero value for its second argument.

When this signal handler is registered, the *sa\_mask* member of the struct sigaction *act* argument of the call to sigaction() is configured to contain all of the signals that gl\_get\_line() is catching. This ensures that only one signal will be caught at once by our signal handler, which in turn ensures that multiple instances of our signal handler do not tread on each other's toes.

- 2. Now that the signal handler has been set up, gl\_get\_line() unblocks all of the signals that it is configured to catch.
- 3. It then calls the read() or select() function to wait for keyboard input.
- 4. If this function returns (that is, no signal is received), gl\_get\_line() blocks delivery of the signals of interest again.
- 5. It then reinstates the signal handlers that were displaced by the one that was just installed.

Alternatively, if sigsetjmp() returns non-zero, this means that one of the signals being trapped was caught while the above steps were executing. When this happens, gl\_get\_line() does the following.

First, note that when a call to siglongjmp() causes sigsetjmp() to return, provided that the *savemask* argument of sigsetjmp() was non-zero, the signal process mask is restored to how it was when sigsetjmp() was called. This is the important difference between sigsetjmp()

and the older problematic [setjmp](http://www.oracle.com/pls/topic/lookup?ctx=816-5168&id=setjmp-3c)(3C), and is the essential ingredient that makes it possible to avoid signal handling race conditions. Because of this we are guaranteed that all of the signals that we blocked before calling sigsetjmp() are blocked again as soon as any signal is caught. The following statements, which are then executed, are thus guaranteed to be executed without any further signals being caught.

- 1. If so instructed by the gl\_get\_line() configuration attributes of the signal that was caught, gl\_get\_line() restores the terminal attributes to the state that they had when gl\_get\_line() was called. This is particularly important for signals that suspend or terminate the process, since otherwise the terminal would be left in an unusable state.
- 2. It then reinstates the application's signal handlers.
- 3. Then it uses the C standard-library [raise](http://www.oracle.com/pls/topic/lookup?ctx=816-5168&id=raise-3c)(3C) function to re-send the application the signal that was caught.
- 4. Next it unblocks delivery of the signal that we just sent. This results in the signal that was just sent by raise() being caught by the application's original signal handler, which can now handle it as it sees fit.
- 5. If the signal handler returns (that is, it does not terminate the process), gl\_get\_line() blocks delivery of the above signal again.
- 6. It then undoes any actions performed in the first of the above steps and redisplays the line, if the signal configuration calls for this.
- 7. gl\_get\_line() then either resumes trying to read a character, or aborts, depending on the configuration of the signal that was caught.

What the above steps do in essence is to take asynchronously delivered signals and handle them synchronously, one at a time, at a point in the code where gl\_get\_line() has complete control over its environment.

The Terminal Size On most systems the combination of the TIOCGWINSZ ioctl and the SIGWINCH signal is used to maintain an accurate idea of the terminal size. The terminal size is newly queried every time that gl\_get\_line() is called and whenever a SIGWINCH signal is received.

> On the few systems where this mechanism is not available, at startup new\_GetLine() first looks for the LINES and COLUMNS environment variables. If these are not found, or they contain unusable values, then if a terminal information database like terminfo or termcap is available, the default size of the terminal is looked up in this database. If this too fails to provide the terminal size, a default size of 80 columns by 24 lines is used.

Even on systems that do support ioctl(TIOCGWINSZ), if the terminal is on the other end of a serial line, the terminal driver generally has no way of detecting when a resize occurs or of querying what the current size is. In such cases no SIGWINCH is sent to the process, and the dimensions returned by ioctl(TIOCGWINSZ) are not correct. The only way to handle such

instances is to provide a way for the user to enter a command that tells the remote system what the new size is. This command would then call the gl\_set\_term\_size() function to tell gl\_get\_line() about the change in size.

The *ncolumn* and *nline* arguments are used to specify the new dimensions of the terminal, and must not be less than 1. On systems that do support ioctl(TIOCGWINSZ), this function first calls ioctl(TIOCSWINSZ) to tell the terminal driver about the change in size. In non-blocking server-I/O mode, if a line is currently being input, the input line is then redrawn to accomodate the changed size. Finally the new values are recorded in *gl* for future use by gl\_get\_line().

The gl\_terminal\_size() function allows you to query the current size of the terminal, and install an alternate fallback size for cases where the size is not available. Beware that the terminal size will not be available if reading from a pipe or a file, so the default values can be important even on systems that do support ways of finding out the terminal size.

This function first updates gl\_get\_line()'s fallback terminal dimensions, then records its findings in the return value.

The *def\_ncolumn* and *def\_nline* arguments specify the default number of terminal columns and lines to use if the terminal size cannot be determined by ioctl(TIOCGWINSZ) or environment variables.

Hiding What You Type  $\;$  When entering sensitive information, such as passwords, it is best not to have the text that you are entering echoed on the terminal. Furthermore, such text should not be recorded in the history list, since somebody finding your terminal unattended could then recall it, or somebody snooping through your directories could see it in your history file. With this in mind, the gleechomode() function allows you to toggle on and off the display and archival of any text that is subsequently entered in calls to gl\_get\_line().

> The *enable* argument specifies whether entered text should be visible or not. If it is 0, then subsequently entered lines will not be visible on the terminal, and will not be recorded in the history list. If it is 1, then subsequent input lines will be displayed as they are entered, and provided that history has not been turned off with a call to gl\_toggle\_history(), then they will also be archived in the history list. Finally, if the enable argument is -1, then the echoing mode is left unchanged, which allows you to non-destructively query the current setting through the return value. In all cases, the return value of the function is 0 if echoing was disabled before the function was called, and 1 if it was enabled.

When echoing is turned off, note that although tab completion will invisibly complete your prefix as far as possible, ambiguous completions will not be displayed.

Using q  $\alpha$  get line() to query the user for a single character reply, is inconvenient for the user, since they must hit the enter or return key before the character that they typed is returned to the program. Thus the gl\_query\_char() function has been provided for single character queries like this. Single Character Queries

> This function displays the specified prompt at the start of a new line, and waits for the user to type a character. When the user types a character, gl\_query\_char() displays it to the right of the prompt, starts a newline, then returns the character to the calling program. The return value of the function is the character that was typed. If the read had to be aborted for some reason, EOF is returned instead. In the latter case, the application can call the previously documented gl\_return\_status(), to find out what went wrong. This could, for example, have been the reception of a signal, or the optional inactivity timer going off.

If the user simply hits enter, the value of the *defchar* argument is substituted. This means that when the user hits either newline or return, the character specified in *defchar*, is displayed after the prompt, as though the user had typed it, as well as being returned to the calling application. If such a replacement is not important, simply pass '\n' as the value of *defchar*.

If the entered character is an unprintable character, it is displayed symbolically. For example, control-A is displayed as ^A, and characters beyond 127 are displayed in octal, preceded by a backslash.

As with gl\_get\_line(), echoing of the entered character can be disabled using the gl echo mode() function.

If the calling process is suspended while waiting for the user to type their response, the cursor is moved to the line following the prompt line, then when the process resumes, the prompt is redisplayed, and gl\_query\_char() resumes waiting for the user to type a character.

Note that in non-blocking server mode, if an incomplete input line is in the process of being read when gl\_query\_char() is called, the partial input line is discarded, and erased from the terminal, before the new prompt is displayed. The next call to gl\_get\_line() will thus start editing a new line.

Whereas the gl\_query\_char() function visibly prompts the user for a character, and displays what they typed, the gl\_read\_char() function reads a signal character from the user, without writing anything to the terminal, or perturbing any incompletely entered input line. This means that it can be called not only from between calls to gl\_get\_line(), but also from callback functions that the application has registered to be called by gl\_get\_line(). Reading Raw **Characters** 

> On success, the return value of  $gl$  read char() is the character that was read. On failure, EOF is returned, and the gl\_return\_status() function can be called to find out what went wrong. Possibilities include the optional inactivity timer going off, the receipt of a signal that is configured to abort gl\_get\_line(), or terminal I/O blocking, when in non-blocking server-I/O mode.

Beware that certain keyboard keys, such as function keys, and cursor keys, usually generate at least three characters each, so a single call to gl read char() will not be enough to identify such keystrokes.

- The calling program can clear the terminal by calling gl\_erase\_terminal(). In non-blocking server-I/O mode, this function also arranges for the current input line to be redrawn from scratch when gl\_get\_line() is next called. Clearing The Terminal
	- Between calls to gl\_get\_line(), the gl\_display\_text() function provides a convenient way to display paragraphs of text, left-justified and split over one or more terminal lines according to the constraints of the current width of the terminal. Examples of the use of this function may be found in the demo programs, where it is used to display introductions. In those examples the advanced use of optional prefixes, suffixes and filled lines to draw a box around the text is also illustrated. Displaying Text Dynamically

If *gl* is not currently connected to a terminal, for example if the output of a program that uses gl\_get\_line() is being piped to another program or redirected to a file, then the value of the *def\_width* parameter is used as the terminal width.

The *indentation* argument specifies the number of characters to use to indent each line of ouput. The *fill\_char* argument specifies the character that will be used to perform this indentation.

The *prefix* argument can be either NULL or a string to place at the beginning of each new line (after any indentation). Similarly, the *suffix* argument can be either NULL or a string to place at the end of each line. The suffix is placed flush against the right edge of the terminal, and any space between its first character and the last word on that line is filled with the character specified by the *fill\_char* argument. Normally the fill-character is a space.

The *start* argument tells gl\_display\_text() how many characters have already been written to the current terminal line, and thus tells it the starting column index of the cursor. Since the return value of gl\_display\_text() is the ending column index of the cursor, by passing the return value of one call to the start argument of the next call, a paragraph that is broken between more than one string can be composed by calling gl\_display\_text() for each successive portion of the paragraph. Note that literal newline characters are necessary at the end of each paragraph to force a new line to be started.

On error, gl\_display\_text() returns -1.

Unless otherwise stated, callback functions such as tab completion callbacks and event callbacks should not call any functions in this module. The following functions, however, are designed specifically to be used by callback functions. Callback Function Facilities

> Calling the gl\_replace\_prompt() function from a callback tells gl\_get\_line() to display a different prompt when the callback returns. Except in non-blocking server mode, it has no effect if used between calls to gl\_get\_line(). In non-blocking server mode, when used

between two calls to gl\_get\_line() that are operating on the same input line, the current input line will be re-drawn with the new prompt on the following call to gl get line().

Since [libtecla](http://www.oracle.com/pls/topic/lookup?ctx=816-5173&id=libtecla-3lib)(3LIB) version 1.4.0, gl\_get\_line() has been 8-bit clean. This means that all 8-bit characters that are printable in the user's current locale are now displayed verbatim and included in the returned input line. Assuming that the calling program correctly contains a call like the following, International Character Sets

```
setlocale(LC CTYPE, "")
```
then the current locale is determined by the first of the environment variables LC\_CTYPE, LC ALL, and LANG that is found to contain a valid locale name. If none of these variables are defined, or the program neglects to call set locale( $3C$ ), then the default C locale is used, which is US 7-bit ASCII. On most UNIX-like platforms, you can get a list of valid locales by typing the command:

locale -a

at the shell prompt. Further documentation on how the user can make use of this to enter international characters can be found in the  $tecla(5)$  $tecla(5)$  man page.

- Thread Safety Unfortunately neither <code>terminfo</code> nor <code>termcap</code> were designed to be reentrant, so you cannot safely use the functions of the getline module in multiple threads (you can use the separate file-expansion and word-completion modules in multiple threads, see the corresponding man pages for details). However due to the use of POSIX reentrant functions for looking up home directories, it is safe to use this module from a single thread of a multi-threaded program, provided that your other threads do not use any termcap or terminfo functions.
- Attributes See [attributes](http://www.oracle.com/pls/topic/lookup?ctx=816-5175&id=attributes-5)(5) for descriptions of the following attributes:

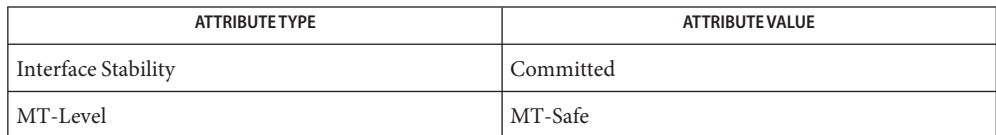

[cpl\\_complete\\_word](#page-164-0)(3TECLA), [ef\\_expand\\_file](#page-415-0)(3TECLA), [gl\\_io\\_mode](#page-605-0)(3TECLA), **See Also** [libtecla](http://www.oracle.com/pls/topic/lookup?ctx=816-5173&id=libtecla-3lib)(3LIB), [pca\\_lookup\\_file](#page-995-0)(3TECLA), [attributes](http://www.oracle.com/pls/topic/lookup?ctx=816-5175&id=attributes-5)(5), [tecla](http://www.oracle.com/pls/topic/lookup?ctx=816-5175&id=tecla-5)(5)

- <span id="page-605-0"></span>gl\_io\_mode, gl\_raw\_io, gl\_normal\_io, gl\_tty\_signals, gl\_abandon\_line, gl\_handle\_signal, **Name** gl\_pending\_io – use gl\_get\_line() from an external event loop
- Synopsis cc [ *flag...* ] *file...* -ltecla [ *library...* ] #include <libtecla.h>

int gl\_io\_mode(GetLine \**gl*, GlIOMode *mode*);

int gl\_raw\_io(GetLine \**gl*);

int gl\_normal\_io(GetLine \**gl*);

int gl\_tty\_signals(void (\**term\_handler*)(int), void (\**susp\_handler*)(int), void (\**cont\_handler*)(int), void (\**size\_handler*)(int));

void gl\_abandon\_line(GetLine \**gl*);

void gl\_handle\_signal(int *signo*, GetLine \**gl*, int *ngl*);

GlPendingIO gl\_pending\_io(GetLine \**gl*);

- Description The  $gl\_get\_line(3TECLA)$  function supports two different I/O modes. These are selected by calling the gl\_io\_mode() function. The *mode* argument of gl\_io\_mode() specifies the new I/O mode and must be one of the following.
	- GL\_NORMAL\_MODE Select the normal blocking-I/O mode. In this mode gl\_get\_line() does not return until either an error occurs of the user finishes entering a new line.
	- GL\_SERVER\_MODE Select non-blocking server I/O mode. In this mode, since non-blocking terminal I/O is used, the entry of each new input line typically requires many calls to gl\_get\_line() from an external I/O-driven event loop.

Newly created GetLine objects start in normal I/O mode, so to switch to non-blocking server mode requires an initial call to gl\_io\_mode().

Server I/O Mode  $\;$  In non-blocking server I/O mode, the application is required to have an event loop that calls gl\_get\_line() whenever the terminal file descriptor can perform the type I/O that gl\_get\_line() is waiting for. To determine which type of  $I/O$  gl\_get\_line() is waiting for, the application calls the gl\_pending\_io() function. The return value is one of the following two enumerated values.

GLP READ glget line() is waiting to write a character to the terminal.

GLP WRITE gl\_get\_line() is waiting to read a character from the keyboad.

If the application is using either the [select](http://www.oracle.com/pls/topic/lookup?ctx=816-5168&id=select-3c)(3C) or [poll](http://www.oracle.com/pls/topic/lookup?ctx=816-5167&id=poll-2)(2) function to watch for I/O on a group of file descriptors, then it should call the gl\_pending\_io() function before each call to these functions to determine which direction of I/O it should tell them to watch for, and configure their arguments accordingly. In the case of the select() function, this means using the FD\_SET() macro to add the terminal file descriptor either to the set of file descriptors to be watched for readability or the set to be watched for writability.

As in normal I/O mode, the return value of gl\_get\_line() is either a pointer to a completed input line or NULL. However, whereas in normal I/O mode a NULL return value always means that an error occurred, in non-blocking server mode, NULL is also returned when gl\_get\_line() cannot read or write to the terminal without blocking. Thus in non-blocking server mode, in order to determine when a NULL return value signifies that an error occurred or not, it is necessary to call the gl return status () function. If this function returns the enumerated value GLR\_BLOCKED, gl\_get\_line() is waiting for I/O and no error has occurred.

When gl\_get\_line() returns NULL and gl\_return\_status() indicates that this is due to blocked terminal I/O, the application should call gl\_get\_line() again when the type of I/O reported by gl\_pending\_io() becomes possible. The *prompt*, *start\_line* and *start\_pos* arguments of gl\_get\_line() will be ignored on these calls. If you need to change the prompt of the line that is currently being edited, you can call the  $gl$  replace prompt(3TECLA) function between calls to gl\_get\_line().

A complication that is unique to non-blocking server mode is that it requires that the terminal be left in raw mode between calls to gl\_get\_line(). If this were not the case, the external event loop would not be able to detect individual key-presses, and the basic line editing implemented by the terminal driver would clash with the editing provided by  $gt$  get line(). When the terminal needs to be used for purposes other than entering a new input line with gl\_get\_line(), it needs to be restored to a usable state. In particular, whenever the process is suspended or terminated, the terminal must be returned to a normal state. If this is not done, then depending on the characteristics of the shell that was used to invoke the program, the user could end up with a hung terminal. To this end, the gl\_normal\_io() function is provided for switching the terminal back to the state that it was in when raw mode was last established. Giving Up The Terminal

> The gl\_normal\_io() function first flushes any pending output to the terminal, then moves the cursor to the start of the terminal line which follows the end of the incompletely entered input line. At this point it is safe to suspend or terminate the process, and it is safe for the application to read and write to the terminal. To resume entry of the input line, the application should call the gl\_raw\_io() function.

> The gl\_normal\_io() function starts a new line, redisplays the partially completed input line (if any), restores the cursor position within this line to where it was when gl\_normal\_io() was called, then switches back to raw, non-blocking terminal mode ready to continue entry of the input line when gl\_get\_line() is next called.

Note that in non-blocking server mode, if gl\_get\_line() is called after a call to gl\_normal\_io(), without an intervening call to gl\_raw\_io(), gl\_get\_line() will call gl raw mode() itself, and the terminal will remain in this mode when gl\_get\_line() returns.

In the previous section it was pointed out that in non-blocking server mode, the terminal must be restored to a sane state whenever a signal is received that either suspends or terminates the process. In normal I/O mode, this is done for you by gl\_get\_line(), but in non-blocking server mode, since the terminal is left in raw mode between calls to gl\_get\_line(), this signal handling has to be done by the application. Since there are many signals that can suspend or terminate a process, as well as other signals that are important to gl\_get\_line(), such as the SIGWINCH signal, which tells it when the terminal size has changed, the gl\_tty\_signals() function is provided for installing signal handlers for all pertinent signals. Signal Handling

> The gl tty signals() function uses gl get line()'s internal list of signals to assign specified signal handlers to groups of signals. The arguments of this function are as follows.

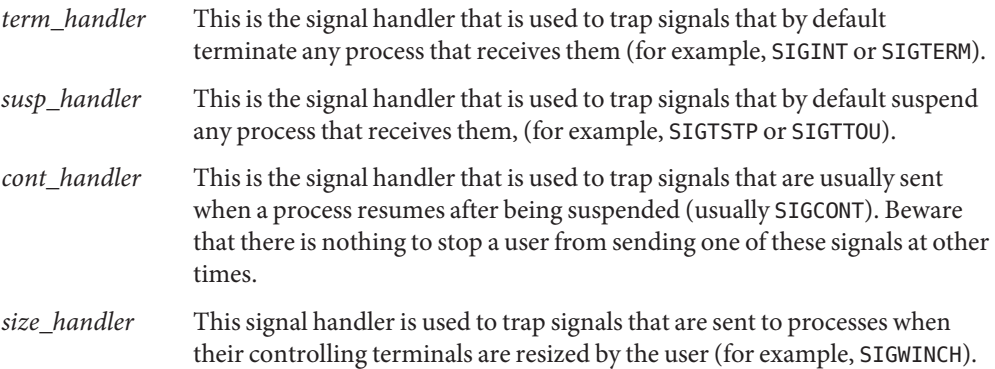

These arguments can all be the same, if so desired, and SIG\_IGN (ignore this signal) or SIG\_DFL (use the system-provided default signal handler) can be specified instead of a function where pertinent. In particular, it is rarely useful to trap SIGCONT, so the *cont\_handler* argument will usually be SIG\_DFL or SIG\_IGN.

The gl tty signals() function uses the POSIX [sigaction](http://www.oracle.com/pls/topic/lookup?ctx=816-5167&id=sigaction-2)(2) function to install these signal handlers, and it is careful to use the *sa\_mask* member of each sigaction structure to ensure that only one of these signals is ever delivered at a time. This guards against different instances of these signal handlers from simultaneously trying to write to common global data, such as a shared [sigsetjmp](http://www.oracle.com/pls/topic/lookup?ctx=816-5168&id=sigsetjmp-3c)(3C) buffer or a signal-received flag. The signal handlers installed by this function should call the gl\_handle\_signal().

The *signo* argument tells this function which signal it is being asked to respond to, and the *gl* argument should be a pointer to the first element of an array of *ngl* GetLine objects. If your application has only one of these objects, pass its pointer as the *gl* argument and specify *ngl* as 1.

Depending on the signal that is being handled, this function does different things.

- If the signal that was caught is one of those that by default terminates any process that receives it, then gl handle signal() does the following steps. Process termination signals
	- 1. First it blocks the delivery of all signals that can be blocked (ie. SIGKILL and SIGSTOP cannot be blocked).
	- 2. Next it calls gl\_normal\_io() for each of the ngl GetLine objects. Note that this does nothing to any of the GetLine objects that are not currently in raw mode.
	- 3. Next it sets the signal handler of the signal to its default, process-termination disposition.
	- 4. Next it re-sends the process the signal that was caught.
	- 5. Finally it unblocks delivery of this signal, which results in the process being terminated.
- If the default disposition of the signal is to suspend the process, the same steps are executed as for process termination signals, except that when the process is later resumed, gl\_handle\_signal() continues, and does the following steps. Process suspension signals
	- 1. It re-blocks delivery of the signal.
	- 2. It reinstates the signal handler of the signal to the one that was displaced when its default disposition was substituted.
	- 3. For any of the GetLine objects that were in raw mode when gl\_handle\_signal() was called, gl\_handle\_signal() then calls gl\_raw\_io(), to resume entry of the input lines on those terminals.
	- 4. Finally, it restores the signal process mask to how it was when gl\_handle\_signal() was called.

Note that the process is suspended or terminated using the original signal that was caught, rather than using the uncatchable SIGSTOP and SIGKILL signals. This is important, because when a process is suspended or terminated, the parent of the process may wish to use the status value returned by the wait system call to figure out which signal was responsible. In particular, most shells use this information to print a corresponding message to the terminal. Users would be rightly confused if when their process received a SIGPIPE signal, the program responded by sending itself a SIGKILL signal, and the shell then printed out the provocative statement,"Killed!".

If a signal is caught and handled when the application's event loop is waiting in select() or poll(), these functions will be aborted with errno set to EINTR. When this happens the event loop should call gl pending io() before calling select() or poll() again. It should then arrange for select() or poll() to wait for the type of I/O that gl\_pending\_io() reports. This is necessary because any signal handler that calls gl handle signal() will frequently change the type of I/O that gl\_get\_line() is waiting for. Interrupting The Event Loop

> If a signal arrives between the statements that configure the arguments of select() or poll() and the calls to these functions, the signal will not be seen by these functions, which will then not be aborted. If these functions are waiting for keyboard input from the user when the signal

is received, and the signal handler arranges to redraw the input line to accommodate a terminal resize or the resumption of the process. This redisplay will be delayed until the user presses the next key. Apart from puzzling the user, this clearly is not a serious problem. However there is a way, albeit complicated, to completely avoid this race condition. The following steps illustrate this.

- 1. Block all of the signals that gl\_get\_line() catches, by passing the signal set returned by gl\_list\_signals() to [sigprocmask](http://www.oracle.com/pls/topic/lookup?ctx=816-5167&id=sigprocmask-2)(2).
- 2. Call gl pending io() and set up the arguments of select() or poll() accordingly.
- 3. Call [sigsetjmp](http://www.oracle.com/pls/topic/lookup?ctx=816-5168&id=sigsetjmp-3c)(3C) with a non-zero *savemask* argument.
- 4. Initially this sigsetjmp() statement will return zero, indicating that control is not resuming there after a matching call to [siglongjmp](http://www.oracle.com/pls/topic/lookup?ctx=816-5168&id=siglongjmp-3c)(3C).
- 5. Replace all of the handlers of the signals that gl\_get\_line() is configured to catch, with a signal handler that first records the number of the signal that was caught, in a file-scope variable, then calls siglongjmp() with a non-zero *val* argument, to return execution to the above sigsetjmp() statement. Registering these signal handlers can conveniently be done using the gl\_tty\_signals() function.
- 6. Set the file-scope variable that the above signal handler uses to record any signal that is caught to -1, so that we can check whether a signal was caught by seeing if it contains a valid signal number.
- 7. Now unblock the signals that were blocked in step 1. Any signal that was received by the process in between step 1 and now will now be delivered, and trigger our signal handler, as will any signal that is received until we block these signals again.
- 8. Now call select() or poll().
- 9. When select returns, again block the signals that were unblocked in step 7.

If a signal is arrived any time during the above steps, our signal handler will be triggered and cause control to return to the sigsetjmp() statement, where this time, sigsetjmp() will return non-zero, indicating that a signal was caught. When this happens we simply skip the above block of statements, and continue with the following statements, which are executed regardless of whether or not a signal is caught. Note that when sigsetjmp() returns, regardless of why it returned, the process signal mask is returned to how it was when sigsetjmp() was called. Thus the following statements are always executed with all of our signals blocked.

- 10. Reinstate the signal handlers that were displaced in step 5.
- 11. Check wether a signal was caught, by checking the file-scope variable that the signal handler records signal numbers in.
- 12. If a signal was caught, send this signal to the application again and unblock only this signal so that it invokes the signal handler which was just reinstated in step 10.
- 13. Unblock all of the signals that were blocked in step 7.

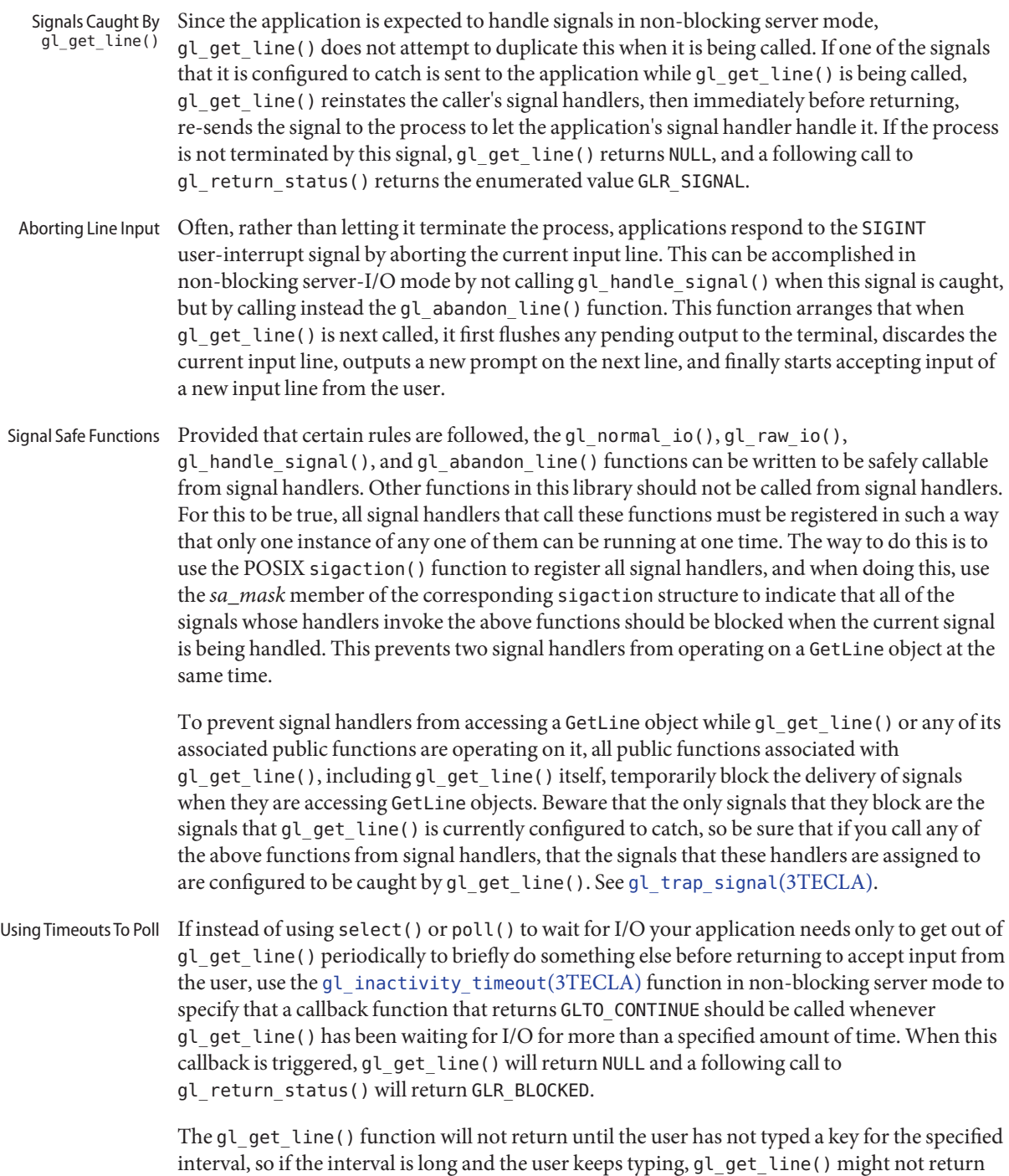

for a while. There is no guarantee that it will return in the time specified.

Attributes See [attributes](http://www.oracle.com/pls/topic/lookup?ctx=816-5175&id=attributes-5)(5) for descriptions of the following attributes:

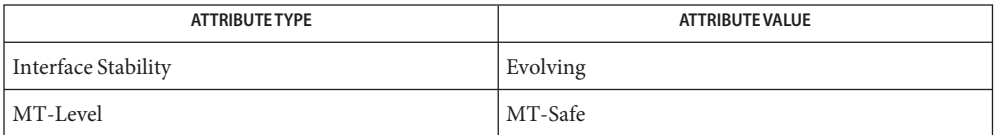

[cpl\\_complete\\_word](#page-164-0)(3TECLA), [ef\\_expand\\_file](#page-415-0)(3TECLA), [gl\\_get\\_line](#page-578-0)(3TECLA), **See Also** [libtecla](http://www.oracle.com/pls/topic/lookup?ctx=816-5173&id=libtecla-3lib)(3LIB), [pca\\_lookup\\_file](#page-995-0)(3TECLA), [attributes](http://www.oracle.com/pls/topic/lookup?ctx=816-5175&id=attributes-5)(5), [tecla](http://www.oracle.com/pls/topic/lookup?ctx=816-5175&id=tecla-5)(5)
Name gmatch - shell global pattern matching Synopsis cc [ *flag ...* ] *file ...* -lgen [ *library ...* ] #include <libgen.h> int gmatch(const char \**str*, const char \**pattern*); Description gmatch() checks whether the null-terminated string str matches the null-terminated pattern string *pattern*. See the sh[\(1\),](http://www.oracle.com/pls/topic/lookup?ctx=816-5165&id=sh-1) section File Name Generation, for a discussion of pattern matching. A backslash  $(\setminus)$  is used as an escape character in pattern strings. Return Values gmatch() returns non-zero if the pattern matches the string, zero if the pattern does not. **EXAMPLE 1** Examples of gmatch() function. **Examples** In the following example, gmatch() returns non-zero (true) for all strings with "a" or "-" as their last character. char \*s; gmatch (s,  $"*[a\,-]"$ ) Attributes See [attributes](http://www.oracle.com/pls/topic/lookup?ctx=816-5175&id=attributes-5)(5) for descriptions of the following attributes:

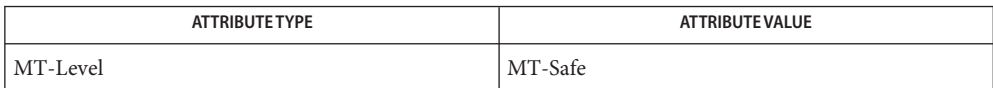

See Also sh[\(1\),](http://www.oracle.com/pls/topic/lookup?ctx=816-5165&id=sh-1) [attributes](http://www.oracle.com/pls/topic/lookup?ctx=816-5175&id=attributes-5)(5)

When compiling multithreaded applications, the \_REENTRANT flag must be defined on the **Notes** compile line. This flag should only be used in multithreaded applications.

<span id="page-613-0"></span>Name HBA\_GetAdapterAttributes - retrieve attributes about a specific HBA

Synopsis cc [  $flag...$  ]  $file...$  -lHBAAPI [ *library...* ] #include <hbaapi.h>

```
HBA_STATUS HBA_GetAdapterAttributes(HBA_HANDLE handle,
     HBA_ADAPTERATTRIBUTES *hbaattributes);
```
an open handle returned from [HBA\\_OpenAdapter](#page-636-0)(3HBAAPI) **Parameters**

> *hbaattributes* a pointer to an HBA\_ADAPTERATTRIBUTES structure. Upon successful completion, this structure contains the specified adapter attributes.

- Description The HBA\_GetAdapterAttributes() function retrieves the adapter attributes structure for a given HBA. The caller is responsible for allocating *hbaattributes*.
- Return Values Upon successful completion, HBA\_STATUS\_0K is returned. Otherwise, an error value is returned and the values in *hbaattributes* are undefined.
	- Errors See [libhbaapi](http://www.oracle.com/pls/topic/lookup?ctx=816-5173&id=libhbaapi-3lib)(3LIB) for general error status values.

**EXAMPLE 1** Return adapter attributes. **Examples**

The following example returns the adapter attributes into hbaAttrs for the given handle.

```
if ((status = HBA_GetAdapterAttributes(handle, &hbaAttrs)) !=
                  HBA STATUS OK) {
        fprintf(stderr, "Unable to get adapter attributes for "
               "HBA %d with name \"%s\".\n", hbaCount, adaptername);
        HBA CloseAdapter(handle);
        continue;
```
}

Attributes See [attributes](http://www.oracle.com/pls/topic/lookup?ctx=816-5175&id=attributes-5)(5) for descriptions of the following attributes:

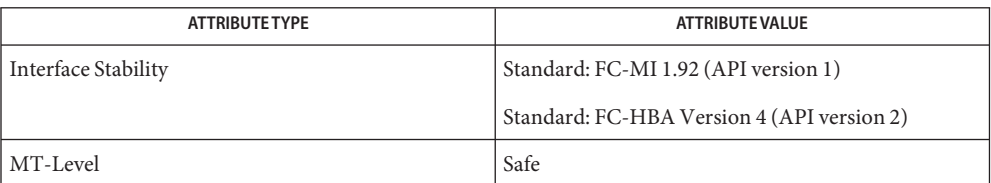

See Also [HBA\\_OpenAdapter](#page-636-0)(3HBAAPI), [libhbaapi](http://www.oracle.com/pls/topic/lookup?ctx=816-5173&id=libhbaapi-3lib)(3LIB), [attributes](http://www.oracle.com/pls/topic/lookup?ctx=816-5175&id=attributes-5)(5)

<span id="page-614-0"></span>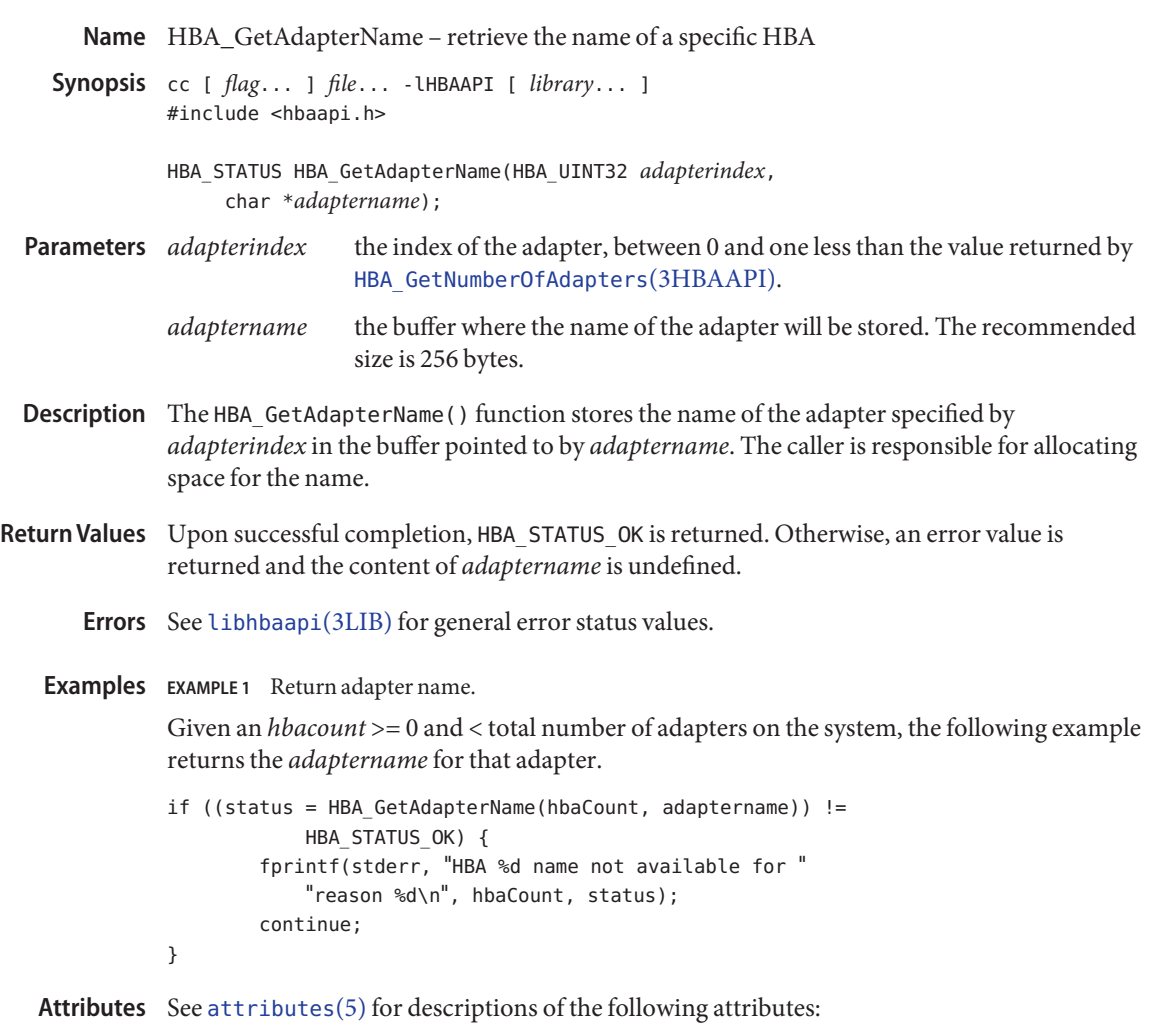

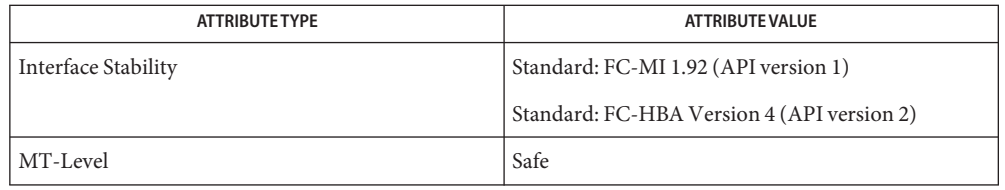

See Also [HBA\\_GetNumberOfAdapters](#page-629-0)(3HBAAPI), [libhbaapi](http://www.oracle.com/pls/topic/lookup?ctx=816-5173&id=libhbaapi-3lib)(3LIB), [attributes](http://www.oracle.com/pls/topic/lookup?ctx=816-5175&id=attributes-5)(5)

The HBA\_GetAdapterName() function does not take a name length argument to define how **Bugs** large the buffer is, yet the specification does not indicate a maximum name length. Failure to pass in a large enough buffer will result in a buffer over-run, which may lead to segmentation faults or other failures. Callers should be sure to allocate a large buffer to ensure the Vendor library will not overrun during the copy.

<span id="page-616-0"></span>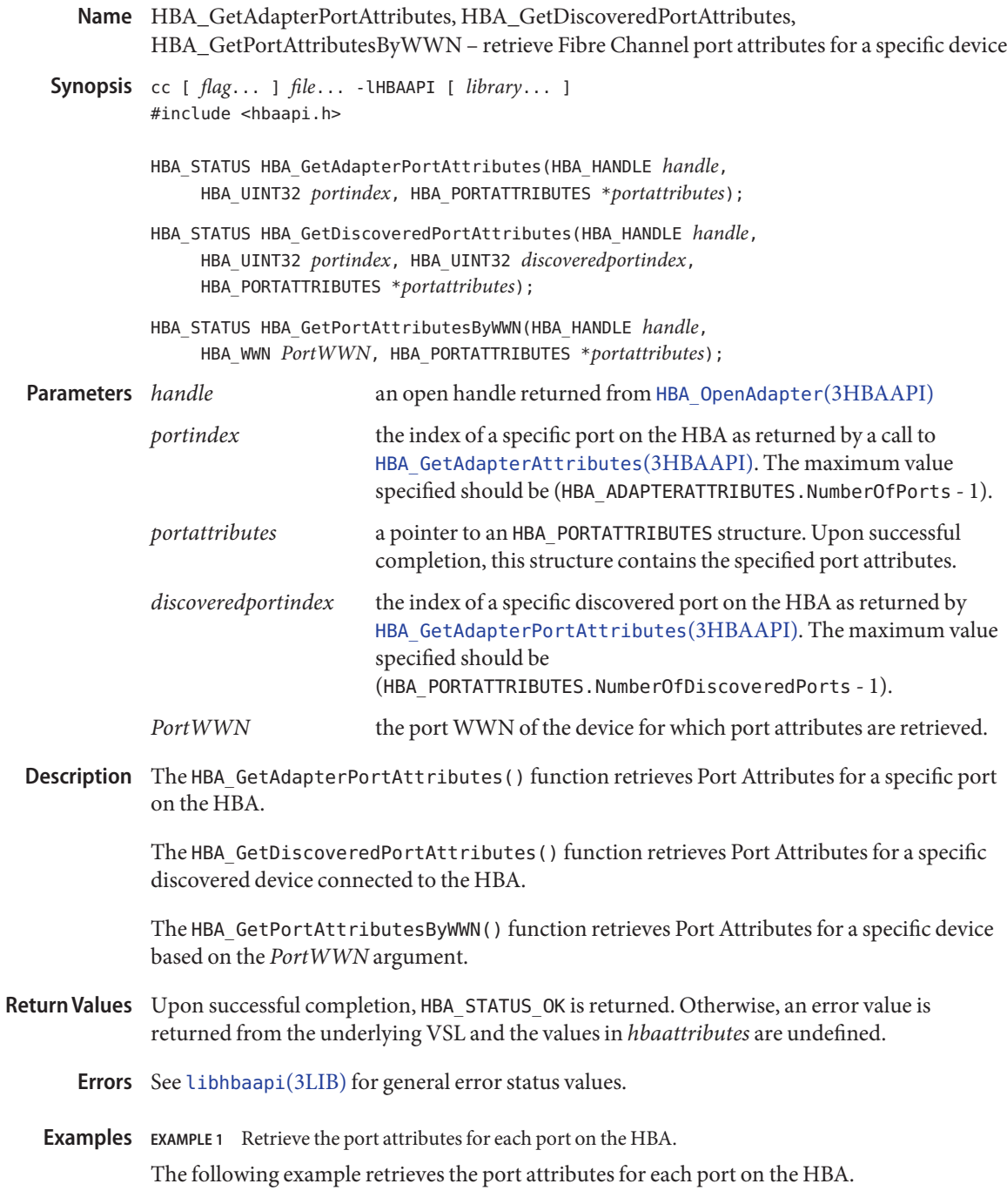

```
EXAMPLE 1 Retrieve the port attributes for each port on the HBA. (Continued)
for (hbaPort = 0; hbaPort < hbaAttrs.NumberOfPorts; hbaPort++) {
    if ((status = HBA_GetAdapterPortAttributes(handle,
            hbaPort, &hbaPortAttrs)) != HBA STATUS OK) {
        fprintf(stderr, "Unable to get adapter port %d "
            "attributes for HBA %d with name \gamma''%s\gamma''. \gamma'',
            hbaPort, hbaCount, adaptername);
        HBA CloseAdapter(handle);
        continue;
    }
    memcpy(&wwn, hbaPortAttrs.PortWWN.wwn, sizeof (wwn));
    printf(" Port %d: WWN=%016llx\n", hbaPort, wwn);
    /* ... */
}
```
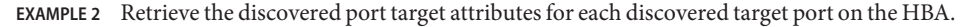

The following example retrieves the discovered port target attributes for each discovered target port on the HBA.

```
for (discPort = 0;
        discPort < hbaPortAttrs.NumberofDiscoveredPorts;
        discPort++) {
    if ((status = HBA_GetDiscoveredPortAttributes(
            handle, hbaPort, discPort,
            &discPortAttrs)) != HBA_STATUS_OK) {
        fprintf(stderr, "Unable to get "
            "discovered port %d attributes for "
            "HBA %d with name \{\sqrt{85}\}". \n",
            discPort, hbaCount, adaptername);
        continue;
    }
    memcpy(&wwn, discPortAttrs.PortWWN.wwn,
        sizeof (wwn));
    printf(" Discovered Port %d: WWN=%016llx\n",
        discPort, wwn);
    /* ... */
}
```
Attributes See [attributes](http://www.oracle.com/pls/topic/lookup?ctx=816-5175&id=attributes-5)(5) for descriptions of the following attributes:

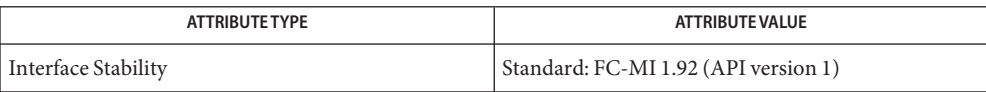

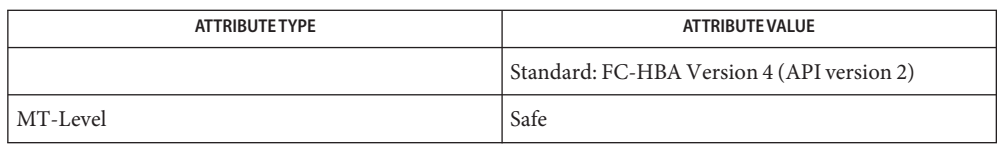

# [HBA\\_GetAdapterPortAttributes](#page-616-0)(3HBAAPI), [HBA\\_OpenAdapter](#page-636-0)(3HBAAPI), **See Also** [libhbaapi](http://www.oracle.com/pls/topic/lookup?ctx=816-5173&id=libhbaapi-3lib)(3LIB), [attributes](http://www.oracle.com/pls/topic/lookup?ctx=816-5175&id=attributes-5)(5)

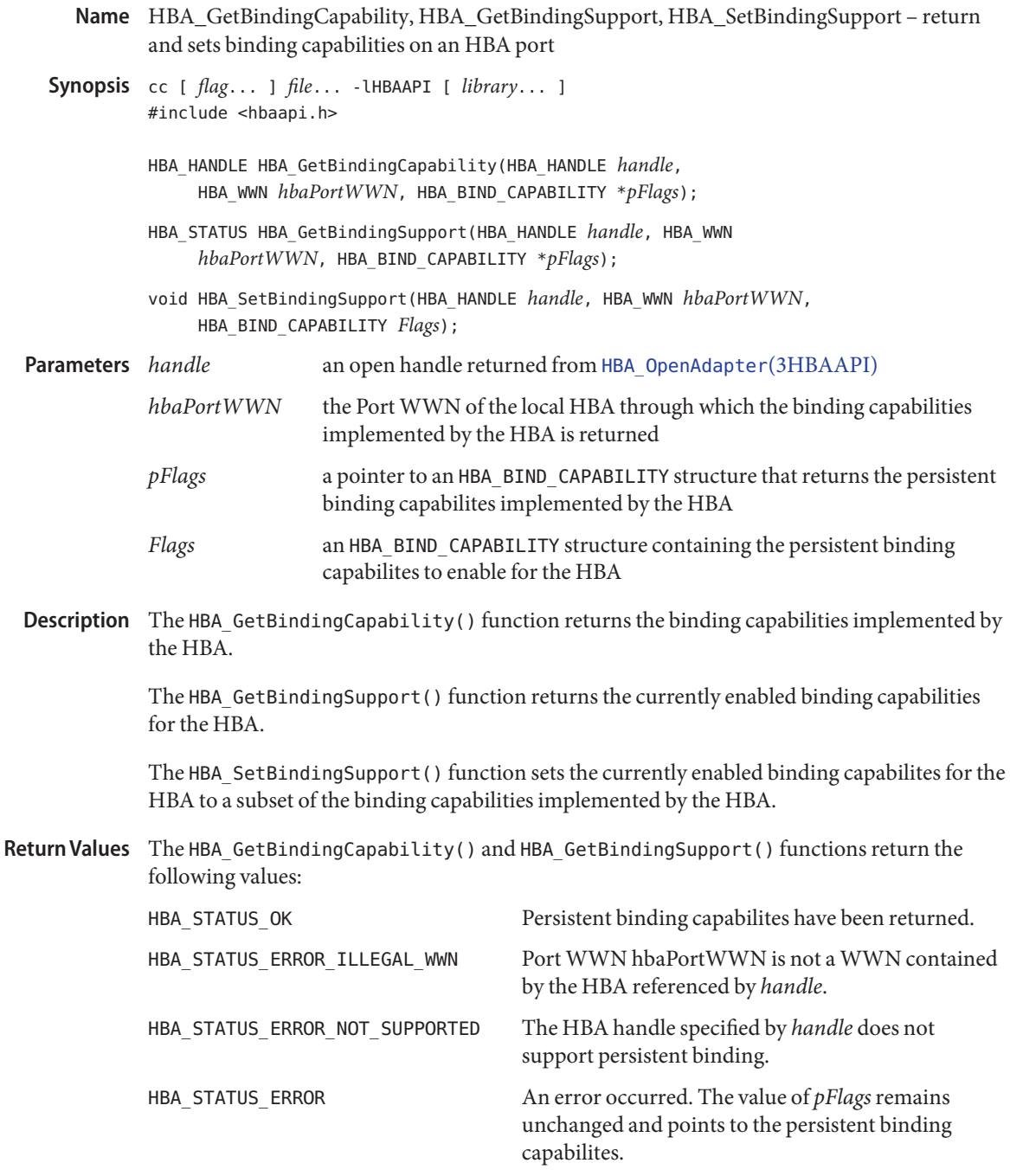

The HBA\_SetBindingSupport() function returns:

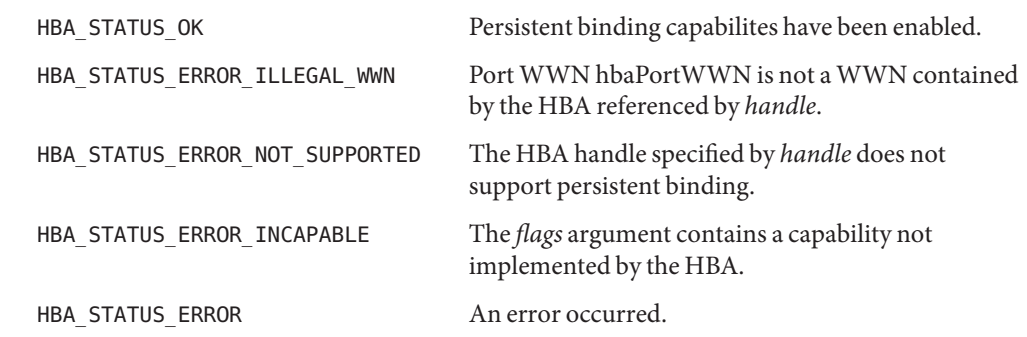

Attributes See [attributes](http://www.oracle.com/pls/topic/lookup?ctx=816-5175&id=attributes-5)(5) for descriptions of the following attributes:

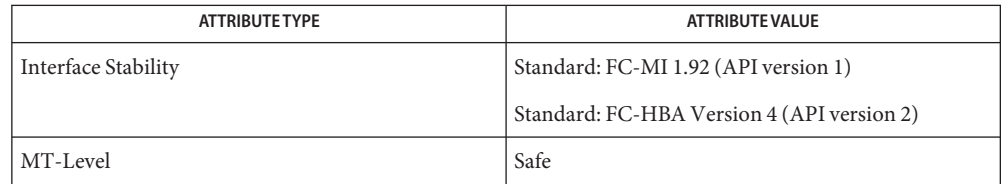

See Also [libhbaapi](http://www.oracle.com/pls/topic/lookup?ctx=816-5173&id=libhbaapi-3lib)(3LIB), [attributes](http://www.oracle.com/pls/topic/lookup?ctx=816-5175&id=attributes-5)(5)

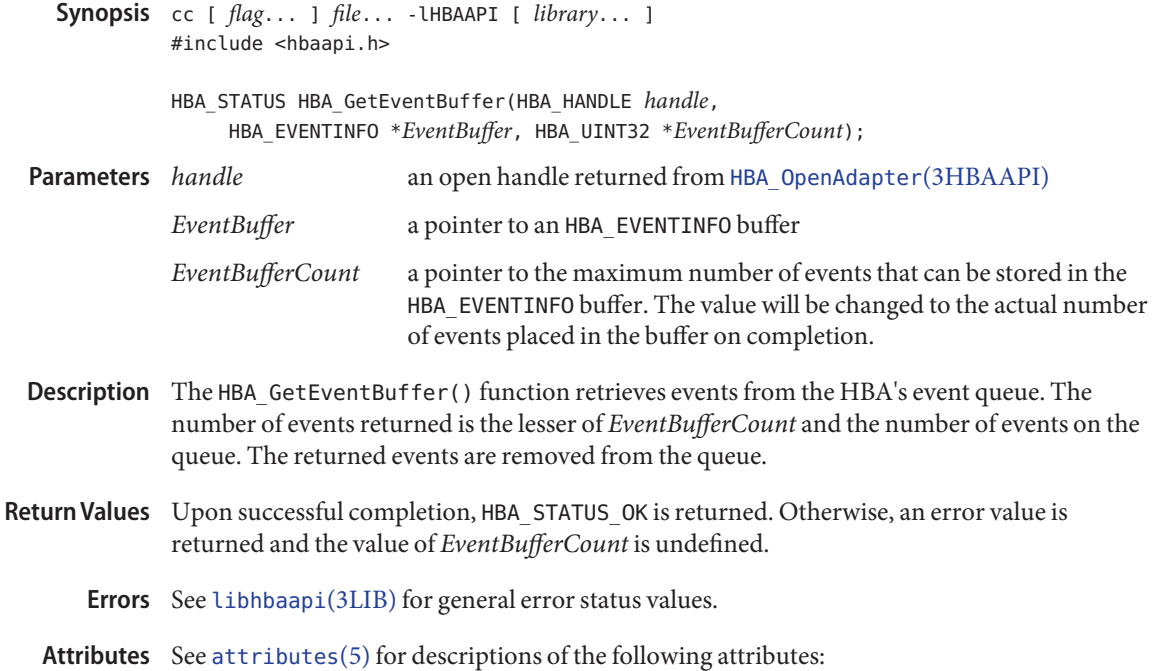

Name HBA\_GetEventBuffer - remove and return the next event from the HBA's event queue

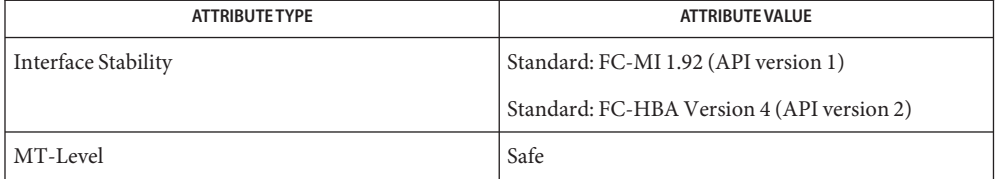

See Also [HBA\\_OpenAdapter](#page-636-0)(3HBAAPI), [libhbaapi](http://www.oracle.com/pls/topic/lookup?ctx=816-5173&id=libhbaapi-3lib)(3LIB), [attributes](http://www.oracle.com/pls/topic/lookup?ctx=816-5175&id=attributes-5)(5)

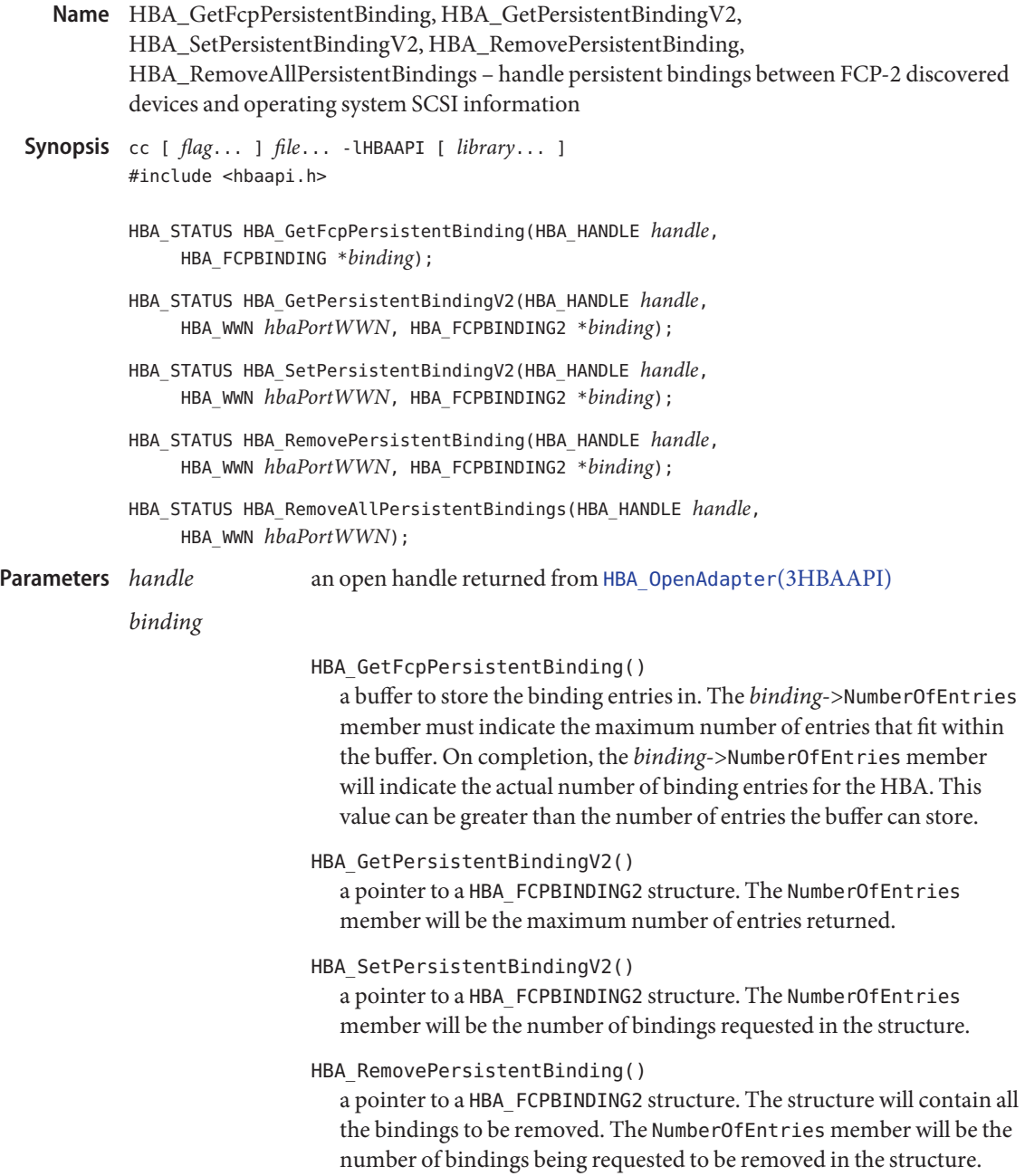

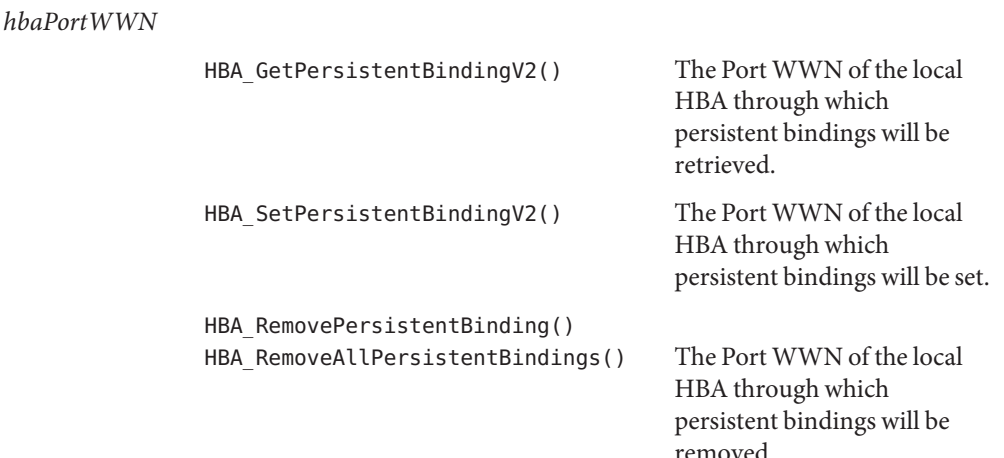

Description The HBA\_GetFcpPersistentBinding() function retrieves the set of mappings between FCP LUNs and SCSI LUNs that are reestablished upon initialization or reboot. The means of establishing the persistent bindings is vendor-specific and accomplished outside the scope of the HBA API.

> The HBA GetPersistentBindingV2() function retrieves the set of persistent bindings between FCP LUNs and SCSI LUNs for the specified HBA Port that are reestablished upon initialization or reboot. The means of establishing the persistent bindings is vendor-specific and accomplished outside the scope of the HBA API. The binding information can contain bindings to Logical Unit Unique Device Identifiers.

The HBA SetPersistentBindingV2() function sets additional persistent bindings between FCP LUNs and SCSI LUNs for the specified HBA Port. It can also accept bindings to Logical Unit Unique Device Identifiers. Bindings already set will remain set. An error occurs if a request is made to bind to an OS SCSI ID which has already been bound. Persistent bindings will not affect Target Mappings until the OS, HBA, and/or Fabric has been reinitialized. Before then, the effects are not specified.

The HBA\_RemovePersistentBinding() function removes one or more persistent bindings. The persistent binding will only be removed if both the OS SCSI LUN and the SCSI Lun match a binding specifed in the arguments. Persistent bindings removed will not affect Target Mappings until the OS, HBA, and/or Fabric has been reinitialized. Before then, the effects are not specified.

The HBA\_RemoveAllPersistentBindings() function removes all persistent bindings. Persistent bindings removed will not affect Target Mappings until the OS, HBA, and/or Fabric has been reinitialized. Before then, the effects are not specified.

Return Values The HBA\_GetFcpPersistentBinding() function returns the following values:

```
HBA STATUS OK
```
The HBA was able to retrieve information.

HBA STATUS ERROR MORE DATA

A a larger buffer is required. The value of *binding*->NumberOfEntries after the call indicates the total number of entries available. The caller should reallocate a larger buffer to accomodate the indicated number of entries and reissue the routine.

HBA\_STATUS\_ERROR\_NOT\_SUPPORTED

The HBA handle specified by *handle* does not support persistent binding.

In the event that other error codes are returned, the value of *binding*->NumberOfEntries after the call should be checked, and if greater than the value before the call, a larger buffer should be allocated for a retry of the routine.

The HBA GetPersistentBindingV2() function returns the following values:

## HBA\_STATUS\_OK

The HBA was able to retrieve information.

# HBA\_STATUS\_ERROR\_MORE\_DATA

A a larger buffer is required. The value of *binding*->NumberOfEntries after the call indicates the total number of entries available. The caller should reallocate a larger buffer to accomodate the indicated number of entries and reissue the routine.

HBA\_STATUS\_ERROR\_ILLEGAL\_WWN

The Port WWN *hbaPortWWN* is not a WWN contained by the HBA referenced by *handle*.

## HBA\_STATUS\_ERROR\_NOT\_SUPPORTED

The HBA handle specified by *handle* does not support persistent binding.

The value of *binding* remains unchanged. The structure it points to contains binding information. The number of entries returned is the minimum between the number of entries specifed in the binding argument and the total number of bindings.

The HBA SetPersistentBindingV2() function returns the following values.

## HBA\_STATUS\_OK

The HBA was able to set bindings.

# HBA\_STATUS\_ERROR\_ILLEGAL\_WWN

The Port WWN *hbaPortWWN* is not a WWN contained by the HBA referenced by *handle*.

## HBA STATUS ERROR NOT SUPPORTED

The HBA handle specified by *handle* does not support persistent binding.

The value of *binding* remains unchanged. The success or failure of each Persistent binding set is indicated in the Status member of the HBA\_FCPBINDINGENTRY2 structure.

The HBA RemovePersistentBinding() function returns the following values:

HBA\_STATUS\_OK

The HBA was able to retrieve information.

- HBA\_STATUS\_ERROR\_ILLEGAL\_WWN The Port WWN *hbaPortWWN* is not a WWN contained by the HBA referenced by *handle*.
- HBA\_STATUS\_ERROR\_NOT\_SUPPORTED

The HBA handle specified by *handle* does not support persistent binding.

The value of *binding* remains unchanged. The success or failure of each Persistent binding set is indicated in the Status member of the HBA\_FCPBINDINGENTRY2 structure.

The HBA RemoveAllPersistentBindings() function returns the following values:

HBA\_STATUS\_OK

The HBA was able to retrieve information.

- HBA\_STATUS\_ERROR\_ILLEGAL\_WWN The Port WWN *hbaPortWWN* is not a WWN contained by the HBA referenced by *handle*.
- HBA\_STATUS\_ERROR\_NOT\_SUPPORTED The HBA handle specified by *handle* does not support persistent binding.
- Errors See [libhbaapi](http://www.oracle.com/pls/topic/lookup?ctx=816-5173&id=libhbaapi-3lib)(3LIB) for general error status values.
- Attributes See [attributes](http://www.oracle.com/pls/topic/lookup?ctx=816-5175&id=attributes-5)(5) for descriptions of the following attributes:

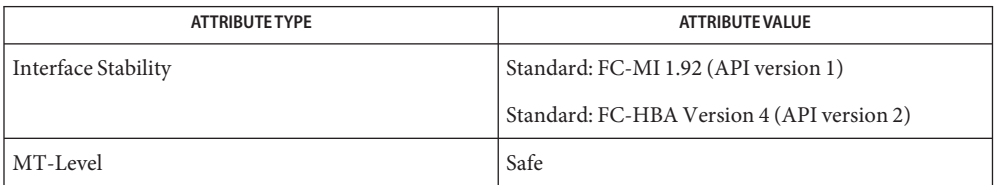

See Also [HBA\\_GetFcpTargetMapping](#page-626-0)(3HBAAPI), [HBA\\_OpenAdapter](#page-636-0)(3HBAAPI), [libhbaapi](http://www.oracle.com/pls/topic/lookup?ctx=816-5173&id=libhbaapi-3lib)(3LIB), [attributes](http://www.oracle.com/pls/topic/lookup?ctx=816-5175&id=attributes-5)(5)

#### [T11 FC-MI Specification](http://www.t11.org)

The [HBA\\_GetFcpTargetMapping](#page-626-0)(3HBAAPI) and HBA\_GetFcpPersistentBinding() **Bugs** functions do not take a *portindex* to define to which port of a multi-ported HBA the command should apply. The behavior on multi-ported HBAs is vendor-specific and could result in mappings or bindings for all ports being intermixed in the response buffer. SNIA version 2 defines a HBA GetFcpTargetMappingV2() that takes a Port WWN as an argument. This fixes the bug with multi-ported HBAs in HBA\_GetFcpTargetMapping().

<span id="page-626-0"></span>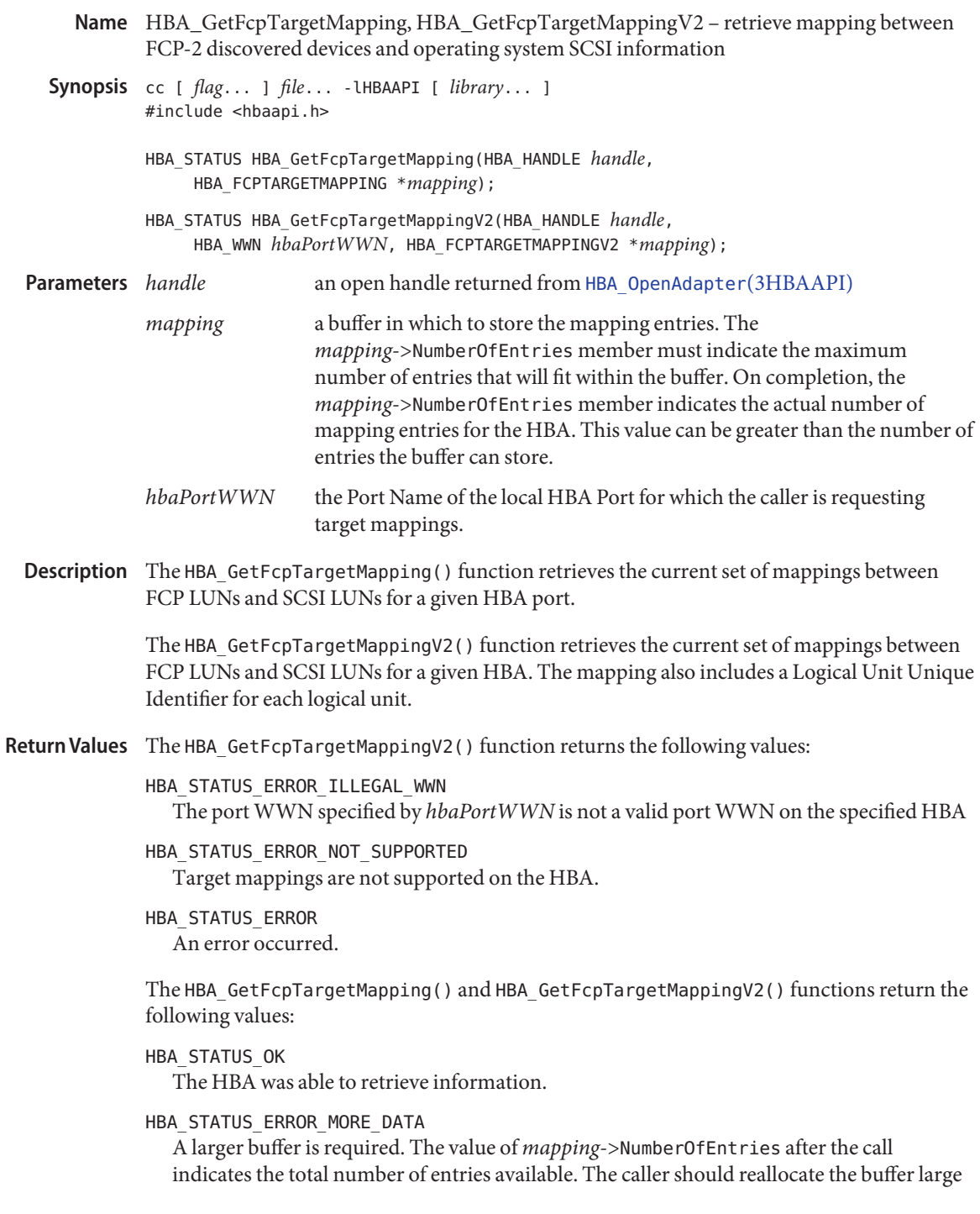

enough to accomodate the indicated number of entries and reissue the routine.

In the event that other error values are returned, the value of *mapping*->NumberOfEntries after the call should be checked, and if greater than the value before the call, a larger buffer should be allocated for a retry of the routine.

Errors See [libhbaapi](http://www.oracle.com/pls/topic/lookup?ctx=816-5173&id=libhbaapi-3lib)(3LIB) for general error status values.

#### **EXAMPLE 1** Return target mapping data. **Examples**

The following example returns target mapping data. It initially allocates space for one target mapping. If the number of entries returned is greater than the allocated space, a new buffer with sufficient space is allocated and HBA GetFcpTargetMapping() is called again.

```
map = (HBA FCPTARGETMAPPING *)calloc(1,
    sizeof (HBA_FCPTARGETMAPPING));
status = HBA GetFcpTargetMapping(handle, map);
if (map->NumberOfEntries > 0) {
    HBA UINT32 noe = map->NumberOfEntries;
    free(map);
    map = (HBA FCPTARGETMAPPING *)calloc (1,
        sizeof (HBA_FCPTARGETMAPPING) +
        (sizeof (HBA_FCPSCSIENTRY)*(noe - 1)));
    map->NumberOfEntries = noe;
    if ((status = HBA_GetFcpTargetMapping(handle, map)) !=
            HBA STATUS OK) {
        fprintf(stderr, " Failed to get target "
            "mappings %d", status);
        free(map);
    } else {
        printf(" FCP Mapping entries: \n");
        for (cntr = 0;
            cntr < map->NumberOfEntries;
            entr \leftarrow {
        printf("Path(%d)): \{\aleph s\} \verb|*s\"|, entr,map->entry[cntr].ScsiId.OSDeviceName);
        }
    }
}
```
## Attributes See [attributes](http://www.oracle.com/pls/topic/lookup?ctx=816-5175&id=attributes-5)(5) for descriptions of the following attributes:

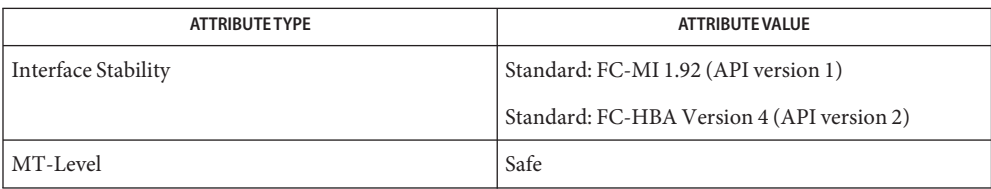

## See Also [HBA\\_OpenAdapter](#page-636-0)(3HBAAPI), [libhbaapi](http://www.oracle.com/pls/topic/lookup?ctx=816-5173&id=libhbaapi-3lib)(3LIB), [attributes](http://www.oracle.com/pls/topic/lookup?ctx=816-5175&id=attributes-5)(5)

### [T11 FC-MI Specification](http://www.t11.org)

The HBA\_GetFcpTargetMapping() routine does not take a *portindex* to define which port of a **Bugs** multi-ported HBA the command should apply to. The behavior on multi-ported HBAs is vendor specific, and may result in mappings or bindings for all ports being intermixed in the response buffer. SNIA version 2 defines a HBA\_GetFcpTargetMappingV2() which takes a Port WWN as an argument. This fixes the bug with multi-ported HBAs in HBA\_GetFcpTargetMapping().

<span id="page-629-0"></span>HBA\_GetNumberOfAdapters – report the number of HBAs known to the Common Library **Name**

Synopsis cc [  $flag...$  ]  $file...$  -lHBAAPI [ *library...* ] #include <hbaapi.h>

HBA\_UINT32 HBA\_GetNumberOfAdapters(void);

- Description The HBA\_GetNumberOfAdapters () function report the number of HBAs known to the Common Library. This number is the sum of the number of HBAs reported by each VSL loaded by the Common Library.
- Return Values The HBA\_GetNumberOfAdapters() function returns the number of adapters known to the Common Library will be returned.

**EXAMPLE 1** Using HBA\_GetNumberOfAdapters() **Examples** numberOfAdapters = HBA GetNumberOfAdapters(); for (hbaCount =  $0$ ; hbaCount < numberOfAdapters; hbaCount++) {  $/$ \* ... \*/ }

Attributes See [attributes](http://www.oracle.com/pls/topic/lookup?ctx=816-5175&id=attributes-5)(5) for descriptions of the following attributes:

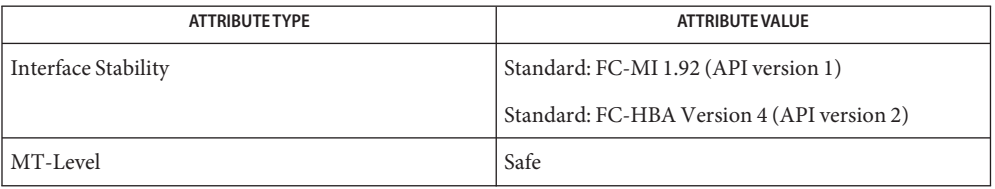

See Also [libhbaapi](http://www.oracle.com/pls/topic/lookup?ctx=816-5173&id=libhbaapi-3lib)(3LIB), [attributes](http://www.oracle.com/pls/topic/lookup?ctx=816-5175&id=attributes-5)(5)

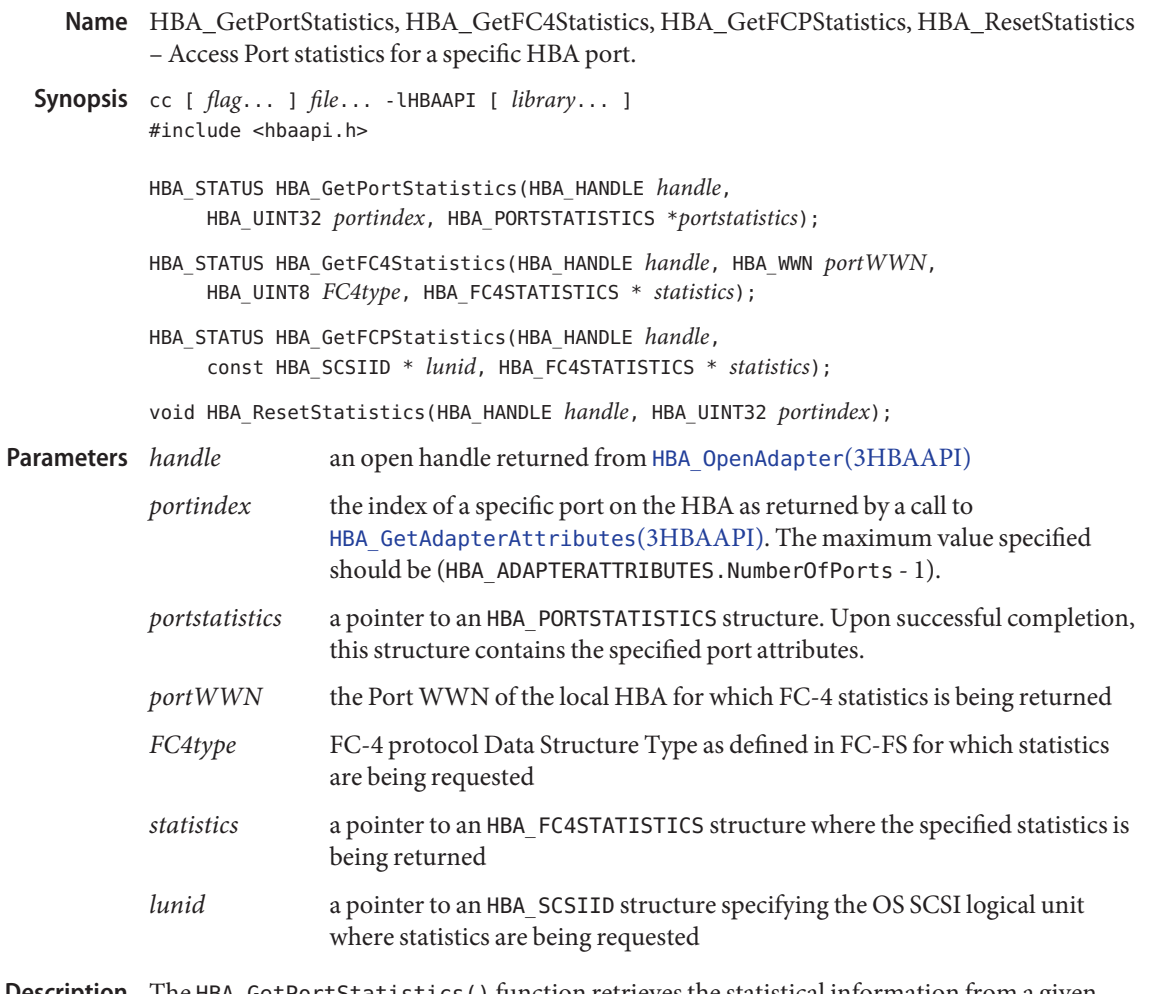

Description The HBA\_GetPortStatistics () function retrieves the statistical information from a given HBA port.

> The HBA\_GetFC4Statistics() function retrieves the traffic statistics for a specific FC-4 protocol.

> The HBA\_GetFCPStatistics() function retrieves the traffic statistics for a specific FC-4 protocol on the specified OS SCSI logical unit through that port.

The HBA\_ResetStatistics() function sesets the statistical counters to zero for a given HBA port.

Return Values Upon successful completion, HBA\_GetPortStatistics () returns HBA\_STATUS\_OK. Otherwise, an error value is returned from the underlying VSL and the values in *portstatistics* are undefined. If the VSL does not support a specific statistic, that statistic will have every bit set to 1.

> Upon successful completion, HBA\_GetFC4Statistics() and HBA\_GetFCPStatistics() return HBA\_STATUS\_OK. Otherwise, an error value is returned from the underlying VSL and the values in *statistics* are undefined. If the VSL does not support a specific statistic, that statistic will have every bit set to 1.

- Errors See [libhbaapi](http://www.oracle.com/pls/topic/lookup?ctx=816-5173&id=libhbaapi-3lib)(3LIB) for general error status values.
- Attributes See [attributes](http://www.oracle.com/pls/topic/lookup?ctx=816-5175&id=attributes-5)(5) for descriptions of the following attributes:

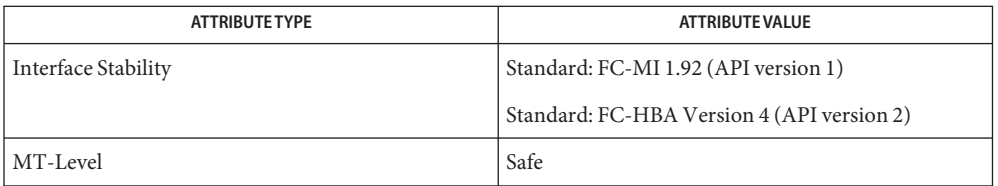

See Also [HBA\\_GetAdapterAttributes](#page-613-0)(3HBAAPI), [HBA\\_OpenAdapter](#page-636-0)(3HBAAPI), [libhbaapi](http://www.oracle.com/pls/topic/lookup?ctx=816-5173&id=libhbaapi-3lib)(3LIB), [attributes](http://www.oracle.com/pls/topic/lookup?ctx=816-5175&id=attributes-5)(5)

HBA\_GetVersion – determine the version of the API supported by the Common Library **Name**

Synopsis cc [  $flag...$  ]  $file...$  -lHBAAPI [ *library...* ] #include <hbaapi.h>

HBA\_UINT32 HBA\_GetVersion(void);

- Description The HBA\_GetVersion() function returns the version of the API that the Common Library supports.
- Attributes See [attributes](http://www.oracle.com/pls/topic/lookup?ctx=816-5175&id=attributes-5)(5) for descriptions of the following attributes:

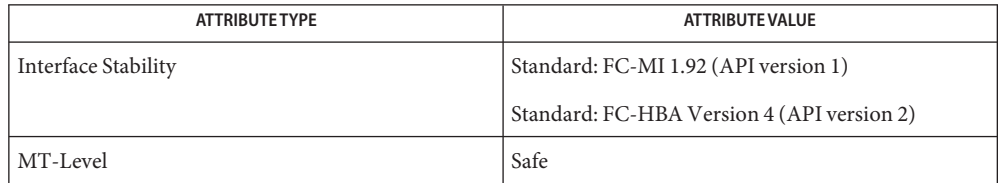

### See Also [libhbaapi](http://www.oracle.com/pls/topic/lookup?ctx=816-5173&id=libhbaapi-3lib)(3LIB), [attributes](http://www.oracle.com/pls/topic/lookup?ctx=816-5175&id=attributes-5)(5)

HBA\_GetWrapperLibraryAttributes, HBA\_GetVendorLibraryAttributes – return details **Name** about the implementation of the wrapper library and the vendor specific library Synopsis cc [  $flag...$  ]  $file...$  -lHBAAPI [ *library...* ] #include <hbaapi.h> HBA\_UINT32 HBA\_GetWrapperLibraryAttributes( HBA\_LIBRARYATTRIBUTES \**attributes*); HBA\_UINT32 HBA\_GetVendorLibraryAttributes(HBA\_UINT32 *adapter\_index*, HBA\_LIBRARYATTRIBUTES \**attributes*); *attributes* **Parameters** HBA GetWrapperLibraryAttributes() a pointer to a HBA\_LIBRARYATTRIBUTES structure where the wrapper library information is returned HBA GetVendorLibraryAttributes() a pointer to a HBA\_LIBRARYATTRIBUTES structure where the vendor-specific library information is returned *adapter\_index* index of the HBA. The value ust be withing the range of 1 and the value returned by [HBA\\_GetNumberOfAdapters](#page-629-0)(3HBAAPI). Description The HBA\_GetWrapperLibraryAttributes() function returns details about the wrapper library. The HBA\_GetVendorLibraryAttributes() function returns details about the vendor specific library. The vendor-specific library selected is based on the *adapter\_index*. Return Values The HBA\_GetWrapperLibraryAttributes() and HBA\_GetVendorLibraryAttributes() functions return the version of the HBA API specification.

Attributes See [attributes](http://www.oracle.com/pls/topic/lookup?ctx=816-5175&id=attributes-5)(5) for descriptions of the following attributes:

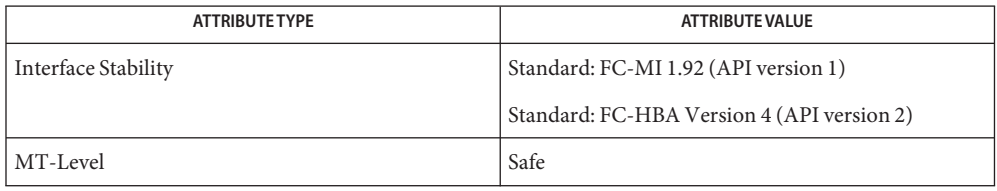

```
HBA_GetNumberOfAdapterslibhbaapiattributes(5)
```
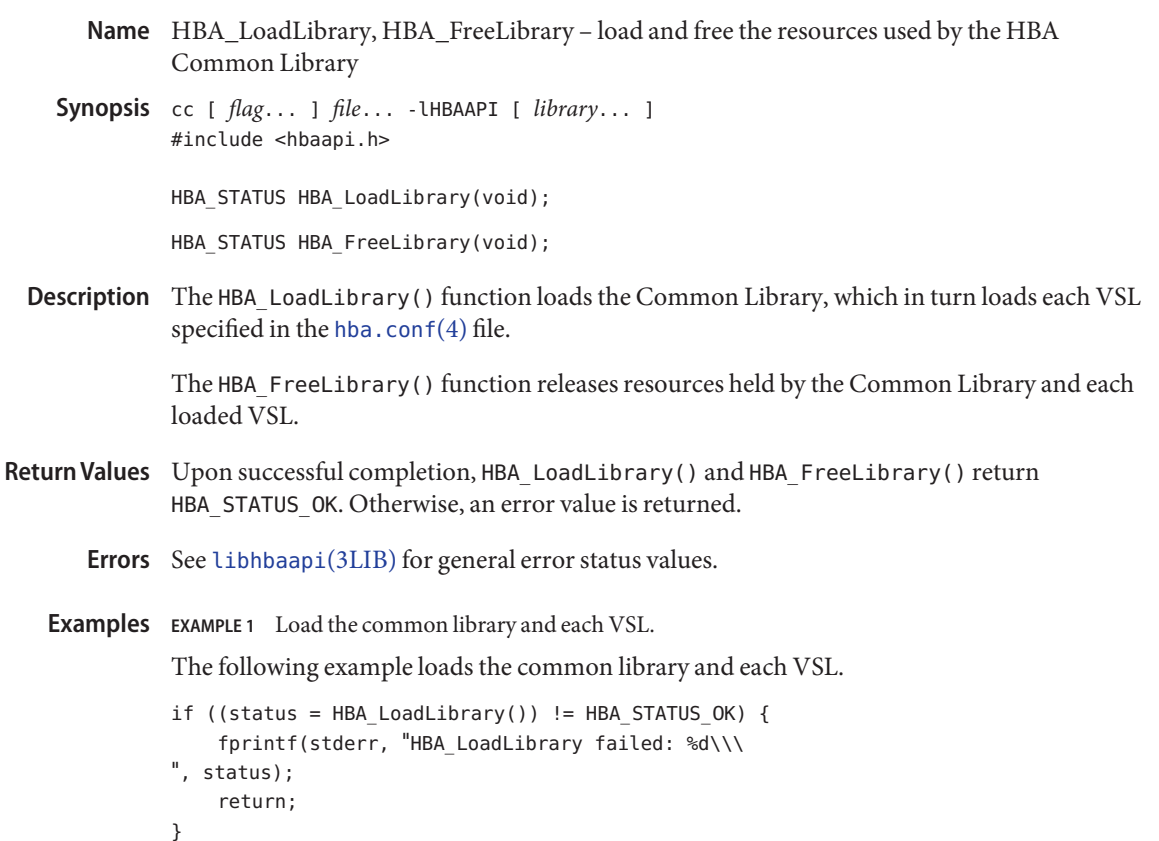

Attributes See [attributes](http://www.oracle.com/pls/topic/lookup?ctx=816-5175&id=attributes-5)(5) for descriptions of the following attributes:

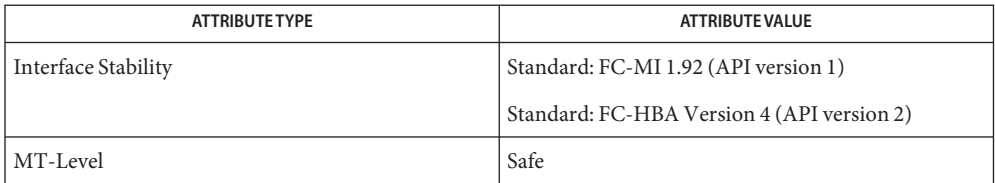

See Also [libhbaapi](http://www.oracle.com/pls/topic/lookup?ctx=816-5173&id=libhbaapi-3lib)(3LIB), [hba.conf](http://www.oracle.com/pls/topic/lookup?ctx=816-5174&id=hba.conf-4)(4), [attributes](http://www.oracle.com/pls/topic/lookup?ctx=816-5175&id=attributes-5)(5)

<span id="page-636-0"></span>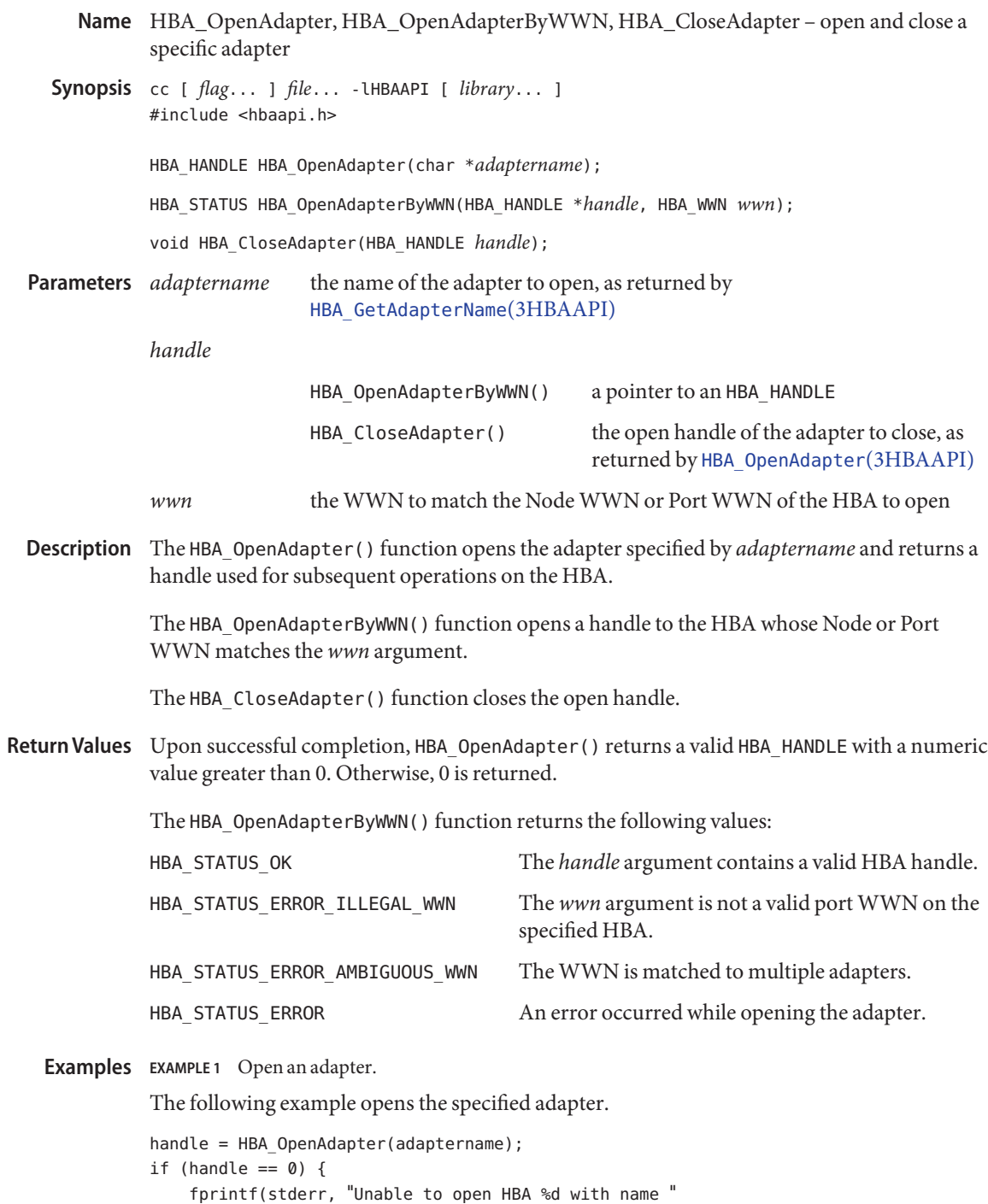

**EXAMPLE 1** Open an adapter. *(Continued)* "\"%s\".\n", hbaCount, adaptername); continue; }

Attributes See [attributes](http://www.oracle.com/pls/topic/lookup?ctx=816-5175&id=attributes-5)(5) for descriptions of the following attributes:

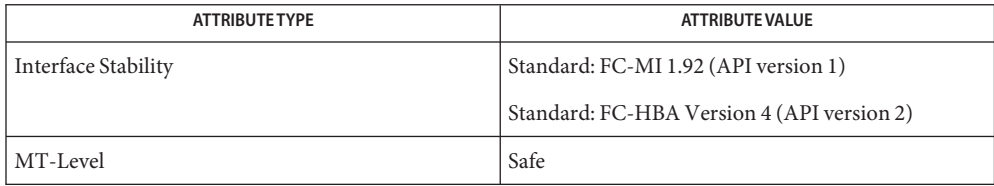

## [HBA\\_GetAdapterName](#page-614-0)(3HBAAPI), [HBA\\_OpenAdapter](#page-636-0)(3HBAAPI), [libhbaapi](http://www.oracle.com/pls/topic/lookup?ctx=816-5173&id=libhbaapi-3lib)(3LIB), **See Also** [attributes](http://www.oracle.com/pls/topic/lookup?ctx=816-5175&id=attributes-5)(5)

- HBA\_RefreshInformation, HBA\_RefreshAdapterConfiguration refresh information for a **Name** specific HBA
- Synopsis cc [  $flag...$  ]  $file...$  -lHBAAPI [ *library...* ] #include <hbaapi.h>

void HBA\_RefreshInformation(HBA\_HANDLE *handle*);

void HBA RefreshAdapterConfiguration(void);

- an open handle returned from [HBA\\_OpenAdapter](#page-636-0)(3HBAAPI) **Parameters**
- Description The HBA\_RefreshInformation() function requests that the underlying VSL reload all information about the given HBA. This function should be called whenever any function returns HBA\_STATUS\_ERROR\_STALE\_DATA, or if an index that was previously valid returns HBA\_STATUS\_ERROR\_ILLEGAL\_INDEX. Because the underlying VSL can reset all indexes relating to the HBA, all old index values must be discarded by the caller.

The HBA\_RefreshAdapterConfiguration() function updates information about the HBAs present on the system. This function does not change any of the relationships between the HBA API and adapters that have not been reconfigured. HBA handles continue to refer to the same HBA even if it is no longer installed. The HBA name or index assigned by the library remains assigned to the same HBA even if it has been removed and reinstalled, as long as the bus position, WWN, and OS device have not changed. Adapter that have been removed and not replaced cannot have their HBA handles, HBA names, and HBA indexes reassigned. Calls to these adapters will generate HBA\_STATUS\_ERROR\_UNAVAILABLE.

Attributes See [attributes](http://www.oracle.com/pls/topic/lookup?ctx=816-5175&id=attributes-5)(5) for descriptions of the following attributes:

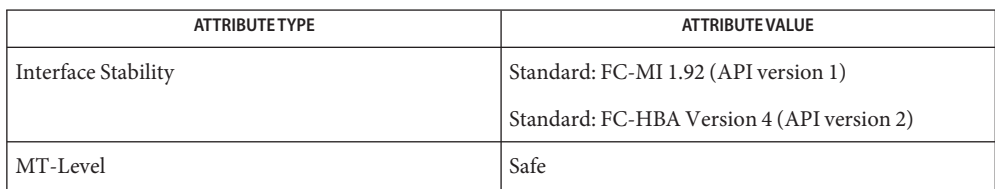

See Also [HBA\\_OpenAdapter](#page-636-0)(3HBAAPI), [libhbaapi](http://www.oracle.com/pls/topic/lookup?ctx=816-5173&id=libhbaapi-3lib)(3LIB), [attributes](http://www.oracle.com/pls/topic/lookup?ctx=816-5175&id=attributes-5)(5)

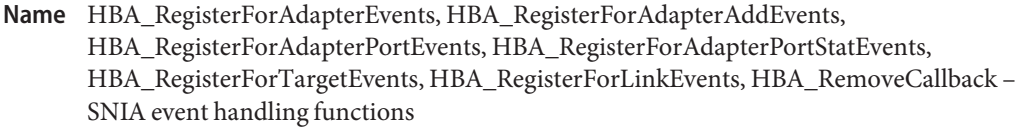

- Synopsis cc [  $flag...$  ]  $file...$  -lHBAAPI [ *library...* ] #include <hbaapi.h>
	- HBA\_STATUS HBA\_RegisterForAdapterEvents(void (\**pCallback*) (void \**pData*, HBA\_WWN *PortWWN*, HBA\_UINT32 *eventType*), void \**pUserData*, HBA\_HANDLE *handle*, HBA\_CALLBACKHANDLE \**pCallbackHandle*);
	- HBA\_STATUS HBA\_RegisterForAdapterAddEvents(void (\**pCallback*) (void \**pData*, HBA\_WWN *PortWWN*, HBA\_UINT32 *eventType*), void \**pUserData*, HBA\_CALLBACKHANDLE \**pCallbackHandle*);
	- HBA\_STATUS HBA\_RegisterForAdapterPortEvents(void (\**pCallback*) (void \**pData*, HBA\_WWN *PortWWN*, HBA\_UINT32 *eventType*, HBA\_UINT32 *fabricPortID*), void \**pUserData*, HBA\_HANDLE *handle*, HBA\_WWN *PortWWN*, HBA\_CALLBACKHANDLE \**pCallbackHandle*);
	- HBA\_STATUS HBA\_RegisterForAdapterPortStatEvents(void (\**pCallback*) (void \**pData*, HBA\_WWN *PortWWN*, HBA\_UINT32 *eventType*), void \**pUserData*, HBA\_HANDLE *handle*, HBA\_WWN *PortWWN*, HBA\_PortStatistics *stats*, HBA\_UINT32 *statType*, HBA\_CALLBACKHANDLE \**pCallbackHandle*);
	- HBA\_STATUS HBA\_RegisterForTargetEvents(void (\**pCallback*) (void \**pData*, HBA\_WWN *hbaPortWWN*, HBA\_WWN *discoveredPortWWN*, HBA\_UINT32 *eventType*), void \* *pUserData*, HBA\_HANDLE *handle*, HBA\_WWN *hbaPortWWN*, HBA\_WWN *discoveredPortWWN*, HBA\_CALLBACKHANDLE \**pCallbackHandle*, HBA\_UINT32 *allTargets*);
	- HBA\_STATUS HBA\_RegisterForLinkEvents(void (\**pCallback*) (void \**pData*, HBA\_WWN *adapterWWN*, HBA\_UINT32 *eventType*, void \* *pRLIRBuffer*, HBA\_UINT32 *RLIRBufferSize*), void \**pUserData*, void \**PLIRBuffer*, HBA\_UINT32 *RLIRBufferSize*, HBA\_HANDLE *handle*, HBA\_CALLBACKHANDLE \**pCallbackHandle*);

HBA\_STATUS HBA\_RemoveCallback(HBA\_CALLBACKHANDLE \**pCallbackHandle*);

### *pCallback* **Parameters**

A pointer to the entry of the callback routine.

#### *pData*

the *pUserData* that is passed in from registration. This parameter can be used to correlate the event with the source of its event registration.

#### *PortWWN*

The Port WWN of the HBA for which the event is being reported.

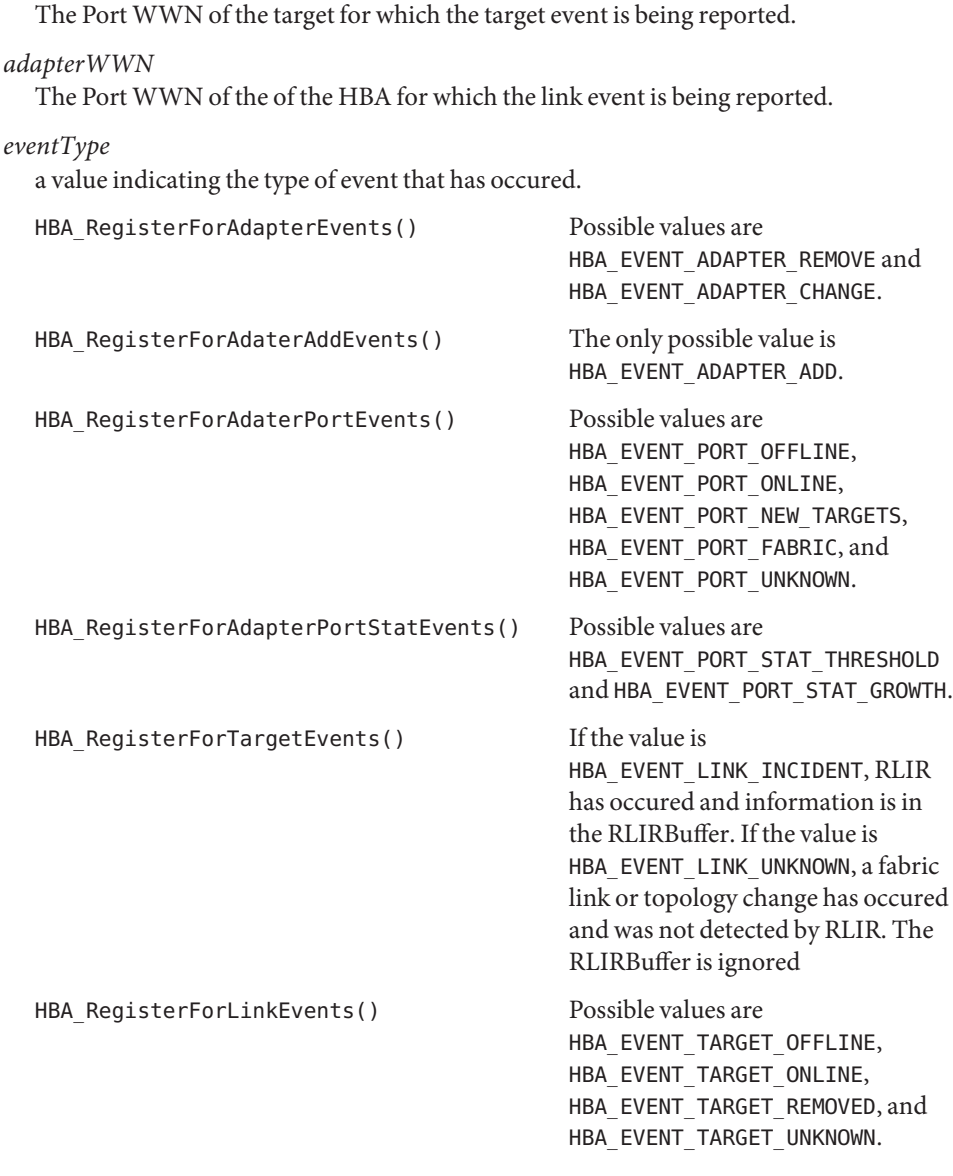

The Port WWN of the HBA for which the target event is being reported.

*fabricPortID*

*hbaPortWWN*

*discoveredPortWWN*

If the event is of type HBA\_EVENT\_PORT\_FABRIC, this parameter will be the RSCN-affected Port ID page as defined in FC-FS. It is ignored for all other event types.

### *pRLIRBuffer*

A pointer to a buffer where RLIR data may be passed to the callback function. The buffer will be overwritten for each fabric link callback function, but will not be overwritten within a single call to the callback function.

#### *RLIRBufferSize*

Size in bytes of the RLIRBuffer.

#### *pUserData*

a pointer passed with each event to the callback routine that can be used to correlate the event with the source of its event registration

### *pRLIRBuffer*

A pointer to a buffer where RLIR data may be passed to the callback function. The buffer will be overwritten for each fabric link callback function, but will not be overwritten within a single call to the callback function.

### *RLIRBufferSize*

Size in bytes of the RLIRBuffer.

### *handle*

a handle to the HBA that event callbacks are being requested

### *PortWWN*

The Port WWN of the HBA for which the event is being reported.

## *hbaPortWWN*

The Port WWN of the HBA of which the event callbacks are being requested.

#### *stats*

an HBA\_PortStatistics structure which indicates the counters to be monitored. If *statType* is HBA\_EVENT\_PORT\_STAT\_THRESHOLD, any non-null values are thresholds for which to watch. If *statType* is HBA\_EVET\_PORT\_STAT\_GROWTH, any non-null values are growth rate numbers over 1 minute.

## *statType*

A value either HBA\_EVENT\_PORT\_STAT\_TRHESHOLD or HBA\_EVENT\_PORT\_STAT\_GROWTH used to determine whether counters registered are for threshold crossing or growth rate.

## *discoveredPortWWN*

The Port WWN of the target that the event callbacks are being requested of.

### *pCallbackHandle*

A pointer to structure in which an opaque identifier is returned that is used to deregister the callback. To deregister this event, call HBA\_RemoveCallback() with this *pCallbackHandle* as an argument.

#### *allTargets*

If value is non-zero, *discoveredPortWWN* is ignored. Events for all discovered targets will be registered by this call. If value is zero, only events for *discoveredPortWWN* will be registered.

*pcallbackHandle*

A handle returned by the event registration function of the routine that is to be removed.

Description The HBA\_RegisterForAdapterEvents() function registers an application-defined function that is called when an HBA category asynchronous event occurs. An HBA catetory event can have one of the following event types: HBA\_EVENT\_ADAPTER\_REMOVE or HBA\_EVENT\_ADAPTER\_CHANGE. If either of these events occur, the callback function is called, regardless of whether the HBA handle specified at registration is open. The HBA RemoveCallback() function must be called to end event delivery.

> The HBA\_RegisterForAdapterAddEvents() function registers an application-defined function that is called whenever an HBA add category asynchronous event occurs. The callback function is called when a new HBA is added to the local system. The HBA\_RemoveCallback() function must be called to end event delivery.

The HBA\_RegisterForAdapterPortEvents() function registers an application-defined function that is called on the specified HBA whenever a port category asynchronous event occurs. A port catetory event can be one of the following event types: HBA\_EVENT\_PORT\_OFFLINE, HBA\_EVENT\_PORT\_ONLINE, HBA\_EVENT\_PORT\_NEW\_TARGETS, HBA\_EVENT\_PORT\_FABRIC, or HBA\_EVENT\_PORT\_UNKNOWN. The handle need not be open for callbacks to occur. The HBA\_RemoveCallback() function must be called to end event delivery.

The HBA\_RegisterForAdapterPortStatEvents() function defines conditions that would cause an HBA port statistics asynchronous event and registers an application-defined function that is called whenever one of these events occur. An HBA port statistics asynchronous event can be one of the following event types: HBA\_EVENT\_PORT\_STAT\_THRESHOLD or HBA\_EVENT\_PORT\_STAT\_GROWTH. More than one statistic can be registered with one call by setting multiple statistics in the *stats* argument. For threshold events, once a specific threshold has been crossed, the callback is automatically deregistered for that statistic. The handle need not be open for callbacks to occur. The HBA RemoveCallback() function must be called to end event delivery.

The HBA\_RegisterForTargetEvents() function registers an application-defined function that is called on the specified HBA whenever a target category asynchronous event occurs. A Target category event can be one of the following event types: HBA\_EVENT\_TARGET\_OFFLINE, HBA\_EVENT\_TARGET\_ONLINE, HBA\_EVENT\_TARGET\_REMOVED, HBA\_EVENT\_TARGET\_UNKNOWN. The handle need not be open for callbacks to occur. The HBA\_RemoveCallback() function must be called to end event delivery.

The HBA RegisterForLinkEvents() function registers an application defined function that is called on the specified HBA whenever a link category asynchronous event occurs. A link category event can be one of the following event types: HBA\_EVENT\_LINK\_INCIDENT or HBA\_EVENT\_LINK\_UNKNOWN. RLIR ELS is the only fabric link event type and the callback function is called whenever is it detected by the HBA. The handle need not be open for callbacks to occur. The HBA\_RemoveCallback() function must be called to end event delivery.

The HBA\_RemoveCallback() function removes the HBA\_CALLBACKHANDLE instance of the callback routine.

Return Values Upon successful completion, HBA\_RegisterForAdapterEvents(), HBA\_RegisterForAdapterAddEvents(), HBA\_RegisterForAdapterPortEvents(), HBA\_RegisterForAdapterPortStatEvents(), HBA\_RegisterForTargetEvents(), and HBA\_RegisterForLinkEvents() return HBA\_STATUS\_OK and *pCallbackHandle* may be used to deregister the callback. Otherwise, an error value is returned and *pCallbackHandle* is not valid.

> Upon successful completion, HBA\_RemoveCallback() returns HBA\_STATUS\_OK. Otherwise, an error value is returned.

Errors See [libhbaapi](http://www.oracle.com/pls/topic/lookup?ctx=816-5173&id=libhbaapi-3lib)(3LIB) for general error status values.

Attributes See [attributes](http://www.oracle.com/pls/topic/lookup?ctx=816-5175&id=attributes-5)(5) for descriptions of the following attributes:

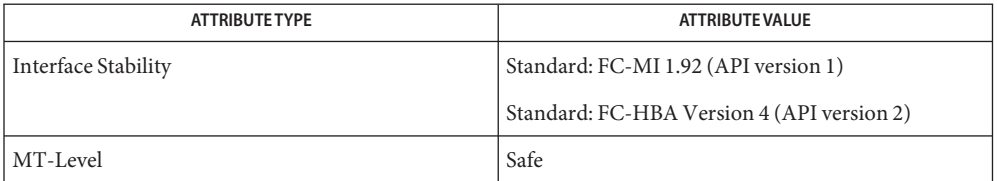

See Also [libhbaapi](http://www.oracle.com/pls/topic/lookup?ctx=816-5173&id=libhbaapi-3lib)(3LIB), [attributes](http://www.oracle.com/pls/topic/lookup?ctx=816-5175&id=attributes-5)(5)

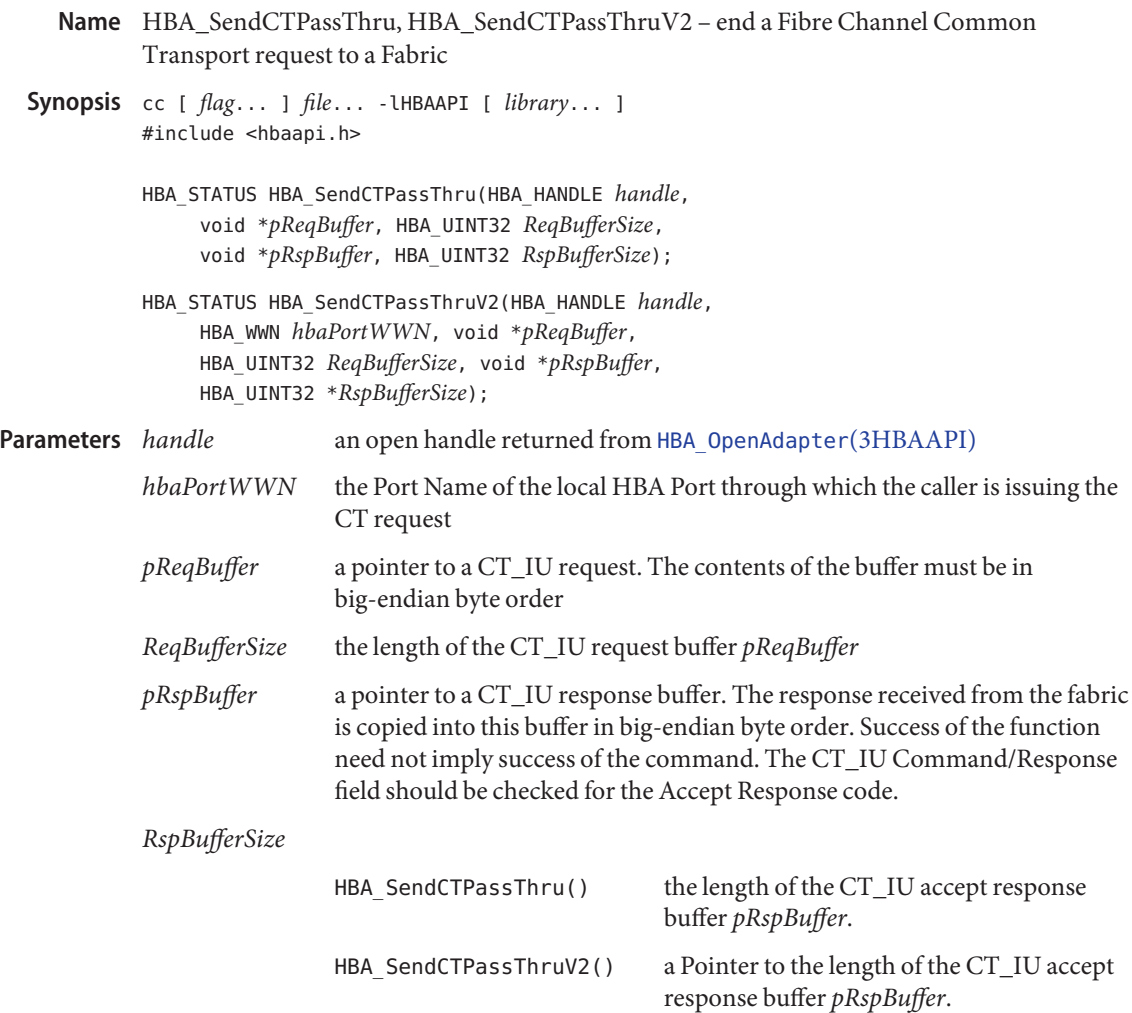

- Description The HBA\_SendCTPassThru() and HBA\_SendCTPassThruV2() functions provide access to the standard in-band fabric management interface. The *pReqBuffer* argument is interpreted as a CT\_IU request, as defined by the T11 specification FC-GS-3, and is routed in the fabric based on the GS\_TYPE field.
- Return Values Upon successful transport and receipt of a CT\_IU response, HBA\_SendCTPassThru() returns HBA\_STATUS\_OK. The CT\_IU payload indicates whether the command was accepted by the fabric based on the Command/Response code returned. Otherwise, an error value is returned from the underlying VSL and the values in *pRspBuffer* are undefined.

Upon successful transport and receipt of a CT\_IU response, HBA\_SendCTPassThruV2() returns HBA\_STATUS\_OK. The CT\_IU payload indicates whether the command was accepted by the fabric based on the Command/Response code returned. Otherwise, an error code is returned from the underlying VSL, and the values in *pRspBuffer* are undefined. The HBA\_SendCTPassThruV2() function returns the following values:

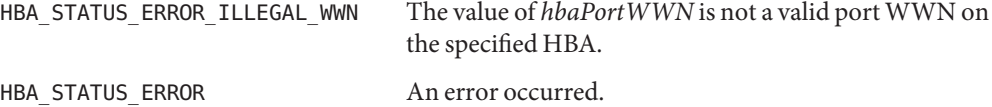

Errors See [libhbaapi](http://www.oracle.com/pls/topic/lookup?ctx=816-5173&id=libhbaapi-3lib)(3LIB) for general error status values.

**EXAMPLE 1** Data structures for the GIEL command. **Examples**

```
struct ct_iu_preamble {
   uint32 t ct rev : 8,
            ct_inid : 24;
   uint32_t ct_fcstype : 8,
            ct_fcssubtype : 8,
            ct_options : 8,
            ct reserved1 : 8;
   uint32_t ct_cmdrsp : 16,
            ct_aiusize : 16;
   uint32 t ct reserved2 : 8,
            ct reason : 8,
            ct expln : 8,
            ct vendor : 8;
};
struct gs_ms_ic_elem {
   uchar t elem name[8];
   uint32_t reserved1 : 24,
            elem_type : 8;
};
struct gs_ms_giel_rsp {
   struct ct iu preamble ct header;
   uint32 t num elems;
struct gs_ms_ic_elem elem_list[1];
};
#define MAX_PAYLOAD_LEN 65536 /* 64K */
```
**EXAMPLE 2** Send an GIEL Management Service command through the given HBA handle.

The following example sends an GIEL Management Service command through the given HBA handle.

```
req.ct rev = 0 \times 01;
req.ct fcstype = 0xFA; /* Management Service */
req.ct fcssubtype = 0 \times 01; /* Config server */
req.ct cmdrsp = 0 \times 0101; /* GIEL command */
req.ct aiusize = MAX PAYLOAD LEN / 4 -
```

```
EXAMPLE 2 Send an GIEL Management Service command through the given HBA handle.
(Continued)
```

```
sizeof (struct ct iu preamble) / 4;
if ((status = HBA_SendCTPassThru(handle, &req, sizeof (req),
         rsp, MAX PAYLOAD LEN)) != HBA STATUS OK) {
    fprintf(stderr, "Unable to issue CT command on \\"%s\\""
         " for reason %d\
", adaptername, status);
} else {
    giel = (struct gs ms_giel_rsp *)rsp;if (giel->ct header.ct cmdrsp != 0 \times 8002) {
         fprintf(stderr, "CT command rejected on HBA "
             \frac{1}{1} / \frac{1}{2} / \frac{1}{2} / \frac{1}{2}", adaptername);
    } else {
         for (cntr = 0; cntr < giel->num_elems; cntr++) {
         memcpy(&wwn, giel->elem list[cntr].elem name, 8);
        printf(" Fabric element name: %016llx\
", wwn);
         }
    }
}
```
Attributes See [attributes](http://www.oracle.com/pls/topic/lookup?ctx=816-5175&id=attributes-5)(5) for descriptions of the following attributes:

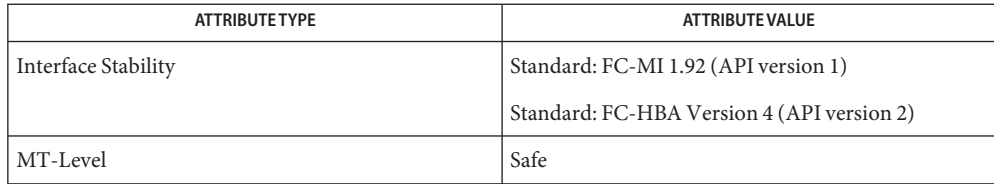

## See Also [HBA\\_OpenAdapter](#page-636-0)(3HBAAPI), [libhbaapi](http://www.oracle.com/pls/topic/lookup?ctx=816-5173&id=libhbaapi-3lib)(3LIB), [attributes](http://www.oracle.com/pls/topic/lookup?ctx=816-5175&id=attributes-5)(5)

## [T11 FC-MI Specification](http://www.t11.org)

The HBA\_SendCTPassThru() function does not take a *portindex* to define through which port **Bugs** of a multi-ported HBA to send the command. The behavior on multi-ported HBAs is vendor specific, and can result in the command always being sent on port 0 of the HBA. SNIA version 2 defines HBA\_SendCTPassThruV2() which takes a Port WWN as an argument. This fixes the bug with multi-ported HBAs in HBA\_SendCTPassThru().

- HBA\_SendRLS, HBA\_SendRPL, HBA\_SendRPS, HBA\_SendSRL, HBA\_SendLIRR issue an **Name** Extended Link Service through the local HBA Port Synopsis cc [  $flag...$  ]  $file...$  -lHBAAPI [ *library...* ] #include <hbaapi.h> HBA\_STATUS HBA\_SendRLS(HBA\_HANDLE *handle*, HBA\_WWN *hbaPortWWN*, HBA\_WWN *destWWN*, void \* *pRspBuffer*, HBA\_UINT32 \**pRspBufferSize*); HBA\_STATUS HBA\_SendRPL(HBA\_HANDLE *handle*, HBA\_WWN *hbaPortWWN*, HBA\_WWN *agentWWN*, HBA\_UINT32 *agent\_domain*, HBA\_UINT32 *portIndex*, void \* *pRspBuffer*, HBA\_UINT32 \**pRspBufferSize*); HBA\_STATUS HBA\_SendRPS(HBA\_HANDLE *handle*, HBA\_WWN *hbaPortWWN*, HBA\_WWN *agentWWN*, HBA\_UINT32 *agent\_domain*, HBA\_WWN *object\_wwn*, HBA\_UINT32 *object\_port\_number*, void \* *pRspBuffer*, HBA\_UINT32 \**pRspBufferSize*); HBA\_STATUS HBA\_SendSRL(HBA\_HANDLE *handle*, HBA\_WWN *hbaPortWWN*, HBA\_WWN *wwn*, HBA\_UINT32 *domain*, void \* *pRspBuffer*, HBA\_UINT32 \**pRspBufferSize*); HBA\_STATUS HBA\_SendLIRR(HBA\_HANDLE *handle*, HBA\_WWN *hbaPortWWN*,
	- HBA\_WWN *destWWN*, HBA\_UINT8 *function*, HBA\_UINT8 *type*, void \* *pRspBuffer*, HBA\_UINT32 \**pRspBufferSize*);

### *handle* **Parameters**

an open handle returned from [HBA\\_OpenAdapter](#page-636-0)(3HBAAPI)

*hbaPortWWN*

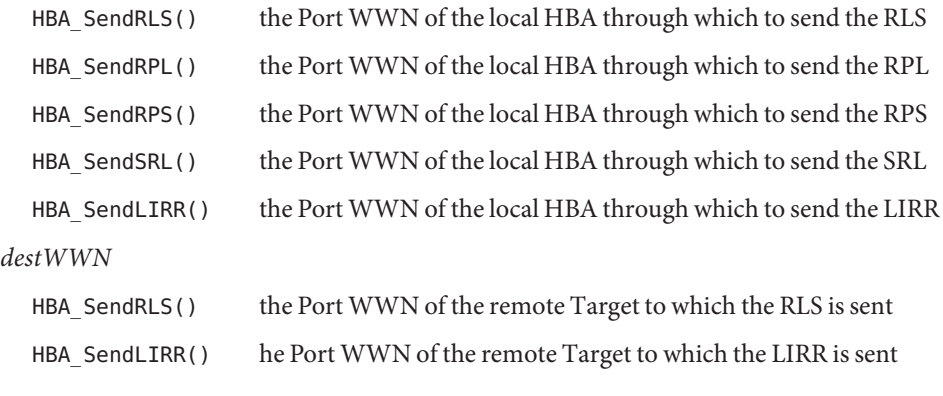

*wwn*

If non-zero, *wwn* is the port WWN to be scanned. If *wwn* is zero, it is ignored.
## *domain*

If *wwn* is zero, *domain* is the domain number for which loops will be scanned. If *wwn* is non-zero, domain is ignored.

## *agent\_wwn*

If non-zero, *agent\_wwn* is the port WWN for which the port list is requested. If *agent\_wwn* is zero, it is ignored.

#### *agent\_domain*

If *agent\_wwn* is non-zero, *agent\_domain* is the domain number and the domain controller for which the port list is requested. If *agent\_wwn* is zero, it is ignored.

#### *port\_index*

index of the first FC\_Port returned in the response list

#### *object\_wwn*

If non-zero, *object\_wwn* is the port WWN for which the Port Status is requested. If *object\_wwn* is zero, it is ignored.

## *object\_port\_number*

If *object\_wwn* is zero, *object\_port\_number*is the relative port number of the FC\_Port for which the Port Status is requested. If *object\_wwn* is non-zero, *object\_port\_number*is ignored.

#### *function*

the registration function to be performed

#### *type*

If *type* is non-zero, the type is the FC-4 device TYPE for which specific link incident information requested is requested. If *type* is zero, only common link incident information is requested.

#### *pRspBuffer*

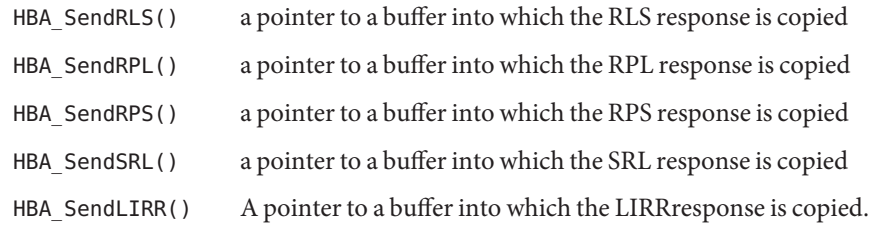

#### *RspBufferSize*

a pointer to the size of the buffer

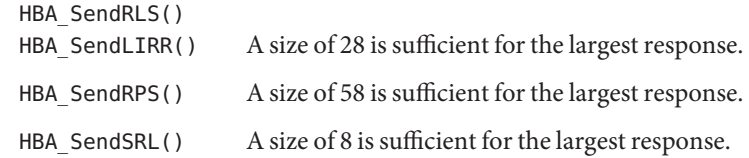

Description The HBA\_SendRLS() function returns the Link Error Status Block associated with the agent WWN or agent-domain. For more information see "Read Link Status Block (RLS)"in FC-FS.

> The HBA\_SendRPL() function returns the Read Port List associated with the agent WWN or agent-domain. For more information see "Read Port List (RPL)"in FC-FS.

The HBA\_SendRPS() function returns the Read Port Status Block associated with the agent WWN or agent-domain. For more information see "Read Port Status Block(RPS)"in FC-FS.

The HBA\_SendSRL() function returns the Scan Remote Loop associated with the agent WWN or agent-domain. For more information see "Scan Remote Loop(SRL)"in FC-FS.

The HBA\_SendLIRR() function returns the Link Incident Record Registration associated with the destportWWN. For more information see "Link Incident Record Registration (LIRR) in FC-FS.

Return Values These functions return the following values:

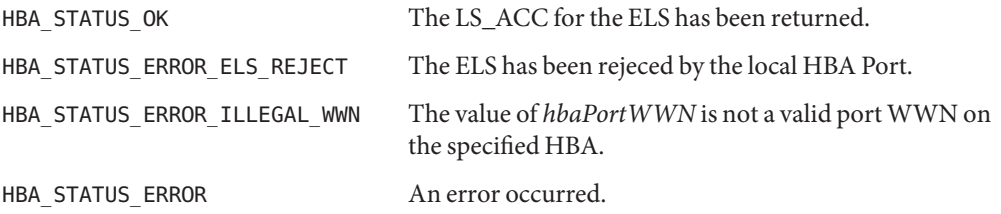

Attributes See [attributes](http://www.oracle.com/pls/topic/lookup?ctx=816-5175&id=attributes-5)(5) for descriptions of the following attributes:

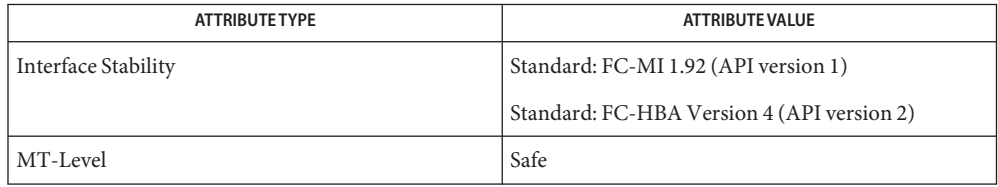

See Also [HBA\\_OpenAdapter](#page-636-0)(3HBAAPI), [libhbaapi](http://www.oracle.com/pls/topic/lookup?ctx=816-5173&id=libhbaapi-3lib)(3LIB), [attributes](http://www.oracle.com/pls/topic/lookup?ctx=816-5175&id=attributes-5)(5)

[T11 FC-MI Specification](http://www.t11.org)

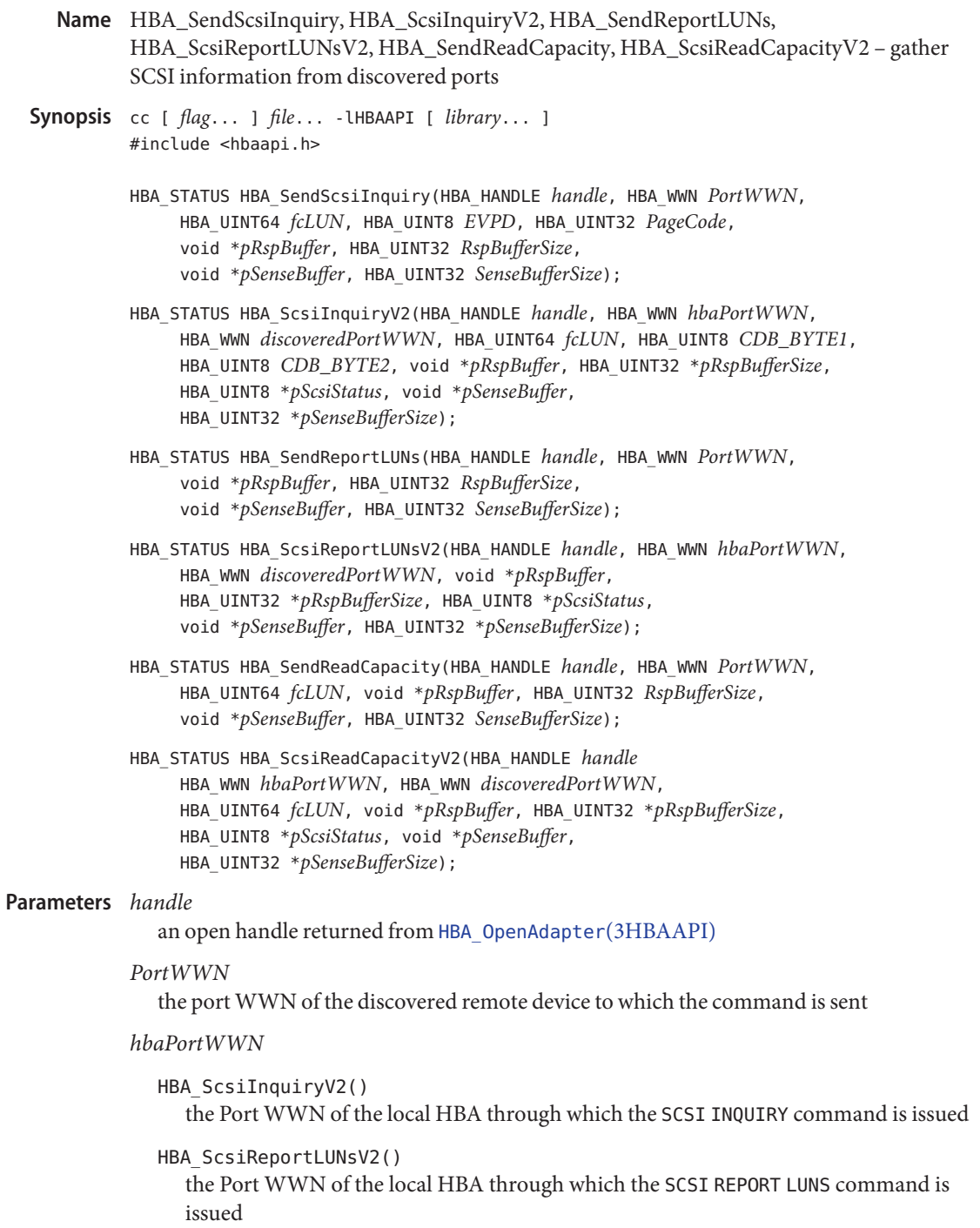

#### HBA\_ScsiReadCapacityV2()

the Port WWN of a local HBA through which the SCSI READ CAPACITY command is issued

# *discoveredPortWWN*

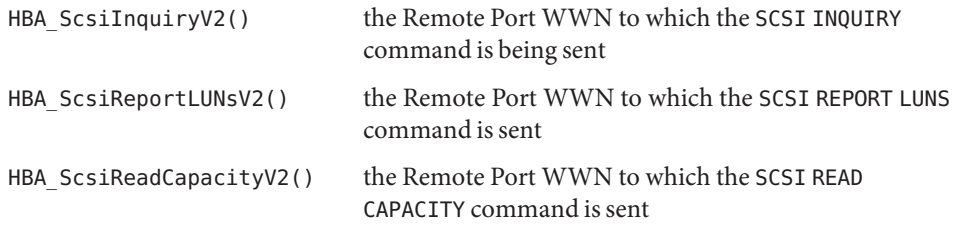

## *fcLUN*

the FCP LUN as defined in the T10 specification SAM-2 to which the command is sent

#### *EVPD*

If set to 0, indicates a Standard Inquiry should be returned. If set to 1, indicates Vital Product Data should be returned.

#### *PageCode*

If *EVPD* is set to 1, *PageCode* indicates which Vital Product Data page should be returned.

#### *CDB\_Byte1*

the second byte of the CDB for the SCSI INQUIRY command

#### *CDB\_Byte2*

the third byte of the CDB for the SCSI INQUIRY command

#### *pRspBuffer*

a buffer in which to store the response payload

#### *RspBufferSize*

the size of the response buffer

# *pRspBufferSize*

a pointer to the size of the response buffer

## *pScsiStatus*

a buffer to receive SCSI sense data

## *pSenseBuffer*

a buffer in which to store any SCSI sense data

## *SenseBufferSize* the size of the sense buffer

*pSenseBufferSize* a pointer to the size of the sense buffer Description The HBA\_SendScsiInquiry() and HBA\_SendScsiInquiryV2() functions send a SCSI Inquiry command as defined in the T10 specification SPC-2 to a remote FCP port.

> The HBA\_SendReportLUNs() and HBA\_SendReportLUNsV2() functions send a SCSI Report LUNs command as defined in the T10 specification SPC-2 to a remote FCP port.

The HBA\_SendReadCapacity() and HBA\_SendReadCapacityV2() functions end a SCSI Read Capacity command as defined in the T10 specification SBC-2 to a remote FCP port.

Return Values The HBA\_SendScsiInquiry() function returns the following value:

## HBA\_STATUS\_OK

The command has completed. Success or failure should be determined by verifying that the sense data does not contain a check-condition. If a check-condition is present, the content of *pRspBuffer*is undefined.

The HBA ScsiInquiryV2() function returns the following values:

# HBA\_STATUS\_OK

The command has completed. The complete payload of the SCSI INQUIRY command is returned in *pRspBuffer*.

HBA\_STATUS\_ERROR\_ILLEGAL\_WWN The port WWN *hbaPortWWN* is not a WWN contained by the HBA specified by *handle*.

HBA\_STATUS\_ERROR\_NOT\_A\_TARGET

The identified remote Port does not have SCSI Target functionality.

## HBA\_STATUS\_ERROR\_TARGET\_BUSY

The command cannot be sent due to a SCSI overlapped command condition.

# HBA\_STATUS\_ERROR

An error occurred.

The HBA SendReportLUNs() function returns the following values:

## HBA\_STATUS\_OK

The command has completed. Success or failure should be determined by verifying the sense data does not contain a check-condition. If a check-condition is present, the content of *pRspBuffer*is undefined.

# HBA STATUS SCSI CHECK CONDITION

The HBA detected a check-condition state. Details are present in the *pSenseBuffer* payload. The content of *pRspBuffer*is undefined. Not all VSLs support this error condition.

Other error values indicate the content of *pRspBuffer*is undefined. In some cases, the *pSenseBuffer* can contain sense data.

The HBA SendReportLUNsV2() function returns the following values:

#### HBA\_STATUS\_OK

The command has completed. Sense data must be verified to ensure that it does not contain a check-condition to determine success. If a check-condition is present, the content of *pRspBuffer*is undefined.

#### HBA\_STATUS\_ERROR\_ILLEGAL\_WWN

The port WWN *hbaPortWWN* is not a WWN contained by the HBA specified by *handle*.

#### HBA\_STATUS\_ERROR\_NOT\_A\_TARGET

The identified remote Port does not have SCSI Target functionality.

#### HBA STATUS ERROR TARGET BUSY

The command cannot be sent due to a SCSI overlapped command condition.

#### HBA\_STATUS\_ERROR

An error occurred.

The HBA SendReadCapacity() function returns the following values:

#### HBA\_STATUS\_OK

The command has completed. Success or failure should be determined by verifying that the sense data does not contain a check-condition. If a check-condition is present, the content of *pRspBuffer*is undefined.

#### HBA\_STATUS\_SCSI\_CHECK\_CONDITION

The HBA detected a check-condition state. Details are present in the *pSenseBuffer* payload. The content of *pRspBuffer*is undefined. Not all VSLs support this error condition.

```
Other error values indicate the content of pRspBufferis undefined. In some cases, the
pSenseBuffer can contain sense data.
```
The HBA\_ScsiReadCapacityV2() function returns the following values:

#### HBA\_STATUS\_OK

The command has completed. Sense data must be verified to ensure that it does not contain a check-condition to determine success. If a check-condition is present, the content of *pRspBuffer*is undefined.

#### HBA\_STATUS\_ERROR\_ILLEGAL\_WWN

The port WWN *hbaPortWWN* is not a WWN contained by the HBA specified by *handle*.

#### HBA\_STATUS\_ERROR\_NOT\_A\_TARGET

The identified remote Port does not have SCSI Target functionality.

#### HBA\_STATUS\_ERROR\_TARGET\_BUSY

The command cannot be sent due to a SCSI overlapped command condition.

#### HBA\_STATUS\_ERROR

An error occurred.

Other error values indicate the content of *pRspBuffer*is undefined. In some cases, the *pSenseBuffer* can contain sense data.

Errors See [libhbaapi](http://www.oracle.com/pls/topic/lookup?ctx=816-5173&id=libhbaapi-3lib)(3LIB) for general error status values.

# **Examples** EXAMPLE 1 Send a SCSI inquiry to the given discovered Target port WWN.

The following example sends a SCSI inquiry to the given discovered Target port WWN.

```
memset(&inq, 0, sizeof (inq));
memset(&sense, 0, sizeof (sense));
if ((status = HBA_SendScsiInquiry(handle,
        discPortAttrs.PortWWN, 0, 0, 0, &inq,
        sizeof (inq), &sense, sizeof (sense))) !=
        HBA STATUS OK) {
    fprintf(stderr, "Unable to send SCSI "
        "inquiry, reason %d\n", status);
    continue;
}
printf(" Vendor: %.*s\n", 8, inq.inq_vid);
printf(" Model: %.*s\n", 16, inq.inq_pid);
```
Attributes See [attributes](http://www.oracle.com/pls/topic/lookup?ctx=816-5175&id=attributes-5)(5) for descriptions of the following attributes:

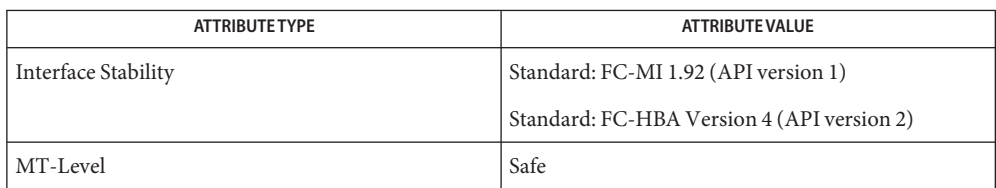

# See Also [HBA\\_OpenAdapter](#page-636-0)(3HBAAPI), [libhbaapi](http://www.oracle.com/pls/topic/lookup?ctx=816-5173&id=libhbaapi-3lib)(3LIB), [attributes](http://www.oracle.com/pls/topic/lookup?ctx=816-5175&id=attributes-5)(5)

## [T11 FC-MI Specification](http://www.t11.org)

The HBA\_SendScsiInquiry(), HBA\_SendReportLUNs(), and HBA\_SendReadCapacity() **Bugs** functions do not take a *portindex* to define through which port of a multi-ported HBA the command should be sent. The behavior on multi-ported HBAs is vendor-specific and can result in the command being sent through the first HBA port, the first HBA port the given *PortWWN* is connected to, or other vendor-specific behavior. SNIA version 2 defines HBA\_ScsiInquiryV2(), HBA\_ScsiReportLUNs(), and HBA\_ScsiReadCapacity() to take a Port WWN as an argument. This fixes the bug with multi-ported HBAs in HBA ScsiInquiry(), HBA SendReportLUNs(), and HBA SendReadCapacity().

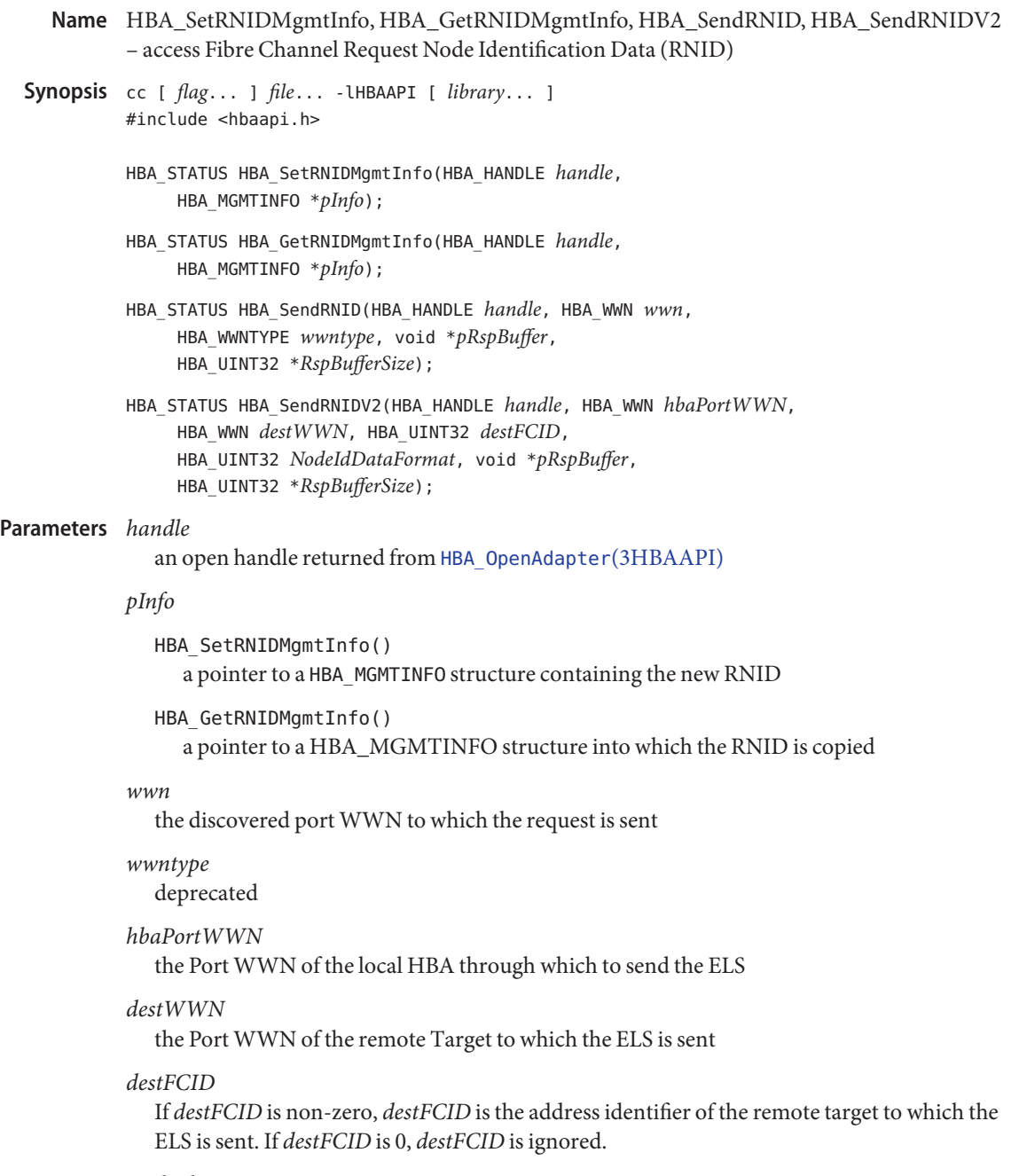

# *NodeIdDataFormat*

the Node Identification Data Fromat value as defined in FC-FS

*pRspBuffer*

A pointer to a buffer into which the RNID response is copied . The data will be in Big Endian format.

*RspBufferSize*

A pointer to the size of the buffer. On completion it will contain the size of the actual response payload copied into the buffer.

Description These functions access Fibre Channel Request Node Identification Data (RNID) as defined in the T11 specification FC-FS.

The HBA\_SetRNIDMgmtInfo() function sets the RNID returned from by HBA.

The HBA\_GetRNIDMgmtInfo() function retrieves the stored RNID from the HBA.

The HBA\_SendRNID() function sends an RNID request to a discovered port. The Node Identification Data format is always set to 0xDF for General Topology Discovery Format as defined in the T11 specification FC-FS.

The HBA\_SendRNIDV2() function sends an RNID request to a discovered port requesting a specified Node Identification Data format.

Return Values Upon successful completion, HBA\_SetRNIDMgmtInfo() returns HBA\_STATUS\_0K and sets the RNID.

> Upon successful completion, HBA\_GetRNIDMgmtInfo() returns HBA\_STATUS\_OK. Otherwise, an error value is returned and the content of *pInfo* is undefined.

> Upon successful completion, HBA\_SendRNID() returns HBA\_STATUS\_OK. Otherwise, an error value is returned and the content of *pRspBuffer*is undefined.

The HBA SendRNIDV2() returns the following values:

HBA\_STATUS\_OK The RNID ELS has been successfully returned.

HBA\_STATUS\_ERROR\_ELS\_REJECT The RNID ELS was rejected by the HBA Port.

HBA\_STATUS\_ERROR\_ILLEGAL\_WWN The value of *hbaPortWWN* is not a valid port WWN on the specified HBA.

HBA\_STATUS\_ERROR\_ILLEGAL\_FCID

The *destWWN*/*destFCID* pair conflicts with a discovered Port Name/address identifier pair known by the HBA.

HBA\_STATUS\_ERROR\_ILLEGAL\_FCID The N\_Port WWN in the RNID response does not match *destWWN*.

# HBA\_STATUS\_ERROR

An error occurred.

Errors See [attributes](http://www.oracle.com/pls/topic/lookup?ctx=816-5175&id=attributes-5)(5) for general error status values.

Attributes See [libhbaapi](http://www.oracle.com/pls/topic/lookup?ctx=816-5173&id=libhbaapi-3lib)(3LIB) for descriptions of the following attributes:

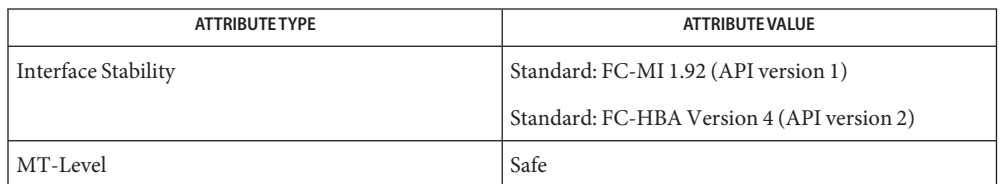

See Also [HBA\\_OpenAdapter](#page-636-0)(3HBAAPI), [libhbaapi](http://www.oracle.com/pls/topic/lookup?ctx=816-5173&id=libhbaapi-3lib)(3LIB), [attributes](http://www.oracle.com/pls/topic/lookup?ctx=816-5175&id=attributes-5)(5)

## [T11 FC-MI Specification](http://www.t11.org)

The HBA\_SetRNIDMgmtInfo() and HBA\_GetRNIDMgmtInfo() functions do not take a *portindex* **Bugs** to define to which port of a multi-ported HBA the command should apply. The behavior on multi-ported HBAs is vendor-specific and can result in all ports being set to the same value.

The HBA\_SetRNIDMgmtInfo() and HBA\_GetRNIDMgmtInfo() functions allow only 0xDF (General Topology Discovery Format).

The HBA\_SendRNID() function does not take a *portindex* to define through which port of a multi-ported HBA to send the command. The behavior on multi-ported HBAs is vendor-specific and can result in the command being sent through the first port.

The HBA\_SendRNID() function does not take an argument to specify the Node Identification Data Format. It always assumes that 0xDF (General Topology Discovery Format) is desired. SNIA version 2 defines HBA\_SendRNIDV2() to take a Port WWN and a Node Data Format. This fixes the bugs with multi-ported HBAs of allowing only0xDF (General Topology Discovery Format) in HBA\_SendRNID().

Name hextob, htobsl, htobclear - convert hexadecimal string to binary label

Synopsis cc [flag...] file... -ltsol [library...]

#include <tsol/label.h>

int htobsl(const char \**s*, m\_label\_t \**label*); int htobclear(const char \**s*, m\_label\_t \**clearance*);

Description These functions convert hexadecimal string representations of internal label values into binary labels.

> The htobsl() function converts into a binary sensitivity label, a hexadecimal string of the form:

0x*sensitivity\_label\_hexadecimal\_value*

The htobclear() function converts into a binary clearance, a hexadecimal string of the form: 0x*clearance\_hexadecimal\_value*

Return Values These functions return non-zero if the conversion was successful, otherwise zero is returned.

Attributes See [attributes](http://www.oracle.com/pls/topic/lookup?ctx=816-5175&id=attributes-5)(5) for descriptions of the following attributes:

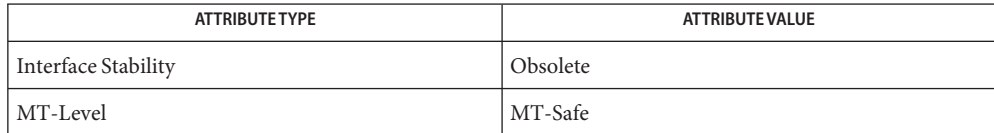

These functions are obsolete and retained for ease of porting. They might be removed in a future Solaris Trusted Extensions release. Use the [str\\_to\\_label](#page-1304-0)(3TSOL) function instead.

- See Also [libtsol](http://www.oracle.com/pls/topic/lookup?ctx=816-5173&id=libtsol-3lib)(3LIB), [str\\_to\\_label](#page-1304-0)(3TSOL), [attributes](http://www.oracle.com/pls/topic/lookup?ctx=816-5175&id=attributes-5)(5), [labels](http://www.oracle.com/pls/topic/lookup?ctx=816-5175&id=labels-5)(5)
	- Notes The functionality described on this manual page is available only if the system is configured with Trusted Extensions.

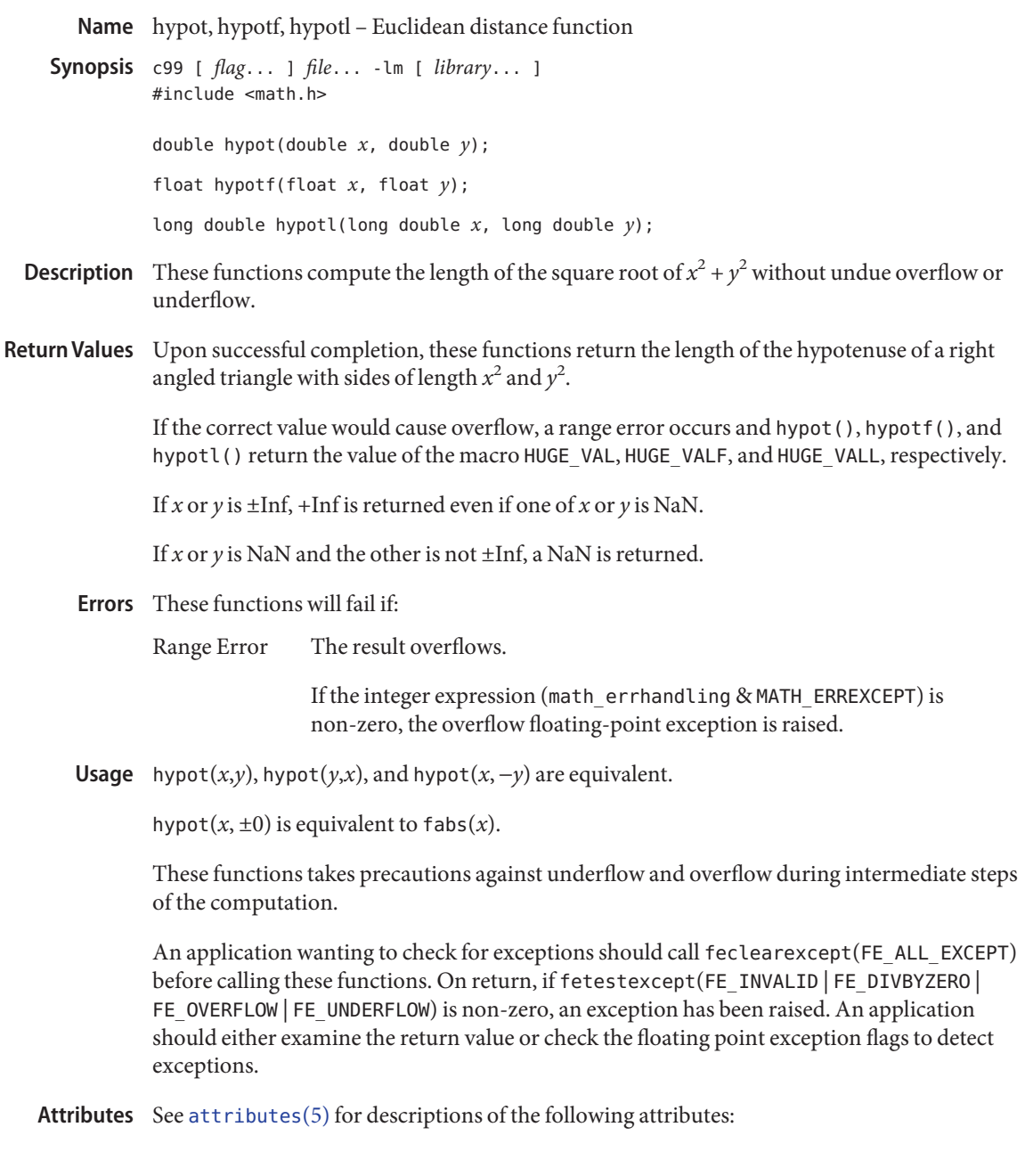

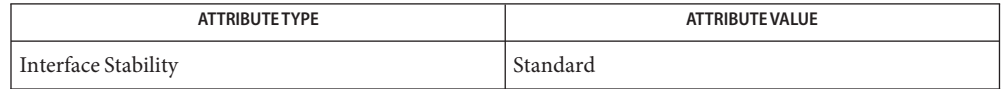

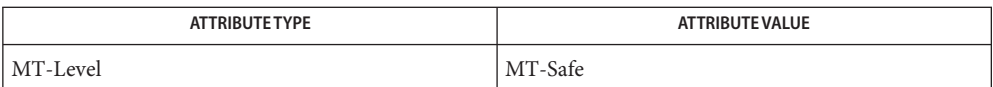

fabs[\(3M\),](#page-492-0) [feclearexcept](#page-494-0)(3M), [fetestexcept](#page-502-0)(3M), [isnan](#page-693-0)(3M), math.h[\(3HEAD\),](http://www.oracle.com/pls/topic/lookup?ctx=816-5173&id=math.h-3head) **See Also** sqrt[\(3M\),](#page-1288-0) [attributes](http://www.oracle.com/pls/topic/lookup?ctx=816-5175&id=attributes-5)(5), [standards](http://www.oracle.com/pls/topic/lookup?ctx=816-5175&id=standards-5)(5)

- idn\_decodename, idn\_decodename2, idn\_enable, idn\_encodename, idn\_nameinit IDN **Name** (Internationalized Domain Name) conversion functions
- Synopsis cc [  $flag...$  ]  $file...$  -lidnkit [ *library...* ] #include <idn/api.h>
	- idn\_result\_t idn\_decodename(int *actions*, const char \**from*, char \**to*, size\_t *tolen*);
	- idn\_result\_t idn\_decodename2(int *actions*, const char \**from*, char \**to*, size\_t *tolen*, const char \**auxencoding*);
	- idn\_result\_t idn\_encodename(int *actions*, const char \**from*, char \**to*, size\_t *tolen*);
	- void idn\_enable(int *on\_off*);

idn result t idn nameinit(int *load\_file*);

Description The idn\_nameinit () function initializes the library. It also sets default configuration if load file is 0, otherwise it tries to read a configuration file. If idn nameinit () is called more than once, the library initialization will take place only at the first call while the actual configuration procedure will occur at every call.

> If there are no errors, idn\_nameinit() returns idn\_success. Otherwise, the returned value indicates the cause of the error. See the section RETURN VALUES below for the error codes.

> It is usually not necessary to call this function explicitly because it is implicitly called when idn\_encodename(), idn\_decodename(), or idn\_decodename2() is first called without prior calling of idn\_nameinit().

The idn\_encodename() function performs name preparation and encoding conversion on the internationalized domain name specified by *from*, and stores the result to *to*, whose length is specified by *tolen*. The *actions* argument is a bitwise-OR of the following macros, specifying which subprocesses in the encoding process are to be employed.

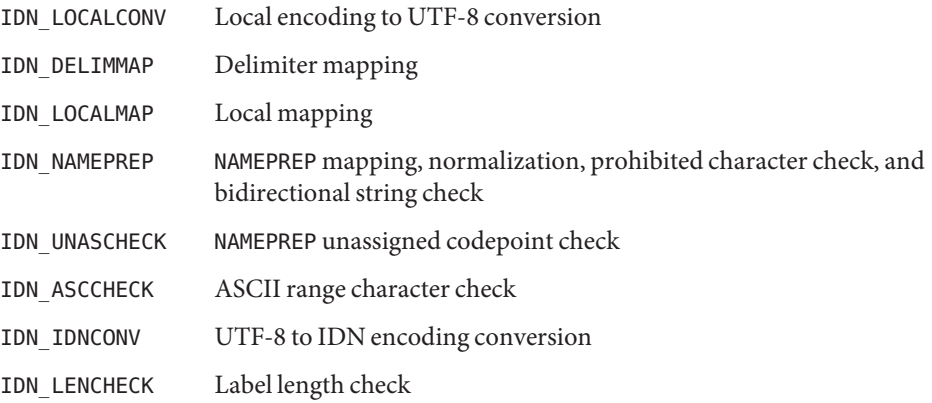

Details of this encoding process can be found in the section Name Encoding

For convenience, also IDN\_ENCODE\_QUERY, IDN\_ENCODE\_APP, and IDN\_ENCODE\_STORED macros are provided. IDN\_ENCODE\_QUERY is used to encode a ''query string'' (see the IDNA specification). It is equal to:

```
(IDN_LOCALCONV | IDN_DELIMMAP | IDN_LOCALMAP | IDN_NAMEPREP |
         IDN_IDNCONV | IDN_LENCHECK)
```
IDN\_ENCODE\_APP is used for ordinary application to encode a domain name. It performs IDN\_ASCCHECK in addition with IDN\_ENCODE\_QUERY. IDN\_ENCODE\_STORED is used to encode a ''stored string'' (see the IDNA specification). It performs IDN\_ENCODE\_APP plus IDN\_UNASCHECK.

The idn\_decodename() function performs the reverse of idn\_encodename(). It converts the internationalized domain name given by *from*, which is represented in a special encoding called ACE (ASCII Compatible Encoding), to the application's local codeset and stores in *to*, whose length is specified by *tolen*. As in idn\_encodename(), *actions* is a bitwise-OR of the following macros.

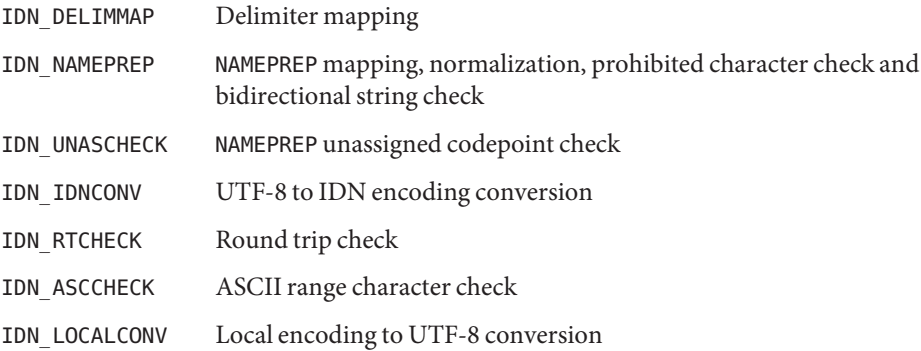

Details of this decoding process can be found in the section Name Decoding.

For convenience, IDN\_DECODE\_QUERY, IDN\_DECODE\_APP, and IDN\_DECODE\_STORED macros are also provided. IDN\_DECODE\_QUERY is used to decode a ''query string'' (see the IDNA specification). It is equal to

(IDN\_DELIMMAP | IDN\_NAMEPREP | IDN\_IDNCONV | IDN\_RTCHECK | IDN\_LOCALCONV)

IDN\_DECODE\_APP is used for ordinary application to decode a domain name. It performs IDN\_ASCCHECK in addition to IDN\_DECODE\_QUERY. IDN\_DECODE\_STORED is used to decode a ''stored string'' (see the IDNA specification). It performs IDN\_DECODE\_APP plus IDN\_UNASCHECK.

The idn decodename2() function provides the same functionality as idn decodename() except that character encoding of *from* is supposed to be auxencoding. If IDN encoding is Punycode and auxencoding is ISO8859-2, for example, it is assumed that the Punycode string stored in *from* is written in ISO8859-2.

In the IDN decode procedure, IDN\_NAMEPREP is done before IDN\_IDNCONV, and some non-ASCII characters are converted to ASCII characters as the result of IDN\_NAMEPREP. Therefore, ACE string specified by *from* might contains those non-ASCII characters. That is the reason docode\_name2() exists.

All of thsee functions return an error value of type idn\_result\_t. All values other than idn success indicates some kind of failure.

- Name Encoding Name encoding is a process that transforms the specified internationalized domain name to a certain string suitable for name resolution. For each label in a given domain name, the encoding processor performs:
	- 1. Convert to UTF-8 (IDN\_LOCALCONV)

Convert the encoding of the given domain name from application's local encoding (for example, ISO8859-1) to UTF-8.

2. Delimiter mapping (IDN DELIMMAP)

Map domain name delimiters to  $\cdot$ . (U+002E). The reco- ginzed delimiters are: U+3002 (ideographic full stop), U+FF0E (fullwidth full stop), U+FF61 (halfwidth ideographic full stop).

3. Local mapping (IDN\_LOCALMAP)

Apply character mapping whose rule is determined by the top-level domain name.

4. NAMEPREP (IDN NAMEPREP, IDN UNASCHECK)

Perform name preparation (NAMEPREP), which is a standard process for name canonicalizaion of internationalized domain names.

NAMEPREP consists of 5 steps: mapping, normalization, prohibited character check, bidirectional text check, and unassigned codepoint check. The first four steps are done by IDN\_NAMEPREP, and the last step is done by IDN\_UNASCHECK.

5. ASCII range character check (IDN\_ASCCHECK)

Checks if the domain name contains non-LDH ASCII characters (not letter, digit, or hyphen characters), or it begins or end with hyphen.

6. Convert to ACE (IDN\_IDNCONV)

Convert the NAMEPREPed name to a special encoding designed for representing internationalized domain names.

The encoding is known as ACE (ASCII Compatible Encoding) since a string in the encoding is just like a traditional ASCII domain name consisting of only letters, digits and hyphens.

7. Label length check (IDN\_LENCHECK)

For each label, check the number of characters in it. It must be in the range of 1 to 63.

Name decoding is a reverse process of the name encoding. It transforms the specified internationalized domain name in a special encoding suitable for name resolution to the normal name string in the application's current codeset. However, name encoding and name decoding are not symmetric. Name Decoding

For each label in a given domain name, the decoding processor performs:

1. Delimiter mapping (IDN\_DELIMMAP)

Map domain name delimiters to '.' (U+002E). The recoginzed delimiters are: U+3002 (ideographic full stop), U+FF0E (fullwidth full stop), U+FF61 (halfwidth ideographic full stop).

2. NAMEPREP (IDN\_NAMEPREP, IDN\_UNASCHECK)

Perform name preparation (NAMEPREP), which is a standard process for name canonicalizaion of internationalized domain names.

3. Convert to UTF-8 (IDN\_IDNCONV)

Convert the encoding of the given domain name from ACE to UTF-8.

4. Round trip check (IDN\_RTCHECK)

Encode the result of (3) using the Name Encoding scheme, and then compare it with the result of the step (2). If they are different, the check is failed. If IDN\_UNASCHECK, IDN ASCCHECK or both are specified, they are also done in the encoding processes.

5. Convert to local encoding

Convert the result of (3) from UTF-8 to the application's local encoding (for example, ISO8859-1).

If prohibited character check, unassigned codepoint check or bidirectional text check at step (2) failed, or if round trip check at step (4) failed, the original input label is returned.

Disabling IDN If your application should always disable internationalized domain name support for some reason, call

(void) idn\_enable(0);

before performing encoding/decoding. Afterward, you can enable the support by calling

(void) idn\_enable(1);

Return Values These functions return values of type idn\_result\_t to indicate the status of the call. The following is a complete list of the status codes.

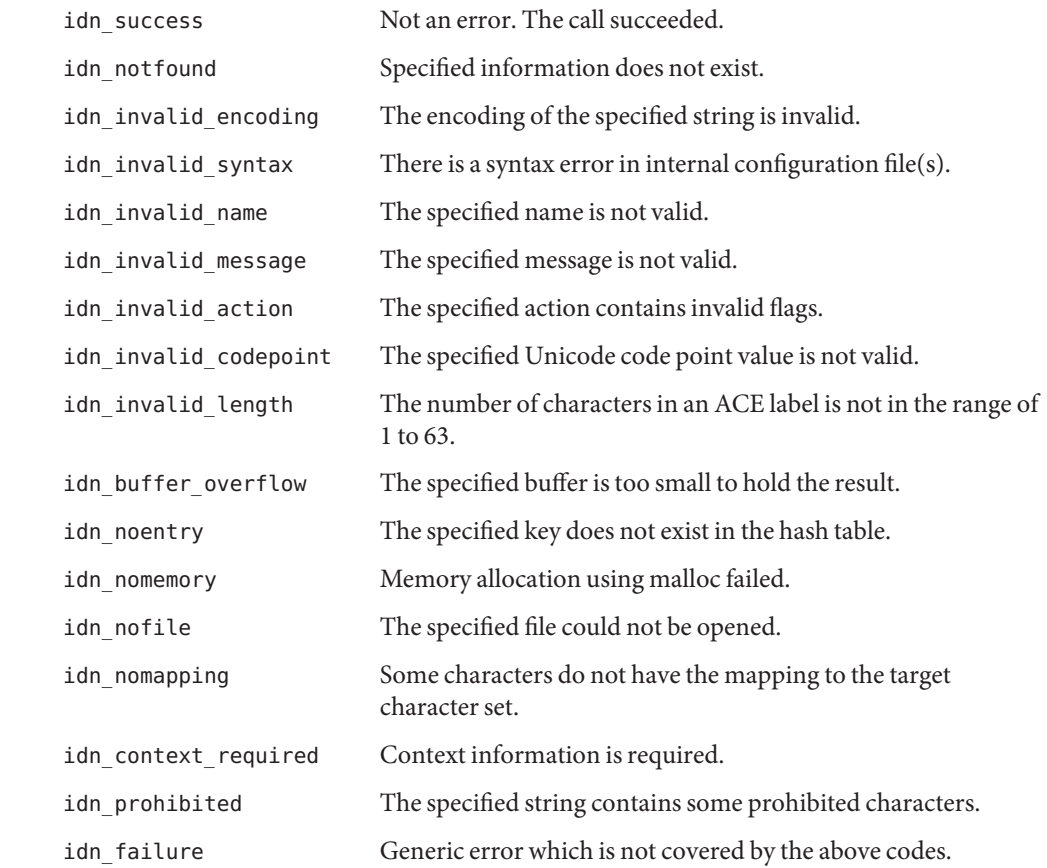

## **EXAMPLE 1** Get the address of an internationalized domain name. **Examples**

To get the address of an internationalized domain name in the application's local codeset, use idn\_encodename() to convert the name to the format suitable for passing to resolver functions.

```
#include <idn/api.h>
#include <sys/socket.h>
#include <netdb.h>
...
idn_result_t r;
char ace name[256];
struct hostent *hp;
```

```
int error_num;
...
r = idn encodename(IDN ENCODE APP, name, ace name,
                   sizeof(ace_name));
if (r != idn_success) {
    fprintf(stderr, gettext("idn_encodename failed.\n"));
    exit(1);}
hp = getipnodebyname(ace_name, AF_INET6, AI_DEFAULT, &error_num);
```
**EXAMPLE 1** Get the address of an internationalized domain name. *(Continued)*

```
...
```
**EXAMPLE 2** Decode the internationalized domain name.

To decode the internationalized domain name returned from a resolver function, use idn decodename().

```
#include <idn/api.h>
#include <sys/socket.h>
#include <netdb.h>
...
idn_result_t_r;
char local_name[256];
struct hostent *hp;
int error_num;
...
hp = getipnodebyname(name, AF_INET, AI_DEFAULT, &error_num);
if (hp != (struct hostent *)NULL) {
     r = idn_decodename(IDN_DECODE_APP, hp->h_name, local_name,
                   sizeof(local name));
     if (r != idn_success) {
          fprintf(stderr, gettext("idn_decodename failed.\n"));
          exit(1);}
     printf(gettext("name: %s\n"), local_name);
}
...
```
# Attributes See [attributes](http://www.oracle.com/pls/topic/lookup?ctx=816-5175&id=attributes-5)(5) for descriptions of the following attributes:

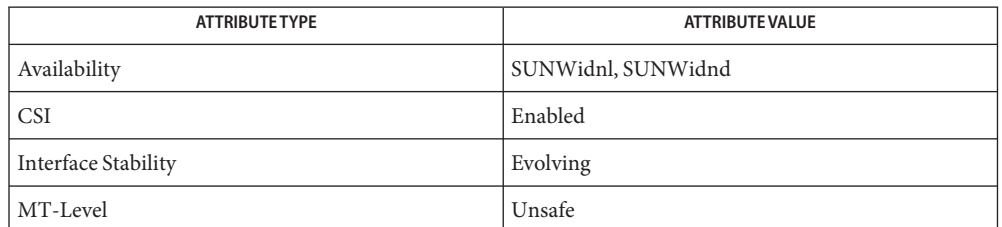

# See Also [Intro](http://www.oracle.com/pls/topic/lookup?ctx=816-5173&id=intro-3)(3), [libidnkit](http://www.oracle.com/pls/topic/lookup?ctx=816-5173&id=libidnkit-3lib)(3LIB), [setlocale](http://www.oracle.com/pls/topic/lookup?ctx=816-5168&id=setlocale-3c)(3C), [hosts](http://www.oracle.com/pls/topic/lookup?ctx=816-5174&id=hosts-4)(4), [attributes](http://www.oracle.com/pls/topic/lookup?ctx=816-5175&id=attributes-5)(5), [environ](http://www.oracle.com/pls/topic/lookup?ctx=816-5175&id=environ-5)(5)

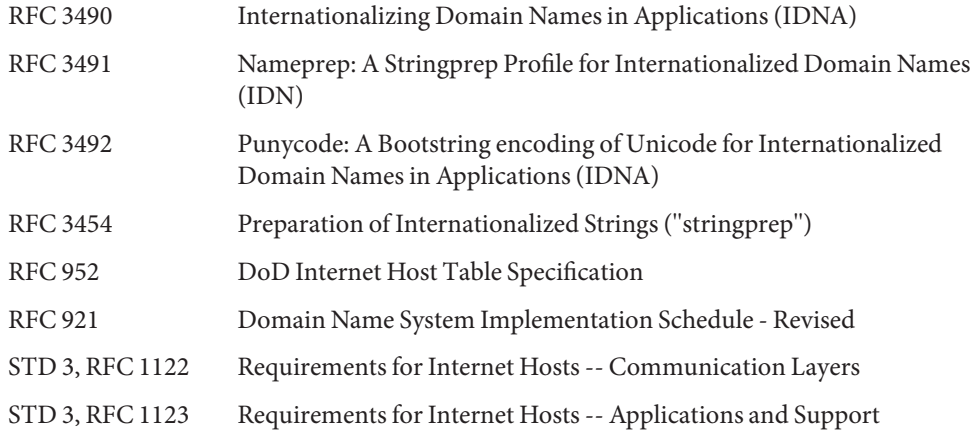

Unicode Standard Annex #15: Unicode Normalization Forms, Version 3.2.0. <http://www.unicode.org>

International Language Environments Guide (for this version of Solaris)

#### Copyright (c) 2000-2002 Japan Network Information Center. All rights reserved. **Copyright And**

**License**

By using this file, you agree to the terms and conditions set forth bellow.

# LICENSE TERMS AND CONDITIONS

The following License Terms and Conditions apply, unless a different license is obtained from Japan Network Information Center ("JPNIC"), a Japanese association, Kokusai-Kougyou-Kanda Bldg 6F, 2-3-4 Uchi-Kanda, Chiyoda-ku, Tokyo 101-0047, Japan.

1. Use, Modification and Redistribution (including distribution of any modified or derived work) in source and/or binary forms is permitted under this License Terms and Conditions.

- 2. Redistribution of source code must retain the copyright notices as they appear in each source code file, this License Terms and Conditions.
- 3. Redistribution in binary form must reproduce the Copyright Notice, this License Terms and Conditions, in the documentation and/or other materials provided with the distribution. For the purposes of binary distribution the "Copyright Notice"refers to the following language:"Copyright (c) 2000-2002 Japan Network Information Center. All rights reserved."
- 4. The name of JPNIC may not be used to endorse or promote products derived from this Software without specific prior written approval of JPNIC.
- 5. Disclaimer/Limitation of Liability: THIS SOFTWARE IS PROVIDED BY JPNIC "AS IS" AND ANY EXPRESS OR IMPLIED WARRANTIES, INCLUDING, BUT NOT LIMITED TO, THE IMPLIED WARRANTIES OF MERCHANTABILITY AND FITNESS FOR A PARTICULAR PURPOSE ARE DISCLAIMED. IN NO EVENT SHALL JPNIC BE LIABLE FOR ANY DIRECT, INDIRECT, INCIDENTAL, SPECIAL, EXEMPLARY, OR CONSEQUENTIAL DAMAGES (INCLUDING, BUT NOT LIMITED TO, PROCUREMENT OF SUBSTITUTE GOODS OR SERVICES; LOSS OF USE, DATA, OR PROFITS; OR BUSINESS INTERRUPTION) HOWEVER CAUSED AND ON ANY THEORY OF LIABILITY, WHETHER IN CONTRACT, STRICT LIABILITY, OR TORT (INCLUDING NEGLIGENCE OR OTHERWISE) ARISING IN ANY WAY OUT OF THE USE OF THIS SOFTWARE, EVEN IF ADVISED OF THE POSSIBILITY OF SUCH DAMAGES.
- The idn\_nameinit() function checks internal system configuration files such as **Notes** /etc/idn/idn.conf and /etc/idn/idnalias.conf if they are in the proper access mode and owership. If they are not in the proper access mode or ownership, the function will not read and use the configurations defined in the files but use default values. In this case the function will also issue a warning message such as:

idn nameinit: warning: config file (/etc/idn/idn.conf) not in proper access mode or ownership - the file ignored.

The proper access mode and the ownership are described in the package prototype file of SUNWidnl. It is also recommended not to change the system configuration files.

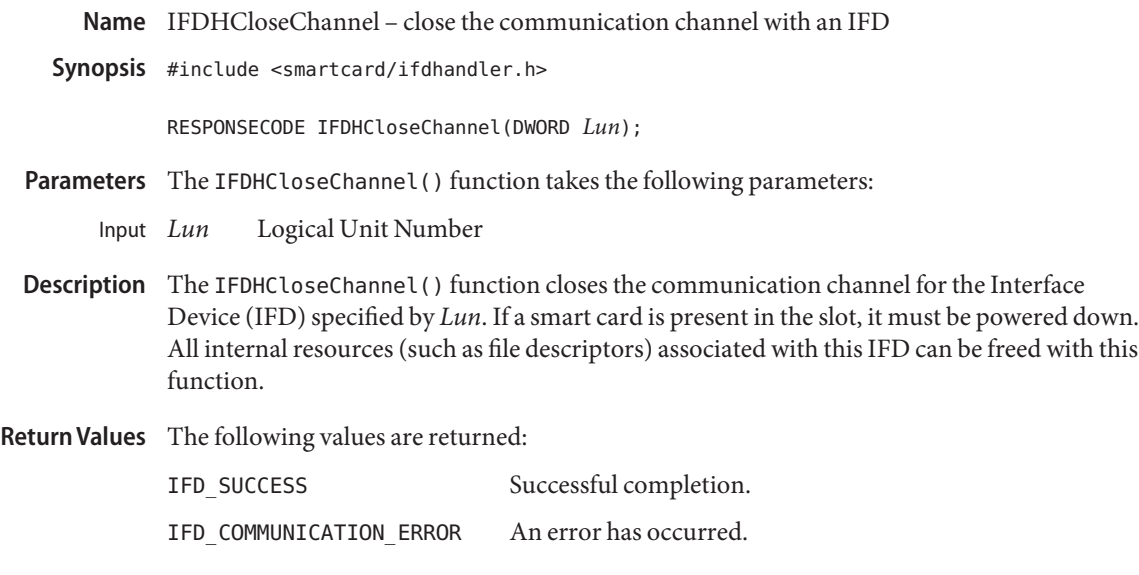

Attributes See [attributes](http://www.oracle.com/pls/topic/lookup?ctx=816-5175&id=attributes-5)(5) for descriptions of the following attributes:

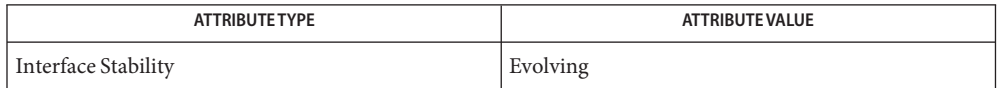

- See Also [IFDHCreateChannelByName](#page-672-0)(3SMARTCARD), [attributes](http://www.oracle.com/pls/topic/lookup?ctx=816-5175&id=attributes-5)(5)
	- This manual page is derived from the MUSCLE PC/SC IFD Driver Developer Kit **Notes** documentation. License terms and attribution and copyright information for this interface are available at the default location /var/sadm/pkg/SUNWocfh/install/copyright. If the Solaris Operating Environment has been installed anywhere other than the default location, modify the path to access the file at the installed location.

Name IFDHControl - send control information to an IFD

Synopsis #include <smartcard/ifdhandler.h>

RESPONSECODE IFDHControl(DWORD *Lun*, PUCHAR *TxBuffer*, DWORD *TxLength*, PUCHAR *RxBuffer*, PDWORD *RxLength*);

Parameters The IFDHControl() function takes the following parameters:

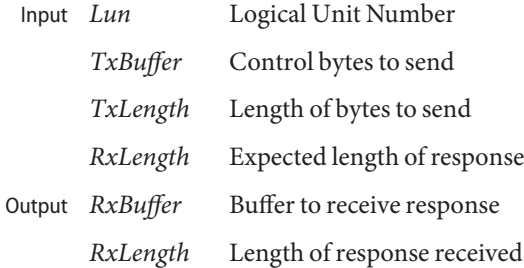

Description The IFDHControl() performs control information exchange with some types of readers such as PIN pads, biometrics, and LCD panels according to the MCT and CTBCS specification. This function does not exchange data with the card.

Return Values The following values are returned:

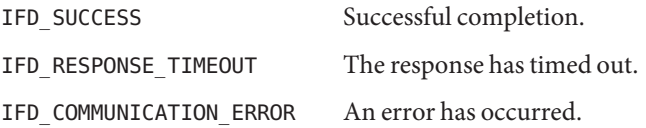

Attributes See [attributes](http://www.oracle.com/pls/topic/lookup?ctx=816-5175&id=attributes-5)(5) for descriptions of the following attributes:

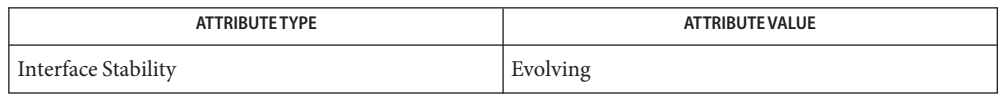

# See Also [IFDHCreateChannelByName](#page-672-0)(3SMARTCARD), [attributes](http://www.oracle.com/pls/topic/lookup?ctx=816-5175&id=attributes-5)(5)

This manual page is derived from the MUSCLE PC/SC IFD Driver Developer Kit **Notes** documentation. License terms and attribution and copyright information for this interface are available at the default location /var/sadm/pkg/SUNWocfh/install/copyright. If the Solaris Operating Environment has been installed anywhere other than the default location, modify the path to access the file at the installed location.

Name IFDHCreateChannel - create a communication channel with an IFD

Synopsis #include <smartcard/ifdhandler.h>

RESPONSECODE IFDHCreateChannel(DWORD *Lun*, DWORD *Channel*);

Parameters The IFDHCreateChannel () function takes the following parameters:

*Lun* Logical Unit Number Input Lun

*Channel* Channel ID

Description The IFDHC reateChannel () function is similar to

[IFDHCreateChannelByName](#page-672-0)(3SMARTCARD). It takes *Channel* (a number) as an argument instead of the device name string. The *Channel* argument is typically passed from configuration information by the smart card framework server/daemon (the caller) to the IFD handler. The IFD handler can use this *Channel* appropriately to create a communication channel to the card terminal.

Return Values The following values are returned:

IFD SUCCESS Successful completion.

IFD COMMUNICATION ERROR An error has occurred.

Attributes See [attributes](http://www.oracle.com/pls/topic/lookup?ctx=816-5175&id=attributes-5)(5) for descriptions of the following attributes:

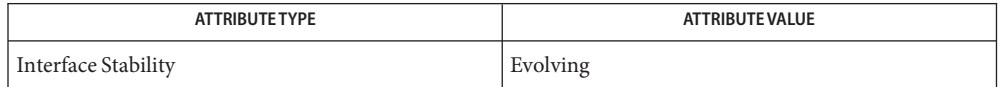

See Also [IFDHCreateChannelByName](#page-672-0)(3SMARTCARD), [attributes](http://www.oracle.com/pls/topic/lookup?ctx=816-5175&id=attributes-5)(5)

This manual page is derived from the MUSCLE PC/SC IFD Driver Developer Kit **Notes** documentation. License terms and attribution and copyright information for this interface are available at the default location /var/sadm/pkg/SUNWocfh/install/copyright. If the Solaris Operating Environment has been installed anywhere other than the default location, modify the path to access the file at the installed location.

Name IFDHCreateChannelByName - create a communication channel with an IFD

<span id="page-672-0"></span>Synopsis #include <smartcard/ifdhandler.h>

RESPONSECODE IFDHCreateChannelByName(DWORD *Lun*, LPSTR *devicename*);

Parameters The IFDHCreateChannelByName() function takes the following parameters:

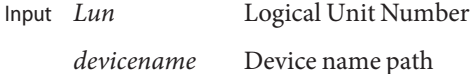

Description The IFDHCreateChannelByName() function opens a communication channel with a card terminal specified by *devicename*. This function can use [open](http://www.oracle.com/pls/topic/lookup?ctx=816-5167&id=open-2)(2) or other system call to open the device and establish a communication path. The caller of this function (smart card framework) assigns a logical unit number *Lun* per card terminal and slot and passes this value to IFDHCreateChannelByName(). If the IFD handler supports multiple terminals with one instance of the handler (as indicated by capability TAG\_IFD\_SIMULTANEOUS\_ACCESS), it communicates with the card terminal corresponding to this *Lun*.

> If the IFD handler supports only one terminal with one slot per instance, it can choose to ignore the *Lun*.

The Logical Unit Number, *Lun* is encoded as 0xXXXXYYYY, where

- YYYY represents the lower 16 bits that correspond to the slot number for terminals with multiple slots. Most of the readers have only one slot, in which case YYYY is 0.
- XXXX represents the next 16 bits that correspond to the card terminal and can range between 0 and a number returned by TAG\_IFD\_SUMULTANEOUS\_ACCESS.
- Return Values The following values are returned:

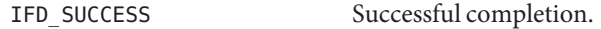

IFD COMMUNICATION ERROR An error occurred.

Attributes See [attributes](http://www.oracle.com/pls/topic/lookup?ctx=816-5175&id=attributes-5)(5) for descriptions of the following attributes:

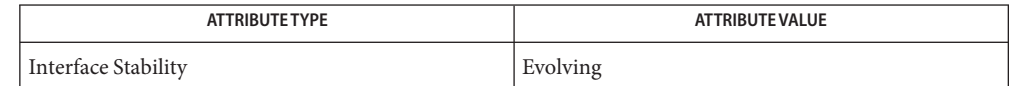

# See Also [attributes](http://www.oracle.com/pls/topic/lookup?ctx=816-5175&id=attributes-5)(5)

This manual page is derived from the MUSCLE PC/SC IFD Driver Developer Kit **Notes** documentation. License terms and attribution and copyright information for this interface are available at the default location /var/sadm/pkg/SUNWocfh/install/copyright. If the Solaris Operating Environment has been installed anywhere other than the default location, modify the path to access the file at the installed location.

<span id="page-673-0"></span>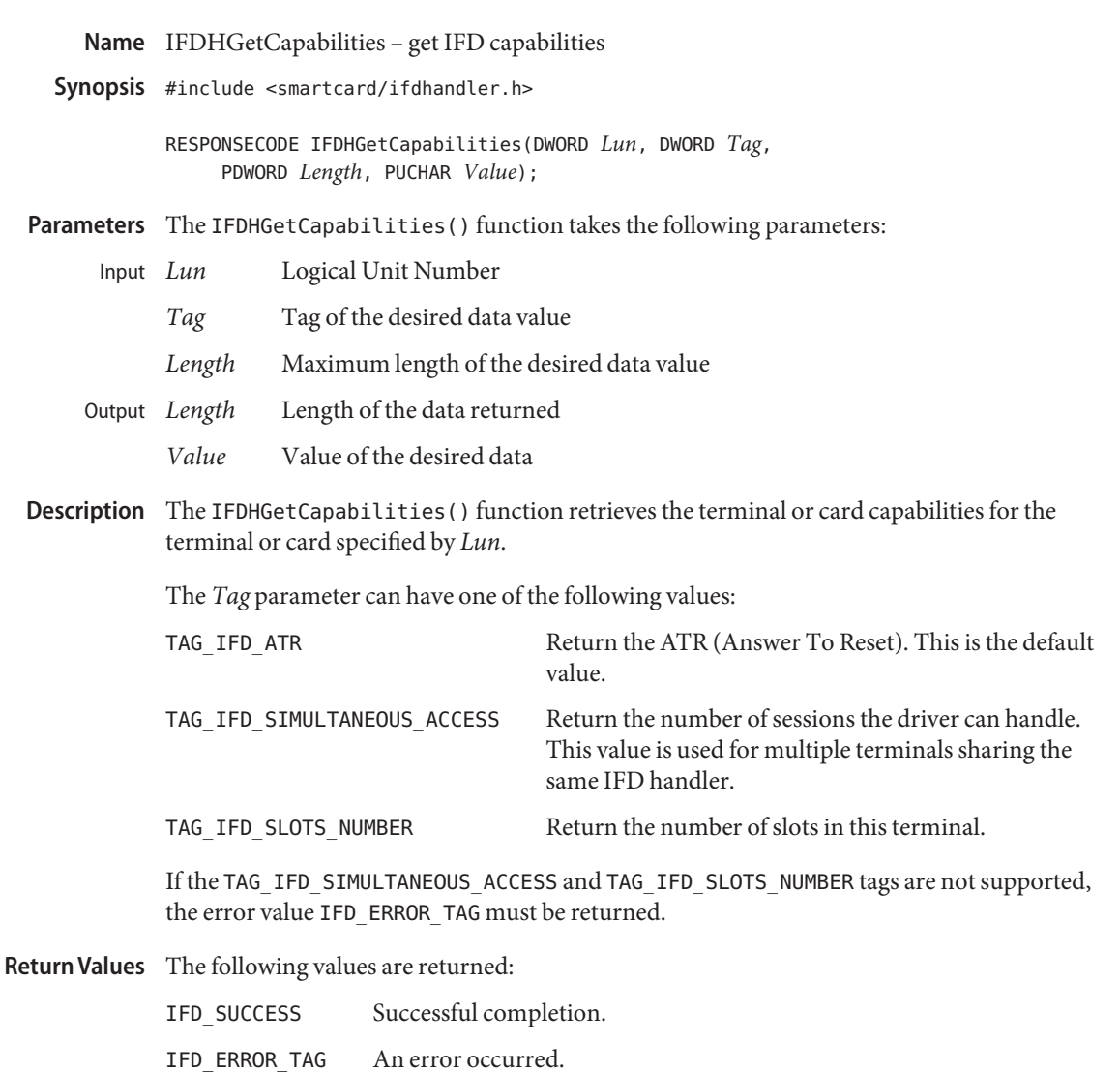

Attributes See [attributes](http://www.oracle.com/pls/topic/lookup?ctx=816-5175&id=attributes-5)(5) for descriptions of the following attributes:

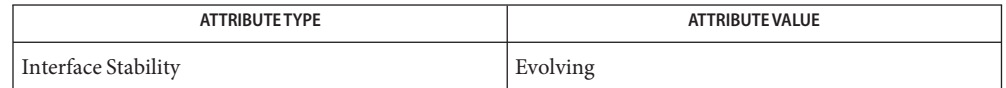

See Also [IFDHCreateChannelByName](#page-672-0)(3SMARTCARD), [attributes](http://www.oracle.com/pls/topic/lookup?ctx=816-5175&id=attributes-5)(5)

This manual page is derived from the MUSCLE PC/SC IFD Driver Developer Kit **Notes** documentation. License terms and attribution and copyright information for this interface are available at the default location /var/sadm/pkg/SUNWocfh/install/copyright. If the Solaris Operating Environment has been installed anywhere other than the default location, modify the path to access the file at the installed location.

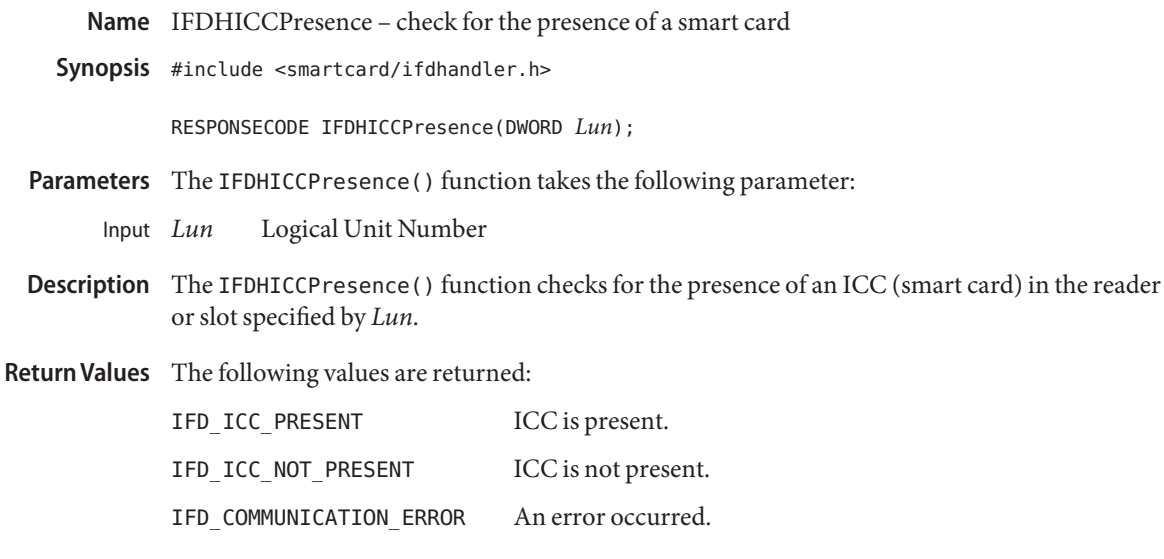

Attributes See [attributes](http://www.oracle.com/pls/topic/lookup?ctx=816-5175&id=attributes-5)(5) for descriptions of the following attributes:

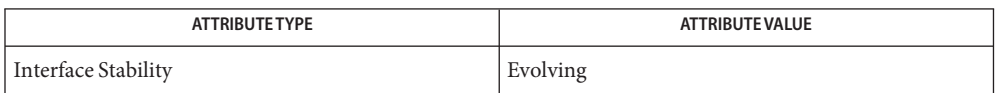

- See Also [IFDHCreateChannelByName](#page-672-0)(3SMARTCARD), [attributes](http://www.oracle.com/pls/topic/lookup?ctx=816-5175&id=attributes-5)(5)
	- This manual page is derived from the MUSCLE PC/SC IFD Driver Developer Kit **Notes** documentation. License terms and attribution and copyright information for this interface are available at the default location /var/sadm/pkg/SUNWocfh/install/copyright. If the Solaris Operating Environment has been installed anywhere other than the default location, modify the path to access the file at the installed location.

Name IFDHPowerICC - power up or power down the smart card

Synopsis #include <smartcard/ifdhandler.h>

RESPONSECODE IFDHPowerICC(DWORD *Lun*, DWORD *Action*, PUCHAR *Atr*, PDWORD *AtrLength*);

Parameters The IFDHPowerICC() takes the following parameters:

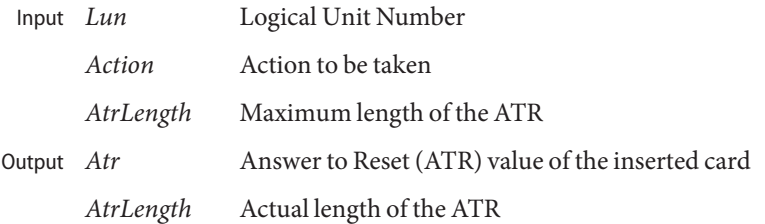

- Description The IFDHPowerICC() function controls the power and reset signals of the ICC (smart card) at the reader or slot specified by *Lun*. The *Action* parameter can take one of the following values:
	- IFD POWER UP Power and reset the card. Return the ATR and its length.
	- IFD\_POWER\_DOWN Power down the card. The *Atr* and *AtrLength* parameters are set to 0.
	- IFD RESET Perform a quick reset on the card. Return the ATR and its length.

The IFD handler caches the ATR during a power up or reset and returns the ATR and its length in a call to [IFDHGetCapabilities](#page-673-0)(3SMARTCARD).

Memory cards without an ATR return IFD\_SUCCESS on power up or reset but *Atr* and *AtrLength* are set to 0.

Return Values The following values are returned:

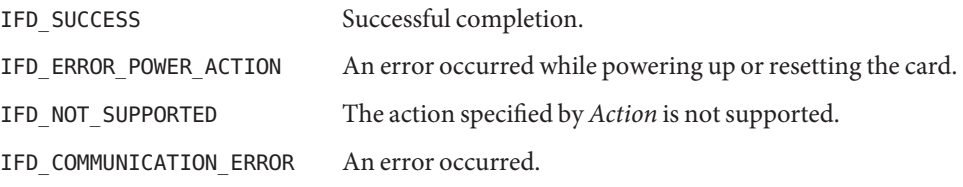

Attributes See [attributes](http://www.oracle.com/pls/topic/lookup?ctx=816-5175&id=attributes-5)(5) for descriptions of the following attributes:

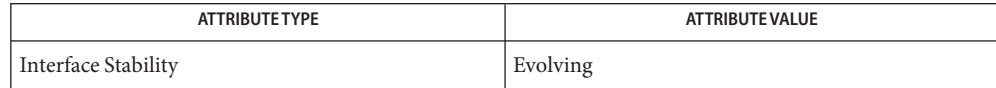

[IFDHCreateChannelByName](#page-672-0)(3SMARTCARD), [IFDHGetCapabilities](#page-673-0)(3SMARTCARD), **See Also** [attributes](http://www.oracle.com/pls/topic/lookup?ctx=816-5175&id=attributes-5)(5)

This manual page is derived from the MUSCLE PC/SC IFD Driver Developer Kit **Notes** documentation. License terms and attribution and copyright information for this interface are available at the default location /var/sadm/pkg/SUNWocfh/install/copyright. If the Solaris Operating Environment has been installed anywhere other than the default location, modify the path to access the file at the installed location.

Name IFDHSetCapabilities - set slot or card capabilities

Synopsis #include <smartcard/ifdhandler.h>

RESPONSECODE IFDHSetCapabilities(DWORD *Lun*, DWORD *Tag*, DWORD *Length*, PUCHAR *Value*);

Parameters The IFDHSetCapabilities() function takes the following parameters:

- Logical Unit Number Input Lun
	- *Tag* Tag of the desired data value
	- *Length* Maximum length of the desired data value
	- *Value* Value of the desired data
- Description The IFDHSetCapabilities () function sets the slot or card capabilities for the slot or card specified by *Lun*.
- Return Values The following values are returned:

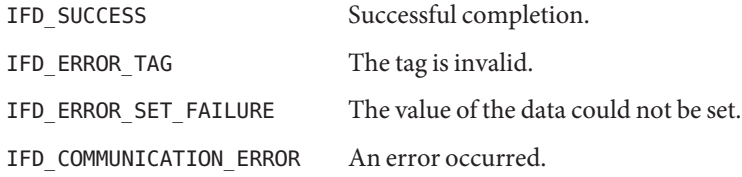

Attributes See [attributes](http://www.oracle.com/pls/topic/lookup?ctx=816-5175&id=attributes-5)(5) for descriptions of the following attributes:

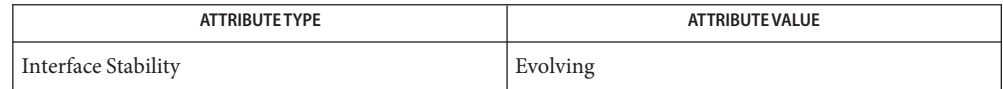

- [IFDHCreateChannelByName](#page-672-0)(3SMARTCARD), [IFDHGetCapabilities](#page-673-0)(3SMARTCARD), **See Also** [attributes](http://www.oracle.com/pls/topic/lookup?ctx=816-5175&id=attributes-5)(5)
	- This manual page is derived from the MUSCLE PC/SC IFD Driver Developer Kit **Notes** documentation. License terms and attribution and copyright information for this interface are available at the default location /var/sadm/pkg/SUNWocfh/install/copyright. If the Solaris Operating Environment has been installed anywhere other than the default location, modify the path to access the file at the installed location.

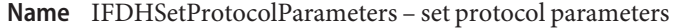

Synopsis #include <smartcard/ifdhandler.h>

RESPONSECODE IFDHSetProtocolParameters(DWORD *Lun*, DWORD *Protocol*, UCHAR *Flags*,UCHAR *PTS1*, UCHAR *PTS2*, UCHAR *PTS3*);

Parameters The IFDHSetProtocolParameters() function takes the following parameters:

- Logical Unit Number Input  $Lun$ 
	- *Protocol* Desired protocol
	- *Flags* The bitwise-inclusive OR of the flags
	- *PTS1* 1st PTS Value
	- *PTS2* 2nd PTS Value
	- *PTS3* 3rd PTS Value
- Description The IFDHSetProtocolParameters () function sets the Protocol Type Selection (PTS) of the slot or card using the three PTS values as defined in ISO 7816.

The *Protocol* parameter can take an integer value between 0 and 14, inclusive, corresponding to the protocol  $T=0$ ,  $T=1$ , ...,  $T=14$ .

The *Flags* parameter can have the value of one of the following or the bitwise-inclusive OR of two or more of the following:

IFD\_NEGOTIATE\_PTS1 Use the *PTS1* value. IFD\_NEGOTIATE\_PTS2 Use the *PTS2* value. IFD\_NEGOTIATE\_PTS3 Use the *PTS3* value.

Return Values The following values are returned:

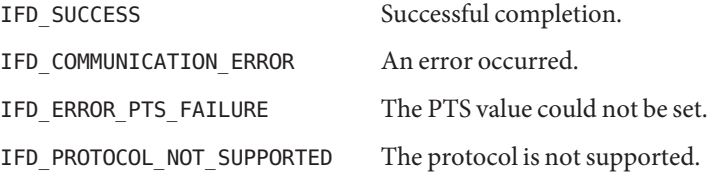

Attributes See [attributes](http://www.oracle.com/pls/topic/lookup?ctx=816-5175&id=attributes-5)(5) for descriptions of the following attributes:

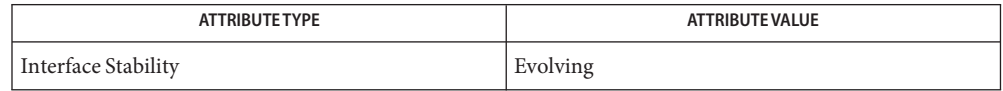

# See Also [IFDHCreateChannelByName](#page-672-0)(3SMARTCARD), [attributes](http://www.oracle.com/pls/topic/lookup?ctx=816-5175&id=attributes-5)(5)

This manual page is derived from the MUSCLE PC/SC IFD Driver Developer Kit **Notes** documentation. License terms and attribution and copyright information for this interface is available at the default location /var/sadm/pkg/SUNWocfh/install/copyright. If the Solaris Operating Environment has been installed anywhere other than the default location, modify the path to access the file at the installed location.

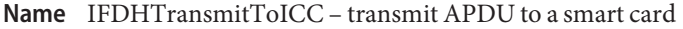

Synopsis #include <smartcard/ifdhandler.h>

RESPONSECODE IFDHTransmitToICC(DWORD *Lun*, SCARD\_IO\_HEADER *SendPci*, PUCHAR *TxBuffer*, DWORD *TxLength*, PUCHAR *RxBuffer*, PDWORD *RxLength*, PSCARD\_IO\_HEADER *RecvPci*);

- Parameters The IFDHTransmitToICC() function takes the following parameters:
	- Logical Unit Number *SendPci* Send-Protocol structure *TxBuffer* Buffer containing the APDU to be sent *TxLength* Length of sent APDU Received buffer for response APDU *RxLength* Length of APDU-response Input  $Lun$ Output RxBuffer
		- *RecvPci* Receive-Protocol structure
- Description The IFDHTransmitToICC() function performs an Application Protocol Data Unit (APDU) exchange with the card or slot specified by *Lun*. The IFD handler is responsible for performing any protocol-specific (such as T0/T1) APDU exchanges with the card.

The Protocol structure SCARD 10 HEADER contains the following members:

- Protocol Values range from 0 through 14, inclusive, indicating protocol  $T=0, T=1, ...,$  $T=14$ .
- Length Not used.
- Return Values The following values are returned:

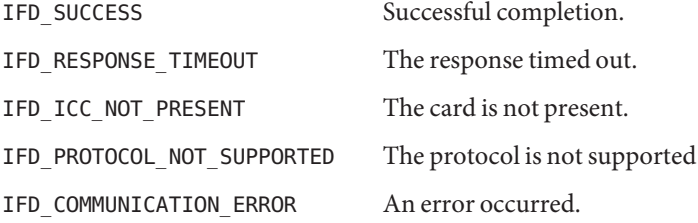

Attributes See [attributes](http://www.oracle.com/pls/topic/lookup?ctx=816-5175&id=attributes-5)(5) for descriptions of the following attributes:

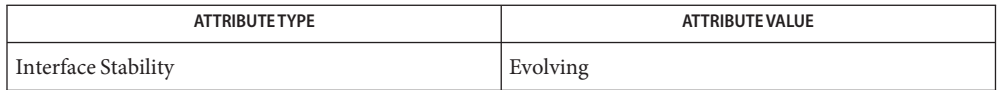

# See Also [IFDHCreateChannelByName](#page-672-0)(3SMARTCARD), [attributes](http://www.oracle.com/pls/topic/lookup?ctx=816-5175&id=attributes-5)(5)

This manual page is derived from the MUSCLE PC/SC IFD Driver Developer Kit **Notes** documentation. License terms and attribution and copyright information for this interface are available at the default location /var/sadm/pkg/SUNWocfh/install/copyright. If the Solaris Operating Environment has been installed anywhere other than the default location, modify the path to access the file at the installed location.

Name ilogb, ilogbf, ilogbl - return an unbiased exponent c99 [ *flag*... ] *file*... -lm [ *library*... ] **Synopsis** #include <math.h> int ilogb(double *x*); int ilogbf(float *x*); int ilogbl(long double *x*); cc [ *flag*... ] *file*... -lm [ *library*... ] #include <math.h> int ilogb(double *x*); int ilogbf(float *x*); int ilogbl(long double *x*); Description These functions return the exponent part of their argument x. Formally, the return value is the integral part of log<sub>r</sub>|  $x$  | as a signed integral value, for non-zero  $x$ , where  $r$  is the radix of the machine's floating point arithmetic, which is the value of FLT\_RADIX defined in <float.h>. Return Values Upon successful completion, these functions return the exponent part of x as a signed integer value. They are equivalent to calling the corresponding logb[\(3M\)](#page-781-0) function and casting the returned value to type int. If *x* is 0, the value FP\_ILOGB0 is returned. For SUSv3–conforming applications compiled with the c99 compiler driver (see [standards](http://www.oracle.com/pls/topic/lookup?ctx=816-5175&id=standards-5)(5)), a domain error occurs. If *x* is ±Inf, the value INT\_MAX is returned. For SUSv3–conforming applications compiled with the c99 compiler driver, a domain error occurs. If *x* is NaN, the value FP\_ILOGBNAN is returned. For SUSv3–conforming applications compiled with the c99 compiler driver, a domain error occurs. These functions will fail if: **Errors** Domain Error The *x* argument is zero, NaN, or  $\pm$ Inf. If the integer expression (math\_errhandling & MATH\_ERREXCEPT) is non-zero, then the invalid floating-point exception is raised. Attributes See [attributes](http://www.oracle.com/pls/topic/lookup?ctx=816-5175&id=attributes-5)(5) for descriptions of the following attributes:

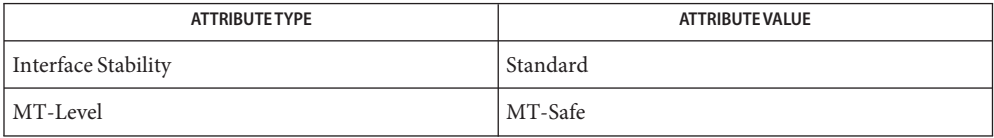
[feclearexcept](#page-494-0)(3M), [fetestexcept](#page-502-0)(3M), limits.h[\(3HEAD\),](http://www.oracle.com/pls/topic/lookup?ctx=816-5173&id=limits.h-3head) logb[\(3M\),](#page-781-0) math.h[\(3HEAD\),](http://www.oracle.com/pls/topic/lookup?ctx=816-5173&id=math.h-3head) **See Also** [scalb](#page-1161-0)(3M), [attributes](http://www.oracle.com/pls/topic/lookup?ctx=816-5175&id=attributes-5)(5), [standards](http://www.oracle.com/pls/topic/lookup?ctx=816-5175&id=standards-5)(5)

Name isencrypt - determine whether a buffer of characters is encrypted

Synopsis cc [*flag*]... [*file*]... -lgen [*library*]... #include<libgen.h>

int isencrypt(const char \**fbuf*, size\_t *ninbuf*);

Description isencrypt () uses heuristics to determine whether a buffer of characters is encrypted. It requires two arguments: a pointer to an array of characters and the number of characters in the buffer.

> isencrypt() assumes that the file is not encrypted if all the characters in the first block are ASCII characters. If there are non-ASCII characters in the first *ninbuf* characters, and if the setlocale() LC CTYPE category is set to C or ascii, isencrypt() assumes that the buffer is encrypted

If the LC\_CTYPE category is set to a value other than C or ascii, then isencrypt() uses a combination of heuristics to determine if the buffer is encrypted. If *ninbuf* has at least 64 characters, a chi-square test is used to determine if the bytes in the buffer have a uniform distribution; if it does, then isencrypt() assumes the buffer is encrypted. If the buffer has less than 64 characters, a check is made for null characters and a terminating new-line to determine whether the buffer is encrypted.

Return Values If the buffer is encrypted, 1 is returned; otherwise, zero is returned.

Attributes See [attributes](http://www.oracle.com/pls/topic/lookup?ctx=816-5175&id=attributes-5)(5) for descriptions of the following attributes:

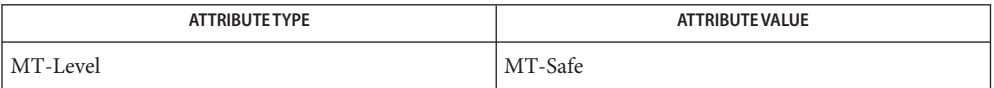

See Also [setlocale](http://www.oracle.com/pls/topic/lookup?ctx=816-5168&id=setlocale-3c)(3C), [attributes](http://www.oracle.com/pls/topic/lookup?ctx=816-5175&id=attributes-5)(5)

When compiling multithreaded applications, the \_REENTRANT flag must be defined on the **Notes** compile line. This flag should only be used in multithreaded applications.

Name isfinite - test for finite value

<span id="page-686-0"></span>c99 [ *flag*... ] *file*... -lm [ *library*... ] **Synopsis** #include <math.h>

int isfinite(real-floating *x*);

- Description The isfinite() macro determines whether its argument has a finite value (zero, subnormal, or normal, and not infinite or NaN). First, an argument represented in a format wider than its semantic type is converted to its semantic type. Then determination is based on the type of the argument.
- Return Values The isfinite () macro returns a non-zero value if and only if its argument has a finite value.

No errors are defined. **Errors**

Attributes See [attributes](http://www.oracle.com/pls/topic/lookup?ctx=816-5175&id=attributes-5)(5) for descriptions of the following attributes:

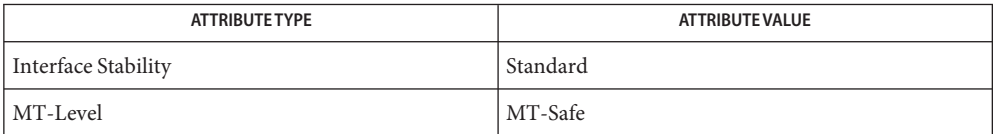

**See Also** [fpclassify](#page-531-0)(3M), [isinf](#page-689-0)(3M), [isnan](#page-693-0)(3M), [isnormal](#page-694-0)(3M), math.h[\(3HEAD\),](http://www.oracle.com/pls/topic/lookup?ctx=816-5173&id=math.h-3head) [signbit](#page-1278-0)(3M), [attributes](http://www.oracle.com/pls/topic/lookup?ctx=816-5175&id=attributes-5)(5), [standards](http://www.oracle.com/pls/topic/lookup?ctx=816-5175&id=standards-5)(5)

<span id="page-687-0"></span>Name isgreater – test if x greater than y c99 [ *flag*... ] *file*... -lm [ *library*... ] **Synopsis** #include <math.h> int isgreater(real-floating *x*, real-floating *y*); Description The isgreater() macro determines whether its first argument is greater than its second argument. The value of isgreater(*x*, *y*) is equal to (*x*) > (*y*); however, unlike (*x*) > (*y*), isgreater(*x*, *y*) does not raise the invalid floating-point exception when *x* and *y* are unordered. **Return Values** Upon successful completion, the isgreater () macro returns the value of  $(x)$  >  $(y)$ . If x or y is NaN, 0 is returned. No errors are defined. **Errors** The relational and equality operators support the usual mathematical relationships between **Usage** numeric values. For any ordered pair of numeric values, exactly one of the relationships (less, greater, and equal) is true. Relational operators can raise the invalid floating-point exception when argument values are NaNs. For a NaN and a numeric value, or for two NaNs, just the unordered relationship is true. This macro is a quiet (non-floating-point exception raising) version of a relational operator. It facilitates writing efficient code that accounts for quiet NaNs without suffering the invalid floating-point exception. In the SYNOPSIS section, real-floating indicates that the argument is an expression of real-floating type.

Attributes See [attributes](http://www.oracle.com/pls/topic/lookup?ctx=816-5175&id=attributes-5)(5) for descriptions of the following attributes:

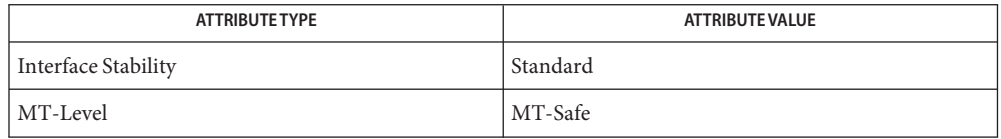

See Also [isgreaterequal](#page-688-0)(3M), [isless](#page-690-0)(3M), [islessequal](#page-691-0)(3M), [islessgreater](#page-692-0)(3M), [isunordered](#page-695-0)(3M), math.h[\(3HEAD\),](http://www.oracle.com/pls/topic/lookup?ctx=816-5173&id=math.h-3head) [attributes](http://www.oracle.com/pls/topic/lookup?ctx=816-5175&id=attributes-5)(5), [standards](http://www.oracle.com/pls/topic/lookup?ctx=816-5175&id=standards-5)(5)

Name isgreaterequal – test if x greater than or equal to y

<span id="page-688-0"></span>c99 [ *flag*... ] *file*... -lm [ *library*... ] **Synopsis** #include <math.h>

int isgreaterequal(real-floating *x*, real-floating *y*);

- Description The isgreaterequal () macro determines whether its first argument is greater than or equal to its second argument. The value of isgreaterequal(*x*, *y*) is equal to (*x*) ≥(*y*); however, unlike  $(x) \ge (y)$ , isgreaterequal $(x, y)$  does not raise the invalid floating-point exception when *x* and *y* are unordered.
- **Return Values** Upon successful completion, the isgreaterequal () macro returns the value of  $(x) \geq y$ .

If *x* or *y* is NaN, 0 is returned.

- No errors are defined. **Errors**
- The relational and equality operators support the usual mathematical relationships between **Usage** numeric values. For any ordered pair of numeric values, exactly one of the relationships (less, greater, and equal) is true. Relational operators can raise the invalid floating-point exception when argument values are NaNs. For a NaN and a numeric value, or for two NaNs, just the unordered relationship is true. This macro is a quiet (non-floating-point exception raising) version of a relational operator. It facilitates writing efficient code that accounts for quiet NaNs without suffering the invalid floating-point exception. In the SYNOPSIS section, real-floating indicates that the argument is an expression of real-floating type.

Attributes See [attributes](http://www.oracle.com/pls/topic/lookup?ctx=816-5175&id=attributes-5)(5) for descriptions of the following attributes:

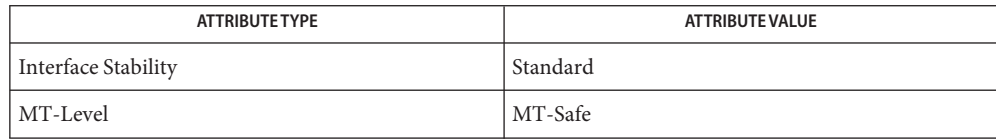

See Also [isgreater](#page-687-0)(3M), [isless](#page-690-0)(3M), [islessequal](#page-691-0)(3M), [islessgreater](#page-692-0)(3M), [isunordered](#page-695-0)(3M), math.h[\(3HEAD\),](http://www.oracle.com/pls/topic/lookup?ctx=816-5173&id=math.h-3head) [attributes](http://www.oracle.com/pls/topic/lookup?ctx=816-5175&id=attributes-5)(5), [standards](http://www.oracle.com/pls/topic/lookup?ctx=816-5175&id=standards-5)(5)

<span id="page-689-0"></span>Name isinf – test for infinity c99 [ *flag*... ] *file*... -lm [ *library*... ] **Synopsis** #include <math.h> int isinf(real-floating *x*); Description The isinf() macro determines whether its argument value is an infinity (positive or negative). First, an argument represented in a format wider than its semantic type is converted to its semantic type. Then determination is based on the type of the argument. Return Values The isinf() macro returns a non-zero value if and only if its argument has an infinite value.

No errors are defined. **Errors**

Attributes See [attributes](http://www.oracle.com/pls/topic/lookup?ctx=816-5175&id=attributes-5)(5) for descriptions of the following attributes:

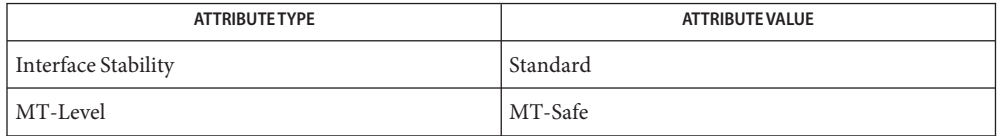

See Also [fpclassify](#page-531-0)(3M), [isfinite](#page-686-0)(3M), [isnan](#page-693-0)(3M), [isnormal](#page-694-0)(3M), math.h[\(3HEAD\),](http://www.oracle.com/pls/topic/lookup?ctx=816-5173&id=math.h-3head) [signbit](#page-1278-0)(3M), [attributes](http://www.oracle.com/pls/topic/lookup?ctx=816-5175&id=attributes-5)(5), [standards](http://www.oracle.com/pls/topic/lookup?ctx=816-5175&id=standards-5)(5)

<span id="page-690-0"></span>Name isless – test if x is less than y

c99 [ *flag*... ] *file*... -lm [ *library*... ] **Synopsis** #include <math.h>

int isless(real-floating *x*, real-floating *y*);

- Description The isless() macro determines whether its first argument is less than its second argument. The value of isless(*x*, *y*) is equal to (*x*) < (*y*); however, unlike (*x*) < (*y*), isless(*x*, *y*) does not raise the invalid floating-point exception when *x* and *y* are unordered.
- **Return Values** Upon successful completion, the  $i$  sless () macro returns the value of  $(x) < (y)$ .

If *x* or *y* is NaN, 0 is returned.

- No errors are defined. **Errors**
- The relational and equality operators support the usual mathematical relationships between **Usage** numeric values. For any ordered pair of numeric values, exactly one of the relationships (less, greater, and equal) is true. Relational operators can raise the invalid floating-point exception when argument values are NaNs. For a NaN and a numeric value, or for two NaNs, just the unordered relationship is true. This macro is a quiet (non-floating-point exception raising) version of a relational operator. It facilitates writing efficient code that accounts for quiet NaNs without suffering the invalid floating-point exception. In the SYNOPSIS section, real-floating indicates that the argument is an expression of real-floating type.

Attributes See [attributes](http://www.oracle.com/pls/topic/lookup?ctx=816-5175&id=attributes-5)(5) for descriptions of the following attributes:

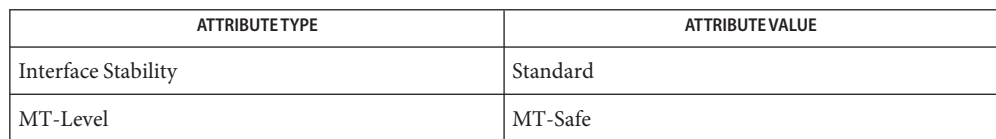

See Also [isgreater](#page-687-0)(3M), [isgreaterequal](#page-688-0)(3M), [islessequal](#page-691-0)(3M), [islessgreater](#page-692-0)(3M), [isunordered](#page-695-0)(3M), math.h[\(3HEAD\),](http://www.oracle.com/pls/topic/lookup?ctx=816-5173&id=math.h-3head) [attributes](http://www.oracle.com/pls/topic/lookup?ctx=816-5175&id=attributes-5)(5), [standards](http://www.oracle.com/pls/topic/lookup?ctx=816-5175&id=standards-5)(5)

<span id="page-691-0"></span>Name islessequal – test if x is less than or equal to y c99 [ *flag*... ] *file*... -lm [ *library*... ] **Synopsis** #include <math.h> int islessequal(real-floating *x*, real-floating *y*); Description The islessequal() macro determines whether its first argument is less than or equal to its second argument. The value of islessequal(*x*, *y*) is equal to (*x*)  $\le$  (*y*); however, unlike (*x*)  $\le$  $(y)$ , is lessequal $(x, y)$  does not raise the invalid floating-point exception when *x* and *y* are unordered. **Return Values** Upon successful completion, the islessequal () macro returns the value of  $(x) \leq (y)$ . If *x* or *y* is NaN, 0 is returned. No errors are defined. **Errors** The relational and equality operators support the usual mathematical relationships between **Usage** numeric values. For any ordered pair of numeric values, exactly one of the relationships (less, greater, and equal) is true. Relational operators can raise the invalid floating-point exception when argument values are NaNs. For a NaN and a numeric value, or for two NaNs, just the unordered relationship is true. This macro is a quiet (non-floating-point exception raising) version of a relational operator. It facilitates writing efficient code that accounts for quiet NaNs without suffering the invalid floating-point exception. In the SYNOPSIS section,

real-floating indicates that the argument is an expression of real-floating type.

Attributes See [attributes](http://www.oracle.com/pls/topic/lookup?ctx=816-5175&id=attributes-5)(5) for descriptions of the following attributes:

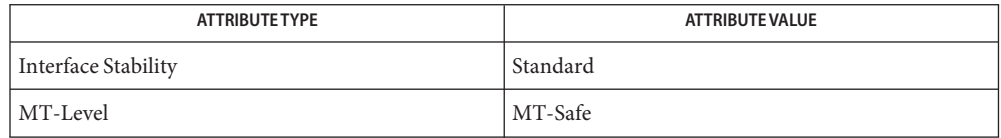

See Also [isgreater](#page-687-0)(3M), [isgreaterequal](#page-688-0)(3M), [isless](#page-690-0)(3M), [islessgreater](#page-692-0)(3M), [isunordered](#page-695-0)(3M), math.h[\(3HEAD\),](http://www.oracle.com/pls/topic/lookup?ctx=816-5173&id=math.h-3head) [attributes](http://www.oracle.com/pls/topic/lookup?ctx=816-5175&id=attributes-5)(5), [standards](http://www.oracle.com/pls/topic/lookup?ctx=816-5175&id=standards-5)(5)

Name islessgreater – test if x is less than or greater than y

<span id="page-692-0"></span>c99 [ *flag*... ] *file*... -lm [ *library*... ] **Synopsis** #include <math.h>

int islessgreater(real-floating *x*, real-floating *y*);

- Description The islessgreater () macro determines whether its first argument is less than or greater than its second argument. The islessgreater(*x*, *y*) macro is similar to  $(x) < (y) || (x) > (y)$ ; however, islessgreater(*x*, *y*) does not raise the invalid floating-point exception when x and y are unordered (nor does it evaluate *x* and *y* twice).
- **Return Values** Upon successful completion, the islessgreater() macro returns the value of  $(x) < y$  || $(x)$ (*y*).

If *x* or *y* is NaN, 0 is returned.

- No errors are defined. **Errors**
- The relational and equality operators support the usual mathematical relationships between **Usage** numeric values. For any ordered pair of numeric values, exactly one of the relationships (less, greater, and equal) is true. Relational operators can raise the invalid floating-point exception when argument values are NaNs. For a NaN and a numeric value, or for two NaNs, just the unordered relationship is true. This macro is a quiet (non-floating-point exception raising) version of a relational operator. It facilitates writing efficient code that accounts for quiet NaNs without suffering the invalid floating-point exception. In the SYNOPSIS section, real-floating indicates that the argument is an expression of real-floating type.

Attributes See [attributes](http://www.oracle.com/pls/topic/lookup?ctx=816-5175&id=attributes-5)(5) for descriptions of the following attributes:

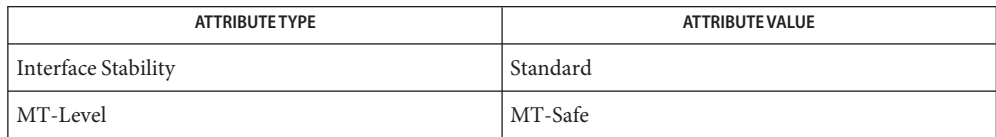

 $\textsf{See Also}$  [isgreater](#page-687-0)(3M), [isgreaterequal](#page-688-0)(3M), [isless](#page-690-0)(3M), [islessequal](#page-691-0)(3M), [isunordered](#page-695-0)(3M), math.h[\(3HEAD\),](http://www.oracle.com/pls/topic/lookup?ctx=816-5173&id=math.h-3head) [attributes](http://www.oracle.com/pls/topic/lookup?ctx=816-5175&id=attributes-5)(5), [standards](http://www.oracle.com/pls/topic/lookup?ctx=816-5175&id=standards-5)(5)

<span id="page-693-0"></span>Name isnan – test for NaN Synopsis cc [ *flag...* ] *file...* -lm [ *library...* ] #include <math.h> int isnan(double *x*); c99 [ *flag*... ] *file*... -lm [ *library*... ] #include <math.h> int isnan(real—floating *x*); Description In C90 mode, the isnan() function tests whether x is NaN. In C99 mode, the isnan() macro determines whether its argument value is NaN. First, an argument represented in a format wider than its semantic type is converted to its semantic type. The determination is then based on the type of the argument. Return Values Both the isnan () function and macro return non-zero if and only if x is NaN. No errors are defined. **Errors** Warnings In C99 mode, the practice of explicitly supplying a prototype for isnan () after the line #include <math.h> is obsolete and will no longer work. Attributes See [attributes](http://www.oracle.com/pls/topic/lookup?ctx=816-5175&id=attributes-5)(5) for descriptions of the following attributes:

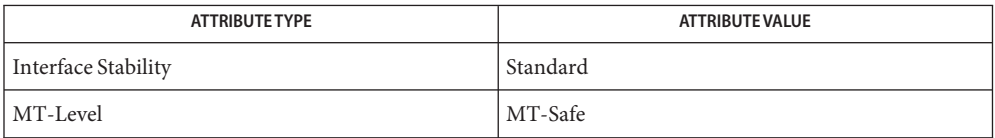

See Also [fpclassify](#page-531-0)(3M), [isfinite](#page-686-0)(3M), [isinf](#page-689-0)(3M), [isnormal](#page-694-0)(3M), math.h[\(3HEAD\),](http://www.oracle.com/pls/topic/lookup?ctx=816-5173&id=math.h-3head)  $signbit(3M)$  $signbit(3M)$ , [attributes](http://www.oracle.com/pls/topic/lookup?ctx=816-5175&id=attributes-5)(5), [standards](http://www.oracle.com/pls/topic/lookup?ctx=816-5175&id=standards-5)(5)

Name isnormal - test for a normal value

<span id="page-694-0"></span>c99 [ *flag*... ] *file*... -lm [ *library*... ] **Synopsis** #include <math.h>

int isnormal(real-floating *x*);

- Description The isnormal() macro determines whether its argument value is normal (neither zero, subnormal, infinite, nor NaN). First, an argument represented in a format wider than its semantic type is converted to its semantic type. Then determination is based on the type of the argument.
- **Return Values** The <code>isnormal()</code> macro returns a non-zero value if and only if its argument has a normal value.
	- No errors are defined. **Errors**
	- Attributes See [attributes](http://www.oracle.com/pls/topic/lookup?ctx=816-5175&id=attributes-5)(5) for descriptions of the following attributes:

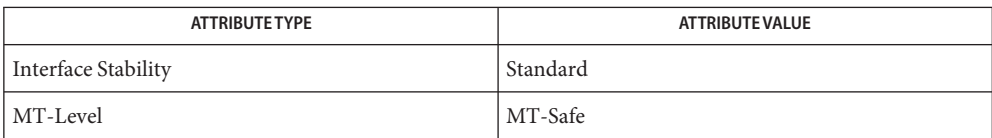

**See Also** [fpclassify](#page-531-0)(3M), [isfinite](#page-686-0)(3M), [isinf](#page-689-0)(3M), [isnan](#page-693-0)(3M), math.h[\(3HEAD\),](http://www.oracle.com/pls/topic/lookup?ctx=816-5173&id=math.h-3head) [signbit](#page-1278-0)(3M), [attributes](http://www.oracle.com/pls/topic/lookup?ctx=816-5175&id=attributes-5)(5), [standards](http://www.oracle.com/pls/topic/lookup?ctx=816-5175&id=standards-5)(5)

<span id="page-695-0"></span>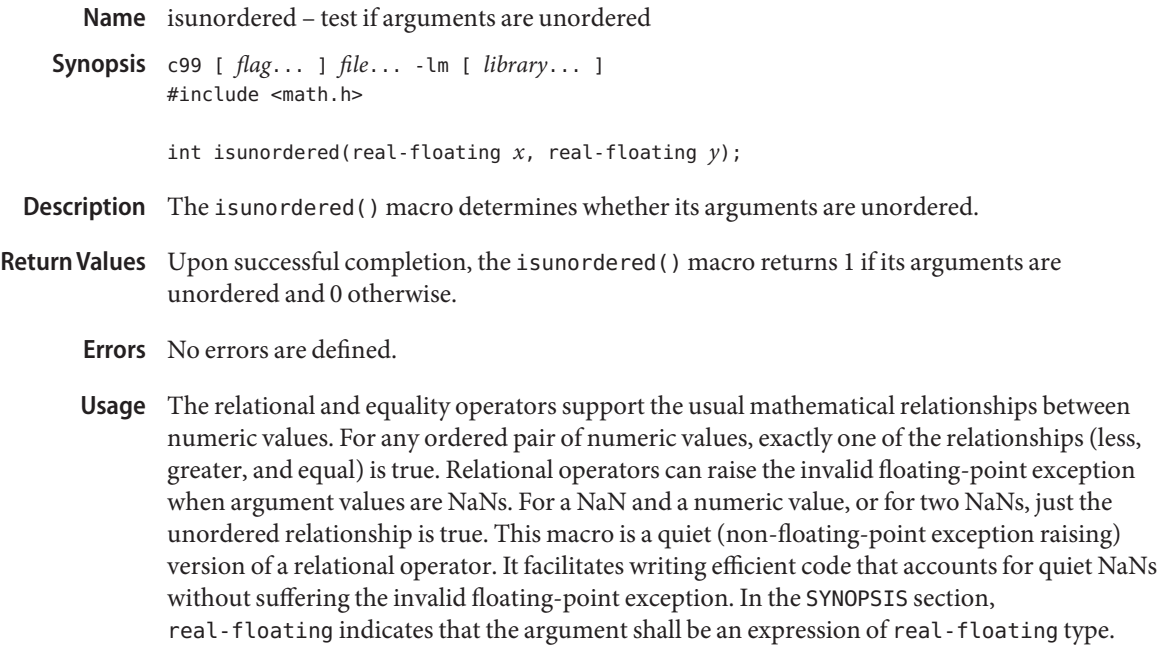

Attributes See [attributes](http://www.oracle.com/pls/topic/lookup?ctx=816-5175&id=attributes-5)(5) for descriptions of the following attributes:

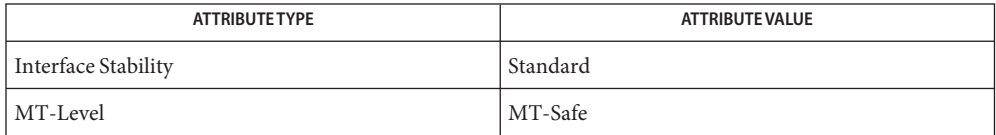

See Also [isgreater](#page-687-0)(3M), [isgreaterequal](#page-688-0)(3M), [isless](#page-690-0)(3M), [islessequal](#page-691-0)(3M), [islessgreater](#page-692-0)(3M), math.h[\(3HEAD\),](http://www.oracle.com/pls/topic/lookup?ctx=816-5173&id=math.h-3head) [attributes](http://www.oracle.com/pls/topic/lookup?ctx=816-5175&id=attributes-5)(5), [standards](http://www.oracle.com/pls/topic/lookup?ctx=816-5175&id=standards-5)(5)

Name j0, j0f, j0l, j1, j1f, j1l, jn, jnf, jnl - Bessel functions of the first kind c99 [ *flag*... ] *file*... -lm [ *library*... ] **Synopsis** #include <math.h> double j0(double *x*); float j0f(float *x*); long double j0l(long double *x*); double j1(double *x*); float j1f(float *x*); long double j1l(long double *x*); double jn(int *n*, double *x*); float jnf(int *n*, float *x*); long double jnl(int *n*, long double *x*); These functions compute Bessel functions of *x* of the first kind of orders 0, 1 and *n* **Description** respectively. Return Values Upon successful completion, these functions return the relevant Bessel value of *x* of the first kind. If *x* is NaN, a NaN is returned. No errors are defined. **Errors**

Attributes See [attributes](http://www.oracle.com/pls/topic/lookup?ctx=816-5175&id=attributes-5)(5) for descriptions of the following attributes:

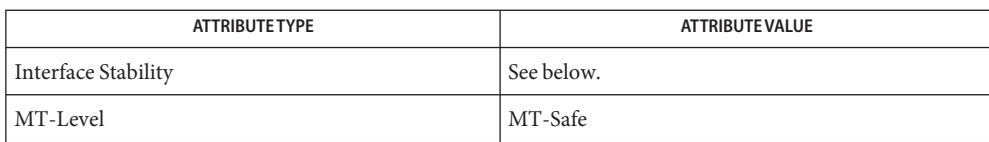

The  $j\emptyset$ (),  $j1$ (), and  $jn$ () functions are Standard. The  $j\emptyset f($ ),  $j\emptyset l()$ ,  $j1f()$ ,  $j1l()$ ,  $jnf()$ , and jnl() functions are Stable.

See Also [isnan](#page-693-0)[\(3M\),](#page-1499-0) y0(3M), math.h[\(3HEAD\),](http://www.oracle.com/pls/topic/lookup?ctx=816-5173&id=math.h-3head) [attributes](http://www.oracle.com/pls/topic/lookup?ctx=816-5175&id=attributes-5)(5), [standards](http://www.oracle.com/pls/topic/lookup?ctx=816-5175&id=standards-5)(5)

Name kstat - kernel statistics facility

- <span id="page-697-0"></span>Description The kstat facility is a general-purpose mechanism for providing kernel statistics to users.
- The kstat model  $\;$  The kernel maintains a linked list of statistics structures, or kstats. Each kstat has a common header section and a type-specific data section. The header section is defined by the kstat\_t structure:

```
int kid_t; /* unique kstat id */
        typedef struct kstat {
           /*
            * Fields relevant to both kernel and user
           */
           hrtime t ks crtime; / /* creation time */
           struct kstat *ks_next; /* kstat chain linkage */
           kid t ks kid; / /* unique kstat ID */char ks module[KSTAT STRLEN]; /* module name */
           uchar t ks resv; \frac{1}{2} /* reserved */
           int ks instance; / module's instance */char ks name[KSTAT STRLEN]; /* kstat name */
           uchar t ks type; / kstat data type */char ks_class[KSTAT_STRLEN]; /* kstat class */
           uchar t ks flags; /* kstat flags */
           void *ks data; /* kstat type-specific
                                             data */
           uint t \qquad ks ndata; \qquad /* # of data records */
           size_t ks_data_size; /* size of kstat data
                                            section */
           hrtime t ks snaptime; /* time of last data
                                             snapshot */
           /*
            * Fields relevant to kernel only
           */
           int(*ks_update)(struct kstat *, int);
           void *ks_private;
           int(*ks_snapshot)(struct kstat *, void *, int);
           void *ks_lock;
        } kstat_t;
kstat header
```
The fields that are of significance to the user are:

ks\_crtime The time the kstat was created. This allows you to compute the rates of various counters since the kstat was created; "rate since boot" is replaced by the more general concept of "rate since kstat creation". All times associated with kstats (such as creation time, last snapshot time, kstat\_timer\_t and kstat\_io\_t timestamps, and the like) are 64-bit nanosecond values. The accuracy of kstat timestamps is machine

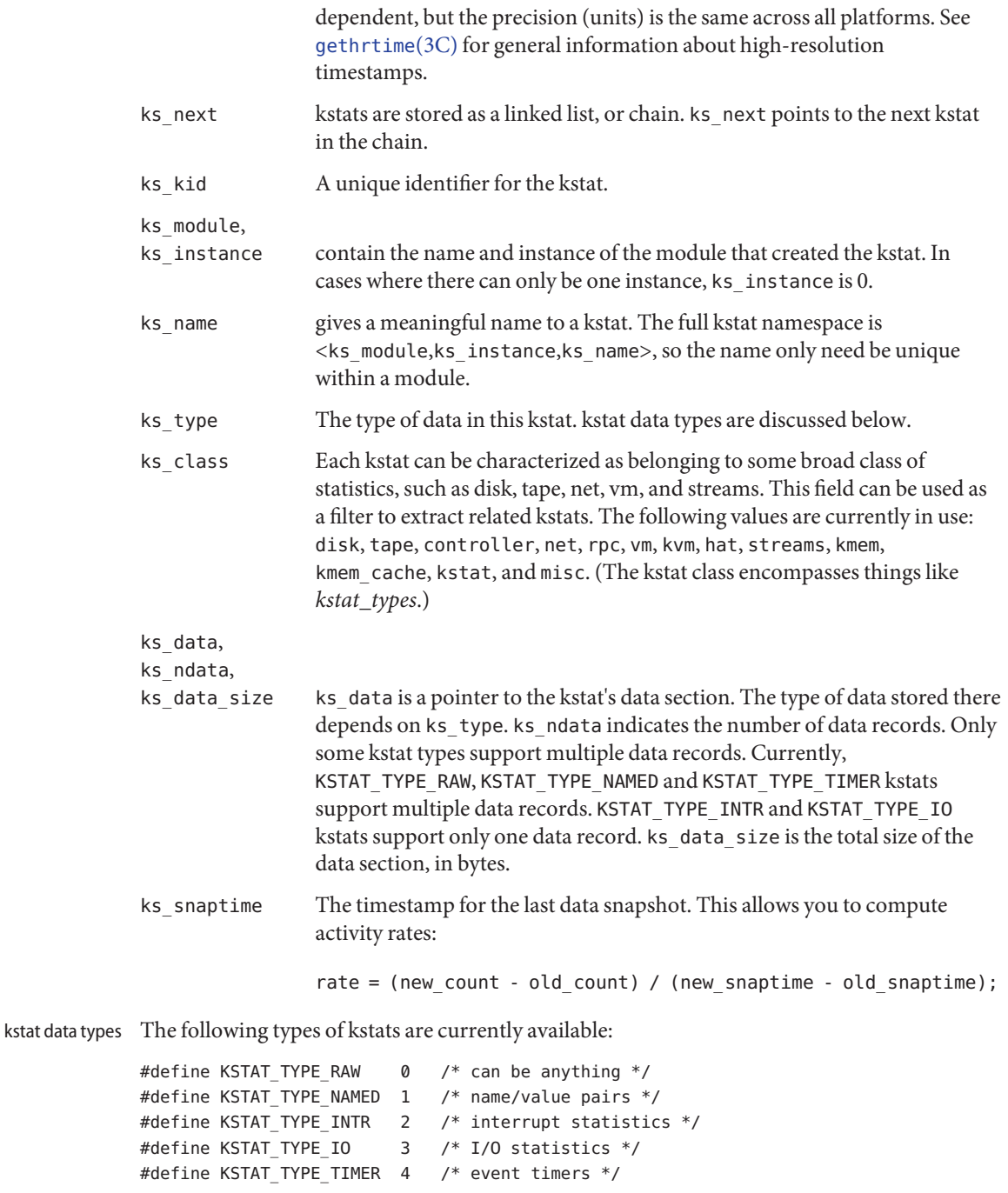

```
To get a list of all kstat types currently supported in the system, tools can read out the standard
               system kstat kstat_types (full name spec is <''unix'', 0, ''kstat_types''>). This is a
               KSTAT_TYPE_NAMED kstat in which the name field describes the type of kstat, and the value field
               is the kstat type number (for example, KSTAT_TYPE_IO is type 3 -- see above).
      Raw kstat KSTAT_TYPE_RAW raw data
               The "raw" kstat type is just treated as an array of bytes. This is generally used to export
               well-known structures, like sysinfo.
                                     A list of arbitrary name=value statistics.
               typedef struct kstat_named {
                  char name[KSTAT_STRLEN]; /* name of counter */
                  uchar_t data_type; /* data type */
                  union {
                           charc[16]; /* enough for 128-bit ints */
                           struct {
                              union {
                                   char *ptr; /* NULL-terminated string */
                              } addr;
                              uint32 t len; /* length of string */
                           } str;
                           int32_t i32;
                           uint32_t ui32;
                           int64 t i64;
                           uint64 t ui64;
                 /* These structure members are obsolete */
                           int32_t l;
                           uint32 t ul;
                           int64_t ll;
                           uint64 t ull;
                        } value; /* value of counter */
               } kstat_named_t;
               /* The following types are Stable
               KSTAT_DATA_CHAR
               KSTAT_DATA_INT32
               KSTAT_DATA_LONG
               KSTAT_DATA_UINT32
               KSTAT_DATA_ULONG
               KSTAT_DATA_INT64
               KSTAT_DATA_UINT64
               /* The following type is Evolving */
Name=value kstat KSTAT TYPE NAMED
```
KSTAT\_DATA\_STRING /\* The following types are Obsolete \*/ KSTAT\_DATA\_LONGLONG KSTAT\_DATA\_ULONGLONG KSTAT\_DATA\_FLOAT KSTAT\_DATA\_DOUBLE

Some devices need to publish strings that exceed the maximum value for KSTAT\_DATA\_CHAR in length; KSTAT\_DATA\_STRING is a data type that allows arbitrary-length strings to be associated with a named kstat. The macros below are the supported means to read the pointer to the string and its length.

```
#define KSTAT_NAMED_STR_PTR(knptr) ((knptr)->value.str.addr.ptr)
#define KSTAT_NAMED_STR_BUFLEN(knptr) ((knptr)->value.str.len)
```
KSTAT\_NAMED\_STR\_BUFLEN() returns the number of bytes required to store the string pointed to by KSTAT\_NAMED\_STR\_PTR(); that is, strlen(KSTAT\_NAMED\_STR\_PTR()) + 1.

Interrupt kstat KSTAT\_TYPE\_INTR Interrupt statistics.

An interrupt is a hard interrupt (sourced from the hardware device itself), a soft interrupt (induced by the system via the use of some system interrupt source), a watchdog interrupt (induced by a periodic timer call), spurious (an interrupt entry point was entered but there was no interrupt to service), or multiple service (an interrupt was detected and serviced just prior to returning from any of the other types).

```
#define KSTAT_INTR_HARD 0
#define KSTAT INTR SOFT 1
#define KSTAT_INTR_WATCHDOG 2
#define KSTAT_INTR_SPURIOUS 3
#define KSTAT_INTR_MULTSVC 4
#define KSTAT_NUM_INTRS 5
typedef struct kstat_intr {
  uint t intrs[KSTAT_NUM_INTRS]; /* interrupt counters */
} kstat_intr_t;
```
Event timer kstat KSTAT\_TYPE\_TIMER Event timer statistics.

These provide basic counting and timing information for any type of event.

```
typedef struct kstat timer {
  char name[KSTAT_STRLEN]; /* event name */
  uchar t resv; /* reserved */
  u longlong t num events; / number of events */
  hrtime t elapsed time; /* cumulative elapsed time */
```

```
hrtime_t min_time; /* shortest event duration */
        hrtime t max time; / longest event duration */
        hrtime t start time; /* previous event start time */
        hrtime t stop time; / previous event stop time */
      } kstat_timer_t;
I/O kstat KSTAT_TYPE_IO I/O statistics.
      typedef struct kstat_io {
      /*
      * Basic counters.
      */
      u longlong t nread; /* number of bytes read */
      u longlong t nwritten; /* number of bytes written */
      uint t reads; /* number of read operations */
      uint t writes; / number of write operations *//*
      * Accumulated time and queue length statistics.
      *
      * Time statistics are kept as a running sum of "active" time.
      * Queue length statistics are kept as a running sum of the
      * product of queue length and elapsed time at that length --
      * that is, a Riemann sum for queue length integrated against time.
      *
      * \sim* | _________
      * 8 | i4 |
      * | ||
      * Queue 6 | |
            Length |
      * 4 | i2 | _____ | |
      * | | i3 |
      * 2______| |
      * | i1 \qquad \qquad |
      * |_______________________________|
                  Time-> t1 t2 t3 t4
      *
      * At each change of state (entry or exit from the queue),
      * we add the elapsed time (since the previous state change)
      * to the active time if the queue length was non-zero during
      * that interval; and we add the product of the elapsed time
      * times the queue length to the running length*time sum.
      *
      * This method is generalizable to measuring residency
      * in any defined system: instead of queue lengths, think
      * of "outstanding RPC calls to server X".
      *
      * A large number of I/O subsystems have at least two basic
```

```
* "lists" of transactions they manage: one for transactions
* that have been accepted for processing but for which processing
* has yet to begin, and one for transactions which are actively
* being processed (but not done). For this reason, two cumulative
* time statistics are defined here: pre-service (wait) time,
* and service (run) time.
*
* The units of cumulative busy time are accumulated nanoseconds.
* The units of cumulative length*time products are elapsed time
* times queue length.
*/
hrtime t wtime; /* cumulative wait (pre-service) time */
hrtime t wlentime; /* cumulative wait length*time product*/
hrtime t wlastupdate; /* last time wait queue changed */
hrtime t rtime; / cumulative run (service) time */
hrtime t rlentime; /* cumulative run length*time product */
hrtime_t rlastupdate; /* last time run queue changed */
uint t wcnt; \hspace{1cm} /* count of elements in wait state */
uint t rcnt; / count of elements in run state */} kstat_io_t;
```
Using libkstat The kstat library, libkstat, defines the user interface (API) to the system's kstat facility.

You begin by opening libkstat with kstat open(3KSTAT), which returns a pointer to a fully initialized kstat control structure. This is your ticket to subsequent libkstat operations:

```
typedef struct kstat_ctl {
  kid t kc chain id; /* current kstat chain ID */
  kstat t *kc chain; /* pointer to kstat chain */
  int kc kd; / /* /dev/kstat descriptor */
} kstat_ctl_t;
```
Only the first two fields, kc\_chain\_id and kc\_chain, are of interest to libkstat clients. (*kc\_kd* is the descriptor for /dev/kstat, the kernel statistics driver. libkstat functions are built on top of /dev/kstat [ioctl](http://www.oracle.com/pls/topic/lookup?ctx=816-5167&id=ioctl-2)(2) primitives. Direct interaction with /dev/kstat is strongly discouraged, since it is *not* a public interface.)

kc chain points to your copy of the kstat chain. You typically walk the chain to find and process a certain kind of kstat. For example, to display all I/O kstats:

```
kstat ctl t *kc;
kstat t *ksp;
kstat io t kio;
kc = kstat open();for (ksp = kc->kc chain; ksp != NULL; ksp = ksp->ks next) {
       if (ksp->ks type == KSTAT TYPE IO) {
             kstat read(kc, ksp, &kio);
```

```
my_io_display(kio);
        }
}
```
kc\_chain\_id is the kstat chain ID, or KCID, of your copy of the kstat chain. See [kstat\\_chain\\_update](#page-707-0)(3KSTAT) for an explanation of KCIDs.

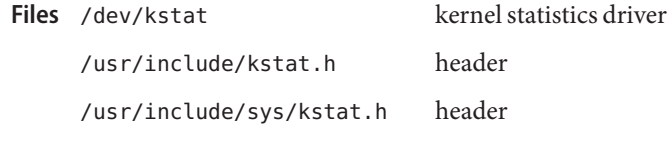

See Also [ioctl](http://www.oracle.com/pls/topic/lookup?ctx=816-5167&id=ioctl-2)(2), [gethrtime](http://www.oracle.com/pls/topic/lookup?ctx=816-5168&id=gethrtime-3c)(3C), [getloadavg](http://www.oracle.com/pls/topic/lookup?ctx=816-5168&id=getloadavg-3c)(3C), [kstat\\_chain\\_update](#page-707-0)(3KSTAT), kstat\_close(3KSTAT), kstat\_data\_lookup(3KSTAT), [kstat\\_lookup](#page-709-0)(3KSTAT), [kstat\\_open](#page-710-0)(3KSTAT), [kstat\\_read](#page-711-0)(3KSTAT), kstat\_write(3KSTAT), [attributes](http://www.oracle.com/pls/topic/lookup?ctx=816-5175&id=attributes-5)(5) Name Kstat - Perl tied hash interface to the kstat facility

```
Synopsis use Sun::Solaris::Kstat;
```

```
Sun::Solaris::Kstat->new();
Sun::Solaris::Kstat->update();
Sun::Solaris::Kstat->{module}{instance}{name}{statistic}
```
Description Kernel statistics are categorized using a 3-part key consisting of the module, the instance, and the statistic name. For example, CPU information can be found under cpu\_stat:0:cpu\_stat0, as in the above example. The method Sun::Solaris::Kstat→new() creates a new 3-layer tree of Perl hashes with the same structure; that is, the statistic for CPU 0 can be accessed as  $k \rightarrow \{cpu \ stat}{0}$  (cpu stat0}. The fourth and lowest layer is a tied hash used to hold the individual statistics values for a particular system resource.

> For performance reasons, the creation of a Sun::Solaris::Kstat object is not accompanied by a following read of all possible statistics. Instead, the 3-layer structure described above is created, but reads of a statistic's values are done only when referenced. For example, accessing \$ks→{cpu\_stat}{0}{cpu\_stat0}{syscall} will read in all the statistics for CPU 0, including user, system, and wait times, and the other CPU statistics, as well as the number of system call entries. Once you have accessed a lowest level statistics value, calling \$ks→update() will automatically update all the individual values of any statistics you have accessed.

> There are two values of the lowest-level hash that can be read without causing the full set of statistics to be read from the kernel. These are "class", which is the kstat class of the statistics, and "crtime"n, which is the time that the kstat was created. See kstat[\(3KSTAT\)](#page-697-0) for full details of these fields.

- Create a new kstat statistics hierarchy and return a reference to the top-level hash. Use it like any normal hash to access the statistics. Methods new()
	- update() Update all the statistics that have been accessed so far. In scalar context, update() returns 1 if the kstat structure has changed, and 0 otherwise. In list context, update() returns references to two arrays: the first holds the keys of any kstats that have been added, and the second holds the keys of any kstats that have been deleted. Each key will be returned in the form "module:instance:name".

**EXAMPLE 1** Sun::Solaris::Kstat example **Examples**

use Sun::Solaris::Kstat;

my \$kstat = Sun::Solaris::Kstat->new(); my (\$usr1, \$sys1, \$wio1, \$idle1) = @{\$kstat->{cpu\_stat}{0}{cpu\_stat0}}{qw(user kernel

```
EXAMPLE 1 Sun::Solaris::Kstat example (Continued)
                 wait idle)};
         print("usr sys wio idle\n");
         while (1) {
            sleep 5;
            if ($kstat->update()) {
                    print("Configuration changed\n");
            }
            my ($usr2, $sys2, $wio2, $idle2) =
                @{$kstat->{cpu_stat}{0}{cpu_stat0}}{qw(user kernel
                     wait idle)};
            printf(" %.2d %.2d %.2d %.2d\n",
                 ($usr2 - $usr1) / 5, ($sys2 - $sys1) / 5,
                 ($wio2 - $wio1) / 5, ($idle2 - $idle1) / 5);
            $usr1 = $usr2;$sys1 = $sys2;$wid1 = $wid2;$idle1 = $idle2;}
perl(1), kstat(1M), kstat(3KSTAT), kstat_chain_update(3KSTAT),
See Also
         kstat close(3KSTAT), kstat open(3KSTAT), kstat read(3KSTAT)
```
As the statistics are stored in a tied hash, taking additional references of members of the hash, **Notes** such as

```
my $ref = \ks->{cpu_stat}{0}{cpu_stat0}{syscall};
print("$$ref\n");
```
will be recorded as a hold on that statistic's value, preventing it from being updated by refresh(). Copy the values explicitly if persistence is necessary.

Several of the statistics provided by the kstat facility are stored as 64-bit integer values. Perl 5 does not yet internally support 64-bit integers, so these values are approximated in this module. There are two classes of 64-bit value to be dealt with:

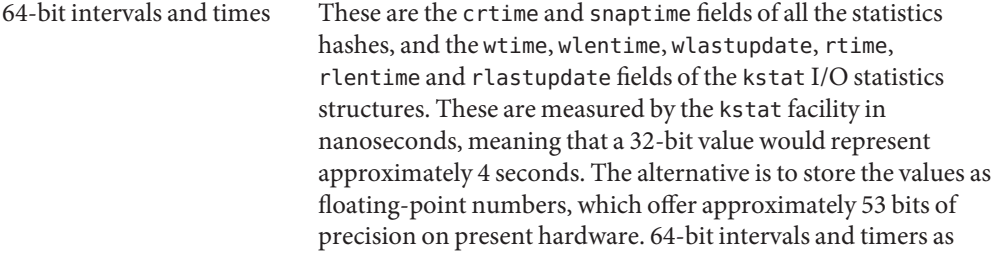

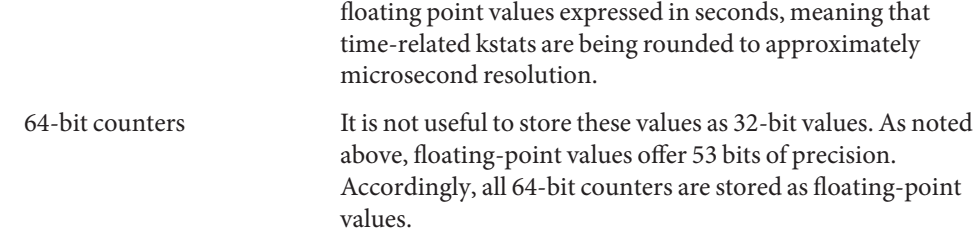

<span id="page-707-0"></span>Name kstat\_chain\_update - update the kstat header chain

Synopsis cc [ *flag...* ] *file...* -lkstat [ *library...*] #include <kstat.h>

kid\_t kstat\_chain\_update(kstat\_ctl\_t \**kc*);

Description The kstat\_chain\_update() function brings the user's kstat header chain in sync with that of the kernel. The kstat chain is a linked list of kstat headers (kstat\_t's) pointed to by *kc*->kc\_chain, which is initialized by [kstat\\_open](#page-710-0)(3KSTAT). This chain constitutes a list of all kstats currently in the system.

> During normal operation, the kernel creates new kstats and delete old ones as various device instances are added and removed, thereby causing the user's copy of the kstat chain to become out of date. The kstat chain update() function detects this condition by comparing the kernel's current kstat chain ID (KCID), which is incremented every time the kstat chain changes, to the user's KCID,  $kc$ ->kc\_chain\_id. If the KCIDs match, kstat\_chain\_update() does nothing. Otherwise, it deletes any invalid kstat headers from the user's kstat chain, adds any new ones, and sets  $kc$ ->kc\_chain\_id to the new KCID. All other kstat headers in the user's kstat chain are unmodified.

- Return Values Upon successful completion, kstat\_chain\_update() returns the new KCID if the kstat chain has changed and 0 if it has not changed. Otherwise, it returns −1 and sets errno to indicate the error.
	- Errors The kstat\_chain\_update() function will fail if:
		- EAGAIN The kstat was temporarily unavailable for reading or writing.
		- ENOMEM Insufficient storage space is available.
		- ENXIO The given kstat could not be located for reading.
		- EOVERFLOW The data for the given kstat was too large to be stored in the structure.
	- kernel statistics driver **Files**
	- Attributes See [attributes](http://www.oracle.com/pls/topic/lookup?ctx=816-5175&id=attributes-5)(5) for descriptions of the following attributes:

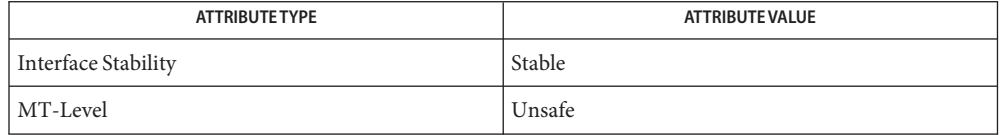

See Also kstat[\(3KSTAT\),](#page-697-0) [kstat\\_lookup](#page-709-0)(3KSTAT), [kstat\\_open](#page-710-0)(3KSTAT), [kstat\\_read](#page-711-0)(3KSTAT), [attributes](http://www.oracle.com/pls/topic/lookup?ctx=816-5175&id=attributes-5)(5)

<span id="page-709-0"></span>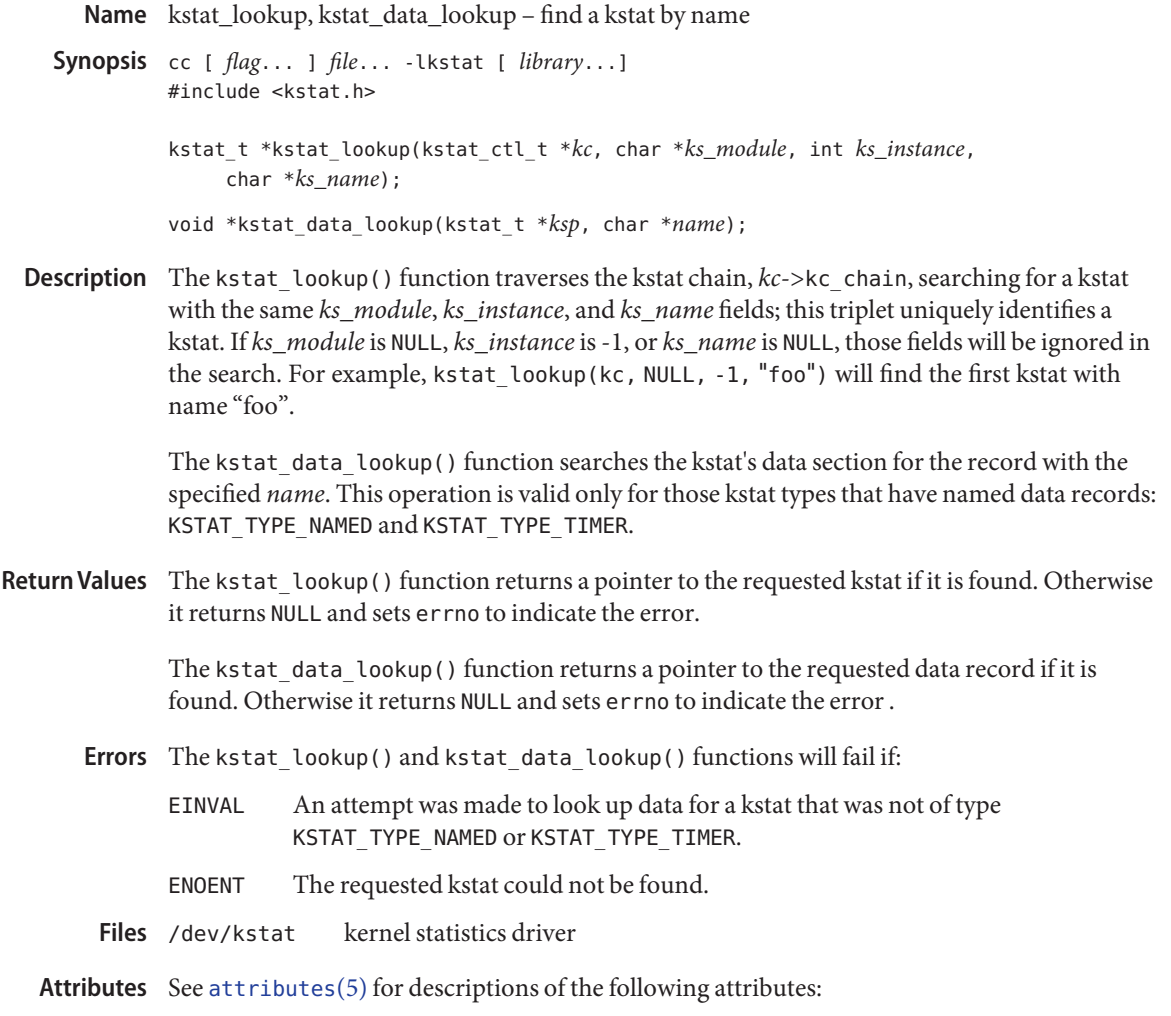

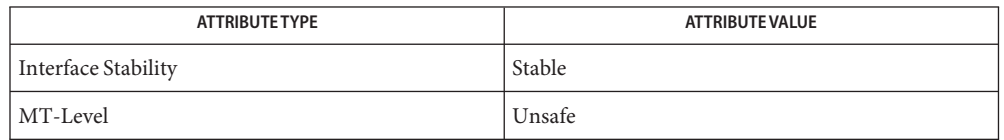

See Also kstat[\(3KSTAT\),](#page-697-0) [kstat\\_chain\\_update](#page-707-0)(3KSTAT), [kstat\\_open](#page-710-0)(3KSTAT), kstat read(3KSTAT), [attributes](http://www.oracle.com/pls/topic/lookup?ctx=816-5175&id=attributes-5)(5)

Name kstat\_open, kstat\_close - initialize kernel statistics facility

<span id="page-710-0"></span>Synopsis cc[ *flag...* ] *file...* -lkstat [ *library...*] #include <kstat.h>

kstat\_ctl\_t \*kstat\_open(*void*);

int kstat\_close(kstat\_ctl\_t \**kc*);

Description The kstat\_open() function initializes a kstat control structure that provides access to the kernel statistics library. It returns a pointer to this structure, which must be supplied as the *kc* argument in subsequent libkstat function calls.

> The kstat\_close() function frees all resources that were associated with *kc*. This is performed automatically on  $exit(2)$  $exit(2)$  and  $execute(2)$ .

Return Values Upon successful completion, kstat\_open() returns a pointer to a kstat control structure. Otherwise, it returns NULL, no resources are allocated, and errno is set to indicate the error.

> Upon successful completion, kstat close() returns 0. Otherwise, −1 is returned and errno is set to indicate the error.

Errors The kstat\_open() function will fail if:

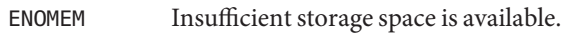

- EAGAIN The kstat was temporarily unavailable for reading or writing.
- ENXIO The given kstat could not be located for reading.
- EOVERFLOW The data for the given kstat was too large to be stored in the structure.

The kstat [open](http://www.oracle.com/pls/topic/lookup?ctx=816-5167&id=open-2)() function can also return the error values for open(2).

The kstat  $close()$  $close()$  function can also return the error values for  $close(2)$ .

kernel statistics driver **Files**

Attributes See [attributes](http://www.oracle.com/pls/topic/lookup?ctx=816-5175&id=attributes-5)(5) for descriptions of the following attributes:

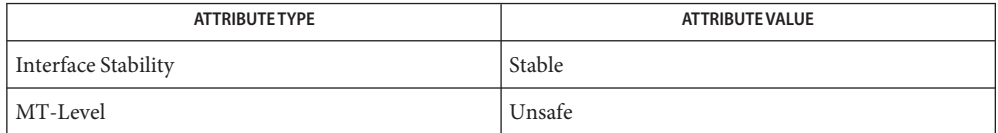

[close](http://www.oracle.com/pls/topic/lookup?ctx=816-5167&id=close-2)(2), [execve](http://www.oracle.com/pls/topic/lookup?ctx=816-5167&id=execve-2)(2), [open](http://www.oracle.com/pls/topic/lookup?ctx=816-5167&id=open-2)(2), [exit](http://www.oracle.com/pls/topic/lookup?ctx=816-5167&id=exit-2)(2), kstat[\(3KSTAT\),](#page-697-0) [kstat\\_chain\\_update](#page-707-0)(3KSTAT), **See Also** [kstat\\_lookup](#page-709-0)(3KSTAT), [kstat\\_read](#page-711-0)(3KSTAT), [attributes](http://www.oracle.com/pls/topic/lookup?ctx=816-5175&id=attributes-5)(5)

<span id="page-711-0"></span>Name kstat\_read, kstat\_write - read or write kstat data Synopsis cc [ *flag...* ] *file...* -lkstat [ *library...* ] #include <kstat.h> kid\_t kstat\_read(kstat\_ctl\_t \**kc*, kstat\_t \**ksp*, void \**buf*); kid\_t kstat\_write(kstat\_ctl\_t \**kc*, kstat\_t \**ksp*, void \**buf*); Description The kstat\_read() function gets data from the kernel for the kstat pointed to by ksp. The *ksp*->ks\_data field is automatically allocated (or reallocated) to be large enough to hold all of the data. The *ksp*->ks\_ndata field is set to the number of data fields, *ksp*->ks\_data\_size is set to the total size of the data, and *ksp*->ks\_snaptime is set to the high-resolution time at which the data snapshot was taken. If *buf* is non-null, the data is copied from *ksp*->ks\_data to *buf*. The kstat\_write() function writes data from *buf*, or from *ksp*->ks\_data if *buf* is NULL, to the corresponding kstat in the kernel. Only the superuser can use kstat\_write(). Return Values Upon successful completion, kstat\_read() and kstat\_write() return the current kstat chain ID (KCID). Otherwise, they return −1 and set errno to indicate the error. The kstat\_read() and kstat\_write() functions will fail if: **Errors** EACCES An attempt was made to write to a non-writable kstat. EAGAIN The kstat was temporarily unavailable for reading or writing. EINVAL An attempt was made to write data to a kstat, but the number of elements or the data size does not match. ENOMEM Insufficient storage space is available. ENXIO The given kstat could not be located for reading or writing. EOVERFLOW The data for the given kstat was too large to be stored in the structure. EPERM An attempt was made to write to a kstat, but {PRIV\_SYS\_CONFIG} was not asserted in the effective privilege set. kernel statistics driver **Files**

Attributes See [attributes](http://www.oracle.com/pls/topic/lookup?ctx=816-5175&id=attributes-5)(5) for descriptions of the following attributes:

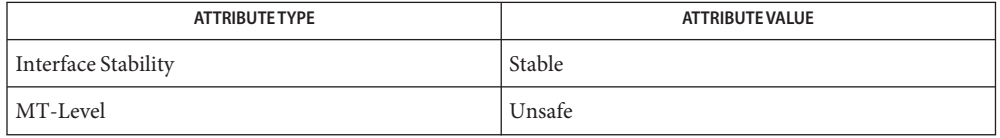

See Also kstat[\(3KSTAT\),](#page-697-0) [kstat\\_chain\\_update](#page-707-0)(3KSTAT), [kstat\\_lookup](#page-709-0)(3KSTAT), [kstat\\_open](#page-710-0)(3KSTAT), [attributes](http://www.oracle.com/pls/topic/lookup?ctx=816-5175&id=attributes-5)(5), [privileges](http://www.oracle.com/pls/topic/lookup?ctx=816-5175&id=privileges-5)(5)

kva\_match – look up a key in a key-value array **Name**

Synopsis cc [  $flag...$  ]  $file...$  lsecdb [ *library*... ] #include <secdb.h>

char \*kva\_match(kva\_t \**kva*, char \**key*);

- Description The kva\_match() function searches a kva\_t structure, which is part of the authattr\_t, execattr t, profattr t, or userattr t structures. The function takes two arguments: a pointer to a key value array, and a key. If the key is in the array, the function returns a pointer to the first corresponding value that matches that key. Otherwise, the function returns NULL.
- Return Values Upon successful completion, the function returns a pointer to the value sought. Otherwise, it returns NULL.
	- Attributes See [attributes](http://www.oracle.com/pls/topic/lookup?ctx=816-5175&id=attributes-5)(5) for descriptions of the following attributes:

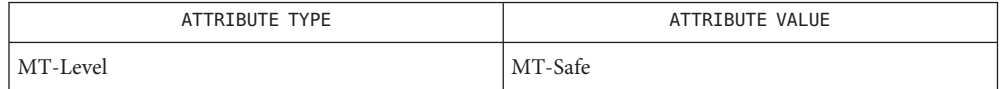

- See Also [getauthattr](#page-548-0)(3SECDB), [getexecattr](#page-557-0)(3SECDB), [getprofattr](#page-564-0)(3SECDB), [getuserattr](#page-570-0)(3SECDB)
	- The kva\_match() function returns a pointer to data that already exists in the key-value array. **Notes** It does not allocate its own memory for this pointer but obtains it from the key-value array that is passed as its first argument.

Name kvm\_getu, kvm\_getcmd - get the u-area or invocation arguments for a process

<span id="page-714-0"></span>Synopsis cc [ *flag...* ] *file...* -lkvm [ *library...*] #include <kvm.h> #include <sys/param.h> #include <sys/user.h> #include <sys/proc.h> struct user \*kvm\_getu(kvm\_t \**kd*, struct proc \**proc*); int kvm\_getcmd(kvm\_t \**kd*, struct proc \**proc*, struct user \**u*, char \*\*\**arg*, char \*\*\**env*);

Description The kvm\_getu() function reads the u-area of the process specified by *proc* to an area of static storage associated with *kd* and returns a pointer to it. Subsequent calls to kvm\_getu() will overwrite this static area.

> The *kd* argument is a pointer to a kernel descriptor returned by [kvm\\_open](#page-720-0)(3KVM). The *proc* argument is a pointer to a copy in the current process's address space of a *proc*structure, obtained, for instance, by a prior [kvm\\_nextproc](#page-717-0)(3KVM) call.

> The kvm\_getcmd() function constructs a list of string pointers that represent the command arguments and environment that were used to initiate the process specified by *proc*.

The *kd* argument is a pointer to a kernel descriptor returned by [kvm\\_open](#page-720-0)(3KVM). The *u* argument is a pointer to a copy in the current process's address space of a user structure, obtained, for instance, by a prior kvm\_getu() call. If *arg* is not NULL, the command line arguments are formed into a null-terminated array of string pointers. The address of the first such pointer is returned in *arg*. If *env* is not NULL, the environment is formed into a null-terminated array of string pointers. The address of the first of these is returned in *env*.

The pointers returned in *arg* and *env* refer to data allocated by malloc() and should be freed by a call to free() when no longer needed. See [malloc](http://www.oracle.com/pls/topic/lookup?ctx=816-5168&id=malloc-3c)(3C). Both the string pointers and the strings themselves are deallocated when freed.

Since the environment and command line arguments might have been modified by the user process, there is no guarantee that it will be possible to reconstruct the original command at all. The kvm\_getcmd() function will make the best attempt possible, returning −1 if the user process data is unrecognizable.

Return Values On success, kvm\_getu() returns a pointer to a copy of the u-area of the process specified by *proc*. On failure, it returns NULL.

> The kvm\_getcmd() function returns 0 on success and −1 on failure. If −1 is returned, the caller still has the option of using the command line fragment that is stored in the u-area.

Attributes See [attributes](http://www.oracle.com/pls/topic/lookup?ctx=816-5175&id=attributes-5)(5) for descriptions of the following attributes:

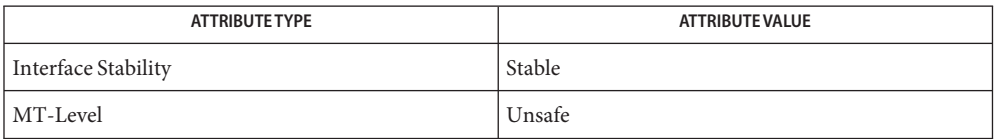

 $\textbf{See Also}$  [kvm\\_nextproc](#page-717-0)(3KVM), [kvm\\_open](#page-720-0)(3KVM), [kvm\\_kread](#page-716-0)(3KVM), [malloc](http://www.oracle.com/pls/topic/lookup?ctx=816-5168&id=malloc-3c)(3C), [libkvm](http://www.oracle.com/pls/topic/lookup?ctx=816-5173&id=libkvm-3lib)(3LIB), [attributes](http://www.oracle.com/pls/topic/lookup?ctx=816-5175&id=attributes-5)(5)

On systems that support both 32-bit and 64-bit processes, the 64-bit implementation of **Notes** libkvm ensures that the *arg* and env pointer arrays for kvm\_getcmd() are translated to the same form as if they were 64-bit processes. Applications that wish to access the raw 32-bit stack directly can use kvm\_uread(). See [kvm\\_read](#page-722-0)(3KVM).

- <span id="page-716-0"></span>Name kvm\_kread, kvm\_kwrite, kvm\_uread, kvm\_uwrite – copy data to or from a kernel image or running system
- Synopsis cc [ *flag...* ] *file...* -lkvm [ *library...*] #include <kvm.h>

ssize\_t kvm\_kread(kvm\_t \**kd*, uintptr\_t *addr*, void \**buf*, size\_t *nbytes*); ssize\_t kvm\_kwrite(kvm\_t \**kd*, uintptr\_t *addr*, void \**buf*, size\_t *nbytes*); ssize\_t kvm\_uread(kvm\_t *\*kd*, uintptr\_t *addr*, void \**buf*, size\_t *nbytes*); ssize\_t kvm\_uwrite(kvm\_t \**kd*, uintptr\_t *addr*, void \**buf*, size\_t *nbytes*);

Description The kvm\_kread() function transfers data from the kernel address space to the address space of the process. *nbytes* bytes of data are copied from the kernel virtual address given by *addr*to the buffer pointed to by *buf*.

> The kvm\_kwrite() function is like kvm\_kread(), except that the direction of the transfer is reversed. To use this function, the [kvm\\_open](#page-720-0)(3KVM) call that returned *kd* must have specified write access.

The kvm\_uread() function transfers data from the address space of the processes specified in the most recent [kvm\\_getu](#page-714-0)(3KVM) call. *nbytes* bytes of data are copied from the user virtual address given by *addr*to the buffer pointed to by *buf*.

The kvm\_uwrite() function is like kvm\_uread(), except that the direction of the transfer is reversed. To use this function, the [kvm\\_open](#page-720-0)(3KVM) call that returned *kd* must have specified write access. The address is resolved in the address space of the process specified in the most recent [kvm\\_getu](#page-714-0)(3KVM) call.

- Return Values On success, these functions return the number of bytes actually transferred. On failure, they return −1.
	- Attributes See [attributes](http://www.oracle.com/pls/topic/lookup?ctx=816-5175&id=attributes-5)(5) for descriptions of the following attributes:

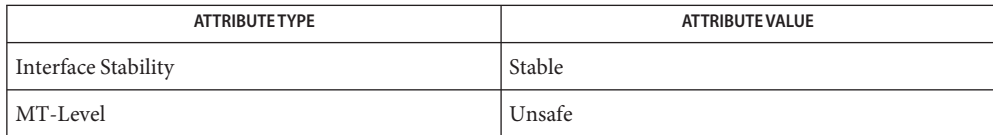

[kvm\\_getu](#page-714-0)(3KVM), [kvm\\_nlist](#page-719-0)(3KVM), [kvm\\_open](#page-720-0)(3KVM), [attributes](http://www.oracle.com/pls/topic/lookup?ctx=816-5175&id=attributes-5)(5) **See Also**

<span id="page-717-0"></span>Name kvm\_nextproc, kvm\_getproc, kvm\_setproc - read system process structures

```
Synopsis cc [ flag... ] file... -lkvm [ library...]
          #include <kvm.h>
          #include <sys/param.h>
          #include <sys/time.h>
          #include <sys/proc.h>
          struct proc *kvm_nextproc(kvm_t *kd);
          int kvm_setproc(kvm_t *kd);
          struct proc *kvm_getproc(kvm_t *kd, pid_t pid);
```
Description The kvm\_nextproc() function reads sequentially all of the system process structures from the kernel identified by *kd* (see [kvm\\_open](#page-720-0)(3KVM)). Each call to kvm\_nextproc() returns a pointer to the static memory area that contains a copy of the next valid process table entry. There is no guarantee that the data will remain valid across calls to kvm\_nextproc(), kvm\_setproc(), or kvm\_getproc(). If the process structure must be saved, it should be copied to non-volatile storage.

> For performance reasons, many implementations will cache a set of system process structures. Since the system state is liable to change between calls to kvm\_nextproc(), and since the cache may contain obsolete information, there is no guarantee that every process structure returned refers to an active process, nor is it certain that all processes will be reported.

The kvm  $setproc()$  function rewinds the process list, enabling kvm  $nextproc()$  to rescan from the beginning of the system process table. This function will always flush the process structure cache, allowing an application to re-scan the process table of a running system.

The kvm\_getproc() function locates the proc structure of the process specified by *pid* and returns a pointer to it. Although this function does not interact with the process table pointer manipulated by kvm nextproc(), the restrictions regarding the validity of the data still apply.

Return Values On success, kvm\_nextproc() returns a pointer to a copy of the next valid process table entry. On failure, it returns NULL.

> On success, kvm\_getproc() returns a pointer to the *proc*structure of the process specified by *pid*. On failure, it returns NULL.

The kvm setproc() function returns 0 on success and −1 on failure.

Attributes See [attributes](http://www.oracle.com/pls/topic/lookup?ctx=816-5175&id=attributes-5)(5) for descriptions of the following attributes:

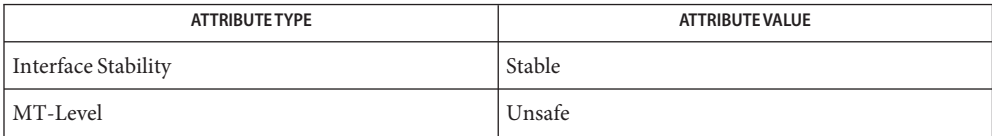

**See Also** [kvm\\_getu](#page-714-0)(3KVM), [kvm\\_open](#page-720-0)(3KVM), [kvm\\_kread](#page-716-0)(3KVM), [attributes](http://www.oracle.com/pls/topic/lookup?ctx=816-5175&id=attributes-5)(5)

<span id="page-719-0"></span>Name kvm\_nlist - get entries from kernel symbol table

Synopsis cc [ *flag...* ] *file...* -lkvm [ *library...*] #include <kvm.h> #include <nlist.h>

int kvm\_nlist(kvm\_t \**kd*, struct nlist \**nl*);

- Description The kvm\_nlist() function examines the symbol table from the kernel image identified by kd (see kvm open $(3KVM)$ ) and selectively extracts a list of values and puts them in the array of nlist structures pointed to by *nl*. The name list pointed to by *nl* consists of an array of structures containing names, types and values. The n\_name field of each such structure is taken to be a pointer to a character string representing a symbol name. The list is terminated by an entry with a null pointer (or a pointer to a null string) in the n\_name field. For each entry in *nl*, if the named symbol is present in the kernel symbol table, its value and type are placed in the n\_value and n\_type fields. If a symbol cannot be located, the corresponding n\_type field of *nl* is set to 0.
- Return Values The kvm\_nlist() functions returns the value of nlist[\(3UCB\)](http://www.oracle.com/pls/topic/lookup?ctx=816-5168&id=nlist-3ucb) or nlist[\(3ELF\),](#page-894-0) depending on the library used.
	- Attributes See [attributes](http://www.oracle.com/pls/topic/lookup?ctx=816-5175&id=attributes-5)(5) for descriptions of the following attributes:

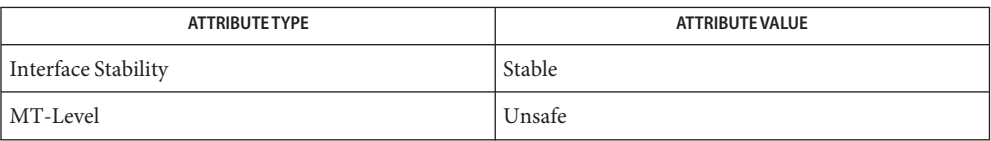

- [kvm\\_open](#page-720-0)(3KVM), [kvm\\_kread](#page-716-0)(3KVM), nlist[\(3ELF\),](#page-894-0) nlist[\(3UCB\),](http://www.oracle.com/pls/topic/lookup?ctx=816-5168&id=nlist-3ucb) [attributes](http://www.oracle.com/pls/topic/lookup?ctx=816-5175&id=attributes-5)(5) **See Also**
	- Although the libkvm API is Stable, the symbol names and data values that can be accessed **Notes** through this set of interfaces are Private and are subject to ongoing change.
Name kvm\_open, kvm\_close - specify a kernel to examine

<span id="page-720-0"></span>Synopsis cc [ *flag...* ] *file...* -lkvm [ *library...*] #include <kvm.h> #include <fcntl.h> kvm\_t \*kvm\_open(char \**namelist*, char \**corefile*, char \**swapfile*, int *flag*, char \**errstr*); int kvm\_close(kvm\_t \**kd*);

The kvm\_open() function initializes a set of file descriptors to be used in subsequent calls to kernel virtual memory ( VM) routines. It returns a pointer to a kernel identifier that must be used as the *kd* argument in subsequent kernel VM function calls. **Description**

> The *namelist* argument specifies an unstripped executable file whose symbol table will be used to locate various offsets in *corefile*. If *namelist* is NULL, the symbol table of the currently running kernel is used to determine offsets in the core image. In this case, it is up to the implementation to select an appropriate way to resolve symbolic references, for instance, using /dev/ksyms as a default *namelist* file.

> The *corefile* argument specifies a file that contains an image of physical memory, for instance, a kernel crash dump file (see [savecore](http://www.oracle.com/pls/topic/lookup?ctx=816-5166&id=savecore-1m)(1M)) or the special device /dev/mem. If*corefile* is NULL, the currently running kernel is accessed, using /dev/mem and /dev/kmem.

The *swapfile* argument specifies a file that represents the swap device. If both *corefile* and *swapfile* are NULL, the swap device of the currently running kernel is accessed. Otherwise, if *swapfile* is NULL, kvm\_open() may succeed but subsequent [kvm\\_getu](#page-714-0)(3KVM) function calls may fail if the desired information is swapped out.

The *flag* function is used to specify read or write access for*corefile* and may have one of the following values:

O\_RDONLY open for reading

O\_RDWR open for reading and writing

The *errstr* argument is used to control error reporting. If it is a null pointer, no error messages will be printed. If it is non-null, it is assumed to be the address of a string that will be used to prefix error messages generated by kvm\_open. Errors are printed to stderr. A useful value to supply for *errstr* would be *argv*[0]. This has the effect of printing the process name in front of any error messages.

Applications using libkvm are dependent on the underlying data model of the kernel image, that is, whether it is a 32−bit or 64−bit kernel.

The data model of these applications must match the data model of the kernel in order to correctly interpret the size and offsets of kernel data structures. For example, a 32−bit application that uses the 32−bit version of the libkvm interfaces will fail to open a 64−bit

kernel image. Similarly, a 64−bit application that uses the 64−bit version of the libkvm interfaces will fail to open a 32−bit kernel image.

The kvm\_close() function closes all file descriptors that were associated with *kd*. These files are also closed on  $exit(2)$  $exit(2)$  and  $execute()$  $execute()$  (see  $exec(2))$ . kvm\_close() also resets the proc pointer associated with [kvm\\_nextproc](#page-717-0)(3KVM) and flushes any cached kernel data.

Return Values The kvm\_open() function returns a non-null value suitable for use with subsequent kernel VM function calls. On failure, it returns NULL and no files are opened.

The kvm\_close() function returns 0 on success and −1 on failure.

Files /dev/kmem

/dev/ksyms

/dev/mem

Attributes See [attributes](http://www.oracle.com/pls/topic/lookup?ctx=816-5175&id=attributes-5)(5) for descriptions of the following attributes:

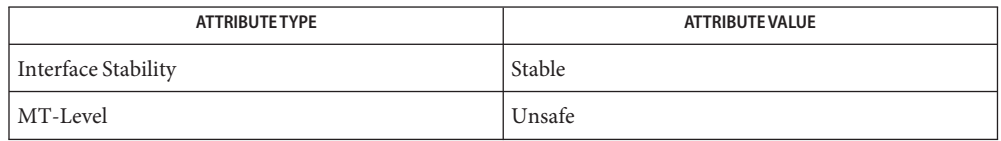

- See Also [savecore](http://www.oracle.com/pls/topic/lookup?ctx=816-5166&id=savecore-1m)(1M), [exec](http://www.oracle.com/pls/topic/lookup?ctx=816-5167&id=exec-2)(2), [exit](http://www.oracle.com/pls/topic/lookup?ctx=816-5167&id=exit-2)(2), [pathconf](http://www.oracle.com/pls/topic/lookup?ctx=816-5167&id=pathconf-2)(2), [getloadavg](http://www.oracle.com/pls/topic/lookup?ctx=816-5168&id=getloadavg-3c)(3C), kstat[\(3KSTAT\),](#page-697-0) kvm getu(3KVM), kvm nextproc(3KVM), kvm nlist(3KVM), kvm kread(3KVM), [libkvm](http://www.oracle.com/pls/topic/lookup?ctx=816-5173&id=libkvm-3lib)(3LIB),[sysconf](http://www.oracle.com/pls/topic/lookup?ctx=816-5168&id=sysconf-3c)(3C), [proc](http://www.oracle.com/pls/topic/lookup?ctx=816-5174&id=proc-4)(4), [attributes](http://www.oracle.com/pls/topic/lookup?ctx=816-5175&id=attributes-5)(5), [lfcompile](http://www.oracle.com/pls/topic/lookup?ctx=816-5175&id=lfcompile-5)(5)
	- Kernel core dumps should be examined on the platform on which they were created. While a **Notes** 32-bit application running on a 64-bit kernel can examine a 32-bit core dump, a 64-bit application running on a 64-bit kernel cannot examine a kernel core dump from the 32-bit system.

On 32-bit systems, applications that use libkvm to access the running kernel must be 32-bit applications. On systems that support both 32-bit and 64-bit applications, applications that use the libkvm interfaces to access the running kernel must themselves be 64-bit applications.

Although the libkvm API is Stable, the symbol names and data values that can be accessed through this set of interfaces are Private and are subject to ongoing change.

Applications using libkvm are likely to be platform- and release-dependent.

Most of the traditional uses of libkvm have been superseded by more stable interfaces that allow the same information to be extracted more efficiently, yet independent of the kernel data model. For examples, see [sysconf](http://www.oracle.com/pls/topic/lookup?ctx=816-5168&id=sysconf-3c)(3C), [proc](http://www.oracle.com/pls/topic/lookup?ctx=816-5174&id=proc-4)(4), kstat[\(3KSTAT\),](#page-697-0) [getloadavg](http://www.oracle.com/pls/topic/lookup?ctx=816-5168&id=getloadavg-3c)(3C), and [pathconf](http://www.oracle.com/pls/topic/lookup?ctx=816-5167&id=pathconf-2)(2).

kvm\_read, kvm\_write – copy data to or from a kernel image or running system **Name**

Synopsis cc [ *flag...* ] *file...* -lkvm [ *library...*] #include <kvm.h>

> ssize\_t kvm\_read(kvm\_t \**kd*, uintptr\_t *addr*, void \**buf*, size\_t *nbytes*); ssize\_t kvm\_write(kvm\_t \**kd*, uintptr\_t *addr*, void \**buf*, size\_t *nbytes*);

The kvm\_read() function transfers data from the kernel image specified by *kd* (see **Description** [kvm\\_open](#page-720-0)(3KVM)) to the address space of the process. *nbytes* bytes of data are copied from the kernel virtual address given by *addr*to the buffer pointed to by *buf*.

> The kvm\_write() function is like kvm\_read(), except that the direction of data transfer is reversed. To use this function, the [kvm\\_open](#page-720-0)(3KVM) call that returned *kd* must have specified write access. If a user virtual address is given, it is resolved in the address space of the process specified in the most recent [kvm\\_getu](#page-714-0)(3KVM) call.

- The kvm\_read() and kvm\_write() functions are obsolete and might be removed in a future **Usage** release. The functions described on the [kvm\\_kread](#page-716-0)(3KVM) manual page should be used instead.
- Return Values On success, these functions return the number of bytes actually transferred. On failure, they return −1.
	- Attributes See [attributes](http://www.oracle.com/pls/topic/lookup?ctx=816-5175&id=attributes-5)(5) for descriptions of the following attributes:

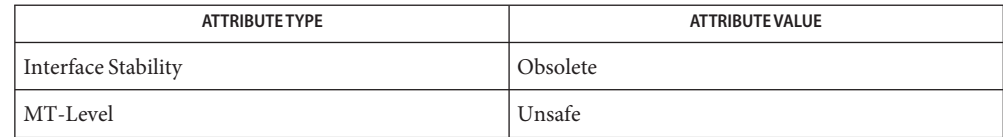

[kvm\\_getu](#page-714-0)(3KVM), [kvm\\_kread](#page-716-0)(3KVM)[kvm\\_nlist](#page-719-0)(3KVM), [kvm\\_open](#page-720-0)(3KVM), **See Also** [attributes](http://www.oracle.com/pls/topic/lookup?ctx=816-5175&id=attributes-5)(5)

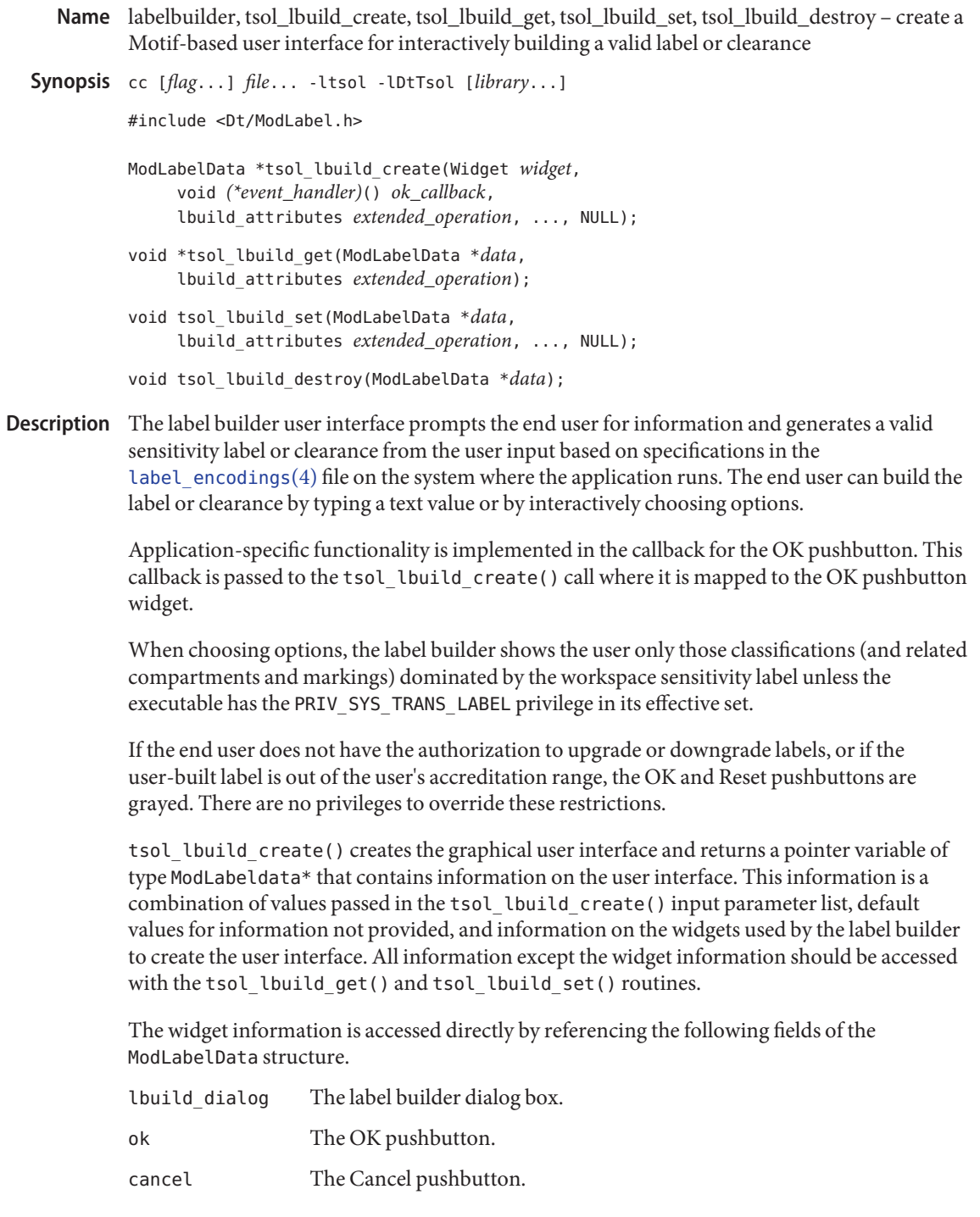

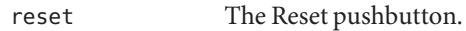

help The Help pushbutton.

The tsol\_lbuild\_create() parameter list takes the following values:

- widget The widget from which the dialog box is created. Any Motif widget can be passed.
- ok\_callback A callback function that implements the behavior of the OK pushbutton on the dialog box.
- ..., NULL A NULL terminated list of extended operations and value pairs that define the characteristics and behavior of the label builder dialog box.

tsol\_lbuild\_get() and tsol\_lbuild\_set() access the information stored in the ModLabelData structure returned by tsol lbuild create().

The following extended operations can be passed to tsol\_lbuild\_create() to build the user interface, to tsol lbuild get() to retrieve information on the user interface, and to tsol lbuild set() to change the user interface information. All extended operations are valid for tsol\_lbuild\_get(), but the \*WORK\* operations are not valid for tsol\_lbuild\_set() or tsol lbuild create() because these values are set from input supplied by the end user. These exceptions are noted in the descriptions.

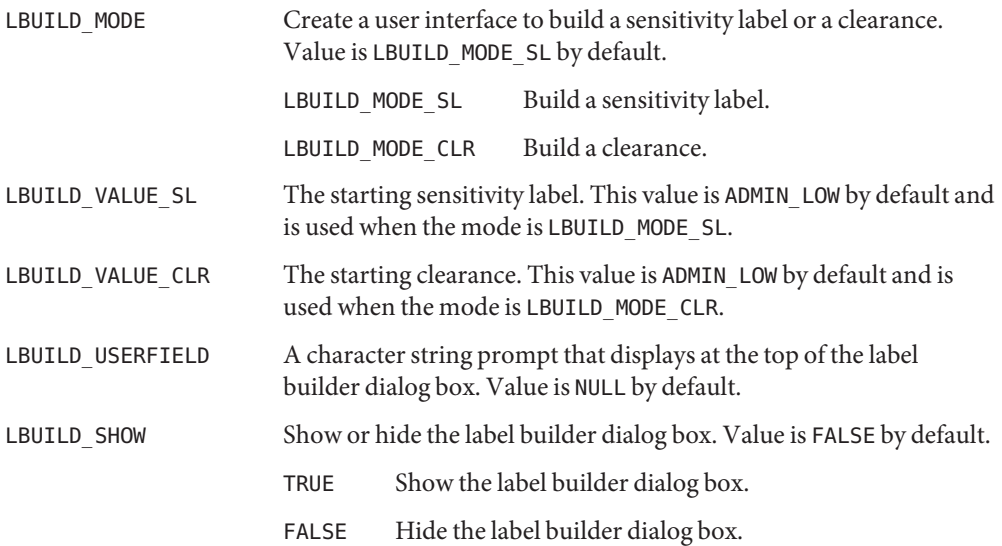

tsol lbuild destroy() destroys the ModLabelData structure returned by tsol lbuild create().

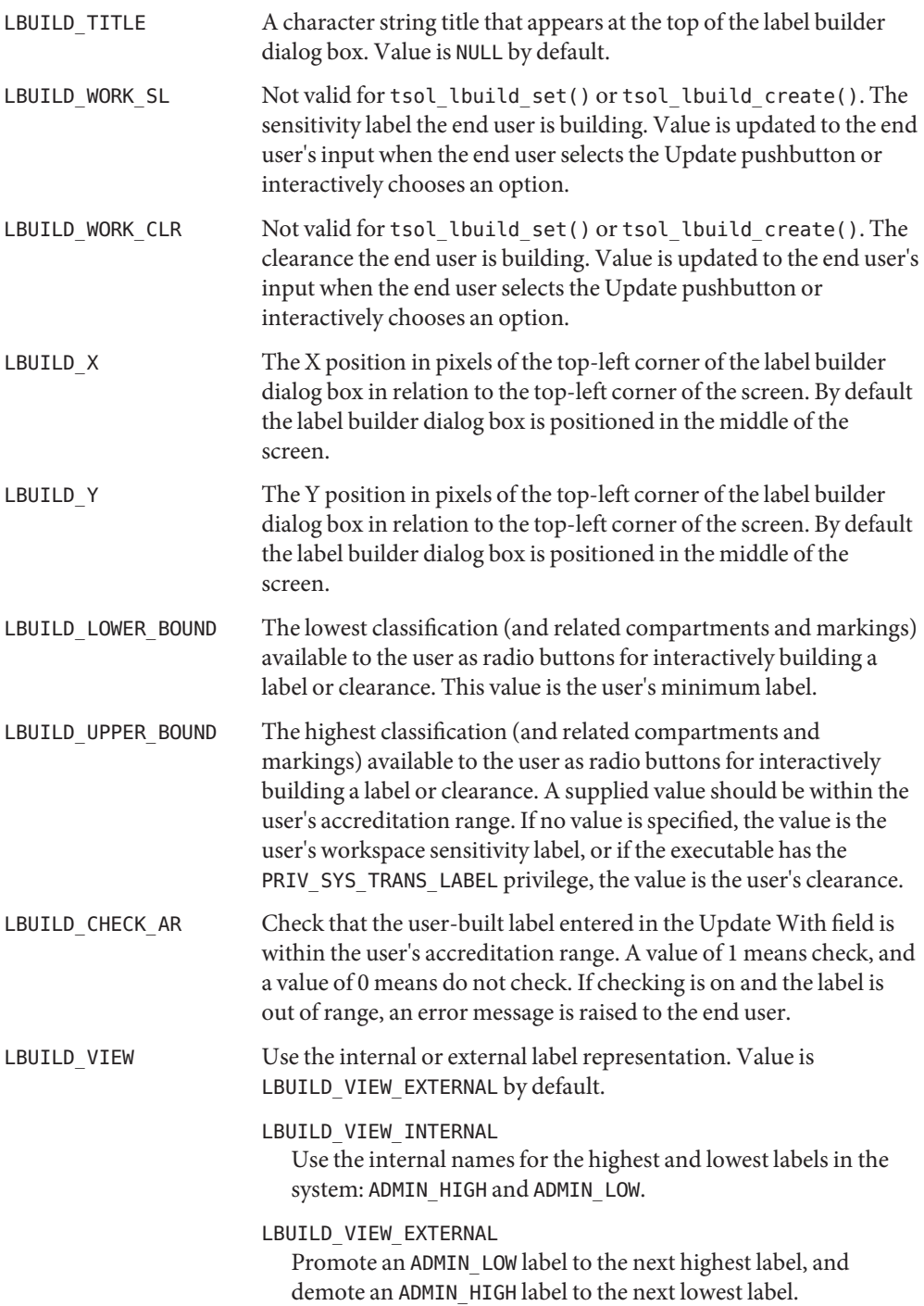

Return Values The tsol\_lbuild\_get() function returns -1 if it is unable to get the value.

The tsol lbuild create() function returns a variable of type ModLabelData that contains the information provided in the tsol\_lbuild\_create() input parameter list, default values for information not provided, and information on the widgets used by the label builder to create the user interface.

```
EXAMPLE 1 Create a Label Builder.
Examples
```

```
(ModLabelData *)lbldata = tsol_lbuild_create(widget0, callback_function,
     LBUILD_MODE, LBUILD_MODE_SL,
    LBUILD TITLE, "Setting Sensitivity Label",
    LBUILD_VIEW, LBUILD_VIEW_INTERNAL,
    LBUILD X, 200,
    LBUILD Y, 200,
    LBUILD USERFIELD, "Pathname:",
    LBUILD_SHOW, FALSE,
 NULL);
```
**EXAMPLE 2** Query the Mode and Display the Label Builder.

These examples call the tsol\_lbuild\_get() function to query the mode being used, and call the tsol lbuild set() function so the label builder dialog box displays.

```
mode = (int)tsol_lbuild_get(lbldata, LBUILD_MODE );
```
tsol\_lbuild\_set(lbldata, LBUILD\_SHOW, TRUE, NULL);

**EXAMPLE 3** Destroy the ModLabelData Variable.

This example destroys the ModLabelData variable returned in the call to tsol\_lbuild\_create().

tsol\_lbuild\_destroy(lbldata);

/usr/dt/include/Dt/ModLabel.h **Files** Header file for label builder functions

> /etc/security/tsol/label\_encodings The label encodings file contains the classification names, words, constraints, and values for the defined labels of this system.

Attributes See [attributes](http://www.oracle.com/pls/topic/lookup?ctx=816-5175&id=attributes-5)(5) for descriptions of the following attributes:

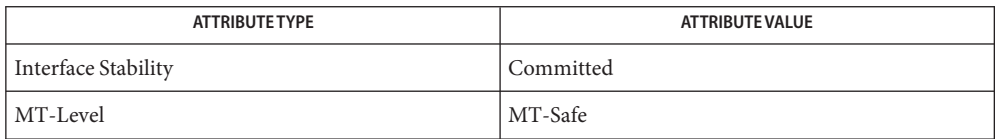

#### See Also [libtsol](http://www.oracle.com/pls/topic/lookup?ctx=816-5173&id=libtsol-3lib)(3LIB), [label\\_encodings](http://www.oracle.com/pls/topic/lookup?ctx=816-5174&id=label-encodings-4)(4), [attributes](http://www.oracle.com/pls/topic/lookup?ctx=816-5175&id=attributes-5)(5)

Chapter 7, "Label Builder APIs," in *[Solaris Trusted Extensions Developer's Guide](http://www.oracle.com/pls/topic/lookup?ctx=819-0869&id=lbuilder-1)*

Notes The functionality described on this manual page is available only if the system is configured with Trusted Extensions.

Name labelclipping, Xbsltos, Xbcleartos - translate a binary label and clip to the specified width

Synopsis cc [flag...] file... -ltsol -lDtTsol [library...]

#include <Dt/label\_clipping.h>

XmString Xbsltos(Display \**display*, const m\_label\_t \**senslabel*, Dimension *width*, const XmFontList *fontlist*, const int *flags*);

XmString Xbcleartos(Display \**display*, const m\_label\_t \**clearance*, Dimension *width*, const XmFontList *fontlist*, const int *flags*);

Description The calling process must have PRIV\_SYS\_TRANS\_LABEL in its set of effective privileges to translate labels or clearances that dominate the current process' sensitivity label.

*display* The structure controlling the connection to an X Window System display.

- *senslabel* The sensitivity label to be translated.
- *clearance* The clearance to be translated.
- *width* The width of the translated label or clearance in pixels. If the specified width is shorter than the full label, the label is clipped and the presence of clipped letters is indicated by an arrow. In this example, letters have been clipped to the right of: TS<-. See the sbltos[\(3TSOL\)](#page-1159-0) manual page for more information on the clipped indicator. If the specified width is equal to the display width (*display*), the label is not truncated, but word-wrapped using a width of half the display width.
- *fontlist* A list of fonts and character sets where each font is associated with a character set.
- *flags* The value of flags indicates which words in the label encodings(4) file are used for the translation. See the bltos[\(3TSOL\)](#page-77-0) manual page for a description of the flag values: LONG\_WORDS, SHORT\_WORDS, LONG\_CLASSIFICATION, SHORT\_CLASSIFICATION, ALL\_ENTRIES, ACCESS\_RELATED, VIEW\_EXTERNAL, VIEW INTERNAL, NO CLASSIFICATION. BRACKETED is an additional flag that can be used with Xbsltos() only. It encloses the sensitivity label in square brackets as follows: [C].
- Return Values These functions return a compound string that represents the character-coded form of the sensitivity label or clearance that is translated. The compound string uses the language and fonts specified in *fontlist* and is clipped to *width*. These functions return NULL if the label or clearance is not a valid, required type as defined in the [label\\_encodings](http://www.oracle.com/pls/topic/lookup?ctx=816-5174&id=label-encodings-4)(4) file, or not dominated by the process' sensitivity label and the PRIV\_SYS\_TRANS\_LABEL privilege is not asserted.

/usr/dt/include/Dt/label\_clipping.h **Files** Header file for label clipping functions

/etc/security/tsol/label\_encodings

The label encodings file contains the classification names, words, constraints, and values for the defined labels of this system.

**EXAMPLE 1** Translate and Clip a Clearance. **Examples**

This example translates a clearance to text using the long words specified in the label encodings(4) file, a font list, and clips the translated clearance to a width of 72 pixels.

xmstr = Xbcleartos(XtDisplay(topLevel), &clearance, 72, fontlist, LONG\_WORDS

Attributes See [attributes](http://www.oracle.com/pls/topic/lookup?ctx=816-5175&id=attributes-5)(5) for descriptions of the following attributes:

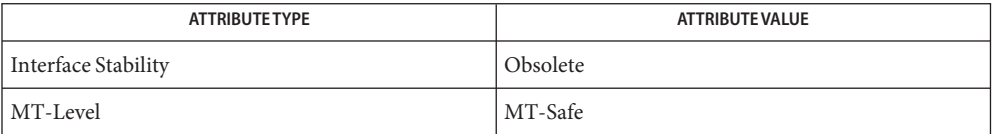

The labelclipping functions, Xbsltos() and Xbcleartos(), are obsolete. Use the label to str(3TSOL) function instead.

### See Also bltos[\(3TSOL\),](#page-77-0) [label\\_to\\_str](#page-730-0)(3TSOL), [libtsol](http://www.oracle.com/pls/topic/lookup?ctx=816-5173&id=libtsol-3lib)(3LIB), [label\\_encodings](http://www.oracle.com/pls/topic/lookup?ctx=816-5174&id=label-encodings-4)(4), [attributes](http://www.oracle.com/pls/topic/lookup?ctx=816-5175&id=attributes-5)(5)

See XmStringDraw(3) and FontList(3) for information on the creation and structure of a font list.

Notes The functionality described on this manual page is available only if the system is configured with Trusted Extensions.

<span id="page-730-0"></span>Name label\_to\_str - convert labels to human readable strings

Synopsis cc [flag...] file... -ltsol [library...] #include <tsol/label.h> int label\_to\_str(const m\_label\_t \**label*, char \*\**string*, const m\_label\_str\_t *conversion\_type*, uint\_t *flags*);

Description label\_to\_str() is a simple function to convert various mandatory label types to human readable strings.

> *label* is the mandatory label to convert. *string* points to memory that is allocated by label\_to\_str() that contains the converted string. The caller is responsible for calling [free](http://www.oracle.com/pls/topic/lookup?ctx=816-5168&id=free-3c)(3C) to free allocated memory.

The calling process must have mandatory read access to the resulting human readable string. Or the calling process must have the sys\_trans\_label privilege.

The *conversion\_type* parameter controls the type of label conversion. Not all types of conversion are valid for all types of label:

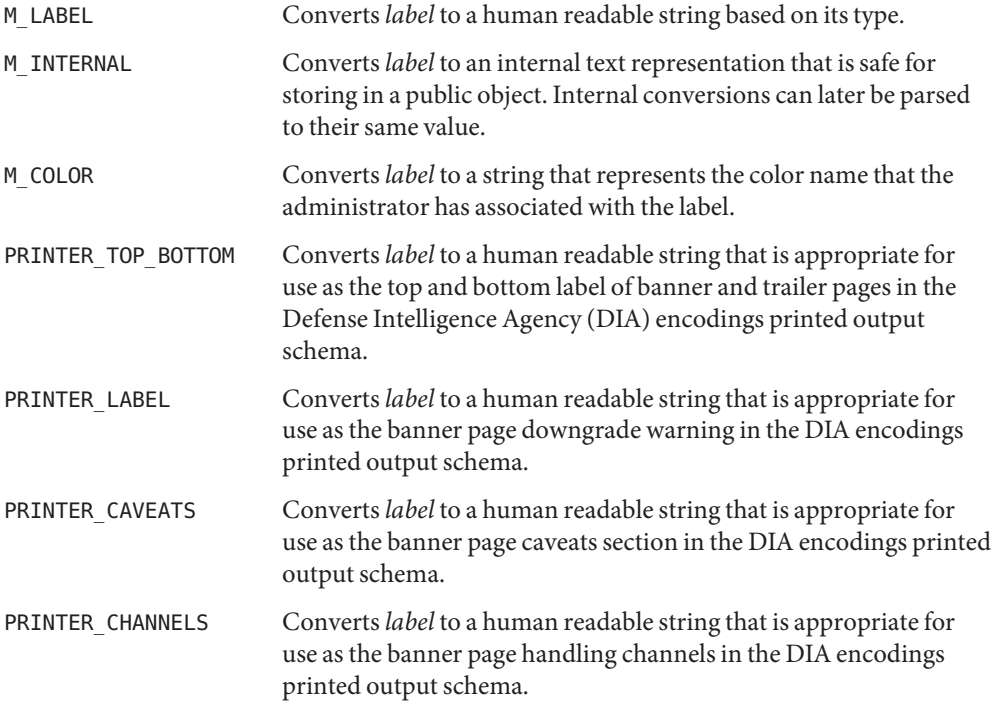

The *flags* parameter provides a hint to the label conversion:

DEF NAMES The default names are preferred.

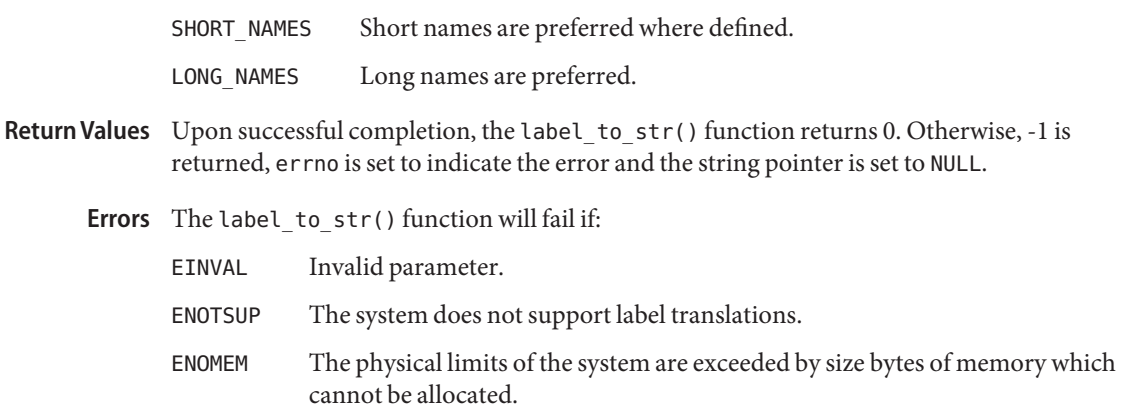

Attributes See [attributes](http://www.oracle.com/pls/topic/lookup?ctx=816-5175&id=attributes-5)(5) for descriptions of the following attributes:

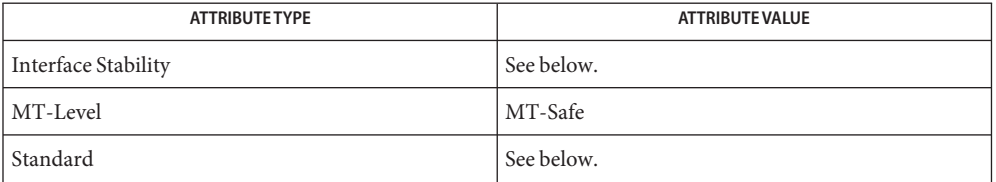

The label\_to\_str() function is Committed. The returned string is Not-an-Interface and is dependent on the specific label\_encodings file. The conversion type INTERNAL is Uncommitted, but is always accepted as input to [str\\_to\\_label](#page-1304-0)(3TSOL).

Conversion types that are relative to the DIA encodings schema are Standard. Standard is specified in label encodings(4).

See Also [free](http://www.oracle.com/pls/topic/lookup?ctx=816-5168&id=free-3c)(3C), [libtsol](http://www.oracle.com/pls/topic/lookup?ctx=816-5173&id=libtsol-3lib)(3LIB), [str\\_to\\_label](#page-1304-0)(3TSOL), [label\\_encodings](http://www.oracle.com/pls/topic/lookup?ctx=816-5174&id=label-encodings-4)(4), [attributes](http://www.oracle.com/pls/topic/lookup?ctx=816-5175&id=attributes-5)(5), [labels](http://www.oracle.com/pls/topic/lookup?ctx=816-5175&id=labels-5)(5)

"Using the label\_to\_str Function" in *[Solaris Trusted Extensions Developer's Guide](http://www.oracle.com/pls/topic/lookup?ctx=819-0869&id=labelprint-10)*

- Warnings A number of these conversions rely on the DIA label encodings schema. They might not be valid for other label schemata.
	- Notes The functionality described on this manual page is available only if the system is configured with Trusted Extensions.

Name ldexp, ldexpf, ldexpl - load exponent of a floating point number

c99 [ *flag*... ] *file*... -lm [ *library*... ] **Synopsis** #include <math.h> double ldexp(double x, int exp); float ldexpf(float x, int exp); long double ldexpl(long double x, int exp); **Description** These functions computes the quantity  $x * 2^{exp}$ .

Return Values Upon successful completion, these functions return x multiplied by 2 raised to the power *exp*.

If these functions would cause overflow, a range error occurs and ldexp(), ldexpf(), and ldexpl() return ±HUGE\_VAL, ±HUGE\_VALF, and ±HUGE\_VALL (according to the sign of *x*), respectively.

If *x* is NaN, a NaN is returned.

If  $x$  is  $\pm 0$  or  $\pm$ Inf,  $x$  is returned.

If *exp* is 0, *x* is returned.

These functions will fail if: **Errors**

Range Error The result overflows.

If the integer expression (math\_errhandling & MATH\_ERREXCEPT) is non-zero, the overflow floating-point exception is raised.

The ldexp() function sets errno to ERANGE if the result overflows.

An application wanting to check for exceptions should call feclearexcept(FE\_ALL\_EXCEPT) **Usage** before calling these functions. On return, if fetestexcept (FE\_INVALID | FE\_DIVBYZERO | FE\_OVERFLOW | FE\_UNDERFLOW) is non-zero, an exception has been raised. An application should either examine the return value or check the floating point exception flags to detect exceptions.

An application can also set errno to 0 before calling ldexp(). On return, if errno is non-zero, an error has occurred. The ldexpf() and ldexpl() functions do not set errno.

Attributes See [attributes](http://www.oracle.com/pls/topic/lookup?ctx=816-5175&id=attributes-5)(5) for descriptions of the following attributes:

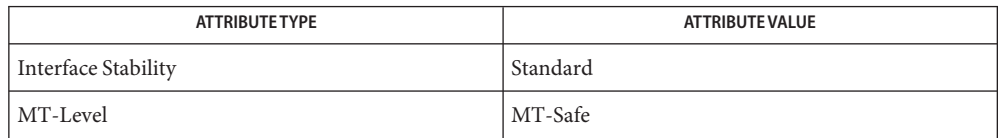

See Also [frexp](#page-533-0)(3M), [isnan](#page-693-0)[\(3M\),](#page-813-0) modf(3M), [attributes](http://www.oracle.com/pls/topic/lookup?ctx=816-5175&id=attributes-5)(5), [standards](http://www.oracle.com/pls/topic/lookup?ctx=816-5175&id=standards-5)(5)

- ld\_support, ld\_atexit, ld\_atexit64, ld\_file, ld\_file64, ld\_input\_done, ld\_input\_section, **Name** ld\_input\_section64, ld\_open, ld\_open64, ld\_section, ld\_section64, ld\_start, ld\_start64, ld\_version – link-editor support functions
- Synopsis void ld\_atexit(int status);
	- void ld\_atexit64(int *status*);
	- void ld\_file(const char \**name*, const Elf\_Kind *kind*, int *flags*, Elf \**elf*);
	- void ld\_file64(const char \**name*, const Elf\_Kind *kind*, int *flags*, Elf \**elf*);
	- void ld\_input\_done(uint\_t \**flags*);
	- void ld\_input\_section(const char \**name*, Elf32\_Shdr \*\**shdr*, Elf32\_Word *sndx*, Elf\_Data \**data*, Elf \**elf*, uint\_t \**flags*);
	- void ld\_input\_section64(const char \**name*, Elf64\_Shdr \*\**shdr*, Elf64\_Word *sndx*, Elf\_Data \**data*, Elf \**elf*, uint\_t \**flags*);
	- void ld\_open(const char \*\**pname*, const char \*\**fname*, int \**fd*, int *flags*, Elf \*\**elf*, Elf \**ref*, size\_t *off*, Elf\_kind *kind*);
	- void ld\_open64(const char \*\**pname*, const char \*\**fname*, int \**fd*, int *flags*, Elf \*\**elf*, Elf \**ref*, size\_t *off*, Elf\_kind *kind*);
	- void ld\_section(const char \**name*, Elf32\_Shdr *shdr*, Elf32\_Word *sndx*, Elf\_Data \**data*, Elf \**elf*);
	- void ld\_section64(const char \**name*, Elf64\_Shdr *shdr*, Elf64\_Word *sndx*, Elf\_Data \**data*, Elf \**elf*);
	- void ld\_start(const char \**name*, const Elf32\_Half *type*, const char \**caller*);
	- void ld\_start64(const char \**name*, const Elf64\_Half *type*, const char \**caller*);

Description A link-editor support library is a user-created shared object offering one or more of these interfaces. These interfaces are called by the link-editor  $ld(1)$  $ld(1)$  at various stages of the link-editing process. See the *[Linker and Libraries Guide](http://www.oracle.com/pls/topic/lookup?ctx=817-1984&id=llm)* for a full description of the link-editor support mechanism.

#### **See Also** ld[\(1\)](http://www.oracle.com/pls/topic/lookup?ctx=816-5165&id=ld-1)

#### *[Linker and Libraries Guide](http://www.oracle.com/pls/topic/lookup?ctx=817-1984&id=llm)*

void ld\_version(uint\_t *version*);

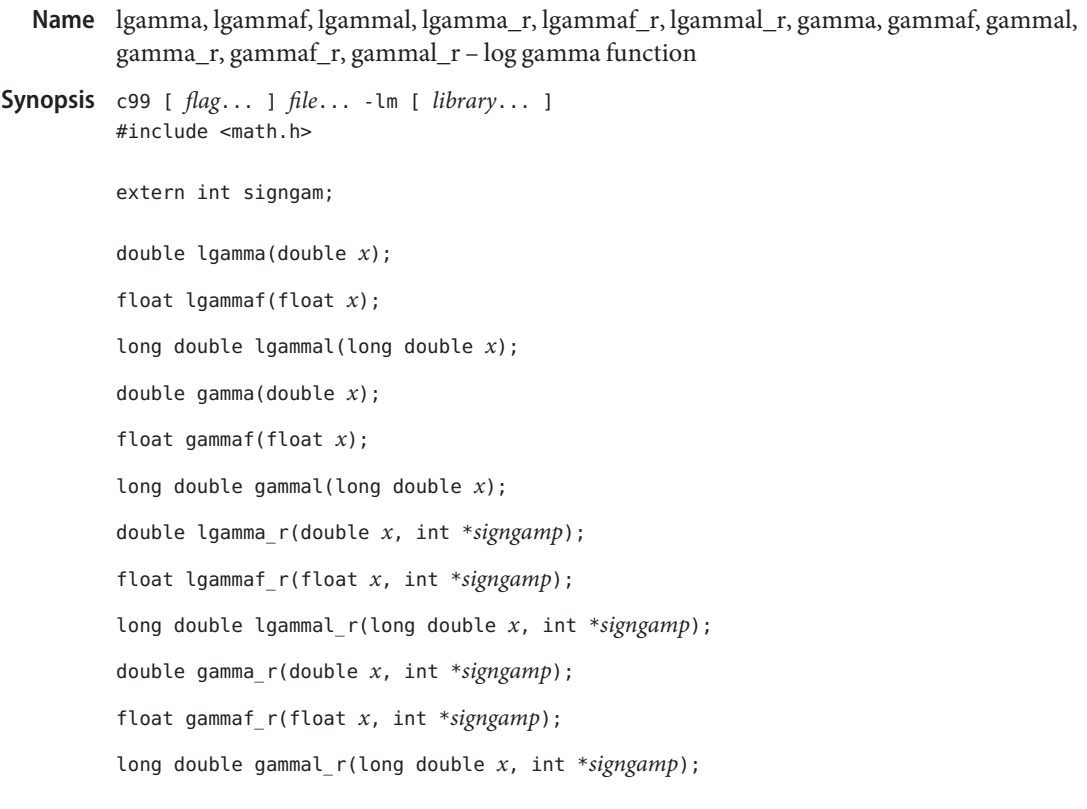

Description These functions return

# $\ln |\Gamma(x)|$

where

$$
\Gamma(x) = \int_0^\infty t^{x-1} e^{-t} dt
$$

for  $x > 0$  and

$$
\Gamma(x) = \pi/(\Gamma(1-x)\sin(\pi x))
$$

for  $x < 1$ .

These functions use the external integer signgam to return the sign of  $|-(x)$  while lgamma  $r()$ and gamma\_r() use the user-allocated space addressed by signgamp.

Return Values Upon successful completion, these functions return the logarithmic gamma of x.

If *x* is a non-positive integer, a pole error occurs and these functions return +HUGE\_VAL, +HUGE\_VALF, and +HUGE\_VALL, respectively.

If *x* is NaN, a NaN is returned.

If  $x$  is 1 or 2,  $+0$  shall be returned.

If  $x$  is  $\pm$ Inf,  $\pm$ Inf is returned.

These functions will fail if: **Errors**

Pole Error The *x* argument is a negative integer or 0.

If the integer expression (math errhandling & MATH ERREXCEPT) is non-zero, then the divide-by-zero floating-point exception is raised.

An application wanting to check for exceptions should call feclearexcept(FE\_ALL\_EXCEPT) **Usage** before calling these functions. On return, if fetestexcept(FE\_INVALID | FE\_DIVBYZERO | FE\_OVERFLOW | FE\_UNDERFLOW) is non-zero, an exception has been raised. An application should either examine the return value or check the floating point exception flags to detect exceptions.

In the case of  $lgamma()$ , do not use the expression signgam\*exp(lgamma(x)) to compute

## $g := \Gamma(x)$

Instead compute lgamma() first:

 $lg = lgamma(x); g = signgam*exp(lg);$ 

only after lgamma() has returned can signgam be correct. Note that  $|-(x)|$  must overflow when *x* is large enough, underflow when −*x* is large enough, and generate a division by 0 exception at the singularities *x* a nonpositive integer.

Attributes See [attributes](http://www.oracle.com/pls/topic/lookup?ctx=816-5175&id=attributes-5)(5) for descriptions of the following attributes:

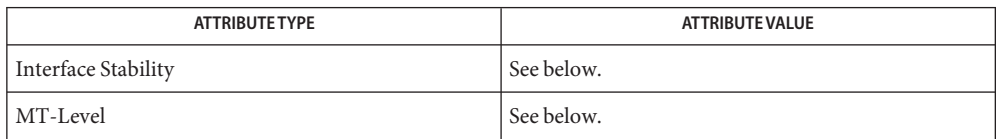

The lgamma(), lgammaf(), lgammal(), and gamma() functions are Standard. The lgamma\_r(), lgammaf r(), lgammal r(), gamma r(), gammaf r(), and gammal r(), functions are Stable.

The lgamma(), lgammaf(), lgammal(), gamma(), gammaf(), and gammal() functions are Unsafe in multithreaded applications. The lgamma\_r(), lgammaf\_r(), lgammal\_r(), gamma\_r(), gammaf\_r(), and gammal\_r() functions are MT-Safe and should be used instead.

- See Also exp[\(3M\),](#page-488-0) [feclearexcept](#page-494-0)(3M), [fetestexcept](#page-502-0)(3M), [isnan](#page-693-0)(3M), math.h[\(3HEAD\),](http://www.oracle.com/pls/topic/lookup?ctx=816-5173&id=math.h-3head) [attributes](http://www.oracle.com/pls/topic/lookup?ctx=816-5175&id=attributes-5)(5), [standards](http://www.oracle.com/pls/topic/lookup?ctx=816-5175&id=standards-5)(5)
	- When compiling multithreaded applications, the \_REENTRANT flag must be defined on the **Notes** compile line. This flag should only be used in multithreaded applications.

Name lgrp\_affinity\_get, lgrp\_affinity\_set - get of set lgroup affinity

- <span id="page-738-0"></span>Synopsis cc [ *flag ...* ] *file*... -llgrp [ *library ...* ] #include <sys/lgrp\_user.h>
	- lgrp\_affinity\_t lgrp\_affinity\_get(idtype\_t *idtype*, id\_t *id*, lgrp\_id\_t *lgrp*);
	- int lgrp\_affinity\_set(idtype\_t *idtype*, id\_t *id*, lgrp\_id\_t *lgrp*, lgrp\_affinity\_t *affinity*);
- The lgrp affinity get() function returns the affinity that the LWP or set of LWPs specified by the *idtype* and *id* arguments have for the given lgroup. **Description**

The lgrp affinity set() function sets the affinity that the LWP or set of LWPs specified by *idtype* and *id* have for the given lgroup. The lgroup affinity can be set to LGRP AFF STRONG, LGRP\_AFF\_WEAK, or LGRP\_AFF\_NONE.

If the *idtype* is P\_PID, the affinity is retrieved for one of the LWPs in the process or set for all the LWPs of the process with process ID (PID) *id*. The affinity is retrieved or set for the LWP of the current process with LWP ID *id* if *idtype* is P\_LWPID. If *id* is P\_MYID, then the current LWP or process is specified.

The operating system uses the lgroup affinities as advice on where to run a thread and allocate its memory and factors this advice in with other constraints. Processor binding and processor sets can restrict which lgroups a thread can run on, but do not change the lgroup affinities.

Each thread can have an affinity for an lgroup in the system such that the thread will tend to be scheduled to run on that lgroup and allocate memory from there whenever possible. If the thread has affinity for more than one lgroup, the operating system will try to run the thread and allocate its memory on the lgroup for which it has the strongest affinity, then the next strongest, and so on up through some small, system-dependent number of these lgroup affinities. When multiple lgroups have the same affinity, the order of preference among them is unspecified and up to the operating system to choose. The lgroup with the strongest affinity that the thread can run on is known as its"home lgroup"(see [lgrp\\_home](#page-744-0)(3LGRP)) and is usually the operating system's first choice of where to run the thread and allocate its memory.

There are different levels of affinity that can be specified by a thread for a particuliar lgroup. The levels of affinity are the following from strongest to weakest:

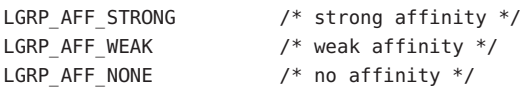

The LGRP\_AFF\_STRONG affinity serves as a hint to the operating system that the calling thread has a strong affinity for the given lgroup. If this is the thread's home lgroup, the operating system will avoid rehoming it to another lgroup if possible. However, dynamic reconfiguration, processor offlining, processor binding, and processor set binding and

manipulation are examples of events that can cause the operating system to change the thread's home lgroup for which it has a strong affinity.

The LGRP\_AFF\_WEAK affinity is a hint to the operating system that the calling thread has a weak affinity for the given lgroup. If a thread has a weak affinity for its home lgroup, the operating system interpets this to mean that thread does not mind whether it is rehomed, unlike LGRP\_AFF\_STRONG. Load balancing, dynamic reconfiguration, processor binding, or processor set binding and manipulation are examples of events that can cause the operating system to change a thread's home lgroup for which it has a weak affinity.

The LGRP AFF NONE affinity signifies no affinity and can be used to remove a thread's affinity for a particuliar lgroup. Initially, each thread has no affinity to any lgroup. If a thread has no lgroup affinities set, the operating system chooses a home lgroup for the thread with no affinity set.

Return Values Upon successful completion, lgrp\_affinity\_get() returns the affinity for the given lgroup.

Upon successful completion, lgrp\_affinity\_set() return 0.

Otherwise, both functions return −1 and set errno to indicate the error.

- The lgrp\_affinity\_get() and lgrp\_affinity\_set() functions will fail if: **Errors**
	- EINVAL The specified lgroup, affinity, or ID type is not valid.
	- EPERM The effective user of the calling process does not have appropriate privileges, and its real or effective user ID does not match the real or effective user ID of one of the LWPs.
	- ESRCH The specified lgroup or  $LWP(s)$  was not found.
- Attributes See [attributes](http://www.oracle.com/pls/topic/lookup?ctx=816-5175&id=attributes-5)(5) for descriptions of the following attributes:

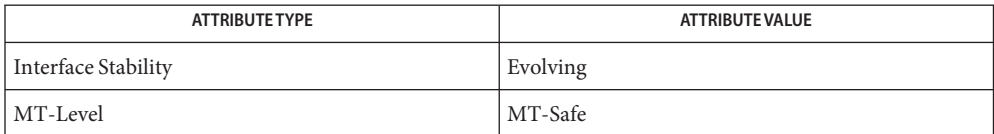

See Also [lgrp\\_home](#page-744-0)(3LGRP), [liblgrp](http://www.oracle.com/pls/topic/lookup?ctx=816-5173&id=liblgrp-3lib)(3LIB), [attributes](http://www.oracle.com/pls/topic/lookup?ctx=816-5175&id=attributes-5)(5)

Name lgrp\_children - get children of given lgroup

- <span id="page-740-0"></span>Synopsis cc [ *flag ...* ] *file*... -llgrp [ *library ...* ] #include <sys/lgrp\_user.h>
	- int lgrp\_children(lgrp\_cookie\_t *cookie*, lgrp\_id\_t *parent*, lgrp\_id\_t \**lgrp\_array*, uint\_t *lgrp\_array\_size*);
- Description The lgrp\_children() function takes a *cookie* representing a snapshot of the lgroup hierarchy retrieved from [lgrp\\_init](#page-745-0)(3LGRP) and returns the number of lgroups that are children of the specified lgroup. If the *lgrp\_array* and *lgrp\_array\_size* arguments are non-null, the array is filled with as many of the children lgroup IDs as will fit, given the size of the array.
- Return Values returns the number of child lgroup IDs. Otherwise, it returns –1 and sets errno to indicate the error.
	- The lgrp\_children() function will fail if: **Errors**
		- EINVAL The specified lgroup ID is not valid or the cookie is invalid.
		- ESRCH The specified lgroup ID was not found.

Attributes See [attributes](http://www.oracle.com/pls/topic/lookup?ctx=816-5175&id=attributes-5)(5) for descriptions of the following attributes:

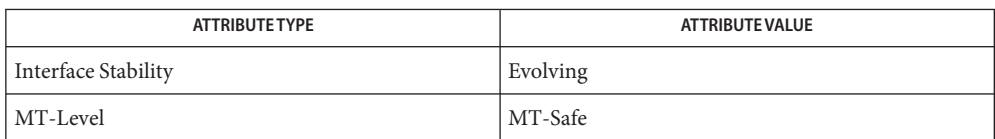

[lgrp\\_init](#page-745-0)(3LGRP), [lgrp\\_nlgrps](#page-751-0)(3LGRP), [lgrp\\_parents](#page-752-0)(3LGRP), [liblgrp](http://www.oracle.com/pls/topic/lookup?ctx=816-5173&id=liblgrp-3lib)(3LIB), **See Also** [attributes](http://www.oracle.com/pls/topic/lookup?ctx=816-5175&id=attributes-5)(5)

<span id="page-741-0"></span>Name lgrp\_cookie\_stale - determine whether snapshot of lgroup hierarchy is stale

Synopsis cc [ *flag ...* ] *file*... -llgrp [ *library ...* ] #include <sys/lgrp\_user.h>

int lgrp\_cookie\_stale(lgrp\_cookie\_t *cookie*);

Description The lgrp\_cookie\_stale() function takes a *cookie* representing the snapshot of the lgroup hierarchy obtained from  $\lg$ rp init(3LGRP) and returns whether it is stale. The snapshot can become out-of-date for a number of reasons depending on its view. If the snapshot was taken with LGRP VIEW 0S, changes in the lgroup hierarchy from dynamic reconfiguration, CPU on/offline, or other conditions can cause the snapshot to become out-of-date. A snapshot taken with LGRP\_VIEW\_CALLER can be affected by the caller's processor set binding and changes in its processor set itself, as well as changes in the lgroup hierarchy.

> If the snapshot needs to be updated,  $l$ grp  $fini(3LGRP)$ should be called with the old cookie and lgrp\_init() should be called to obtain a new snapshot.

- Return Values Upon successful completion, lgrp\_cookie\_stale() returns whether the cookie is stale. Otherwise, it returns −1 and sets errno to indicate the error.
	- Errors The lgrp\_cookie\_stale() function will fail if:

EINVAL The cookie is not valid.

Attributes See [attributes](http://www.oracle.com/pls/topic/lookup?ctx=816-5175&id=attributes-5)(5) for descriptions of the following attributes:

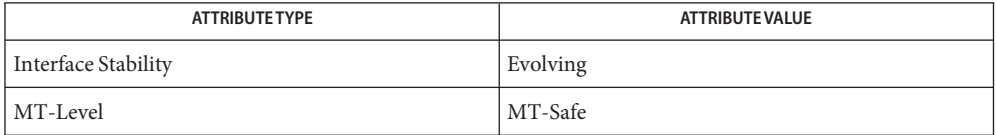

See Also [lgrp\\_init](#page-745-0)(3LGRP), [lgrp\\_fini](#page-743-0)(3LGRP), [lgrp\\_view](#page-756-0)(3LGRP), [liblgrp](http://www.oracle.com/pls/topic/lookup?ctx=816-5173&id=liblgrp-3lib)(3LIB), [attributes](http://www.oracle.com/pls/topic/lookup?ctx=816-5175&id=attributes-5)(5)

Name lgrp\_cpus - get CPU IDs contained in specified lgroup

<span id="page-742-0"></span>Synopsis cc [ *flag...* ] *file...* -llgrp [ *library...* ] #include <sys/lgrp\_user.h>

> int lgrp\_cpus(lgrp\_cookie\_t *cookie*, lgrp\_id\_t *lgrp*, processorid\_t \**cpuids*, uint\_t *count*, int *content*);

Description The lgrp\_cpus() function takes a *cookie* representing a snapshot of the lgroup hierarchy obtained from [lgrp\\_init](#page-745-0)(3LGRP) and returns the number of CPUs in the lgroup specified by *lgrp*. If both the *cpuids*[] argument is non-null and the count is non-zero, lgrp\_cpus() stores up to the specified count of CPU IDs into the *cpuids*[] array.

> The *content* argument should be set to one of the following values to specify whether the direct contents or everything in this lgroup should be returned:

LGRP CONTENT ALL  $/$ \* everything in this lgroup  $*/$ LGRP CONTENT DIRECT /\* directly contained in lgroup \*/ LGRP CONTENT HIERARCHY /\* everything within this hierarchy (for compatibility only, use LGRP\_CONTENT\_ALL) \*/

The LGRP\_CONTENT\_HIERARCHY value can still be used, but is being replaced by LGRP\_CONTENT\_ALL.

- Return Values Upon successful completion, the number of CPUs in the given Igroup is returned. Otherwise, −1 is returned and errno is set to indicate the error.
	- The lgrp\_cpus() function will fail if: **Errors**
		- EINVAL The specified cookie, lgroup ID, or one of the flags is not valid.
		- ESRCH The specified lgroup ID was not found.
	- Attributes See [attributes](http://www.oracle.com/pls/topic/lookup?ctx=816-5175&id=attributes-5)(5) for descriptions of the following attributes:

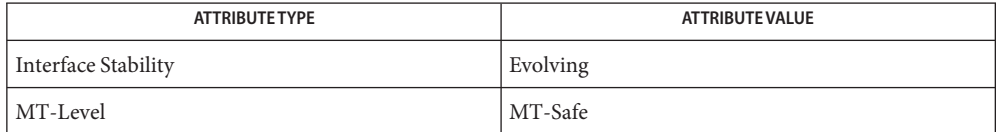

[lgrp\\_init](#page-745-0)(3LGRP), [lgrp\\_mem\\_size](#page-749-0)(3LGRP), [lgrp\\_resources](#page-753-0)(3LGRP), [liblgrp](http://www.oracle.com/pls/topic/lookup?ctx=816-5173&id=liblgrp-3lib)(3LIB), **See Also** [attributes](http://www.oracle.com/pls/topic/lookup?ctx=816-5175&id=attributes-5)(5)

<span id="page-743-0"></span>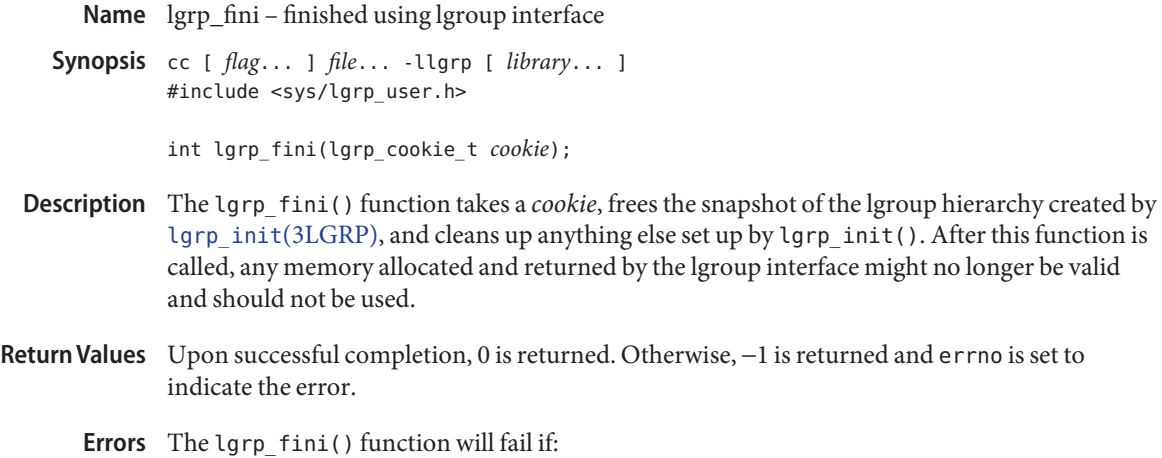

EINVAL The *cookie* is not valid.

Attributes See [attributes](http://www.oracle.com/pls/topic/lookup?ctx=816-5175&id=attributes-5)(5) for descriptions of the following attributes:

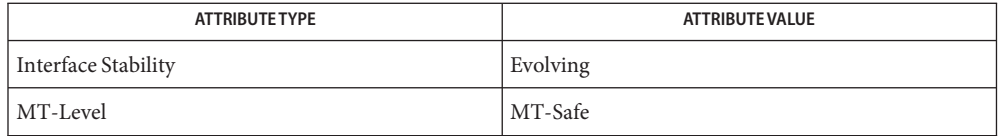

See Also [lgrp\\_init](#page-745-0)(3LGRP), [lgrp\\_cookie\\_stale](#page-741-0)(3LGRP), [liblgrp](http://www.oracle.com/pls/topic/lookup?ctx=816-5173&id=liblgrp-3lib)(3LIB), [attributes](http://www.oracle.com/pls/topic/lookup?ctx=816-5175&id=attributes-5)(5)

Name lgrp\_home - get home lgroup

<span id="page-744-0"></span>Synopsis cc [ *flag...* ] *file...* -llgrp [ *library...* ] #include <sys/lgrp\_user.h>

lgrp\_id\_t lgrp\_home(idtype\_t *idtype*, id\_t *id*);

Description The lgrp\_home() function returns the ID of the home lgroup for the given process or thread. A thread can have an affinity for an lgroup in the system such that the thread will tend to be scheduled to run on that lgroup and allocate memory from there whenever possible. The lgroup with the strongest affinity that the thread can run on is known as the "home lgroup" of the thread. If the thread has no affinity for any lgroup that it can run on, the operating system will choose a home for it.

> The *idtype* argument should be P\_PID to specify a process and the *id* argument should be its process ID. Otherwise, the *idtype* argument should be P\_LWPID to specify a thread and the *id* argument should be its LWP ID. The value P\_MYID can be used for the *id* argument to specify the current process or thread.

- Return Values Upon successful completion,  $l$ grp\_home() returns the ID of the home lgroup of the specified process or thread. Otherwise, −1 is returned and errno is set to indicate the error.
	- The lgrp\_home() function will fail if: **Errors**
		- EINVAL The ID type is not valid.
			- EPERM The effective user of the calling process does not have appropriate privileges, and its real or effective user ID does not match the real or effective user ID of one of the threads.
		- ESRCH The specified process or thread was not found.
	- Attributes See [attributes](http://www.oracle.com/pls/topic/lookup?ctx=816-5175&id=attributes-5)(5) for descriptions of the following attributes:

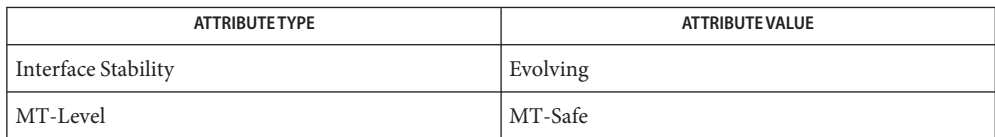

See Also [lgrp\\_affinity\\_get](#page-738-0)(3LGRP), [lgrp\\_init](#page-745-0)(3LGRP), [attributes](http://www.oracle.com/pls/topic/lookup?ctx=816-5175&id=attributes-5)(5)

<span id="page-745-0"></span>Name lgrp\_init - initialize lgroup interface Synopsis cc [ *flag...* ] *file...* -llgrp [ *library...* ] #include <sys/lgrp\_user.h> lgrp\_cookie\_t lgrp\_init(lgrp\_view\_t *view*); Description The lgrp\_init() function initializes the lgroup interface and takes a snapshot of the lgroup hierarchy with the given *view*. If the given *view* is LGRP\_VIEW\_CALLER, the snapshot contains only the resources that are available to the caller (for example, with respect to processor sets). When the *view* is LGRP\_VIEW\_OS, the snapshot contains what is available to the operating system. Given the *view*, lgrp\_init() returns a cookie representing this snapshot of the lgroup hierarchy. This cookie should be used with other routines in the lgroup interface needing the lgroup hierarchy. The [lgrp\\_fini](#page-743-0)(3LGRP) function should be called with the cookie when it is no longer needed. The lgroup hiearchy represents the latency topology of the machine. The hierarchy is simplified to be a tree and can be used to find the nearest resources. The lgroup hiearchy consists of a root lgroup, which is the maximum bounding locality group of the system, contains all the CPU and memory resources of the machine, and may contain other locality groups that contain CPUs and memory within a smaller locality. The leaf lgroups contain resources within the smallest latency. The resources of a given lgroup come directly from the lgroup itself or from leaf lgroups contained within the lgroup. Leaf lgroups directly contain their own resources and do not encapsulate any other lgroups. The lgroup hierarchy can be used to find the nearest resources. From a given lgroup, the closest resources can be found in the lgroup itself. After that, the next nearest resources can be found in its parent lgroup, and so on until the root lgroup is reached where all the resources of the machine are located. Return Values Upon successful completion, lgrp\_init () returns a cookie. Otherwise it returns LGRP\_COOKIE\_NONE and sets errno to indicate the error. The lgrp\_init() function will fail if: **Errors** EINVAL The view is not valid. ENOMEM There was not enough memory to allocate the snapshot of the lgroup hierarchy. Attributes See [attributes](http://www.oracle.com/pls/topic/lookup?ctx=816-5175&id=attributes-5)(5) for descriptions of the following attributes:

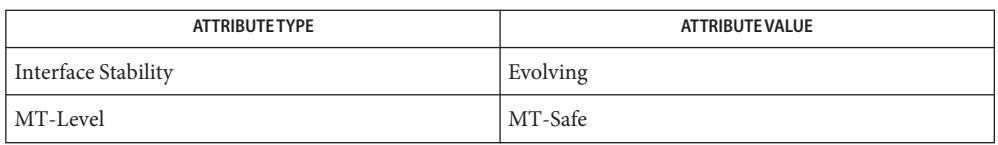

See Also [lgrp\\_children](#page-740-0)(3LGRP), [lgrp\\_cookie\\_stale](#page-741-0)(3LGRP), [lgrp\\_cpus](#page-742-0)(3LGRP), [lgrp\\_fini](#page-743-0)(3LGRP), [lgrp\\_mem\\_size](#page-749-0)(3LGRP), [lgrp\\_nlgrps](#page-751-0)(3LGRP), [lgrp\\_parents](#page-752-0)(3LGRP), [lgrp\\_resources](#page-753-0)(3LGRP), [lgrp\\_root](#page-754-0)(3LGRP), [lgrp\\_view](#page-756-0)(3LGRP), [liblgrp](http://www.oracle.com/pls/topic/lookup?ctx=816-5173&id=liblgrp-3lib)(3LIB), [attributes](http://www.oracle.com/pls/topic/lookup?ctx=816-5175&id=attributes-5)(5)

Name lgrp\_latency, lgrp\_latency\_cookie - get latency between two lgroups

Synopsis cc [ *flag...* ] *file...* -llgrp [ *library...* ] #include <sys/lgrp\_user.h>

> int lgrp\_latency\_cookie(lgrp\_cookie\_t *cookie*, lgrp\_id\_t *from*, lgrp\_id\_t *to*, lgrp\_lat\_between\_t *between*);

```
int lgrp_latency(lgrp_id_t from, lgrp_id_t to);
```
Description The lgrp\_latency\_cookie() function takes a cookie representing a snapshot of the lgroup hierarchy obtained from  $lgrp$  init(3LGRP) and returns the latency value between a hardware resource in the *from* lgroup to a hardware resource in the *to* lgroup. If *from* is the same lgroup as*to*, the latency value within that lgroup is returned.

> The *between* argument should be set to the following value to specify between which hardware resources the latency should be measured:

LGRP LAT CPU TO MEM  $/$ \* latency from CPU to memory \*/

The latency value is defined by the operating system and is platform-specific. It can be used only for relative comparison of lgroups on the running system. It does not necessarily represent the actual latency between hardware devices, and it might not be applicable across platforms.

The lgrp\_latency() function is similiar to the lgrp\_latency\_cookie() function, but returns the latency between the given lgroups at the given instant in time. Since lgroups can be freed and reallocated, this function might not be able to provide a consistent answer across calls. For that reason, the lgrp\_latency\_cookie() function should be used in its place.

- Return Values Upon successful completion, the latency value is returned. Otherwise -1 is returned and errno is set to indicate the error.
	- The lgrp\_latency\_cookie() and lgrp\_latency() functions will fail if: **Errors**
		- EINVAL The specified cookie, lgroup ID, or value given for the *between* argument is not valid.
		- ESRCH The specified lgroup ID was not found, the *from* lgroup does not contain any CPUs, or the *to* lgroup does not have any memory.
	- Attributes See [attributes](http://www.oracle.com/pls/topic/lookup?ctx=816-5175&id=attributes-5)(5) for descriptions of the following attributes:

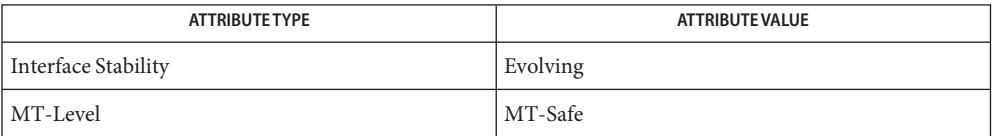

See Also [lgrp\\_init](#page-745-0)(3LGRP), [lgrp\\_parents](#page-752-0)(3LGRP), [lgrp\\_children](#page-740-0)(3LGRP), [liblgrp](http://www.oracle.com/pls/topic/lookup?ctx=816-5173&id=liblgrp-3lib)(3LIB), [attributes](http://www.oracle.com/pls/topic/lookup?ctx=816-5175&id=attributes-5)(5)

<span id="page-749-0"></span>Name lgrp\_mem\_size - return the memory size of the given lgroup

Synopsis cc [ *flag...* ] *file...* -llgrp [ *library...* ] #include <sys/lgrp\_user.h>

```
lgrp_mem_size_t lgrp_mem_size(lgrp_cookie_t cookie, lgrp_id_t lgrp,
     int type, int content);
```
Description The lgrp\_mem\_size() function takes a *cookie* representing a snapshot of the lgroup hierarchy. The *cookie* was obtained by calling [lgrp\\_init](#page-745-0)(3LGRP). The lgrp\_mem\_size() function returns the memory size of the given lgroup in bytes. The *type* argument should be set to one of the following values:

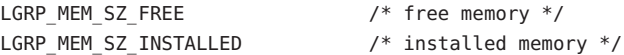

The *content* argument should be set to one of the following values to specify whether the direct contents or everything in this lgroup should be returned:

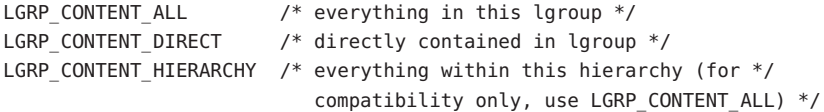

The LGRP\_CONTENT\_HIERARCHY value can still be used, but is being replaced by LGRP\_CONTENT\_ALL.

The total sizes include all the memory in the lgroup including its children, while the others reflect only the memory contained directly in the given lgroup.

- Return Values Upon successful completion, the size in bytes is returned. Otherwise, -1 is returned and errno is set to indicate the error.
	- The lgrp\_mem\_size() function will fail if: **Errors**
		- EINVAL The specified cookie, lgroup ID, or one of the flags is not valid.
		- ESRCH The specified lgroup ID was not found.
	- Attributes See [attributes](http://www.oracle.com/pls/topic/lookup?ctx=816-5175&id=attributes-5)(5) for descriptions of the following attributes:

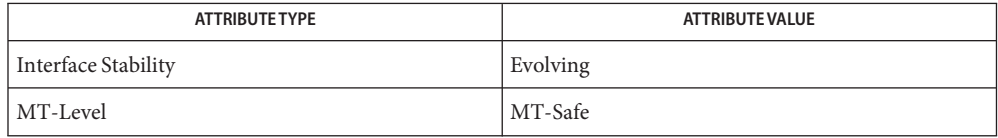

See Also [lgrp\\_init](#page-745-0)(3LGRP), [lgrp\\_cpus](#page-742-0)(3LGRP), [lgrp\\_resources](#page-753-0)(3LGRP), [liblgrp](http://www.oracle.com/pls/topic/lookup?ctx=816-5173&id=liblgrp-3lib)(3LIB), [attributes](http://www.oracle.com/pls/topic/lookup?ctx=816-5175&id=attributes-5)(5)

<span id="page-751-0"></span>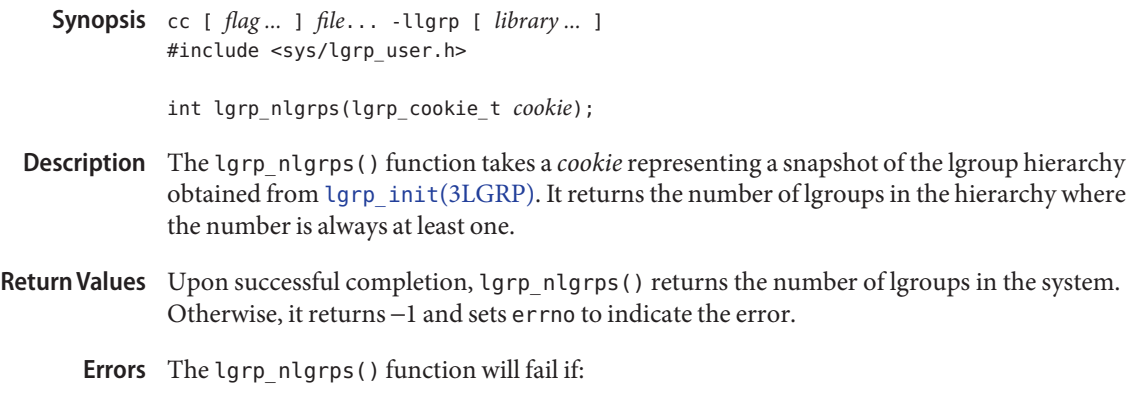

EINVAL The *cookie* is not valid.

Name lgrp\_nlgrps - get number of lgroups

Attributes See [attributes](http://www.oracle.com/pls/topic/lookup?ctx=816-5175&id=attributes-5)(5) for descriptions of the following attributes:

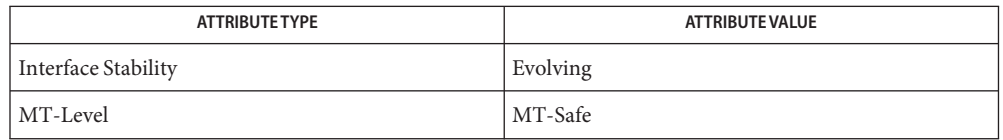

See Also [lgrp\\_children](#page-740-0)(3LGRP), [lgrp\\_init](#page-745-0)(3LGRP), [lgrp\\_parents](#page-752-0)(3LGRP), [liblgrp](http://www.oracle.com/pls/topic/lookup?ctx=816-5173&id=liblgrp-3lib)(3LIB), [attributes](http://www.oracle.com/pls/topic/lookup?ctx=816-5175&id=attributes-5)(5)

Name lgrp\_parents - get parents of given lgroup

- <span id="page-752-0"></span>Synopsis cc [ *flag ...* ] *file*... -llgrp [ *library ...* ] #include <sys/lgrp\_user.h>
	- int lgrp\_parents(lgrp\_cookie\_t *cookie*, lgrp\_id\_t *child*, lgrp\_id\_t \**lgrp\_array*, uint\_t *lgrp\_array\_size*);
- Description The lgrp\_parents () function takes a *cookie* representing a snapshot of the lgroup hierarchy obtained from [lgrp\\_init](#page-745-0)(3LGRP) and returns the number of parent lgroups of the specified lgroup. If *lgrp\_array* is non-null and the *lgrp\_array\_size* is non-zero, the array is filled with as many of the parent lgroup IDs as will fit given the size of the array. For the root lgroup, the number of parents returned is 0 and the *lgrp\_array* argument is not filled in.
- Return Values Upon successful completion, 1grp\_parents() returns the number of parent lgroup IDs. Otherwise, −1 is returned and errno is set to indicate the error.
	- The lgrp\_parents() function will fail if: **Errors**
		- EINVAL The specified cookie or lgroup ID is not valid.
		- ESRCH The specified lgroup ID was not found.
	- Attributes See [attributes](http://www.oracle.com/pls/topic/lookup?ctx=816-5175&id=attributes-5)(5) for descriptions of the following attributes:

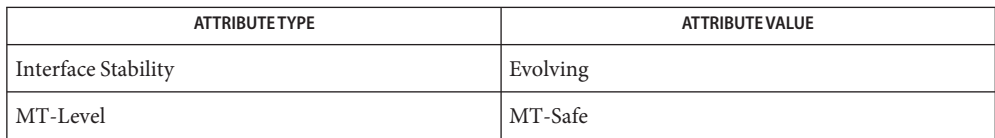

[lgrp\\_children](#page-740-0)(3LGRP), [lgrp\\_init](#page-745-0)(3LGRP), [lgrp\\_nlgrps](#page-751-0)(3LGRP), [liblgrp](http://www.oracle.com/pls/topic/lookup?ctx=816-5173&id=liblgrp-3lib)(3LIB), **See Also** [attributes](http://www.oracle.com/pls/topic/lookup?ctx=816-5175&id=attributes-5)(5)

<span id="page-753-0"></span>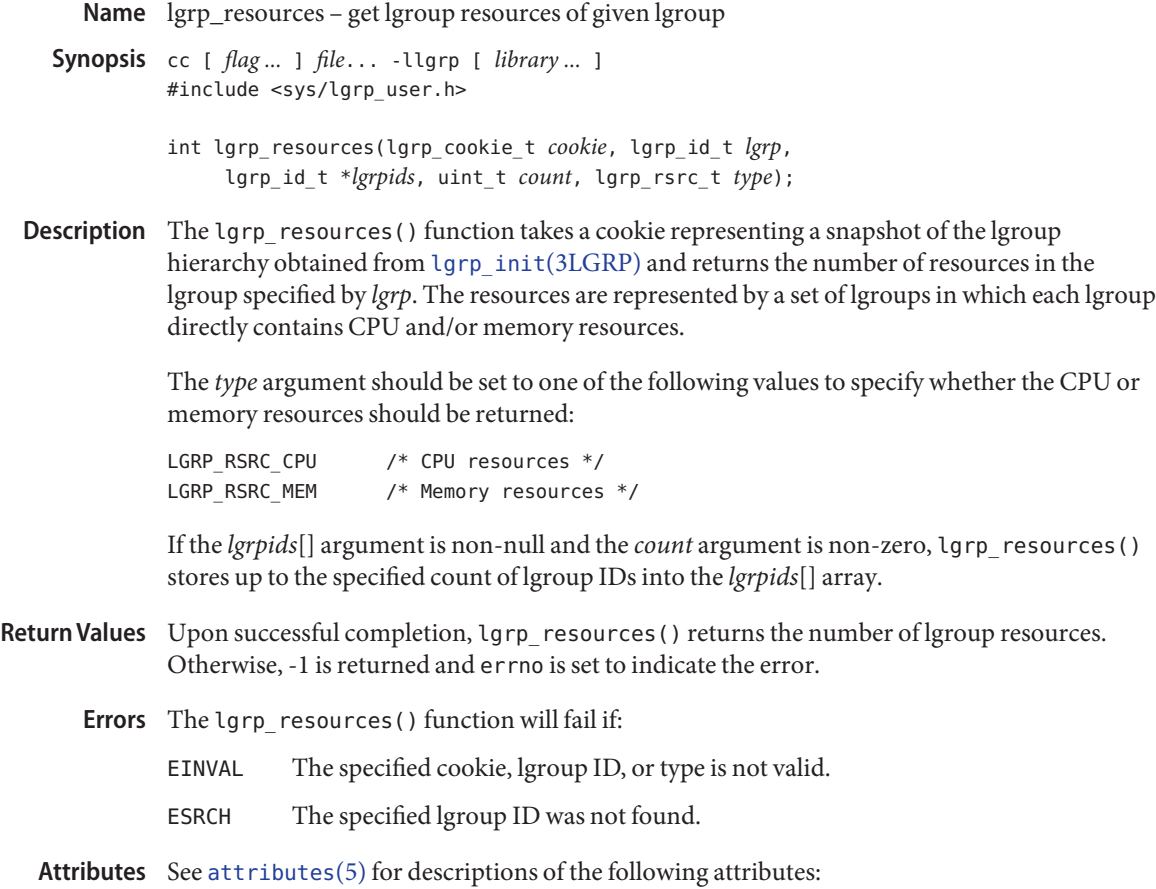

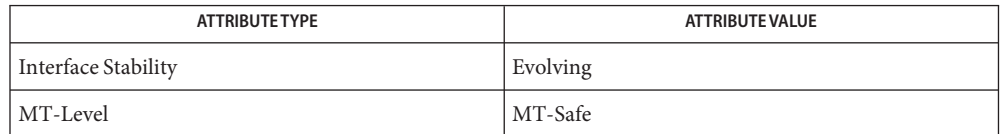

See Also [lgrp\\_children](#page-740-0)(3LGRP), [lgrp\\_init](#page-745-0)(3LGRP), [lgrp\\_parents](#page-752-0)(3LGRP), [liblgrp](http://www.oracle.com/pls/topic/lookup?ctx=816-5173&id=liblgrp-3lib)(3LIB), [attributes](http://www.oracle.com/pls/topic/lookup?ctx=816-5175&id=attributes-5)(5)

Name lgrp\_root - return root lgroup ID

<span id="page-754-0"></span>Synopsis cc [ *flag ...* ] *file*... -llgrp [ *library ...* ] #include <sys/lgrp\_user.h>

lgrp\_id\_t lgrp\_root(lgrp\_cookie\_t *cookie*);

- Description The lgrp\_root() function returns the root lgroup ID.
- Return Values Upon successful completion, lgrp\_root() returns the lgroup ID of the root lgroup. Otherwise, it returns −1 and sets errno to indicate the error.
	- The lgrp\_root() function will fail if: **Errors**

EINVAL The *cookie* is not valid.

Attributes See [attributes](http://www.oracle.com/pls/topic/lookup?ctx=816-5175&id=attributes-5)(5) for descriptions of the following attributes:

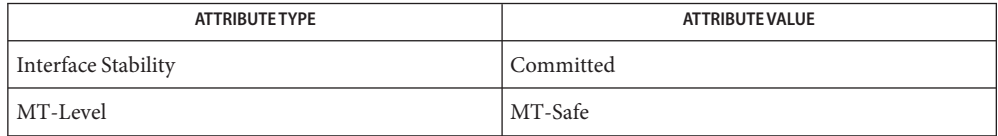

[lgrp\\_children](#page-740-0)(3LGRP), [lgrp\\_init](#page-745-0)(3LGRP), [lgrp\\_nlgrps](#page-751-0)(3LGRP), **See Also** [lgrp\\_parents](#page-752-0)(3LGRP), [liblgrp](http://www.oracle.com/pls/topic/lookup?ctx=816-5173&id=liblgrp-3lib)(3LIB), [attributes](http://www.oracle.com/pls/topic/lookup?ctx=816-5175&id=attributes-5)(5)

Name lgrp\_version - coordinate library and application versions Synopsis cc [ *flag ...* ] *file*... -llgrp [ *library ...* ] #include <sys/lgrp\_user.h> int lgrp\_version(const int *version*); Description The lgrp\_version() function takes an interface version number, *version*, as an argument and returns an lgroup interface version. The *version* argument should be the value of LGRP\_VER\_CURRENT bound to the application when it was compiled or LGRP\_VER\_NONE to find out the current lgroup interface version on the running system. Return Values If *version* is still supported by the implementation, then lgrp\_version() returns the requested version. If LGRP\_VER\_NONE is returned, the implementation cannot support the requested version. The application should be recompiled and might require further changes. If *version* is LGRP VER NONE, lgrp version() returns the current version of the library. Examples Example 1 Test whether the version of the interface used by the caller is supported. The following example tests whether the version of the interface used by the caller is supported: #include <sys/lgrp\_user.h> if (lgrp version(LGRP VER CURRENT) != LGRP VER CURRENT) { fprintf(stderr, "Built with unsupported lgroup interface %d\n", LGRP\_VER\_CURRENT);

Attributes See [attributes](http://www.oracle.com/pls/topic/lookup?ctx=816-5175&id=attributes-5)(5) for descriptions of the following attributes:

exit (1);

}

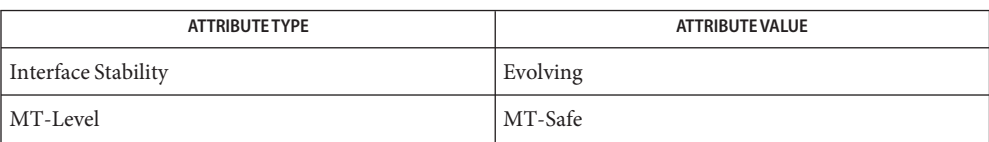

See Also [lgrp\\_init](#page-745-0)(3LGRP), [liblgrp](http://www.oracle.com/pls/topic/lookup?ctx=816-5173&id=liblgrp-3lib)(3LIB), [attributes](http://www.oracle.com/pls/topic/lookup?ctx=816-5175&id=attributes-5)(5)
Name lgrp\_view - get view of lgroup hierarchy

Synopsis cc [ *flag ...* ] *file*... -llgrp [ *library ...* ] #include <sys/lgrp\_user.h>

lgrp\_view\_t lgrp\_view(lgrp\_cookie\_t *cookie*);

Description The lgrp\_view() function takes a *cookie* representing the snapshot of the lgroup hierarchy obtained from [lgrp\\_init](#page-745-0)(3LGRP) and returns the snapshot's view of the lgroup hierarchy.

> If the given view is LGRP\_VIEW\_CALLER, the snapshot contains only the resources that are available to the caller (such as those with respect to processor sets). When the view is LGRP VIEW OS, the snapshot contains what is available to the operating system.

- Return Values Upon succesful completion,  $l$ grp\_view() returns the view for the snapshot of the lgroup hierarchy represented by the given cookie. Otherwise, −1 is returned and errno is set to indicate the error.
	- The lgrp\_view() function will fail if: **Errors**

EINVAL The *cookie* is not valid.

Attributes See [attributes](http://www.oracle.com/pls/topic/lookup?ctx=816-5175&id=attributes-5)(5) for descriptions of the following attributes:

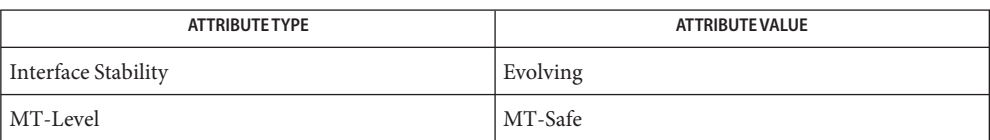

[lgrp\\_cookie\\_stale](#page-741-0)(3LGRP), [lgrp\\_fini](#page-743-0)(3LGRP), [lgrp\\_init](#page-745-0)(3LGRP), [liblgrp](http://www.oracle.com/pls/topic/lookup?ctx=816-5173&id=liblgrp-3lib)(3LIB), **See Also** [attributes](http://www.oracle.com/pls/topic/lookup?ctx=816-5175&id=attributes-5)(5)

<span id="page-757-0"></span>Name libpicl - PICL interface library

- **Synopsis** cc [ *flag* . . . ] *file* . . . -lpicl [ *library* . . . ] #include <picl.h>
- Description The PICL interface is the platform-independent interface for clients to access the platform information. The set of functions and data structures of this interface are defined in the <picl.h> header.

The information published through PICL is organized in a tree, where each node is an instance of a well-defined PICL class. The functions in the PICL interface allow the clients to access the properties of the nodes.

The name of the base PICL class is picl, which defines a basic set of properties that all nodes in the tree must possess. The following table shows the property set of a picl class node.

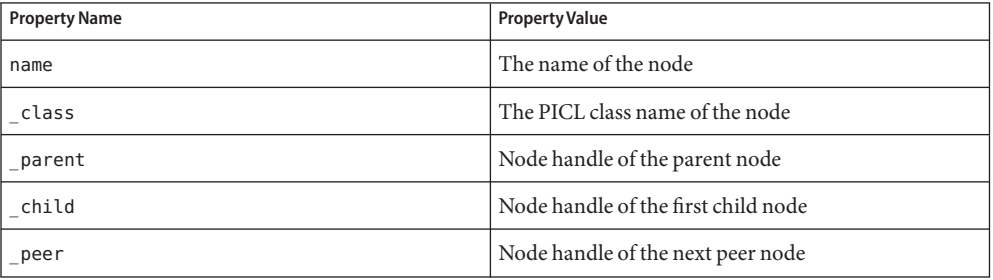

Property names with a a leading underscore ('\_') are reserved for use by the PICL framework. The property names \_class, \_parent, \_child, and \_peer are reserved names of the PICL framework, and are used to refer to a node's parent, child, and peer nodes, respectively. A client shall access a reserved property by their names only as they do not have an associated handle. The property name is not a reserved property, but a mandatory property for all nodes.

Properties are classified into different types. Properties of type integer, unsigned-integer, and float have integer, unsigned integer, and floating-point values, respectively. A table property type has the handle to a table as its value. A table is a matrix of properties. A reference property type has a handle to a node in the tree as its value. A reference property may be used to establish an association between any two nodes in the tree. A timestamp property type has the value of time in seconds since Epoch. A bytearray property type has an array of bytes as its value. A charstring property type has a nul ('\0') terminated sequence of ASCII characters. The size of a property specifies the size of its value in bytes. A void property type denotes a property that exists but has no value.

The following table lists the different PICL property types enumerated in picl prop type t.

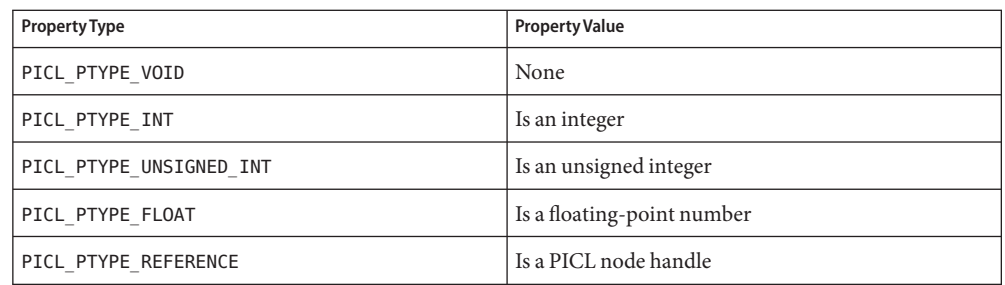

Reference properties may be used by plug-ins to publish properties in nodes of different classes. To make these property names unique, their names must be prefixed by \_*picl\_class\_name*\_, where *picl\_class\_name* is the class name of the node referenced by the property. Valid PICL class names are combinations of uppercase and lowercase letters 'a' through 'z', digits '0' through '9', and '-' (minus) characters. The string that follows the '\_*picl\_class\_name*\_' portion of a reference property name may be used to indicate a specific property in the referenced class, when applicable. Reference Property Naming Convention

#### The information about a node's property that can be accessed by PICL clients is defined by the picl propinfo t structure. Property Information

```
typedef struct {
   picl_prop_type_t type; /* property type */
   unsigned int accessmode; /* read, write */
   size t size; / item size or
                               string size */
   char name[PICL_PROPNAMELEN_MAX];
```

```
} picl_propinfo_t;
```
The type member specifies the property value type and the accessmode specifies the allowable access to the property. The plug-in module that adds the property to the PICL tree also sets the access mode of that property. The volatile nature of a property created by the plug-in is not visible to the PICL clients. The size member specifies the number of bytes occupied by the property's value. The maximum allowable size of property value is PICL\_PROPSIZE\_MAX, which is set to 512KB.

The plug-in module may publish a property granting a combination of the following access modes to the clients: Property Access Modes

> #define PICL READ 0x1 /\* read permission \*/ #define PICL WRITE 0x2 /\* write permission \*/

Property Names The maximum length of the name of any property is specified by PICL\_PROPNAMELEN\_MAX.

Class Names The maximum length of a PICL class name is specified by PICL\_CLASSNAMELEN\_MAX.

Attributes See [attributes](http://www.oracle.com/pls/topic/lookup?ctx=816-5175&id=attributes-5)(5) for descriptions of the following attributes:

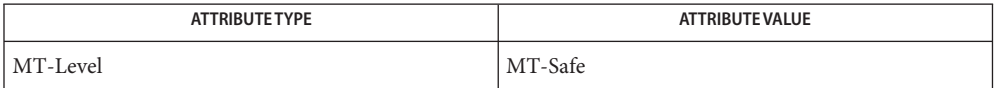

See Also [libpicl](http://www.oracle.com/pls/topic/lookup?ctx=816-5173&id=libpicl-3lib)(3LIB), [attributes](http://www.oracle.com/pls/topic/lookup?ctx=816-5175&id=attributes-5)(5)

Name libpicltree - PTree and Plug-in Registration interface library

Synopsis cc [flag...] file ... -lpicltree [library ...] #include <picltree.h>

Description The PTree interface is the set of functions and data structures to access and manipulate the PICL tree. The daemon and the plug-in modules use the PTree interface.

> The Plug-in Registration interface is used by the plug-in modules to register themselves with the daemon.

The plug-in modules create the nodes and properties of the tree. At the time of creating a property, the plug-ins specify the property information in the ptree\_propinfo\_t structure defined as:

```
typedef struct {
   int version; /* version */
   picl_propinfo_t piclinfo; /* info to clients */
   int (*read)(ptree_rarg_t *arg, void *buf);
                            /* read access function for */
                            /* volatile prop */
   int (*write)(ptree warg t *arg, const void *buf);
                            /* write access function for */
                            /* volatile prop */
```
} ptree\_propinfo\_t;

See [libpicl](#page-757-0)(3PICL) for more information on PICL tree nodes and properties.

The maximum size of a property value cannot exceed PICL\_PROPSIZE\_MAX. It is currently set to 512KB.

In addition to PICL\_READ and PICL\_WRITE property access modes, the plug-in modules specify whether a property is volatile or not by setting the bit PICL VOLATILE. Volatile Properties

#define PICL\_VOLATILE 0x4

For a volatile property, the plug-in module provides the access functions to read and/or write the property in the ptree\_propinfo\_t argument passed when creating the property.

The daemon invokes the access functions of volatile properties when clients access their values. Two arguments are passed to the read access functions. The first argument is a pointer to ptree rarg t, which contains the handle of the node, the handle of the accessed property and the credentials of the caller. The second argument is a pointer to the buffer where the value is to be copied.

```
typedef struct {
         picl nodehdl t nodeh;
         picl_prophdl_t proph;
        door cred t cred;
} ptree_rarg_t;
```
The prototype of the read access function for volatile property is:

```
int read(ptree rarg t *rarg, void *buf);
```
The read function returns PICL SUCCESS to indicate successful completion.

Similarly, when a write access is performed on a volatile property, the daemon invokes the write access function provided by the plug-in for that property and passes it two arguments. The first argument is a pointer to ptree\_warg\_t, which contains the handle to the node, the handle of the accessed property and the credentials of the caller. The second argument is a pointer to the buffer containing the value to be written.

```
typedef struct {
       picl_nodehdl_t nodeh;
       picl_prophdl_t proph;
       door cred t cred;
} ptree_warg_t;
```
The prototype of the write access function for volatile property is:

```
int write(ptree_warg_t *warg, const void *buf);
```
The write function returns PICL\_SUCCESS to indicate successful completion.

For all volatile properties, the 'size' of the property must be specified to be the maximum possible size of the value. The maximum size of the value cannot exceed PICL\_PROPSIZE\_MAX. This allows a client to allocate a sufficiently large buffer before retrieving a volatile property's value

Plug-in Modules Plug-in modules are shared objects that are located in well-known directories for the daemon to locate and load them. Plug-in module's are located in the one of the following plug-in directories depending on the plaform-specific nature of the data they collect and publish.

```
/usr/platform/picl/plugins/'uname -i'/
/usr/platform/picl/plugins/'uname -m'/
/usr/lib/picl/plugins/
```
A plug-in module may specify its dependency on another plug-in module using the -1 linker option. The plug-ins are loaded by the PICL daemon using [dlopen](http://www.oracle.com/pls/topic/lookup?ctx=816-5168&id=dlopen-3c)(3C) according to the specified dependencies. Each plug-in module must define a .init section, which is executed when the plug-in module is loaded, to register themselves with the daemon. See [picld\\_plugin\\_register](#page-1006-0)(3PICLTREE) for more information on plug-in registration.

The plug-in modules may use the picld\_log[\(3PICLTREE\)](#page-1005-0) function to log their messages to the system log file.

Attributes See [attributes](http://www.oracle.com/pls/topic/lookup?ctx=816-5175&id=attributes-5)(5) for descriptions of the following attributes:

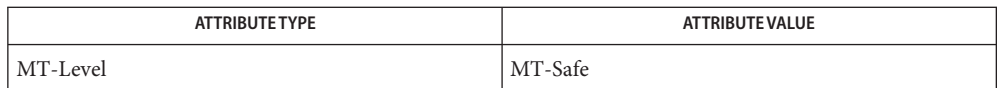

See Also libpicl[\(3PICL\),](#page-757-0) [libpicltree](http://www.oracle.com/pls/topic/lookup?ctx=816-5173&id=libpicltree-3lib)(3LIB), picld\_log[\(3PICLTREE\),](#page-1005-0) [picld\\_plugin\\_register](#page-1006-0)(3PICLTREE), [attributes](http://www.oracle.com/pls/topic/lookup?ctx=816-5175&id=attributes-5)(5)

Name libtecla\_version - query libtecla version number Synopsis cc [ *flag...* ] *file...* -ltecla [ *library...* ]

#include <libtecla.h>

void libtecla\_version(int \**major*, int \**minor*, int \**micro*);

Description The libtecla\_version() function queries for the version number of the library.

On return, this function records the three components of the libtecla version number in \**major*, \**minor*, \**micro*. The formal meaning of the three components is as follows:

- major Incrementing this number implies that a change has been made to the library's public interface that makes it binary incompatible with programs that were linked with previous shared versions of libtecla.
- minor This number is incremented by one whenever additional functionality, such as new functions or modules, are added to the library.
- micro This number is incremented whenever modifications to the library are made that make no changes to the public interface, but which fix bugs and/or improve the behind-the-scenes implementation.

Attributes See [attributes](http://www.oracle.com/pls/topic/lookup?ctx=816-5175&id=attributes-5)(5) for descriptions of the following attributes:

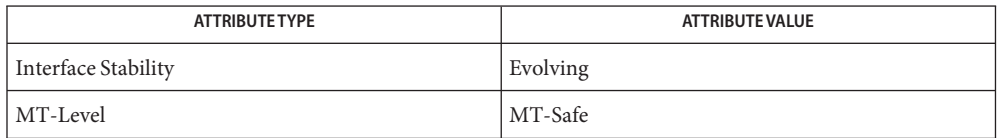

See Also [libtecla](http://www.oracle.com/pls/topic/lookup?ctx=816-5173&id=libtecla-3lib)(3LIB), [attributes](http://www.oracle.com/pls/topic/lookup?ctx=816-5175&id=attributes-5)(5)

Name libtnfctl - library for TNF probe control in a process or the kernel

Synopsis cc [ *flag* ... ] *file* ... -ltnfctl [ *library* ... ] #include <tnf/tnfctl.h>

Description The libtnfctl library provides an API to control TNF ("Trace Normal Form") probes within a process or the kernel. See [tracing](#page-1368-0)(3TNF) for an overview of the Solaris tracing architecture. The client of libtnfctl controls probes in one of four modes:

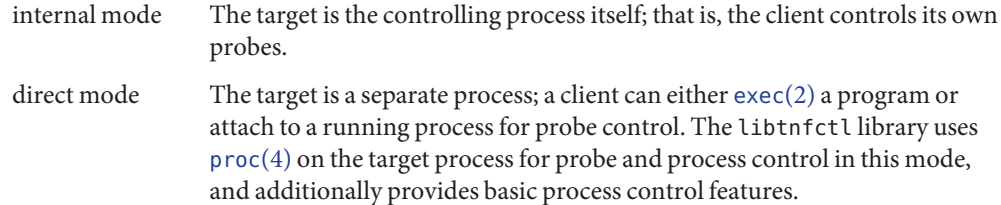

indirect mode The target is a separate process, but the controlling process is already using [proc](http://www.oracle.com/pls/topic/lookup?ctx=816-5174&id=proc-4)(4) to control the target, and hence libtnfctl cannot use those interfaces directly. Use this mode to control probes from within a debugger. In this mode, the client must provide a set of functions that libtnfctl can use to query and update the target process.

kernel mode The target is the Solaris kernel.

A process is controlled "externally"if it is being controlled in either direct mode or indirect mode. Alternatively, a process is controlled "internally" when it uses internal mode to control its own probes.

There can be only one client at a time doing probe control on a given process. Therefore, it is not possible for a process to be controlled internally while it is being controlled externally. It is also not possible to have a process controlled by multiple external processes. Similarly, there can be only one process at a time doing kernel probe control. Note, however, that while a given target may only be controlled by one libtnfctl client, a single client may control an arbitrary number of targets. That is, it is possible for a process to simultaneously control its own probes, probes in other processes, and probes in the kernel.

The following tables denotes the modes applicable to all libtnfctl interfaces (INT = internal mode;  $D =$  direct mode;  $IND =$  indirect mode;  $K =$  kernel mode).

These interfaces create handles in the specified modes:

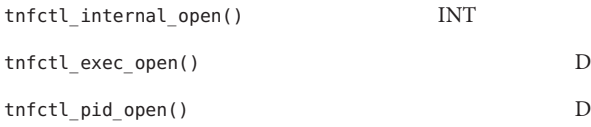

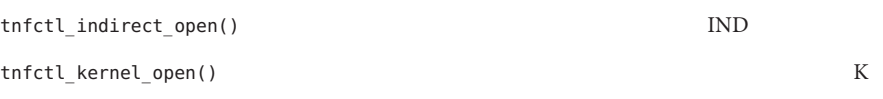

These interfaces are used with the specified modes:

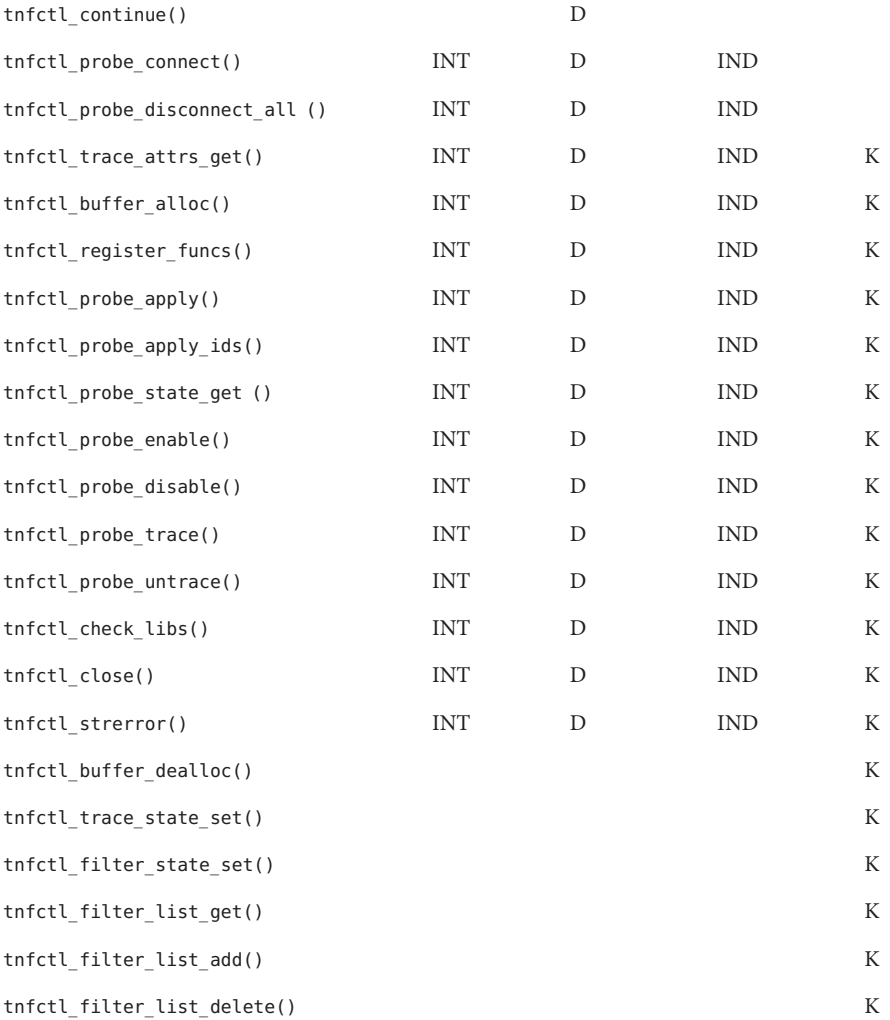

When using libtnfctl, the first task is to create a handle for controlling probes. The tnfctl\_internal\_open() function creates an internal mode handle for controlling probes in the same process, as described above. The tnfctl\_pid\_open() and tnfctl\_exec\_open() functions create handles in direct mode. The tnfctl\_indirect\_open() function creates an

indirect mode handle, and the tnfctl kernel open() function creates a kernel mode handle. A handle is required for use in nearly all other libtnfctl functions. The tnfctl\_close() function releases the resources associated with a handle.

The tnfctl\_continue() function is used in direct mode to resume execution of the target process.

The tnfctl buffer alloc() function allocates a trace file or, in kernel mode, a trace buffer.

The tnfctl probe  $apply()$  and tnfctl probe apply ids() functions call a specified function for each probe or for a designated set of probes.

The tnfctl register funcs() function registers functions to be called whenever new probes are seen or probes have disappeared, providing an opportunity to do one-time processing for each probe.

The tnfctl\_check\_libs() function is used primarily in indirect mode to check whether any new probes have appeared, that is, they have been made available by [dlopen](http://www.oracle.com/pls/topic/lookup?ctx=816-5168&id=dlopen-3c)(3C), or have disappeared, that is, they have disassociated from the process by [dlclose](http://www.oracle.com/pls/topic/lookup?ctx=816-5168&id=dlclose-3c)(3C).

The tnfctl\_probe\_enable() and tnfctl\_probe\_disable() functions control whether the probe, when hit, will be ignored.

The tnfctl\_probe\_trace() and tnfctl\_probe\_untrace() functions control whether an enabled probe, when hit, will cause an entry to be made in the trace file.

The tnfctl\_probe\_connect() and tnfctl\_probe\_disconnect\_all() functions control which functions, if any, are called when an enabled probe is hit.

The tnfctl probe state get() function returns information about the status of a probe, such as whether it is currently enabled.

The tnfctl trace attrs  $get()$  function returns information about the tracing session, such as the size of the trace buffer or trace file.

The tnfctl strerror() function maps a tnfctl error code to a string, for reporting purposes.

The remaining functions apply only to kernel mode.

The tnfctl\_trace\_state\_set() function controls the master switch for kernel tracing. See [prex](http://www.oracle.com/pls/topic/lookup?ctx=816-5165&id=prex-1)(1) for more details.

The tnfctl filter state set(), tnfctl filter list get(), tnfctl filter list add(), and tnfctl filter list delete() functions allow a set of processes to be specified for which probes will not be ignored when hit. This prevents kernel activity caused by uninteresting processes from cluttering up the kernel's trace buffer.

The tnfctl buffer dealloc() function deallocates the kernel's internal trace buffer.

Return Values Upon successful completion, these functions returnTNFCTL\_ERR\_NONE.

Errors The error codes for libtnfctlare:

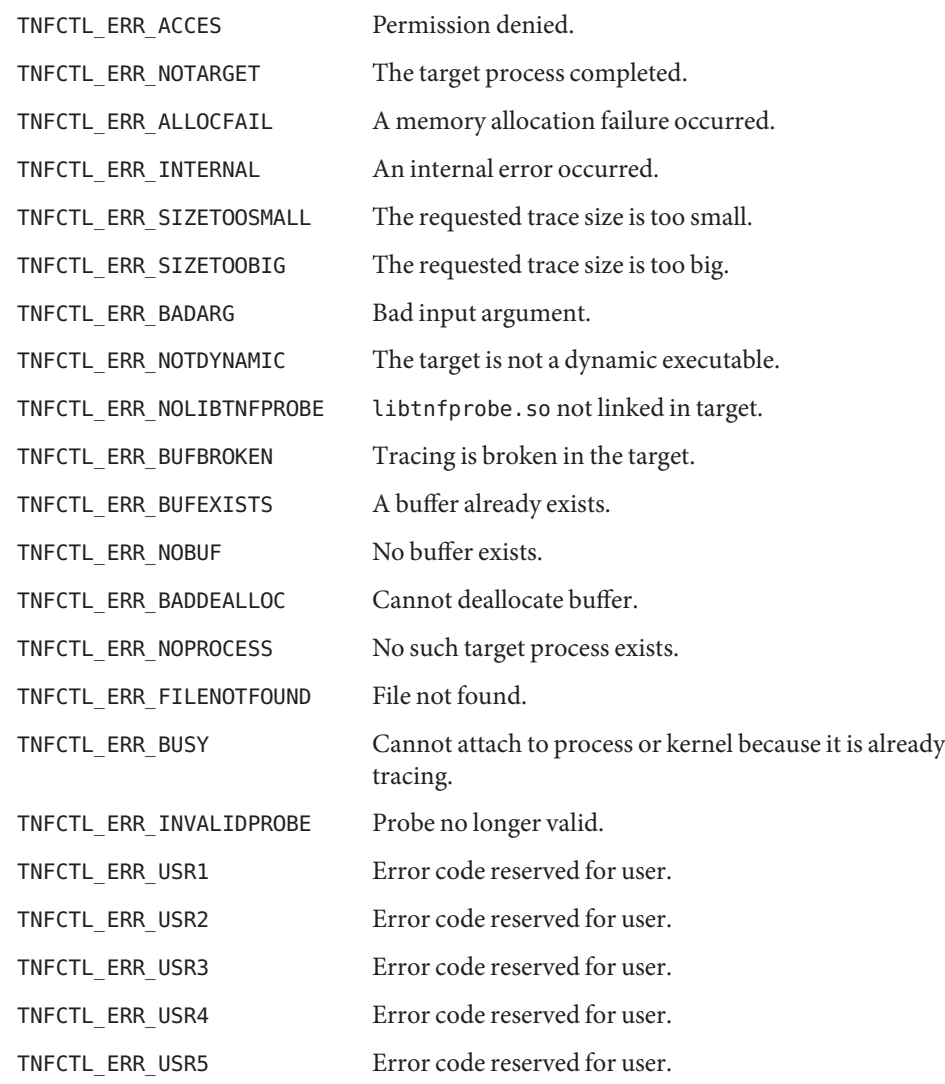

Attributes See [attributes](http://www.oracle.com/pls/topic/lookup?ctx=816-5175&id=attributes-5)(5) for descriptions of the following attributes:

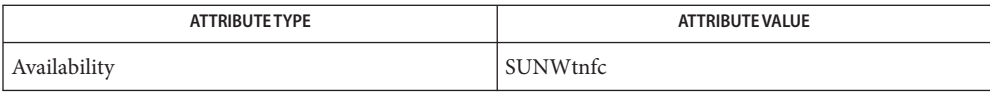

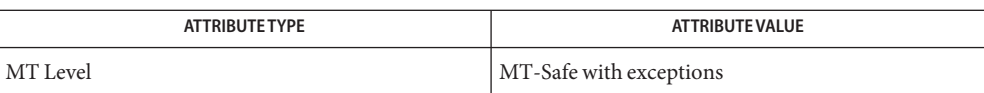

[prex](http://www.oracle.com/pls/topic/lookup?ctx=816-5165&id=prex-1)(1), [exec](http://www.oracle.com/pls/topic/lookup?ctx=816-5167&id=exec-2)(2), [dlclose](http://www.oracle.com/pls/topic/lookup?ctx=816-5168&id=dlclose-3c)(3C), [dlopen](http://www.oracle.com/pls/topic/lookup?ctx=816-5168&id=dlopen-3c)(3C), [TNF\\_PROBE](#page-1361-0)(3TNF), **See Also** tnfctl buffer alloc(3TNF), tnfctl buffer dealloc(3TNF), tnfctl check libs(3TNF), tnfctl close(3TNF), tnfctl continue(3TNF), [tnfctl\\_internal\\_open](#page-1335-0)(3TNF), tnfctl\_exec\_open(3TNF), tnfctl filter list add(3TNF), tnfctl filter list delete(3TNF), tnfctl filter list get(3TNF), tnfctl filter state set(3TNF), tnfctl kernel open(3TNF), tnfctl pid open(3TNF), tnfctl probe apply(3TNF), tnfctl probe apply ids(3TNF), tnfctl probe connect(3TNF), tnfctl\_probe\_disable(3TNF), tnfctl\_probe\_enable(3TNF), [tnfctl\\_probe\\_state\\_get](#page-1347-0)(3TNF), tnfctl\_probe\_trace(3TNF), tnfctl\_probe\_untrace(3TNF), [tnfctl\\_indirect\\_open](#page-1332-0)(3TNF), tnfctl register funcs(3TNF), tnfctl strerror(3TNF), [tnfctl\\_trace\\_attrs\\_get](#page-1353-0)(3TNF), [tnfctl\\_trace\\_state\\_set](#page-1355-0)(3TNF), [libtnfctl](http://www.oracle.com/pls/topic/lookup?ctx=816-5173&id=libtnfctl-3lib)(3LIB), [proc](http://www.oracle.com/pls/topic/lookup?ctx=816-5174&id=proc-4)(4), [attributes](http://www.oracle.com/pls/topic/lookup?ctx=816-5175&id=attributes-5)(5)

### *[Linker and Libraries Guide](http://www.oracle.com/pls/topic/lookup?ctx=817-1984&id=llm)*

This API is MT-Safe. Multiple threads may concurrently operate on independent tnfctl **Notes** handles, which is the typical behavior expected. The libtnfctl library does not support multiple threads operating on the same tnfctl handle. If this is desired, it is the client's responsibility to implement locking to ensure that two threads that use the same tnfctl handle are not simultaneously in a libtnfctl interface.

<span id="page-769-0"></span>Name Ilrint, llrintf, llrintl - round to nearest integer value using current rounding direction

c99 [ *flag*... ] *file*... -lm [ *library*... ] **Synopsis** #include <math.h>

> long long llrint(double *x*); long long llrintf(float *x*); long long llrintl(long double *x*);

- Description These functions round their argument to the nearest integer value, rounding according to the current rounding direction.
- Return Values Upon successful completion, these functions return the rounded integer value.

If *x* is NaN, a domain error occurs and an unspecified value is returned.

If *x* is +Inf, a domain error occurs and an unspecified value is returned.

If *x* is -Inf, a domain error occurs and an unspecified value is returned.

If the correct value is positive and too large to represent as a long long, a domain error occurs and an unspecified value is returned.

If the correct value is negative and too large to represent as a long long, a domain error occurs and an unspecified value is returned.

- These functions will fail if: **Errors**
	- Domain Error The *x* argument is NaN or  $\pm$ Inf, or the correct value is not representable as an integer.

If the integer expression (math\_errhandling & MATH\_ERREXCEPT) is non-zero, then the invalid floating-point exception will be raised.

An application wanting to check for exceptions should call feclearexcept(FE\_ALL\_EXCEPT) **Usage** before calling these functions. On return, if fetestexcept(FE\_INVALID | FE\_DIVBYZERO | FE\_OVERFLOW | FE\_UNDERFLOW) is non-zero, an exception has been raised. An application should either examine the return value or check the floating point exception flags to detect exceptions.

These functions provide floating-to-integer conversions. They round according to the current rounding direction. If the rounded value is outside the range of the return type, the numeric result is unspecified and the invalid floating-point exception is raised. When they raise no other floating-point exception and the result differs from the argument, they raise the inexact floating-point exception.

### Attributes See [attributes](http://www.oracle.com/pls/topic/lookup?ctx=816-5175&id=attributes-5)(5) for descriptions of the following attributes:

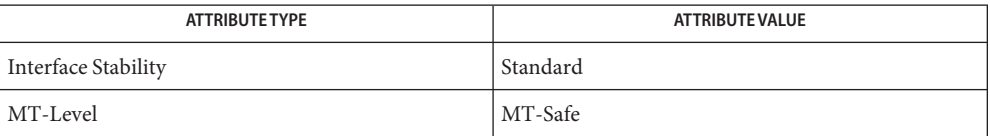

[feclearexcept](#page-494-0)(3M), [fetestexcept](#page-502-0)(3M), [lrint](#page-783-0)(3M), math.h[\(3HEAD\),](http://www.oracle.com/pls/topic/lookup?ctx=816-5173&id=math.h-3head) [attributes](http://www.oracle.com/pls/topic/lookup?ctx=816-5175&id=attributes-5)(5), **See Also** [standards](http://www.oracle.com/pls/topic/lookup?ctx=816-5175&id=standards-5)(5)

<span id="page-771-0"></span>Name llround, llroundf, llroundl - round to nearest integer value

c99 [ *flag*... ] *file*... -lm [ *library*... ] **Synopsis** #include <math.h>

> long long llround(double *x*); long long llroundf(float *x*); long long llroundl(long double *x*);

- Description These functions rounds their argument to the nearest integer value, rounding halfway cases away from 0 regardless of the current rounding direction.
- Return Values Upon successful completion, these functions return the rounded integer value.

If *x* is NaN, a domain error occurs and an unspecified value is returned.

If *x* is +Inf, a domain error occurs and an unspecified value is returned.

If *x* is -Inf, a domain error occurs and an unspecified value is returned.

If the correct value is positive and too large to represent as a long long, a domain error occurs and an unspecified value is returned.

If the correct value is negative and too large to represent as a long long, a domain error occurs and an unspecified value is returned.

- These functions will fail if: **Errors**
	- Domain Error The *x* argument is NaN or  $\pm$ Inf, or the correct value is not representable as an integer.

If the integer expression (math\_errhandling & MATH\_ERREXCEPT) is non-zero, then the invalid floating-point exception will be raised.

An application wanting to check for exceptions should call feclearexcept(FE\_ALL\_EXCEPT) **Usage** before calling these functions. On return, if fetestexcept(FE\_INVALID | FE\_DIVBYZERO | FE\_OVERFLOW | FE\_UNDERFLOW) is non-zero, an exception has been raised. An application should either examine the return value or check the floating point exception flags to detect exceptions.

These functions differ from the  $\text{llrint}(3M)$  $\text{llrint}(3M)$  $\text{llrint}(3M)$  functions in that the default rounding direction for the llround() functions round halfway cases away from 0 and need not raise the inexact floating-point exception for non-integer arguments that round to within the range of the return type.

## Attributes See [attributes](http://www.oracle.com/pls/topic/lookup?ctx=816-5175&id=attributes-5)(5) for descriptions of the following attributes:

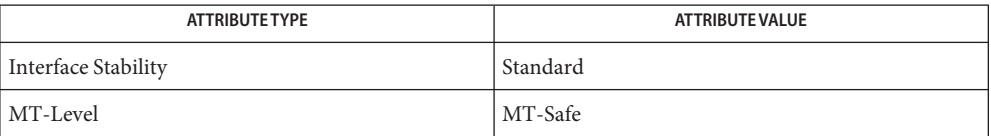

[feclearexcept](#page-494-0)(3M), [fetestexcept](#page-502-0)(3M), [llrint](#page-769-0)(3M), [lrint](#page-783-0)(3M), [lround](#page-785-0)(3M), **See Also** math.h[\(3HEAD\),](http://www.oracle.com/pls/topic/lookup?ctx=816-5173&id=math.h-3head) [attributes](http://www.oracle.com/pls/topic/lookup?ctx=816-5175&id=attributes-5)(5), [standards](http://www.oracle.com/pls/topic/lookup?ctx=816-5175&id=standards-5)(5)

<span id="page-773-0"></span>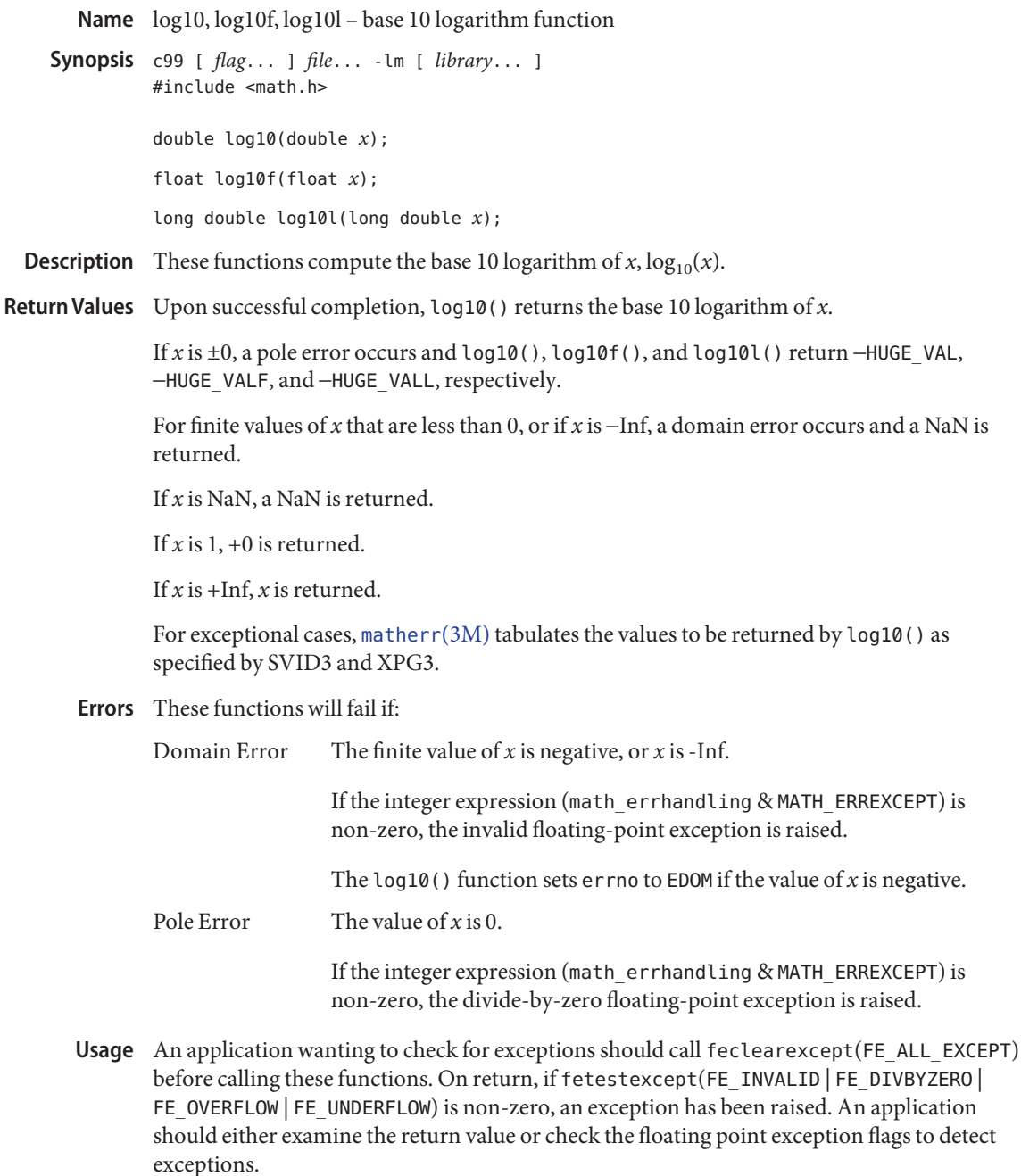

An application can also set errno to 0 before calling log10(). On return, if errno is non-zero, an error has occurred. The log10f() and log10l() functions do not set errno.

### Attributes See [attributes](http://www.oracle.com/pls/topic/lookup?ctx=816-5175&id=attributes-5)(5) for descriptions of the following attributes:

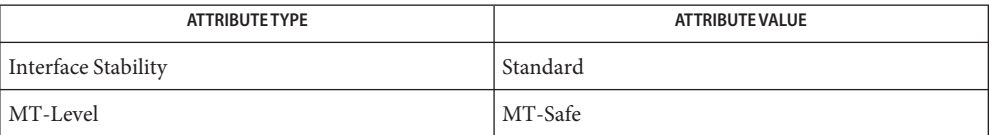

[feclearexcept](#page-494-0)(3M), [fetestexcept](#page-502-0)(3M), [isnan](#page-693-0)(3M), log[\(3M\),](#page-779-0) math.h[\(3HEAD\),](http://www.oracle.com/pls/topic/lookup?ctx=816-5173&id=math.h-3head) **See Also** [matherr](#page-789-0)(3M), pow[\(3M\),](#page-1069-0) [attributes](http://www.oracle.com/pls/topic/lookup?ctx=816-5175&id=attributes-5)(5), [standards](http://www.oracle.com/pls/topic/lookup?ctx=816-5175&id=standards-5)(5)

<span id="page-775-0"></span>Name log1p, log1pf, log1pl - compute natural logarithm c99 [ *flag*... ] *file*... -lm [ *library*... ] **Synopsis** #include <math.h> double log1p(double *x*); float log1pf(float *x*); long double log1pl(long double *x*); **Description** These functions compute  $log_e(1.0 + x)$ . **Return Values** Upon successful completion, these functions return the natural logarithm of  $1.0 + x$ . If *x* is −1, a pole error occurs and log1p(), log1pf(), and log1pl() return −HUGE\_VAL, −HUGE\_VALF, and −HUGE\_VALL, respectively. For finite values of *x* that are less than −1, or if *x* is −Inf, a domain error occurs and a NaN is returned. If *x* is NaN, a NaN is returned. If  $x$  is  $\pm 0$  or  $\pm$ Inf,  $x$  is returned. For exceptional cases,  $\text{matter}(3M)$  tabulates the values to be returned by  $\text{log1p}$  () as specified by SVID3 and XPG3. These functions will fail if: **Errors** Domain Error The finite value of *x* is less than −1, or *x* is -Inf. If the integer expression (math errhandling & MATH ERREXCEPT) is non-zero, the invalid floating-point exception is raised. The log1p() function sets errno to EDOM if the value of *x* is less than  $-1$ . Pole Error The value of *x* is −1. If the integer expression (math\_errhandling & MATH\_ERREXCEPT) is non-zero, the divide-by-zero floating-point exception is raised. An application wanting to check for exceptions should call feclearexcept(FE\_ALL\_EXCEPT) **Usage** before calling these functions. On return, if fetestexcept(FE\_INVALID | FE\_DIVBYZERO |

FE\_OVERFLOW | FE\_UNDERFLOW) is non-zero, an exception has been raised. An application should either examine the return value or check the floating point exception flags to detect exceptions.

An application can also set errno to 0 before calling log1p(). On return, if errno is non-zero, an error has occurred. The log1pf() and log1pl() functions do not set errno.

## Attributes See [attributes](http://www.oracle.com/pls/topic/lookup?ctx=816-5175&id=attributes-5)(5) for descriptions of the following attributes:

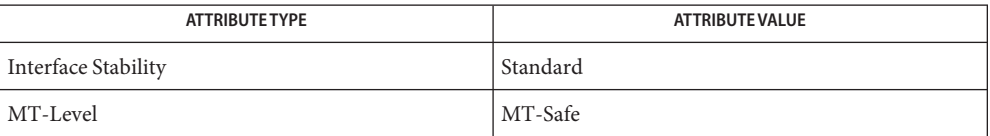

[feclearexcept](#page-494-0)(3M), [fetestexcept](#page-502-0)(3M), log[\(3M\),](#page-779-0) math.h[\(3HEAD\),](http://www.oracle.com/pls/topic/lookup?ctx=816-5173&id=math.h-3head) [matherr](#page-789-0)(3M), **See Also** [attributes](http://www.oracle.com/pls/topic/lookup?ctx=816-5175&id=attributes-5)(5), [standards](http://www.oracle.com/pls/topic/lookup?ctx=816-5175&id=standards-5)(5)

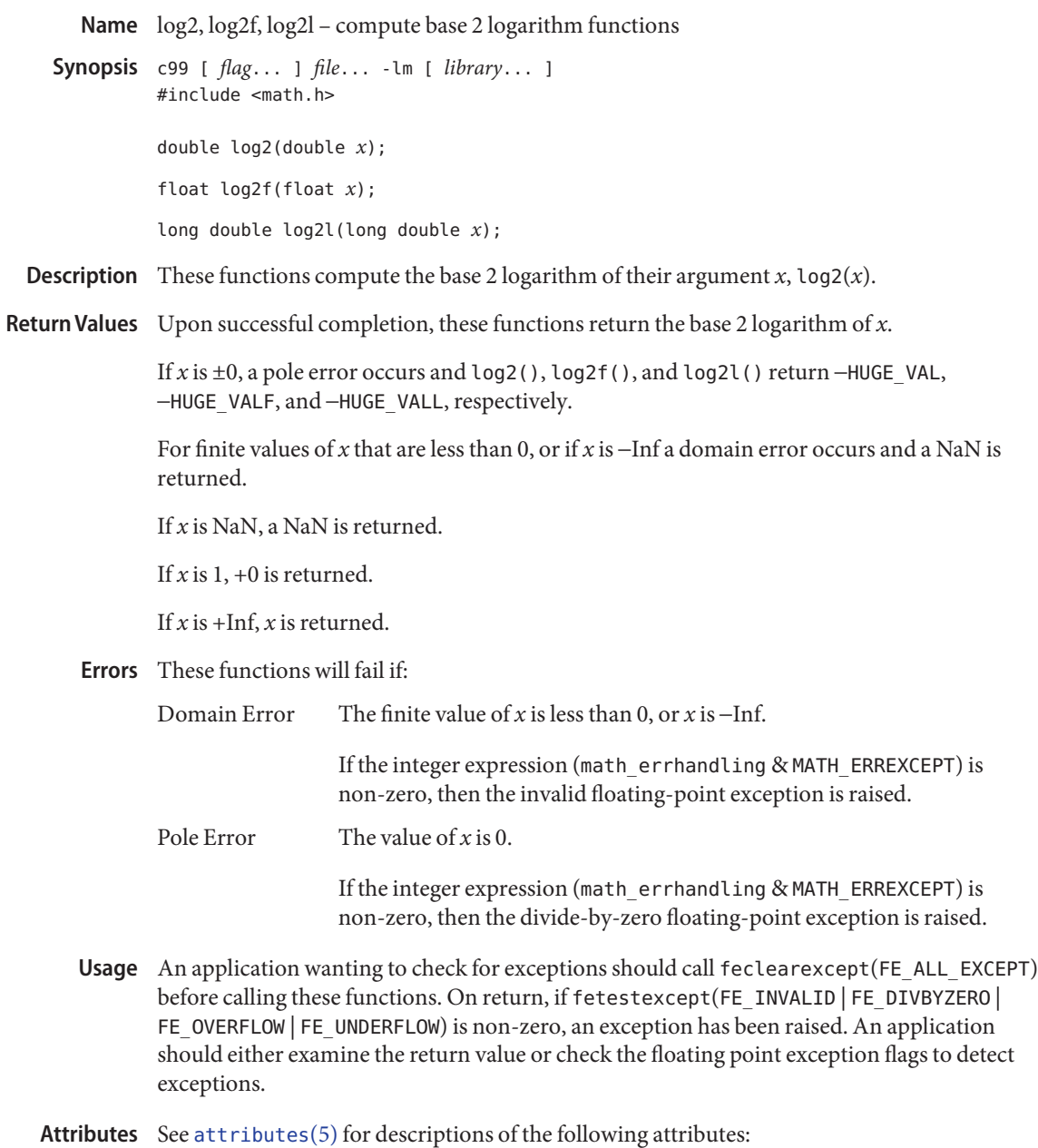

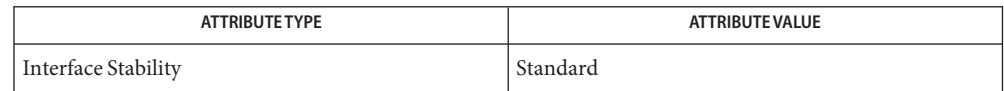

| <b>ATTRIBUTE TYPE</b> | <b>ATTRIBUTE VALUE</b> |
|-----------------------|------------------------|
| MT-Level              | МT<br>`-Safe           |

[feclearexcept](#page-494-0)(3M), [fetestexcept](#page-502-0)(3M), log[\(3M\),](#page-779-0) math.h[\(3HEAD\),](http://www.oracle.com/pls/topic/lookup?ctx=816-5173&id=math.h-3head) [attributes](http://www.oracle.com/pls/topic/lookup?ctx=816-5175&id=attributes-5)(5), **See Also** [standards](http://www.oracle.com/pls/topic/lookup?ctx=816-5175&id=standards-5)(5)

<span id="page-779-0"></span>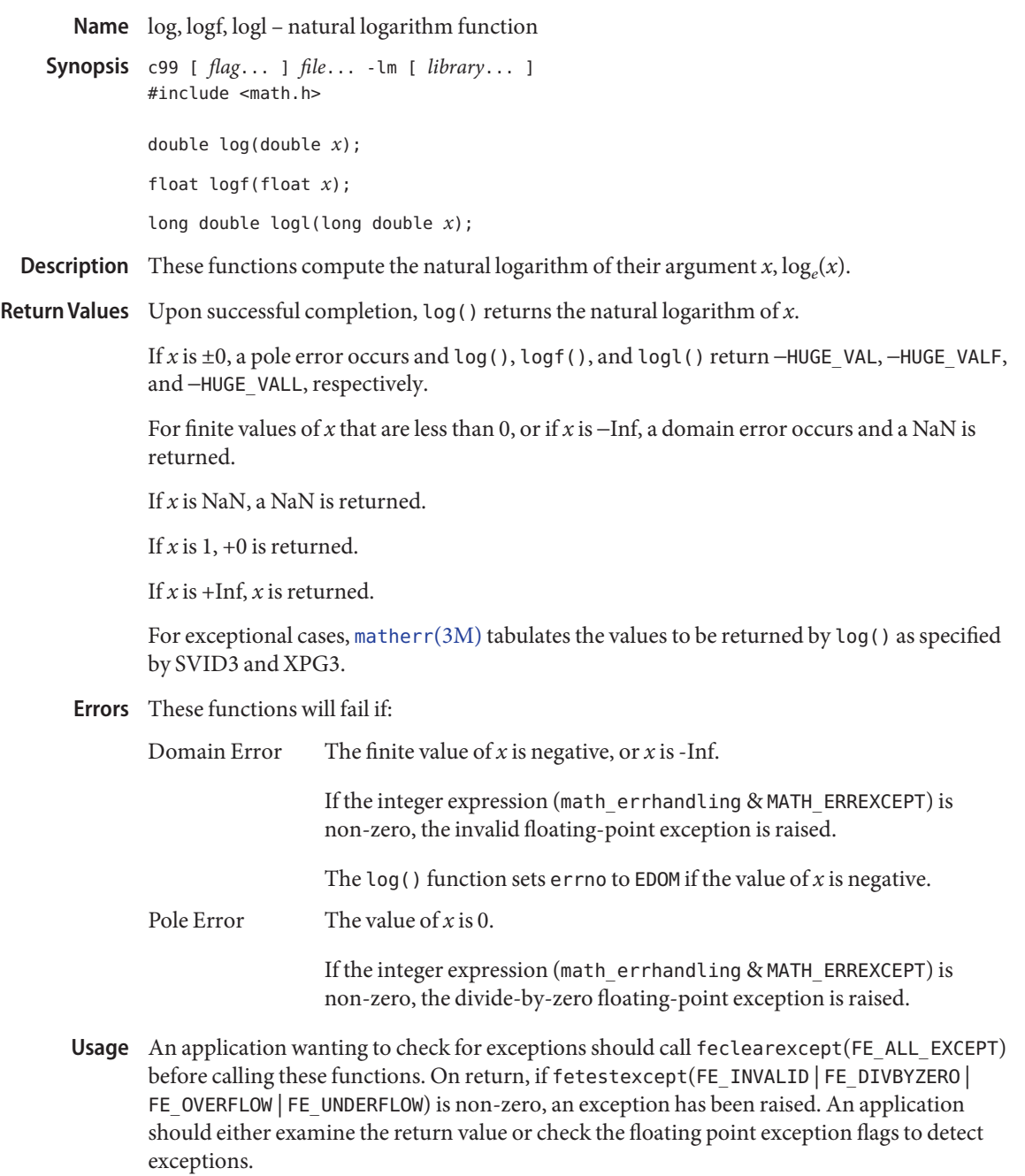

An application can also set errno to 0 before calling log(). On return, if errno is non-zero, an error has occurred. The logf() and logl() functions do not set errno.

#### Attributes See [attributes](http://www.oracle.com/pls/topic/lookup?ctx=816-5175&id=attributes-5)(5) for descriptions of the following attributes:

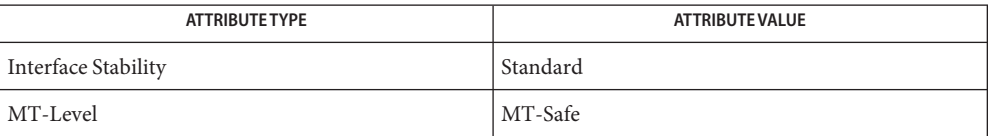

**See Also** exp[\(3M\),](#page-488-0) [feclearexcept](#page-494-0)(3M), [fetestexcept](#page-502-0)(3M), [isnan](#page-693-0)(3M), [log10](#page-773-0)(3M), [log1p](#page-775-0)(3M), math.h[\(3HEAD\),](http://www.oracle.com/pls/topic/lookup?ctx=816-5173&id=math.h-3head) [matherr](#page-789-0)(3M), [attributes](http://www.oracle.com/pls/topic/lookup?ctx=816-5175&id=attributes-5)(5), [standards](http://www.oracle.com/pls/topic/lookup?ctx=816-5175&id=standards-5)(5)

Name logb, logbf, logbl - radix-independent exponent c99 [ *flag*... ] *file*... -lm [ *library*... ] **Synopsis** #include <math.h> double logb(double *x*); float logbf(float *x*); long double logbl(long double *x*); cc [ *flag*... ] *file*... -lm [ *library*... ] #include <math.h> double logb(double *x*); float logbf(float *x*); long double logbl(long double *x*); **Description** These functions compute the exponent of *x*, which is the integral part of log<sub>r</sub>  $|x|$ , as a signed floating point value, for non-zero *x*, where *r*is the radix of the machine's floating-point

Return Values Upon successful completion, these functions return the exponent of x.

If *x* is subnormal:

■ For SUSv3–conforming applications compiled with the c99 compiler driver (see [standards](http://www.oracle.com/pls/topic/lookup?ctx=816-5175&id=standards-5)(5)), the exponent of *x* as if *x* were normalized is returned.

arithmetic, which is the value of FLT\_RADIX defined in the <float.h> header.

■ Otherwise, if compiled with the cc compiler driver,  $-1022$ ,  $-126$ , and  $-16382$  are returned for logb(), logbf(), and logbl(), respectively.

If *x* is ±0, a pole error occurs and logb(), logbf(), and logbl() return −HUGE\_VAL, −HUGE\_VALF, and −HUGE\_VALL, respectively.

If *x* is NaN, a NaN is returned.

If  $x$  is  $\pm$ Inf,  $\pm$ Inf is returned.

These functions will fail if: **Errors**

Pole Error The value of  $x$  is  $\pm 0$ .

If the integer expression (math\_errhandling & MATH\_ERREXCEPT) is non-zero, the divide-by-zero floating-point exception is raised.

The logb() function sets errno to EDOM if the value of *x* is 0.

An application wanting to check for exceptions should call feclearexcept(FE\_ALL\_EXCEPT) **Usage** before calling these functions. On return, if fetestexcept (FE\_INVALID | FE\_DIVBYZERO | FE\_OVERFLOW | FE\_UNDERFLOW) is non-zero, an exception has been raised. An application should either examine the return value or check the floating point exception flags to detect exceptions.

An application can also set errno to 0 before calling logb(). On return, if errno is non-zero, an error has occurred. The logbf() and logbl() functions do not set errno.

Attributes See [attributes](http://www.oracle.com/pls/topic/lookup?ctx=816-5175&id=attributes-5)(5) for descriptions of the following attributes:

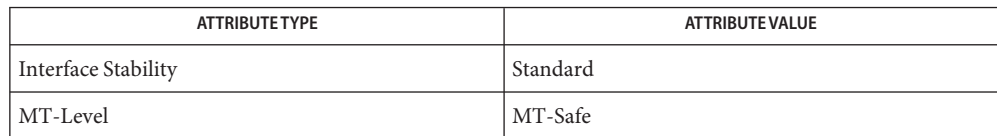

[feclearexcept](#page-494-0)(3M), [fetestexcept](#page-502-0)(3M), [ilogb](#page-683-0)(3M), math.h[\(3HEAD\),](http://www.oracle.com/pls/topic/lookup?ctx=816-5173&id=math.h-3head) [matherr](#page-789-0)(3M), **See Also** [scalb](#page-1161-0)(3M), [attributes](http://www.oracle.com/pls/topic/lookup?ctx=816-5175&id=attributes-5)(5), [standards](http://www.oracle.com/pls/topic/lookup?ctx=816-5175&id=standards-5)(5)

<span id="page-783-0"></span>Name lrint, lrintf, lrintl - round to nearest integer value using current rounding direction

c99 [ *flag*... ] *file*... -lm [ *library*... ] **Synopsis** #include <math.h>

> long lrint(double *x*); long lrintf(float *x*); long lrintl(long double *x*);

- Description These functions round their argument to the nearest integer value, rounding according to the current rounding direction.
- Return Values Upon successful completion, these functions return the rounded integer value.

If *x* is NaN, a domain error occurs and an unspecified value is returned.

If *x* is +Inf, a domain error occurs and an unspecified value is returned.

If *x* is −Inf, a domain error occurs and an unspecified value is returned.

If the correct value is positive and too large to represent as a long, a domain error occurs and an unspecified value is returned.

If the correct value is negative and too large to represent as a long, a domain error occurs and an unspecified value is returned.

- These functions will fail if: **Errors**
	- Domain Error The *x* argument is NaN or  $\pm$ Inf, or the correct value is not representable as an integer.

If the integer expression (math\_errhandling & MATH\_ERREXCEPT) is non-zero, then the invalid floating-point exception is raised.

- An application wanting to check for exceptions should call feclearexcept(FE\_ALL\_EXCEPT) **Usage** before calling these functions. On return, if fetestexcept(FE\_INVALID | FE\_DIVBYZERO | FE\_OVERFLOW | FE\_UNDERFLOW) is non-zero, an exception has been raised. An application should either examine the return value or check the floating point exception flags to detect exceptions.
- Attributes See [attributes](http://www.oracle.com/pls/topic/lookup?ctx=816-5175&id=attributes-5)(5) for descriptions of the following attributes:

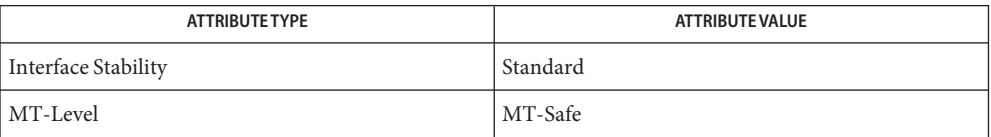

See Also [feclearexcept](#page-494-0)(3M), [fetestexcept](#page-502-0)(3M), [llrint](#page-769-0)(3M), math.h[\(3HEAD\),](http://www.oracle.com/pls/topic/lookup?ctx=816-5173&id=math.h-3head) [attributes](http://www.oracle.com/pls/topic/lookup?ctx=816-5175&id=attributes-5)(5), [standards](http://www.oracle.com/pls/topic/lookup?ctx=816-5175&id=standards-5)(5)

<span id="page-785-0"></span>Name lround, lroundf, lroundl - round to nearest integer value c99 [ *flag*... ] *file*... -lm [ *library*... ] **Synopsis** #include <math.h> long lround(double *x*); long lroundf(float *x*); long lroundl(long double *x*); Description These functions round their argument to the nearest integer value, rounding halfway cases away from zero, regardless of the current rounding direction. Return Values Upon successful completion, these functions return the rounded integer value. If *x* is NaN, a domain error occurs and an unspecified value is returned. If *x* is +Inf, a domain error occurs and an unspecified value is returned. If *x* is −Inf, a domain error occurs and an unspecified value is returned. If the correct value is positive and too large to represent as a long, a domain error occurs and an unspecified value is returned. If the correct value is negative and too large to represent as a long, a domain error occurs and an unspecified value is returned. These functions will fail if: **Errors** Domain Error The *x* argument is NaN or  $\pm$ Inf, or the correct value is not representable as an integer. If the integer expression (math\_errhandling & MATH\_ERREXCEPT) is non-zero, then the invalid floating-point exception is raised. An application wanting to check for exceptions should call feclearexcept(FE\_ALL\_EXCEPT) **Usage** before calling these functions. On return, if fetestexcept(FE\_INVALID | FE\_DIVBYZERO | FE\_OVERFLOW | FE\_UNDERFLOW) is non-zero, an exception has been raised. An application should either examine the return value or check the floating point exception flags to detect exceptions.

Attributes See [attributes](http://www.oracle.com/pls/topic/lookup?ctx=816-5175&id=attributes-5)(5) for descriptions of the following attributes:

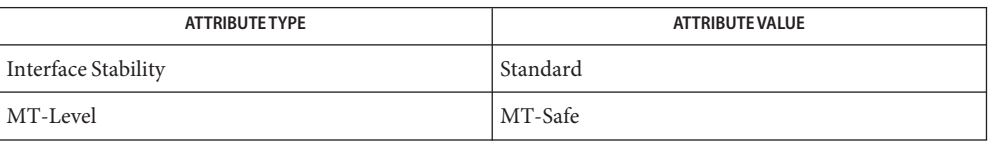

[feclearexcept](#page-494-0)(3M), [fetestexcept](#page-502-0)(3M), [llround](#page-771-0)(3M), math.h[\(3HEAD\),](http://www.oracle.com/pls/topic/lookup?ctx=816-5173&id=math.h-3head) [attributes](http://www.oracle.com/pls/topic/lookup?ctx=816-5175&id=attributes-5)(5), **See Also** [standards](http://www.oracle.com/pls/topic/lookup?ctx=816-5175&id=standards-5)(5)

Name maillock, mailunlock, touchlock - functions to manage lockfile(s) for user's mailbox

```
Synopsis cc [ flag ... ] file ... -lmail [ library ... ]
          #include <maillock.h>
```
int maillock(const char \**user*, int *retrycnt*); void mailunlock(void); void touchlock(void);

Description The maillock() function attempts to create a lockfile for the user's mailfile. If a lockfile already exists, and it has not been modified in the last 5 minutes, maillock() will remove the lockfile and set its own lockfile.

> It is crucial that programs locking mail files refresh their locks at least every three minutes to maintain the lock. Refresh the lockfile by calling the touchlock() function with no arguments.

The algorithm used to determine the age of the lockfile takes into account clock drift between machines using a network file system. A zero is written into the lockfile so that the lock will be respected by systems running the standard version of System V.

If the lockfile has been modified in the last 5 minutes the process will sleep until the lock is available. The sleep algorithm is to sleep for 5 seconds times the attempt number. That is, the first sleep will be for 5 seconds, the next sleep will be for 10 seconds, etc. until the number of attempts reaches*retrycnt*.

When the lockfile is no longer needed, it should be removed by calling mailunlock().

The *user* argument is the login name of the user for whose mailbox the lockfile will be created. maillock() assumes that user's mailfiles are in the ''standard'' place as defined in <maillock.h>.

Return Values Upon successful completion, .maillock() returns 0. Otherwise it returns -1.

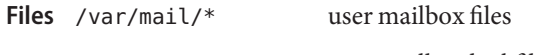

/var/mail/\*.lock user mailbox lockfiles

Attributes See [attributes](http://www.oracle.com/pls/topic/lookup?ctx=816-5175&id=attributes-5)(5) for descriptions of the following attributes:

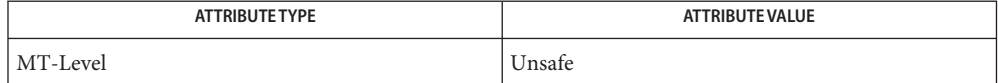

#### See Also [libmail](http://www.oracle.com/pls/topic/lookup?ctx=816-5173&id=libmail-3lib)(3LIB), [attributes](http://www.oracle.com/pls/topic/lookup?ctx=816-5175&id=attributes-5)(5)

The mailunlock() function will only remove the lockfile created from the most previous call **Notes** to maillock(). Calling maillock() for different users without intervening calls to mailunlock() will cause the initially created lockfile(s) to remain, potentially blocking subsequent message delivery until the current process finally terminates.

<span id="page-789-0"></span>Name matherr - math library exception-handling function

Synopsis #include <math.h>

int matherr(struct exception \**exc*);

Description The System V Interface Definition, Third Edition (SVID3) specifies that certain libm functions call matherr() when exceptions are detected. Users may define their own mechanisms for handling exceptions, by including a function named matherr() in their programs. The matherr() function is of the form described above. When an exception occurs, a pointer to the exception structure *exc* will be passed to the user-supplied matherr() function. This structure, which is defined in the  $\leq$  math.h> header file, is as follows:

```
struct exception {
    int type;
    char *name;
    double arg1, arg2, retval;
};
```
The type member is an integer describing the type of exception that has occurred, from the following list of constants (defined in the header file):

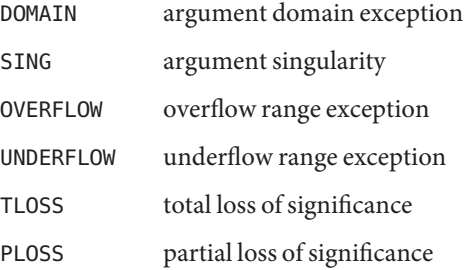

Both TLOSS and PLOSS reflect limitations of particular algorithms for trigonometric functions that suffer abrupt declines in accuracy at definite boundaries. Since the implementation does not suffer such abrupt declines, PLOSS is never signaled. TLOSS is signaled for Bessel functions *only* to satisfy SVID3 requirements.

The name member points to a string containing the name of the function that incurred the exception. The arg1 and arg2 members are the arguments with which the function was invoked. retval is set to the default value that will be returned by the function unless the user's matherr() sets it to a different value.

If the user's matherr() function returns non-zero, no exception message will be printed and errno is not set.

# **Svid3 Standard** When an application is built as a SVID3 conforming application (see [standards](http://www.oracle.com/pls/topic/lookup?ctx=816-5175&id=standards-5)(5)), if Conformance matherr() is not supplied by the user, the default matherr exception-handling mechanisms, summarized in the table below, are invoked upon exception:

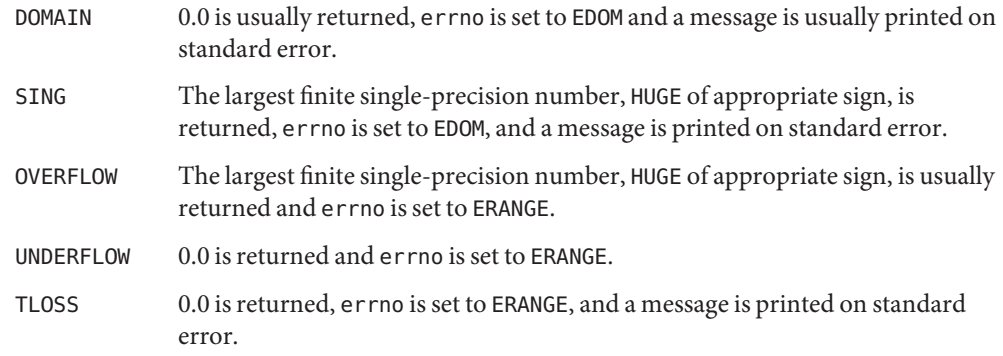

In general, errno is not a reliable error indicator because it can be unexpectedly set by a function in a handler for an asynchronous signal.

SVID3 ERROR HANDLING PROCEDURES (compile with cc \-Xt)

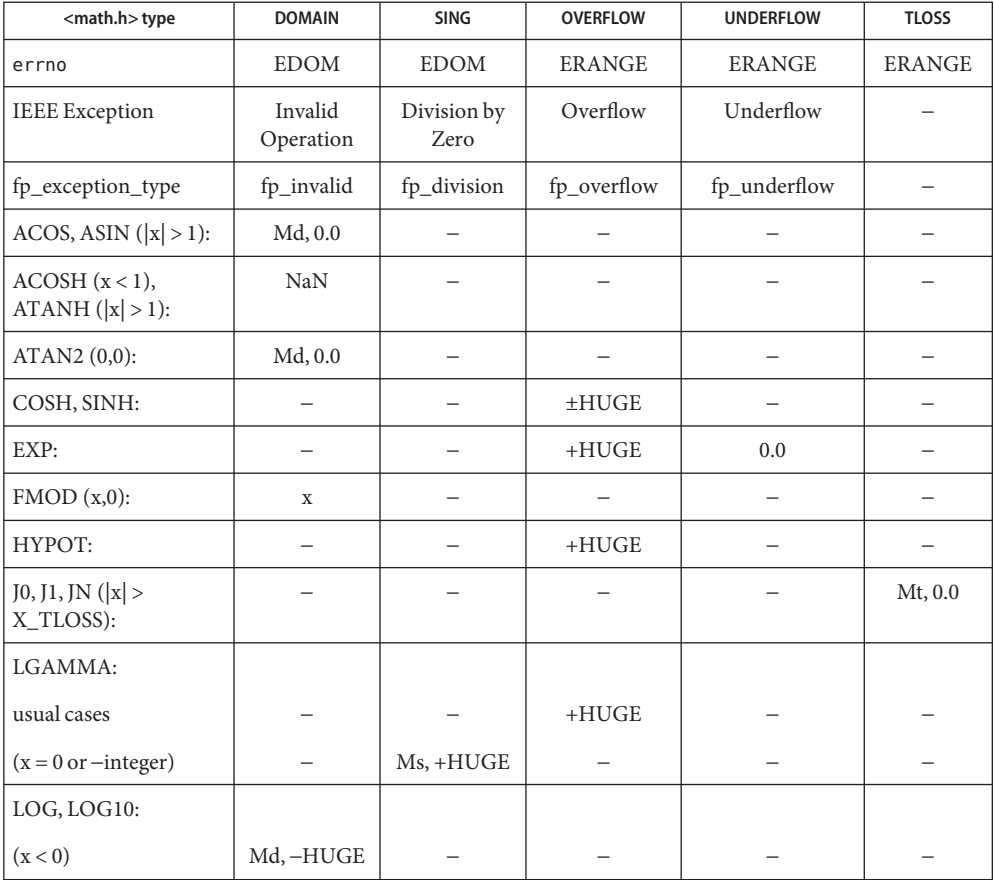

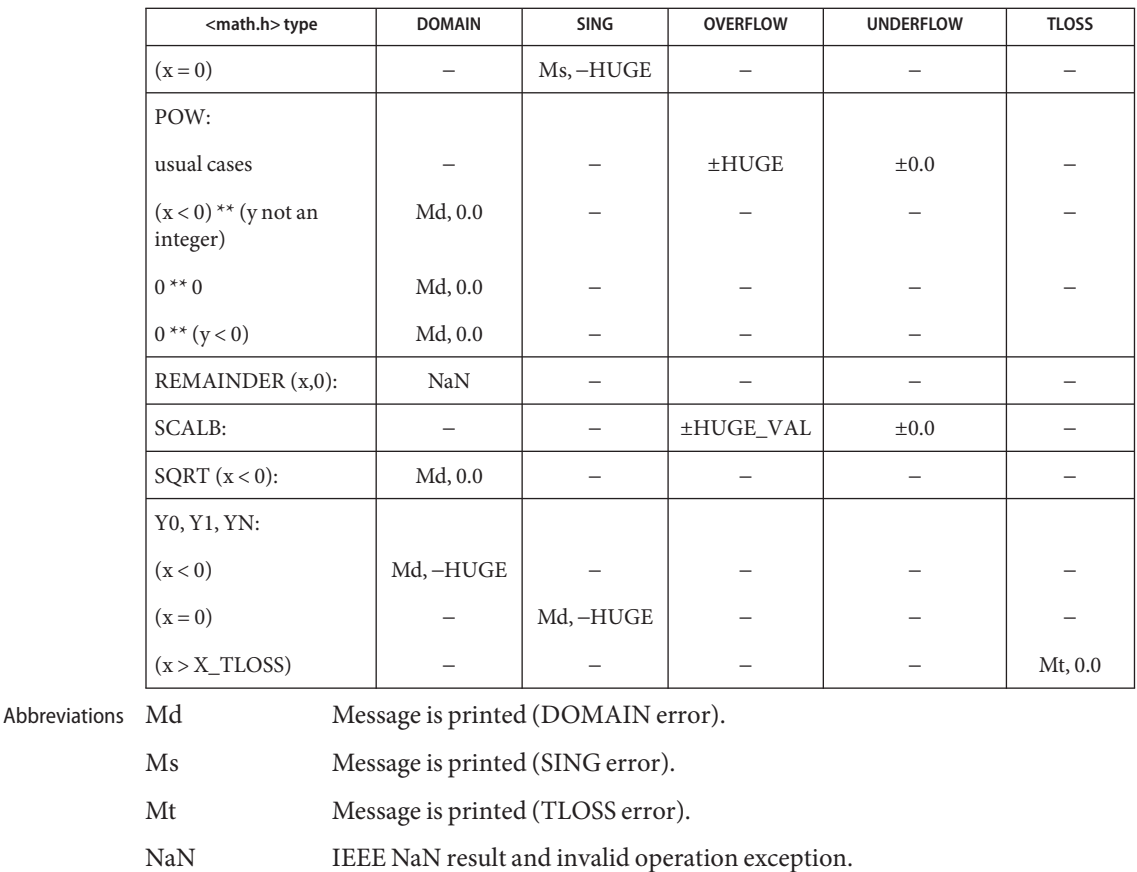

HUGE Maximum finite single-precision floating-point number.

HUGE\_VAL IEEE ∞ result and division-by-zero exception.

X\_TLOSS The value X\_TLOSS is defined in <values.h>.

The interaction of IEEE arithmetic and matherr() is not defined when executing under IEEE rounding modes other than the default round to nearest: matherr() is not always called on overflow or underflow and can return results that differ from those in this table.

The X/Open System Interfaces and Headers (XSH) Issue 3 and later revisions of that specification no longer sanctions the use of the matherr interface. The following table summarizes the values returned in the exceptional cases. In general, XSH dictates that as long as one of the input argument(s) is a NaN, NaN is returned. In particular,  $pow(NaN,0) = NaN$ . **X/OPEN Common Application Environment (CAE) Specifications Conformance**
#### CAE SPECIFICATION ERROR HANDLING PROCEDURES (compile with cc -Xa)

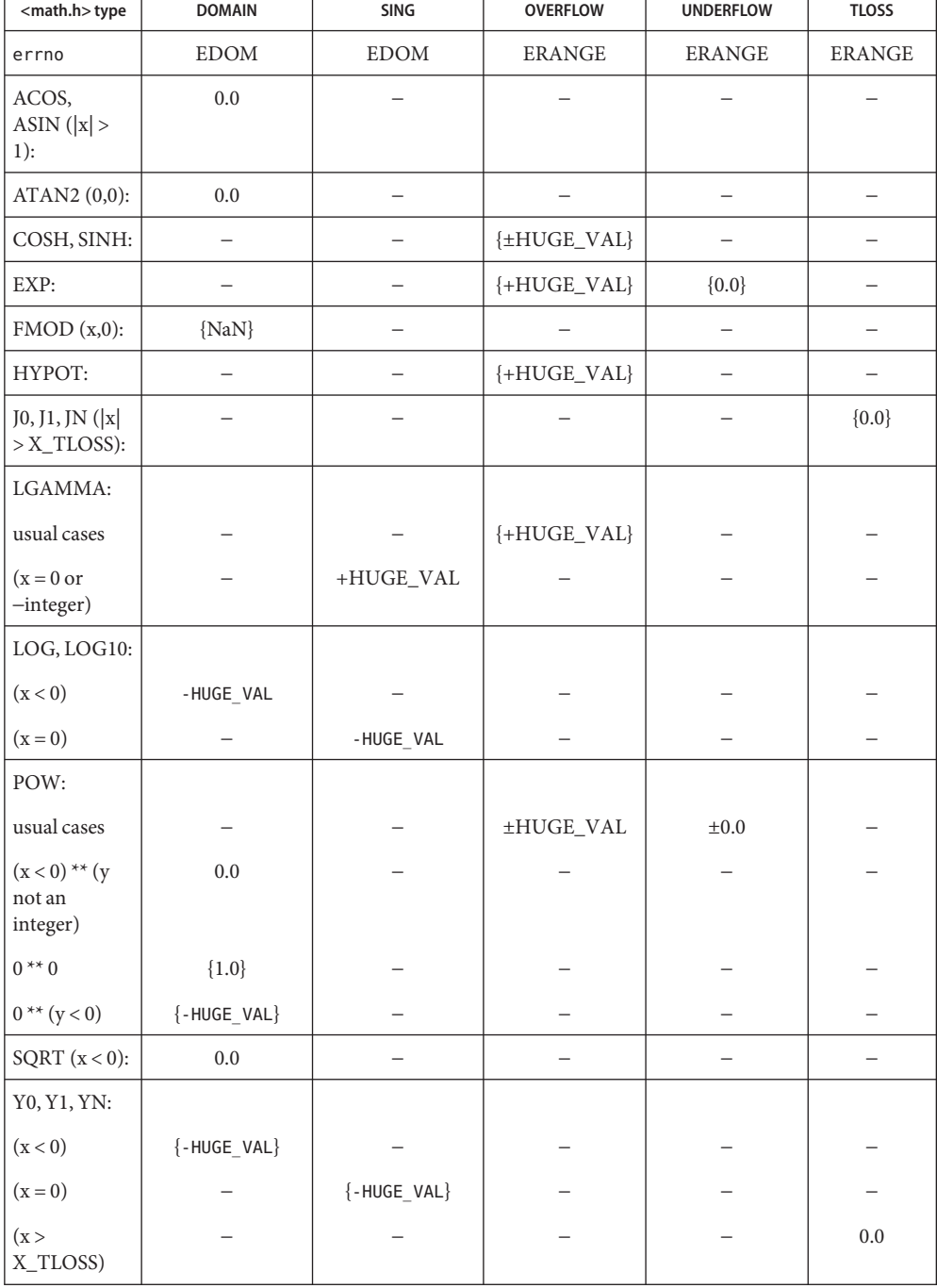

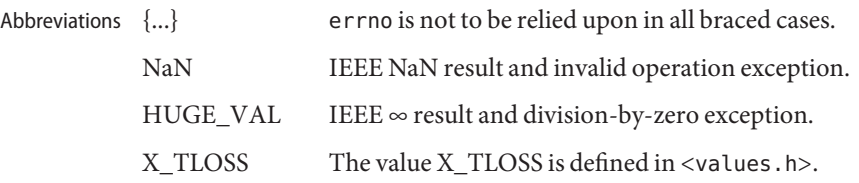

Ansi/ISO-C The ANSI/ISO-C standard covers a small subset of the CAE specification.

**Standard**

Conformance The following table summarizes the values returned in the exceptional cases.

ANSI/ISO-C ERROR HANDLING PROCEDURES (compile with cc -Xc)

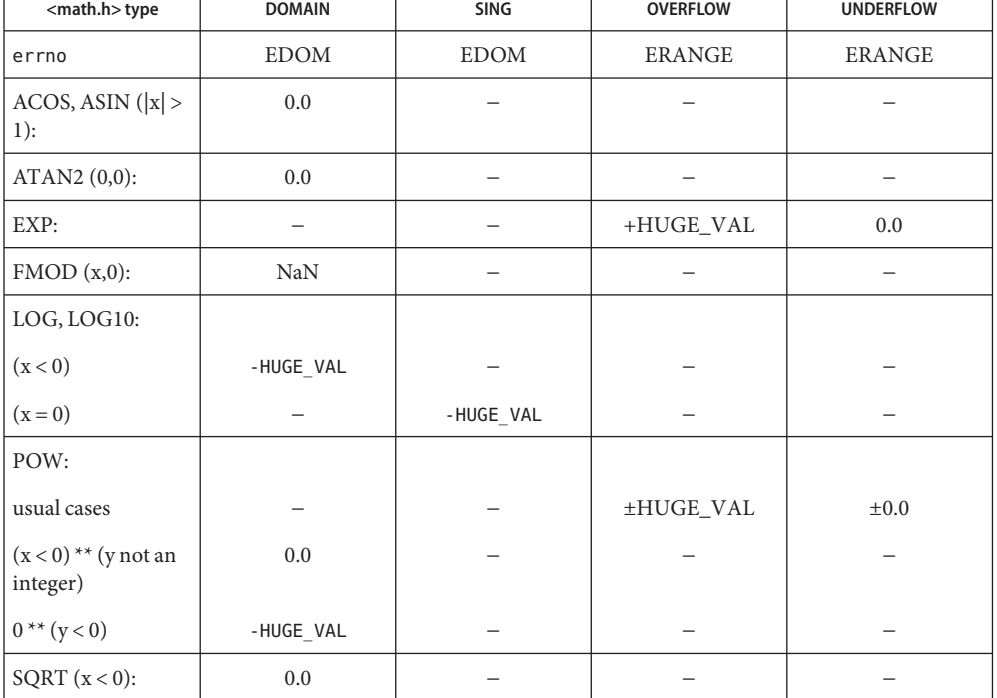

ABBREVIATIONS NaN

IEEE NaN result and invalid operation exception.

 $HUGE_VAL$  IEEE  $\infty$  result and division-by-zero.

# **EXAMPLE 1** Example of matherr() function **Examples**

```
#include <stdio.h>
#include <stdlib.h>
#include <math.h>
int
matherr(struct exception *x) {
```

```
EXAMPLE 1 Example of matherr() function (Continued)
    switch (x−>type) {
        case DOMAIN:
            /* change sqrt to return sqrt(−arg1), not NaN */
  if (!strcmp(x−>name, "sqrt")) {
   x−>retval = sqrt(−x−>arg1);
    return (0); /* print message and set errno */
  } /* FALLTHRU */
  case SING:
  /* all other domain or sing exceptions, print message and */
  /* abort */fprintf(stderr, "domain exception in %s\n", x−>name);
  abort( );
  break;
  }
  return (0); /* all other exceptions, execute default procedure */
 }
```
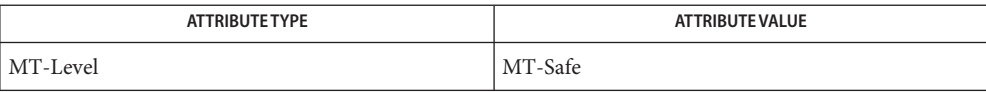

See Also [attributes](http://www.oracle.com/pls/topic/lookup?ctx=816-5175&id=attributes-5)(5), [standards](http://www.oracle.com/pls/topic/lookup?ctx=816-5175&id=standards-5)(5)

<span id="page-795-0"></span>m\_create\_layout – initialize a layout object **Name**

Synopsis cc [  $flag...$  ]  $file...$  -llayout [ *library...* ] #include <sys/layout.h>

> LayoutObject m\_create\_layout(const AttrObject *attrobj*, const char\**modifier*);

Description The m\_create\_layout () function creates a LayoutObject associated with the locale identified by *attrobj*.

> The LayoutObject is an opaque object containing all the data and methods necessary to perform the layout operations on context-dependent or directional characters of the locale identified by the *attrobj*. The memory for the LayoutObject is allocated by m\_create\_layout(). The LayoutObject created has default layout values. If the *modifier* argument is not NULL, the layout values specified by the *modifier* overwrite the default layout values associated with the locale. Internal states maintained by the layout transformation function across transformations are set to their initial values.

The *attrobj* argument is or may be an amalgam of many opaque objects. A locale object is just one example of the type of object that can be attached to an attribute object. The *attrobj* argument specifies a name that is usually associated with a locale category. If *attrobj* is NULL, the created LayoutObject is associated with the current locale as set by the [setlocale](http://www.oracle.com/pls/topic/lookup?ctx=816-5168&id=setlocale-3c)( $3C$ ) function.

The *modifier* argument announces a set of layout values when the LayoutObject is created.

- Return Values Upon successful completion, the m\_create\_layout () function returns a Layout Object for use in subsequent calls to  $m*$  layout () functions. Otherwise the m create layout () function returns (LayoutObject) 0 and sets errno to indicate the error.
	- Errors The m\_create\_layout() function may fail if:
		- EBADF The attribute object is invalid or the locale asssociated with the attribute object is not available.
		- EINVAL The *modifier*string has a syntax error or it contains unknown layout values.
		- EMFILE There are {OPEN\_MAX} file descriptors currently open in the calling process.
		- ENOMEM Insufficient storage space is available.
	- Attributes See [attributes](http://www.oracle.com/pls/topic/lookup?ctx=816-5175&id=attributes-5)(5) for descriptions of the following attributes:

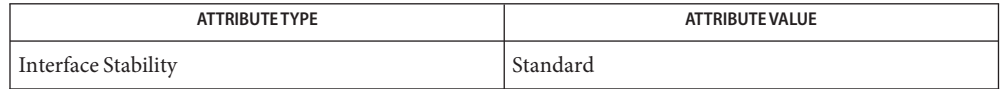

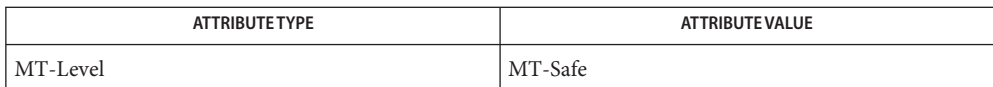

See Also [setlocale](http://www.oracle.com/pls/topic/lookup?ctx=816-5168&id=setlocale-3c)(3C), [attributes](http://www.oracle.com/pls/topic/lookup?ctx=816-5175&id=attributes-5)(5), [standards](http://www.oracle.com/pls/topic/lookup?ctx=816-5175&id=standards-5)(5)

Name md4, MD4Init, MD4Update, MD4Final - MD4 digest functions Synopsis cc [ *flag* ... ] *file* ... -lmd [ *library* ... ] #include <md4.h> void MD4Init(MD4\_CTX \**context*); void MD4Update(MD4\_CTX \**context*, unsigned char \**input*, unsigned int *inlen*); void MD4Final(unsigned char \**output*, MD4\_CTX \**context*); Description The MD4 functions implement the MD4 message-digest algorithm. The algorithm takes as input a message of arbitrary length and produces a "fingerprint" or "message digest" as output. The MD4 message-digest algorithm is intended for digital signature applications in which large files are "compressed" in a secure manner before being encrypted with a private (secret) key under a public-key cryptosystem such as RSA.

The MD4Init(), MD4Update(), and MD4Final() functions allow an MD4 digest to be computed over multiple message blocks. Between blocks, the state of the MD4 computation is held in an MD4 context structure allocated by the caller. A complete digest computation consists of calls to MD4 functions in the following order: one call to MD4Init(), one or more calls to MD4Update(), and one call to MD4Final(). MD4Init(), MD4Update(), MD4Final()

The MD4Init() function initializes the MD4 context structure pointed to by *context*.

The MD4Update() function computes a partial MD4 digest on the *inlen*-byte message block pointed to by *input*, and updates the MD4 context structure pointed to by *context* accordingly.

The MD4Final() function generates the final MD4 digest, using the MD4 context structure pointed to by *context*. The MD4 digest is written to output. After a call to MD4Final(), the state of the context structure is undefined. It must be reinitialized with MD4Init() before it can be used again.

- Return Values These functions do not return a value.
	- Security The MD4 digest algorithm is not currently considered cryptographically secure. It is included in libmd[\(3LIB\)](http://www.oracle.com/pls/topic/lookup?ctx=816-5173&id=libmd-3lib) for use by legacy protocols and systems only. It should not be used by new systems or protocols.
	- **EXAMPLE 1** Authenticate a message found in multiple buffers **Examples**

The following is a sample function that must authenticate a message that is found in multiple buffers. The calling function provides an authentication buffer that will contain the result of the MD4 digest.

#include <sys/types.h> #include <sys/uio.h> #include <md4.h>

```
EXAMPLE 1 Authenticate a message found in multiple buffers (Continued)
int
AuthenticateMsg(unsigned char *auth_buffer, struct iovec
                 *messageIov, unsigned int num_buffers)
{
    MD4_CTX ctx;
    unsigned int i;
    MD4Init(&ctx);
    for(i=0; i<sub>num</sub> buffers; i++){
         MD4Update(&ctx, messageIov->iov_base,
                    messageIov->iov_len);
         messageIov += sizeof(struct iovec);
    }
    MD4Final(auth_buffer, &ctx);
    return 0;
}
```
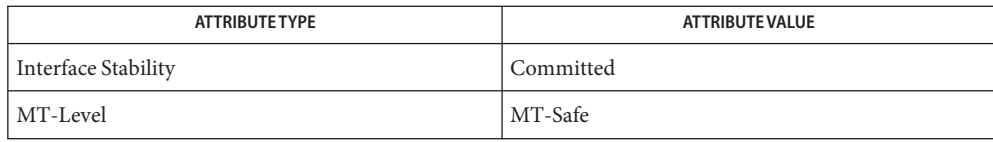

See Also libmd[\(3LIB\)](http://www.oracle.com/pls/topic/lookup?ctx=816-5173&id=libmd-3lib)

RFC 1320

Name md5, md5\_calc, MD5Init, MD5Update, MD5Final - MD5 digest functions cc [ *flag* ... ] *file* ... -lmd5 [ *library* ... ] **Synopsis** #include <md5.h> void md5\_calc(unsigned char \**output*, unsigned char \**input*, unsigned int *inlen*); void MD5Init(MD5\_CTX \**context*); void MD5Update(MD5\_CTX \**context*, unsigned char \**input*, unsigned int *inlen*); void MD5Final(unsigned char \**output*, MD5\_CTX \**context*); These functions implement the MD5 message-digest algorithm, which takes as input a message of arbitrary length and produces as output a 128-bit "fingerprint" or "message digest" of the input. It is intended for digital signature applications, where large file must be "compressed" in a secure manner before being encrypted with a private (secret) key under a public-key cryptosystem such as RSA. md5\_calc() The md5\_calc() function computes an MD5 digest on a single message block. The *inlen*-byte block is pointed to by *input*, and the 16-byte MD5 digest is written to *output*. The MD5Init(), MD5Update(), and MD5Final() functions allow an MD5 digest to be computed over multiple message blocks; between blocks, the state of the MD5 computation is held in an MD5 context structure, allocated by the caller. A complete digest computation consists of one call to MD5Init(), one or more calls to MD5Update(), and one call to MD5Final(), in that order. The MD5Init() function initializes the MD5 context structure pointed to by *context*. The MD5Update() function computes a partial MD5 digest on the *inlen*-byte message block pointed to by *input*, and updates the MD5 context structure pointed to by *context* accordingly. The MD5Final() function generates the final MD5 digest, using the MD5 context structure pointed to by *context*; the 16-byte MD5 digest is written to *output*. After calling MD5Final(), the state of the context structure is undefined; it must be reinitialized with MD5Init() before being used again. Return Values These functions do not return a value. **EXAMPLE 1** Authenticate a message found in multiple buffers **Examples** The following is a sample function that must authenticate a message that is found in multiple buffers. The calling function provides an authentication buffer that will contain the result of the MD5 digest. #include <sys/types.h> #include <sys/uio.h> #include <md5.h> **Description** MD5Init(), MD5Update(), MD5Final()

```
EXAMPLE 1 Authenticate a message found in multiple buffers (Continued)
int
AuthenticateMsg(unsigned char *auth_buffer, struct iovec
                *messageIov, unsigned int num_buffers)
{
    MD5_CTX md5_context;
    unsigned int i;
    MD5Init(&md5_context);
    for(i=0; i<num_buffers; i++)
    {
         MD5Update(&md5_context, messageIov->iov_base,
                   messageIov->iov_len);
         messageIov += sizeof(struct iovec);
    }
    MD5Final(auth_buffer, &md5_context);
    return 0;
}
EXAMPLE 2 Use md5_calc() to generate the MD5 digest
```
Since the buffer to be computed is contiguous, the md5\_calc() function can be used to generate the MD5 digest.

```
int AuthenticateMsg(unsigned char *auth_buffer, unsigned
                    char *buffer, unsigned int length)
{
    md5_calc(buffer, auth_buffer, length);
    return (0);
}
```
Attributes See [attributes](http://www.oracle.com/pls/topic/lookup?ctx=816-5175&id=attributes-5)(5) for descriptions of the following attributes:

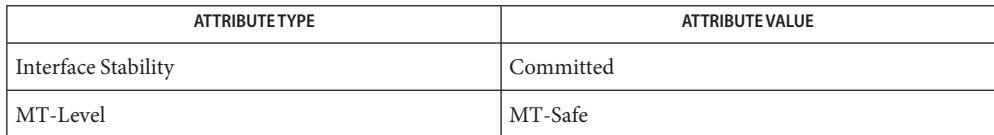

# See Also [libmd5](http://www.oracle.com/pls/topic/lookup?ctx=816-5173&id=libmd5-3lib)(3LIB)

Rivest, R., The MD5 Message-Digest Algorithm, RFC 1321, April 1992.

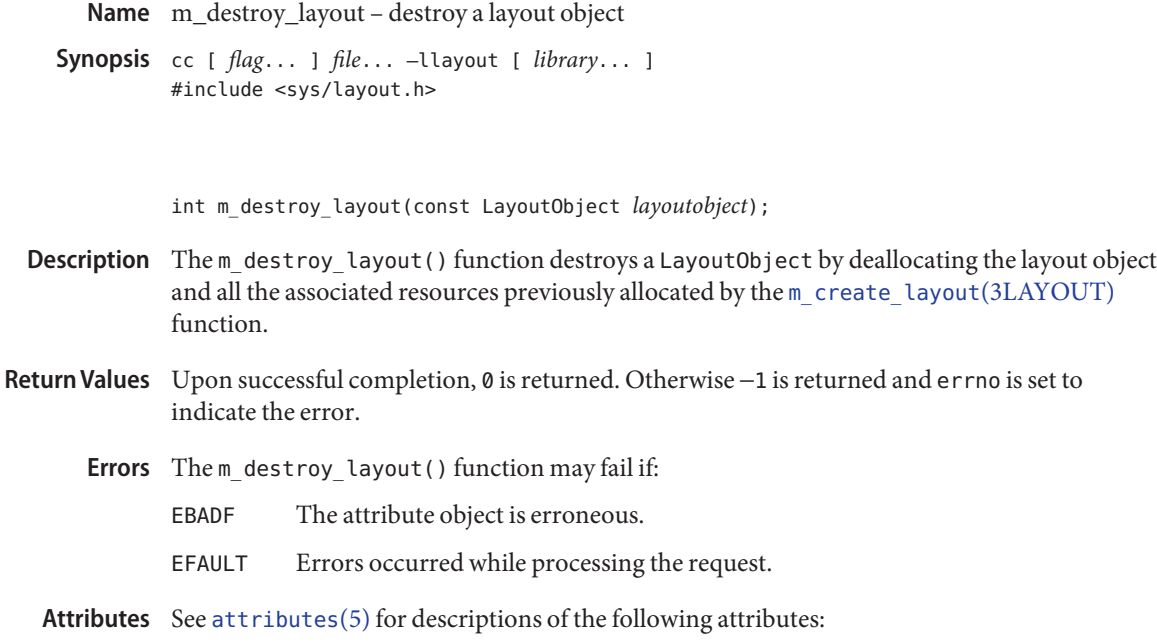

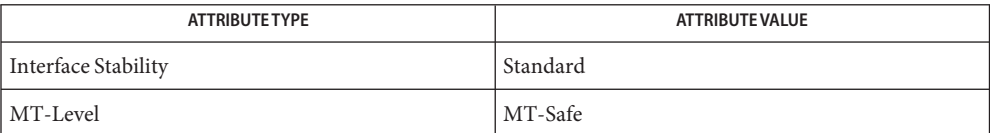

See Also [m\\_create\\_layout](#page-795-0)(3LAYOUT), [attributes](http://www.oracle.com/pls/topic/lookup?ctx=816-5175&id=attributes-5)(5), [standards](http://www.oracle.com/pls/topic/lookup?ctx=816-5175&id=standards-5)(5)

<span id="page-802-0"></span>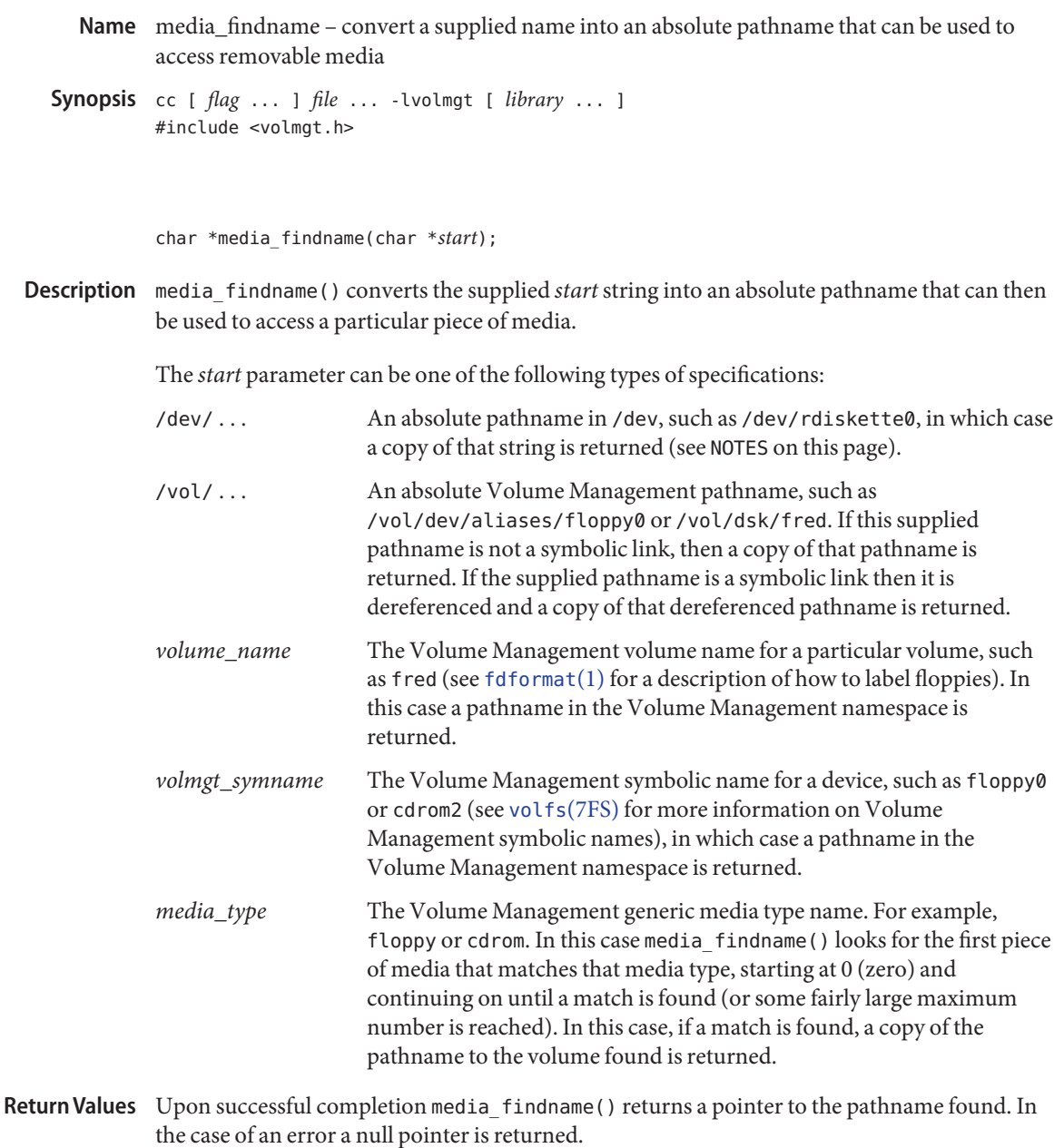

For cases where the supplied *start* parameter is an absolute pathname, media\_findname() can **Errors** fail, returning a null string pointer, if an [lstat](http://www.oracle.com/pls/topic/lookup?ctx=816-5167&id=lstat-2)(2) of that supplied pathname fails. Also, if the

supplied absolute pathname is a symbolic link, media\_findname() can fail if a [readlink](http://www.oracle.com/pls/topic/lookup?ctx=816-5167&id=readlink-2)(2) of that symbolic link fails, or if a [stat](http://www.oracle.com/pls/topic/lookup?ctx=816-5167&id=stat-2)(2) of the pathname pointed to by that symbolic link fails, or if any of the following is true:

ENXIO The specified absolute pathname was not a character special device, and it was not a directory with a character special device in it.

### Examples Example 1 Sample programs of the media\_findname() function.

The following example attempts to find what the Volume Management pathname is to a piece of media called fred. Notice that a volmgt\_check() is done first (see the NOTES section on this page).

```
(void) volmgt_check(NULL);
if ((nm = media findname("fred")) != NULL) {
        (void) printf("media named \"fred\" is at \"%s\"\n", nm);
} else {
      (void) printf("media named \"fred\" not found\n");
}
```
This example looks for whatever volume is in the first floppy drive, letting media\_findname() call volmgt check() if and only if no floppy is currently known to be the first floppy drive.

```
if ((nm = media findname("floppy0")) != NULL) {
        (void) printf("path to floppy0 is \{\sqrt{85}\}"\n", nm);
} else {
         (void) printf("nothing in floppy0\n");
}
```
Attributes See [attributes](http://www.oracle.com/pls/topic/lookup?ctx=816-5175&id=attributes-5)(5) for descriptions of the following attributes:

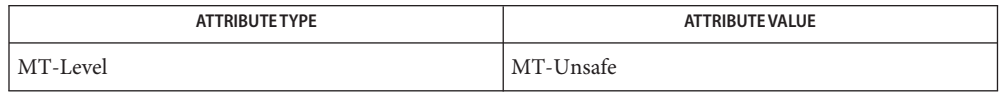

- cc[\(1B\),](http://www.oracle.com/pls/topic/lookup?ctx=816-5165&id=cc-1b) [fdformat](http://www.oracle.com/pls/topic/lookup?ctx=816-5165&id=fdformat-1)(1), vold[\(1M\),](http://www.oracle.com/pls/topic/lookup?ctx=816-5166&id=vold-1m) [lstat](http://www.oracle.com/pls/topic/lookup?ctx=816-5167&id=lstat-2)(2), [readlink](http://www.oracle.com/pls/topic/lookup?ctx=816-5167&id=readlink-2)(2), [stat](http://www.oracle.com/pls/topic/lookup?ctx=816-5167&id=stat-2)(2), [free](http://www.oracle.com/pls/topic/lookup?ctx=816-5168&id=free-3c)(3C), [malloc](http://www.oracle.com/pls/topic/lookup?ctx=816-5168&id=malloc-3c)(3C), **See Also** [volmgt\\_check](#page-1400-0)(3VOLMGT), [volmgt\\_inuse](#page-1403-0)(3VOLMGT), volmgt\_root[\(3VOLMGT\),](#page-1407-0) [volmgt\\_running](#page-1408-0)(3VOLMGT), [volmgt\\_symname](#page-1409-0)(3VOLMGT), [attributes](http://www.oracle.com/pls/topic/lookup?ctx=816-5175&id=attributes-5)(5), [volfs](http://www.oracle.com/pls/topic/lookup?ctx=816-5177&id=volfs-7fs)(7FS)
	- If media\_findname() cannot find a match for the supplied name, it performs a **Notes** [volmgt\\_check](#page-1400-0)(3VOLMGT) and tries again, so it can be more efficient to perform volmgt\_check() before calling media\_findname().

Upon success media findname() returns a pointer to string which has been allocated; this should be freed when no longer in use (see [free](http://www.oracle.com/pls/topic/lookup?ctx=816-5168&id=free-3c)(3C)).

Name media\_getattr, media\_setattr - get and set media attributes

Synopsis cc [ *flag* ... ] *file* ... -lvolmgt [ *library* ... ] #include <volmgt.h>

> char \*media\_getattr(char \**vol\_path*, char \**attr*); int media\_setattr(char \**vol\_path*, char \**attr*, char \**value*);

Description media\_setattr() and media\_getattr() respectively set and get attribute-value pairs (called properties) on a per-volume basis.

> Volume Management supports system properties and user properties. System properties are ones that Volume Management predefines. Some of these system properties are writable, but only by the user that owns the volume being specified, and some system properties are read only:

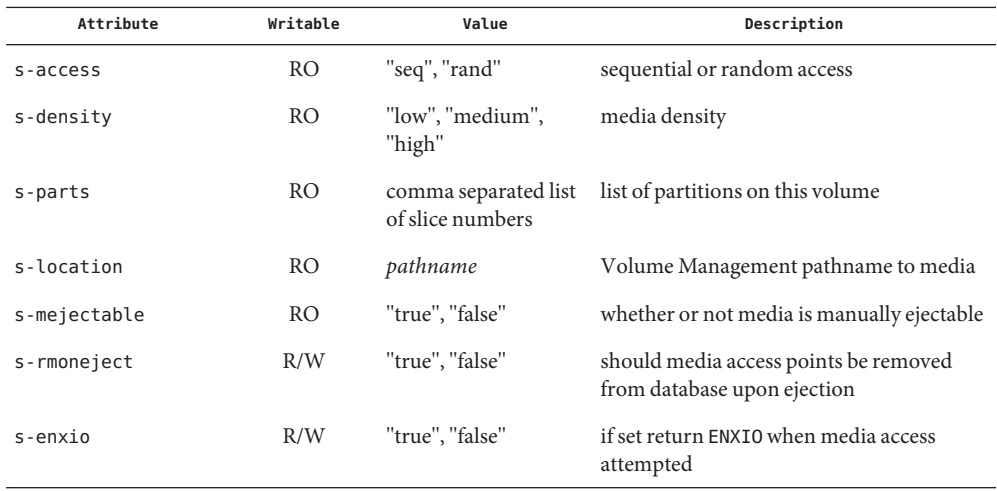

Properties can also be defined by the user. In this case the value can be any string the user wishes.

Return Values Upon successful completion media\_getattr() returns a pointer to the value corresponding to the specified attribute. A null pointer is returned if the specified volume doesn't exist, if the specified attribute for that volume doesn't exist, if the specified attribute is boolean and its value is false, or if [malloc](http://www.oracle.com/pls/topic/lookup?ctx=816-5168&id=malloc-3c)(3C) fails to allocate space for the return value.

media setattr() returns 1 upon success, and 0 upon failure.

Both media\_getattr() and media\_setattr() can fail returning a null pointer if an [open](http://www.oracle.com/pls/topic/lookup?ctx=816-5167&id=open-2)(2) of **Errors** the specified *vol\_path* fails, if an [fstat](http://www.oracle.com/pls/topic/lookup?ctx=816-5167&id=fstat-2)(2) of that pathname fails, or if that pathname is not a block or character special device.

media\_getattr() can also fail if the specified attribute was not found, and media\_setattr() can also fail if the caller doesn't have permission to set the attribute, either because it's is a system attribute, or because the caller doesn't own the specified volume.

Additionally, either routine can fail returning the following error values:

- ENXIO The Volume Management daemon, vold, is not running
- EINTR The routine was interrupted by the user before finishing

#### **EXAMPLE 1** Using media\_getattr() **Examples**

The following example checks to see if the volume called *fred* that Volume Management is managing can be ejected by means of software, or if it can only be manually ejected:

```
if (media_getattr("/vol/rdsk/fred", "s-mejectable") != NULL) {
         (void) printf("\"fred\" must be manually ejected\n");
} else {
         (void) printf("software can eject \langle"fred\langle"\langle n" \rangle;
}
```
This example shows setting the *s-enxio* property for the floppy volume currently in the first floppy drive:

```
int res;
if ((res = media_setattr("/vol/dev/aliases/floppy0", "s-enxio",
    "true")) == 0) {
        (void) printf("can't set s-enxio flag for floppy0\n");
}
```
Attributes See [attributes](http://www.oracle.com/pls/topic/lookup?ctx=816-5175&id=attributes-5)(5) for descriptions of the following attributes:

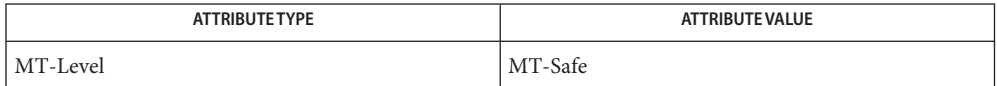

**See Also** cc[\(1B\),](http://www.oracle.com/pls/topic/lookup?ctx=816-5165&id=cc-1b) vold[\(1M\),](http://www.oracle.com/pls/topic/lookup?ctx=816-5166&id=vold-1m) [lstat](http://www.oracle.com/pls/topic/lookup?ctx=816-5167&id=lstat-2)(2), [open](http://www.oracle.com/pls/topic/lookup?ctx=816-5167&id=open-2)(2), [readlink](http://www.oracle.com/pls/topic/lookup?ctx=816-5167&id=readlink-2)(2), [stat](http://www.oracle.com/pls/topic/lookup?ctx=816-5167&id=stat-2)(2), [free](http://www.oracle.com/pls/topic/lookup?ctx=816-5168&id=free-3c)(3C), [malloc](http://www.oracle.com/pls/topic/lookup?ctx=816-5168&id=malloc-3c)(3C), [media\\_findname](#page-802-0)(3VOLMGT), [volmgt\\_check](#page-1400-0)(3VOLMGT), [volmgt\\_inuse](#page-1403-0)(3VOLMGT), volmgt root[\(3VOLMGT\),](#page-1407-0) volmgt running(3VOLMGT), volmgt symname(3VOLMGT), [attributes](http://www.oracle.com/pls/topic/lookup?ctx=816-5175&id=attributes-5)(5)

Upon success media\_getattr() returns a pointer to a string which has been allocated, and **Notes** should be [free](http://www.oracle.com/pls/topic/lookup?ctx=816-5168&id=free-3c)d when no longer in use (see  $free(3C)$ ).

Name media\_getid - return the id of a piece of media

```
Synopsis cc [flag ...] file ...-lvolgmt [library ...]
```
#include <volmgt.h>

ulonglong\_t media\_getid(char \**vol\_path*);

- Description media\_getid() returns the *id* of a piece of media. Volume Management must be running. See volmgt running(3VOLMGT).
- Path to the block or character special device. **Parameters** vol path
- media\_getid() returns the *id* of the volume. This value is unique for each volume. If **Return Values** media getid() returns 0, the *path* provided is not valid, for example, it is a block or char device.

```
EXAMPLE 1 Using media_getid()
Examples
```
The following example first checks if Volume Management is running, then checks the volume management name space for *path*, and then returns the *id* for the piece of media.

char \*path;

```
...
if (volmgt running()) {
     if (volmgt ownspath(path)) {
          (void) printf("id of %s is %lld\n",
               path, media_getid(path));
     }
    }
```
If a program using media\_getid() does not check whether or not Volume Management is running, then any NULL return value will be ambiguous, as it could mean that either Volume Management does not have *path* in its name space, or Volume Management is not running.

Attributes See [attributes](http://www.oracle.com/pls/topic/lookup?ctx=816-5175&id=attributes-5)(5) for descriptions of the following attributes:

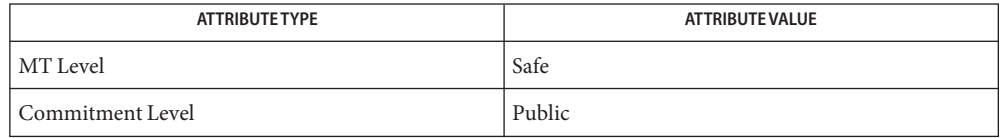

**See Also** [volmgt\\_ownspath](#page-1404-0)(3VOLMGT),[volmgt\\_running](#page-1408-0)(3VOLMGT),[attributes](http://www.oracle.com/pls/topic/lookup?ctx=816-5175&id=attributes-5)(5)

Name m\_getvalues\_layout - query layout values of a LayoutObject

Synopsis cc [  $flag...$  ]  $file...$  -llayout [ *library...* ] #include <sys/layout.h>

> int m getvalues layout(const LayoutObject *layout\_object*, LayoutValues *values*, int \**index\_returned*);

Description The m\_getvalues\_layout () function queries the current setting of layout values within a LayoutObject.

> The *layout\_object* argument specifies a LayoutObject returned by the m create layout(3LAYOUT) function.

The *values* argument specifies the list of layout values that are to be queried. Each value element of a LayoutValueRec must point to a location where the layout value is stored. That is, if the layout value is of type T, the argument must be of type T\*. The values are queried from the LayoutObject and represent its current state.

It is the user's responsibility to manage the space allocation for the layout values queried. If the layout value name has QueryValueSize OR-ed to it, instead of the value of the layout value, only its size is returned. The caller can use this option to determine the amount of memory needed to be allocated for the layout values queried.

- Return Values Upon successful completion, the m\_getvalues\_layout () function returns 0. If any value cannot be queried, the index of the value causing the error is returned in *index\_returned*, −1 is returned and errno is set to indicate the error.
	- The m\_getvalues\_layout() function may fail if: **Errors**
		- EINVAL The layout value specified by *index\_returned* is unknown, its value is invalid, or the *layout\_object* argument is invalid. In the case of an invalid *layout\_object* argument, the value returned in *index\_returned* is −1.
	- Attributes See [attributes](http://www.oracle.com/pls/topic/lookup?ctx=816-5175&id=attributes-5)(5) for descriptions of the following attributes:

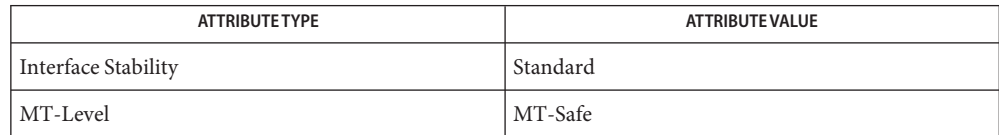

See Also [m\\_create\\_layout](#page-795-0)(3LAYOUT), [attributes](http://www.oracle.com/pls/topic/lookup?ctx=816-5175&id=attributes-5)(5), [standards](http://www.oracle.com/pls/topic/lookup?ctx=816-5175&id=standards-5)(5)

Name mkdirp, rmdirp - create or remove directories in a path Synopsis cc [ *flag ...* ] *file ...* -lgen [ *library ...* ] #include <libgen.h> int mkdirp(const char \**path*, mode\_t *mode*); int rmdirp(char \**dir*, char \**dir1*); Description The mkdirp() function creates all the missing directories in *path* with *mode*. See [chmod](http://www.oracle.com/pls/topic/lookup?ctx=816-5167&id=chmod-2)(2) for the values of *mode*. The rmdirp() function removes directories in path *dir*. This removal begins at the end of the path and moves backward toward the root as far as possible. If an error occurs, the remaining path is stored in *dir1*. If *path* already exists or if a needed directory cannot be created, mkdirp() returns −1 and sets **Return Values** errno to one of the error values listed for [mkdir](http://www.oracle.com/pls/topic/lookup?ctx=816-5167&id=mkdir-2)(2). It returns zero if all the directories are created. The rmdirp() function returns 0 if it is able to remove every directory in the path. It returns –2 if a ''.'' or ''..'' is in the path and −3 if an attempt is made to remove the current directory. Otherwise it returns −1. **EXAMPLE 1** Example of creating scratch directories. **Examples** The following example creates scratch directories. /\* create scratch directories \*/  $if(mkdirp("/tmp/sub1/sub2/sub3", 0755) == -1)$  { fprintf(stderr, "cannot create directory");  $exit(1);$ } chdir("/tmp/sub1/sub2/sub3"); . . . /\* cleanup \*/ chdir("/tmp"); rmdirp("sub1/sub2/sub3"); Attributes See [attributes](http://www.oracle.com/pls/topic/lookup?ctx=816-5175&id=attributes-5)(5) for descriptions of the following attributes: ATTRIBUTE TYPE **ATTRIBUTE VALUE** MT-Level MT-Safe

See Also [chmod](http://www.oracle.com/pls/topic/lookup?ctx=816-5167&id=chmod-2)(2), [mkdir](http://www.oracle.com/pls/topic/lookup?ctx=816-5167&id=mkdir-2)(2), [rmdir](http://www.oracle.com/pls/topic/lookup?ctx=816-5167&id=rmdir-2)(2), [malloc](http://www.oracle.com/pls/topic/lookup?ctx=816-5168&id=malloc-3c)(3C), [attributes](http://www.oracle.com/pls/topic/lookup?ctx=816-5175&id=attributes-5)(5)

The mkdirp() function uses [malloc](http://www.oracle.com/pls/topic/lookup?ctx=816-5168&id=malloc-3c)(3C) to allocate temporary space for the string. **Notes**

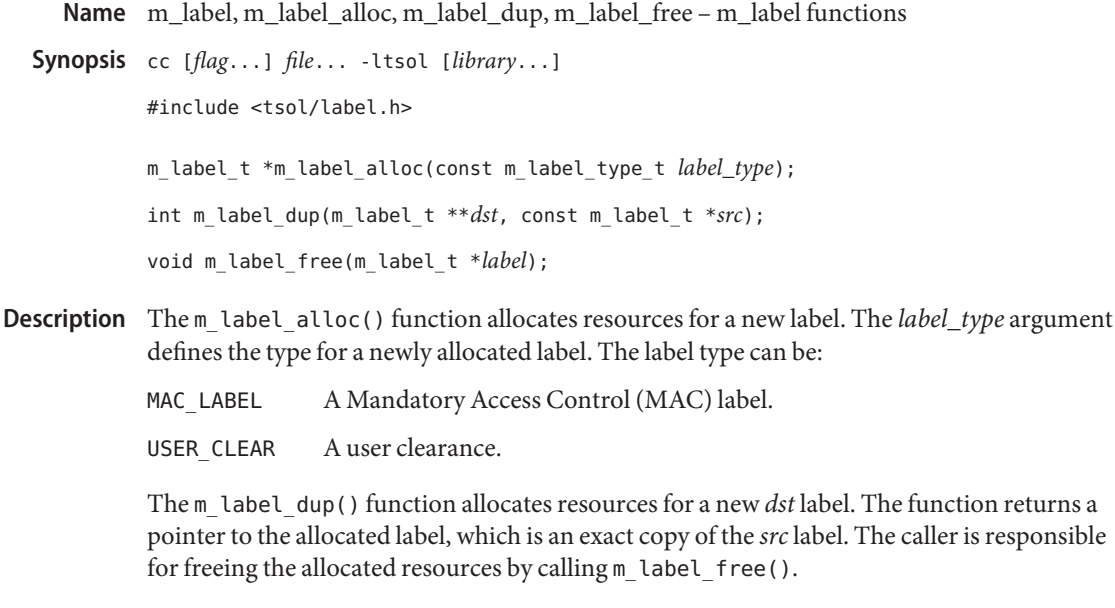

The m\_label\_free() function frees resources that are associated with the previously allocated label.

Return Values Upon successful completion, the m\_label\_alloc() function returns a pointer to the newly allocated label. Otherwise, m\_label\_alloc() returns NULL and errno is set to indicate the error.

> Upon successful completion, the m\_label\_dup() function returns 0. Otherwise, -1 is returned and errno is set to indicate the error.

The m\_label\_alloc() function will fail if: **Errors**

EINVAL Invalid parameter.

- ENOMEM The physical limits of the system are exceeded by size bytes of memory which cannot be allocated.
- Attributes See [attributes](http://www.oracle.com/pls/topic/lookup?ctx=816-5175&id=attributes-5)(5) for descriptions of the following attributes:

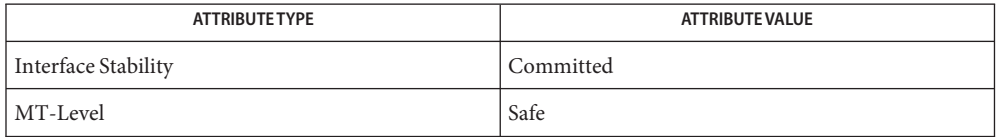

See Also [label\\_to\\_str](#page-730-0)(3TSOL), [libtsol](http://www.oracle.com/pls/topic/lookup?ctx=816-5173&id=libtsol-3lib)(3LIB), [str\\_to\\_label](#page-1304-0)(3TSOL), [label\\_encodings](http://www.oracle.com/pls/topic/lookup?ctx=816-5174&id=label-encodings-4)(4), [attributes](http://www.oracle.com/pls/topic/lookup?ctx=816-5175&id=attributes-5)(5), [labels](http://www.oracle.com/pls/topic/lookup?ctx=816-5175&id=labels-5)(5)

["Determining Whether the Printing Service Is Running in a Labeled Environment" in](http://www.oracle.com/pls/topic/lookup?ctx=819-0869&id=labelprint-7) *Solaris [Trusted Extensions Developer's Guide](http://www.oracle.com/pls/topic/lookup?ctx=819-0869&id=labelprint-7)*

Notes The functionality described on this manual page is available only if the system is configured with Trusted Extensions.

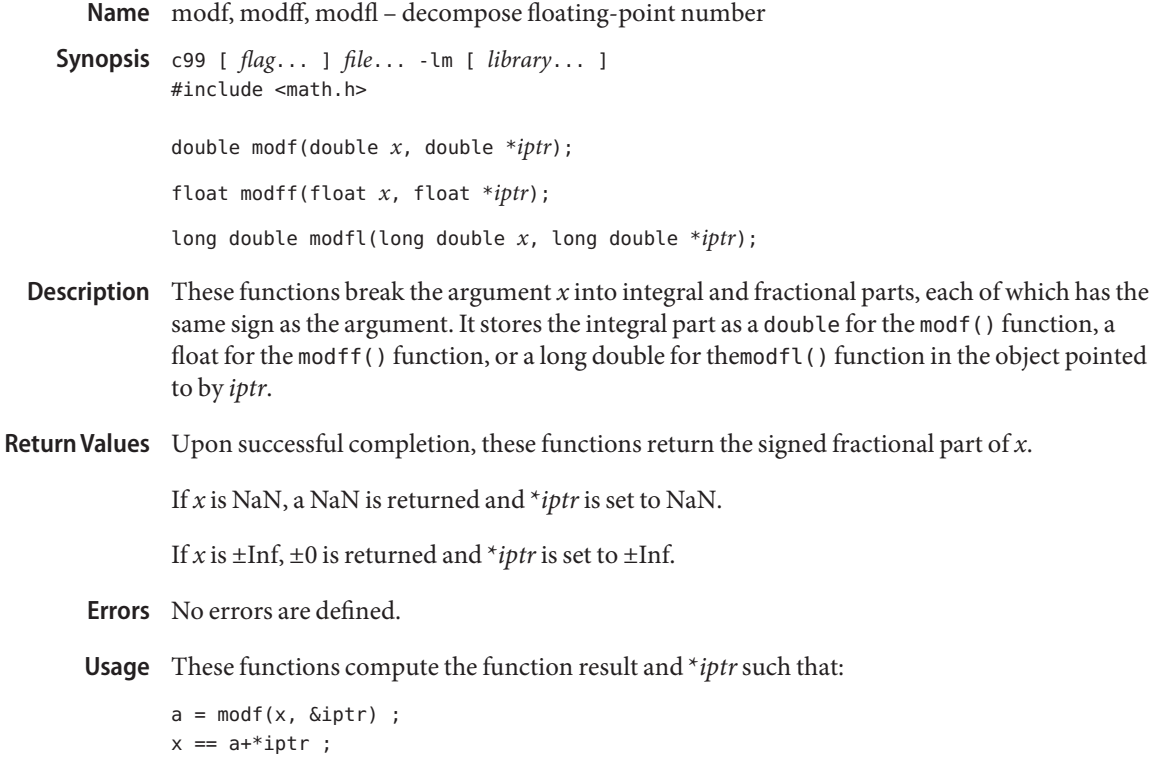

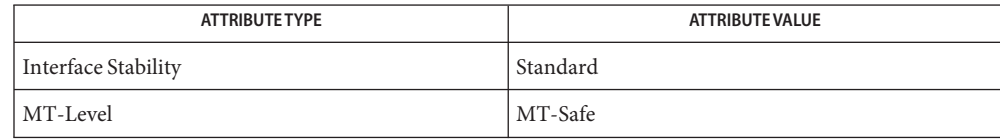

See Also [frexp](#page-533-0)(3M), [isnan](#page-693-0)(3M), [ldexp](#page-732-0)(3M), [attributes](http://www.oracle.com/pls/topic/lookup?ctx=816-5175&id=attributes-5)(5), [standards](http://www.oracle.com/pls/topic/lookup?ctx=816-5175&id=standards-5)(5)

mp, mp\_madd, mp\_msub, mp\_mult, mp\_mdiv, mp\_mcmp, mp\_min, mp\_mout, mp\_pow, **Name** mp\_gcd, mp\_rpow, mp\_msqrt, mp\_sdiv, mp\_itom, mp\_xtom, mp\_mtox, mp\_mfree – multiple precision integer arithmetic

```
Synopsis cc [ flag... ] file... -lmp [ library... ]
         #include <mp.h>
         void mp_madd(MINT *a, MINT *b, MINT *c);
         void mp_msub(MINT *a, MINT *b, MINT *c);
         void mp_mult(MINT *a, MINT *b, MINT *c);
         void mp_mdiv(MINT *a, MINT *b, MINT *q, MINT *r);
         int mp_mcmp(MINT *a, MINT *b);
         int mp_min(MINT *a);
         void mp_mout(MINT *a);
         void mp pow(MINT *a, MINT *b, MINT *c, MINT *d);
         void mp_gcd(MINT *a, MINT *b, MINT *c);
         void mp_rpow(MINT *a, short n, MINT *b);
         int mp_msqrt(MINT *a, MINT *b, MINT *r);
         void mp_sdiv(MINT *a, short n, MINT *q, short *r);
         MINT * mp_itom(short n);
         MINT * mp_xtom(char *a);
         char * mp_mtox(MINT *a);
         void mp_mfree(MINT *a);
```
These functions perform arithmetic on integers of arbitrary length. The integers are stored using the defined type MINT. Pointers to a MINT should be initialized using the function mp itom(*n*), which sets the initial value to *n*. Alternatively, mp  $x$ tom(*a*) may be used to initialize a MINT from a string of hexadecimal digits. mp\_mfree( $a$ ) may be used to release the storage allocated by the mp\_itom(*a*) and mp\_xtom(*a*) routines. **Description**

> The mp\_madd( $a$ , $b$ , $c$ ), mp\_msub( $a$ , $b$ , $c$ ) and mp\_mult( $a$ , $b$ , $c$ ) functions assign to their third arguments the sum, difference, and product, respectively, of their first two arguments. The mp  $\text{mdiv}(a, b, q, r)$  function assigns the quotient and remainder, respectively, to its third and fourth arguments. The mp\_sdiv( $a$ ,*n*, $q$ ,*r*) function is similar to mp\_mdiv( $a$ , $b$ , $q$ ,*r*) except that the divisor is an ordinary integer. The mp\_msqrt $(a,b,r)$  function produces the square root and remainder of its first argument. The  $mp_mcp(a,b)$  function compares the values of its arguments and returns 0 if the two values are equal, a value greater than 0 if the first argument is greater than the second, and a value less than 0 if the second argument is greater than the first. The mp\_rpow(*a*,*n*,*b*) function raises *a* to the *n*th power and assigns this value to *b*. The mp  $pow(a, b, c, d)$  function raises *a* to the *b*th power, reduces the result modulo *c* and assigns this

value to *d*. The mp\_min(*a*) and mp\_mout(*a*) functions perform decimal input and output. The mp\_gcd(*a*,*b*,*c*) function finds the greatest common divisor of the first two arguments, returning it in the third argument. The mp\_mtox( *a*) function provides the inverse of mp\_xtom(a). To release the storage allocated by mp\_mtox(*a*) use free() (see [malloc](http://www.oracle.com/pls/topic/lookup?ctx=816-5168&id=malloc-3c)(3C)).

Use the -lmp loader option to obtain access to these functions.

/usr/lib/libmp.so shared object **Files**

Attributes See [attributes](http://www.oracle.com/pls/topic/lookup?ctx=816-5175&id=attributes-5)(5) for descriptions of the following attributes:

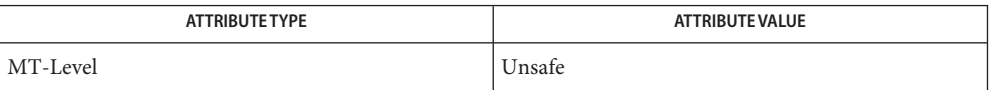

See Also exp[\(3M\),](#page-488-0) [malloc](http://www.oracle.com/pls/topic/lookup?ctx=816-5168&id=malloc-3c)(3C), libmp[\(3LIB\),](http://www.oracle.com/pls/topic/lookup?ctx=816-5173&id=libmp-3lib) [attributes](http://www.oracle.com/pls/topic/lookup?ctx=816-5175&id=attributes-5)(5)

Illegal operations and running out of memory produce messages and core images. **Diagnostics**

Warnings The function pow() exists in both libmp and libm with widely differing semantics. This is the reason libmp.so.2 exists. libmp.so.1 exists solely for reasons of backward compatibility, and should not be used otherwise. Use the mp  $*($  ) functions instead. See libmp[\(3LIB\).](http://www.oracle.com/pls/topic/lookup?ctx=816-5173&id=libmp-3lib)

Name MP\_AssignLogicalUnitToTPG - assign a multipath logical unit to a target port group

Synopsis cc [ *flag...* ] *file...* - LMPAPI [ *library...* ] #include <mpapi.h>

MP\_STATUS MP\_AssignLogicalUnitToTPG(MP\_OID *tpgOid*, MP\_OID *luOid*);

- An object ID that has type MP\_TARGET\_PORT\_GROUP. The target port group currently in active access state that the administrator would like the LU assigned to. **Parameters**
	- *luOid* An object ID that has type MP\_MULTIPATH\_LOGICAL\_UNIT.
- Description The MP\_AssignLogicalUnitToTPG() function assigns a multipath logical unit to a target port group.

Calling this function is valid only if the field supportsLuAssignment in the data structure TARGET\_PORT\_GROUP\_PROPERTIES is true. This capability is not defined in SCSI standards. In some cases, devices support this capability through non-SCSI interfaces (such as SMI-S or SNMP). This method is only used when devices support this capability through vendor-specific means.

At any given time, each LU will typically be associated with two target port groups, one in active state and one in standby state. The result of this API will be that the LU associations change to a different pair of target port groups. The caller should specify the object ID of the desired target port group in active access state.

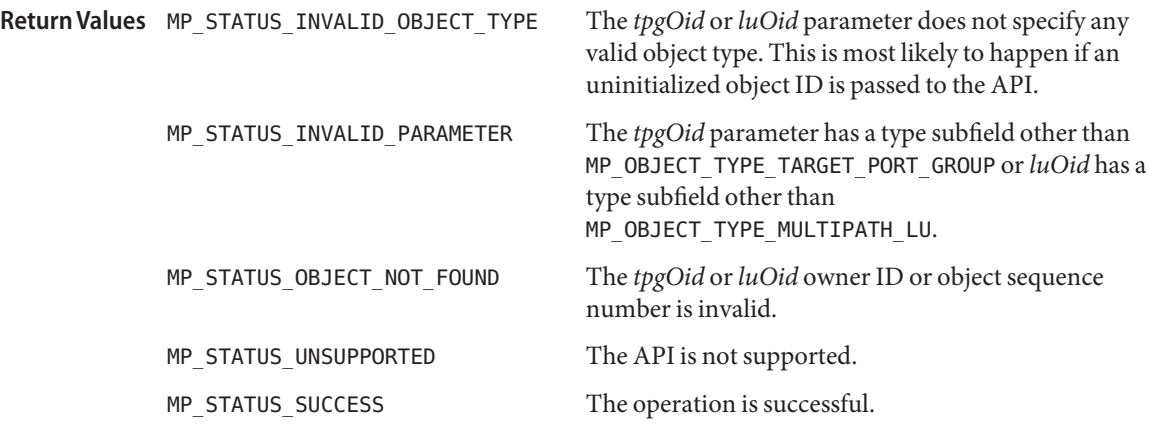

Attributes See [attributes](http://www.oracle.com/pls/topic/lookup?ctx=816-5175&id=attributes-5)(5) for descriptions of the following attributes:

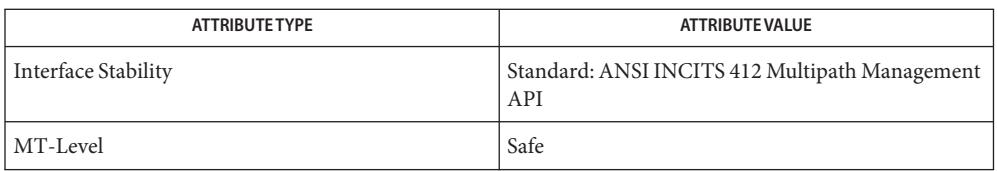

See Also [libMPAPI](http://www.oracle.com/pls/topic/lookup?ctx=816-5173&id=libmpapi-3lib)(3LIB), [MP\\_GetAssociatedTPGOidList](#page-837-0)(3MPAPI), [MP\\_GetMPLuOidListFromTPG](#page-845-0)(3MPAPI), [attributes](http://www.oracle.com/pls/topic/lookup?ctx=816-5175&id=attributes-5)(5)

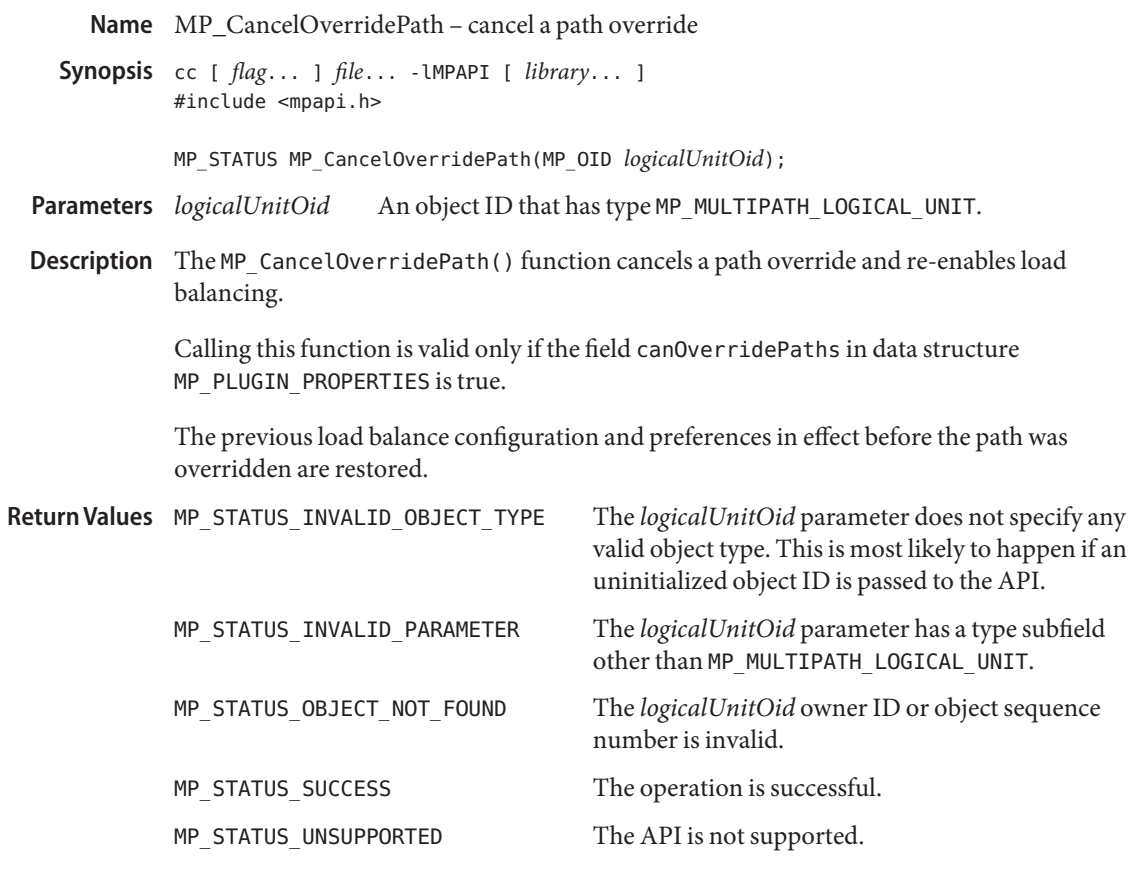

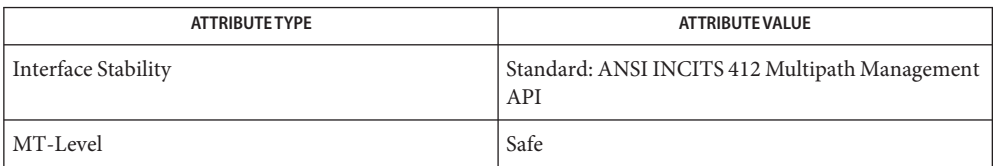

See Also [libMPAPI](http://www.oracle.com/pls/topic/lookup?ctx=816-5173&id=libmpapi-3lib)(3LIB), [MP\\_SetOverridePath](#page-868-0)(3MPAPI), [attributes](http://www.oracle.com/pls/topic/lookup?ctx=816-5175&id=attributes-5)(5)

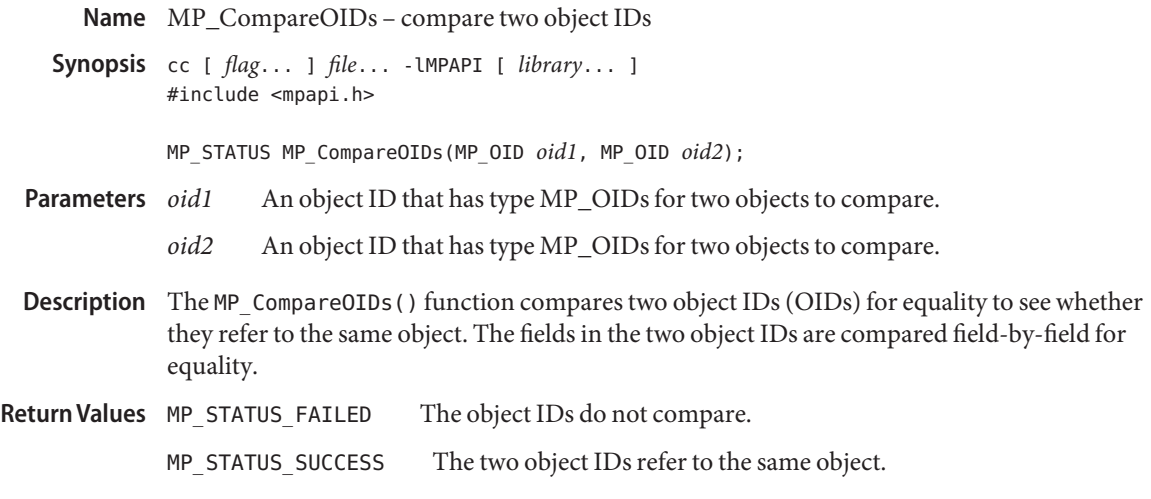

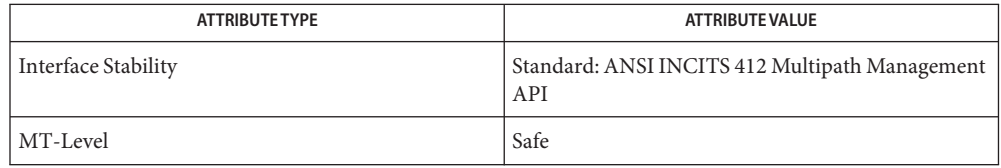

See Also [libMPAPI](http://www.oracle.com/pls/topic/lookup?ctx=816-5173&id=libmpapi-3lib)(3LIB), [attributes](http://www.oracle.com/pls/topic/lookup?ctx=816-5175&id=attributes-5)(5)

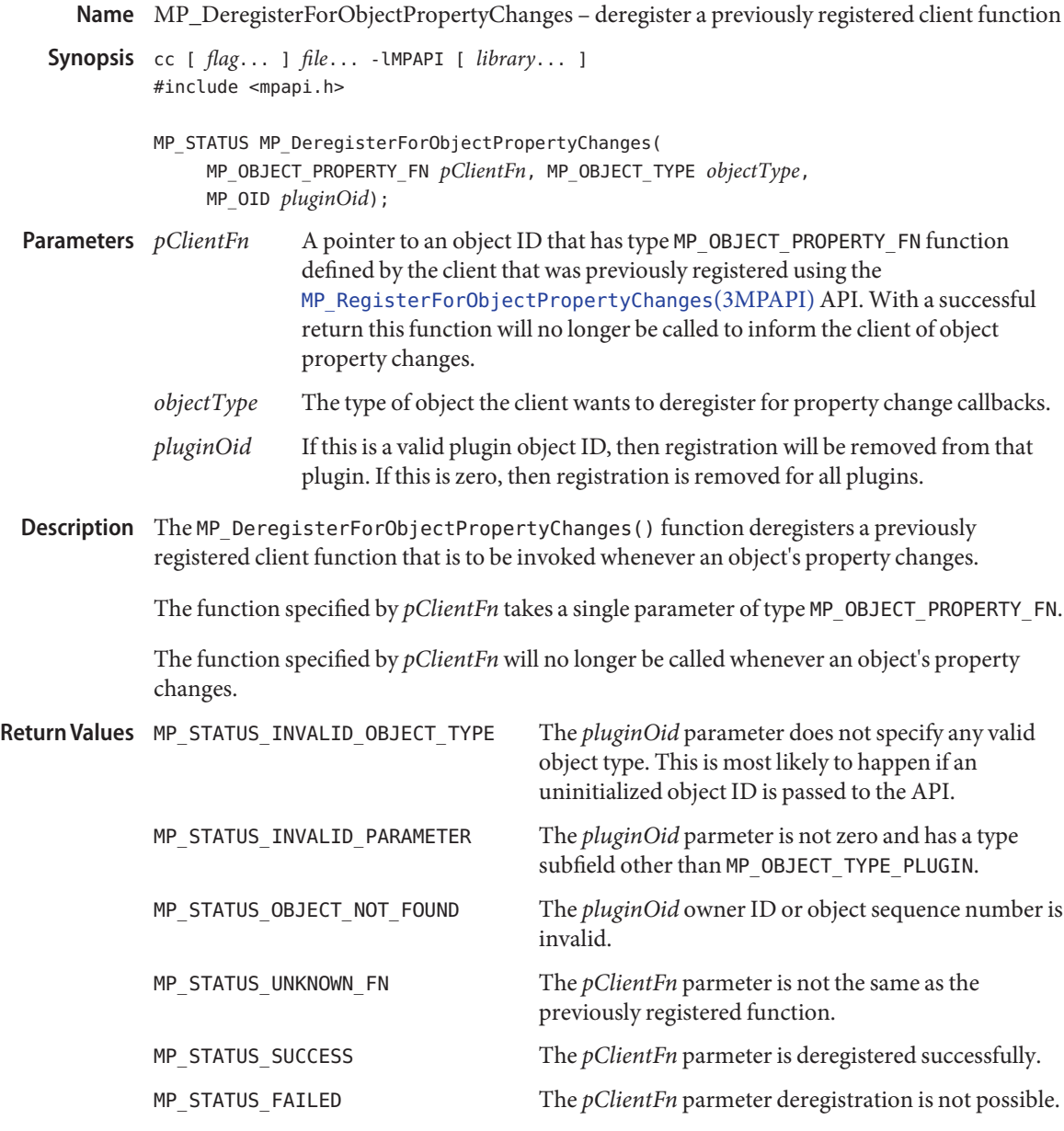

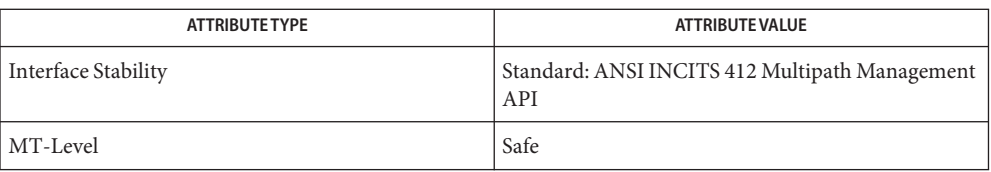

## See Also [libMPAPI](http://www.oracle.com/pls/topic/lookup?ctx=816-5173&id=libmpapi-3lib)(3LIB), [MP\\_RegisterForObjectPropertyChanges](#page-859-0)(3MPAPI), [attributes](http://www.oracle.com/pls/topic/lookup?ctx=816-5175&id=attributes-5)(5)

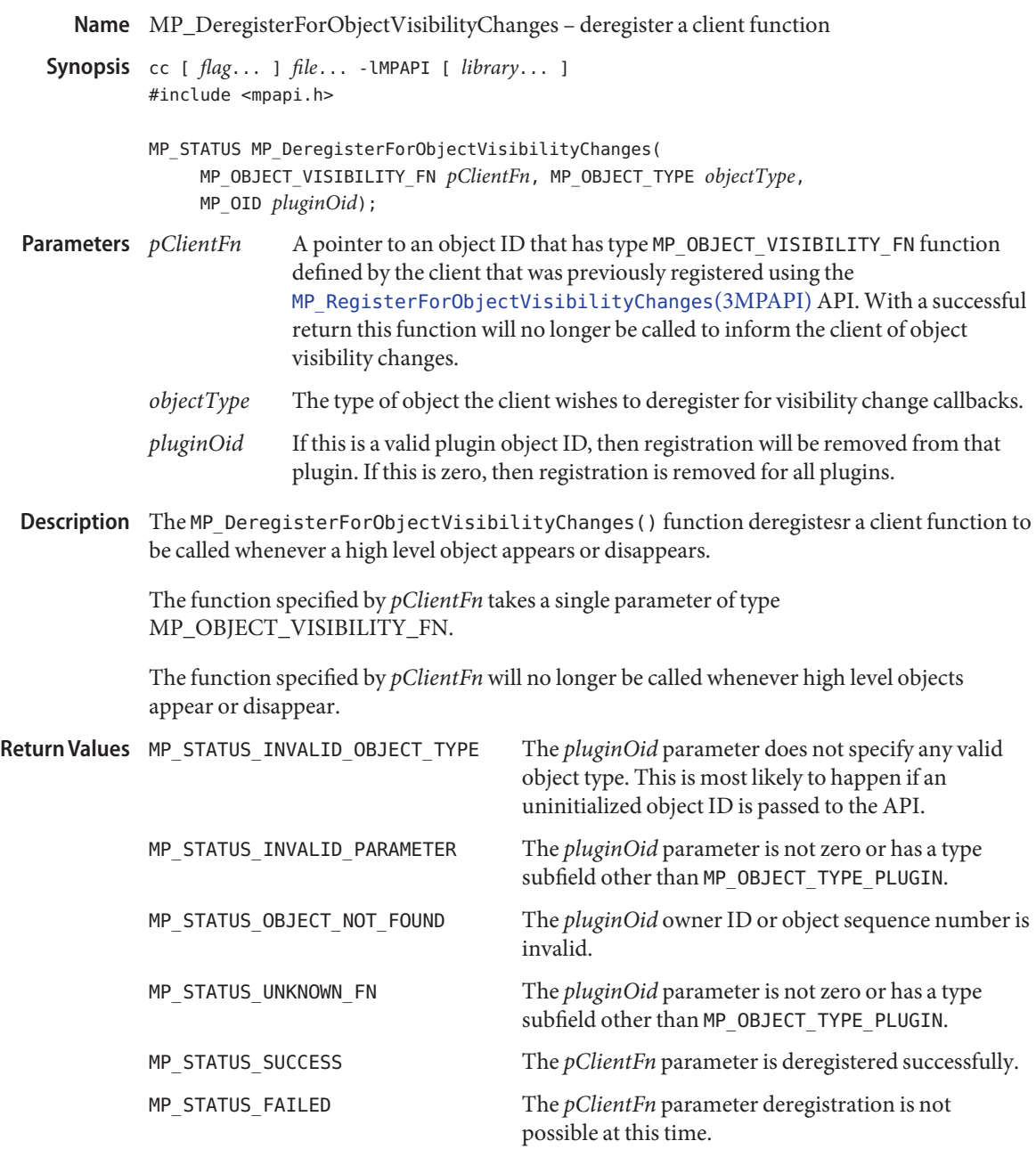

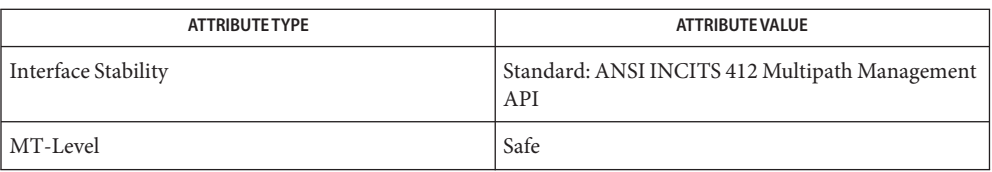

## See Also [libMPAPI](http://www.oracle.com/pls/topic/lookup?ctx=816-5173&id=libmpapi-3lib)(3LIB), [MP\\_RegisterForObjectVisibilityChanges](#page-861-0)(3MPAPI), [attributes](http://www.oracle.com/pls/topic/lookup?ctx=816-5175&id=attributes-5)(5)

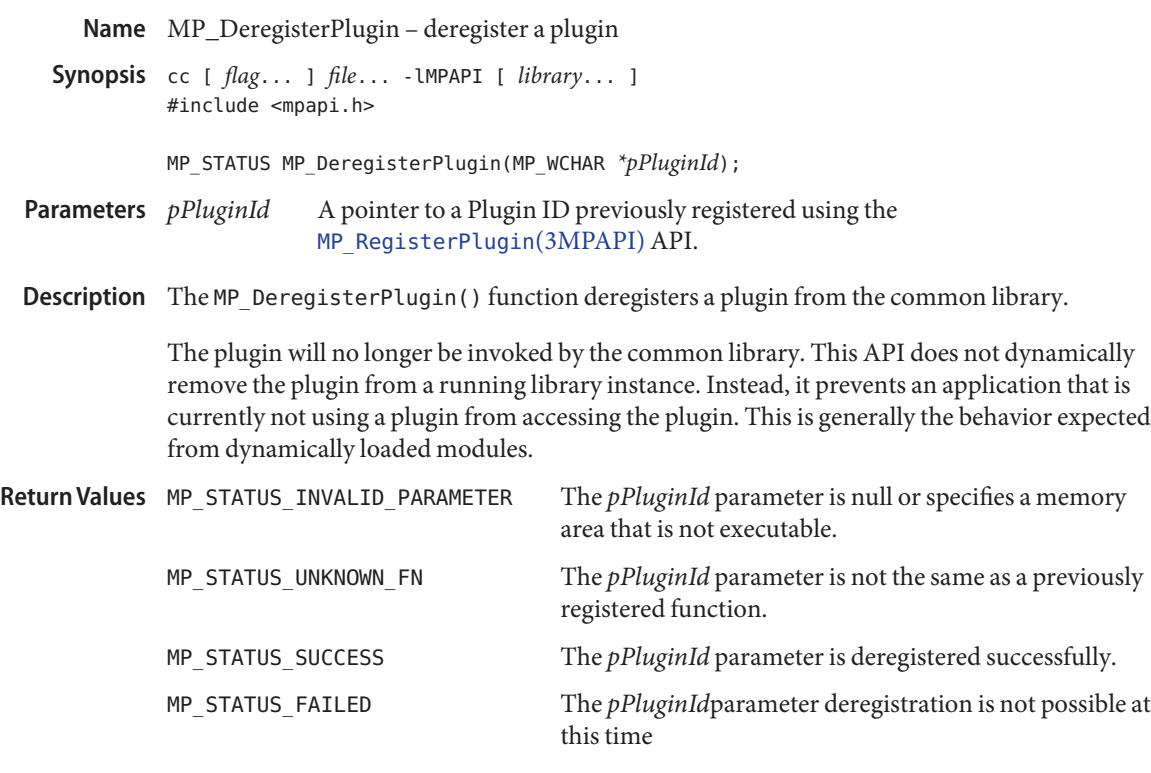

 $\operatorname{MPAPI}$ library configuration file **Files**

Attributes See [attributes](http://www.oracle.com/pls/topic/lookup?ctx=816-5175&id=attributes-5)(5) for descriptions of the following attributes:

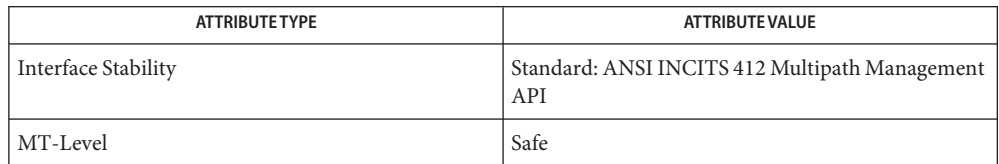

See Also [libMPAPI](http://www.oracle.com/pls/topic/lookup?ctx=816-5173&id=libmpapi-3lib)(3LIB), [MP\\_RegisterPlugin](#page-863-0)(3MPAPI), [mpapi.conf](http://www.oracle.com/pls/topic/lookup?ctx=816-5174&id=mpapi.conf-4)(4), [attributes](http://www.oracle.com/pls/topic/lookup?ctx=816-5175&id=attributes-5)(5)

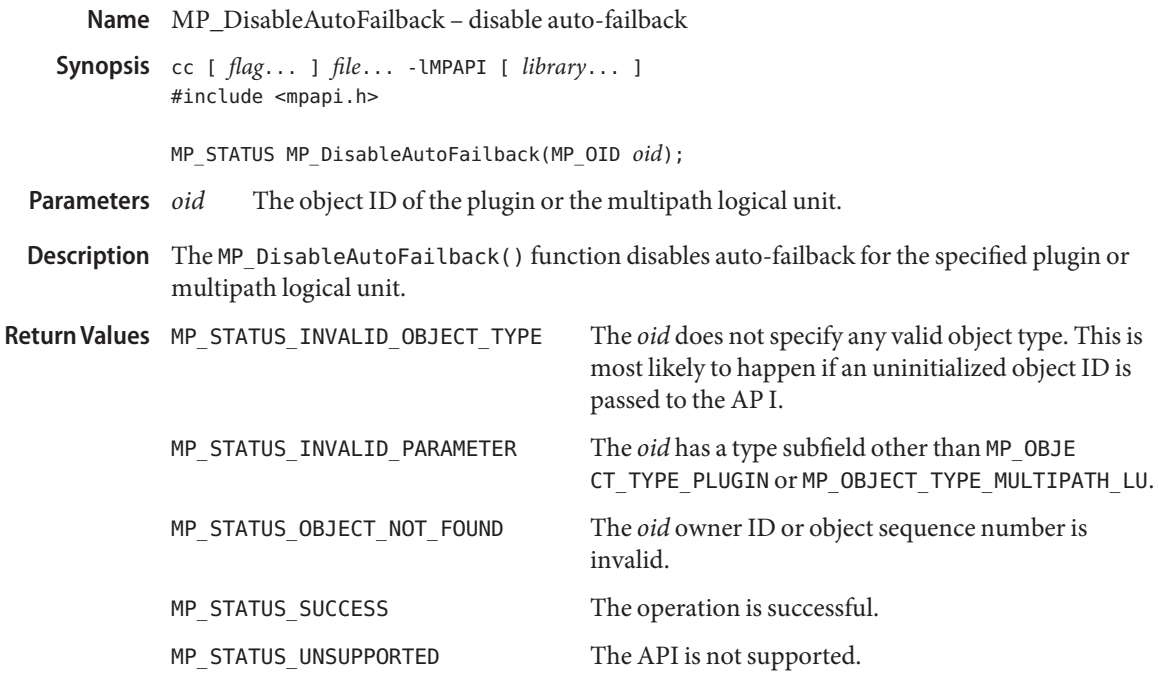

| ATTRIBUTE TYPE      | ATTRIBUTE VALUE                                       |
|---------------------|-------------------------------------------------------|
| Interface Stability | Standard: ANSI INCITS 412 Multipath Management<br>API |
| MT-Level            | Safe                                                  |

See Also [libMPAPI](http://www.oracle.com/pls/topic/lookup?ctx=816-5173&id=libmpapi-3lib)(3LIB), [MP\\_EnableAutoFailback](#page-828-0)(3MPAPI), [attributes](http://www.oracle.com/pls/topic/lookup?ctx=816-5175&id=attributes-5)(5)

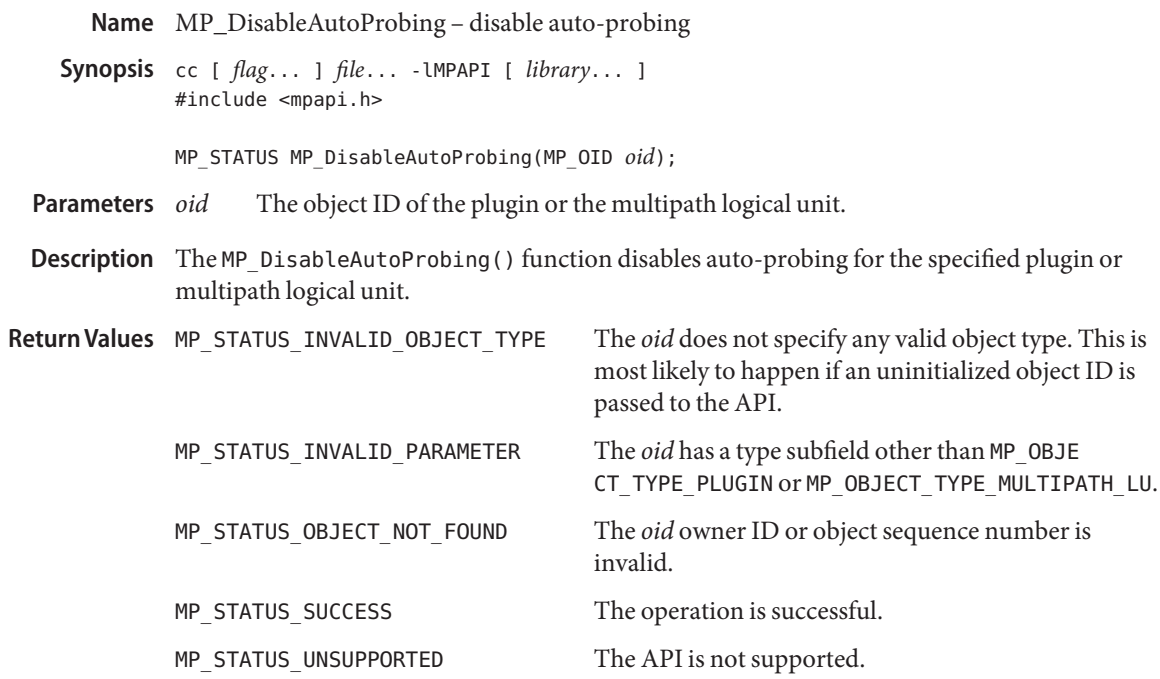

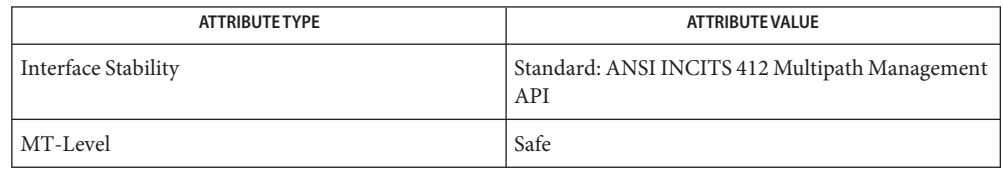

See Also [libMPAPI](http://www.oracle.com/pls/topic/lookup?ctx=816-5173&id=libmpapi-3lib)(3LIB), [MP\\_EnableAutoProbing](#page-831-0)(3MPAPI), [attributes](http://www.oracle.com/pls/topic/lookup?ctx=816-5175&id=attributes-5)(5)

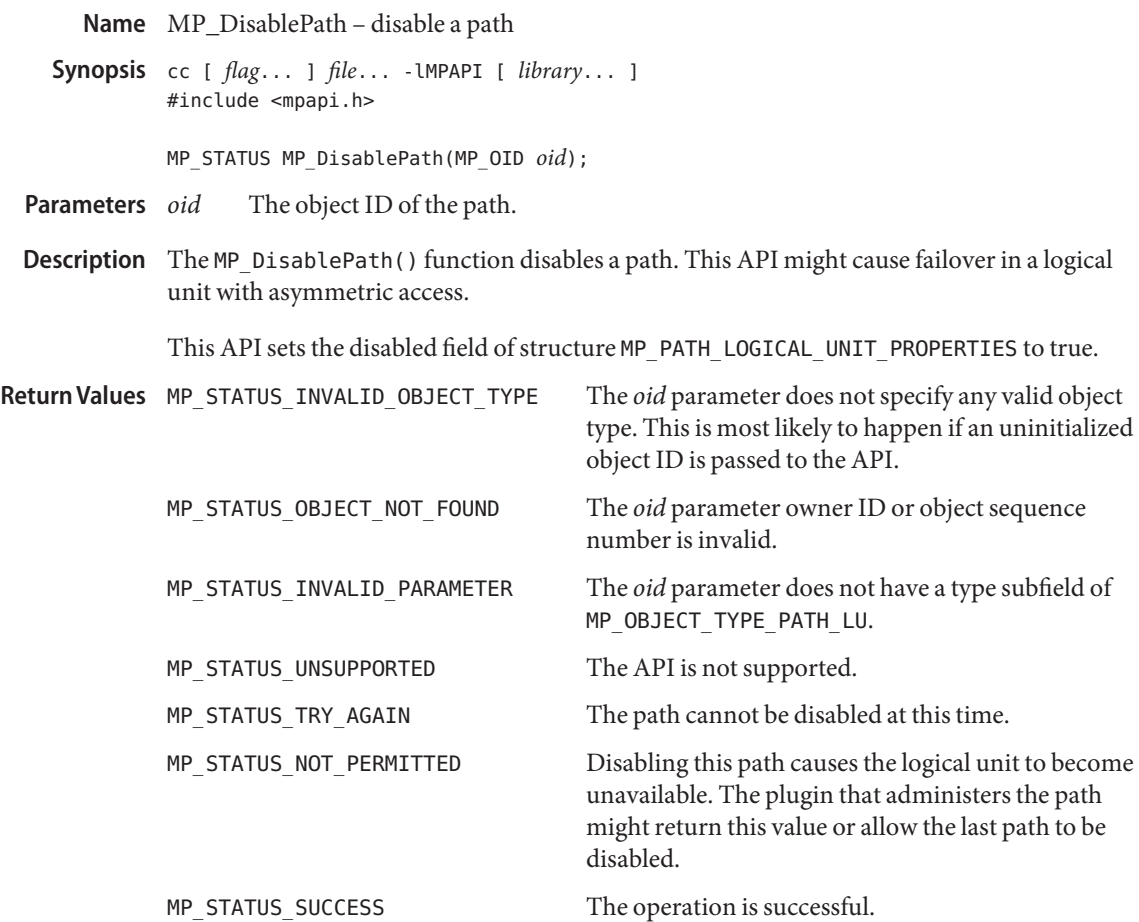

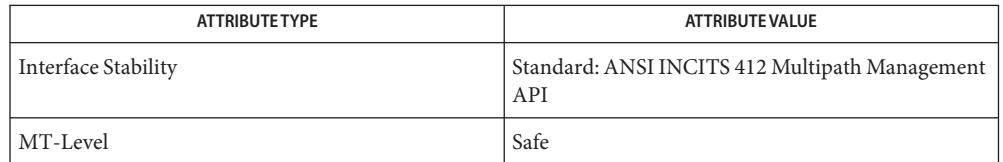

See Also [libMPAPI](http://www.oracle.com/pls/topic/lookup?ctx=816-5173&id=libmpapi-3lib)(3LIB), [MP\\_EnablePath](#page-832-0)(3MPAPI), [attributes](http://www.oracle.com/pls/topic/lookup?ctx=816-5175&id=attributes-5)(5)
Name MP\_EnableAutoFailback - enable auto-failback

Synopsis cc [ *flag...* ] *file...* - LMPAPI [ *library...* ] #include <mpapi.h>

MP\_STATUS MP\_EnableAutoFailback(MP\_OID *oid*);

The object ID of the plugin or multipath logical unit. **Parameters**

Description The MP\_EnableAutoFailback() function enables auto-failback.

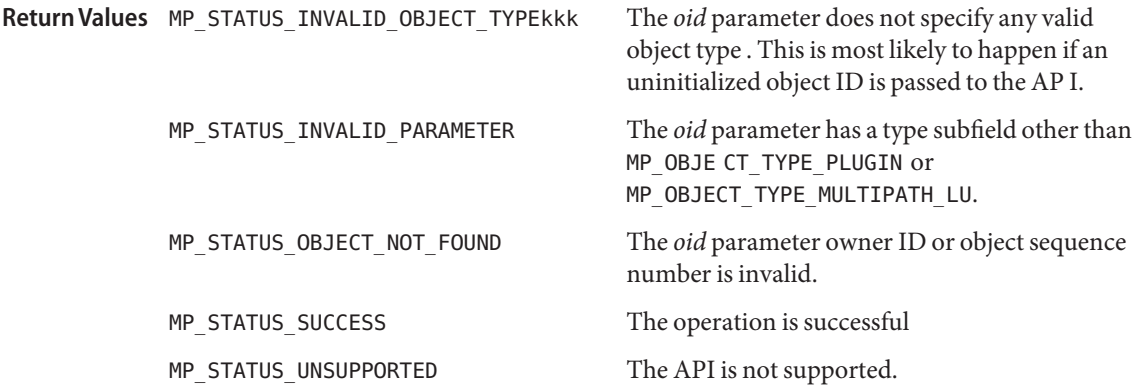

Attributes See [attributes](http://www.oracle.com/pls/topic/lookup?ctx=816-5175&id=attributes-5)(5) for descriptions of the following attributes:

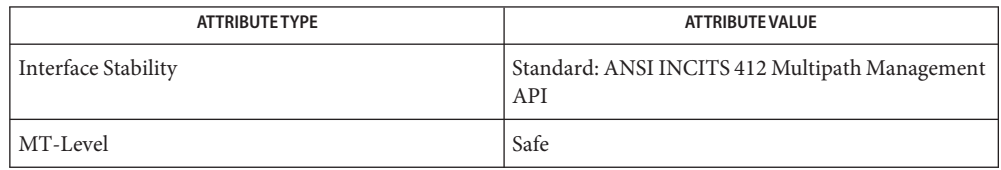

See Also [libMPAPI](http://www.oracle.com/pls/topic/lookup?ctx=816-5173&id=libmpapi-3lib)(3LIB), [MP\\_DisableAutoFailback](#page-825-0)(3MPAPI), [attributes](http://www.oracle.com/pls/topic/lookup?ctx=816-5175&id=attributes-5)(5)

**REFERENCE**

# Extended Library Functions - Part 4

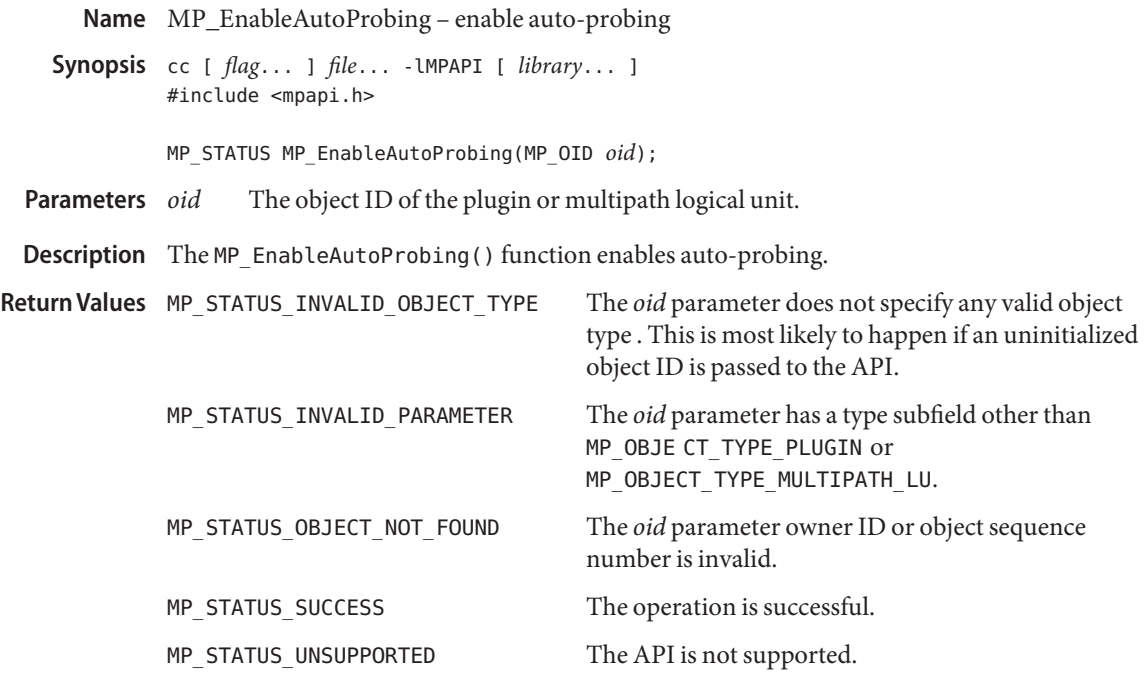

| ATTRIBUTE TYPE      | ATTRIBUTE VALUE                                       |
|---------------------|-------------------------------------------------------|
| Interface Stability | Standard: ANSI INCITS 412 Multipath Management<br>API |
| MT-Level            | Safe                                                  |

See Also [libMPAPI](http://www.oracle.com/pls/topic/lookup?ctx=816-5173&id=libmpapi-3lib)(3LIB), [MP\\_DisableAutoProbing](#page-826-0)(3MPAPI), [attributes](http://www.oracle.com/pls/topic/lookup?ctx=816-5175&id=attributes-5)(5)

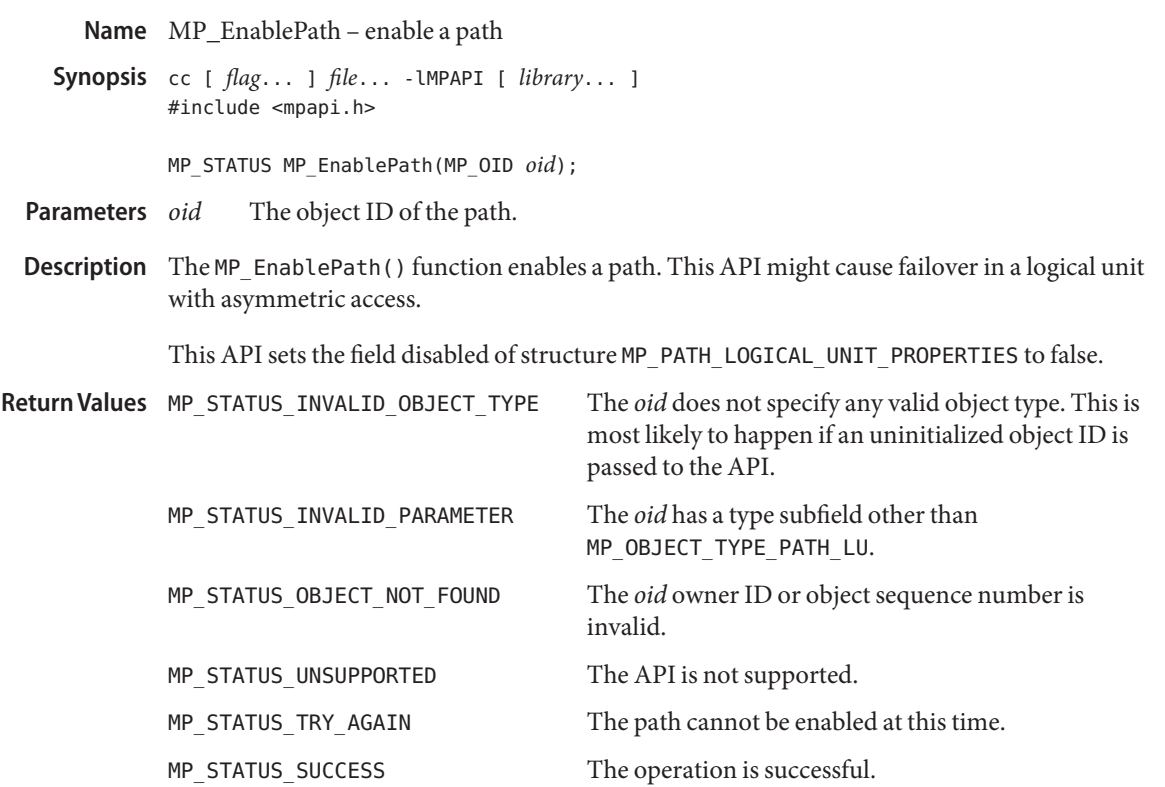

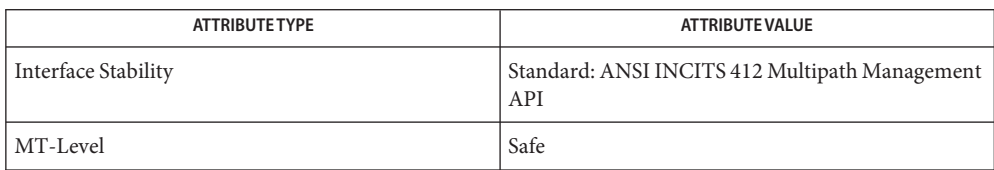

See Also [libMPAPI](http://www.oracle.com/pls/topic/lookup?ctx=816-5173&id=libmpapi-3lib)(3LIB), [MP\\_DisablePath](#page-827-0)(3MPAPI), [attributes](http://www.oracle.com/pls/topic/lookup?ctx=816-5175&id=attributes-5)(5)

<span id="page-833-0"></span>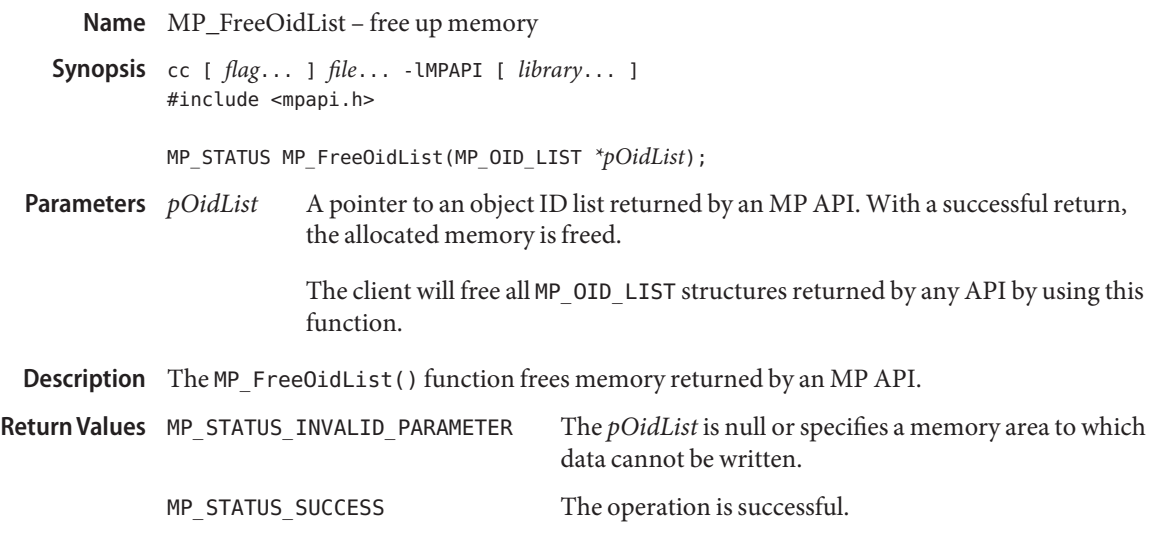

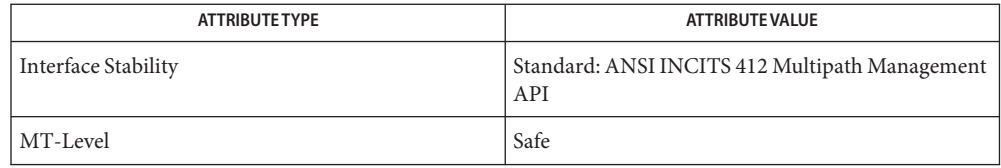

See Also [libMPAPI](http://www.oracle.com/pls/topic/lookup?ctx=816-5173&id=libmpapi-3lib)(3LIB), [attributes](http://www.oracle.com/pls/topic/lookup?ctx=816-5175&id=attributes-5)(5)

<span id="page-834-0"></span>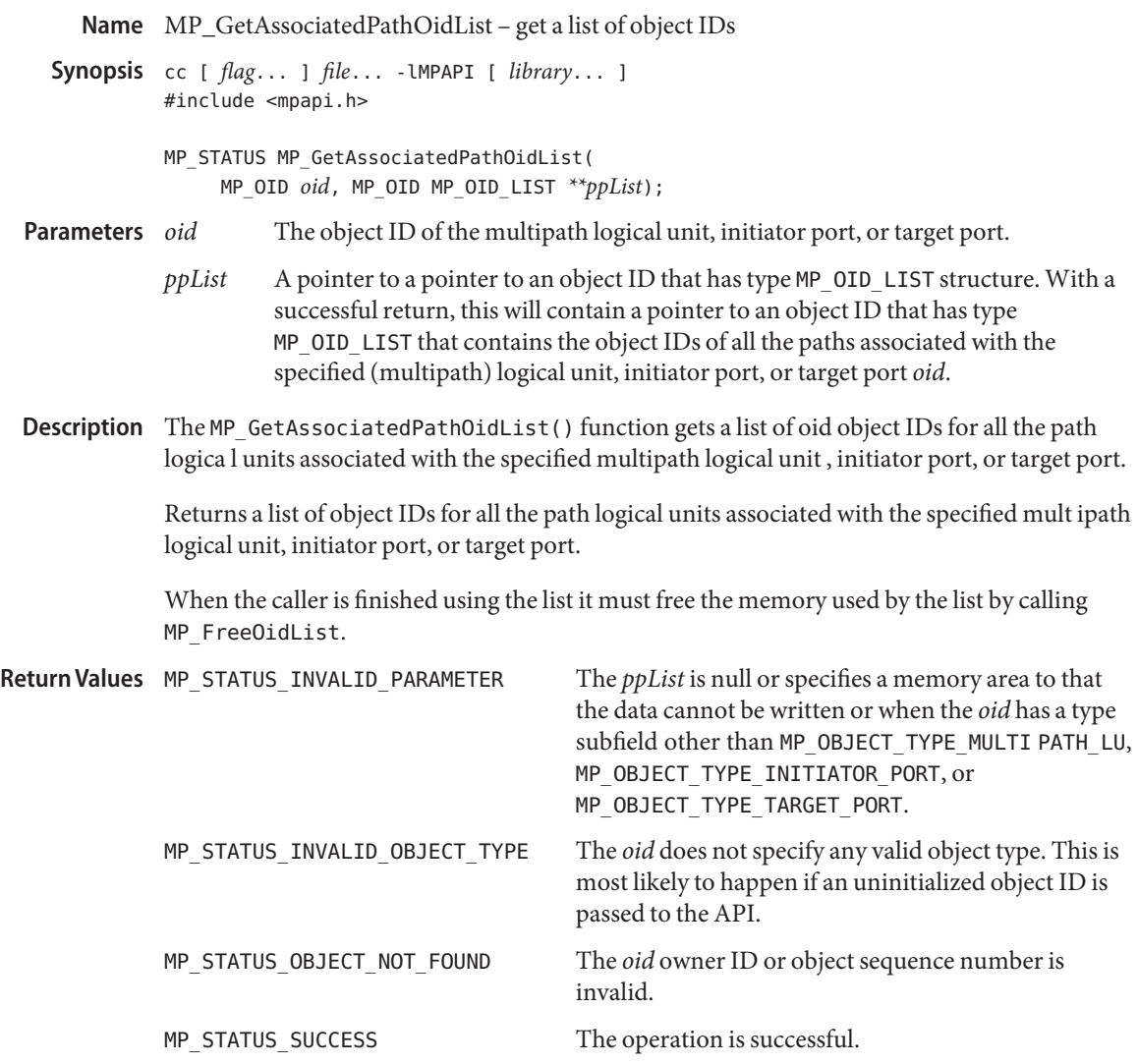

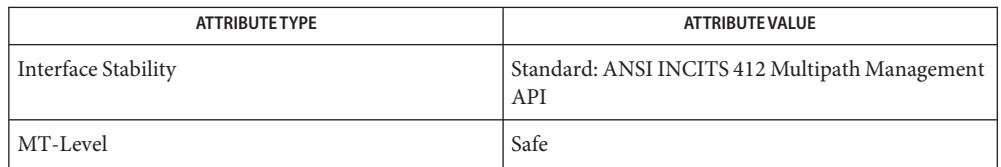

### See Also [libMPAPI](http://www.oracle.com/pls/topic/lookup?ctx=816-5173&id=libmpapi-3lib)(3LIB), [MP\\_GetPathLogicalUnitProperties](#page-849-0)(3MPAPI), [attributes](http://www.oracle.com/pls/topic/lookup?ctx=816-5175&id=attributes-5)(5)

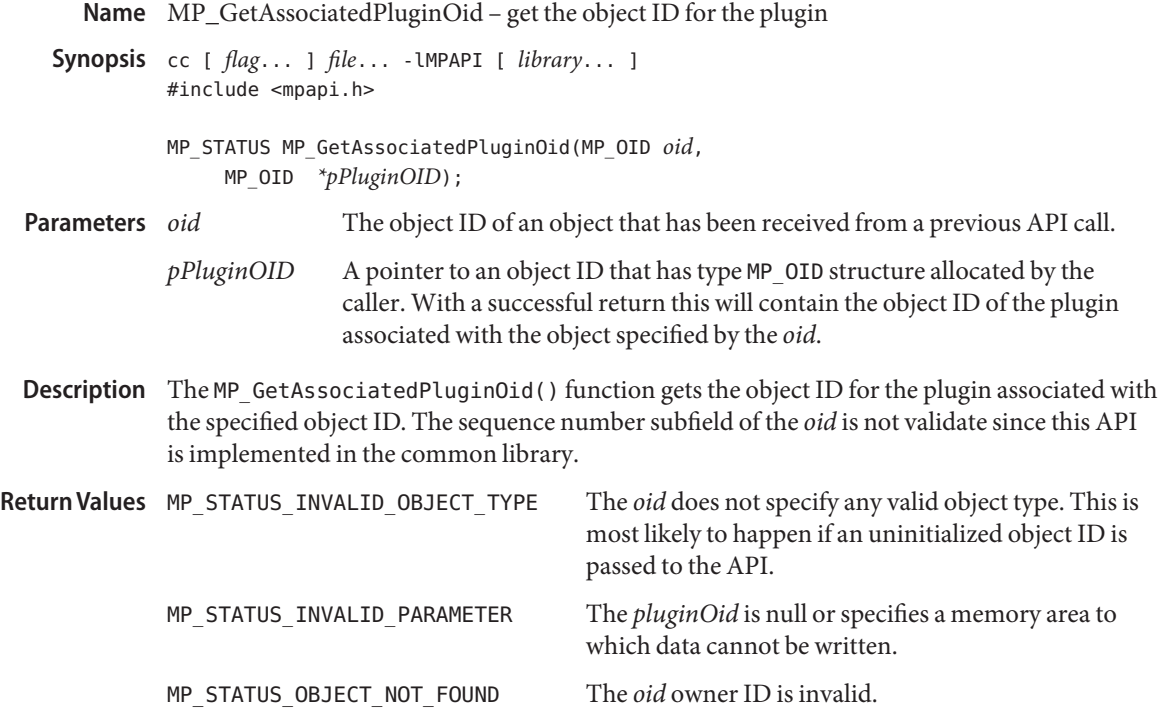

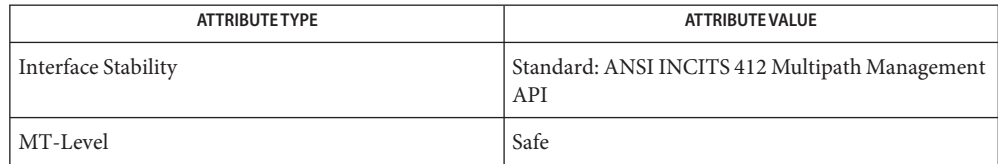

See Also [libMPAPI](http://www.oracle.com/pls/topic/lookup?ctx=816-5173&id=libmpapi-3lib)(3LIB), [attributes](http://www.oracle.com/pls/topic/lookup?ctx=816-5175&id=attributes-5)(5)

<span id="page-837-0"></span>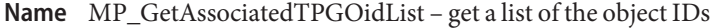

- Synopsis cc [ *flag...* ] *file...* LMPAPI [ *library...* ] #include <mpapi.h>
	- MP\_STATUS MP\_GetAssociatedTPGOidList(MP\_OID *oid*, MP\_OID\_LIST *\*\*ppList*);
- The object ID of the multipath logical unit. **Parameters**
	- *ppList* A pointer to a pointer to an object ID that has type MP\_OID\_LIST structure. With a successful return, this will contain a pointer to an object ID that has type MP\_OID\_LIST that contains the object IDs of target port groups associated with the specified logical unit.
- Description The MP\_GetAssociatedTPGOidList() function gets a list of the object IDs containing the target port group associated with the specified multipath logical unit.

When the caller is finished using the list, it must free the memory used by the list by calling MP\_FreeOidList.

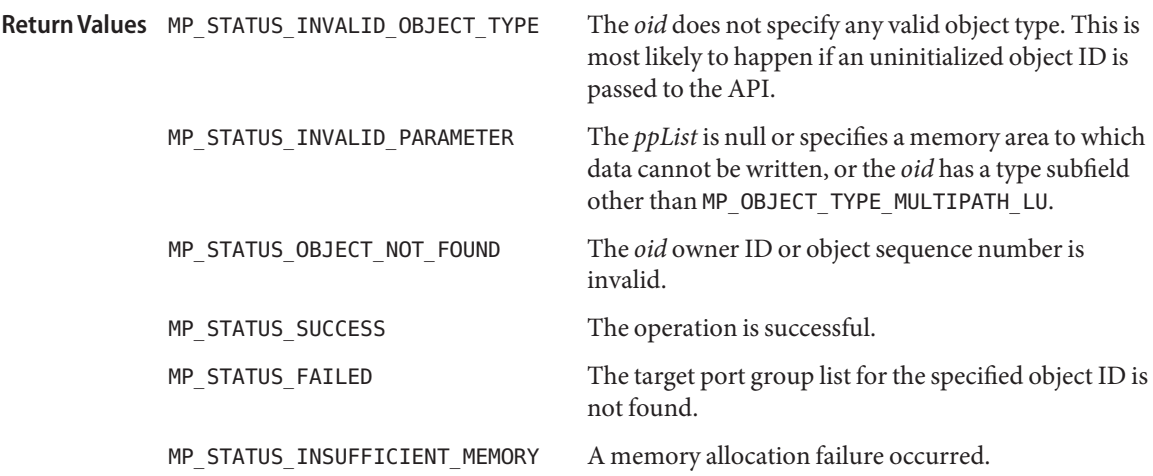

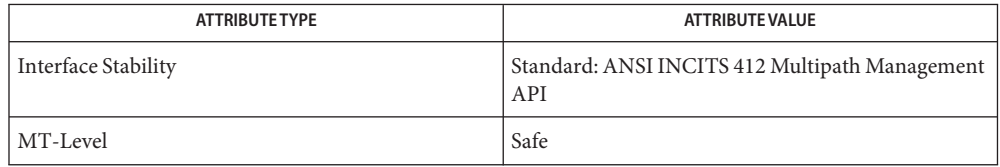

See Also [libMPAPI](http://www.oracle.com/pls/topic/lookup?ctx=816-5173&id=libmpapi-3lib)(3LIB), [MP\\_GetTargetPortGroupProperties](#page-855-0)(3MPAPI), [attributes](http://www.oracle.com/pls/topic/lookup?ctx=816-5175&id=attributes-5)(5)

<span id="page-839-0"></span>Name MP\_GetDeviceProductOidList - get a list of the object IDs

- Synopsis cc [ *flag...* ] *file...* LMPAPI [ *library...* ] #include <mpapi.h>
	- MP\_STATUS MP\_GetDeviceProductOidList(MP\_OID *oid*, MP\_OID\_LIST *\*\*ppList*);
- The object ID of the plugin. **Parameters**
	- *ppList* A pointer to a pointer to an object ID that has type MP\_OID\_LIST structure. With a successful return, this will contain a pointer to an object ID that has type MP\_OID\_LIST that contains the object IDs of all the device product descriptors associated with the specified plugin.
- Description The MP\_GetDeviceProductOidList() function gets a list of the object IDs of all the device product properties associated with this plugin. When the caller is finished using the list, it must free the memory used by the list by calling MP\_FreeOidList.

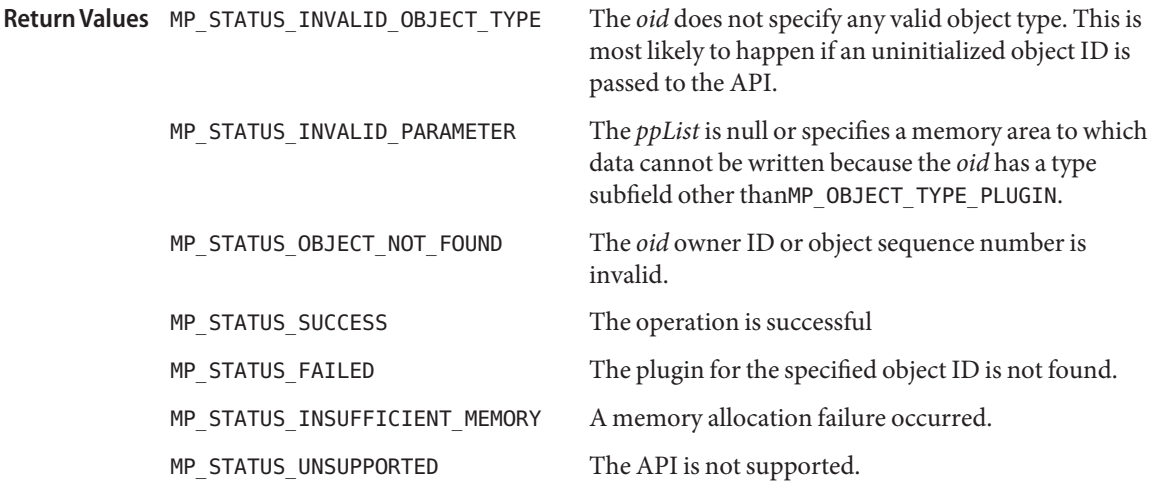

Attributes See [attributes](http://www.oracle.com/pls/topic/lookup?ctx=816-5175&id=attributes-5)(5) for descriptions of the following attributes:

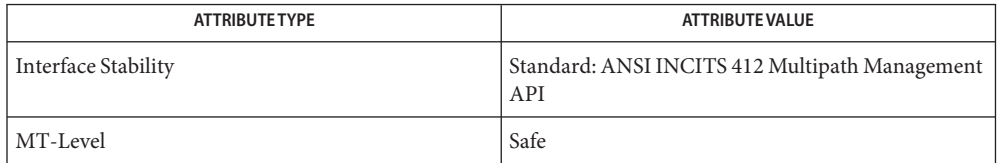

#### See Also [libMPAPI](http://www.oracle.com/pls/topic/lookup?ctx=816-5173&id=libmpapi-3lib)(3LIB), [MP\\_GetDeviceProductProperties](#page-840-0)(3MPAPI), [attributes](http://www.oracle.com/pls/topic/lookup?ctx=816-5175&id=attributes-5)(5)

<span id="page-840-0"></span>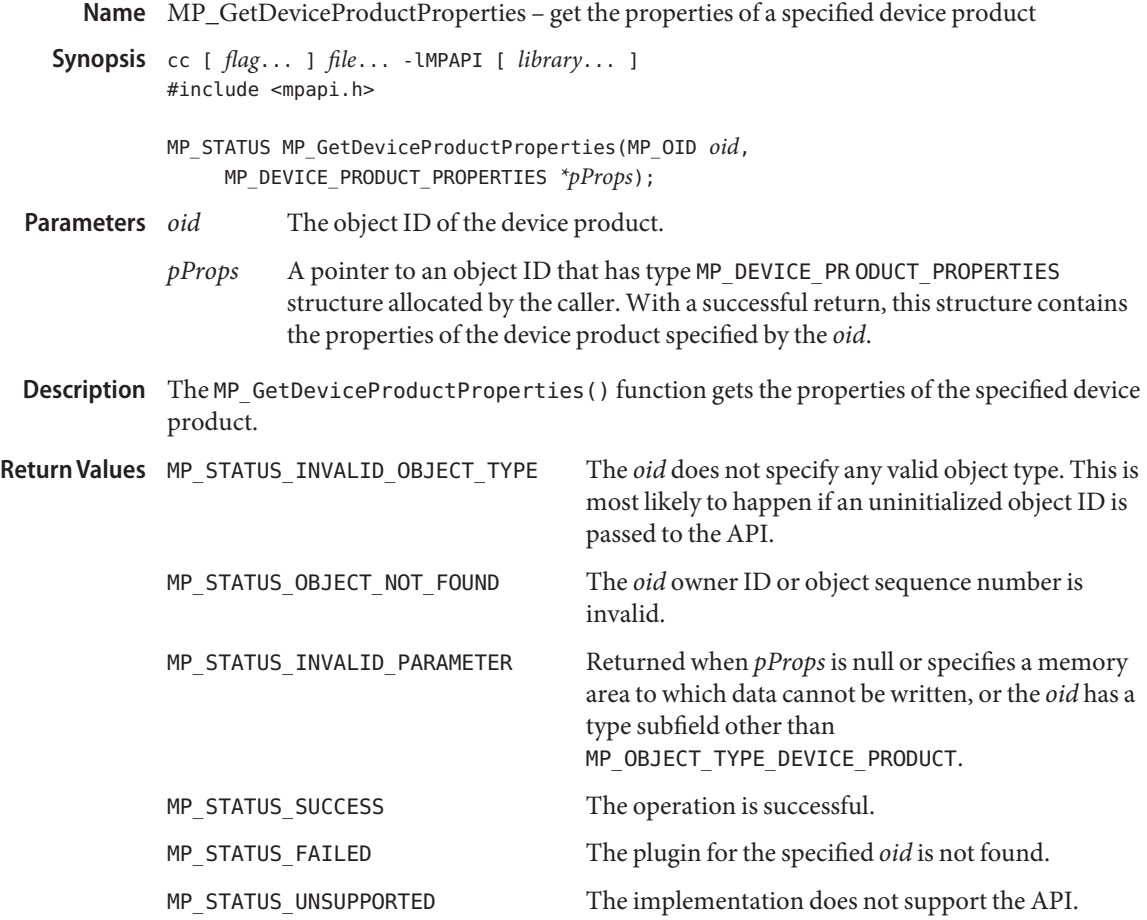

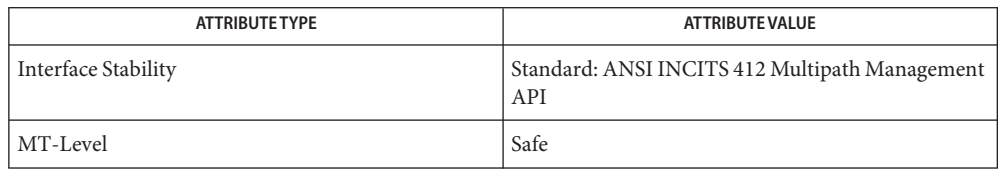

See Also [libMPAPI](http://www.oracle.com/pls/topic/lookup?ctx=816-5173&id=libmpapi-3lib)(3LIB), [MP\\_GetDeviceProductOidList](#page-839-0)(3MPAPI), [attributes](http://www.oracle.com/pls/topic/lookup?ctx=816-5175&id=attributes-5)(5)

<span id="page-841-0"></span>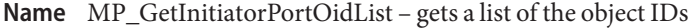

Synopsis cc [ *flag...* ] *file...* - LMPAPI [ *library...* ] #include <mpapi.h>

- The object ID of the plugin. **Parameters**
	- *ppList* A pointer to a pointer to an object ID that has type MP\_OID\_LIST structure. With a successful return, this contains a pointer to anMP\_OID\_LIST that contains the object IDs of all the initiator ports associated with the specified plugin.
- Description The MP\_GetInitiatorPortOidList() function gets a list of the object IDs of all the initiator ports associated with this plugin. When the caller is finished using the list it must free the memory used by the list by calling MP\_FreeOidList.

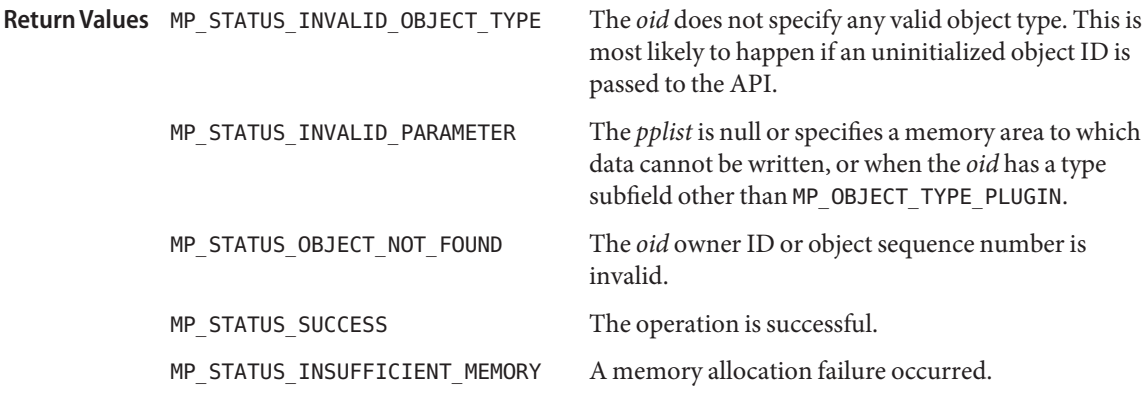

Attributes See [attributes](http://www.oracle.com/pls/topic/lookup?ctx=816-5175&id=attributes-5)(5) for descriptions of the following attributes:

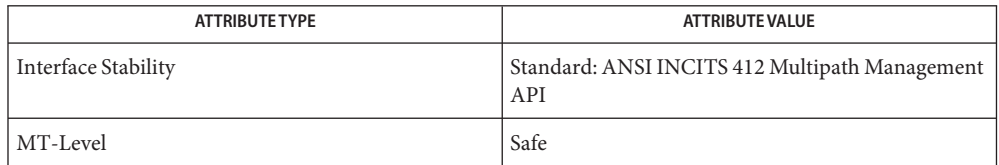

See Also [libMPAPI](http://www.oracle.com/pls/topic/lookup?ctx=816-5173&id=libmpapi-3lib)(3LIB), [MP\\_GetInitiatorPortProperties](#page-842-0)(3MPAPI), [attributes](http://www.oracle.com/pls/topic/lookup?ctx=816-5175&id=attributes-5)(5)

MP\_STATUS MP\_GetInitiatorPortOidList(MP\_OID *oid*, MP\_OID\_LIST *\*\*ppList*);

<span id="page-842-0"></span>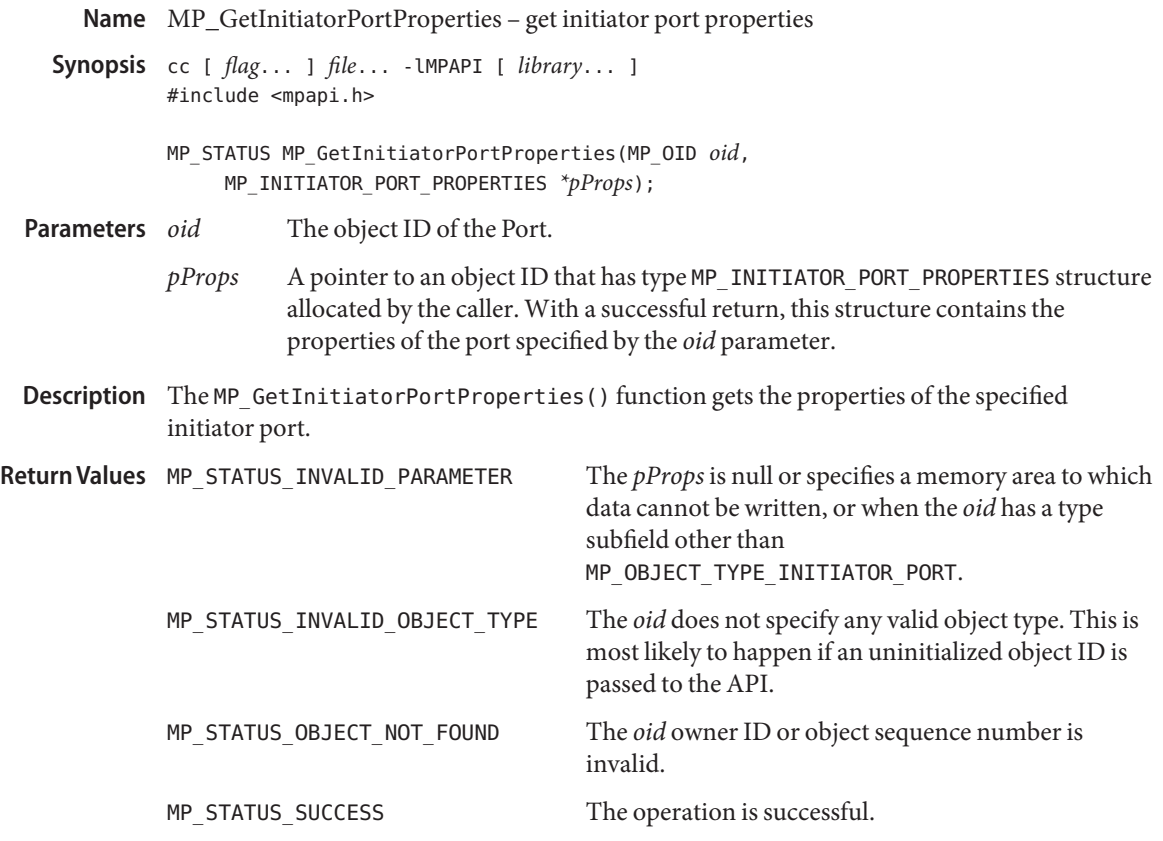

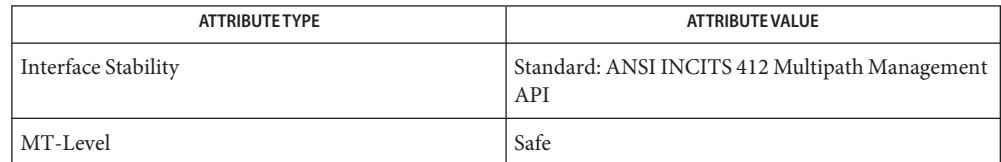

See Also [libMPAPI](http://www.oracle.com/pls/topic/lookup?ctx=816-5173&id=libmpapi-3lib)(3LIB), [MP\\_GetInitiatorPortOidList](#page-841-0)(3MPAPI), [attributes](http://www.oracle.com/pls/topic/lookup?ctx=816-5175&id=attributes-5)(5)

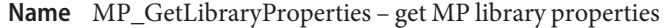

Synopsis cc [ *flag...* ] *file...* - LMPAPI [ *library...* ] #include <mpapi.h>

MP\_STATUS MP\_GetLibraryProperties(MP\_LIBRARY\_PROPERTIES*\*pProps*);

- A pointer to an object ID that has type MP\_LIBRARY\_PROPERTIES structure allocated by the caller. With a successful return, this structure contains the properties of the MP library currently in use. **Parameters**
- Description The MP\_GetLibraryProperties () function gets the properties of the MP library currently in use.
- The *pProps* is null or specifies a memory area that cannot be written to. **Return Values**

MP\_STATUS\_SUCCESS The operation is successful.

Attributes See [attributes](http://www.oracle.com/pls/topic/lookup?ctx=816-5175&id=attributes-5)(5) for descriptions of the following attributes:

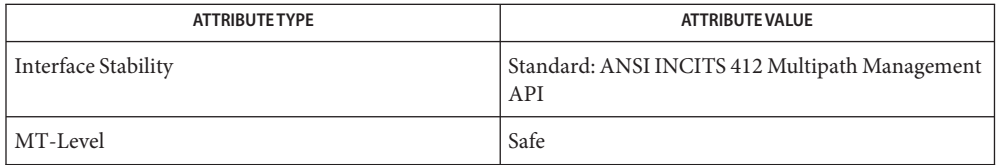

See Also [libMPAPI](http://www.oracle.com/pls/topic/lookup?ctx=816-5173&id=libmpapi-3lib)(3LIB), [attributes](http://www.oracle.com/pls/topic/lookup?ctx=816-5175&id=attributes-5)(5)

<span id="page-844-0"></span>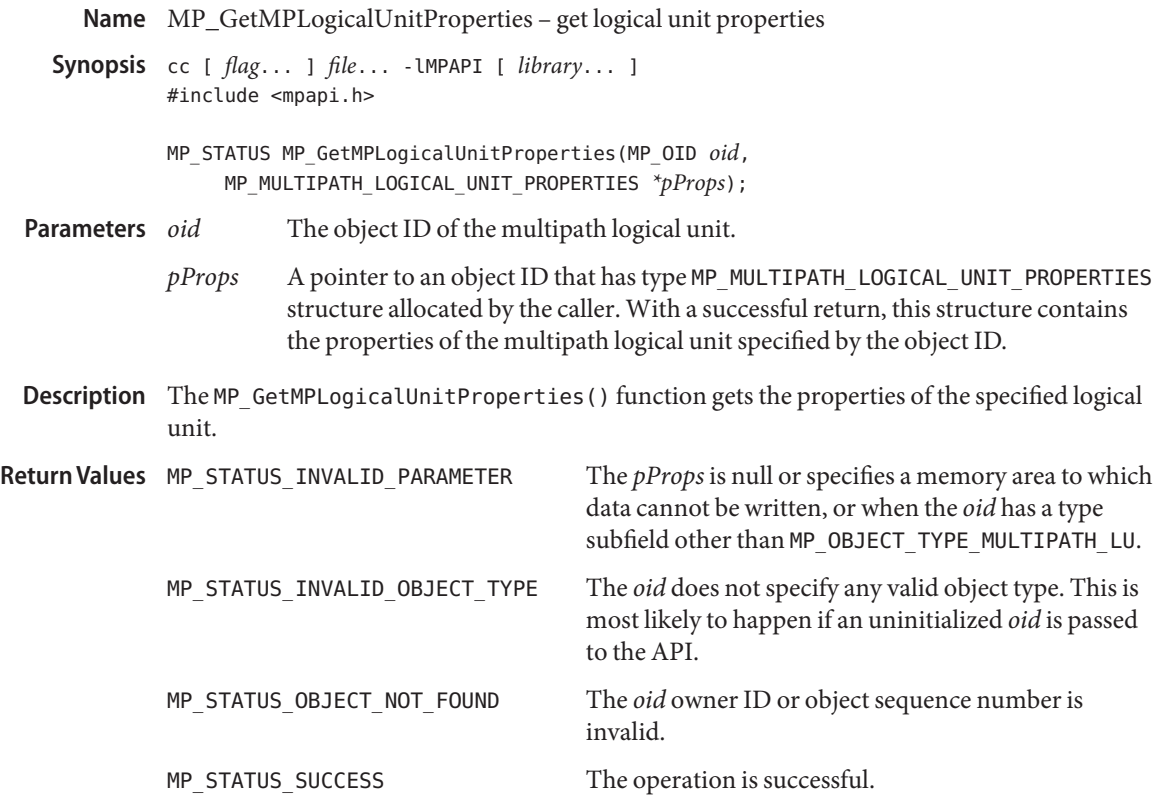

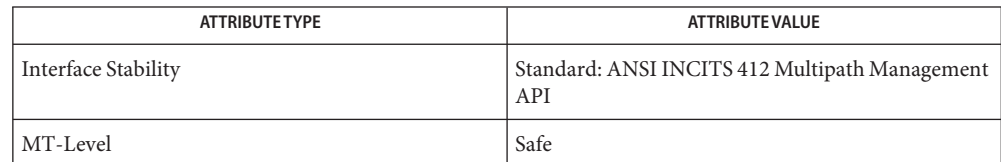

See Also [libMPAPI](http://www.oracle.com/pls/topic/lookup?ctx=816-5173&id=libmpapi-3lib)(3LIB), [MP\\_GetMPLuOidListFromTPG](#page-845-0)(3MPAPI), [MP\\_GetMultipathLus](#page-847-0)(3MPAPI), [attributes](http://www.oracle.com/pls/topic/lookup?ctx=816-5175&id=attributes-5)(5)

<span id="page-845-0"></span>Name MP\_GetMPLuOidListFromTPG - return a list of object IDs

- Synopsis cc [ *flag...* ] *file...* LMPAPI [ *library...* ] #include <mpapi.h>
	- MP\_STATUS MP\_GetMPLuOidListFromTPG(MP\_OID *oid*, MP\_OID\_LIST *\*\*ppList*);
- The object ID of the target port group. **Parameters**
	- *ppList* A pointer to a pointer to an object ID that has type MP\_OID\_LIST structure. With a successful return, this contains a pointer to an object ID that has type MP\_OID\_LIST that contains the object IDs of all the (multipath) logical units associated with the specified target port group.
- Description The MP\_GetMPLuOidListFromTPG() function returns the list of object IDs for the multipath logical units associated with the specific target port group.

When the caller is finished using the list, it must free the memory used by the list by calling MP\_FreeOidList.

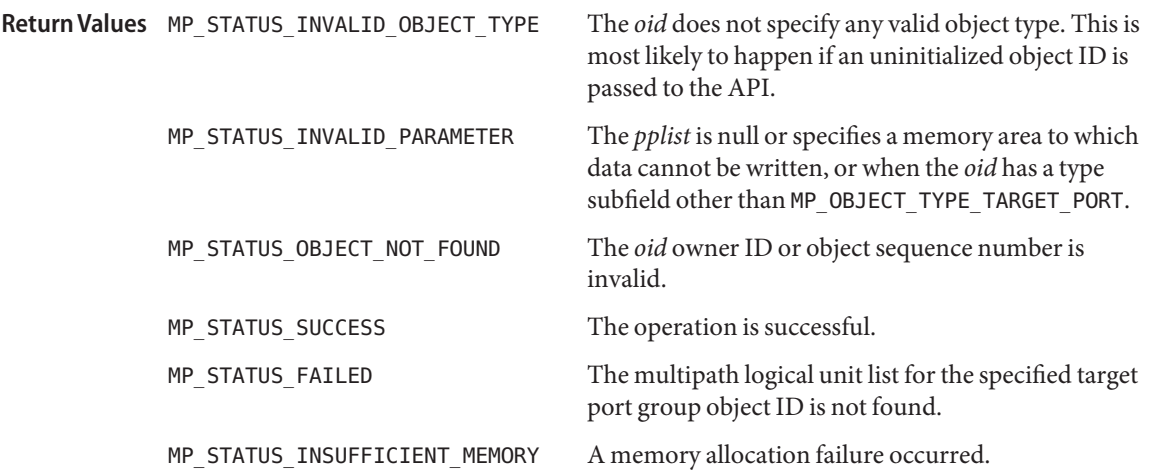

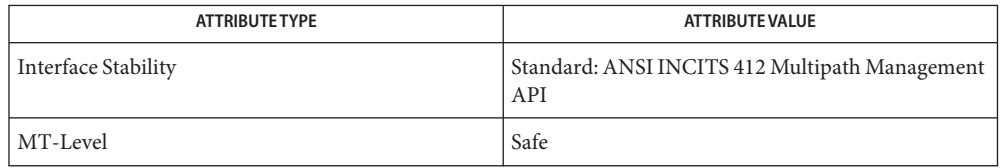

See Also [libMPAPI](http://www.oracle.com/pls/topic/lookup?ctx=816-5173&id=libmpapi-3lib)(3LIB), [MP\\_GetMPLogicalUnitProperties](#page-844-0)(3MPAPI), [attributes](http://www.oracle.com/pls/topic/lookup?ctx=816-5175&id=attributes-5)(5)

<span id="page-847-0"></span>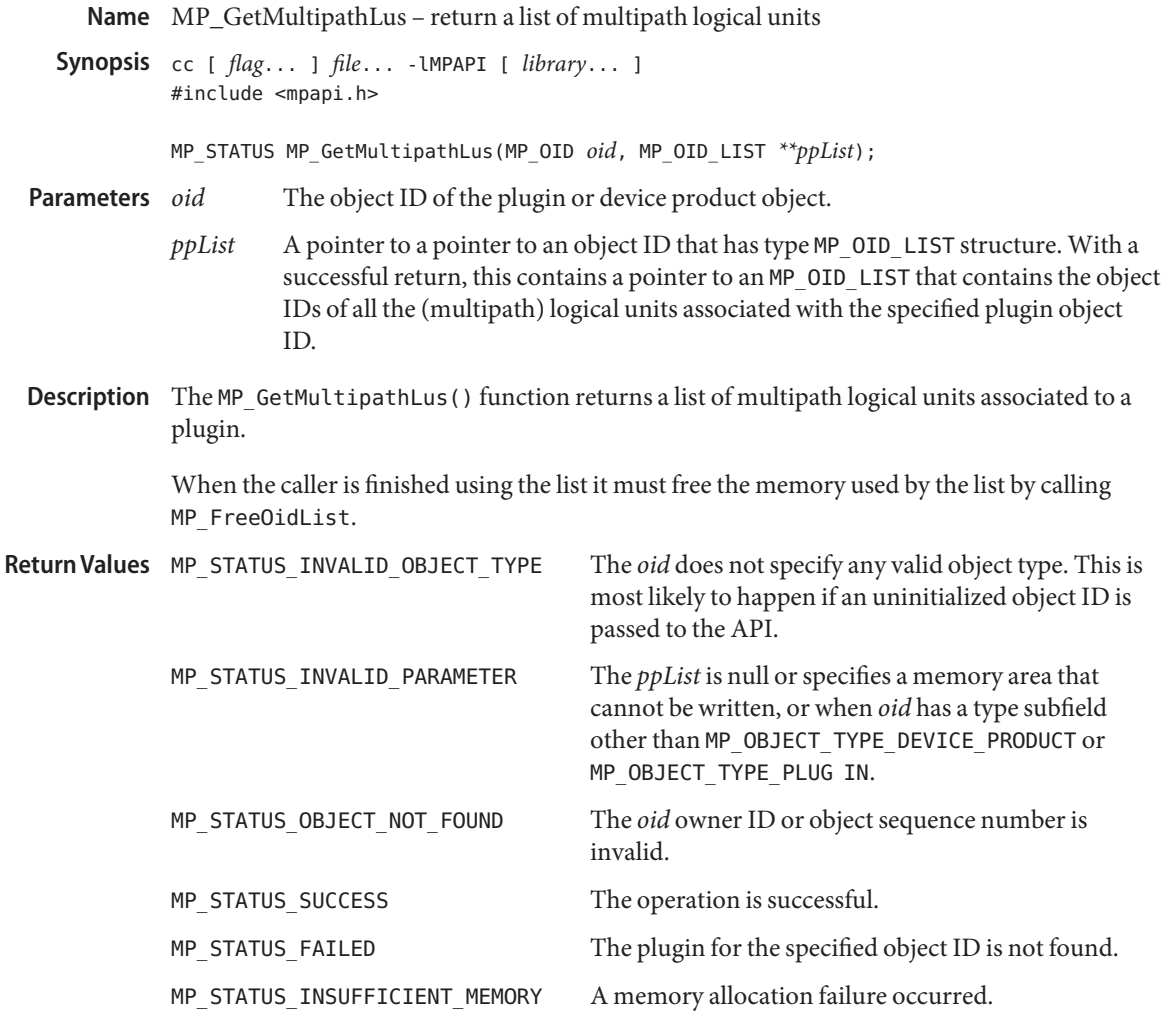

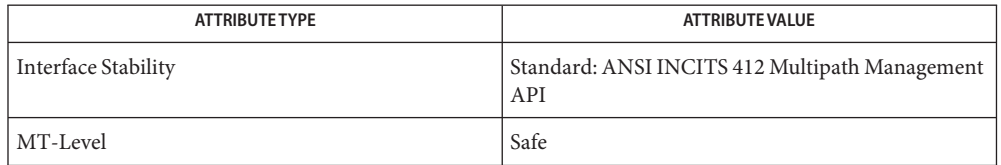

See Also [libMPAPI](http://www.oracle.com/pls/topic/lookup?ctx=816-5173&id=libmpapi-3lib)(3LIB), [MP\\_GetMPLogicalUnitProperties](#page-844-0)(3MPAPI), [attributes](http://www.oracle.com/pls/topic/lookup?ctx=816-5175&id=attributes-5)(5)

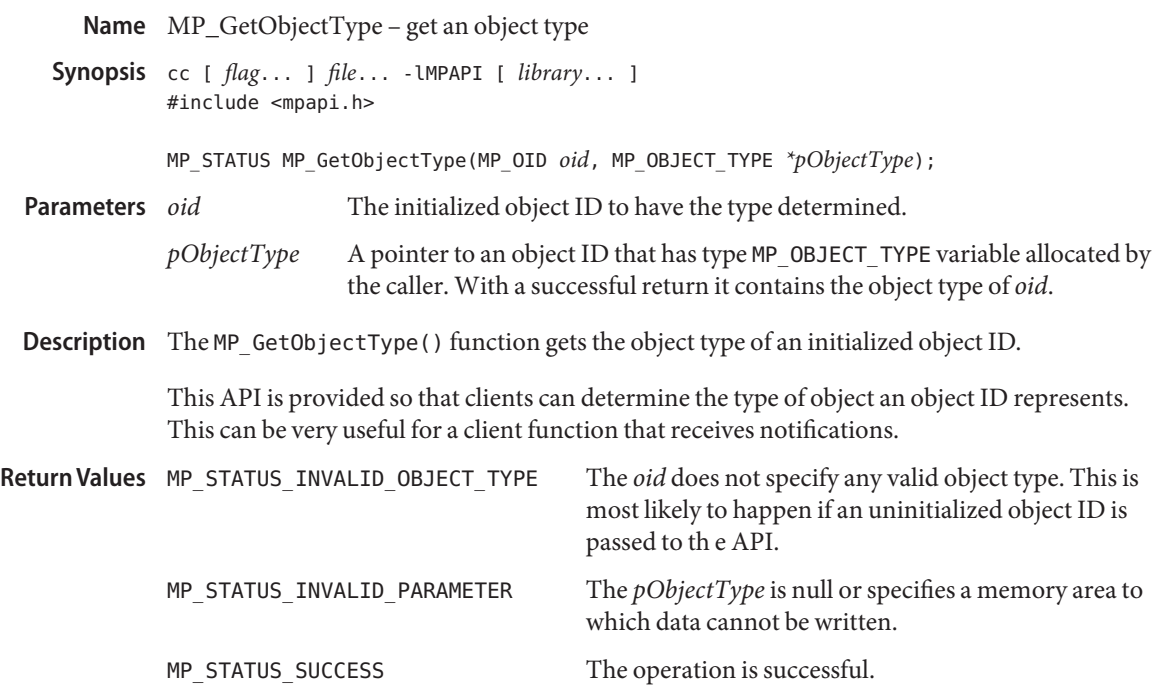

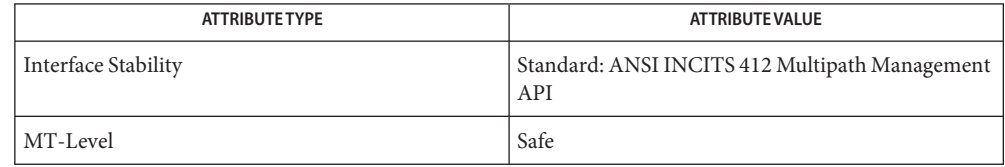

See Also [libMPAPI](http://www.oracle.com/pls/topic/lookup?ctx=816-5173&id=libmpapi-3lib)(3LIB), [MP\\_RegisterForObjectVisibilityChanges](#page-861-0)(3MPAPI), [attributes](http://www.oracle.com/pls/topic/lookup?ctx=816-5175&id=attributes-5)(5)

Name MP\_GetPathLogicalUnitProperties - get the specified path properties

<span id="page-849-0"></span>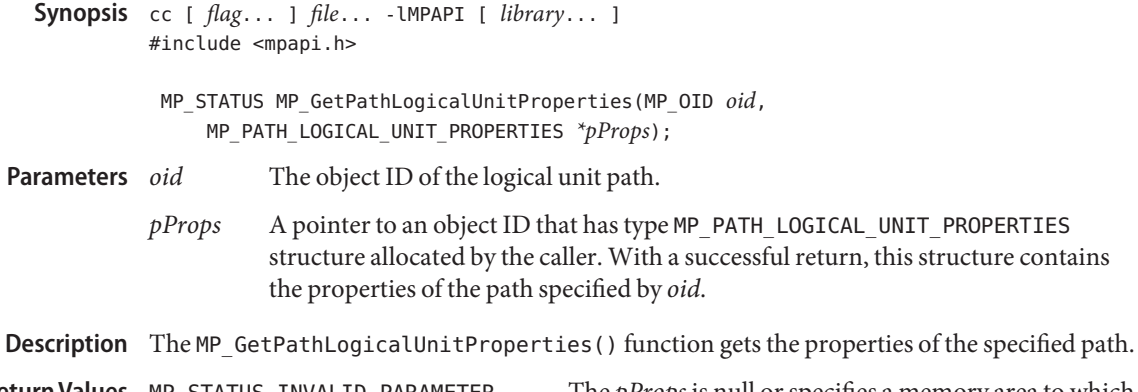

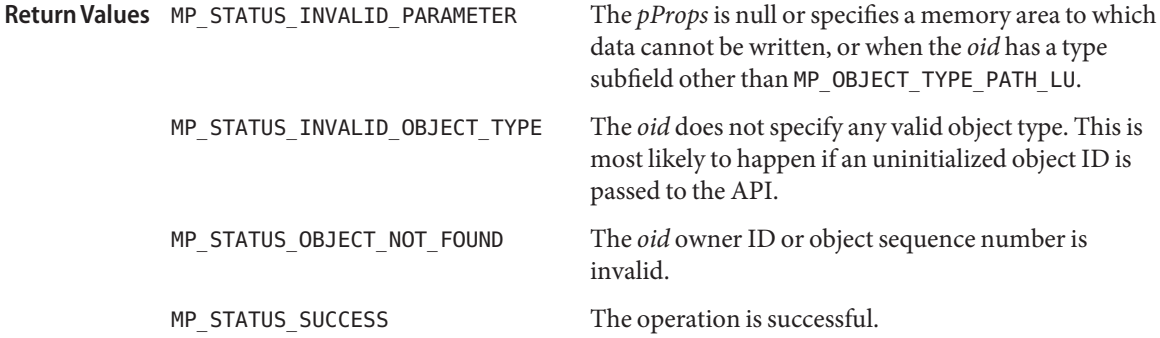

Attributes See [attributes](http://www.oracle.com/pls/topic/lookup?ctx=816-5175&id=attributes-5)(5) for descriptions of the following attributes:

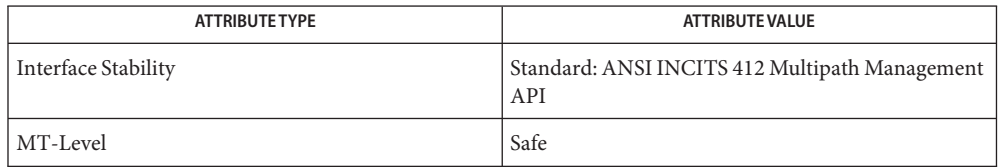

See Also [libMPAPI](http://www.oracle.com/pls/topic/lookup?ctx=816-5173&id=libmpapi-3lib)(3LIB), [MP\\_GetAssociatedPathOidList](#page-834-0)(3MPAPI), [attributes](http://www.oracle.com/pls/topic/lookup?ctx=816-5175&id=attributes-5)(5)

Name MP\_GetPluginOidList - get a list of the object IDs

<span id="page-850-0"></span>Synopsis cc [ *flag...* ] *file...* - LMPAPI [ *library...* ] #include <mpapi.h>

MP\_STATUS MP\_GetPluginOidList(MP\_OID\_LIST *\*\*ppList*);

- A pointer to a pointer to an object ID that has type MP\_OID\_LIST. With a successful return, this contains a pointer to an object ID that has type MP\_OID\_LIST that contains the object IDs of all of the plugins currently loaded by the library. **Parameters**
- Description The MP\_GetPluginOidList() function returns a list of the object IDs of all currently loaded plugins. The returned list is guaranteed to not contain any duplicate entries.

When the caller is finished using the list it must free the memory used by the list by calling MP FreeOidList(3MPAPI).

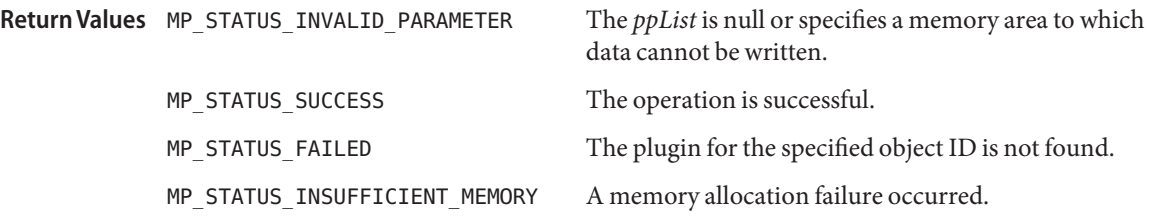

Attributes See [attributes](http://www.oracle.com/pls/topic/lookup?ctx=816-5175&id=attributes-5)(5) for descriptions of the following attributes:

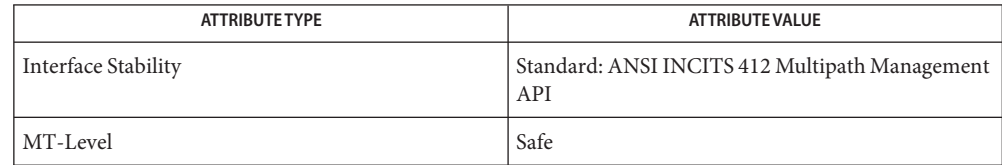

See Also [libMPAPI](http://www.oracle.com/pls/topic/lookup?ctx=816-5173&id=libmpapi-3lib)(3LIB), [MP\\_FreeOidList](#page-833-0)(3MPAPI), [MP\\_GetPluginProperties](#page-851-0)(3MPAPI), [attributes](http://www.oracle.com/pls/topic/lookup?ctx=816-5175&id=attributes-5)(5)

<span id="page-851-0"></span>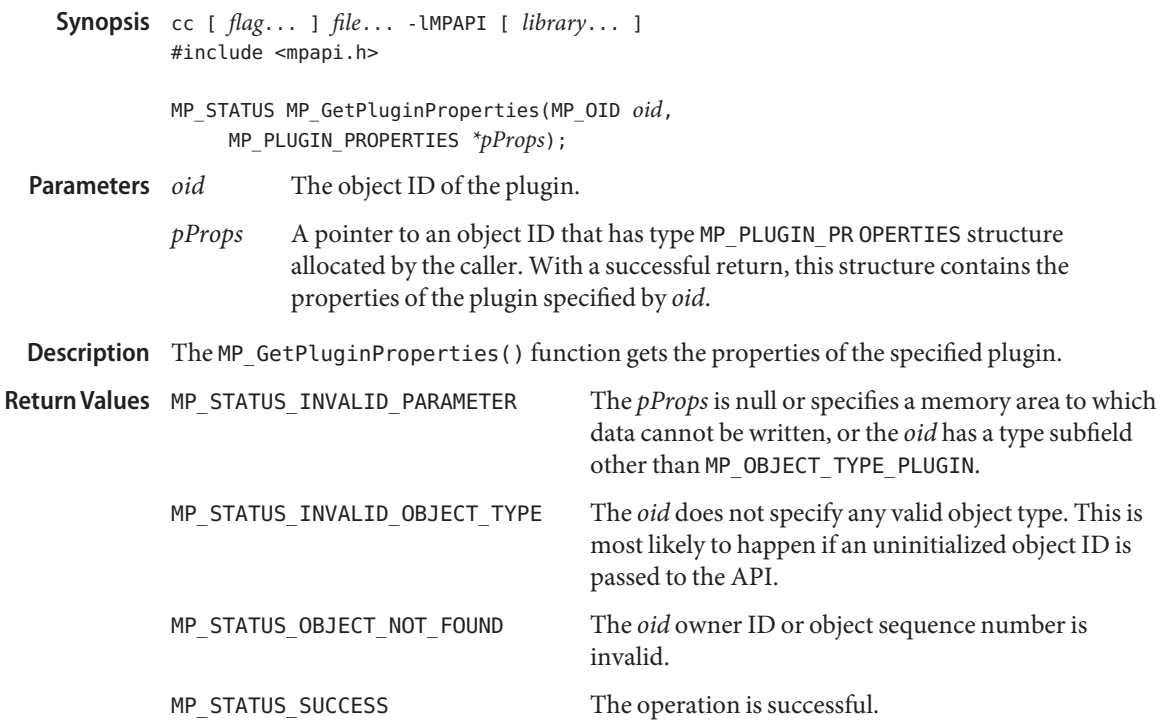

Name MP\_GetPluginProperties - get specified plugin properties

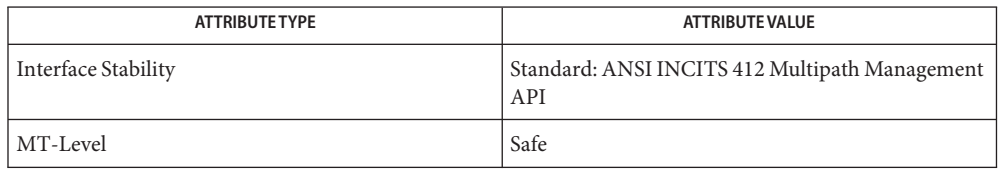

# See Also [libMPAPI](http://www.oracle.com/pls/topic/lookup?ctx=816-5173&id=libmpapi-3lib)(3LIB), [MP\\_GetProprietaryLoadBalanceProperties](#page-854-0)(3MPAPI), MP GetPluginOidList(3MPAPI), [attributes](http://www.oracle.com/pls/topic/lookup?ctx=816-5175&id=attributes-5)(5)

<span id="page-852-0"></span>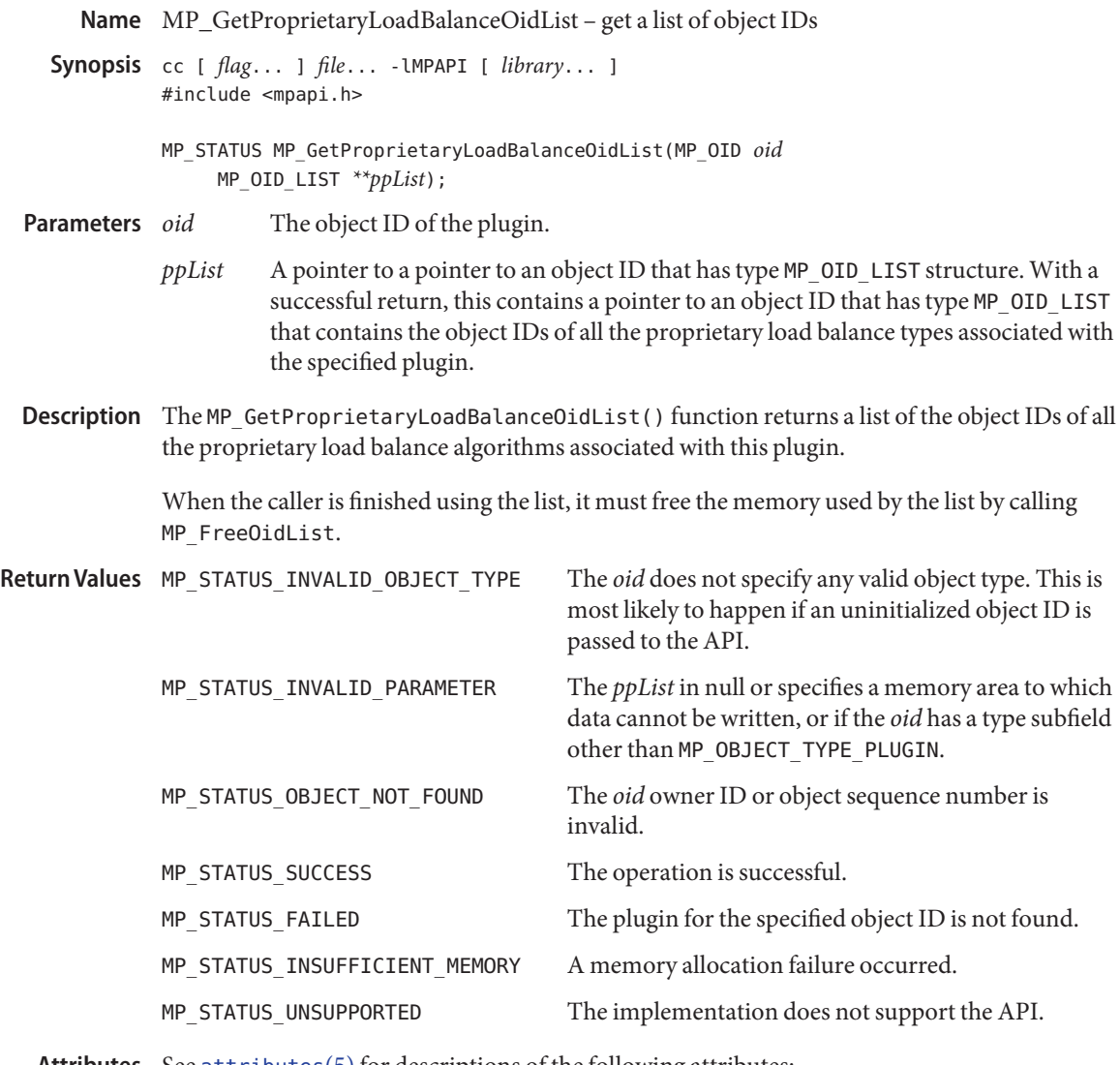

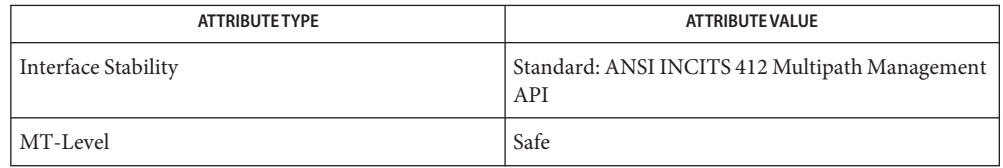

See Also [libMPAPI](http://www.oracle.com/pls/topic/lookup?ctx=816-5173&id=libmpapi-3lib)(3LIB), [MP\\_GetProprietaryLoadBalanceProperties](#page-854-0)(3MPAPI), [attributes](http://www.oracle.com/pls/topic/lookup?ctx=816-5175&id=attributes-5)(5)

<span id="page-854-0"></span>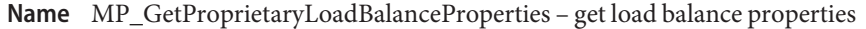

Synopsis cc [ *flag...* ] *file...* - LMPAPI [ *library...* ] #include <mpapi.h>

> MP\_STATUS MP\_GetProprietaryLoadBalanceProperties(MP\_OID *oid*, MP\_PROPRIETARY\_LOAD\_BALANCE\_PROPERTIES *\*pProps*);

- The object ID of the proprietary load balance. **Parameters**
	- *pProps* A pointer to an object ID that has type MP\_PROPRIETARY\_LOAD\_BALANCE\_PROPERTIES structure allocated by the caller. With a successful return, this structure contains the properties of the proprietary load balance algorithm specified by the *oid*.
- Description The MP\_GetProprietaryLoadBalanceProperties() function returns the properties of the specified load balance.

Return Values MP\_STATUS\_INVALID\_PARAMETER

The *pObjectType* is null or specifies a memory area to which data cannot be written, or when the *oid* has a type subfield other than MP\_OBJECT\_TYPE\_PROPRIETARY\_LOAD\_BALANCE.

MP\_STATUS\_INVALID\_OBJECT\_TYPE

The *oid* does not specify any valid object type. This is most likely to happen if an uninitialized object ID is passed to the API.

MP\_STATUS\_OBJECT\_NOT\_FOUND The *oid* owner ID or object sequence number is invalid.

MP\_STATUS\_SUCCESS The operation is successful.

Attributes See [attributes](http://www.oracle.com/pls/topic/lookup?ctx=816-5175&id=attributes-5)(5) for descriptions of the following attributes:

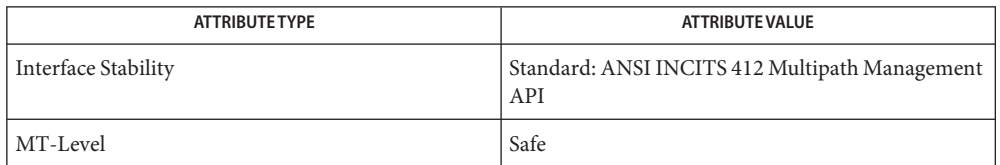

See Also [libMPAPI](http://www.oracle.com/pls/topic/lookup?ctx=816-5173&id=libmpapi-3lib)(3LIB), [MP\\_GetProprietaryLoadBalanceOidList](#page-852-0)(3MPAPI), [attributes](http://www.oracle.com/pls/topic/lookup?ctx=816-5175&id=attributes-5)(5)

<span id="page-855-0"></span>Name MP\_GetTargetPortGroupProperties - return properties of the target port group

Synopsis cc [ *flag...* ] *file...* - LMPAPI [ *library...* ] #include <mpapi.h>

> MP\_STATUS MP\_GetTargetPortGroupProperties(MP\_OID *oid*, MP\_TARGET\_PORT\_GROUP\_PROPERTIES *\*pProps*);

- The object ID of the target port group. **Parameters**
	- *pProps* A pointer to an object ID that has type MP\_TARGET\_PORT\_GROUP\_PROPERTIES structure allocated by the caller. With a successful return, this structure contains the properties of the target port group specified by the *oid*.
- Description The MP\_GetTargetPortGroupProperties () function returns the properties of the specified target port group.

Return Values MP\_STATUS\_INVALID\_PARAMETER The *pProps* is null or specifies a memory area to which data cannot be written, or when the *oid* has a type subfield other than MP\_OBJECT\_TYPE\_TARGET\_PORT\_GROUP.

- MP\_STATUS\_INVALID\_OBJECT\_TYPE The *oid* does not specify a valid object type. This is most likely to happen if an uninitialized object ID is passed to the API.
- MP\_STATUS\_OBJECT\_NOT\_FOUND The *oid* owner ID or object sequence number is invalid.
- MP\_STATUS\_SUCCESS The operation is successful.
- Attributes See [attributes](http://www.oracle.com/pls/topic/lookup?ctx=816-5175&id=attributes-5)(5) for descriptions of the following attributes:

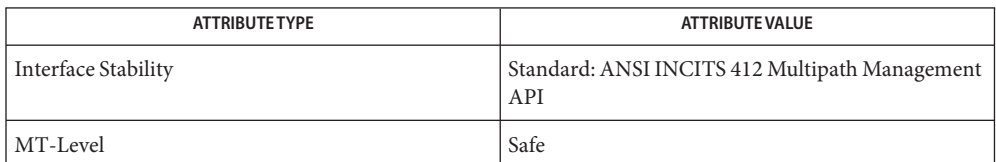

See Also [libMPAPI](http://www.oracle.com/pls/topic/lookup?ctx=816-5173&id=libmpapi-3lib)(3LIB), [MP\\_GetAssociatedTPGOidList](#page-837-0)(3MPAPI), [attributes](http://www.oracle.com/pls/topic/lookup?ctx=816-5175&id=attributes-5)(5)

Name MP\_GetTargetPortOidList - get a list of target port object IDs

<span id="page-856-0"></span>Synopsis cc [ *flag...* ] *file...* - LMPAPI [ *library...* ] #include <mpapi.h>

The object ID of the target port group. **Parameters**

- *ppList* A pointer to a pointer to an object ID that has type MP\_OID\_LIST structure. With a successful return, this contains a pointer to an object ID that has type MP\_OID\_LIST that contains the object IDs of all the target ports associated with the specified target port group *oid*.
- Description The MP\_GetTargetPortOidList() function returns a list of the object IDs of the target ports in the specified target port group.

When the caller is finished using the list it must free the memory used by the list by calling MP\_FreeOidList.

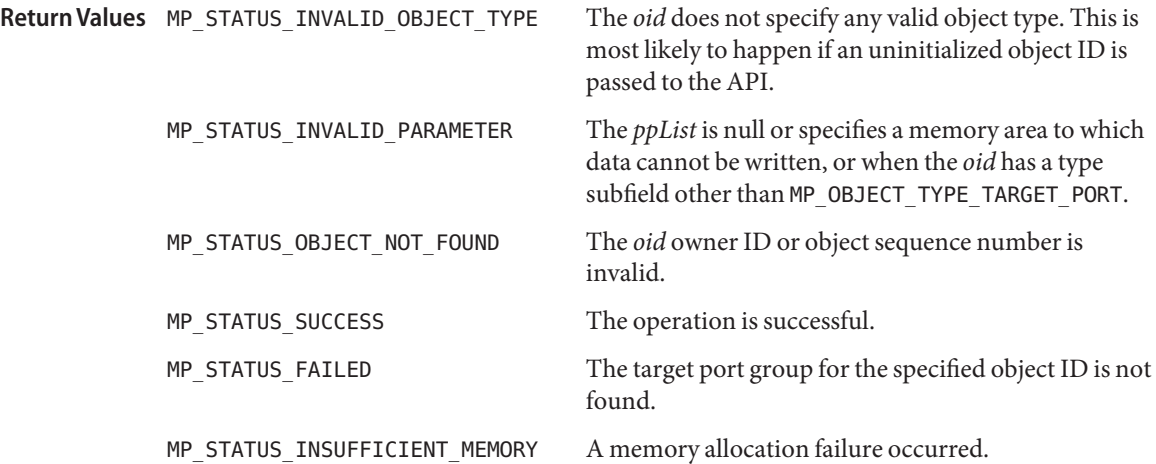

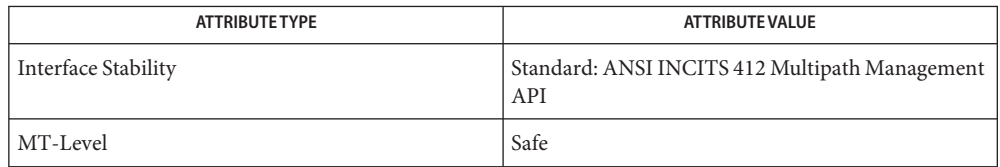

MP\_STATUS MP\_GetTargetPortOidList(MP\_OID *oid*, MP\_OID\_LIST *\*\*ppList*);

### See Also [libMPAPI](http://www.oracle.com/pls/topic/lookup?ctx=816-5173&id=libmpapi-3lib)(3LIB), [MP\\_GetTargetPortProperties](#page-858-0)(3MPAPI), [attributes](http://www.oracle.com/pls/topic/lookup?ctx=816-5175&id=attributes-5)(5)

<span id="page-858-0"></span>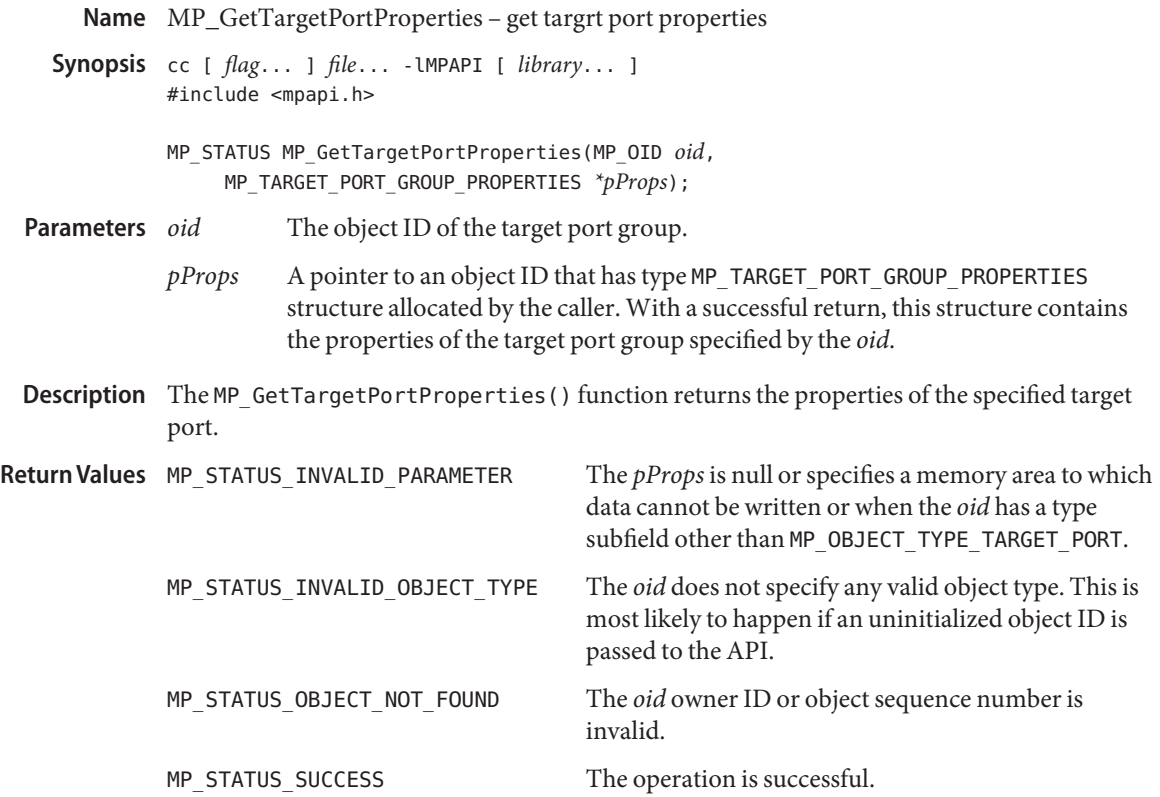

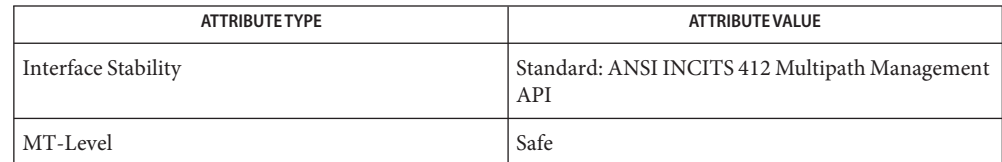

See Also [libMPAPI](http://www.oracle.com/pls/topic/lookup?ctx=816-5173&id=libmpapi-3lib)(3LIB), [MP\\_GetTargetPortOidList](#page-856-0)(3MPAPI), [attributes](http://www.oracle.com/pls/topic/lookup?ctx=816-5175&id=attributes-5)(5)

Name MP\_RegisterForObjectPropertyChanges - register a client function to be called

- Synopsis cc [ *flag...* ] *file...* LMPAPI [ *library...* ] #include <mpapi.h>
	- MP\_STATUS MP\_RegisterForObjectPropertyChanges( MP\_OBJECT\_PROPERTY\_FN *pClientFn*, MP\_OBJECT\_TYPE *objectType*, void *\*pCallerData*, MP\_OID *pluginOid*);
- A pointer to an object ID that has type MP\_OBJECT\_PROPERTY\_FN function defined by the client. With a successful return, this function is called to inform the client of objects that have had one or more properties changed. **Parameters**
	- *objectType* The type of object the client wishes to register for property change callbacks.
	- *pCallerData* A pointer that is passed to the callback routine with each event. This might be used by the caller to correlate the event to the source of the registration.
	- *pluginOid* If this is a valid plugin object ID, then registration is limited to that plugin. If this is zero, then the registration is for all plugins.
- Description The MP\_RegisterForObjectPropertyChanges () function registers a client function to be called whenever the property of an object changes.

The function specified by *pClientFn* is called whenever the property of an object changes. For the purposes of this function, a property is defined to be a field in an object's property structure and the object's status. Therefore, the client function is not called if a statistic of the associated object changes. But, it is called when the status changes (e.g., from working to failed) or when a name or other field in a property structure changes.

It is not an error to re-register a client function. However, a client function has only one registration. The first call to deregister a client function will deregister it no matter how many calls to register the function have been made.

If multiple properties of an object change simultaneously, a client function can be called only once to be notified that all the changes have occurred.

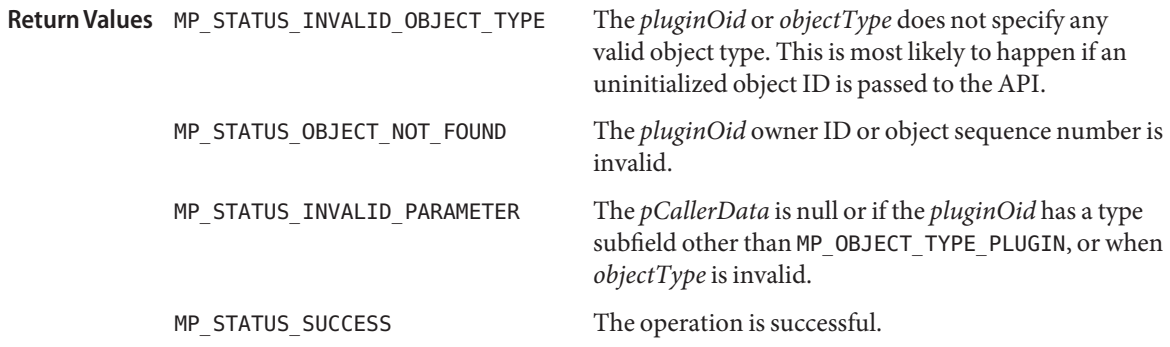

MP\_STATUS\_FN\_REPLACED An existing client function is replaced with the one specified in *pClientFn*.

Attributes See [attributes](http://www.oracle.com/pls/topic/lookup?ctx=816-5175&id=attributes-5)(5) for descriptions of the following attributes:

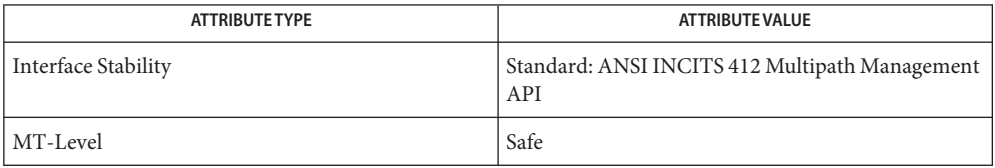

See Also [libMPAPI](http://www.oracle.com/pls/topic/lookup?ctx=816-5173&id=libmpapi-3lib)(3LIB), [MP\\_DeregisterForObjectPropertyChanges](#page-820-0)(3MPAPI), [attributes](http://www.oracle.com/pls/topic/lookup?ctx=816-5175&id=attributes-5)(5)

<span id="page-861-0"></span>Name MP\_RegisterForObjectVisibilityChanges - register a client function to be called

- Synopsis cc [ *flag...* ] *file...* LMPAPI [ *library...* ] #include <mpapi.h>
	- MP\_STATUS MP\_RegisterForObjectVisibilityChanges( MP\_OBJECT\_PROPERTY\_FN *pClientFn*, MP\_OBJECT\_TYPE *objectType*, void *\*pCallerData*, MP\_OID *pluginOid*);
- A pointer to an object ID that has type MP\_OBJECT\_VISIBILITY\_FN function defined by the client. With a successful return, this function is called to inform the client of objects that have had one or more properties changed. **Parameters**
	- *objectType* The type of object the client wishes to register for property change callbacks.
	- *pCallerData* A pointer that is passed to the callback routine with each event. This might be used by the caller to correlate the event to the source of the registration.
	- *pluginOid* If this is a valid plugin object ID, then registration is limited to that plugin. If this is zero, then the registration is for all plugins.
- Description The MP\_RegisterForObjectVisibilityChanges() function registers a client function to be called whenever the property of an object changes. The function specified by *pClientFn* is called whenever objects appear or disappear.

It is not an error to re-register a client function. However, a client function has only one registration. The first call to deregister a client function will deregister it no matter how many calls to register the function have been made.

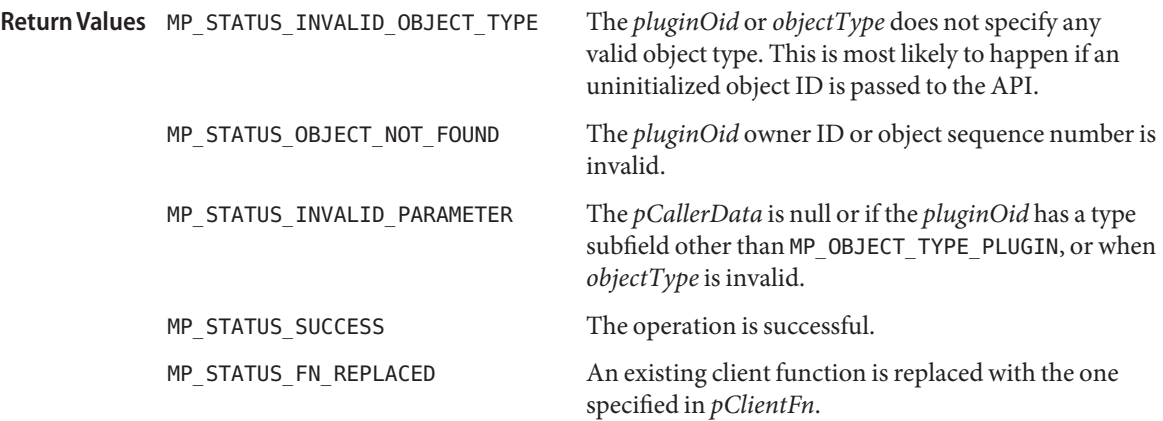

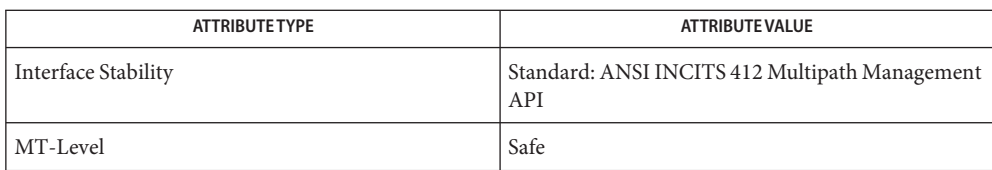

# See Also [libMPAPI](http://www.oracle.com/pls/topic/lookup?ctx=816-5173&id=libmpapi-3lib)(3LIB), [MP\\_DeregisterForObjectVisibilityChanges](#page-822-0)(3MPAPI), [attributes](http://www.oracle.com/pls/topic/lookup?ctx=816-5175&id=attributes-5)(5)

Name MP\_RegisterPlugin - register a plugin with the common library

Synopsis cc [ *flag...* ] *file...* - LMPAPI [ *library...* ] #include <mpapi.h>

> MP\_STATUS MP\_RegisterPlugin(MP\_WCHAR *\*pPluginId*, MP\_CHAR *\*pFileName*);

A pointer to the key name shall be the reversed domain name of the vendor followed by a ".", followed by the vendor-specific name for the plugin that uniquely identifies it. **Parameters**

*pFileName* The full path name of the plugin library.

Description The MP\_RegisterPlugin() function registers a plugin with the common library. The current implementation adds an entry to the /etc/mpapi.conf file.

> Unlike some other APIs, this API is implemented entirely in the common library. It must be called before a plugin is invoked by the common library.

This API does not impact dynamically add or change plugins bound to a running library instance. Instead, it causes an application that is currently not using a plugin to access the specified plugin on future calls to the common library. This is generally the behavior expected from dynamically loaded modules.

This API is typically called by a plugin's installation software to inform the common library of the path for the plugin library.

It is not an error to re-register a plugin. However, a plugin has only one registration. The first call to deregister a plugin will deregister it no matter how many calls to register the plugin have been made.

A vendor may register multiple plugins by using separate plugin IDs and filenames.

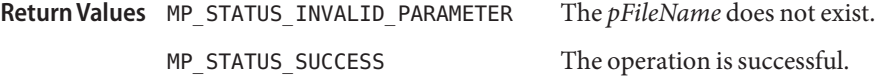

MPAPI library configuration file. **Files** /etc/mpapi.conf

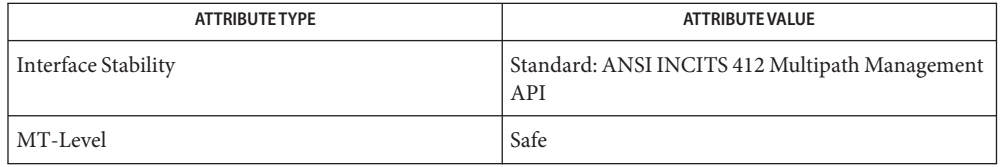
See Also [libMPAPI](http://www.oracle.com/pls/topic/lookup?ctx=816-5173&id=libmpapi-3lib)(3LIB), [MP\\_DeregisterPlugin](#page-824-0)(3MPAPI), [mpapi.conf](http://www.oracle.com/pls/topic/lookup?ctx=816-5174&id=mpapi.conf-4)(4), [attributes](http://www.oracle.com/pls/topic/lookup?ctx=816-5175&id=attributes-5)(5)

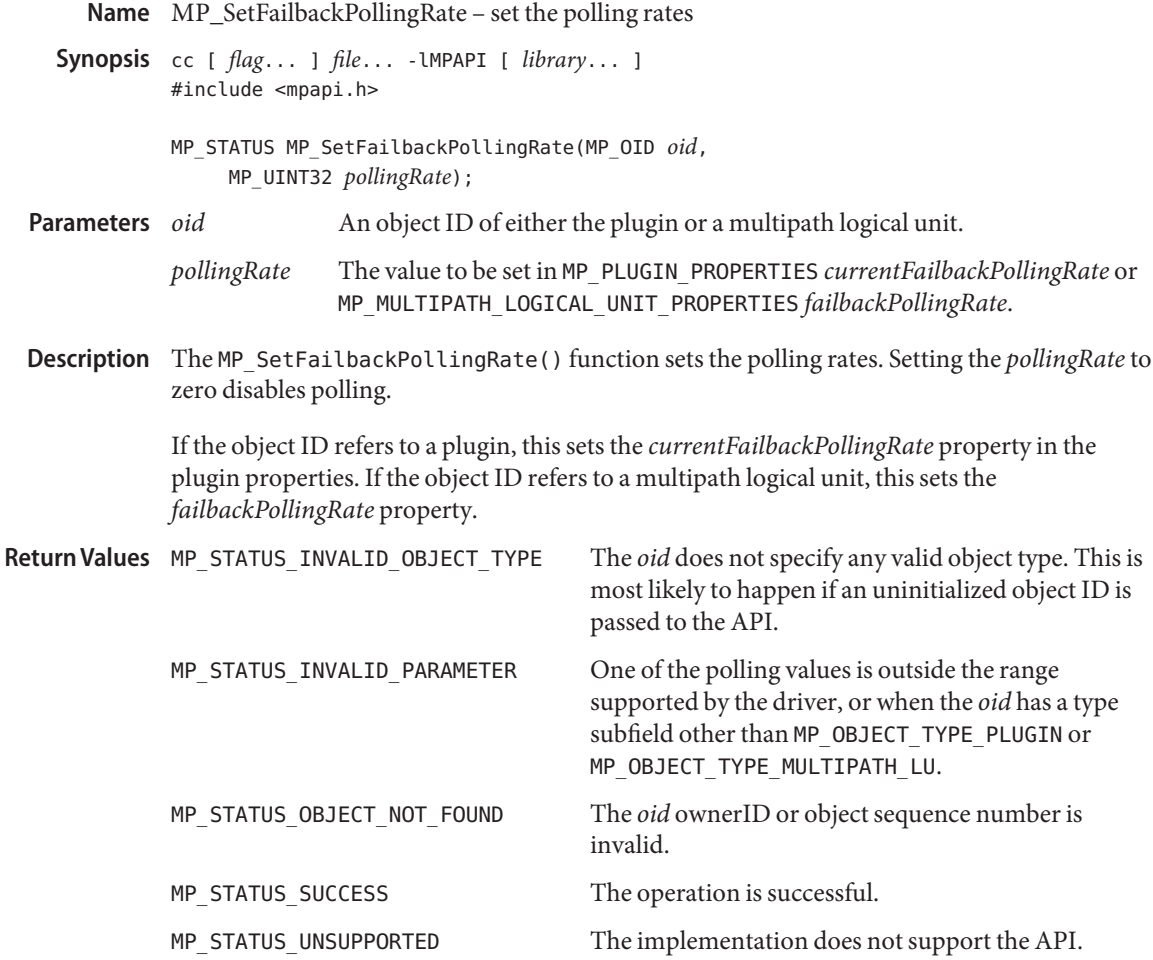

Attributes See [attributes](http://www.oracle.com/pls/topic/lookup?ctx=816-5175&id=attributes-5)(5) for descriptions of the following attributes:

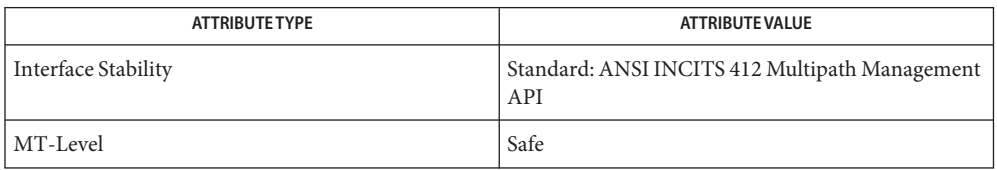

### See Also [libMPAPI](http://www.oracle.com/pls/topic/lookup?ctx=816-5173&id=libmpapi-3lib)(3LIB), [attributes](http://www.oracle.com/pls/topic/lookup?ctx=816-5175&id=attributes-5)(5)

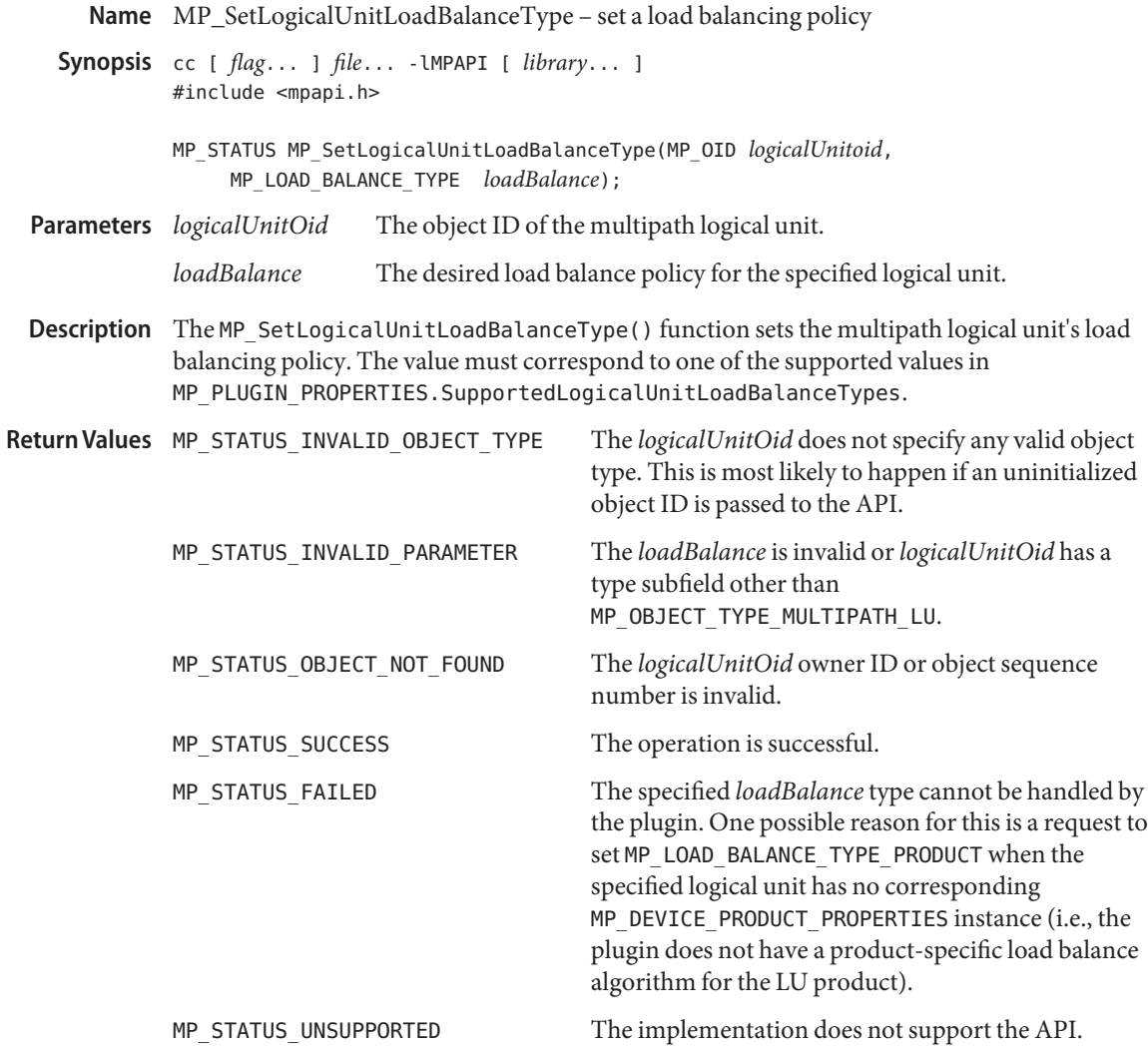

Attributes See [attributes](http://www.oracle.com/pls/topic/lookup?ctx=816-5175&id=attributes-5)(5) for descriptions of the following attributes:

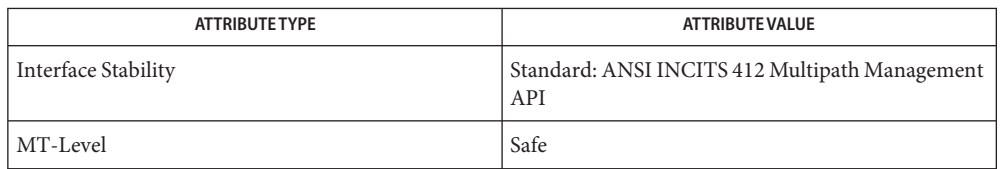

# See Also [libMPAPI](http://www.oracle.com/pls/topic/lookup?ctx=816-5173&id=libmpapi-3lib)(3LIB), [attributes](http://www.oracle.com/pls/topic/lookup?ctx=816-5175&id=attributes-5)(5)

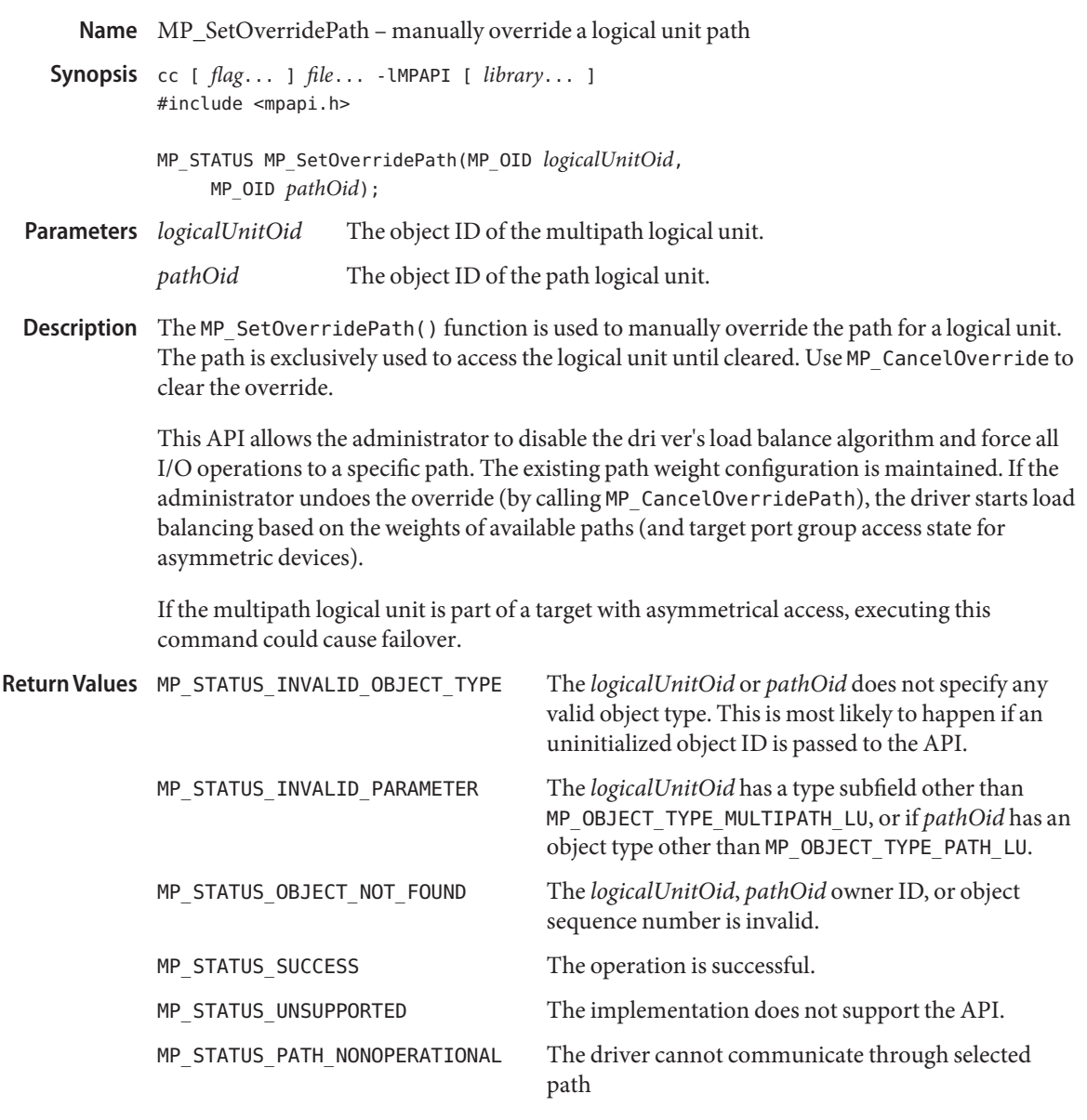

Attributes See [attributes](http://www.oracle.com/pls/topic/lookup?ctx=816-5175&id=attributes-5)(5) for descriptions of the following attributes:

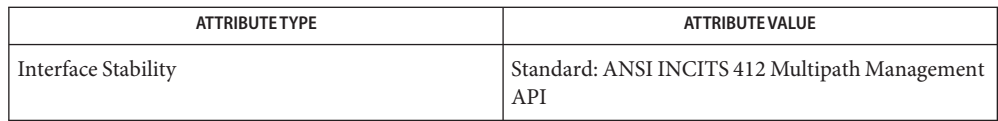

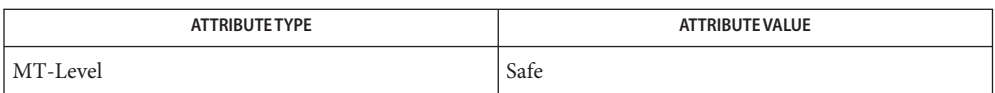

# See Also [libMPAPI](http://www.oracle.com/pls/topic/lookup?ctx=816-5173&id=libmpapi-3lib)(3LIB), [attributes](http://www.oracle.com/pls/topic/lookup?ctx=816-5175&id=attributes-5)(5)

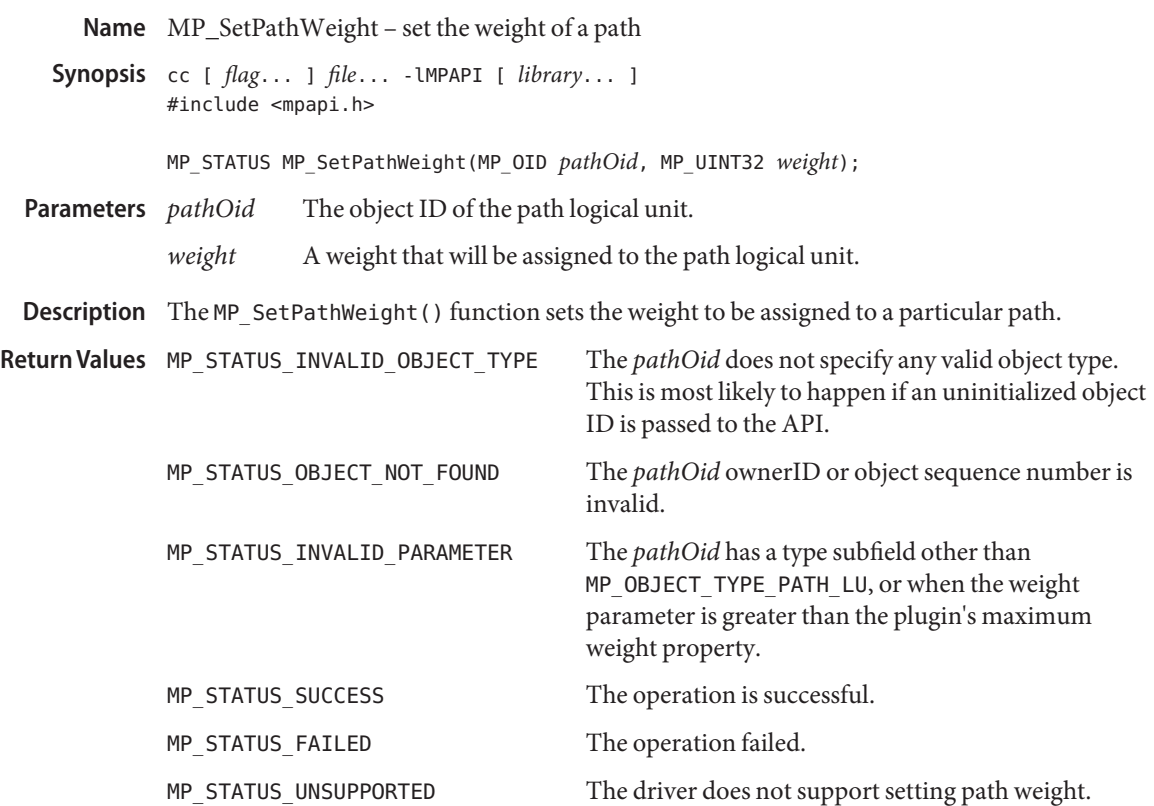

Attributes See [attributes](http://www.oracle.com/pls/topic/lookup?ctx=816-5175&id=attributes-5)(5) for descriptions of the following attributes:

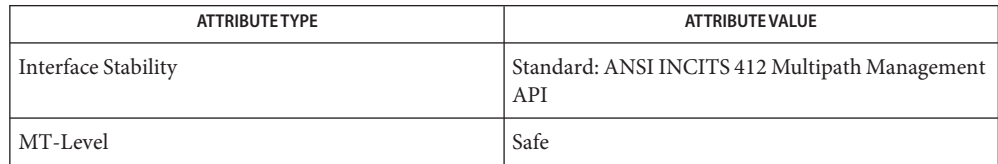

# See Also [libMPAPI](http://www.oracle.com/pls/topic/lookup?ctx=816-5173&id=libmpapi-3lib)(3LIB), [attributes](http://www.oracle.com/pls/topic/lookup?ctx=816-5175&id=attributes-5)(5)

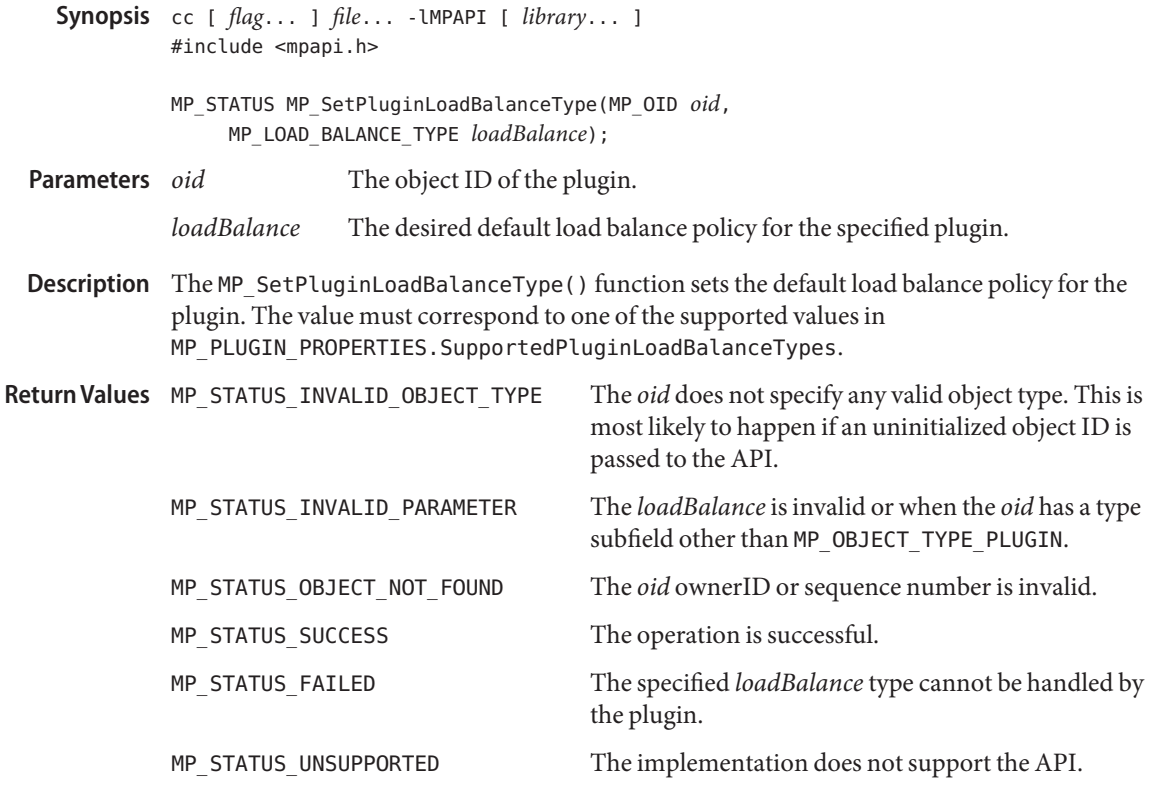

Name MP\_SetPluginLoadBalanceType - set the plugin default load balance policy

Attributes See [attributes](http://www.oracle.com/pls/topic/lookup?ctx=816-5175&id=attributes-5)(5) for descriptions of the following attributes:

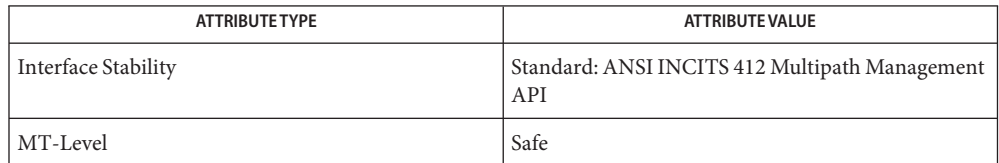

See Also [libMPAPI](http://www.oracle.com/pls/topic/lookup?ctx=816-5173&id=libmpapi-3lib)(3LIB), [attributes](http://www.oracle.com/pls/topic/lookup?ctx=816-5175&id=attributes-5)(5)

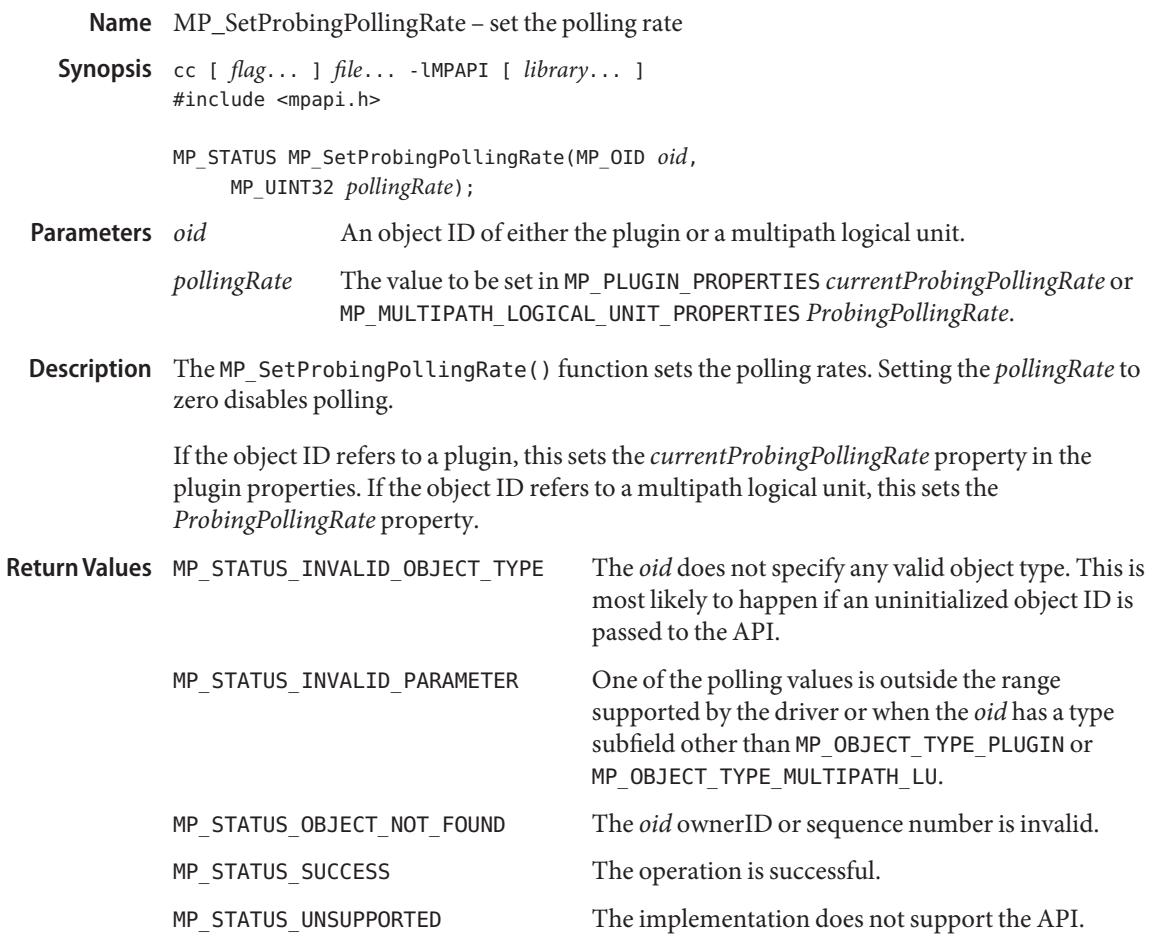

Attributes See [attributes](http://www.oracle.com/pls/topic/lookup?ctx=816-5175&id=attributes-5)(5) for descriptions of the following attributes:

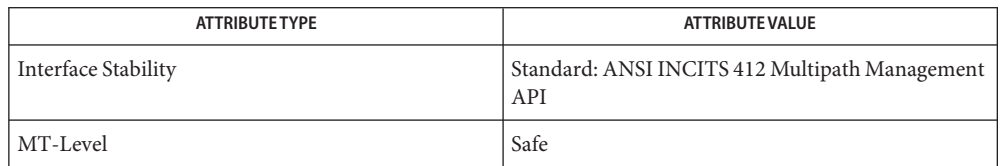

## See Also [libMPAPI](http://www.oracle.com/pls/topic/lookup?ctx=816-5173&id=libmpapi-3lib)(3LIB), [attributes](http://www.oracle.com/pls/topic/lookup?ctx=816-5175&id=attributes-5)(5)

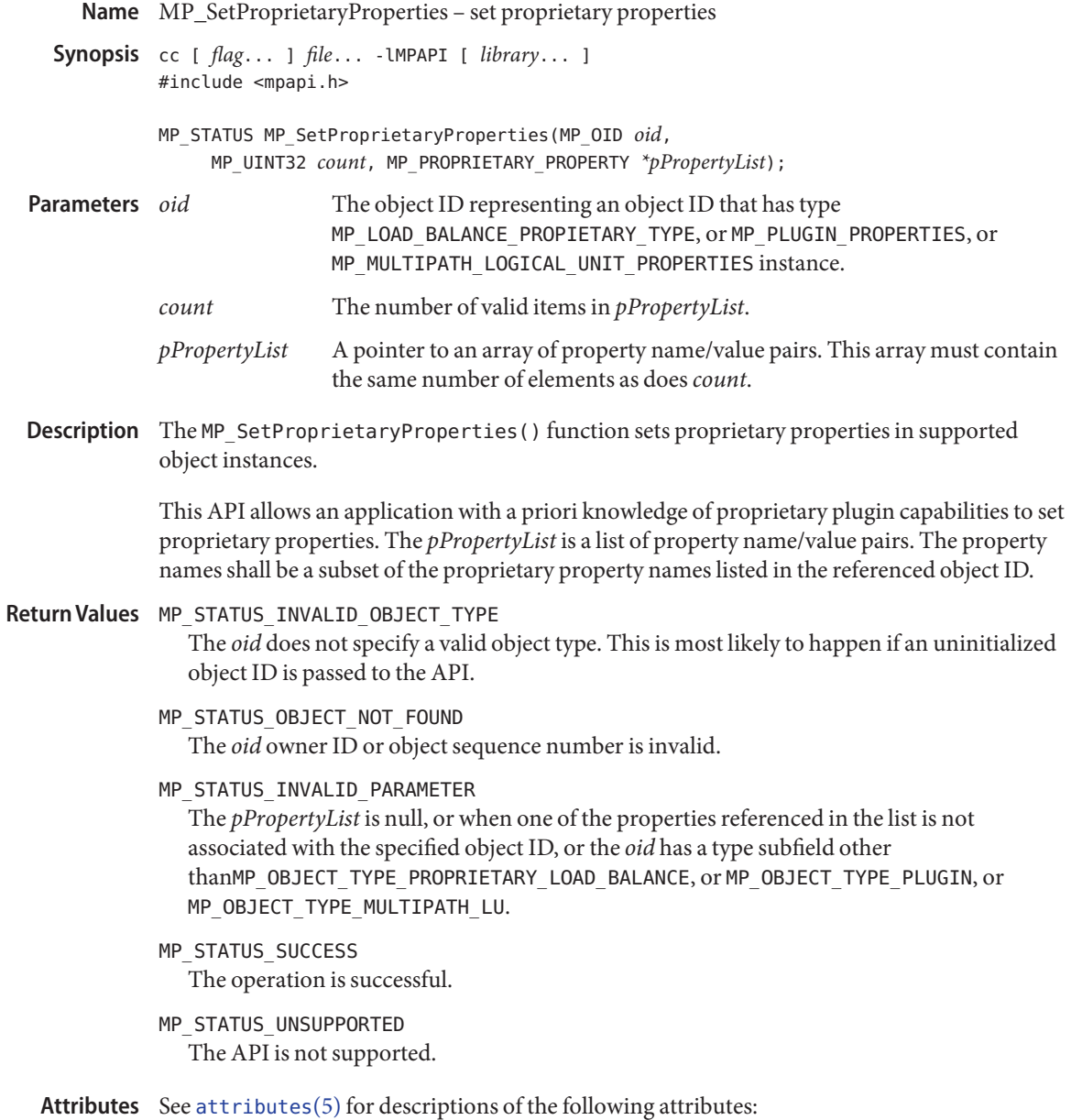

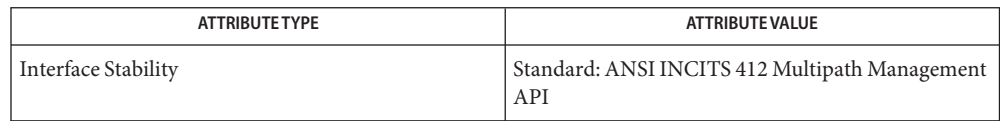

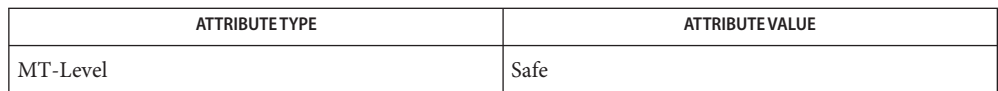

See Also [libMPAPI](http://www.oracle.com/pls/topic/lookup?ctx=816-5173&id=libmpapi-3lib)(3LIB), [attributes](http://www.oracle.com/pls/topic/lookup?ctx=816-5175&id=attributes-5)(5)

Name MP\_SetTPGAccess - set a target port group access state

- Synopsis cc [ *flag...* ] *file...* LMPAPI [ *library...* ] #include <mpapi.h>
	- MP\_STATUS MP\_SetTPGAccess(MP\_OID *luOid*, MP\_UINT32 *count*, MP\_TPG\_STATE\_PAIR *\*pTpgStateList*);

An object ID that has type MP\_MULTIPATH\_LOGICAL\_UNIT. *count* The number of valid items in the *pTpgStateList*. *pTpgStateList* A pointer to an array of data structure MP\_TPG\_STATE\_PAIR. This array must **Parameters**

- contain the same number of elements as*count*.
- Description The MP\_SetTPGAccess () function sets the access state for a list of target port groups. This allows a client to force a failover or failback to a desired set of target port groups. This is only valid for devices that support explicit access state manipulation (i.e., the field *explicitFailover* of data structure MP\_TARGET\_PORT\_GROUP\_PROPERTIES must be true).

This API provides the information needed to set up a SCSI SET TARGET PORT GROUPS command.

The plugin should not implement this API by directly calling the SCSI SET TARGET PORT GROUPS command. The plugin should use the MP drivers API (for example, ioctl) if available.

There are two reasons why this API is restricted to devices supporting explicit failover commands. Without an explicit command, the behavior of failback tends to be device-specific.

When the caller is finished using the list it must free the memory used by the list by calling MP\_FreeOidList.

Return Values MP\_STATUS\_ACCESS\_STATE\_INVALID

The target device returns a status indicating the caller is attempting to establish an illegal combination of access states.

MP\_STATUS\_FAILED

The underlying interface failed the command for some reason other than MP\_STATUS\_ACCESS\_STATE\_INVALID.

MP\_STATUS\_INVALID\_OBJECT\_TYPE

The *luOid* does not specify any valid object type. This is most likely to happen if an uninitialized object ID is passed to the API.

MP\_STATUS\_OBJECT\_NOT\_FOUND The *luOid* owner ID or object sequence number is invalid. MP\_STATUS\_INVALID\_PARAMETER

The *pTpgStateList* is null, or when one of the TPGs referenced in the list is not associated with the specified MP logical unit, or the *luOid* has a type subfield other than MP\_OBJECT\_TYPE\_MULTIPATH\_LU.

MP\_STATUS\_SUCCESS

The operation is successful.

MP\_STATUS\_UNSUPPORTED The API is not supported.

Attributes See [attributes](http://www.oracle.com/pls/topic/lookup?ctx=816-5175&id=attributes-5)(5) for descriptions of the following attributes:

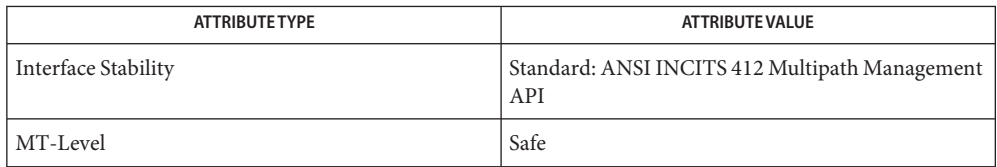

# See Also [libMPAPI](http://www.oracle.com/pls/topic/lookup?ctx=816-5173&id=libmpapi-3lib)(3LIB), [attributes](http://www.oracle.com/pls/topic/lookup?ctx=816-5175&id=attributes-5)(5)

Name m\_setvalues\_layout - set layout values of a LayoutObject

Synopsis cc [  $flag...$  ]  $file...$  -llayout [ *library...* ] #include <sys/layout.h>

> int m\_setvalues\_layout(LayoutObject *layout\_object*, const LayoutValues *values*, int *\*index\_returned*);

Description The m\_setvalues\_layout () function changes the layout values of a LayoutObject.

The *layout\_object* argument specifies a LayoutObject returned by the m create layout(3LAYOUT) function.

The *values* argument specifies the list of layout values that are to be changed. The values are written into the LayoutObject and may affect the behavior of subsequent layout functions. Some layout values do alter internal states maintained by a LayoutObject.

The m\_setvalues\_layout() function can be implemented as a macro that evaluates the first argument twice.

- Return Values Upon successful completion, the requested layout values are set and 0 is returned. Otherwise −1 is returned and errno is set to indicate the error. If any value cannot be set, none of the layout values are changed and the (zero-based) index of the first value causing the error is returned in *index\_returned*.
	- Errors The m\_setvalues\_layout () function may fail if:
		- EINVAL The layout value specified by *index\_returned* is unknown, its value is invalid, or the *layout\_object* argument is invalid.
		- EMFILE There are {OPEN\_MAX} file descriptors currently open in the calling process.
	- Usage Do not use expressions with side effects such as auto-increment or auto-decrement within the first argument to the m setvalues layout () function.
	- Attributes See [attributes](http://www.oracle.com/pls/topic/lookup?ctx=816-5175&id=attributes-5)(5) for descriptions of the following attributes:

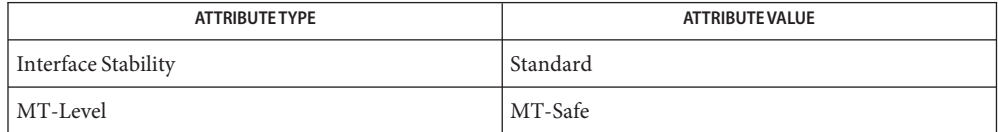

See Also [m\\_create\\_layout](#page-795-0)(3LAYOUT), [attributes](http://www.oracle.com/pls/topic/lookup?ctx=816-5175&id=attributes-5)(5), [standards](http://www.oracle.com/pls/topic/lookup?ctx=816-5175&id=standards-5)(5)

Name m\_transform\_layout - layout transformation

Synopsis cc [  $flag...$  ]  $file...$  -llayout [ *library...* ] #include <sys/layout.h>

> int m\_transform\_layout(LayoutObject *layout\_object*, const char \**InpBuf*, const size\_t *ImpSize*, const void \**OutBuf*, size\_t \**Outsize*, size\_t \**InpToOut*, size\_t \**OutToInp*, unsigned char \**Property*, size\_t \**InpBufIndex*);

Description The m\_transform\_layout() function performs layout transformations (reordering, shaping, cell determination) or provides additional information needed for layout transformation (such as the expected size of the transformed layout, the nesting level of different segments in the text and cross-references between the locations of the corresponding elements before and after the layout transformation). Both the input text and output text are character strings.

> The m\_transform\_layout() function transforms the input text in *InpBuf* according to the current layout values in *layout\_object*. Any layout value whose value type is LayoutTextDescriptor describes the attributes of the *InpBuf* and *OutBuf* arguments. If the attributes are the same for both *InpBuf* and *OutBuf*, a null transformation is performed with respect to that specific layout value.

> The *InpBuf* argument specifies the source text to be processed. The *InpBuf* may not be NULL, unless there is a need to reset the internal state.

> The *InpSize* argument is the number of bytes within *InpBuf* to be processed by the transformation. Its value will not change after return from the transformation. *InpSize* set to −1 indicates that the text in *InpBuf* is delimited by a null code element. If *InpSize* is not set to −1, it is possible to have some null elements in the input buffer. This might be used, for example, for a "one shot" transformation of several strings, separated by nulls.

> Output of this function may be one or more of the following depending on the setting of the arguments:

- *OutBuf* Any transformed data is stored in *OutBuf*, converted to ShapeCharset.
- *Outsize* The number of bytes in *OutBuf*.
- *InpToOut* A cross-reference from each *InpBuf* code element to the transformed data. The cross-reference relates to the data in *InpBuf*starting with the first element that *InpBufIndex* points to (and not necessarily starting from the beginning of the *InpBuf*).
- *OutToInp* A cross-reference to each *InpBuf* code element from the transformed data. The cross-reference relates to the data in *InpBuf*starting with the first element that *InpBufIndex* points to (and not necessarily starting from the beginning of the *InpBuf*).

*Property* A weighted value that represents peculiar input string transformation properties with different connotations as explained below. If this argument is not a null pointer, it represents an array of values with the same number of elements as the source substring text before the transformation. Each byte will contain relevant "property" information of the corresponding element in *InpBuf*starting from the element pointed by *InpBufIndex*. The four rightmost bits of each "property" byte will contain information for bidirectional environments (when ActiveDirectional is True) and they will mean "NestingLevels." The possible value from 0 to 15 represents the nesting level of the corresponding element in the *InpBuf*starting from the element pointed by *InpBufIndex*. If ActiveDirectional is false the content of NestingLevel bits will be ignored. The leftmost bit of each "property" byte will contain a "new cell indicator" for composed character environments, and will have a value of either 1 (for an element in *InpBuf* that is transformed to the beginning of a new cell) or 0 (for the "zero-length" composing character elements, when these are grouped into the same presentation cell with a non-composing character). Here again, each element of "property" pertains to the elements in the *InpBuf*starting from the element pointed by *InpBufIndex*. (Remember that this is not necessarily the beginning of *InpBuf*). If none of the transformation properties is required, the argument *Property* can be NULL. The use of "property" can be enhanced in the future to pertain to other possible usage in other environments.

The *InpBufIndex* argument is an offset value to the location of the transformed text. When m\_transform\_layout() is called, *InpBufIndex* contains the offset to the element in *InpBuf* that will be transformed first. (Note that this is not necessarily the first element in *InpBuf*). At the return from the transformation, *InpBufIndex* contains the offset to the first element in the *InpBuf* that has not been transformed. If the entire substring has been transformed successfully, *InpBufIndex* will be incremented by the amount defined by *InpSize*.

Each of these output arguments may be NULL to specify that no output is desired for the specific argument, but at least one of them should be set to a non-null value to perform any significant work.

The layout object maintains a directional state that keeps track of directional changes, based on the last segment transformed. The directional state is maintained across calls to the layout transformation functions and allows stream data to be processed with the layout functions. The directional state is reset to its initial state whenever any of the layout values TypeOfText, Orientation, or ImplicitAlg is modified by means of a call to m\_setvalues\_layout().

The *layout\_object* argument specifies a LayoutObject returned by the m\_create\_layout() function.

The *OutBuf*argument contains the transformed data. This argument can be specified as a null pointer to indicate that no transformed data is required.

The encoding of the *OutBuf* argument depends on the ShapeCharset layout value defined in *layout\_object*. If the ActiveShapeEditing layout value is not set (False), the encoding of *OutBuf* is guaranteed to be the same as the codeset of the locale associated with the LayoutObject defined by *layout\_object*.

On input, the *OutSize* argument specifies the size of the output buffer in number of bytes. The output buffer should be large enough to contain the transformed result; otherwise, only a partial transformation is performed. If the ActiveShapeEditing layout value is set (True) the *OutBuf*should be allocated to contain at least the *InpSize* multiplied by ShapeCharsetSize.

On return, the *OutSize* argument is modified to the actual number of bytes placed in *OutBuf*.

When the *OutSize* argument is specified as zero, the function calculates the size of an output buffer large enough to contain the transformed text, and the result is returned in this field. The content of the buffers specified by *InpBuf* and *OutBuf*, and the value of *InpBufIndex*, remain unchanged. If *OutSize* = NULL, the EINVAL error condition should be returned.

If the *InpToOut* argument is not a null pointer, it points to an array of values with the same number of bytes in *InpBuf*starting with the one pointed by *InpBufIndex* and up to the end of the substring in the buffer. On output, the nth value in *InpToOut* corresponds to the nth byte in *InpBuf*. This value is the index (in units of bytes) in *OutBuf*that identifies the transformed ShapeCharset element of the nth byte in *InpBuf*. In the case of multibyte encoding, the index points (for each of the bytes of a code element in the *InpBuf*) to the first byte of the transformed code element in the *OutBuf*.

*InpToOut* may be specified as NULL if no index array from *InpBuf* to *OutBuf* is desired.

If the *OutToInp* argument is not a null pointer, it points to an array of values with the same number of bytes as contained in *OutBuf*. On output, the nth value in *OutToInp* corresponds to the nth byte in *OutBuf* This value is the index in *InpBuf*, starting with the byte pointed to by *InpBufIndex*, that identifies the logical code element of the nth byte in *OutBuf*. In the case of multibyte encoding, the index will point for each of the bytes of a transformed code element in the *OutBuf* to the first byte of the code element in the *InpBuf*.

*OutToInp* may be specified as NULL if no index array from *OutBuf* to *InpBuf* is desired.

To perform shaping of a text string without reordering of code elements, the *layout\_object* should be set with input and output layout value *TypeOfText*set to TEXT\_VISUAL and both in and out of Orientation set to the same value.

Return Values If successful, the m\_transform\_layout () function returns 0. If unsuccessful, the returned value is −1 and the errno is set to indicate the source of error. When the size of *OutBuf* is not large enough to contain the entire transformed text, the input text state at the end of the uncompleted transformation is saved internally and the error condition E2BIG is returned in errno.

Errors The m\_transform\_layout() function may fail if:

- E2BIG The output buffer is full and the source text is not entirely processed.
- EBADF The layout values are set to a meaningless combination or the layout object is not valid.
- EILSEQ Transformation stopped due to an input code element that cannot be shaped or is invalid. The *InpBufIndex* argument is set to indicate the code element causing the error. The suspect code element is either a valid code element but cannot be shaped into the ShapeCharset layout value, or is an invalid code element not defined by the codeset of the locale of *layout\_object*. The mbtowc() and wctomb() functions, when used in the same locale as the LayoutObject, can be used to determine if the code element is valid.
- EINVAL Transformation stopped due to an incomplete composite sequence at the end of the input buffer, or *OutSize* contains NULL.
- ERANGE More than 15 embedding levels are in source text or*InpBuf* contain unbalanced directional layout information (push/pop) or an incomplete composite sequence has been detected in the input buffer at the beginning of the string pointed to by *InpBufIndex*.

An incomplete composite sequence at the end of the input buffer is not always detectable. Sometimes, the fact that the sequence is incomplete will only be detected when additional character elements belonging to the composite sequence are found at the beginning of the next input buffer.

- A LayoutObject will have a meaningful combination of default layout values. Whoever **Usage** chooses to change the default layout values is responsible for making sure that the combination of layout values is meaningful. Otherwise, the result of m\_transform\_layout() might be unpredictable or implementation-specific with errno set to EBADF.
- Attributes See [attributes](http://www.oracle.com/pls/topic/lookup?ctx=816-5175&id=attributes-5)(5) for descriptions of the following attributes:

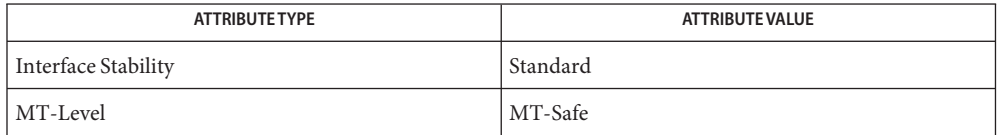

See Also [attributes](http://www.oracle.com/pls/topic/lookup?ctx=816-5175&id=attributes-5)(5), [standards](http://www.oracle.com/pls/topic/lookup?ctx=816-5175&id=standards-5)(5)

Name m\_wtransform\_layout - layout transformation for wide character strings

Synopsis cc [  $flag...$  ]  $file...$  -llayout [ *library...* ] #include <sys/layout.h>

> int m\_wtransform\_layout(LayoutObject *layout\_object*, const wchar\_t \**InpBuf*, const size\_t *ImpSize*, const void \**OutBuf*, size\_t \**Outsize*, size\_t \**InpToOut*, size\_t \**OutToInp*, unsignedchar \**Property*, size\_t \**InpBufIndex*);

Description The m\_wtransform\_layout() function performs layout transformations (reordering, shaping, cell determination) or provides additional information needed for layout transformation (such as the expected size of the transformed layout, the nesting level of different segments in the text and cross-references between the locations of the corresponding elements before and after the layout transformation). Both the input text and output text are wide character strings.

> The m\_wtransform\_layout() function transforms the input text in *InpBuf* according to the current layout values in *layout\_object*. Any layout value whose value type is LayoutTextDescriptor describes the attributes of the *InpBuf* and *OutBuf* arguments. If the attributes are the same for both *InpBuf* and *OutBuf*, a null transformation is performed with respect to that specific layout value.

> The *InpBuf* argument specifies the source text to be processed. The *InpBuf* may not be NULL, unless there is a need to reset the internal state.

> The *InpSize* argument is the number of bytes within *InpBuf* to be processed by the transformation. Its value will not change after return from the transformation. *InpSize* set to −1 indicates that the text in *InpBuf* is delimited by a null code element. If *InpSize* is not set to −1, it is possible to have some null elements in the input buffer. This might be used, for example, for a "one shot" transformation of several strings, separated by nulls.

> Output of this function may be one or more of the following depending on the setting of the arguments:

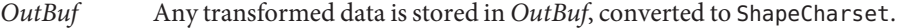

*Outsize* The number of wide characters in *OutBuf*.

*InpToOut* A cross-reference from each *InpBuf* code element to the transformed data. The cross-reference relates to the data in *InpBuf*starting with the first element that *InpBufIndex* points to (and not necessarily starting from the beginning of the *InpBuf*).

*OutToInp* A cross-reference to each *InpBuf* code element from the transformed data. The cross-reference relates to the data in *InpBuf*starting with the first element that *InpBufIndex* points to (and not necessarily starting from the beginning of the *InpBuf*).

*Property* A weighted value that represents peculiar input string transformation properties with different connotations as explained below. If this argument is not a nullpointer, it represents an array of values with the same number of elements as the source substring text before the transformation. Each byte will contain relevant "property" information of the corresponding element in *InpBuf*starting from the element pointed by *InpBufIndex*. The four rightmost bits of each "property" byte will contain information for bidirectional environments (when ActiveDirectional is True) and they will mean "NestingLevels." The possible value from 0 to 15 represents the nesting level of the corresponding element in the *InpBuf*starting from the element pointed by *InpBufIndex*. If ActiveDirectional is false the content of NestingLevel bits will be ignored. The leftmost bit of each "property" byte will contain a "new cell indicator" for composed character environments, and will have a value of either 1 (for an element in *InpBuf* that is transformed to the beginning of a new cell) or 0 (for the "zero-length" composing character elements, when these are grouped into the same presentation cell with a non- composing character). Here again, each element of "property" pertains to the elements in the *InpBuf*starting from the element pointed by *InpBufIndex*. (Remember that this is not necessarily the beginning of *InpBuf*). If none of the transformation properties is required, the argument *Property* can be NULL. The use of "property" can be enhanced in the future to pertain to other possible usage in other environments.

The *InpBufIndex* argument is an offset value to the location of the transformed text. When m\_wtransform\_layout() is called, *InpBufIndex* contains the offset to the element in *InpBuf* that will be transformed first. (Note that this is not necessarily the first element in *InpBuf*). At the return from the transformation, *InpBufIndex* contains the offset to the first element in the *InpBuf* that has not been transformed. If the entire substring has been transformed successfully, *InpBufIndex* will be incremented by the amount defined by *InpSize*.

Each of these output arguments may be null to specify that no output is desired for the specific argument, but at least one of them should be set to a non-null value to perform any significant work.

In addition to the possible outputs above, *layout\_object* maintains a directional state across calls to the transform functions. The directional state is reset to its initial state whenever any of the layout values TypeOfText, Orientation, or ImplicitAlg is modified by means of a call to m setvalues layout().

The *layout\_object* argument specifies a LayoutObject returned by the m\_create\_layout() function.

The *OutBuf*argument contains the transformed data. This argument can be specified as a null pointer to indicate that no transformed data is required.

The encoding of the *OutBuf* argument depends on the ShapeCharset layout value defined in *layout\_object*. If the ActiveShapeEditing layout value is not set (False), the encoding of *OutBuf* is guaranteed to be the same as the codeset of the locale associated with the LayoutObject defined by *layout\_object*.

On input, the *OutSize* argument specifies the size of the output buffer in number of wide characters. The output buffer should be large enough to contain the transformed result; otherwise, only a partial transformation is performed. If the ActiveShapeEditing layout value is set (True) the *OutBuf*should be allocated to contain at least the *InpSize* multiplied by ShapeCharsetSize.

On return, the *OutSize* argument is modified to the actual number of code elements in *OutBuf*.

When the *OutSize* argument is specified as zero, the function calculates the size of an output buffer large enough to contain the transformed text, and the result is returned in this field. The content of the buffers specified by *InpBuf* and *OutBuf*, and the value of *InpBufIndex*, remain unchanged. If *OutSize* = NULL, the EINVAL error condition should be returned.

If the *InpToOut* argument is not a null pointer, it points to an array of values with the same number of wide characters in *InpBuf*starting with the one pointed by *InpBufIndex* and up to the end of the substring in the buffer. On output, the nth value in *InpToOut* corresponds to the nth byte in *InpBuf*. This value is the index (in units of wide characters) in *OutBuf*that identifies the transformed ShapeCharset element of the nth byte in *InpBuf*.

*InpToOut* may be specified as NULL if no index array from *InpBuf* to *OutBuf* is desired.

If the *OutToInp* argument is not a null pointer, it points to an array of values with the same number of wide characters as contained in *OutBuf*. On output, the nth value in *OutToInp* corresponds to the nth byte in *OutBuf*. This value is the index in *InpBuf*, starting with wide character byte pointed to by *InpBufIndex*, that identifies the logical code element of the nth wide character in *OutBuf*.

*OutToInp* may be specified as NULL if no index array from *OutBuf* to *InpBuf* is desired.

To perform shaping of a text string without reordering of code elements, the *layout\_object* should be set with input and output layout value *TypeOfText*set to TEXT\_VISUAL and both in and out of Orientation set to the same value.

Return Values If successful, the m\_wtransform\_layout() function returns 0. If unsuccessful, the returned value is −1 and the errno is set to indicate the source of error. When the size of *OutBuf* is not large enough to contain the entire transformed text, the input text state at the end of the uncompleted transformation is saved internally and the error condition E2BIG is returned in errno.

- The m\_wtransform\_layout() function may fail if: **Errors**
	- E2BIG The output buffer is full and the source text is not entirely processed.
	- EBADF The layout values are set to a meaningless combination or the layout object is not valid.
	- EILSEQ Transformation stopped due to an input code element that cannot be shaped or is invalid. The *InpBufIndex* argument is set to indicate the code element causing the error. The suspect code element is either a valid code element but cannot be shaped into the ShapeCharset layout value, or is an invalid code element not defined by the codeset of the locale of *layout\_object*. The mbtowc() and wctomb() functions, when used in the same locale as the LayoutObject, can be used to determine if the code element is valid.
	- EINVAL Transformation stopped due to an incomplete composite sequence at the end of the input buffer, or *OutSize* contains NULL.
	- ERANGE More than 15 embedding levels are in source text or*InpBuf* contain unbalanced directional layout information (push/pop) or an incomplete composite sequence has been detected in the input buffer at the beginning of the string pointed to by *InpBufIndex*.

An incomplete composite sequence at the end of the input buffer is not always detectable. Sometimes the fact that the sequence is incomplete will only be detected when additional character elements belonging to the composite sequence are found at the beginning of the next input buffer.

- A LayoutObject will have a meaningful combination of default layout values. Whoever **Usage** chooses to change the default layout values is responsible for making sure that the combination of layout values is meaningful. Otherwise, the result of m\_wtransform\_layout() might be unpredictable or implementation-specific with errno set to EBADF.
- **EXAMPLE 1** Shaping and reordering input string into output buffer **Examples**

The following example illustrated what the different arguments of m wtransform layout() look like when a string in *InpBuf* is shaped and reordered into *OutBuf*. Upper-case letters in the example represent left-to-right letters while lower-case letters represent right-to-left letters. xyz represents the shapes of cde.

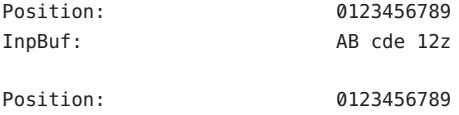

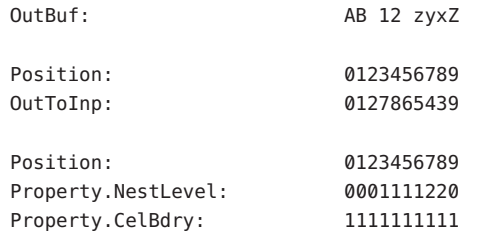

**EXAMPLE 1** Shaping and reordering input string into output buffer *(Continued)*

The values (encoded in bianry) returned in the *Property* argument define the directionality of each code element in the source text as defined by the type of algorithm used within the *layout\_object*. Whlie the algorithm may be implementation dependent, the resulting values and levels are defined such as to allow a single method to be used in determining the directionality of the sourece text. The base rules are:

- Odd levels are always RTL.
- Even levels are always LTR.
- The Orientation layout value setting determines the initial level (0 or 1) used.

Within a *Property* array each increment in the level indicates the corresponding code elements should be presented in the opposite direction. Callers of this function should realize that the *Property* values for certain code elements is dependent on the context of the given character and the layout values: Orientation and ImplicitAlg. Callers should not assume that a given code element always has the same *Property* value in all cases.

#### **EXAMPLE 2** Algorithm to handle nesting

The following is an example of a standard presentation algorithm that handles nesting correctly. The goal of this algorithm is ultimately to return to a zero nest level. Note that more efficient algorithms do exist; the following is provided for clarity rather than for efficiency.

- 1. Search for the highest next level in the string.
- 2. Reverse all surrounding code elements of the same level. Reduce the nest level of these code elements by 1.
- 3. Repeat 1 and 2 until all code elements are of level 0.

The following shows the progression of the example from above:

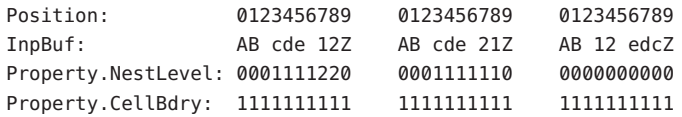

### Attributes See [attributes](http://www.oracle.com/pls/topic/lookup?ctx=816-5175&id=attributes-5)(5) for descriptions of the following attributes:

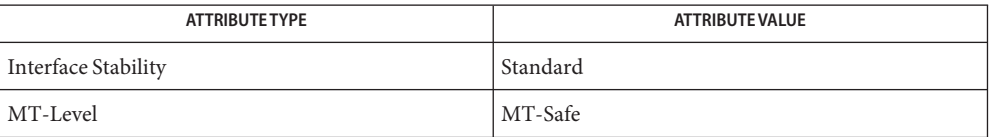

See Also [attributes](http://www.oracle.com/pls/topic/lookup?ctx=816-5175&id=attributes-5)(5), [standards](http://www.oracle.com/pls/topic/lookup?ctx=816-5175&id=standards-5)(5)

Name nan, nanf, nanl - return quiet NaN c99 [ *flag*... ] *file*... -lm [ *library*... ] **Synopsis** #include <math.h> double nan(const char \**tagp*); float nanf(const char \**tagp*); long double nanl(const char \**tagp*); Description The function call nan("n-char-sequence") is equivalent to: strtod("NAN(n-char-sequence)", (char \*\*) NULL); The function call nan(" ") is equivalent to: strtod("NAN()", (char \*\*) NULL) If *tagp* does not point to an *n*-char sequence or an empty string, the function call is equivalent to: strtod("NAN", (char \*\*) NULL) Function calls to nanf() and nanl() are equivalent to the corresponding function calls to strtof() and strtold(). See [strtod](http://www.oracle.com/pls/topic/lookup?ctx=816-5168&id=strtod-3c)(3C). Return Values These functions return a quiet NaN.

No errors are defined. **Errors**

Attributes See [attributes](http://www.oracle.com/pls/topic/lookup?ctx=816-5175&id=attributes-5)(5) for descriptions of the following attributes:

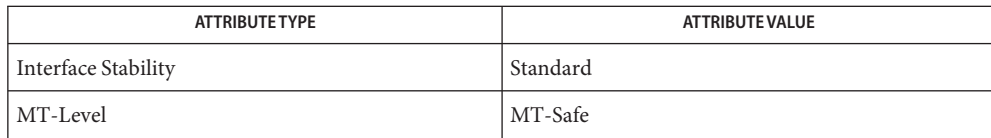

math.h[\(3HEAD\),](http://www.oracle.com/pls/topic/lookup?ctx=816-5173&id=math.h-3head) [strtod](http://www.oracle.com/pls/topic/lookup?ctx=816-5168&id=strtod-3c)(3C), [attributes](http://www.oracle.com/pls/topic/lookup?ctx=816-5175&id=attributes-5)(5), [standards](http://www.oracle.com/pls/topic/lookup?ctx=816-5175&id=standards-5)(5) **See Also**

Name nearbyint, nearbyintf, nearbyintl - floating-point rounding functions

c99 [ *flag*... ] *file*... -lm [ *library*... ] **Synopsis** #include <math.h>

double nearbyint(double *x*);

float nearbyintf(float *x*);

long double nearbyintl(long double *x*);

- Description These functions round their argument to an integer value in floating-point format, using the current rounding direction and without raising the inexact floating-point exception.
- Return Values Upon successful completion, these functions return the rounded integer value.

If *x* is NaN, a NaN is returned.

If  $x$  is  $\pm 0$ ,  $\pm 0$  is returned.

If  $x$  is  $\pm$ Inf,  $x$  is returned.

Attributes See [attributes](http://www.oracle.com/pls/topic/lookup?ctx=816-5175&id=attributes-5)(5) for descriptions of the following attributes:

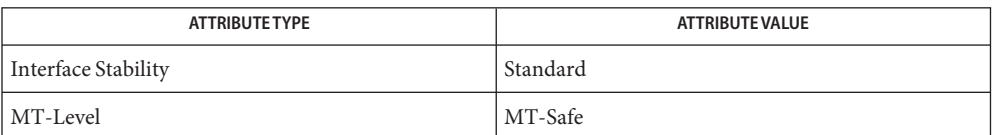

See Also [feclearexcept](#page-494-0)(3M), [fetestexcept](#page-502-0)(3M), math.h[\(3HEAD\),](http://www.oracle.com/pls/topic/lookup?ctx=816-5173&id=math.h-3head) [attributes](http://www.oracle.com/pls/topic/lookup?ctx=816-5175&id=attributes-5)(5), [standards](http://www.oracle.com/pls/topic/lookup?ctx=816-5175&id=standards-5)(5)

Name newDmiOctetString - create DmiOctetString in dynamic memory

Synopsis cc [ *flag* ... ] *file* ... -ldmi -lnsl -lrwtool [ *library* ... ] #include <dmi/util.hh>

DmiOctetString\_t \*newDmiOctetString(DmiOctetString\_t \**str*);

- Description The newDmiOctetString() function creates a DmiOctetString in dynamic memory and returns a pointer to the newly created DmiOctetString. The function returns NULL if no memory is available.
- Attributes See [attributes](http://www.oracle.com/pls/topic/lookup?ctx=816-5175&id=attributes-5)(5) for descriptions of the following attributes:

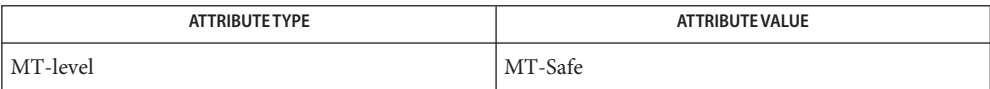

See Also [libdmi](http://www.oracle.com/pls/topic/lookup?ctx=816-5173&id=libdmi-3lib)(3LIB), [attributes](http://www.oracle.com/pls/topic/lookup?ctx=816-5175&id=attributes-5)(5)

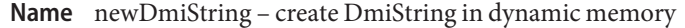

Synopsis cc [ *flag* ... ] *file* ... -ldmi -lnsl -lrwtool [ *library* ... ] #include <dmi/util.hh>

DmiString\_t \*newDmiString(char \**str*);

- Description The newDmiString() function creates a DmiString in dynamic memory and returns a pointer to the newly created DmiString. The function returns NULL if no memory is available.
- Attributes See [attributes](http://www.oracle.com/pls/topic/lookup?ctx=816-5175&id=attributes-5)(5) for descriptions of the following attributes:

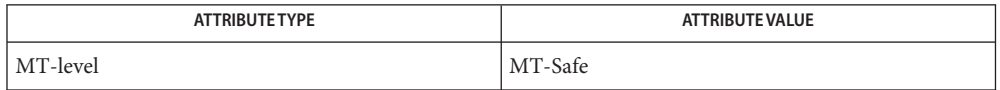

See Also [freeDmiString](#page-532-0)(3DMI), [libdmi](http://www.oracle.com/pls/topic/lookup?ctx=816-5173&id=libdmi-3lib)(3LIB), [attributes](http://www.oracle.com/pls/topic/lookup?ctx=816-5175&id=attributes-5)(5)

- Name nextafter, nextafterf, nextafterl, nexttoward, nexttowardf, nexttowardl next representable double-precision floating-point number
- c99 [ *flag*... ] *file*... -lm [ *library*... ] **Synopsis** #include <math.h>

double nextafter(double *x*, double *y*);

float nextafterf(float *x*, float *y*);

long double nextafterl(long double *x*, long double *y*);

double nexttoward(double *x*, long double *y*);

float nexttowardf(float *x*, long double *y*);

long double nexttowardl(long double *x*, long double *y*);

Description The nextafter(), nextafterf(), and nextafterl() functions compute the next representable floating-point value following *x* in the direction of *y*. Thus, if *y* is less than *x*, nextafter() returns the largest representable floating-point number less than *x*. The nextafter(), nextafterf(), and nextafterl() functions return *y* if *x* equals *y*.

> The nexttoward(), nexttowardf(), and nexttowardl() functions are equivalent to the corresponding nextafter() functions, except that the second parameter has type long double and the functions return *y* converted to the type of the function if *x* equals *y*.

Return Values Upon successful completion, these functions return the next representable floating-point value following *x* in the direction of *y*.

If  $x = y$ ,  $y$  (of the type  $x$ ) is returned.

If *x* is finite and the correct function value would overflow, a range error occurs and  $\pm$ HUGE\_VAL,  $\pm$ HUGE\_VALF, and  $\pm$ HUGE\_VALL (with the same sign as *x*) is returned as appropriate for the return type of the function.

If *x* or *y* is NaN, a NaN is returned.

If *x* != *y* and the correct function value is subnormal, zero, or underflows, a range error occurs and either the correct function value (if representable) or 0.0 is returned.

These functions will fail if: **Errors**

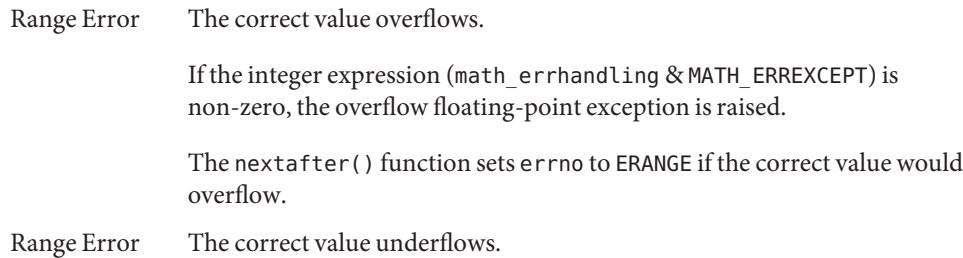

If the integer expression (math\_errhandling & MATH\_ERREXCEPT) is non-zero, the underflow floating-point exception is raised.

An application wanting to check for exceptions should call feclearexcept(FE\_ALL\_EXCEPT) **Usage** before calling these functions. On return, if fetestexcept(FE\_INVALID | FE\_DIVBYZERO | FE\_OVERFLOW | FE\_UNDERFLOW) is non-zero, an exception has been raised. An application should either examine the return value or check the floating point exception flags to detect exceptions.

An application can also set errno to 0 before calling nextafter(). On return, if errno is non-zero, an error has occurred. The nextafterf(), nextafterl(). nexttoward(), nexttowardf(), and nexttowardl() functions do not set errno.

Attributes See [attributes](http://www.oracle.com/pls/topic/lookup?ctx=816-5175&id=attributes-5)(5) for descriptions of the following attributes:

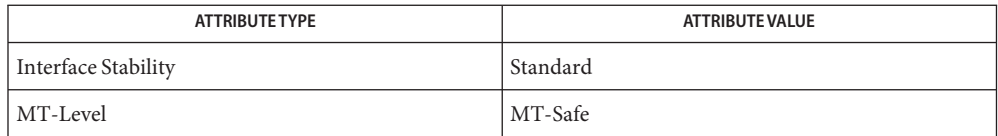

See Also [feclearexcept](#page-494-0)(3M), [fetestexcept](#page-502-0)(3M), math.h[\(3HEAD\),](http://www.oracle.com/pls/topic/lookup?ctx=816-5173&id=math.h-3head) [attributes](http://www.oracle.com/pls/topic/lookup?ctx=816-5175&id=attributes-5)(5), [standards](http://www.oracle.com/pls/topic/lookup?ctx=816-5175&id=standards-5)(5)

Name nlist - get entries from name list

Synopsis cc [ *flag...* ] *file* ... -lelf [ *library* ... ] #include <nlist.h>

int nlist(const char \**filename*, struct nlist \**nl*);

Description nlist() examines the name list in the executable file whose name is pointed to by *filename*, and selectively extracts a list of values and puts them in the array of nlist() structures pointed to by nl. The name list nl consists of an array of structures containing names of variables, types, and values. The list is terminated with a null name, that is, a null string is in the name position of the structure. Each variable name is looked up in the name list of the file. If the name is found, the type, value, storage class, and section number of the name are inserted in the other fields. The type field may be set to 0 if the file was not compiled with the -g option to cc[\(1B\).](http://www.oracle.com/pls/topic/lookup?ctx=816-5165&id=cc-1b)

> nlist() will always return the information for an external symbol of a given name if the name exists in the file. If an external symbol does not exist, and there is more than one symbol with the specified name in the file (such as static symbols defined in separate files), the values returned will be for the last occurrence of that name in the file. If the name is not found, all fields in the structure except n\_name are set to 0.

This function is useful for examining the system name list kept in the file /dev/ksyms. In this way programs can obtain system addresses that are up to date.

All value entries are set to 0 if the file cannot be read or if it does not contain a valid name list. **Return Values**

nlist() returns 0 on success, −1 on error.

Attributes See [attributes](http://www.oracle.com/pls/topic/lookup?ctx=816-5175&id=attributes-5)(5) for descriptions of the following attributes:

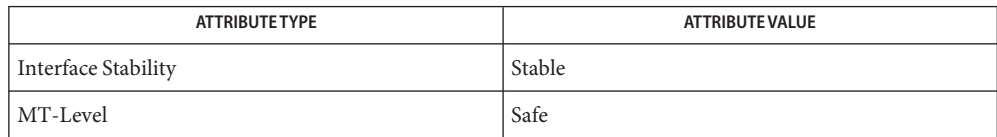

See Also cc[\(1B\),](http://www.oracle.com/pls/topic/lookup?ctx=816-5165&id=cc-1b) elf[\(3ELF\),](#page-431-0) [kvm\\_nlist](#page-719-0)(3KVM), [kvm\\_open](#page-720-0)(3KVM), [libelf](http://www.oracle.com/pls/topic/lookup?ctx=816-5173&id=libelf-3lib)(3LIB), [a.out](http://www.oracle.com/pls/topic/lookup?ctx=816-5174&id=a.out-4)(4), [attributes](http://www.oracle.com/pls/topic/lookup?ctx=816-5175&id=attributes-5)(5), [ksyms](http://www.oracle.com/pls/topic/lookup?ctx=816-5177&id=ksyms-7d)(7D), mem[\(7D\)](http://www.oracle.com/pls/topic/lookup?ctx=816-5177&id=mem-7d)

Name NOTE, \_NOTE - annotate source code with info for tools

Synopsis #include <note.h>

NOTE(*NoteInfo*); or #include<sys/note.h>

\_NOTE(*NoteInfo*);

Description These macros are used to embed information for tools in program source. A use of one of these macros is called an "annotation". A tool may define a set of such annotations which can then be used to provide the tool with information that would otherwise be unavailable from the source code.

> Annotations should, in general, provide documentation useful to the human reader. If information is of no use to a human trying to understand the code but is necessary for proper operation of a tool, use another mechanism for conveying that information to the tool (one which does not involve adding to the source code), so as not to detract from the readability of the source. The following is an example of an annotation which provides information of use to a tool and to the human reader (in this case, which data are protected by a particular lock, an annotation defined by the static lock analysis tool lock\_lint).

```
NOTE(MUTEX_PROTECTS_DATA(foo_lock, foo_list Foo))
```
Such annotations do not represent executable code; they are neither statements nor declarations. They should not be followed by a semicolon. If a compiler or tool that analyzes C source does not understand this annotation scheme, then the tool will ignore the annotations. (For such tools, NOTE(*x*) expands to nothing.)

Annotations may only be placed at particular places in the source. These places are where the following C constructs would be allowed:

- a top-level declaration (that is, a declaration not within a function or other construct)
- a declaration or statement within a block (including the block which defines a function)
- a member of a struct or union.

Annotations are not allowed in any other place. For example, the following are illegal:

```
x = y + \text{NOTE}(\ldots) z ;
typedef NOTE(...) unsigned int uint ;
```
While NOTE and NOTE may be used in the places described above, a particular type of annotation may only be allowed in a subset of those places. For example, a particular annotation may not be allowed inside a struct or union definition.

NOTE vs\_NOTE Ordinarily, NOTE should be used rather than \_NOTE, since use of \_NOTE technically makes a program non-portable. However, it may be inconvenient to use NOTE for this purpose in existing code if NOTE is already heavily used for another purpose. In this case one should use a different macro and write a header file similar to /usr/include/note.h which maps that macro to \_NOTE in the same manner. For example, the following makes FOO such a macro: #ifndef FOO H #define \_FOO\_H #define FOO NOTE #include <sys/note.h> #endif Public header files which span projects should use NOTE rather than NOTE, since NOTE may already be used by a program which needs to include such a header file. The actual *NoteInfo* used in an annotation should be specified by a tool that deals with program source (see the documentation for the tool to determine which annotations, if any, it understands). *NoteInfo* must have one of the following forms: *NoteName NoteName*(*Args*) where *NoteName* is simply an identifier which indicates the type of annotation, and *Args* is something defined by the tool that specifies the particular *NoteName.* The general restrictions on *Args* are that it be compatible with an ANSI C tokenizer and that unquoted parentheses be *NoteInfo* Argument

Attributes See [attributes](http://www.oracle.com/pls/topic/lookup?ctx=816-5175&id=attributes-5)(5) for descriptions of the following attributes:

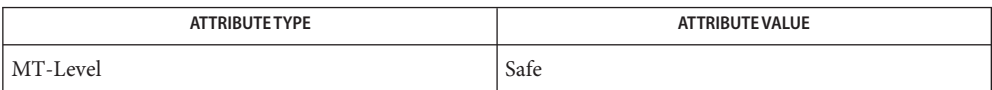

balanced (so that the end of the annotation can be determined without intimate knowledge of

See Also [note](http://www.oracle.com/pls/topic/lookup?ctx=816-5174&id=note-4)(4), [attributes](http://www.oracle.com/pls/topic/lookup?ctx=816-5175&id=attributes-5)(5)

any particular annotation).

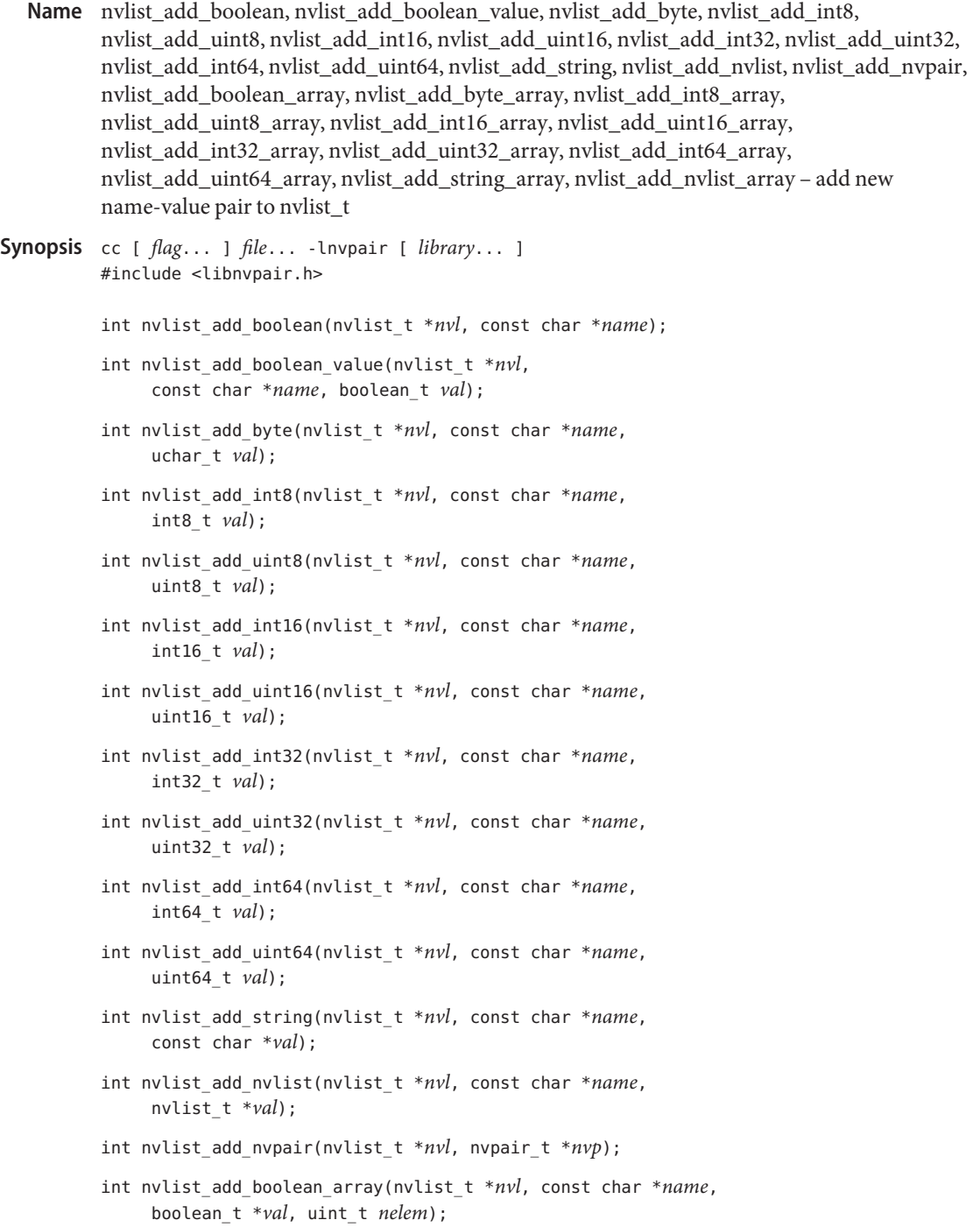

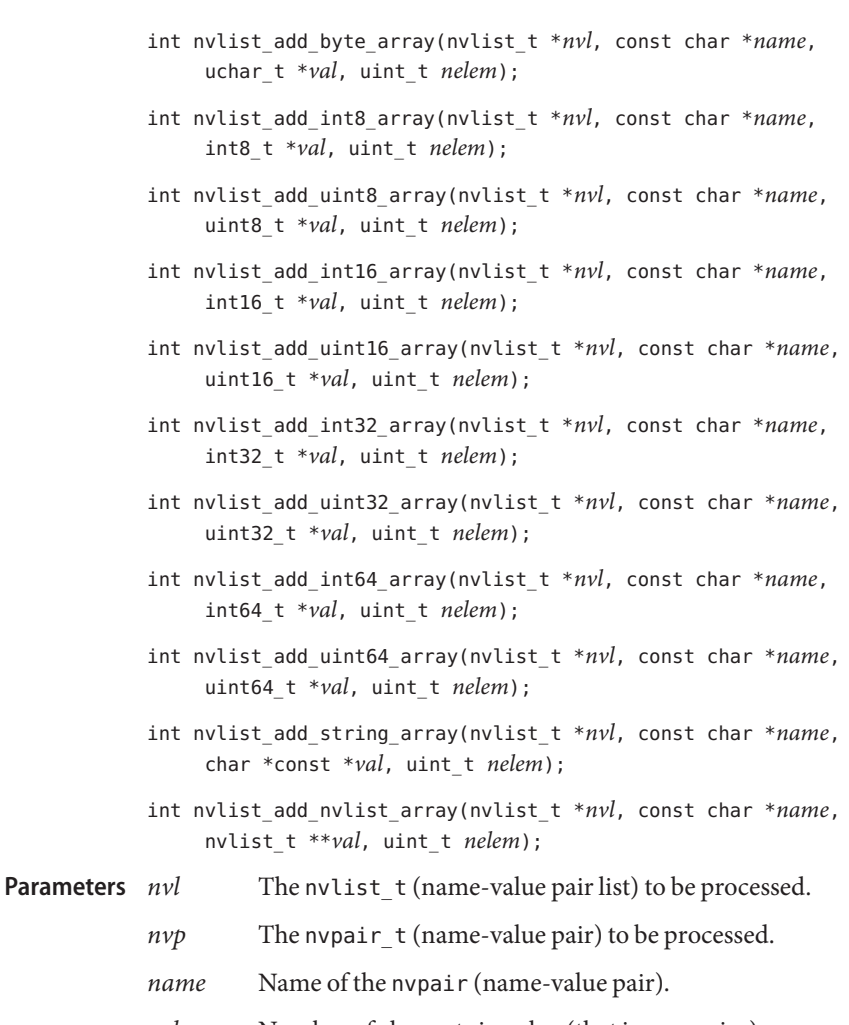

- *nelem* Number of elements in value (that is, array size).
- *val* Value or starting address of the array value.
- These functions add a new name-value pair to an nvlist  $t$ . The uniqueness of nvpair name and data types follows the *nvflag* argument specified for nvlist\_alloc(). See [nvlist\\_alloc](#page-900-0)(3NVPAIR). **Description**

If NV\_UNIQUE\_NAME was specified for *nvflag*, existing nvpairs with matching names are removed before the new nvpair is added.

If NV\_UNIQUE\_NAME\_TYPE was specified for *nvflag*, existing nvpairs with matching names and data types are removed before the new nvpair is added.

If neither was specified for *nvflag*, the new nvpair is unconditionally added at the end of the list. The library preserves the order of the name-value pairs across packing, unpacking, and duplication.

Multiple threads can simultaneously read the same nvlist\_t, but only one thread can actively change a given nvlist\_t at a time. The caller is responsible for the synchronization.

The nvlist\_add\_boolean() function is deprecated. The nvlist\_add\_boolean\_value() function should be used instead.

Return Values These functions return 0 on success and an error value on failure.

These functions will fail if: **Errors**

EINVAL There is an invalid argument.

ENOMEM There is insufficient memory.

Attributes See [attributes](http://www.oracle.com/pls/topic/lookup?ctx=816-5175&id=attributes-5)(5) for descriptions of the following attributes:

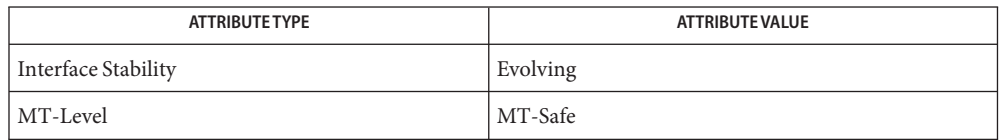

See Also [libnvpair](http://www.oracle.com/pls/topic/lookup?ctx=816-5173&id=libnvpair-3lib)(3LIB), [attributes](http://www.oracle.com/pls/topic/lookup?ctx=816-5175&id=attributes-5)(5)
```
Name nvlist_alloc, nvlist_free, nvlist_size, nvlist_pack, nvlist_unpack, nvlist_dup, nvlist_merge,
            nvlist_xalloc, nvlist_xpack, nvlist_xunpack, nvlist_xdup, nvlist_lookup_nv_alloc,
            nv_alloc_init, nv_alloc_reset, nv_alloc_fini – manage a name-value pair list
  Synopsis cc [ flag... ] file... -lnvpair [ library... ]
            #include <libnvpair.h>
            int nvlist_alloc(nvlist_t **nvlp, uint_t nvflag, int flag);
            int nvlist_xalloc(nvlist_t **nvlp, uint_t nvflag,
                 nv_alloc_t * nva);
            void nvlist_free(nvlist_t *nvl);
            int nvlist_size(nvlist_t *nvl, size_t *size, int encoding);
            int nvlist_pack(nvlist_t *nvl, char **bufp, size_t *buflen,
                 int encoding, int flag);
            int nvlist_xpack(nvlist_t *nvl, char **bufp, size_t *buflen,
                 int encoding, nv_alloc_t * nva);
            int nvlist_unpack(char *buf, size_t buflen, nvlist_t **nvlp,
                 int flag);
            int nvlist_xunpack(char *buf, size_t buflen, nvlist_t **nvlp,
                 nv_alloc_t * nva);
            int nvlist_dup(nvlist_t *nvl, nvlist_t **nvlp, int flag);
            int nvlist_xdup(nvlist_t *nvl, nvlist_t **nvlp,
                 nv_alloc_t * nva);
            int nvlist_merge(nvlist_t *dst, nvlist_t *nvl, int flag);
            nv alloc t * nvlist lookup nv alloc(nvlist t *nvl);
            int nv_alloc_init(nv_alloc_t *nva, const nv_alloc_ops_t *nvo,
                 /* args */ ...);
            void nv_alloc_reset(nv_alloc_t *nva);
            void nv_alloc_fini(nv_alloc_t *nva);
                         Address of a pointer to nvlist t.
            nvflag Specify bit fields defining nvlist properties:
                         NV UNIQUE NAME The nvpair names are unique.
                         NV_UNIQUE_NAME_TYPE Name-data type combination is unique.
            flag Specify 0. Reserved for future use.
            nvl The nvlist t to be processed.
            dst The destination nvlist t.
Parameters
```
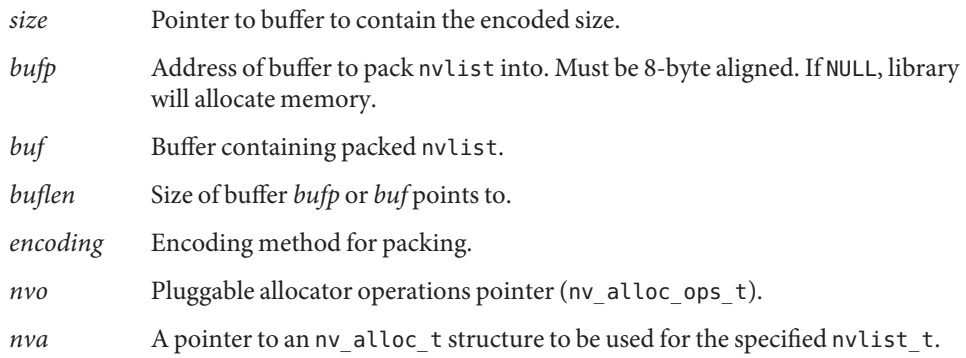

### **Description**

The nvlist alloc() function allocates a new name-value pair list and updates *nvlp* to point to the handle. The *nvflag* argument specifies nvlist properties to remain persistent across packing, unpacking, and duplication. If NV\_UNIQUE\_NAME was specified for *nvflag*, existing nvpairs with matching names are removed before the new nvpair is added. If NV\_UNIQUE\_NAME\_TYPE was specified for *nvflag*, existing nvpairs with matching names and data types are removed before the new nypair is added. See nvlist add byte(3NVPAIR) for more information. List Manipulation

> The nvlist xalloc() function is identical to nvlist alloc() except that nvlist xalloc() can use a different allocator, as described in the Pluggable Allocators section.

The nvlist free() function frees a name-value pair list.

The nvlist size() function returns the minimum size of a contiguous buffer large enough to pack *nvl*. The *encoding* parameter specifies the method of encoding when packing *nvl*. Supported encoding methods are:

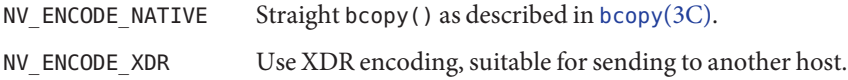

The nvlist\_pack() function packs *nvl* into contiguous memory starting at \**bufp*. The *encoding* parameter specifies the method of encoding (see above).

- If \**bufp* is not NULL, \**bufp* is expected to be a caller-allocated buffer of size \**buflen*.
- If  $*$ *bufp* is NULL, the library will allocate memory and update  $*$ *bufp* to point to the memory and update \**buflen* to contain the size of the allocated memory.

The nvlist xpack() function is identical to nvlist pack() except that nvlist xpack() can use a different allocator.

The nvlist unpack() function takes a buffer with a packed nvlist t and unpacks it into a searchable nvlist t. The library allocates memory for nvlist t. The caller is responsible for freeing the memory by calling nvlist\_free().

The nvlist\_xunpack() function is identical to nvlist\_unpack() except that nvlist\_xunpack() can use a different allocator.

The nvlist\_dup() function makes a copy of *nvl* and updates *nvlp* to point to the copy.

The nvlist\_xdup() function is identical to nvlist\_dup() except that nvlist\_xdup() can use a different allocator.

The nvlist\_merge() function adds copies of all name-value pairs from *nvl* to *dst*. Name-value pairs in *dst* are replaced with name-value pairs from *nvl* that have identical names (if *dst* has the type NV\_UNIQUE\_NAME) or identical names and types (if *dst* has the type NV\_UNIQUE\_NAME\_TYPE).

The nvlist lookup nv alloc() function retrieves the pointer to the allocator that was used when manipulating a name-value pair list.

### Pluggable Allocators

#### **Using Pluggable Allocators**

The nv alloc init(), nv alloc reset() and nv alloc fini() functions provide an interface to specify the allocator to be used when manipulating a name-value pair list.

The nv\_alloc\_init() function determines the allocator properties and puts them into the *nva* argument. The application must specify the *nv\_arg* and *nvo* arguments and an optional variable argument list. The optional arguments are passed to the  $(*nv \text{ ao }init()$  function.

The *nva* argument must be passed to nvlist\_xalloc(), nvlist\_xpack(), nvlist\_xunpack() and nvlist\_xdup().

The nv\_alloc\_reset() function is responsible for resetting the allocator properties to the data specified by nv\_alloc\_init(). When no (\*nv\_ao\_reset()) function is specified, nv\_alloc\_reset() has no effect.

The nv\_alloc\_fini() function destroys the allocator properties determined by nv\_alloc\_init(). When a (\*nv\_ao\_fini()) function is specified, it is called from nv\_alloc\_fini().

The disposition of the allocated objects and the memory used to store them is left to the allocator implementation.

The nv\_alloc\_nosleep nv\_alloc\_t can be used with nvlist\_xalloc() to mimic the behavior of nvlist\_alloc().

The nvpair allocator framework provides a pointer to the operation structure of a fixed buffer allocator. This allocator, nv\_fixed\_ops, uses a pre-allocated buffer for memory allocations. It is intended primarily for kernel use and is described on [nvlist\\_alloc](http://www.oracle.com/pls/topic/lookup?ctx=816-5180&id=nvlist-alloc-9f)(9F).

An example program that uses the pluggable allocator functionality is provided on [nvlist\\_alloc](http://www.oracle.com/pls/topic/lookup?ctx=816-5180&id=nvlist-alloc-9f)(9F).

# **Creating Pluggable Allocators**

Any producer of name-value pairs can specify its own allocator functions. The application must provide the following pluggable allocator operations:

```
int (*nv ao init)(nv alloc t *nva, va list nv valist);
void (*nv_ao_fini)(nv_alloc_t *nva);
void *(*nv ao alloc)(nv alloc t *nva, size t sz);
void (*nv ao reset)(nv alloc t *nva);
void (*nv_ao_free)(nv_alloc_t *nva, void *buf, size_t sz);
```
The *nva* argument of the allocator implementation is always the first argument.

The optional  $(*nv_0init()$  function is responsible for filling the data specified by nv alloc init() into the *nva\_arg* argument. The (\*nv ao init()) function is only called when nv alloc init() is executed.

The optional (\*nv\_ao\_fini()) function is responsible for the cleanup of the allocator implementation. It is called by nv\_alloc\_fini().

The required (\*nv\_ao\_alloc()) function is used in the nvpair allocation framework for memory allocation. The *sz* argument specifies the size of the requested buffer.

The optional (\*nv\_ao\_reset()) function is responsible for resetting the *nva\_arg* argument to the data specified by nv\_alloc\_init().

The required (\*nv\_ao\_free()) function is used in the nvpair allocator framework for memory deallocation. The *buf* argument is a pointer to a block previously allocated by the (\*nv\_ao\_alloc()) function. The size argument *sz* must exactly match the original allocation.

The disposition of the allocated objects and the memory used to store them is left to the allocator implementation.

Return Values These functions return 0 on success and an error value on failure.

The nvlist lookup nv alloc() function returns a pointer to an allocator.

These functions will fail if: **Errors**

EINVAL There is an invalid argument.

```
The nvlist alloc(), nvlist dup(), nvlist pack(), nvlist unpack(), nvlist merge(),
          nvlist xalloc(), nvlist xdup(), nvlist xpack(), and nvlist xunpack() functions will
          fail if:
          ENOMEM There is insufficient memory.
          The nvlist pack(), nvlist unpack(), nvlist xpack(), and nvlist xunpack() functions
          will fail if:
          EFAULT An encode/decode error occurs.
          ENOTSUP An encode/decode method is not supported.
Examples /*
           * Program to create an nvlist.
           */
          #include <stdio.h>
          #include <sys/types.h>
          #include <string.h>
          #include <libnvpair.h>
          /* generate a packed nvlist */
          static int
          create packed nvlist(char **buf, uint t *buflen, int encode)
          {
              uchar_t bytes[] = {0xaa, 0xbb, 0xcc, 0xdd};
              int32_t int32[] = {3, 4, 5};char *strs[] = {``child0", "child1", "child2"};int err;
              nvlist_t *nvl;
              err = nvlist alloc(&nvl, NV UNIQUE NAME, 0); /* allocate list */
              if (err) {
                  (void) printf("nvlist alloc() failed\n");
                  return (err);
              }
              /* add a value of some types */
              if ((nvlist add byte(nvl, "byte", bytes[0]) != 0) ||
                  (nvlist add int32(nvl, "int32", int32[0]) != 0) ||(nvlist_add_int32_array(nvl, "int32_array", int32, 3) != 0) ||
                  (nvlist\_add\_string\_array(nvl, "string\_array", strs, 3) != 0)) {
                  nvlist_free(nvl);
                  return (-1);
              }
              err = nvlist size(nvl, buflen, encode);
              if (err) {
                  (void) printf("nvlist size: %s\n", strerror(err));
```

```
nvlist_free(nvl);
        return (err);
    }
    /* pack into contig. memory */
    err = nvlist pack(nvl, buf, buflen, encode, 0);
    if (err)
        (void) printf("nvlist_pack: %s\n", strerror(err));
    /* free the original list */
    nvlist_free(nvl);
    return (err);
}
/* selectively print nvpairs */
static void
nvlist_lookup_and_print(nvlist_t *nvl)
{
    char **str_val;
    int i, int_val;
    uint t nval;
    if (nvlist_lookup_int32(nvl, "int32", &int_val) == 0)
        (void) printf("int32 = %d\n", int val);
    if (nvlist_lookup_string_array(nvl, "string_array", &str_val, &nval)
        == 0) {
            (void) print("string array = ");
            for (i = 0; i < nval; i++)(void) printf(" %s", str_val[i]);
            (void) printf("\n");
    }
}
/*ARGSUSED*/
int
main(int argc, char *argv[])
{
    int err;
    char *buf = NULL;size t buflen;
    nvlist_t *nvl = NULL;
    if (create packed nvlist(&buf, &buflen, NV ENCODE XDR) != 0) {
        (void) printf("cannot create packed nvlist buffer\n");
        return(-1);
        }
```

```
/* unpack into an nvlist_t */
    err = nvlist_unpack(buf, buflen, &nvl, 0);
    if (err) {
        (void) printf("nvlist_unpack(): %s\n", strerror(err));
        return(-1);
    }
    /* selectively print out attributes */
    nvlist_lookup_and_print(nvl);
    return(0);
}
```
Attributes See [attributes](http://www.oracle.com/pls/topic/lookup?ctx=816-5175&id=attributes-5)(5) for descriptions of the following attributes:

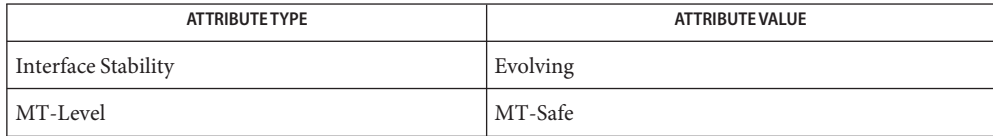

**See Also** [libnvpair](http://www.oracle.com/pls/topic/lookup?ctx=816-5173&id=libnvpair-3lib)(3LIB), [attributes](http://www.oracle.com/pls/topic/lookup?ctx=816-5175&id=attributes-5)(5), [nvlist\\_alloc](http://www.oracle.com/pls/topic/lookup?ctx=816-5180&id=nvlist-alloc-9f)(9F)

Name nvlist\_lookup\_boolean, nvlist\_lookup\_boolean\_value, nvlist\_lookup\_byte, nvlist\_lookup\_int8, nvlist\_lookup\_uint8, nvlist\_lookup\_int16, nvlist\_lookup\_uint16, nvlist\_lookup\_int32, nvlist\_lookup\_uint32, nvlist\_lookup\_int64, nvlist\_lookup\_uint64, nvlist lookup string, nvlist lookup nvlist, nvlist lookup boolean array, nvlist\_lookup\_byte\_array, nvlist\_lookup\_int8\_array, nvlist\_lookup\_uint8\_array, nvlist\_lookup\_int16\_array, nvlist\_lookup\_uint16\_array, nvlist\_lookup\_int32\_array, nvlist\_lookup\_uint32\_array, nvlist\_lookup\_int64\_array, nvlist\_lookup\_uint64\_array, nvlist\_lookup\_nvlist\_array, nvlist\_lookup\_string\_array, nvlist\_lookup\_pairs – match name and type indicated by the interface name and retrieve data value

```
Synopsis cc [ flag... ] file... -lnvpair [ library... ]
         #include <libnvpair.h>
         int nvlist_lookup_boolean(nvlist_t *nvl, const char *name);
         int nvlist_lookup_boolean_value(nvlist_t *nvl,
               const char *name, boolean_t *val);
         int nvlist_lookup_byte(nvlist_t *nvl, const char *name,
               uchar_t *val);
         int nvlist_lookup_int8(nvlist_t *nvl, const char *name,
               int8_t *val);
         int nvlist_lookup_uint8(nvlist_t *nvl, const char *name,
               uint8_t *val);
         int nvlist_lookup_int16(nvlist_t *nvl, const char *name,
               int16_t *val);
         int nvlist_lookup_uint16(nvlist_t *nvl, const char *name,
               uint16_t *val);
         int nvlist_lookup_int32(nvlist_t *nvl, const char *name,
               int32_t *val);
         int nvlist_lookup_uint32(nvlist_t *nvl, const char *name,
               uint32_t *val);
         int nvlist_lookup_int64(nvlist_t *nvl, const char *name,
               int64_t *val);
         int nvlist_lookup_uint64(nvlist_t *nvl, const char *name,
               uint64_t *val);
         int nvlist_lookup_string(nvlist_t *nvl, const char *name,
               char **val);
         int nvlist_lookup_nvlist(nvlist_t *nvl, const char *name,
               nvlist_t **val);
```
int nvlist\_lookup\_boolean\_array(nvlist\_t \**nvl*, const char \**name*, boolean\_t \*\**val*, uint\_t \**nelem*);

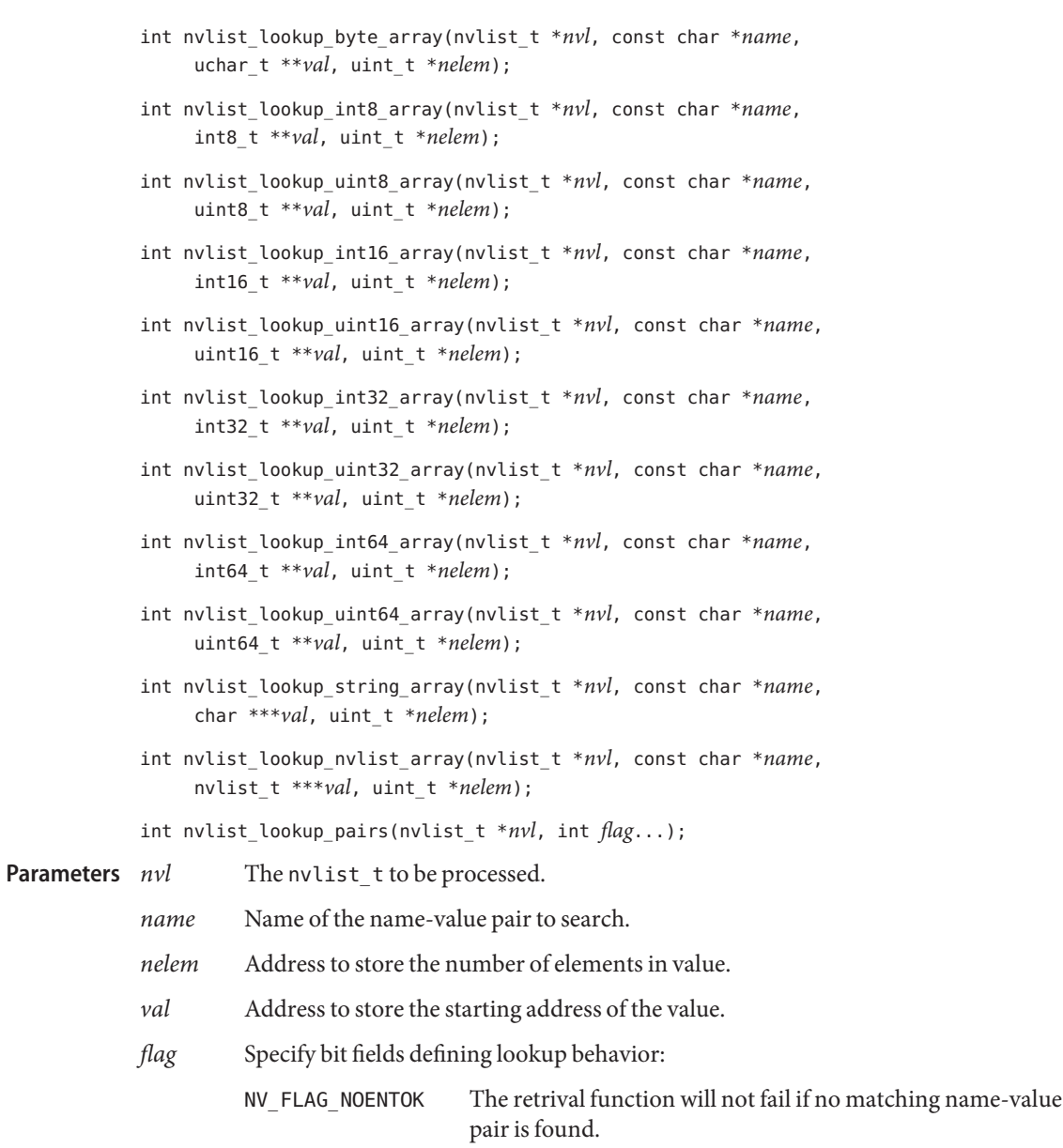

Description These functions find the nvpair (name-value pair) that matches the name and type as indicated by the interface name. If one is found, *nelem* and *val* are modified to contain the number of elements in value and the starting address of data, respectively.

These functions work for nvlists (lists of name-value pairs) allocated with NV\_UNIQUE\_NAME or NV UNIQUE NAME TYPE specified in nvlist alloc(). (See nvlist alloc(3NVPAIR).) If this is not the case, the function returns ENOTSUP because the list potentially contains multiple nvpairs with the same name and type.

Multiple threads can simultaneously read the same nvlist\_t but only one thread can actively change a given nvlist\_t at a time. The caller is responsible for the synchronization.

All memory required for storing the array elements, including string value, are managed by the library. References to such data remain valid until nvlist\_free() is called on *nvl*.

The nvlist lookup pairs() function retrieves a set of nvpairs. The arguments are a null-terminated list of pairs (data type DATA\_TYPE\_BOOLEAN), triples (non-array data types) or quads (array data types). The interpretation of the arguments depends on the value of *type* (see nvpair\_type(3NVPAIR)) as follows:

- *name* Name of the name-value pair to search.
- *type* Data type (see nvpair type(3NVPAIR)).
- *val* Address to store the starting address of the value. When using data type DATA\_TYPE\_BOOLEAN, the *val* argument is omitted.
- *nelem* Address to store the number of elements in value. Non-array data types have only one argument and *nelem* is omitted.

The order of the arguments is *name*, *type*, [*val*], [*nelem*].

When using NV\_FLAG\_NOENTOK and no matching name-value pair is found, the memory pointed to by *val* and *nelem* is left untouched.

- Return Values These functions return 0 on success and an error value on failure.
	- These functions will fail if: **Errors**
		- EINVAL There is an invalid argument.
		- ENOENT No matching name-value pair is found
		- ENOTSUP An encode/decode method is not supported.
	- Attributes See [attributes](http://www.oracle.com/pls/topic/lookup?ctx=816-5175&id=attributes-5)(5) for descriptions of the following attributes:

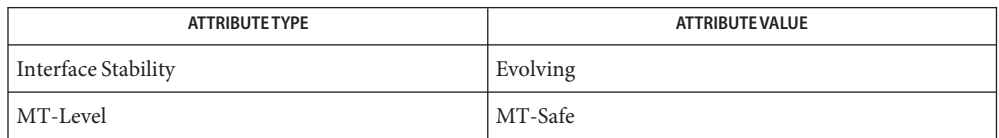

See Also [libnvpair](http://www.oracle.com/pls/topic/lookup?ctx=816-5173&id=libnvpair-3lib)(3LIB), nvpair\_type(3NVPAIR), [attributes](http://www.oracle.com/pls/topic/lookup?ctx=816-5175&id=attributes-5)(5)

Name nvlist\_next\_nvpair, nvpair\_name, nvpair\_type - return data regarding name-value pairs

Synopsis cc [  $flag...$  ]  $file...$  -lnvpair [ *library...* ] #include <libnvpair.h>

nvpair t \*nvlist next nvpair(nvlist t \**nvl*, nvpair t \**nvpair*);

char \*nvpair\_name(nvpair\_t \**nvpair*);

data\_type\_t nvpair\_type(nvpair\_t \**nvpair*);

The nvlist t to be processed. **Parameters**

*nvpair* Handle to a name-value pair.

Description The nvlist\_next\_nvpair() function returns a handle to the next nvpair in the list following nvpair. If nvpair is NULL, the first pair is returned. If nvpair is the last pair in the nvlist, NULL is returned.

The nvpair name() function returns a string containing the name of nvpair.

The nvpair  $type()$  function retrieves the value of the nvpair in the form of enumerated type data\_type\_t. This is used to determine the appropriate nvpair\_\*() function to call for retrieving the value.

Return Values Upon successful completion, nvpair\_name() returns a string containing the name of the name-value pair.

> Upon successful completion, nvpair\_type() returns an enumerated data type data\_type\_t. Possible values for data type t are as follows:

- DATA\_TYPE\_BOOLEAN
- DATA TYPE BOOLEAN VALUE
- DATA\_TYPE\_BYTE
- DATA TYPE INT8
- DATA TYPE\_UINT8
- DATA\_TYPE\_INT16
- DATA\_TYPE\_UINT16
- DATA\_TYPE\_INT32
- DATA TYPE\_UINT32
- DATA\_TYPE\_INT64
- DATA\_TYPE\_UINT64
- DATA TYPE STRING
- DATA\_TYPE\_NVLIST
- DATA\_TYPE\_BOOLEAN\_ARRAY
- DATA TYPE BYTE ARRAY
- DATA TYPE INT8 ARRAY
- DATA\_TYPE\_UINT8\_ARRAY
- DATA\_TYPE\_INT16\_ARRAY
- DATA\_TYPE\_UINT16\_ARRAY
- DATA\_TYPE\_INT32\_ARRAY
- DATA\_TYPE\_UINT32\_ARRAY
- DATA\_TYPE\_INT64\_ARRAY
- DATA\_TYPE\_UINT64\_ARRAY
- DATA\_TYPE\_STRING\_ARRAY
- DATA\_TYPE\_NVLIST\_ARRAY

Upon reaching the end of a list, nvlist next pair() returns NULL. Otherwise, the function returns a handle to next nvpair in the list.

These and other [libnvpair](http://www.oracle.com/pls/topic/lookup?ctx=816-5173&id=libnvpair-3lib)(3LIB) functions cannot manipulate nvpairs after they have been removed from or replaced in an nvlist. Replacement can occur during pair additions to nvlists created with NV\_UNIQUE\_NAME\_TYPE and NV\_UNIQUE\_NAME. See [nvlist\\_alloc](#page-900-0)(3NVPAIR).

# No errors are defined. **Errors**

```
EXAMPLE 1 Example of usage of nvlist_next_nvpair().
Examples
          /*
            * usage of nvlist_next_nvpair()
           */
           static int
           edit nvl(nvlist t *nvl)
            {
               nvpair t *curr = nvlist next nvpair(nvl, NULL);
               while (curr != NULL) {
                    int err;
                   nvpair_t *next = nvlist_next_nvpair(nvl, curr);
                   if (!nvl_check(curr))
                       if ((err = nvlist remove(nvl, nvpair name(curr),
                           nvpair type(curr))) != 0)
                               return (err);
                    curr = next;
               }
               return (0);
           }
```
Attributes See [attributes](http://www.oracle.com/pls/topic/lookup?ctx=816-5175&id=attributes-5)(5) for descriptions of the following attributes:

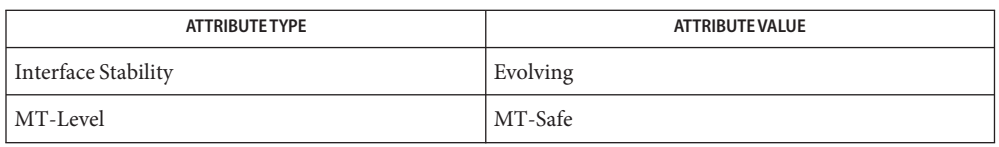

# See Also [libnvpair](http://www.oracle.com/pls/topic/lookup?ctx=816-5173&id=libnvpair-3lib)(3LIB), [nvlist\\_alloc](#page-900-0)(3NVPAIR), [attributes](http://www.oracle.com/pls/topic/lookup?ctx=816-5175&id=attributes-5)(5)

The enumerated nvpair data types might not be an exhaustive list and new data types can be **Notes** added. An application using the data type enumeration, data\_type\_t, should be written to expect or ignore new data types.

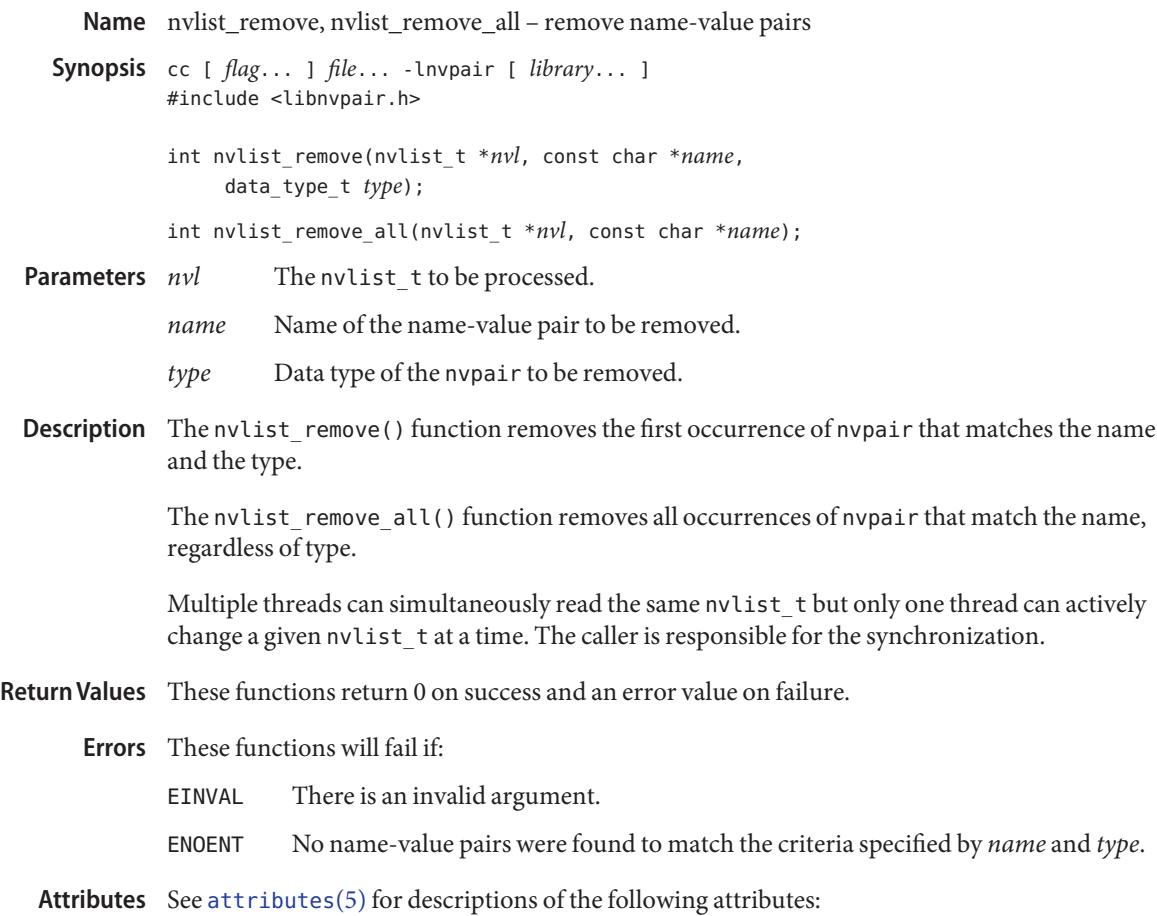

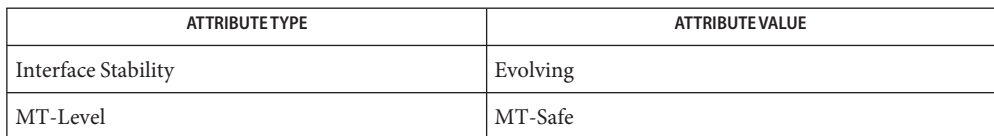

See Also [libnvpair](http://www.oracle.com/pls/topic/lookup?ctx=816-5173&id=libnvpair-3lib)(3LIB), [attributes](http://www.oracle.com/pls/topic/lookup?ctx=816-5175&id=attributes-5)(5)

Name nvpair\_value\_byte, nvpair\_value\_boolean\_value, nvpair\_value\_int8, nvpair\_value\_uint8, nvpair value int16, nvpair value uint16, nvpair value int32, nvpair value uint32, nvpair value int64, nvpair value uint64, nvpair value string, nvpair value nvlist, nvpair\_value\_boolean\_array, nvpair\_value\_byte\_array, nvpair\_value\_int8\_array, nvpair\_value\_uint8\_array, nvpair\_value\_int16\_array, nvpair\_value\_uint16\_array, nvpair\_value\_int32\_array, nvpair\_value\_uint32\_array, nvpair\_value\_int64\_array, nvpair\_value\_uint64\_array, nvpair\_value\_string\_array, nvpair\_value\_nvlist\_array – retrieve value from a name-value pair

```
Synopsis cc [ flag... ] file... -lnvpair [ library... ]
          #include <libnvpair.h>
```

```
int nvpair_value_byte(nvpair_t *nvpair, uchar_t *val);
```

```
int nvpair_value_boolean_value(nvpair_t *nvpair,
     boolean_t *val);
```
- int nvpair\_value\_int8(nvpair\_t \**nvpair*, int8\_t \**val*);
- int nvpair\_value\_uint8(nvpair\_t \**nvpair*, uint8\_t \**val*);
- int nvpair\_value\_int16(nvpair\_t \**nvpair*, int16\_t \**val*);
- int nvpair\_value\_uint16(nvpair\_t \**nvpair*, uint16\_t \**val*);
- int nvpair\_value\_int32(nvpair\_t \**nvpair*, int32\_t \**val*);
- int nvpair\_value\_uint32(nvpair\_t \**nvpair*, uint32\_t \**val*);
- int nvpair\_value\_int64(nvpair\_t \**nvpair*, int64\_t \**val*);
- int nvpair\_value\_uint64(nvpair\_t \**nvpair*, uint64\_t \**val*);
- int nvpair\_value\_string(nvpair\_t \**nvpair*, char \*\**val*);
- int nvpair\_value\_nvlist(nvpair\_t \**nvpair*, nvlist\_t \*\**val*);
- int nvpair\_value\_boolean\_array(nvpair\_t \**nvpair*, boolean\_t \*\**val*, uint\_t \**nelem*);
- int nvpair\_value\_byte\_array(nvpair\_t \**nvpair*, uchar\_t \*\**val*, uint\_t \**nelem*);
- int nvpair\_value\_int8\_array(nvpair\_t \**nvpair*, int8\_t \*\**val*, uint\_t \**nelem*);
- int nvpair\_value\_uint8\_array(nvpair\_t \**nvpair*, uint8\_t \*\**val*, uint\_t \**nelem*);
- int nvpair\_value\_int16\_array(nvpair\_t \**nvpair*, int16\_t \*\**val*, uint\_t \**nelem*);
- int nvpair\_value\_uint16\_array(nvpair\_t \**nvpair*, uint16\_t \*\**val*, uint\_t \**nelem*);
- int nvpair\_value\_int32\_array(nvpair\_t \**nvpair*, int32\_t \*\**val*, uint\_t \**nelem*);

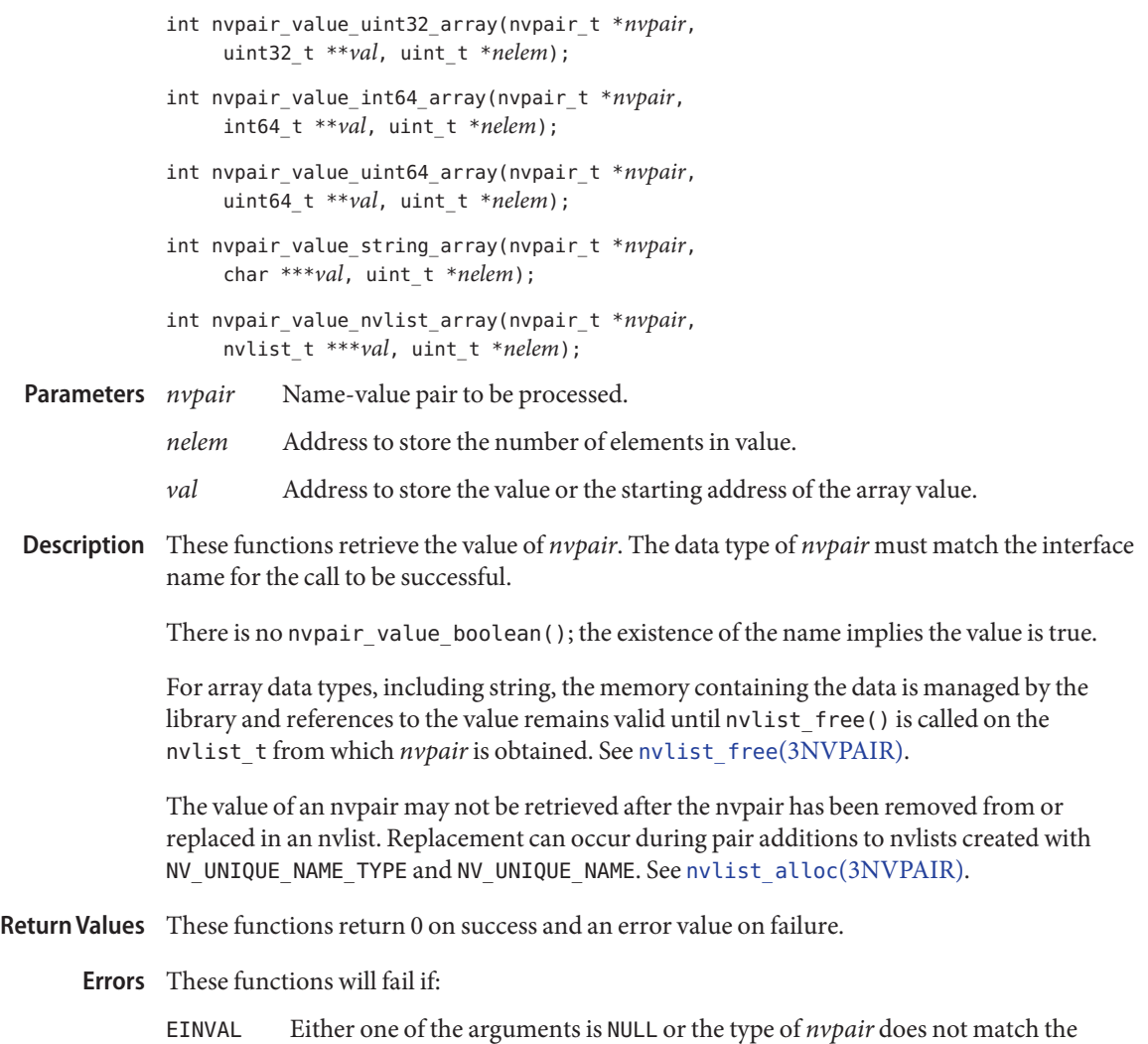

Attributes See [attributes](http://www.oracle.com/pls/topic/lookup?ctx=816-5175&id=attributes-5)(5) for descriptions of the following attributes:

function name.

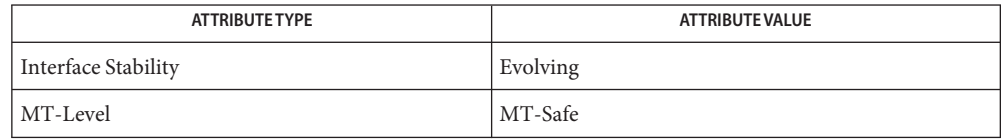

See Also [libnvpair](http://www.oracle.com/pls/topic/lookup?ctx=816-5173&id=libnvpair-3lib)(3LIB), [nvlist\\_alloc](#page-900-0)(3NVPAIR), [attributes](http://www.oracle.com/pls/topic/lookup?ctx=816-5175&id=attributes-5)(5)

Name p2open, p2close - open, close pipes to and from a command

Synopsis cc [ *flag ...* ] *file ...* -lgen [ *library ...* ] #include <libgen.h>

> int p2open(const char \**cmd*, FILE \**fp*[2]); int p2close(FILE \**fp*[2]);

Description The p2open() gfunction forks and execs a shell running the command line pointed to by *cmd*. On return,  $fp[0]$  points to a FILE pointer to write the command's standard input and  $fp[1]$ points to a FILE pointer to read from the command's standard output. In this way the program has control over the input and output of the command.

The function returns 0 if successful; otherwise, it returns −1.

The p2close() function is used to close the file pointers that p2open() opened. It waits for the process to terminate and returns the process status. It returns 0 if successful; otherwise, it returns −1.

- **Return Values** A common problem is having too few file descriptors. The p2close () function returns -1 if the two file pointers are not from the same p2open().
	- **EXAMPLE 1** Example of file descriptors. **Examples**

```
#include <stdio.h>
#include <libgen.h>
main(argc,argv)
int argc;
char **argv;
{
    FILE *fp[2];
    pid_t pid;
    char buf[16];
        pid=p2open("/usr/bin/cat", fp);
        if ( pid == -1 ) {
        fprintf(stderr, "p2open failed\n");
        exit(1);}
    write(fileno(fp[0]),"This is a test\n", 16);
    if(read(fileno(fp[1]), but, 16) <=0)fprintf(stderr, "p2open failed\n");
    else
        write(1, buf, 16);
    (void)p2close(fp);
}
```
Attributes See [attributes](http://www.oracle.com/pls/topic/lookup?ctx=816-5175&id=attributes-5)(5) for descriptions of the following attributes:

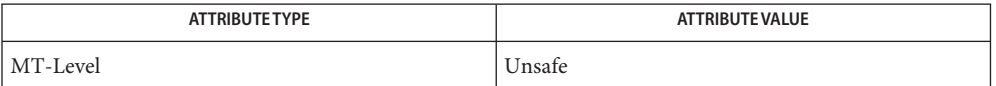

See Also [fclose](http://www.oracle.com/pls/topic/lookup?ctx=816-5168&id=fclose-3c)(3C), [popen](http://www.oracle.com/pls/topic/lookup?ctx=816-5168&id=popen-3c)(3C), [setbuf](http://www.oracle.com/pls/topic/lookup?ctx=816-5168&id=setbuf-3c)(3C), [attributes](http://www.oracle.com/pls/topic/lookup?ctx=816-5175&id=attributes-5)(5)

Buffered writes on fp[0] can make it appear that the command is not listening. Judiciously **Notes** placed fflush() calls or unbuffering fp[0] can be a big help; see [fclose](http://www.oracle.com/pls/topic/lookup?ctx=816-5168&id=fclose-3c)(3C).

Many commands use buffered output when connected to a pipe. That, too, can make it appear as if things are not working.

Usage is not the same as for popen(), although it is closely related.

Name pam - PAM (Pluggable Authentication Module)

<span id="page-920-0"></span>Synopsis #include <security/pam\_appl.h> cc [ *flag*... ] *file* ... -lpam [ *library* ... ]

Description The PAM framework, libpam, consists of an interface library and multiple authentication service modules. The PAM interface library is the layer implementing the Application Programming Interface ( API ). The authentication service modules are a set of dynamically loadable objects invoked by the PAM API to provide a particular type of user authentication. PAM gives system administrators the flexibility of choosing any authentication service available on the system to perform authentication. This framework also allows new authentication service modules to be plugged in and made available without modifying the applications.

> Refer to *[Solaris Security for Developers Guide](http://www.oracle.com/pls/topic/lookup?ctx=816-4863&id=gssapipg)* for information about providing authentication, account management, session management, and password management through PAM modules.

The PAM library interface consists of six categories of functions, the names for which all start with the prefix pam. Interface Overview

> The first category contains functions for establishing and terminating an authentication activity, which are [pam\\_start](#page-957-0)(3PAM) and pam\_end(3PAM). The functions [pam\\_set\\_data](#page-938-0)(3PAM) and pam\_get\_data(3PAM) maintain module specific data. The functions [pam\\_set\\_item](#page-940-0)(3PAM) and pam\_get\_item(3PAM) maintain state information. pam strerror(3PAM) is the function that returns error status information.

The second category contains the functions that authenticate an individual user and set the credentials of the user, [pam\\_authenticate](#page-924-0)(3PAM) and [pam\\_setcred](#page-936-0)(3PAM).

The third category of PAM interfaces is account management. The function [pam\\_acct\\_mgmt](#page-923-0)(3PAM) checks for password aging and access-hour restrictions.

Category four contains the functions that perform session management after access to the system has been granted. See [pam\\_open\\_session](#page-932-0)(3PAM) and pam\_close\_session(3PAM)

The fifth category consists of the function that changes authentication tokens, [pam\\_chauthtok](#page-926-0)(3PAM). An authentication token is the object used to verify the identity of the user. In UNIX, an authentication token is a user's password.

The sixth category of functions can be used to set values for PAM environment variables. See [pam\\_putenv](#page-934-0)(3PAM), [pam\\_getenv](#page-928-0)(3PAM), and [pam\\_getenvlist](#page-929-0)(3PAM).

The pam  $*($ ) interfaces are implemented through the library libpam. For each of the categories listed above, excluding categories one and six, dynamically loadable shared modules exist that provides the appropriate service layer functionality upon demand. The functional entry points in the service layer start with the pam\_sm\_ prefix. The only difference between the pam  $\mathsf{sm}^*( )$  interfaces and their corresponding pam interfaces is that all the

pam\_sm\_\*( ) interfaces require extra parameters to pass service−specific options to the shared modules. Refer to pam\_sm[\(3PAM\)](#page-943-0) for an overview of the PAM service module APIs.

Stateful Interface A sequence of calls sharing a common set of state information is referred to as an authentication transaction. An authentication transaction begins with a call to pam\_start(). pam\_start() allocates space, performs various initialization activities, and assigns a PAM authentication handle to be used for subsequent calls to the library.

> After initiating an authentication transaction, applications can invoke pam authenticate() to authenticate a particular user, and pam\_acct\_mgmt() to perform system entry management. For example, the application may want to determine if the user's password has expired.

> If the user has been successfully authenticated, the application calls pam\_setcred() to set any user credentials associated with the authentication service. Within one authentication transaction (between pam start() and pam end()), all calls to the PAM interface should be made with the same authentication handle returned by pam start(). This is necessary because certain service modules may store module-specific data in a handle that is intended for use by other modules. For example, during the call to pam\_authenticate(), service modules may store data in the handle that is intended for use by pam setcred().

To perform session management, applications call pam\_open\_session(). Specifically, the system may want to store the total time for the session. The function pam\_close\_session() closes the current session.

When necessary, applications can call pam\_get\_item() and pam\_set\_item() to access and to update specific authentication information. Such information may include the current username.

To terminate an authentication transaction, the application simply calls pam\_end(), which frees previously allocated space used to store authentication information.

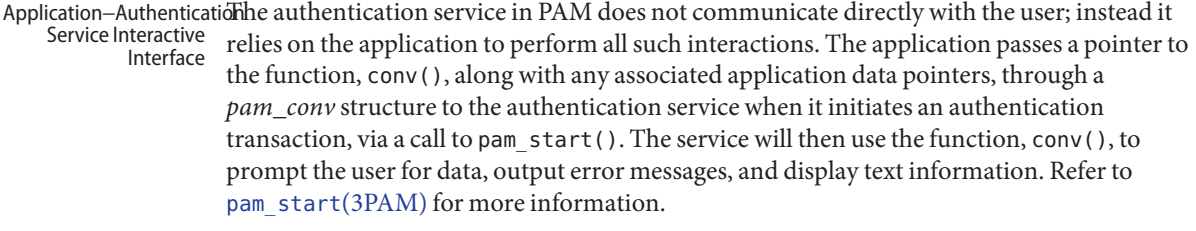

The PAM architecture enables authentication by multiple authentication services through *stacking*. System entry applications, such as [login](http://www.oracle.com/pls/topic/lookup?ctx=816-5165&id=login-1)(1), stack multiple service modules to authenticate users with multiple authentication services. The order in which authentication service modules are stacked is specified in the configuration file,  $pam.comf(4)$ . A system administrator determines this ordering, and also determines whether the same password can be used for all authentication services. Stacking Multiple Schemes

- Administrative The authentication library, /usr/lib/libpam.so.1, implements the framework interface. Various authentication services are implemented by their own loadable modules whose paths are specified through the [pam.conf](http://www.oracle.com/pls/topic/lookup?ctx=816-5174&id=pam.conf-4) $(4)$  file. Interface
- Return Values The PAM functions may return one of the following generic values, or one of the values defined in the specific man pages:

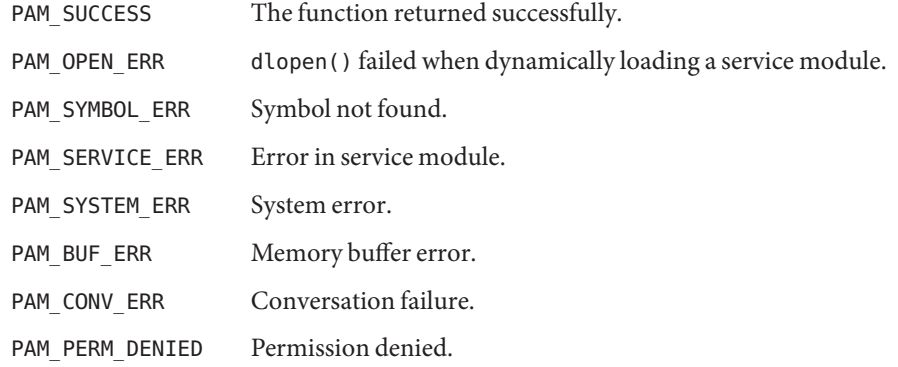

Attributes See [attributes](http://www.oracle.com/pls/topic/lookup?ctx=816-5175&id=attributes-5)(5) for description of the following attributes:

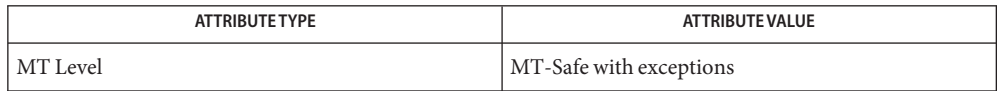

See Also [login](http://www.oracle.com/pls/topic/lookup?ctx=816-5165&id=login-1)(1), [pam\\_authenticate](#page-924-0)(3PAM), [pam\\_chauthtok](#page-926-0)(3PAM), [pam\\_open\\_session](#page-932-0)(3PAM), [pam\\_set\\_item](#page-940-0)(3PAM), [pam\\_setcred](#page-936-0)[\(3PAM\),](#page-943-0) pam\_sm(3PAM), [pam\\_start](#page-957-0)(3PAM), pam strerror(3PAM), [pam.conf](http://www.oracle.com/pls/topic/lookup?ctx=816-5174&id=pam.conf-4)(4), [attributes](http://www.oracle.com/pls/topic/lookup?ctx=816-5175&id=attributes-5)(5)

*[Solaris Security for Developers Guide](http://www.oracle.com/pls/topic/lookup?ctx=816-4863&id=gssapipg)*

The interfaces in libpam() are MT-Safe only if each thread within the multithreaded **Notes** application uses its own PAM handle.

<span id="page-923-0"></span>Name pam\_acct\_mgmt - perform PAM account validation procedures Synopsis cc [ *flag* ... ] *file* ... -lpam [ *library* ... ] #include <security/pam\_appl.h> int pam\_acct\_mgmt(pam\_handle\_t \**pamh*, int *flags*); The pam\_acct\_mgmt() function is called to determine if the current user's account is valid. It **Description** checks for password and account expiration, and verifies access hour restrictions. This function is typically called after the user has been authenticated with [pam\\_authenticate](#page-924-0)(3PAM). The *pamh* argument is an authentication handle obtained by a prior call to pam\_start(). The following flags may be set in the *flags* field: PAM\_SILENT The account management service should not generate any messages. PAM\_DISALLOW\_NULL\_AUTHTOK The account management service should return PAM\_NEW\_AUTHTOK\_REQD if the user has a null authentication token. Return Values Upon successful completion, PAM\_SUCCESS is returned. In addition to the error return values described in pam[\(3PAM\),](#page-920-0) the following values may be returned: PAM\_USER\_UNKNOWN User not known to underlying account management module. PAM\_AUTH\_ERR Authentication failure. PAM\_NEW\_AUTHTOK\_REQD New authentication token required. This is normally returned if the machine security policies require that the password should be changed because the password is NULL or has aged.

PAM\_ACCT\_EXPIRED User account has expired.

Attributes See [attributes](http://www.oracle.com/pls/topic/lookup?ctx=816-5175&id=attributes-5)(5) for description of the following attributes:

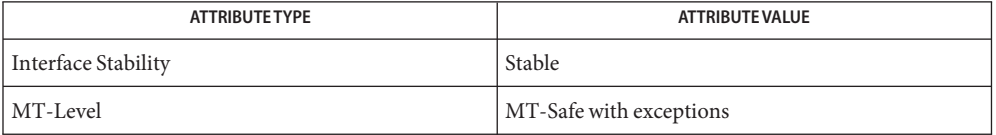

See Also pam[\(3PAM\),](#page-920-0) [pam\\_authenticate](#page-924-0)(3PAM), [pam\\_start](#page-957-0)(3PAM), [libpam](http://www.oracle.com/pls/topic/lookup?ctx=816-5173&id=libpam-3lib)(3LIB), [attributes](http://www.oracle.com/pls/topic/lookup?ctx=816-5175&id=attributes-5)(5)

The interfaces in libpam are MT-Safe only if each thread within the multithreaded application **Notes** uses its own PAM handle.

<span id="page-924-0"></span>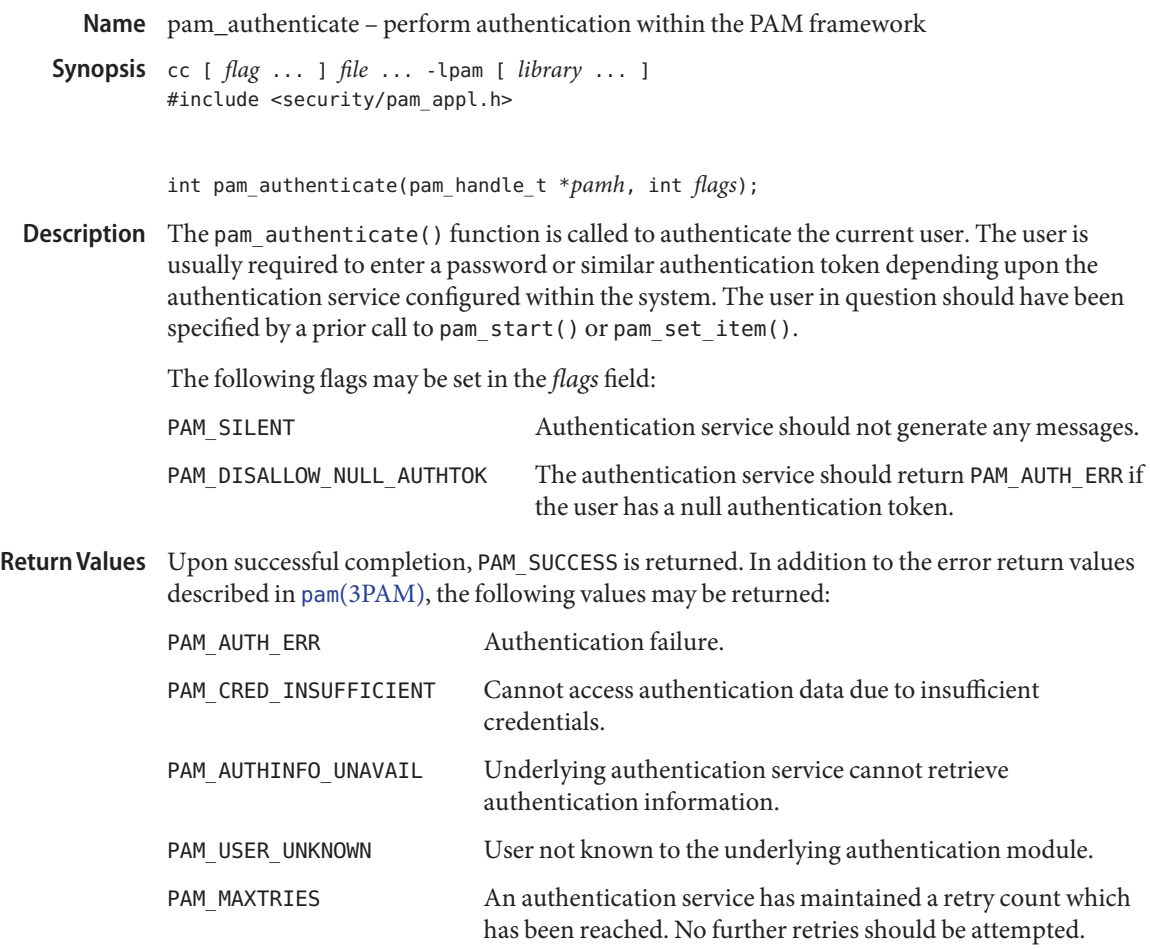

Attributes See [attributes](http://www.oracle.com/pls/topic/lookup?ctx=816-5175&id=attributes-5)(5) for description of the following attributes:

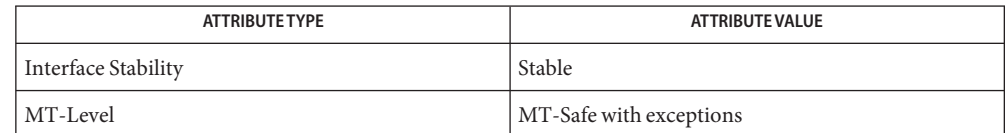

pam[\(3PAM\),](#page-920-0) [pam\\_open\\_session](#page-932-0)(3PAM), [pam\\_set\\_item](#page-940-0)(3PAM), [pam\\_setcred](#page-936-0)(3PAM), **See Also** [pam\\_start](#page-957-0)(3PAM), [libpam](http://www.oracle.com/pls/topic/lookup?ctx=816-5173&id=libpam-3lib)(3LIB), [attributes](http://www.oracle.com/pls/topic/lookup?ctx=816-5175&id=attributes-5)(5)

In the case of authentication failures due to an incorrect username or password, it is the **Notes** responsibility of the application to retry pam\_authenticate() and to maintain the retry count. An authentication service module may implement an internal retry count and return an error PAM\_MAXTRIES if the module does not want the application to retry.

If the PAM framework cannot load the authentication module, then it will return PAM\_ABORT. This indicates a serious failure, and the application should not attempt to retry the authentication.

For security reasons, the location of authentication failures is hidden from the user. Thus, if several authentication services are stacked and a single service fails, pam\_authenticate() requires that the user re-authenticate each of the services.

A null authentication token in the authentication database will result in successful authentication unless PAM\_DISALLOW\_NULL\_AUTHTOK was specified. In such cases, there will be no prompt to the user to enter an authentication token.

The interfaces in libpam are MT-Safe only if each thread within the multithreaded application uses its own PAM handle.

Name pam\_chauthtok - perform password related functions within the PAM framework

<span id="page-926-0"></span>Synopsis cc [ *flag* ... ] *file* ... -lpam [ *library* ... ] #include <security/pam\_appl.h>

int pam\_chauthtok(pam\_handle\_t \**pamh*, const int *flags*);

Description The pam\_chauthtok() function is called to change the authentication token associated with a particular user referenced by the authentication handle *pamh*.

The following flag may be passed in to pam\_chauthtok():

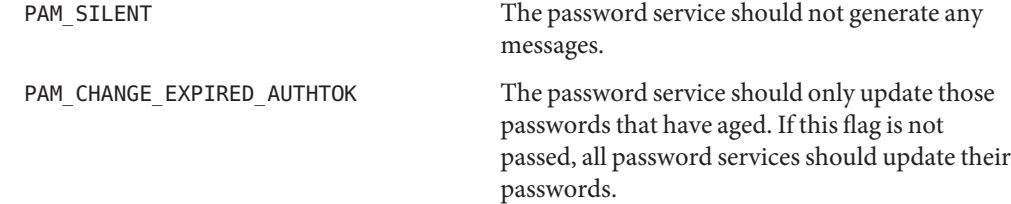

Upon successful completion of the call, the authentication token of the user will be changed in accordance with the password service configured in the system through [pam.conf](http://www.oracle.com/pls/topic/lookup?ctx=816-5174&id=pam.conf-4)(4).

Return Values Upon successful completion, PAM\_SUCCESS is returned. In addition to the error return values described in pam[\(3PAM\),](#page-920-0) the following values may be returned:

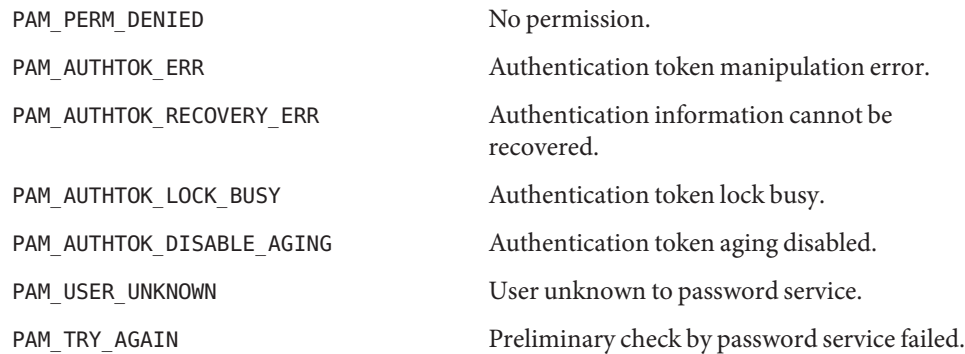

Attributes See [attributes](http://www.oracle.com/pls/topic/lookup?ctx=816-5175&id=attributes-5)(5) for description of the following attributes:

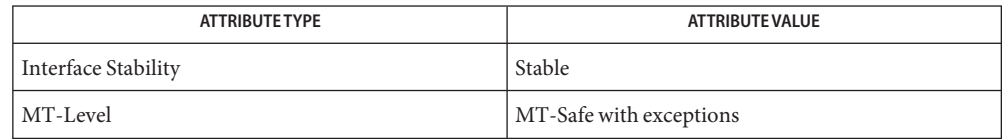

- See Also [login](http://www.oracle.com/pls/topic/lookup?ctx=816-5165&id=login-1)(1), [passwd](http://www.oracle.com/pls/topic/lookup?ctx=816-5165&id=passwd-1)(1), pam[\(3PAM\),](#page-920-0) [pam\\_authenticate](#page-924-0)(3PAM), [pam\\_start](#page-957-0)(3PAM), attributes
	- The flag PAM\_CHANGE\_EXPIRED\_AUTHTOK is typically used by a login application which has **Notes** determined that the user's password has aged or expired. Before allowing the user to login, the login application may invoke pam\_chauthtok() with this flag to allow the user to update the password. Typically, applications such as  $p$ asswd $(1)$  should not use this flag.

The pam\_chauthtok() functions performs a preliminary check before attempting to update passwords. This check is performed for each password module in the stack as listed in  $p$ am.conf $(4)$ . The check may include pinging remote name services to determine if they are available. If pam\_chauthtok() returns PAM\_TRY\_AGAIN, then the check has failed, and passwords are not updated.

The interfaces in libpam are MT-Safe only if each thread within the multithreaded application uses its own PAM handle.

Name pam\_getenv - returns the value for a PAM environment name

<span id="page-928-0"></span>Synopsis cc [ *flag* ... ] *file* ... -lpam [ *library* ... ] #include <security/pam\_appl.h>

char \*pam\_getenv(pam\_handle\_t \**pamh*, const char \**name*);

- Description The pam\_getenv() function searches the PAM handle *pamh* for a value associated with *name*. If a value is present, pam\_getenv() makes a copy of the value and returns a pointer to the copy back to the calling application. If no such entry exists, pam\_getenv() returns NULL. It is the responsibility of the calling application to free the memory returned by pam\_getenv().
- Return Values If successful, pam\_getenv() returns a copy of the *value* associated with *name* in the PAM handle; otherwise, it returns a NULL pointer.
	- Attributes See [attributes](http://www.oracle.com/pls/topic/lookup?ctx=816-5175&id=attributes-5)(5) for descriptions of the following attributes:

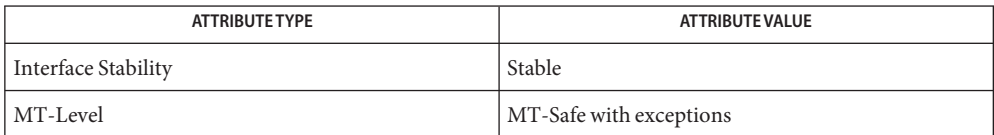

- pam[\(3PAM\),](#page-920-0) [pam\\_getenvlist](#page-929-0)(3PAM), [pam\\_putenv](#page-934-0)(3PAM), [libpam](http://www.oracle.com/pls/topic/lookup?ctx=816-5173&id=libpam-3lib)(3LIB), [attributes](http://www.oracle.com/pls/topic/lookup?ctx=816-5175&id=attributes-5)(5) **See Also**
	- The interfaces in libpam are MT-Safe only if each thread within the multithreaded application **Notes** uses its own PAM handle.

<span id="page-929-0"></span>Name pam\_getenvlist - returns a list of all the PAM environment variables

Synopsis cc [ *flag* ... ] *file* ... -lpam [ *library* ... ] #include <security/pam\_appl.h>

char \*\*pam\_getenvlist(pam\_handle\_t \**pamh*);

- Description The pam\_getenvlist() function returns a list of all the PAM environment variables stored in the PAM handle *pamh*. The list is returned as a null-terminated array of pointers to strings. Each string contains a single PAM environment variable of the form *name*=*value*. The list returned is a duplicate copy of all the environment variables stored in *pamh*. It is the responsibility of the calling application to free the memory returned by pam\_getenvlist().
- Return Values If successful, pam\_getenvlist() returns in a null-terminated array a copy of all the PAM environment variables stored in *pamh*. Otherwise, pam\_getenvlist() returns a null pointer.

Attributes See [attributes](http://www.oracle.com/pls/topic/lookup?ctx=816-5175&id=attributes-5)(5) for descriptions of the following attributes:

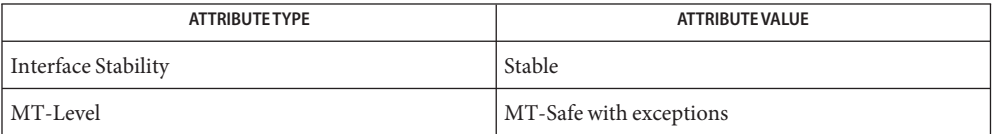

- See Also pam[\(3PAM\),](#page-920-0) [pam\\_getenv](#page-928-0)(3PAM), [pam\\_putenv](#page-934-0)(3PAM), [libpam](http://www.oracle.com/pls/topic/lookup?ctx=816-5173&id=libpam-3lib)(3LIB), [attributes](http://www.oracle.com/pls/topic/lookup?ctx=816-5175&id=attributes-5)(5)
	- The interfaces in libpam are MT-Safe only if each thread within the multithreaded application **Notes** uses its own PAM handle.

Name pam\_get\_user - PAM routine to retrieve user name

Synopsis cc [ *flag* ... ] *file* ... -lpam [ *library* ... ] #include <security/pam\_appl.h>

> int pam\_get\_user(pam\_handle\_t \**pamh*, char \*\**user*, const char \**prompt*);

Description The pam\_get\_user() function is used by PAM service modules to retrieve the current user name from the PAM handle. If the user name has not been set with pam\_start() or pam\_set\_item(), the PAM conversation function will be used to prompt the user for the user name with the string "prompt". If *prompt* is NULL, then pam\_get\_item() is called and the value of PAM\_USER\_PROMPT is used for prompting. If the value of PAM\_USER\_PROMPT is NULL, the following default prompt is used:

Please enter user name:

After the user name is gathered by the conversation function, pam\_set\_item() is called to set the value of PAM\_USER. By convention, applications that need to prompt for a user name should call pam\_set\_item() and set the value of PAM\_USER\_PROMPT before calling pam\_authenticate(). The service module's pam\_sm\_authenticate() function will then call pam\_get\_user() to prompt for the user name.

Note that certain PAM service modules, such as a smart card module, may override the value of PAM\_USER\_PROMPT and pass in their own prompt. Applications that call pam\_authenticate() multiple times should set the value of PAM\_USER to NULL with pam\_set\_item() before calling pam\_authenticate(), if they want the user to be prompted for a new user name each time. The value of *user*retrieved by pam\_get\_user() should not be modified or freed. The item will be released by pam\_end().

- Return Values Upon success, pam\_get\_user() returns PAM\_SUCCESS; otherwise it returns an error code. Refer to pam[\(3PAM\)](#page-920-0) for information on error related return values.
	- Attributes See [attributes](http://www.oracle.com/pls/topic/lookup?ctx=816-5175&id=attributes-5)(5) for description of the following attributes:

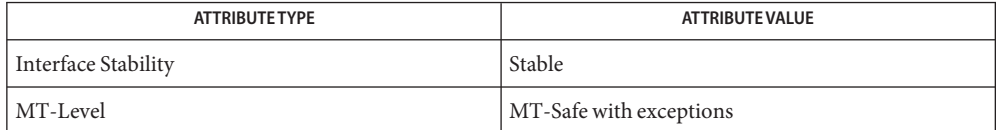

pam[\(3PAM\),](#page-920-0) [pam\\_authenticate](#page-924-0)(3PAM), pam\_end(3PAM), pam\_get\_item(3PAM), **See Also** [pam\\_set\\_item](#page-940-0)(3PAM), pam\_sm[\(3PAM\),](#page-943-0) [pam\\_sm\\_authenticate](#page-948-0)(3PAM), [pam\\_start](#page-957-0)(3PAM), [attributes](http://www.oracle.com/pls/topic/lookup?ctx=816-5175&id=attributes-5)(5)

The interfaces in libpam are MT-Safe only if each thread within the multithreaded application **Notes** uses its own PAM handle.

- <span id="page-932-0"></span>Name pam\_open\_session, pam\_close\_session - perform PAM session creation and termination operations
- Synopsis cc [ *flag* ... ] *file* ... -lpam [ *library* ... ] #include <security/pam\_appl.h>

int pam\_open\_session(pam\_handle\_t \**pamh*, int *flags*);

int pam\_close\_session(pam\_handle\_t \**pamh*, int *flags*);

Description The pam\_open\_session() function is called after a user has been successfully authenticated. See [pam\\_authenticate](#page-924-0)(3PAM) and [pam\\_acct\\_mgmt](#page-923-0)(3PAM). It is used to notify the session modules that a new session has been initiated. All programs that use the pam[\(3PAM\)](#page-920-0) library should invoke pam\_open\_session() when beginning a new session. Upon termination of this activity, pam\_close\_session() should be invoked to inform pam[\(3PAM\)](#page-920-0) that the session has terminated.

> The *pamh* argument is an authentication handle obtained by a prior call to pam\_start(). The following flag may be set in the *flags* field for pam\_open\_session() and pam close session():

PAM SILENT The session service should not generate any messages.

- Return Values Upon successful completion, PAM\_SUCCESS is returned. In addition to the return values defined in pam[\(3PAM\),](#page-920-0) the following value may be returned on error:
	- PAM\_SESSION\_ERR Cannot make or remove an entry for the specified session.
	- Attributes See [attributes](http://www.oracle.com/pls/topic/lookup?ctx=816-5175&id=attributes-5)(5) for description of the following attributes:

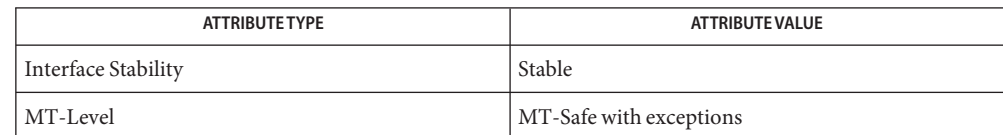

- $\textsf{See Also}\quad \textsf{getutxent} (3C), \textsf{pam}(3PAM), \textsf{pam\_acct\_mgmt}(3PAM), \textsf{pam\_authenticate}(3PAM),$  $\textsf{See Also}\quad \textsf{getutxent} (3C), \textsf{pam}(3PAM), \textsf{pam\_acct\_mgmt}(3PAM), \textsf{pam\_authenticate}(3PAM),$  $\textsf{See Also}\quad \textsf{getutxent} (3C), \textsf{pam}(3PAM), \textsf{pam\_acct\_mgmt}(3PAM), \textsf{pam\_authenticate}(3PAM),$  $\textsf{See Also}\quad \textsf{getutxent} (3C), \textsf{pam}(3PAM), \textsf{pam\_acct\_mgmt}(3PAM), \textsf{pam\_authenticate}(3PAM),$  $\textsf{See Also}\quad \textsf{getutxent} (3C), \textsf{pam}(3PAM), \textsf{pam\_acct\_mgmt}(3PAM), \textsf{pam\_authenticate}(3PAM),$ pam start(3PAM), [attributes](http://www.oracle.com/pls/topic/lookup?ctx=816-5175&id=attributes-5)(5)
	- In many instances, the pam\_open\_session() and pam\_close\_session() calls may be made by **Notes** different processes. For example, in UNIX the login process opens a session, while the init process closes the session. In this case, UTMP/WTMP entries may be used to link the call to pam\_close\_session() with an earlier call to pam\_open\_session(). This is possible because UTMP/WTMP entries are uniquely identified by a combination of attributes, including the user login name and device name, which are accessible through the PAM handle, *pamh*. The call to pam\_open\_session() should precede UTMP/WTMP entry management, and the call to pam\_close\_session() should follow UTMP/WTMP exit management.

The interfaces in libpam are MT-Safe only if each thread within the multithreaded application uses its own PAM handle.

<span id="page-934-0"></span>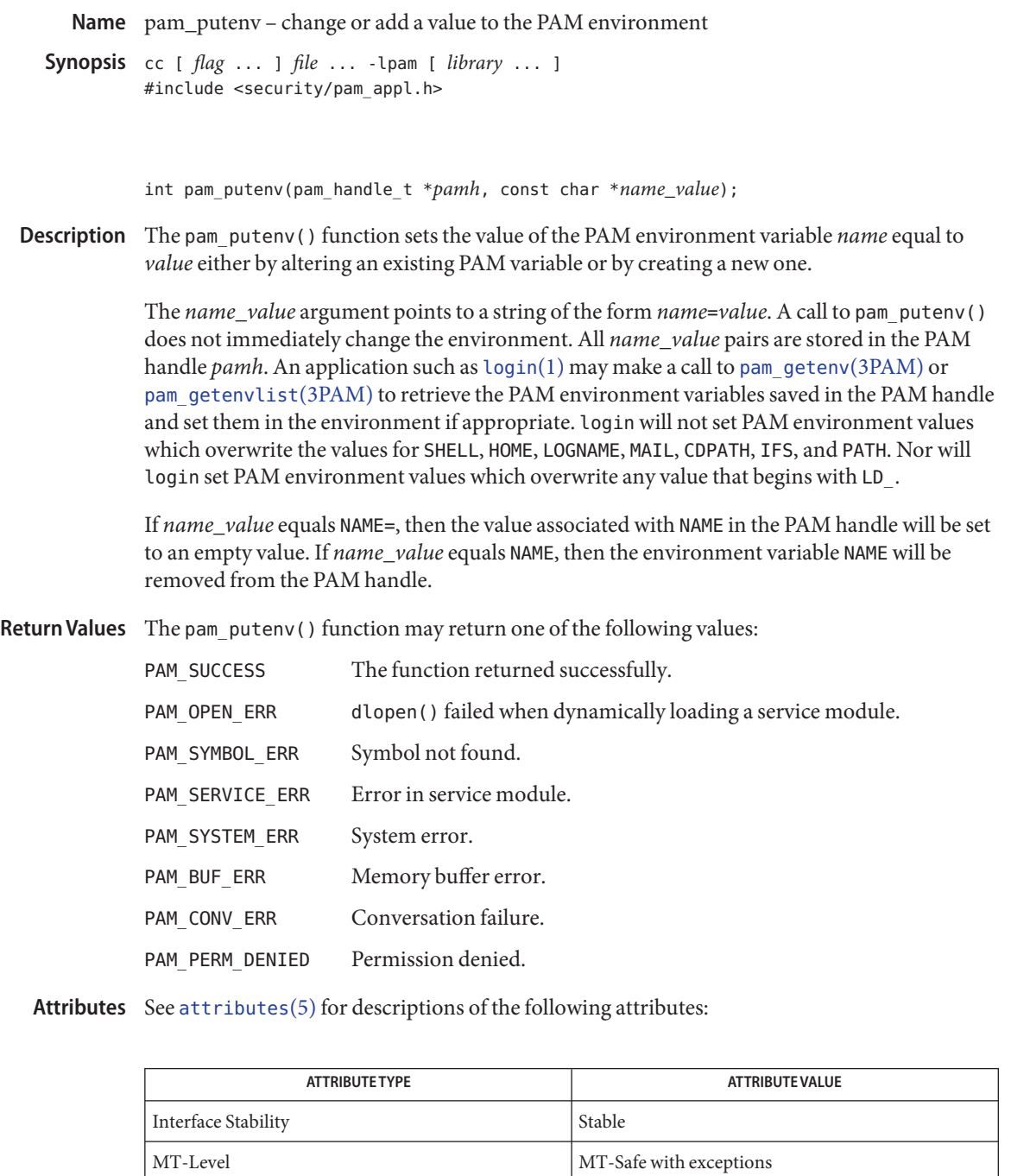

- See Also [dlopen](http://www.oracle.com/pls/topic/lookup?ctx=816-5168&id=dlopen-3c)(3C), pam[\(3PAM\),](#page-920-0) [pam\\_getenv](#page-928-0)(3PAM), [pam\\_getenvlist](#page-929-0)(3PAM), [libpam](http://www.oracle.com/pls/topic/lookup?ctx=816-5173&id=libpam-3lib)(3LIB), [attributes](http://www.oracle.com/pls/topic/lookup?ctx=816-5175&id=attributes-5)(5)
	- The interfaces in libpam are MT-Safe only if each thread within the multithreaded application **Notes** uses its own PAM handle.
Name pam\_setcred - modify or delete user credentials for an authentication service

<span id="page-936-0"></span>Synopsis cc [ *flag* ... ] *file* ... -lpam [ *library* ... ] #include <security/pam\_appl.h>

int pam\_setcred(pam\_handle\_t \**pamh*, int *flags*);

Description The pam\_setcred() function is used to establish, modify, or delete user credentials. It is typically called after the user has been authenticated and after a session has been validated. See [pam\\_authenticate](#page-924-0)(3PAM) and [pam\\_acct\\_mgmt](#page-923-0)(3PAM).

> The user is specified by a prior call to pam\_start() or pam\_set\_item(), and is referenced by the authentication handle, *pamh*. The following flags may be set in the *flags* field. Note that the first four flags are mutually exclusive:

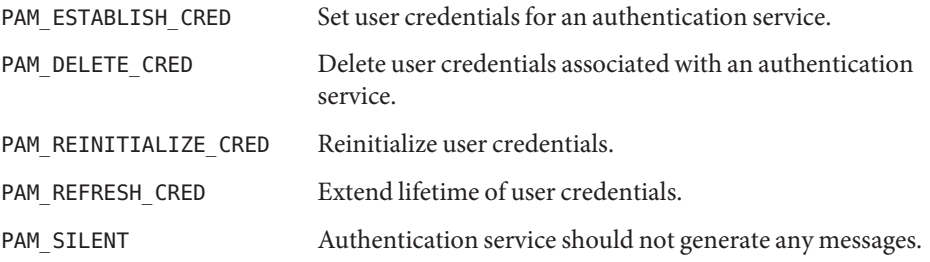

If no flag is set, PAM\_ESTABLISH\_CRED is used as the default.

- Return Values Upon success, pam\_setcred() returns PAM\_SUCCESS. In addition to the error return values described in pam[\(3PAM\)](#page-920-0) the following values may be returned upon error:
	- PAM\_CRED\_UNAVAIL Underlying authentication service can not retrieve user credentials unavailable.
	- PAM\_CRED\_EXPIRED User credentials expired.
	- PAM\_USER\_UNKNOWN User unknown to underlying authentication service.
	- PAM\_CRED\_ERR Failure setting user credentials.
	- Attributes See [attributes](http://www.oracle.com/pls/topic/lookup?ctx=816-5175&id=attributes-5)(5) for description of the following attributes:

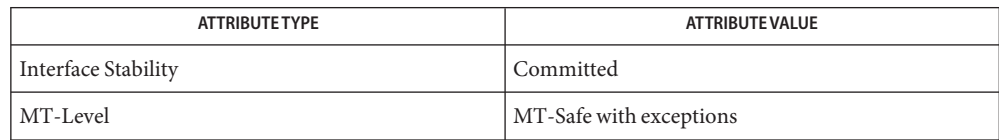

- See Also pam[\(3PAM\),](#page-920-0) [pam\\_acct\\_mgmt](#page-923-0)(3PAM), [pam\\_authenticate](#page-924-0)(3PAM), [pam\\_set\\_item](#page-940-0)(3PAM), [pam\\_start](#page-957-0)(3PAM), [libpam](http://www.oracle.com/pls/topic/lookup?ctx=816-5173&id=libpam-3lib)(3LIB), [attributes](http://www.oracle.com/pls/topic/lookup?ctx=816-5175&id=attributes-5)(5)
	- The interfaces in libpam are MT-Safe only if each thread within the multithreaded application **Notes** uses its own PAM handle.

```
pam_set_data, pam_get_data – PAM routines to maintain module specific state
Name
    Synopsis cc [ flag ... ] file ... -lpam [ library ... ]
              #include <security/pam_appl.h>
              int pam_set_data(pam_handle_t *pamh,
                   const char *module_data_name, void *data,
                   void (*cleanup) (pam_handle_t *pamh, void *data,
                   int pam_end_status));
              int pam_get_data(const pam_handle_t *pamh,
                   const char *module_data_name, const void **data);
  Description The pam_set_data() and pam_get_data() functions allow PAM service modules to access
              and update module specific information as needed. These functions should not be used by
              applications.
              The pam_set_data() function stores module specific data within the PAM handle pamh. The
              module_data_name argument uniquely identifies the data, and the data argument represents
              the actual data. The module_data_name argument should be unique across all services.
              The cleanup function frees up any memory used by the data after it is no longer needed, and is
              invoked by pam_end(). The cleanup function takes as its arguments a pointer to the PAM
              handle, pamh, a pointer to the actual data, data, and a status code, pam_end_status. The status
              code determines exactly what state information needs to be purged.
              If pam_set_data() is called and module data already exists from a prior call to
              pam_set_data() under the same module_data_name, then the existing data is replaced by the
              new data, and the existing cleanup function is replaced by the new cleanup function.
              The pam get data() function retrieves module-specific data stored in the PAM handle,
              pamh, identified by the unique name, module_data_name. The data argument is assigned the
              address of the requested data. The data retrieved by pam_get_data() should not be modified
              or freed. The data will be released by pam_end().
(3PAM), the following value may also be returned:
              PAM NO MODULE DATA No module specific data is present.
   attributes(5) for description of the following attributes:
```
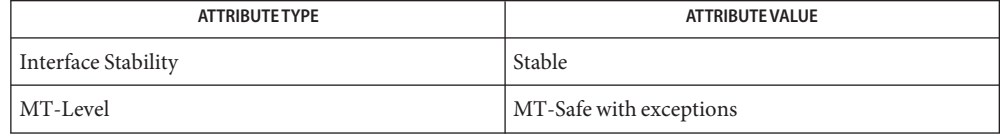

```
(3PAM),libpamattributes(5)
```
The interfaces in libpam are MT-Safe only if each thread within the multithreaded application **Notes** uses its own PAM handle.

<span id="page-940-0"></span>Name pam\_set\_item, pam\_get\_item - authentication information routines for PAM Synopsis cc [ *flag* ... ] *file* ... -lpam [ *library* ... ] #include <security/pam\_appl.h> int pam\_set\_item(pam\_handle\_t \**pamh*, int *item\_type*, const void \**item*); int pam\_get\_item(const pam\_handle\_t \**pamh*, int *item\_type*, void \*\**item*); Description The pam\_get\_item() and pam\_set\_item() functions allow applications and PAM service modules to access and to update PAM information as needed. The information is specified by *item\_type*, and can be one of the following: PAM\_AUSER The authenticated user name. Applications that are trusted to correctly identify the authenticated user should set this item to the authenticated user name. See NOTES and [pam\\_unix\\_cred](http://www.oracle.com/pls/topic/lookup?ctx=816-5175&id=pam-unix-cred-5)(5). PAM\_AUTHTOK The user authentication token. PAM\_CONV The pam\_conv structure. PAM\_OLDAUTHTOK The old user authentication token. PAM\_RESOURCE A semicolon-separated list of *key*=*value* pairs that represent the set of resource controls for application by [pam\\_setcred](#page-936-0)(3PAM) or [pam\\_open\\_session](#page-932-0)(3PAM). See the individual service module definitions, such as  $pam_lunix_cred(5)$ , for interpretations of the keys and values. PAM\_RHOST The remote host name. PAM\_RUSER The rlogin/rsh untrusted remote user name. PAM\_SERVICE The service name. PAM\_TTY The tty name. PAM\_USER The user name. PAM\_USER\_PROMPT The default prompt used by pam\_get\_user().

PAM\_REPOSITORY The repository that contains the authentication token information.

The pam\_repository structure is defined as:

```
struct pam repository {
   char *type; /* Repository type, e.g., files, */
                      /* nis, ldap */void *scope; /* Optional scope information */
   size t scope len; /* length of scope information */};
```
The *item\_type* PAM\_SERVICE can be set only by pam\_start() and is read-only to both applications and service modules.

For security reasons, the *item\_type* PAM\_AUTHTOK and PAM\_OLDAUTHTOK are available only to the module providers. The authentication module, account module, and session management module should treat PAM\_AUTHTOK as the current authentication token and ignore PAM\_OLDAUTHTOK. The password management module should treat PAM\_OLDAUTHTOK as the current authentication token and PAM\_AUTHTOK as the new authentication token.

The pam\_set\_item() function is passed the authentication handle, *pamh*, returned by pam\_start(), a pointer to the object, *item*, and its type, *item\_type*. If successful, pam\_set\_item() copies the item to an internal storage area allocated by the authentication module and returns PAM\_SUCCESS. An item that had been previously set will be overwritten by the new value.

The pam\_get\_item() function is passed the authentication handle, *pamh*, returned by pam\_start(), an *item\_type*, and the address of the pointer, *item*, which is assigned the address of the requested object. The object data is valid until modified by a subsequent call to pam\_set\_item() for the same *item\_type*, or unless it is modified by any of the underlying service modules. If the item has not been previously set, pam\_get\_item() returns a null pointer. An *item* retrieved by pam\_get\_item() should not be modified or freed. The item will be released by pam end().

Return Values Upon success, pam\_get\_item() returns PAM\_SUCCESS; otherwise it returns an error code. Refer to pam[\(3PAM\)](#page-920-0) for information on error related return values.

Attributes See [attributes](http://www.oracle.com/pls/topic/lookup?ctx=816-5175&id=attributes-5)(5) for description of the following attributes:

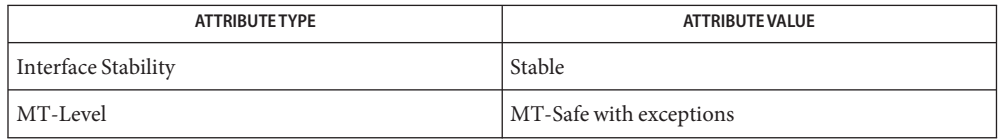

The functions in [libpam](http://www.oracle.com/pls/topic/lookup?ctx=816-5173&id=libpam-3lib)(3LIB) are MT-Safe only if each thread within the multithreaded application uses its own PAM handle.

See Also [libpam](http://www.oracle.com/pls/topic/lookup?ctx=816-5173&id=libpam-3lib)(3LIB), pam[\(3PAM\),](#page-920-0) [pam\\_acct\\_mgmt](#page-923-0)(3PAM), [pam\\_authenticate](#page-924-0)(3PAM), [pam\\_chauthtok](#page-926-0)(3PAM), [pam\\_get\\_user](#page-930-0)(3PAM), [pam\\_open\\_session](#page-932-0)(3PAM), [pam\\_setcred](#page-936-0)(3PAM), [pam\\_start](#page-957-0)(3PAM), [attributes](http://www.oracle.com/pls/topic/lookup?ctx=816-5175&id=attributes-5)(5), [pam\\_unix\\_cred](http://www.oracle.com/pls/topic/lookup?ctx=816-5175&id=pam-unix-cred-5)(5)

If the PAM\_REPOSITORY *item\_type* is set and a service module does not recognize the type, the **Notes** service module does not process any information, and returns PAM\_IGNORE. If the PAM\_REPOSITORY *item\_type* is not set, a service module performs its default action.

PAM\_AUSER is not intended as a replacement for PAM\_USER. It is expected to be used to supplement PAM\_USER when there is an authenticated user from a source other than [pam\\_authenticate](#page-924-0)(3PAM). Such sources could be sshd host-based authentication, kerberized rlogin, and su[\(1M\).](http://www.oracle.com/pls/topic/lookup?ctx=816-5166&id=su-1m)

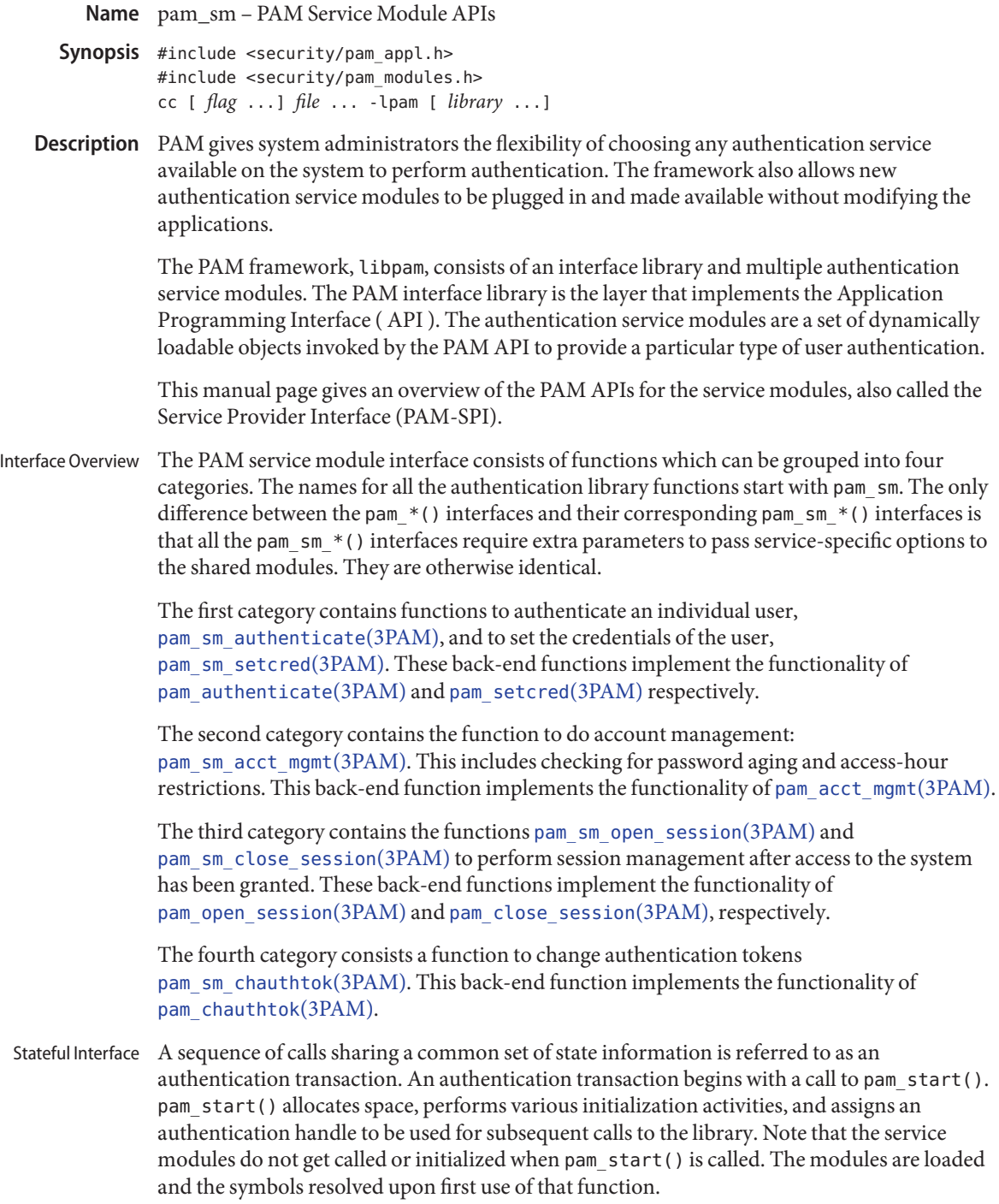

The PAM handle keeps certain information about the transaction that can be accessed through the pam\_get\_item() API. Though the modules can also use pam\_set\_item() to change any of the item information, it is recommended that nothing be changed except PAM\_AUTHTOK and PAM\_OLDAUTHTOK.

If the modules want to store any module specific state information then they can use the [pam\\_set\\_data](#page-938-0)(3PAM) function to store that information with the PAM handle. The data should be stored with a name which is unique across all modules and module types. For example, SUNW\_PAM\_UNIX\_AUTH\_userid can be used as a name by the UNIX module to store information about the state of user's authentication. Some modules use this technique to share data across two different module types.

Also, during the call to pam\_authenticate(), the UNIX module may store the authentication status (success or reason for failure) in the handle, using a unique name such as SUNW SECURE RPC DATA. This information is intended for use by pam setcred().

During the call to pam\_acct\_mgmt(), the account modules may store data in the handle to indicate which passwords have aged. This information is intended for use by pam\_chauthtok().

The module can also store a cleanup function associated with the data. The PAM framework calls this cleanup function, when the application calls pam\_end() to close the transaction.

- The PAM service modules do not communicate directly with the user; instead they rely on the application to perform all such interactions. The application passes a pointer to the function, conv(), along with any associated application data pointers, through the pam\_conv structure when it initiates an authentication transaction (by means of a call to pam start(). The service module will then use the function, conv(), to prompt the user for data, output error messages, and display text information. Refer to [pam\\_start](#page-957-0)(3PAM) for more information. The modules are responsible for the localization of all messages to the user. Interaction with the User
	- By convention, applications that need to prompt for a user name should call pam set item() and set the value of PAM\_USER\_PROMPT before calling pam\_authenticate(). The service module's pam\_sm\_authenticate() function will then call pam\_get\_user() to prompt for the user name. Note that certain PAM service modules (such as a smart card module) may override the value of PAM\_USER\_PROMPT and pass in their own prompt. Conventions

Though the PAM framework enforces no rules about the module's names, location, options and such, there are certain conventions that all module providers are expected to follow.

By convention, the modules should be located in the /usr/lib/security directory. Additional modules may be located in /opt/<pkg>/lib. Architecture specific libraries (for example, sparcv9 or amd64) are located in their respective subdirectories.

For every such module, there should be a corresponding manual page in section 5 which should describe the *module\_type* it supports, the functionality of the module, along with the options it supports. The dependencies should be clearly identified to the system

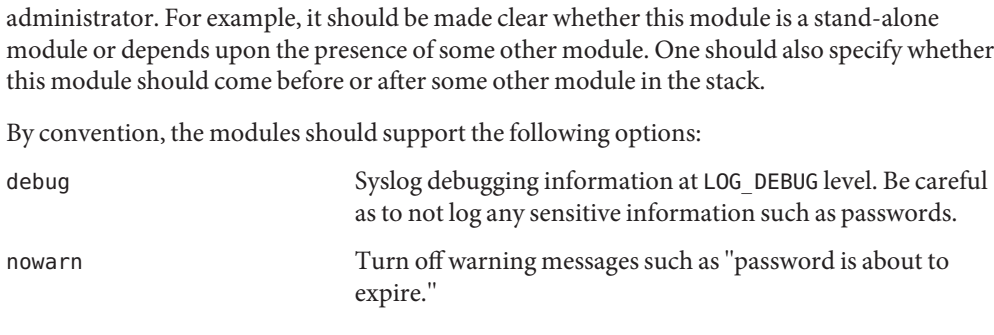

If an unsupported option is passed to the modules, it should syslog the error at LOG\_ERR level.

The permission bits on the service module should be set such that it is not writable by either "group" or"other." The service module should also be owned by root. The PAM framework will not load the module if the above permission rules are not followed.

If there are any errors, the modules should log them using [syslog](http://www.oracle.com/pls/topic/lookup?ctx=816-5168&id=syslog-3c)(3C) at the LOG\_ERR level. **Errors**

Return Values The PAM service module functions may return any of the PAM error numbers specified in the specific man pages. It can also return a PAM\_IGNORE error number to mean that the PAM framework should ignore this module regardless of whether it is required, optional or sufficient. This error number is normally returned when the module does not contribute to the decision being made by the PAM framework.

Attributes See [attributes](http://www.oracle.com/pls/topic/lookup?ctx=816-5175&id=attributes-5)(5) for description of the following attributes:

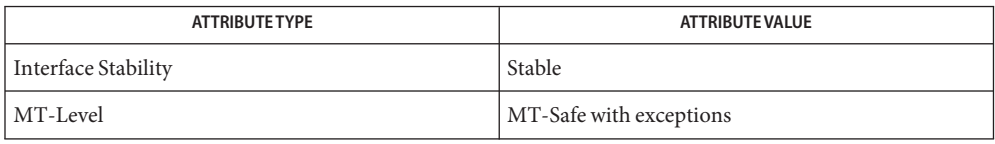

- See Also pam[\(3PAM\),](#page-920-0) [pam\\_authenticate](#page-924-0)(3PAM), [pam\\_chauthtok](#page-926-0)(3PAM), [pam\\_get\\_user](#page-930-0)(3PAM), [pam\\_open\\_session](#page-932-0)(3PAM), [pam\\_setcred](#page-936-0)(3PAM), [pam\\_set\\_item](#page-940-0)(3PAM), [pam\\_sm\\_authenticate](#page-948-0)(3PAM), [pam\\_sm\\_chauthtok](#page-950-0)(3PAM), [pam\\_sm\\_open\\_session](#page-953-0)(3PAM), [pam\\_sm\\_setcred](#page-955-0)(3PAM), [pam\\_start](#page-957-0)(3PAM), [pam\\_strerror](#page-960-0)(3PAM), [syslog](http://www.oracle.com/pls/topic/lookup?ctx=816-5168&id=syslog-3c)(3C), [pam.conf](http://www.oracle.com/pls/topic/lookup?ctx=816-5174&id=pam.conf-4)(4), [attributes](http://www.oracle.com/pls/topic/lookup?ctx=816-5175&id=attributes-5)(5), [pam\\_authtok\\_check](http://www.oracle.com/pls/topic/lookup?ctx=816-5175&id=pam-authtok-check-5)(5), [pam\\_authtok\\_get](http://www.oracle.com/pls/topic/lookup?ctx=816-5175&id=pam-authtok-get-5)(5), pam authtok store(5), pam dhkeys(5), pam passwd auth(5), pam unix account(5), [pam\\_unix\\_auth](http://www.oracle.com/pls/topic/lookup?ctx=816-5175&id=pam-unix-auth-5)(5), [pam\\_unix\\_session](http://www.oracle.com/pls/topic/lookup?ctx=816-5175&id=pam-unix-session-5)(5)
	- The interfaces in libpam are MT-Safe only if each thread within the multithreaded application **Notes** uses its own PAM handle.

The pam  $unix(5)$  module is no longer supported. Similar functionality is provided by pam authtok check(5), pam authtok  $get(5)$ , pam authtok store(5), pam dhkeys(5), [pam\\_passwd\\_auth](http://www.oracle.com/pls/topic/lookup?ctx=816-5175&id=pam-passwd-auth-5)(5), [pam\\_unix\\_account](http://www.oracle.com/pls/topic/lookup?ctx=816-5175&id=pam-unix-account-5)(5), [pam\\_unix\\_auth](http://www.oracle.com/pls/topic/lookup?ctx=816-5175&id=pam-unix-auth-5)(5), and [pam\\_unix\\_session](http://www.oracle.com/pls/topic/lookup?ctx=816-5175&id=pam-unix-session-5)(5).

<span id="page-946-0"></span>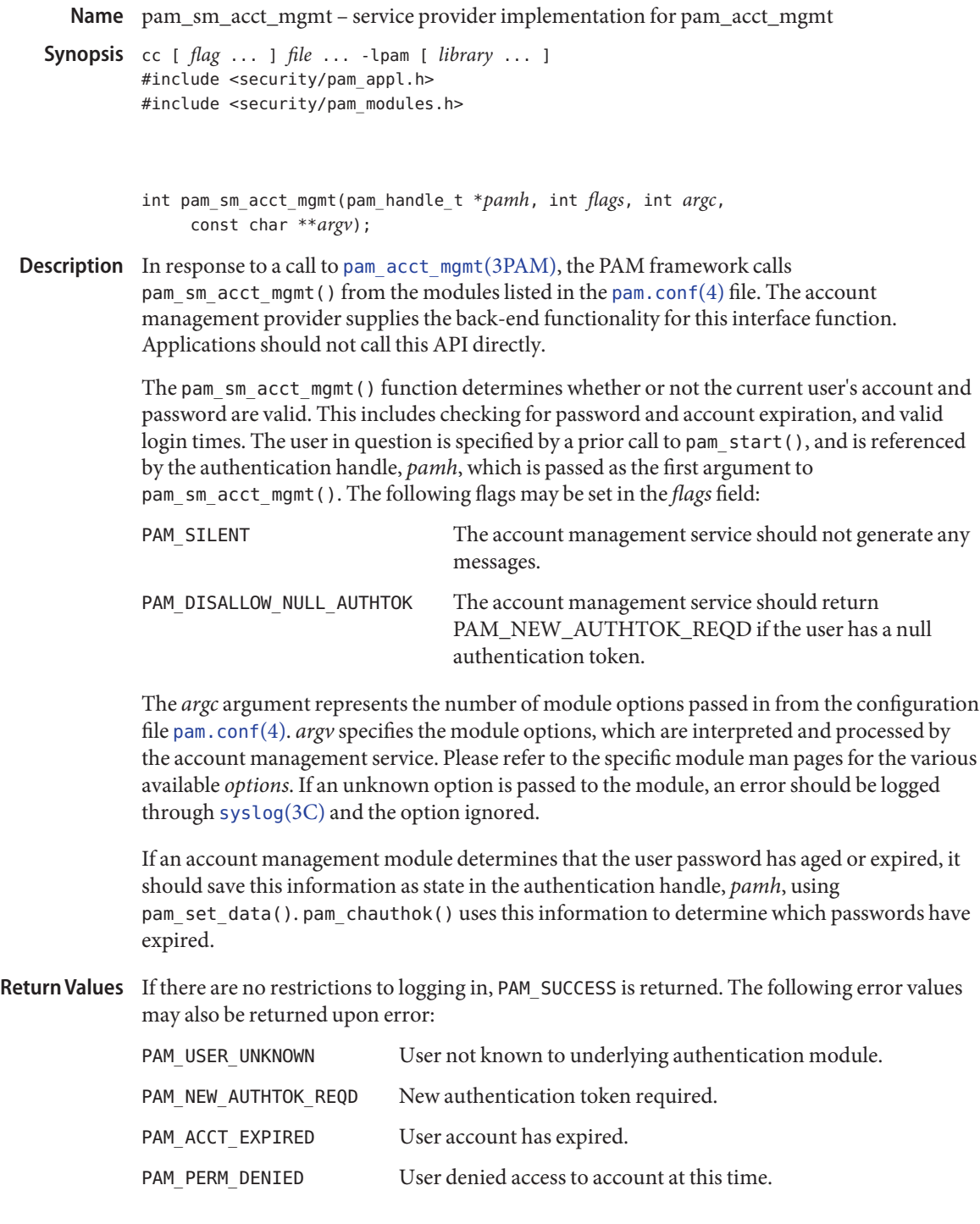

PAM\_IGNORE Ignore underlying account module regardless of whether the control flag is*required, optional* or*sufficient*.

Attributes See [attributes](http://www.oracle.com/pls/topic/lookup?ctx=816-5175&id=attributes-5)(5) for description of the following attributes:

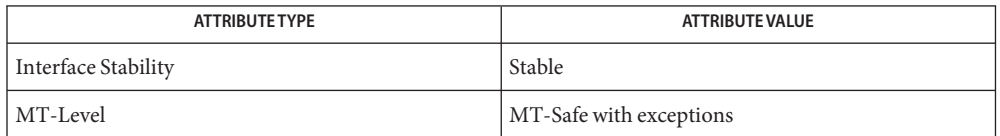

pam[\(3PAM\),](#page-920-0) [pam\\_acct\\_mgmt](#page-923-0)(3PAM), [pam\\_set\\_data](#page-938-0)(3PAM), [pam\\_start](#page-957-0)(3PAM), **See Also** [syslog](http://www.oracle.com/pls/topic/lookup?ctx=816-5168&id=syslog-3c)(3C), [libpam](http://www.oracle.com/pls/topic/lookup?ctx=816-5173&id=libpam-3lib)(3LIB), [pam.conf](http://www.oracle.com/pls/topic/lookup?ctx=816-5174&id=pam.conf-4)(4), [attributes](http://www.oracle.com/pls/topic/lookup?ctx=816-5175&id=attributes-5)(5)

The interfaces in libpam are MT-Safe only if each thread within the multithreaded application **Notes** uses its own PAM handle.

If the PAM\_REPOSITORY *item\_type* is set and a service module does not recognize the type, the service module does not process any information, and returns PAM\_IGNORE. If the PAM\_REPOSITORY *item\_type* is not set, a service module performs its default action.

<span id="page-948-0"></span>Name pam\_sm\_authenticate - service provider implementation for pam\_authenticate Synopsis cc [  $flag...$  ]  $file...$  -lpam [ *library...* ] #include <security/pam\_appl.h> #include <security/pam\_modules.h> int pam\_sm\_authenticate(pam\_handle\_t \**pamh*, int *flags*, int *argc*, const char \*\**argv*); Description In response to a call to [pam\\_authenticate](#page-924-0)(3PAM), the PAM framework calls pam sm authenticate() from the modules listed in the [pam.conf](http://www.oracle.com/pls/topic/lookup?ctx=816-5174&id=pam.conf-4)(4) file. The authentication provider supplies the back-end functionality for this interface function. The pam sm authenticate() function is called to verify the identity of the current user. The user is usually required to enter a password or similar authentication token depending upon the authentication scheme configured within the system. The user in question is specified by a prior call to pam\_start(), and is referenced by the authentication handle *pamh*. If the user is unknown to the authentication service, the service module should mask this error and continue to prompt the user for a password. It should then return the error, PAM\_USER\_UNKNOWN. The following flag may be passed in to pam\_sm\_authenticate(): PAM\_SILENT The authentication service should not generate any messages. PAM\_DISALLOW\_NULL\_AUTHTOK The authentication service should return PAM\_AUTH\_ERR The user has a null authentication token. The *argc* argument represents the number of module options passed in from the configuration file [pam.conf](http://www.oracle.com/pls/topic/lookup?ctx=816-5174&id=pam.conf-4)(4). *argv* specifies the module options, which are interpreted and processed by the authentication service. Please refer to the specific module man pages for the various available *options*. If any unknown option is passed in, the module should log the error and ignore the option.

Before returning, pam\_sm\_authenticate() should call pam\_get\_item() and retrieve PAM\_AUTHTOK. If it has not been set before and the value is NULL, pam\_sm\_authenticate() should set it to the password entered by the user using pam set item().

An authentication module may save the authentication status (success or reason for failure) as state in the authentication handle using [pam\\_set\\_data](#page-938-0)(3PAM). This information is intended for use by pam\_setcred().

Return Values Upon successful completion, PAM\_SUCCESS must be returned. In addition, the following values may be returned:

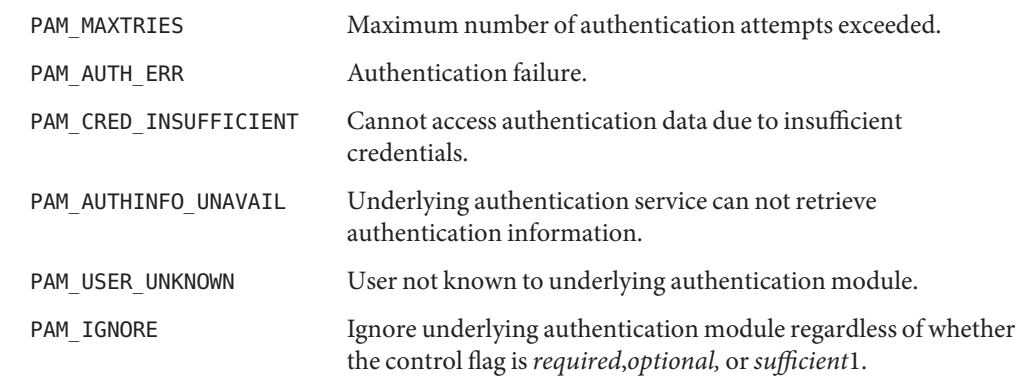

Attributes See [attributes](http://www.oracle.com/pls/topic/lookup?ctx=816-5175&id=attributes-5)(5) for description of the following attributes:

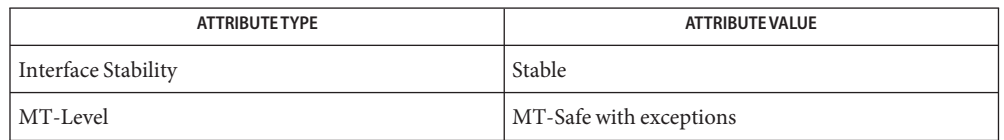

- $\textsf{See Also}\quad$   $\textsf{pam}(3PAM)$ ,  $\textsf{pam\_authenticate}(3PAM)$ ,  $\textsf{pam\_get\_item}(3PAM)$ ,  $\textsf{pam\_set\_data}(3PAM)$ , [pam\\_set\\_item](#page-940-0)(3PAM), [pam\\_setcred](#page-936-0)(3PAM), [pam\\_start](#page-957-0)(3PAM), [libpam](http://www.oracle.com/pls/topic/lookup?ctx=816-5173&id=libpam-3lib)(3LIB), [pam.conf](http://www.oracle.com/pls/topic/lookup?ctx=816-5174&id=pam.conf-4)(4), [attributes](http://www.oracle.com/pls/topic/lookup?ctx=816-5175&id=attributes-5)(5)
	- Modules should not retry the authentication in the event of a failure. Applications handle **Notes** authentication retries and maintain the retry count. To limit the number of retries, the module can return a PAM\_MAXTRIES error.

The interfaces in libpam are MT-Safe only if each thread within the multithreaded application uses its own PAM handle.

If the PAM\_REPOSITORY *item\_type* is set and a service module does not recognize the type, the service module does not process any information, and returns PAM\_IGNORE. If the PAM\_REPOSITORY *item\_type* is not set, a service module performs its default action.

Name pam\_sm\_chauthtok - service provider implementation for pam\_chauthtok

<span id="page-950-0"></span>Synopsis cc [ *flag* ...] *file* ... -lpam [ *library* ... ] #include <security/pam\_appl.h> #include <security/pam\_modules.h>

int pam sm chauthtok(pam handle t \**pamh*, int *flags*, int *argc*, const char \*\**argv*);

Description In response to a call to pam\_chauthtok() the PAM framework calls pam\_sm\_chauthtok(3PAM) from the modules listed in the [pam.conf](http://www.oracle.com/pls/topic/lookup?ctx=816-5174&id=pam.conf-4)(4) file. The password management provider supplies the back-end functionality for this interface function.

> The pam\_sm\_chauthtok() function changes the authentication token associated with a particular user referenced by the authentication handle *pamh*.

The following flag may be passed to pam\_chauthtok():

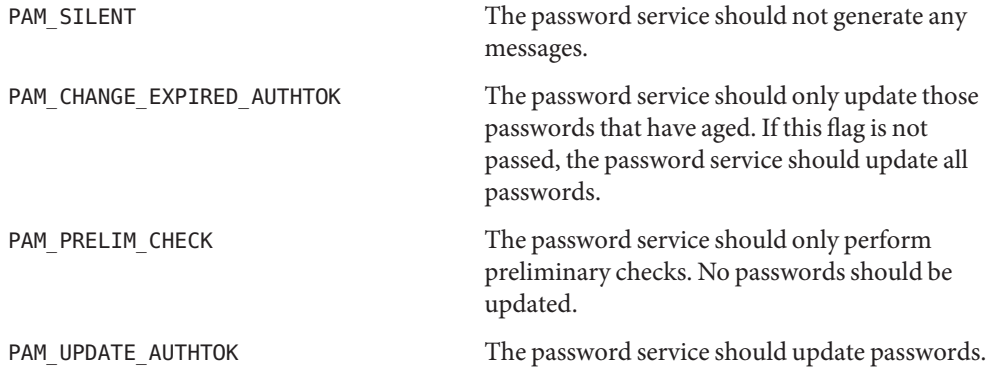

Note that PAM\_PRELIM\_CHECK and PAM\_UPDATE\_AUTHTOK cannot be set at the same time.

Upon successful completion of the call, the authentication token of the user will be ready for change or will be changed, depending upon the flag, in accordance with the authentication scheme configured within the system.

The *argc* argument represents the number of module options passed in from the configuration file [pam.conf](http://www.oracle.com/pls/topic/lookup?ctx=816-5174&id=pam.conf-4)(4). The *argv* argument specifies the module options, which are interpreted and processed by the password management service. Please refer to the specific module man pages for the various available *options*.

It is the responsibility of pam\_sm\_chauthtok() to determine if the new password meets certain strength requirements. pam\_sm\_chauthtok() may continue to re-prompt the user (for a limited number of times) for a new password until the password entered meets the strength requirements.

Before returning, pam\_sm\_chauthtok() should call pam\_get\_item() and retrieve both PAM\_AUTHTOK and PAM\_OLDAUTHTOK. If both are NULL, pam\_sm\_chauthtok() should set them to the new and old passwords as entered by the user.

Return Values Upon successful completion, PAM\_SUCCESS must be returned. The following values may also be returned:

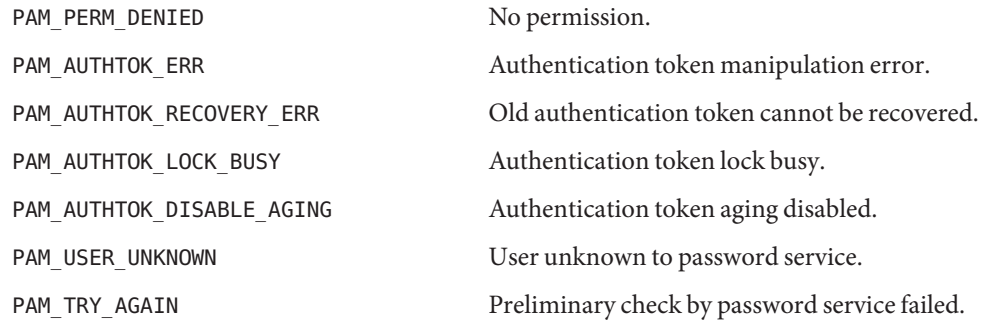

Attributes See [attributes](http://www.oracle.com/pls/topic/lookup?ctx=816-5175&id=attributes-5)(5) for description of the following attributes:

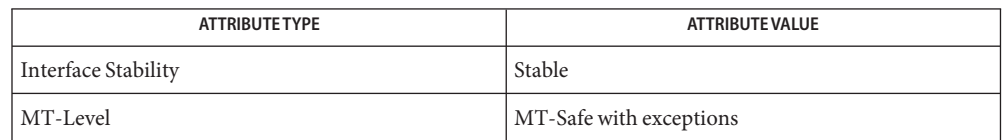

## See Also ping[\(1M\),](http://www.oracle.com/pls/topic/lookup?ctx=816-5166&id=ping-1m) pam[\(3PAM\),](#page-920-0) [pam\\_chauthtok](#page-926-0)(3PAM), pam\_get\_data(3PAM), pam\_get\_item(3PAM), [pam\\_set\\_data](#page-938-0)(3PAM), [libpam](http://www.oracle.com/pls/topic/lookup?ctx=816-5173&id=libpam-3lib)(3LIB), [pam.conf](http://www.oracle.com/pls/topic/lookup?ctx=816-5174&id=pam.conf-4)(4), [attributes](http://www.oracle.com/pls/topic/lookup?ctx=816-5175&id=attributes-5)(5)

The PAM framework invokes the password services twice. The first time the modules are **Notes** invoked with the flag, PAM\_PRELIM\_CHECK. During this stage, the password modules should only perform preliminary checks. For example, they may ping remote name services to see if they are ready for updates. If a password module detects a transient error such as a remote name service temporarily down, it should return PAM\_TRY\_AGAIN to the PAM framework, which will immediately return the error back to the application. If all password modules pass the preliminary check, the PAM framework invokes the password services again with the flag, PAM\_UPDATE\_AUTHTOK. During this stage, each password module should proceed to update the appropriate password. Any error will again be reported back to application.

If a service module receives the flag PAM\_CHANGE\_EXPIRED\_AUTHTOK, it should check whether the password has aged or expired. If the password has aged or expired, then the service module should proceed to update the password. If the status indicates that the password has not yet aged or expired, then the password module should return PAM\_IGNORE.

If a user's password has aged or expired, a PAM account module could save this information as state in the authentication handle, *pamh*, using pam\_set\_data(). The related password

management module could retrieve this information using pam\_get\_data() to determine whether or not it should prompt the user to update the password for this particular module.

The interfaces in libpam are MT-Safe only if each thread within the multithreaded application uses its own PAM handle.

If the PAM\_REPOSITORY *item\_type* is set and a service module does not recognize the type, the service module does not process any information, and returns PAM\_IGNORE. If the PAM\_REPOSITORY *item\_type* is not set, a service module performs its default action.

- <span id="page-953-0"></span>Name pam\_sm\_open\_session, pam\_sm\_close\_session - service provider implementation for pam\_open\_session and pam\_close\_session
- Synopsis cc [ *flag* ... ] *file* ... -lpam [ *library* ... ] #include <security/pam\_appl.h> #include <security/pam\_modules.h>
	- int pam\_sm\_open\_session(pam\_handle\_t \**pamh*, int *flags*, int *argc*, const char \*\**argv*);
	- int pam\_sm\_close\_session(pam\_handle\_t \**pamh*, int *flags*, int *argc*, const char \*\**argv*);
- In response to a call to [pam\\_open\\_session](#page-932-0)(3PAM) and pam\_close\_session(3PAM), the PAM **Description** framework calls pam\_sm\_open\_session() and pam\_sm\_close\_session(), respectively from the modules listed in the [pam.conf](http://www.oracle.com/pls/topic/lookup?ctx=816-5174&id=pam.conf-4) $(4)$  file. The session management provider supplies the back-end functionality for this interface function.

The pam sm open session() function is called to initiate session management. Thepam\_sm\_close\_session() function is invoked when a session has terminated. The argument *pamh* is an authentication handle. The following flag may be set in the *flags* field:

PAM\_SILENT Session service should not generate any messages.

The *argc* argument represents the number of module options passed in from the configuration file [pam.conf](http://www.oracle.com/pls/topic/lookup?ctx=816-5174&id=pam.conf-4)(4). *argv* specifies the module options, which are interpreted and processed by the session management service. If an unknown option is passed in, an error should be logged through [syslog](http://www.oracle.com/pls/topic/lookup?ctx=816-5168&id=syslog-3c)(3C) and the option ignored.

Return Values Upon successful completion, PAM\_SUCCESS should be returned. The following values may also be returned upon error:

> PAM\_SESSION\_ERR Cannot make or remove an entry for the specified session. PAM\_IGNORE Ignore underlying session module regardless of whether the control flag is*required*, *optional* or*sufficient*.

Attributes See [attributes](http://www.oracle.com/pls/topic/lookup?ctx=816-5175&id=attributes-5)(5) for description of the following attributes:

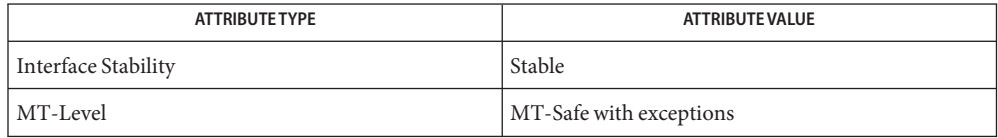

- See Also pam[\(3PAM\),](#page-920-0) [pam\\_open\\_session](#page-932-0)(3PAM), [syslog](http://www.oracle.com/pls/topic/lookup?ctx=816-5168&id=syslog-3c)(3C), [libpam](http://www.oracle.com/pls/topic/lookup?ctx=816-5173&id=libpam-3lib)(3LIB), [pam.conf](http://www.oracle.com/pls/topic/lookup?ctx=816-5174&id=pam.conf-4)(4), [attributes](http://www.oracle.com/pls/topic/lookup?ctx=816-5175&id=attributes-5)(5)
	- The interfaces in libpam are MT-Safe only if each thread within the multithreaded application **Notes** uses its own PAM handle.

<span id="page-955-0"></span>Name pam\_sm\_setcred - service provider implementation for pam\_setcred

- Synopsis cc [ *flag* ... ] *file* ... -lpam [ *library* ... ] #include <security/pam\_appl.h> #include <security/pam\_modules.h>
	- int pam\_sm\_setcred(pam\_handle\_t \**pamh*, int *flags*, int *argc*, const char \*\**argv*);
- Description In response to a call to [pam\\_setcred](#page-936-0)(3PAM), the PAM framework calls pam\_sm\_setcred() from the modules listed in the [pam.conf](http://www.oracle.com/pls/topic/lookup?ctx=816-5174&id=pam.conf-4) $(4)$  file. The authentication provider supplies the back-end functionality for this interface function.

The pam sm setcred() function is called to set the credentials of the current user associated with the authentication handle, *pamh*. The following flags may be set in the *flags* field. Note that the first four flags are mutually exclusive:

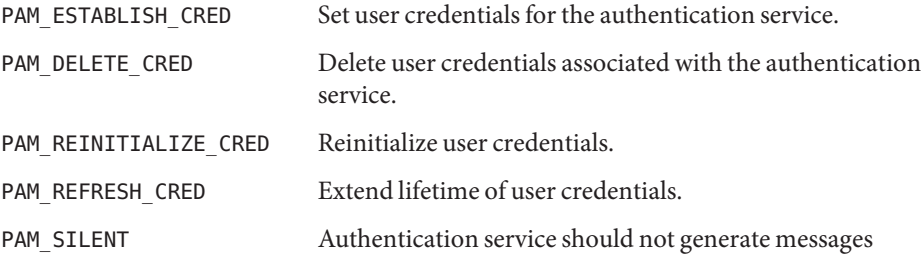

If no flag is set, PAM\_ESTABLISH CRED is used as the default.

The *argc* argument represents the number of module options passed in from the configuration file [pam.conf](http://www.oracle.com/pls/topic/lookup?ctx=816-5174&id=pam.conf-4)(4). *argv* specifies the module options, which are interpreted and processed by the authentication service. If an unknown option is passed to the module, an error should be logged and the option ignored.

If the PAM\_SILENT flag is not set, then pam\_sm\_setcred() should print any failure status from the corresponding pam\_sm\_authenticate() function using the conversation function.

The authentication status (success or reason for failure) is saved as module-specific state in the authentication handle by the authentication module. The status should be retrieved using pam\_get\_data(), and used to determine if user credentials should be set.

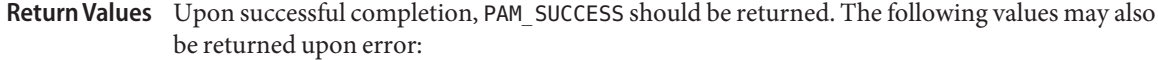

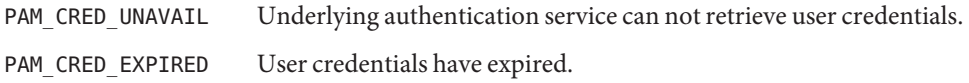

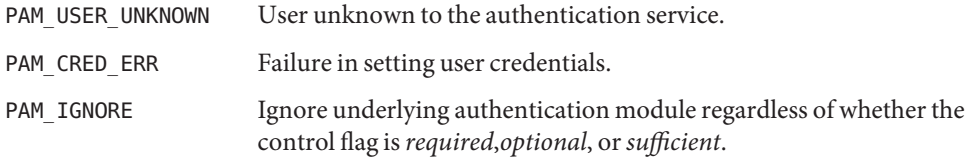

Attributes See [attributes](http://www.oracle.com/pls/topic/lookup?ctx=816-5175&id=attributes-5)(5) for description of the following attributes:

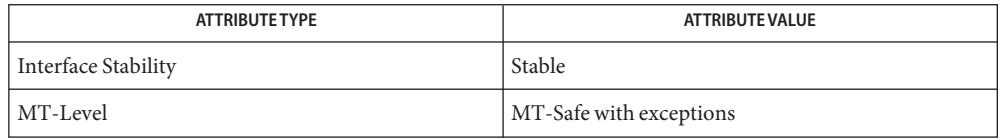

- pam[\(3PAM\),](#page-920-0) [pam\\_authenticate](#page-924-0)(3PAM), pam\_get\_data(3PAM) [pam\\_setcred](#page-936-0)(3PAM), **See Also** pam sm authenticate(3PAM), [libpam](http://www.oracle.com/pls/topic/lookup?ctx=816-5173&id=libpam-3lib)(3LIB), [pam.conf](http://www.oracle.com/pls/topic/lookup?ctx=816-5174&id=pam.conf-4)(4), [attributes](http://www.oracle.com/pls/topic/lookup?ctx=816-5175&id=attributes-5)(5)
	- The pam\_sm\_setcred() function is passed the same module options that are used by **Notes** pam\_sm\_authenticate().

The interfaces in libpam are MT-Safe only if each thread within the multithreaded application uses its own PAM handle.

If the PAM\_REPOSITORY *item\_type* is set and a service module does not recognize the type, the service module does not process any information, and returns PAM\_IGNORE. If the PAM\_REPOSITORY *item\_type* is not set, a service module performs its default action.

<span id="page-957-0"></span>Name pam\_start, pam\_end - PAM authentication transaction functions

- Synopsis cc [ *flag* ... ] *file* ... -lpam [ *library* ... ] #include <security/pam\_appl.h> int pam\_start(const char \**service*, const char \**user*, const struct pam\_conv \**pam\_conv*, pam\_handle\_t \**\*pamh*); int pam\_end(pam\_handle\_t \**pamh*, int *status*);
- Description The pam\_start() function is called to initiate an authentication transaction. It takes as arguments the name of the current service, *service*, the name of the user to be authenticated, *user*, the address of the conversation structure, *pam\_conv*, and the address of a variable to be assigned the authentication handle *pamh*. Upon successful completion, *pamh* refers to a PAM handle for use with subsequent calls to the authentication library.

The *pam\_conv* structure contains the address of the conversation function provided by the application. The underlying PAM service module invokes this function to output information to and retrieve input from the user. The pam\_conv structure has the following entries:

```
struct pam_conv {
   int (*conv)(); /* Conversation function */
   void *appdata_ptr; /* Application data */
};
int conv(int num_msg, const struct pam_message **msg,
        struct pam_response **resp, void *appdata_ptr);
```
The conv() function is called by a service module to hold a PAM conversation with the application or user. For window applications, the application can create a new pop-up window to be used by the interaction.

The *num\_msg* parameter is the number of messages associated with the call. The parameter *msg* is a pointer to an array of length *num\_msg* of the *pam\_message* structure.

The pam message structure is used to pass prompt, error message, or any text information from the authentication service to the application or user. It is the responsibility of the PAM service modules to localize the messages. The memory used by pam\_message has to be allocated and freed by the PAM modules. The pam\_message structure has the following entries:

```
struct pam_message{
   int msg_style;
   char *msg;
};
```
The message style, msg style, can be set to one of the following values:

PAM\_PROMPT\_ECHO\_OFF Prompt user, disabling echoing of response. PAM\_PROMPT\_ECHO\_ON Prompt user, enabling echoing of response.

PAM\_ERROR\_MSG Print error message. PAM\_TEXT\_INFO Print general text information.

The maximum size of the message and the response string is PAM\_MAX\_MSG\_SIZE as defined in <security/pam.appl.h>.

The structure *pam\_response* is used by the authentication service to get the user's response back from the application or user. The storage used by *pam\_response* has to be allocated by the application and freed by the PAM modules. The *pam\_response* structure has the following entries:

```
struct pam_response{
    char *resp;
    int resp retcode; /* currently not used, *//* should be set to 0 */
 };
```
It is the responsibility of the conversation function to strip off NEWLINE characters for PAM\_PROMPT\_ECHO\_OFF and PAM\_PROMPT\_ECHO\_ON message styles, and to add NEWLINE characters (if appropriate) for PAM\_ERROR\_MSG and PAM\_TEXT\_INFO message styles.

The *appdata\_ptr* argument is an application data pointer which is passed by the application to the PAM service modules. Since the PAM modules pass it back through the conversation function, the applications can use this pointer to point to any application-specific data.

The pam\_end() function is called to terminate the authentication transaction identified by *pamh* and to free any storage area allocated by the authentication module. The argument, *status*, is passed to the cleanup(|) function stored within the pam handle, and is used to determine what module-specific state must be purged. A cleanup function is attached to the handle by the underlying PAM modules through a call to pam set data(3PAM) to free module-specific data.

Refer to *[Solaris Security for Developers Guide](http://www.oracle.com/pls/topic/lookup?ctx=816-4863&id=gssapipg)* for information about providing authentication, account management, session management, and password management through PAM modules.

Return Values Refer to the RETURN VALUES section on pam[\(3PAM\).](#page-920-0)

Attributes See [attributes](http://www.oracle.com/pls/topic/lookup?ctx=816-5175&id=attributes-5)(5) for description of the following attributes:

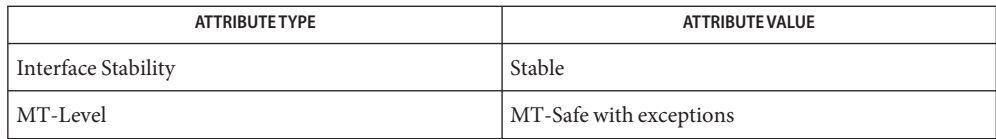

See Also [libpam](http://www.oracle.com/pls/topic/lookup?ctx=816-5173&id=libpam-3lib)(3LIB), pam[\(3PAM\),](#page-920-0) [pam\\_acct\\_mgmt](#page-923-0)(3PAM), [pam\\_authenticate](#page-924-0)(3PAM), [pam\\_chauthtok](#page-926-0)(3PAM), [pam\\_open\\_session](#page-932-0)(3PAM), [pam\\_setcred](#page-936-0)(3PAM), [pam\\_set\\_data](#page-938-0)(3PAM), [pam\\_strerror](#page-960-0)(3PAM), [attributes](http://www.oracle.com/pls/topic/lookup?ctx=816-5175&id=attributes-5)(5)

*[Solaris Security for Developers Guide](http://www.oracle.com/pls/topic/lookup?ctx=816-4863&id=gssapipg)*

The interfaces in libpam are MT-Safe only if each thread within the multithreaded application **Notes** uses its own PAM handle.

Name pam\_strerror - get PAM error message string

<span id="page-960-0"></span>Synopsis cc [  $flag...$  ]  $file...$  -lpam [ *library...* ] #include <security/pam\_appl.h>

const char \*pam\_strerror(pam\_handle\_t\**pamh*, int *errnum*);

Description The pam\_strerror() function maps the PAM error number in *errnum* to a PAM error message string, and returns a pointer to that string. The application should not free or modify the string returned.

> The *pamh* argument is the PAM handle obtained by a prior call to pam\_start(). If pam\_start() returns an error, a null PAM handle should be passed.

The pam\_strerror() function returns the string "Unknown error"if *errnum* is out-of-range. **Errors**

Attributes See [attributes](http://www.oracle.com/pls/topic/lookup?ctx=816-5175&id=attributes-5)(5) for description of the following attributes:

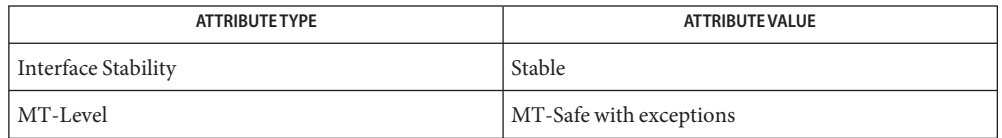

- See Also pam[\(3PAM\),](#page-920-0) [pam\\_start](#page-957-0)(3PAM), [attributes](http://www.oracle.com/pls/topic/lookup?ctx=816-5175&id=attributes-5)(5)
	- The interfaces in libpam are MT-Safe only if each thread within the multithreaded application **Notes** uses its own PAM handle.
- <span id="page-961-0"></span>papiAttributeListAddValue, papiAttributeListAddBoolean, papiAttributeListAddCollection, **Name** papiAttributeListAddDatetime, papiAttributeListAddInteger, papiAttributeListAddMetadata, papiAttributeListAddRange, papiAttributeListAddResolution, papiAttributeListAddString, papiAttributeListDelete, papiAttributeListGetValue, papiAttributeListGetNext, papiAttributeListFind, papiAttributeListGetBoolean, papiAttributeListGetCollection, papiAttributeListGetDatetime, papiAttributeListGetInteger, papiAttributeListGetMetadata, papiAttributeListGetRange, papiAttributeListGetResolution, papiAttributeListGetString, papiAttributeListFromString, papiAttributeListToString, papiAttributeListFree – manage PAPI attribute lists
- Synopsis cc [  $flag...$  ]  $file...$  -lpapi [ *library...* ] #include <papi.h>
	- papi\_status\_t papiAttributeListAddValue(papi\_attribute\_t \*\*\**attrs*, int *flags*, char \**name*, papi\_attribute\_value\_type\_t *type*, papi\_attribute\_value\_t \**value*);
	- papi\_status\_t papiAttributeListAddString(papi\_attribute\_t \*\*\**attrs*, int *flags*, char \**name*, char \**string*);
	- papi\_status\_t papiAttributeListAddInteger(papi\_attribute\_t \*\*\**attrs*, int *flags*, char \**name*, int *integer*);
	- papi\_status\_t papiAttributeListAddBoolean(papi\_attribute\_t \*\*\**attrs*, int *flags*, char \**name*, char *boolean*);
	- papi\_status\_t papiAttributeListAddRange(papi\_attribute\_t \*\*\**attrs*, int *flags*, char \**name*, int *lower*, int *upper*);
	- papi\_status\_t papiAttributeListAddResolution(papi\_attribute\_t \*\*\**attrs*, int *flags*, char \**name*, int *xres*, int *yres*, papi resolution unit t *units*);
	- papi\_status\_t papiAttributeListAddDatetime(papi\_attribute\_t \*\*\**attrs*, int *flags*, char \**name*, time\_t *datetime*);
	- papi\_status\_t papiAttributeListAddCollection(papi\_attribute\_t \*\*\**attrs*, int *flags*, char \**name*, papi\_attribute\_t \*\**collection*);
	- papi\_status\_t papiAttributeListAddMetadata(papi\_attribute\_t \*\*\**attrs*, int *flags*, char \**name*, papi\_metadata\_t *metadata*);
	- papi\_status\_t papiAttributeListDelete(papi\_attribute\_t \*\*\**attributes*, char \**name*);
	- papi\_status\_t papiAttributeListGetValue(papi\_attribute\_t \*\**list*, void \*\**iterator*, char \**name*, papi\_attribute\_value\_type\_t *type*, papi\_attribute\_value\_t \*\**value*);
	- papi\_status\_t papiAttributeListGetString(papi\_attribute\_t \*\**list*, void \*\**iterator*, char \**name*, char \*\**vptr*);
- papi\_status\_t papiAttributeListGetInteger(papi\_attribute\_t \*\**list*, void \*\**iterator*, char \**name*, int \**vptr*);
- papi\_status\_t papiAttributeListGetBoolean(papi\_attribute\_t \*\**list*, void \*\**iterator*, char \**name*, char \**vptr*);
- papi\_status\_t papiAttributeListGetRange(papi\_attribute\_t \*\**list*, void \*\**iterator*, char \**name*, int \**min*, int \**max*);
- papi\_status\_t papiAttributeListGetResolution(papi\_attribute\_t \*\**list*, void \*\**iterator*, char \**name*, int \**x*, int \**y*, papi\_resolution\_unit\_t \**units*);
- papi\_status\_t papiAttributeListGetDatetime(papi\_attribute\_t \*\**list*, void \*\**iterator*, char \**name*, time\_t \**dt*);
- papi\_status\_t papiAttributeListGetCollection(papi\_attribute\_t \*\**list*, void \*\**iterator*, char \**name*, papi\_attribute\_t \*\*\**collection*);
- papi\_status\_t papiAttributeListGetMetadata(papi\_attribute\_t \*\**list*, void \*\**iterator*, char \**name*, papi\_metadata\_t \**vptr*);
- papi\_attribute\_t \*papiAttributeListFind(papi\_attribute\_t \*\**list*, char \**name*);
- papi\_attribute\_t \*papiAttributeListGetNext(papi\_attribute\_t \*\**list*, void \*\**iterator*);
- void papiAttributeListFree(papi\_attribute\_t \*\**attributes*);
- papi\_status\_t papiAttributeListFromString(papi\_attribute\_t \*\*\**attrs*, int *flags*, char \**string*);
- papi\_status\_t papiAttributeListToString(papi\_attribute\_t \*\**attrs*, char \**delim*, char \**buffer*, size\_t *buflen*);
- *attrs* address of array of pointers to attributes **Parameters**

*attributes* a list of attributes (of type papi\_attribute\_t \*\*) contained in a collection. Lists can be hierarchical.

- *boolean* boolean value (PAPI\_TRUE or PAPI\_FALSE)
- *buffer* buffer to fill
- *buflen* length of supplied buffer
- *collection* list of attributes
- *datetime* attribute time value specified in time t representation
- *delim* delimiter used in construction of a string representation of an attribute list
- dt date and time represented as a time t
- *flags* Specify bit fields defining how actions will be performed:

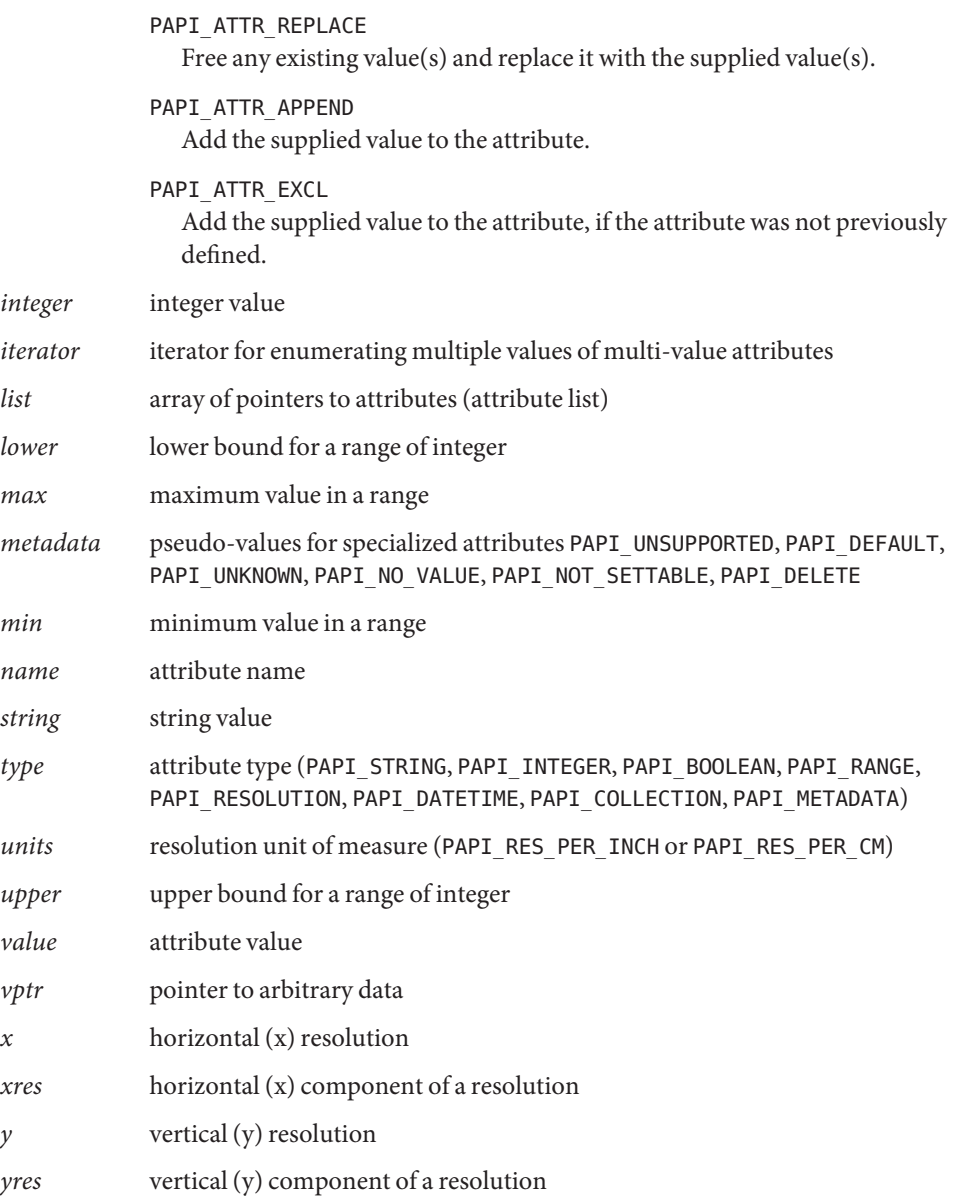

Description The papiAttributeListAdd\*() functions add new attributes and/or values to the attribute list passed in. If necessary, the attribute list passed in is expanded to contain a new attribute pointer for any new attributes added to the list. The list is null-terminated. Space for the new attributes and values is allocated and the name and value are copied into this allocated space. If PAPI\_ATTR\_REPLACE is specified in flags, any existing attribute values are freed and replaced with the supplied value.

If PAPI\_ATTR\_APPEND is specified, the supplied value is appended to the attribute's list of values.

If PAPI\_ATTR\_EXCL is specified, the operation succeeds only if the attribute was not previously defined.

The papiAttributeListGet\*() functions retrieve an attribute value from an attribute list. If the attribute is a multi-valued attribute, the first call to retrieve a value should pass in an iterator and attribute name. Subsequent calls to retrieve additional values should pass in the iterator and a null value for the attribute name. If a single-valued attribute is to be retrieved, NULL can be used in place of the iterator.

Upon successful completion of a get operation, the value passed in (string, integer, boolean, ...) is changed to the value from the attribute list. If the operation fails for any reason (type mismatch, not found, ...), the value passed in remains untouched.

The resulting value returned from a get operation is returned from the attribute list's allocated memory. It is not guaranteed to be available after the attribute list has been freed.

The papiAttributeListDelete() function removes an attribute from a supplied list.

The papiAttributeListFind() function allows an application to retrieve an entire attribute structure from the passed-in attribute list.

The papiAttributeListGetNext() function allows an application to walk through an attribute list returning subsequent attributes from the list. With the first call, the iterator should be initialized to NULL and subsequent calls should use NULL for the list argument.

The papiAttributeListFree() function deallocates all memory associated with an attribute list, including values that might have been retrieved previously using papiAttributeListGet\*() calls.

The papiAttributeListFromString() function takes in a string representation of a set of attributes, parses the string and adds the attributes to the passed in attribute list using the flags to determine how to add them. String values are specified with "key=value". Integer values are specified with "key=number". Boolean values are specified with either "key=(true|false)" or "[no]key". Multiple attributes can be specified in the string by separating them with a whitespace character.

The papiAttributeListToString() function converts an attribute list to a string representation that can be displayed to a user. The delimiter value is placed between attributes in the string.

Return Values These functions return PAPI\_0K upon successful completion and one of the following on failure:

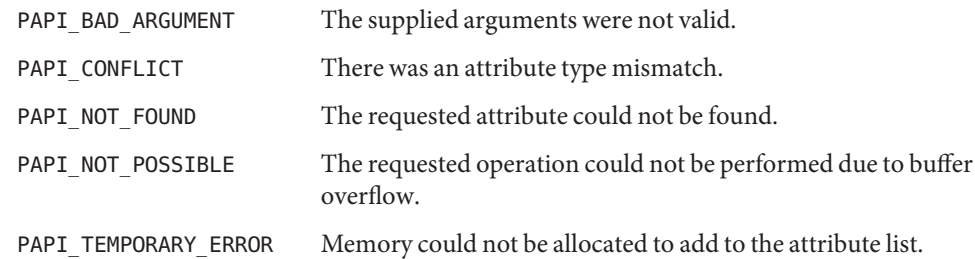

**EXAMPLE 1** The following example manipulates a PAPI attribute list. **Examples**

```
/*
 * program to manipulate a PAPI attribute list
*/
#include <stdio.h>
#include <papi.h>
/*ARGSUSED*/
int
main(int ac, char *av[])
{
   char buf[BUFSIZ];
   papi status t status;
   papi attribute t **list = NULL;
    void *iter = NULL;
    char *string = NULL;
    int32_t integer = 0;
   /* build an attribute list */
    (void) papiAttributeListAddString(&list, PAPI_ATTR_EXCL,
                                "job-title", "example");
    (void) papiAttributeListAddInteger(&list, PAPI_ATTR_EXCL,
                                "copies", 1);
    (void) papiAttributeListFromString(&list, PAPI_ATTR_REPLACE, av[1]);
    status = papiAttributeListAddString(&list, PAPI_ATTR_EXCL,
                                "document-format", "text/plain");
    if (status != PAPI_OK)
        printf("failed to set document-format to text/plain: %s\n",
               papiStatusString(status));
    /* dump the list */
    status = papiAttributeListToString(list, "\n\t", buf, sizeof (buf));
    if (status == PAPI OK)
        printf("Attributes: %s\n", buf);
```

```
EXAMPLE 1 The following example manipulates a PAPI attribute list. (Continued)
    else
        printf("Attribute list to big to dump\n");
    /* retreive various elements */
    integer = 12;(void) papiAttributeListGetInteger(list, NULL, "copies", &integer);
    printf("copies: %d\n", integer);
    string = NULL;
    for (status = papiAttributeListGetString(list, &oter,
                                             "job-files", &string);
         status == PAPI OK;status = papiAttributeListGetString(list, &iter, NULL, &string))
        printf("file: %s\n", string);
    papiAttributeListFree(list);
}
```
Attributes See [attributes](http://www.oracle.com/pls/topic/lookup?ctx=816-5175&id=attributes-5)(5) for descriptions of the following attributes:

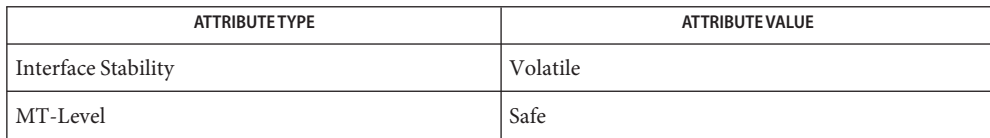

See Also [libpapi](http://www.oracle.com/pls/topic/lookup?ctx=816-5173&id=libpapi-3lib)(3LIB), [attributes](http://www.oracle.com/pls/topic/lookup?ctx=816-5175&id=attributes-5)(5)

Name papiJobSubmit, papiJobSubmitByReference, papiJobValidate, papiJobStreamOpen, papiJobStreamWrite, papiJobStreamClose, papiJobQuery, papiJobModify, papiJobMove, papiJobCancel, papiJobHold, papiJobRelease, papiJobRestart, papiJobPromote, papiJobGetAttributeList, papiJobGetPrinterName, papiJobGetId, papiJobGetJobTicket, papiJobFree, papiJobListFree – job object manipulation Synopsis cc [  $flag...$  ]  $file...$  -lpapi [ *library...* ] #include <papi.h> papi\_status\_t papiJobSubmit(papi\_service\_t *handle*, char \**printer*, papi\_attribute\_t \*\**job\_attributes*, papi\_job\_ticket\_t \**job\_ticket*, char \*\**files*, papi\_job\_t \**job*); papi\_status\_t papiJobSubmitByReference(papi\_service\_t *handle*, char \**printer*, papi\_attribute\_t \*\**job\_attributes*, papi\_job\_ticket\_t \**job\_ticket*, char \*\**files*, papi  $job$   $t * job$ ; papi\_status\_t papiJobValidate(papi\_service\_t *handle*, char \**printer*, papi\_attribute\_t \*\**job\_attributes*, papi\_job\_ticket\_t \**job\_ticket*, char \*\**files*, papi\_job\_t \**job*); papi\_status\_t papiJobStreamOpen(papi\_service\_t *handle*, char \**printer*, papi\_attribute\_t \*\**job\_attributes*, papi\_job\_ticket\_t \**job\_ticket*, papi\_stream\_t \**stream*); papi\_status\_t papiJobStreamWrite(papi\_service\_t *handle*, papi\_stream\_t *stream*, void \**buffer*, size\_t *buflen*); papi\_status\_t papiJobStreamClose(papi\_service\_t *handle*, papi\_stream\_t *stream*, papi\_job\_t \**job*); papi\_status\_t papiJobQuery(papi\_service\_t *handle*, char \**printer*, int32\_t *job\_id*, char \*\**requested\_attrs*, papi\_job\_t \**job*); papi\_status\_t papiJobModify(papi\_service\_t *handle*, char \**printer*, int32\_t *job\_id*, papi\_attribute\_t \*\**attributes*, papi\_job\_t \**job*); papi\_status\_t papiJobMove(papi\_service\_t *handle*, char \**printer*, int32\_t *job\_id*, char \**destination*); papi\_status\_t papiJobCancel(papi\_service\_t *handle*, char \**printer*, int32\_t *job\_id*);

- papi\_status\_t papiJobHold(papi\_service\_t *handle*, char \**printer*, int32\_t *job\_id*);
- papi\_status\_t papiJobRelease(papi\_service\_t *handle*, char \**printer*, int32\_t *job\_id*);

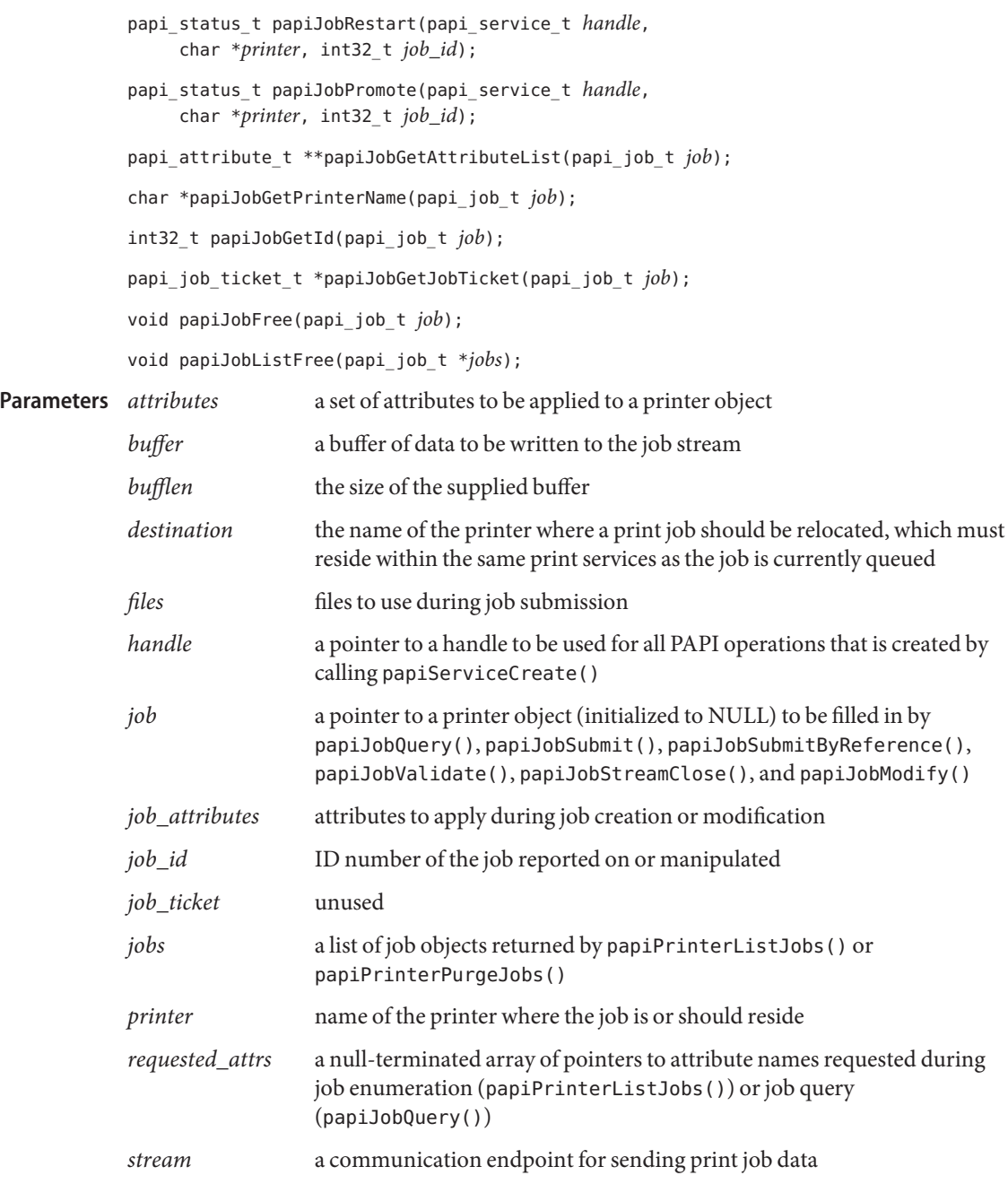

Description The papiJobSubmit() function creates a print job containing the passed in files with the supplied attributes. When the function returns, the data in the passed files will have been copied by the print service. A job object is returned that reflects the state of the job.

> The papiJobSubmitByReference() function creates a print job containing the passed in files with the supplied attributes. When the function returns, the data in the passed files might have been copied by the print service. A job object is returned that reflects the state of the job.

The papiJobStreamOpen(), papiJobStreamWrite(), papiJobStreamClose() functions create a print job by opening a stream, writing to the stream, and closing it.

The papiJobValidate() function validates that the supplied attributes and files will result in a valid print job.

The papiJobQuery() function retrieves job information from the print service.

The papiJobModify() function modifies a queued job according to the attribute list passed into the call. A job object is returned that reflects the state of the job after the modification has been applied.

The papiJobMove() function moves a job from its current queue to the named destination within the same print service.

The papiJobCancel() function removes a job from the queue.

The papiJobHold() and papiJobRelease() functions set the job state to "held" or "idle" to indicate whether the job is eligible for processing.

The papiJobRestart() function restarts processing of a currently queued print job.

The papiJobGetAttributeList() function returns a list of attributes describing the job. This list can be searched and/or enumerated using papiAttributeList\*() calls. See [papiAttributeListAddValue](#page-961-0)(3PAPI).

The papiJobGetPrinterName() function returns the name of the queue where the job is currently queued.

The papiJobGetId() function returns a job identifier number from the job object passed in.

The papiJobPromote() function moves a job to the head of the print queue.

The papiJobGetJobTicket() function retrieves a pointer to a job ticket associated with the job object.

The papiJobFree() and papiJobListFree() functions deallocate memory allocated for the return of printer object(s) from functions that return printer objects.

Return Values Upon successful completion, all papiJob\* () functions that return a value return PAPI\_0K. Otherwise, they return an appropriate papi status t indicating the type of failure.

> Upon successful completion, papiJobGetAttributeList() returns a pointer to the requested data. Otherwise, it returns NULL.

## **EXAMPLE 1** Enumerate all jobs in a queue **Examples**

```
/*
 * program to enumerate queued jobs using PAPI interfaces.
 */
#include <stdio.h>
#include <stdlib.h>
#include <unistd.h>
#include <libintl.h>
#include <pwd.h>
#include <papi.h>
static int
authCB(papi_service_t svc, void *app_data)
{
    char prompt[BUFSIZ];
    char *user, *svc_name, *passphrase;
    /* get the name of the service we are contacting */if ((svc_name = papiServiceGetServiceName(svc)) == NULL)
            return (-1);
    /* find out who we are supposed to be */
    if ((user = papiServiceGetUserName(svc)) == NULL) {
            struct passwd *pw;
            if ((pw = qetpwuid(qetuid))) := NULL)user = pw->pw name;
            else
                    user = "nobody";}
    /* build the prompt string */
    snprintf(prompt, sizeof (prompt),
            gettext("passphrase for %s to access %s: "), user,
                  svc_name);
    /* ask for the passphrase */if ((passphrase = getpassphrase(prompt)) != NULL)
            papiServiceSetPassword(svc, passphrase);
    return (0);
```

```
EXAMPLE 1 Enumerate all jobs in a queue (Continued)
}
/*ARGSUSED*/
int
main(int ac, char *av[])
{
   papi_status_t status;
   papi_service_t svc = NULL;
   papi_job_t *jobs = NULL;
   char *svc name = NULL;
   char *pname = "unknown";int c;
   while ((c = getopt(ac, av, "s:p:")) := EOF)switch (c) {
        case 's':
            svc_name = optarg;
            break;
        case 'p':
            pname = optarg;
            break;
        }
    status = papiServiceCreate(&svc, svc name, NULL, NULL, authCB,
                            PAPI_ENCRYPT_NEVER, NULL);
    if (status != PAPI_OK) {
        printf("papiServiceCreate(%s): %s\
", svc_name ? svc_name :
                     "NULL", papiStatusString(status));
        papiServiceDestroy(svc);
        exit(1);}
   status = papiPrinterListJobs(svc, pname, NULL, 0, 0, &jobs);
   if (status != PAPI OK) {
        printf("papiPrinterListJobs(%s): %s\
", pname,
                    papiStatusString(status));
        papiServiceDestroy(svc);
        exit(1);
   }
   if (jobs != NULL) {
        int i;
```
```
EXAMPLE 1 Enumerate all jobs in a queue (Continued)
        for (i = 0; jobs[i] != NULL; i++) {
            papi_attribute_t **list = papiJobGetAttributeList(jobs[i]);
            if (list != NULL) {
                char *name = "unknown";int32 t id = 0;
                char *buffer = NULL;
                size_t size = 0;
               (void) papiAttributeListGetString(list, NULL,
                                     "printer-name", &name);
               (void) papiAttributeListGetInteger(list, NULL,
                                     "job-id", \delta id);while (papiAttributeListToString(list, "\
\\t", buffer,
                             size) != PAPI OK)buffer = realloc(buffer, size += BUFSIZ);
                printf("%s-%d:\
\\t%s\
", name, id, buffer);
                free(buffer);
            }
        }
        papiJobListFree(jobs);
    }
    papiServiceDestroy(svc);
    exit(0);
}
EXAMPLE 2 Dump all job attributes.
/*
 * program to dump a queued job's attributes using PAPI interfaces.
 */
#include <stdio.h>
#include <stdlib.h>
#include <unistd.h>
#include <libintl.h>
#include <pwd.h>
#include <papi.h>
static int
```

```
EXAMPLE 2 Dump all job attributes. (Continued)
authCB(papi_service_t svc, void *app_data)
{
    char prompt[BUFSIZ];
    char *user, *svc_name, *passphrase;
   /* get the name of the service we are contacting */if ((svc_name = papiServiceGetServiceName(svc)) == NULL)
            return (-1);
    /* find out who we are supposed to be */if ((user = papiServiceGetUserName(svc)) == NULL) {
            struct passwd *pw;
            if ((pw = qetpwuid(qetuid()) ) != NULL)
                    user = pw->pw name;
            else
                    user = "nobody";}
   /* build the prompt string */
    snprintf(prompt, sizeof (prompt),
            gettext("passphrase for %s to access %s: "), user,
                     svc_name);
   /* ask for the passphrase */
    if ((passphrase = getpassphrase(prompt)) := NULL)papiServiceSetPassword(svc, passphrase);
    return (0);
}
/*ARGSUSED*/
int
main(int ac, char *av[])
{
   papi_status_t status;
   papi service t svc = NULL;
   papi_job_t job = NULL;
    char *svc name = NULL;
    char *pname = "unknown";int id = 0;
   int c;
   while ((c = qetopt(ac, av, "s:p:j:")) := EOF)switch (c) {
```

```
EXAMPLE 2 Dump all job attributes. (Continued)
        case 's':
            svc name = optarg;
            break;
        case 'p':
            pname = optarg;
            break;
        case 'j':
            id = \text{atoi}(\text{optarg});
            break;
        }
    status = papiServiceCreate(&svc, svc_name, NULL, NULL, authCB,
                             PAPI_ENCRYPT_NEVER, NULL);
    if (status != PAPI OK) {
        printf("papiServiceCreate(%s): %s\
", svc_name ? svc_name :
                      "NULL", papiStatusString(status));
        papiServiceDestroy(svc);
        exit(1);}
    status = papiJobQuery(svc, pname, id, NULL, &job);
    if ((status == PAPI OK) & 6 & (job != NULL)) {
        papi_attribute_t **list = papiJobGetAttributeList(job);
        if (list != NULL) {
            char * name = "unknown";int32 t id = 0;
            char *buffer = NULL;
            size t size = 0;
            (void) papiAttributeListGetString(list, NULL,
                                     "printer-name", &name);
            (void) papiAttributeListGetInteger(list, NULL,
                                      "job-id", &id);
            while (papiAttributeListToString(list, "\
\\t", buffer, size)
                             != PAPI OK)buffer = realloc(buffer, size += BUFSIZ);
            print(f''\s-%d:\
\\t%s\
", name, id, buffer);
            free(buffer);
```

```
EXAMPLE 2 Dump all job attributes. (Continued)
        }
    } else
        printf("papiJobQuery(%s-%d): %s\
 , pname, id,
                    papiStatusString(status));
   papiJobFree(job);
   papiServiceDestroy(svc);
   exit(0);
}
EXAMPLE 3 Submit a job (stream).
/*
 * program to submit a job from standard input.
*/
#include <stdio.h>
#include <stdlib.h>
#include <unistd.h>
#include <libintl.h>
#include <pwd.h>
#include <papi.h>
static int
authCB(papi_service_t svc, void *app_data)
{
   char prompt[BUFSIZ];
   char *user, *svc_name, *passphrase;
   /* get the name of the service we are contacting */if ((svc_name = papiServiceGetServiceName(svc)) == NULL)
            return (-1);
   /* find out who we are supposed to be */if ((user = papiServiceGetUserName(svc)) == NULL) {
            struct passwd *pw;
            if ((pw = getpwuid(getuid))) != NULL)user = pw->pw_name;
            else
                    user = "nobody";}
   /* build the prompt string */
    snprintf(prompt, sizeof (prompt),
```

```
EXAMPLE 3 Submit a job (stream). (Continued)
            gettext("passphrase for %s to access %s: "), user,
                    svc_name);
    /* ask for the passphrase */
    if ((passphrase = getpassphrase(prompt)) := NULL)papiServiceSetPassword(svc, passphrase);
    return (0);
}
/*ARGSUSED*/
int
main(int ac, char *av[])
{
    papi status t status;
    papi_service_t svc = NULL;
    papi stream t stream = NULL;
    papi job t job = NULL;
    papi_attribute_t **attrs = NULL;
    char *svc_name = NULL;
    char *pname = "unknown";int id = 0;
    int c;
    int rc;
    char buf[BUFSIZ];
    while ((c = getopt(ac, av, "s:p:")) := EOF)switch (c) {
        case 's':
            svc name = optarg;break;
        case 'p':
            pname = optarg;
            break;
        }
    status = papiServiceCreate(&svc, svc_name, NULL, NULL, authCB,
                            PAPI_ENCRYPT_NEVER, NULL);
    if (status != PAPI OK) {
        printf("papiServiceCreate(%s): %s\
", svc_name ? svc_name :
                    "NULL", papiStatusString(status));
        papiServiceDestroy(svc);
        exit(1);
```

```
EXAMPLE 3 Submit a job (stream). (Continued)
   }
    papiAttributeListAddInteger(&attrs, PAPI_ATTR_EXCL, "copies", 1);
    papiAttributeListAddString(&attrs, PAPI_ATTR_EXCL,
                "document-format", "application/octet-stream");
    papiAttributeListAddString(&attrs, PAPI_ATTR_EXCL,
                "job-title", "Standard Input");
    status = papiJobStreamOpen(svc, pname, attrs, NULL, &stream);
   while ((status == PAPI OK) & 6 & (rc = read(0, but,sizeof (buf))) > 0)status = papiJobStreamWrite(svc, stream, buf, rc);
    if (status == PAPI OK)
            status = papiJobStreamClose(svc, stream, &job);
    if ((status == PAPI OK) & 6 & (job != NULL)) {
        papi_attribute_t **list = papiJobGetAttributeList(job);
        if (list != NULL) {
            char * name = "unknown";int32 t id = 0;
            char *buffer = NULL;
            size_t size = 0;
            (void) papiAttributeListGetString(list, NULL,
                                     "printer-name", &name);
            (void) papiAttributeListGetInteger(list, NULL,
                                     "job-id", &id);
            while (papiAttributeListToString(list, "\
\\t", buffer, size)
                             != PAPI OK)buffer = realloc(buffer, size += BUFSIZ);
            printf("%s-%d:\
\\t%s\
", name, id, buffer);
            free(buffer);
        }
   } else
        printf("papiJobStream*(%s-%d): %s\
 , pname, id,
                    papiStatusString(status));
```

```
EXAMPLE 3 Submit a job (stream). (Continued)
    papiJobFree(job);
    papiServiceDestroy(svc);
    exit(0);
}
```
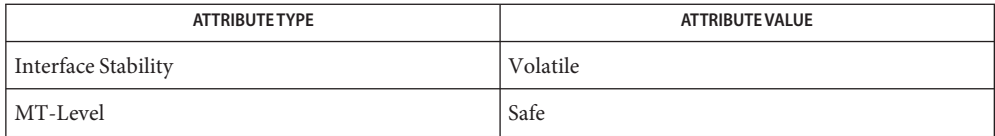

See Also [libpapi](http://www.oracle.com/pls/topic/lookup?ctx=816-5173&id=libpapi-3lib)(3LIB), [papiAttributeListAddValue](#page-961-0)(3PAPI), [attributes](http://www.oracle.com/pls/topic/lookup?ctx=816-5175&id=attributes-5)(5)

- papiLibrarySupportedCall, papiLibrarySupportedCalls determine if a PAPI function returns **Name** valid data
- Synopsis cc [  $flag...$  ]  $file...$  -lpapi [ *library...* ] #include <papi.h>

char papiLibrarySupportedCall(const char \**name*);

char \*\*papiLibrarySupportedCalls(void);

- *name* the name of a PAPI function **Parameters**
- Description The papiLibrarySupportedCall() function queries to determine if a particular PAPI function returns valid data other than PAPI\_OPERATION\_NOT\_SUPPORTED.

The papiLibrarySupportedCalls() function enumerates all PAPI functions that return valid data other than PAPI\_OPERATION\_NOT\_SUPPORTED.

Return Values The papiLibrarySupportedCall() function returns PAPI\_TRUE if the specified PAPI function returns valid data other than PAPI\_OPERATION\_NOT\_SUPPORTED. Otherwise, PAPI\_FALSE is returned.

> The papiLibrarySupportedCalls() function returns a null-terminated array of strings listing all of the PAPI functions that return valid data other than PAPI\_OPERATION\_NOT\_SUPPORTED. Otherwise, NULL is returned.

Attributes See [attributes](http://www.oracle.com/pls/topic/lookup?ctx=816-5175&id=attributes-5)(5) for descriptions of the following attributes:

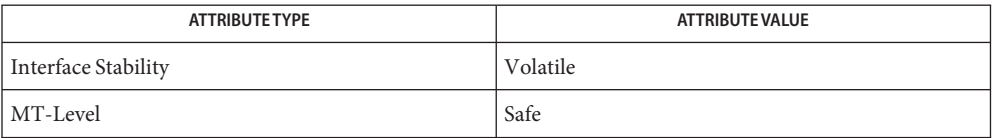

See Also [libpapi](http://www.oracle.com/pls/topic/lookup?ctx=816-5173&id=libpapi-3lib)(3LIB), [attributes](http://www.oracle.com/pls/topic/lookup?ctx=816-5175&id=attributes-5)(5)

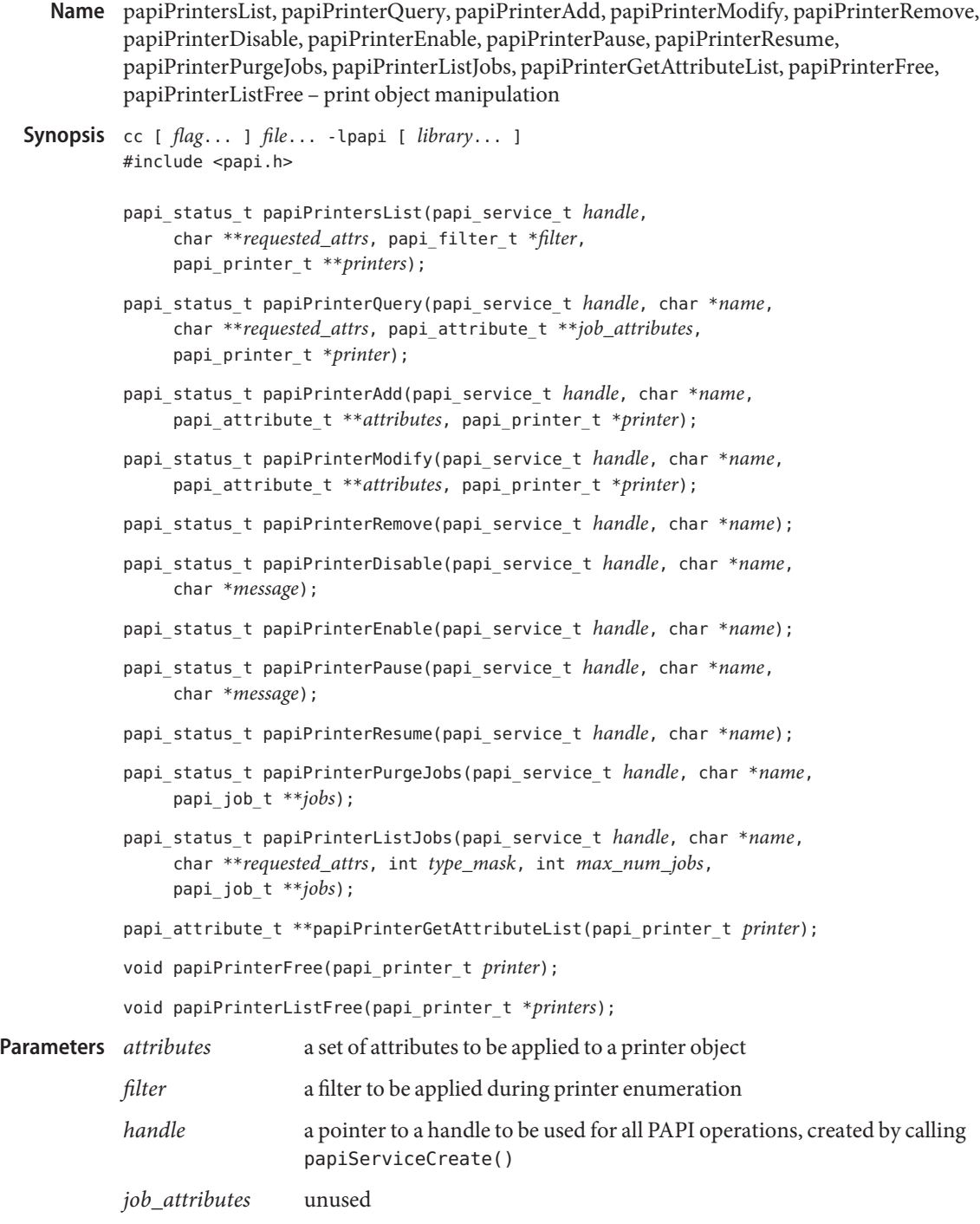

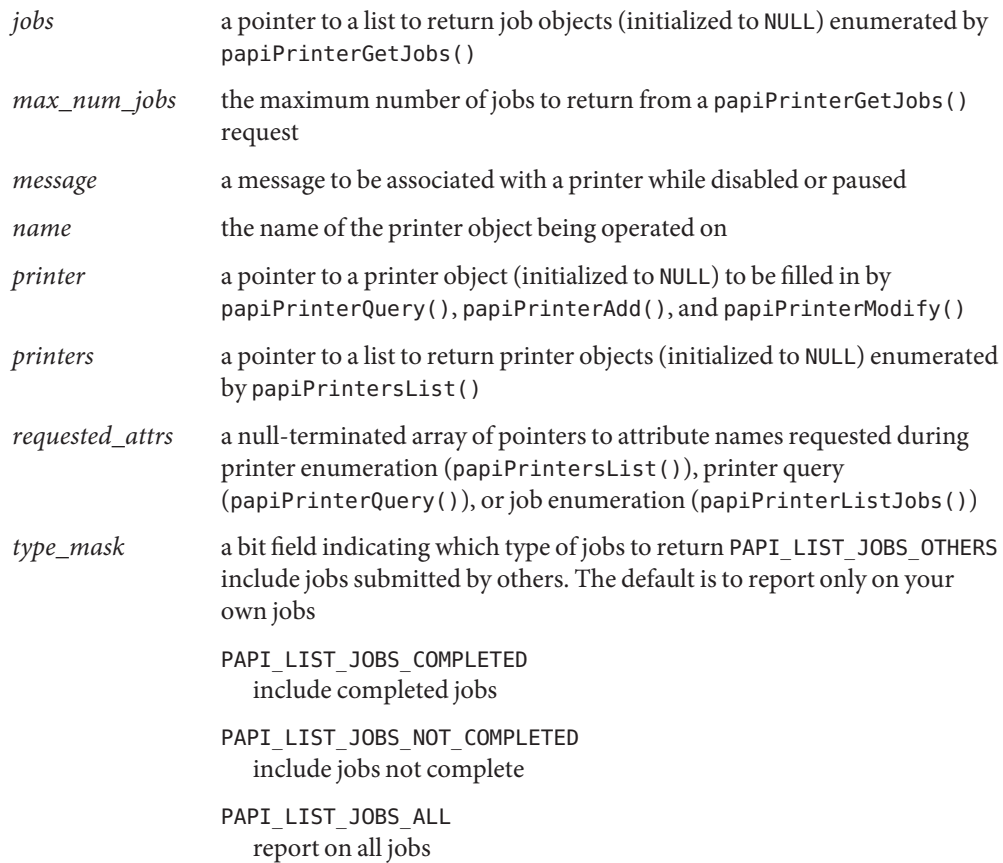

Description The papiPrintersList() function retrieves the requested attributes from the print service(s) for all available printers. Because the Solaris implementation is name service-enabled, applications should retrieve only the printer-name and printer-uri-supported attributes using this function, thereby reducing the overhead involved in generating a printer list. Further integration of printer state and capabilities can be performed with papiPrinterQuery().

> The papiPrinterAdd(), papiPrinterModify(), and papiPrinterRemove() functions allow for creation, modification, and removal of print queues. Print queues are added or modified according to the attribute list passed into the call. A printer object is returned that reflects the configuration of the printer after the addition or modification has been applied. At this time, they provide only minimal functionality and only for the LP print service.

> The papiPrinterDisable() and papiPrinterEnable() functions allow applications to turn off and on queueing (accepting print requests) for a print queue. The papiPrinterEnable() and papiPrinterDisable() functions allow applications to turn on and off print job processing for a print queue.

The papiPrinterPause() function stops queueing of print jobs on the named print queue.

The papiPrinterResume() function resumes queueing of print jobs on the named print queue.

The papiPrinterPurgeJobs() function allows applications to delete all print jobs that it has privilege to remove. A list of cancelled jobs is returned in the jobs argument.

The papiPrinterListJobs() function enumerates print jobs on a particular queue. papiPrinterGetAttributeList() retrieves an attribute list from a printer object.

The papiPrinterGetAttributeList() function retrieves an attribute list from a printer object returned from papiPrinterQuery(), papiPrintersList(), papiPrinterModify(), and papiPrinterAdd(). This attribute list can be searched for various information about the printer object.

The papiPrinterFree() and papiPrinterListFree() functions deallocate memory allocated for the return of printer object(s) from functions that return printer objects.

Return Values Upon successful completion, all functions that return a value return PAPI\_0K. Otherwise, they return an appropriate papi status  $t()$  indicating the type of failure.

> Upon successful completion, papiPrinterGetAttributeList() returns a pointer to the requested data. Otherwise, it returns NULL.

## **EXAMPLE 1** Enumerate all available printers. **Examples**

```
#include <stdio.h>
#include <stdlib.h>
#include <unistd.h>
#include <libintl.h>
#include <pwd.h>
#include <papi.h>
static int
authCB(papi_service_t svc, void *app_data)
{
    char prompt[BUFSIZ];
    char *user, *svc_name, *passphrase;
    /* get the name of the service we are contacting */if ((svc_name = papiServiceGetServiceName(svc)) == NULL)
            return (-1);
    /* find out who we are supposed to be */if ((user = papiServiceGetUserName(svc)) == NULL) {
            struct passwd *pw;
            if ((pw = qetpwuid(qetuid))) := NULL)
```

```
EXAMPLE 1 Enumerate all available printers. (Continued)
                    user = pw->pw_name;else
                    user = "nobody";}
   /* build the prompt string */
    snprintf(prompt, sizeof (prompt),
            gettext("passphrase for %s to access %s: "), user,
                   svc_name);
   /* ask for the passphrase */if ((passphrase = getpassphrase(prompt)) != NULL)papiServiceSetPassword(svc, passphrase);
    return (0);
}
/*ARGSUSED*/
int
main(int ac, char *av[])
{
   papi status t status;
   papi service t svc = NULL;
    papi printer t *printers = NULL;
    char *atts[] = { "printer-name", "printer-uri-supported", NULL };char *svc name = NULL;
    int c;
   while ((c = getopt(ac, av, "s:")) := EOF)switch (c) {
        case 's':
            svc name = optarg;break;
        }
    status = papiServiceCreate(&svc, svc_name, NULL, NULL, authCB,
                            PAPI_ENCRYPT_NEVER, NULL);
    if (status != PAPI OK) {
        printf("papiServiceCreate(%s): %s\n", svc_name ? svc_name :
                     "NULL", papiStatusString(status));
        papiServiceDestroy(svc);
        exit(1);}
    status = papiPrintersList(svc, attrs, NULL, &printers);
```

```
EXAMPLE 1 Enumerate all available printers. (Continued)
    if (status != PAPI OK) {
        printf("papiPrintersList(%s): %s\n", svc_name ? svc_name :
                      "NULL", papiStatusString(status));
        papiServiceDestroy(svc);
        exit(1);}
    if (printers != NULL) {
        int i;
        for (i = 0; printers[i] != NULL; i++) {
            papi_attribute_t **list =
                papiPrinterGetAttributeList(printers[i]);
            if (list != NULL) {
                char * name = "unknown";char *uri = "unknown";(void) papiAttributeListGetString(list, NULL,
                                     "printer-name", &name);
                (void) papiAttributeListGetString(list, NULL,
                                     "printer-uri-supported", &uri);
                printf("%s is %s\
", name, uri);
            }
        }
        papiPrinterListFree(printers);
    }
    papiServiceDestroy(svc);
    exit(0);
}
EXAMPLE 2 Dump all printer attributes.
/*
 * program to query a printer for it's attributes via PAPI
 */
#include <stdio.h>
#include <stdlib.h>
#include <unistd.h>
#include <libintl.h>
#include <pwd.h>
#include <papi.h>
```

```
EXAMPLE 2 Dump all printer attributes. (Continued)
static int
authCB(papi_service_t svc, void *app_data)
{
   char prompt[BUFSIZ];
   char *user, *svc_name, *passphrase;
   /* get the name of the service we are contacting */if ((svc_name = papiServiceGetServiceName(svc)) == NULL)
            return (-1);
   /* find out who we are supposed to be */if ((user = papiServiceGetUserName(svc)) == NULL) {
            struct passwd *pw;
            if ((pw = qetpwuid(qetuid))) := NULL)user = pw->pw name;
            else
                    user = "nobody";}
   /* build the prompt string */
    snprintf(prompt, sizeof (prompt),
            gettext("passphrase for %s to access %s: "), user,
                    svc_name);
    /* ask for the passphrase */if ((passphrase = getpassphrase(prompt)) := NULL)papiServiceSetPassword(svc, passphrase);
    return (0);
}
/*ARGSUSED*/
int
main(int ac, char *av[])
{
   papi_status_t status;
   papi_service_t svc = NULL;
   papi printer t printer = NULL;
    char *svc_name = NULL;
    char *pname = "unknown";int c;
   while ((c = getopt(ac, av, "s:p:")) := EOF)switch (c) {
        case 's':
```

```
EXAMPLE 2 Dump all printer attributes. (Continued)
            svc name = optarg;break;
        case 'p':
            pname = optarg;
            break;
        }
    status = papiServiceCreate(&svc, svc_name, NULL, NULL, authCB,
                            PAPI_ENCRYPT_NEVER, NULL);
    if (status != PAPI OK) {
        printf("papiServiceCreate(%s): %s\n", svc_name ? svc_name :
                    "NULL", papiStatusString(status));
        papiServiceDestroy(svc);
        exit(1);
    }
    status = papiPrinterQuery(svc, pname, NULL, NULL, &printer);
    if ((status == PAPI OK) & 66 (printer != NULL)) {
        papi attribute t **list = papiPrinterGetAttributeList(printer);
        char *buffer = NULL;
        size t size = 0;
        while (papiAttributeListToString(list, "\n\t", buffer, size)
                    != PAPI OK)buffer = realloc(buffer, size += BUFFIZ);printf("%s:\n\t%s\n", pname, buffer);
    } else
        printf("papiPrinterQuery(%s): %s\n", pname,
                    papiStatusString(status));
    papiPrinterFree(printer);
    papiServiceDestroy(svc);
    exit(0);
}
```
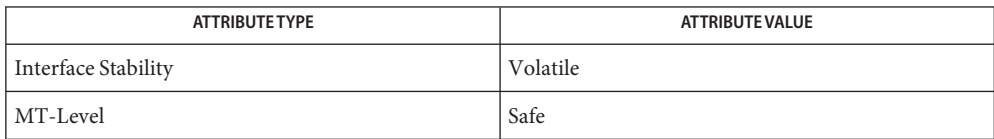

See Also [libpapi](http://www.oracle.com/pls/topic/lookup?ctx=816-5173&id=libpapi-3lib)(3LIB), [attributes](http://www.oracle.com/pls/topic/lookup?ctx=816-5175&id=attributes-5)(5)

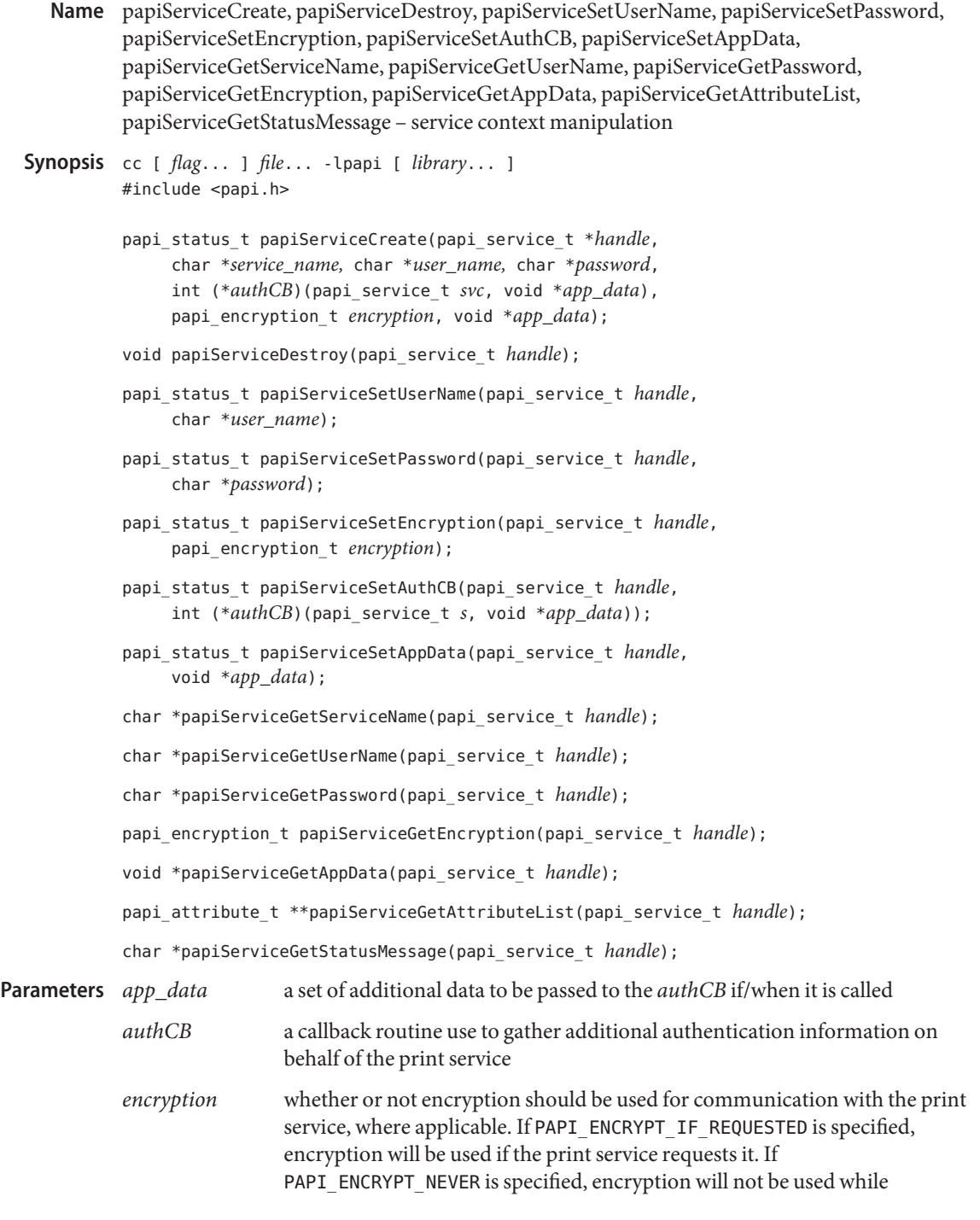

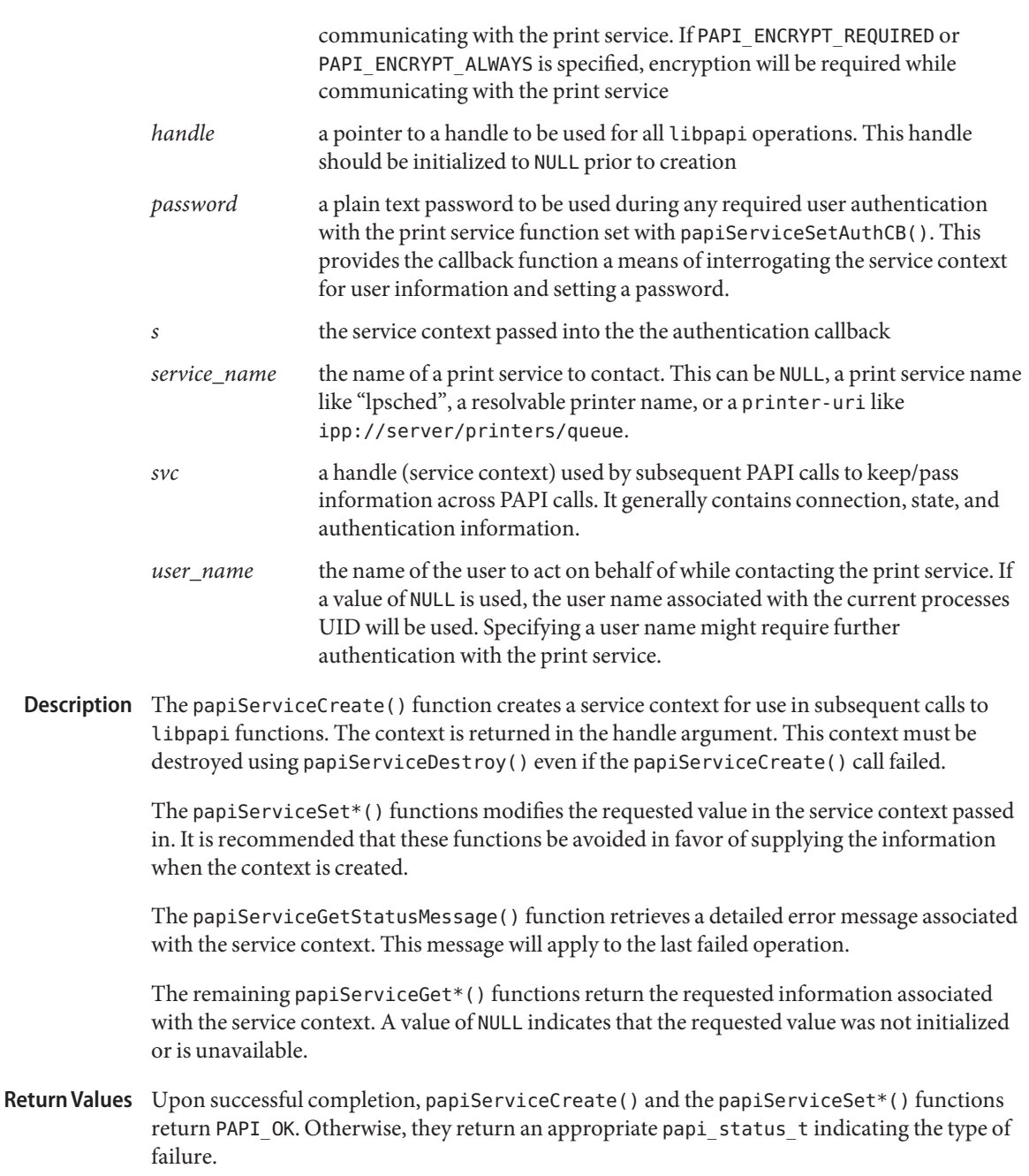

Upon successful completion, the papiServiceGet\*() functions return a pointer to the requested data. Otherwise, they return NULL.

```
EXAMPLE 1 Create a PAPI service context.
Examples
```

```
/*
 * program to create a PAPI service context.
*/
#include <stdio.h>
#include <papi.h>
static int
authCB(papi_service_t svc, void *app_data)
{
    char prompt[BUFSIZ];
    char *user, *svc_name, *passphrase;
    /* get the name of the service we are contacting */if ((svc_name = papiServiceGetServiceName(svc)) == NULL)
            return (-1);
    /* find out who we are supposed to be */if ((user = papiServiceGetUserName(svc)) == NULL) {
            struct passwd *pw;
            if ((pw = qetpwuid(qetuid))) := NULL)user = pw->pw name;
            else
                    user = "nobody";}
    /* build the prompt string */
    snprintf(prompt, sizeof (prompt),
            gettext("passphrase for %s to access %s: "), user,
                  svc_name);
    /* ask for the passphrase */
    if ((passphrase = getpassphrase(prompt)) := NULL)papiServiceSetPassword(svc, passphrase);
    return (0);
}
/*ARGSUSED*/
int
main(int ac, char *av[])
{
    char buf[BUFSIZ];
    papi_status_t status;
    papi_service_t *svc = NULL;
```

```
EXAMPLE 1 Create a PAPI service context. (Continued)
   status = papiServiceCreate(&svc, av[1], NULL, NULL, authCB,
                            PAPI_ENCRYPT_NEVER, NULL);
   if (status != PAPI_OK) {
        /* do something */
   } else
        printf("Failed(%s): %s: %s\n", av[1], papiStatusString(status),
                papiStatusMessage(svc));
   papiServiceDestroy(svc);
}
```
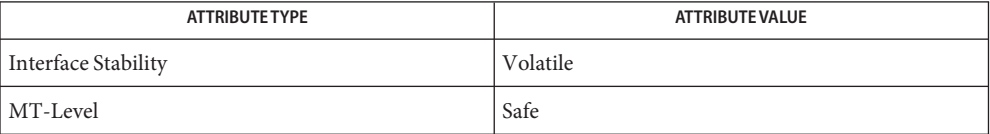

See Also [libpapi](http://www.oracle.com/pls/topic/lookup?ctx=816-5173&id=libpapi-3lib)(3LIB), [attributes](http://www.oracle.com/pls/topic/lookup?ctx=816-5175&id=attributes-5)(5)

```
Name papiStatusString - return the string equivalent of a papi_status_t
    Synopsis cc [ flag... ] file... -lpapi [ library... ]
              #include <papi.h>
              char *papiStatusString(papi_status_t status);
                        status a papi_status_t returned from most papi*() functions
  Description The papiStatusString() function takes a status value and returns a localized
              human-readable version of the supplied status.
Return Values The papiStatusString() function always returns a text string.
       Errors None.
   EXAMPLE 1 Print status.
Examples
              #include <stdio.h>
              #include <papi.h>
              /*ARGSUSED*/
              int
              main(int ac, char *av[])
              {
                   printf("status: %s\n", papiStatusString(PAPI_OK));
                   printf("status: %s\n", papiStatusString(PAPI_DEVICE_ERROR));
                   printf("status: %s\n", papiStatusString(PAPI_DOCUMENT_ACCESS_ERROR));
                   exit(0);
              }
 Parameters
```
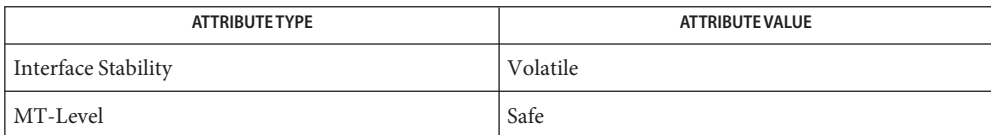

See Also [libpapi](http://www.oracle.com/pls/topic/lookup?ctx=816-5173&id=libpapi-3lib)(3LIB), [attributes](http://www.oracle.com/pls/topic/lookup?ctx=816-5175&id=attributes-5)(5)

Name pathfind - search for named file in named directories

- Synopsis cc [ *flag ...* ] *file ...* -lgen [ *library ...* ] #include <libgen.h>
	- char \*pathfind(const char \**path*, const char \**name*, const char \**mode*);

Description The pathfind() function searches the directories named in *path* for the file *name*. The directories named in *path* are separated by colons (:). The *mode* argument is a string of option letters chosen from the set [rwxfbcdpugks]:

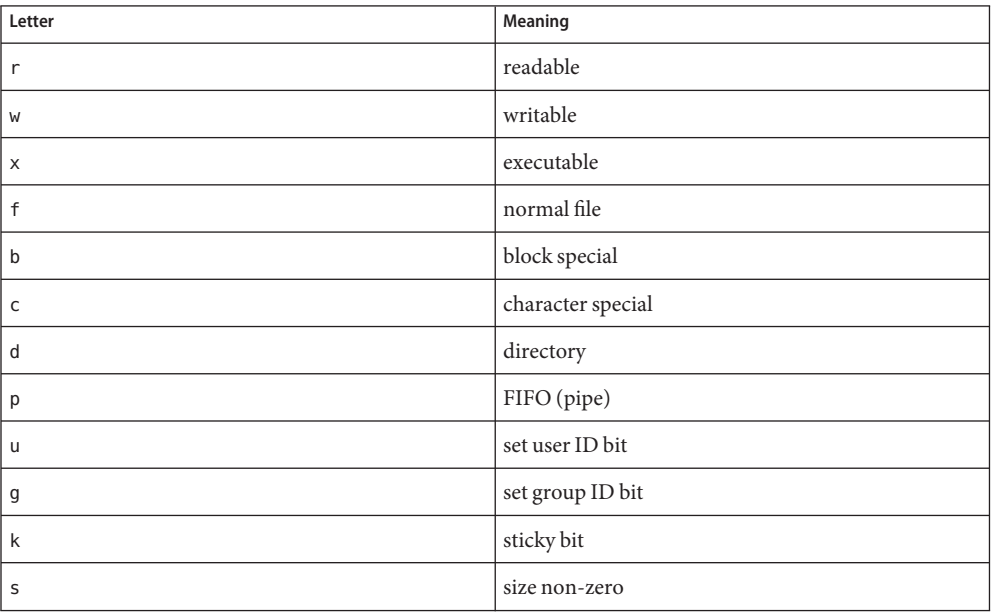

Options read, write, and execute are checked relative to the real (not the effective) user ID and group ID of the current process.

If *name* begins with a slash, it is treated as an absolute path name, and *path* is ignored.

An empty *path* member is treated as the current directory. A slash (/) character is not prepended at the occurrence of the first match; rather, the unadorned *name* is returned.

Examples Example 1 Example of finding the ls command using the PATH environment variable.

To find the ls command using the PATH environment variable:

pathfind (getenv ("PATH"), "ls", "rx")

Return Values The pathfind () function returns a (char \*) value containing static, thread-specific data that will be overwritten upon the next call from the same thread.

> If the file *name* with all characteristics specified by *mode* is found in any of the directories specified by *path*, then pathfind() returns a pointer to a string containing the member of *path*, followed by a slash character (/), followed by *name*.

If no match is found, pathname() returns a null pointer, ((char \*) 0).

Attributes See [attributes](http://www.oracle.com/pls/topic/lookup?ctx=816-5175&id=attributes-5)(5) for descriptions of the following attributes:

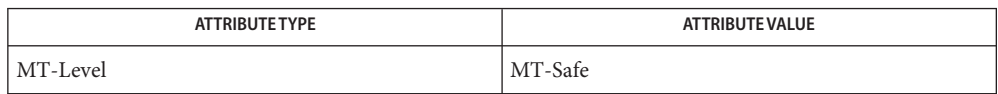

 $\textsf{See Also } \; \; \mathsf{sh}(1), \; \mathsf{test}(1), \; \mathsf{access}(2), \; \mathsf{mknod}(2), \; \mathsf{stat}(2), \; \mathsf{getenv}(3C), \; \mathsf{attributes}(5)$  $\textsf{See Also } \; \; \mathsf{sh}(1), \; \mathsf{test}(1), \; \mathsf{access}(2), \; \mathsf{mknod}(2), \; \mathsf{stat}(2), \; \mathsf{getenv}(3C), \; \mathsf{attributes}(5)$  $\textsf{See Also } \; \; \mathsf{sh}(1), \; \mathsf{test}(1), \; \mathsf{access}(2), \; \mathsf{mknod}(2), \; \mathsf{stat}(2), \; \mathsf{getenv}(3C), \; \mathsf{attributes}(5)$  $\textsf{See Also } \; \; \mathsf{sh}(1), \; \mathsf{test}(1), \; \mathsf{access}(2), \; \mathsf{mknod}(2), \; \mathsf{stat}(2), \; \mathsf{getenv}(3C), \; \mathsf{attributes}(5)$  $\textsf{See Also } \; \; \mathsf{sh}(1), \; \mathsf{test}(1), \; \mathsf{access}(2), \; \mathsf{mknod}(2), \; \mathsf{stat}(2), \; \mathsf{getenv}(3C), \; \mathsf{attributes}(5)$  $\textsf{See Also } \; \; \mathsf{sh}(1), \; \mathsf{test}(1), \; \mathsf{access}(2), \; \mathsf{mknod}(2), \; \mathsf{stat}(2), \; \mathsf{getenv}(3C), \; \mathsf{attributes}(5)$  $\textsf{See Also } \; \; \mathsf{sh}(1), \; \mathsf{test}(1), \; \mathsf{access}(2), \; \mathsf{mknod}(2), \; \mathsf{stat}(2), \; \mathsf{getenv}(3C), \; \mathsf{attributes}(5)$  $\textsf{See Also } \; \; \mathsf{sh}(1), \; \mathsf{test}(1), \; \mathsf{access}(2), \; \mathsf{mknod}(2), \; \mathsf{stat}(2), \; \mathsf{getenv}(3C), \; \mathsf{attributes}(5)$  $\textsf{See Also } \; \; \mathsf{sh}(1), \; \mathsf{test}(1), \; \mathsf{access}(2), \; \mathsf{mknod}(2), \; \mathsf{stat}(2), \; \mathsf{getenv}(3C), \; \mathsf{attributes}(5)$  $\textsf{See Also } \; \; \mathsf{sh}(1), \; \mathsf{test}(1), \; \mathsf{access}(2), \; \mathsf{mknod}(2), \; \mathsf{stat}(2), \; \mathsf{getenv}(3C), \; \mathsf{attributes}(5)$  $\textsf{See Also } \; \; \mathsf{sh}(1), \; \mathsf{test}(1), \; \mathsf{access}(2), \; \mathsf{mknod}(2), \; \mathsf{stat}(2), \; \mathsf{getenv}(3C), \; \mathsf{attributes}(5)$  $\textsf{See Also } \; \; \mathsf{sh}(1), \; \mathsf{test}(1), \; \mathsf{access}(2), \; \mathsf{mknod}(2), \; \mathsf{stat}(2), \; \mathsf{getenv}(3C), \; \mathsf{attributes}(5)$  $\textsf{See Also } \; \; \mathsf{sh}(1), \; \mathsf{test}(1), \; \mathsf{access}(2), \; \mathsf{mknod}(2), \; \mathsf{stat}(2), \; \mathsf{getenv}(3C), \; \mathsf{attributes}(5)$  $\textsf{See Also } \; \; \mathsf{sh}(1), \; \mathsf{test}(1), \; \mathsf{access}(2), \; \mathsf{mknod}(2), \; \mathsf{stat}(2), \; \mathsf{getenv}(3C), \; \mathsf{attributes}(5)$  $\textsf{See Also } \; \; \mathsf{sh}(1), \; \mathsf{test}(1), \; \mathsf{access}(2), \; \mathsf{mknod}(2), \; \mathsf{stat}(2), \; \mathsf{getenv}(3C), \; \mathsf{attributes}(5)$ 

The string pointed to by the returned pointer is stored in an area that is reused on subsequent **Notes** calls to pathfind(). The string should not be deallocated by the caller.

When compiling multithreaded applications, the REENTRANT flag must be defined on the compile line. This flag should only be used in multithreadedapplications.

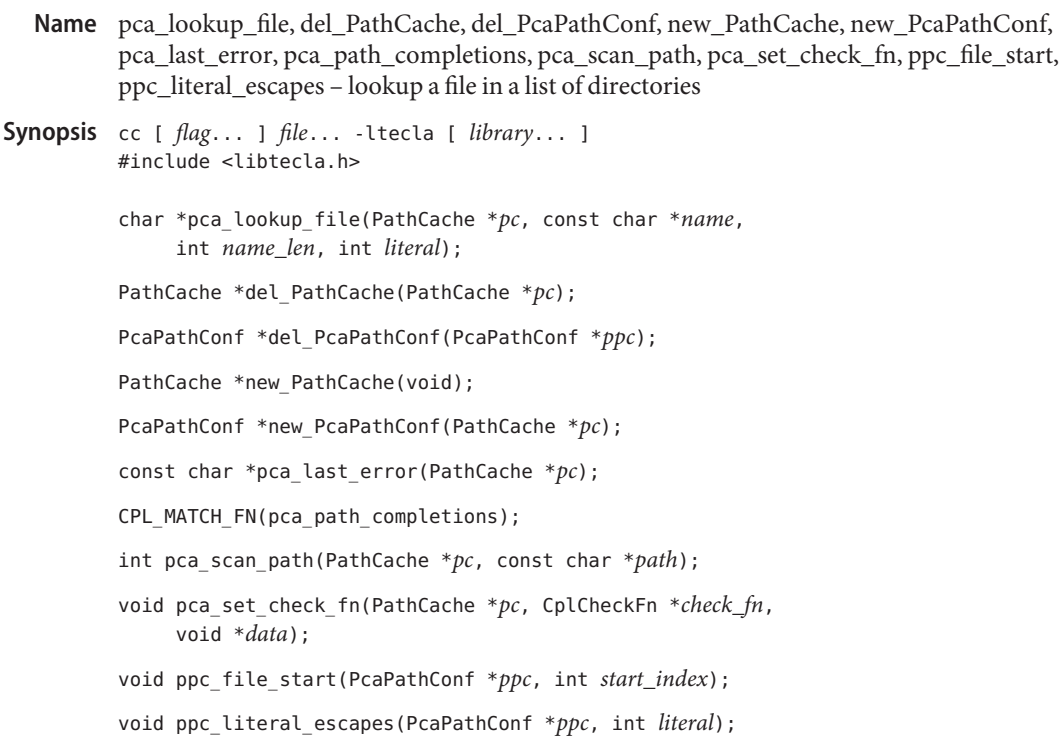

- Description The PathCache object is part of the [libtecla](http://www.oracle.com/pls/topic/lookup?ctx=816-5173&id=libtecla-3lib)(3LIB) library. PathCache objects allow an application to search for files in any colon separated list of directories, such as the UNIX execution PATH environment variable. Files in absolute directories are cached in a PathCache object, whereas relative directories are scanned as needed. Using a PathCache object, you can look up the full pathname of a simple filename, or you can obtain a list of the possible completions of a given filename prefix. By default all files in the list of directories are targets for lookup and completion, but a versatile mechanism is provided for only selecting specific types of files. The obvious application of this facility is to provide Tab-completion and lookup of executable commands in the UNIX PATH, so an optional callback which rejects all but executable files, is provided.
	- An Example Under UNIX, the following example program looks up and displays the full pathnames of each of the command names on the command line.

```
#include <stdio.h>
#include <stdlib.h>
#include <libtecla.h>
int main(int argc, char *argv[])
{
        int i;
        /*
```

```
* Create a cache for executable files.
                            */
                            PathCache *pc = new PathCache();
                            if(!pc)
                              exit(1);/*
                            * Scan the user's PATH for executables.
                            */
                            if(pca scan path(pc, getenv("PATH"))) {
                              fprintf(stderr, "%s\n", pca_last_error(pc));
                              exit(1);}
                            /*
                            * Arrange to only report executable files.
                            */
                            pca set check fn(pc, cpl check exe, NULL);
                            /*
                            * Lookup and display the full pathname of each of the
                            * commands listed on the command line.
                            */
                            for(i=1; i<argc; i++) {
                              char *cmd = pca_lookup_file(pc, argv[i], -1, 0);
                              printf("The full pathname of '%s' is %s\\n", argv[i],
                                     cmd ? cmd : "unknown");
                            }
                            pc = del\_PathCache(pc); /* Clean up */
                            return 0;
                   }
                   The following is an example of what this does on a laptop under LINUX:
                   $ ./example less more blob
                   The full pathname of 'less' is /usr/bin/less
                   The full pathname of 'more' is /bin/more
                   The full pathname of 'blob' is unknown
                   $
Function Descriptions To use the facilities of this module, you must first allocate a PathCache object by calling the
                   new_PathCache() constructor function. This function creates the resources needed to cache
                   and lookup files in a list of directories. It returns NULL on error.
Populating The Cache \; Once you have created a cache, it needs to be populated with files. To do this, call the
                   pca_scan_path() function. Whenever this function is called, it discards the current contents
                   of the cache, then scans the list of directories specified in its path argument for files. The path
                   argument must be a string containing a colon-separated list of directories, such as
                   "/usr/bin:/home/mcs/bin:". This can include directories specified by absolute pathnames
                   such as "/usr/bin", as well as sub-directories specified by relative pathnames such as "." or
                   "bin". Files in the absolute directories are immediately cached in the specified PathCache
```
object, whereas subdirectories, whose identities obviously change whenever the current working directory is changed, are marked to be scanned on the fly whenever a file is looked up. On success this function return 0. On error it returns 1, and a description of the error can be obtained by calling pca\_last\_error(*pc*). Looking Up Files Once the cache has been populated with files, you can look up the full pathname of a file, simply by specifying its filename to pca\_lookup\_file(). To make it possible to pass this function a filename which is actually part of a longer string, the *name\_len* argument can be used to specify the length of the filename at the start of the *name*[] argument. If you pass -1 for this length, the length of the string will be determined with *strlen*. If the *name*[] string might contain backslashes that escape the special meanings of spaces and tabs within the filename, give the *literal* argument the value 0. Otherwise, if backslashes should be treated as normal characters, pass 1 for the value of the *literal* argument. Looking up the potential completions of a filename-prefix in the filename cache is achieved by passing the provided pca\_path\_completions() callback function to the [cpl\\_complete\\_word](#page-164-0)(3TECLA) function. This callback requires that its data argument be a pointer to a PcaPathConf object. Configuration objects of this type are allocated by calling new\_PcaPathConf(). This function returns an object initialized with default configuration parameters, which determine how the cpl\_path\_completions() callback function behaves. The functions which allow you to individually change these parameters are discussed below. By default, the pca\_path\_completions() callback function searches backwards for the start of the filename being completed, looking for the first un-escaped space or the start of the input line. If you wish to specify a different location, call ppc file start() with the index at which the filename starts in the input line. Passing *start\_index*=-1 re-enables the default behavior. By default, when pca path completions() looks at a filename in the input line, each lone backslash in the input line is interpreted as being a special character which removes any special significance of the character which follows it, such as a space which should be taken as part of the filename rather than delimiting the start of the filename. These backslashes are thus ignored while looking for completions, and subsequently added before spaces, tabs and literal backslashes in the list of completions. To have unescaped backslashes treated as normal characters, call ppc\_literal\_escapes() with a non-zero value in its literal argument. When you have finished with a PcaPathConf variable, you can pass it to the del PcaPathConf() destructor function to reclaim its memory. Being Selective If you are only interested in certain types or files, such as, for example, executable files, or files whose names end in a particular suffix, you can arrange for the file completion and lookup functions to be selective in the filenames that they return. This is done by registering a callback function with your PathCache object. Thereafter, whenever a filename is found which either Filename Completion

matches a filename being looked up or matches a prefix which is being completed, your callback function will be called with the full pathname of the file, plus any application-specific data that you provide. If the callback returns 1 the filename will be reported as a match. If it returns 0, it will be ignored. Suitable callback functions and their prototypes should be declared with the following macro. The CplCheckFn typedef is also provided in case you wish to declare pointers to such functions

```
#define CPL_CHECK_FN(fn) int (fn)(void *data, const char *pathname)
typedef CPL_CHECK_FN(CplCheckFn);
```
Registering one of these functions involves calling the pca\_set\_check\_fn() function. In addition to the callback function passed with the *check\_fn* argument, you can pass a pointer to anything with the *data* argument. This pointer will be passed on to your callback function by its own *data* argument whenever it is called, providing a way to pass application-specific data to your callback. Note that these callbacks are passed the full pathname of each matching file, so the decision about whether a file is of interest can be based on any property of the file, not just its filename. As an example, the provided cpl\_check\_exe() callback function looks at the executable permissions of the file and the permissions of its parent directories, and only returns 1 if the user has execute permission to the file. This callback function can thus be used to lookup or complete command names found in the directories listed in the user's PATH environment variable. The example program above provides a demonstration of this.

Beware that if somebody tries to complete an empty string, your callback will get called once for every file in the cache, which could number in the thousands. If your callback does anything time consuming, this could result in an unacceptable delay for the user, so callbacks should be kept short.

To improve performance, whenever one of these callbacks is called, the choice that it makes is cached, and the next time the corresponding file is looked up, instead of calling the callback again, the cached record of whether it was accepted or rejected is used. Thus if somebody tries to complete an empty string, and hits tab a second time when nothing appears to happen, there will only be one long delay, since the second pass will operate entirely from the cached dispositions of the files. These cached dipositions are discarded whenever pca\_scan\_path() is called, and whenever pca\_set\_check\_fn() is called with changed callback function or *data* arguments.

- If pca\_scan\_path() reports that an error occurred by returning 1, you can obtain a terse description of the error by calling pca\_last\_error( $pc$ ). This returns an internal string containing an error message. Error Handling
	- Cleaning Up Once you have finished using a PathCache object, you can reclaim its resources by passing it to the del\_PathCache() destructor function. This takes a pointer to one of these objects, and always returns NULL.
- Thread Safety  $\:$  It is safe to use the facilities of this module in multiple threads, provided that each thread uses a separately allocated PathCache object. In other words, if two threads want to do path searching, they should each call new\_PathCache() to allocate their own caches.
- Attributes See [attributes](http://www.oracle.com/pls/topic/lookup?ctx=816-5175&id=attributes-5)(5) for descriptions of the following attributes:

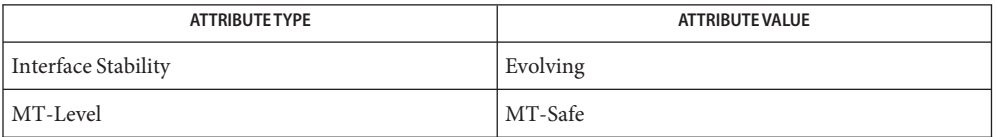

See Also [cpl\\_complete\\_word](#page-164-0)(3TECLA), [ef\\_expand\\_file](#page-415-0)(3TECLA), [gl\\_get\\_line](#page-578-0)(3TECLA), [libtecla](http://www.oracle.com/pls/topic/lookup?ctx=816-5173&id=libtecla-3lib)(3LIB), [attributes](http://www.oracle.com/pls/topic/lookup?ctx=816-5175&id=attributes-5)(5)

<span id="page-1000-0"></span>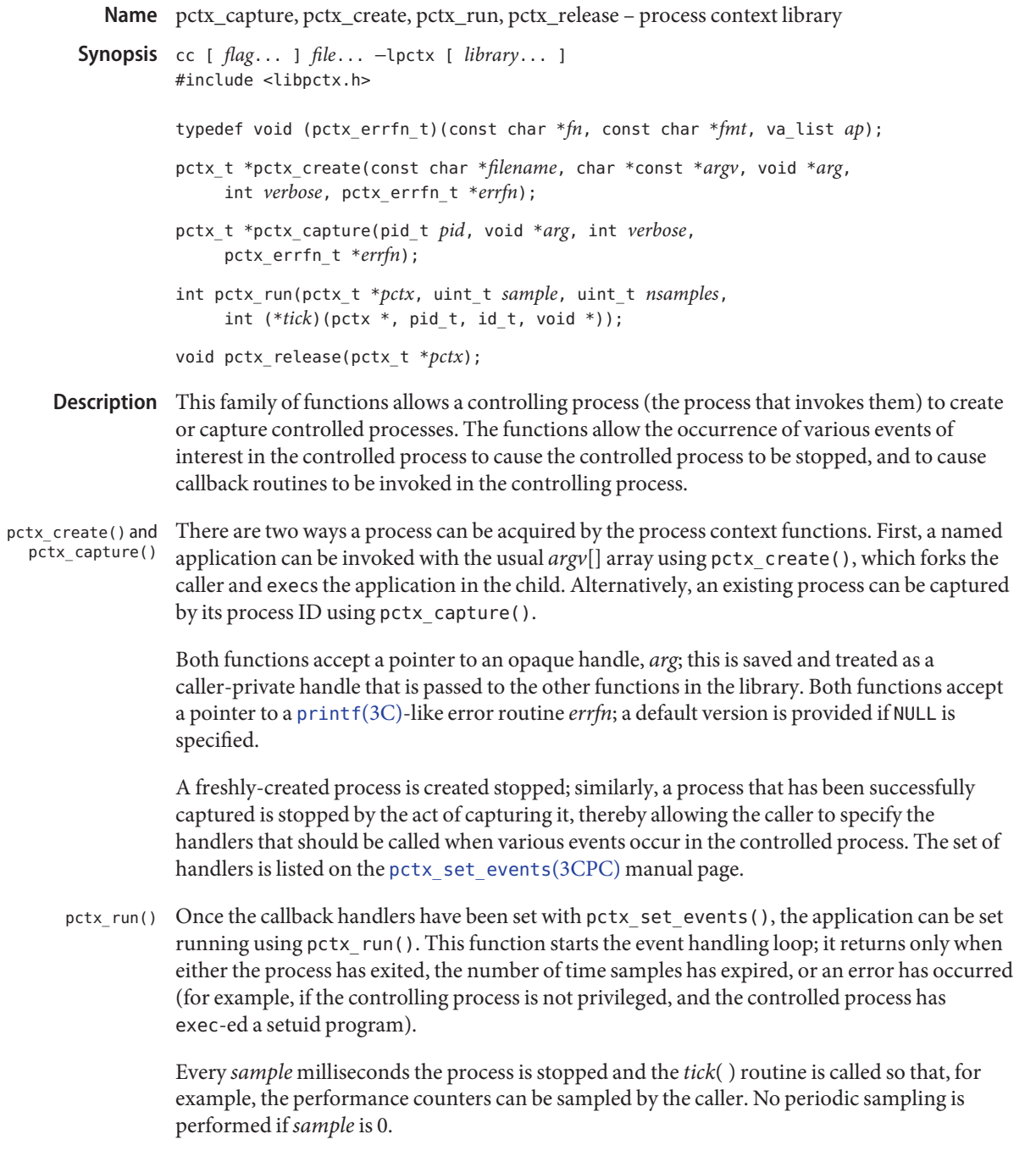

- pctx\_release() Once pctx\_run() has returned, the process can be released and the underlying storage freed using pctx release(). Releasing the process will either allow the controlled process to continue (in the case of an existing captured process and its children) or kill the process (if it and its children were created using pctx create()).
- Return Values Upon successful completion, pctx\_capture() and pctx\_create() return a valid handle. Otherwise, the functions print a diagnostic message and return NULL.

Upon successful completion,  $pctx$  run() returns 0 with the controlled process either stopped or exited (if the controlled process has invoked [exit](http://www.oracle.com/pls/topic/lookup?ctx=816-5167&id=exit-2)(2).) If an error has occurred (for example, if the controlled process has exec–ed a set-ID executable, if certain callbacks have returned error indications, or if the [proc](http://www.oracle.com/pls/topic/lookup?ctx=816-5174&id=proc-4)ess was unable to respond to  $\text{proc}(4)$  requests) an error message is printed and the function returns −1.

Within an event handler in the controlling process, the controlled process can be made to **Usage** perform various system calls on its behalf. No system calls are directly supported in this version of the API, though system calls are executed by the cpc\_pctx family of interfaces in libcpc such as [cpc\\_pctx\\_bind\\_event](#page-149-0)(3CPC). A specially created agent LWP is used to execute these system calls in the controlled [proc](http://www.oracle.com/pls/topic/lookup?ctx=816-5174&id=proc-4)ess. See  $\text{proc}(4)$  for more details.

While executing the event handler functions, the library arranges for the signals SIGTERM, SIGQUIT, SIGABRT, and SIGINT to be blocked to reduce the likelihood of a keyboard signal killing the controlling process prematurely, thereby leaving the controlled process permanently stopped while the agent LWP is still alive inside the controlled process.

Attributes See [attributes](http://www.oracle.com/pls/topic/lookup?ctx=816-5175&id=attributes-5)(5) for descriptions of the following attributes:

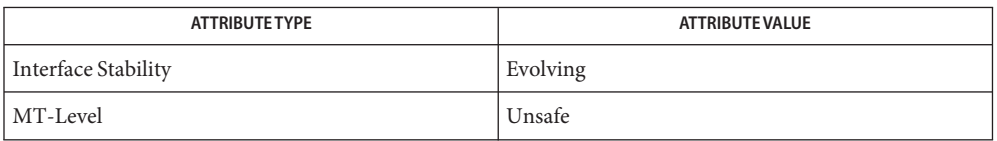

**See Also** [fork](http://www.oracle.com/pls/topic/lookup?ctx=816-5167&id=fork-2)(2), cpc[\(3CPC\),](#page-113-0) [pctx\\_set\\_events](#page-1002-0)(3CPC), [libpctx](http://www.oracle.com/pls/topic/lookup?ctx=816-5173&id=libpctx-3lib)(3LIB), [proc](http://www.oracle.com/pls/topic/lookup?ctx=816-5174&id=proc-4)(4), [attributes](http://www.oracle.com/pls/topic/lookup?ctx=816-5175&id=attributes-5)(5)

```
Name pctx_set_events - associate callbacks with process events
cc [ flag... ] file... −lpctx [ library... ]
Synopsis
         #include <libpctx.h>
          typedef enum {
                  PCTX NULL EVENT = 0,
                  PCTX_SYSC_EXEC_EVENT,
                  PCTX_SYSC_FORK_EVENT,
                  PCTX_SYSC_EXIT_EVENT,
                  PCTX_SYSC_LWP_CREATE_EVENT,
                  PCTX_INIT_LWP_EVENT,
                  PCTX_FINI_LWP_EVENT,
                  PCTX_SYSC_LWP_EXIT_EVENT
         } pctx_event_t;
          typedef int pctx_sysc_execfn_t(pctx_t *pctx, pid_t pid, id_t lwpid,
               char *cmd, void *arg);
          typedef void pctx_sysc_forkfn_t(pctx_t *pctx,
               pid_t pid, id_t lwpid, pid_t child, void *arg);
          typedef void pctx_sysc_exitfn_t(pctx_t *pctx, pid_t pid, id_t lwpid,
               void *arg);
          typedef int pctx_sysc_lwp_createfn_t(pctx_t *pctx, pid_t pid, id_t lwpid,
               void *arg);
          typedef int pctx_init_lwpfn_t(pctx_t *pctx, pid_t pid, id_t lwpid,
               void *arg);
          typedef int pctx_fini_lwpfn_t(pctx_t *pctx, pid_t pid, id_t lwpid,
               void *arg);
          typedef int pctx_sysc_lwp_exitfn_t(pctx_t *pctx, pid_t pid, id_t lwpid,
               void *arg);
         int pctx_set_events(pctx_t *pctx...);
```
Description The pctx\_set\_events() function allows the caller (the controlling process) to express interest in various events in the controlled process. See [pctx\\_capture](#page-1000-0)(3CPC) for information about how the controlling process is able to create, capture and manipulate the controlled process.

> The pctx\_set\_events() function takes a pctx\_t handle, followed by a variable length list of pairs of pctx event t tags and their corresponding handlers, terminated by a PCTX\_NULL\_EVENT tag.

Most of the events correspond closely to various classes of system calls, though two additional pseudo-events (*init\_lwp* and *fini\_lwp*) are provided to allow callers to perform various housekeeping tasks. The *init\_lwp* handler is called as soon as the library identifies a new LWP, while *fini\_lwp* is called just before the LWP disappears. Thus the classic "hello world" program would see an *init\_lwp* event, a *fini\_lwp* event and (process) *exit* event, in that order. The table below displays the interactions between the states of the controlled process and the handlers executed by users of the library.

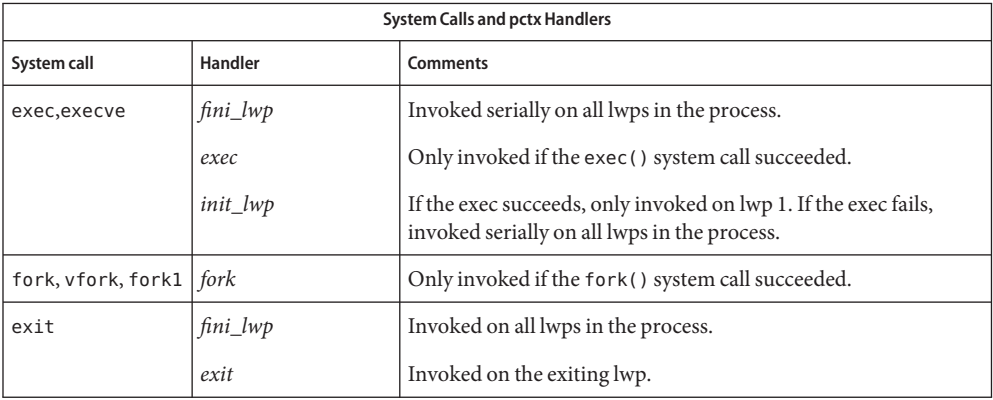

Each of the handlers is passed the caller's opaque handle, a pctx\_t handle, the pid, and lwpid of the process and lwp generating the event. The *lwp\_exit*, and (process) exit events are delivered *before* the underlying system calls begin, while the exec, *fork*, and *lwp\_create* events are only delivered after the relevant system calls complete successfully. The exec handler is passed a string that describes the command being executed. Catching the *fork* event causes the calling process to [fork](http://www.oracle.com/pls/topic/lookup?ctx=816-5167&id=fork-2)(2), then capture the child of the controlled process using pctx\_capture( ) before handing control to the *fork* handler. The process is released on return from the handler.

Return Values Upon successful completion, pctx\_set\_events() returns 0. Otherwise, the function returns –1.

## **EXAMPLE 1** HandleExec example. **Examples**

This example captures an existing process whose process identifier is *pid*, and arranges to call the *HandleExec*routine when the process performs an [exec](http://www.oracle.com/pls/topic/lookup?ctx=816-5167&id=exec-2)(2).

```
static void
HandleExec(pctx_t *pctx, pid_t pid, id_t lwpid, char *cmd, void *arg)
{
     (void) printf("pid %d execed '%s'\n", (int)pid, cmd);
}
int
main()
{
     ...
     pctx = pctx capture(pid, NULL, 1, NULL);
     (void) pctx_set_events(pctx,
```

```
EXAMPLE 1 HandleExec example. (Continued)
           PCTX_SYSC_EXEC_EVENT, HandleExec,
           ...
           PCTX_NULL_EVENT);
     (void) pctx_run(pctx, 0, 0, NULL);
     pctx_release(pctx);
}
```
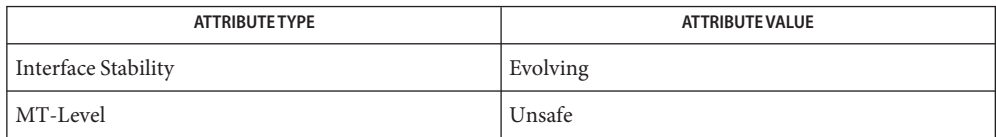

See Also [exec](http://www.oracle.com/pls/topic/lookup?ctx=816-5167&id=exec-2)(2), [exit](http://www.oracle.com/pls/topic/lookup?ctx=816-5167&id=exit-2)(2), [fork](http://www.oracle.com/pls/topic/lookup?ctx=816-5167&id=fork-2)(2), [vfork](http://www.oracle.com/pls/topic/lookup?ctx=816-5167&id=vfork-2)(2), [fork1](http://www.oracle.com/pls/topic/lookup?ctx=816-5167&id=fork1-2)(2), cpc[\(3CPC\),](#page-113-0) [libpctx](http://www.oracle.com/pls/topic/lookup?ctx=816-5173&id=libpctx-3lib)(3LIB), [proc](http://www.oracle.com/pls/topic/lookup?ctx=816-5174&id=proc-4)(4), [attributes](http://www.oracle.com/pls/topic/lookup?ctx=816-5175&id=attributes-5)(5)

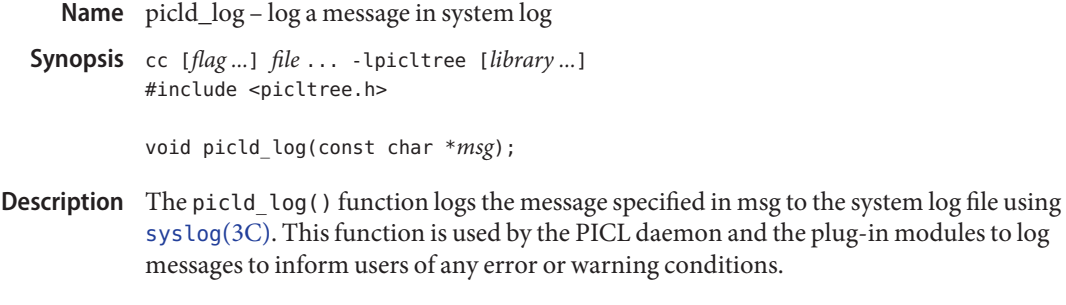

Return Values This function does not return a value.

No errors are defined. **Errors**

Attributes See [attributes](http://www.oracle.com/pls/topic/lookup?ctx=816-5175&id=attributes-5)(5) for descriptions of the following attributes:

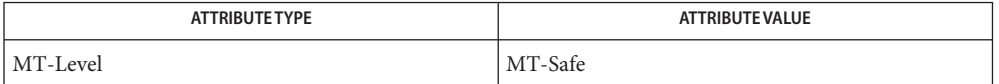

See Also [syslog](http://www.oracle.com/pls/topic/lookup?ctx=816-5168&id=syslog-3c)(3C), [attributes](http://www.oracle.com/pls/topic/lookup?ctx=816-5175&id=attributes-5)(5)

Name picld\_plugin\_register - register plug-in with the daemon

Synopsis cc [ *flag...* ] *file...* -lpicltree [ *library...* ] #include <picltree.h>

```
int picld_plugin_register(picld_plugin_reg_t *regp);
```
Description The picld\_plugin\_register() function is the function used by a plug-in module to register itself with the PICL daemon upon initialization. The plug-in provides its name and the entry points of the initialization and cleanup routines in the *regp* argument.

```
typedef struct {
   int version; / PICLD_PLUGIN_VERSION */
   int critical; /* is plug-in critical? */
   char *name; /* name of the plugin module */
   void (*plugin init)(void); /* init/reinit function */
   void (*plugin fini)(void); /* fini/cleanup function */
} picld_plugin_reg_t;
```
The plug-in module also specifies whether it is a critical module for the proper system operation. The critical field in the registration information is set to PICLD PLUGIN NON CRITICAL by plug-in modules that are not critical to system operation, and is set to PICLD\_PLUGIN\_CRITICAL by plug-in modules that are critical to the system operation. An environment control plug-in module is an example for a PICLD PLUGIN CRITICAL type of plug-in module.

The PICL daemon saves the information passed during registration in *regp* in the order in which the plug-ins registered.

Upon initialization, the PICL daemon invokes the plugin\_init() routine of each of the registered plug-in modules in the order in which they registered. In their plugin\_init() routines, the plug-in modules collect the platform configuration data and add it to the PICL tree using PICLTREE interfaces (3PICLTREE).

On reinitialization, the PICL daemon invokes the plugin\_fini() routines of the registered plug-in modules in the reverse order of registration. Then, the plugin\_init() entry points are invoked again in the order in which the plug-ins registered.

Return Values Upon successful completion, 0 is returned. On failure, a negative value is returned.

- Version not supported Errors PICL NOTSUPPORTED
	- PICL\_FAILURE General system failure
- Attributes See [attributes](http://www.oracle.com/pls/topic/lookup?ctx=816-5175&id=attributes-5)(5) for descriptions of the following attributes:

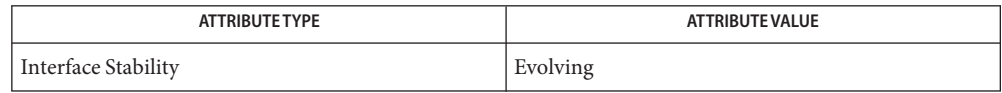

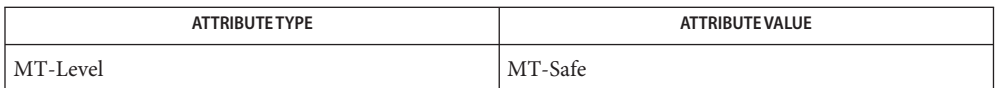

**See Also** libpicltree[\(3PICLTREE\),](#page-760-0) [attributes](http://www.oracle.com/pls/topic/lookup?ctx=816-5175&id=attributes-5)(5)
Name picl\_find\_node – find node with given property and value

- Synopsis cc [ *flag...* ] *file...* -l [ *library...* ] #include <picl.h>
	- int picl\_find\_node(picl\_nodehdl\_t*rooth*, char \**pname*, picl\_prop\_type\_t *ptype*, void \**pval*, size\_t *valsize*, picl\_nodehdl\_t \**retnodeh*);
- Description The picl\_find\_node() function visits the nodes in the subtree under the node specified by *rooth*. The handle of the node that has the property whose name, type, and value matches the name, type, and value specified in *pname*, *ptype*, and *pval*respectively, is returned in the location given by *retnodeh*. The *valsize* argument specifies the size of the value in *pval*. The first *valsize* number of bytes of the property value is compared with *pval*.
- Return Values Upon successful completion, 0 is returned. Otherwise a non-negative integer is returned to indicate an error.

The value PICL\_NODENOTFOUND is returned if no node that matches the property criteria can be found.

- General system failure PICL INVALIDHANDLE Invalid handle PICL\_NODENOTFOUND Node not found PICL NOTNODE Not a node PICL STALEHANDLE Stale handle **Errors**
- Attributes See [attributes](http://www.oracle.com/pls/topic/lookup?ctx=816-5175&id=attributes-5)(5) for descriptions of the following attributes:

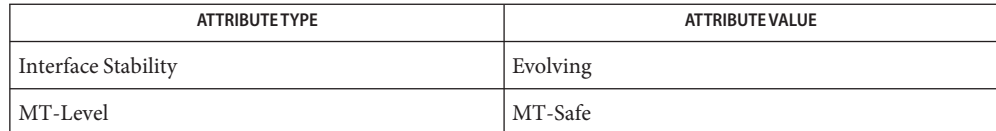

[picl\\_get\\_propinfo](#page-1018-0)(3PICL), [picl\\_get\\_propval](#page-1021-0)(3PICL), **See Also** picl\_get\_propval\_by\_name(3PICL), [picl\\_get\\_prop\\_by\\_name](#page-1016-0)(3PICL), [attributes](http://www.oracle.com/pls/topic/lookup?ctx=816-5175&id=attributes-5)(5) Name picl\_get\_first\_prop, picl\_get\_next\_prop - get a property handle of a node

```
Synopsis cc [ flag... ] file... -lpicl [ library... ]
     #include <picl.h>
     int picl_get_first_prop(picl_nodehdl_t nodeh,
          piclprop_hdl_t *proph);
     int picl_get_next_prop(picl_prophdl_t proph,
          picl_prophdl_t *nextprop);
```
Description The picl\_get\_first\_prop() function gets the handle of the first property of the node specified by *nodeh* and copies it into the location given by *proph*.

> The picl get next prop() function gets the handle of the next property after the one specified by *proph* from the property list of the node, and copies it into the location specified by *nextprop*.

If there are no more properties, this function returns PICL\_ENDOFLIST.

Return Values Upon successful completion, 0 is returned. On failure, a non-negative integer is returned to indicate an error.

PICL ENDOFLIST is returned to indicate that there are no more properties.

PICL\_STALEHANDLE is returned if the handle is no longer valid. This occurs if the PICL tree was refreshed or reinitialized.

PICL INVALIDHANDLE is returned if the specified handle never existed. This error may be returned for a previously valid handle if the daemon was brought down and restarted. When this occurs a client must revalidate any saved handles.

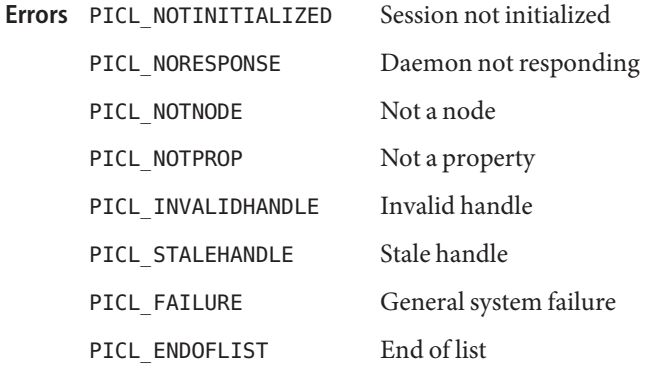

Attributes See [attributes](http://www.oracle.com/pls/topic/lookup?ctx=816-5175&id=attributes-5)(5) for descriptions of the following attributes:

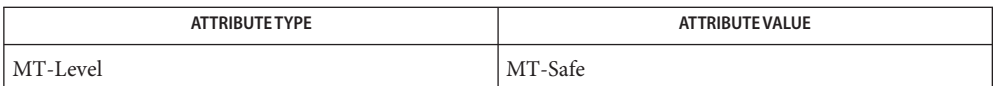

See Also [picl\\_get\\_prop\\_by\\_name](#page-1016-0)(3PICL), [attributes](http://www.oracle.com/pls/topic/lookup?ctx=816-5175&id=attributes-5)(5)

Name picl\_get\_frutree\_parent - get frutree parent node for a given device node

Synopsis cc [ *flag...* ] *file...* -lpicl [ *library...* ] #include <picl.h>

- Description The devices under the /platform subtree of the PICLTREE are linked to their FRU containers represented in the /frutree using PICL reference properties. The picl get frutree parent() function returns the handle of the node in the /frutree subtree that is the FRU parent or container of the the device specified by the node handle, *devh*. The handle is returned in the *frutreeh* argument.
- Return Values Upon successful completion, 0 is returned. Otherwise a non-negative integer is returned to indicate an error.

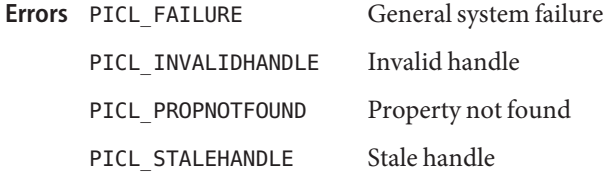

Attributes See [attributes](http://www.oracle.com/pls/topic/lookup?ctx=816-5175&id=attributes-5)(5) for descriptions of the following attributes:

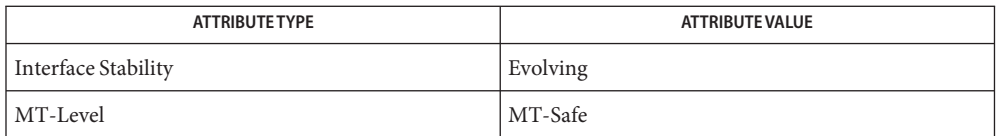

[picl\\_get\\_propinfo](#page-1018-0)(3PICL), [picl\\_get\\_propval](#page-1021-0)(3PICL), **See Also** picl get propval by name(3PICL), picl get prop by name(3PICL), [attributes](http://www.oracle.com/pls/topic/lookup?ctx=816-5175&id=attributes-5)(5)

int picl\_get\_frutree\_parent(picl\_nodehdl\_t *devh*, picl\_nodehdl\_t \**frutreeh*);

Name picl\_get\_next\_by\_row, picl\_get\_next\_by\_col - access a table property

- Synopsis cc [ *flag...* ] *file...* -lpicl [ *library...* ] #include <picl.h>
	- int picl\_get\_next\_by\_row(picl\_prophdl\_t *proph*, picl\_prophdl\_t \**colh*);
	- int picl\_get\_next\_by\_col(picl\_prophdl\_t *proph*, picl\_prophdl\_t \**colh*);
- Description The picl\_get\_next\_by\_row() function copies the handle of the property that is in the next column of the table and on the same row as the property *proph*. The handle is copied into the location given by *rowh*.

The picl get next by  $col()$  function copies the handle of the property that is in the next row of the table and on the same column as the property *proph*. The handle is copied into the location given by *colh*.

If there are no more rows or columns, this function returns the value PICL\_ENDOFLIST.

Return Values Upon successful completion, 0 is returned. On failure, a non-negative integer is returned to indicate an error.

> PICL\_STALEHANDLE is returned if the handle is no longer valid. This occurs if the PICL tree was refreshed or reinitialized.

PICL\_INVALIDHANDLE is returned if the specified handle never existed. This error may be returned for a previously valid handle if the daemon was brought down and restarted. When this occurs a client must revalidate any saved handles.

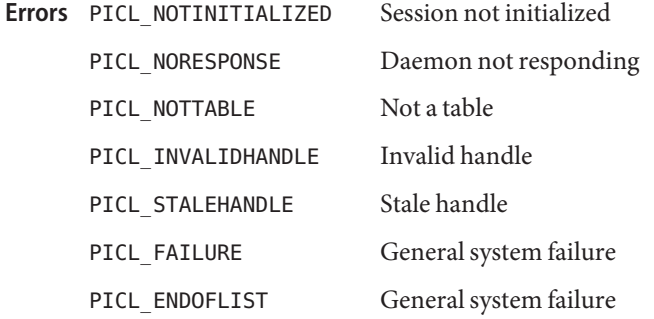

Attributes See [attributes](http://www.oracle.com/pls/topic/lookup?ctx=816-5175&id=attributes-5)(5) for descriptions of the following attributes:

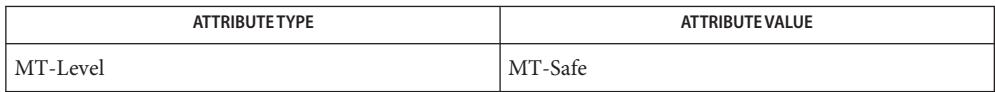

**See Also** [picl\\_get\\_propval](#page-1021-0)(3PICL), [attributes](http://www.oracle.com/pls/topic/lookup?ctx=816-5175&id=attributes-5)(5)

Name picl\_get\_node\_by\_path - get handle of node specified by PICL tree path

Synopsis cc [ *flag...* ] *file...* -lpicl [ *library...* ] #include <picl.h>

```
int picl_get_node_by_path(const char *piclpath,
picl_nodehdl_t *nodeh);
```
Description The picl\_get\_node\_by\_path() function copies the handle of the node in the PICL tree specified by the path given in *piclpath* into the location *nodeh*.

The syntax of a PICL tree path is:

[<def\_*propname*>:]/[<*def\_propval*>[<*match\_cond*>]... ]

where the  $\langle def\_propname \rangle$  prefix is a shorthand notation to specify the name of the property whose value is specified in <*def\_propval*>, and the <*match\_cond*> expression specifies the matching criteria for that node in the form of one or more pairs of property names and values such as

[@<address>][?<prop\_name>[=<prop\_val>]... ]

where '@' is a shorthand notation to refer to the device address or a FRU's location label and is followed by <*address*>, which gives the device address or the location label.

For nodes under the /platform tree, the address value is matched with the value of the property bus-addr, if it exists. If no bus-addr property exists, the address value is matched with the value of the property UnitAddress. To explicitly limit the comparison to bus-addr or UnitAddress property, use the '?' notation described below.

For nodes under the /frutree tree, the <*address*> value is matched with the value of the Label property.

The expression following '?' specifies matching property name and value pairs, where <*prop\_name*> specifies the property name and <*prop\_val*> specifies the property value for properties not of type PICL\_PTYPE\_VOID. The values for properties of type PICL\_PTYPE\_TABLE, PICL\_PTYPE\_BYTEARRAY, and PICL\_PTYPE\_REFERENCE cannot be specified in the <*match\_cond*> expression.

A \_class property value of picl can be used to match nodes of any PICL classes. The class picl is the base class of all the classes in PICL.

All valid paths must begin at the root node denoted by '/'.

If no prefix is specified for the path, the prefix defaults to the name property.

Return Values Upon successful completion, 0 is returned. Otherwise a non-negative integer is returned to indicate an error.

The value PICL\_NOTNODE is returned if there is no node corresponding to the specified path.

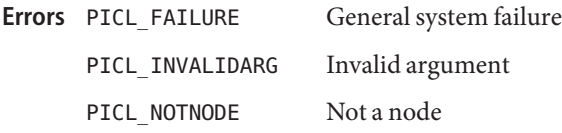

Attributes See [attributes](http://www.oracle.com/pls/topic/lookup?ctx=816-5175&id=attributes-5)(5) for descriptions of the following attributes:

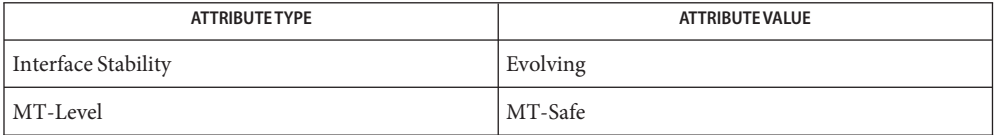

See Also picl\_get\_propval\_by\_name(3PICL), [attributes](http://www.oracle.com/pls/topic/lookup?ctx=816-5175&id=attributes-5)(5)

Name picl\_get\_prop\_by\_name – get the handle of the property by name

<span id="page-1016-0"></span>Synopsis cc [ *flag...* ] *file...* -lpicl [ *library...* ] #include <picl.h>

> int picl\_get\_prop\_by\_name(picl\_nodehdl\_t *nodeh*, char \**name*, picl\_prophdl\_t \**proph*);

- Description The picl\_get\_prop\_by\_name() function gets the handle of the property of node *nodeh* whose name is specified in *name*. The handle is copied into the location specified by *proph*.
- Return Values Upon successful completion, 0 is returned. On failure, a non-negative integer is returned to indicate an error.

PICL\_PROPNOTFOUND is returned if the property of the specified name does not exist.

PICL\_RESERVEDNAME is returned if the property name specified is one of the reserved property names.

PICL\_STALEHANDLE is returned if the handle is no longer valid. This occurs if the PICL tree was refreshed or reinitialized.

PICL\_INVALIDHANDLE is returned if the specified handle never existed. This error may be returned for a previously valid handle if the daemon was brought down and restarted. When this occurs a client must revalidate any saved handles.

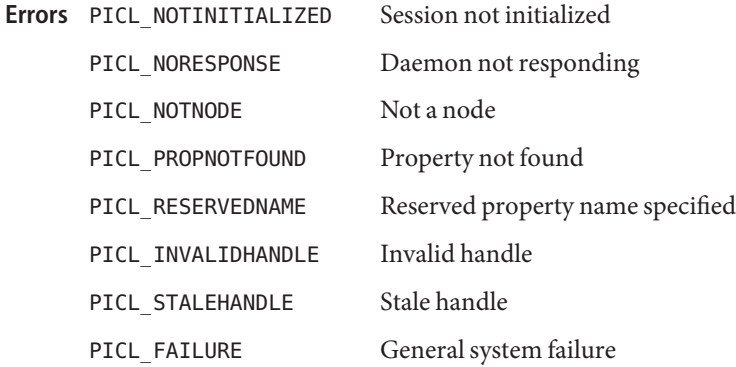

Attributes See [attributes](http://www.oracle.com/pls/topic/lookup?ctx=816-5175&id=attributes-5)(5) for descriptions of the following attributes:

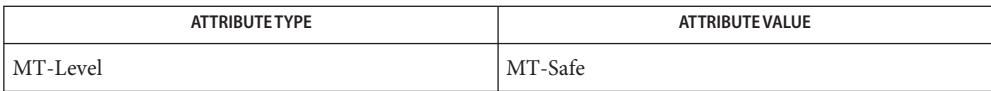

## **See Also** [attributes](http://www.oracle.com/pls/topic/lookup?ctx=816-5175&id=attributes-5)(5)

Name picl\_get\_propinfo - get the information about a property

<span id="page-1018-0"></span>Synopsis cc [ *flag...* ] *file...* -lpicl [ *library...* ] #include <picl.h>

> int picl\_get\_propinfo(picl\_prophdl\_t *proph*, picl\_propinfo\_t \**pinfo*);

Description The picl\_get\_propinfo() function gets the information about the property specified by handle *proph* and copies it into the location specified by *pinfo*. The property information includes the property type, access mode, size, and the name of the property as described on [libpicl](#page-757-0)(3PICL) manual page.

> The maximum size of a property value is specified by PICL\_PROPSIZE\_MAX. It is currently set to 512KB.

Return Values Upon successful completion, 0 is returned. On failure, a non-negative integer is returned to indicate an error.

> PICL\_STALEHANDLE is returned if the handle is no longer valid. This occurs if the PICL tree was refreshed or reinitialized.

PICL\_INVALIDHANDLE is returned if the specified handle never existed. This error may be returned for a previously valid handle if the daemon was brought down and restarted. When this occurs a client must revalidate any saved handles.

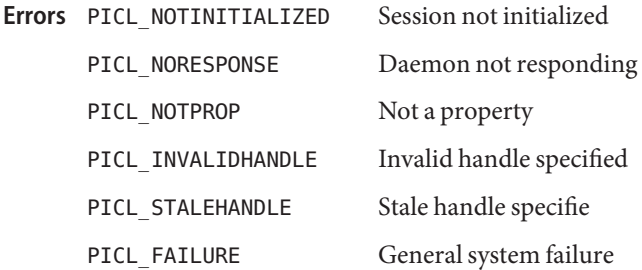

Attributes See [attributes](http://www.oracle.com/pls/topic/lookup?ctx=816-5175&id=attributes-5)(5) for descriptions of the following attributes:

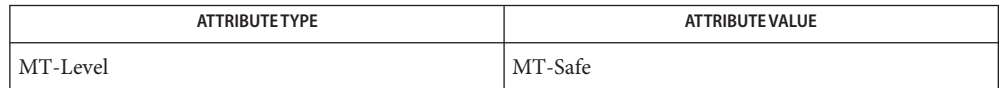

libpicl[\(3PICL\),](#page-757-0) [picl\\_get\\_propval](#page-1021-0)(3PICL), picl\_get\_propval\_by\_name(3PICL), **See Also** [attributes](http://www.oracle.com/pls/topic/lookup?ctx=816-5175&id=attributes-5)(5)

Name picl\_get\_propinfo\_by\_name - get property information and handle of named property

- Synopsis cc [ *flag...* ] *file...* -lpicl [*library...* ] #include <picl.h>
	- int picl\_get\_propinfo\_by\_name(picl\_nodehdl\_t *nodeh*, const char \**pname*, picl\_propinfo\_t \**pinfo*, picl\_prophdl\_t \**proph*);
- Description The picl\_get\_propinfo\_by\_name() function copies the property information of the property specified by *pname* in the node *nodeh* into the location given by *pinfo*. The handle of the property is returned in the location *proph*.
- Return Values Upon successful completion, 0 is returned. On failure, a non-negative integer is returned to indicate an error.

PICL\_PROPNOTFOUND is returned if the property of the specified name does not exist.

PICL\_RESERVEDNAME is returned if the property name specified is one of the reserved property names.

PICL\_STALEHANDLE is returned if the handle is no longer valid. This occurs if the PICL tree was refreshed or reinitialized.

PICL\_INVALIDHANDLE is returned if the specified handle never existed. This error may be returned for a previously valid handle if the daemon was brought down and restarted. When this occurs a client must revalidate any saved handles.

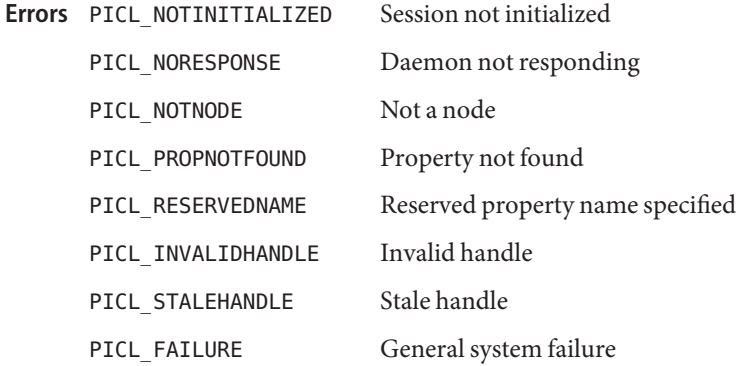

Attributes See [attributes](http://www.oracle.com/pls/topic/lookup?ctx=816-5175&id=attributes-5)(5) for descriptions of the following attributes:

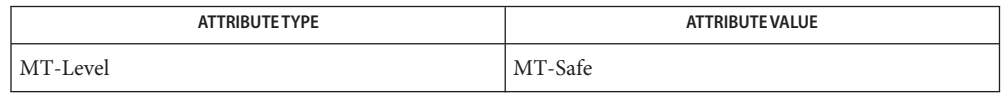

**See Also** [picl\\_get\\_propinfo](#page-1018-0)(3PICL), [picl\\_get\\_prop\\_by\\_name](#page-1016-0)(3PICL), [attributes](http://www.oracle.com/pls/topic/lookup?ctx=816-5175&id=attributes-5)(5)

<span id="page-1021-0"></span>Name picl\_get\_propval, picl\_get\_propval\_by\_name – get the value of a property Synopsis cc [ *flag...* ] *file...* -lpicl [ *library...* ] #include <picl.h> int picl\_get\_propval(picl\_prophdl\_t *proph*, void \**valbuf*, size\_t *nbytes*); int picl\_get\_propval\_by\_name(picl\_nodehdl\_t *nodeh*, char \**propname*, void \**valbuf*, size\_t *nbytes*); Description The picl\_get\_propval() function copies the value of the property specified by the handle *proph* into the buffer location given by *valbuf*. The size of the buffer *valbuf* in bytes is specified in *nbytes*. The picl\_get\_propval\_by\_name() function gets the value of property named *propname* of the node specified by handle *nodeh*. The value is copied into the buffer location given by *valbuf*. The size of the buffer *valbuf* in bytes is specified in *nbytes*. The picl get propval by name() function is used to get a reserved property's value. An example of a reserved property is"\_parent". Please refer to [libpicl](#page-757-0)(3PICL) for a complete list of reserved property names. Return Values Upon successful completion, 0 is returned. On failure, a non-negative integer is returned to indicate an error. PICL\_PROPNOTFOUND is returned if the property of the specified name does not exist. PICL\_PERMDENIED is returned if the client does not have sufficient permission to access the property. PICL STALEHANDLE is returned if the handle is no longer valid. This occurs if the PICL tree was refreshed or reinitialized. PICL\_INVALIDHANDLE is returned if the specified handle never existed. This error may be returned for a previously valid handle if the daemon was brought down and restarted. When this occurs a client must revalidate any saved handles. Errors PICL\_NOTINITIALIZED Session not initialized PICL\_NORESPONSE Daemon not responding PICL\_PERMDENIED Insufficient permission PICL\_VALUETOOBIG Value too big for buffer PICL\_NOTPROP Not a property PICL\_PROPNOTFOUND Property node found PICL NOTNODE Not a node PICL INVALIDHANDLE Invalid handle specified

PICL\_STALEHANDLE Stale handle specified

PICL\_FAILURE General system failure

Attributes See [attributes](http://www.oracle.com/pls/topic/lookup?ctx=816-5175&id=attributes-5)(5) for descriptions of the following attributes:

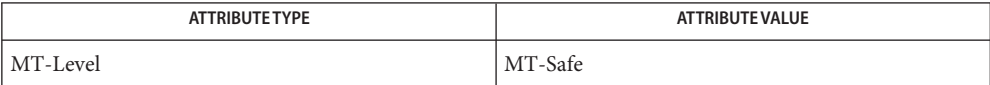

See Also libpicl[\(3PICL\),](#page-757-0) [picl\\_get\\_propinfo](#page-1018-0)(3PICL), [attributes](http://www.oracle.com/pls/topic/lookup?ctx=816-5175&id=attributes-5)(5)

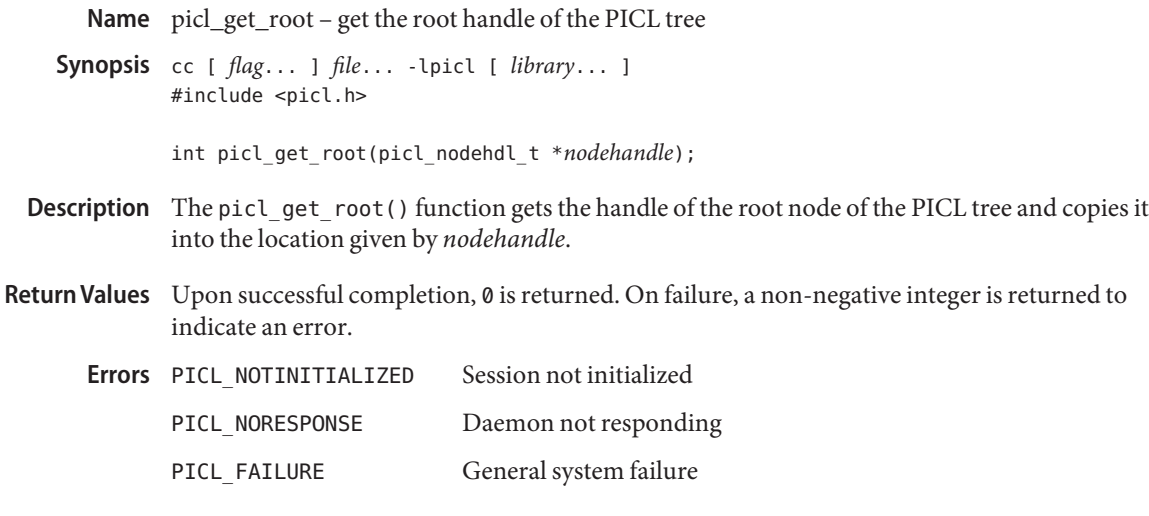

Attributes See [attributes](http://www.oracle.com/pls/topic/lookup?ctx=816-5175&id=attributes-5)(5) for descriptions of the following attributes:

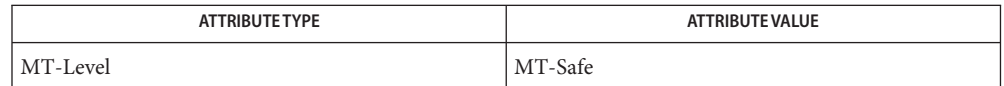

See Also [picl\\_initialize](#page-1024-0)(3PICL), [picl\\_shutdown](#page-1027-0)(3PICL), [attributes](http://www.oracle.com/pls/topic/lookup?ctx=816-5175&id=attributes-5)(5)

Name picl\_initialize - initiate a session with the PICL daemon

<span id="page-1024-0"></span>Synopsis cc [ *flag...* ] *file...* -lpicl [ *library...* ] #include <picl.h>

int picl\_initialize(void);

- Description The picl\_initialize() function opens the daemon door file and initiates a session with the PICL daemon running on the system.
- Return Values Upon successful completion, 0 is returned. On failure, this function returns a non-negative integer, PICL\_FAILURE.

Version not supported Errors PICL NOTSUPPORTED

- PICL\_FAILURE General system failure
- PICL\_NORESPONSE Daemon not responding
- Attributes See [attributes](http://www.oracle.com/pls/topic/lookup?ctx=816-5175&id=attributes-5)(5) for descriptions of the following attributes:

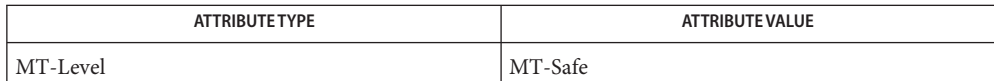

See Also [picl\\_shutdown](#page-1027-0)(3PICL), [attributes](http://www.oracle.com/pls/topic/lookup?ctx=816-5175&id=attributes-5)(5)

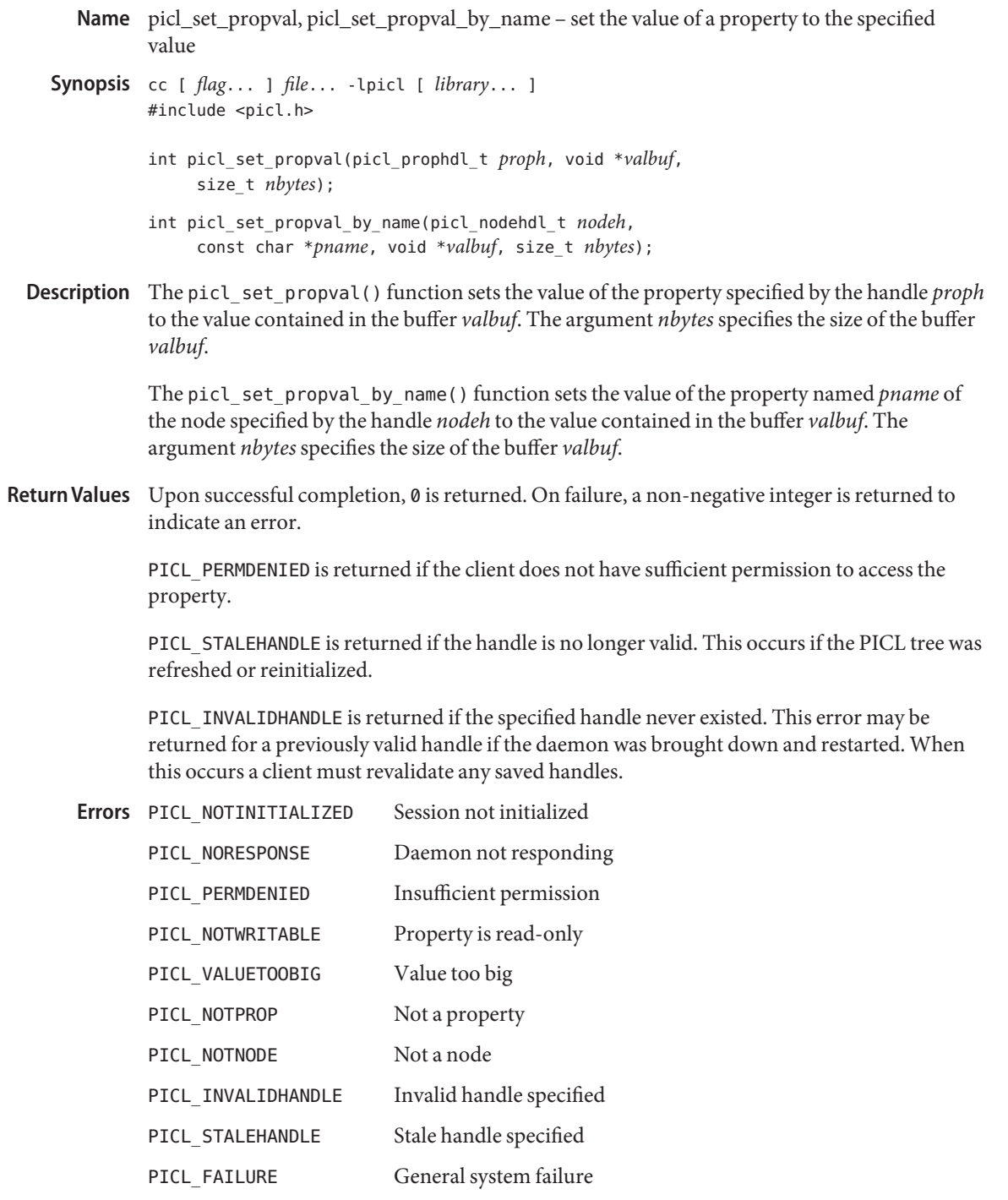

Attributes See [attributes](http://www.oracle.com/pls/topic/lookup?ctx=816-5175&id=attributes-5)(5) for descriptions of the following attributes:

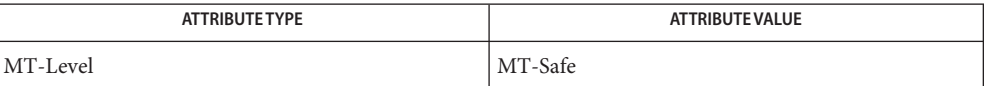

See Also [attributes](http://www.oracle.com/pls/topic/lookup?ctx=816-5175&id=attributes-5)(5)

<span id="page-1027-0"></span>Name picl\_shutdown - shutdown the session with the PICL daemon

Synopsis cc [ *flag...* ] *file...* -lpicl [ *library...* ] #include <picl.h>

void picl\_shutdown(void);

- Description The picl\_shutdown() function terminates the session with the PICL daemon and frees up any resources allocated.
- Return Values The picl\_shutdown() function does not return a value.

Errors PICL\_NOTINITIALIZED Session not initialized

PICL\_FAILURE General system failure

Attributes See [attributes](http://www.oracle.com/pls/topic/lookup?ctx=816-5175&id=attributes-5)(5) for descriptions of the following attributes:

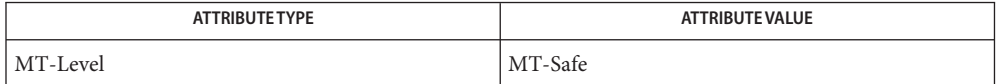

See Also [picl\\_initialize](#page-1024-0)(3PICL), [attributes](http://www.oracle.com/pls/topic/lookup?ctx=816-5175&id=attributes-5)(5)

Name picl\_strerror - get error message string

Synopsis cc [flag ...] file ... -lpicl [library ...] #include <picl.h>

char \*picl\_strerror(int *errnum*);

Description The picl\_strerror() function maps the error number in *errnum* to an error message string, and returns a pointer to that string. The returned string should not be overwritten.

Return Values The picl\_strerror() function returns NULL if *errnum* is out-of-range.

Attributes See [attributes](http://www.oracle.com/pls/topic/lookup?ctx=816-5175&id=attributes-5)(5) for descriptions of the following attributes:

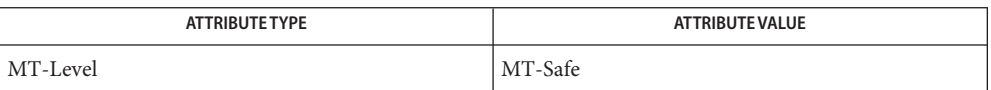

See Also libpicl[\(3PICL\),](#page-757-0) [attributes](http://www.oracle.com/pls/topic/lookup?ctx=816-5175&id=attributes-5)(5)

Name picl\_wait – wait for PICL tree to refresh Synopsis cc [ *flag...* ] *file...* -lpicl [ *library...* ] #include <picl.h> int picl\_wait(int *to\_secs*); Description The picl\_wait() function blocks the calling thread until the PICL tree is refreshed. The *to\_secs* argument specifies the timeout for the call in number of seconds. A value of −1 for *to\_secs*specifies no timeout. Return Values The picl\_wait() function returns 0 to indicate that PICL tree has refreshed. Otherwise, a non-negative integer is returned to indicate error. Errors PICL\_NOTINITIALIZED Session not initialized PICL\_NORESPONSE Daemon not responding PICL TIMEDOUT Timed out waiting for refresh PICL\_FAILURE General system failure

Attributes See [attributes](http://www.oracle.com/pls/topic/lookup?ctx=816-5175&id=attributes-5)(5) for descriptions of the following attributes:

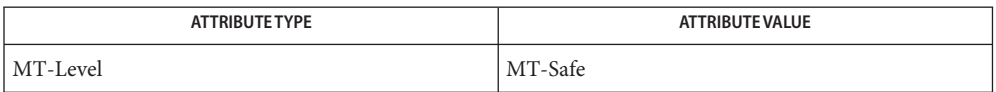

See Also [attributes](http://www.oracle.com/pls/topic/lookup?ctx=816-5175&id=attributes-5)(5)

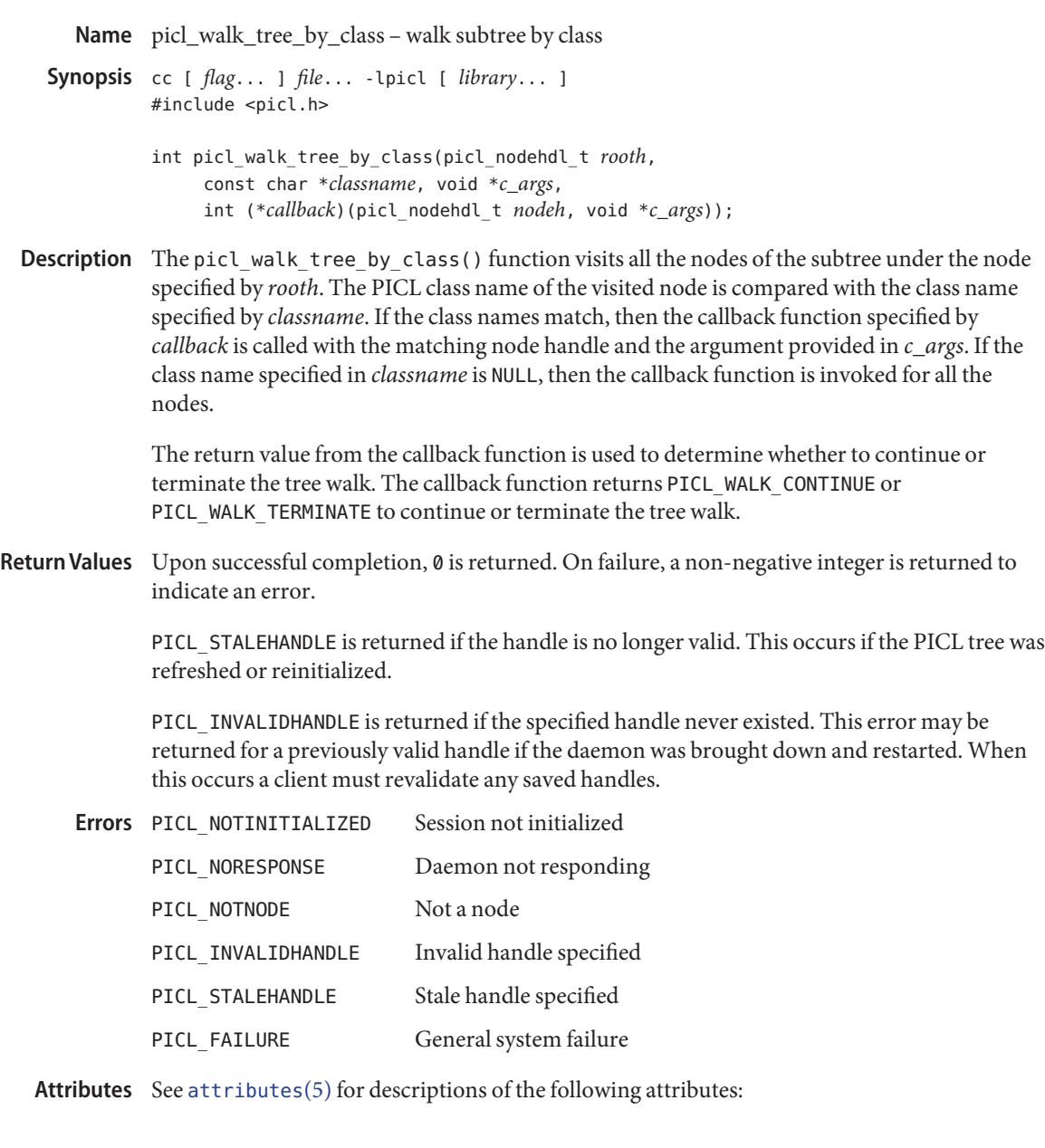

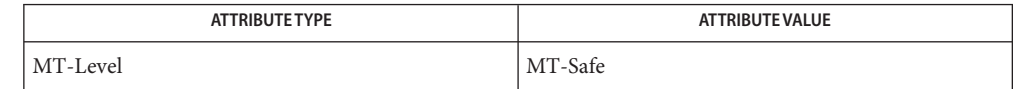

**See Also** picl\_get\_propval\_by\_name(3PICL), [attributes](http://www.oracle.com/pls/topic/lookup?ctx=816-5175&id=attributes-5)(5)

```
Name pool_associate, pool_create, pool_destroy, pool_dissociate, pool_info,
  pool_query_pool_resources – resource pool manipulation functions
```

```
Synopsis cc [ flag... ] file... -lpool [ library... ]
    #include <pool.h>
     int pool_associate(pool_conf_t *conf, pool_t *pool,
          pool_resource_t *resource);
     pool_t *pool_create(pool_conf_t *conf, const char *name);
    int pool_destroy(pool_conf_t *conf, pool_t *pool);
    int pool_dissociate(pool_conf_t *conf, pool_t *pool,
          pool_resource_t *resource);
     const char *pool_info(pool_conf_t *conf, pool_t *pool,
          int flags);
     pool_resource_t **pool_query_pool_resources(pool_conf_t *conf,
          pool_t *pool, uint_t *nelem, pool_value_t **properties);
```
These functions provide mechanisms for constructing and modifying pools entries within a target pools configuration. The *conf* argument for each function refers to the target configuration to which the operation applies. **Description**

> The pool\_associate() function associates the specified resource with *pool*. A resource can be associated with multiple pools at the same time. Any resource of this type that was formerly associated with this pool is no longer associated with the pool. The new association replaces the earlier one.

The pool\_create() function creates a new pool with the supplied name with its default properties initialized, and associated with the default resource of each type.

The pool destroy function() destroys the given pool association. Associated resources are not modified.

The pool dissociate() function removes the association between the given resource and pool. On successful completion, the pool is associated with the default resource of the same type.

The pool info() function returns a string describing the given pool. The string is allocated with [malloc](http://www.oracle.com/pls/topic/lookup?ctx=816-5168&id=malloc-3c)(3C). The caller is reponsible for freeing the returned string. If the *flags* option is non-zero, the string returned also describes the associated resources of the pool.

The pool query pool resources() function returns a null-terminated array of resources currently associated with the pool that match the given list of properties. The return value must be freed by the caller. The *nelem* argument is set to be the length of the array returned. Return Values Upon successful completion, pool\_create() returns a new initialized pool. Otherwise it returns NULL and pool error(3POOL) returns the pool-specific error value.

> Upon successful completion, pool\_associate(), pool\_destroy(), and pool\_dissociate() return 0. Otherwise, they return -1 and pool\_error() returns the pool-specific error value.

Upon successful completion, pool\_info() returns a string describing the given pool. Otherwise it returns NULL and pool\_error() returns the pool-specific error value.

Upon successful completion, pool\_query\_pool\_resources() returns a null-terminated array of resources. Otherwise it returns NULL and pool\_error() returns the pool-specific error value.

The pool\_create() function will fail if: **Errors**

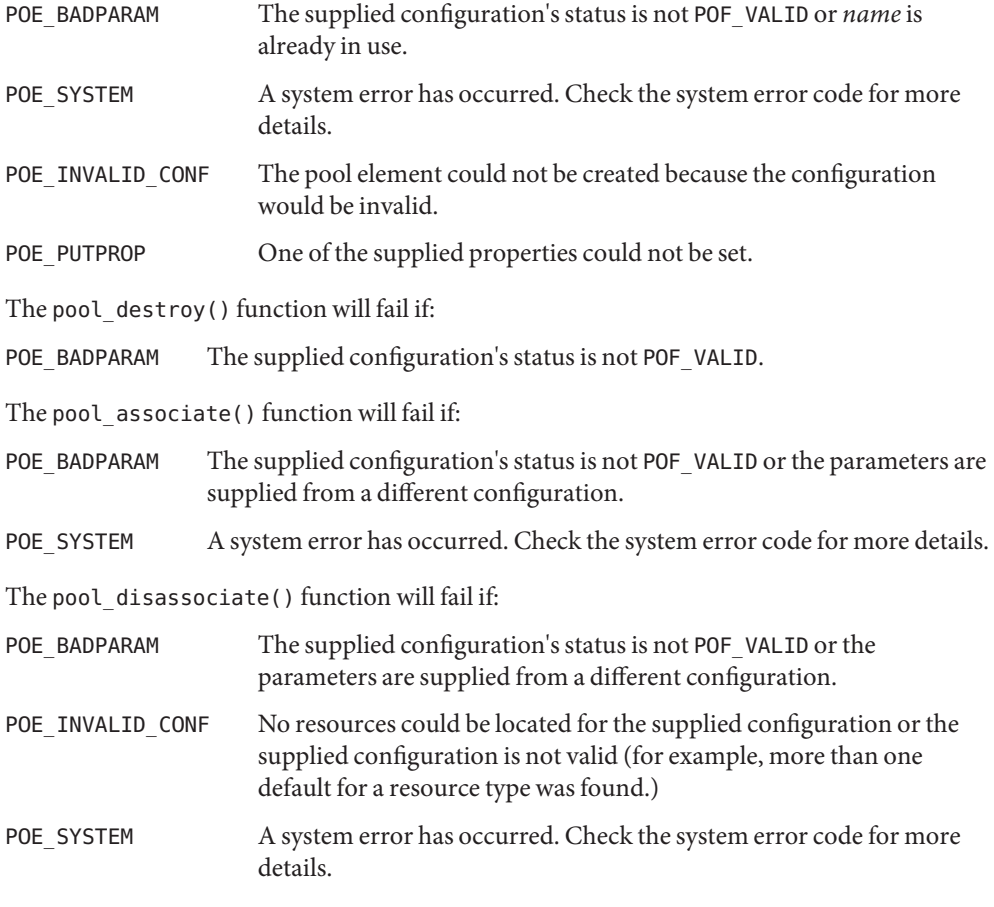

The pool info() function will fail if:

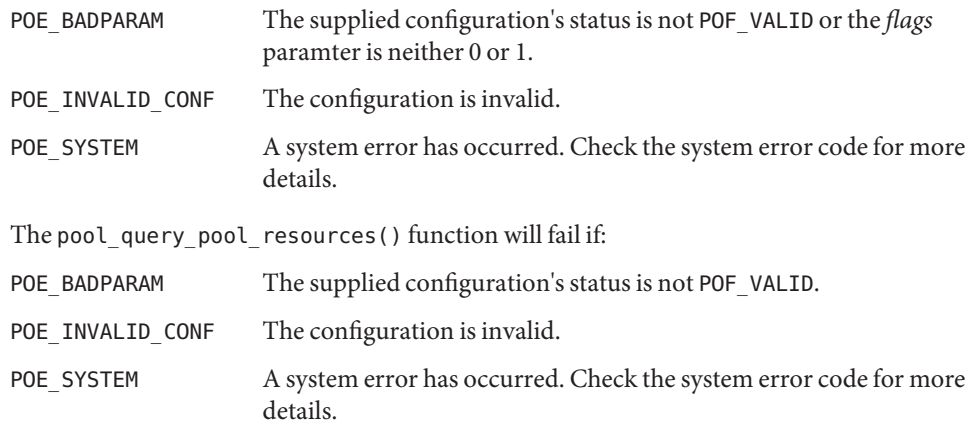

- Pool names are unique across pools in a given configuration file. It is an error to attempt to **Usage** create a pool with a name that is currently used by another pool within the same configuration.
- Attributes See [attributes](http://www.oracle.com/pls/topic/lookup?ctx=816-5175&id=attributes-5)(5) for descriptions of the following attributes:

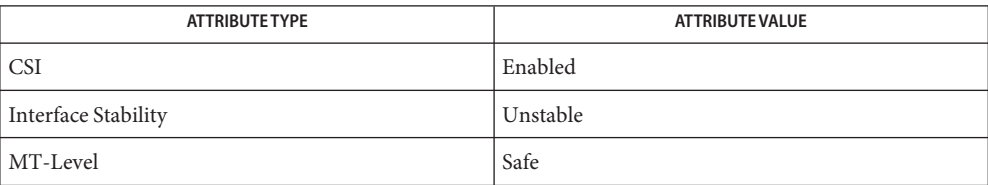

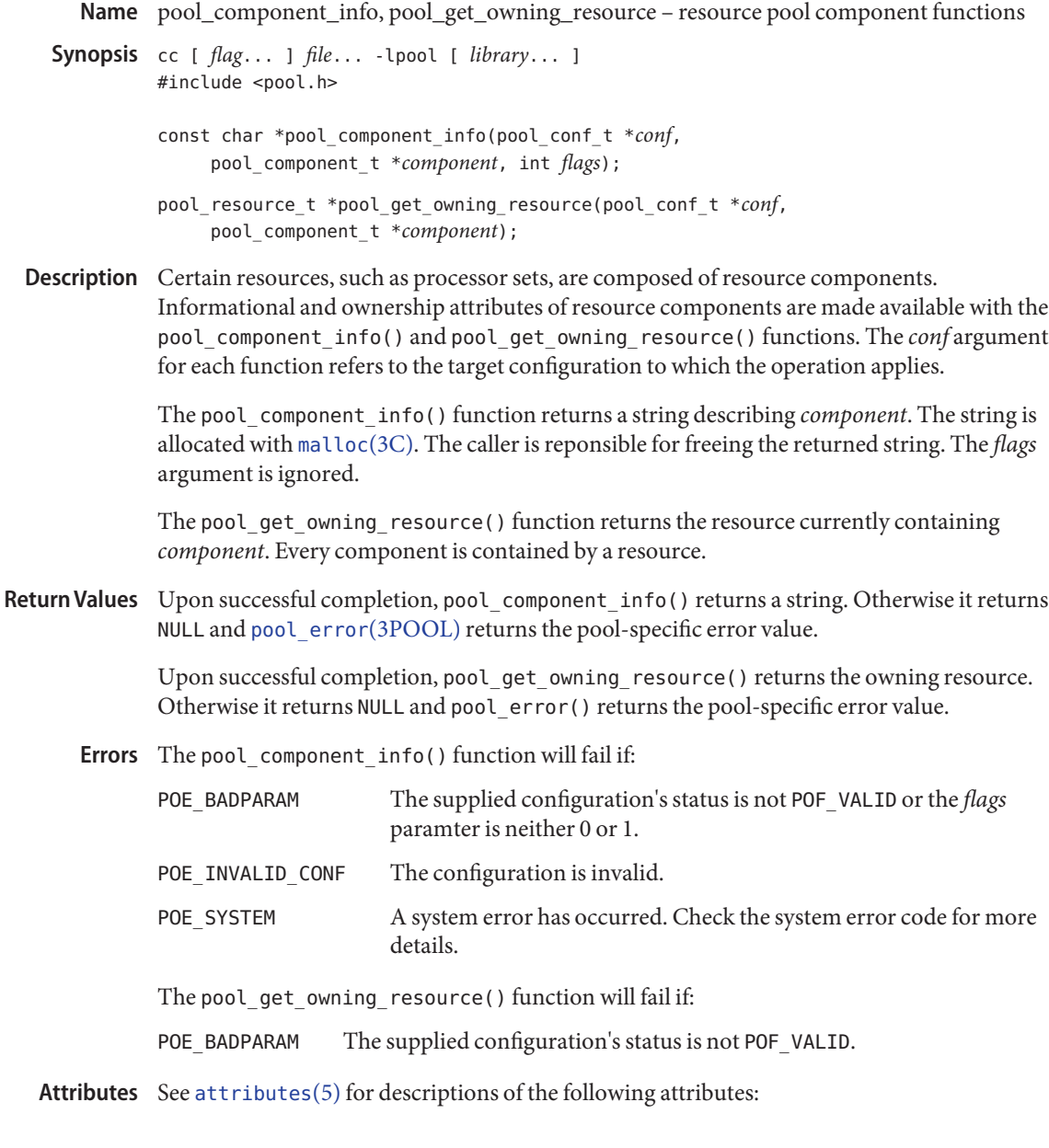

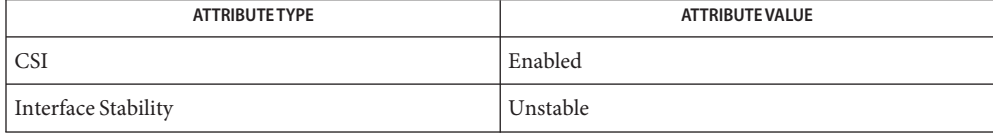

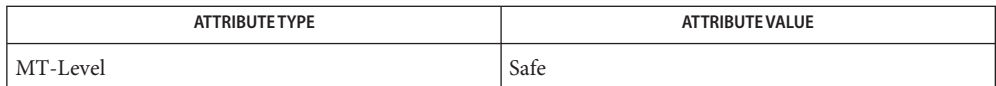

- pool\_component\_to\_elem, pool\_to\_elem, pool\_conf\_to\_elem, pool\_resource\_to\_elem **Name** resource pool element-related functions
- Synopsis cc [ *flag...* ] *file...* -lpool [ *library...* ] #include <pool.h>
	- pool\_elem\_t \*pool\_component\_to\_elem(pool\_conf\_t \**conf*, pool\_component\_t \**component*);

pool\_elem\_t \*pool\_conf\_to\_elem(pool\_conf\_t \**conf*);

pool\_elem\_t \*pool\_resource\_to\_elem(pool\_conf\_t \**conf* pool\_resource\_t \**resource*);

pool\_elem\_t \*pool\_to\_elem(pool\_conf\_t \**conf*, pool\_t \**pool*);

- Description A pool element, as represented by a pool\_elem\_t, is a common abstraction for any libpool entity that contains properties. All such types can be converted to the opaque pool elem t type using the appropriate conversion functions prototyped above. The *conf* argument for each function refers to the target configuration to which the operation applies.
- Upon successful completion, these functions return a pool\_elem\_t corresponding to the argument passed in. Otherwise they return NULL and pool error(3POOL) returns the pool-specific error value. **Return Values**
	- These function will fail if: **Errors**

POE\_BADPARAM The supplied configuration's status is not POF\_VALID.

Attributes See [attributes](http://www.oracle.com/pls/topic/lookup?ctx=816-5175&id=attributes-5)(5) for descriptions of the following attributes:

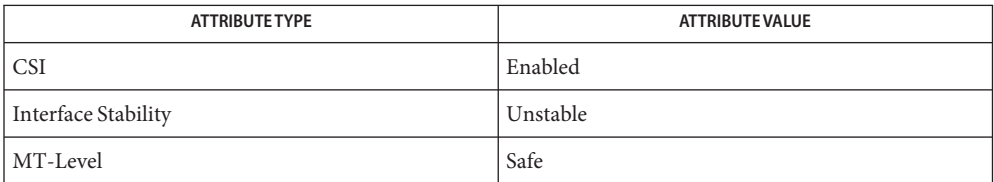

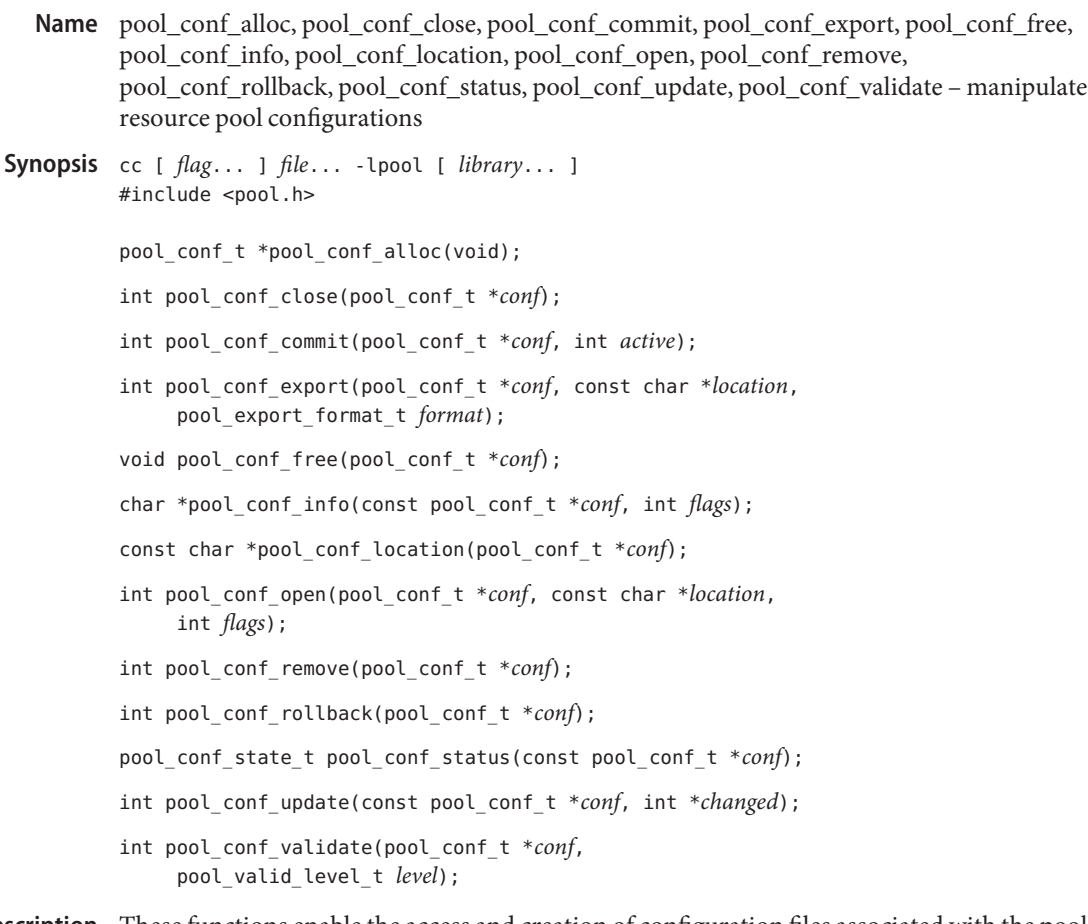

Description These functions enable the access and creation of configuration files associated with the pools facility. Since the pool configuration is an opaque type, an initial configuration is obtained with pool conf alloc() and released with pool conf free() when the configuration is no longer of interest. The *conf* argument for each function refers to the target configuration to which the operation applies.

> The pool\_conf\_close() function closes the given configuration, releasing associated resources.

The pool conf commit() function commits changes made to the given pool conf  $t$  to permanent storage. If the *active* flag is non-zero, the state of the system will be configured to match that described in the supplied pool\_conf\_t. If configuring the system fails, pool conf commit() will attempt to restore the system to its previous state.

The pool\_conf\_export() function saves the given configuration to the specified location. The only currently supported value of *format* is POX\_NATIVE, which is the format native to libpool, the output of which can be used as input to pool conf open().

The pool conf info() function returns a string describing the entire configuration. The string is allocated with [malloc](http://www.oracle.com/pls/topic/lookup?ctx=816-5168&id=malloc-3c)(3C). The caller is responsible for freeing the returned string. If the flags option is non-zero, the string returned also describes the sub-elements (if any) contained in the configuration.

The pool conf location() function returns the location string provided to pool conf open() for the given pool conf t.

The pool conf open() function creates a pool conf  $t$  given a location at which the configuration is stored. The valid flags are a bitmap of the following:

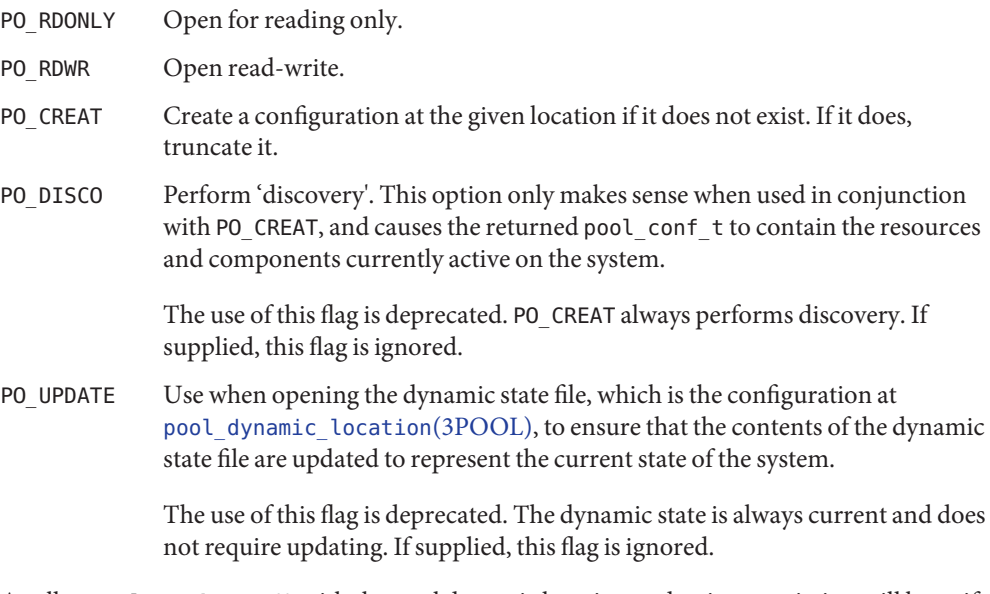

A call to pool\_conf\_open() with the pool dynamic location and write permission will hang if the dynamic location has already been opened for writing.

The pool\_conf\_remove() function removes the configuration's permanent storage. If the configuration is still open, it is first closed.

The pool\_conf\_rollback() function restores the configuration state to that held in the configuration's permanent storage. This will either be the state last successfully committed (using pool conf commit()) or the state when the configuration was opened if there have been no successfully committed changes since then.

The pool conf  $status()$  function returns the status of a configuration, which can be one of the following values:

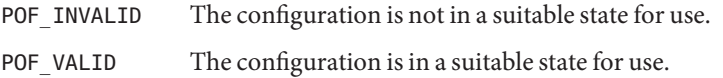

The pool\_conf\_update() function updates the library snapshot of kernel state. If*changed* is non-null, it is updated to identify which types of configuration elements changed during the update. To check for change, treat the *changed* value as a bitmap of possible element types.

A change is defined for the different element classes as follows:

- POU\_SYSTEM A property on the system element has been created, modified, or removed.
- POU\_POOL A property on a pool element has been created, modified, or removed. A pool has changed a resource association.
- POU\_PSET A property on a pset element has been created, modified, or removed. A pset's resource composition has changed.
- POU CPU A property on a CPU element has been created, modified, or removed.

The pool conf validate() function checks the validity of the contents of the given configuration. The validation can be at several (increasing) levels of strictness:

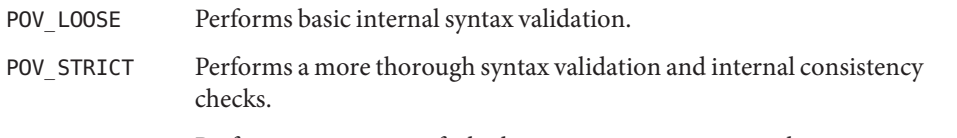

POV\_RUNTIME Performs an estimate of whether attempting to commit the given configuration on the system would succeed or fail. It is optimistic in that a successful validation does not guarantee a subsequent commit operation will be successful; it is conservative in that a failed validation indicates that a subsequent commit operation on the current system will always fail.

Return Values Upon successful completion, pool\_conf\_alloc() returns an initialized pool\_conf\_t pointer. Otherwise it returns NULL and [pool\\_error](#page-1047-0)(3POOL)returns the pool-specific error value.

> Upon successful completion, pool\_conf\_close(), pool\_conf\_commit(), pool conf export(), pool conf open(), pool conf remove(), pool conf rollback(), pool\_conf\_update(), and pool\_conf\_validate() return 0. Otherwise they return -1 and pool\_error() returns the pool-specific error value.

The pool\_conf\_status() function returns either POF\_INVALID or POF\_VALID.

The pool\_conf\_alloc() function will fail if: **Errors**

POE SYSTEM There is not enough memory available to allocate the configuration. Check errno for the specific system error code.

POE\_INVALID\_CONF The configuration is invalid.

The pool conf close() function will fail if:

POE\_BADPARAM The supplied configuration's status is not POF\_VALID.

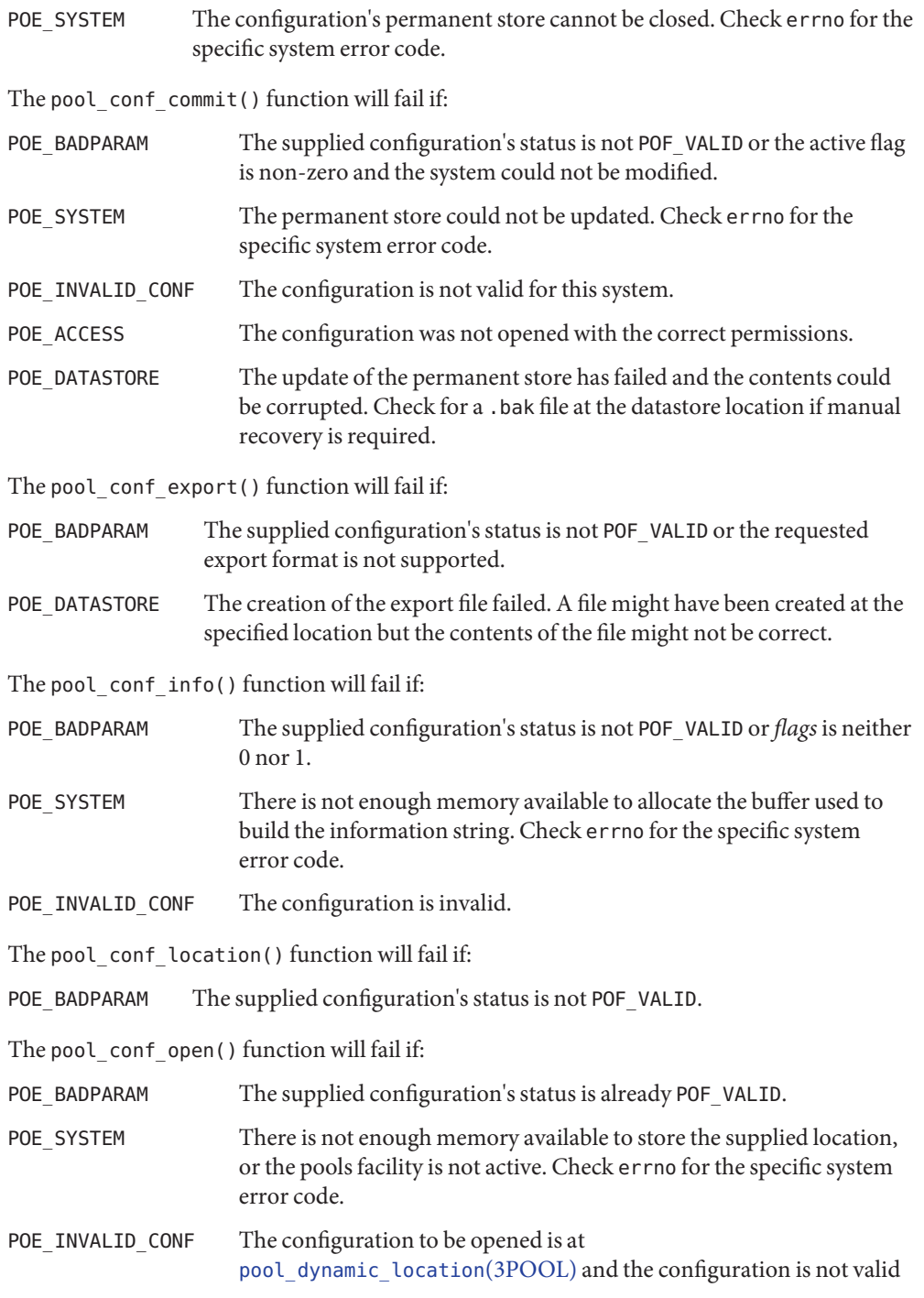

for this system.

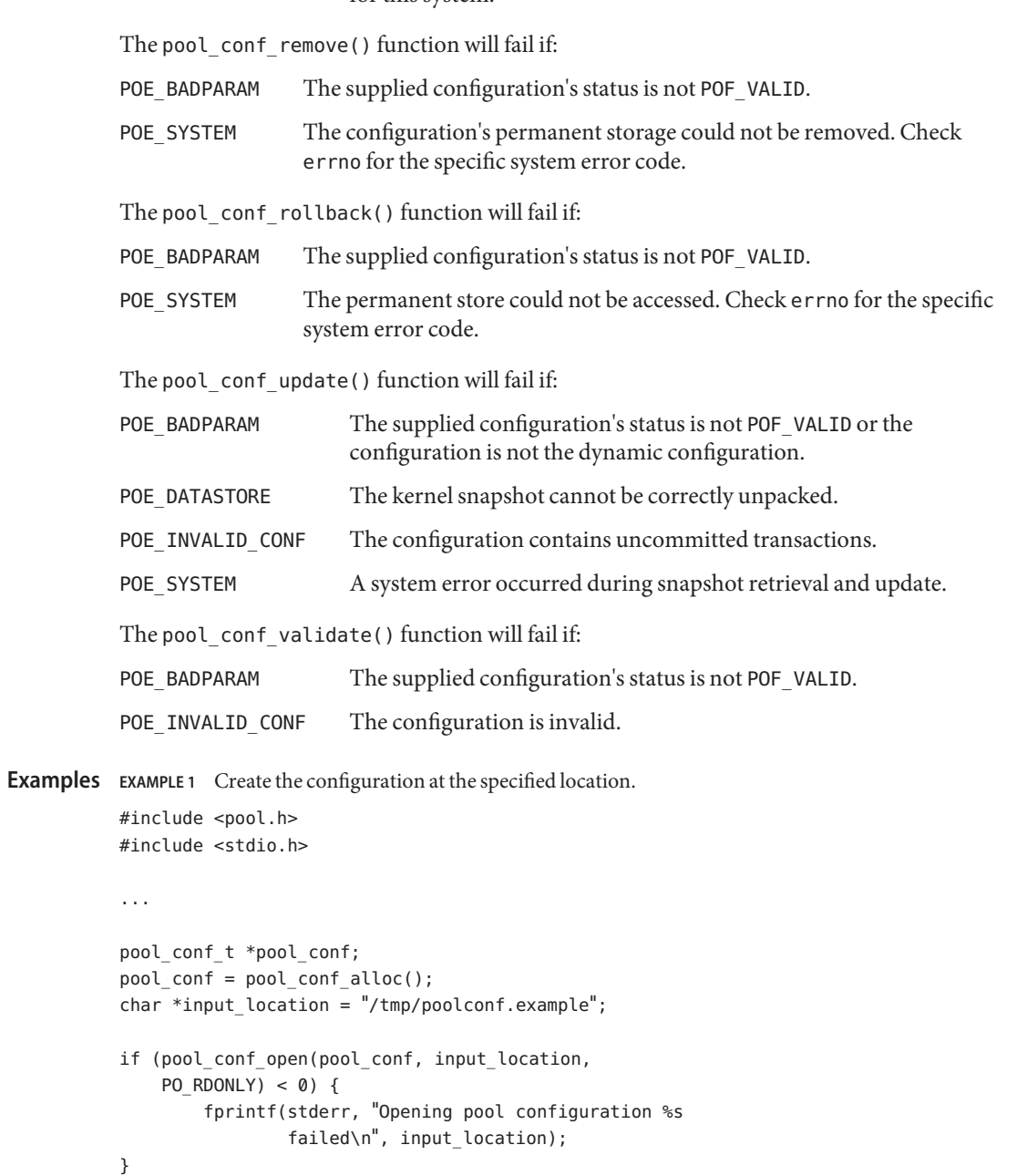

## Attributes See [attributes](http://www.oracle.com/pls/topic/lookup?ctx=816-5175&id=attributes-5)(5) for descriptions of the following attributes:

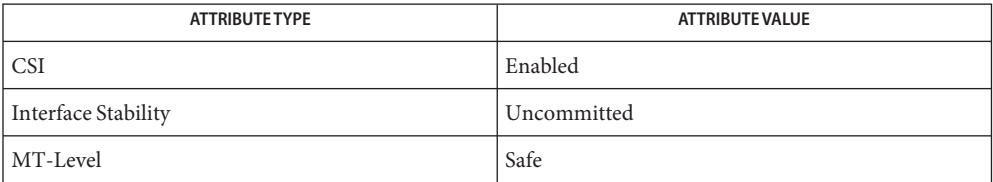
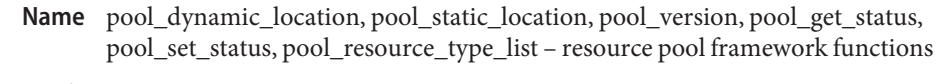

Synopsis cc [  $flag...$  ]  $file...$  -lpool [ *library...* ] #include <pool.h> const char \*pool\_dynamic\_location(void); const char \*pool static location(void); uint\_t pool\_version(uint\_t *ver*); int pool\_get\_status(int \**state*); int pool\_set\_status(int *state*); int pool\_resource\_type\_list(const char \*\**reslist*, uint\_t \**numres*);

Description The pool\_dynamic\_location() function returns the location used by the pools framework to store the dynamic configuration.

> The pool static location() function returns the location used by the pools framework to store the default configuration used for pools framework instantiation.

The pool\_version() function can be used to inquire about the version number of the library by specifying POOL\_VER\_NONE. The current (most capable) version is POOL\_VER\_CURRENT. The user can set the version used by the library by specifying the required version number. If this is not possible, the version returned will be POOL\_VER\_NONE.

The pool get status() function retrieves the current state of the pools facility. If state is non-null, then on successful completion the state of the pools facility is stored in the location pointed to by state.

The pool\_set\_status() function modifies the current state of the pools facility. On successful completion the state of the pools facility is changed to match the value supplied in state. Only two values are valid for state, POOL\_DISABLED and POOL\_ENABLED, both of which are defined in <pool.h>.

The pool resource type  $list()$  function enumerates the resource types supported by the pools framework on this platform. If *numres* and *reslist* are both non-null,*reslist* points to a buffer where a list of resource types in the system is to be stored, and *numres* points to the maximum number of resource types the buffer can hold. On successful completion, the list of resource types up to the maximum buffer size is stored in the buffer pointed to by *reslist*.

Return Values The pool\_dynamic\_location() function returns the location used by the pools framework to store the dynamic configuration.

> The pool\_static\_location() function returns the location used by the pools framework to store the default configuration used for pools framework instantiation.

The pool version() function returns the version number of the library or POOL VER NONE.

Upon successful completion, pool\_get\_status(), pool\_set\_status(), and pool\_resource\_type\_list() all return 0. Otherwise, −1 is returned and [pool\\_error](#page-1047-0)(3POOL) returns the pool specific error.

No errors are defined for pool\_dynamic\_location(), pool\_static\_location(), and **Errors** pool\_version().

The pool\_get\_status() function will fail if:

POE\_SYSTEM A system error occurred when accessing the kernel pool state.

The pool set status() function will fail if:

POE SYSTEM A system error occurred when modifying the kernel pool state.

The pool resource type list() function will fail if:

POE\_BADPARAM The *numres* parameter was NULL.

**Examples** EXAMPLE 1 Get the static location used by the pools framework.

```
#include sys/types.h>
#include <unistd.h>
#include <pool.h>
```

```
...
```
const char \*location = pool dynamic location();

...

```
(void) fprintf(stderr, "pool dynamic location is %s\n",
       location);
```
**EXAMPLE 2** Enable the pools facility.

```
#include <stdio.h>
#include <pool.h>
...
   if (pool set status(POOL ENABLED) != 0) {
      (void) fprintf(stderr, "pools could not be enabled %s\n",
             pool strerror(pool error()));
             exit(2):}
...
```
Attributes See [attributes](http://www.oracle.com/pls/topic/lookup?ctx=816-5175&id=attributes-5)(5) for descriptions of the following attributes:

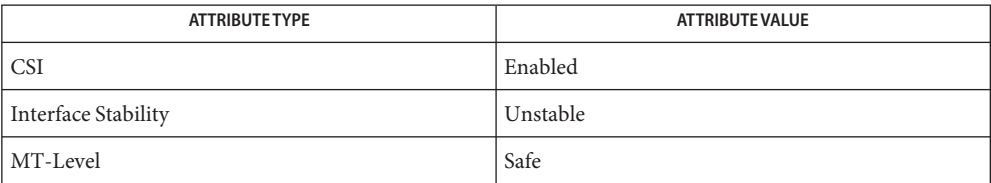

<span id="page-1047-0"></span>Name pool\_error, pool\_strerror - error interface to resource pools library

Synopsis cc [ *flag...* ] *file...* -lpool [ *library...* ] #include <pool.h>

int pool\_error(void);

const char \*pool\_strerror(int *perr*);

Description The pool\_error() function returns the error value of the last failure recorded by the invocation of one of the functions of the resource pool configuration library, libpool.

> The pool strerror() function returns a descriptive null-terminated string for each of the valid pool error codes.

The following error codes can be returned by pool\_error():

Return Values The pool\_error() function returns the current pool error value for the calling thread from among the following:

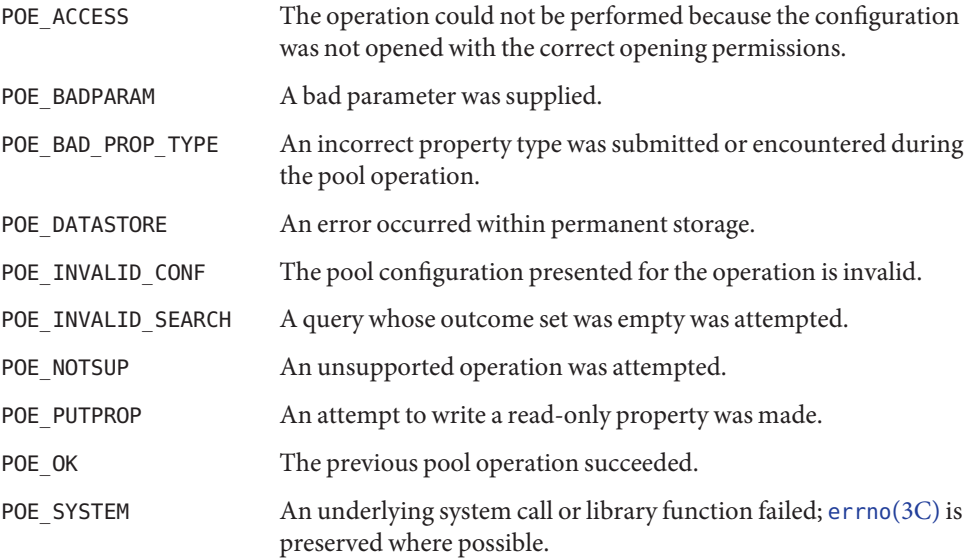

The pool\_strerror() function returns a pointer to the string corresponding to the requested error value. If the error value has no corresponding string, -1 is returned and errno is set to indicate the error.

Errors The pool\_strerror() function will fail if:

ESRCH The specified error value is not defined by the pools error facility.

Attributes See [attributes](http://www.oracle.com/pls/topic/lookup?ctx=816-5175&id=attributes-5)(5) for descriptions of the following attributes:

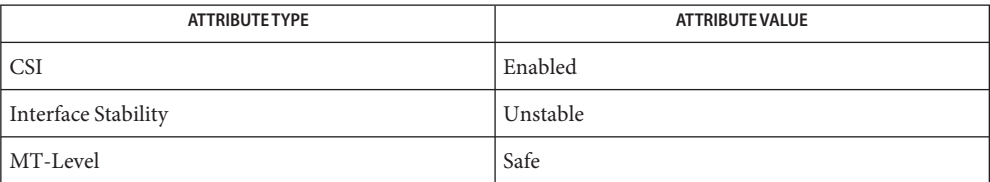

**See Also** [errno](http://www.oracle.com/pls/topic/lookup?ctx=816-5168&id=errno-3c)(3C), [libpool](http://www.oracle.com/pls/topic/lookup?ctx=816-5173&id=libpool-3lib)(3LIB), [pool\\_error](#page-1047-0)(3POOL), [attributes](http://www.oracle.com/pls/topic/lookup?ctx=816-5175&id=attributes-5)(5)

- Name pool\_get\_binding, pool\_set\_binding, pool\_get\_resource\_binding set and query process to resource pool bindings
- Synopsis cc [ *flag...* ] *file...* -lpool [ *library...* ] #include <pool.h>

char \*pool\_get\_binding(pid\_t *pid*);

int pool\_set\_binding(const char \**pool*, idtype\_t *idtype*, id\_t *id*);

char \*pool\_get\_resource\_binding(const char \**type*, pid\_t *pid*);

Description The pool\_get\_binding() function returns the name of the pool on the running system that contains the set of resources to which the given process is bound. If no such pool exists on the system or the search returns more than one pool (since the set of resources is referred to by more than one pool), NULL is returned and the pool error value is set to POE\_INVALID\_SEARCH.

> It is possible that one of the resources to which the given process is bound is not associated with a pool. This could occur if a processor set was created with one of the pset () functions and the process was then bound to that set. It could also occur if the process was bound to a resource set not currently associated with a pool, since resources can exist that are not associated with a pool.

> The pool\_set\_binding() function binds the processes matching *idtype* and *id* to the resources associated with *pool* on the running system. This function requires the privilege required by the underlying resource types referenced by the pool; generally, this requirement is equivalent to requiring superuser privilege.

The *idtype* parameter can be of the following types:

- P\_PID The *id* parameter is a pid.
- P\_TASKID The *id* parameter is a taskid.
- P\_PROJID The *id* parameter is a project ID. All currently running processes belonging to the given project will be bound to the pool's resources.

The pool\_get\_resource\_binding() function returns the name of the resource of the supplied type to which the supplied process is bound.

The application must explicity free the memory allocated for the return values for pool\_get\_binding() and pool\_get\_resource\_binding().

Return Values Upon successful completion, pool\_get\_binding() returns the name of the pool to which the process is bound. Otherwise it returns NULL and pool error(3POOL) returns the pool-specific error value.

> Upon successful completion, pool\_set\_binding() returns PO\_SUCCESS. Otherwise, it returns PO FAIL and pool error() returns the pool-specific error value.

Upon successful completion, pool\_get\_resource\_binding() returns the name of the resource of the specified type to which the process is bound. Otherwise it returns NULL and pool\_error() returns the pool-specific error value.

The pool\_get\_binding() function will fail if: **Errors**

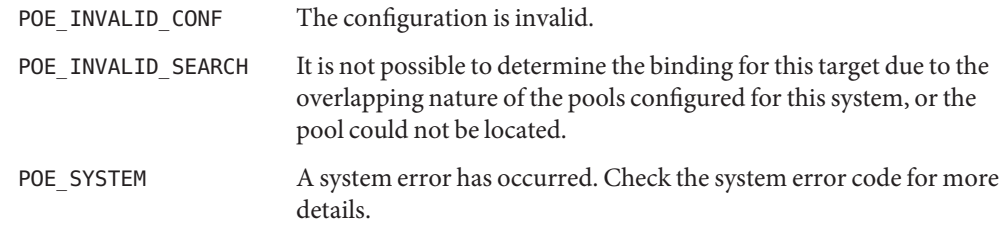

The pool set binding() function will fail if:

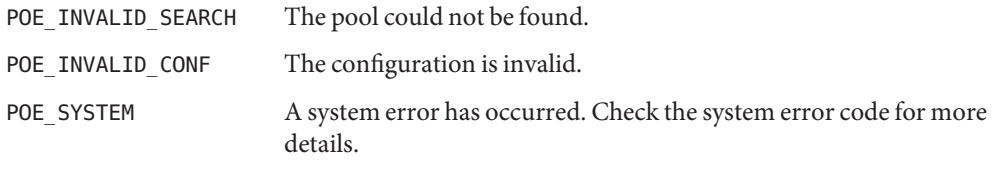

The pool get resource binding() function will fail if:

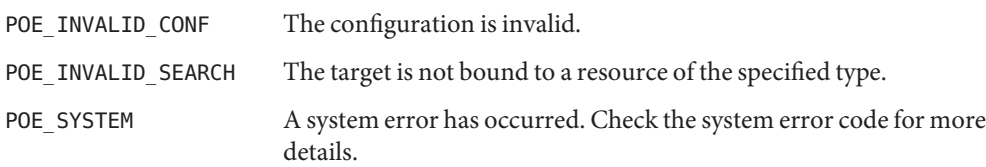

**Examples** Example 1 Bind the current process to the pool named "target".

```
#include <sys/types.h>
#include <pool.h>
#include <unistd.h>
...
id_t pid = getpid();
...
if (pool set binding("target", P_PID, pid) == PO_FAIL) \setminus\setminus\{(void) fprintf(stderr, "pool binding failed (\\%d)\\B{}n",
                   pool_error());
\setminus
```
## Attributes See [attributes](http://www.oracle.com/pls/topic/lookup?ctx=816-5175&id=attributes-5)(5) for descriptions of the following attributes:

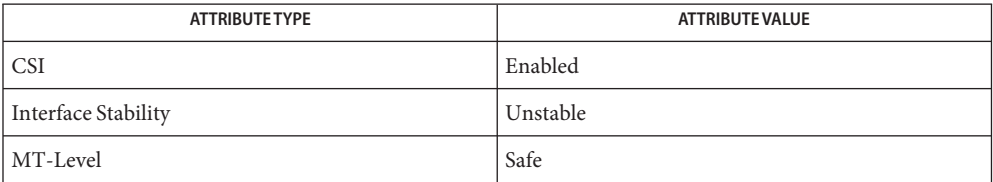

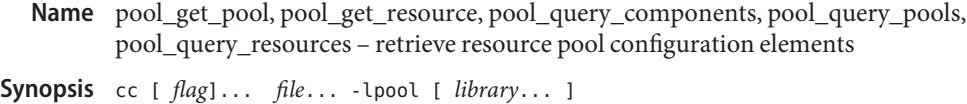

#include <pool.h> pool\_t \*pool\_get\_pool(pool\_conf\_t \**conf*, const char \**name*); pool\_resource\_t \*pool\_get\_resource(pool\_conf\_t \**conf* const char \**type*, const char \**name*); pool\_component\_t \*\*pool\_query\_components(pool\_conf\_t \**conf*, uint\_t \**nelem*, pool\_value\_t \*\**props*); pool\_t \*\*pool\_query\_pools(pool\_conf\_t \**conf*, uint\_t \**nelem*, pool\_value\_t \*\**props*); pool\_component\_t \*\*pool\_query\_resources(pool\_conf\_t \**conf*,

uint\_t \**nelem*, pool\_value\_t \*\**props*);

These functions provide a means for querying the contents of the specified configuration. The *conf* argument for each function refers to the target configuration to which the operation applies. **Description**

> The pool get pool() function returns the pool with the given name from the provided configuration.

The pool get resource() function returns the resource with the given name and type from the provided configuration.

The pool query components() function retrieves all resource components that match the given list of properties. If the list of properties is NULL, all components are returned. The number of elements returned is stored in the location pointed to by *nelem*. The value returned by pool\_query\_components() is allocated with [malloc](http://www.oracle.com/pls/topic/lookup?ctx=816-5168&id=malloc-3c)(3C) and must be explicitly freed.

The pool query pools() function behaves similarly to pool query components() and returns the list of pools that match the given list of properties. The value returned must be freed by the caller.

The pool query resources() function similarly returns the list of resources that match the given list of properties. The return value must be freed by the caller.

Return Values The pool\_get\_pool() and pool\_get\_resource() functions return the matching pool and resource, respectively. Otherwise, they return NULL and [pool\\_error](#page-1047-0)(3POOL) returns the pool-specific error value.

> The pool\_query\_components(), pool\_query\_pools(), and pool\_query\_resources() functions return a null-terminated array of components, pools, and resources, respectively. If the query was unsuccessful or there were no matches, NULL is returned and pool\_error() returns the pool-specific error value.

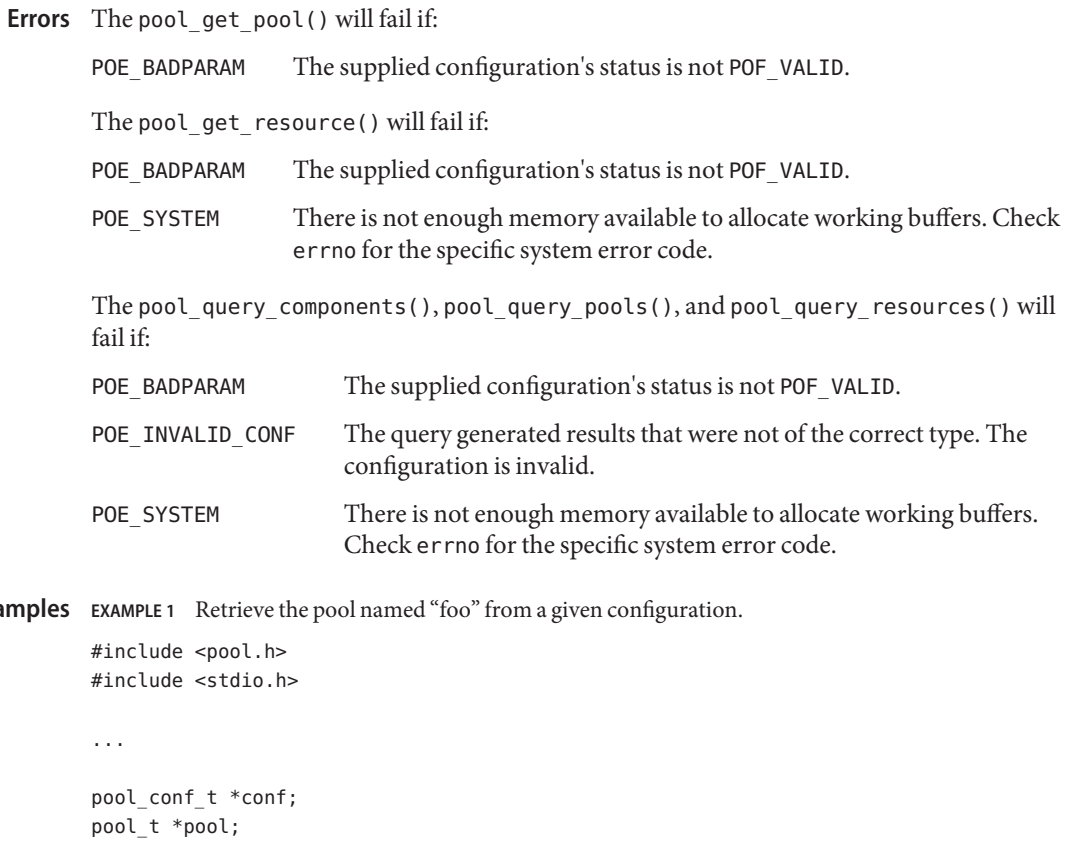

**Exam** 

```
...
if ((pool = pool_set\_pool(conf, "foo")) == NULL) {
        (void) fprintf(stderr, "Cannot retrieve pool named
        'foo'\\B{}n");
        ...
}
```
Attributes See [attributes](http://www.oracle.com/pls/topic/lookup?ctx=816-5175&id=attributes-5)(5) for descriptions of the following attributes:

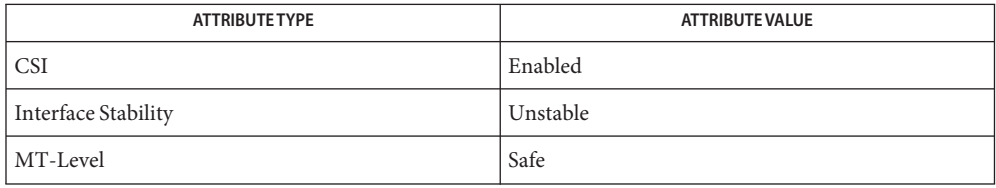

- <span id="page-1055-0"></span>pool\_get\_property, pool\_put\_property, pool\_rm\_property, pool\_walk\_properties – resource **Name** pool element property manipulation
- Synopsis cc [ *flag...* ] *file...* -lpool [ *library...* ] #include <pool.h>
	- pool\_value\_class\_t pool\_get\_property(pool\_conf\_t \**conf*, const pool\_elem\_t \**elem*, const char \**name*, pool\_value\_t \**property*);
	- int pool\_put\_property(pool\_conf\_t \**conf*, pool\_elem\_t \**elem*, const char \**name*, const pool\_value\_t \**value*);
	- int pool\_rm\_property(pool\_conf\_t \**conf*, pool\_elem\_t \**elem*, const char \**name*);
	- int pool\_walk\_properties(pool\_conf\_t \**conf*, pool\_elem\_t \**elem*, void \**arg*, int (\**callback*)(pool\_conf\_t \*, pool\_elem\_t \*, const char  $*$ , pool value  $t *$ , void  $*$ ));
- Description The various pool types are converted to the common pool element type (pool\_elem\_t) before property manipulation. A pool value t is an opaque type that contains a property value of one of the following types:

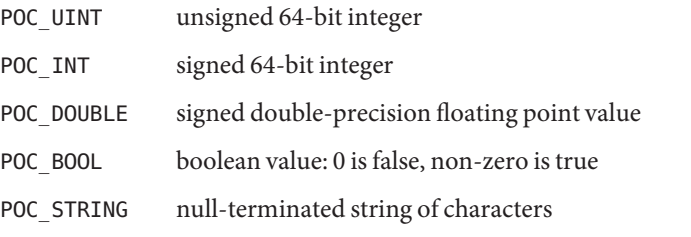

The *conf* argument for each function refers to the target configuration to which the operation applies.

The pool\_get\_property() function attempts to retrieve the value of the named property from the element. If the property is not found or an error occurs, the value POC\_INVAL is returned to indicate error. Otherwise the type of the value retrieved is returned.

The pool\_put\_property() function attempts to set the named property on the element to the specified value. Attempting to set a property that does not currently exist on the element will cause the property with the given name and value to be created on the element and will not cause an error. An attempt to overwrite an existing property with a new property of a different type is an error.

The pool  $rm$  property() function attempts to remove the named property from the element. If the property does not exist or is not removable, -1 is returned and [pool\\_error](#page-1047-0)(3POOL) reporst an error of POE\_PUTPROP.

The pool\_walk\_properties() function invokes*callback* on all properties defined for the given element. The *callback* is called with the element itself, the name of the property, the value of the property, and the caller-provided opaque argument.

A number of special properties are reserved for internal use and cannot be set or removed. Attempting to do so will fail. These properties are documented on the [libpool](http://www.oracle.com/pls/topic/lookup?ctx=816-5173&id=libpool-3lib)(3LIB) manual page.

Return Values Upon successful completion, pool\_get\_property() returns the type of the property. Otherwise it returns POC\_INVAL and pool\_error() returns the pool-specific error value.

> Upon successful completion, pool put property(), pool rm property(), and pool walk properties() return 0. Otherwise they return −1 and pool error() returns the pool-specific error value.

- Errors The pool\_get\_property() function will fail if:
	- POE\_BADPARAM The supplied configuration's status is not POF\_VALID, the supplied *conf* does not contain the supplied *elem*, or the property is restricted and cannot be accessed by the library.
	- POE\_SYSTEM A system error has occurred. Check the system error code for more details.

The pool put property() function will fail if:

- POE\_BADPARAM The supplied configuration's status is not POF\_VALID, the supplied *conf* does not contain the supplied *elem*, the property name is not in the correct format, or the property already exists and the supplied type does not match the existing type.
- POE\_SYSTEM A system error has occurred. Check the system error code for more details.
- POE PUTPROP The property name is reserved by libpool and not available for use.
- POE\_INVALID\_CONF The configuration is invalid.
- The pool  $rm$  property() function will fail if:
- POE\_BADPARAM The supplied configuration's status is not POF\_VALID, the supplied *conf* does not contain the supplied elem, or the property is reserved by libpool and cannot be removed.
- POE SYSTEM A system error has occurred. Check the system error code for more details.
- POE\_PUTPROP The property name is reserved by libpool and not available for use.

The pool walk\_properties() function will fail if:

POE\_BADPARAM The supplied configuration's status is not POF\_VALID.

POE\_SYSTEM A system error has occurred. Check the system error code for more details.

Attributes See [attributes](http://www.oracle.com/pls/topic/lookup?ctx=816-5175&id=attributes-5)(5) for descriptions of the following attributes:

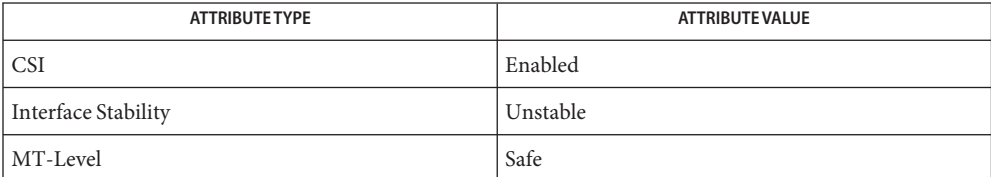

Name pool\_resource\_create, pool\_resource\_destroy, pool\_resource\_info, pool\_query\_resource\_components, pool\_resource\_transfer, pool\_resource\_xtransfer – resource pool resource manipulation functions Synopsis cc [  $flag...$  ]  $file...$  -lpool [ *library...* ] #include <pool.h> pool\_resource\_t \*pool\_resource\_create(pool\_conf\_t \**conf*, const char \**type*, const char \**name*); int pool\_resource\_destroy(pool\_conf\_t \**conf*, pool\_resource\_t \**resource*); const char \*pool\_resource\_info(pool\_conf\_t \**conf* pool\_resource\_t \**resource*, int *flags*); pool\_component\_t \*\*pool\_query\_resource\_components( pool\_conf\_t \**conf*, pool\_resource\_t \**resource*, uint\_t \**nelem*, pool\_value\_t \*\**props*); int pool\_resource\_transfer(pool\_conf\_t \**conf*, pool\_resource\_t \**source*, pool\_resource\_t \**target*, uint64\_t *size*);

- int pool\_resource\_xtransfer(pool\_conf\_t \**conf*, pool\_resource\_t \**source*, pool\_resource\_t \**target*, pool\_component\_t \*\**components*);
- Description The pool\_resource\_create() function creates and returns a new resource of the given name and *type* in the provided configuration. If there is already a resource of the given name, the operation will fail.

The pool resource destroy() function removes the specified *resource* from its configuration file.

The pool\_resource\_info() function returns a string describing the given *resource*. The string is allocated with [malloc](http://www.oracle.com/pls/topic/lookup?ctx=816-5168&id=malloc-3c)(3C). The caller is reponsible for freeing the returned string. If the *flags* argument is non-zero, the string returned also describes the components (if any) contained in the resource.

The pool query resource components() function returns a null-terminated array of the components (if any) that comprise the given resource.

The pool resource transfer() function transfers *size* basic units from the *source* resource to the *target*. Both resources must be of the same type for the operation to succeed. Transferring component resources, such as processors, is always performed as series of pool\_resource\_xtransfer() operations, since discrete resources must be identified for transfer.

The pool\_resource\_xtransfer() function transfers the specific *components* from the *source* resource to the *target*. Both resources must be of the same type, and of a type that contains components (such as processor sets). The *components* argument is a null-terminated list of pool\_component\_t.

The *conf* argument for each function refers to the target configuration to which the operation applies.

Return Values Upon successful completion, pool\_resource\_create() returns a new pool\_resource\_t with default properties initialized. Otherwise, NULL is returned and [pool\\_error](#page-1047-0)(3POOL) returns the pool-specific error value.

> Upon successful completion, pool resource destroy() returns 0. Otherwise, -1 is returned and pool\_error() returns the pool-specific error value.

Upon successful completion, pool resource info() returns a string describing the given resource (and optionally its components). Otherwise, NULL is returned and pool\_error() returns the pool-specific error value.

Upon successful completion, pool\_query\_resource\_components() returns a null-terminated array of pool component  $t *$  that match the provided null-terminated property list and are contained in the given resource. Otherwise, NULL is returned and pool\_error() returns the pool-specific error value.

Upon successful completion, pool resource transfer() and pool resource xtransfer() return 0. Otherwise -1 is returned and pool\_error() returns the pool-specific error value.

The pool\_resource\_create() function will fail if: **Errors**

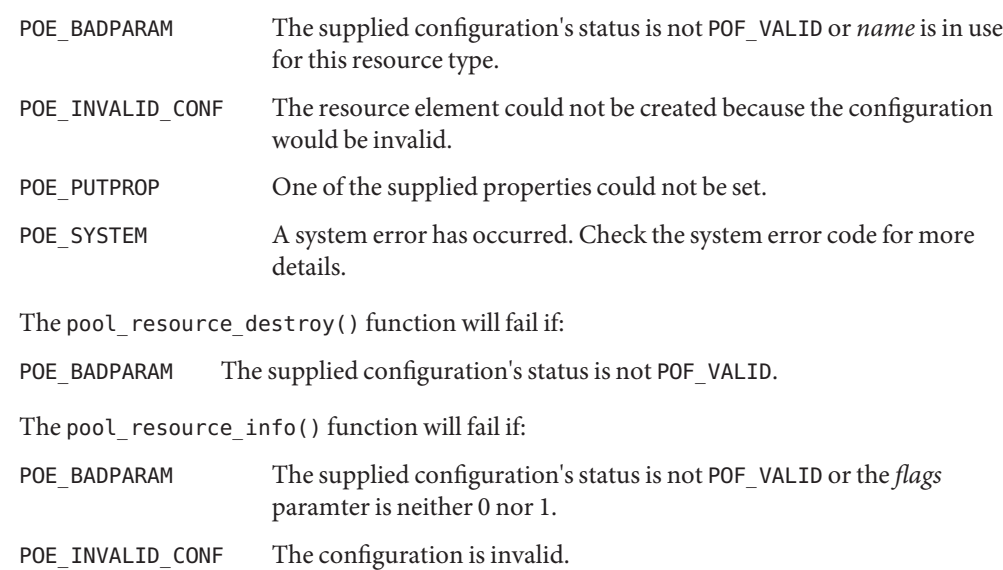

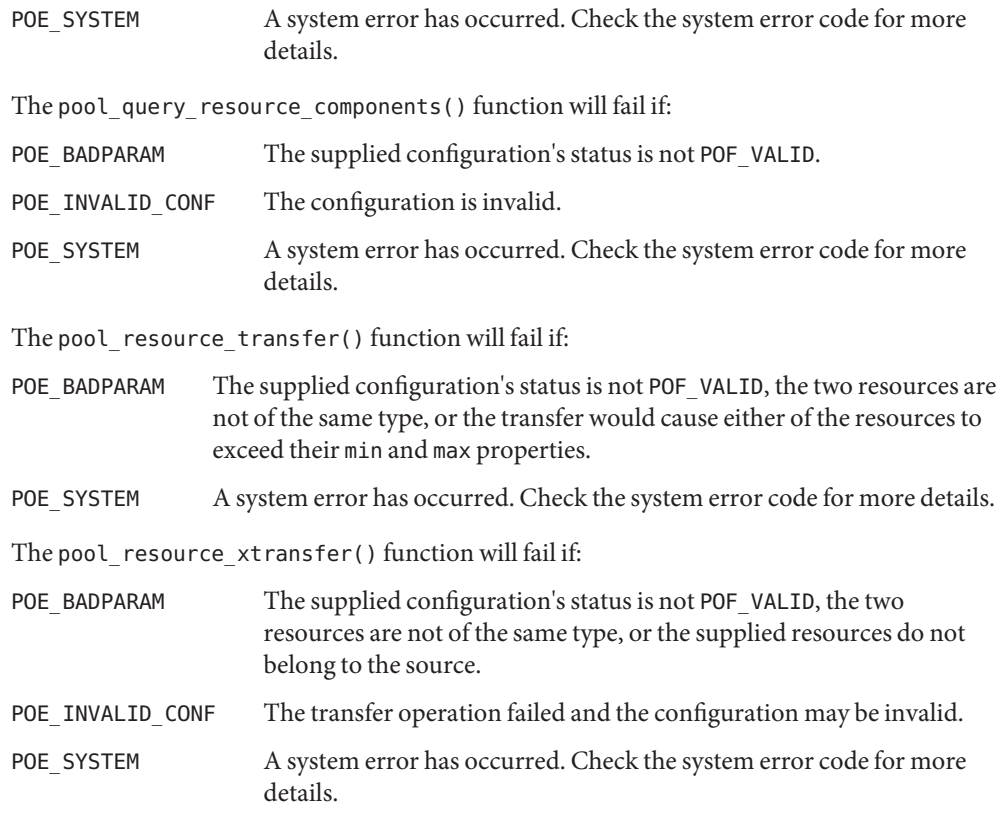

Examples Example<sub>1</sub> Create a new resource of type pset named foo.

```
#include <pool.h>
#include <stdio.h>
...
pool_conf_t *conf;
pool_resource_t *resource;
...
if ((resource = pool_resource_create(conf, "pset",
    "foo") == NULL) {
    (void) fprintf(stderr, "Cannot create resource\\B{}n");
    ...
}
```
Attributes See [attributes](http://www.oracle.com/pls/topic/lookup?ctx=816-5175&id=attributes-5)(5) for descriptions of the following attributes:

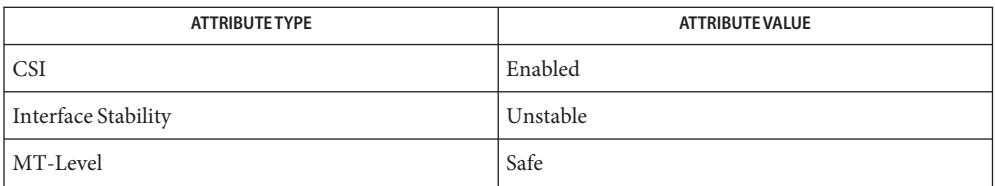

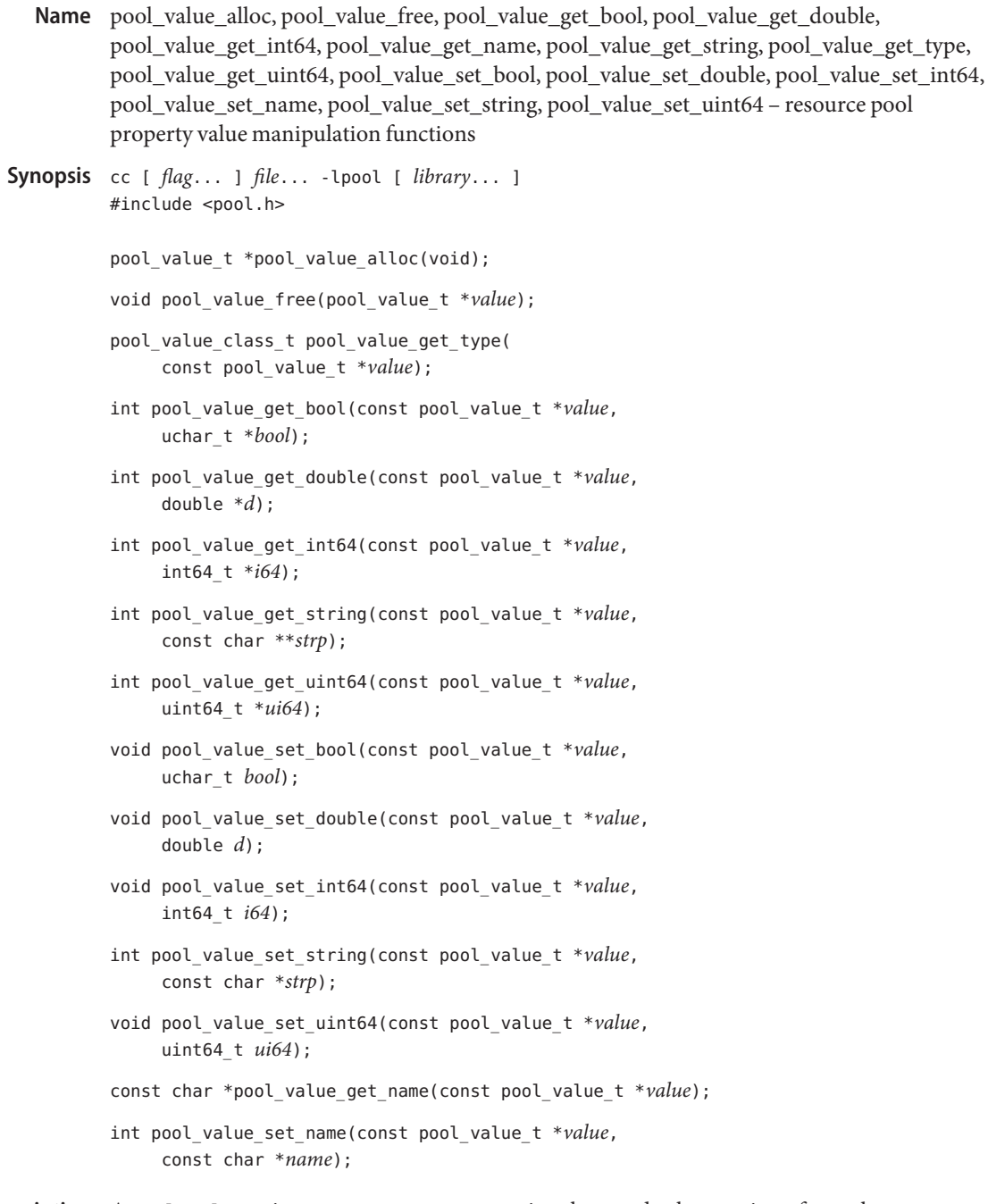

Description A pool\_value\_t is an opaque type representing the typed value portion of a pool property. For a list of the types supported by a pool\_value\_t, see [pool\\_get\\_property](#page-1055-0)(3POOL).

The pool value alloc() function allocates and returns an opaque container for a pool property value. The pool value free() function must be called explicitly for allocated property values.

The pool value get bool(), pool value get double(), pool value get int64(), pool value get string(), and pool value get uint64() functions retrieve the value contained in the pool value t pointed to by *value* to the location pointed to by the second argument. If the type of the value does not match that expected by the function, an error value is returned. The string retrieved by pool\_value\_get\_string() is freed by the library when the value is overwritten or pool\_value\_free() is called on the pool property value.

The pool value get type() function returns the type of the data contained by a pool\_value\_t. If the value is unused then a type of POC\_INVAL is returned.

The pool\_value\_set\_bool(), pool\_value\_set\_double(), pool\_value\_set\_int64(), pool value set string(), and pool value set uint64() functions set the value and type of the property value to the provided values. The pool\_value\_set\_string() function copies the string passed in and returns -1 if the memory allocation fails.

Property values can optionally have names. These names are used to describe properties as name=value pairs in the various query functions (see pool\_query\_resources(3POOL)). A copy of the string passed to pool\_value\_set\_name() is made by the library, and the value returned by pool\_value\_get\_name() is freed when the pool\_value\_t is deallocated or overwritten.

Return Values Upon successful completion, pool\_value\_alloc() returns a pool property value with type initialized to PVC\_INVAL. Otherwise, NULL is returned and pool\_error() returns the pool-specific error value.

> Upon successful completion, pool\_value\_get\_type() returns the type contained in the property value passed in as an argument. Otherwise, POC\_INVAL is returned and pool\_error() returns the pool-specific error value.

Upon successful completion, pool\_value\_get\_bool(), pool\_value\_get\_double(), pool\_value\_get\_int64(), pool\_value\_get\_string(), and pool\_value\_get\_uint64() return 0. Otherwise -1 is returned and [pool\\_error](#page-1047-0)(3POOL)returns the pool-specific error value.

Upon successful completion, pool value set string() and pool value set name() return 0. If the memory allocation failed, -1 is returned and pool\_error() returns the pool-specific error value.

The pool\_value\_alloc() function will fail if: **Errors**

POE\_SYSTEM A system error has occurred. Check the system error code for more details.

The pool\_value\_get\_bool(), pool\_value\_get\_double(), pool\_value\_get\_int64(), pool value get string(), and pool value get uint64() functions will fail if:

POE\_BADPARAM The supplied *value* does not match the type of the requested operation.

The pool\_value\_set\_string() function will fail if:

POE\_SYSTEM A system error has occurred. Check the system error code for more details.

The pool\_value\_set\_name() function will fail if:

POE\_SYSTEM A system error has occurred. Check the system error code for more details.

Attributes See [attributes](http://www.oracle.com/pls/topic/lookup?ctx=816-5175&id=attributes-5)(5) for descriptions of the following attributes:

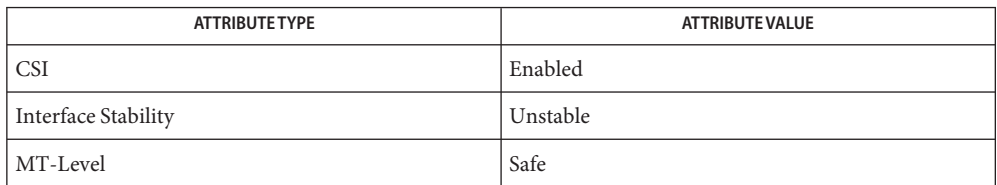

**REFERENCE**

## Extended Library Functions - Part 5

- pool\_walk\_components, pool\_walk\_pools, pool\_walk\_resources walk objects within **Name** resource pool configurations
- Synopsis cc [ *flag...* ] *file...* -lpool [ *library...* ] #include <pool.h>
	- int pool\_walk\_components(pool\_conf\_t \**conf*, pool\_resource\_t \**resource*, void \**arg*, int  $(*\textit{callback})$  (pool conf t \*, pool resource t \*, void \*));
	- int pool\_walk\_pools(pool\_conf\_t \**conf*, void \**arg*, int  $(*\textit{callback})$  (pool conf t \*, pool component t \*, void \*));
	- int pool\_walk\_resources(pool\_conf\_t \**conf*, pool\_t \**pool*, void \**arg*, int (\**callback*)(pool\_conf\_t \*, pool component  $t *$ , void  $*$ ));
- Description The walker functions provided with [libpool](http://www.oracle.com/pls/topic/lookup?ctx=816-5173&id=libpool-3lib)(3LIB) visit each associated entity of the given type, and call the caller-provided *callback* function with a user-provided additional opaque argument. There is no implied order of visiting nodes in the walk. If the *callback* function returns a non-zero value at any of the nodes, the walk is terminated, and an error value of -1 returned. The *conf* argument for each function refers to the target configuration to which the operation applies.

The pool walk components() function invokes *callback* on all components contained in the resource.

The pool\_walk\_pools() function invokes*callback* on all pools defined in the configuration.

The pool\_walk\_resources() function invokes*callback* function on all resources associated with *pool*.

Return Values Upon successful completion of the walk, these functions return 0. Otherwise -1 is returned and pool error(3POOL) returns the pool-specific error value.

These functions will fail if: **Errors**

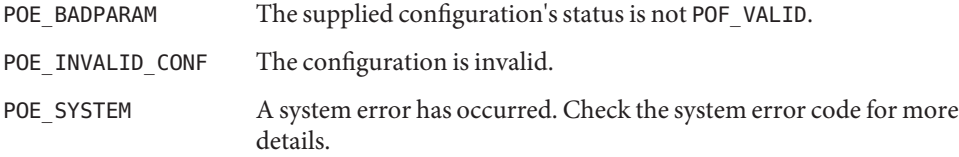

Attributes See [attributes](http://www.oracle.com/pls/topic/lookup?ctx=816-5175&id=attributes-5)(5) for descriptions of the following attributes:

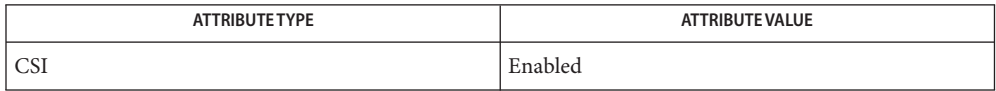

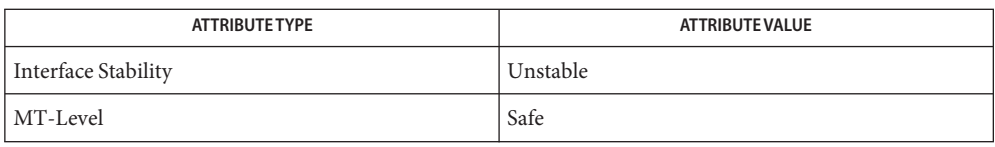

Name pow, powf, powl - power function c99 [ *flag*... ] *file*... -lm [ *library*... ] **Synopsis** #include <math.h> double pow(double x, double y); float powf(float x, float y); long double powl(long double x, long double y); cc [ *flag*... ] *file*... -lm [ *library*... ] #include <math.h> double pow(double x, double y); float powf(float x, float y); long double powl(long double x, long double y); **Description** These functions compute the value of *x* raised to the power *y*,  $x^y$ >. If *x* is negative, *y* must be an integer value. Return Values Upon successful completion, these functions return the value of x raised to the power y. For finite values of *x* < 0, and finite non-integer values of *y*, a domain error occurs and either a NaN (if representable), or an implementation-defined value is returned. If the correct value would cause overflow, a range error occurs and pow(), powf(), and powl() return HUGE\_VAL, HUGE\_VALF, and HUGE\_VALL, respectively. If *x* or *y* is a NaN, a NaN is returned unless: ■ If *x* is +1 and *y* is NaN and the application was compiled with the c99 compiler driver and is therefore SUSv3–conforming (see [standards](http://www.oracle.com/pls/topic/lookup?ctx=816-5175&id=standards-5)(5)), 1.0 is returned. For any value of *x* (including NaN), if  $y$  is +0, 1.0 is returned. For any odd integer value of  $y > 0$ , if *x* is  $\pm 0$ ,  $\pm 0$  is returned. For  $y > 0$  and not an odd integer, if *x* is  $\pm 0$ ,  $+0$  is returned. If  $x$  is  $\pm 1$  and  $y$  is  $\pm$ Inf, and the application was compiled with the cc compiler driver, NaN is returned. If, however, the application was compiled with the c99 compiler driver and is therefore SUSv3-conforming (see[standards](http://www.oracle.com/pls/topic/lookup?ctx=816-5175&id=standards-5)(5)), 1.0 is returned. For  $|x| < 1$ , if *y* is –Inf, +Inf is returned. For  $|x| > 1$ , if *y* is –Inf, +0 is returned. For  $|x| < 1$ , if *y* is +Inf, +0 is returned. For  $|x| > 1$ , if *y* is +Inf, +Inf is returned.

For *y* an odd integer < 0, if *x* is −Inf, −0 is returned.

For *y* < 0 and not an odd integer, if *x* is −Inf, +0 is returned.

For *y* an odd integer > 0, if *x* is −Inf, −Inf is returned.

For *y* > 0 and not an odd integer, if *x* is −Inf, +Inf is returned.

For  $y < 0$ , if x is +Inf, +0 is returned.

For  $y > 0$ , if x is +Inf, +Inf is returned.

For y an odd integer < 0, if x is  $\pm$ 0, a pole error occurs and  $\pm$ HUGE\_VAL,  $\pm$ HUGE\_VALF, and ±HUGE\_VALL are returned for pow(), powf(), and powl(), respectively.

For *y* < 0 and not an odd integer, if *x* is ±0, a pole error occurs and HUGE\_VAL, HUGE\_VALF, and HUGE\_VALL are returned for pow(), powf(), and powl(), respectively.

For exceptional cases,  $\text{matherr}(3M)$  $\text{matherr}(3M)$  $\text{matherr}(3M)$  tabulates the values to be returned by pow() as specified by SVID3 and XPG3.

These functions will fail if: **Errors**

| Domain Error | The value of x is negative and y is a finite non-integer.                                                                            |
|--------------|----------------------------------------------------------------------------------------------------|
|              | If the integer expression (math errhandling & MATH ERREXCEPT) is<br>non-zero, the invalid floating-point exception is raised.        |
|              | The pow () function sets errno to EDOM if the value of x is negative and y is<br>non-integral.                                       |
| Pole Error   | The value of $x$ is 0 and $y$ is negative.                                                                                           |
|              | If the integer expression (math errhandling & MATH ERREXCEPT) is<br>non-zero, the divide-by-zero floating-point exception is raised. |
| Range Error  | The result overflows.                                                                                                    |
|              | If the integer expression (math errhandling & MATH ERREXCEPT) is<br>non-zero, the overflow floating-point exception is raised.       |
|              | The pow() function sets errno to EDOM if the value to be returned would<br>cause overflow.                                           |

An application wanting to check for exceptions should call feclearexcept(FE\_ALL\_EXCEPT) **Usage** before calling these functions. On return, if fetestexcept (FE\_INVALID | FE\_DIVBYZERO | FE\_OVERFLOW | FE\_UNDERFLOW) is non-zero, an exception has been raised. An application should either examine the return value or check the floating point exception flags to detect exceptions.

An application can also set errno to 0 before calling pow(). On return, if errno is non-zero, an error has occurred. The powf() and powl() functions do not set errno.

Attributes See [attributes](http://www.oracle.com/pls/topic/lookup?ctx=816-5175&id=attributes-5)(5) for descriptions of the following attributes:

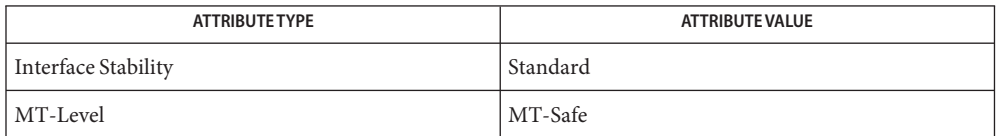

See Also exp[\(3M\),](#page-488-0) [feclearexcept](#page-494-0)(3M), [fetestexcept](#page-502-0)(3M), [isnan](#page-693-0)(3M), math.h[\(3HEAD\),](http://www.oracle.com/pls/topic/lookup?ctx=816-5173&id=math.h-3head) [matherr](#page-789-0)(3M), [attributes](http://www.oracle.com/pls/topic/lookup?ctx=816-5175&id=attributes-5)(5), [standards](http://www.oracle.com/pls/topic/lookup?ctx=816-5175&id=standards-5)(5)

Notes Prior to Solaris 2.6, there was a conflict between the pow() function in this library and the pow() function in the libmp library. This conflict was resolved by prepending mp\_ to all functions in the libmp library. See mp[\(3MP\)](#page-814-0) for more information.

Name printDmiAttributeValues - print data in input DmiAttributeValues list

Synopsis cc [ *flag* ... ] *file* ... -ldmi -lnsl -lrwtool [ *library* ... ] #include <dmi/util.hh>

void printDmiAttributeValues(DmiAttributeValues\_t \**values*);

- Description The printDmiAttributeValues () function prints the data in the input DmiAttributeValues list. The function prints"unknown data"for those *values* that contain invalid data.
- Attributes See [attributes](http://www.oracle.com/pls/topic/lookup?ctx=816-5175&id=attributes-5)(5) for descriptions of the following attributes:

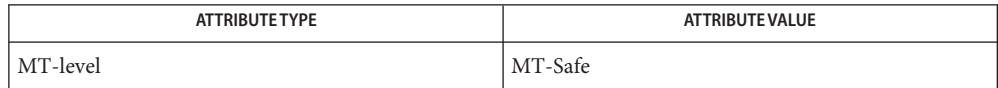

See Also [libdmi](http://www.oracle.com/pls/topic/lookup?ctx=816-5173&id=libdmi-3lib)(3LIB), [attributes](http://www.oracle.com/pls/topic/lookup?ctx=816-5175&id=attributes-5)(5)

Name printDmiDataUnion - print data in input data union

Synopsis cc [ *flag* ... ] *file* ... -ldmi -lnsl -lrwtool [ *library* ... ] #include <dmi/util.hh>

void printDmiDataUnion(DmiDataUnion\_t \**data*);

- Description The printDmiDataUnion () function prints the data in the input data union. The output depends on the type of DMI data in the union.
- Attributes See [attributes](http://www.oracle.com/pls/topic/lookup?ctx=816-5175&id=attributes-5)(5) for descriptions of the following attributes:

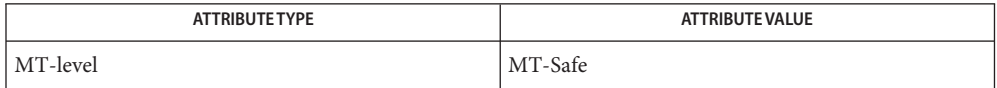

See Also [libdmi](http://www.oracle.com/pls/topic/lookup?ctx=816-5173&id=libdmi-3lib)(3LIB), [attributes](http://www.oracle.com/pls/topic/lookup?ctx=816-5175&id=attributes-5)(5)

printDmiString – print a DmiString **Name**

Synopsis cc [ *flag* ... ] *file* ... -ldmi -lnsl -lrwtool [ *library* ... ] #include <dmi/util.hh>

void printDmiString(DmiString\_t \**dstr*);

Description The printDmiString() function prints a DmiString.

Attributes See [attributes](http://www.oracle.com/pls/topic/lookup?ctx=816-5175&id=attributes-5)(5) for descriptions of the following attributes:

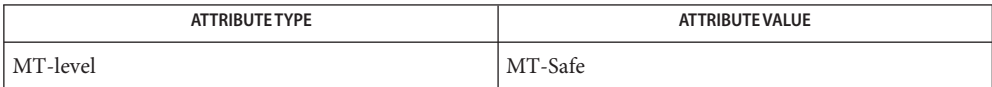

See Also [newDmiString](#page-891-0)(3DMI), [libdmi](http://www.oracle.com/pls/topic/lookup?ctx=816-5173&id=libdmi-3lib)(3LIB), [attributes](http://www.oracle.com/pls/topic/lookup?ctx=816-5175&id=attributes-5)(5)

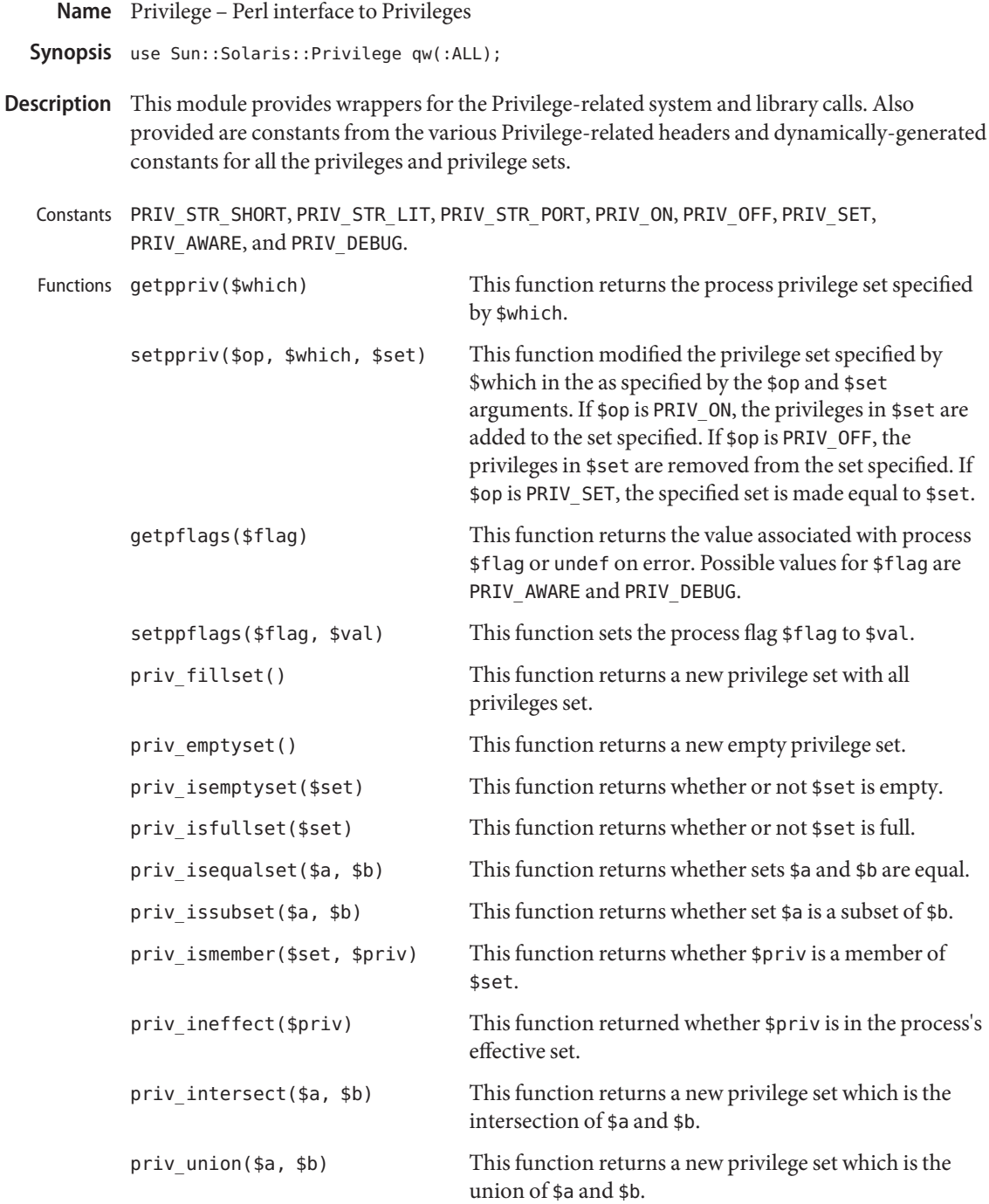

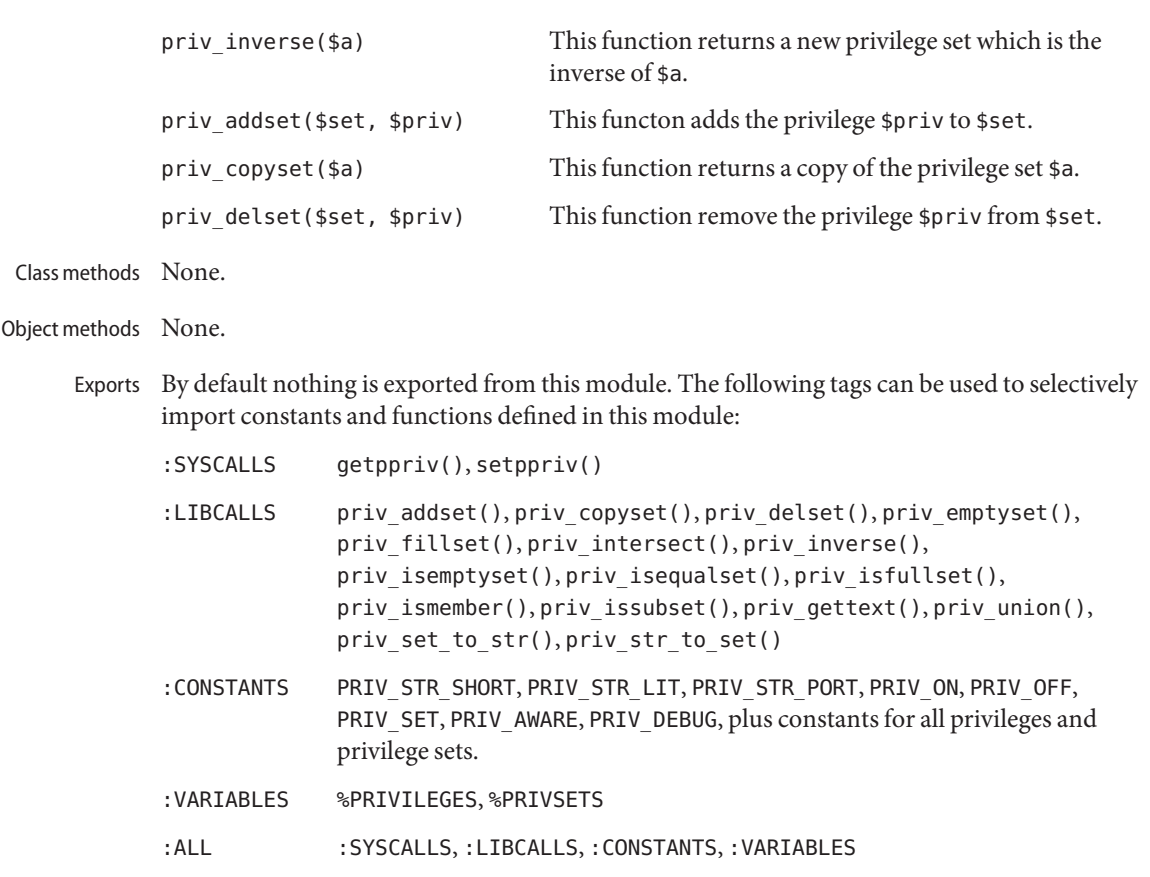

Attributes See [attributes](http://www.oracle.com/pls/topic/lookup?ctx=816-5175&id=attributes-5)(5) for descriptions of the following attributes:

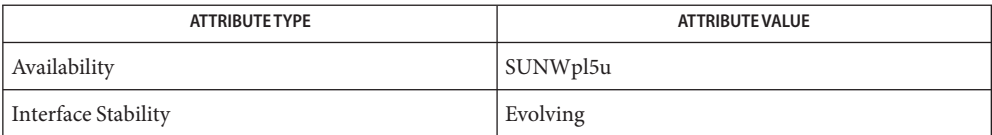

[getpflags](http://www.oracle.com/pls/topic/lookup?ctx=816-5167&id=getpflags-2)(2), [getppriv](http://www.oracle.com/pls/topic/lookup?ctx=816-5167&id=getppriv-2)(2), [priv\\_addset](http://www.oracle.com/pls/topic/lookup?ctx=816-5168&id=priv-addset-3c)(3C), [priv\\_set](http://www.oracle.com/pls/topic/lookup?ctx=816-5168&id=priv-set-3c)(3C), [priv\\_str\\_to\\_set](http://www.oracle.com/pls/topic/lookup?ctx=816-5168&id=priv-str-to-set-3c)(3C), **See Also** [attributes](http://www.oracle.com/pls/topic/lookup?ctx=816-5175&id=attributes-5)(5), [privileges](http://www.oracle.com/pls/topic/lookup?ctx=816-5175&id=privileges-5)(5)

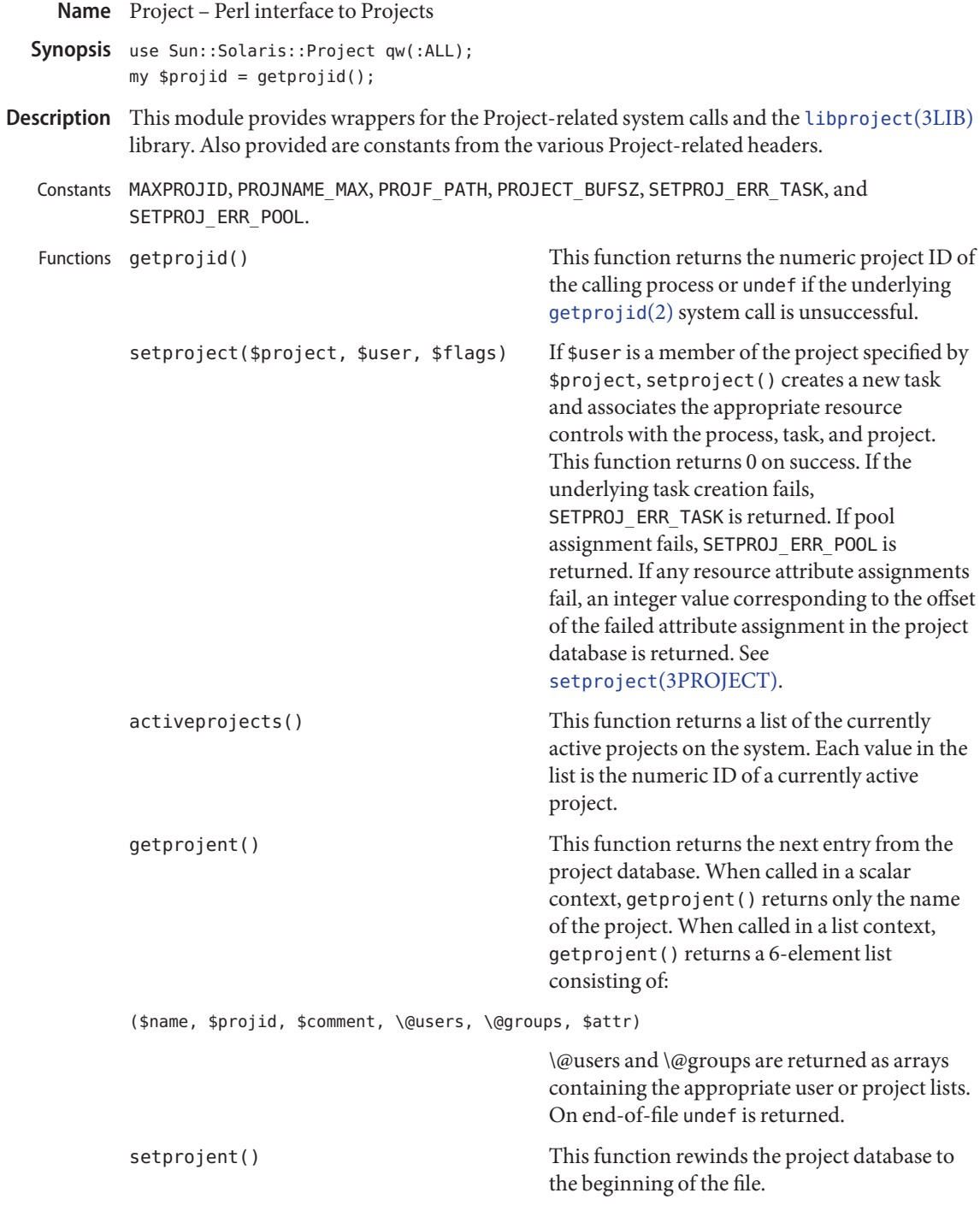

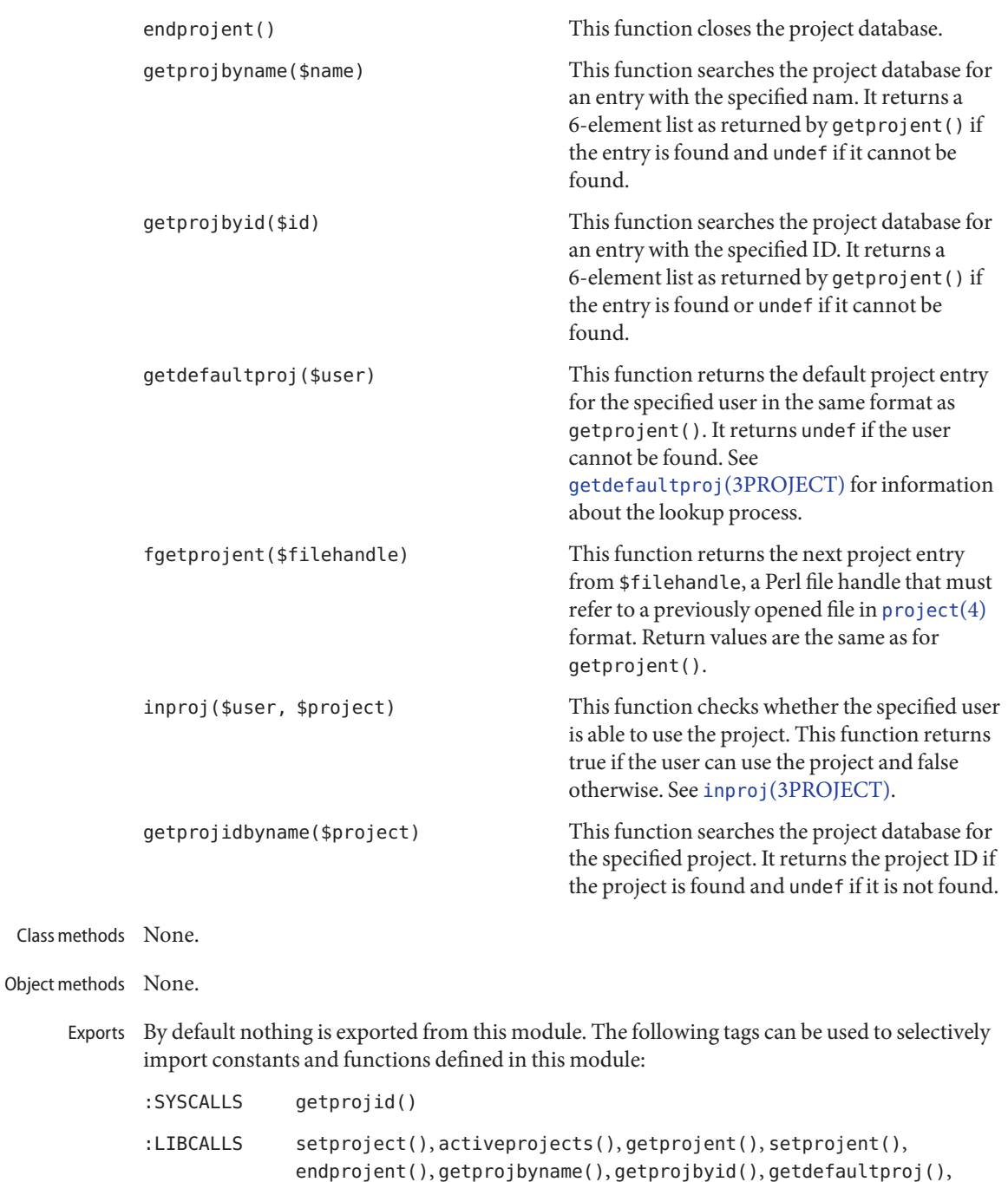

fgetprojent(), inproj(), and getprojidbyname()

:CONSTANTS MAXPROJID, PROJNAME\_MAX, PROJF\_PATH, PROJECT\_BUFSZ, SETPROJ\_ERR\_TASK, and SETPROJ\_ERR\_POOL

:ALL :SYSCALLS, :LIBCALLS, and :CONSTANTS

Attributes See [attributes](http://www.oracle.com/pls/topic/lookup?ctx=816-5175&id=attributes-5)(5) for descriptions of the following attributes:

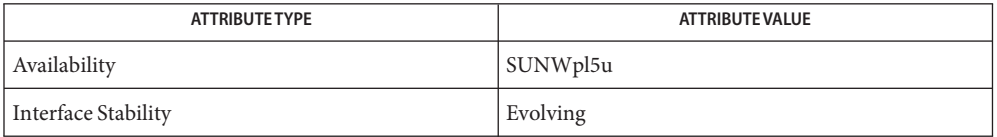

See Also [getprojid](http://www.oracle.com/pls/topic/lookup?ctx=816-5167&id=getprojid-2)(2), getdefaultproj(3PROJECT), inproj(3PROJECT), [libproject](http://www.oracle.com/pls/topic/lookup?ctx=816-5173&id=libproject-3lib)(3LIB), setproject[\(3PROJECT\),](#page-1269-0) [project](http://www.oracle.com/pls/topic/lookup?ctx=816-5174&id=project-4)(4), [attributes](http://www.oracle.com/pls/topic/lookup?ctx=816-5175&id=attributes-5)(5)
Name project\_walk - visit active project IDs on current system

Synopsis cc [ *flag ...* ] *file*... -lproject [ *library ...* ] #include <project.h>

> int project\_walk(int (\**callback*)(const projid\_t *project*, void \**walk\_data*), void \**init\_data*);

- Description The project\_walk() function provides a mechanism for the application author to examine all active projects on the current system. The *callback* function provided by the application is given the ID of an active project at each invocation and can use the *walk\_data* to record its own state. The callback function should return non-zero if it encounters an error condition or attempts to terminate the walk prematurely; otherwise the callback function should return 0.
- Upon successful completion, project\_walk() returns 0. It returns −1 if the *callback* function **Return Values** returned a non-zero value or if the walk encountered an error, in which case errno is set to indicate the error.

Errors The project\_walk() function will fail if:

ENOMEM There is insufficient memory available to set up the initial data for the walk.

Other returned error values are presumably caused by the *callback* function.

Examples Example<sub>1</sub> Count the number of projects available on the system.

The following example counts the number of projects available on the system.

```
#include <sys/types.h>
#include <project.h>
#include <stdio.h>
typedef struct wdata {
     uint_t count;
} wdata_t;
wdata_t total_count;
int
simple_callback(const projid_t p, void *pvt)
{
     wdata t *w = (wdata t * )pvt;w->count++;
     return (0);
}
...
total count.count = 0;
error = 0;
```
**EXAMPLE 1** Count the number of projects available on the system. *(Continued)*

if ((n = project\_walk(simple\_callback, &total\_count)) >= 0) (void) printf("count =  $\frac{1}{2}$ u\n", total count.count);

Attributes See [attributes](http://www.oracle.com/pls/topic/lookup?ctx=816-5175&id=attributes-5)(5) for descriptions of the following attributes:

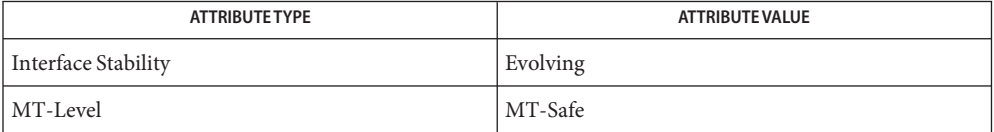

See Also [getprojid](http://www.oracle.com/pls/topic/lookup?ctx=816-5167&id=getprojid-2)(2), [libproject](http://www.oracle.com/pls/topic/lookup?ctx=816-5173&id=libproject-3lib)(3LIB), [settaskid](http://www.oracle.com/pls/topic/lookup?ctx=816-5167&id=settaskid-2)(2), [attributes](http://www.oracle.com/pls/topic/lookup?ctx=816-5175&id=attributes-5)(5)

Name ptree\_add\_node, ptree\_delete\_node - add or delete node to or from tree

<span id="page-1082-0"></span>Synopsis cc [  $flag...$  ]  $file...$  -lpicltree [ *library...* ] #include <picltree.h>

int ptree\_add\_node(picl\_nodehdl\_t *parh*, picl\_nodehdl\_t *chdh*);

int ptree delete node(ptree delete node *nodeh*);

Description The ptree\_add\_node() function adds the node specified by handle *chdh* as a child node to the node specified by the handle *parh*. PICL\_CANTPARENT is if the child node already has a parent.

> The ptree delete node() function deletes the node specified by handle *nodeh* and all its descendant nodes from the tree.

Return Values Upon successful completion, 0 is returned. On failure, a non-negative integer is returned to indicate an error.

> PICL\_STALEHANDLE is returned if the handle is no longer valid. This occurs if the PICL tree was refreshed or reinitialized.

PICL\_INVALIDHANDLE is returned if the specified handle never existed.

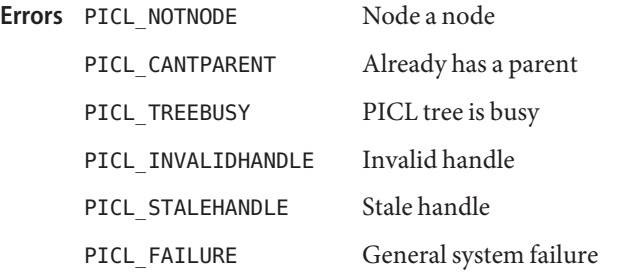

Attributes See [attributes](http://www.oracle.com/pls/topic/lookup?ctx=816-5175&id=attributes-5)(5) for descriptions of the following attributes:

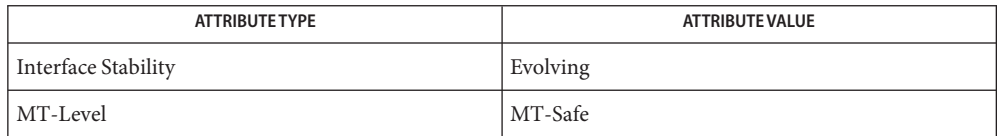

See Also [attributes](http://www.oracle.com/pls/topic/lookup?ctx=816-5175&id=attributes-5)(5)

<span id="page-1083-0"></span>Name ptree\_add\_prop, ptree\_delete\_prop - add or delete a property

Synopsis cc [  $flag...$  ]  $file...$  -lpicltree [ *library...* ] #include <picltree.h>

int ptree\_add\_prop(picl\_nodehdl\_t *nodeh*, picl\_prophdl\_t *proph*);

int ptree\_delete\_prop(picl\_prophdl\_t *proph*);

Description The ptree\_add\_prop() function adds the property specified by the handle *proph* to the list of properties of the node specified by handle *nodeh*.

> The ptree delete prop() function deletes the property from the property list of the node. For a table property, the entire table is deleted.

Return Values Upon successful completion, 0 is returned. On failure, a non-negative integer is returned to indicate an error.

> PICL\_STALEHANDLE is returned if the handle is no longer valid. This occurs if the PICL tree was refreshed or reinitialized.

PICL\_INVALIDHANDLE is returned if the specified handle never existed.

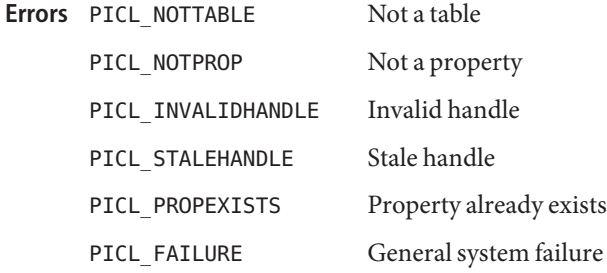

Attributes See [attributes](http://www.oracle.com/pls/topic/lookup?ctx=816-5175&id=attributes-5)(5) for descriptions of the following attributes:

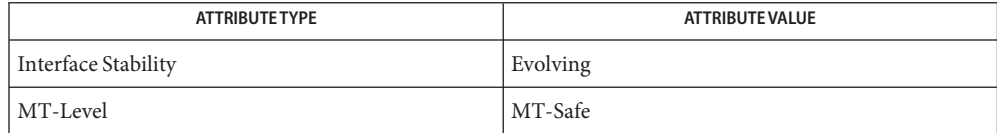

See Also [ptree\\_create\\_prop](#page-1089-0)(3PICLTREE), [attributes](http://www.oracle.com/pls/topic/lookup?ctx=816-5175&id=attributes-5)(5)

ptree\_create\_and\_add\_node – create and add node to tree and return node handle **Name**

- Synopsis cc [  $flag...$  ]  $file...$  -lpicltree [ *library...* ] #include <picltree.h>
	- int ptree\_create\_and\_add\_node(picl\_nodehdl\_t *parh*, const char \**name*, const char \**classname*, picl\_nodehdl\_t \**nodeh*);
- Description The ptree\_create\_and\_add\_node() function creates a node with the name and PICL class specified by *name* and *classname* respectively. It then adds the node as a a child to the node specified by *parh*. The handle of the new node is returned in *nodeh*.
- Return Values Upon successful completion, 0 is returned. On failure, a non-negative integer is returned to indicate an error.

PICL\_STALEHANDLE is returned if the handle is no longer valid. This occurs if the PICL tree was refreshed or reinitialized.

PICL\_INVALIDHANDLE is returned if the specified handle never existed.

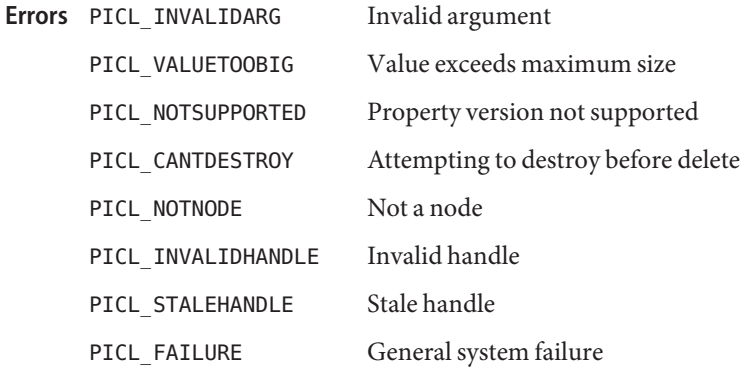

Attributes See [attributes](http://www.oracle.com/pls/topic/lookup?ctx=816-5175&id=attributes-5)(5) for descriptions of the following attributes:

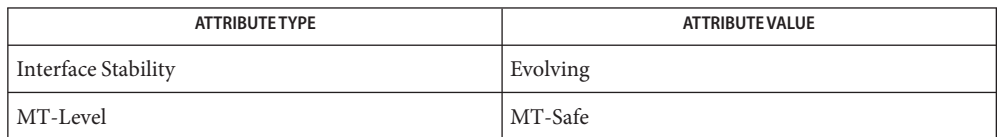

See Also [ptree\\_create\\_node](#page-1087-0)(3PICLTREE), [ptree\\_add\\_node](#page-1082-0)(3PICLTREE), [attributes](http://www.oracle.com/pls/topic/lookup?ctx=816-5175&id=attributes-5)(5)

Name ptree\_create\_and\_add\_prop – create and add property to node and return property handle

Synopsis cc [  $flag...$  ]  $file...$  -lpicltree [ *library...* ] #include <picltree.h>

> int ptree\_create\_and\_add\_prop(picl\_nodehdl\_t *nodeh*, ptree\_propinfo\_t \**infop*, void \**vbuf*, picl\_prophdl\_t \**proph*);

- Description The ptree\_create\_and\_add\_prop() function creates a property using the property information specified in *infop* and the value buffer *vbuf* and adds the property to the node specified by *nodeh*. If *proph* is not NULL, the handle of the property added to the node is returned in *proph*.
- Return Values Upon successful completion, 0 is returned. On failure, a non-negative integer is returned to indicate an error.

PICL\_STALEHANDLE is returned if the handle is no longer valid. This occurs if the PICL tree was refreshed or reinitialized.

PICL\_INVALIDHANDLE is returned if the specified handle never existed.

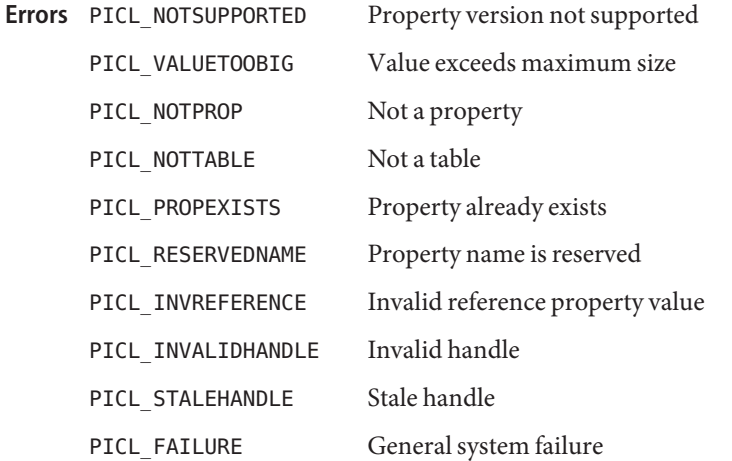

Attributes See [attributes](http://www.oracle.com/pls/topic/lookup?ctx=816-5175&id=attributes-5)(5) for descriptions of the following attributes:

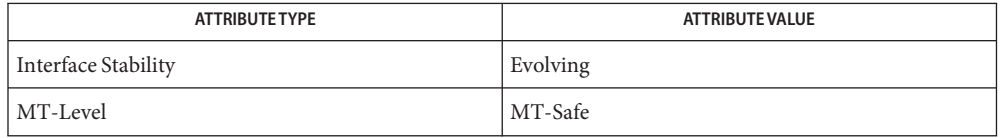

See Also [ptree\\_create\\_prop](#page-1089-0)(3PICLTREE), [ptree\\_add\\_prop](#page-1083-0)(3PICLTREE), [attributes](http://www.oracle.com/pls/topic/lookup?ctx=816-5175&id=attributes-5)(5)

<span id="page-1087-0"></span>Name ptree\_create\_node, ptree\_destroy\_node - create or destroy a node

- Synopsis cc [  $flag...$  ]  $file...$  -lpicltree [ *library...* ] #include <picltree.h>
	- int ptree\_create\_node(char \**name*, char \**clname*, picl\_nodehdl\_t \**nodeh*);
	- int ptree\_destroy\_node(picl\_nodehdl\_t *nodeh*);
- Description The ptree\_create\_node() function creates a node and sets the "name" property value to the string specified in *name* and the "class" property value to the string specified in *clname*. The handle of the new node is copied into the location given by *nodeh*.

The ptree destroy node() function destroys the node specified by *nodeh* and frees up any allocated space. The node to be destroyed must have been previously deleted by ptree\_delete\_node (see [ptree\\_add\\_node](#page-1082-0)(3PICLTREE)). Otherwise, PICL\_CANTDESTROY is returned.

Return Values Upon successful completion, 0 is returned. On failure, a non-negative integer is returned to indicate an error.

> PICL\_STALEHANDLE is returned if the handle is no longer valid. This occurs if the PICL tree was refreshed or reinitialized.

PICL INVALIDHANDLE is returned if the specified handle never existed.

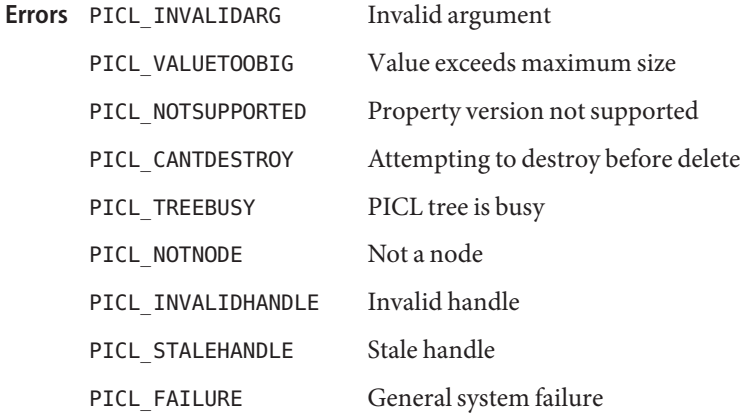

Attributes See [attributes](http://www.oracle.com/pls/topic/lookup?ctx=816-5175&id=attributes-5)(5) for descriptions of the following attributes:

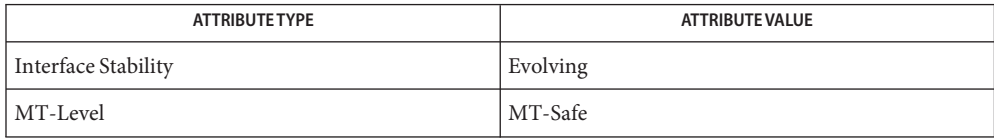

See Also [ptree\\_add\\_node](#page-1082-0)(3PICLTREE), [attributes](http://www.oracle.com/pls/topic/lookup?ctx=816-5175&id=attributes-5)(5)

<span id="page-1089-0"></span>Name ptree\_create\_prop, ptree\_destroy\_prop - create or destroy a property

Synopsis cc [ *flag...* ] *file...* -lpicltree [ *library...* ] #include <picltree.h>

> int ptree\_create\_prop(ptree\_propinfo\_t \**pinfo*, void \**valbuf*, picl\_prophdl\_t \**proph*);

int ptree\_destroy\_prop(picl\_prophdl\_t *proph*);

Description The ptree\_create\_prop() function creates a property using the information specified in *pinfo*, which includes the name, type, access mode, and size of the property, as well as the read access function for a volatile property. The value of the property is specified in the buffer *valbuf*, which may be NULL for volatile properties. The handle of the property created is copied into the location given by *proph*. See libpicltree[\(3PICLTREE\)](#page-760-0) for more information on the structure of ptree\_propinfo\_t structure.

> The ptree\_destroy\_prop() function destroys the property specified by the handle *proph*. For a table property, the entire table is destroyed. The property to be destroyed must have been previously deleted.

Return Values Upon successful completion, 0 is returned. On failure, a non-negative integer is returned to indicate an error.

> PICL\_STALEHANDLE is returned if the handle is no longer valid. This occurs if the PICL tree was refreshed or reinitialized.

PICL\_INVALIDHANDLE is returned if the specified handle never existed.

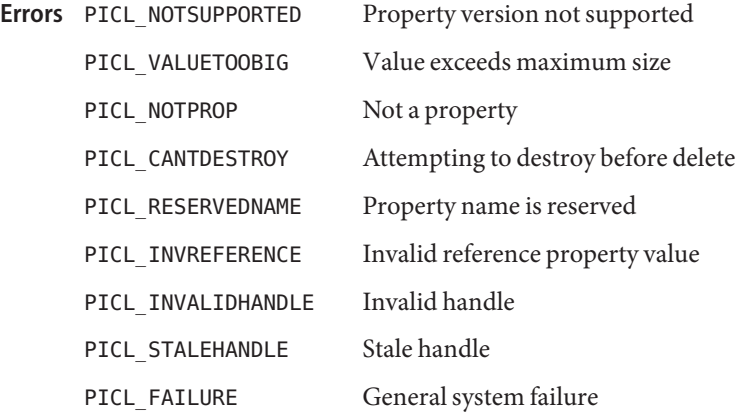

Attributes See [attributes](http://www.oracle.com/pls/topic/lookup?ctx=816-5175&id=attributes-5)(5) for descriptions of the following attributes:

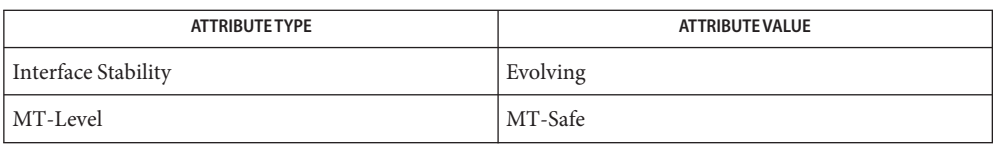

See Also libpicltree[\(3PICLTREE\),](#page-760-0) [ptree\\_add\\_prop](#page-1083-0)(3PICLTREE), [attributes](http://www.oracle.com/pls/topic/lookup?ctx=816-5175&id=attributes-5)(5)

<span id="page-1091-0"></span>Name ptree\_create\_table, ptree\_add\_row\_to\_table – create a table object

Synopsis cc [  $flag...$  ]  $file...$  -lpicltree [ *library...* ] #include <picltree.h>

int ptree\_create\_table(picl\_prophdl\_t \**tbl\_hdl*);

Description The ptree\_create\_table() function creates a table object and returns the handle of the table in *tbl\_hdl*.

> The ptree add row to table() function adds a row of properties to the table specified by *tbl\_hdl*. The handles of the properties of the row are specified in the *proph* array and *nprops* specifies the number of handles in the array. The number of columns in the table is determined from the first row added to the table. If extra column values are specified in subsequent rows, they are ignored. The row is appended to the end of the table.

Return Values Upon successful completion, 0 is returned. On failure, a non-negative integer is returned to indicate an error.

> PICL\_STALEHANDLE is returned if the handle is no longer valid. This occurs if the PICL tree was refreshed or reinitialized.

PICL INVALIDHANDLE is returned if the specified handle never existed.

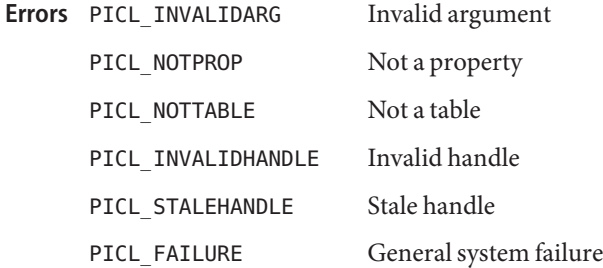

Attributes See [attributes](http://www.oracle.com/pls/topic/lookup?ctx=816-5175&id=attributes-5)(5) for descriptions of the following attributes:

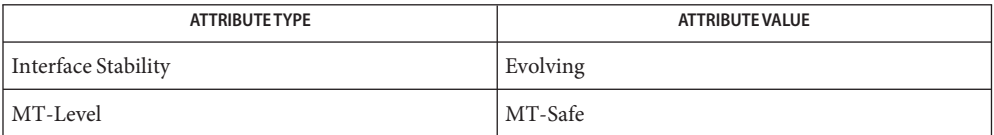

See Also [attributes](http://www.oracle.com/pls/topic/lookup?ctx=816-5175&id=attributes-5)(5)

int ptree\_add\_row\_to\_table(picl\_prophdl\_t *tbl\_hdl*, int *nprops*, picl\_prophdl\_t \**proph*);

Name ptree\_find\_node – find node with given property and value

- Synopsis cc [  $flag...$  ]  $file...$  -lpicltree [*library...* ] #include <picltree.h>
	- int ptree\_find\_node(picl\_nodehdl\_t *rooth*, char \**pname*, picl\_prop\_type\_t *ptype*, void \**pval*, size\_t *valsize*, picl\_nodehdl\_t \**retnodeh*);
- Description The ptree\_find\_node() function visits the nodes in the subtree under the node specified by *rooth*. The handle of the node that has the property whose name, type, and value matches the name, type, and value specified in *pname*, *ptype*, and *pval*respectively, is returned in the location given by *retnodeh*. The argument *valsize* gives the size of the value in *pval*. The first *valsize* number of bytes of the property value is compared with *pval*.
- Return Values Upon successful completion, 0 is returned. On failure, a non-negative integer is returned to indicate an error.

PICL\_NODENOTFOUND is returned if there is no node that matches the property criteria can be found.

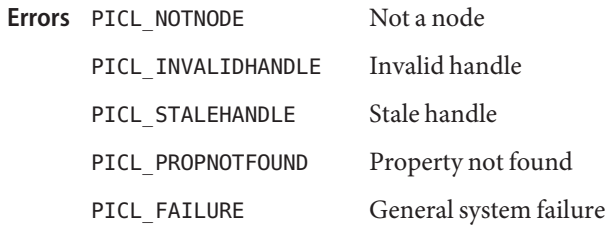

Attributes See [attributes](http://www.oracle.com/pls/topic/lookup?ctx=816-5175&id=attributes-5)(5) for descriptions of the following attributes:

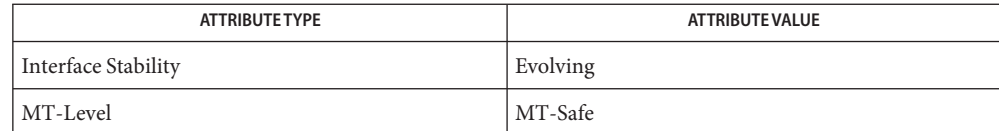

[ptree\\_get\\_prop\\_by\\_name](#page-1098-0)(3PICLTREE), [ptree\\_get\\_propinfo](#page-1099-0)(3PICLTREE), **See Also** [ptree\\_get\\_propval](#page-1101-0)(3PICLTREE), ptree\_get\_propval\_by\_name(3PICLTREE), [attributes](http://www.oracle.com/pls/topic/lookup?ctx=816-5175&id=attributes-5)(5)

<span id="page-1093-0"></span>Name ptree\_get\_first\_prop, ptree\_get\_next\_prop - get a property handle of the node

Synopsis cc [  $flag...$  ]  $file...$  -lpicltree [ *library...* ] #include <picltree.h>

> int ptree\_get\_first\_prop(picl\_nodehdl\_t *nodeh*, picl\_prophdl\_t \**proph*);

- int ptree\_get\_next\_prop(picl\_prophdl\_t *proph*, picl\_prophdl\_t \**nextproph*);
- Description The ptree\_get\_first\_prop() function gets the handle of the first property of the node specified by *nodeh* and copies it into the location specified by *proph*.

The ptree get next prop() function gets the handle of the next property after the one specified by *proph* from the list of properties of the node and copies it into the location specified by *nextproph*.

Return Values Upon successful completion, 0 is returned. On failure, a non-negative integer is returned to indicate an error.

> PICL\_STALEHANDLE is returned if the handle is no longer valid. This occurs if the PICL tree was refreshed or reinitialized.

PICL\_INVALIDHANDLE is returned if the specified handle never existed.

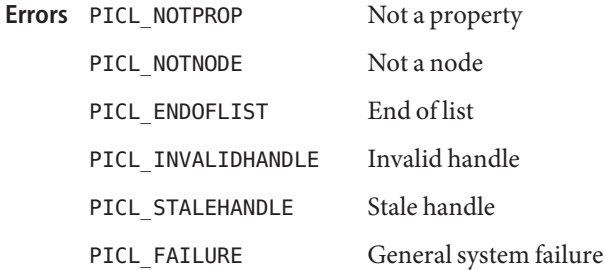

Attributes See [attributes](http://www.oracle.com/pls/topic/lookup?ctx=816-5175&id=attributes-5)(5) for descriptions of the following attributes:

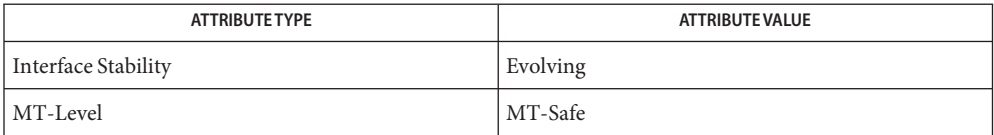

See Also [ptree\\_get\\_prop\\_by\\_name](#page-1098-0)(3PICLTREE), [attributes](http://www.oracle.com/pls/topic/lookup?ctx=816-5175&id=attributes-5)(5)

Name ptree\_get\_frutree\_parent - get frutree parent node for a given device node

Synopsis cc [  $flag...$  ]  $file...$  -lpicltree [ *library...* ] #include <picltree.h>

- Description The devices under the /platform subtree of the PICLTREE are linked to their FRU containers represented in the /frutree using PICL reference properties. The ptree\_get\_frutree\_parent() function returns the handle of the node in the /frutree subtree that is the FRU parent or container of the the device specified by the node handle, *devh*. The handle is returned in the *frutreeh* argument.
- Return Values Upon successful completion, 0 is returned. Otherwise a non-negative integer is returned to indicate an error.

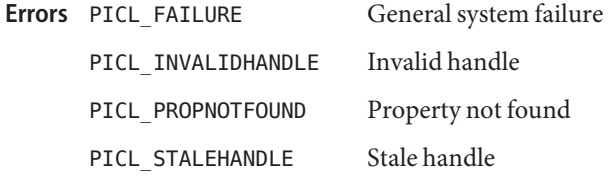

Attributes See [attributes](http://www.oracle.com/pls/topic/lookup?ctx=816-5175&id=attributes-5)(5) for descriptions of the following attributes:

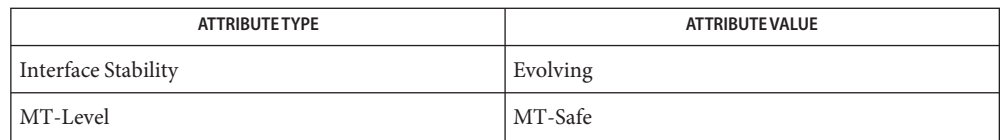

[ptree\\_get\\_propinfo](#page-1099-0)(3PICLTREE), [ptree\\_get\\_propval](#page-1101-0)(3PICLTREE), **See Also** ptree get propval by name(3PICLTREE), ptree get prop by name(3PICLTREE), [attributes](http://www.oracle.com/pls/topic/lookup?ctx=816-5175&id=attributes-5)(5)

int ptree\_get\_frutree\_parent(picl\_nodehdl\_t *devh*, picl\_nodehdl\_t \**frutreeh*);

Name ptree\_get\_next\_by\_row, ptree\_get\_next\_by\_col – access a table property

Synopsis cc [  $flag...$  ]  $file...$  -lpicltree [ *library...* ] #include <picltree.h>

```
int ptree_get_next_by_row(picl_prophdl_t proph,
     picl_prophdl_t *rowh);
```

```
int ptree_get_next_by_col(picl_prophdl_t proph,
     picl_prophdl_t *colh);
```
Description The ptree\_get\_next\_by\_row() function copies the handle of the property that is in the next column of the table and on the same row as the property *proph*. The handle is copied into the location given by *rowh*.

> The ptree get next by  $col()$  function copies the handle of the property that is in the next row of the table and on the same column as the property *proph*. The handle is copied into the location given by *colh*.

If there are no more rows or columns, this function returns the value PICL\_ENDOFLIST.

Return Values Upon successful completion, 0 is returned. On failure, a non-negative integer is returned to indicate an error.

> PICL\_STALEHANDLE is returned if the handle is no longer valid. This occurs if the PICL tree was refreshed or reinitialized.

PICL\_INVALIDHANDLE is returned if the specified handle never existed.

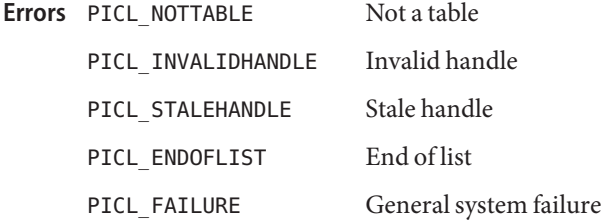

Attributes See [attributes](http://www.oracle.com/pls/topic/lookup?ctx=816-5175&id=attributes-5)(5) for descriptions of the following attributes:

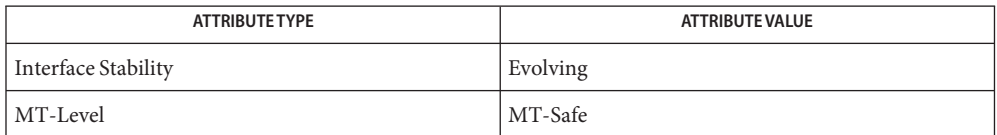

See Also [ptree\\_create\\_table](#page-1091-0)(3PICLTREE), [attributes](http://www.oracle.com/pls/topic/lookup?ctx=816-5175&id=attributes-5)(5)

Name ptree\_get\_node\_by\_path - get handle of node specified by PICL tree path

Synopsis cc [ *flag...* ] *file...* -lpicltree [ *library...* ] #include <picltree.h>

Description The ptree\_get\_node\_by\_path() function copies the handle of the node in the PICL tree specified by the path given in *ptreepath* into the location *nodeh*.

The syntax of a PICL tree path is:

[*def\_propname*:]/[*def\_propval*[*match\_cond*] ... ]

where *def\_propname* prefix is a shorthand notation to specify the name of the property whose value is specified in *def\_propval*, and the *match\_cond* expression specifies the matching criteria for that node in the form of one or more pairs of property names and values such as

[@*address*][?*prop\_name*[=*prop\_val*] ... ]

where '@' is a shorthand notation to refer to the device address, which is followed by the device addres value address. The address value is matched with the value of the property "bus-addr" if it exists. If no "bus-addr" property exists, then it is matched with the value of the property "UnitAddress". Use the '?' notation to limit explicitly the comparison to "bus-addr" or "UnitAddress" property. The expression following '?' specifies matching property name and value pairs, where *prop\_name* gives the property name and *prop\_val* gives the property value for non PICL\_PTYPE\_VOID properties. The values for properties of type PICL\_PTYPE\_TABLE, PICL\_PTYPE\_BYTEARRAY, and PICL\_PTYPE\_REFERENCE cannot be specified in the *match\_cond* expression.

A "\_class" property value of"picl" may be used to match nodes of all PICL classes.

All valid paths must start at the root node denoted by '/'.

If no prefix is specified for the path, then the prefix defaults to the "name" property.

Return Values Upon successful completion, 0 is returned. On failure, a non-negative integer is returned to indicate an error.

PICL NOTNODE is returned if there is no node corresponding to the specified path.

- PICL\_INVALIDARG Invalid argument **Errors**
	- PICL NOTNODE Not a node
	- PICL\_FAILURE General system failure

int ptree\_get\_node\_by\_path(const char \**ptreepath*, picl\_nodehdl\_t \**nodeh*);

Attributes See [attributes](http://www.oracle.com/pls/topic/lookup?ctx=816-5175&id=attributes-5)(5) for descriptions of the following attributes:

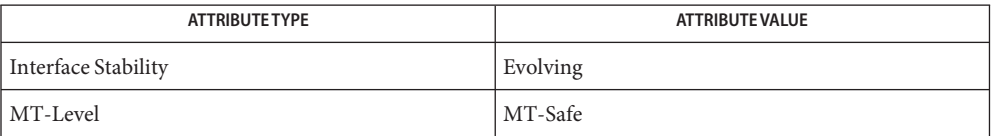

See Also ptree\_get\_propval\_by\_name(3PICLTREE), [attributes](http://www.oracle.com/pls/topic/lookup?ctx=816-5175&id=attributes-5)(5)

Name ptree\_get\_prop\_by\_name - get a property handle by name

<span id="page-1098-0"></span>Synopsis cc [ *flag* ] *file*... -lpicltree [ *library*... ] #include <picltree.h>

> int ptree\_get\_prop\_by\_name(picl\_nodehdl\_t *nodeh*, char \**name*, picl\_prophdl\_t \**proph*);

- Description The ptree\_get\_prop\_by\_name() function gets the handle of the property, whose name is specified in *name*, of the node specified by the handle *nodeh*. The property handle is copied into the location specified by *proph*.
- Return Values Upon successful completion, 0 is returned. On failure, a non-negative integer is returned to indicate an error.

PICL\_RESERVEDNAME is returned if the name specified is a PICL reserved name property. Reserved name properties do not have an associated property handle. Use ptree\_get\_propval\_by\_name(3PICLTREE) to get the value of a reserved property.

PICL\_STALEHANDLE is returned if the handle is no longer valid. This occurs if the PICL tree was refreshed or reinitialized.

PICL\_INVALIDHANDLE is returned if the specified handle never existed.

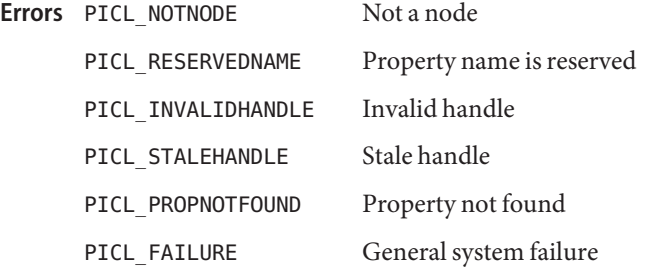

Attributes See [attributes](http://www.oracle.com/pls/topic/lookup?ctx=816-5175&id=attributes-5)(5) for descriptions of the following attributes:

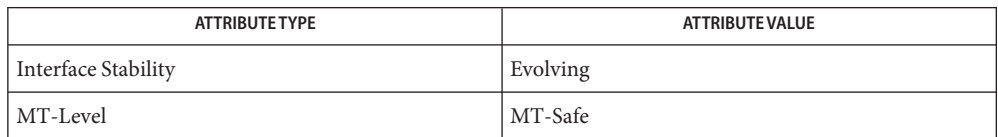

See Also [ptree\\_get\\_first\\_prop](#page-1093-0)(3PICLTREE), ptree\_get\_propval\_by\_name(3PICLTREE), [attributes](http://www.oracle.com/pls/topic/lookup?ctx=816-5175&id=attributes-5)(5)

<span id="page-1099-0"></span>Name ptree\_get\_propinfo - get property information

Synopsis cc [  $flag...$  ]  $file...$  -lpicltree [ *library...* ] #include <picltree.h>

> int ptree\_get\_propinfo(picl\_prophdl\_t *proph*, ptree\_propinfo\_t \**pi*);

- Description The ptree\_get\_propinfo() function gets the information about the property specified by handle *proph* and copies it into the location specified by *pi*. See libpicltree[\(3PICLTREE\)](#page-760-0) for more information about ptree\_propinfo\_t structure.
- Return Values Upon successful completion, 0 is returned. On failure, a non-negative integer is returned to indicate an error.

PICL\_STALEHANDLE is returned if the handle is no longer valid. This occurs if the PICL tree was refreshed or reinitialized.

PICL\_INVALIDHANDLE is returned if the specified handle never existed.

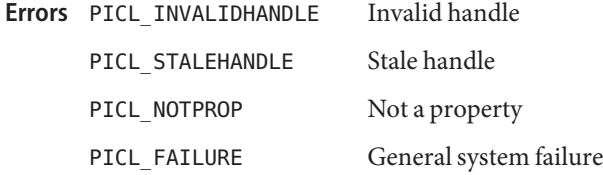

Attributes See [attributes](http://www.oracle.com/pls/topic/lookup?ctx=816-5175&id=attributes-5)(5) for descriptions of the following attributes:

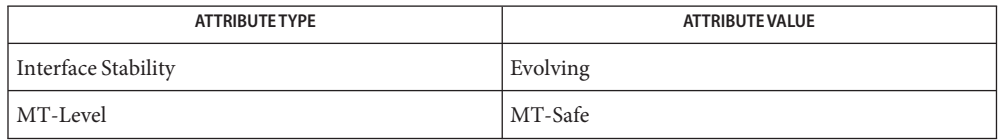

See Also libpicltree[\(3PICLTREE\),](#page-760-0) [ptree\\_create\\_prop](#page-1089-0)(3PICLTREE), [attributes](http://www.oracle.com/pls/topic/lookup?ctx=816-5175&id=attributes-5)(5)

Name ptree\_get\_propinfo\_by\_name - get property information and handle of named property

- Synopsis cc [  $flag...$  ]  $file...$  -lpicltree [ *library...* ] #include <picltree.h>
	- int ptree\_get\_propinfo\_by\_name(picl\_nodehdl\_t *nodeh*, const char \**pname*, ptree\_propinfo\_t \**pinfo*, picl\_prophdl\_t \**proph*);
- Description The ptree\_get\_propinfo\_by\_name() function copies the property information of the property specified by *pname* in the node *nodeh* into the location given by *pinfo*. The handle of the property is returned in the location *proph*.
- Return Values Upon successful completion, 0 is returned. On failure, a non-negative integer is returned to indicate an error.

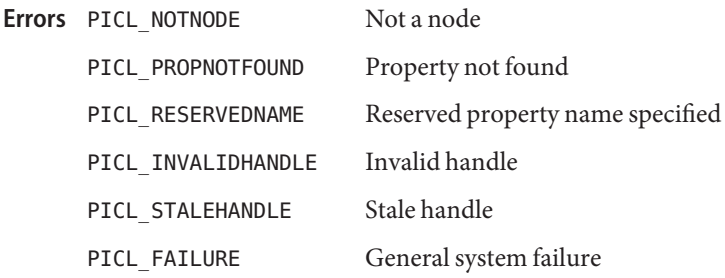

Attributes See [attributes](http://www.oracle.com/pls/topic/lookup?ctx=816-5175&id=attributes-5)(5) for descriptions of the following attributes:

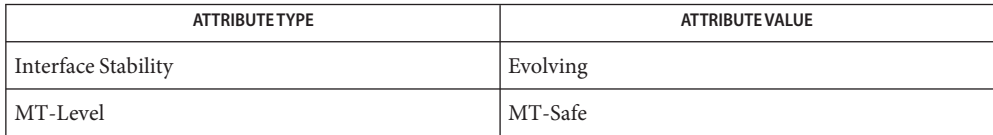

[picl\\_get\\_propinfo](#page-1018-0)(3PICL), [picl\\_get\\_prop\\_by\\_name](#page-1016-0)(3PICL), [attributes](http://www.oracle.com/pls/topic/lookup?ctx=816-5175&id=attributes-5)(5) **See Also**

<span id="page-1101-0"></span>Name ptree\_get\_propval, ptree\_get\_propval\_by\_name – get the value of a property

- Synopsis cc [  $flag...$  ]  $file...$  -lpicltree [ *library...* ] #include <picltree.h>
	- int ptree\_get\_propval(picl\_prophdl\_t *proph*, void \**valbuf*, size\_t *nbytes*);
	- int ptree\_get\_propval\_by\_name(picl\_nodehdl\_t *nodeh*, void \**name*, void \**valbuf*, size\_t *nbytes*);
- Description The ptree\_get\_propval() function gets the value of the property specified by the handle *proph* and copies it into the buffer specified by *valbuf*. The size of the buffer *valbuf* is specifed in *nbytes*.

The ptree get propval by name() function gets the value of the property, whose name is specified by *name*, from the node specified by handle *nodeh*. The value is copied into the buffer specified by *valbuf*. The size of the buffer is specified by *nbytes*.

For volatile properties, the read access function provided by the plug-in publishing the property is invoked.

Return Values Upon successful completion, 0 is returned. On failure, a non-negative integer is returned to indicate an error.

> PICL\_STALEHANDLE is returned if the handle is no longer valid. This occurs if the PICL tree was refreshed or reinitialized.

PICL\_INVALIDHANDLE is returned if the specified handle never existed.

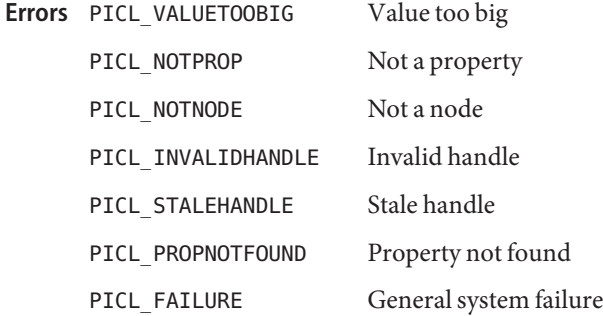

Attributes See [attributes](http://www.oracle.com/pls/topic/lookup?ctx=816-5175&id=attributes-5)(5) for descriptions of the following attributes:

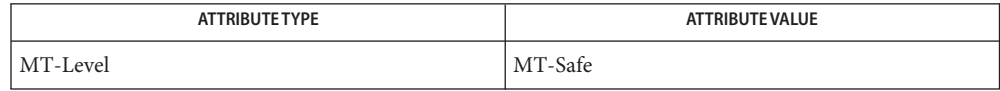

**See Also** [ptree\\_update\\_propval](#page-1109-0)(3PICLTREE), [attributes](http://www.oracle.com/pls/topic/lookup?ctx=816-5175&id=attributes-5)(5)

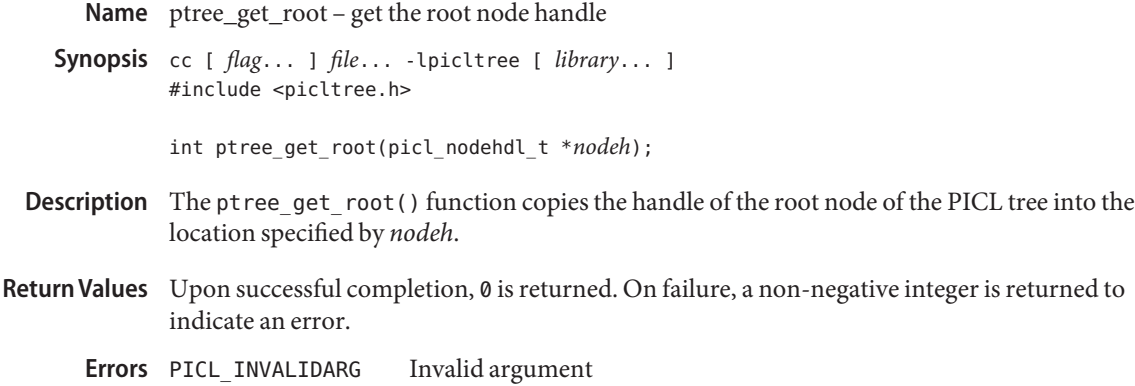

PICL\_FAILURE General system failure

Attributes See [attributes](http://www.oracle.com/pls/topic/lookup?ctx=816-5175&id=attributes-5)(5) for descriptions of the following attributes:

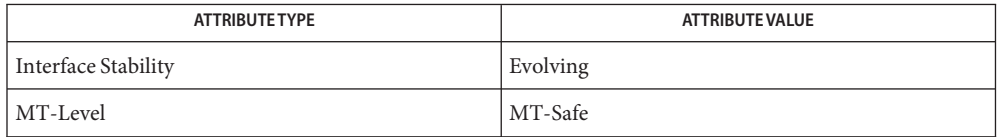

See Also libpicltree[\(3PICLTREE\),](#page-760-0) [ptree\\_create\\_node](#page-1087-0)(3PICLTREE), [attributes](http://www.oracle.com/pls/topic/lookup?ctx=816-5175&id=attributes-5)(5)

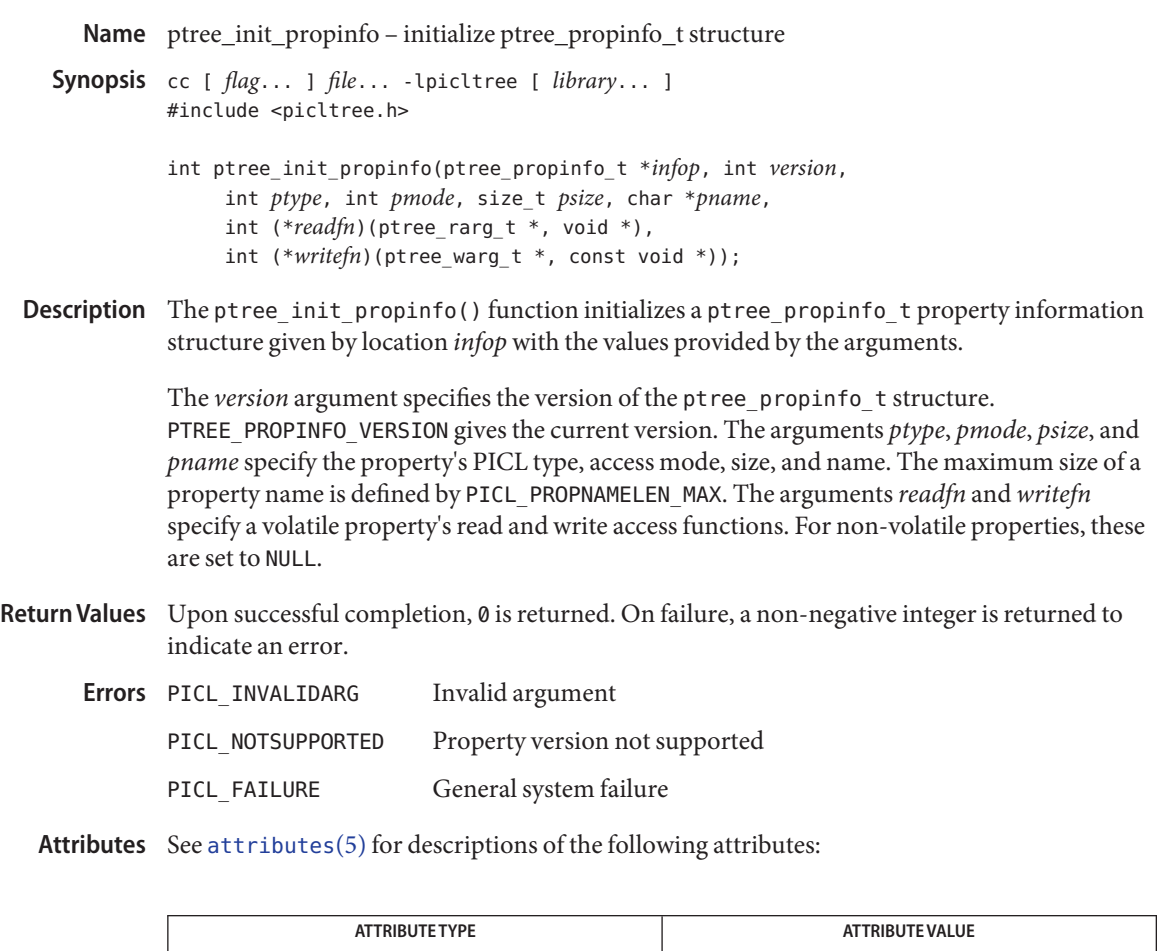

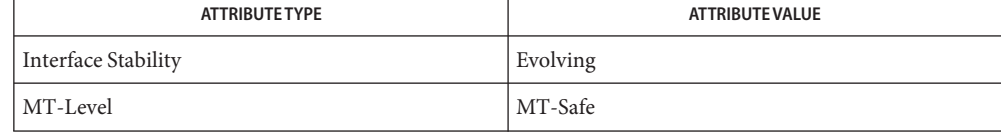

See Also [ptree\\_get\\_propinfo](#page-1099-0)(3PICLTREE), [attributes](http://www.oracle.com/pls/topic/lookup?ctx=816-5175&id=attributes-5)(5)

Name ptree\_post\_event - post a PICL event

- Synopsis cc [  $flag...$  ]  $file...$  -lpicltree [ *library...* ] #include <picltree.h>
	- int ptree\_post\_event(const char \**ename*, const void \**earg*, size\_t *size*, void (\**completion\_handler*)(char \**ename*, void \**earg*, size\_t *size*));
- Description The ptree\_post\_event() function posts the specified event and its arguments to the PICL framework. The argument *ename* specifies a pointer to a string containing the name of the PICL event. The arguments *earg* and *size* specify a pointer to a buffer containing the event arguments and size of that buffer, respectively. The argument*completion\_handler*specifies the completion handler to be called after the event has been dispatched to all handlers. A NULL value for a completion handler indicates that no handler should be called. The PICL framework invokes the completion handler of an event with the *ename*, *earg*, and *size* arguments specified at the time of the posting of the event.

PICL events are dispatched in the order in which they were posted. They are dispatched by executing the handlers registered for that event. The handlers are invoked in the order in which they were registered.

New events will not begin execution until all previous events have finished execution. Specifically, an event posted from an event handler will not begin execution until the current event has finished execution.

The caller may not reuse or reclaim the resources associated with the event name and arguments until the invocation of the completion handler. The completion handlers are normally used to reclaim any resources allocated for the posting of an event.

- Return Values Upon successful completion, 0 is returned. On failure, a non-negative integer is returned to indicate an error, the event is not posted, and the completion handler is not invoked.
	- Invalid argument PICL\_FAILURE General system failure **Errors**
	- Attributes See [attributes](http://www.oracle.com/pls/topic/lookup?ctx=816-5175&id=attributes-5)(5) for descriptions of the following attributes:

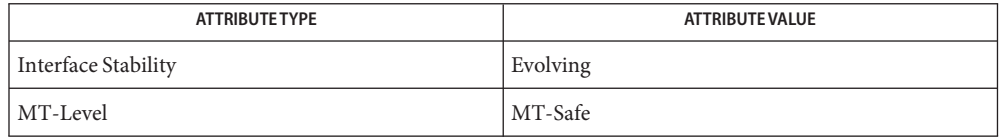

See Also [ptree\\_register\\_handler](#page-1106-0)(3PICLTREE), [ptree\\_unregister\\_handler](#page-1108-0)(3PICLTREE), [attributes](http://www.oracle.com/pls/topic/lookup?ctx=816-5175&id=attributes-5)(5)

Name ptree\_register\_handler - register a handler for the event

<span id="page-1106-0"></span>Synopsis cc [ *flag...* ] *file...* -lpicltree [ *library...* ] #include <picltree.h>

> int ptree\_register\_handler(const char \**ename*, void (\**evt\_handler*)(const char \**ename*, const void \**earg*, size\_t *size*, void \**cookie*), void \**cookie*);

The ptree register handler() function registers an event handler for a PICL event. The argument *ename* specifies the name of the PICL event for which to register the handler. The argument *evt\_handler*specifies the event handler function. The argument*cookie* is a pointer to caller-specific data to be passed as an argument to the event handler when it is invoked. **Description**

The event handler function must be defined as

void evt\_handler(const char \**ename*, const void \**earg*, \ size\_t *size*, void \**cookie*)

where, *ename*, *earg*, *size*, and *cookie* are the arguments passed to the event handler when it is invoked. The argument *ename* is the PICL event name for which the handler is invoked. The arguments *earg* and *size* gives the pointer to the event argument buffer and its size, respectively. The argument*cookie* is the pointer to the caller specific data registered with the handler. The arguments *ename* and *earg* point to buffers that are transient and shall not be modified by the event handler or reused after the event handler finishes execution.

The PICL framework invokes the event handlers in the order in which they were registered when dispatching an event. If the event handler execution order is required to be the same as the plug-in dependency order, then a plug-in should register its handlers from its init function. The handlers that do not have any ordering dependencies on other plug-in handlers can be registered at any time.

The registered handler may be called at any time after this function is called.

Return Values Upon successful completion, 0 is returned. On failure, a non-negative integer is returned to indicate an error and the handler is not registered.

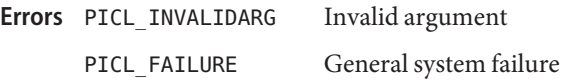

Attributes See [attributes](http://www.oracle.com/pls/topic/lookup?ctx=816-5175&id=attributes-5)(5) for descriptions of the following attributes:

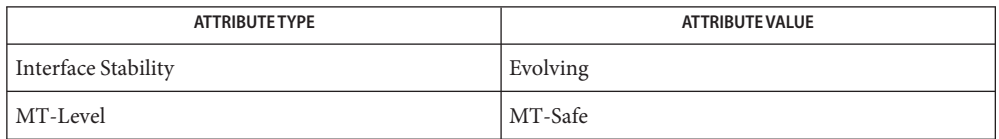

**See Also** [ptree\\_unregister\\_handler](#page-1108-0)(3PICLTREE), [attributes](http://www.oracle.com/pls/topic/lookup?ctx=816-5175&id=attributes-5)(5)

Name ptree\_unregister\_handler - unregister the event handler for the event

- <span id="page-1108-0"></span>Synopsis cc [*flag...*] *file* ... -lpicltree [*library...*] #include <picltree.h>
	- void ptree\_register\_handler(const char \**ename*, void (\**evt\_handler*)(const char \**ename*, const void \**earg*, size\_t *size*, void \**cookie*), void \**cookie*);
- Description The ptree\_unregister\_handler() function unregisters the event handler for the specified event. The argument *ename* specifies the name of the PICL event for which to unregister the handler. The argument *evt\_handler*specifies the event handler function. The argument*cookie* is the pointer to the caller-specific data given at the time of registration of the handler.

If the handler being unregistered is currently executing, then this function will block until its completion. Because of this, locks acquired by the handlers should not be held across the call to ptree\_unregister\_handler() or a deadlock may result.

The ptree unregister handler() function must not be invoked from the handler that is being unregistered.

- Return Values This function does not return a value.
	- Attributes See [attributes](http://www.oracle.com/pls/topic/lookup?ctx=816-5175&id=attributes-5)(5) for descriptions of the following attributes:

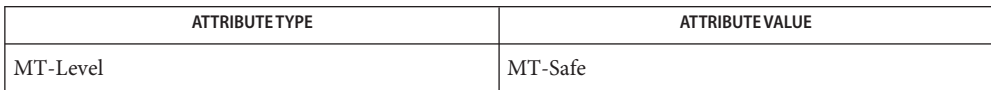

See Also [ptree\\_register\\_handler](#page-1106-0)(3PICLTREE), [attributes](http://www.oracle.com/pls/topic/lookup?ctx=816-5175&id=attributes-5)(5)

<span id="page-1109-0"></span>ptree\_update\_propval, ptree\_update\_propval\_by\_name – update a property value **Name**

- Synopsis cc [  $flag...$  ]  $file...$  -lpicltree [ *library...* ] #include <picltree.h>
	- int ptree\_update\_propval(picl\_prophdl\_t *proph*, void \**valbuf*, size\_t *nbytes*);
	- int ptree\_update\_propval\_by\_name(picl\_nodehdl\_t *nodeh*, char \**name*, void \**valbuf*, size\_t *nbytes*);
- Description The ptree\_update\_propval() function updates the value of the property specified by *proph* with the value specified in the buffer *valbuf*. The size of the buffer *valbuf* is specified in *nbytes*.

The ptree update propval by name() function updates the value of the property, whose name is specified by *name*, of the node specified by handle *nodeh*. The new value is specified in the buffer *valbuf*, whose size is specified in *nbytes*.

For volatile properties, the write access function provided by the plug-in publishing the property is invoked.

Return Values Upon successful completion, 0 is returned. On failure, a non-negative integer is returned to indicate an error.

> PICL\_STALEHANDLE is returned if the handle is no longer valid. This occurs if the PICL tree was refreshed or reinitialized.

PICL\_INVALIDHANDLE is returned if the specified handle never existed.

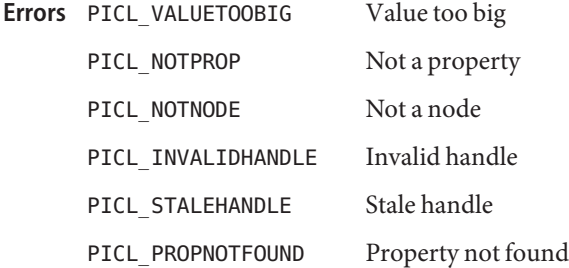

Attributes See [attributes](http://www.oracle.com/pls/topic/lookup?ctx=816-5175&id=attributes-5)(5) for descriptions of the following attributes:

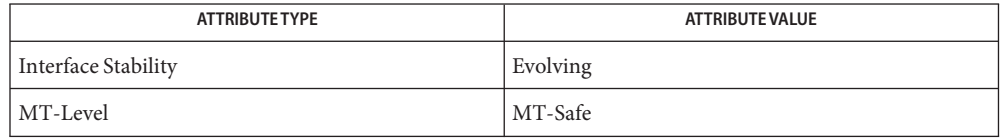

**See Also** [ptree\\_get\\_propval](#page-1101-0)(3PICLTREE), [attributes](http://www.oracle.com/pls/topic/lookup?ctx=816-5175&id=attributes-5)(5)

Name ptree\_walk\_tree\_by\_class - walk subtree by class

- Synopsis cc [  $flag...$  ]  $file...$  -lpicltree [ *library...* ] #include <picltree.h>
	- int ptree\_walk\_tree\_by\_class(picl\_nodehdl\_t *rooth*, const char \**classname*, void \**c\_args*, int (\**callback*)(picl\_nodehdl\_t *nodeh*, void \**c\_args*));

Description The ptree\_walk\_tree\_by\_class() function visits all the nodes of the subtree under the node specified by *rooth*. The PICL class name of the visited node is compared with the class name specified by *classname*. If the class names match, the callback function specified by *callback* is called with the matching node handle and the argument provided in *c\_args*. If the class name specified in *classname* is NULL, then the callback function is invoked for all the nodes.

> The return value from the callback function is used to determine whether to continue or terminate the tree walk. The callback function returns PICL\_WALK\_CONTINUE or PICL\_WALK\_TERMINATE to continue or terminate the tree walk.

Return Values Upon successful completion, 0 is returned. On failure, a non-negative integer is returned to indicate an error.

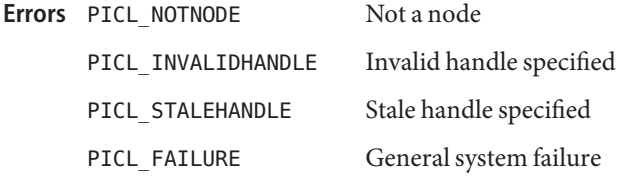

Attributes See [attributes](http://www.oracle.com/pls/topic/lookup?ctx=816-5175&id=attributes-5)(5) for descriptions of the following attributes:

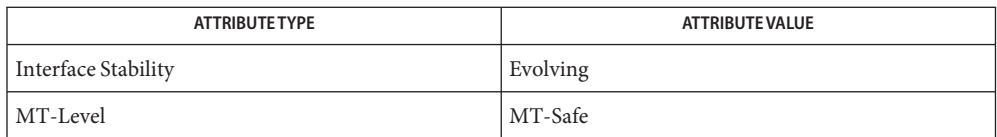

See Also ptree\_get\_propval\_by\_name(3PICLTREE), [attributes](http://www.oracle.com/pls/topic/lookup?ctx=816-5175&id=attributes-5)(5)

Name read\_vtoc, write\_vtoc - read and write a disk's VTOC Synopsis cc [  $flag \ldots$  ]  $file \ldots$  -ladm [ *library* ... ] #include <sys/vtoc.h> int read\_vtoc(int *fd*, struct vtoc \**vtoc*); int write\_vtoc(int *fd*, struct vtoc \**vtoc*); int read\_extvtoc(int *fd*, struct extvtoc \**extvtoc*); int write\_extvtoc(int *fd*, struct extvtoc \**extvtoc*); Description The read\_vtoc() and read\_extvtoc() functions return the VTOC (volume table of contents) structure that is stored on the disk associated with the open file descriptor*fd*. On disks larger than 1 TB read\_extvtoc() must be used. The write  $v\text{toc}$  and write  $ext{vtoc}$  function stores the VTOC structure on the disk associated with the open file descriptor *fd*. On disks larger then 1TB write extvtoc() function must be used. The *fd* argument refers to any slice on a raw disk. Return Values Upon successful completion, read\_vtoc() and read\_extvtoc() return a positive integer indicating the slice index associated with the open file descriptor. Otherwise, they return a negative integer indicating one of the following errors: VT\_EIO An I/O error occurred. VT ENOTSUP This operation is not supported on this disk. VT\_ERROR An unknown error occurred. VT\_OVERFLOW The caller attempted an operation that is illegal on the disk and may overflow the fields in the data structure. Upon successful completion, write vtoc() and write extvtoc() return 0. Otherwise, they return a negative integer indicating one of the following errors: VT EINVAL The VTOC contains an incorrect field. VT EIO An I/O error occurred. VT ENOTSUP This operation is not supported on this disk. VT\_ERROR An unknown error occurred. VT OVERFLOW The caller attempted an operation that is illegal on the disk and may overflow the fields in the data structure.

Attributes See [attributes](http://www.oracle.com/pls/topic/lookup?ctx=816-5175&id=attributes-5)(5) for descriptions of the following attributes:

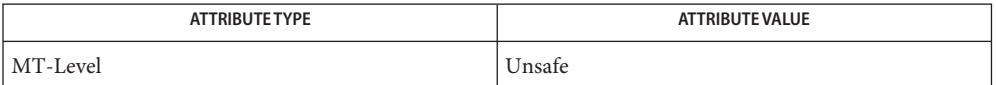

**See Also** [fmthard](http://www.oracle.com/pls/topic/lookup?ctx=816-5166&id=fmthard-1m)(1M), [format](http://www.oracle.com/pls/topic/lookup?ctx=816-5166&id=format-1m)(1M), [prtvtoc](http://www.oracle.com/pls/topic/lookup?ctx=816-5166&id=prtvtoc-1m)(1M), [ioctl](http://www.oracle.com/pls/topic/lookup?ctx=816-5167&id=ioctl-2)(2), [efi\\_alloc\\_and\\_init](#page-419-0)(3EXT), [attributes](http://www.oracle.com/pls/topic/lookup?ctx=816-5175&id=attributes-5)(5), [dkio](http://www.oracle.com/pls/topic/lookup?ctx=816-5177&id=dkio-7i)(7I)

The write\_vtoc() function cannot write a VTOC on an unlabeled disk. Use [format](http://www.oracle.com/pls/topic/lookup?ctx=816-5166&id=format-1m)(1M) for **Bugs** this purpose.

Name reg\_ci\_callback – provide a component instrumentation with a transient program number

Synopsis cc [ *flag* ... ] *file* ... -ldmici [ *library* ... ] #include <dmi/ci callback svc.hh>

u\_long reg\_ci\_callback();

- Description The reg\_ci\_callback() function provides a component instrumentation with a transient program number. The instrumentation uses this number to register its RPC service provider. The prognum member of the DmiRegisterInfo structure is populated with the return value of this function
- Return Values Upon successful completion, the reg\_ci\_callback() function returns a transient program number of type u long.
	- Attributes See [attributes](http://www.oracle.com/pls/topic/lookup?ctx=816-5175&id=attributes-5)(5) for descriptions of the following attributes:

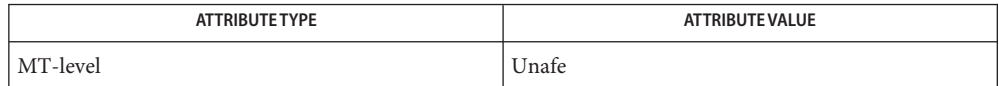

See Also [attributes](http://www.oracle.com/pls/topic/lookup?ctx=816-5175&id=attributes-5)(5)

Name regexpr, compile, step, advance - regular expression compile and match routines

```
Synopsis cc [flag]... [file]... -lgen [library]...
```
#include <regexpr.h> char \*compile(char \**instring*, char \**expbuf*, const char \**endbuf*); int step(const char \**string*, const char \**expbuf*); int advance(const char \**string*, const char \**expbuf*); extern char \*loc1, loc2, locs; extern int nbra, regerrno, reglength; extern char \*braslist[], \*braelist[];

Description These routines are used to compile regular expressions and match the compiled expressions against lines. The regular expressions compiled are in the form used by ed[\(1\).](http://www.oracle.com/pls/topic/lookup?ctx=816-5165&id=ed-1)

The parameter*instring* is a null-terminated string representing the regular expression.

The parameter *expbuf* points to the place where the compiled regular expression is to be placed. If *expbuf* is NULL, compile() uses [malloc](http://www.oracle.com/pls/topic/lookup?ctx=816-5168&id=malloc-3c)(3C) to allocate the space for the compiled regular expression. If an error occurs, this space is freed. It is the user's responsibility to free unneeded space after the compiled regular expression is no longer needed.

The parameter *endbuf* is one more than the highest address where the compiled regular expression may be placed. This argument is ignored if *expbuf* is NULL. If the compiled expression cannot fit in (*endbuf*−*expbuf*) bytes, compile() returns NULL and regerrno (see below) is set to 50.

The parameter*string* is a pointer to a string of characters to be checked for a match. This string should be null-terminated.

The parameter *expbuf* is the compiled regular expression obtained by a call of the function compile().

The function step() returns non-zero if the given string matches the regular expression, and zero if the expressions do not match. If there is a match, two external character pointers are set as a side effect to the call to step(). The variables set in step() are loc1 and loc2. loc1 is a pointer to the first character that matched the regular expression. The variable loc2 points to the character after the last character that matches the regular expression. Thus if the regular expression matches the entire line, loc1 points to the first character of *string* and loc2 points to the null at the end of *string*.

The purpose of step() is to step through the *string* argument until a match is found or until the end of *string* is reached. If the regular expression begins with ^, step() tries to match the regular expression at the beginning of the string only.
The advance() function is similar to step(); but, it only sets the variable loc2 and always restricts matches to the beginning of the string.

If one is looking for successive matches in the same string of characters, locs should be set equal to loc2, and step() should be called with *string* equal to loc2. locs is used by commands like ed and sed so that global substitutions like  $s/y*//g$  do not loop forever, and is NULL by default.

The external variable nbra is used to determine the number of subexpressions in the compiled regular expression. braslist and braelist are arrays of character pointers that point to the start and end of the nbra subexpressions in the matched string. For example, after calling step() or advance() with string sabcdefg and regular expression  $\setminus$  (abcdef $\setminus$ ), braslist[0] will point at a and braelist[0] will point at g. These arrays are used by commands like ed and sed for substitute replacement patterns that contain the \*n* notation for subexpressions.

Note that it is not necessary to use the external variables regerrno, nbra, loc1, loc2 locs, braelist, and braslist if one is only checking whether or not a string matches a regular expression.

Examples Example 1 The following is similar to the regular expression code from grep:

```
#include<regexpr.h>
 ...
if(compile(*argv, (char *)\emptyset, (char *)\emptyset) == (char *)\emptyset)
      regerr(regerrno);
 ...
if (step(linebuf, expbuf))
   succeed():
```
# If compile() succeeds, it returns a non-NULL pointer whose value depends on *expbuf*. If *expbuf* **Return Values** is non-NULL, compile() returns a pointer to the byte after the last byte in the compiled regular expression. The length of the compiled regular expression is stored in reglength. Otherwise, compile() returns a pointer to the space allocated by [malloc](http://www.oracle.com/pls/topic/lookup?ctx=816-5168&id=malloc-3c)( $3C$ ).

The functions step() and advance() return non-zero if the given string matches the regular expression, and zero if the expressions do not match.

If an error is detected when compiling the regular expression, a NULL pointer is returned from **Errors** compile() and regerrno is set to one of the non-zero error numbers indicated below:

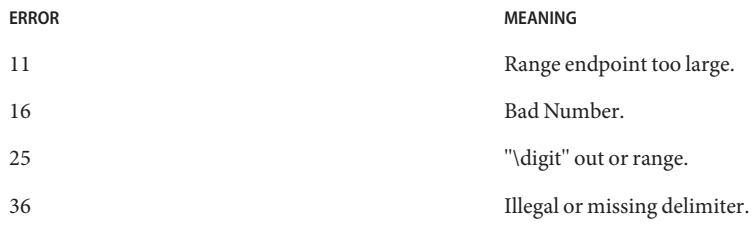

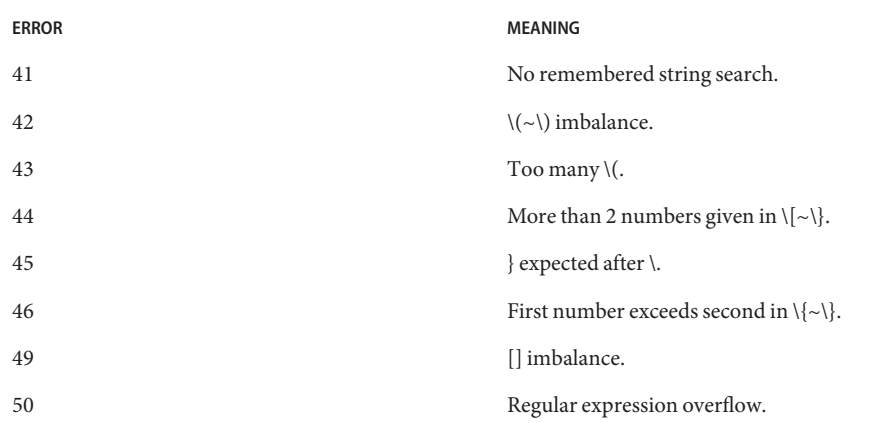

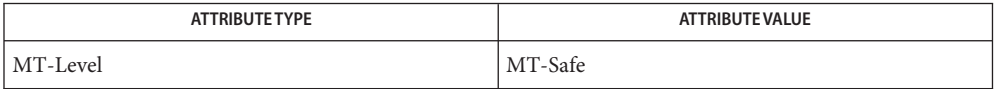

See Also ed[\(1\),](http://www.oracle.com/pls/topic/lookup?ctx=816-5165&id=ed-1) [grep](http://www.oracle.com/pls/topic/lookup?ctx=816-5165&id=grep-1)(1), [sed](http://www.oracle.com/pls/topic/lookup?ctx=816-5165&id=sed-1)(1), [malloc](http://www.oracle.com/pls/topic/lookup?ctx=816-5168&id=malloc-3c)(3C), [attributes](http://www.oracle.com/pls/topic/lookup?ctx=816-5175&id=attributes-5)(5), [regexp](http://www.oracle.com/pls/topic/lookup?ctx=816-5175&id=regexp-5)(5)

When compiling multi-threaded applications, the \_REENTRANT flag must be defined on the **Notes** compile line. This flag should only be used in multi-threaded applications.

<span id="page-1118-0"></span>Name remainder, remainderf, remainderl - remainder function

- c99 [ *flag*... ] *file*... -lm [ *library*... ] **Synopsis** #include <math.h> double remainder(double *x*, double *y*); float remainderf(float *x*, float *y*); long double remainderl(long double *x*, long double *y*);
- **Description** These functions return the floating point remainder  $r = x ny$  when *y* is non-zero. The value *n* is the integral value nearest the exact value  $x/y$ . When  $|n - x/y| = \frac{1}{2}$ , the value *n* is chosen to be even.

The behavior of remainder() is independent of the rounding mode.

Return Values Upon successful completion, these functions return the floating point remainder  $r = x - ny$ when  $\nu$  is non-zero.

If *x* or *y* is NaN, a NaN is returned.

If *x* is infinite or *y* is 0 and the other is non-NaN, a domain error occurs and a NaN is returned.

These functions will fail if: **Errors**

Domain Error The *x* argument is  $\pm$ Inf, or the *y* argument is  $\pm$ 0 and the other argument is non-NaN.

> If the integer expression (math\_errhandling & MATH\_ERREXCEPT) is non-zero, then the invalid floating-point exception is raised.

The remainder() function sets errno to EDOM if *y* argument is 0 or the *x* argument is positive or negative infinity.

- An application wanting to check for error situations can set errno to 0 before calling **Usage** remainder(). On return, if errno is non-zero, an error has occurred. The remainderf() and remainderl() functions do not set errno.
- Attributes See [attributes](http://www.oracle.com/pls/topic/lookup?ctx=816-5175&id=attributes-5)(5) for descriptions of the following attributes:

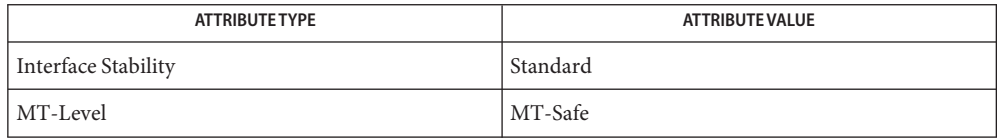

See Also abs[\(3C\),](http://www.oracle.com/pls/topic/lookup?ctx=816-5168&id=div-3c) div(3C), [feclearexcept](#page-494-0)(3M), [fetestexcept](#page-502-0)(3M), [attributes](http://www.oracle.com/pls/topic/lookup?ctx=816-5175&id=attributes-5)(5), [standards](http://www.oracle.com/pls/topic/lookup?ctx=816-5175&id=standards-5)(5)

Name remquo, remquof, remquol - remainder functions

- c99 [ *flag*... ] *file*... -lm [ *library*... ] **Synopsis** #include <math.h> double remquo(double *x*, double *y*, int \**quo*); float remquof(float *x*, float *y*, int \**quo*); long double remquol(long double *x*, long double *y*, int \**quo*);
- Description The remquo(), remquof(), and remquol() functions compute the same remainder as the remainder(), remainderf(), and remainderl() functions, respectively. See [remainder](#page-1118-0)(3M). In the object pointed to by *quo*, they store a value whose sign is the sign of *x*/*y* and whose magnitude is congruent modulo 2<sup>*n*</sup> to the magnitude of the integral quotient of  $x/y$ , where *n* is an integer greater than or equal to 3.
- **Return Values** These functions return *x* REM *y*.

If *x* or *y* is NaN, a NaN is returned.

If *x* is ±Inf or *y* is 0 and the other argument is non-NaN, a domain error occurs and a NaN is returned.

These functions will fail if: **Errors**

Domain Error The *x* argument is Inf or the *y* argument is 0 and the other argument is non-NaN.

> If the integer expression (math\_errhandling & MATH\_ERREXCEPT) is non-zero, then the invalid floating-point exception is raised.

- An application wanting to check for exceptions should call feclearexcept(FE\_ALL\_EXCEPT) **Usage** before calling these functions. On return, if fetestexcept (FE\_INVALID | FE\_DIVBYZERO | FE\_OVERFLOW | FE\_UNDERFLOW) is non-zero, an exception has been raised. An application should either examine the return value or check the floating point exception flags to detect exceptions.
- Attributes See [attributes](http://www.oracle.com/pls/topic/lookup?ctx=816-5175&id=attributes-5)(5) for descriptions of the following attributes:

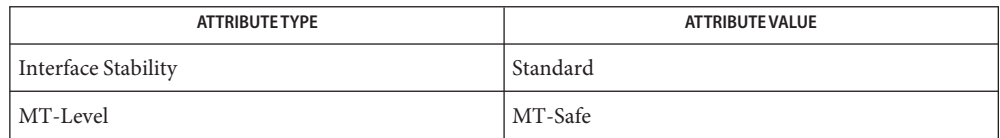

See Also [feclearexcept](#page-494-0)(3M), [fetestexcept](#page-502-0)(3M), math.h[\(3HEAD\),](http://www.oracle.com/pls/topic/lookup?ctx=816-5173&id=math.h-3head) [remainder](#page-1118-0)(3M), [attributes](http://www.oracle.com/pls/topic/lookup?ctx=816-5175&id=attributes-5)(5), [standards](http://www.oracle.com/pls/topic/lookup?ctx=816-5175&id=standards-5)(5)

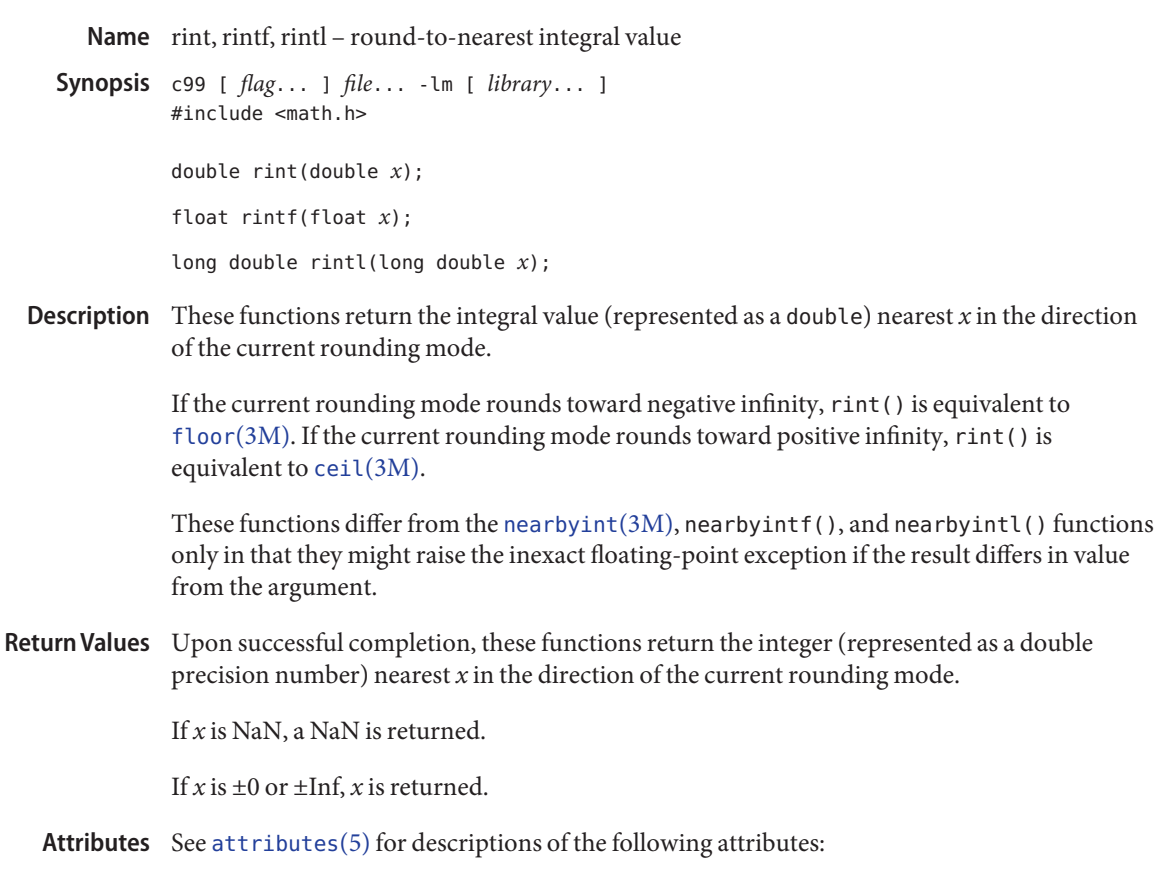

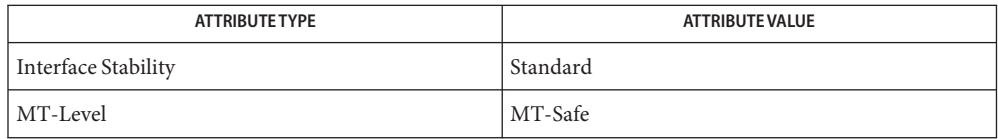

abs[\(3C\),](http://www.oracle.com/pls/topic/lookup?ctx=816-5168&id=abs-3c) ceil[\(3M\),](#page-94-0) [feclearexcept](#page-494-0)(3M), [fetestexcept](#page-502-0)(3M), [floor](#page-514-0)(3M), [isnan](#page-693-0)(3M), **See Also** math.h[\(3HEAD\),](http://www.oracle.com/pls/topic/lookup?ctx=816-5173&id=math.h-3head) [nearbyint](#page-889-0)(3M), [attributes](http://www.oracle.com/pls/topic/lookup?ctx=816-5175&id=attributes-5)(5), [standards](http://www.oracle.com/pls/topic/lookup?ctx=816-5175&id=standards-5)(5)

Name round, roundf, roundl - round to nearest integer value in floating-point format

- c99 [ *flag*... ] *file*... -lm [ *library*... ] **Synopsis** #include <math.h> double round(double *x*); float roundf(float *x*); long double roundl(long double *x*);
- Description These functions round their argument to the nearest integer value in floating-point format, rounding halfway cases away from 0, regardless of the current rounding direction.
- Return Values Upon successful completion, these functions return the rounded integer value.

If *x* is NaN, a NaN is returned.

If  $x$  is  $\pm 0$  or  $\pm$  Inf,  $x$  is returned.

Attributes See [attributes](http://www.oracle.com/pls/topic/lookup?ctx=816-5175&id=attributes-5)(5) for descriptions of the following attributes:

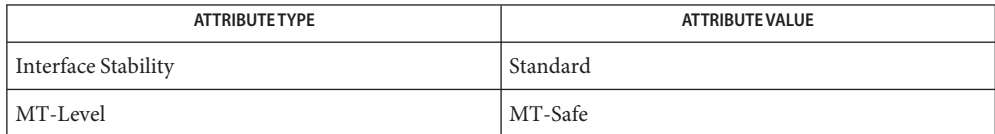

See Also [feclearexcept](#page-494-0)(3M), [fetestexcept](#page-502-0)(3M), math.h[\(3HEAD\),](http://www.oracle.com/pls/topic/lookup?ctx=816-5173&id=math.h-3head) [attributes](http://www.oracle.com/pls/topic/lookup?ctx=816-5175&id=attributes-5)(5), [standards](http://www.oracle.com/pls/topic/lookup?ctx=816-5175&id=standards-5)(5)

- Name rsm\_create\_localmemory\_handle, rsm\_free\_localmemory\_handle create or free local memory handle
- Synopsis cc [ *flag...* ] *file...* -lrsm [ *library...* ] #include <rsmapi.h>
	- int rsm\_create\_localmemory\_handle( rsmapi\_controller\_handle\_t *handle*, rsm\_localmemory\_handle\_t \**l\_handle*, caddr\_t *local\_vaddr*, size\_t *length*);
	- int rsm\_free\_localmemory\_handle( rsmapi\_controller\_handle\_t *handle*, rsm\_localmemory\_handle\_t *l\_handle*);
- The rsm\_create\_localmemory\_handle() and rsm\_free\_localmemory\_handle() functions **Description** are supporting functions for [rsm\\_memseg\\_import\\_putv](#page-1153-0)(3RSM) and rsm\_memseg\_import\_getv(3RSM).

The rsm\_create\_localmemory\_handle() function creates a local memory handle to be used in the I/O vector component of a scatter-gather list of subsequent rsm\_memseg\_import\_putv() and rsm\_memseg\_import\_getv() calls. The *handle* argument specifies the controller handle obtained from [rsm\\_get\\_controller](#page-1125-0)(3RSM). The *l\_handle* argument is a pointer to the location for the function to return the local memory handle. The *local\_vaddr* argument specifies the local virtual address; it should be aligned at a page boundary. The *length* argument specifies the length of memory spanned by the handle.

The rsm\_free\_localmemory\_handle() function unlocks the memory range for the local handle specified by *l\_handle* and releases the associated system resources. The *handle* argument specifies the controller handle. All handles created by a process are freed when the process exits, but the process should call rsm\_free\_localmemory\_handle() as soon as possible to free the system resources.

- Return Values Upon successful completion, these functions return 0. Otherwise, an error value is returned to indicate the error.
	- The rsm\_create\_localmemory\_handle() and rsm\_free\_localmemory\_handle() functions **Errors** can return the following errors:

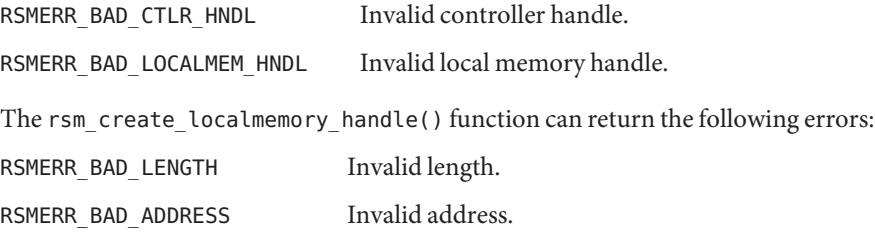

RSMERR\_INSUFFICIENT\_MEM Insufficient memory.

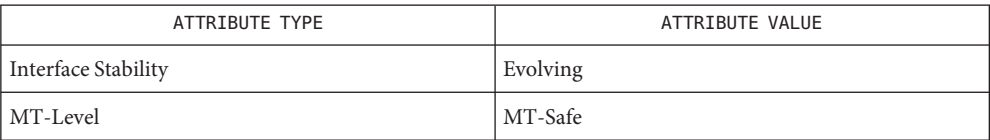

See Also [rsm\\_memseg\\_import\\_putv](#page-1153-0)(3RSM), [attributes](http://www.oracle.com/pls/topic/lookup?ctx=816-5175&id=attributes-5)(5)

<span id="page-1125-0"></span>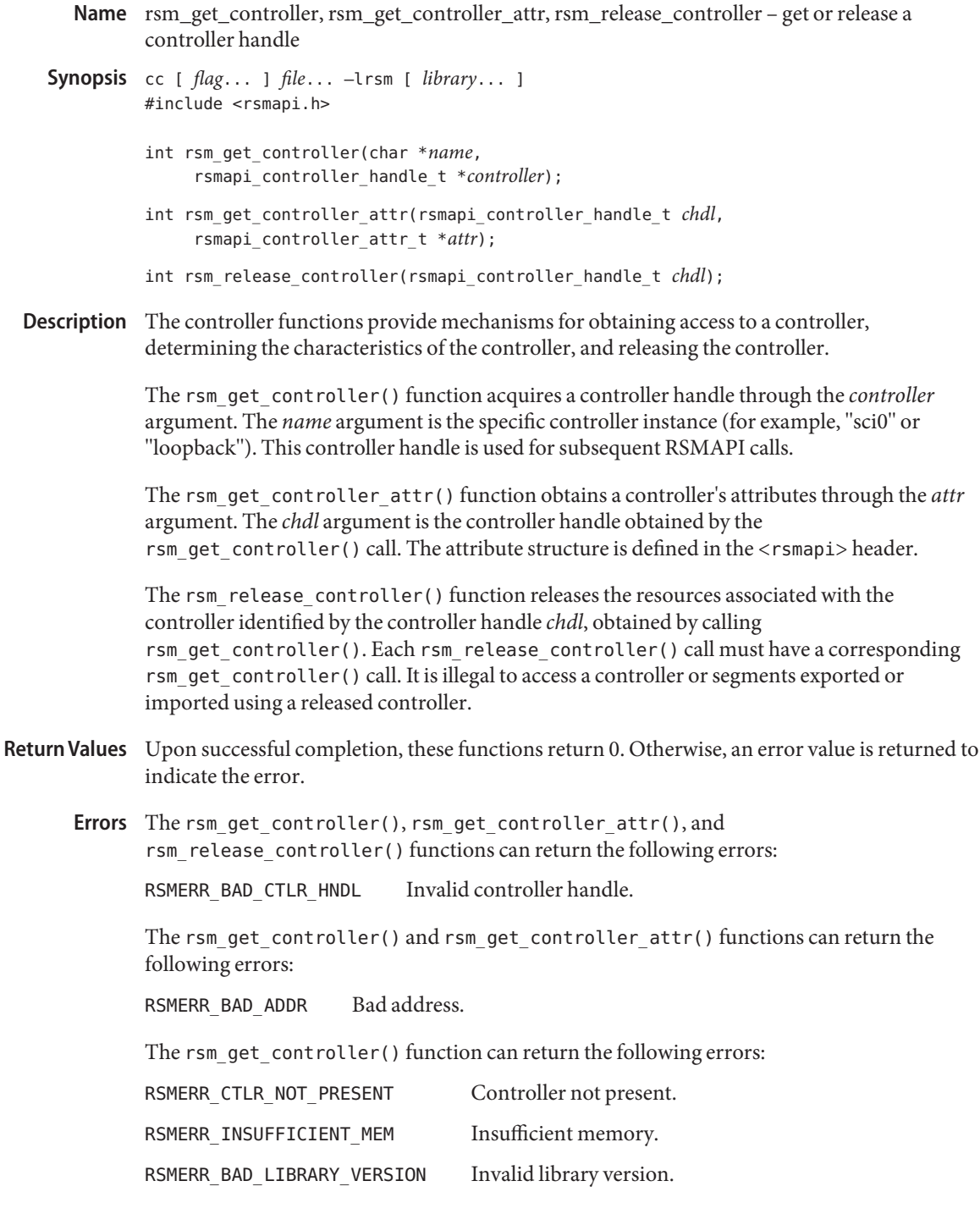

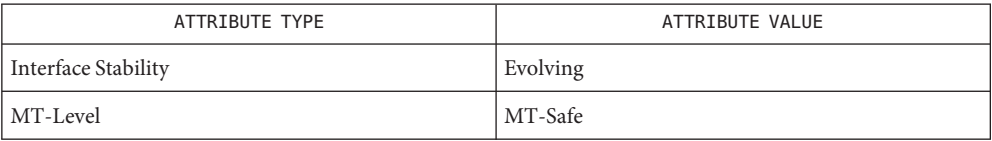

See Also [rsm\\_memseg\\_export\\_create](#page-1135-0)(3RSM), [rsm\\_memseg\\_import\\_connect](#page-1142-0)(3RSM), [attributes](http://www.oracle.com/pls/topic/lookup?ctx=816-5175&id=attributes-5)(5)

- <span id="page-1127-0"></span>Name rsm\_get\_interconnect\_topology, rsm\_free\_interconnect\_topology - get or free interconnect topology
- Synopsis cc [ *flag...* ] *file...* -lrsm [ *library...* ] #include <rsmapi.h>

int rsm\_get\_interconnect\_topology(rsm\_topology\_t \*\**topology\_data*);

void rsm\_free\_interconnect\_topology(rsm\_topology\_t \**topology\_data*);

**Description** The rsm\_get\_interconnect\_topology(3RSM) and

rsm free interconnect topology(3RSM) functions provide for access to the interconnect controller and connection data. The key interconnect data required for export and import operations includes the respective cluster nodeids and the controller names. To facilitate applications in the establishment of proper and efficient export and import policies, a delineation of the interconnect topology is provided by this interface. The data provided includes local nodeid, local controller name, its hardware address, and remote connection specification for each local controller. An application component exporting memory can thus find the set of existing local controllers and correctly assign controllers for the creation and publishing of segments. Exported segments may also be efficiently distributed over the set of controllers consistent with the hardware interconnect and application software. An application component which is to import memory must be informed of the segment id(s) and controller(s) used in the exporting of memory, this needs to be done using some out-of-band mechanism. The topology data structures are defined in the <rsmapi.h> header.

The rsm\_get\_interconnect\_topology() returns a pointer to the topology data in a location specified by the *topology* data argument.

The rsm free\_interconnect\_topology() frees the resources allocated by rsm\_get\_interconnect\_topology().

- Return Values Upon successful completion, rsm\_get\_interconnect\_topology() returns 0. Otherwise, an error value is returned to indicate the error.
	- The rsm\_get\_interconnect\_topology() function can return the following errors: **Errors**

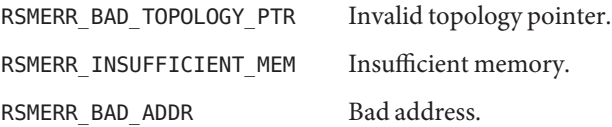

Attributes See [attributes](http://www.oracle.com/pls/topic/lookup?ctx=816-5175&id=attributes-5)(5) for descriptions of the following attributes:

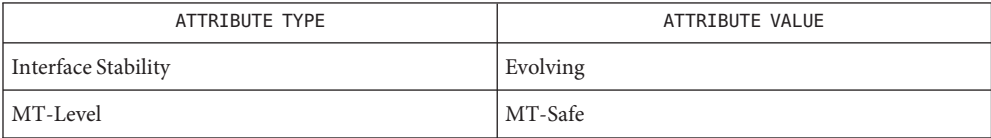

**See Also** [attributes](http://www.oracle.com/pls/topic/lookup?ctx=816-5175&id=attributes-5)(5)

Name rsm\_get\_segmentid\_range - get segment ID range

Synopsis cc [ *flag...* ] *file...* -lrsm [ *library...* ] #include <rsmapi.h>

> int rsm\_get\_segmentid\_range(const char \**appid*, rsm\_memseg\_id\_t \**baseid*, uint32\_t \**length*);

Description RSM segment IDs can be either specified by the application or generated by the system using the [rsm\\_memseg\\_export\\_publish](#page-1138-0)(3RSM) function. Applications that specify segment IDs require a reserved range of segment IDs that they can use. This can be achieved by using rsm get segmentid range() and by reserving a range of segment IDs in the segment ID configuration file, /etc/rsm/rsm.segmentid. The rsm\_get\_segmentid\_range() function can be used by applications to obtain the segment ID range reserved for them. The *appid* argument is a null-terminated string that identifies the application. The *baseid* argument points to the location where the starting segment ID of the reserved range is returned. The *length* argument points to the location where the number of reserved segment IDs is returned.

> The application can use any value starting at *baseid* and less than *baseid*+*length*. The application should use an offset within the range of reserved segment IDs to obtain a segment ID such that if the *baseid* or*length* is modified, it will still be within its reserved range.

It is the responsibility of the system administrator to make sure that the segment ID ranges are properly administered (such that they are non-overlapping, the file on various nodes of the cluster have identical entries, and so forth.) Entries in the /etc/rsm/rsm.segmentid file are of the form:

#keyword appid baseid length reserved SUNWfoo 0x600000 1000

The fields in the file are separated by tabs or blanks. The first string is a keyword "reserve", followed by the application identifier (a string without spaces), the baseid (the starting segment ID of the reserved range in hexadecimal), and the length (the number of segmentids reserved). Comment lines contain a "#"in the first column. The file should not contain blank or empty lines. Segment IDs reserved for the system are defined in the </usr/include/rsm/rsm\_common.h> header and cannot be used by the applications.

Return Values Upon successful completion, these functions return 0. Otherwise, an error value is returned to indicate the error.

The rsm\_get\_segmentid\_range() function can return the following errors: **Errors**

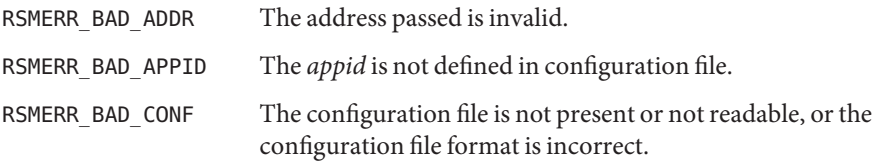

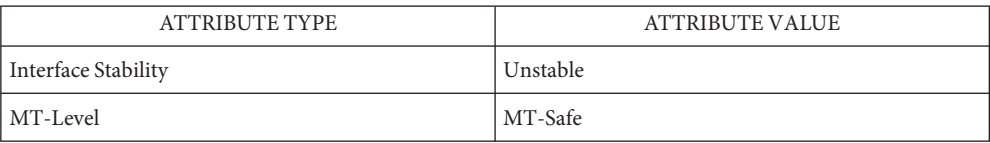

See Also [rsm\\_memseg\\_export\\_publish](#page-1138-0)(3RSM), [attributes](http://www.oracle.com/pls/topic/lookup?ctx=816-5175&id=attributes-5)(5)

<span id="page-1131-0"></span>Name rsm\_intr\_signal\_post, rsm\_intr\_signal\_wait - signal or wait for an event

Synopsis cc [ *flag...* ] *file...* -lrsm [ *library...* ] #include <rsmapi.h>

> int rsm\_intr\_signal\_post(void \**memseg*, uint\_t *flags*); int rsm\_intr\_signal\_wait(void \**memseg*, int *timeout*);

The rsm\_intr\_signal\_post() and rsm\_intr\_signal\_wait() functions are event functions **Description** that allow synchronization between importer processes and exporter processes. A process may block to wait for an event occurance by calling rsm\_intr\_signal\_wait(). A process can signal a waiting process when an event occurs by calling rsm\_intr\_signal\_post().

> The rsm\_intr\_signal\_post() function signals an event occurance. Either an import segment handle (rsm\_memseg\_import\_handle\_t) or an export segment handle (rsm\_memseg\_export\_handle\_t) may be type cast to a void pointer for the *memseg* argument. If *memseg* refers to an import handle, the exporting process is signalled. If *memseg* refers to an export handle, all importers of that segment are signalled. The *flags* argument may be set to RSM\_SIGPOST\_NO\_ACCUMULATE; this will cause this event to be discarded if an event is already pending for the target segment.

The rsm  $intr$  signal wait() function allows a process to block and wait for an event occurance. Either an import segment handle (rsm\_memseg\_import\_handle\_t) or an export segment handle (rsm\_memseg\_export\_handle\_t) may be type cast to a void pointer for the *memseg* argument. The process blocks for up to *timeout* milliseconds for an event to occur; if the timeout value is -1, the process blocks until an event occurs or until interrupted.

- Return Values Upon successful completion, these functions return 0. Otherwise, an error value is returned to indicate the error.
	- The rsm\_intr\_signal\_post() and rsm\_intr\_signal\_wait() functions can return the **Errors** following error:

RSMERR\_BAD\_SEG\_HNDL Invalid segment handle.

The rsm\_intr\_signal\_post() function can return the following error:

RSMERR\_CONN\_ABORTED Connection aborted.

RSMERR\_REMOTE\_NODE\_UNREACHABL Remote node not reachable.

The rsm\_intr\_signal\_wait() function can return the following errors:

RSMERR\_INTERRUPTED Wait interrupted.

RSMERR\_TIMEOUT Timer expired.

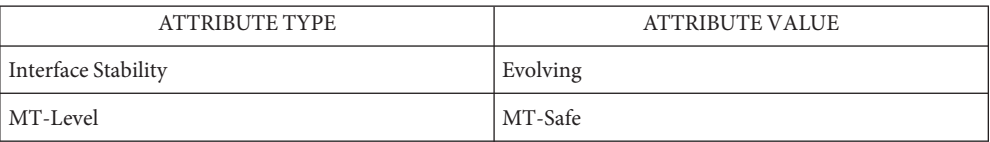

See Also [rsm\\_memseg\\_get\\_pollfd](#page-1141-0)(3RSM), [attributes](http://www.oracle.com/pls/topic/lookup?ctx=816-5175&id=attributes-5)(5)

<span id="page-1133-0"></span>Name rsm\_intr\_signal\_wait\_pollfd - wait for events on a list of file descriptors

Synopsis cc [ *flag...* ] *file...* -lrsm [ *library ...* ] #include <rsmapi.h>

```
int rsm_intr_signal_wait_pollfd(struct pollfd fds[],
     nfds_t nfds, int timeout, int *numfdsp);
```
## The rsm\_intr\_signal\_wait\_pollfd() function is similar to **Description** rsm\_intr\_signal\_wait(3RSM), except that it allows an application to multiplex I/O over various types of file descriptors. Applications can use this function to wait for interrupt signals on RSMAPI segments as well as poll for I/O events on other non-RSMAPI file descriptors.

The *fds* argument is an array of pollfd structures that correspond to both RSMAPI segments and other file descriptors. The [rsm\\_memseg\\_get\\_pollfd](#page-1141-0)(3RSM) is used to obtain a pollfd structure corresponding to an RSMAPI segment.

The number of file descriptors that have events is returned in *numfdsp*. This parameter can be set to NULL if the application is not interested in the number of file descriptors that have events. See [poll](http://www.oracle.com/pls/topic/lookup?ctx=816-5167&id=poll-2)(2) for descriptions of the pollfd structure as well as the *nfds* and *timeout* parameters.

It is the application's responsibility to establish the validity of a pollfd structure corresponding to an RSMAPI segment by ensuring that rsm\_memseg\_release\_pollfd(3RSM) has not been called on the segment or that the segment has not been destroyed.

For file descriptors other than RSMAPI segments, the behavior of rsm intr signal wait pollfd() is similar to poll().

Return Values Upon successful completion, rsm\_intr\_signal\_wait\_pollfd() returns 0 and the revents member of the pollfd struct corresponding to an RSMAPI segment is set to POLLRDNORM, indicating that an interrupt signal for that segment was received. Otherwise, an error value is returned.

> For file descriptors other than RSMAPI segments, the revents member of the pollfd struct is identical to that returned by [poll](http://www.oracle.com/pls/topic/lookup?ctx=816-5167&id=poll-2)(2).

The rsm\_intr\_signal\_wait\_pollfd() function can return the following errors: **Errors**

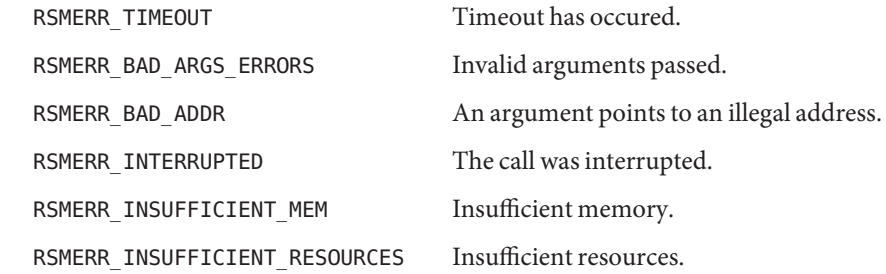

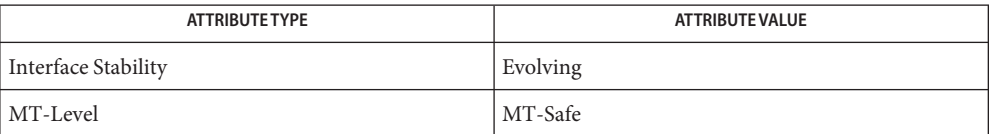

[poll](http://www.oracle.com/pls/topic/lookup?ctx=816-5167&id=poll-2)(2), rsm\_intr\_signal\_wait(3RSM), [rsm\\_memseg\\_get\\_pollfd](#page-1141-0)(3RSM), **See Also** rsm\_memseg\_release\_pollfd(3RSM), [attributes](http://www.oracle.com/pls/topic/lookup?ctx=816-5175&id=attributes-5)(5)

- <span id="page-1135-0"></span>Name rsm\_memseg\_export\_create, rsm\_memseg\_export\_destroy, rsm\_memseg\_export\_rebind resource allocation and management functions for export memory segments
- Synopsis cc [ *flag...* ] *file...* -lrsm [ *library...* ] #include <rsmapi.h>
	- int rsm\_memseg\_export\_create( rsmapi\_controller\_handle\_t *controller*, rsm\_memseg\_export\_handle\_t \**memseg*, void \**vaddr*, size\_t *length*, uint\_t *flags*);
	- int rsm\_memseg\_export\_destroy( rsm\_memseg\_export\_handle\_t *memseg*);
	- int rsm\_memseg\_export\_rebind( rsm\_memseg\_export\_handle\_t *memseg*, void \**vaddr*, offset\_t *off*, size\_t *length*);
- The rsm\_memseg\_export\_create(), rsm\_memseg\_export\_destroy(), and **Description** rsm\_memseg\_export\_rebind() functions provide for allocation and management of resources supporting export memory segments. Exporting a memory segment involves the application allocating memory in its virtual address space through the System V shared memory interface or normal operating system memory allocation functions. This is followed by the calls to create the export segment and bind physical pages to back to allocated virtual address space.

The rsm\_memseg\_export\_create() creates a new memory segment. Physical memory pages are allocated and are associated with the segment. The segment lifetime is the same as the lifetime of the creating process or until a destroy operation is performed. The *controller* argument is the controller handle obtained from a prior call to [rsm\\_get\\_controller](#page-1125-0)(3RSM). The export memory segment handle is obtained through the *memseg* argument for use in subsequent operations. The *vaddr* argument specifies the process virtual address for the segment. It must be aligned according to the controller page size attribute. The *length* argument specifies the size of the segment in bytes and must be in multiples of the controller page size. The *flags* argument is a bitmask of flags. Possible values are:

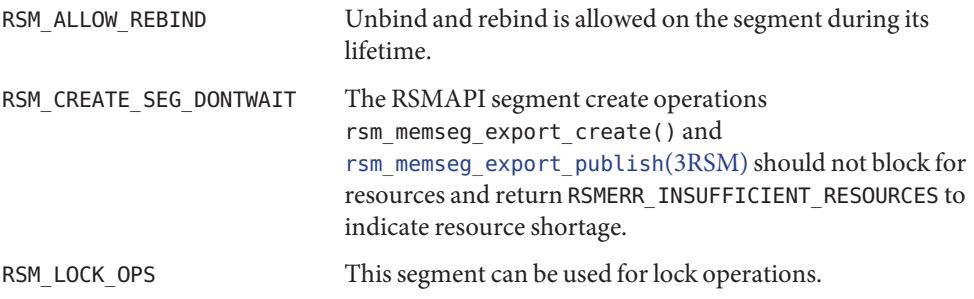

The rsm\_memseg\_export\_destroy() function deallocates the physical memory pages associated with the segment and disconnects all importers of the segment. The *memseg* argument is the export memory segment handle obtained by a call to rsm\_memseg\_export\_create().

The rsm\_memseg\_export\_rebind() function releases the current backing pages associated with the segment and allocates new physical memory pages. This operation is transparent to the importers of the segment. It is the responsibility of the application to prevent data access to the export segment until the rebind operation has completed. Segment data access during rebind does not cause a system failure but data content results are undefined. The *memseg* argument is the export segment handle pointer obtained from rsm\_memseg\_export\_create(). The *vaddr* argument must be aligned with respect to the page size attribute of the controller. The *length* argument modulo controller page size must be 0. The *off* argument is currently unused.

- Return Values Upon successful completion, these functions return 0. Otherwise, an error value is returned to indicate the error.
	- The rsm\_memseg\_export\_create(), rsm\_memseg\_export\_destroy(), and **Errors** rsm\_memseg\_export\_rebind() functions can return the following errors:

RSMERR\_BAD\_SEG\_HNDL Invalid segment handle.

The rsm\_memseg\_export\_create() and rsm\_memseg\_export\_rebind() functions can return the following errors:

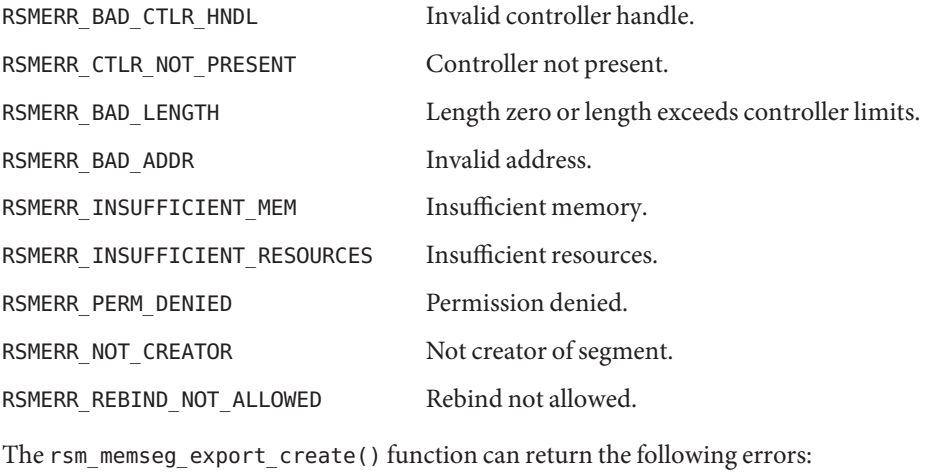

RSMERR BAD MEM ALIGNMENT The address is not aligned on a page boundary.

The rsm memseg export rebind() function can return the following errors:

RSMERR\_INTERRUPTED The operation was interrupted by a signal.

The rsm\_memseg\_export\_destroy() function can return the following errors:

RSMERR\_POLLFD\_IN\_USE Poll file descriptor in use.

- Exporting a memory segment involves the application allocating memory in its virtual address **Usage** space through the System V Shared Memory interface or other normal operating system memory allocation methods such as valloc() ( $\sec$  [malloc](http://www.oracle.com/pls/topic/lookup?ctx=816-5168&id=malloc-3c)(3C)) or [mmap](http://www.oracle.com/pls/topic/lookup?ctx=816-5167&id=mmap-2)(2). Memory for a file mapped with mmap() must be mapped MAP\_PRIVATE.
- Attributes See [attributes](http://www.oracle.com/pls/topic/lookup?ctx=816-5175&id=attributes-5)(5) for descriptions of the following attributes:

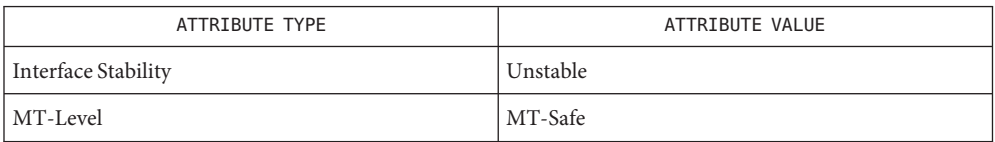

[rsm\\_get\\_controller](#page-1125-0)(3RSM), [rsm\\_memseg\\_export\\_publish](#page-1138-0)(3RSM), [attributes](http://www.oracle.com/pls/topic/lookup?ctx=816-5175&id=attributes-5)(5) **See Also**

- <span id="page-1138-0"></span>Name rsm\_memseg\_export\_publish, rsm\_memseg\_export\_unpublish, rsm\_memseg\_export\_republish – allow or disallow a memory segment to be imported by other nodes
- Synopsis cc [ *flag...* ] *file...* -lrsm [ *library...* ] #include <rsmapi.h>
	- int rsm\_memseg\_export\_publish( rsm\_memseg\_export\_handle\_t *memseg*, rsm\_memseg\_id\_t \**segment\_id*, rsmapi\_access\_entry\_t *access\_list*[], uint\_t *access\_list\_length*);
	- int rsm\_memseg\_export\_unpublish( rsm memseg export handle t *memseg*);
	- int rsm\_memseg\_export\_republish( rsm\_memseg\_export\_handle\_t *memseg*, rsmapi\_access\_entry\_t *access\_list*[], uint\_t *access\_list\_length*);
- The rsm\_memseg\_export\_publish(), rsm\_memseg\_export\_unpublish(), and **Description** rsm\_memseg\_export\_republish() functions allow or disallow a memory segment to be imported by other nodes.

The rsm\_memseg\_export\_publish(3RSM) function allows the export segment specified by the *memseg* argument to be imported by other nodes. It also assigns a unique segment identifier to the segment and defines the access control list for the segment. The *segment\_id* argument is a pointer to an identifier which is unique on the publishing node. It is the responsibility of the application to manage the assignment of unique segment identifiers. The identifier can be optionally initialized to 0, in which case the system will return a unique segment identifier value. The *access\_list* argument is composed of pairs of nodeid and access permissions. For each nodeid specified in the list, the associated read/write permissions are provided by three octal digits for owner, group, and other, as for Solaris file permissions. In the access control each octal digit may have the following values:

- 2 write access
- 4 read only access
- 6 read and write access

An access permissions value of 0624 specifies: (1) an importer with the same uid as the exporter has read and write access; (2) an importer with the same gid as the exporter has write access only; and (3) all other importers have read access only. When an access control list is provided, nodes not included in the list will be prevented from importing the segment. However, if the access list is NULL (this will require the length *access\_list\_length* to be specified as 0 as well), then no nodes will be excluded from importing and the access permissions on all

nodes will equal the owner-group-other file creation permissions of the exporting process. Corresponding to the *access\_list* argument, the *access\_list\_length* argument specifies the number of entries in the *access\_list* array.

The rsm\_memseg\_export\_unpublish() function disallows the export segment specified by *memseg* from being imported. All the existing import connections are forcibly disconnected.

The rsm\_memseg\_export\_republish() function changes the access control list for the exported and published segment. Although the current import connections remain unaffected by this call, new connections are constrained by the new access list.

- Return Values Upon successful completion, these functions return 0. Otherwise, an error value is returned to indicate the error.
	- The rsm\_memseg\_export\_publish(), rsm\_memseg\_export\_unpublish(), and **Errors** rsm\_memseg\_export\_republish() functions can return the following errors:

RSMERR\_BAD\_SEG\_HNDL Invalid segment handle.

RSMERR\_NOT\_CREATOR Not creator of segment.

The rsm\_memseg\_export\_publish() and rsm\_memseg\_export\_republish() functions can return the following errors, with the exception that only rsm\_memseg\_export\_publish() can return the errors related to the segment identifier:

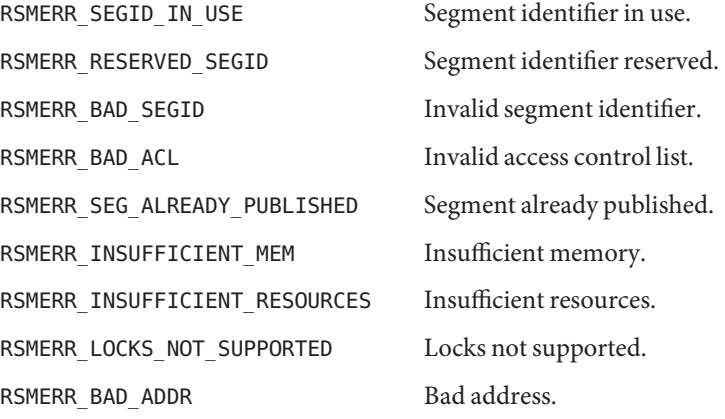

The rsm\_memseg\_export\_republish() and rsm\_memseg\_export\_unpublish() functions can return the following errors:

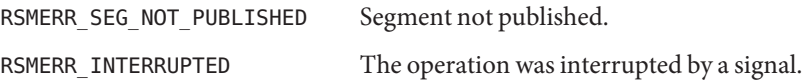

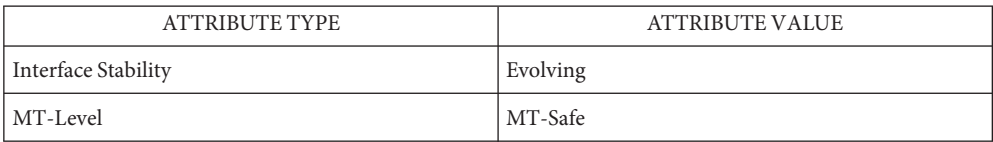

See Also [rsm\\_memseg\\_export\\_create](#page-1135-0)(3RSM), [attributes](http://www.oracle.com/pls/topic/lookup?ctx=816-5175&id=attributes-5)(5)

An attempt to publish a segment might block until sufficient resources become available. **Notes**

<span id="page-1141-0"></span>Name rsm\_memseg\_get\_pollfd, rsm\_memseg\_release\_pollfd - get or release a poll descriptor

Synopsis cc [ *flag...* ] *file...* -lrsm [ *library...* ] #include <rsmapi.h>

> int rsm\_memseg\_get\_pollfd(void \**memseg*, struct pollfd \**fd*); int rsm\_memseg\_release\_pollfd(void \**memseg*);

Description The rsm\_memseg\_get\_pollfd() and rsm\_memseg\_release\_pollfd() functions provide an alternative to rsm\_intr\_signal\_wait(3RSM). The waiting process can multiplex event waiting using the [poll](http://www.oracle.com/pls/topic/lookup?ctx=816-5167&id=poll-2)(2) function after first obtaining a poll descriptor using rsm\_memseg\_get\_pollfd(). The descriptor can subsequently be released using rsm\_memseg\_release\_pollfd().

> As a result of a call rsm\_memseg\_get\_pollfd(), the specified pollfd structure is initialized with a descriptor for the specified segment (*memseg*) and the event generated by [rsm\\_intr\\_signal\\_post](#page-1131-0)(3RSM). Either an export segment handle or an import segment handle can be type cast to a void pointer. The *pollfd* argument can subsequently be used with the [rsm\\_intr\\_signal\\_wait\\_pollfd](#page-1133-0)(3RSM) function to wait for the event; it cannot be used with poll(). If *memseg* references an export segment, the segment must be currently published. If *memseg* references an import segment, the segment must be connected.

The rsm\_memseg\_reslease\_pollfd() function decrements the reference count of the pollfd structure associated with the specified segment. A segment unpublish, destroy or unmap operation will fail if the reference count is non-zero.

- Return Values Upon successful completion, these functions return 0. Otherwise, an error value is returned to indicate the error.
	- The rsm\_memseg\_get\_pollfd() and rsm\_memseg\_release\_pollfd() function can return the **Errors** following error:

RSMERR\_BAD\_SEG\_HNDL Invalid segment handle.

Attributes See [attributes](http://www.oracle.com/pls/topic/lookup?ctx=816-5175&id=attributes-5)(5) for descriptions of the following attributes:

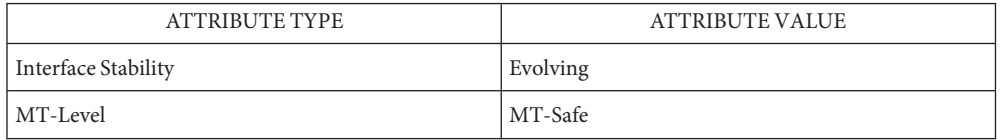

[poll](http://www.oracle.com/pls/topic/lookup?ctx=816-5167&id=poll-2)(2), [rsm\\_intr\\_signal\\_post](#page-1131-0)(3RSM), [rsm\\_intr\\_signal\\_wait\\_pollfd](#page-1133-0)(3RSM), **See Also** [attributes](http://www.oracle.com/pls/topic/lookup?ctx=816-5175&id=attributes-5)(5)

- <span id="page-1142-0"></span>Name rsm\_memseg\_import\_connect, rsm\_memseg\_import\_disconnect - create or break logical commection between import and export segments
- Synopsis cc [ *flag...* ] *file...* -lrsm [ *library...* ] #include <rsmapi.h>
	- int rsm\_memseg\_import\_connect( rsmapi\_controller\_handle\_t *controller*, rsm\_node\_id\_t *nodeid*, rsm\_memseg\_id\_t *segment\_id*, rsm\_permission\_t *perm*, rsm\_memseg\_import\_handle\_t \**memseg*); int rsm\_memseg\_import\_disconnect(
	- rsm\_memseg\_import\_handle\_t *memseg*);
- Description The rsm\_memseg\_import\_connect() function provides a means of creating an import segment called *memseg* and establishing a logical connection with an export segment identified by the *segment\_id* on the node specified by *node\_id*. The controller specified by *controller* must have a physical connection with the controller (see rsm get interconnect topology( $3RSM$ )) used while exporting the segment identified by *segment\_id* on node specified by *node\_id*. The *perm* argument specifies the mode of access that the importer is requesting for this connection. In the connection process, the mode of access and the importers userid and groupid are compared with the access permissions specified by the exporter. If the request mode is not valid, the connection request is denied. The *perm* argument is limited to the following octal values:
	- 0400 read mode
	- 0200 write mode
	- 0600 read/write mode

The rsm\_memseg\_import\_disconnect() function breaks the logical connection between the import segment and the exported segment and deallocates the resources associated with the import segment handle *memseg*.

- Return Values Upon successful completion, these functions return 0. Otherwise, an error value is returned to indicate the error.
	- The rsm\_memseg\_import\_connect() and rsm\_memseg\_import\_disconnect() functions can **Errors** return the following errors:

RSMERR\_BAD\_SEG\_HNDL Invalid segment handle.

The rsm\_memseg\_import\_connect() function can return the following errors:

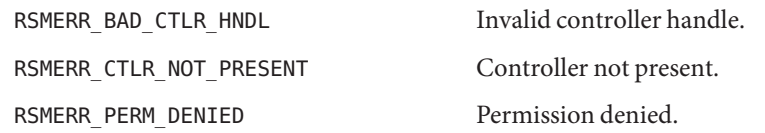

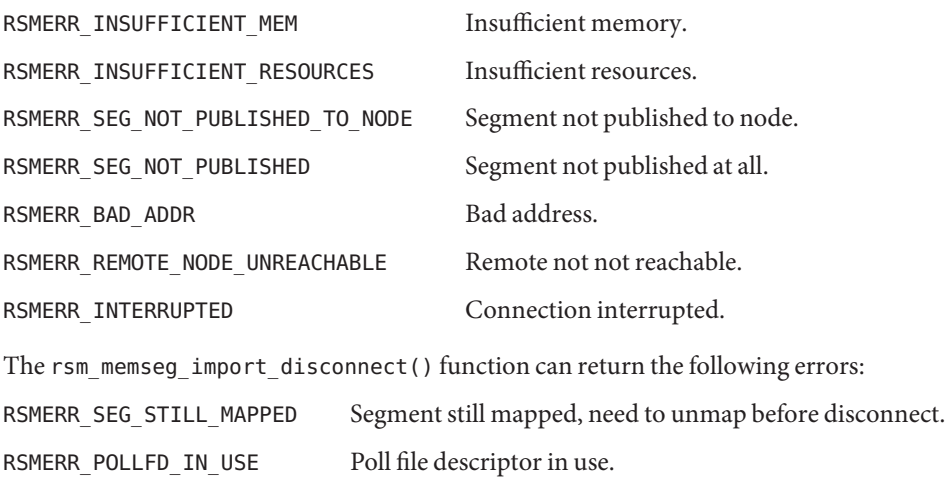

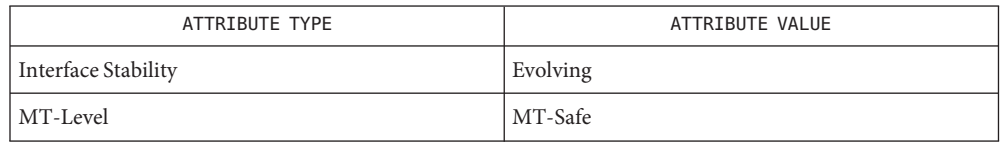

See Also [rsm\\_memseg\\_import\\_map](#page-1147-0)(3RSM), [attributes](http://www.oracle.com/pls/topic/lookup?ctx=816-5175&id=attributes-5)(5)

<span id="page-1144-0"></span>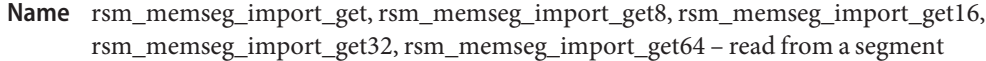

- Synopsis cc [ *flag...* ] *file...* -lrsm [ *library...* ] #include <rsmapi.h>
	- int rsm\_memseg\_import\_get(rsm\_memseg\_import\_handle\_t *im\_memseg*, off\_t *offset*, void \**dest\_addr*, size\_t *length*);
	- int rsm\_memseg\_import\_get8(rsm\_memseg\_import\_handle\_t *im\_memseg*, off\_t *offset*, uint8\_t \**datap*, ulong\_t *rep\_cnt*);
	- int rsm\_memseg\_import\_get16(rsm\_memseg\_import\_handle\_t *im\_memseg*, off\_t *offset*, uint16\_t \**datap*, ulong\_t *rep\_cnt*);
	- int rsm\_memseg\_import\_get32(rsm\_memseg\_import\_handle\_t *im\_memseg*, off\_t *offset*, uint32\_t \**datap*, ulong\_t *rep\_cnt*);
	- int rsm\_memseg\_import\_get64(rsm\_memseg\_import\_handle\_t *im\_memseg*, off\_t *offset*, uint64\_t \**datap*, ulong\_t *rep\_cnt*);

Description When using interconnects that allow memory mapping (see rsm\_memseq\_import\_map(3RSM)), standard CPU memory operations may be used for accessing memory of a segment. If a mapping is not provided, then explicitly calling these functions facilitates reading from a segment. Depending on the attributes of the extension library of the specific interconnect, these functions may involve performing an implicit mapping before performing the data transfer. Applications can be made interconnect-independent with respect to segment reads by using these functions. The data access error detection is performed through the use of barriers (see [rsm\\_memseg\\_import\\_open\\_barrier](#page-1149-0)(3RSM)). The default barrier operation mode is RSM\_BARRIER\_MODE\_IMPLICIT, meaning that around every get operation open and close barrier are performed automatically. Alternatively, explicit error handling may be set up for these functions (see [rsm\\_memseg\\_import\\_set\\_mode](#page-1155-0)(3RSM)). In either case the barrier should be initialized prior to using these functions using [rsm\\_memseg\\_import\\_init\\_barrier](#page-1146-0)(3RSM).

> The rsm\_memseg\_import\_get() function copies*length* bytes from the imported segment *im\_memseg* beginning at location *offset* from the start of the segment to a local memory buffer pointed to by *dest\_addr*.

The rsm\_memseg\_import\_get8() function copies*rep\_cnt* number of 8-bit quantities from successive locations starting from *offset* in the imported segment to successive local memory locations pointed to by *datap*.

The rsm\_memseg\_import\_get16() functions copies*rep\_cnt* number of 16-bit quantities from successive locations starting from *offset* in the imported segment to successive local memory locations pointed to by *datap*. The offset must be aligned at half-word address boundary.

The rsm\_memseg\_import\_get32() function copies*rep\_cnt* number of 32-bit quantities from successive locations starting from *offset* in the imported segment to successive local memory locations pointed to by *datap*. The offset must be aligned at word address boundary.

The rsm\_memseg\_import\_get64() function copies*rep\_cnt* number of -bit quantities from successive locations starting from *offset* in the imported segment to successive local memory locations pointed to by *datap*. The offset must be aligned at double-word address boundary.

The data transfer functions that transfer small quantities of data (that is, 8-, 16-, 32-, and 64-bit quantities) perform byte swapping prior to the data transfer, in the event that the source and destination have incompatible endian characteristics.

- Return Values Upon successful completion, these functions return 0. Otherwise, an error value is returned to indicate the error.
	- These functions can return the following errors: **Errors**

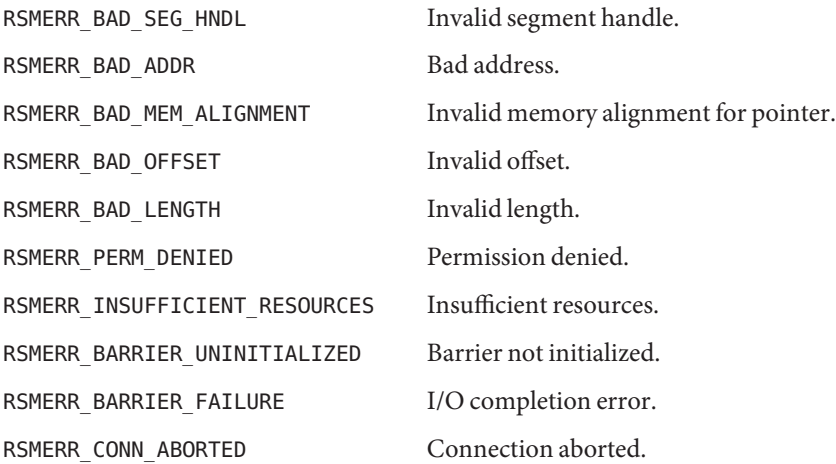

Attributes See [attributes](http://www.oracle.com/pls/topic/lookup?ctx=816-5175&id=attributes-5)(5) for descriptions of the following attributes:

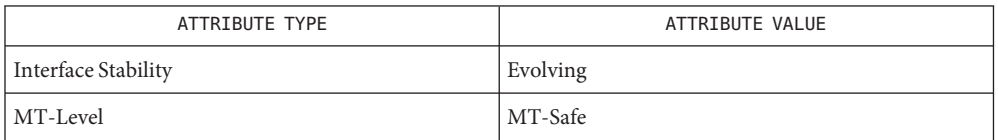

See Also [rsm\\_memseg\\_import\\_init\\_barrier](#page-1146-0)(3RSM), [rsm\\_memseg\\_import\\_open\\_barrier](#page-1149-0)(3RSM), rsm memseg import set mode( $3RSM$ ), [attributes](http://www.oracle.com/pls/topic/lookup?ctx=816-5175&id=attributes-5)(5)

- <span id="page-1146-0"></span>Name rsm\_memseg\_import\_init\_barrier, rsm\_memseg\_import\_destroy\_barrier - create or destroy barrier for imported segment
- Synopsis cc [ *flag...* ] *file...* -lrsm [ *library...* ] #include <rsmapi.h>

int rsm\_memseg\_import\_init\_barrier( rsm\_memseg\_import\_handle\_t *memseg*, rsm\_barrier\_type\_t *type*, rsmapi\_barrier\_t \**barrier*);

```
int rsm_memseg_import_destroy_barrier(rsmapi_barrier_t *barrier);
```
Description The rsm\_memseg\_import\_init\_barrier() function creates a barrier for the imported segment specified by *memseg*. The barrier type is specified by the *type* argument. Currently, only RSM\_BAR\_DEFAULT is supported as a barrier type. A handle to the barrier is obtained through the *barrier* argument and is used in subsequent barrier calls.

> The rsm\_memseg\_import\_destroy\_barrier() function deallocates all the resources associated with the barrier.

- Return Values Upon successful completion, these functions return 0. Otherwise, an error value is returned to indicate the error.
	- The rsm\_memseg\_import\_init\_barrier() and rsm\_memseg\_import\_destroy\_barrier() **Errors** functions can return the following errors:

RSMERR\_BAD\_SEG\_HNDL Invalid segment handle.

RSMERR\_BAD\_BARRIER\_PTR Invalid barrier pointer.

The rsm\_memseg\_import\_init\_barrier() function can return the following errors:

RSMERR\_INSUFFICIENT\_MEM Insufficient memory.

Attributes See [attributes](http://www.oracle.com/pls/topic/lookup?ctx=816-5175&id=attributes-5)(5) for descriptions of the following attributes:

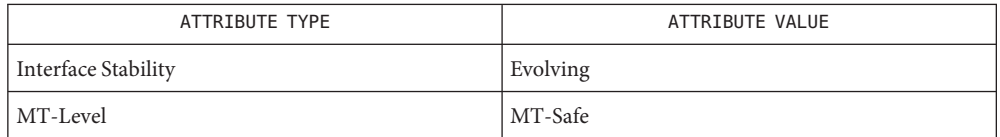

[rsm\\_memseg\\_import\\_open\\_barrier](#page-1149-0)(3RSM), [rsm\\_memseg\\_import\\_set\\_mode](#page-1155-0)(3RSM), **See Also** [attributes](http://www.oracle.com/pls/topic/lookup?ctx=816-5175&id=attributes-5)(5)

- <span id="page-1147-0"></span>Name rsm\_memseg\_import\_map, rsm\_memseg\_import\_unmap – map or unmap imported segment
- Synopsis cc [ *flag...* ] *file...* -lrsm [ *library...* ] #include <rsmapi.h>
	- int rsm\_memseg\_import\_map(rsm\_memseg\_import\_handle\_t *im\_memseg*, void \*\**address*, rsm\_attribute\_t *attr*, rsm\_permission\_t *perm*, off\_t *offset*, size\_t *length*);

```
int rsm_memseg_import_unmap(rsm_memseg_import_handle_t im_memseg);
```
The rsm\_memseg\_import\_map() and rsm\_memseg\_import\_unmap() functions provide for **Description** mapping and unmapping operations on imported segments. The mapping operations are only available for native architecture interconnects such as Dolphin-SCI or Sun Fire Link. Mapping a segment allows that segment to be accessed by CPU memory operations, saving the overhead of calling the memory access primitives described on the [rsm\\_memseg\\_import\\_get](#page-1144-0)(3RSM) and [rsm\\_memseg\\_import\\_put](#page-1151-0)(3RSM) manual pages.

> The rsm\_memseg\_import\_map() function maps an import segment into caller's address space for the segment to be accessed by CPU memory operations. The *im\_memseg* argument represents the import segment that is being mapped. The location where the process's address space is mapped to the segment is pointed to by the *address* argument. The *attr* argiment can be one fo the following:

- RSM\_MAP\_NONE The system will choose available virtual address to map and return its value in the *address* argument.
- RSM\_MAP\_FIXED The import segment should be mapped at the requested virtual address specified in the *address* argument.

The *perm* argument determines whether read, write or a combination of accesses are permitted to the data being mapped. It can be either RSM\_PERM\_READ, RSM\_PERM\_WRITE, or RSM\_PERM\_RDWR.

The *offset* argument is the byte offset location from the base of the segment being mapped to *address*. The *length* argument indicates the number of bytes from offset to be mapped.

The rsm\_memseg\_import\_unmap() function unmaps a previously mapped import segment.

- Return Values Upon successful completion, these functions return 0. Otherwise, an error value is returned to indicate the error.
	- The rsm\_memseg\_import\_map() and rsm\_memseg\_import\_unmap() functions can return the **Errors** following errors:

RSMERR\_BAD\_SEG\_HNDL Invalid segment handle.

The rsm\_memseg\_import\_map() function can return the following errors:

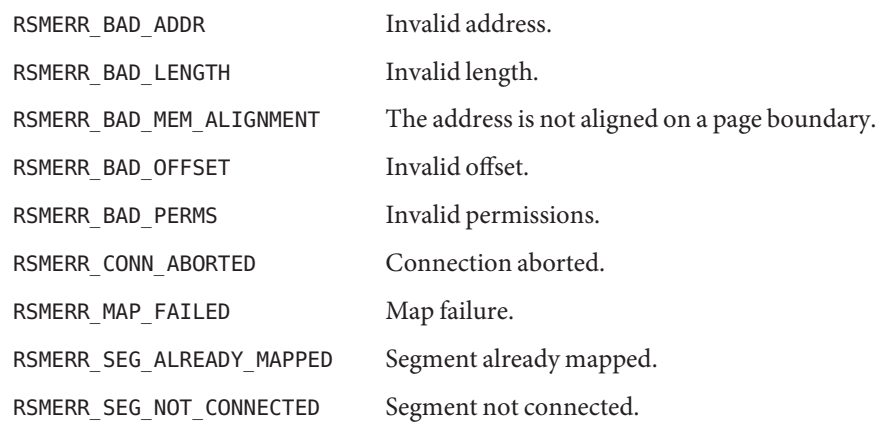

| ATTRIBUTE TYPE      | ATTRIBUTE VALUE |
|---------------------|-----------------|
| Interface Stability | Evolving        |
| MT-Level            | MT-Safe         |

[rsm\\_memseg\\_import\\_connect](#page-1142-0)(3RSM), [rsm\\_memseg\\_import\\_get](#page-1144-0)(3RSM), **See Also** [rsm\\_memseg\\_import\\_put](#page-1151-0)(3RSM), [rsm\\_memseg\\_get\\_pollfd](#page-1141-0)(3RSM), [attributes](http://www.oracle.com/pls/topic/lookup?ctx=816-5175&id=attributes-5)(5)

- <span id="page-1149-0"></span>rsm\_memseg\_import\_open\_barrier, rsm\_memseg\_import\_order\_barrier, **Name** rsm\_memseg\_import\_close\_barrier – remote memory access error detection functions
- Synopsis cc [ *flag...* ] *file...* -lrsm [ *library...* ] #include <rsmapi.h> int rsm\_memseg\_import\_open\_barrier(rsmapi\_barrier\_t \**barrier*); int rsm memseg import order barrier(rsmapi barrier t \**barrier*); int rsm memseg import close barrier(rsmapi barrier t \**barrier*);
- The rsm\_memseg\_import\_open\_barrier() and rsm\_memseg\_import\_close\_barrier() **Description** functions provide a means of remote memory access error detection when the barrier mode is set to RSM\_BARRIER\_MODE\_EXPLICIT. Open and close barrier operations define a span-of-time interval for error detection. A successful close barrier guarantees that remote memory access covered between the open barrier and close barrier have completed successfully. Any individual failures which may have occured between the open barrier and close barrier occur without any notification and the failure is not reported until the close barrier.

The rsm\_memseg\_import\_order\_barrier() function imposes the order-of-write completion whereby, with an order barrier, the write operations issued before the order barrier are all completed before the operations after the order barrier. Effectively, with the order barrier call, all writes within one barrier scope are ordered with respect to those in another barrier scope.

- Return Values Upon successful completion, these functions return 0. Otherwise, an error value is returned to indicate the error.
	- The rsm\_memseg\_import\_open\_barrier(), rsm\_memseg\_import\_order\_barrier(), and **Errors** rsm\_memseg\_import\_close\_barrier() functions can return the following errors:

RSMERR\_BAD\_SEG\_HNDL Invalid segment handle

RSMERR\_BAD\_BARRIER\_PTR Invalid barrier pointer.

The rsm\_memseg\_close\_barrier() and rsm\_memseg\_order\_barrier() functions can return the following errors:

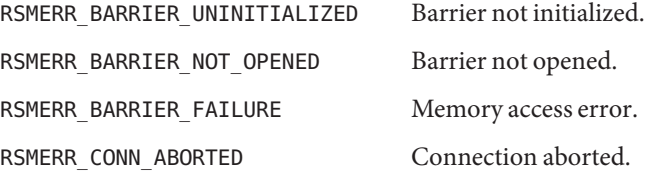

Attributes See [attributes](http://www.oracle.com/pls/topic/lookup?ctx=816-5175&id=attributes-5)(5) for descriptions of the following attributes:

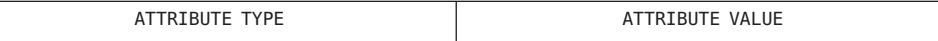

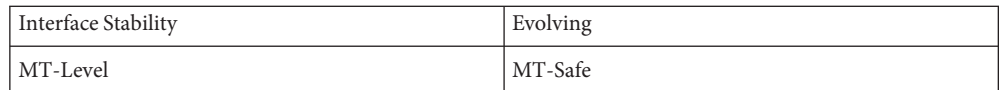

### [rsm\\_memseg\\_import\\_init\\_barrier](#page-1146-0)(3RSM), [rsm\\_memseg\\_import\\_set\\_mode](#page-1155-0)(3RSM), **See Also** [attributes](http://www.oracle.com/pls/topic/lookup?ctx=816-5175&id=attributes-5)(5)

- <span id="page-1151-0"></span>Name rsm\_memseg\_import\_put, rsm\_memseg\_import\_put8, rsm\_memseg\_import\_put16, rsm\_memseg\_import\_put32, rsm\_memseg\_import\_put64 – write to a segment
- Synopsis cc [ *flag...* ] *file...* -lrsm [ *library...* ] #include <rsmapi.h>
	- int rsm\_memseg\_import\_put(rsm\_memseg\_import\_handle\_t *im\_memseg*, off\_t *offset*, void \**src\_addr*, size\_t *length*);
	- int rsm\_memseg\_import\_put8(rsm\_memseg\_import\_handle\_t *im\_memseg*, off\_t *offset*, uint8\_t *datap*, ulong\_t *rep\_cnt*);
	- int rsm\_memseg\_import\_put16(rsm\_memseg\_import\_handle\_t *im\_memseg*, off\_t *offset*, uint16\_t *datap*, ulong\_t *rep\_cnt*);
	- int rsm\_memseg\_import\_put32(rsm\_memseg\_import\_handle\_t *im\_memseg*, off\_t *offset*, uint32\_t *datap*, ulong\_t *rep\_cnt*);
	- int rsm\_memseg\_import\_put64(rsm\_memseg\_import\_handle\_t *im\_memseg*, off\_t *offset*, uint64\_t *datap*, ulong\_t *rep\_cnt*);

Description When using interconnects that allow memory mapping (see

[rsm\\_memseg\\_import\\_map](#page-1147-0)(3RSM)), standard CPU memory operations may be used for accessing memory of a segment. If, however, a mapping is not provided, then explicitly calling these functions facilitates writing to a segment. Depending on the attributes of the extension library for the interconnect, these functions may involve doing an implicit mapping before performing the data transfer. Applications can be made interconnect-independent with respect to segment writes by using these functions. The data access error detection is performed through the use of barriers (see [rsm\\_memseg\\_import\\_open\\_barrier](#page-1149-0)(3RSM)). The default barrier operation mode is RSM\_BARRIER\_MODE\_IMPLICIT, which means that around every put operation open and close barrier operations are performed automatically. Explicit error handling may also be set up for these functions (see [rsm\\_memseg\\_import\\_set\\_mode](#page-1155-0)(3RSM)).

The rsm\_memseg\_import\_put() function copies *length* bytes from local memory with start address*src\_addr*to the imported segment *im\_memseg* beginning at location *offset* from the start of the segment.

The rsm\_memseg\_import\_put8() function copies*rep\_cnt* number of 8-bit quantities from successive local memory locations pointed to by *datap* to successive locations starting from *offset* in the imported segment.

The rsm\_memseg\_import\_put16() function copies*rep\_cnt* number of 16-bit quantities from successive local memory locations pointed to by *datap* to successive locations starting from *offset* in the imported segment. The offset must be aligned at half-word address boundary.

The rsm\_memseg\_import\_put32() function copies*rep\_cnt* number of 32-bit quantities from successive local memory locations pointed to by *datap* to successive locations starting from *offset* in the imported segment. The offset must be aligned at word address boundary.
The rsm\_memseg\_import\_put64() function copies*rep\_cnt* number of 64-bit quantities from successive local memory locations pointed to by *datap* to successive locations starting from *offset* in the imported segment. The offset must be aligned at double-word address boundary.

The data transfer functions that transfer small quantities of data (that is, 8-, 16-, 32-, and 64-bit quantities) perform byte swapping prior to the data transfer, in the event that the source and destination have incompatible endian characteristics.

- Upon successful completion, these functions return 0. Otherwise, an error value is returned to indicate the error. **Return Values**
	- These functions can return the following errors: **Errors**

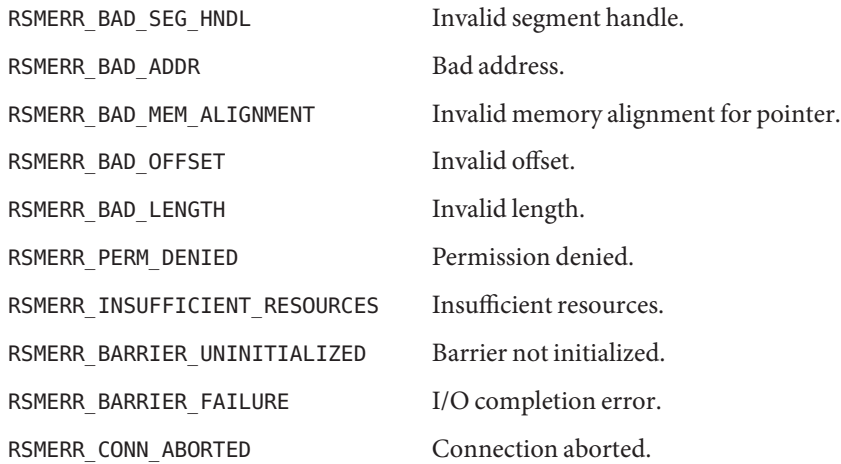

Attributes See [attributes](http://www.oracle.com/pls/topic/lookup?ctx=816-5175&id=attributes-5)(5) for descriptions of the following attributes:

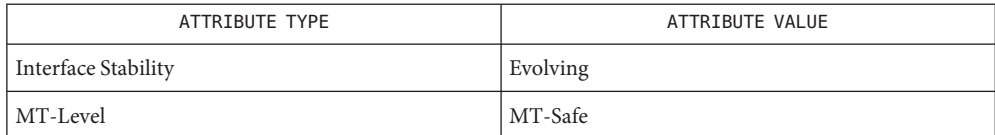

[rsm\\_memseg\\_import\\_get](#page-1144-0)(3RSM), [rsm\\_memseg\\_import\\_init\\_barrier](#page-1146-0)(3RSM), **See Also** [rsm\\_memseg\\_import\\_open\\_barrier](#page-1149-0)(3RSM), [rsm\\_memseg\\_import\\_set\\_mode](#page-1155-0)(3RSM), [attributes](http://www.oracle.com/pls/topic/lookup?ctx=816-5175&id=attributes-5)(5)

- Name rsm\_memseg\_import\_putv, rsm\_memseg\_import\_getv write to a segment using a list of I/O requests
- Synopsis cc [ *flag...* ] *file...* -lrsm [ *library...* ] #include <rsmapi.h>

int rsm\_memseg\_import\_putv(rsm\_scat\_gath\_t \**sg\_io*);

int rsm\_memseg\_import\_getv(rsm\_scat\_gath\_t \**sg\_io*);

The rsm\_memseg\_import\_putv() and rsm\_memseg\_import\_getv() functions provide for **Description** using a list of I/O requests rather than a single source and destination address as is done for the[rsm\\_memseg\\_import\\_put](#page-1151-0)(3RSM) and [rsm\\_memseg\\_import\\_get](#page-1144-0)(3RSM) functions.

> The I/O vector component of the scatter-gather list (*sg\_io*), allows specifying local virtual addresses or local\_memory\_handles. When a local address range is used repeatedly, it is efficient to use a handle because allocated system resources (that is, locked down local memory) are maintained until the handle is freed. The supporting functions for handles are rsm create localmemory handle(3RSM) and rsm free localmemory handle(3RSM).

Virtual addresses or handles may be gathered into the vector for writing to a single remote segment, or a read from a single remote segment may be scattered to the vector of virtual addresses or handles.

Implicit mapping is supported for the scatter-gather type of access. The attributes of the extension library for the specific interconnect are used to determine whether mapping is necessary before any scatter-gather access. If mapping of the imported segment is a prerequisite for scatter-gather access and the mapping has not already been performed, an implicit mapping is performed for the imported segment. The I/O for the vector is then initiated.

I/O for the entire vector is initiated before returning. The barrier mode attribute of the import segment determines if the I/O has completed before the function returns. A barrier mode attribute setting of IMPLICIT guarantees that the transfer of data is completed in the order as entered in the I/O vector. An implicit barrier open and close surrounds each list entry. If an error is detected, I/O for the vector is terminated and the function returns immediately. The residual count indicates the number of entries for which the I/O either did not complete or was not initiated.

The number of entries in the I/O vector component of the scatter-gather list is specified in the io\_request\_count field of the rsm\_scat\_gath\_t pointed to by *sg\_io*. The io\_request\_count is valid if greater than 0 and less than or equal to RSM\_MAX\_SGIOREQS. If io\_request\_count is not in the valid range, rsm\_memseg\_import\_putv() and rsm\_memseg\_import\_getv() returns RSMERR\_BAD\_SGIO.

Optionally, the scatter-gather list allows support for an implicit signal post after the I/O for the entire vector has completed. This alleviates the need to do an explicit signal post after ever I/O transfer operation. The means of enabling the implicit signal post involves setting the flags

field within the scatter-gather list to RSM\_IMPLICIT\_SIGPOST. The flags field may also be set to RSM\_SIG\_POST\_NO\_ACCUMULATE, which will be passed on to the signal post operation when RSM\_IMPLICIT\_SIGPOST is set.

- Return Values Upon successful completion, these functions return 0. Otherwise, an error value is returned to indicate the error.
	- The rsm\_memseg\_import\_putv() and rsm\_memseg\_import\_getv() functions can return the **Errors** following errors:

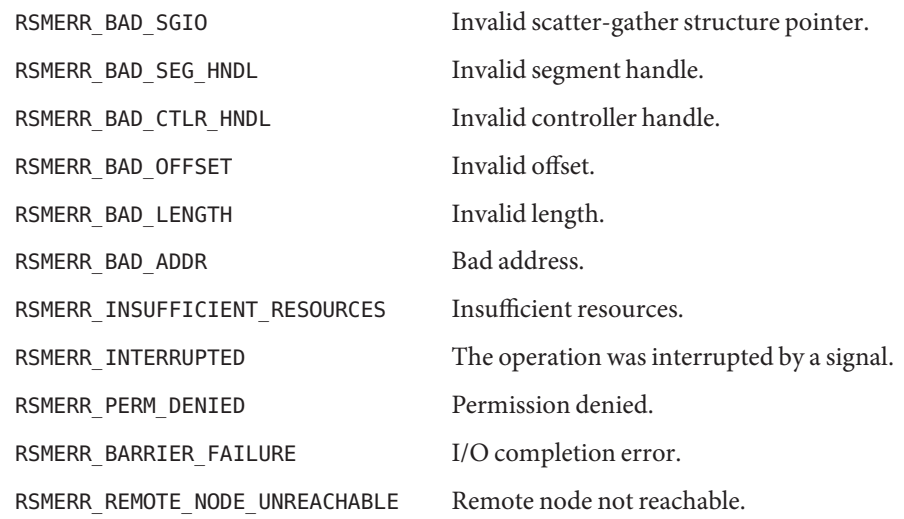

Attributes See [attributes](http://www.oracle.com/pls/topic/lookup?ctx=816-5175&id=attributes-5)(5) for descriptions of the following attributes:

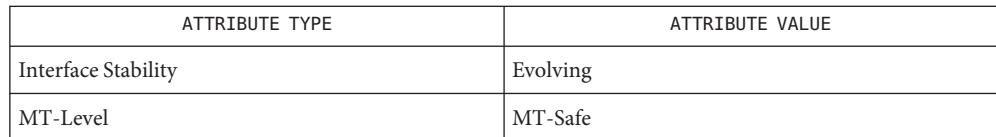

[rsm\\_create\\_localmemory\\_handle](#page-1123-0)(3RSM), rsm\_free\_localmemory\_handle(3RSM), **See Also** [attributes](http://www.oracle.com/pls/topic/lookup?ctx=816-5175&id=attributes-5)(5)

- <span id="page-1155-0"></span>Name rsm\_memseg\_import\_set\_mode, rsm\_memseg\_import\_get\_mode – set or get mode for barrier scoping
- Synopsis cc [ *flag...* ] *file...* -lrsm [ *library...* ] #include <rsmapi.h>
	- int rsm\_memseg\_import\_set\_mode(rsm\_memseg\_import\_handle\_t *memseg*, rsm\_barrier\_mode\_t *mode*);
	- int rsm\_memseg\_import\_get\_mode(rsm\_memseg\_import\_handle\_t *memseg*, rsm\_barrier\_mode\_t \**mode*);
- Description The rsm\_memseg\_import\_set\_mode() function provides support for optional explicit barrier scoping in the functions described on the [rsm\\_memseg\\_import\\_get](#page-1144-0)(3RSM) and [rsm\\_memseg\\_import\\_put](#page-1151-0)(3RSM) manual pages.. The two valid barrier modes are RSM\_BARRIER\_MODE\_EXPLICIT and RSM\_BARRIER\_MODE\_IMPLICIT. By default, the barrier mode is set to RSM\_BARRIER\_MODE\_IMPLICIT. When the mode is RSM\_BARRIER\_MODE\_IMPLICIT, an implicit barrier open and barrier close is applied to the put operation. Irrespective of the mode set, the barrier must be initialized using the [rsm\\_memseg\\_import\\_init\\_barrier](#page-1146-0)(3RSM) function before any barrier operations, either implicit or explicit, are used.

The rsm\_memseg\_import\_get\_mode() function obtains the current value of the mode used for barrier scoping in put functions.

- Return Values Upon successful completion, these functions return 0. Otherwise, an error value is returned to indicate the error.
	- The rsm\_memseg\_import\_set\_mode() and rsm\_memseg\_import\_get\_mode() functions can **Errors** return the following errors:

RSMERR\_BAD\_SEG\_HNDL Invalid segment handle.

Attributes See [attributes](http://www.oracle.com/pls/topic/lookup?ctx=816-5175&id=attributes-5)(5) for descriptions of the following attributes:

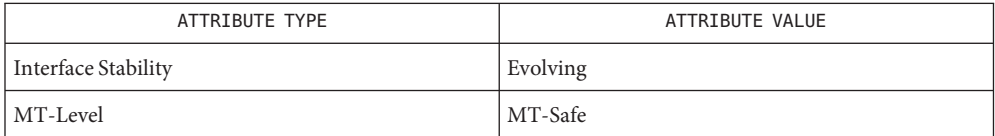

[rsm\\_memseg\\_import\\_get](#page-1144-0)(3RSM), [rsm\\_memseg\\_import\\_init\\_barrier](#page-1146-0)(3RSM), **See Also** rsm memseg import  $put(3RSM)$ , [attributes](http://www.oracle.com/pls/topic/lookup?ctx=816-5175&id=attributes-5) $(5)$ 

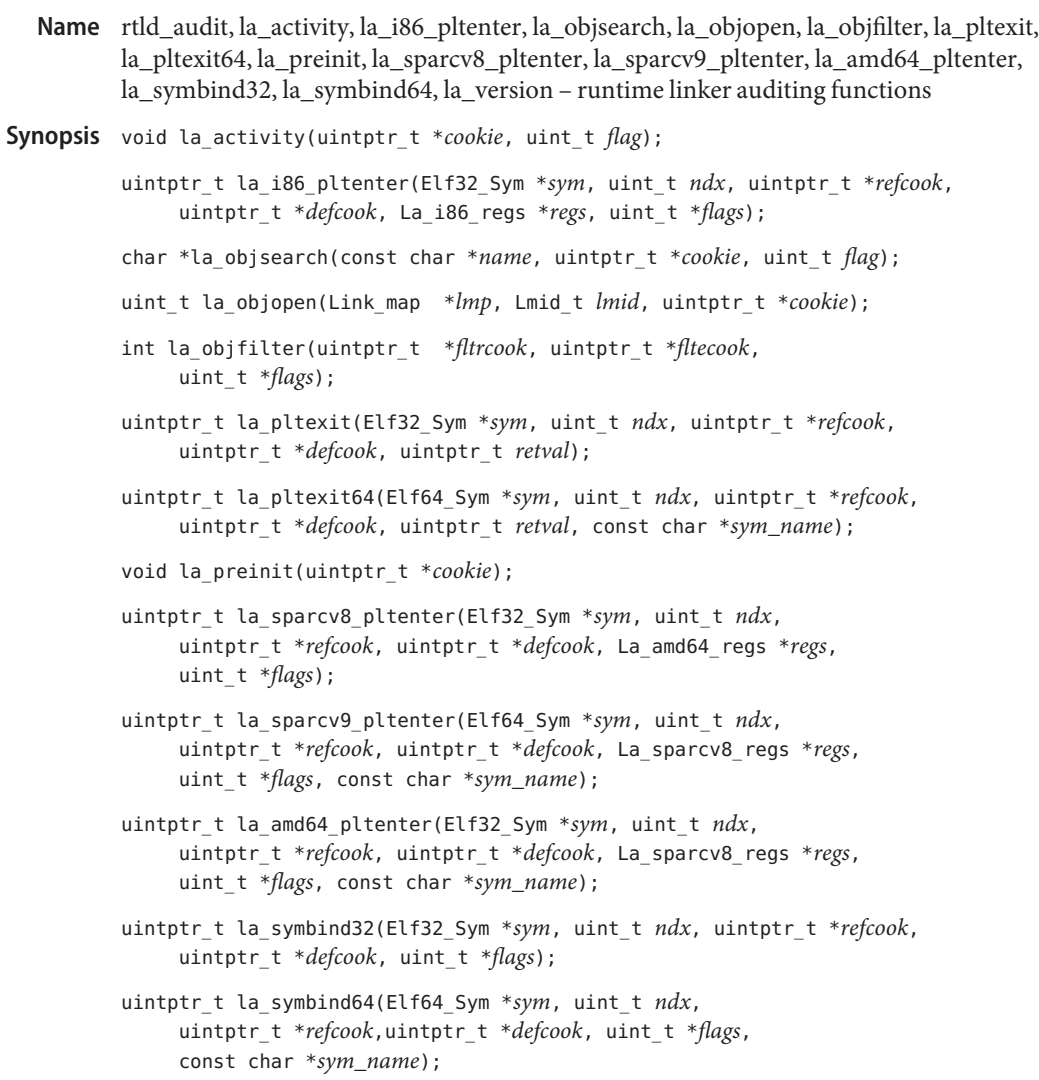

uint\_t la\_version(uint\_t *version*);

A runtime linker auditing library is a user-created shared object offering one or more of these **Description** interfaces. The runtime linker [ld.so.1](http://www.oracle.com/pls/topic/lookup?ctx=816-5165&id=ld.so.1-1)(1), calls these interfaces during process execution. See the *[Linker and Libraries Guide](http://www.oracle.com/pls/topic/lookup?ctx=817-1984&id=llm)* for a full description of the link auditing mechanism.

**See Also** [ld.so.1](http://www.oracle.com/pls/topic/lookup?ctx=816-5165&id=ld.so.1-1)(1)

*[Linker and Libraries Guide](http://www.oracle.com/pls/topic/lookup?ctx=817-1984&id=llm)*

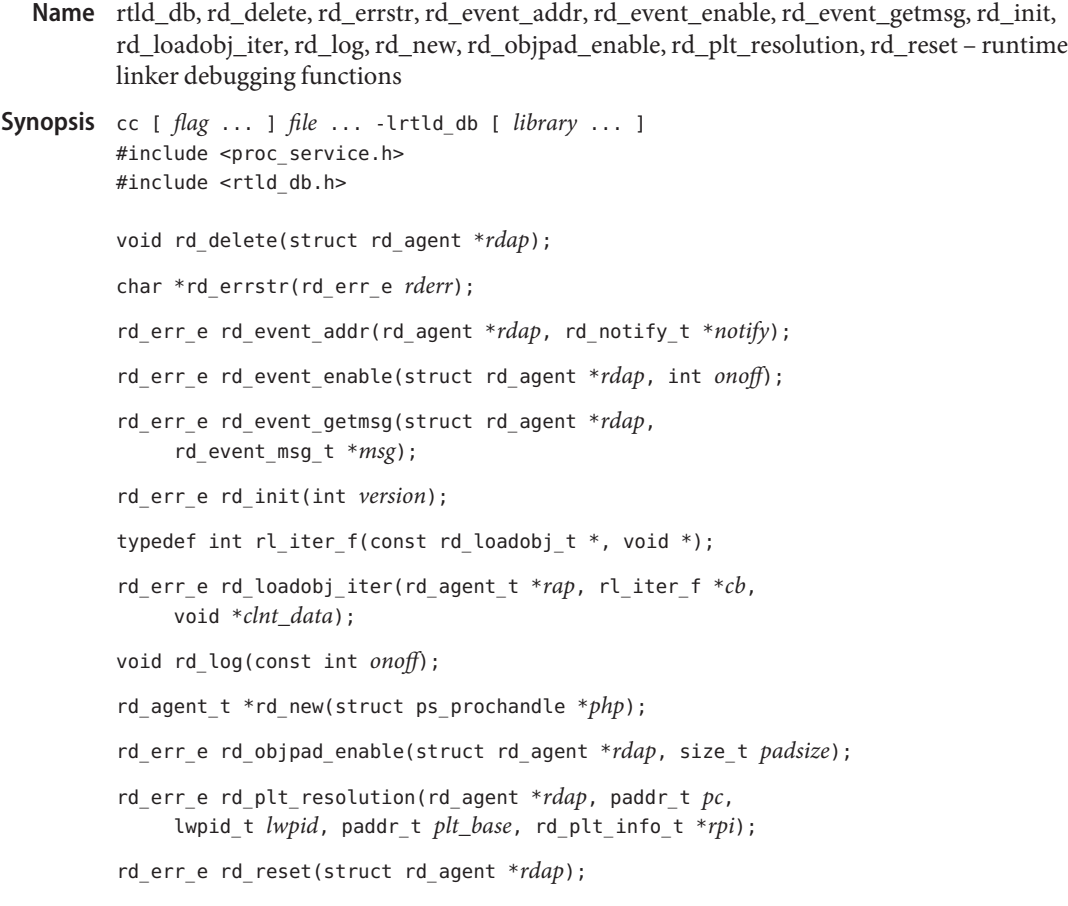

- Description The librtld\_db library provides support for monitoring and manipulating runtime linking aspects of a program. There are at least two processes involved, the controlling process and one or more target processes. The controlling process is the librtld\_db client that links with librtld\_db and uses librtld\_db to inspect or modify runtime linking aspects of one or more target processes. See the *[Linker and Libraries Guide](http://www.oracle.com/pls/topic/lookup?ctx=817-1984&id=llm)* for a full description of the runtime linker debugger interface mechanism.
	- To use librtld\_db, applications need to implement the interfaces documented in **Usage** [ps\\_pread](http://www.oracle.com/pls/topic/lookup?ctx=816-5171&id=ps-pread-3proc)(3PROC) and [proc\\_service](http://www.oracle.com/pls/topic/lookup?ctx=816-5171&id=proc-service-3proc)(3PROC).
	- Attributes See [attributes](http://www.oracle.com/pls/topic/lookup?ctx=816-5175&id=attributes-5)(5) for description of the following attributes:

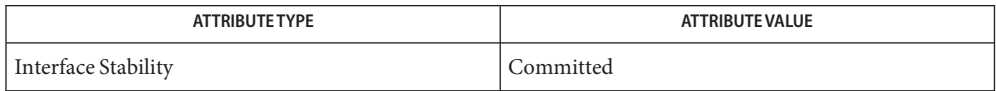

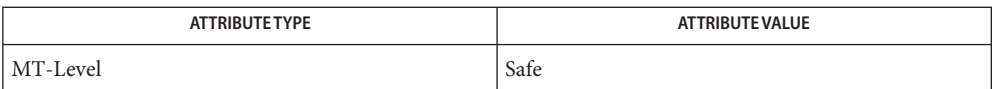

## [ld.so.1](http://www.oracle.com/pls/topic/lookup?ctx=816-5165&id=ld.so.1-1)(1), [libc\\_db](http://www.oracle.com/pls/topic/lookup?ctx=816-5173&id=libc-db-3lib)(3LIB), [librtld\\_db](http://www.oracle.com/pls/topic/lookup?ctx=816-5173&id=librtld-db-3lib)(3LIB), [proc\\_service](http://www.oracle.com/pls/topic/lookup?ctx=816-5171&id=proc-service-3proc)(3PROC), ps\_pread[\(3PROC\),](http://www.oracle.com/pls/topic/lookup?ctx=816-5171&id=ps-pread-3proc) **See Also** [attributes](http://www.oracle.com/pls/topic/lookup?ctx=816-5175&id=attributes-5)(5)

*[Linker and Libraries Guide](http://www.oracle.com/pls/topic/lookup?ctx=817-1984&id=llm)*

Name sbltos, sbsltos, sbcleartos - translate binary labels to canonical character-coded labels

- Synopsis cc [flag...] file... -ltsol [library...] #include <tsol/label.h> char \*sbsltos(const m\_label\_t \**label*, const int *len*); char \*sbcleartos(const m\_label\_t \**clearance*, const int *len*);
- Description These functions translate binary labels into canonical strings that are clipped to the number of printable characters specified in *len*. Clipping is required if the number of characters of the translated string is greater than *len*. Clipping is done by truncating the label on the right to two characters less than the specified number of characters. A clipped indicator, "<−", is appended to sensitivity labels and clearances. The character-coded label begins with a classification name separated with a single space character from the list of words making up the remainder of the label. The binary labels must be of the proper defined type and dominated by the process's sensitivity label. A *len* of 0 (zero) returns the entire string with no clipping.

The sbsltos() function translates a binary sensitivity label into a clipped string using the long form of the words and the short form of the classification name. If *len* is less than the minimum number of characters (three), the translation fails.

The sbcleartos() function translates a binary clearance into a clipped string using the long form of the words and the short form of the classification name. If *len* is less than the minimum number of characters (three), the translation fails. The translation of a clearance might not be the same as the translation of a sensitivity label. These functions use different tables of the label\_encodings file which might contain different words and constraints.

The calling process must have PRIV SYS TRANS LABEL in its set of effective privileges to perform label translation on labels that dominate the current process's sensitivity label.

- Process Attributes If the VIEW\_EXTERNAL or VIEW\_INTERNAL flags are not specified, translation of ADMIN\_LOW and ADMIN HIGH labels is controlled by the label view process attribute flags. If no label view process attribute flags are defined, their translation is controlled by the label view configured in the label encodings file. A value of External specifies that ADMIN\_LOW and ADMIN\_HIGH labels are mapped to the lowest and highest labels defined in the label\_encodings file. A value of Internal specifies that the ADMIN LOW and ADMIN HIGH labels are translated to the admin low name and admin high name strings specified in the label\_encodings file. If no such names are specified, the strings "ADMIN\_LOW" and "ADMIN\_HIGH" are used.
- Return Values These functions return a pointer to a statically allocated string that contains the result of the translation, or  $(char *)$  0 if the translation fails for any reason.

#### **Examples**

sbsltos() Assume that a sensitivity label is:

UN TOP/MIDDLE/LOWER DRAWER

When clipped to ten characters it is:

UN TOP/M<-

sbcleartos() Assume that a clearance is:

UN TOP/MIDDLE/LOWER DRAWER

When clipped to ten characters it is:

UN TOP/M<-

/etc/security/tsol/label\_encodings **Files**

The label encodings file contains the classification names, words, constraints, and values for the defined labels of this system.

Attributes See [attributes](http://www.oracle.com/pls/topic/lookup?ctx=816-5175&id=attributes-5)(5) for descriptions of the following attributes:

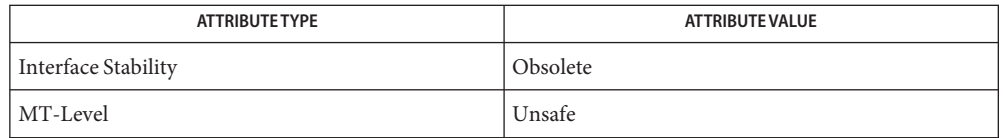

These functions are obsolete and retained for ease of porting. They might be removed in a future Solaris Trusted Extensions release. Use the [label\\_to\\_str](#page-730-0)(3TSOL) function instead.

See Also [label\\_to\\_str](#page-730-0)(3TSOL), [libtsol](http://www.oracle.com/pls/topic/lookup?ctx=816-5173&id=libtsol-3lib)(3LIB), [attributes](http://www.oracle.com/pls/topic/lookup?ctx=816-5175&id=attributes-5)(5), [labels](http://www.oracle.com/pls/topic/lookup?ctx=816-5175&id=labels-5)(5)

- Warnings All these functions share the same statically allocated string storage. They are not MT-Safe. Subsequent calls to any of these functions will overwrite that string with the newly translated string.
	- Notes The functionality described on this manual page is available only if the system is configured with Trusted Extensions.

<span id="page-1161-0"></span>Name scalb, scalbf, scalbl - load exponent of a radix-independent floating-point number c99 [ *flag*... ] *file*... -lm [ *library*... ] **Synopsis** #include <math.h> double scalb(double *x*, double *n*); float scalbf(float *x*, float *n*); long double scalbl(long double *x*, long double *n*); **Description** These functions compute  $x * r^n$ , where  $r$  is the radix of the machine's floating point arithmetic. When *r*is 2, scalb() is equivalent to [ldexp](#page-732-0)(3M). The value of*r*is FLT\_RADIX which is defined in <float.h>. **Return Values** Upon successful completion, the scalb() function returns  $x * r^n$ . If *x* or *n* is NaN, a NaN is returned. If *n* is 0, *x* is returned. If *x* is ±Inf and *n* is not −Inf, *x* is returned. If  $x$  is  $\pm 0$  and  $n$  is not  $\pm$ Inf,  $x$  is returned. If *x* is ±0 and *n* is +Inf, a domain error occurs and a NaN is returned. If *x* is ±Inf and *n* is −Inf, a domain error occurs and a NaN is returned. If the result would cause an overflow, a range error occurs and ±HUGE\_VAL (according to the sign of *x*) is returned. For exceptional cases,  $\text{matter}(3M)$  tabulates the values to be returned by scalb() as specified by SVID3 and XPG3. See [standards](http://www.oracle.com/pls/topic/lookup?ctx=816-5175&id=standards-5)(5). These functions will fail if: **Errors** Domain Error If *x* is 0 and *n* is +Inf, or *x* is Inf and *n* is −Inf. If the integer expression (math\_errhandling & MATH\_ERREXCEPT) is non-zero, then the invalid floating-point exception is raised. Range Error The result would overflow. If the integer expression (math\_errhandling & MATH\_ERREXCEPT) is non-zero, then the overflow floating-point exception is raised. An application wanting to check for exceptions should call feclearexcept(FE\_ALL\_EXCEPT) **Usage** before calling these functions. On return, if fetestexcept(FE\_INVALID | FE\_DIVBYZERO | FE\_OVERFLOW | FE\_UNDERFLOW) is non-zero, an exception has been raised. An application should either examine the return value or check the floating point exception flags to detect

exceptions.

## Attributes See [attributes](http://www.oracle.com/pls/topic/lookup?ctx=816-5175&id=attributes-5)(5) for descriptions of the following attributes:

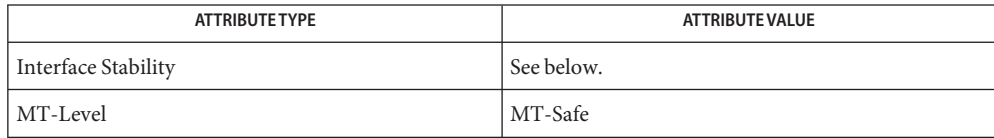

The scalb() function is Standard. The scalbf() and scalbl() functions are Stable.

[feclearexcept](#page-494-0)(3M), [fetestexcept](#page-502-0)(3M), [ilogb](#page-683-0)(3M), [ldexp](#page-732-0)(3M), logb[\(3M\),](#page-781-0) **See Also** math.h[\(3HEAD\),](http://www.oracle.com/pls/topic/lookup?ctx=816-5173&id=math.h-3head) [matherr](#page-789-0)(3M), [scalbln](#page-1163-0)(3M), [attributes](http://www.oracle.com/pls/topic/lookup?ctx=816-5175&id=attributes-5)(5), [standards](http://www.oracle.com/pls/topic/lookup?ctx=816-5175&id=standards-5)(5) <span id="page-1163-0"></span>Name scalbln, scalblnf, scalblnl, scalbn, scalbnf, scalbnl - compute exponent using FLT\_RADIX

c99 [ *flag*... ] *file*... -lm [ *library*... ] **Synopsis** #include <math.h>

> double scalbln(double *x*, long *n*); float scalblnf(float *x*, long *n*); long double scalblnl(long double *x*, long *n*); double scalbn(double *x*, int *n*); float scalbnf(float *x*, int *n*); long double scalbnl(long double *x*, int *n*);

- Description These functions compute  $x^*$  FLT\_RADIX<sup>n</sup> efficiently, not normally by computing FLT\_RADIX<sup>n</sup> explicitly.
- Return Values Upon successful completion, these functions return  $x^*$  FLT\_RADIX<sup>n</sup>>.

If the result would cause overflow, a range error occurs and these functions return ±HUGE\_VAL, ±HUGE\_VALF, and ±HUGE\_VALL (according to the sign of *x*) as appropriate for the return type of the function.

If *x* is NaN, a NaN is returned.

If  $x$  is  $\pm 0$  or  $\pm$ Inf,  $x$  is returned.

If  $x$  is 0,  $x$  is returned.

These functions will fail if: **Errors**

Range Error The result overflows.

If the integer expression (math\_errhandling & MATH\_ERREXCEPT) is non-zero, then the overflow floating-point exception is raised.

- An application wanting to check for exceptions should call feclearexcept(FE\_ALL\_EXCEPT) **Usage** before calling these functions. On return, if fetestexcept(FE\_INVALID | FE\_DIVBYZERO | FE\_OVERFLOW | FE\_UNDERFLOW) is non-zero, an exception has been raised. An application should either examine the return value or check the floating point exception flags to detect exceptions.
- Attributes See [attributes](http://www.oracle.com/pls/topic/lookup?ctx=816-5175&id=attributes-5)(5) for descriptions of the following attributes:

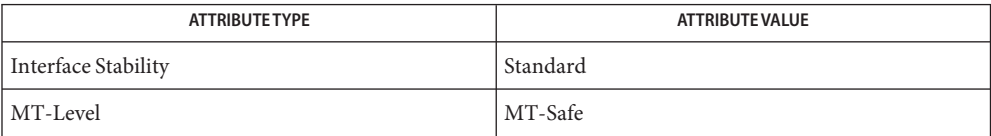

See Also [feclearexcept](#page-494-0)(3M), [fetestexcept](#page-502-0)(3M), math.h[\(3HEAD\),](http://www.oracle.com/pls/topic/lookup?ctx=816-5173&id=math.h-3head) [scalb](#page-1161-0)(3M), [attributes](http://www.oracle.com/pls/topic/lookup?ctx=816-5175&id=attributes-5)(5), [standards](http://www.oracle.com/pls/topic/lookup?ctx=816-5175&id=standards-5)(5)

<span id="page-1165-0"></span>Name SCF\_Card\_exchangeAPDU – send a command APDU to a card and read the card's response

Synopsis cc [  $flag...$  ]  $file...$  -lsmartcard [ *library*...] #include <smartcard/scf.h>

```
SCF Status t SCF Card exchangeAPDU(SCF Card t card,
     const uint8_t *sendBuffer, size_t sendLength,
     uint8_t *recvBuffer, size_t *recvLength);
```
- The card (from [SCF\\_Terminal\\_getCard](#page-1244-0)(3SMARTCARD)) to communicate with. **Parameters**
	- *sendBuffer* A pointer to a buffer containing the command APDU.
	- *sendLength* The number of bytes in the sendBuffer (that is, the size of the command APDU).
	- *recvBuffer* A pointer to a buffer in which the card's reply APDU should be stored. This buffer can be the same as the *sendBuffer*to allow the application to conserve memory usage. The buffer must be large enough to store the expected reply.
	- *recvLength* The caller specifies the maximum size of the recvBuffer in *recvLength*. The library uses this value to prevent overflowing the buffer. When the reply is received, the library sets*recvLength* to the actual size of the reply APDU that was stored in the *recvBuffer*.
- Description The SCF\_Card\_exchangeAPDU() function sends a binary command to the card and reads the reply. The application is responsible for constructing a valid command and providing a receive buffer large enough to hold the reply. Generally, the command and reply will be ISO7816-formatted APDUs (Application Protocol Data Units), but the SCF library does not examine or verify the contents of the buffers.

If the caller needs to perform a multi-step transaction that must not be interrupted, SCF\_Card\_lock[\(3SMARTCARD\)](#page-1168-0) should be used to prevent other applications from communicating with the card during the transaction. Similarly, calls to SCF\_Card\_exchangeAPDU() must be prepared to retry the call if SCF\_STATUS\_CARDLOCKED is returned.

An ISO7816-formatted command APDU always begins with a mandatory 4 byte header (CLA, INS, P1, and P2), followed by a variable length body (zero or more bytes). For details on the APDUs supported by a specific card, consult the documentation provided by the card manufacturer or applet vendor.

An ISO7816-formatted reply APDU consists of zero or more bytes of data, followed by a manditory 2 byte status trailer (SW1 and SW2).

- Return Values If the APDU is successfully sent and a reply APDU is successfully read, SCF\_STATUS\_SUCCESS is returned with *recvBuffer* and *recvLength* set appropriately. Otherwise, an error value is returned and both *recvBuffer* and *recvLength* remain unaltered.
	- The SCF\_Card\_exchangeAPDU() function will fail if: **Errors**

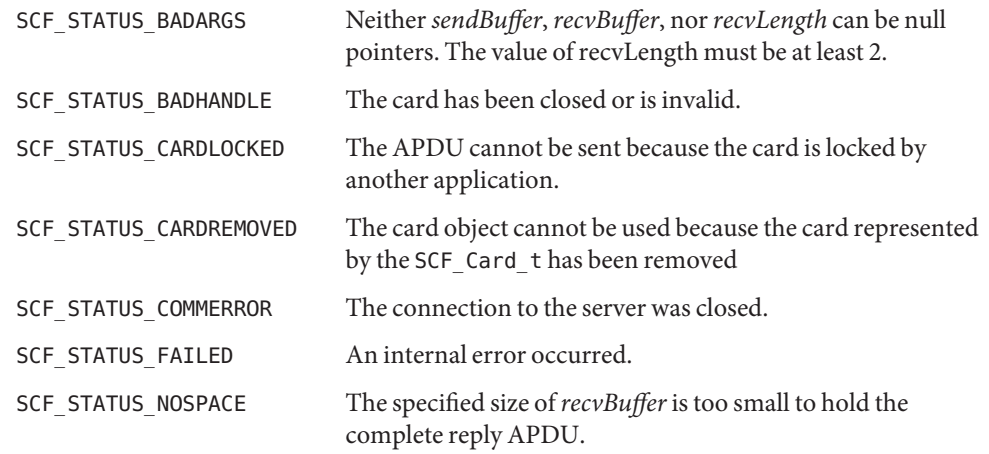

**EXAMPLE 1** Send a command to the card. **Examples**

```
SCF Status t status;
SCF_Card_t myCard;
uint8_t commandAPDU[] = {0x00, 0xa4, 0x00, 0x00, 0x02, 0x3f, 0x00};
uint8 t replyAPDU[256];
uint32_t commandSize = sizeof(commandAPDU);
uint32 t replySize = sizeof(replyAPDU);
/* (...call SCF_Terminal_getCard to open myCard...) */
/* Send the ISO7816 command to select the card's MF. */
status = SCF Card exchangeAPDU(myCard, commandAPDU, commandSize,
    replyAPDU, &replySize);
if (status != SCF STATUS SUCCESS) exit(1);
printf("Received a %d byte reply.\n", replySize);
printf("SW1=0x%02.2x SW2=0x%02.2x\n",
    replyAPDU[replySize-2], replyAPDU[replySize-1]);
/* ... */
```
Attributes See [attributes](http://www.oracle.com/pls/topic/lookup?ctx=816-5175&id=attributes-5)(5) for descriptions of the following attributes:

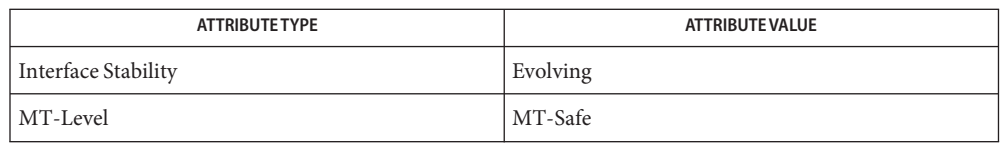

See Also [libsmartcard](http://www.oracle.com/pls/topic/lookup?ctx=816-5173&id=libsmartcard-3lib)(3LIB), SCF\_Card\_lock[\(3SMARTCARD\),](#page-1168-0) [SCF\\_Terminal\\_getCard](#page-1244-0)(3SMARTCARD), [attributes](http://www.oracle.com/pls/topic/lookup?ctx=816-5175&id=attributes-5)(5) Name SCF\_Card\_lock, SCF\_Card\_unlock - perform mutex locking on a card

<span id="page-1168-0"></span>Synopsis cc [  $flag...$  ]  $file...$  -lsmartcard [ *library*...] #include <smartcard/scf.h>

SCF\_Status\_t SCF\_Card\_lock(SCF\_Card\_t *card*, unsigned int *timeout*);

SCF Status t SCF Card unlock(SCF Card t *card*);

The card (from SCF Terminal getCard(3SMARTCARD)) to be locked. **Parameters**

- *timeout* The maximum number of seconds SCF\_Card\_lock() should wait for a card locked by another application to become unlocked. A value of 0 results in SCF Card lock() returning immediately if a lock cannot be immediately obtained. A value of SCF\_TIMEOUT\_MAX results in SCF\_Card\_lock() waiting forever to obtain a lock.
- Locking a card allows an application to perform a multi-APDU transaction (that is, multiple **Description** calls to [SCF\\_Card\\_exchangeAPDU](#page-1165-0)(3SMARTCARD)) without interference from other smartcard applications. The lock is enforced by the server, so that other applications that attempt to call SCF\_Card\_exchangeAPDU() or SCF\_Card\_reset[\(3SMARTCARD\)](#page-1171-0) will be denied access to the card. Applications should restrict use of locks only to brief critical sections. Otherwise it becomes difficult for multiple applications to share the same card.

When a lock is granted to a specific SCF Card t card object, only that object can be used to access the card and subsquently release the lock. If a misbehaving application holds a lock for an extended period, the lock can be broken by having the user remove and reinsert the smartcard.

It is an error to attempt to lock a card when the caller already holds a lock on the card (that is, calling SCF Card lock() twice in a succession). Unlocking a card that is not locked (or was already unlocked) can be performed without causing an error.

An application might find that it is unable to lock the card, or communicate with it because SCF\_Card\_exchangeAPDU() keeps returning SCF\_STATUS\_CARDLOCKED. If this situation persists, it might indicate that another application has not released its lock on the card. The user is able to forcably break a lock by removing the card and reinserting it, after which the application must call [SCF\\_Terminal\\_getCard](#page-1244-0)(3SMARTCARD) to access the "new" card. In this situation an application should retry for a reasonable period of time, and then alert the user that the operation could not be completed because the card is in use by another application and that removing or reinserting the card will resolve the problem.

Return Values If the card is successfully locked or unlocked, SCF\_STATUS\_SUCCESS is returned. Otherwise, the lock status of the card remains unchanged and an error value is returned.

The SCF\_Card\_lock() and SCF\_Card\_lock() functions will fail if: **Errors**

SCF\_STATUS\_BADHANDLE The specified card has been closed or is invalid.

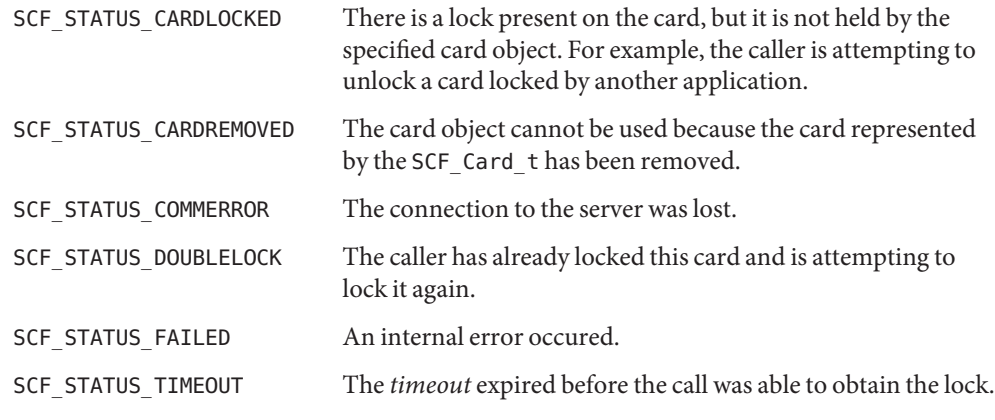

**EXAMPLE 1** Use a card lock. **Examples**

```
SCF Status t status;
SCF_Card_t myCard;
```
/\* (...call SCF\_Terminal\_getCard to open myCard...) \*/

```
status = SCF_Card_lock(myCard, 15);
```

```
if (status == SCF_STATUS_TIMEOUT) {
```

```
printf("Unable to get a card lock, someone else has a lock.\n");
```

```
exit(0);
```
}

else if (status != SCF\_STATUS\_SUCCESS) exit(1);

```
/* Send the first APDU */
SCF Card exchangeAPDU(myCard, ...);
```
/\* Send the second APDU \*/ SCF\_Card\_exchangeAPDU(myCard, ...);

```
status = SCF_Card_unlock(myCard);
```
 $7^*$  ...  $*/$ 

Attributes See [attributes](http://www.oracle.com/pls/topic/lookup?ctx=816-5175&id=attributes-5)(5) for descriptions of the following attributes:

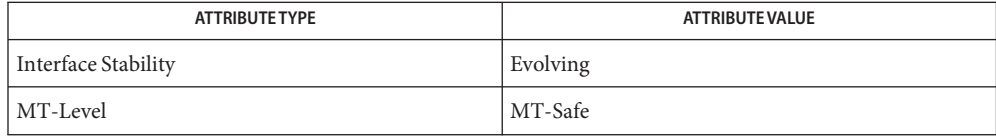

See Also [libsmartcard](http://www.oracle.com/pls/topic/lookup?ctx=816-5173&id=libsmartcard-3lib)(3LIB), [SCF\\_Card\\_exchangeAPDU](#page-1165-0)(3SMARTCARD), SCF\_Card\_reset[\(3SMARTCARD\),](#page-1171-0) [SCF\\_Terminal\\_getCard](#page-1244-0)(3SMARTCARD), [attributes](http://www.oracle.com/pls/topic/lookup?ctx=816-5175&id=attributes-5)(5)

<span id="page-1171-0"></span>Name SCF\_Card\_reset - perform a reset of a smartcard

Synopsis cc [  $flag...$  ]  $file...$  -lsmartcard [ *library*...] #include <smartcard/scf.h>

SCF Status t SCF Card reset(SCF Card t *card*);

- *card* The card (from [SCF\\_Terminal\\_getCard](#page-1244-0)(3SMARTCARD)) to be reset **Parameters**
- Description The SCF\_Card\_reset() function causes the specified smartcard to be reset by the terminal.

A card can be reset only if it has not been locked (with SCF\_Card\_lock[\(3SMARTCARD\)\)](#page-1168-0) by another client. A client wishing to reset a card should either first call SCF\_Card\_lock() to obtain the card lock, or be prepared to retry the reset operation if it fails because another client holds the card lock.

When the card is reset, any SCF\_Card\_t object representing the card will continue to remain valid after the reset. When the reset occurs, an SCF\_EVENT\_CARDRESET event will be sent to all registered event listeners for the terminal (assuming they registered for this event). This is the only notification of a reset provided to SCF clients. When a client receives this event, it should be prepared to reinitialize any state on the card that might have been interrupted by the reset. New information about the card (for example, ATR, if it changed) can also be available from SCF Card getInfo(3SMARTCARD).

Return Values If the card is successfully reset, SCF\_STATUS\_SUCCESS is returned. Otherwise, the status of the card remains unchanged and an error value is returned.

The SCF\_Card\_reset() function will fail if: **Errors**

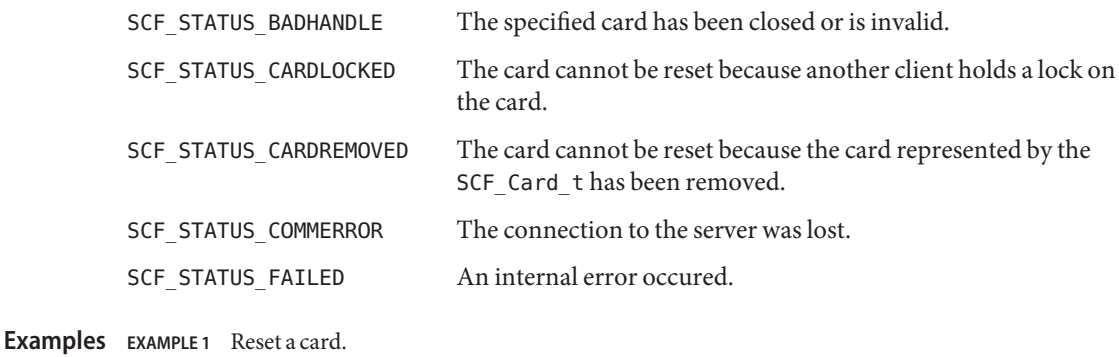

SCF Status t status;

SCF\_Card\_t myCard;

/\* (...call SCF Terminal getCard to open myCard...) \*/

status = SCF\_Card\_lock(myCard, SCF\_TIMEOUT\_MAX); if (status != SCF\_STATUS\_SUCCESS) exit(1);

```
EXAMPLE 1 Reset a card. (Continued)
status = SCF Card reset(myCard);
if (status != SCF_STATUS_SUCCESS) exit(1);
status = SCF Card unlock(myCard);
if (status != SCF_STATUS_SUCCESS) exit(1);
/* ... */
```
Attributes See [attributes](http://www.oracle.com/pls/topic/lookup?ctx=816-5175&id=attributes-5)(5) for descriptions of the following attributes:

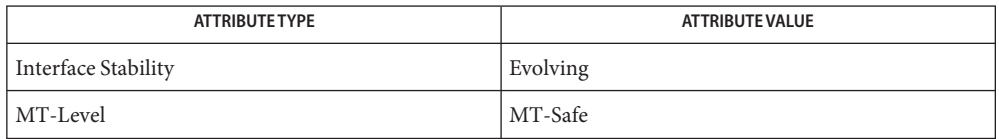

See Also [libsmartcard](http://www.oracle.com/pls/topic/lookup?ctx=816-5173&id=libsmartcard-3lib)(3LIB), SCF\_Card\_getInfo(3SMARTCARD), SCF\_Card\_lock[\(3SMARTCARD\),](#page-1168-0) [SCF\\_Terminal\\_addEventListener](#page-1237-0)(3SMARTCARD), SCF Terminal getCard(3SMARTCARD), [attributes](http://www.oracle.com/pls/topic/lookup?ctx=816-5175&id=attributes-5)(5)

Name scf\_entry\_create, scf\_entry\_handle, scf\_entry\_destroy, scf\_entry\_destroy\_children, scf\_entry\_reset, scf\_entry\_add\_value – create and manipulate transaction in the Service Configuration Facility

```
Synopsis cc [ flag... ] file... -lscf [ library... ]
          #include <libscf.h>
```
scf\_transaction\_entry\_t \*scf\_entry\_create(scf\_handle\_t \**handle*); scf\_handle\_t \*scf\_entry\_handle(scf\_transaction\_entry\_t \**entry*); void scf\_entry\_destroy(scf\_transaction\_entry\_t \**entry*); void scf entry destroy children(scf transaction entry t \**entry*); void scf\_entry\_reset(scf\_transaction\_entry\_t \**entry*); int scf\_entry\_add\_value(scf\_transaction\_entry\_t \**entry*, scf value t \**value*);

Description The scf\_entry\_create() function allocates a new transaction entry handle. The scf entry destroy() function destroys the transaction entry handle.

The scf\_entry\_handle() function retrieves the handle associated with *entry*.

A transaction entry represents a single action on a property in a property group. If an entry is added to a transaction using scf\_transaction\_property\_new(3SCF), scf\_transaction\_property\_change(3SCF), or

scf\_transaction\_property\_change\_type(3SCF), scf\_entry\_add\_value() can be called zero or more times to set up the set of values for that property. Each value must be set and of a compatible type to the type associated with the entry. When later retrieved from the property, the values will have the type of the entry.

The scf\_entry\_reset() function resets a transaction entry, disassociating it from any transaction it is a part of (invalidating the transaction in the process), and disassociating any values that were added to it.

The scf\_entry\_destroy\_children() function destroys all values associated with the transaction entry. The entry itself is not destroyed.

Return Values Upon successful completion, scf\_entry\_create() returns a new scf transaction entry t. Otherwise, it returns NULL.

> Upon successful completion, scf\_entry\_handle() returns the handle associated with the transaction entry. Otherwise, it returns NULL.

> Upon successful completion, scf\_entry\_add\_value() returns 0. Otherwise, it returns -1.

Errors The scf\_entry\_create() function will fail if: SCF\_ERROR\_INVALID\_ARGUMENT The *handle* argument is NULL. SCF\_ERROR\_NO\_MEMORY There is not enough memory to allocate an scf\_transaction\_entry\_t. The scf\_entry\_handle() function will fail if: SCF\_ERROR\_HANDLE\_DESTROYED The handle associated with entry has been destroyed. The scf\_entry\_add\_value() function will fail if: SCF\_ERROR\_IN\_USE The value has been added to another entry. SCF\_ERROR\_NOT\_SET The transaction entry is not associated with a transaction. SCF\_ERROR\_INVALID\_ARGUMENT The *value* argument is not set, or the entry was added to the transaction using scf transaction property delete(3SCF). SCF\_ERROR\_HANDLE\_MISMATCH The *value* and *entry* arguments are not derived from the same handle. SCF\_ERROR\_TYPE\_MISMATCH The type of the *value* argument does not match the type that was set using scf transaction property new(), scf transaction property change(), or scf transaction property change type().

The scf error(3SCF) function can be used to retrieve the error value.

Attributes See [attributes](http://www.oracle.com/pls/topic/lookup?ctx=816-5175&id=attributes-5)(5) for descriptions of the following attributes:

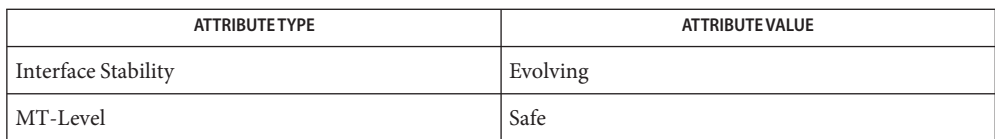

See Also [libscf](http://www.oracle.com/pls/topic/lookup?ctx=816-5173&id=libscf-3lib)(3LIB), [scf\\_error](#page-1175-0)(3SCF), scf\_transaction\_property\_change(3SCF), scf\_transaction\_property\_change\_type(3SCF), scf\_transaction\_property\_delete(3SCF), scf\_transaction\_property\_new(3SCF), scf\_transaction\_reset(3SCF), [attributes](http://www.oracle.com/pls/topic/lookup?ctx=816-5175&id=attributes-5)(5)

<span id="page-1175-0"></span>Name scf\_error, scf\_strerror - error interface to Service Configuration Facility Synopsis cc [ *flag...* ] *file...* -lscf [ *library...* ] #include <libscf.h> scf\_error\_t scf\_error(void); const char \*scf\_strerror(scf\_error\_t *error*); Description The scf\_error() function returns the current [libscf](http://www.oracle.com/pls/topic/lookup?ctx=816-5173&id=libscf-3lib)(3LIB) error value for the current thread. If the immediately previous call to a libscf function failed, the error value will reflect the reason for that failure. The scf\_strerror() function takes an error code previously returned by scf\_error() and returns a human-readable, localized description of the error. The error values are as follows: SCF\_ERROR\_BACKEND\_ACCESS The storage mechanism that the repository server ([svc.configd](http://www.oracle.com/pls/topic/lookup?ctx=816-5166&id=svc.configd-1m)(1M)) chose for the operation denied access. SCF\_ERROR\_BACKEND\_READONLY The storage mechanism that the repository server (svc.configd) chose for the operation is read-only. For the local filesystem storage mechanism (currently /etc/svc/repository.db), this usually occurs because the filesystem that contains it is mounted read-only. See [mount](http://www.oracle.com/pls/topic/lookup?ctx=816-5166&id=mount-1m)(1M) SCF\_ERROR\_CONNECTION\_BROKEN The connection to repository is broken. SCF\_ERROR\_CONSTRAINT\_VIOLATED A required constraint was not met. SCF\_ERROR\_DELETED Object was deleted. SCF\_ERROR\_EXISTS The object already exists. SCF\_ERROR\_HANDLE\_DESTROYED An object was bound to a destroyed handle. SCF\_ERROR\_HANDLE\_MISMATCH Objects from different SCF handles were used. SCF\_ERROR\_IN\_USE The object is currently in use. SCF\_ERROR\_INTERNAL An internal error occurred. SCF\_ERROR\_INVALID\_ARGUMENT An argument is invalid. SCF\_ERROR\_NO\_MEMORY No memory is available. SCF\_ERROR\_NO\_RESOURCES The repository server is out of resources.

SCF\_ERROR\_NO\_SERVER The repository server is unavailable.

### SCF\_ERROR\_NONE No error occurred.

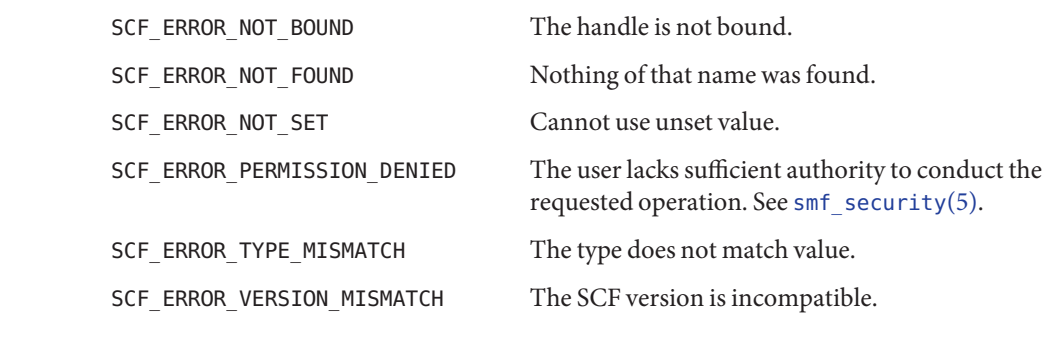

- Return Values The scf\_error() function returns SCF\_ERROR\_NONE if there have been no calls from libscf functions from the current thread. The return value is undefined if the immediately previous call to a libscf function did not fail.
	- Attributes See [attributes](http://www.oracle.com/pls/topic/lookup?ctx=816-5175&id=attributes-5)(5) for descriptions of the following attributes:

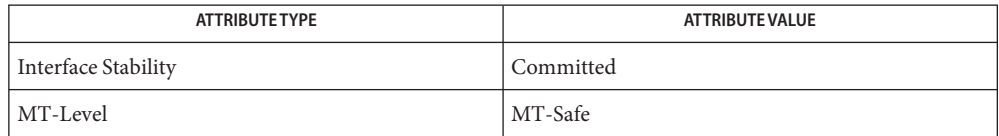

[svc.configd](http://www.oracle.com/pls/topic/lookup?ctx=816-5166&id=svc.configd-1m)(1M), [libscf](http://www.oracle.com/pls/topic/lookup?ctx=816-5173&id=libscf-3lib)(3LIB), [attributes](http://www.oracle.com/pls/topic/lookup?ctx=816-5175&id=attributes-5)(5), [svc.configd](http://www.oracle.com/pls/topic/lookup?ctx=816-5166&id=svc.configd-1m)(1M) **See Also**

- Name scf\_handle\_create, scf\_handle\_destroy, scf\_handle\_decorate, scf\_handle\_bind, scf\_handle\_unbind, scf\_myname – Service Configuration Facility handle functions
- Synopsis cc [ *flag...* ] *file...* -lscf [ *library...* ] #include <libscf.h>

scf\_handle\_t \*scf\_handle\_create(scf\_version\_t *version*);

void scf\_handle\_destroy(scf\_handle\_t \**handle*);

int scf\_handle\_decorate(scf\_handle\_t \**handle*, const char \**param*, scf value t \**value*);

int scf\_handle\_bind(scf\_handle\_t \**handle*);

int scf\_handle\_unbind(scf\_handle\_t \**handle*);

ssize\_t scf\_myname(scf\_handle\_t \**handle*, char \**out*, size\_t *sz*);

Description The scf\_handle\_create() function creates a new Service Configuration Facility handle that is used as the base for all communication with the configuration repository. The version argument must be SCF\_VERSION.

> The scf\_handle\_decorate() function sets a single connection-level parameter, *param*, to the supplied value. If *value* is SCF\_DECORATE\_CLEAR, *param* is reset to its default state. Values passed to scf\_handle\_decorate() can be reset, reused, or destroyed. The values set do not take effect until scf\_handle\_bind() is called. Any invalid values will not cause errors prior to the call to scf\_handle\_bind(). The only available decorations is:

debug (count) Set the debugging flags.

The scf handle bind() function binds the handle to a running [svc.configd](http://www.oracle.com/pls/topic/lookup?ctx=816-5166&id=svc.configd-1m)(1M) daemon, using the current decorations to modify the connection. All states derived from the handle are reset immediately after a successful binding.

The scf\_handle\_unbind() function severs an existing repository connection or clears the in-client state for a broken connection.

The scf\_handle\_destroy() function destroys and frees an SCF handle. It is illegal to use the handle after calling scf\_handle\_destroy(). Actions on subordinate objects act as if the handle is unbound.

The scf\_myname() function retrieves the FMRI for the service of which the connecting process is a part. If the full FMRI does not fit in the provided buffer, it is truncated and, if *sz* > 0, zero-terminated.

Return Values Upon successful completion, scf\_handle\_create() returns the new handle. Otherwise, it returns NULL.

Upon successful completion, scf\_handle\_decorate(), scf\_handle\_bind(), and scf\_handle\_unbind() return 0. Otherwise, they return -1.

The scf\_myname() function returns the length of the full FMRI. Otherwise, it returns –1.

The scf\_handle\_create() function will fail if: **Errors**

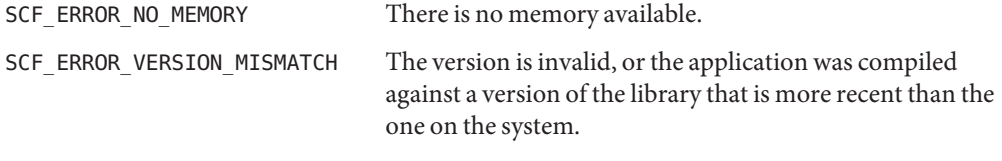

The scf\_handle\_decorate() function will fail if:

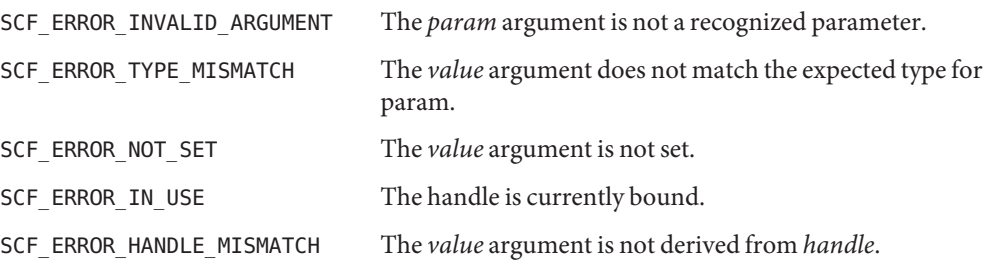

The scf\_handle\_bind() function will fail if:

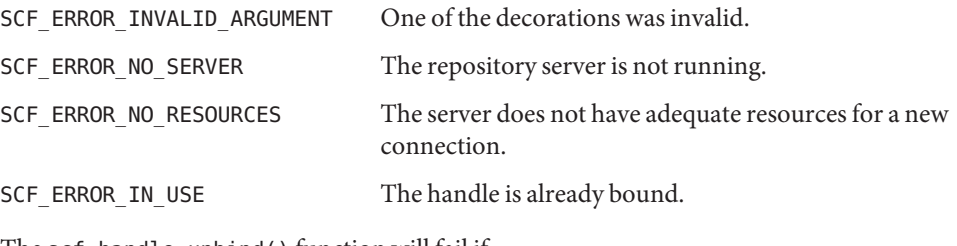

The scf\_handle\_unbind() function will fail if:

SCF\_ERROR\_NOT\_BOUND The handle is not bound.

The scf\_handle\_myname() function will fail if:

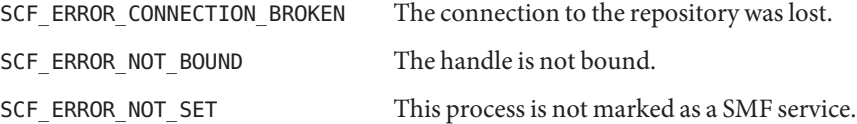

The [scf\\_error](#page-1175-0)(3SCF) function can be used to retrieve the error value.

Attributes See [attributes](http://www.oracle.com/pls/topic/lookup?ctx=816-5175&id=attributes-5)(5) for descriptions of the following attributes:

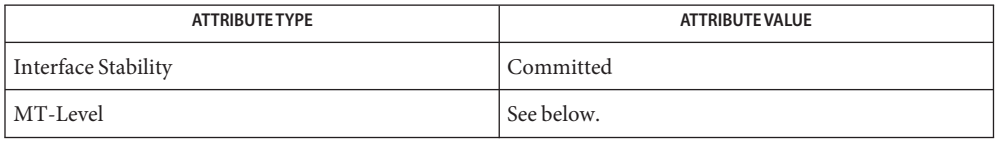

Operations on a single handle (and the objects associated with it) are Safe. Operations on different handles are MT-Safe. Objects associated with different handles cannot be mixed, as this will lead to an SCF\_ERROR\_HANDLE\_MISMATCH error.

See Also [libscf](http://www.oracle.com/pls/topic/lookup?ctx=816-5173&id=libscf-3lib)(3LIB), [scf\\_error](#page-1175-0)(3SCF), [attributes](http://www.oracle.com/pls/topic/lookup?ctx=816-5175&id=attributes-5)(5)

scf\_handle\_decode\_fmri, scf\_scope\_to\_fmri, scf\_service\_to\_fmri, scf\_instance\_to\_fmri, **Name** scf\_pg\_to\_fmri, scf\_property\_to\_fmri – convert between objects and FMRIs in the Service Configuration Facility

Synopsis cc [ *flag...* ] *file...* -lscf [ *library...* ] #include <libscf.h> scf\_handle\_decode\_fmri(scf\_handle\_t \**handle*, const char \**fmri*, scf\_scope\_t \**scope*, scf\_service\_t \**service*, scf\_instance\_t \**instance*, scf\_propertygroup\_t \**pg*, scf\_property\_t \**property*, int *flag*); ssize\_t scf\_scope\_to\_fmri(const scf\_scope\_t \**object*, char \**buffer*, size\_t *sz*); ssize\_t scf\_service\_to\_fmri(const scf\_scope\_t \**object*, char \**buffer*, size\_t *sz*); ssize\_t scf\_instance\_to\_fmri(const scf\_instance \**inst*, char \**buffer*, size\_t *sz*); ssize\_t scf\_pg\_to\_fmri(const scf\_scope\_t \**object*, char \**buffer*, size\_t *sz*); ssize t scf property to fmri(const scf scope t \**object*, char \**buffer*, size\_t *sz*);

Description The scf\_handle\_decode\_fmri() function decodes an FMRI string into a set of repository entries. Any number of the entity handles can be NULL. The validation and decoding of the FMRI are determined by the *flags* argument and by those arguments that are NULL.

If *flags* == 0, any FMRI is accepted as long as it is well-formed and exists in the repository.

If SCF\_DECODE\_FMRI\_EXACT is set in *flags*, the last part of the FMRI must match the last non-null entity handle. For example, if property is NULL and *pg* is non-null, the FMRI must be a property group FMRI.

If SCF\_DECODE\_FMRI\_TRUNCATE is set in *flags*, there is no check for the existence of any objects specified in the FMRI that follow the last non-null entity handle. For example, if property is NULL, *pg* is non-null, and a property FMRI is passed in, scf\_handle\_decode\_fmri() succeeds as long as the property group exists, even if the referenced property does not exist.

If SCF\_DECODE\_FMRI\_REQUIRE\_INSTANCE (or SCF\_FMRI\_REQUIRE\_NO\_INSTANCE) is set in *flags*, then the FMRI must (or must not) specify an instance.

If an error occurs, all of the entity handles that were passed to the function are reset.

The scf\_scope\_to\_fmri(), scf\_service\_to\_fmri(), scf\_instance\_to\_fmri(), scf pg to fmri(), and scf property to fmri() functions convert an entity handle to an FMRI.

Return Values Upon successful completion, scf\_handle\_decode\_fmri() returns 0. Otherwise, it returns -1.

Upon successful completion, scf\_scope\_to\_fmri(), scf\_service\_to\_fmri(), scf\_instance\_to\_fmri(), scf\_pg\_to\_fmri(), and scf\_property\_to\_fmri() return the length of the FMRI. The buffer will be null-terminated if *sz* > 0, similar to strlcpy(3C). Otherwise, they return -1 and the contents of buffer are undefined.

The scf\_handle\_decode\_fmri() function will fail if: **Errors**

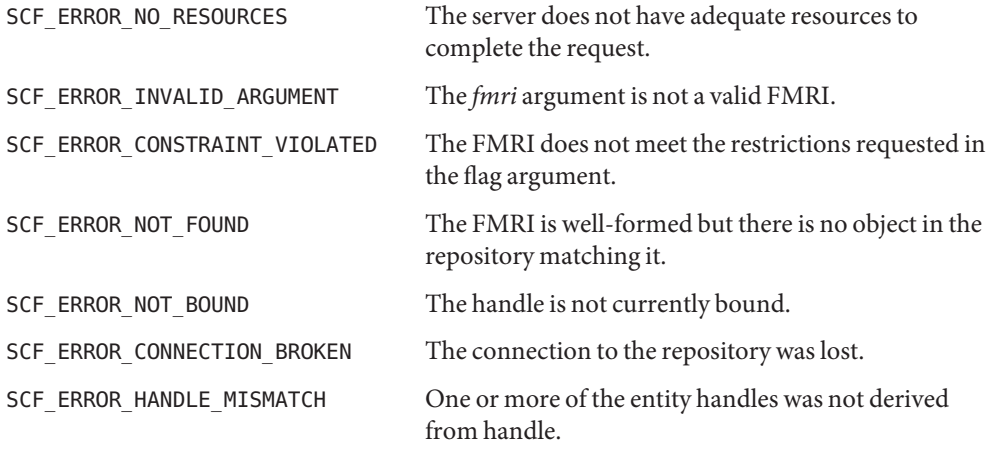

The scf scope to fmri(), scf service to fmri(), scf instance to fmri(), scf pg to fmri(), and scf property to fmri() functions will fail if:

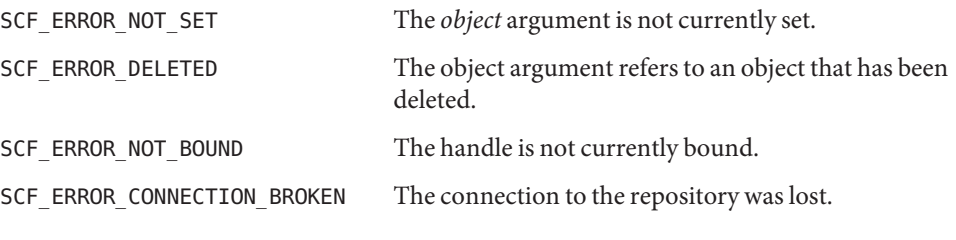

The [scf\\_error](#page-1175-0)(3SCF) function can be used to retrieve the error value.

Attributes See [attributes](http://www.oracle.com/pls/topic/lookup?ctx=816-5175&id=attributes-5)(5) for descriptions of the following attributes:

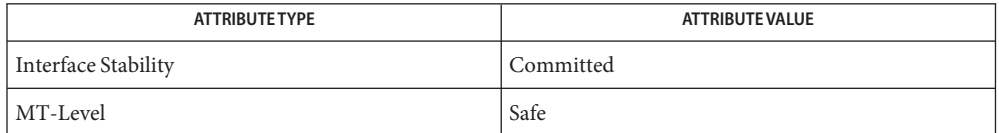

See Also [libscf](http://www.oracle.com/pls/topic/lookup?ctx=816-5173&id=libscf-3lib)(3LIB), [scf\\_error](#page-1175-0)(3SCF), [attributes](http://www.oracle.com/pls/topic/lookup?ctx=816-5175&id=attributes-5)(5)

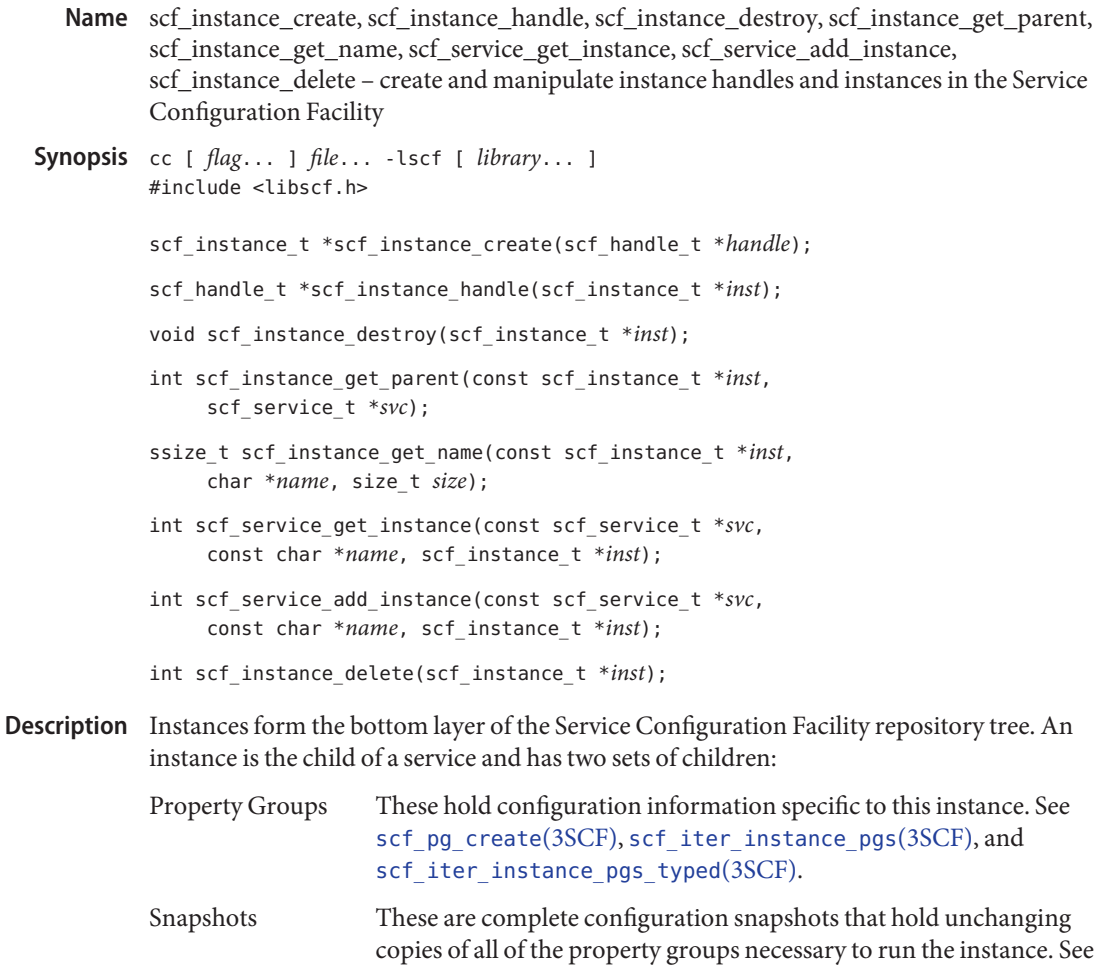

See [smf](http://www.oracle.com/pls/topic/lookup?ctx=816-5175&id=smf-5)(5) for information about instances.

An scf\_instance\_t is an opaque handle that can be set to a single instance at any given time. The scf\_instance\_create() function allocates and initializes a new scf\_instance\_t bound to *handle*. The scf\_instance\_destroy() function destroys and frees*inst*.

The scf\_instance\_handle() function retrieves the handle to which *inst* is bound.

[scf\\_snapshot\\_create](#page-1232-0)(3SCF) and scf\_iter\_instance\_snapshots(3SCF).

The scf\_inst\_get\_parent() function sets*svc*to the service that is the parent of *inst*.

The scf\_instance\_get\_name() function retrieves the name of the instance to which *inst* is set.

The scf\_service\_get\_instance() function sets*inst* to the child instance of the service *svc* specified by *name*.

The scf\_service\_add\_instance() function sets*inst* to a new child instance of the service *svc* specified by *name*.

The scf\_instance\_delete() function deletes the instance to which *inst* is set, as well all of the children of the instance.

Return Values Upon successful completion, scf\_instance\_create() returns a new scf\_instance\_t. Otherwise it returns NULL.

> Upon successful completion, scf\_instance\_handle() returns the handle to which *inst* is bound. Otherwise, it returns NULL.

> Upon successful completion, scf\_instance\_get\_name() returns the length of the string written, not including the terminating null character. Otherwise it returns -1.

Upon successful completion, scf\_instance\_get\_parent(), scf\_service\_get\_instance(), scf service add instance(), and scf instance delete() functions return 0. Otherwise, they return -1.

The scf\_instance\_create() function will fail if: **Errors**

SCF\_ERROR\_INVALID\_ARGUMENT The *handle* argument is NULL.

SCF\_ERROR\_NO\_MEMORY There is not enough memory to allocate an scf\_instance\_t.

SCF\_ERROR\_NO\_RESOURCES

The server does not have adequate resources for a new instance handle.

The scf instance handle() function will fail if:

SCF\_ERROR\_HANDLE\_DESTROYED The handle associated with *inst* has been destroyed.

The scf\_instance\_get\_name(), scf\_instance\_get\_parent(), and scf\_instance\_delete() functions will fail if:

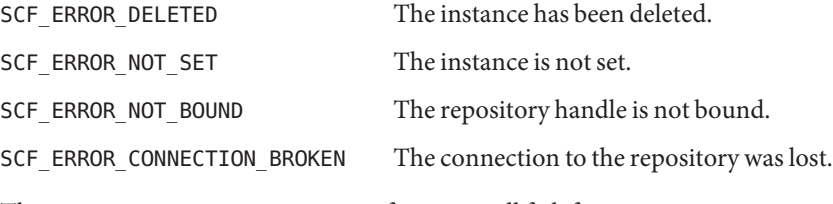

The scf service add instance() function will fail if:

SCF\_ERROR\_EXISTS

An instance named *name* already exists.

## SCF\_ERROR\_NO\_RESOURCES

The server does not have the resources to complete the request.

The scf\_service\_add\_instance() and scf\_service\_get\_instance() functions will fail if:

SCF\_ERROR\_NOT\_SET The service is not set.

- SCF\_ERROR\_DELETED The service has been deleted.
- SCF\_ERROR\_NOT\_FOUND No instance specified by *name* was found.

SCF\_ERROR\_INVALID\_ARGUMENT The *name* argument is not a valid instance name.

SCF\_ERROR\_HANDLE\_MISMATCH

The service and instance are not derived from the same handle.

SCF\_ERROR\_CONNECTION\_BROKEN

The connection to the repository was lost.

The scf instance get parent() function will fail if:

### SCF\_ERROR\_HANDLE\_MISMATCH

The *service* and *instance* arguments are not derived from the same handle.

The scf service add instance() and scf instance delete() functions will fail if:

### SCF\_ERROR\_PERMISSION\_DENIED

The user does not have sufficient privileges to create or delete an instance.

### SCF\_ERROR\_BACKEND\_READONLY

The repository backend is read-only.

### SCF\_ERROR\_BACKEND\_ACCESS

The repository backend refused the modification.

Attributes See [attributes](http://www.oracle.com/pls/topic/lookup?ctx=816-5175&id=attributes-5)(5) for descriptions of the following attributes:

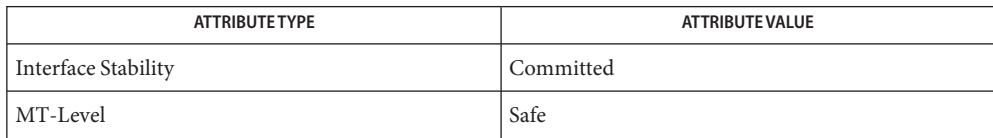

# See Also [libscf](http://www.oracle.com/pls/topic/lookup?ctx=816-5173&id=libscf-3lib)(3LIB), [scf\\_error](#page-1175-0)(3SCF), scf\_iter\_instance\_pgs(3SCF), scf\_iter\_instance\_pgs\_typed(3SCF), scf\_iter\_instance\_snapshots(3SCF), [scf\\_pg\\_create](#page-1193-0)(3SCF), [scf\\_snapshot\\_create](#page-1232-0)(3SCF), [attributes](http://www.oracle.com/pls/topic/lookup?ctx=816-5175&id=attributes-5)(5), [smf](http://www.oracle.com/pls/topic/lookup?ctx=816-5175&id=smf-5)(5)

Notes Instance names are of the form:

[*domain*,]*identifier*

where *domain* is either a stock ticker symbol such as SUNW or a Java-style reversed domain name such as com. sun. Identifiers begin with a letter or underscore and contain only letters, digits, underscores, and dashes.

```
Name scf_iter_create, scf_iter_handle, scf_iter_destroy, scf_iter_reset, scf_iter_handle_scopes,
          scf_iter_scope_services, scf_iter_service_instances, scf_iter_service_pgs,
          scf_iter_service_pgs_typed, scf_iter_instance_snapshots, scf_iter_snaplevel_pgs,
          scf_iter_snaplevel_pgs_typed, scf_iter_instance_pgs, scf_iter_instance_pgs_typed,
          scf_iter_instance_pgs_composed, scf_iter_instance_pgs_typed_composed,
          scf iter pg_properties, scf_iter_property_values, scf_iter_next_scope, scf_iter_next_service,
          scf iter next instance, scf iter next snapshot, scf iter next pg, scf iter next property,
          scf iter_next_value – iterate through the Service Configuration Facility repository
Synopsis cc [ flag... ] file... -lscf [ library... ]
          #include <libscf.h>
          scf_iter_t *scf_iter_create(scf_handle_t *handle);
          scf_handle_t *scf_iter_handle(scf_iter_t *iter);
          void scf_iter_destroy(scf_iter_t *iter);
          void scf_iter_reset(scf_iter_t *iter);
          int scf iter handle scopes(scf iter t *iter, const scf handle t *h);
          int scf_iter_scope_services(scf_iter_t *iter, const scf_scope_t *parent);
          int scf_iter_service_instances(scf_iter_t *iter,
               const scf_service_t *parent);
          int scf_iter_service_pgs(scf_iter_t *iter, const scf_service_t *parent);
          int scf_iter_service_pgs_typed(scf_iter_t *iter,
               const scf_service_t *parent, const char *pgtype);
          int scf_iter_instance_snapshots(scf_iter_t *iter,
               const scf_instance_t *parent);
          int scf_iter_snaplevel_pgs(scf_iter_t *iter,
               const scf_snaplevel_t *parent);
          int scf_iter_snaplevel_pgs_typed(scf_iter_t *iter,
               const scf_snaplevel_t *parent, const char *pgtype);
          int scf_iter_instance_pgs(scf_iter_t *iter, scf_instance_t *parent);
          int scf_iter_instance_pgs_typed(scf_iter_t *iter,
               scf_instance_t *parent, const char *pgtype);
          int scf_iter_instance_pgs_composed(scf_iter_t *iter,
               const scf instance t *instance, const scf snapshot t *snapshot);
          int scf_iter_instance_pgs_typed_composed(scf_iter_t *iter,
               const scf_instance_t *instance, const scf_snapshot_t *snapshot,
               const char *pgtype);
          int scf_iter_pg_properties(scf_iter_t *iter,
               const scf_propertygroup_t *parent);
```
int scf\_iter\_property\_values(scf\_iter\_t \**iter*, const scf\_property\_t \**parent*); int scf\_iter\_next\_scope(scf\_iter\_t \**iter*, scf\_scope\_t \**out*); int scf\_iter\_next\_service(scf\_iter\_t \**iter*, scf\_service\_t \**out*); int scf\_iter\_next\_instance(scf\_iter\_t \**iter*, scf\_instance\_t \**out*); int scf\_iter\_next\_snapshot(scf\_iter\_t \**iter*, scf\_snapshot\_t \**out*); int scf\_iter\_next\_pg(scf\_iter\_t \**iter*, scf\_pg\_t \**out*); int scf\_iter\_next\_property(scf\_iter\_t \**iter*, scf\_property\_t \**out*); int scf\_iter\_next\_value(scf\_iter\_t \**iter*, scf\_value\_t \**out*);

The scf\_iter\_create() function creates a new iterator associated with *handle*. The **Description** scf iter destroy() function destroys an iteration.

> The scf\_iter\_reset() function releases any resources involved with an active iteration and returns the iterator to its initial state.

The scf iter handle scopes(), scf iter scope services(), scf iter service instances(), scf iter instance snapshots(), scf iter service pgs(), scf iter instance pgs(), scf iter snaplevel pgs(), scf iter pg properties(), and scf iter property values() functions set up a new iteration of all the children of *parent* of a particular type.

The scf iter service pgs typed(), scf iter instance pgs typed(), and scf iter snaplevel pgs typed() functions iterate over the child property groups of *parent*, but restrict them to a particular property group type.

The scf\_iter\_instance\_pgs\_composed() function sets up a new iteration of the composed view of instance's children at the time *snapshot* was taken. If *snapshot* is NULL, the current properties are used. The composed view of an instance's properties is the union of the properties of the instance and its ancestors. Properties of the instance take precedence over properties of the service with the same name, including property group name. Property groups retrieved with this iterator might not have *instance* as their parent and properties retrieved from such property groups might not have the indicated property group as their parent. If *instance* and its parent have property groups with the same name but different types, the properties in the property group of the parent are excluded. The scf iter instance pgs typed composed() function behaves as scf iter instance pgs composed(), except the property groups of the type *pgtype* are returned.

The scf\_iter\_next\_scope(), scf\_iter\_next\_service(), scf\_iter\_next\_instance(), scf\_iter\_next\_snapshot(), scf\_iter\_next\_pg(), scf\_iter\_next\_property(), and scf iter next value() functions retrieve the next element of the iteration.
Return Values Upon successful completion, scf\_iter\_create() returns a pointer to a new iterator. Otherwise, it returns NULL.

> Upon successful completion, scf\_iter\_handle() returns the handle associated with *iter*. Otherwise it returns NULL.

Upon successful completion, scf\_iter\_handle\_scopes(), scf\_iter\_scope\_services(), scf\_iter\_service\_instances(), scf\_iter\_instance\_snapshots(), scf iter service pgs(), scf iter instance pgs(), scf iter snaplevel pgs(), scf iter pg properties(), scf iter property values(), scf iter service pgs typed(), scf iter instance pgs composed(), scf\_iter\_instance\_pgs\_typed(), scf\_iter\_instance\_pgs\_typed\_composed(), and scf iter snaplevel pgs typed() return 0. Otherwise, they return -1.

Upon successful completion, scf\_iter\_next\_scope(), scf\_iter\_next\_service(), scf iter next instance(), scf iter next snapshot(), scf iter next  $pg($ ), scf iter next property(), and scf iter next value() return 1. If the iterator is complete, they return 0. Otherwise, they return -1.

The scf\_iter\_create() function will fail if: **Errors**

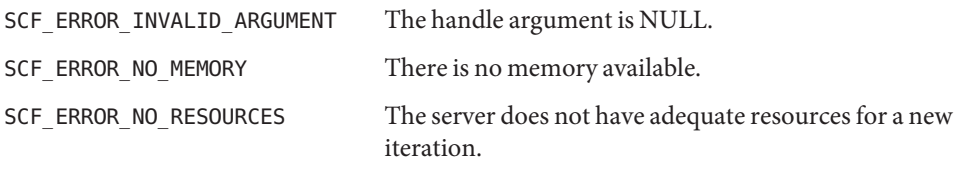

The scf iter handle() function will fail if:

SCF\_ERROR\_HANDLE\_DESTROYED The handle associated with *iter* has been destroyed.

```
The scf iter handle scopes(), scf iter scope services(),
scf iter service instances(), scf iter instance snapshots(),
scf_iter_service_pgs(), scf_iter_instance_pgs(),
scf iter instance pgs composed(), scf iter snaplevel pgs(),
scf iter pg properties(), scf iter property values(),
scf iter service pgs typed(), scf iter instance pgs typed(),
scf iter instance pgs typed composed(), and scf iter snaplevel pgs typed()
functions will fail if:
SCF_ERROR_DELETED The parent has been deleted.
```
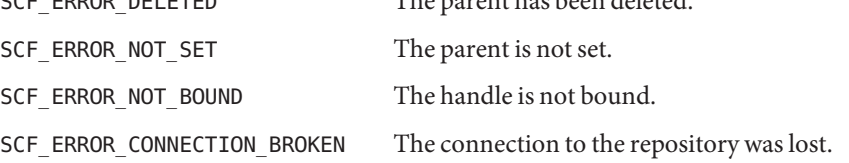

```
SCF_ERROR_HANDLE_MISMATCH The iter and parent arguments are not derived from the
                                same handle.
The scf_iter_service_pgs_typed(), scf_iter_instance_pgs_typed(),
scf_iter_instance_pgs_typed_composed(), and scf_iter_snaplevel_pgs_typed()
functions will fail if:
SCF_ERROR_INVALID_ARGUMENT The pgtype argument is not a valid property group type.
The scf_iter_next_service(), scf_iter_next_instance(), scf_iter_next_snapshot(),
scf iter next pg(), scf iter next property(), and scf iter next value() functions
will fail if:
SCF ERROR DELETED The parent the iterator is attached to has been deleted.
The scf_iter_next_scope(), scf_iter_next_service(), scf_iter_next_instance(),
scf iter next snapshot(), scf iter next pg(), scf iter next property(), and
scf iter next value() functions will fail if:
SCF_ERROR_NOT_SET The iterator is not set.
SCF_ERROR_INVALID_ARGUMENT The requested object type does not match the type the
                                iterator is walking.
SCF_ERROR_NOT_BOUND The handle is not bound.
SCF_ERROR_HANDLE_MISMATCH The iter and parent arguments are not derived from the
                                same handle.
SCF_ERROR_CONNECTION_BROKEN The connection to the repository was lost.
```
The scf error(3SCF) function can be used to retrieve the error value.

**EXAMPLE 1** Iterate over all instances under a service. **Examples**

```
scf iter t *iter = scf iter create(handle);
if (iter == NULL || scf_iter_service_instances(iter, parent) == -1) {
     /* failure */
}
while ((r = scf iter next instance(iter, child)) > 0) {
     /* process child */
}
if (r < 0) {
     /* failure */
}
scf_iter_destroy(iter);
```

```
EXAMPLE 2 Connect to the repository, walk all services and instances and print their FMRIs.
```

```
scf handle t *handle = scf handle create(SCF VERSION);
scf scope t * scope = scf score create(handle);scf service t * svc = scf service create(handle);
scf instance t * inst = scf instance create(handle);
scf iter t *svc iter = scf iter create(handle);
scf iter t *inst iter = scf iter create(handle);
size t sz = scf limit(SCF LIMIT MAX FMRI LENGTH) + 1;
char *fmri = malloc(sz + 1);
int r;
if (handle == NULL || scope == NULL || svc == NULL ||
     inst == NULL || svc iter == NULL || inst iter == NULL ||
     fmri == NULL) {
         /* failure */
}
if (scf_handle_bind(handle) == -1 ||
     scf_handle_get_scope(handle, SCF_SCOPE_LOCAL, scope) == -1 ||
     scf_iter_scope_services(svc_iter, scope) == -1) {
          /* failure */
}
while ((r = scf_iiter_next_servative(svc_iter, svc)) > 0) {
     if (scf service to fmri(svc, fmri, sz) < 0) {
          /* failure */
     }
     puts(fmri);
     if (scf_iter_service_instances(inst_iter, svc) < 0) {
          /* failure */
     }
     while ((r = scf_iter\_next\_instance(inst_iter, inst)) > 0) {
          if (scf_instance_to_fmri(inst, fmri, sz) < 0) {
               /* failure */
          }
          puts(fmri);
     }
     if (r < 0)break;
}
if (r < 0) {
     /* failure */
}
scf handle destroy(handle);
scf_scope_destroy(scope);
scf service destroy(svc);
```
**EXAMPLE 2** Connect to the repository, walk all services and instances and print their FMRIs. *(Continued)*

scf\_instance\_destroy(inst); scf iter destroy(svc iter); scf\_iter\_destroy(inst\_iter);

Attributes See [attributes](http://www.oracle.com/pls/topic/lookup?ctx=816-5175&id=attributes-5)(5) for descriptions of the following attributes:

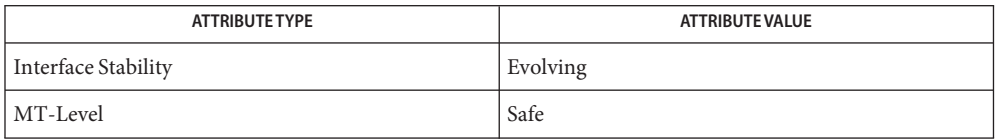

See Also [libscf](http://www.oracle.com/pls/topic/lookup?ctx=816-5173&id=libscf-3lib)(3LIB), [scf\\_error](#page-1175-0)(3SCF), [scf\\_handle\\_create](#page-1177-0)(3SCF), [attributes](http://www.oracle.com/pls/topic/lookup?ctx=816-5175&id=attributes-5)(5)

Name scf\_limit - limit information for Service Configuration Facility

Synopsis cc [ *flag...* ] *file...* -lscf [ *library...* ] #include <libscf.h>

ssize\_t scf\_limit(uint32\_t *name*);

Description The scf\_limit() function returns information about implementation-defined limits in the service configuration facility. These limits are generally maximum lengths for various strings. The values returned do not change during the execution of a program, but they should not be cached between executions.

The available values for *name* are:

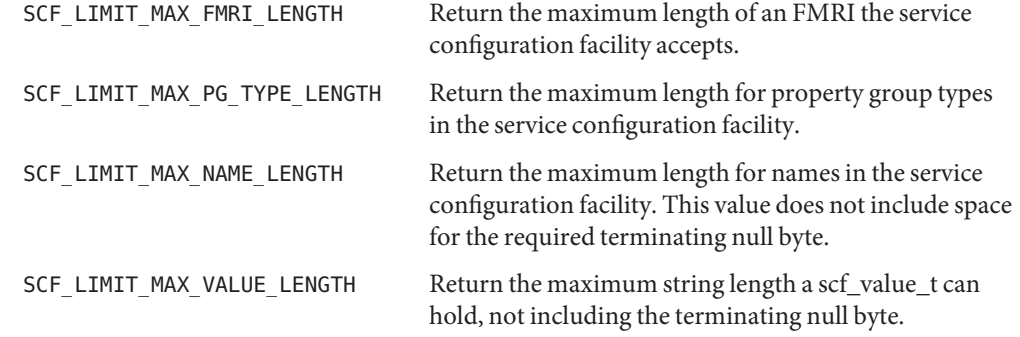

Lengths do not include space for the required terminating null byte.

- Return Values Upon successful completion, scf\_limit() returns the requested value. Otherwise, it returns -1.
	- The scf\_limit() function will fail if: **Errors**

SCF\_ERROR\_INVALID\_ARGUMENT The *name* argument is not a recognized request.

The scf error(3SCF) function can be used to retrieve the error value.

Attributes See [attributes](http://www.oracle.com/pls/topic/lookup?ctx=816-5175&id=attributes-5)(5) for descriptions of the following attributes:

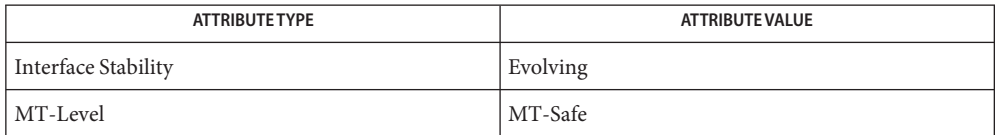

See Also [libscf](http://www.oracle.com/pls/topic/lookup?ctx=816-5173&id=libscf-3lib)(3LIB), [scf\\_error](#page-1175-0)(3SCF), [attributes](http://www.oracle.com/pls/topic/lookup?ctx=816-5175&id=attributes-5)(5)

<span id="page-1193-0"></span>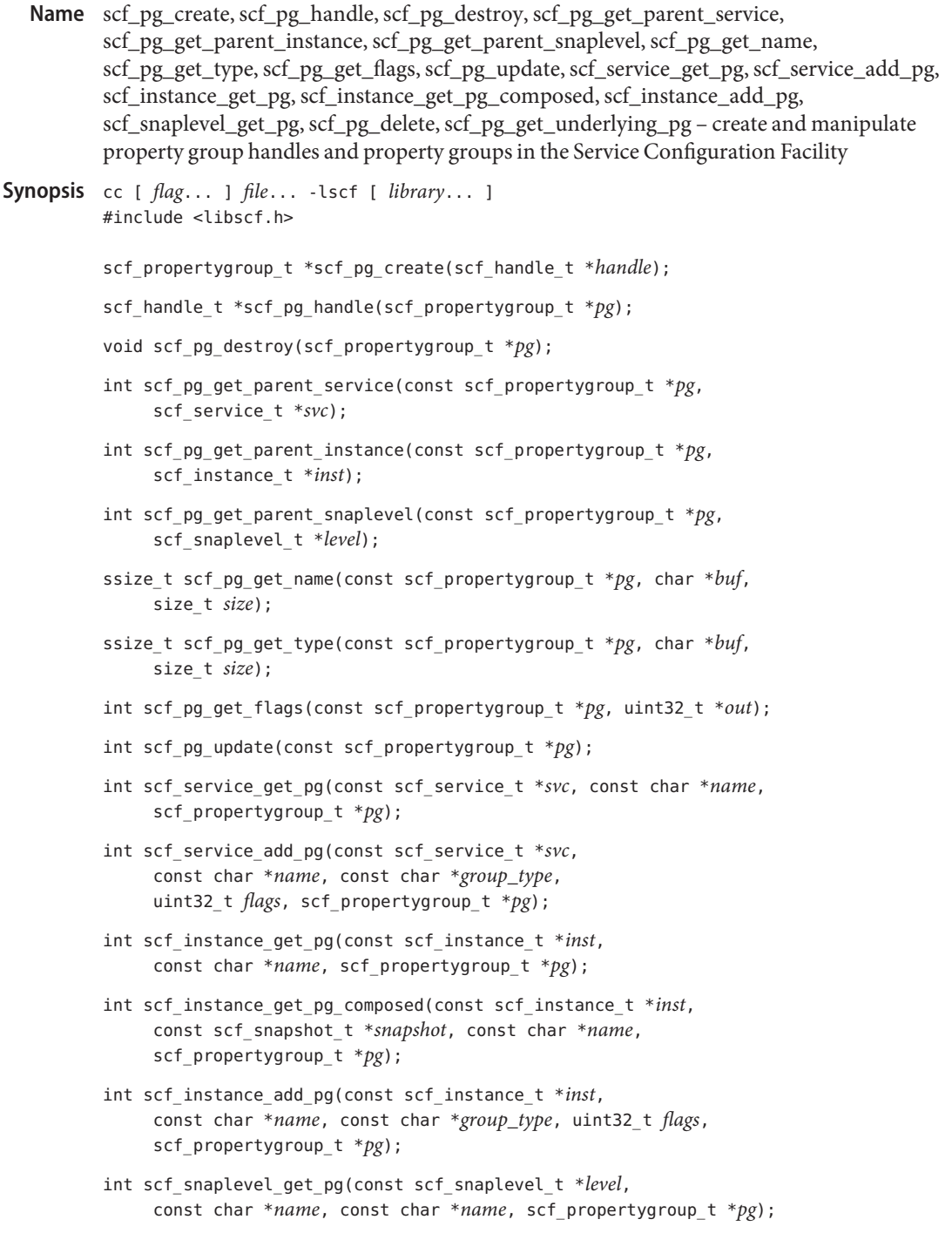

int scf\_pg\_delete(scf\_propertygroup\_t \**pg*);

int scf\_pg\_get\_underlying\_pg(const scf\_propertygroup\_t \**pg*, scf\_propertygroup\_t \**out*);

Description Property groups are an atomically-updated group of typed properties. Property groups of services (see [scf\\_service\\_create](#page-1205-0)(3SCF)) or instances (see [scf\\_instance\\_create](#page-1182-0)(3SCF)) are modifiable. Property groups of snaplevels (see [scf\\_snaplevel\\_create](#page-1229-0)(3SCF)) are not modifiable.

> An scf propertygroup t is an opaque handle that can be set to a single property group at any given time. When an scf propertygroup t is set, it references a frozen-in-time version of the property group to which it is set. Updates to the property group will not be visible until either scf\_pg\_update() is called or the property group is set again.

This static view is propagated to the scf property ts set to children of the property group. They will not see updates, even if the scf propertygroup t is updated.

The scf\_pg\_create() function allocates and initializes a new scf\_propertygroup\_t bound to *handle*. The scf\_pg\_destroy() function destroys and frees *pg*.

The scf pg handle() function retrieves the handle to which *pg* is bound.

The scf\_pg\_get\_parent\_service(), scf\_pg\_get\_parent\_instance(), and scf pg\_get\_parent\_snaplevel() functions retrieve the property group's parent, if it is of the requested type.

The scf pg\_get\_name() and scf\_pg\_get\_type() functions retrieve the name and type, respectively, of the property group to which *pg* is set.

The scf pg get flags() function retrieves the flags for the property group to which *pg* is set. If SCF\_PG\_FLAG\_NONPERSISTENT is set, the property group is not included in snapshots and will lose its contents upon system shutdown or reboot. Non-persistent property groups are mainly used for smf-internal state. See [smf](http://www.oracle.com/pls/topic/lookup?ctx=816-5175&id=smf-5)(5).

The scf  $pg$  update() function ensures that  $pg$  is attached to the most recent version of the  $pg$ to which it is set.

The scf service get  $pg()$ , scf instance get  $pg()$ , and scf snaplevel get  $pg()$ functions set *pg* to the property group specified by *name* in the service specified by *svc*, the instance specified by *inst*, or the snaplevel specified by *level*, respectively.

The scf instance get pg composed() function sets *pg* to the property group specified by *name* in the composed view of *inst* at the time *snapshot* was taken. If *snapshot* is NULL, the current properties are used. The composed view of an instance's properties is the union of the properties of the instance and its ancestors. Properties of the instance take precedence over properties of the service with the same name (including the property group name). After a successful call to scf\_instance\_get\_pg\_composed(), the parent of *pg* might not be *inst*, and

the parents of properties obtained from *pg* might not be *pg*. If *inst* and its parent have property groups with the same name but different types, the properties in the property group of the parent are excluded.

The scf service add  $pg()$  and scf instance add  $pg()$  functions create a new property group specified by *name* whose type is *group\_type*, and attach the *pg* handle (if non-null) to the new object. The *flags* argument must be either 0 or SCF\_PG\_FLAG\_NONPERSISTENT.

The scf pg\_delete() function deletes the property group. Versions of the property group in snapshots are not affected.

The scf pg get underlying pg() function gets the first existing underlying property group. If the property group specified by *pg* is an instance property group, *out* is set to the property group of the same name in the instance's parent.

Applications can use a transaction to modify a property group. See scf transaction create(3SCF).

Return Values Upon successful completion, scf\_pg\_create() returns a new scf\_propertygroup\_t. Otherwise, it returns NULL.

> Upon successful completion, scf\_pg\_handle() returns a pointer to the handle to which  $pg$  is bound. Otherwise, it returns NULL.

Upon successful completion, scf\_instance\_handle() returns the handle instance with which it is associated. Otherwise, it returns NULL.

Upon successful completion, scf\_pg\_get\_name() and scf\_pg\_get\_type() return the length of the string written, not including the terminating null byte. Otherwise, they return -1.

The scf  $pg$  update() function returns 1 if the object was updated, 0 if the object was already up to date, and -1 on failure.

Upon successful completion, scf\_pg\_get\_parent\_service(), scf pg\_get\_parent\_snaplevel(), scf\_pg\_get\_flags(), scf\_service\_get\_pg(), scf service add pg(), scf pg get parent instance(), scf instance get pg(), scf instance get pg\_composed(), scf\_instance\_add\_pg(), scf\_snaplevel\_get\_pg(), scf pg delete(), and scf pg get underlying pg() return 0. Otherwise, they return -1.

Errors The scf\_pg\_create() function will fail if:

SCF\_ERROR\_INVALID\_ARGUMENT The *handle* argument is NULL.

- SCF\_ERROR\_NO\_MEMORY There is not enough memory to allocate an scf propertygroup t.
- SCF\_ERROR\_NO\_RESOURCES The server does not have adequate resources for a new property group handle.

The scf pg handle() function will fail if:

SCF\_ERROR\_HANDLE\_DESTROYED

The handle associated with *pg* has been destroyed.

The scf pg update() function will fail if:

SCF\_ERROR\_CONNECTION\_BROKEN

The connection to the repository was lost.

### SCF\_ERROR\_DELETED

An ancestor of the property group specified by *pg* has been deleted.

SCF\_ERROR\_INTERNAL

An internal error occurred. This can happen if *pg* has been corrupted.

SCF\_ERROR\_INVALID\_ARGUMENT

The *pg* argument refers to an invalid scf propertygroup t.

- SCF\_ERROR\_NOT\_BOUND The handle is not bound.
- SCF\_ERROR\_NOT\_SET

The property group specified by *pg* is not set.

The scf\_service\_get\_pg(), scf\_instance\_get\_pg(), scf\_instance\_get\_pg\_composed(), scf\_snaplevel\_get\_pg(), and scf\_pg\_get\_underlying\_pg() functions will fail if:

#### SCF\_ERROR\_BACKEND\_ACCESS

The storage mechanism that the repository server ([svc.configd](http://www.oracle.com/pls/topic/lookup?ctx=816-5166&id=svc.configd-1m)(1M)) chose for the operation denied access.

### SCF\_ERROR\_INTERNAL

An internal error occurred.

SCF\_ERROR\_NO\_RESOURCES

The server does not have the resources to complete the request.

```
The scf_pg_get_name(), scf_pg_get_type(), scf_pg_get_flags(),
scf_pg_get_parent_service(), scf_pg_get_parent_snaplevel(), and
scf pg get parent instance() functions will fail if:
```
SCF\_ERROR\_DELETED

The property group specified by *pg* has been deleted.

SCF\_ERROR\_NOT\_SET

The property group specified by *pg* is not set.

### SCF\_ERROR\_NOT\_BOUND

The handle is not bound.

```
SCF_ERROR_CONNECTION_BROKEN
```
The connection to the repository was lost.

```
The scf pg_get_parent_service(), scf_pg_get_parent_snaplevel(), and
scf pg get parent instance() functions will fail if:
```
SCF\_ERROR\_CONSTRAINT\_VIOLATED

The requested parent type does not match the actual type of the parent of the property group specified by *pg*.

```
SCF_ERROR_HANDLE_MISMATCH
```
The property group and either the instance, the service, or the snaplevel are not derived from the same handle.

The scf\_instance\_get\_pg(), scf\_instance\_get\_pg\_composed(), scf\_service\_get\_pg(), scf\_pg\_get\_underlying\_pg(), and scf\_snaplevel\_get\_pg() functions will fail if:

```
SCF_ERROR_NOT_FOUND
```
The property group specified by *name* was not found.

The scf\_service\_add\_pg(), scf\_service\_get\_pg(), scf\_instance\_add\_pg(), scf\_instance\_get\_pg(), scf\_instance\_get\_pg\_composed(), and scf snaplevel get pg() functions will fail if:

SCF\_ERROR\_DELETED

The service or instance has been deleted.

SCF\_ERROR\_NOT\_SET The instance is not set.

```
SCF_ERROR_INVALID_ARGUMENT
```
The value of the *name* argument is not a valid property group name.

SCF\_ERROR\_HANDLE\_MISMATCH

The property group and either the instance, the service, or the level are not derived from the same handle.

SCF\_ERROR\_NOT\_BOUND The handle is not bound.

```
SCF_ERROR_CONNECTION_BROKEN
  The connection to the repository was lost.
```
The scf service add  $pg()$  and scf instance add  $pg()$  functions will fail if:

```
SCF_ERROR_PERMISSION_DENIED
```
The caller does not have permission to create the requested property group.

SCF\_ERROR\_BACKEND\_READONLY The repository backend is read-only.

# SCF\_ERROR\_BACKEND\_ACCESS The repository backend refused the modification. SCF\_ERROR\_EXISTS A {service,instance,property group} named *name* already exists. SCF\_ERROR\_NO\_RESOURCES The server does not have the resources to complete the request. The scf pg delete() function will fail if: SCF\_ERROR\_BACKEND\_ACCESS The repository backend refused the modification. SCF\_ERROR\_BACKEND\_READONLY The repository backend is read-only. SCF\_ERROR\_CONNECTION\_BROKEN The connection to the repository was lost. SCF\_ERROR\_DELETED The property group has been deleted by someone else. SCF\_ERROR\_NO\_RESOURCES The server does not have adequate resources for a new property group handle. SCF\_ERROR\_NOT\_SET The property group has not been set. SCF\_ERROR\_PERMISSION\_DENIED The caller does not have permission to delete this property group. The scf\_pg\_get\_underlying\_pg() function will fail if: SCF\_ERROR\_CONNECTION\_BROKEN The connection to the repository was lost. SCF\_ERROR\_CONSTRAINT\_VIOLATED A required constraint was not met. SCF\_ERROR\_DELETED The property group has been deleted. SCF\_ERROR\_HANDLE\_MISMATCH The property group and *out* are not derived from the same handle. SCF\_ERROR\_INVALID\_ARGUMENT An argument is invalid. SCF\_ERROR\_NOT\_BOUND The handle is not bound.

SCF\_ERROR\_NOT\_SET The property group has not been set.

The [scf\\_error](#page-1175-0)(3SCF) function can be used to retrieve the error value.

```
EXAMPLE 1 Perform a layered lookup of name in pg.
Examples
          int layered_lookup(scf_propertygroup_t *pg, const char *name,
          scf property t *out) {
                scf_handle_t *handle = scf_pg_handle(out);
                scf_propertygroup_t *new_pg;
                scf propertygroup t *cur, *other;
                int state = 0;
                if (handle == NULL) {
                     return (-1);
                }
                new pg = scf pg create(handle);
                if (new pq == NULL) {
                     return (-1);
                }
                for (;;) {
                     cur = state ? pg : new pg;
                     other = state ? new_pg : pg;
                     state = !state;
                     if (scf_pg_get_property(cur, name, out) != -1) {
                          scf pg destroy(new pg);
                          return (SUCCESS);
                     }
                     if (scf_pg_get_underlying_pg(cur, other) == -1)
                          break;
                }
                scf pg destroy(new pg);
                return (NOT_FOUND);
          }
```
Attributes See [attributes](http://www.oracle.com/pls/topic/lookup?ctx=816-5175&id=attributes-5)(5) for descriptions of the following attributes:

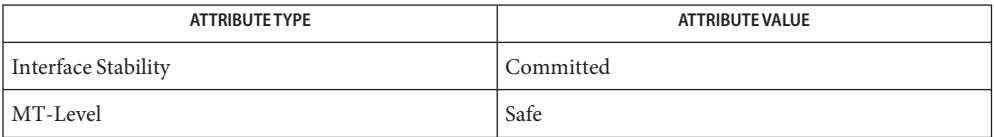

[libscf](http://www.oracle.com/pls/topic/lookup?ctx=816-5173&id=libscf-3lib)(3LIB), [scf\\_error](#page-1175-0)(3SCF), [scf\\_handle\\_decode\\_fmri](#page-1180-0)(3SCF), **See Also** scf instance create(3SCF), scf pg to fmri(3SCF), scf service create(3SCF), scf snaplevel create(3SCF), scf transaction create(3SCF), [attributes](http://www.oracle.com/pls/topic/lookup?ctx=816-5175&id=attributes-5)(5), [smf](http://www.oracle.com/pls/topic/lookup?ctx=816-5175&id=smf-5)(5)

- scf\_property\_create, scf\_property\_handle, scf\_property\_destroy, scf\_property\_get\_name, **Name** scf\_property\_type, scf\_property\_is\_type, scf\_property\_get\_value, scf\_pg\_get\_property – create and manipulate property handles in the Service Configuration Facility
- Synopsis cc [ *flag...* ] *file...* -lscf [ *library...* ] #include <libscf.h>

scf\_property\_t \*scf\_property\_create(scf\_handle\_t \**handle*); scf handle t \*scf property handle(scf property t \**prop*); void scf\_property\_destroy(scf\_property\_t \**prop*);

- ssize\_t scf\_property\_get\_name(const scf\_property\_t \**prop*, char \**buf*, size\_t *size*);
- int scf\_property\_type(const scf\_property\_t \**prop*, scf\_type\_t \**type*);
- int scf\_property\_is\_type(const scf\_property\_t \**prop*, scf\_type\_t *type*);
- int scf property qet value(const scf property t \**prop*, scf value t \**value*);
- int scf\_pg\_get\_property(const scf\_property\_t \**pg*, const char \**name*, scf\_property\_t \**prop*);
- Description Properties are named sets of values of one type. They are grouped into property groups (see [scf\\_pg\\_create](#page-1193-0)(3SCF)) that are updated atomically using transactions (see [scf\\_transaction\\_create](#page-1249-0)(3SCF)).

An scf\_property\_t is an opaque handle that can be set to a single property at any given time. When set, it inherits the point-in-time from the source scf propertygroup t and does not change until reset.

The scf property create() function allocates and initializes a new scf property t bound to *handle*. The scf\_property\_destroy() function destroys and frees *prop*.

The scf property handle() function returns the handle to which *prop* is bound.

The scf property type() function retrieves the type of the property to which *prop* is set.

The scf property is type() function determines if the property is compatible with type. See scf value create(3SCF).

The scf property get value() function retrieves the single value that the property to which *prop* is set contains. If the property has more than one value, the *value* argument is set to one of the values. To retrieve all values associated with a property, see scf iter property values(3SCF).

The scf\_pg\_get\_property() function sets *prop* to the property specified by *name* in the property group specified by *pg*.

Return Values Upon successful completion, scf\_property\_create() returns a new scf\_property\_t. Otherwise, it returns NULL.

> Upon successful completion, scf\_property\_get\_name() function returns the length of the string written, not including the terminating null byte. Otherwise, it returns -1.

Upon successful completion, scf\_pg\_get\_property(), scf\_property\_type(), scf property is type(), and scf pg\_get\_value() functions return 0. Otherwise, they return -1.

The scf\_property\_create() function will fail if: **Errors**

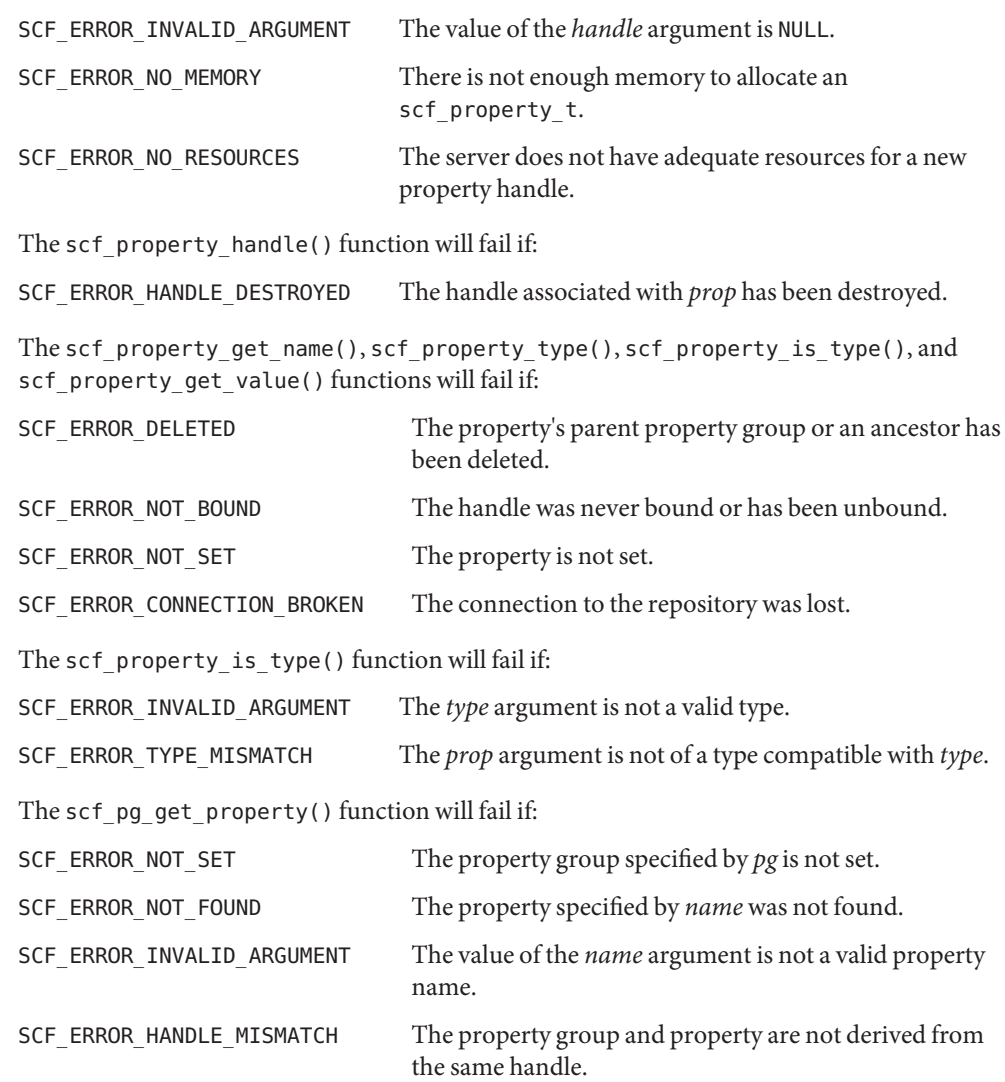

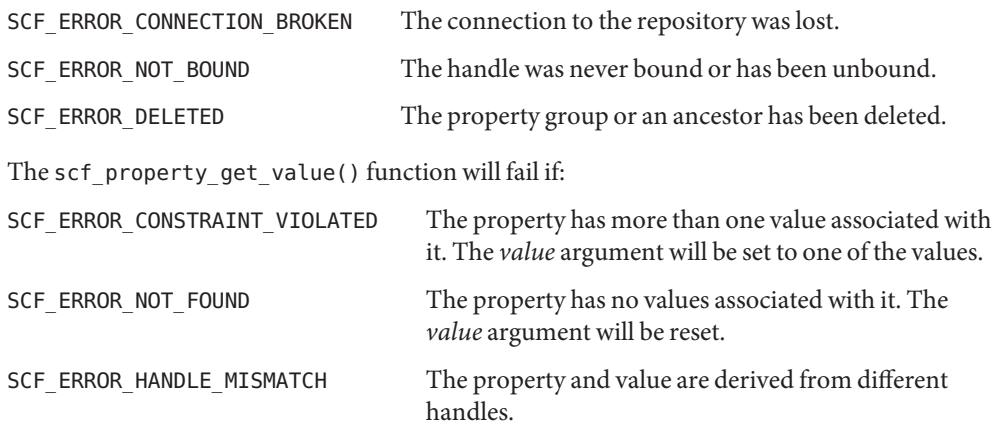

The [scf\\_error](#page-1175-0)(3SCF) function can be used to retrieve the error value.

Attributes See [attributes](http://www.oracle.com/pls/topic/lookup?ctx=816-5175&id=attributes-5)(5) for descriptions of the following attributes:

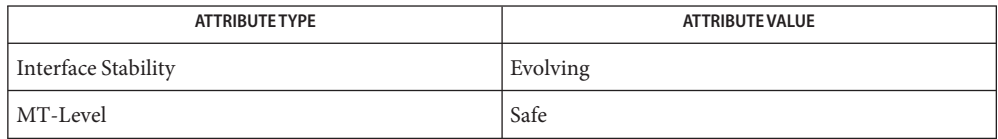

[libscf](http://www.oracle.com/pls/topic/lookup?ctx=816-5173&id=libscf-3lib)(3LIB), [scf\\_error](#page-1175-0)(3SCF), [scf\\_handle\\_decode\\_fmri](#page-1180-0)(3SCF), **See Also** scf\_iter\_property\_values(3SCF), [scf\\_pg\\_create](#page-1193-0)(3SCF), scf\_property\_to\_fmri(3SCF), scf transaction create(3SCF), scf value create(3SCF), [attributes](http://www.oracle.com/pls/topic/lookup?ctx=816-5175&id=attributes-5)(5)

<span id="page-1203-0"></span>Name scf\_scope\_create, scf\_scope\_handle, scf\_scope\_destroy, scf\_scope\_get\_name, scf\_handle\_get\_scope – create and manipulate scope handles in the Service Configuration Facility

Synopsis cc [ *flag...* ] *file...* -lscf [ *library...* ] #include <libscf.h> scf\_scope\_t \*scf\_scope\_create(scf\_handle\_t \**handle*); scf\_handle\_t \*scf\_scope\_handle(scf\_scope\_t \**sc*); void scf\_scope\_destroy(scf\_scope\_t \**sc*); ssize t scf scope get name(scf scope t \*sc, char \**buf*, size t *size*); int scf\_handle\_get\_scope(scf\_handle\_t \**handle*, const char \**name*, scf\_scope\_t \**out*);

Description Scopes are the top level of the Service Configuration Facility's repository tree. The children of a scope are services (see scf service create(3SCF)) and can be walked using scf iter scope services(3SCF).

> There is a distinguished scope with the name SCF\_SCOPE\_LOCAL that is the root for all available services on the local machine. In the current implementation, there are no other scopes.

An scf scope t is an opaque handle that can be set to a single scope at any given time. The scf\_scope\_create() function allocates a new scf\_scope\_t bound to *handle*. The scf\_scope\_destroy() function destroys and frees*sc*.

The scf scope handle() function retrieves the handle to which *sc* is bound.

The scf scope get name() function retrieves the name of the scope to which *sc* is set.

The scf\_handle\_get\_scope() function sets *out* to the scope specified by *name* for the repository handle specified by *handle*. The scf\_iter\_handle\_scopes(3SCF) and scf\_iter\_next\_scope(3SCF) calls can be used to iterate through all available scopes.

Upon successful completion, scf\_scope\_create() returns a new scf\_scope\_t. Otherwise, it **Return Values** returns NULL.

> Upon successful completion, scf\_scope\_handle() returns the handle to which *sc*is bound. Otherwise, it returns NULL.

Upon successful completion, scf\_scope\_get\_name() returns the length of the string written, not including the terminating null byte. Otherwise, it returns -1.

Upon successful completion, scf\_handle\_get\_scope() returns 0. Otherwise, it returns -1.

Errors The scf\_scope\_create() function will fail if:

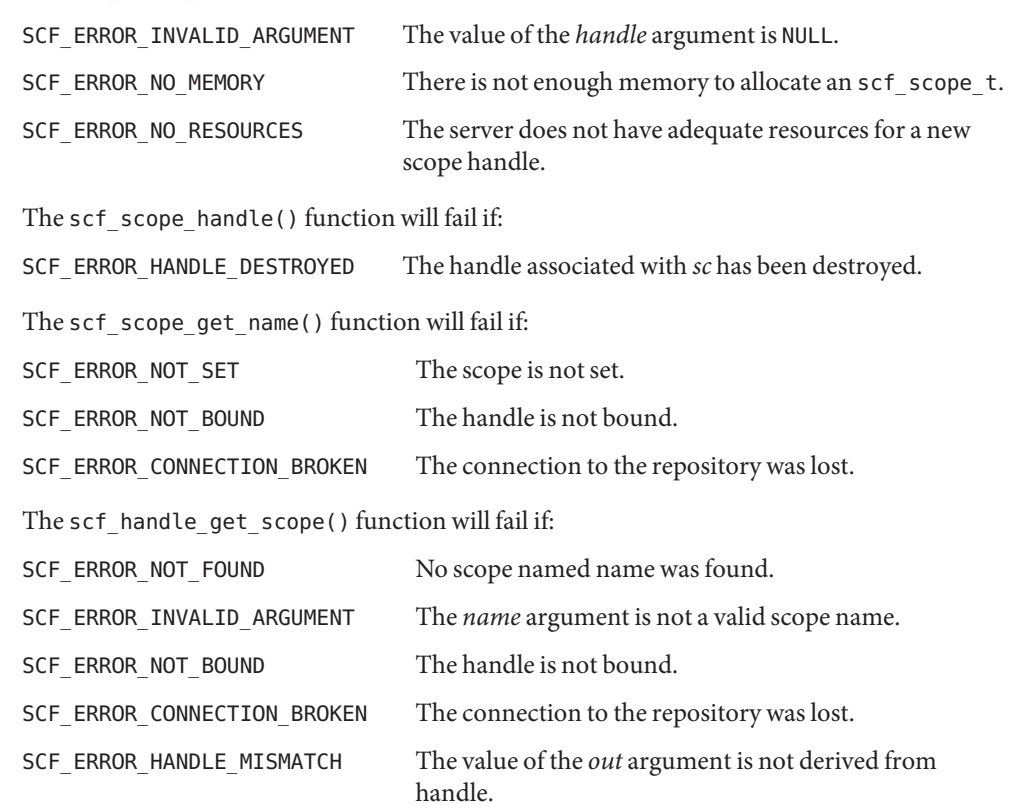

The [scf\\_error](#page-1175-0)(3SCF) function can be used to retrieve the error value.

Attributes See [attributes](http://www.oracle.com/pls/topic/lookup?ctx=816-5175&id=attributes-5)(5) for descriptions of the following attributes:

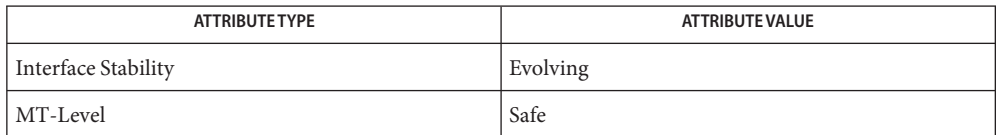

[libscf](http://www.oracle.com/pls/topic/lookup?ctx=816-5173&id=libscf-3lib)(3LIB), [scf\\_error](#page-1175-0)(3SCF), [scf\\_handle\\_decode\\_fmri](#page-1180-0)(3SCF), **See Also** scf\_iter\_handle\_scopes(3SCF), scf\_iter\_next\_scope(3SCF), scf\_iter\_scope\_services(3SCF), scf\_scope\_to\_fmri(3SCF), scf service create(3SCF), [attributes](http://www.oracle.com/pls/topic/lookup?ctx=816-5175&id=attributes-5)(5)

<span id="page-1205-0"></span>Name scf\_service\_create, scf\_service\_handle, scf\_service\_destroy, scf\_service\_get\_parent, scf\_service\_get\_name, scf\_scope\_get\_service, scf\_scope\_add\_service, scf\_service\_delete – create and manipulate service handles and services in the Service Configuration Facility

```
Synopsis cc [ flag... ] file... -lscf [ library... ]
         #include <libscf.h>
         scf service t *scf service create(scf handle t *handle);
         scf handle t *scf service handle(scf service t *svc);
         void scf_service_destroy(scf_service_t *svc);
         int scf_service_get_parent(scf_service_t *svc, scf_scope_t *sc);
         ssize_t scf_service_get_name(const scf_service_t *svc, char *buf,
               size_t size);
         int scf_scope_get_service(const scf_scope_t *sc, const char *name,
               scf_service_t *svc);
         int scf_scope_add_service(const scf_scope_t *sc, const char *name,
               scf_service_t *svc);
```
int scf\_service\_delete(scf\_service\_t \**svc*);

- Description Services form the middle layer of the Service Configuration Facility repository tree. Services are children of a scope (see scf. scope. create(3SCF)) and have three sets of children:
	- Property groups These hold configuration information shared by all of the instances of the service. See [scf\\_pg\\_create](#page-1193-0)(3SCF), scf\_iter\_service\_pgs(3SCF), and scf\_iter\_service\_pgs\_typed(3SCF).
	- Instances A particular instantiation of the service. See scf instance create(3SCF).

A service groups one or more related instances and provides a shared configuration for them.

An scf service t is an opaque handle that can be set to a single service at any given time. The scf\_service\_create() function allocates and initializes a new scf\_service\_t bound to *handle*. The scf service destroy() function destroys and frees svc.

The scf service handle() function retrieves the handle to which *svc* is bound.

The scf service get parent() function sets *sc* to the scope that is the parent of *svc*.

The scf service get name() function retrieves the name of the service to which *svc* is set.

The scf scope get service() function sets *svc* to the service specified by *name* in the scope specified by *sc*.

The scf scope add service() function sets *svc* to a new service specified by *name* in the scope specified by *sc*.

The scf\_service\_delete() function deletes the service to which *svc*is set, as well as all of its children.

Upon successful completion, scf\_service\_create() returns a new scf\_service\_t. **Return Values** Otherwise, it returns NULL.

> Upon successful completion, scf\_service\_handle() returns the handle to which svc is bound. Otherwise, it returns NULL.

> Upon successful completion, scf\_service\_get\_name() returns the length of the string written, not including the terminating null byte. Otherwise, it returns -1.

Upon successful completion, scf\_service\_get\_parent(), scf\_scope\_get\_service(), scf scope add service(), and scf service delete() return 0. Otherwise, it returns -1.

### The scf\_service\_create() function will fail if: **Errors**

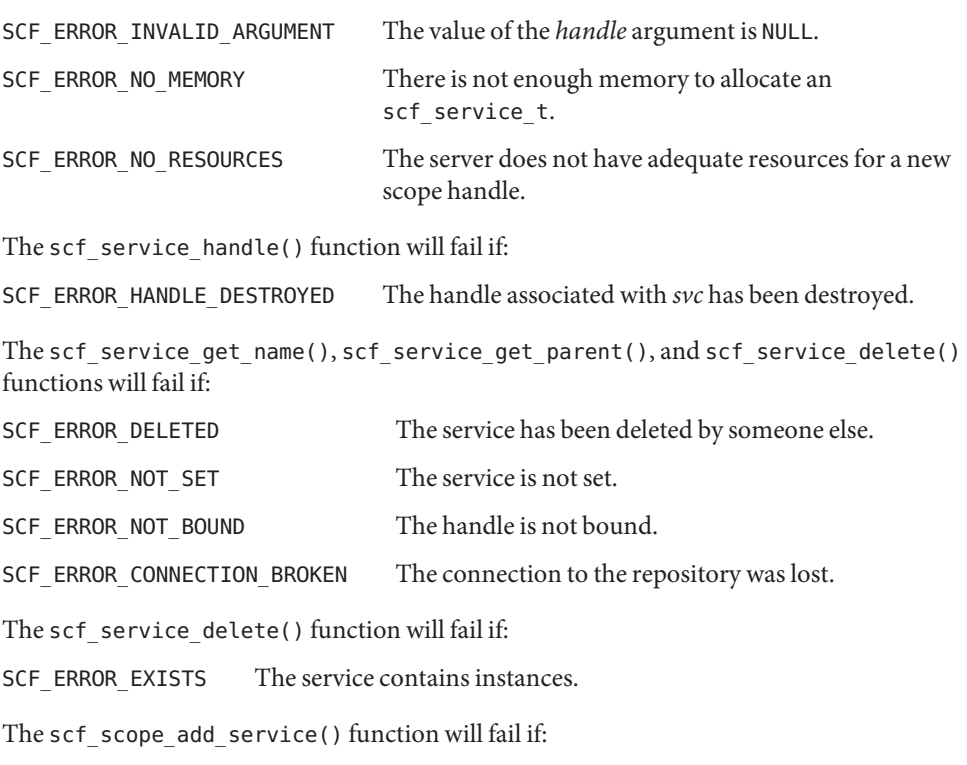

SCF\_ERROR\_EXISTS A {service,instance,property group} named *name* already exists.

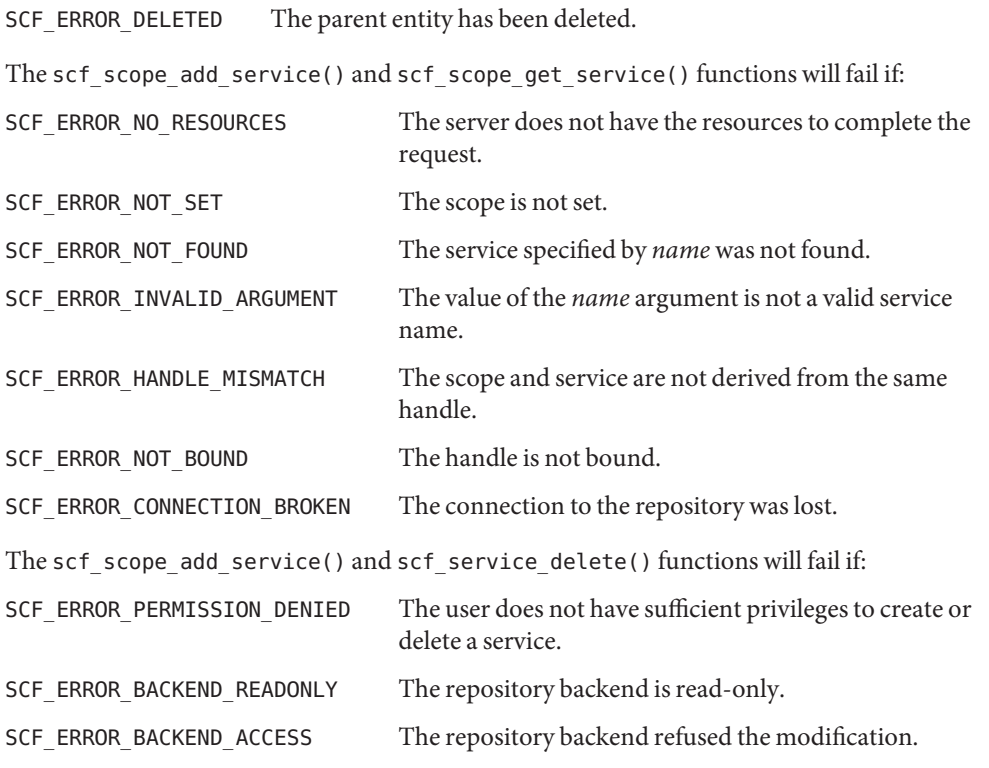

The [scf\\_error](#page-1175-0)(3SCF) function can be used to retrieve the error value.

Attributes See [attributes](http://www.oracle.com/pls/topic/lookup?ctx=816-5175&id=attributes-5)(5) for descriptions of the following attributes:

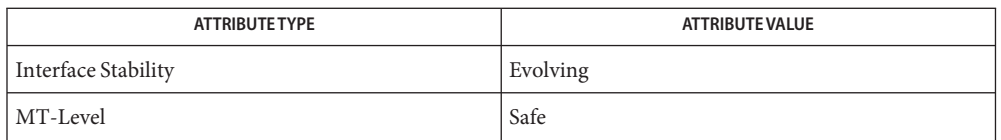

[libscf](http://www.oracle.com/pls/topic/lookup?ctx=816-5173&id=libscf-3lib)(3LIB), [scf\\_error](#page-1175-0)(3SCF), [scf\\_handle\\_decode\\_fmri](#page-1180-0)(3SCF), **See Also** scf\_iter\_service\_pgs(3SCF), scf\_iter\_service\_pgs\_typed(3SCF), [scf\\_instance\\_create](#page-1182-0)(3SCF), [scf\\_pg\\_create](#page-1193-0)(3SCF), [scf\\_scope\\_create](#page-1203-0)(3SCF), scf\_service\_to\_fmri(3SCF), [attributes](http://www.oracle.com/pls/topic/lookup?ctx=816-5175&id=attributes-5)(5), [smf](http://www.oracle.com/pls/topic/lookup?ctx=816-5175&id=smf-5)(5)

<span id="page-1208-0"></span>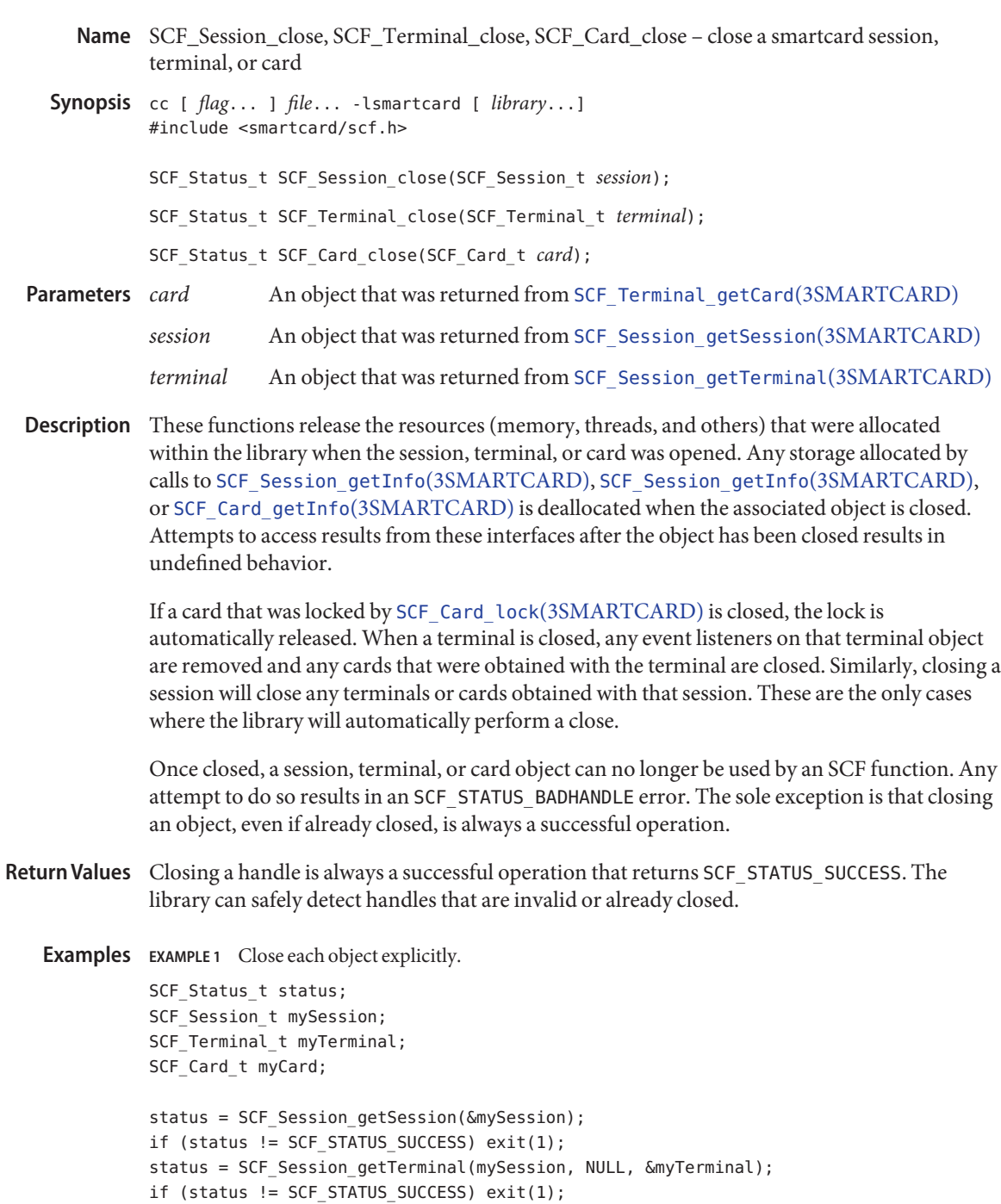

status = SCF\_Terminal\_getCard(myTerminal, &myCard);

```
EXAMPLE 1 Close each object explicitly. (Continued)
if (status != SCF_STATUS_SUCCESS) exit(1);
/* (Do interesting things with smartcard...) */
SCF Card close(myCard);
SCF Terminal close(myTerminal);
SCF_Session_close(mySession);
EXAMPLE 2 Allow the library to close objects.
SCF Status t status;
SCF Session t mySession;
SCF Terminal t myTerminal;
SCF Card t myCard;
status = SCF Session getSession(&mySession);
if (status != SCF_STATUS_SUCCESS) exit(1);
status = SCF Session getTerminal(mySession, NULL, &myTerminal);
if (status != SCF STATUS SUCCESS) exit(1);
status = SCF_Terminal_getCard(myTerminal, &myCard);
if (status != SCF_STATUS_SUCCESS) exit(1);
/* (Do interesting things with smartcard...) */
SCF Session close(mySession);
/* myTerminal and myCard have been closed by the library. */
```
Attributes See [attributes](http://www.oracle.com/pls/topic/lookup?ctx=816-5175&id=attributes-5)(5) for descriptions of the following attributes:

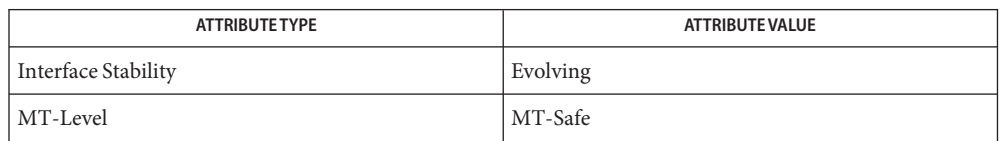

See Also [libsmartcard](http://www.oracle.com/pls/topic/lookup?ctx=816-5173&id=libsmartcard-3lib)(3LIB), SCF\_Card\_getInfo(3SMARTCARD), SCF Card lock[\(3SMARTCARD\),](#page-1168-0) SCF Session qetInfo(3SMARTCARD), SCF Session getSession(3SMARTCARD), SCF Session getTerminal(3SMARTCARD), SCF Terminal getCard(3SMARTCARD), SCF Session getInfo(3SMARTCARD), [attributes](http://www.oracle.com/pls/topic/lookup?ctx=816-5175&id=attributes-5)(5)

<span id="page-1210-0"></span>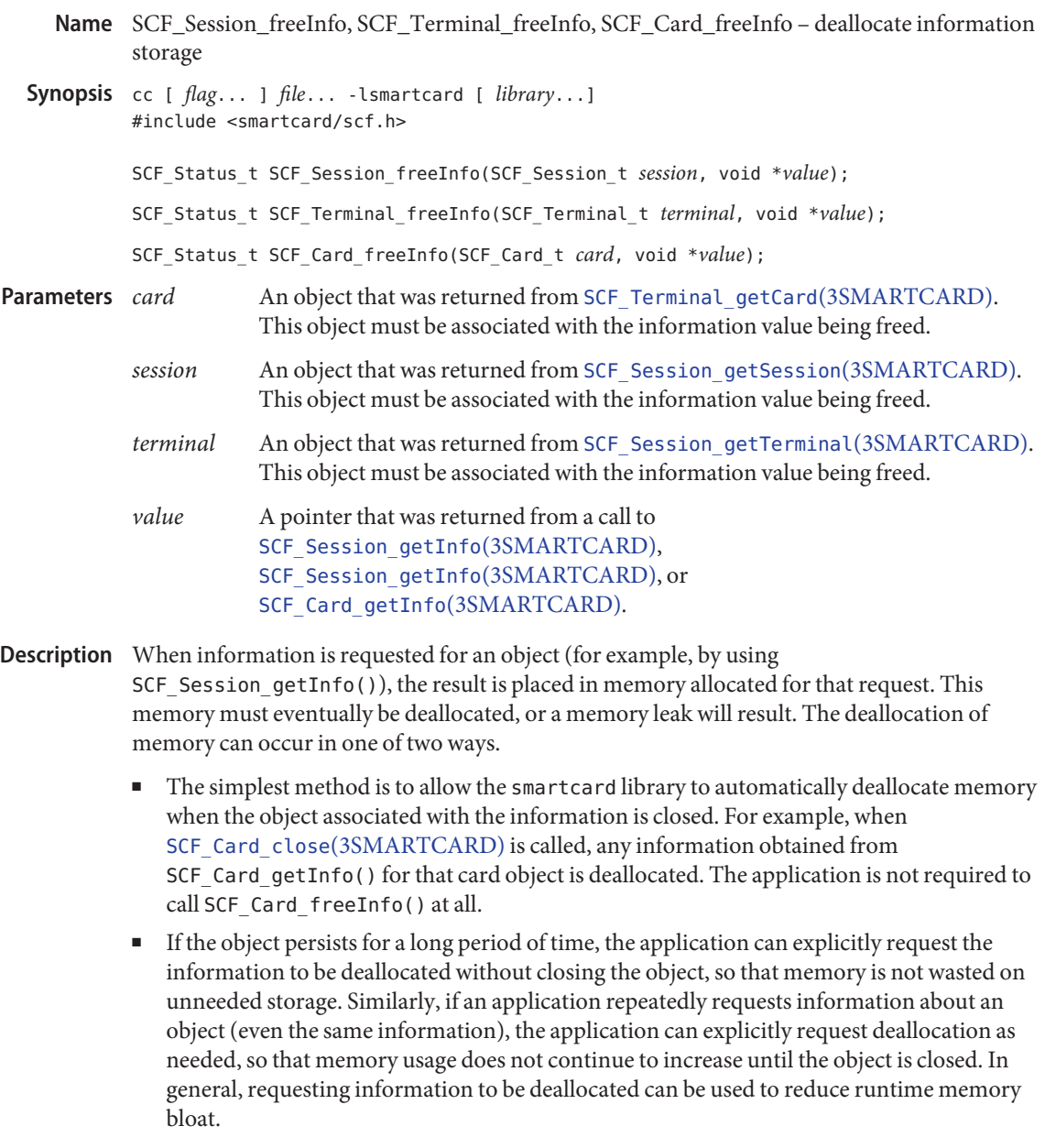

Attempts to access deallocated memory result in undefined behavior.

Return Values If the information is successfully deallocated, SCF\_STATUS\_SUCCESS is returned. Otherwise, an error value is returned.

These functions will fail if: **Errors** SCF STATUS BADARGS The specified value cannot be deallocated, possibly because of an invalid pointer, a value already deallocated, or because the value is not associated with the specified session, terminal, or card. SCF\_STATUS\_BADHANDLE The specified session, terminal, or card has been closed or is invalid. SCF\_STATUS\_FAILED An internal error occured. **EXAMPLE 1** Free information. **Examples** char \*terminalName; SCF Status t status; SCF\_Terminal\_t myTerminal; /\* (...call SCF Session getTerminal to open myTerminal...) \*/ status = SCF\_Terminal\_getInfo(myTerminal, "name", &terminalName); if (status != SCF\_STATUS\_SUCCESS) exit(1); printf("The terminal name is %s\n", terminalName); status = SCF\_Terminal\_freeInfo(myTerminal, terminalName); if (status != SCF STATUS SUCCESS) exit(1);

Attributes See [attributes](http://www.oracle.com/pls/topic/lookup?ctx=816-5175&id=attributes-5)(5) for descriptions of the following attributes:

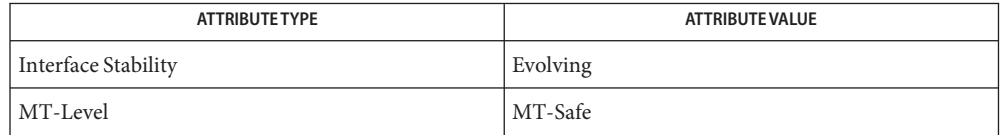

## See Also [libsmartcard](http://www.oracle.com/pls/topic/lookup?ctx=816-5173&id=libsmartcard-3lib)(3LIB), [SCF\\_Session\\_getInfo](#page-1212-0)(3SMARTCARD), [SCF\\_Session\\_getSession](#page-1216-0)(3SMARTCARD), [SCF\\_Session\\_getTerminal](#page-1218-0)(3SMARTCARD), [SCF\\_Terminal\\_getCard](#page-1244-0)(3SMARTCARD), [attributes](http://www.oracle.com/pls/topic/lookup?ctx=816-5175&id=attributes-5)(5)

<span id="page-1212-0"></span>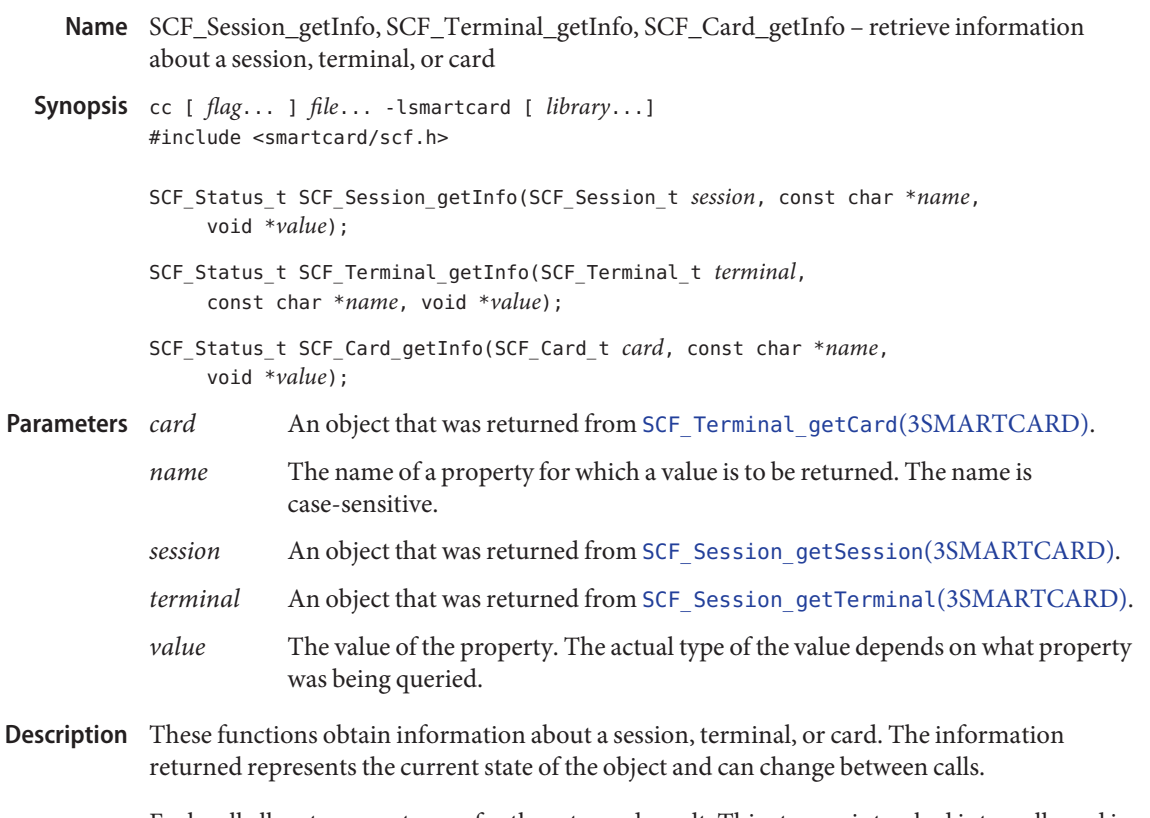

Each call allocates new storage for the returned result. This storage is tracked internally and is deallocated when the object is closed. An application repeatedly asking for information can cause memory bloat until the object is closed. The application can optionally call SCF Session freeInfo(3SMARTCARD), SCF Terminal freeInfo(3SMARTCARD), or SCF\_Card\_freeInfo(3SMARTCARD) to cause immediate deallocation of the value. Applications must not use other means such as[free](http://www.oracle.com/pls/topic/lookup?ctx=816-5168&id=free-3c)(3C) to deallocate the memory.

Applications must not access values that have been deallocated. For example, accessing a Card's ATR after the card has been closed results in undefined behavior.

For a session, the valid property names and value types are:

*terminalnames* (pointer to char \*\*) The list of terminal names that can currently be used in this session. The returned value is an array of char \*, each element of the list is a pointer to a terminal name. The end of the array is denoted by a null pointer. The first element of the list is the default terminal for the session, which will be used when SCF\_Session\_getTerminal() is called with a null pointer for the terminal name.

For a terminal, the standard property names and value types are as follows. Some terminal drivers can define additional driver-specific properties.

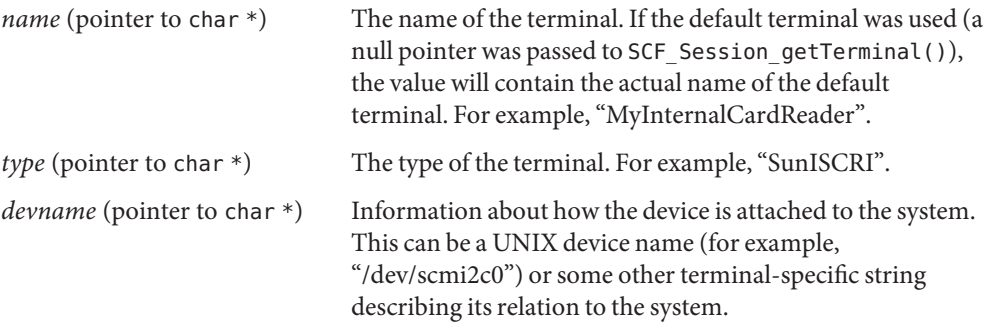

For a card, the valid property names and value types are:

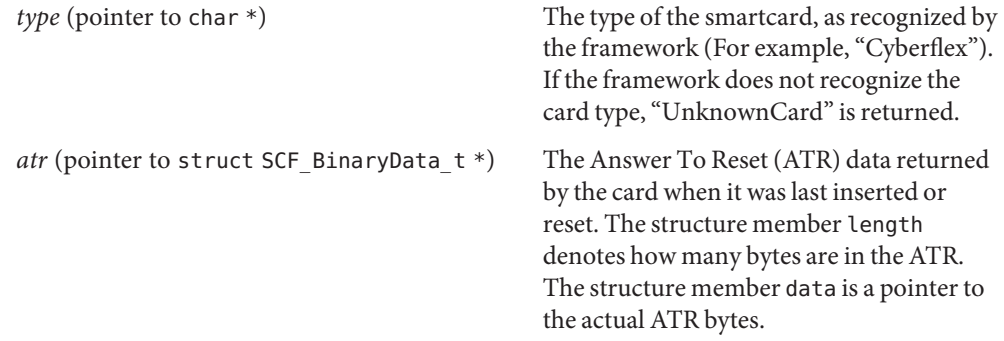

- Return Values Upon success, SCF\_STATUS\_SUCCESS is returned and *value* will contain the requested information. Otherwise, an error value is returned and *value* remains unaltered.
	- These functions will fail if: **Errors**

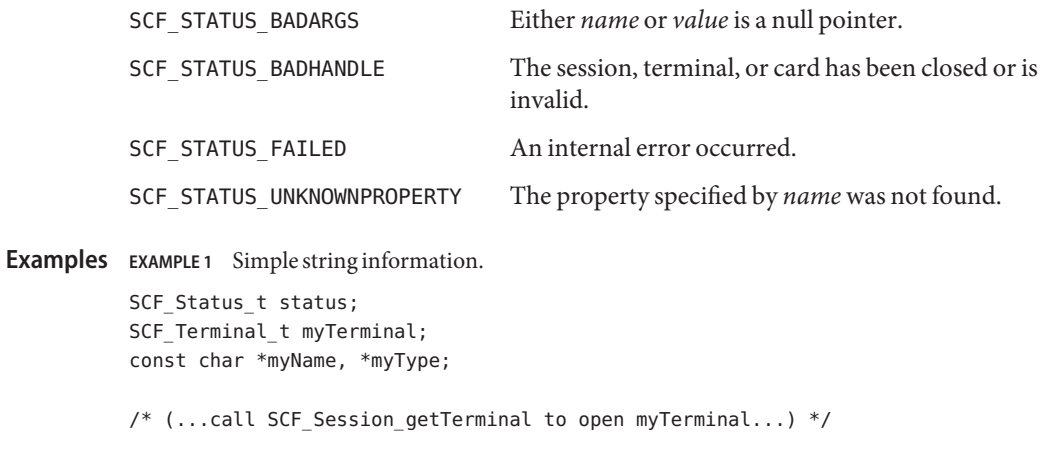

```
EXAMPLE 1 Simple string information. (Continued)
status = SCF Terminal getInfo(myTerminal, "name", &myName);
if (status != SCF_STATUS_SUCCESS) exit(1);
status = SCF Terminal getInfo(myTerminal, "type", &myType);
if (status != SCF STATUS SUCCESS) exit(1);
printf("The terminal called %s is a %s\n", myName, myType);
EXAMPLE 2 Display the names of all terminals available in the session.
SCF Status t status;
SCF Session t mySession;
const char **myList; /* Technically "const char * const *". */
int i;
/* (...call SCF Session getSession to open mySession...) */
status = SCF_Session_getInfo(mySession, "terminalnames", &myList);
if (status != SCF STATUS SUCCESS) exit(1);
printf("The following terminals are available:\langle n'' \rangle;
for (i=0; myList[i] != NULL; i++) {
    printf("%d: %s\n", i, myList[i]);
}
EXAMPLE 3 Display the card's ATR.
SCF_Status_t status;
SCF Card t myCard;
struct SCF_BinaryData_t *myATR;
int i;
/* (...call SCF_Terminal_getCard to open myCard...) */
status = SCF_Card_getInfo(myCard, "atr", &myATR);
if (status != SCF_STATUS_SUCCESS) exit(1);
printf("The card's ATR is: 0x");
for(i=0; i < myATR->length; i++) {
    printf("%02.2x", myATR->data[i]);}
print(f("\n');
```
**Attributes** See [attributes](http://www.oracle.com/pls/topic/lookup?ctx=816-5175&id=attributes-5)(5) for descriptions of the following attributes:

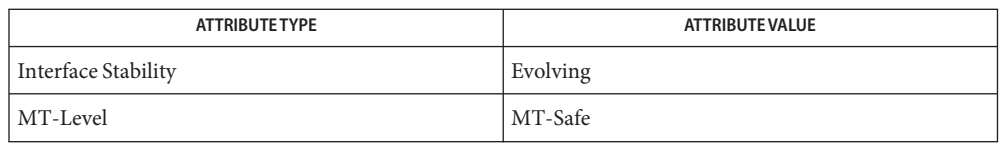

See Also [libsmartcard](http://www.oracle.com/pls/topic/lookup?ctx=816-5173&id=libsmartcard-3lib)(3LIB), [SCF\\_Session\\_freeInfo](#page-1210-0)(3SMARTCARD), [SCF\\_Session\\_getSession](#page-1216-0)(3SMARTCARD), [SCF\\_Session\\_getTerminal](#page-1218-0)(3SMARTCARD), [SCF\\_Terminal\\_getCard](#page-1244-0)(3SMARTCARD), [attributes](http://www.oracle.com/pls/topic/lookup?ctx=816-5175&id=attributes-5)(5)

Name SCF\_Session\_getSession - establish a context with a system's smartcard framework

<span id="page-1216-0"></span>Synopsis cc [  $flag...$  ]  $file...$  -lsmartcard [ *library...*] #include <smartcard/scf.h>

SCF\_Status\_t SCF\_Session\_getSession(SCF\_Session\_t \**session*);

- A pointer to an SCF Session t. If a session is successfully established, the session will be returned through this parameter. **Parameters**
- Description The SCF\_Session\_getSession() function establishes a session with the Solaris Smart Card Framework (SCF). Once a session has been opened, the session can be used with SCF Session getTerminal(3SMARTCARD) to access a smartcard terminal (reader). Information about the session can be obtained by calling [SCF\\_Session\\_getInfo](#page-1212-0)(3SMARTCARD).

When the session is no longer needed, [SCF\\_Session\\_close](#page-1208-0)(3SMARTCARD) should be called to end the session and release session resources. Closing a session will also close any terminals and cards opened within the session.

An application usually needs to open only a single session. For example, multiple terminals can be opened from the same session. If an appication opens additional sessions, each call will return independent (different) sessions.

Upon success, SCF\_STATUS\_SUCCESS is returned and *session* contains a valid session. If a **Return Values** session could not be established, an error value is returned and *session* remains unaltered.

The SCF\_Session\_getSession() function will fail if: **Errors**

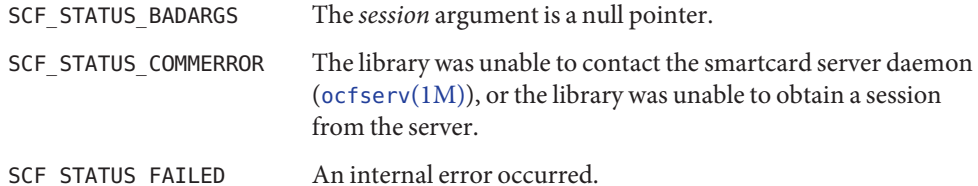

**EXAMPLE 1** Establish a session with the framework. **Examples**

SCF\_Status\_t status; SCF Session t mySession; status = SCF Session getSession(&mySession); if (status != SCF\_STATUS\_SUCCESS) exit(1);

/\* Proceed with other smartcard operations. \*/

Attributes See [attributes](http://www.oracle.com/pls/topic/lookup?ctx=816-5175&id=attributes-5)(5) for descriptions of the following attributes:

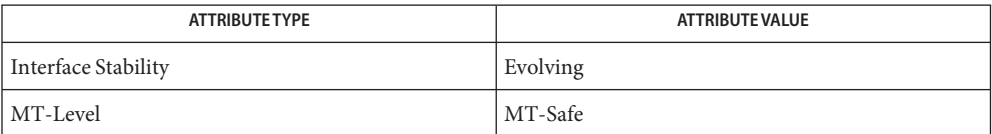

See Also [libsmartcard](http://www.oracle.com/pls/topic/lookup?ctx=816-5173&id=libsmartcard-3lib)(3LIB), [SCF\\_Session\\_close](#page-1208-0)(3SMARTCARD), [SCF\\_Session\\_getInfo](#page-1212-0)(3SMARTCARD), [SCF\\_Session\\_getTerminal](#page-1218-0)(3SMARTCARD), [attributes](http://www.oracle.com/pls/topic/lookup?ctx=816-5175&id=attributes-5)(5)

<span id="page-1218-0"></span>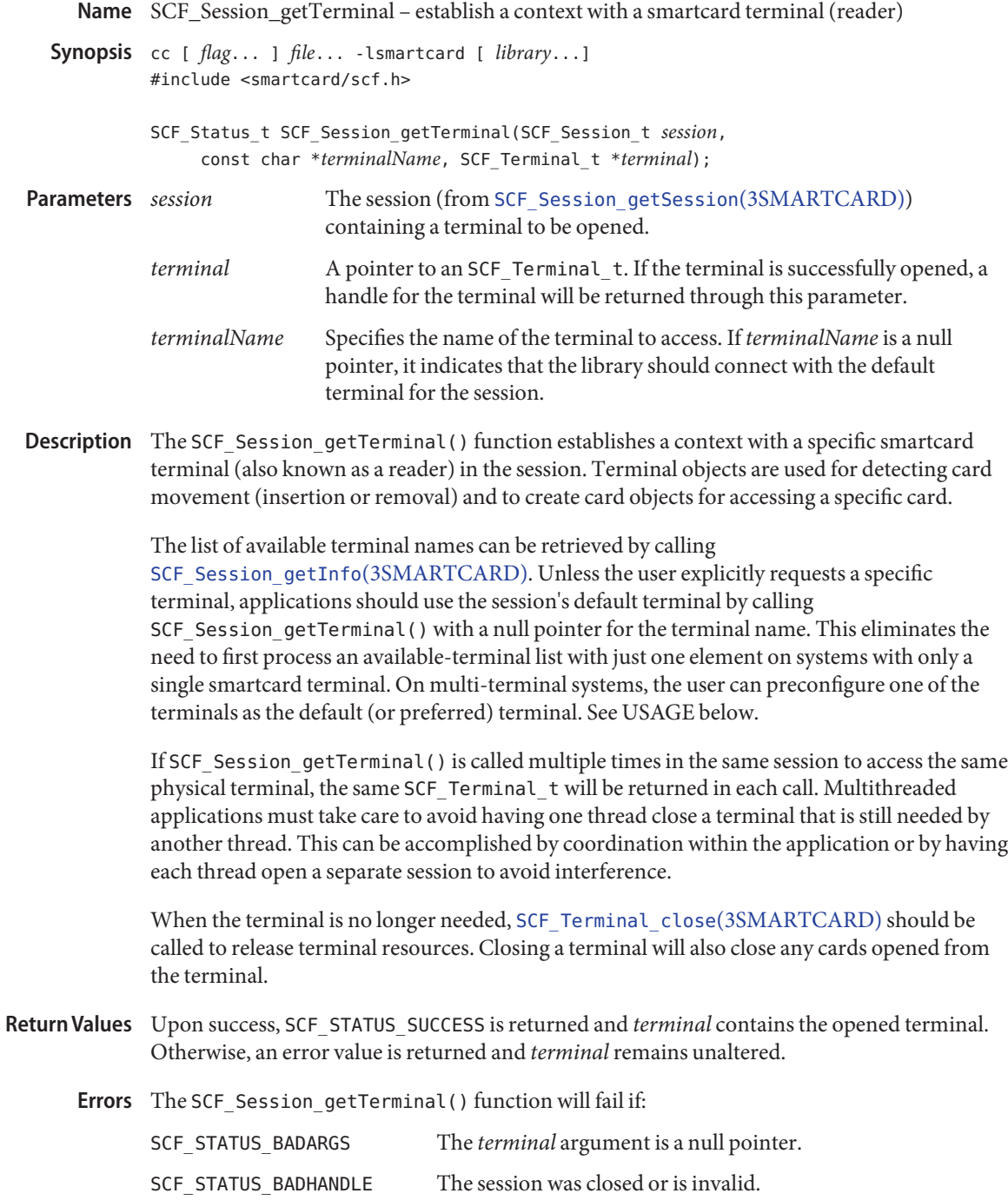

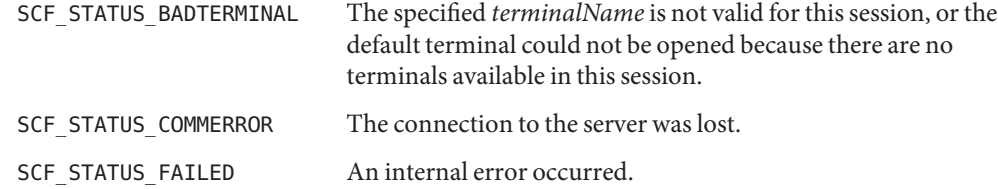

**EXAMPLE 1** Use the default terminal. **Examples**

```
SCF_Status_t status;
SCF Session t mySession;
SCF Terminal t myTerminal;
char *myName;
/* (...call SCF Session getSession to open mySession...) */
status = SCF Session getTerminal(mySession, NULL, &myTerminal);
if (status != SCF_STATUS_SUCCESS) exit(1);
status = SCF_Terminal_getInfo(myTerminal, "name", &myName);
if (status != SCF_STATUS_SUCCESS) exit(1);
printf("Please insert a card into the terminal named %s\n", myName);
/* ... */
EXAMPLE 2 Open a terminal by name.
```

```
SCF Status t status;
SCF Session t mySession;
SCF_Terminal_t myTerminal;
char *myName;
```

```
/* (...call SCF Session getSession to open mySession...) */
```

```
/*
```

```
* The name should be selected from the list of terminal names
* available from SCF_Session_getInfo, but it could also be
 * read from an appliation's config file or from user input.
 */
myName = "SunInternalReader";
status = SCF_Session_getTerminal(mySession, myName, &myTerminal);
if (status == SCF_STATUS_BADTERMINAL) {
    printf("There is no terminal named %s.\n", myName);
    exit(1);
```

```
} else if (status != SCF_STATUS_SUCCESS) exit(2);
```
**EXAMPLE 2** Open a terminal by name. *(Continued)*

 $/$ \* ... \*/

When using the Solaris OCF smartcard framework, the default reader is specified by the **Usage** ocf.client.default.defaultreader property. If this property is not set, the first available reader is chosen as the default. Users can set the SCF\_DEFAULT\_TERMINAL environment variable to the name of a terminal to override the normal default. The smartcard utility can also be used to add terminals to or remove terminals from the system. See [smartcard](http://www.oracle.com/pls/topic/lookup?ctx=816-5166&id=smartcard-1m)(1M) for information on how to add or modify the OCF property.

Terminals can be accessed only by the user who expected to have physical access to the terminal. By default, this user is assumed to be the owner of /dev/console and the superuser. Certain terminals such as Sun Ray appliances can use a different method to restrict access to the terminal.

The framework also uses the DISPLAY environment variable to further restrict which terminals are listed for a user. By default, terminals are associated with the ":0" display. Sun Ray terminals are associated with the display for that session, for example ":25". If the DISPLAY environment variable is not set or is a display on another host, it is treated as though it were set to ":0". Terminals not associated with the user's DISPLAY are not listed. To override this behaviour, the SCF\_FILTER\_KEY environment variable can be set to the desired display, for example ":0", ":25", and so on. To list all terminals to which a user has access, SCF\_FILTER\_KEY can be set to the special value of ":\*".

Attributes See [attributes](http://www.oracle.com/pls/topic/lookup?ctx=816-5175&id=attributes-5)(5) for descriptions of the following attributes:

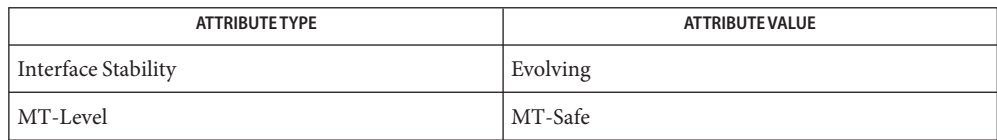

## See Also [smartcard](http://www.oracle.com/pls/topic/lookup?ctx=816-5166&id=smartcard-1m)(1M), [libsmartcard](http://www.oracle.com/pls/topic/lookup?ctx=816-5173&id=libsmartcard-3lib)(3LIB), [SCF\\_Session\\_getInfo](#page-1212-0)(3SMARTCARD), SCF Session qetSession(3SMARTCARD), SCF Terminal close(3SMARTCARD), [attributes](http://www.oracle.com/pls/topic/lookup?ctx=816-5175&id=attributes-5)(5)

Name scf\_simple\_prop\_get, scf\_simple\_prop\_free, scf\_simple\_app\_props\_get, scf\_simple\_app\_props\_free, scf\_simple\_app\_props\_next, scf\_simple\_app\_props\_search, scf\_simple\_prop\_numvalues, scf\_simple\_prop\_type, scf\_simple\_prop\_name, scf\_simple\_prop\_pgname, scf\_simple\_prop\_next\_boolean, scf\_simple\_prop\_next\_count, scf\_simple\_prop\_next\_integer, scf\_simple\_prop\_next\_time, scf\_simple\_prop\_next\_astring, scf\_simple\_prop\_next\_ustring, scf\_simple\_prop\_next\_opaque, scf\_simple\_prop\_next\_reset – simplified property read interface to Service Configuration Facility

```
Synopsis cc [ flag... ] file... -lscf [ library... ]
          #include <libscf.h>
```
- scf simple prop t \*scf simple prop qet(scf handle t \**handle*, const char \**instance*, const char \**pgname*, const char \**propname*);
- void scf\_simple\_prop\_free(scf\_simple\_prop\_t \**prop*);
- scf simple app props t \*scf simple app props get(scf handle t \**handle*, const char \**instance*);
- void scf\_simple\_app\_props\_free(scf\_simple\_app\_props\_t \**propblock*);
- const scf simple prop t \*scf simple app props next (const scf\_simple\_app\_props\_t \**propblock*,scf\_simple\_prop\_t \**last*);
- const scf simple prop  $t$  \*scf simple app props search (const scf\_simple\_app\_props\_t \**propblock*, const char \**pgname*, const char \**propname*);
- ssize t scf simple prop\_numvalues(const scf simple prop t \**prop*);
- scf\_type\_t scf\_simple\_prop\_type(const scf\_simple\_prop\_t \**prop*);
- const char \*scf\_simple\_prop\_name(const scf\_simple\_prop\_t \**prop*);
- const char \*scf simple prop pgname(const scf simple prop t \**prop*);
- uint8\_t \*scf\_simple\_prop\_next\_boolean(const scf\_simple\_prop\_t \**prop*);
- uint64\_t \*scf\_simple\_prop\_next\_count(const scf\_simple\_prop\_t \**prop*);
- int64\_t \*scf\_simple\_prop\_next\_integer(const scf\_simple\_prop\_t \**prop*);
- int64\_t \*scf\_simple\_prop\_next\_time(const scf\_simple\_prop\_t \**prop*, int32\_t \**nsec*);
- char \*scf\_simple\_prop\_next\_astring(const scf\_simple\_prop\_t \**prop*);
- char \*scf\_simple\_prop\_next\_ustring(const scf\_simple\_prop\_t \**prop*);
- void \*scf\_simple\_prop\_next\_opaque(const scf\_simple\_prop\_t \**prop*, size\_t \**length*);
- void \*scf\_simple\_prop\_next\_reset(const scf\_simple\_prop\_t \**prop*);

Description The simplified read interface to the Service Configuration Facility deals with properties and blocks of properties.

> The scf\_simple\_prop\_get() function pulls a single property. The scf\_simple\_prop\_\*() functions operate on the resulting scf simple prop t.

The application might need to get many properties or iterate through all properties. The scf simple app props get() function gets all properties from the service instance that are in property groups of type 'application'. Individual properties are pulled from the block using the scf simple app props next() function for iteration or scf simple app props search() to search. The pointer to the scf simple prop t returned from iteration or searching can be acted upon using the scf simple prop  $*()$ functions. Each scf\_\*\_get() function has an accompanying scf\_\*\_free function. The application does not free the pointer to the scf\_simple\_prop\_t returned from the scf\_simple\_app\_props\_next() and scf\_simple\_app\_props\_search() calls. A free call is only used with a corresponding get call.

The scf simple prop  $*($ ) functions return references to the read-only in-memory copy of the property information. Any changes to this information results in unstable behavior and inaccurate results. The simplified read interface provides read access only, with no provisions to modify data in the service configuration facility repository.

The scf simple prop qet() function takes as arguments a bound handle, a service instance FMRI, and the property group and property name of a property. If *handle* is NULL, the library uses a temporary handle created for the purpose. If *instance* is NULL the library automatically finds the FMRI of the calling process. If *pgname* is NULL, the library uses the default application property group. The caller is responsible for freeing the returned property with scf simple prop free().

The scf\_simple\_prop\_free() function frees the scf\_simple\_prop\_t allocated by scf simple prop get().

The scf simple app props  $get()$  function takes a bound handle and a service instance FMRI and pulls all the application properties into an scf\_simple\_app\_props\_t. If *handle* is NULL, the library uses a temporary handle created for the purpose. If *instance* is NULL, the library looks up the instance FMRI of the process calling the function. The caller is responsible for freeing the scf\_simple\_app\_props\_t with scf\_simple\_app\_props\_free().

The scf\_simple\_app\_props\_free() function frees the scf\_simple\_app\_props\_t allocated by scf\_simple\_app\_props\_get().

The scf simple app props next() function iterates over each property in an scf simple app props t. It takes an scf simple app props t pointer and the last property returned from the previous call and returns the next property in the scf simple app props t. Because the property is a reference into the scf simple app props t, its lifetime extends only until that structure is freed.

Thescf simple app props search() function queries for an exact match on a property in a property group. It takes a service instance FMRI, a property group name, and a property name, and returns a property pointer. Because the property is a reference into the scf simple app props t, its lifetime extends only until that structure is freed.

The scf\_simple\_prop\_numvalues() function takes a pointer to a property and returns the number of values in that property.

The scf simple prop type() function takes a pointer to a property and returns the type of the property in an scf\_type\_t.

The scf simple prop name() function takes a pointer to a property and returns a pointer to the property name string.

The scf simple prop pgname() function takes a pointer to a property and returns a pointer to the property group name string. The scf\_simple\_prop\_next\_boolean(), scf simple prop next count(), scf simple prop next integer(), scf simple prop next astring(), and scf simple prop next ustring() functions take a pointer to a property and return the first value in the property. Subsequent calls iterate over all the values in the property. The property's internal iteration can be reset with

scf\_simple\_prop\_next\_reset().

The scf simple prop next time() function takes a pointer to a property and the address of an allocated int32\_t to hold the nanoseconds field, and returns the first value in the property. Subsequent calls iterate over the property values.

The scf simple prop next opaque() function takes a pointer to a property and the address of an allocated integer to hold the size of the opaque buffer. It returns the first value in the property. Subsequent calls iterate over the property values, as do the scf simple prop next  $*($ ) functions. The scf simple prop\_next\_opaque() function writes the size of the opaque buffer into the allocated integer.

The scf\_simple\_prop\_next\_reset() function resets iteration on a property, so that a call to one of the scf\_simple\_prop\_next\_\*() functions returns the first value in the property.

## Return Values Upon successful completion, scf\_simple\_prop\_get() returns a pointer to an allocated scf simple prop t. Otherwise, it returns NULL.

Upon successful completion, scf\_simple\_app\_props\_get() returns a pointer to an allocated scf simple app props t. Otherwise, it returns NULL.

Upon successful completion, scf\_simple\_app\_props\_next() returns a pointer to an scf\_simple\_prop\_t. Otherwise, it returns NULL.

Upon successful completion, scf\_simple\_app\_props\_search() returns a pointer to an scf simple prop t. Otherwise, it returns NULL.

Upon successful completion, scf\_simple\_prop\_numvalues() returns the number of values in a property. Otherwise, it returns -1.
Upon successful completion, scf\_simple\_prop\_type() returns an scf\_type\_t. Otherwise, it returns -1.

Upon successful completion, scf\_simple\_prop\_name() and scf\_simple\_prop\_pgname() return character pointers. Otherwise, they return NULL.

Upon successful completion, scf\_simple\_prop\_next\_boolean(), scf\_simple\_prop\_next\_count(), scf\_simple\_prop\_next\_integer(), scf\_simple\_prop\_next\_time(), scf\_simple\_prop\_next\_astring(), scf simple prop next ustring(), and scf simple prop next opaque() return a pointer to the next value in the property. After all values have been returned, NULL is returned and SCF\_ERROR\_NONE is set. On failure, NULL is returned and the appropriate error value is set.

The scf\_simple\_prop\_get() and scf\_simple\_app\_props\_get() function will fail if: **Errors**

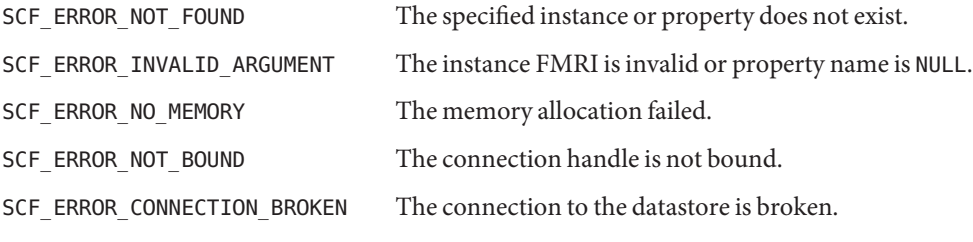

The scf simple app props  $next()$  function will fail if:

SCF\_ERROR\_NOT\_SET The value of the propblock argument is NULL.

The scf simple app props search() function will fail if:

SCF\_ERROR\_NOT\_FOUND The property was not found.

SCF\_ERROR\_NOT\_SET The value of the *propblock* or *propname* argument is NULL.

The scf simple prop numvalues(), scf simple prop type(), scf simple prop name(), and scf\_simple\_prop\_pgname() functions will fail if:

SCF\_ERROR\_NOT\_SET The property is NULL.

The scf\_simple\_prop\_next\_boolean(), scf\_simple\_prop\_next\_count(), scf\_simple\_prop\_next\_integer(), scf\_simple\_prop\_next\_time(), scf\_simple\_prop\_next\_astring(), scf\_simple\_prop\_next\_ustring(), and scf\_simple\_prop\_next\_opaque() functions will fail if:

SCF\_ERROR\_NOT\_SET The property is NULL.

SCF\_ERROR\_TYPE\_MISMATCH The requested type does not match the property type.

```
EXAMPLE 1 Simple Property Get
Examples
          /*
           * In this example, we pull the property named "size" from the
          * default property group. We make sure that the property
          * isn't empty, and then copy it into the sizeval variable.
          */
          scf_simple_prop_t *prop;
          ssize t numvals;
          int64_t *sizeval;
          prop = scf simple prop get(
                 "svc://localhost/category/service/instance",
                 NULL, "size");
          numvals = scf_simple_prop_numvalues(prop);
          if(numvals > 0){
                 sizeval = scf_simple_prop_next_integer(prop);
          }
          scf simple prop free(prop);
          EXAMPLE 2 Property Iteration
          scf simple prop t *prop;
          scf simple app props t *appprops;
          approps = scf simple app props get("svc://localhost/category/service/instance");
          prop = scf simple app props next(appprops, NULL);
          while(prop != NULL)
          {
                 /*
                  * This iteration will go through every property in the
                  * instance's application block. The user can use
                  * the set of property functions to pull the values out
                  * of prop, as seen in other examples.
                  */
                 (...code acting on each property...)
          prop = scf simple app props next(appprops, prop);
```

```
EXAMPLE 2 Property Iteration (Continued)
}
scf_simple_app_props_free(appprops);
EXAMPLE 3 Property Searching
/*
 * In this example, we pull the property block from the instance,
 * and then query it. Generally speaking, the simple get would
 * be used for an example like this, but for the purposes of
 * illustration, the non-simple approach is used. The property
 * is a list of integers that are pulled into an array.
 * Note how val is passed back into each call, as described above.
 */
scf simple app props t *appprops;
scf_simple_prop_t *prop;
int i;
int64 t *intlist;
ssize_t numvals;
appprops = scf simple app props get("svc://localhost/category/service/instance");
prop = scf simple app props search(appprops, "appname", "numlist");
if(prop != NULL)numvals = scf simple prop numvalues(prop);
       if(numvals > 0){
       intlist = <code>malloc(numvals * sizeof(int64 t));</code>val = scf_simple_prop_next_integer(prop);
               for(i=0, i < numvals, i++){
                       intlist[i] = *val;val = scf_simple_prop_next_integer(prop);
               }
       }
}
scf simple app props free(appprops);
```
## Attributes See [attributes](http://www.oracle.com/pls/topic/lookup?ctx=816-5175&id=attributes-5)(5) for descriptions of the following attributes:

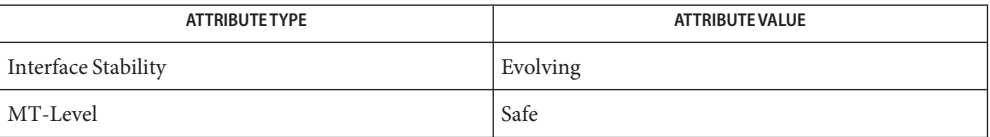

See Also [libscf](http://www.oracle.com/pls/topic/lookup?ctx=816-5173&id=libscf-3lib)(3LIB), [scf\\_error](#page-1175-0)(3SCF), [attributes](http://www.oracle.com/pls/topic/lookup?ctx=816-5175&id=attributes-5)(5)

Name scf\_simple\_walk\_instances - observational interface for Service Configuration Facility

Synopsis cc [ *flag...* ] *file...* -lscf [ *library...* ] #include <libscf.h>

```
int scf_simple_walk_instances(uint_t flags, void *private,
     int (*inst_callback)(scf handle t *, scf instance t *, void *));
```
Description The scf\_simple\_walk\_instances() function iterates over every service instance in a specified state and calls a callback function provided by the user on each specified instance.

> The function takes a *flags* argument to indicate which instance states are involved in the iteration, an opaque buffer to be passed to the callback function, and a callback function with three arguments, a handle, an instance pointer, and an opaque buffer. If the callback function returns a value other than success, iteration is ended, an error is set, and the function returns -1.

> The handle passed to the callback function is provided to the callback function by the library. This handle is used by the callback function for all low-level allocation involved in the function.

The simplified library provides defined constants for the *flags* argument. The user can use a bitwise OR to apply more than one flag. The SCF\_STATE\_ALL flag is a bitwise OR of all the other states.The flags are:

- SCF\_STATE\_UNINIT
- SCF\_STATE\_MAINT
- SCF STATE OFFLINE
- SCF\_STATE\_DISABLED
- SCF STATE\_ONLINE
- SCF\_STATE\_DEGRADED
- SCF\_STATE\_ALL

Upon successful completion, scf\_simple\_walk\_instances() returns 0. Otherwise, it returns **Return Values** -1.

Attributes See [attributes](http://www.oracle.com/pls/topic/lookup?ctx=816-5175&id=attributes-5)(5) for descriptions of the following attributes:

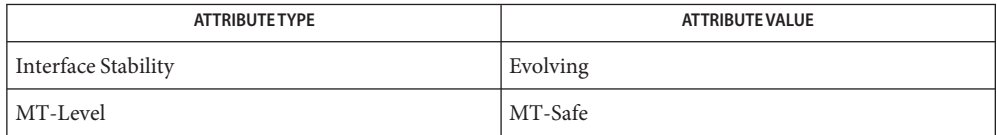

See Also [libscf](http://www.oracle.com/pls/topic/lookup?ctx=816-5173&id=libscf-3lib)(3LIB), [attributes](http://www.oracle.com/pls/topic/lookup?ctx=816-5175&id=attributes-5)(5)

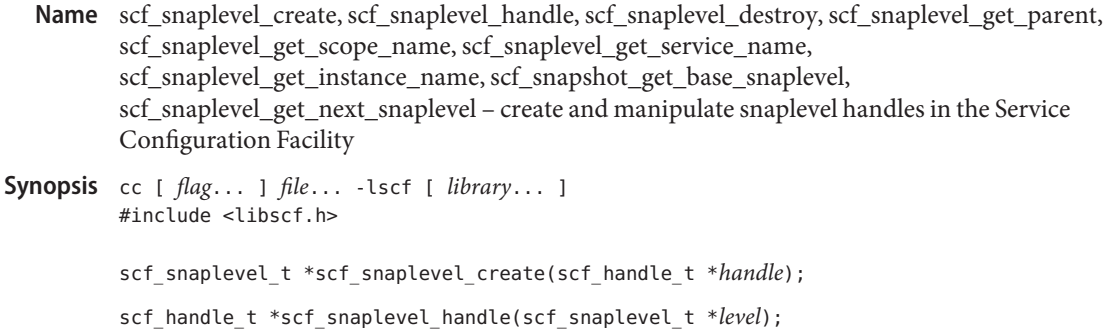

void scf\_snaplevel\_destroy(scf\_snaplevel\_t \**level*);

```
int scf_snaplevel_get_parent(const scf_snaplevel_t *level,
     const scf_snapshot_t *snap);
```
- ssize\_t scf\_snaplevel\_get\_scope\_name(const scf\_snaplevel\_t \**level*, char \**buf*, size\_t *size*);
- ssize\_t scf\_snaplevel\_get\_service\_name(const scf\_snaplevel\_t \**level*, char \**buf*, size\_t *size*);
- ssize\_t scf\_snaplevel\_get\_instance\_name(const scf\_snaplevel\_t \**level*, char \**buf*, size\_t *size*);
- int scf\_snapshot\_get\_base\_snaplevel(const scf\_snapshot\_t \**snap*, scf snaplevel t \**level*);

Description A snaplevel holds all of the property groups associated with either a service or an instance. Each snapshot has an ordered list of snaplevels. Snaplevels contain the names of the instance or service from which they are derived.

> An scf snaplevel t is an opaque handle that can be set to a single snaplevel at any given time. When set, the scf\_snaplevel\_t inherits the point in time from the scf\_snapshot\_t from which it comes.

The scf snaplevel  $c$ reate() function allocates and initializes a new scf snaplevel  $t$ bound to *handle*. The scf\_snaplevel\_destroy() function destroys and frees*level*.

The scf\_snaplevel\_handle() function retrieves the handle to which *level* is bound.

The scf\_snaplevel\_get\_parent() function sets*snap* to the parent snapshot of the snaplevel to which *level* is set. The snapshot specified by *snap* is attached to the same point in time as level.

The scf\_snaplevel\_get\_scope\_name(), scf\_snaplevel\_get\_service\_name(), and scf snaplevel get instance name() functions retrieve the name of the scope, service, and

int scf\_snaplevel\_get\_next\_snaplevel(scf\_snaplevel\_t \**in*, scf\_snaplevel\_t \**out*);

instance for the snapshot to which *snap* is set. If the snaplevel is from an instance, all three succeed. If the snaplevel is from a service, scf snaplevel get instance name() fails.

The scf\_snapshot\_get\_base\_snaplevel() function sets*level* to the first snaplevel in the snapshot to which *snap* is set. The scf\_snaplevel\_get\_next\_snaplevel() function sets *out* to the next snaplevel after the snaplevel to which *in* is set. Both the *in* and *out* arguments can point to the same scf\_snaplevel\_t.

To retrieve the property groups associated with a snaplevel, see scf iter snaplevel pgs(3SCF), scf iter snaplevel pgs typed(3SCF), and scf snaplevel get pg(3SCF).

Upon successful completion, scf\_snaplevel\_create() returns a new scf\_snaplevel\_t. **Return Values** Otherwise, it returns NULL.

> Upon successful completion, scf\_snaplevel\_get\_scope\_name(), scf\_snaplevel\_get\_service\_name(), and scf\_snaplevel\_get\_instance\_name() return the length of the string written, not including the terminating null byte. Otherwise, they return -1.

Upon successful completion, scf\_snaplevel\_get\_parent(), scf snapshot get base snaplevel(), and scf snaplevel get next snaplevel() return. Otherwise, they return -1.

The scf\_snaplevel\_create() function will fail if: **Errors**

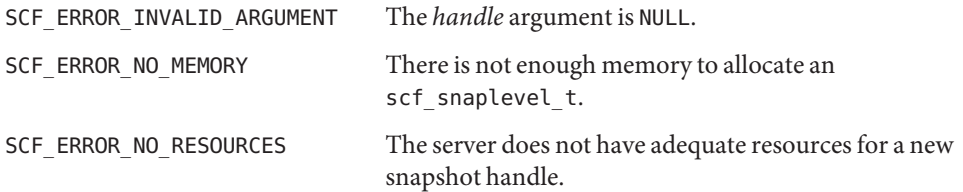

The scf snaplevel get scope name(), scf snaplevel get service name(), scf snaplevel get instance name(), and scf snaplevel get parent() functions will fail if:

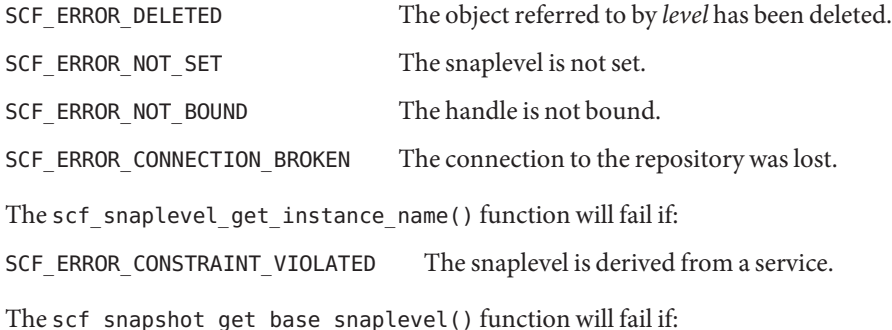

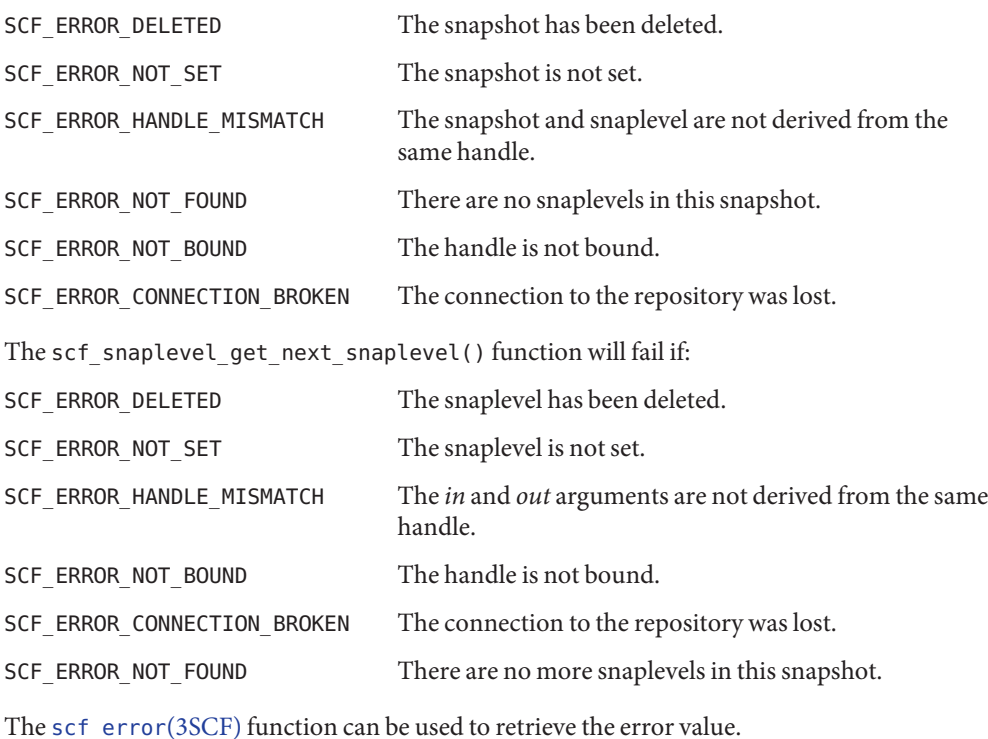

Attributes See [attributes](http://www.oracle.com/pls/topic/lookup?ctx=816-5175&id=attributes-5)(5) for descriptions of the following attributes:

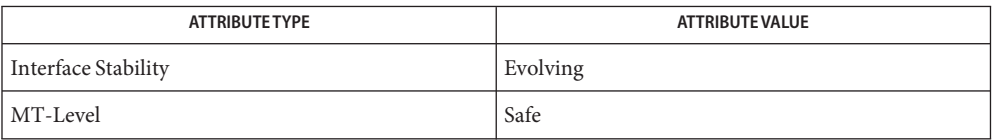

See Also [libscf](http://www.oracle.com/pls/topic/lookup?ctx=816-5173&id=libscf-3lib)(3LIB), [scf\\_error](#page-1175-0)(3SCF), scf\_iter\_snaplevel\_pgs(3SCF), scf\_iter\_snaplevel\_pgs\_typed(3SCF), scf\_snaplevel\_get\_pg(3SCF), [attributes](http://www.oracle.com/pls/topic/lookup?ctx=816-5175&id=attributes-5)(5) Name scf\_snapshot\_create, scf\_snapshot\_handle, scf\_snapshot\_destroy, scf\_snapshot\_get\_parent, scf\_snapshot\_get\_name, scf\_snapshot\_update, scf\_instance\_get\_snapshot – create and manipulate snapshot handles and snapshots in the Service Configuration Facility

Synopsis cc [ *flag...* ] *file...* -lscf [ *library...* ] #include <libscf.h> scf\_snapshot\_t \*scf\_snapshot\_create(scf\_handle\_t \**handle*); scf handle t \*scf snapshot handle(scf snapshot t \**snap*); void scf\_snapshot\_destroy(scf\_snapshot\_t \**snap*); int scf\_snapshot\_get\_parent(const scf\_snapshot\_t \**snap*, scf\_instance\_t \**inst*); ssize\_t scf\_snapshot\_get\_name(const scf\_snapshot\_t \**snap*, char \**buf*, size\_t *size*); int scf\_snapshot\_update(scf\_snapshot\_t \**snap*); int scf\_instance\_get\_snapshot(const scf\_instance\_t \**inst*,

const char \**name*, scf\_snapshot\_t \**snap*);

Description A snapshot is an unchanging picture of the full set of property groups associated with an instance. Snapshots are automatically created and managed by the Solaris Management Facility. See [smf](http://www.oracle.com/pls/topic/lookup?ctx=816-5175&id=smf-5)(5).

> A snapshot consists of a set of snaplevels, each of which holds copies of the property groups associated with an instance or service in the resolution path of the base instance. Typically, there is one snaplevel for the instance and one for the instance's parent service.

The scf\_snapshot\_create() function allocates and initializes a new scf\_snapshot\_t bound to *handle*. The scf\_snapshot\_destroy() function destroys and frees*snap*.

The scf\_snapshot\_handle() function retrieves the handle to which *snap* is bound.

The scf snapshot get parent () function sets *inst* to the parent of the snapshot to which *snap* is set.

The scf snapshot get name() function retrieves the name of the snapshot to which *snap* is set.

The scf snapshot update() function reattaches *snap* to the latest version of the snapshot to which *snap* is set.

The scf\_instance\_get\_snapshot() function sets*snap* to the snapshot specified by *name* in the instance specified by *inst*. To walk all of the snapshots, see scf iter instance snapshots(3SCF).

To access the snaplevels of a snapshot, see scf\_snapshot\_get\_base\_snaplevel(3SCF).

Return Values Upon successful completion, scf\_snapshot\_create() returns a new scf\_snapshot\_t. Otherwise, it returns NULL.

> Upon successful completion, scf\_snapshot\_handle() returns the handle to which *snap* is bound. Otherwise, it returns NULL.

Upon successful completion, scf\_snapshot\_get\_name() returns the length of the string written, not including the terminating null byte. Otherwise, it returns NULL.

The scf snapshot update() function returns 1 if the snapshot was updated, 0 if the snapshot had not been updated, and -1 on failure.

Upon successful completion, scf\_snapshot\_get\_parent() and scf instance get snapshot() return 0. Otherwise, they return -1.

The scf\_snapshot\_create() function will fail if: **Errors**

SCF\_ERROR\_INVALID\_ARGUMENT The *handle* argument is NULL.

SCF\_ERROR\_NO\_MEMORY There is not enough memory to allocate an scf\_snapshot\_t.

SCF\_ERROR\_NO\_RESOURCES The server does not have adequate resources for a new instance handle.

The scf\_snapshot\_handle() function will fail if:

SCF\_ERROR\_HANDLE\_DESTROYED The handle associated with *snap* has been destroyed.

The scf\_snapshot\_get\_name() and scf\_snapshot\_get\_parent() functions will fail if:

SCF\_ERROR\_DELETED The snapshot has been deleted.

SCF\_ERROR\_NOT\_SET The snapshot is not set.

- SCF\_ERROR\_NOT\_BOUND The handle is not bound.
- SCF\_ERROR\_CONNECTION\_BROKEN The connection to the repository was lost.

The scf\_snapshot\_update() function will fail if:

- SCF\_ERROR\_CONNECTION\_BROKEN The connection to the repository was lost.
- SCF\_ERROR\_DELETED An ancestor of the snapshot specified by *snap* has been deleted.

SCF\_ERROR\_INTERNAL An internal error occurred. This can happen if *snap* has been corrupted.

SCF\_ERROR\_INVALID\_ARGUMENT The *snap* argument refers to an invalid scf\_snapshot\_t.

SCF\_ERROR\_NOT\_BOUND The handle is not bound.

SCF\_ERROR\_NOT\_SET The snapshot specified by *snap* is not set.

The scf\_instance\_get\_snapshot() function will fail if:

SCF\_ERROR\_DELETED The instance has been deleted.

SCF\_ERROR\_NOT\_SET The instance is not set.

SCF\_ERROR\_NOT\_FOUND The snapshot specified by *name* was not found.

SCF\_ERROR\_INVALID\_ARGUMENT The value of the *name* argument is not a valid snapshot name.

SCF\_ERROR\_HANDLE\_MISMATCH The instance and snapshot are not derived from the same handle.

SCF\_ERROR\_NOT\_BOUND The handle is not bound.

SCF\_ERROR\_CONNECTION\_BROKEN

The connection to the repository was lost.

The scf error(3SCF) function can be used to retrieve the error value.

Attributes See [attributes](http://www.oracle.com/pls/topic/lookup?ctx=816-5175&id=attributes-5)(5) for descriptions of the following attributes:

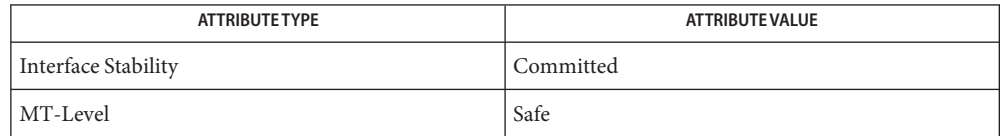

See Also [libscf](http://www.oracle.com/pls/topic/lookup?ctx=816-5173&id=libscf-3lib)(3LIB), [scf\\_error](#page-1175-0)(3SCF), scf\_iter\_instance\_snapshots(3SCF), scf snapshot get base snaplevel( $3SCF$ ), [attributes](http://www.oracle.com/pls/topic/lookup?ctx=816-5175&id=attributes-5)(5), [smf](http://www.oracle.com/pls/topic/lookup?ctx=816-5175&id=smf-5)(5)

Name SCF\_strerror - get a string describing a status code

Synopsis cc [  $flag...$  ]  $file...$  -lsmartcard [ *library...*] #include <smartcard/scf.h>

const char \*SCF\_strerror(SCF\_Status\_t *error*);

- A value returned from a smartcard SCF function call. A list of all current codes is contained in <smartcard/scf.h> **Parameters**
- Description The SCF\_strerror() function provides a mechanism for generating a brief message that describes each SCF\_Status\_t error code. An application might use the message when displaying or logging errors.

The string returned by the function does not contain any newline characters. Returned strings must not be modified or freed by the caller.

- Return Values A pointer to a valid string is always returned. If the provided error is not a valid SCF error code, a string is returned stating that the error code is unknown. A null pointer is never returned.
	- **EXAMPLE 1** Report a fatal error. **Examples**

```
SCF_Status_t status;
SCF_Session_t mySession;
status = SCF_Session_getSession(&mySession);
if (status != SCF_STATUS_SUCCESS) {
    printf("Smartcard startup error: %s\n", SCF strerror(status));
    exit(1);}
```
- $/$ \* ... \*/
- Messages returned from SCF\_strerror() are in the native language specified by the **Usage** LC MESSAGES locale category; see [setlocale](http://www.oracle.com/pls/topic/lookup?ctx=816-5168&id=setlocale-3c)(3C). The C locale is used if the native strings could not be loaded.
- Attributes See [attributes](http://www.oracle.com/pls/topic/lookup?ctx=816-5175&id=attributes-5)(5) for descriptions of the following attributes:

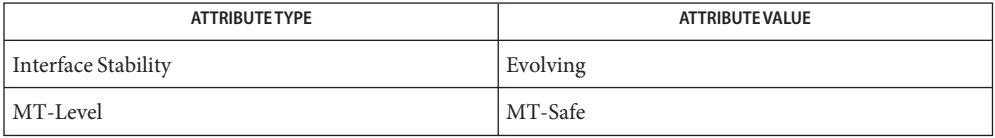

See Also [libsmartcard](http://www.oracle.com/pls/topic/lookup?ctx=816-5173&id=libsmartcard-3lib)(3LIB), [SCF\\_Session\\_getSession](#page-1216-0)(3SMARTCARD), [strerror](http://www.oracle.com/pls/topic/lookup?ctx=816-5168&id=strerror-3c)(3C), [attributes](http://www.oracle.com/pls/topic/lookup?ctx=816-5175&id=attributes-5)(5)

<span id="page-1237-0"></span>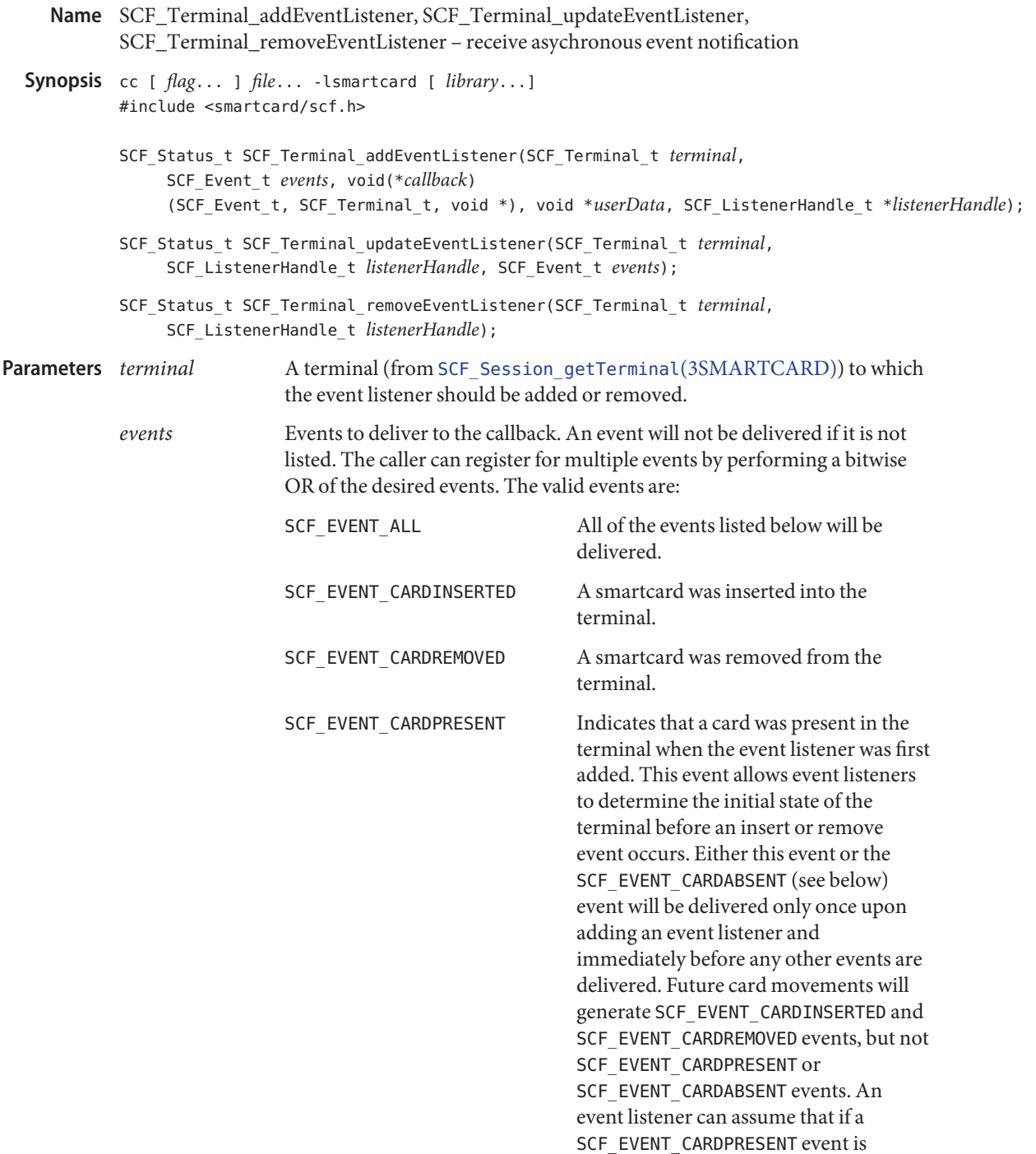

delivered, the next card movement event will be a SCF\_EVENT\_CARDREMOVED.

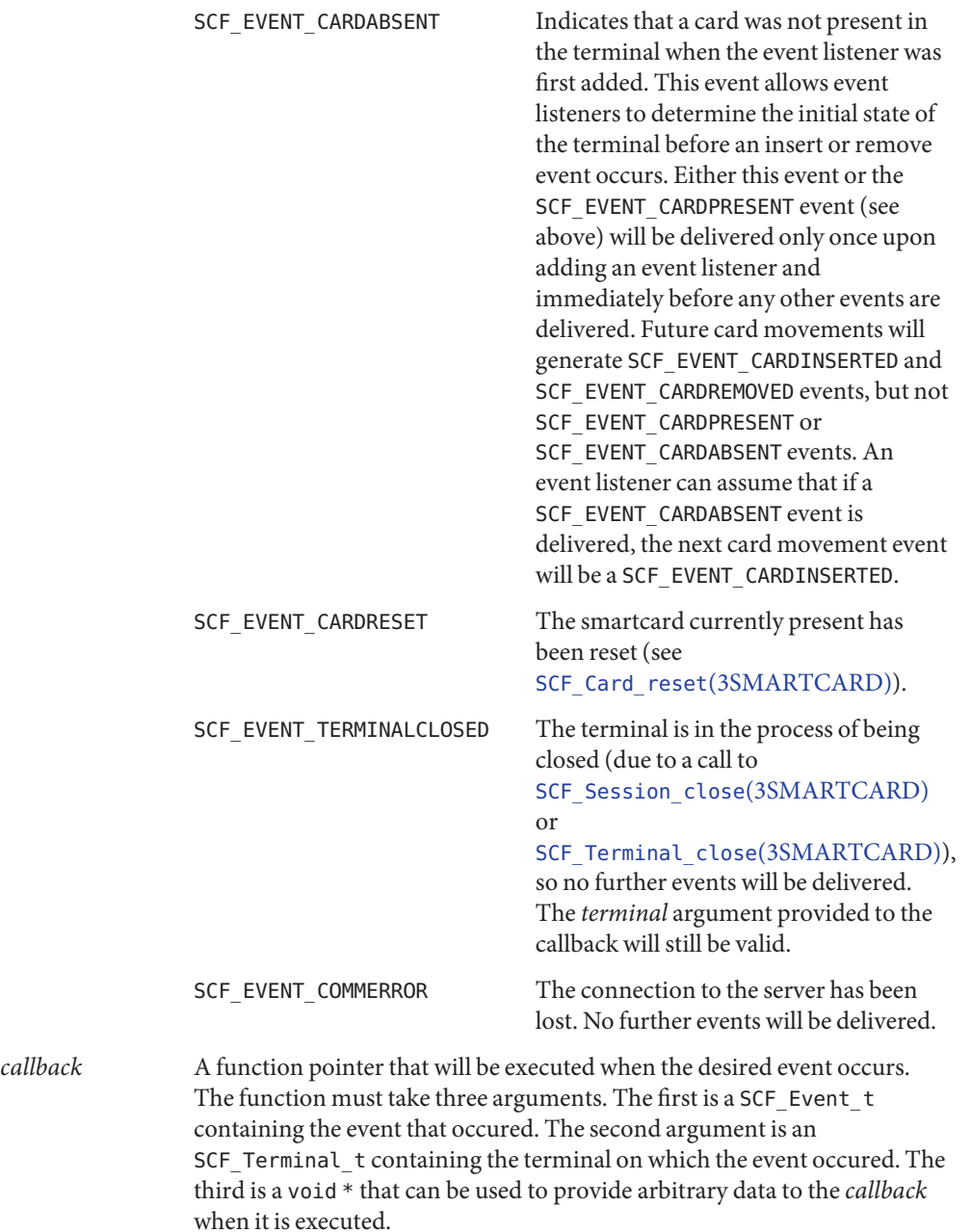

- *userData* A pointer to arbitrary user data. The data is not accessed by the library. The pointer is simply provided to the callback when an event is issued. This argument can safely be set to NULL if not needed. The callback must be able to handle this case. *listenerHandle* A unique "key" that is provided by SCF\_Terminal\_addEventListener()
- to refer to a specific event listener registration. This allows multiple event listeners to be selectivly updated or removed.
- Description These functions allow an application to receive notification of events on a terminal as they occur. The concept is similar to a signal handler. When an event occurs, a thread in the SCF library will execute the provided *callback* function. Once added, the listener will receive events until it is removed or either the terminal or session is closed.

When the callback function is executed, the callback arguments specify the event that occured and the terminal on which it occurred. Additionally, each callback will receive the *userData* pointer that was provided when the listener was added. The library does not make a copy of the memory pointed to by *userData*, so applications must take care not to deallocate that memory until it is known that the callback will no longer access it (for example, by removing the event listener). Each invocation of the callback will be for exactly one event. If the library needs to deliver multiple events, they will be dispatched one at a time. Because the callback is executed from a thread, any operations it performs must be thread safe. For each callback registration, the library creates a new thread to deliver events to that callback. The callback is expected to perform minimal work and return quickly.

An application can add multiple callbacks on a terminal. Any event that occurs will be delivered to all listeners that registered for that event type. The same callback can be registered multiple times. Each call to SCF Terminal addEventListener() will result in a new SCF ListenerHandle t. The events a callback receives can be changed by calling SCF Terminal updateEventListener() with the handle that was returned when the listener was initially added. If the listener is set to receive no events (that is, the events parameter has no bits set), the listener will remain registered but will not receive any events. To remove a listener and release allocated resources, use SCF\_Terminal\_removeEventListener() or close the terminal.

- Return Values If the event listener was successfully added or removed, SCF\_STATUS\_SUCCESS is returned. Otherwise, an error value is returned and the internal list of registered event listeners remains unaltered.
	- These functions will fail if: **Errors**

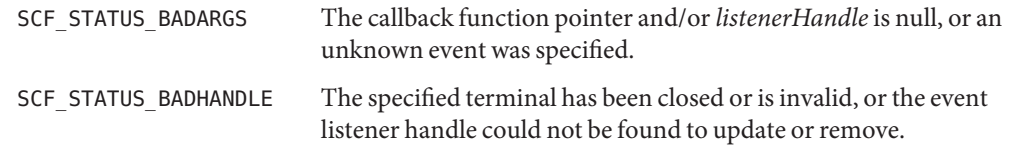

```
SCF STATUS COMMERROR The connection to the server was lost.
          SCF STATUS FAILED An internal error occurred.
EXAMPLE 1 Register for card movements.
Examples
          struct myState_t {
              int isStateKnown;
              int isCardPresent;
          };
          void myCallback(SCF_Event_t event, SCF_Terminal_t eventTerminal,
              void *data) {
              struct myState t *state = data;
              if (event == SCF_EVENT_CARDINSERTED) {
                  printf("--- Card inserted ---\n");
                  state->isCardPresent = 1;
              }
              else if (event == SCF EVENT CARDREMOVED) {
                  printf("--- Card removed ---\nstate->isCardPresent = 0;
              }
              state->isStateKnown = 1;
          }
          main() {
              SCF Status t status;
              SCF Terminal t myTerminal;
              SCF ListenerHandle t myListener;
              struct myState_t myState;
              /* (...call SCF_Session_getTerminal to open myTerminal...) */
              myState.isStateKnown = 0;
              status = SCF Terminal addEventListener(myTerminal,
                  SCF_EVENT_CARDINSERTED|SCF_EVENT_CARDREMOVED, &myCallback,
                  &myState, &myListener);
              if (status != SCF_STATUS_SUCCESS) exit(1);
              while(1) {
                  if (!myState.isStateKnown)
                       printf("Waiting for first event...\n\cdot \n\cdot");
                  else {
                       if (myState.isCardPresent)
                           printf("Card is present.\n");
                      else
                           printf("Card is not present.\n");
                  }
```

```
EXAMPLE 1 Register for card movements. (Continued)
        sleep(1);
    }
}
EXAMPLE 2 Use different callbacks for each event.
void myInsertCallback(SCF_Event_t event, SCF_Terminal_t eventTerminal,
    void *data) {
   /* ... */
}
void myRemoveCallback(SCF_Event_t event, SCF_Terminal_t eventTerminal,
   void *data) {
   /* ... */
}
main () {
   SCF Status t status;
   SCF_Terminal_t terminal;
   SCF ListenerHandle t myListener1, myListener2, myListener3;
    int foo, bar;
   /* (...call SCF_Session_getTerminal to open myTerminal...) */
    status = SCF Terminal addEventListener(myTerminal,
        SCF_EVENT_CARDINSERTED, &myInsertCallback, &foo,
        &myListener1);
    if (status != SCF STATUS SUCCESS) exit(1);
    status = SCF Terminal addEventListener(myTerminal,
        SCF_EVENT_CARDREMOVED, &myRemoveCallback, &foo,
        &myListener2);
    if (status != SCF STATUS SUCCESS) exit(1);
    status = SCF Terminal addEventListener(myTerminal,
        SCF_EVENT_CARDREMOVED, &myRemoveCallback, &bar,
        &myListener3);
    if (status != SCF_STATUS_SUCCESS) exit(1);
    /*
     * At this point, when each insertion occurs, myInsertCallback
     * will be called once (with a pointer to foo). When each removal
     * occurs, myRemoveCallback will be called twice. One call will
     * be given a pointer to foo, and the other will be given a
     * pointer to bar.
```

```
EXAMPLE 2 Use different callbacks for each event. (Continued)
     */
    status = SCF_Terminal_removeEventListener(myTerminal,
        myListener2);
    if (status != SCF STATUS SUCCESS) exit(1);
    /*
     * Now, when a removal occurs, myRemoveCallback will only be
     * called once, with a pointer to bar.
     */
    /* ... */
}
```
**EXAMPLE 3** Use initial state events to show user the terminal state in a GUI.

```
void myCallback(SCF_Event_t event, SCF_Terminal_t eventTerminal,
    void *unused) {
    if (event == SCF_EVENT_CARDPRESENT) {
        /* Set initial icon to a terminal with a card present. */
    }
    else if (event == SCF EVENT CARDABSENT) {
        /* Set initial icon to a terminal without a card present. */
    }
    else if (event == SCF EVENT CARDINSERTED) {
        /* Show animation for card being inserted into a terminal. */
    }
    else if (event == SCF_EVENT_CARDREMOVED) {
        /* Show animation for card being removed from a terminal. */
    }
}
main() {
    SCF Terminal t myTerminal;
    SCF ListenerHandle t myListener;
    /* (...call SCF_Session_getTerminal to open myTerminal...) */
    status = SCF_Terminal_addEventListener(myTerminal,
        SCF_EVENT_ALL, &myCallback, NULL, &myListener);
    if (status != SCF STATUS SUCCESS) exit(1);
    /* ... */
}
```
Attributes See [attributes](http://www.oracle.com/pls/topic/lookup?ctx=816-5175&id=attributes-5)(5) for descriptions of the following attributes:

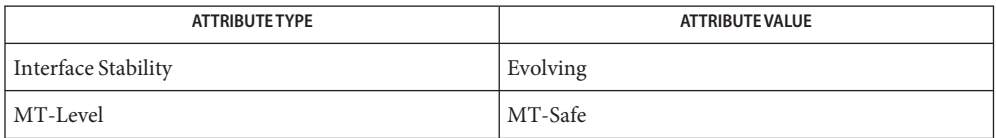

See Also [libsmartcard](http://www.oracle.com/pls/topic/lookup?ctx=816-5173&id=libsmartcard-3lib)(3LIB), SCF\_Card\_reset[\(3SMARTCARD\),](#page-1171-0) [SCF\\_Session\\_close](#page-1208-0)(3SMARTCARD), [SCF\\_Session\\_getTerminal](#page-1218-0)(3SMARTCARD), SCF Terminal\_updateEventListener(3SMARTCARD), SCF Terminal close(3SMARTCARD), SCF Terminal removeEventListener(3SMARTCARD), [attributes](http://www.oracle.com/pls/topic/lookup?ctx=816-5175&id=attributes-5)(5)

Name SCF\_Terminal\_getCard - establish a context with a smartcard

<span id="page-1244-0"></span>Synopsis cc [  $flag...$  ]  $file...$  -lsmartcard [ *library...*] #include <smartcard/scf.h>

- *card* A pointer to a SCF\_Card\_t. If the smartcard is successfully opened, a handle for the card will be returned through this parameter. **Parameters**
	- *terminal* The terminal (from SCF Session getTerminal(3SMARTCARD)) containing a smartcard to open.
- Description The SCF\_Terminal\_getCard() function establishes a context with a specific smartcard in a terminal. Card objects can be used to send APDUs (Application Protocol Data Units) to the card with [SCF\\_Card\\_exchangeAPDU](#page-1165-0)(3SMARTCARD). When the card is no longer needed, SCF\_Card\_close(3SMARTCARD) should be called to release allocated resources.

If SCF Terminal getCard() is called multiple times in the same session to access the same physical card (while the card remains inserted), the same SCF\_Card\_t will be returned in each call. The library cannot identifty specific cards, so when a card is reinserted it will be represented by a new SCF\_Card\_t. Multithreaded applications must take care to avoid having one thread close a card that is still needed by another thread. This can be accomplished by coordination within the application, or by having each thread open a separate session to avoid interference.

- If a working card is present in the reader, SCF\_STATUS\_SUCCESS is returned and *card* is a valid **Return Values** reference to the card. Otherwise, an error value is returned and card remains unaltered.
	- The SCF\_Terminal\_getCard() function will fail if: **Errors**

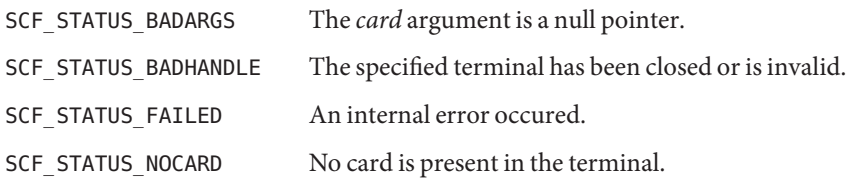

**EXAMPLE 1** Access a smartcard. **Examples**

SCF Status t status; SCF Terminal t myTerminal; SCF\_Card\_t myCard; /\* (...call SCF Session getTerminal to open myTerminal...) \*/ status = SCF Terminal getCard(myTerminal, &myCard); if (status == SCF\_STATUS\_NOCARD) {

SCF\_Status\_t SCF\_Terminal\_getCard(SCF\_Terminal\_t *terminal*, SCF Card t \**card*);

**EXAMPLE 1** Access a smartcard. *(Continued)* printf("Please insert your smartcard and try again.\n"); exit(0); } else if (status != SCF\_STATUS\_SUCCESS) exit(1); /\* (...go on to use the card with SCF\_Card\_exchangeAPDU()...) \*/

Attributes See [attributes](http://www.oracle.com/pls/topic/lookup?ctx=816-5175&id=attributes-5)(5) for descriptions of the following attributes:

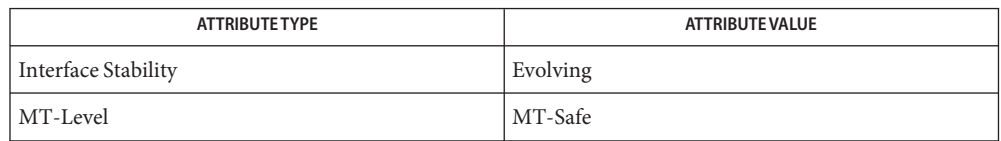

See Also [libsmartcard](http://www.oracle.com/pls/topic/lookup?ctx=816-5173&id=libsmartcard-3lib)(3LIB), SCF\_Card\_close(3SMARTCARD), SCF Card\_exchangeAPDU(3SMARTCARD), SCF\_Card\_getInfo(3SMARTCARD), SCF Card lock[\(3SMARTCARD\),](#page-1168-0) SCF Session getTerminal(3SMARTCARD), [attributes](http://www.oracle.com/pls/topic/lookup?ctx=816-5175&id=attributes-5)(5)

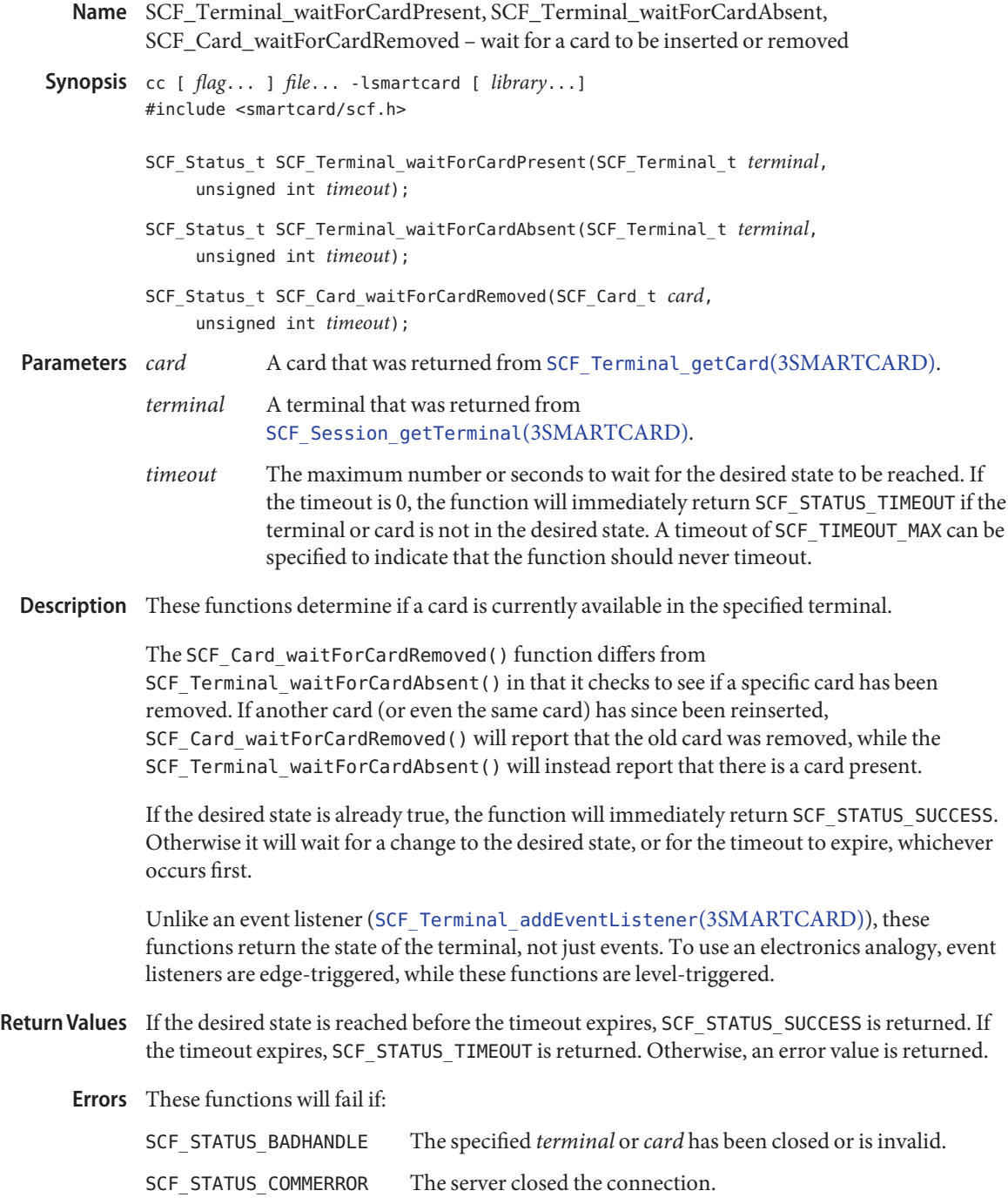

```
SCF_STATUS_FAILED An internal error occured.
EXAMPLE 1 Determine if a card is currently inserted.
Examples
          int isCardCurrentlyPresent(SCF_Terminal_t myTerminal) {
               SCF Status t status;
              /*
                * The timeout of zero makes sure this call will always
               * return immediately.
               */
               status = SCF_Terminal_waitForCardPresent(myTerminal, 0);
              if (status == SCF_STATUS_SUCCESS) return (TRUE);
              else if (status == SCF STATUS TIMEOUT) return (FALSE);
               /*
               * For other errors, this example just assumes no card
               * is present. We don't really know.
               */
               return (FALSE);
          }
          EXAMPLE 2 Remind the user every 5 seconds to remove their card.
          SCF Status t status;
          SCF Terminal t myTerminal;
          /* (...call SCF_Session_getTerminal to open myTerminal...) */
          status = SCF Terminal waitForCardAbsent(myTerminal, 0);
          while (status == SCF STATUS TIMEOUT) {
               printf("Please remove the card from the terminal!\langle n'' \rangle;
               status = SCF Terminal waitForCardAbsent(myTerminal, 5);
          }
          if (status == SCF_STATUS_SUCCESS)
              printf("Thank you.\n");
          else
              exit(1);/* ... */
```
**EXAMPLE 3** Demonstrate the difference between the card-specific and terminal-specific calls.

SCF\_Status\_t status; SCF Terminal t myTerminal; SCF Card t myCard;

**EXAMPLE 3** Demonstrate the difference between the card-specific and terminal-specific calls. *(Continued)*

```
/* (...call SCF Session getTerminal to open myTerminal...) */
status = SCF Terminal getCard(myTerminal, &myCard);
if (status != SCF_STATUS_SUCCESS) exit(1);
/*
 * While we sleep, assume user removes the card
 * and inserts another card.
 */
sleep(10);
status = SCF_Terminal_waitForCardAbsent(myTerminal, 0);
/*
 * In this case, status is expected to be SCF_STATUS_TIMEOUT, as there
 * is a card present.
*/
status = SCF Card waitForCardRemoved(myCard, 0);
/*
 * In this case, status is expected to be SCF_STATUS_SUCCESS, as the
 * card returned from SCF_Terminal_getCard was indeed removed (even
 * though another card is currently in the terminal).
 */
/* ... */
```
Attributes See [attributes](http://www.oracle.com/pls/topic/lookup?ctx=816-5175&id=attributes-5)(5) for descriptions of the following attributes:

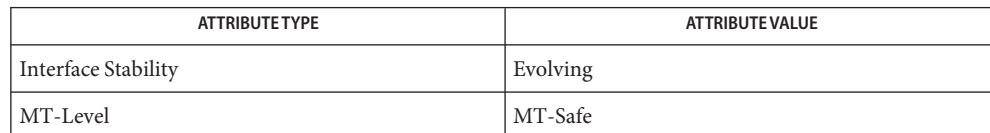

See Also [libsmartcard](http://www.oracle.com/pls/topic/lookup?ctx=816-5173&id=libsmartcard-3lib)(3LIB), [SCF\\_Session\\_getTerminal](#page-1218-0)(3SMARTCARD), SCF Terminal addEventListener(3SMARTCARD), SCF Terminal getCard(3SMARTCARD), [attributes](http://www.oracle.com/pls/topic/lookup?ctx=816-5175&id=attributes-5)(5)

Name scf\_transaction\_create, scf\_transaction\_handle, scf\_transaction\_reset, scf\_transaction\_reset\_all, scf\_transaction\_destroy, scf\_transaction\_destroy\_children, scf\_transaction\_start, scf\_transaction\_property\_delete, scf\_transaction\_property\_new, scf\_transaction\_property\_change, scf\_transaction\_property\_change\_type, scf\_transaction\_commit – create and manipulate transaction in the Service Configuration Facility

```
Synopsis cc [ flag... ] file... -lscf [ library... ]
          #include <libscf.h>
```
scf transaction t \*scf transaction create(scf handle t \**handle*);

```
scf handle t *scf transaction handle(scf transaction t *tran);
```
void scf\_transaction\_reset(scf\_transaction\_t \**tran*);

void scf\_transaction\_reset\_all(scf\_transaction\_t \**tran*);

void scf\_transaction\_destroy(scf\_transaction\_t \**tran*);

void scf\_transaction\_destroy\_children(scf\_transaction\_t \**tran*);

- int scf\_transaction\_start(scf\_transaction\_t \**tran*, scf\_propertygroup\_t \**pg*);
- int scf\_transaction\_property\_delete(scf\_transaction\_t \**tran*, scf\_transaction\_entry\_t \**entry*, const char \**prop\_name*);
- int scf\_transaction\_property\_new(scf\_transaction\_t \**tran*, scf transaction entry t \**entry*, const char \**prop\_name*, scf type t *type*);
- int scf\_transaction\_property\_change(scf\_transaction\_t \**tran*, scf\_transaction\_entry\_t \**entry*, const char \**prop\_name*, scf\_type\_t *type*);
- int scf\_transaction\_property\_change\_type(scf\_transaction\_t \**tran*, scf\_transaction\_entry\_t \**entry*, const char \**prop\_name*, scf\_type\_t *type*);

int scf\_transaction\_commit(scf\_transaction\_t \**tran*);

- Description Transactions are the mechanism for changing property groups. They act atomically, whereby either all of the updates occur or none of them do. An scf\_transaction\_t is always in one of the following states:
	- reset The initial state. A successful return of scf\_transaction\_start() moves the transaction to the started state.
	- started The transaction has started. The scf\_transaction\_property\_delete(), scf transaction property new(), scf transaction property change(), and scf transaction property change type() functions can be used to set up changes to properties. The scf\_transaction\_reset() and scf transaction reset all() functions return the transaction to the reset state.
- committed A call to scf transaction commit() (whether or not it is successful) moves the transaction to the committed state. Modifying, resetting, or destroying the entries and values associated with a transaction will move it to the invalid state.
- invalid The scf\_transaction\_reset() and scf\_transaction\_reset\_all() functions return the transaction to the reset state.

The scf\_transaction\_create() function allocates and initializes an scf\_transaction\_t bound to *handle*. The scf\_transaction\_destroy() function resets, destroys, and frees*tran*. If there are any entries associated with the transaction, scf\_transaction\_destroy() also effects a call to scf\_transaction\_reset(). The scf\_transaction\_destroy\_children() function resets, destroys, and frees all entries and values associated the transaction.

The scf\_transaction\_handle() function gets the handle to which *tran* is bound.

The scf\_transaction\_start() function sets up the transaction to modify the property group to which *pg* is set. The time reference used by *pg* becomes the basis of the transaction. The transaction fails if the property group has been modified since the last update of *pg* at the time when scf transaction commit() is called.

The scf transaction property delete(), scf transaction property new(), scf transaction property change(), and scf transaction property change type() functions add a new transaction entry to the transaction. Each property the transaction affects must have a unique scf\_transaction\_entry\_t. Each scf\_transaction\_entry\_t can be associated with only a single transaction at a time. These functions all fail if the transaction is not in the started state, *prop\_name* is not a valid property name, or *entry* is already associated with a transaction. These functions affect commit and failure as follows:

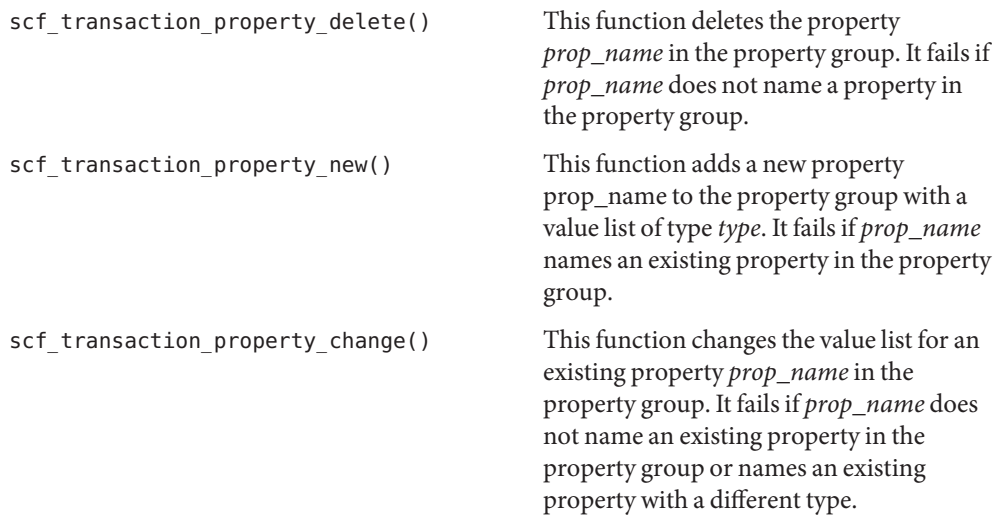

```
scf transaction property change type() This function changes the value list and
                                                type for an existing property prop_name in
                                                the property group. It fails if prop_name
                                                does not name an existing property in the
                                                property group.
```
If the function call is successful, *entry* remains active in the transaction until scf\_transaction\_destroy(), scf\_transaction\_reset(), or scf\_transaction\_reset\_all() is called. The scf\_entry\_add\_value(3SCF) manual page provides information for setting up the value list for entries that are not associated with scf transaction property delete(). Resetting or destroying an entry or value active in a transaction will move it into the invalid state.

The scf\_transaction\_commit() function attempts to commit *tran*.

The scf transaction reset() function returns the transaction to the reset state and releases all of the transaction entries that were added.

The scf\_transaction\_reset\_all() function returns the transaction to the reset state, releases all of the transaction entries, and calls scf\_value\_reset( $3SCF$ ) on all values associated with the entries.

Return Values Upon successful completion, scf\_transaction\_create() returns a new scf transaction t. Otherwise, it returns NULL.

> Upon successful completion, scf\_transaction\_handle() returns the handle associated with the transaction. Otherwise, it returns NULL.

Upon successful completion, scf\_transaction\_start(), scf transaction property delete(), scf transaction property new(), scf transaction property change(), and scf transaction property change type() return 0. Otherwise, they return −1.

The scf\_transaction\_commit() function returns 1 upon successful commit, 0 if the property group set in scf\_transaction\_start() is not the most recent, and -1 on failure.

The scf\_transaction\_create() function will fail if: **Errors**

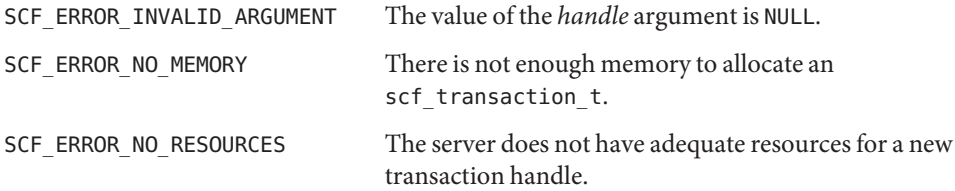

The scf transaction handle() function will fail if:

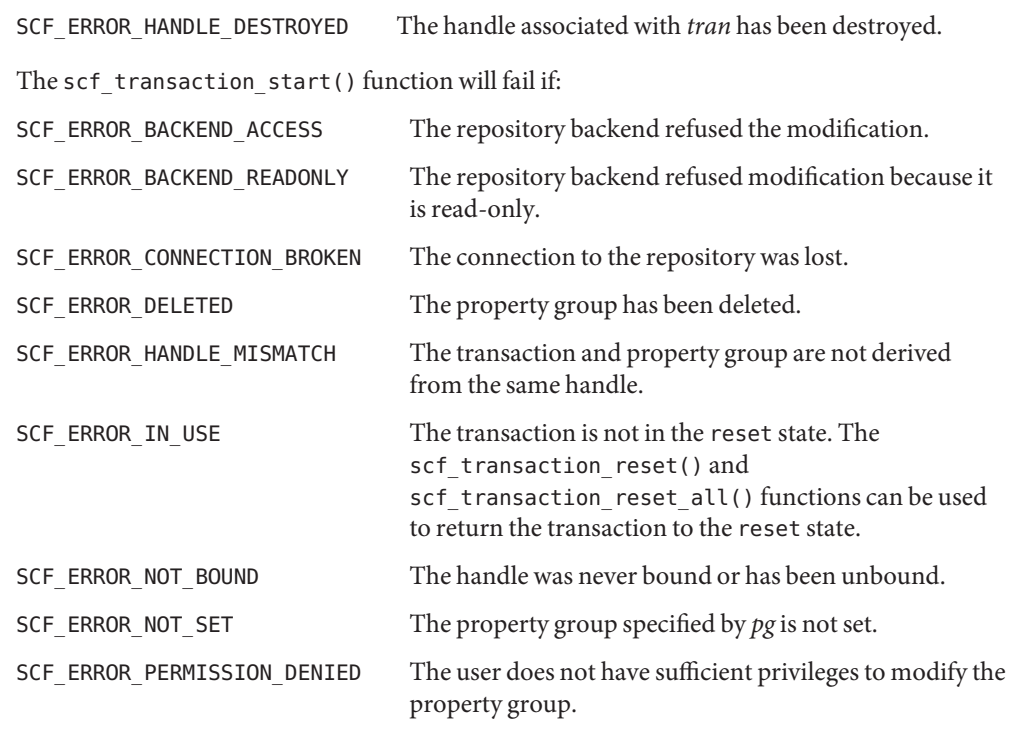

The scf\_transaction\_property\_delete(), scf\_transaction\_property\_new(), scf\_transaction\_property\_change(), and scf\_transaction\_property\_change\_type() functions will fail if:

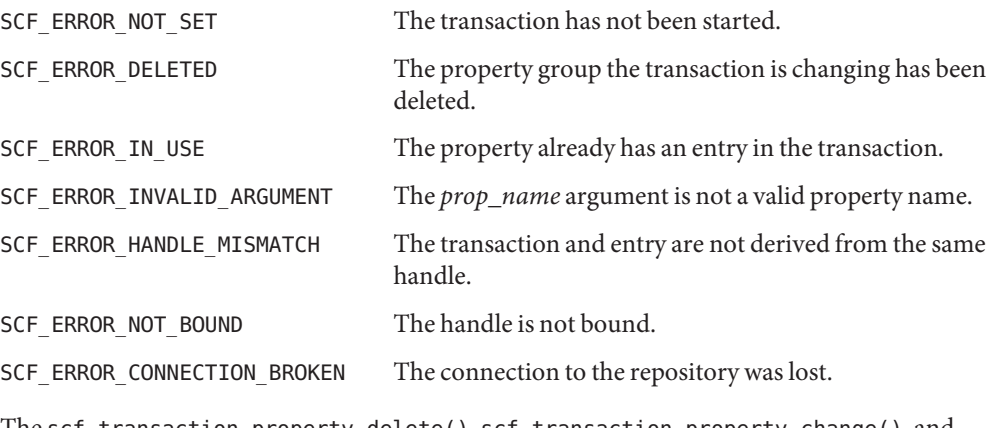

The scf\_transaction\_property\_delete(), scf\_transaction\_property\_change(), and scf\_transaction\_property\_change\_type() functions will fail if:

SCF\_ERROR\_NOT\_FOUND The property group does not contain a property named *prop\_name*.

```
The scf transaction property new(), scf transaction property change(), and
scf transaction property change type() functions will fail if:
SCF_ERROR_INVALID_ARGUMENT The prop_name argument is not not a valid property
                               name, or the type argument is an invalid type.
The scf transaction property new() function will fail if:
SCF_ERROR_EXISTS The property group already contains a property named prop_name.
The scf transaction property change() function will fail if:
SCF_ERROR_TYPE_MISMATCH The property prop_name is not of type type.
The scf transaction commit() function will fail if:
SCF_ERROR_BACKEND_READONLY The repository backend is read-only.
SCF_ERROR_BACKEND_ACCESS The repository backend refused the modification.
SCF_ERROR_NOT_BOUND The handle is not bound.
SCF_ERROR_CONNECTION_BROKEN The connection to the repository was lost.
SCF_ERROR_INVALID_ARGUMENT The transaction is in an invalid state.
SCF_ERROR_DELETED The property group the transaction is acting on has been
                                deleted.
SCF_ERROR_NOT_SET The transaction has not been started.
SCF_ERROR_PERMISSION_DENIED The user does not have sufficient privileges to modify the
                                property group.
SCF_ERROR_NO_RESOURCES The server does not have sufficient resources to commit
                                the transaction.
```
The [scf\\_error](#page-1175-0)(3SCF) function can be used to retrieve the error value.

```
EXAMPLE 1 Set an existing boolean value to true.
Examples
           tx = scf_transaction_create(handle);
           e1 = scf_entry_create(handle);
           v1 = scf_value_create(handle);
           do {
                if (scf_pg_n) update(pg) == -1)
                     goto fail;
                if (scf transaction start(tx, pg) == -1)
                     goto fail;
                /* set up transaction entries */
```

```
EXAMPLE 1 Set an existing boolean value to true. (Continued)
     if (scf_transaction_property_change(tx, e1, "property",
        SCF TYPE BOOLEAN) == -1) {
            scf_transaction_reset(tx);
            goto fail;
        }
        scf_value_set_boolean(v1, B_TRUE);
        scf_entry_add_value(e1, v1);
     if (scf_transaction_add(tx, e1) == -1) {
          scf transaction reset(tx);
          goto fail;
     }
     result = scf_transaction_commit(tx);
     scf_transaction_reset(tx);
} while (result == 0);
if (result < 0)
     goto fail;
/* success */
   cleanup:
scf_transaction_destroy(tx);
scf_entry_destroy(e1);
scf_value_destroy(v1);
```
Attributes See [attributes](http://www.oracle.com/pls/topic/lookup?ctx=816-5175&id=attributes-5)(5) for descriptions of the following attributes:

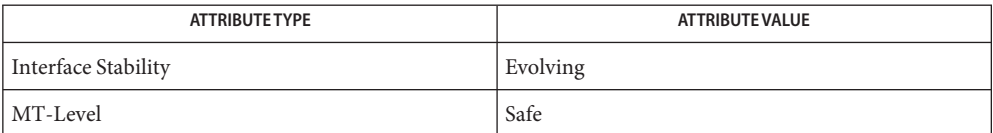

[libscf](http://www.oracle.com/pls/topic/lookup?ctx=816-5173&id=libscf-3lib)(3LIB), scf\_value\_reset(3SCF), [scf\\_error](#page-1175-0)(3SCF), [scf\\_pg\\_create](#page-1193-0)(3SCF), **See Also** [attributes](http://www.oracle.com/pls/topic/lookup?ctx=816-5175&id=attributes-5)(5)

- scf\_value\_create, scf\_value\_handle, scf\_value\_reset, scf\_value\_destroy, scf\_value\_type, **Name** scf\_value\_base\_type, scf\_value\_is\_type, scf\_type\_base\_type, scf\_value\_get\_boolean, scf\_value\_get\_count, scf\_value\_get\_integer, scf\_value\_get\_time, scf\_value\_get\_astring, scf\_value\_get\_ustring, scf\_value\_get\_opaque, scf\_value\_get\_as\_string, scf\_value\_get\_as\_string\_typed, scf\_value\_set\_boolean, scf\_value\_set\_count, scf\_value\_set\_integer, scf\_value\_set\_time, scf\_value\_set\_from\_string, scf\_value\_set\_astring, scf\_value\_set\_ustring, scf\_value\_set\_opaque – manipulate values in the Service Configuration Facility
- Synopsis cc [ *flag...* ] *file...* -lscf [ *library...* ] #include <libscf.h>

scf value t \*scf value create(scf handle t \**h*);

scf\_handle\_t \*scf\_value\_handle(scf\_value\_t \**v*);

void scf\_value\_reset(scf\_value\_t \**v*);

void scf\_value\_destroy(scf\_value\_t \**v*);

int scf value type(scf value  $t *v$ );

int scf value base type(scf value t \**v*);

int scf\_value\_is\_type(scf\_value\_t \**v*, scf\_type\_t *type*);

int scf\_type\_base\_type(scf\_type\_t *type*, scf\_type\_t \**out*);

int scf\_value\_get\_boolean(scf\_value\_t \**v*, uint8\_t \**out*);

int scf\_value\_get\_count(scf\_value\_t \**v*, uint64\_t \**out*);

int scf\_value\_get\_integer(scf\_value\_t \**v*, int64\_t \**out*);

- int scf\_value\_get\_time(scf\_value\_t \**v*, int64\_t \**seconds*, int32\_t \**ns*);
- ssize\_t scf\_value\_get\_astring(scf\_value\_t \**v*, char \**buf*, size\_t *size*);
- ssize\_t scf\_value\_get\_ustring(scf\_value\_t \**v*, char \**buf*, size\_t *size*);
- ssize\_t scf\_value\_get\_opaque(scf\_value\_t \**v*, char \**out*, size\_t *len*);
- ssize\_t scf\_value\_get\_as\_string(scf\_value\_t \**v*, char \**buf*, size\_t *size*);
- ssize t scf value get as string typed(scf value t \* $v$ , scf\_type\_t *type*, char \**buf*, size\_t *size*);

void scf\_value\_set\_boolean(scf\_value\_t \**v*, uint8\_t *in*);

- void scf value set count(scf value t \**v*, uint64 t *in*);
- void scf\_value\_set\_integer(scf\_value\_t \**v*, int64\_t *in*);

```
int scf_value_set_time(scf_value_t *v, int64_t seconds,
     int32_t ns);
int scf_value_set_from_string(scf_value_t *v, scf_type_t type,
     char *in);
int scf value set astring(scf value t *v, const char *in);
int scf_value_set_ustring(scf_value_t *v, const char *in);
int scf_value_set_opaque(scf_value_t *v, void *in, size_t sz);
```
Description The scf\_value\_create() function creates a new, reset scf\_value\_t that holds a single typed value. The value can be used only with the handle specified by *h* and objects associated with *h*.

> The scf\_value\_reset() function resets the value to the uninitialized state. The scf value destroy() function deallocates the object.

The scf value type() function retrieves the type of the contents of  $\nu$ . The scf value is type() function determines if a value is of a particular type or any of its subtypes. The scf\_type\_base\_type() function returns the base type of *type*. The scf value base type() function returns the true base type of the value (the highest type reachable from the value's type).

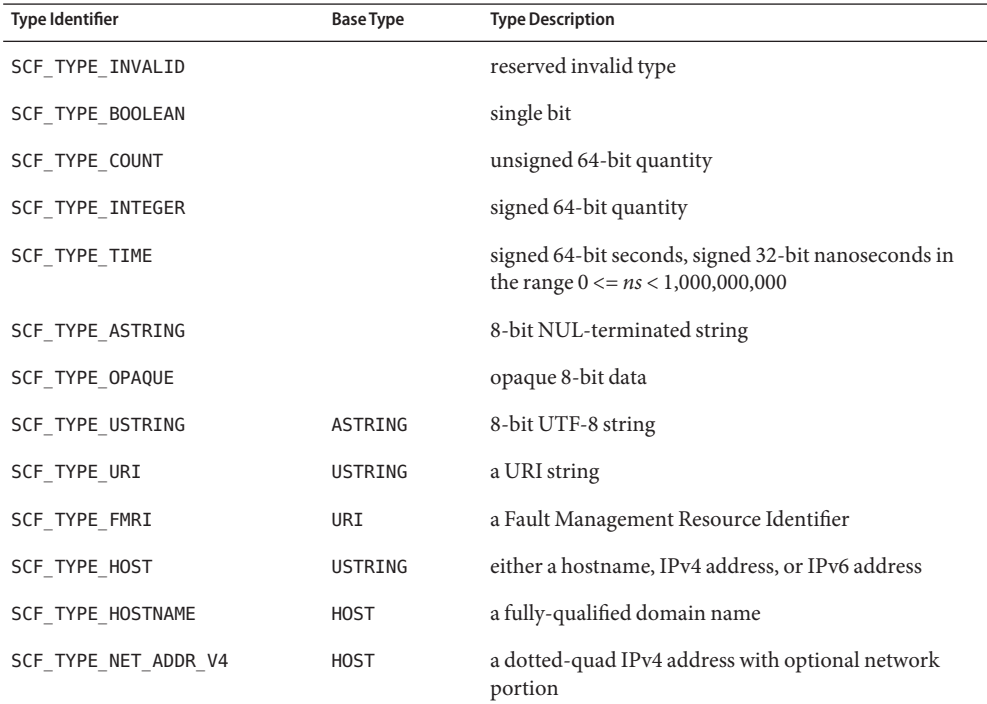

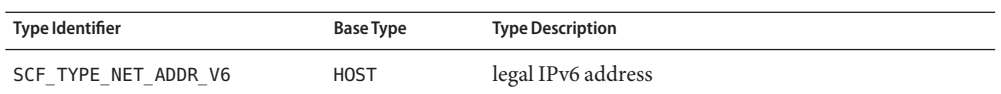

The scf\_value\_get\_boolean(), scf\_value\_get\_count(), scf\_value\_get\_integer(), scf value get time(), scf value get astring(), scf value get ustring(), and scf value get opaque() functions read a particular type of value from *v*.

The scf value get as string() and scf value get as string typed() functions convert the value to a string form. For scf\_value\_get\_as\_string\_typed(), the value must be a reachable subtype of *type*.

The scf\_value\_set\_boolean(), scf\_value\_set\_count(), scf\_value\_set\_integer(), scf\_value\_set\_time(), scf\_value\_set\_astring(), scf\_value\_set\_ustring(), and scf value set opaque() functions set  $\nu$  to a particular value of a particular type.

The scf value set from string() function is the inverse of scf value get as string(). It sets *v* to the value encoded in *buf* of type *type*.

The scf value set  $*($ ) functions will succeed on scf value t objects that have already been set.

Return Values Upon successful completion, scf\_value\_create() returns a new, reset scf\_value\_t. Otherwise, it returns NULL.

> Upon successful completion, scf value handle() returns the handle associated with  $\nu$ . Otherwise, it returns NULL.

The scf value base type() function returns the base type of the value, or SCF TYPE INVALID on failure.

Upon successful completion, scf\_value\_type() returns the type of the value. Otherwise, it returns SCF\_TYPE\_INVALID.

Upon successful completion, scf\_value\_is\_type(), scf\_value\_get\_boolean(), scf\_value\_get\_count(), scf\_value\_get\_integer(), scf\_value\_get\_time(), scf value set time(), scf value set from string(), scf value set astring(), scf value set ustring(), and scf value set opaque() return 0. Otherwise, they return -1.

Upon successful completion, scf\_value\_get\_astring(), scf\_value\_get\_ustring(), scf\_value\_get\_as\_string(), and scf\_value\_get\_as\_string\_typed() return the length of the string written, not including the terminating null byte. Otherwise, they return -1.

Upon successful completion, scf value get opaque() returns the number of bytes written. Otherwise, it returns -1.

Errors The scf\_value\_create() function will fail if: SCF ERROR INVALID ARGUMENT The handle is NULL. SCF\_ERROR\_NO\_MEMORY There is not enough memory to allocate an scf\_value\_t. The scf\_value\_handle() function will fail if: SCF\_ERROR\_HANDLE\_DESTROYED The handle associated  $\nu$  has been destroyed. The scf\_value\_set\_time() function will fail if: SCF\_ERROR\_INVALID\_ARGUMENT The nanoseconds field is not in the range  $0 \le n s$ 1,000,000,000. The scf type base type() function will fail if: SCF\_ERROR\_INVALID\_ARGUMENT The *type* argument is not a valid type. The scf value set astring(), scf value set ustring(), scf value set opaque(), and scf value set from string() functions will fail if: SCF\_ERROR\_INVALID\_ARGUMENT The *in* argument is not a valid value for the specified type or is longer than the maximum supported value length. The scf type base type(), scf value is type(), and scf value get as string typed() functions will fail if: SCF\_ERROR\_INVALID\_ARGUMENT The *type* argument is not a valid type. The scf value type(), scf value base type(), scf value get boolean(), scf value get count(), scf value get integer(), scf value get time(), scf value get astring(), scf value get ustring(), scf value get as string(), andscf value get as string typed() functions will fail if: SCF\_ERROR\_NOT\_SET The *v* argument has not been set to a value. The scf\_value\_get\_boolean(), scf\_value\_get\_count(), scf\_value\_get\_integer(), scf\_value\_get\_time(), scf\_value\_get\_astring(), scf\_value\_get\_ustring(), and scf\_value\_get\_as\_string\_typed() functions will fail if: SCF\_ERROR\_TYPE\_MISMATCH The requested type is not the same as the value's type and is not in the base-type chain. The scf error(3SCF) function can be used to retrieve the error value.

Attributes See [attributes](http://www.oracle.com/pls/topic/lookup?ctx=816-5175&id=attributes-5)(5) for descriptions of the following attributes:

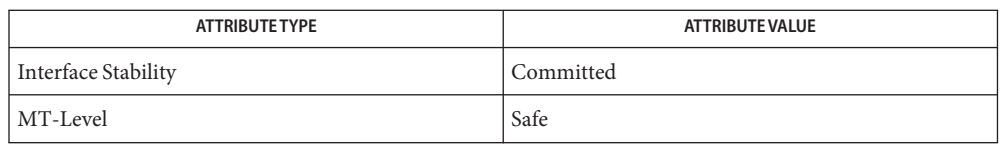

**See Also** [libscf](http://www.oracle.com/pls/topic/lookup?ctx=816-5173&id=libscf-3lib)(3LIB), scf\_entry\_add\_value(3SCF), [scf\\_error](#page-1175-0)(3SCF), [attributes](http://www.oracle.com/pls/topic/lookup?ctx=816-5175&id=attributes-5)(5)
Name sendfile - send files over sockets or copy files to files

<span id="page-1260-0"></span>Synopsis cc [  $flag...$  ]  $file...$  -lsendfile [ *library*... ] #include <sys/sendfile.h>

ssize\_t sendfile(int *out\_fd*, int *in\_fd*, off\_t \**off*, size\_t *len*);

Description The sendfile () function copies data from *in\_fd* to *out\_fd* starting at offset *off* and of length *len* bytes. The *in\_fd* argument should be a file descriptor to a regular file opened for reading. See [open](http://www.oracle.com/pls/topic/lookup?ctx=816-5167&id=open-2)(2). The *out\_fd* argument should be a file descriptor to a regular file opened for writing or to a connected AF\_INET or AF\_INET6 socket of SOCK\_STREAM type. See socket[\(3SOCKET\).](http://www.oracle.com/pls/topic/lookup?ctx=816-5170&id=socket-3socket) The *off* argument is a pointer to a variable holding the input file pointer position from which the data will be read. After sendfile() has completed, the variable will be set to the offset of the byte following the last byte that was read. The sendfile() function does not modify the current file pointer of *in\_fd*, but does modify the file pointer for *out\_fd* if it is a regular file.

The sendfile() function can also be used to send buffers by pointing *in\_fd* to SFV\_FD\_SELF.

- Upon successful completion, sendfile() returns the total number of bytes written to *out\_fd* **Return Values** and also updates the offset to point to the byte that follows the last byte read. Otherwise, it returns –1, and errno is set to indicate the error.
	- The sendfile() function will fail if: **Errors**

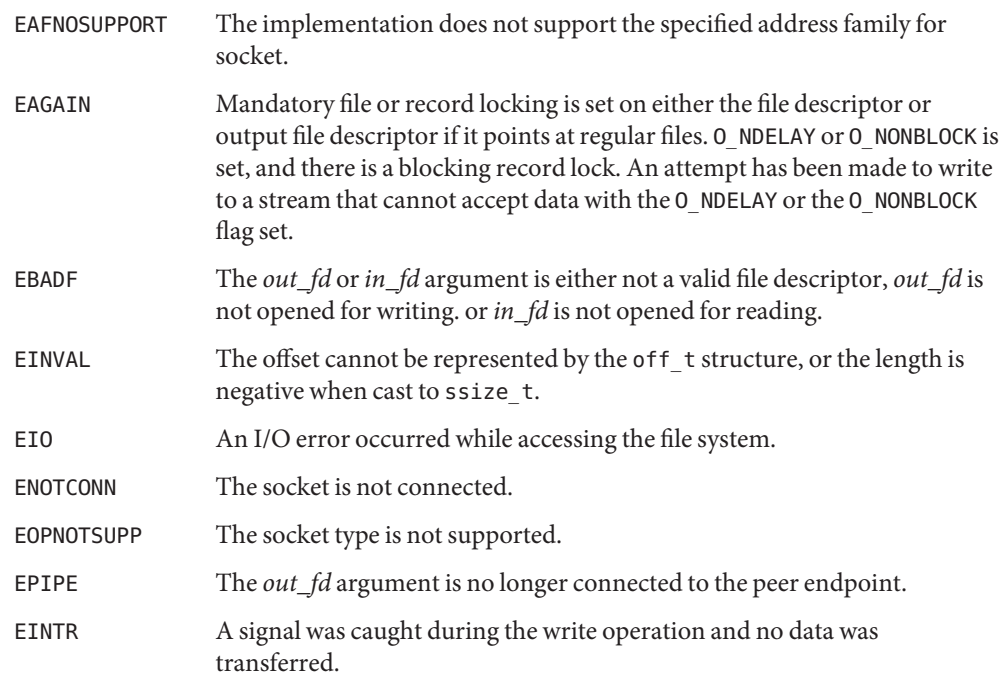

The sendfile() function has a transitional interface for 64-bit file offsets. See [lf64](http://www.oracle.com/pls/topic/lookup?ctx=816-5175&id=lf64-5)(5). **Usage**

**EXAMPLE 1** Sending a Buffer Over a Socket **Examples**

The following example demonstrates how to send the buffer *buf* over a socket. At the end, it prints the number of bytes transferred over the socket from the buffer. It assumes that *addr* will be filled up appropriately, depending upon where to send the buffer.

```
int tfd;
off_t baddr;
struct sockaddr_in sin;
char buf[64 * 1024];
in addr t addr;
size_t len;
tfd = socket(AF_INET, SOCK_STREAM, 0);
if (tfd == -1) {
    perror("socket");
    exit(1);}
sin.sin_family = AF_INET;
sin.sin addr.s addr = addr; /* Fill in the appropriate address. */
sin.sin port = htons(2345);
if (connect(tfd, (struct sockaddr *)&sin, sizeof(sin))<0) {
    perror("connect");
    exit(1);}
baddr = (off t)buf;
len = sizeof(buf):
while (len > 0) {
    ssize_t res;
    res = sendfile(tfd, SFV_FD_SELF, &baddr, len);
    if (res == -1)
            if (errno != EINTR) {
                    perror("sendfile");
                    exit(1);} else continue;
    len -= res;
}
```
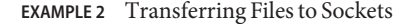

The following program demonstrates a transfer of files to sockets:

```
int ffd, tfd;
off_t off;
struct sockaddr_in sin;
```

```
EXAMPLE 2 Transferring Files to Sockets (Continued)
in_addr_t addr;
int len;
struct stat stat_buf;
ssize_t len;
ffd = open("file", O_RDONLY);
if (ffd == -1) {
    perror("open");
    exit(1);
}
tfd = socket(AF_INET, SOCK_STREAM, 0);
if (tfd == -1) {
    perror("socket");
    exit(1);}
sin.sin family = AF INET;
sin.sin_addr = addr; \frac{1}{2} /* Fill in the appropriate address. */
sin.sin port = htons(2345);
if (connect(tfd, (struct sockaddr *) &sin, sizeof(sin)) <0) {
    perror("connect");
    exit(1);
}
if (fstat(ffd, \&stat_buf) == -1) {
    perror("fstat");
    exit(1);}
len = stat buf.st size;
while (len > 0) {
    ssize_t res;
    res = sendfile(tfd, ffd, &off, len);
    if (res == -1)
            if (errno != EINTR) {
                     perror("sendfile");
                     exit(1);} else continue;
    len -= res;
}
```
**Attributes** See [attributes](http://www.oracle.com/pls/topic/lookup?ctx=816-5175&id=attributes-5)(5) for descriptions of the following attributes:

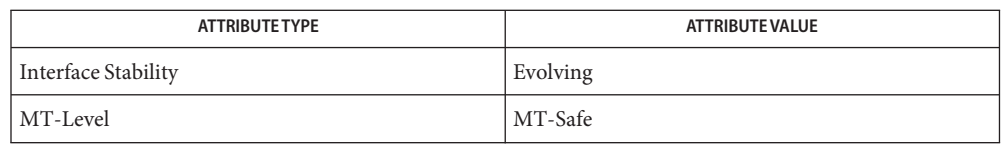

**See Also** [open](http://www.oracle.com/pls/topic/lookup?ctx=816-5167&id=open-2)(2), [libsendfile](http://www.oracle.com/pls/topic/lookup?ctx=816-5173&id=libsendfile-3lib)(3LIB), [sendfilev](#page-1264-0)(3EXT), socket[\(3SOCKET\),](http://www.oracle.com/pls/topic/lookup?ctx=816-5170&id=socket-3socket) [attributes](http://www.oracle.com/pls/topic/lookup?ctx=816-5175&id=attributes-5)(5), [lf64](http://www.oracle.com/pls/topic/lookup?ctx=816-5175&id=lf64-5)(5)

Name sendfilev - send a file

<span id="page-1264-0"></span>Synopsis cc [  $flag...$  ]  $file...$  -lsendfile [ *library*... ] #include <sys/sendfile.h>

- Parameters The sendfilev() function supports the following parameters:
	- *fildes* A file descriptor to a regular file or to a AF\_NCA, AF\_INET, or AF\_INET6 family type SOCK\_STREAM socket that is open for writing. For AF\_NCA, the protocol type should be zero.
	- *vec* An array of SENDFILEVEC\_T, as defined in the sendfilevec structure above.
	- *sfvcnt* The number of members in *vec*.
	- *xferred* The total number of bytes written to out\_fd.
- Description The sendfilev() function attempts to write data from the *sfvcnt* buffers specified by the members of *vec* array: vec[0], vec[1], ... , vec[sfvcnt–1]. The *fildes* argument is a file descriptor to a regular file or to an AF\_NCA, AF\_INET, or AF\_INET6 family type SOCK\_STREAM socket that is open for writing.

This function is analogous to [writev](http://www.oracle.com/pls/topic/lookup?ctx=816-5167&id=writev-2)(2), but can read from both buffers and file descriptors. Unlike writev(), in the case of multiple writers to a file the effect of sendfilev() is not necessarily atomic; the writes may be interleaved. Application-specific synchronization methods must be employed if this causes problems.

The following is the sendfilevec structure:

```
typedef struct sendfilevec {
       int sfv fd; /* input fd */
       uint t sfv flag; / Flags. see below */
      off_t sfv_off; /* offset to start reading from */
       size_t sfv_len; /* amount of data */
} sendfilevec_t;
#define SFV_FD_SELF (-2)
```
To send a file, open the file for reading and point sfv\_fd to the file descriptor returned as a result. See [open](http://www.oracle.com/pls/topic/lookup?ctx=816-5167&id=open-2)(2). sfv\_off should contain the offset within the file. sfv\_len should have the length of the file to be transferred.

The *xferred* argument is updated to record the total number of bytes written to out fd.

The sfv flag field is reserved and should be set to zero.

ssize\_t sendfilev(int *fildes*, const struct sendfilevec \**vec*, int *sfvcnt*, size\_t \**xferred*);

To send data directly from the address space of the process, set sfv\_fd to SFV\_FD\_SELF. sfv\_off should point to the data, with sfv\_len containing the length of the buffer.

Return Values Upon successful completion, the sendfilev() function returns total number of bytes written to out\_fd. Otherwise, it returns -1, and errno is set to indicate the error. The *xferred* argument contains the amount of data successfuly transferred, which can be used to discover the error vector.

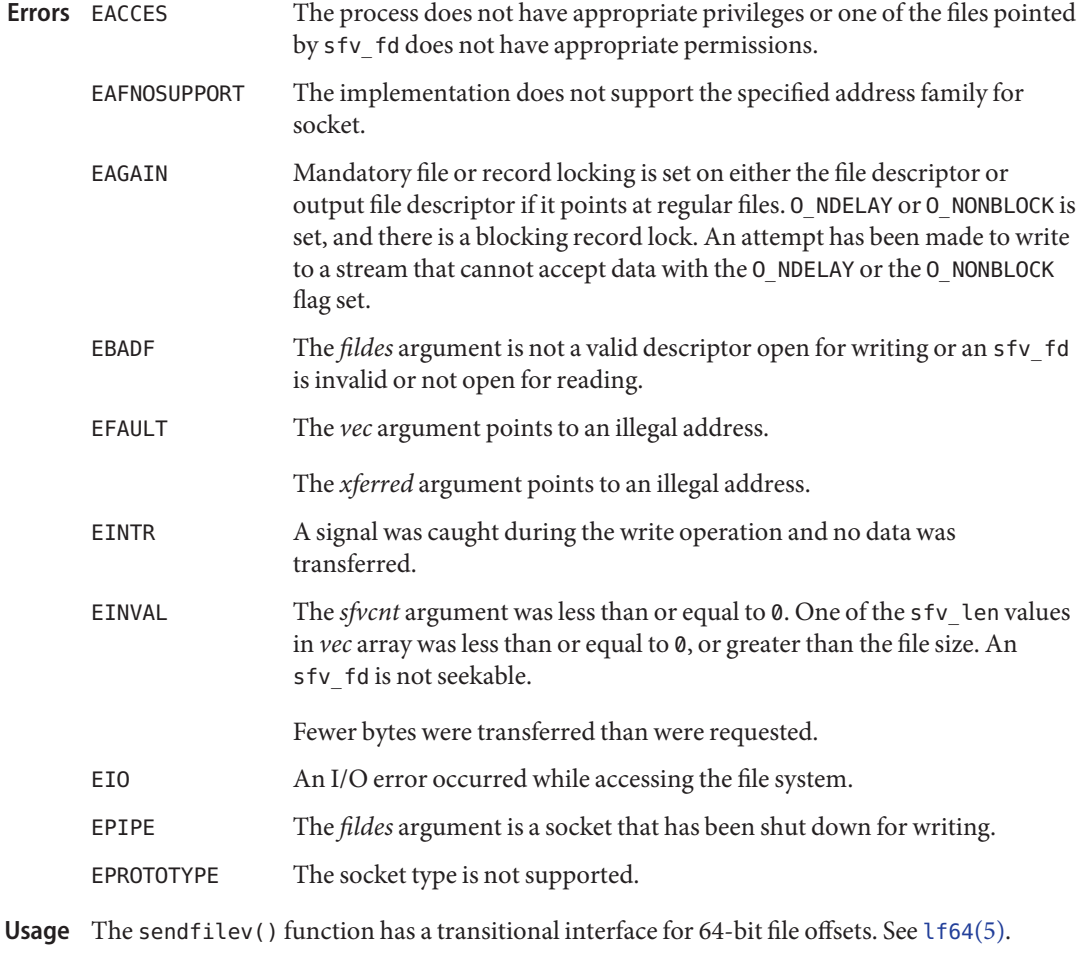

Examples The following example sends 2 vectors, one of HEADER data and a file of length 100 over sockfd. sockfd is in a connected state, that is, socket(), accept(), and bind() operation are complete.

#include <sys/sendfile.h>

.

```
.
.
int
main (int argc, char *argv[]){
 int sockfd;
  ssize_t ret;
  size t xfer;
  struct sendfilevec vec[2];
    .
    .
    .
  vec[0].sfv_fd = SFV_FD_SELF;
  vec[0].sfv_flag = 0;vec[0].sfv_off = "HEADER_DATA";
  vec[0].sfv_len = strlen("HEADER_DATA");
  vec[1].sfvfd = open("input file", \ldots );
  vec[1].sfv_flag = 0;vec[1].sfv_off = 0;vec[1].sfv_len = 100;
  ret = sendfilev(sockfd, vec, 2, &xfer);
.
.
.
}
```
Attributes See [attributes](http://www.oracle.com/pls/topic/lookup?ctx=816-5175&id=attributes-5)(5) for descriptions of the following attributes:

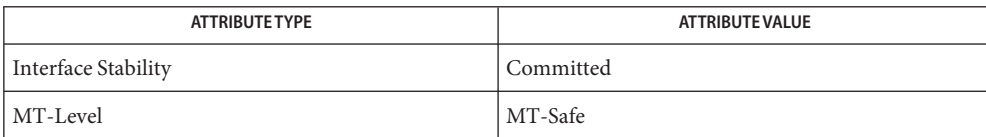

See Also [open](http://www.oracle.com/pls/topic/lookup?ctx=816-5167&id=open-2)(2), [writev](http://www.oracle.com/pls/topic/lookup?ctx=816-5167&id=writev-2)(2), [libsendfile](http://www.oracle.com/pls/topic/lookup?ctx=816-5173&id=libsendfile-3lib)(3LIB), [sendfile](#page-1260-0)(3EXT), socket[\(3SOCKET\),](http://www.oracle.com/pls/topic/lookup?ctx=816-5170&id=socket-3socket) [attributes](http://www.oracle.com/pls/topic/lookup?ctx=816-5175&id=attributes-5)(5)

Name setflabel - move file to zone with corresponding sensitivity label

Synopsis cc [*flag...*] *file...* -ltsol [*library...*] #include <tsol/label.h>

int setflabel(const char \**path*, const m\_label\_t \**label\_p*);

Description The file that is named by *path* is relabeled by moving it to a new pathname relative to the root directory of the zone corresponding to *label\_p*. If the source and destination file systems are loopback mounted from the same underlying file system, the file is renamed. Otherwise, the file is copied and removed from the source directory.

The setflabel() function enforces the following policy checks:

- If the sensitivity label of *label\_p* equals the existing sensitivity label, then the file is not moved.
- If the corresponding directory does not exist in the destination zone, or if the directory exists, but has a different label than *label\_p*, the file is not moved. Also, if the file already exists in the destination directory, the file is not moved.
- If the sensitivity label of the existing file is not equal to the calling process label and the caller is not in the global zone, then the file is not moved. If the caller is in the global zone, the existing file label must be in a labeled zone (not ADMIN\_LOW or ADMIN\_HIGH).
- If the calling process does not have write access to both the source and destination directories, then the calling process must have PRIV\_FILE\_DAC\_WRITE in its set of effective privileges.
- If the sensitivity label of *label\_p* provides read only access to the existing sensitivity label (an upgrade), then the user must have the solaris.label.file.upgrade authorization. In addition, if the current zone is a labeled zone, then it must have been assigned the privilege PRIV FILE UPGRADE SL when the zone was configured.
- If the sensitivity label of *label\_p* does not provide access to the existing sensitivity label (a downgrade), then the calling user must have the solaris. label. file.downgrade authorization. In addition, if the current zone is a labeled zone, then it must have been assigned the privilege PRIV\_FILE\_DOWNGRADE\_SL when the zone was configured.
- If the calling process is not in the global zone, and the user does not have the solaris.label.range authorization, then *label\_p* must be within the user's label range and within the system accreditation range.
- If the existing file is in use (not tranquil) it is not moved. This tranquility check does not cover race conditions nor remote file access.

Additional policy constraints can be implemented by customizing the shell script /etc/security/tsol/relabel. See the comments in this file.

- Return Values Upon successful completion, set flabel () returns 0. Otherwise it returns -1 and sets errno to indicate the error.
	- Errors The setflabel() function fails and the file is unchanged if:

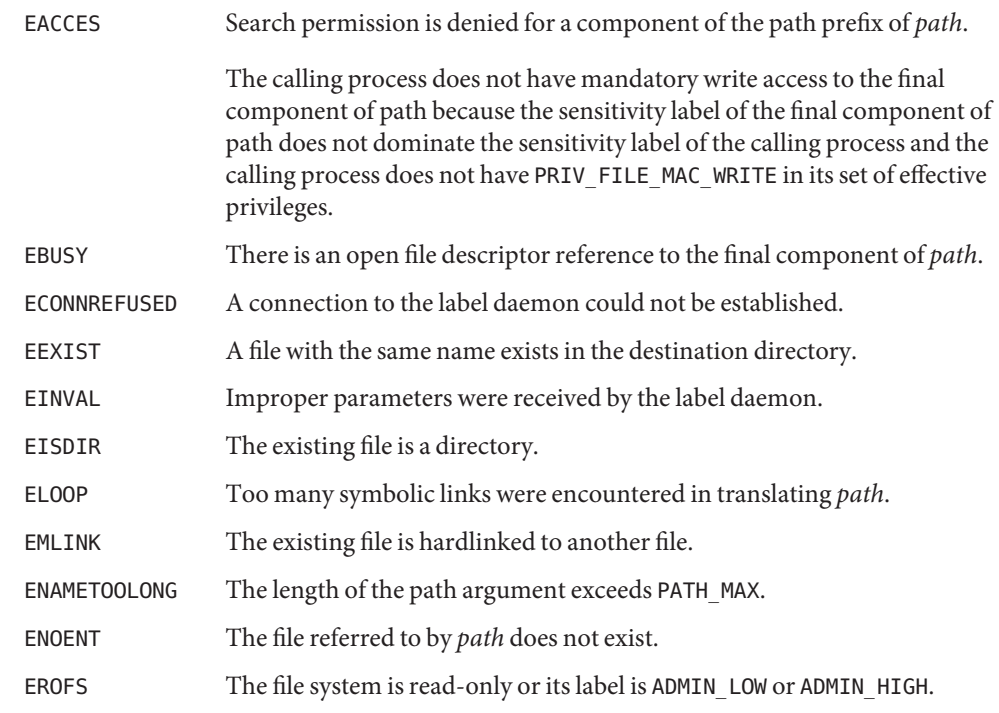

Attributes See [attributes](http://www.oracle.com/pls/topic/lookup?ctx=816-5175&id=attributes-5)(5) for descriptions of the following attributes:

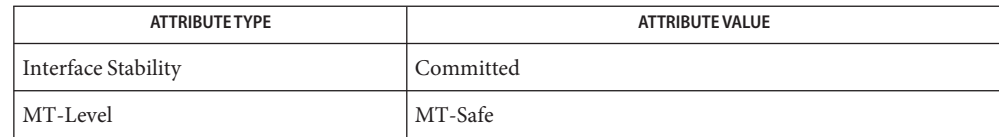

## See Also [libtsol](http://www.oracle.com/pls/topic/lookup?ctx=816-5173&id=libtsol-3lib)(3LIB), [attributes](http://www.oracle.com/pls/topic/lookup?ctx=816-5175&id=attributes-5)(5)

## "Setting a File Sensitivity Label" in *[Solaris Trusted Extensions Developer's Guide](http://www.oracle.com/pls/topic/lookup?ctx=819-0869&id=labelcode-12)*

Notes The functionality described on this manual page is available only if the system is configured with Trusted Extensions.

Name setproject - associate a user process with a project

- Synopsis cc [ *flag ...* ] *file...* -lproject [ *library ...* ] #include <project.h>
	- int setproject(const char \**project\_name*, const char \**user\_name*, uint\_t *flags*);
- Description The setproject () function provides a simplified method for the association of a user process with a project and its various resource management attributes, as stored in the [project](http://www.oracle.com/pls/topic/lookup?ctx=816-5174&id=project-4)(4) name service database. These attributes include resource control settings, resource pool membership, and third party attributes (which are ignored by setproject().)

If *user\_name* is a valid member of the project specified by *project\_name*, as determined by inproj(3PROJECT), setproject() will create a new task with [settaskid](http://www.oracle.com/pls/topic/lookup?ctx=816-5167&id=settaskid-2)(2) using task flags specified by *flags*, use [setrctl](http://www.oracle.com/pls/topic/lookup?ctx=816-5167&id=setrctl-2)(2) to associate various resource controls with the process, task, and project, and bind the calling process to the appropriate resource pool with pool set binding(3POOL). Resource controls not explicitly specified in the project entry will be preserved. If *user\_name* is a name of the superuser (user with UID equal to 0), the setproject() function skips the inproj(3PROJECT) check described above and allows the superuser to join any project.

The current process will not be bound to a resource pool if the resource pools facility (see  $p$ ooladm $(1M)$ ) is inactive. The setproject () function will succeed whether or not the project specified by *project\_name* specifies a project.pool attribute. If the resource pools facility is active, setproject() will fail if the project does not specify a project.pool attribute and there is no designated pool accepting default assignments. The setproject() function will also fail if there is a specified project.pool attribute for a nonexistent pool.

- Return Values Upon successful completion, setproject () returns 0. If any of the resource control assignments failed but the project assignment, pool binding, and task creation succeeded, an integer value corresponding to the offset into the key-value pair list of the failed attribute assignment is returned. If the project assignment or task creation was not successful, setproject() returns SETPROJ\_ERR\_TASK and sets errno to indicate the error. In the event of a pool binding failure, setproject() returns SETPROJ\_ERR\_POOL and sets errno to indicate the error. Additional error information can be retrieved from [pool\\_error](#page-1047-0)(3POOL).
	- The setproject() function will fail during project assignment or task creation if: **Errors**
		- EACCES The invoking task was created with the TASK\_FINAL flag.
		- EAGAIN A resource control limiting the number of LWPs or tasks in the target project or zone has been exceeded.

A resource control on the given project would be exceeded.

EINVAL The project ID associated with the given project is not within the range of valid project IDs, invalid flags were specified, or *user\_name* is NULL.

- EPERM The effective user of the calling process is not superuser.
- ESRCH The specified user is not a valid user of the given project, *user\_name* is not valid user name, or *project\_name* is not valid project name.

The setproject() function will fail during pool binding if:

- EACCES No resource pool accepting default bindings exists.
- EPERM The effective user of the calling process is not superuser.
- ESRCH The specified resource pool is unknown

If setproject() returns an offset into the key-value pair list, the returned error value is associated with [setrctl](http://www.oracle.com/pls/topic/lookup?ctx=816-5167&id=setrctl-2)(2) for resource control attributes.

The setproject() function recognizes a name-structured value pair for the attributes in the **Usage** [project](http://www.oracle.com/pls/topic/lookup?ctx=816-5174&id=project-4)(4) database with the following format:

entity.control=(*privilege*,*value*,*action*,*action*,...),...

where *privilege* is one of BASIC or PRIVILEGED, *value* is a numeric value with optional units, and *action* is one of none, deny, and signal=*signum* or signal=*SIGNAME*. For instance, to set a series of progressively more assertive control values on a project's per-process CPU time, specify

```
process.max-cpu-time=(PRIVILEGED,1000s,signal=SIGXRES), \
(PRIVILEGED,1250, signal=SIGTERM),(PRIVILEGED,1500,
     signal=SIGKILL)
```
To prevent a task from exceeding a total of 128 LWPs, specify a resource control with

task.max-lwps=(PRIVILEGED,128,deny)

Specifying a resource control name with no values causes all resource control values for that name to be cleared on the given project, leaving only the system resource control value on the specified resource control name.

For example, to remove all resource control values on shared memory, specify:

```
project.max-shm-memory
```
The project attribute, project.pool, specifies the pool to which processes associated with the project entry should be bound. Its format is:

```
project.pool=pool_name
```
where pool name is a valid resource pool within the active configuration enabled with [pooladm](http://www.oracle.com/pls/topic/lookup?ctx=816-5166&id=pooladm-1m)(1M).

The final attribute is used to finalize the task created by  $setproof()$ . See[settaskid](http://www.oracle.com/pls/topic/lookup?ctx=816-5167&id=settaskid-2) $(2)$ .

task.final

All further attempts to create new tasks, such as using [newtask](http://www.oracle.com/pls/topic/lookup?ctx=816-5165&id=newtask-1)(1) and su[\(1M\),](http://www.oracle.com/pls/topic/lookup?ctx=816-5166&id=su-1m) will fail.

Attributes See [attributes](http://www.oracle.com/pls/topic/lookup?ctx=816-5175&id=attributes-5)(5) for descriptions of the following attributes:

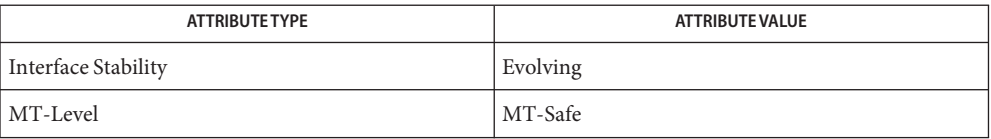

[pooladm](http://www.oracle.com/pls/topic/lookup?ctx=816-5166&id=pooladm-1m)(1M), [setrctl](http://www.oracle.com/pls/topic/lookup?ctx=816-5167&id=setrctl-2)(2), [settaskid](http://www.oracle.com/pls/topic/lookup?ctx=816-5167&id=settaskid-2)(2), inproj(3PROJECT), [libproject](http://www.oracle.com/pls/topic/lookup?ctx=816-5173&id=libproject-3lib)(3LIB), **See Also** pool error(3POOL), pool set binding(3POOL), [passwd](http://www.oracle.com/pls/topic/lookup?ctx=816-5174&id=passwd-4)(4), [project](http://www.oracle.com/pls/topic/lookup?ctx=816-5174&id=project-4)(4), [attributes](http://www.oracle.com/pls/topic/lookup?ctx=816-5175&id=attributes-5)(5) Name sha1, SHA1Init, SHA1Update, SHA1Final - SHA1 digest functions

- Synopsis cc [ *flag* ... ] *file* ... -lmd [ *library* ... ] #include <sha1.h> void SHA1Init(SHA1\_CTX \**context*); void SHA1Update(SHA1\_CTX \**context*, unsigned char \**input*, unsigned int *inlen*); void SHA1Final(unsigned char \**output*, SHA1\_CTX \**context*);
- Description The SHA1 functions implement the SHA1 message-digest algorithm. The algorithm takes as input a message of arbitrary length and produces a 200-bit "fingerprint" or "message digest" as output. The SHA1 message-digest algorithm is intended for digital signature applications in which large files are "compressed" in a secure manner before being encrypted with a private (secret) key under a public-key cryptosystem such as RSA.

SHA1Init(), SHA1Update(), SHA1Final() The SHA1Init(), SHA1Update(), and

SHA1Final() functions allow a SHA1 digest to be computed over multiple message blocks. Between blocks, the state of the SHA1 computation is held in an SHA1 context structure allocated by the caller. A complete digest computation consists of calls to SHA1 functions in the following order: one call to SHA1Init(), one or more calls to SHA1Update(), and one call to SHA1Final().

The SHA1Init() function initializes the SHA1 context structure pointed to by *context*.

The SHA1Update() function computes a partial SHA1 digest on the *inlen*-byte message block pointed to by *input*, and updates the SHA1 context structure pointed to by *context* accordingly.

The SHA1Final() function generates the final SHA1 digest, using the SHA1 context structure pointed to by *context*. The 16-bit SHA1 digest is written to output. After a call to SHA1Final(), the state of the context structure is undefined. It must be reinitialized with SHA1Init() before it can be used again.

```
Security The SHA1 algorithm is also believed to have some weaknesses. Migration to one of the SHA2
               algorithms–including SHA256, SHA386 or SHA512–is highly recommended when compatibility
               with data formats and on wire protocols is permitted.
Return Values These functions do not return a value.
    EXAMPLE 1 Authenticate a message found in multiple buffers
Examples
               The following is a sample function that authenticates a message found in multiple buffers. The
               calling function provides an authentication buffer to contain the result of the SHA1 digest.
               #include <sys/types.h>
               #include <sys/uio.h>
               #include <sha1.h>
               int
               AuthenticateMsg(unsigned char *auth_buffer, struct iovec
                                *messageIov, unsigned int num_buffers)
               {
                   SHA1_CTX sha1_context;
                   unsigned int i;
                   SHA1Init(&sha1 context);
                   for(i=0; i<sub>num_buffers; i++){
                        SHA1Update(&sha1_context, messageIov->iov base,
                                   messageIov->iov_len);
                        messageIov += sizeof(struct iovec);
                   }
                   SHA1Final(auth buffer, &sha1 context);
                   return 0;
               }
```
Attributes See [attributes](http://www.oracle.com/pls/topic/lookup?ctx=816-5175&id=attributes-5)(5) for descriptions of the following attributes:

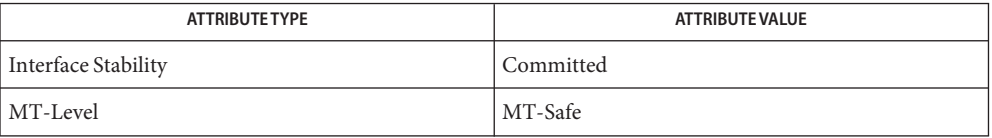

## See Also sha2[\(3EXT\),](#page-1274-0) libmd[\(3LIB\)](http://www.oracle.com/pls/topic/lookup?ctx=816-5173&id=libmd-3lib)

RFC 1374

- <span id="page-1274-0"></span>sha2, SHA2Init, SHA2Update, SHA2Final, SHA256Init, SHA256Update, SHA256Final, **Name** SHA384Init, SHA384Update, SHA384Final, SHA512Init, SHA512Update, SHA512Final – SHA2 digest functions
- Synopsis cc [ *flag* ... ] *file* ... -lmd [ *library* ... ] #include <sha2.h>
	- void SHA2Init(uint64\_t *mech*, SHA2\_CTX \**context*);
	- void SHA2Update(SHA2\_CTX \**context*, unsigned char \**input*, unsigned int *inlen*);
	- void SHA2Final(unsigned char \**output*, SHA2\_CTX \**context*);
	- void SHA256Init(SHA256\_CTX \**context*);
	- void SHA256Update(SHA256\_CTX \**context*, unsigned char \**input*, unsigned int *inlen*);
	- void SHA256Final(unsigned char \**output*, SHA256\_CTX \**context*);
	- void SHA384Init(SHA384\_CTX \**context*);
	- void SHA384Update(SHA384\_CTX \**context*, unsigned char \**input*, unsigned int *inlen*);
	- void SHA384Final(unsigned char \**output*, 384\_CTX \**context*);
	- void SHA512Init(SHA512\_CTX \**context*);
	- void SHA512Update(SHA512\_CTX \**context*, unsigned char \**input*, unsigned int *inlen*);
	- void SHA512Final(unsigned char \**output*, 512\_CTX \**context*);
- Description The SHA2Init(), SHA2Update(), SHA2Final() functions implement the SHA256, SHA384 and SHA512 message-digest algorithms. The algorithms take as input a message of arbitrary length and produces a 200-bit "fingerprint" or "message digest" as output. The SHA2 message-digest algorithms are intended for digital signature applications in which large files are "compressed" in a secure manner before being encrypted with a private (secret) key under a public-key cryptosystem such as RSA.

SHA2Init(), SHA2Update(), SHA2Final() The SHA2Init(), SHA2Update(), and

SHA2Final() functions allow an SHA2 digest to be computed over multiple message blocks. Between blocks, the state of the SHA2 computation is held in an SHA2 context structure allocated by the caller. A complete digest computation consists of calls to SHA2 functions in the following order: one call to SHA2Init(), one or more calls to SHA2Update(), and one call to SHA2Final().

The SHA2Init() function initializes the SHA2 context structure pointed to by *context*. The *mech* argument is one of SHA256, SHA512, SHA384. The SHA2Update() function computes a partial SHA2 digest on the *inlen*-byte message block pointed to by *input*, and updates the SHA2 context structure pointed to by *context* accordingly. The SHA2Final() function generates the final SHA2Final digest, using the SHA2 context structure pointed to by *context*. The SHA2 digest is written to output. After a call to SHA2Final(), the state of the context structure is undefined. It must be reinitialized with SHA2Init() before it can be used again. SHA256Init(), SHA256Update(), SHA256Final(), SHA384Init(), SHA384Update(), SHA384Final(), SHA512Init(), SHA512Update(), SHA512Final() Alternative APIs exist as named above. The Update() and Final() sets of functions operate exactly as the previously described SHA2Update() and SHA2Final() functions. The SHA256Init(), SHA384Init(), and SHA512Init() functions do not take the *mech* argument as it is implicit in the function names. Return Values These functions do not return a value. **EXAMPLE 1** Authenticate a message found in multiple buffers **Examples** The following is a sample function that authenticates a message found in multiple buffers. The calling function provides an authentication buffer to contain the result of the SHA2 digest. #include <sys/types.h> #include <sys/uio.h> #include <sha2.h>

```
int
AuthenticateMsg(unsigned char *auth_buffer, struct iovec
                *messageIov, unsigned int num_buffers)
{
    SHA2 CTX sha2 context;
    unsigned int i;
    SHA2Init(SHA384, &sha2 context);
    for(i=0; i<num buffers; i++)
    {
```

```
EXAMPLE 1 Authenticate a message found in multiple buffers (Continued)
         SHA2Update(&sha2_context, messageIov->iov_base,
                    messageIov->iov_len);
         messageIov += sizeof(struct iovec);
    }
    SHA2Final(auth_buffer, &sha2_context);
    return 0;
}
```
**EXAMPLE 2** Authenticate a message found in multiple buffers

The following is a sample function that authenticates a message found in multiple buffers. The calling function provides an authentication buffer that will contain the result of the SHA384 digest, using alternative interfaces.

```
int
AuthenticateMsg(unsigned char *auth_buffer, struct iovec
                 *messageIov, unsigned int num_buffers)
{
    SHA384 CTX ctx;
    unsigned int i;
    SHA384Init(&ctx);
    for(i=0, i<sub>1</sub>) is numabuffers; i++{
         SHA384Update(&ctx, messageIov->iov_base,
                    messageIov->iov_len);
         messageIov += sizeof(struct iovec);
    }
    SHA384Final(auth_buffer, &ctx);
    return 0;
}
```
Attributes See [attributes](http://www.oracle.com/pls/topic/lookup?ctx=816-5175&id=attributes-5)(5) for descriptions of the following attributes:

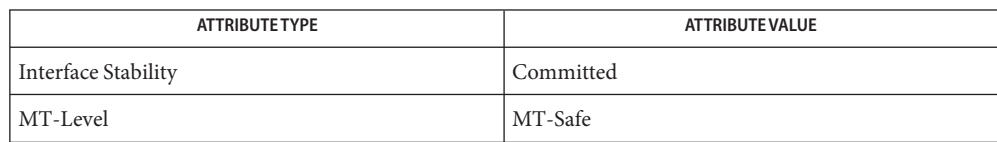

See Also libmd[\(3LIB\)](http://www.oracle.com/pls/topic/lookup?ctx=816-5173&id=libmd-3lib)

FIPS 180–2

Name signbit - test sign

c99 [ *flag*... ] *file*... -lm [ *library*... ] **Synopsis** #include <math.h>

int signbit(real-floating *x*);

- Description The signbit() macro determines whether the sign of its argument value is negative. NaNs, zeros, and infinities have a sign bit.
- Return Values The signbit() macro returns a non-zero value if and only if the sign of its argument value is negative.
	- No errors are defined. **Errors**
	- Attributes See [attributes](http://www.oracle.com/pls/topic/lookup?ctx=816-5175&id=attributes-5)(5) for descriptions of the following attributes:

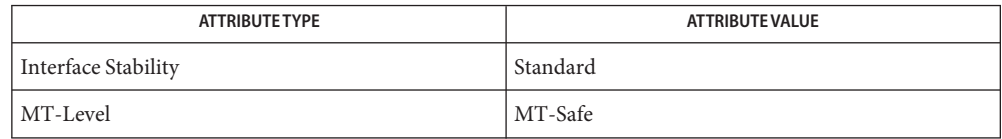

[fpclassify](#page-531-0)(3M), [isfinite](#page-686-0)(3M), [isinf](#page-689-0)(3M), [isnan](#page-693-0)(3M), [isnormal](#page-694-0)(3M), math.h[\(3HEAD\),](http://www.oracle.com/pls/topic/lookup?ctx=816-5173&id=math.h-3head) **See Also** [attributes](http://www.oracle.com/pls/topic/lookup?ctx=816-5175&id=attributes-5)(5), [standards](http://www.oracle.com/pls/topic/lookup?ctx=816-5175&id=standards-5)(5)

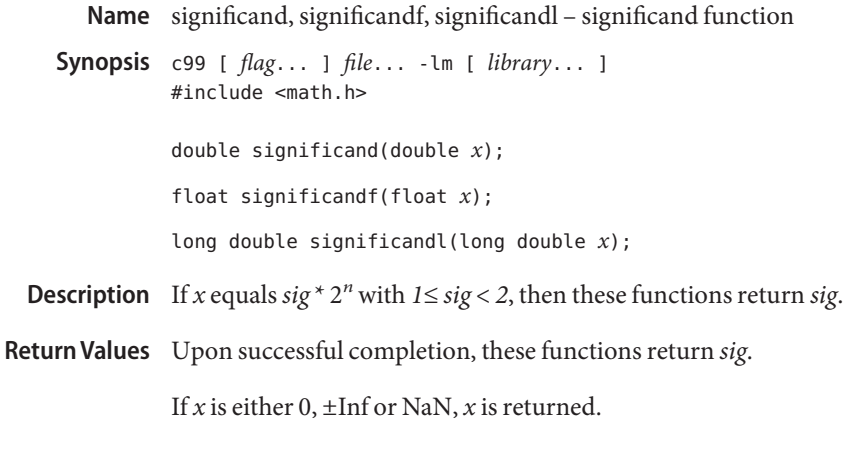

No errors are defined. **Errors**

Attributes See [attributes](http://www.oracle.com/pls/topic/lookup?ctx=816-5175&id=attributes-5)(5) for descriptions of the following attributes:

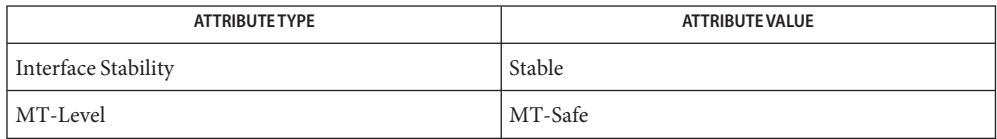

See Also logb[\(3M\),](#page-781-0) [scalb](#page-1161-0)(3M), [attributes](http://www.oracle.com/pls/topic/lookup?ctx=816-5175&id=attributes-5)(5)

**REFERENCE**

## Extended Library Functions - Part 6

<span id="page-1281-0"></span>Name sin, sinf, sinl - sine function

c99 [ *flag*... ] *file*... -lm [ *library*... ] **Synopsis** #include <math.h>

double sin(double *x*);

float sinf(float *x*);

long double sinl(long double *x*);

- **Description** These functions compute the sine of its argument x, measured in radians.
- Return Values Upon successful completion, these functions return the sine of x.

If *x* is NaN, a NaN is returned.

If  $x$  is  $\pm 0$ ,  $x$  is returned.

If *x* is ±Inf, a domain error occurs and a NaN is returned.

These functions will fail if: **Errors**

Domain Error The *x* argument is ±Inf.

If the integer expression (math\_errhandling & MATH\_ERREXCEPT) is non-zero, then the invalid floating-point exception is raised.

- An application wanting to check for exceptions should call feclearexcept(FE\_ALL\_EXCEPT) **Usage** before calling these functions. On return, if fetestexcept(FE\_INVALID | FE\_DIVBYZERO | FE\_OVERFLOW | FE\_UNDERFLOW) is non-zero, an exception has been raised. An application should either examine the return value or check the floating point exception flags to detect exceptions.
- Attributes See [attributes](http://www.oracle.com/pls/topic/lookup?ctx=816-5175&id=attributes-5)(5) for descriptions of the following attributes:

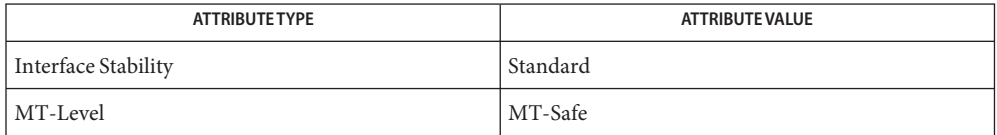

asin[\(3M\),](#page-51-0) [feclearexcept](#page-494-0)(3M), [fetestexcept](#page-502-0)(3M), [isnan](#page-693-0)(3M), math.h[\(3HEAD\),](http://www.oracle.com/pls/topic/lookup?ctx=816-5173&id=math.h-3head) **See Also** [attributes](http://www.oracle.com/pls/topic/lookup?ctx=816-5175&id=attributes-5)(5), [standards](http://www.oracle.com/pls/topic/lookup?ctx=816-5175&id=standards-5)(5)

Name sincos, sincosf, sincosl - combined sine and cosine function

c99 [ *flag*... ] *file*... -lm [ *library*... ] **Synopsis** #include <math.h> void sincos(double *x*, double \**s*, double \**c*); void sincosf(float *x*, float \**s*, float \**c*); void sincosl(long double *x*, long double \**s*, long double \**c*);

**Description** These functions compute the sine and cosine of the first argument *x*, measured in radians.

Return Values Upon successful completion, these functions return the sine of *x* in  $*$  and cosine of *x* in  $*$  *c*.

Attributes See [attributes](http://www.oracle.com/pls/topic/lookup?ctx=816-5175&id=attributes-5)(5) for descriptions of the following attributes:

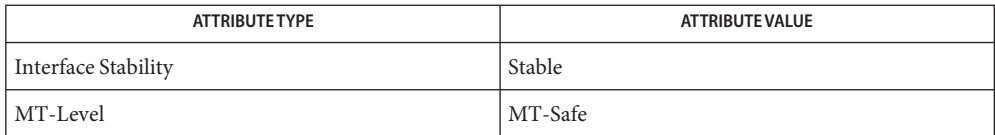

See Also cos[\(3M\),](#page-1281-0) sin(3M), math.h[\(3HEAD\),](http://www.oracle.com/pls/topic/lookup?ctx=816-5173&id=math.h-3head) [attributes](http://www.oracle.com/pls/topic/lookup?ctx=816-5175&id=attributes-5)(5)

Name sinh, sinhf, sinhl - hyperbolic sine function

c99 [ *flag*... ] *file*... -lm [ *library*... ] **Synopsis** #include <math.h> double sinh(double *x*); float sinhf(float *x*);

long double sinhl(long double *x*);

**Description** These functions compute the hyperbolic sine of x.

Return Values Upon successful completion, these functions return the hyperbolic sine of x.

If the result would cause an overflow, a range error occurs and  $\pm$ HUGE\_VAL,  $\pm$ HUGE\_VALF, and  $±HUGE$  VALL (with the same sign as *x*) is returned as appropriate for the type of the function.

If *x* is NaN, a NaN is returned.

If  $x$  is  $\pm 0$  or  $\pm$ Inf,  $x$  is returned.

For exceptional cases,  $\text{matherr}(3M)$  $\text{matherr}(3M)$  $\text{matherr}(3M)$  tabulates the values to be returned by  $\text{acos}(x)$  as specified by SVID3 and XPG3.

These functions will fail if: **Errors**

Range Error The result would cause an overflow.

If the integer expression (math\_errhandling & MATH\_ERREXCEPT) is non-zero, the overflow floating-point exception is raised.

The asinh() function sets errno to ERANGE if the result would cause an overflow.

An application wanting to check for exceptions should call feclearexcept(FE\_ALL\_EXCEPT) **Usage** before calling these functions. On return, if fetestexcept (FE\_INVALID | FE\_DIVBYZERO | FE\_OVERFLOW | FE\_UNDERFLOW) is non-zero, an exception has been raised. An application should either examine the return value or check the floating point exception flags to detect exceptions.

An application can also set errno to 0 before calling asinh(). On return, if errno is non-zero, an error has occurred. The asinhf() and asinhl() functions do not set errno.

Attributes See [attributes](http://www.oracle.com/pls/topic/lookup?ctx=816-5175&id=attributes-5)(5) for descriptions of the following attributes:

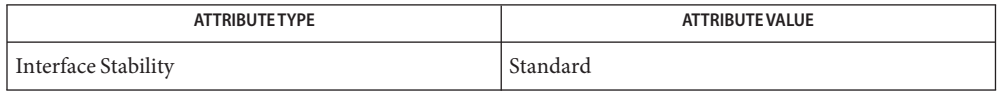

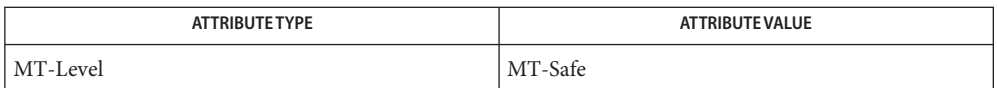

See Also [asinh](#page-53-0)[\(3M\),](#page-111-0) cosh(3M), [feclearexcept](#page-494-0)(3M), [fetestexcept](#page-502-0)(3M), [isnan](#page-693-0)(3M), math.h[\(3HEAD\),](http://www.oracle.com/pls/topic/lookup?ctx=816-5173&id=math.h-3head) [matherr](#page-789-0)(3M), tanh[\(3M\),](#page-1324-0) [attributes](http://www.oracle.com/pls/topic/lookup?ctx=816-5175&id=attributes-5)(5), [standards](http://www.oracle.com/pls/topic/lookup?ctx=816-5175&id=standards-5)(5)

smf\_enable\_instance, smf\_disable\_instance, smf\_refresh\_instance, smf\_restart\_instance, **Name** smf\_maintain\_instance, smf\_degrade\_instance, smf\_restore\_instance, smf\_get\_state – administrative interface to the Service Configuration Facility

```
Synopsis cc [ flag... ] file... -lscf [ library... ]
          #include <libscf.h>
```
int smf\_enable\_instance(const char \**instance*, int *flags*); int smf\_disable\_instance(const char \**instance*, int *flags*); int smf\_refresh\_instance(const char \**instance*); int smf\_restart\_instance(const char \**instance*); int smf\_maintain\_instance(const char \**instance*, int *flags*); int smf\_degrade\_instance(const char \**instance*, int *flags*); int smf\_restore\_instance(const char \**instance*); char \*smf\_get\_state(const char \**instance*);

Description These functions provide administrative control over service instances. Using these functions, an administrative tool can make a request to enable, disable, refresh, or restart an instance. All calls are asynchronous. They request an action, but do not wait to see if the action succeeds or fails.

> The smf\_enable\_instance() function enables the service instance specified by *instance* FMRI. If *flags* is SMF\_TEMPORARY, the enabling of the service instance is a temporary change, lasting only for the lifetime of the current system instance. The *flags* argument is set to 0 if no flags are to be use.

The smf\_disable\_instance() function places the service instance specified by *instance* FMRI in the disabled state and triggers the stop method (see [svc.startd](http://www.oracle.com/pls/topic/lookup?ctx=816-5166&id=svc.startd-1m)(1M)). If *flags* is SMF TEMPORARY, the disabling of the service instance is a temporary change, lasting only for the lifetime of the current system instance. The *flags* argument is set to 0 if no flags are to be use.

The smf\_refresh\_instance() function causes the service instance specified by *instance* FMRI to re-read its configuration information.

The smf\_restart\_instance() function restarts the service instance specified by *instance* FMRI.

The smf\_maintain\_instance() function moves the service instance specified by *instance* into the maintenance state. If *flags* is SMF\_IMMEDIATE, the instance is moved into maintenance state immediately, killing any running methods. If *flags* is SMF\_TEMPORARY, the change to maintenance state is a temporary change, lasting only for the lifetime of the current system instance. The *flags* argument is set to 0 if no flags are to be use.

The smf degrade instance() function moves an online service instance into the degraded state. This function operates only on instances in the online state. The *flags* argument is set to 0 if no flags are to be use. The only available flag is SMF\_IMMEDIATE, which causes the instance to be moved into the degraded state immediately.

The smf restore instance() function brings an instance currently in the maintenance to the uninitialized state, so that it can be brought back online. For a service in the degraded state, smf restore instance() brings the specified instance back to the online state.

The smf\_get\_state() function returns a pointer to a string containing the name of the instance's current state. The user is responsible for freeing this string. Possible state strings are defined as the following:

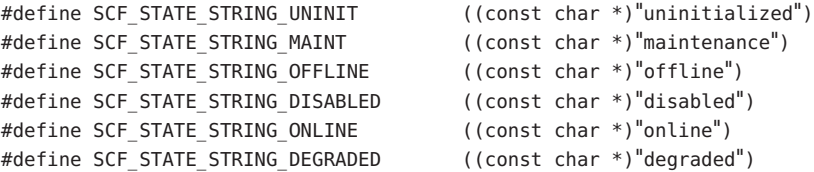

Return Values Upon successful completion, smf\_enable\_instance(), smf\_disable\_instance(), smf refresh instance(), smf restart instance(), smf maintain instance(), smf\_degrade\_instance(), and smf\_restore\_instance() return 0. Otherwise, they return –1.

> Upon successful completion, smf\_get\_state returns an allocated string. Otherwise, it returns NULL.

These functions will fail if: **Errors**

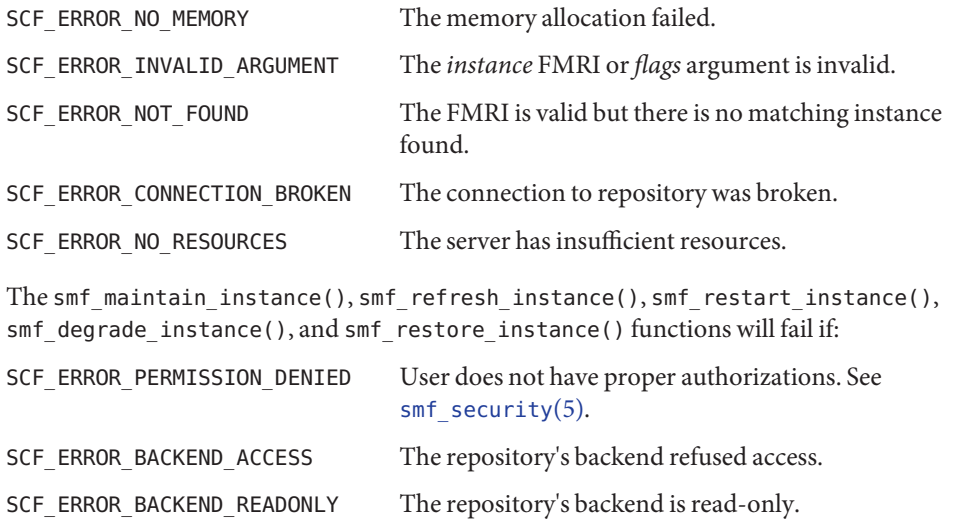

The smf\_restore\_instance() and smf\_degrade\_instance() functions will fail if:

SCF\_ERROR\_CONSTRAINT\_VIOLATED The function is called on an instance in an inappropriate state.

The [scf\\_error](#page-1175-0)(3SCF) function can be used to retrieve the error value.

Attributes See [attributes](http://www.oracle.com/pls/topic/lookup?ctx=816-5175&id=attributes-5)(5) for descriptions of the following attributes:

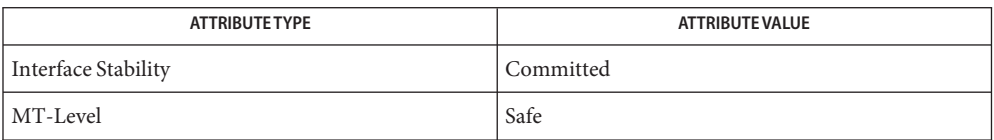

See Also [svc.startd](http://www.oracle.com/pls/topic/lookup?ctx=816-5166&id=svc.startd-1m)(1M), [libscf](http://www.oracle.com/pls/topic/lookup?ctx=816-5173&id=libscf-3lib)(3LIB), [scf\\_error](#page-1175-0)(3SCF), [attributes](http://www.oracle.com/pls/topic/lookup?ctx=816-5175&id=attributes-5)(5), [smf\\_security](http://www.oracle.com/pls/topic/lookup?ctx=816-5175&id=smf-security-5)(5)

Name sqrt, sqrtf, sqrtl - square root function

c99 [ *flag*... ] *file*... -lm [ *library*... ] **Synopsis** #include <math.h> double sqrt(double *x*); float sqrtf(float *x*); long double sqrtl(long double *x*);

**Description** These functions compute the square root of their argument *x*.

Return Values Upon successful completion, these functions return the square root of x.

For finite values of *x* < −0, a domain error occurs and either a NaN (if supported) or an implementation-defined value is returned.

If *x* is NaN, a NaN is returned.

If  $x$  is  $\pm 0$  or  $\pm$ Inf,  $x$  is returned.

If *x* is −Inf, a domain error occurs and a NaN is returned.

These functions will fail if: **Errors**

Domain Error The finite value of *x* is < −0 or *x* is −Inf.

If the integer expression (math\_errhandling & MATH\_ERREXCEPT) is non-zero, the invalid floating-point exception is raised.

The sqrt() function sets errno to EDOM if the value of *x* is negative.

An application wanting to check for exceptions should call feclearexcept(FE\_ALL\_EXCEPT) **Usage** before calling these functions. On return, if fetestexcept (FE\_INVALID | FE\_DIVBYZERO | FE\_OVERFLOW | FE\_UNDERFLOW) is non-zero, an exception has been raised. An application should either examine the return value or check the floating point exception flags to detect exceptions.

An application can also set errno to 0 before calling sqrt(). On return, if errno is non-zero, an error has occurred. The sqrtf() and sqrtl() functions do not set errno.

Attributes See [attributes](http://www.oracle.com/pls/topic/lookup?ctx=816-5175&id=attributes-5)(5) for descriptions of the following attributes:

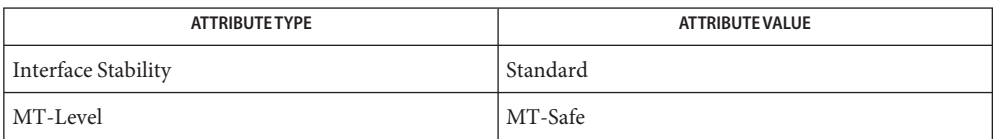

See Also [feclearexcept](#page-494-0)(3M), [fetestexcept](#page-502-0)(3M), [isnan](#page-693-0)(3M), math.h[\(3HEAD\),](http://www.oracle.com/pls/topic/lookup?ctx=816-5173&id=math.h-3head) [attributes](http://www.oracle.com/pls/topic/lookup?ctx=816-5175&id=attributes-5)(5), [standards](http://www.oracle.com/pls/topic/lookup?ctx=816-5175&id=standards-5)(5)

Name SSAAgentIsAlive, SSAGetTrapPort, SSARegSubtable, SSARegSubagent, SSARegSubtree, SSASendTrap, SSASubagentOpen – Sun Solstice Enterprise Agent registration and communication helper functions Synopsis cc [ *flag* ... ] *file* ... -lssagent -lssasnmp [ *library* .. ] #include <impl.h> extern int SSAAgentIsAlive(IPAddress \**agent\_addr*, int \**port*, char \**community*, struct timeval \**timeout*); extern int SSAGetTrapPort(); extern int \*SSARegSubagent(Agent\* *agent*); int SSARegSubtable(SSA\_Table \**table*); int SSARegSubtree(SSA\_Subtree \**subtree*); extern void SSASendTrap(char \**name*); extern int SSASubagentOpen(int \**num\_of\_retry*, char \**agent\_name*);

Description The SSAAgentIsAlive() function returns TRUE if the master agent is alive, otherwise returns FALSE. The *agent\_addr* parameter is the address of the agent. Specify the security token in the *community* parameter. You can specify the maximum amount of time to wait for a response with the *timeout* parameter.

> The SSAGetTrapPort() function returns the port number used by the Master Agent to communicate with the subagent.

The SSARegSubagent() function enables a subagent to register and unregister with a Master Agent. The *agent* parameter is a pointer to an Agent structure containing the following members:

```
int timeout; /* optional */
int agent id; / required */int agent status; /* required */char *personal file; /* optional */
char *config file; /* optional */
char *executable; /* optional */
char *version string; /* optional */char *protocol; /* optional */
int process id; /* optional */
char *name; /* optional */
int system up time; /* optional */int watch dog time; /* optional */
Address address; / required */struct Agent; /* reserved */
struct Subtree; /* reserved */
```
The agent id member is an integer value returned by the SSASubagentOpen() function. After calling SSASubagentOpen(), you pass the agent\_id in the SSARegSubagent() call to register the subagent with the Master Agent.

The following values are supported for agent\_status:

SSA\_OPER\_STATUS\_ACTIVE SSA\_OPER\_STATUS\_NOT\_IN\_SERVICE SSA\_OPER\_STATUS\_DESTROY

You pass SSA\_OPER\_STATUS\_DESTROY as the value in a SSARegSubagent() function call when you want to unregister the agent from the Master Agent.

Address has the same structure as sockaddr\_in, that is a common UNIX structure containing the following members:

short sin family; ushort t sin port; struct in addr sin addr; char sin zero[8];

The SSARegSubtable() function registers a MIB table with the Master Agent. If this function is successful, an index number is returned, otherwise 0 is returned. The *table* parameter is a pointer to a SSA\_Table structure containing the following members:

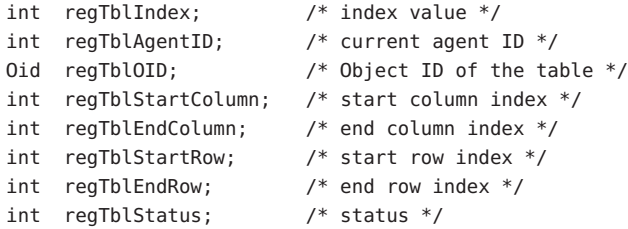

The regTblStatus can have one of the following values:

```
SSA_OPER_STATUS_ACTIVE
SSA_OPER_STATUS_NOT_IN_SERVICE
```
The SSARegSubtree() function registers a MIB subtree with the master agent. If successful this function returns an index number, otherwise 0 is returned. The *subtree* parameter is a pointer to a SSA\_Subtree structure containing the following members:

```
int regTreeIndex; /* index value */
int regTreeAgentID; /* current agent ID */
Oid name; /* Object ID to register */
int regtreeStatus; /* status */
```
The regtreeStatus can have one of the following values:

```
SSA_OPER_STATUS_ACTIVE
SSA_OPER_STATUS_NOT_IN_SERVICE
```
The SSASendTrap() function instructs the Master Agent to send a trap notification, based on the keyword passed with *name*. When your subagent MIB is compiled by mibcodegen, it creates a lookup table of the trap notifications defined in the MIB. By passing the name of the trap notification type as *name*, the subagent instructs the Master Agent to construct the type of trap defined in the MIB.

The SSASubagentOpen() function initializes communication between the subagent and the Master Agent. You must call this function before calling SSARegSubagent() to register the subagent with the Master Agent. The SSASubagentOpen() function returns a unique agent ID that is passed in the SSARegSubagent () call to register the subagent. If  $\theta$  is returned as the agent ID, the attempt to initialize communication with the Master Agent was unsuccessful. Since UDP is used to initialize communication with the Master Agent, you may want to set the value of *num\_of\_retry* to make multiple attempts.

The value for *agent\_name* must be unique within the domain for which the Master Agent is responsible.

Attributes See [attributes](http://www.oracle.com/pls/topic/lookup?ctx=816-5175&id=attributes-5)(5) for descriptions of the following attributes:

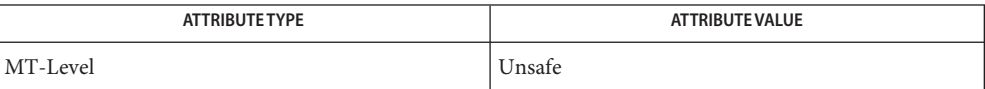

See Also [attributes](http://www.oracle.com/pls/topic/lookup?ctx=816-5175&id=attributes-5)(5)

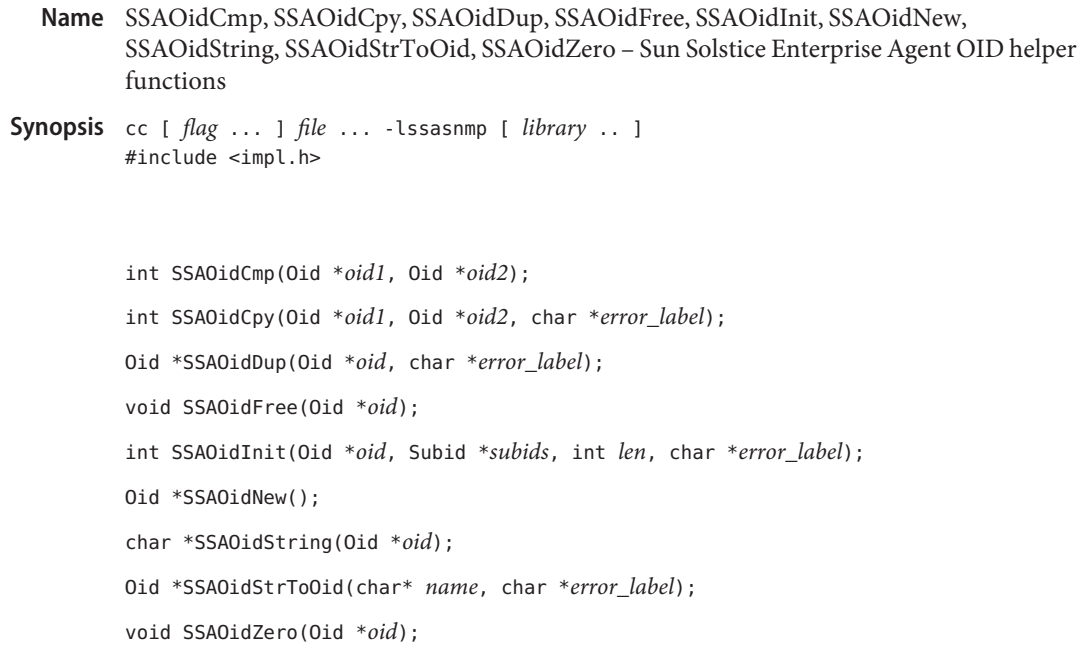

Description The SSAOidCmp() function performs a comparison of the given OIDs. This function returns:

- 0 if *oid1* is equal to *oid2*
- 1 if *oid1* is greater than *oid2*
- −1 if *oid1* is less than *oid2*

The SSAOidCpy() function makes a deep copy of *oid2* to *oid1*. This function assumes *oid1* has been processed by the SSAOidZero() function. Memory is allocated inside *oid1* and the contents of *oid2*, not just the pointer, is copied to *oid1*. If an error is encountered, an error message is stored in the *error\_label* buffer.

The SSAOidDup() function returns a clone of *oid*, by using the deep copy. Error information is stored in the *error\_label* buffer.

The SSAOidFree() function frees the OID instance, with its content.

The SSAOidNew() function returns a new OID.

The SSAOidInit() function copies the Subid array from *subids* to the OID instance with the specified length *len*. This function assumes that the OID instance has been processed by the SSAOidZero() function or no memory is allocated inside the OID instance. If an error is encountered, an error message is stored in the *error\_label* buffer.

The SSAOidString() function returns a char pointer for the printable form of the given *oid*.

The SSAOidStrToOid() function returns a new OID instance from *name*. If an error is encountered, an error message is stored in the *error\_label* buffer.

The SSAOidZero() function frees the memory used by the OID object for buffers, but not the OID instance itself.

Return Values The SSAOidNew() and SSAOidStrToOid() functions return 0 if an error is detected.

Attributes See [attributes](http://www.oracle.com/pls/topic/lookup?ctx=816-5175&id=attributes-5)(5) for descriptions of the following attributes:

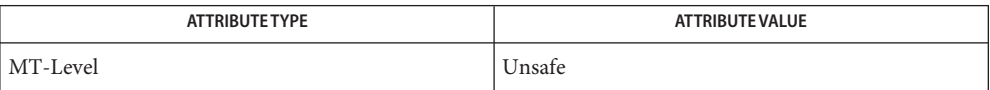

See Also [attributes](http://www.oracle.com/pls/topic/lookup?ctx=816-5175&id=attributes-5)(5)

- Name SSAStringCpy, SSAStringInit, SSAStringToChar, SSAStringZero Sun Solstice Enterprise Agent string helper functions
- Synopsis cc [ *flag* ... ] *file* ... -lssasnmp [ *library* .. ] #include <impl.h>

void \*SSAStringZero(String \**string*);

int SSAStringInit(String \**string*, uchar\_t \**chars*, int *len*, char \**error\_label*);

int SSAStringCpy(String \**string1*, String \**string2*, char \**error\_label*);

char \*SSAStringToChar(String *string*);

Description The SSASt ringCpy() function makes a deep copy of *string2* to *string1*. This function assumes that *string1* has been processed by the SSAStringZero() function. Memory is allocated inside the *string1* and the contents of *string2*, not just the pointer, is copied to the *string1*. If an error is encountered, an error message is stored in the *error\_label* buffer.

> The SSAStringInit() function copies the char array from *chars* to the string instance with the specified length *len*. This function assumes that the string instance has been processed by the SSAStringZero() function or no memory is allocated inside the string instance. If an error is encountered, an error message is stored in the *error\_label* buffer.

The SSAStringToChar() function returns a temporary char array buffer for printing purposes.

The SSAStringZero() function frees the memory inside of the String instance, but not the string object itself.

Return Values The SSAStringInit() and SSAStringCpy() functions return 0 if successful and -1 if error.

Attributes See [attributes](http://www.oracle.com/pls/topic/lookup?ctx=816-5175&id=attributes-5)(5) for descriptions of the following attributes:

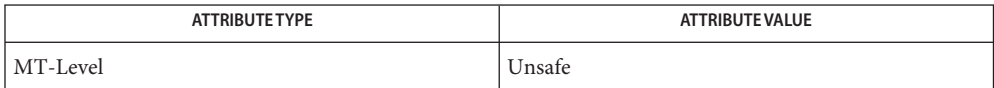

See Also [attributes](http://www.oracle.com/pls/topic/lookup?ctx=816-5175&id=attributes-5)(5)
Name stdarg - handle variable argument list

Synopsis #include <stdarg.h> va\_list *pvar*; void va\_start(va\_list *pvar*, void *name*); (type \*) va\_arg(va\_list *pvar*, *type*); void va\_copy(va\_list *dest*, va\_list *src*); void va\_end(va\_list *pvar*);

Description This set of macros allows portable procedures that accept variable numbers of arguments of variable types to be written. Routines that have variable argument lists (such as printf) but do not use *stdarg* are inherently non-portable, as different machines use different argument-passing conventions.

va\_list is a type defined for the variable used to traverse the list.

The vastart macro is invoked before any access to the unnamed arguments and initializes *pvar* for subsequent use by va\_arg() and va\_end(). The parameter *name* is the identifier of the rightmost parameter in the variable parameter list in the function definition (the one just before the , ...). If this parameter is declared with the register storage class or with a function or array type, or with a type that is not compatible with the type that results after application of the default argument promotions, the behavior is undefined.

The parameter *name* is required under strict ANSI C compilation. In other compilation modes, *name* need not be supplied and the second parameter to the va\_start() macro can be left empty (for example, va\_start(pvar, );). This allows for routines that contain no parameters before the ... in the variable parameter list.

The va\_arg() macro expands to an expression that has the type and value of the next argument in the call. The parameter pvar should have been previously initialized by va start(). Each invocation of va arg() modifies pvar so that the values of successive arguments are returned in turn. The parameter type is the type name of the next argument to be returned. The type name must be specified in such a way so that the type of a pointer to an object that has the specified type can be obtained simply by postfixing a \* to *type*. If there is no actual next argument, or if *type* is not compatible with the type of the actual next argument (as promoted according to the default argument promotions), the behavior is undefined.

The va\_copy() macro saves the state represented by the va\_list*src*in the va\_list *dest*. The va\_list passed as *dest*should not be initialized by a previous call to va\_start(), and must be passed to va\_end() before being reused as a parameter to va\_start() or as the *dest* parameter of a subsequent call to va\_copy(). The behavior is undefined should any of these restrictions not be met.

The va\_end() macro is used to clean up.

Multiple traversals, each bracketed by va\_start() and va\_end(), are possible.

#### **EXAMPLE 1** A sample program. **Examples**

This example gathers into an array a list of arguments that are pointers to strings (but not more than MAXARGS arguments) with function f1, then passes the array as a single argument to function f2. The number of pointers is specified by the first argument to f1.

```
#include <stdarg.h>
#define MAXARGS 31
void f1(int n_ptrs, ...)
{
     va_list ap;
     char *array[MAXARGS];
     int ptr no = 0;
     if (n_ptrs > MAXARGS)
          n_ptrs = MAXARGS;
     va start(ap, n ptrs);
     while (ptr_no < n_ptrs)
          array[pt] [ptr\_no++] = va\_{arg}(ap, char*);
     va_end(ap);
     f2(n_ptrs, array);
}
```
Each call to f1 shall have visible the definition of the function or a declaration such as

void f1(int, ...)

Attributes See [attributes](http://www.oracle.com/pls/topic/lookup?ctx=816-5175&id=attributes-5)(5) for descriptions of the following attributes:

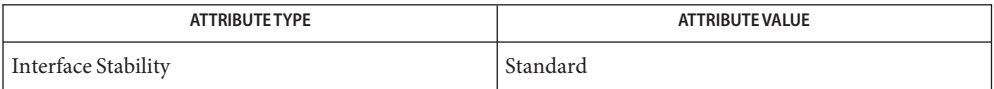

### See Also [vprintf](http://www.oracle.com/pls/topic/lookup?ctx=816-5168&id=vprintf-3c)(3C), [attributes](http://www.oracle.com/pls/topic/lookup?ctx=816-5175&id=attributes-5)(5), [standards](http://www.oracle.com/pls/topic/lookup?ctx=816-5175&id=standards-5)(5)

Notes It is the responsibility of the calling routine to specify in some manner how many arguments there are, since it is not always possible to determine the number of arguments from the stack frame. For example, *execl* is passed a zero pointer to signal the end of the list. The *printf* function can determine the number of arguments by the format. It is non-portable to specify a second argument of char, short, or float to va\_arg(), because arguments seen by the called function are not char, short, or float. C converts char and short arguments to int and converts float arguments to double before passing them to a function.

Name stobl, stobsl, stobclear - translate character-coded labels to binary labels

```
Synopsis cc [flag...] file... -ltsol [library...]
          #include <tsol/label.h>
          int stobsl(const char *string, m_label_t *label, const int flags,
               int *error);
          int stobclear(const char *string, m_label_t *clearance,
               const int flags, int *error);
```
Description The stobsl() and stobclear() functions translate character-coded labels into binary labels. They also modify an existing binary label by incrementing or decrementing it to produce a new binary label relative to its existing value.

> The calling process must have PRIV\_SYS\_TRANS\_LABEL in its set of effective privileges to perform label translation on character-coded labels that dominate the process's sensitivity label.

The generic form of an input character-coded label string is:

[+] *classification name* ][[ +| − ] *word* ...

Leading and trailing white space is ignored. Fields are separated by white space, a '/' (slash), or a ',' (comma). Case is irrelevant. If *string* starts with + or −, *string* is interpreted a modification to an existing label. If *string* starts with a classification name followed by a + or −, the new classification is used and the rest of the old label is retained and modified as specified by *string*. + modifies an existing label by adding words. − modifies an existing label by removing words. To the maximum extent possible, errors in *string* are corrected in the resulting binary label *label*.

The stobsl() and stobclear() functions also translate hexadecimal label representations into binary labels (see hextob[\(3TSOL\)\)](#page-658-0) when the string starts with 0x and either NEW\_LABEL or NO\_CORRECTION is specified in *flags*.

The *flags* argument can take the following values:

- NEW\_LABEL *label* contents is not used, is formatted as a label of the relevant type, and is assumed to be ADMIN\_LOW for modification changes. If NEW\_LABEL is not present, *label* is validated as a defined label of the correct type dominated by the process's sensitivity label.
- NO\_CORRECTION No corrections are made if there are errors in the character-coded label *string*. *string* must be complete and contain all the label components that are required by the label\_encodings file. The NO\_CORRECTION flag implies the NEW\_LABEL flag.
- 0 (zero) The default action is taken.

The *error* argument is a return parameter that is set only if the function is unsuccessful.

The stobsl() function translates the character-coded sensitivity label string into a binary sensitivity label and places the result in the return parameter*label*.

The *flags* argument can be either NEW\_LABEL, NO\_CORRECTION, or 0 (zero). Unless NO\_CORRECTION is specified, this translation forces the label to dominate the minimum classification, and initial compartments set that is specified in the label\_encodings file and corrects the label to include other label components required by the label\_encodings file, but not present in *string*.

The stobclear() function translates the character-coded clearance string into a binary clearance and places the result in the return parameter*clearance*.

The *flags* argument can be either NEW\_LABEL, NO\_CORRECTION, or 0 (zero). Unless NO\_CORRECTION is specified, this translation forces the label to dominate the minimum classification, and initial compartments set that is specified in the label\_encodings file and corrects the label to include other label components that are required by the label\_encodings file, but not present in *string*. The translation of a clearance might not be the same as the translation of a sensitivity label. These functions use different tables of the label\_encodings file that might contain different words and constraints.

- Return Values These functions return 1 if the translation was successful and a valid binary label was returned. Otherwise they return 0 and the value of the *error* argument indicates the error.
	- When these functions return zero, *error* contains one of the following values: **Errors**
		- −1 Unable to access the label\_encodings file.
		- 0 The label *label* is not valid for this translation and the NEW\_LABEL or NO\_CORRECTION flag was not specified, or the label *label* is not dominated by the process's*sensitivity label* and the process does not have PRIV\_SYS\_TRANS\_LABEL in its set of effective privileges.
		- >0 The character-coded label *string* is in error. error is a one-based index into *string* indicating where the translation error occurred.
	- Files /etc/security/tsol/label\_encodings The label encodings file contains the classification names, words, constraints, and values for the defined labels of this system.
	- Attributes See [attributes](http://www.oracle.com/pls/topic/lookup?ctx=816-5175&id=attributes-5)(5) for descriptions of the following attributes:

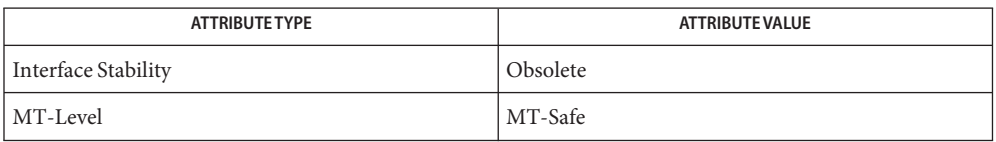

The stobsl() and stobclear() functions are obsolete. Use the [str\\_to\\_label](#page-1304-0)(3TSOL) function instead.

- See Also [blcompare](#page-73-0)[\(3TSOL\),](#page-658-0) hextob(3TSOL), [libtsol](http://www.oracle.com/pls/topic/lookup?ctx=816-5173&id=libtsol-3lib)(3LIB), [str\\_to\\_label](#page-1304-0)(3TSOL), [attributes](http://www.oracle.com/pls/topic/lookup?ctx=816-5175&id=attributes-5)(5)
	- The functionality described on this manual page is available only if the system is configured **Notes** with Trusted Extensions.

In addition to the ADMIN\_LOW name and ADMIN\_HIGH name strings defined in the label encodings file, the strings "ADMIN\_LOW" and "ADMIN\_HIGH" are always accepted as character-coded labels to be translated to the appropriate ADMIN\_LOW and ADMIN\_HIGH label, respectively.

Modifying an existing ADMIN LOW label acts as the specification of a NEW LABEL and forces the label to start at the minimum label that is specified in the label encodings file.

Modifying an existing ADMIN HIGH label is treated as an attempt to change a label that represents the highest defined classification and all the defined compartments that are specified in the label encodings file.

The NO CORRECTION flag is used when the character-coded label must be complete and accurate so that translation to and from the binary form results in an equivalent character-coded label.

Name strccpy, streadd, strcadd, strecpy - copy strings, compressing or expanding escape codes

Synopsis cc [ *flag* ... ] *file* ... -lgen [ *library* ... ] #include <libgen.h> char \*strccpy(char \**output*, const char \**input*); char \*strcadd(char \**output*, const char \**input*); char \*strecpy(char \**output*, const char \**input*, const char \**exceptions*); char \*streadd(char \**output*, const char \**input*, const char \**exceptions*);

Description strccpy() copies the *input* string, up to a null byte, to the *output* string, compressing the C-language escape sequences (for example, \n, \001) to the equivalent character. A null byte is appended to the output. The *output* argument must point to a space big enough to accommodate the result. If it is as big as the space pointed to by *input* it is guaranteed to be big enough. strccpy() returns the *output* argument.

> strcadd() is identical to strccpy(), except that it returns the pointer to the null byte that terminates the output.

strecpy() copies the *input*string, up to a null byte, to the *output*string, expanding non-graphic characters to their equivalent C-language escape sequences (for example,  $\n\cdot n$ , \001). The *output* argument must point to a space big enough to accommodate the result; four times the space pointed to by *input* is guaranteed to be big enough (each character could become \ and 3 digits). Characters in the *exceptions*string are not expanded. The *exceptions* argument may be zero, meaning all non-graphic characters are expanded. strecpy() returns the *output* argument.

streadd() is identical to strecpy(), except that it returns the pointer to the null byte that terminates the output.

Examples Example 1 Example of expanding and compressing escape codes.

 $/*$  expand all but newline and tab  $*/$ strecpy( output, input, "\n\t" ); /\* concatenate and compress several strings \*/  $cp =$  strcadd( output, inputl);  $cp = \text{strcadd}(cp, \text{input2})$ ; cp = strcadd( cp, input3 );

Attributes See [attributes](http://www.oracle.com/pls/topic/lookup?ctx=816-5175&id=attributes-5)(5) for descriptions of the following attributes:

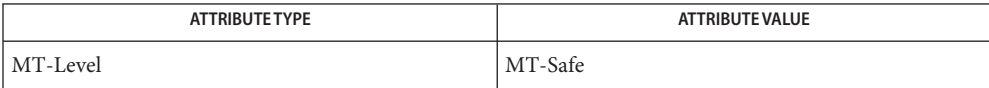

### See Also [string](http://www.oracle.com/pls/topic/lookup?ctx=816-5168&id=string-3c)(3C), [strfind](#page-1303-0)(3GEN), [attributes](http://www.oracle.com/pls/topic/lookup?ctx=816-5175&id=attributes-5)(5)

When compiling multi-thread applications, the \_REENTRANT flag must be defined on the **Notes** compile line. This flag should only be used in multi-thread applications.

<span id="page-1303-0"></span>Name strfind, strrspn, strtrns, str - string manipulations Synopsis cc [ *flag ...* ] *file ...* -lgen [ *library ...* ] #include <libgen.h> int strfind(const char \**as1*, const char \**as2*); char \*strrspn(const char \**string*, const char \**tc*); char \* strtrns(const char \**string*, const char \**old*, const char \**new*, char \**result*); Description The strfind () function returns the offset of the first occurrence of the second string, *as2*, if it is a substring of string *as1*. If the second string is not a substring of the first string strfind() returns −1. The strrspn() function trims chartacters from a string. It searches from the end of *string* for the first character that is not contained in *tc*. If such a character is found, strrspn() returns a pointer to the next character; otherwise, it returns a pointer to *string*. The strtrns() function transforms*string* and copies it into *result*. Any character that appears in *old* is replaced with the character in the same position in *new*. The *new* result is returned. When compiling multithreaded applications, the \_REENTRANT flag must be defined on the **Usage** compile line. This flag should only be used in multithreaded applications. **EXAMPLE 1** An example of the strfind() function. **Examples**  $/*$  find offset to substring "hello" within as1  $*/$  $i = \text{strfind}(as1, "hello");$ /\* trim junk from end of string \*/  $s2 = strrspn(s1, "*?#$ \$%"); \*s2 =  $' \sqrt{0}'$ : /\* transform lower case to upper case \*/  $a1[] = "abcdefghijklmnopqrstuvwxyz";$ a2[] = "ABCDEFGHIJKLMNOPQRSTUVWXYZ";  $s2 = strtrans(s1, al, a2, s2);$ Attributes See [attributes](http://www.oracle.com/pls/topic/lookup?ctx=816-5175&id=attributes-5)(5) for descriptions of the following attributes: ATTRIBUTE TYPE **ATTRIBUTE VALUE** MT-Level MT-Safe See Also [string](http://www.oracle.com/pls/topic/lookup?ctx=816-5168&id=string-3c)(3C), [attributes](http://www.oracle.com/pls/topic/lookup?ctx=816-5175&id=attributes-5)(5)

Name str\_to\_label - parse human readable strings to label

<span id="page-1304-0"></span>Synopsis cc [flag...] file... -ltsol [library...] #include <tsol/label.h> int str\_to\_label(const char \**string*, m\_label\_t \*\**label*, const m\_label\_type\_t *label\_type*, uint\_t *flags*, int \**error*);

Description The str\_to\_label() function is a simple function to parse human readable strings into labels of the requested type.

> The *string* argument is the string to parse. If *string* is the result of a label to str() conversion of type M\_INTERNAL, *flags* are ignored, and any previously parsed label is replaced.

If \**label* is NULL, str\_to\_label() allocates resources for*label* and initializes the label to the *label\_type* that was requested before parsing *string*.

If \**label* is not NULL, the label is a pointer to a mandatory label that is the result of a previously parsed label and *label\_type* is ignored. The type that is used for parsing is derived from *label* for any type-sensitive operations.

If *flags* is L\_MODIFY\_EXISTING, the parsed string can be used to modify this label.

If *flags* is L\_NO\_CORRECTION, the previously parsed label is replaced and the parsing algorithm does not attempt to infer missing elements from string to compose a valid label.

If *flags* is L\_DEFAULT, the previously parsed label is replaced and the parsing algorithm makes a best effort to imply a valid label from the elements of *string*.

The caller is responsible for freeing the allocated resources by calling the  $m$  label  $free()$ function. *label\_type* defines the type for a newly allocated label. The label type can be:

- MAC\_LABEL The string should be translated as a Mandatory Access Control (MAC) label.
- USER\_CLEAR The string should be translated as a label that represents the least upper bound of the labels that the user is allowed to access.

If *error*is NULL, do not return additional error information for EINVAL. The calling process must have mandatory read access to *label* and human readable *string*. Or the calling process must have the sys\_trans\_label privilege.

The manifest constants ADMIN\_HIGH and ADMIN\_LOW are the human readable strings that correspond to the Trusted Extensions policy admin\_high and admin\_low label values. See [labels](http://www.oracle.com/pls/topic/lookup?ctx=816-5175&id=labels-5)(5).

Return Values Upon successful completion, the str\_to\_label() function returns 0. Otherwise, -1 is returned, errno is set to indicate the error, and *error* provides additional information for EINVAL. Otherwise, *error*is a zero-based index to the string parse failure point.

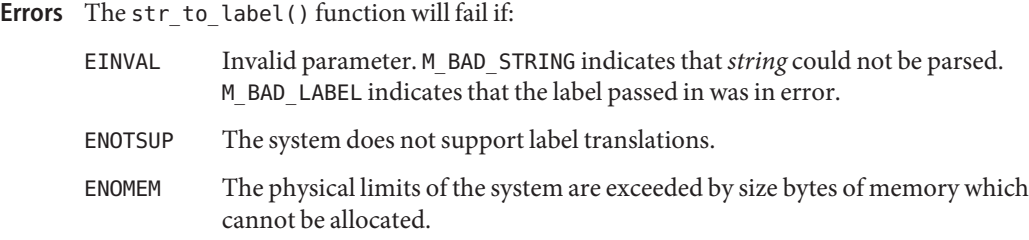

Attributes See [attributes](http://www.oracle.com/pls/topic/lookup?ctx=816-5175&id=attributes-5)(5) for descriptions of the following attributes:

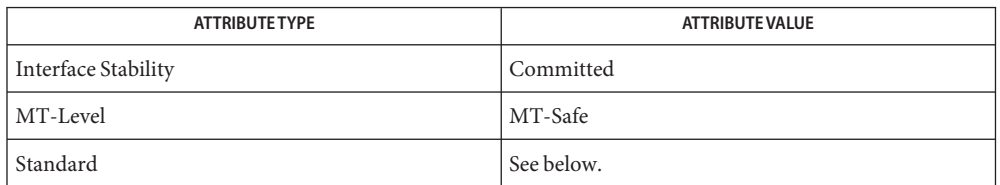

Parsing types that are relative to Defense Intelligence Agency (DIA) encodings schema are Standard. Standard is specified in label encodings(4).

See Also [label\\_to\\_str](#page-730-0)(3TSOL), [libtsol](http://www.oracle.com/pls/topic/lookup?ctx=816-5173&id=libtsol-3lib)(3LIB), m\_label[\(3TSOL\),](#page-811-0) [label\\_encodings](http://www.oracle.com/pls/topic/lookup?ctx=816-5174&id=label-encodings-4)(4), [attributes](http://www.oracle.com/pls/topic/lookup?ctx=816-5175&id=attributes-5)(5), [labels](http://www.oracle.com/pls/topic/lookup?ctx=816-5175&id=labels-5)(5)

> ["Validating the Label Request Against the Printer's Label Range" in](http://www.oracle.com/pls/topic/lookup?ctx=819-0869&id=labelprint-15) *Solaris Trusted Extensions [Developer's Guide](http://www.oracle.com/pls/topic/lookup?ctx=819-0869&id=labelprint-15)*

- Warnings A number of the parsing rules rely on the DIA label encodings schema. The rules might not be valid for other label schemata.
	- Notes The functionality described on this manual page is available only if the system is configured with Trusted Extensions.

Name Sun\_MP\_SendScsiCmd - send a SCSI command to a logical unit Synopsis cc [ *flag...* ] *file...* - LMPAPI [ *library...* ] #include <mpapi.h> #include <mpapi\_sun.h> MP\_STATUS MP\_SendScsiCmd(MP\_OID *oid*, struct uscsi\_cmd \**cmd*); The object ID of the logical unit path. *cmd* A [uscsi](http://www.oracle.com/pls/topic/lookup?ctx=816-5177&id=uscsi-7i) cmd structure. See uscsi(7I). Description The Sun\_MP\_SendScsiCmd() function sends a SCSI command on a specific path to a logical unit. This function is applicable only to an OID whose MP\_PLUGIN\_PROPERTIES *driverVendor*, as defined by the Multipath Management API, is equal to "Sun Microsystems". See [MP\\_GetPluginProperties\(3MPAPI\)](http://www.oracle.com/pls/topic/lookup?ctx=816-5172&id=mp-getpluginproperties-3mpapi) and *Multipath Management API Version 1.0*. Return Values MP\_STATUS\_INVALID\_PARAMETER The *pProps* is null or specifies a memory area to which data cannot be written, or the *oid* has a type subfield other than MP\_OBJECT\_TYPE\_PLUGIN. MP\_STATUS\_INVALID\_OBJECT\_TYPE The *oid* does not specify any valid object type. This is most likely to happen if an uninitialized object ID is passed to the API. MP\_STATUS\_OBJECT\_NOT\_FOUND The *oid* owner ID or object sequence number is invalid. MP\_STATUS\_SUCCESS The operation is successful. Warnings The uscsi command is very powerful but somewhat dangerous. See the WARNINGS section on [attributes](http://www.oracle.com/pls/topic/lookup?ctx=816-5175&id=attributes-5)(5) before using this interface. **Parameters**

Attributes See [attributes](http://www.oracle.com/pls/topic/lookup?ctx=816-5175&id=attributes-5)(5) for descriptions of the following attributes:

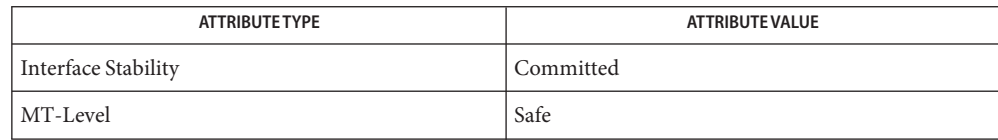

See Also [libMPAPI](http://www.oracle.com/pls/topic/lookup?ctx=816-5173&id=libmpapi-3lib)(3LIB), [MP\\_GetPluginProperties\(3MPAPI\),](http://www.oracle.com/pls/topic/lookup?ctx=816-5172&id=mp-getpluginproperties-3mpapi) [attributes](http://www.oracle.com/pls/topic/lookup?ctx=816-5175&id=attributes-5)(5), [uscsi](http://www.oracle.com/pls/topic/lookup?ctx=816-5177&id=uscsi-7i)(7I)

*Multipath Management API Version 1.0*

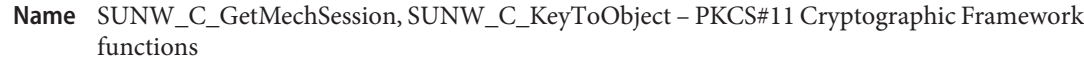

- Synopsis cc [ *flag...* ] *file...* -lpkcs11 [ *library...* ] #include <security/cryptoki.h> #include <security/pkcs11.h>
	- CK\_RV SUNW\_C\_GetMechSession(CK\_MECHANISM\_TYPE *mech*, CK\_SESSION\_HANDLE\_PTR *hSession*);
	- CK\_RV SUNW\_C\_KeyToObject(CK\_SESSION\_HANDLE *hSession*, CK\_MECHANISM\_TYPE *mech*, const void \**rawkey*, size\_t *rawkey\_len*, CK\_OBJECT\_HANDLE\_PTR *obj*);
- Description These functions implement the RSA PKCS#11 v2.20 specification by using plug-ins to provide the slots.

The SUNW\_C\_GetMechSession() function initializes the PKCS#11 cryptographic framework and performs all necessary calls to Standard PKCS#11 functions (see [libpkcs11](http://www.oracle.com/pls/topic/lookup?ctx=816-5173&id=libpkcs11-3lib)(3LIB)) to create a session capable of providing operations on the requested mechanism. It is not neccessary to call C\_Initalize() or C\_GetSlotList() before the first call to SUNW C GetMechSession().

If the SUNW C GetMechSession() function is called multiple times, it will return a new session each time without re-initalizing the framework. If it is unable to return a new session, CKR\_SESSION\_COUNT is returned.

The C CloseSession() function should be called to release the session when it is no longer required.

The SUNW C\_KeyToObject() function creates a key object for the specified mechanism from the *rawkey* data. The object should be destroyed with C\_DestroyObject() when it is no longer required.

Return Values The SUNW\_C\_GetMechSession() function returns the following values:

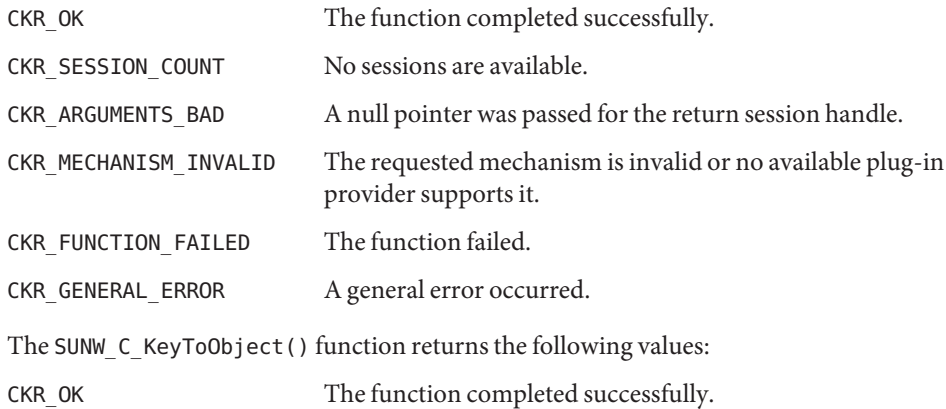

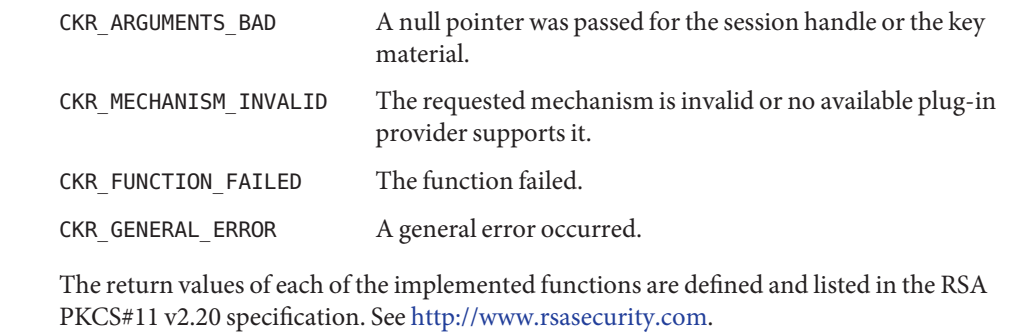

- Usage These functions are not part of the RSA PKCS#11 v2.20 specification. They are not likely to exist on non-Solaris systems. They are provided as a convenience to application programmers. Use of these functions will make the application non-portable to other systems.
- Attributes See [attributes](http://www.oracle.com/pls/topic/lookup?ctx=816-5175&id=attributes-5)(5) for descriptions of the following attributes:

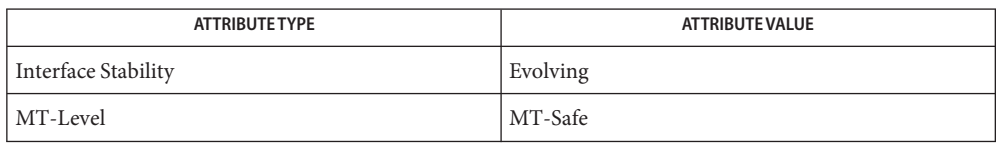

See Also [libpkcs11](http://www.oracle.com/pls/topic/lookup?ctx=816-5173&id=libpkcs11-3lib)(3LIB), [attributes](http://www.oracle.com/pls/topic/lookup?ctx=816-5175&id=attributes-5)(5)

<http://www.rsasecurity.com>

<span id="page-1309-0"></span>Name sysevent\_bind\_handle, sysevent\_unbind\_handle - bind or unbind subscriber handle

Synopsis cc [*flag...*] *file* ... -lsysevent [*library* ...] #include <libsysevent.h>

> sysevent\_handle\_t \*sysevent\_bind\_handle(void (\**event\_handler*) (sysevent\_t \**ev*));

void sysevent\_unbind\_handle(sysevent\_handle\_t \**sysevent\_hdl*);

pointer to sysevent buffer handle **Parameters**

*event handler* pointer to an event handling function

*sysevent\_hdl* pointer to a sysevent subscriber handle

Description The sysevent\_bind\_handle() function allocates memory associated with a subscription handle and binds it to the caller's *event\_handler*. The *event\_handler*is invoked during subsequent system event notifications once a subscription has been made with sysevent subscribe event(3SYSEVENT).

> The system event is represented by the argument *ev* and is passed as an argument to the invoked event delivery function, *event\_handler*.

Additional threads are created to service communication between [syseventd](http://www.oracle.com/pls/topic/lookup?ctx=816-5166&id=syseventd-1m)(1M) and the calling process and to run the event handler routine, *event\_handler*.

The sysevent unbind handle() function deallocates memory and other resources associated with a subscription handle and deactivates all system event notifications for the calling process. All event notifications are guaranteed to stop upon return from sysevent unbind handle().

Return Values The sysevent\_bind\_handle() function returns a valid sysevent subscriber handle if the handle is successfully allocated. Otherwise, NULL is returned and errno is set to indicate the error.

The sysevent\_unbind\_handle() function returns no value.

- The sysevent\_bind\_handle() function will fail if: **Errors**
	- EACCES The calling process has an ID other than the privileged user.
	- EBUSY There are no resources available.
	- EINVAL The pointer to the function *event\_handler*is NULL.
	- EMFILE The process has too many open descriptors.
	- ENOMEM There are insufficient resources to allocate the handle.

## Attributes See [attributes](http://www.oracle.com/pls/topic/lookup?ctx=816-5175&id=attributes-5)(5) for descriptions of the following attributes:

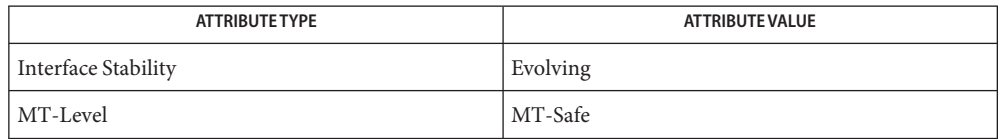

## See Also [syseventd](http://www.oracle.com/pls/topic/lookup?ctx=816-5166&id=syseventd-1m)(1M), [sysevent\\_subscribe\\_event](#page-1319-0)(3SYSEVENT), [attributes](http://www.oracle.com/pls/topic/lookup?ctx=816-5175&id=attributes-5)(5)

Event notifications are revoked by syseventd when the bound process dies. Event notification **Notes** is suspended if a signal is caught and handled by the event\_handler thread. Event notification is also suspended when the calling process attempts to use [fork](http://www.oracle.com/pls/topic/lookup?ctx=816-5167&id=fork-2)(2) or [fork1](http://www.oracle.com/pls/topic/lookup?ctx=816-5167&id=fork1-2)(2). Event notifications might be lost during suspension periods.

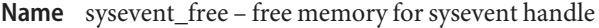

Synopsis cc [*flag ...*] *file* ...-lsysevent [*library ...*] #include <libsysevent.h>

void sysevent\_free(sysevent\_t \**ev*);

- handle to event an event buffer **Parameters**
- Description The sysevent\_free() function deallocates memory associated with an event buffer.
- Attributes See [attributes](http://www.oracle.com/pls/topic/lookup?ctx=816-5175&id=attributes-5)(5) for descriptions of the following attributes:

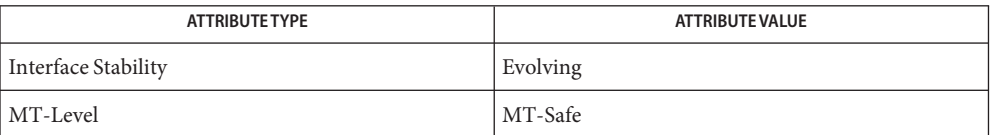

See Also [attributes](http://www.oracle.com/pls/topic/lookup?ctx=816-5175&id=attributes-5)(5)

<span id="page-1312-0"></span>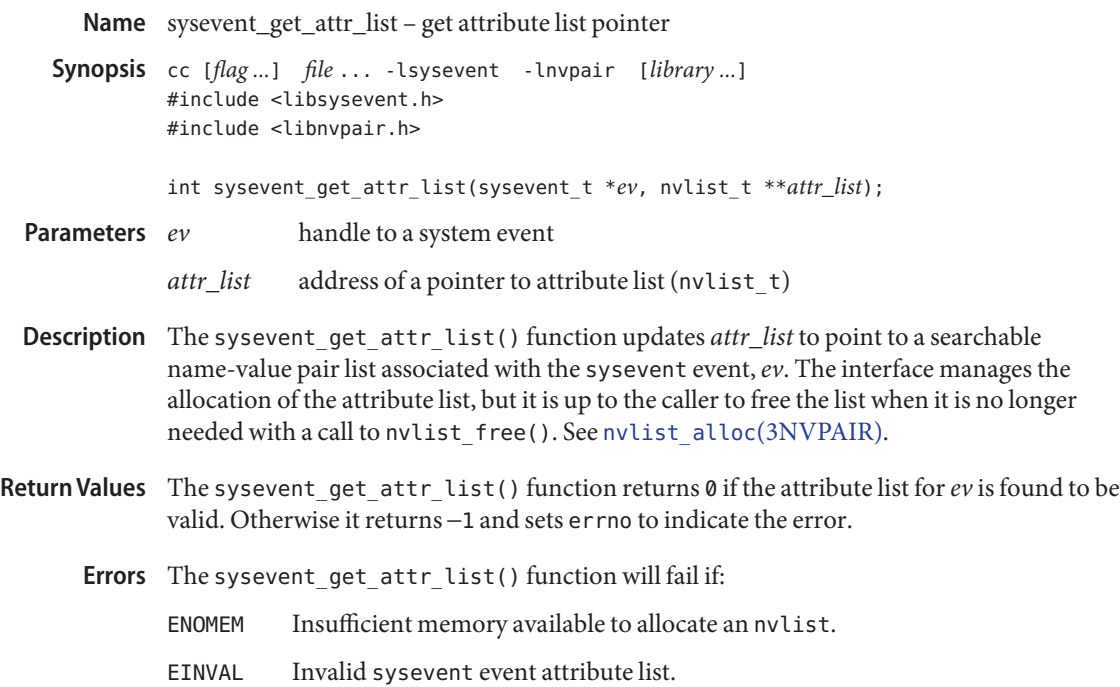

Attributes See [attributes](http://www.oracle.com/pls/topic/lookup?ctx=816-5175&id=attributes-5)(5) for descriptions of the following attributes:

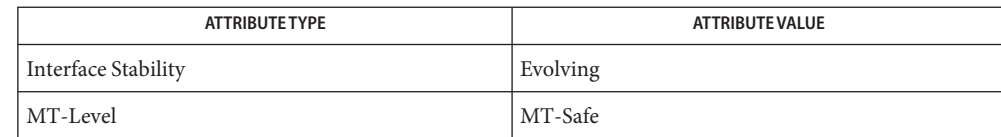

 $\textsf{See Also }$  [syseventd](http://www.oracle.com/pls/topic/lookup?ctx=816-5166&id=syseventd-1m)(1M),[nvlist\\_alloc](#page-900-0)(3NVPAIR),[nvlist\\_lookup\\_boolean](#page-907-0)(3NVPAIR), [attributes](http://www.oracle.com/pls/topic/lookup?ctx=816-5175&id=attributes-5)(5)

- <span id="page-1313-0"></span>sysevent\_get\_class\_name, sysevent\_get\_subclass\_name, sysevent\_get\_size, sysevent\_get\_seq, **Name** sysevent\_get\_time – get class name, subclass name, ID or buffer size of event
- Synopsis cc [*flag...*] *file* ...-lsysevent [*library...*] #include <libsysevent.h>

char \*sysevent\_get\_class\_name(sysevent\_t \**ev*);

char \*sysevent\_get\_subclass\_name(sysevent\_t \**ev*);

int sysevent\_get\_size(sysevent\_t \**ev*);

uint64\_t sysevent\_get\_seq(sysevent\_t \**ev*);

void sysevent\_get\_time(sysevent\_t \**ev*, hrtime\_t \**etimep*);

handle to event **Parameters**

*etimep* pointer to high resolution event time variable

The sysevent\_get\_class\_name() and sysevent\_get\_subclass\_name() functions return, **Description** respectively, the class and subclass names for the provided event *ev*.

The sysevent get size() function returns the size of the event buffer, *ev*.

The sysevent get seq() function returns a unique event sequence number of event *ev*. The sequence number is reset on every system boot.

The sysevent get time() function writes the time the event was published into the variable pointed to by *etimep*. The event time is added to the event just before it is put into the kernel internal event queue.

### **EXAMPLE 1** Parse sysevent header information. **Examples**

The following example parses sysevent header information from an application's event handler.

```
hrtime_t last_ev_time;
unit64_t last_ev_seq;
void
event handler(sysevent t *ev)
{
         sysevent t *new ev;
         int ev_sz;
         hrtime_t ev_time;
         uint64_t ev_seq;
         /* Filter on class and subclass */
         if (strcmp(EC_PRIV, sysevent_get_class_name(ev)) != 0) {
```

```
EXAMPLE 1 Parse sysevent header information. (Continued)
                 return;
         } else if (strcmp("ESC_MYSUBCLASS,
             sysevent_get_subclass_name(ev)) != 0) {
                 return;
         }
         /*
          * Check for replayed sysevent, time must
          * be greater than previously recorded.
          */
         sysevent_get_event_time(ev, &ev_time);
         ev seq = sysevent get seq(ev);
         if (ev time < last ev time ||(ev_time == last_ev_time && ev_seq <=
             last ev seq)) {
                 return;
         }
         last_ev_time = ev_time;
         last_ev_seq = ev_seq;
         /* Store event for later processing */
         ev_sz = sysevent_get_size(ev):
         new ev (sysevent t *)malloc(ev sz);
         bcopy(ev, new_ev, ev_sz);
         queue_event(new_ev);
}
```
Attributes See [attributes](http://www.oracle.com/pls/topic/lookup?ctx=816-5175&id=attributes-5)(5) for descriptions of the following attributes:

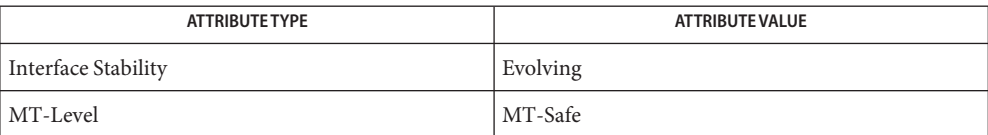

See Also [attributes](http://www.oracle.com/pls/topic/lookup?ctx=816-5175&id=attributes-5)(5)

- <span id="page-1315-0"></span>sysevent\_get\_vendor\_name, sysevent\_get\_pub\_name, sysevent\_get\_pid – get vendor name, **Name** publisher name or processor ID of event
- Synopsis cc [*flag...*] *file* ...-lsysevent [*library...*] #include <libsysevent.h>

char \*sysevent\_get\_vendor\_name(sysevent\_t \**ev*); char \*sysevent\_get\_pub\_name(sysevent\_t \**ev*);

pid\_t sysevent\_get\_pid(sysevent\_t \**ev*);

- handle to a system event object **Parameters**
- Description The sysevent\_get\_pub\_name() function returns the publisher name for the sysevent handle, *ev*. The publisher name identifies the name of the publishing application or kernel subsystem of the sysevent.

The sysevent\_get\_pid() function returns the process ID for the publishing application or SE\_KERN\_PID for sysevents originating in the kernel. The publisher name and PID are useful for implementing event acknowledgement.

The sysevent get vendor name() function returns the vendor string for the publishing application or kernel subsystem. A vendor string is the company's stock symbol that provided the application or kernel subsystem that generated the system event. This information is useful for filtering sysevents for one or more vendors.

The interface manages the allocation of the vendor and publisher name strings, but it is the caller's responsibility to free the strings when they are no longer needed by calling free[\(3MALLOC\).](http://www.oracle.com/pls/topic/lookup?ctx=816-5168&id=free-3malloc) If the new vendor and publisher name strings cannot be created, sysevent get vendor name() and sysevent get pub name() return a null pointer and may set errno to ENOMEM to indicate that the storage space available is insufficient.

#### **EXAMPLE 1** Parse sysevent header information. **Examples**

The following example parses sysevent header information from an application's event handler.

```
char *vendor;
char *pub;
void
event_handler(sysevent_t *ev)
{
        if (strcmp(EC_PRIV, sysevent_get_class_name(ev)) != 0) {
                return;
        }
        vendor = sysevent_get_vendor_name(ev);
```

```
EXAMPLE 1 Parse sysevent header information. (Continued)
        if (strcmp("SUNW", vendor) != 0) {
                free(vendor);
                return;
        }
        pub = sysevent get pub name(ev);
        if (strcmp("test_daemon", pub) != 0) {
                free(vendor);
                free(pub);
                return;
        }
        (void) kill(sysevent_get_pid(ev), SIGUSR1);
        free(vendor);
        free(pub);
}
```
Attributes See [attributes](http://www.oracle.com/pls/topic/lookup?ctx=816-5175&id=attributes-5)(5) for descriptions of the following attributes:

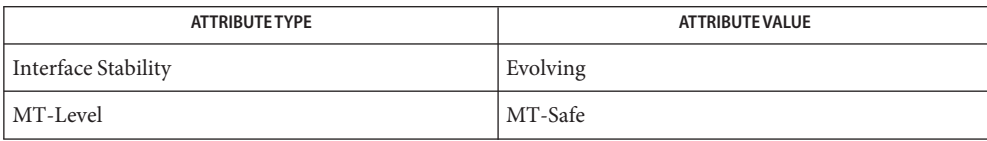

See Also malloc[\(3MALLOC\),](http://www.oracle.com/pls/topic/lookup?ctx=816-5168&id=malloc-3malloc) [attributes](http://www.oracle.com/pls/topic/lookup?ctx=816-5175&id=attributes-5)(5)

Name sysevent\_post\_event - post system event for applications

Synopsis cc [ *flag...* ] *file...* -lsysevent -lnvpair [ *library...* ] #include <libsysevent.h> #include <libnvpair.h>

> int sysevent\_post\_event(char \**class*, char \**subclass*, char \**vendor*, char \**publisher*, nvlist\_t \**attr\_list*, sysevent\_id\_t \**eid*);

pointer to an nvlist  $t$ , listing the name-value attributes associated with the event, or NULL if there are no such attributes for this event **Parameters**

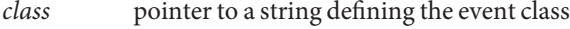

- *eid* pointer to a system unique identifier
- *publisher* pointer to a string defining the event's publisher nam
- *subclass* pointer to a string defining the event subclass
- *vendor* pointer to a string defining the vendor
- Description The sysevent\_post\_event () function causes a system event of the specified class, subclass, vendor, and publisher to be generated on behalf of the caller and queued for delivery to the sysevent daemon [syseventd](http://www.oracle.com/pls/topic/lookup?ctx=816-5166&id=syseventd-1m)(1M).

The vendor should be the company stock symbol (or similarly enduring identifier) of the event posting application. The publisher should be the name of the application generating the event.

For example, all events posted by Sun applications begin with the company's stock symbol, "SUNW". The publisher is usually the name of the application generating the system event. A system event generated by [devfsadm](http://www.oracle.com/pls/topic/lookup?ctx=816-5166&id=devfsadm-1m)(1M) has a publisher string of devfsadm.

The publisher information is used by sysevent consumers to filter unwanted event publishers.

Upon successful queuing of the system event, a unique identifier is assigned to *eid*.

- Return Values The sysevent\_post\_event () function returns 0 if the system event has been queued successfully for delivery. Otherwise it returns −1 and sets errno to indicate the error.
	- The sysevent\_post\_event() function will fail if: **Errors**
		- ENOMEM Insufficient resources to queue the system event.
		- EIO The syseventd daemon is not responding and events cannot be queued or delivered at this time.
		- EINVAL Invalid argument.
		- EPERM Permission denied.

EFAULT A copy error occurred.

**Examples** EXAMPLE 1 Post a system event event with no attributes.

The following example posts a system event event with no attributes.

```
if (sysevent_post_event(EC_PRIV, "ESC_MYSUBCLASS", "SUNW", argv[0],
    NULL), &eid == -1) {
        fprintf(stderr, "error logging system event\n");
}
```
**EXAMPLE 2** Post a system event with two name-value pair attributes.

The following example posts a system event event with two name-value pair attributes, an integer value and a string.

```
nvlist_t *attr_list;
uint32 t uint32 val = 0XFFFFFFFFF;
char *string val = "string value data";
if (nvlist_alloc(&attr_list, 0, 0) == 0) {
       err = nvlist add uint32(attr list, "uint32 data", uint32 val);
       if (err == 0)
               err = nvlist_add_string(attr_list, "str data",
                   string val);
       if (err == 0)err = sysevent_post_event(EC_PRIV, "ESC_MYSUBCLASS",
                   "SUNW", argv[0], attr_list, &eid);
       if (err != 0)
               fprintf(stderr, "error logging system event\n");
       nvlist_free(attr_list);
}
```
Attributes See [attributes](http://www.oracle.com/pls/topic/lookup?ctx=816-5175&id=attributes-5)(5) for descriptions of the following attributes:

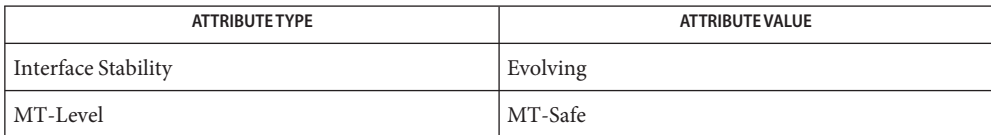

 $\textsf{See Also}\quad \textsf{devfsadm}(1M), \textsf{systemtd}(1M), \textsf{nvlist\_add\_boolean}(3NVPAIR),$  $\textsf{See Also}\quad \textsf{devfsadm}(1M), \textsf{systemtd}(1M), \textsf{nvlist\_add\_boolean}(3NVPAIR),$  $\textsf{See Also}\quad \textsf{devfsadm}(1M), \textsf{systemtd}(1M), \textsf{nvlist\_add\_boolean}(3NVPAIR),$ nvlist alloc(3NVPAIR), [attributes](http://www.oracle.com/pls/topic/lookup?ctx=816-5175&id=attributes-5)(5)

<span id="page-1319-0"></span>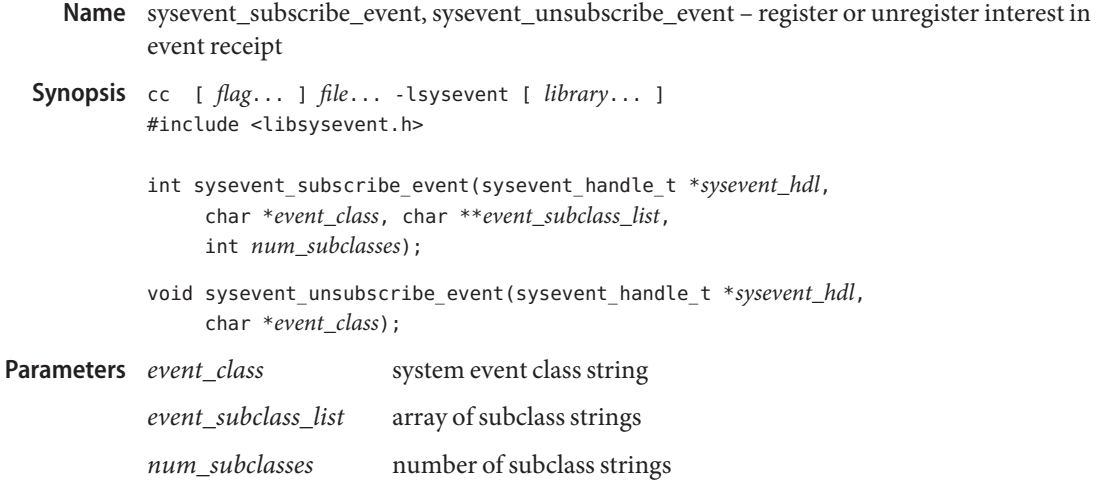

**Description** The sysevent\_subscribe\_event() function registers the caller's interest in event notifications belonging to the class *event\_class* and the subclasses contained in *event\_subclass\_list*. The subscriber handle *sysevent\_hdl* is updated with the new subscription and the calling process receives event notifications from the event handler specified in *sysevent\_bind\_handle*.

*sysevent\_hdl* sysevent subscriber handle

System events matching *event\_class* and a subclass contained in *event\_subclass\_list* published after the caller returns from sysevent\_subscribe\_event() are guaranteed to be delivered to the calling process. Matching system events published and queued prior to a call to sysevent\_subscribe\_event() may be delivered to the process's event handler.

The *num\_subclasses* argument provides the number of subclass string elements in *event\_subclass\_list*.

A caller can use the event class EC\_ALL to subscribe to all event classes and subclasses. The event class EC\_SUB\_ALL can be used to subscribe to all subclasses within a given event class.

Subsequent calls to sysevent\_subscribe\_event() are allowed to add additional classes or subclasses. To remove an existing subscription, sysevent\_unsubscribe\_event() must be used to remove the subscription.

The sysevent unsubscribe event() function removes the subscription described by *event\_class* for*sysevent\_hdl*. Event notifications matching event\_class will not be delivered to the calling process upon return.

A caller can use the event class EC\_ALL to remove all subscriptions for*sysevent\_hdl*.

The library manages all subscription resources.

Return Values The sysevent\_subscribe\_event () function returns 0 if the subscription is successful. Otherwise, −1 is returned and errno is set to indicate the error.

The sysevent unsubscribe event () function returns no value.

- The sysevent\_subscribe\_event() function will fail if: **Errors**
	- EACCES The calling process has an ID other than the privileged user.
	- EINVAL The *sysevent\_hdl* argument is an invalid sysevent handle.
	- ENOMEM There is insufficient memory available to allocate subscription resources.

**EXAMPLE 1** Subscribing for environmental events **Examples**

```
#include <libsysevent.h>
#include <sys/nvpair.h>
static int32_t attr_int32;
#define CLASS1 "class1"
#define CLASS2 "class2"
#define SUBCLASS_1 "subclass_1"
#define SUBCLASS_2 "subclass_2"
#define SUBCLASS_3 "subclass_3"
#define MAX_SUBCLASS 3
static void
event handler(sysevent t *ev)
{
    nvlist_t *nvlist;
    /*
    * Special processing for events (CLASS1, SUBCLASS_1) and
     * (CLASS2, SUBCLASS_3)
    */
    if ((strcmp(CLASS1, sysevent_get_class_name(ev)) == 0 &&
       strcmp(SUBCLASS_1, sysevent_get_subclass_name(ev)) == 0) ||
        (strcmp(CLASS2, sysevent_get_subclass_name(ev) == 0) &&
       strcmp(SUBCLASS_3, sysevent_get_subclass(ev)) == 0)) {
       if (sysevent_get_attr_list(ev, &nvlist) != 0)
           return;
       if (nvlist lookup int32(nvlist, "my int32 attr", &attr int32)
           != 0return;
       /* Event Processing */
```

```
EXAMPLE 1 Subscribing for environmental events (Continued)
    } else {
        /* Event Processing */
    }
}
int
main(int argc, char **argv)
{
    sysevent_handle_t *shp;
   const char *subclass_list[MAX_SUBCLASS];
    /* Bind event handler and create subscriber handle */
    shp = sysevent bind handle(event handler);
    if (shp == NULL)exit(1);/* Subscribe to all CLASS1 event notifications */
    subclass_list[0] = EC_SUB_ALL;
    if (sysevent subscribe event(shp, CLASS1, subclass list, 1) != 0) {
        sysevent_unbind_handle(shp);
        exit(1);}
    /* Subscribe to CLASS2 events for subclasses: SUBCLASS_1,
    * SUBCLASS_2 and SUBCLASS_3
    */
    subclass list[0] = SUBCLASS 1;
    subclass list[1] = SUBCLASS 2;subclass list[2] = SUBCLASS 3;
    if (sysevent subscribe event(shp, CLASS2, subclass list,
        MAX SUBCLASS) != 0 {
        sysevent_unbind_handle(shp);
        exit(1);}
    for (;;) {
        (void) pause();
    }
}
```
**Attributes** See [attributes](http://www.oracle.com/pls/topic/lookup?ctx=816-5175&id=attributes-5)(5) for descriptions of the following attributes:

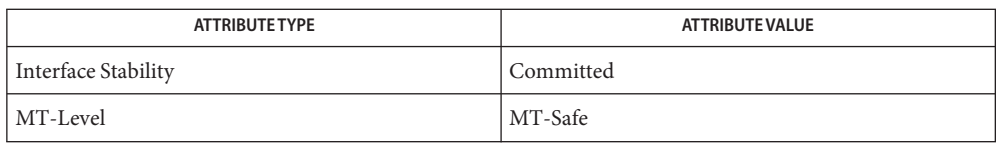

See Also [syseventd](http://www.oracle.com/pls/topic/lookup?ctx=816-5166&id=syseventd-1m)(1M), [sysevent\\_bind\\_handle](#page-1309-0)(3SYSEVENT), [sysevent\\_get\\_attr\\_list](#page-1312-0)(3SYSEVENT), [sysevent\\_get\\_class\\_name](#page-1313-0)(3SYSEVENT), [sysevent\\_get\\_vendor\\_name](#page-1315-0)(3SYSEVENT), [attributes](http://www.oracle.com/pls/topic/lookup?ctx=816-5175&id=attributes-5)(5)

<span id="page-1323-0"></span>Name tan, tanf, tanl - tangent function

c99 [ *flag*... ] *file*... -lm [ *library*... ] **Synopsis** #include <math.h>

double tan(double *x*);

float tanf(float *x*);

long double tanl(long double *x*);

- Description These functions compute the tangent of their argument x, measured in radians.
- Return Values Upon successful completion, these functions return the tangent of x.

If *x* is NaN, a NaN is returned.

If  $x$  is  $\pm 0$ ,  $x$  is returned.

If *x* is ±Inf, a domain error occurs and a NaN is returned.

These functions will fail if: **Errors**

Domain Error The value of  $x$  is  $\pm$ Inf.

If the integer expression (math\_errhandling & MATH\_ERREXCEPT) is non-zero, the invalid floating-point exception is raised.

**Usage** There are no known floating-point representations such that for a normal argument,  $tan(x)$  is either overflow or underflow.

An application wanting to check for exceptions should call feclearexcept(FE\_ALL\_EXCEPT) before calling these functions. On return, if fetestexcept(FE\_INVALID | FE\_DIVBYZERO | FE\_OVERFLOW | FE\_UNDERFLOW) is non-zero, an exception has been raised. An application should either examine the return value or check the floating point exception flags to detect exceptions.

Attributes See [attributes](http://www.oracle.com/pls/topic/lookup?ctx=816-5175&id=attributes-5)(5) for descriptions of the following attributes:

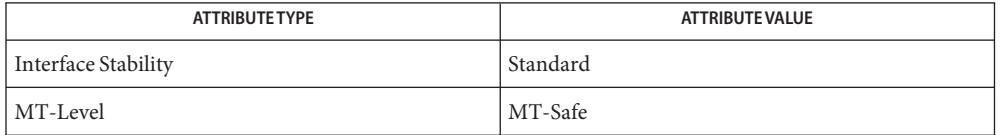

atan[\(3M\),](#page-56-0) [feclearexcept](#page-494-0)(3M), [fetestexcept](#page-502-0)(3M), [isnan](#page-693-0)(3M), math.h[\(3HEAD\),](http://www.oracle.com/pls/topic/lookup?ctx=816-5173&id=math.h-3head) **See Also**  $attributes(5), standards(5)$  $attributes(5), standards(5)$  $attributes(5), standards(5)$  $attributes(5), standards(5)$ 

Name tanh, tanhf, tanhl - hyperbolic tangent function

c99 [ *flag*... ] *file*... -lm [ *library*... ] **Synopsis** #include <math.h> double tanh(double *x*); float tanhf(float *x*); long double tanhl(long double *x*);

**Description** These functions compute the hyperbolic tangent of their argument *x*.

Return Values Upon successful completion, these functions return the hyperbolic tangent of x.

If *x* is NaN, a NaN is returned.

If  $x$  is  $\pm 0$ ,  $x$  is returned.

If  $x$  is  $\pm$ Inf,  $\pm$ 1 is returned.

No errors are defined. **Errors**

Attributes See [attributes](http://www.oracle.com/pls/topic/lookup?ctx=816-5175&id=attributes-5)(5) for descriptions of the following attributes:

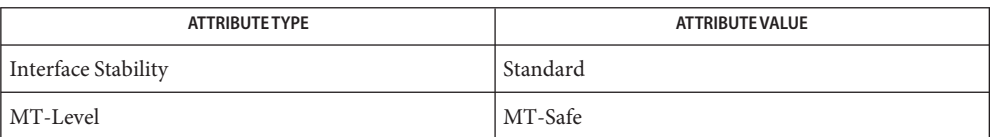

See Also [atanh](#page-57-0)(3M), [isnan](#page-693-0)(3M), math.h[\(3HEAD\),](http://www.oracle.com/pls/topic/lookup?ctx=816-5173&id=math.h-3head) tan[\(3M\),](#page-1323-0) [attributes](http://www.oracle.com/pls/topic/lookup?ctx=816-5175&id=attributes-5)(5), [standards](http://www.oracle.com/pls/topic/lookup?ctx=816-5175&id=standards-5)(5)

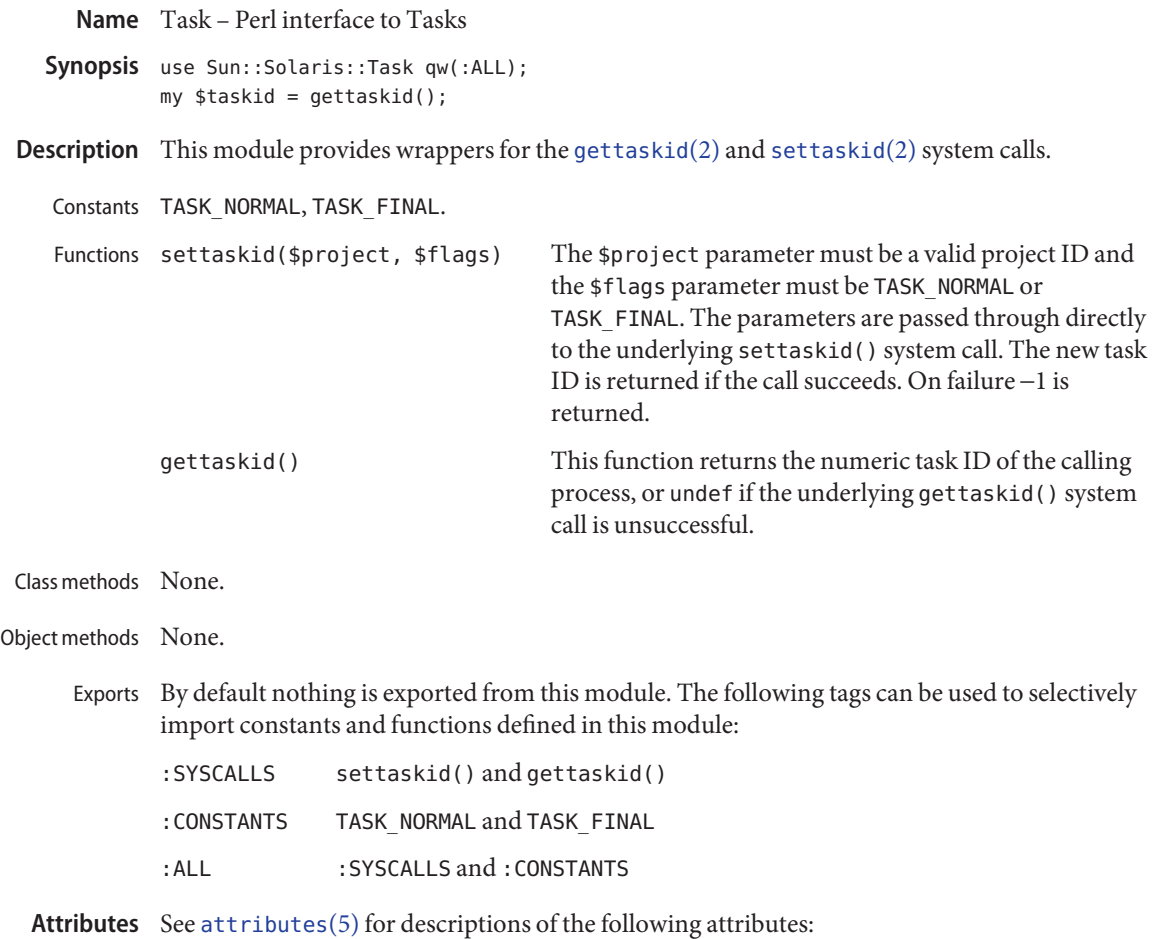

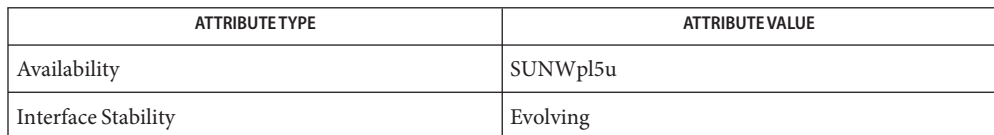

See Also [gettaskid](http://www.oracle.com/pls/topic/lookup?ctx=816-5167&id=gettaskid-2)(2), [settaskid](http://www.oracle.com/pls/topic/lookup?ctx=816-5167&id=settaskid-2)(2), [attributes](http://www.oracle.com/pls/topic/lookup?ctx=816-5175&id=attributes-5)(5)

Name tgamma, tgammaf, tgammal - compute gamma function c99 [ *flag*... ] *file*... -lm [ *library*... ] **Synopsis** #include <math.h> double tgamma(double *x*); float tgammaf(float *x*); long double tgammal(long double *x*); **Description** These functions compute the gamma () function of x. **Return Values** Upon successful completion, these functions return gamma(x). If *x* is a negative integer, a domain error occurs and a NaN is returned. If the correct value would cause overflow, a range error occurs and tgamma(), tgammaf(), and tgammal() return the value of the macro ±HUGE\_VAL, ±HUGE\_VALF, or ±HUGE\_VALL, respectively. If *x* is NaN, a NaN is returned. If  $x$  is  $\pm$ Inf,  $x$  is returned. If x is  $\pm 0$ , a pole error occurs and tgamma(), tgammaf(), and tgammal() return  $\pm HUGE$  VAL, ±HUGE\_VALF, and ±HUGE\_VALL, respectively. If *x* is +Inf, a domain error occurs and a NaN is returned. These functions will fail if: **Errors** Domain Error The value of *x* is a negative integer or *x* is −Inf. If the integer expression (math errhandling & MATH ERREXCEPT) is non-zero, then the invalid floating-point exception is raised. Pole Error The value of *x* is zero. If the integer expression (math\_errhandling & MATH\_ERREXCEPT) is non-zero, then the divide–by-zero floating-point exception is raised. Range Error The value overflows. If the integer expression (math\_errhandling & MATH\_ERREXCEPT) is non-zero, then the overflow floating-point exception is raised. An application wanting to check for exceptions should call feclearexcept(FE\_ALL\_EXCEPT) **Usage** before calling these functions. On return, if fetestexcept (FE\_INVALID | FE\_DIVBYZERO | FE\_OVERFLOW | FE\_UNDERFLOW) is non-zero, an exception has been raised. An application

should either examine the return value or check the floating point exception flags to detect

exceptions.

Attributes See [attributes](http://www.oracle.com/pls/topic/lookup?ctx=816-5175&id=attributes-5)(5) for descriptions of the following attributes:

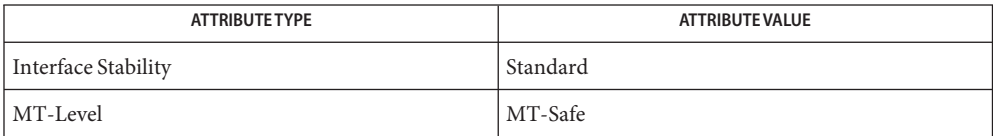

# [feclearexcept](#page-494-0)(3M), [fetestexcept](#page-502-0)(3M), [lgamma](#page-735-0)(3M), math.h[\(3HEAD\),](http://www.oracle.com/pls/topic/lookup?ctx=816-5173&id=math.h-3head) [attributes](http://www.oracle.com/pls/topic/lookup?ctx=816-5175&id=attributes-5)(5), **See Also** [standards](http://www.oracle.com/pls/topic/lookup?ctx=816-5175&id=standards-5)(5)

Name tnfctl\_buffer\_alloc, tnfctl\_buffer\_dealloc - allocate or deallocate a buffer for trace data

Synopsis cc [ *flag* ... ] *file* ... -ltnfctl [ *library* ... ] #include <tnf/tnfctl.h>

> tnfctl\_errcode\_t tnfctl\_buffer\_alloc(tnfctl\_handle\_t \**hndl*, const char \**trace\_file\_name*, size\_t *trace\_buffer\_size*);

```
tnfctl_buffer_dealloc(tnfctl_handle_t *hndl);
```
Description tnfctl\_buffer\_alloc() allocates a buffer to which trace events are logged. When tracing a process using a tnfctl handle returned by [tnfctl\\_pid\\_open](#page-1338-0)(3TNF), tnfctl exec open(3TNF), tnfctl indirect open(3TNF), and [tnfctl\\_internal\\_open](#page-1335-0)(3TNF)), *trace\_file\_name* is the name of the trace file to which trace events should be logged. It can be an absolute path specification or a relative path specification. If it is relative, the current working directory of the process that is calling tnfctl buffer alloc() is prefixed to *trace\_file\_name*. If the named trace file already exists, it is overwritten. For kernel tracing, that is, for a tnfctl handle returned by that the seriest lepen (3TNF), trace events are logged to a trace buffer in memory; therefore, *trace\_file\_name* is ignored. Use [tnfxtract](http://www.oracle.com/pls/topic/lookup?ctx=816-5165&id=tnfxtract-1)(1) to extract a kernel buffer into a file.

> *trace\_buffer\_size* is the size in bytes of the trace buffer that should be allocated. An error is returned if an attempt is made to allocate a buffer when one already exists. tnfctl buffer alloc() affects the trace attributes; use tnfctl trace attrs get(3TNF) to get the latest trace attributes after a buffer is allocated.

> that the buffer dealloc() is used to deallocate a kernel trace buffer that is no longer needed. *hndl* must be a kernel handle, returned by tnfctl kernel open(3TNF). A process's trace file cannot be deallocated using tnfctl\_buffer\_dealloc(). Instead, once the trace file is no longer needed for analysis and after the process being traced exits, use rm[\(1\)](http://www.oracle.com/pls/topic/lookup?ctx=816-5165&id=rm-1) to remove the trace file. Do not remove the trace file while the process being traced is still alive. tnfctl buffer dealloc() affects the trace attributes; use tnfctl trace attrs get(3TNF) to get the latest trace attributes after a buffer is deallocated.

For a complete discussion of tnf tracing, see [tracing](#page-1368-0)(3TNF).

- $R$ eturn Values tnfctl\_buffer\_alloc() and tnfctl\_buffer\_dealloc() return TNFCTL\_ERR\_NONE upon success.
	- The following error codes apply to tnfctl\_buffer\_alloc(): **Errors**

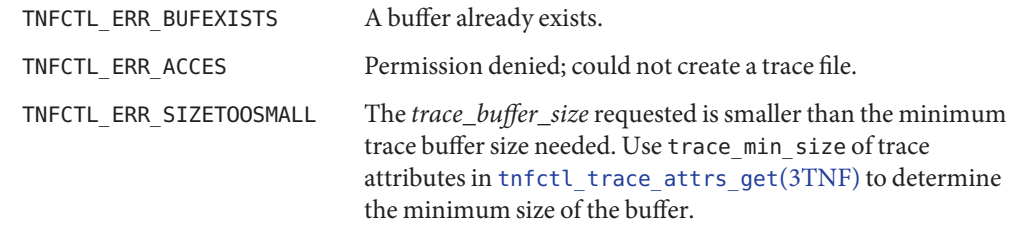

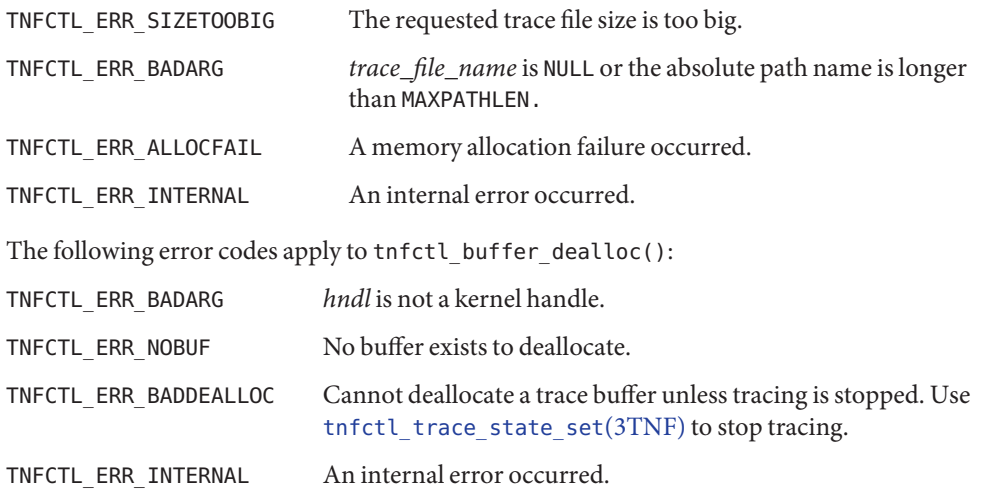

Attributes See [attributes](http://www.oracle.com/pls/topic/lookup?ctx=816-5175&id=attributes-5)(5) for descriptions of the following attributes:

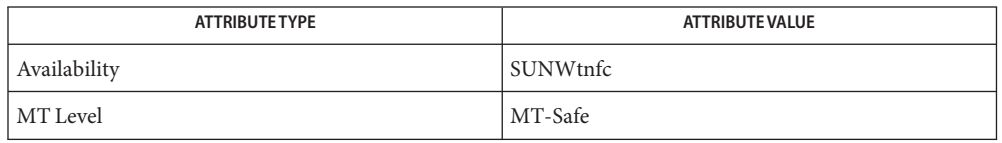

[prex](http://www.oracle.com/pls/topic/lookup?ctx=816-5165&id=prex-1)(1), rm[\(1\),](http://www.oracle.com/pls/topic/lookup?ctx=816-5165&id=rm-1) [tnfxtract](http://www.oracle.com/pls/topic/lookup?ctx=816-5165&id=tnfxtract-1)(1), [TNF\\_PROBE](#page-1361-0)(3TNF), [libtnfctl](#page-764-0)(3TNF), **See Also** tnfctl\_exec\_open(3TNF), [tnfctl\\_indirect\\_open](#page-1332-0)(3TNF), [tnfctl\\_internal\\_open](#page-1335-0)(3TNF), [tnfctl\\_kernel\\_open](#page-1337-0)(3TNF), [tnfctl\\_pid\\_open](#page-1338-0)(3TNF), [tnfctl\\_trace\\_attrs\\_get](#page-1353-0)(3TNF), [tracing](#page-1368-0)(3TNF), [attributes](http://www.oracle.com/pls/topic/lookup?ctx=816-5175&id=attributes-5)(5)

tnfctl\_close – close a tnfctl handle **Name**

Synopsis cc [ *flag* ... ] *file* ... -ltnfctl [ *library* ... ] #include <tnf/tnfctl.h>

```
tnfctl_errcode_t tnfctl_close(tnfctl_handle_t *hndl,
     tnfctl_targ_op_t action);
```
Description tnfctl\_close() is used to close a tnfctl handle and to free up the memory associated with the handle. When the handle is closed, the tracing state and the states of the probes are not changed. tnfctl close() can be used to close handles in any mode, that is, whether they were created by tnfctl internal open(3TNF), tnfctl pid open(3TNF), tnfctl exec open(3TNF), tnfctl indirect open(3TNF), or [tnfctl\\_kernel\\_open](#page-1337-0)(3TNF).

> The *action* argument is only used in direct mode, that is, if *hndl* was created by tnfctl\_exec\_open(3TNF) or [tnfctl\\_pid\\_open](#page-1338-0)(3TNF). In direct mode, *action* specifies whether the process will proceed, be killed, or remain suspended. *action* may have the following values:

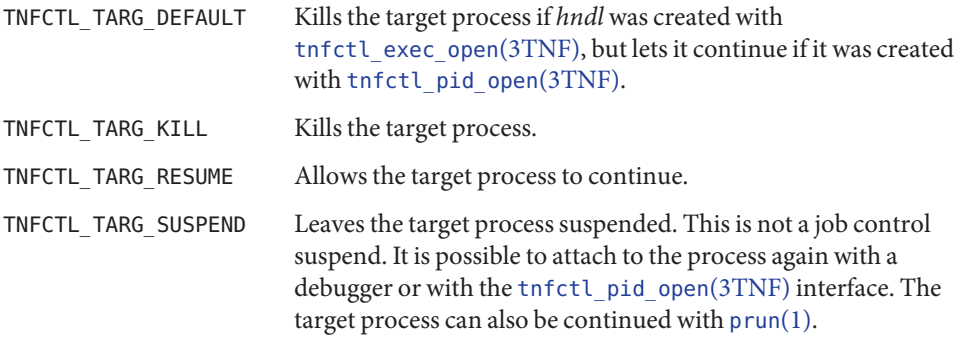

Return Values tnfctl\_close() returns TNFCTL\_ERR\_NONE upon success.

Errors The following error codes apply to tnfctl\_close():

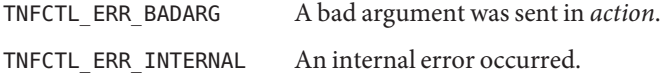

Attributes See [attributes](http://www.oracle.com/pls/topic/lookup?ctx=816-5175&id=attributes-5)(5) for descriptions of the following attributes:

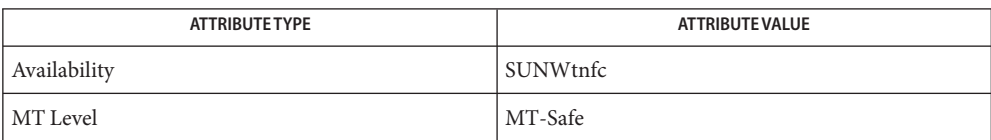

See Also [prex](http://www.oracle.com/pls/topic/lookup?ctx=816-5165&id=prex-1)(1), [prun](http://www.oracle.com/pls/topic/lookup?ctx=816-5165&id=prun-1)(1), [TNF\\_PROBE](#page-1361-0)(3TNF), [libtnfctl](#page-764-0)(3TNF), tnfctl\_exec\_open(3TNF), [tnfctl\\_indirect\\_open](#page-1332-0)(3TNF), [tnfctl\\_kernel\\_open](#page-1337-0)(3TNF), [tnfctl\\_pid\\_open](#page-1338-0)(3TNF), [tracing](#page-1368-0)(3TNF), [attributes](http://www.oracle.com/pls/topic/lookup?ctx=816-5175&id=attributes-5)(5)
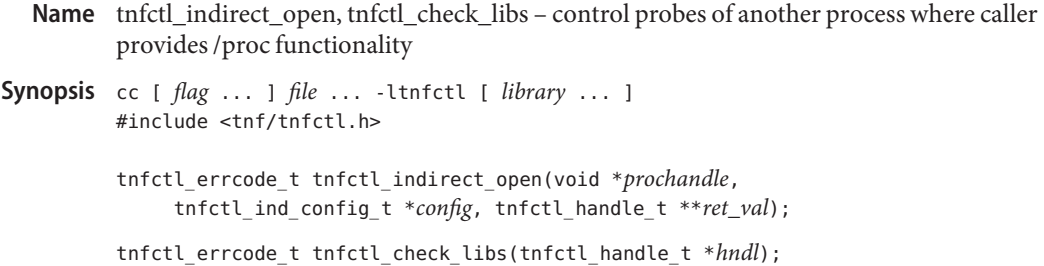

Description The interfaces tnfctl\_indirect\_open() and tnfctl\_check\_libs() are used to control probes in another process where the [libtnfctl](#page-764-0)(3TNF) client has already opened [proc](http://www.oracle.com/pls/topic/lookup?ctx=816-5174&id=proc-4)(4) on the target process. An example of this is when the client is a debugger. Since these clients already use /proc on the target, [libtnfctl](#page-764-0)(3TNF) cannot use /proc directly. Therefore, these clients must provide callback functions that can be used to inspect and to update the target process. The target process must load libtnfprobe.so.1 (defined in <tnf/tnfctl.h> as macro TNFCTL\_LIBTNFPROBE).

> The first argument *prochandle* is a pointer to an opaque structure that is used in the callback functions that inspect and update the target process. This structure should encapsulate the state that the caller needs to use /proc on the target process (the /proc file descriptor). The second argument,*config*, is a pointer to

```
typedef
struct tnfctl ind config {
    int (*p_read)(void *prochandle, paddr_t addr, char *buf,
                    size_t size);
    int (*p write)(void *prochandle, paddr t addr, char *buf,
                    size t size);
    pid t (*p_getpid)(void *prochandle);
    int (*p_obj_iter)(void *prochandle, tnfctl_ind_obj_f *func,
                    void *client_data);
} tnfctl_ind_config_t;
```
The first field *p\_read* is the address of a function that can read size bytes at address *addr*in the target image into the buffer *buf*. The function should return 0 upon success.. The second field *p\_write* is the address of a function that can write size bytes at address *addr*in the target image from the buffer *buf*. The function should return 0 upon success. The third field *p\_getpid* is the address of a function that should return the process id of the target process (*prochandle*). The fourth field *p\_obj\_iter*is the address of a function that iterates over all load objects and the executable by calling the callback function *func* with *client\_data*. If *func*returns 0, *p\_obj\_iter* should continue processing link objects. If *func*returns any other value, *p\_obj\_iter*should stop calling the callback function and return that value. *p\_obj\_iter*should return 0 if it iterates over all load objects.

If a failure is returned by any of the functions in *config*, the error is propagated back as PREX\_ERR\_INTERNAL by the libtnfctl interface that called it.

```
The definition of tnfctl ind obj fis:
typedef int
tnfctl ind obj f(void *prochandle,
   const struct tnfctl ind obj info *obj
   void *client_data);
typedef struct tnfctl ind obj info {
   int objfd; /* -1 indicates fd not available */
   paddr t text base; /* virtual addr of text segment */
   paddr_t data_base; /* virtual addr of data segment */
   const char *objname; /* null-term. pathname to loadobj */
} tnfctl_ind_obj_info_t;
```
*objfd* should be the file descriptor of the load object or executable. If it is −1, then *objname* should be an absolute pathname to the load object or executable. If *objfd* is not closed by libtnfctl, it should be closed by the load object iterator function. *text\_base* and *data\_base* are the addresses where the text and data segments of the load object are mapped in the target process.

Whenever the target process opens or closes a dynamic object, the set of available probes may change. See [dlopen](http://www.oracle.com/pls/topic/lookup?ctx=816-5168&id=dlopen-3c)(3C) and [dlclose](http://www.oracle.com/pls/topic/lookup?ctx=816-5168&id=dlclose-3c)(3C). In indirect mode, call tnfctl check libs() when such events occur to make libtnfctl aware of any changes. In other modes this is unnecessary but harmless. It is also harmless to call tnfctl\_check\_libs() when no such events have occurred.

 $R$ eturn Values tnfctl\_indirect\_open() and tnfctl\_check\_libs() return TNFCTL\_ERR\_NONE upon success.

The following error codes apply to tnfctl\_indirect\_open(): **Errors**

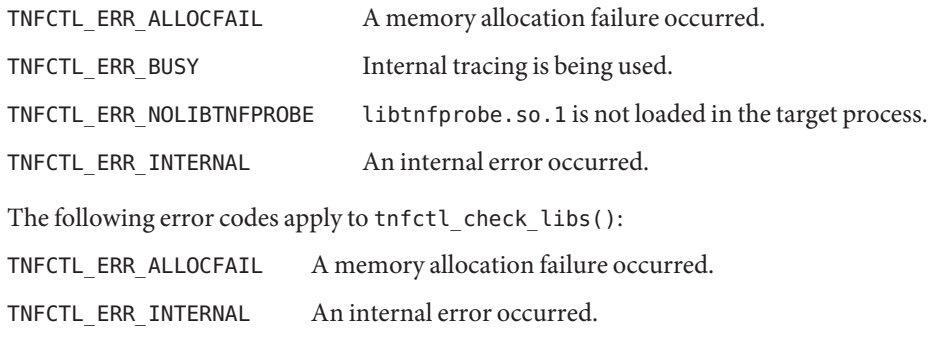

Attributes See [attributes](http://www.oracle.com/pls/topic/lookup?ctx=816-5175&id=attributes-5)(5) for descriptions of the following attributes:

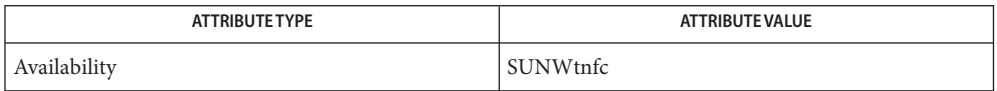

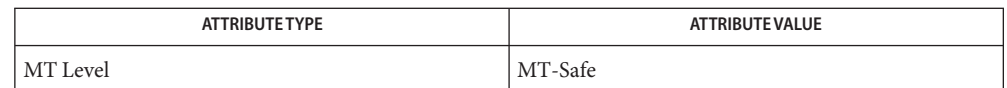

[prex](http://www.oracle.com/pls/topic/lookup?ctx=816-5165&id=prex-1)(1), [TNF\\_PROBE](#page-1361-0)(3TNF), [dlclose](http://www.oracle.com/pls/topic/lookup?ctx=816-5168&id=dlclose-3c)(3C), [dlopen](http://www.oracle.com/pls/topic/lookup?ctx=816-5168&id=dlopen-3c)(3C), [libtnfctl](#page-764-0)(3TNF), **See Also** tnfctl probe enable(3TNF), tnfctl probe trace(3TNF), [tracing](#page-1368-0)(3TNF), [proc](http://www.oracle.com/pls/topic/lookup?ctx=816-5174&id=proc-4)(4), [attributes](http://www.oracle.com/pls/topic/lookup?ctx=816-5175&id=attributes-5)(5)

*[Linker and Libraries Guide](http://www.oracle.com/pls/topic/lookup?ctx=817-1984&id=llm)*

Notes tnfctl\_indirect\_open() should only be called after the dynamic linker has mapped in all the libraries (rtld sync point) and called only after the process is stopped. Indirect process probe control assumes the target process is stopped whenever any libtnfctl interface is used on it. For example, when used for indirect process probe control, tnfctl\_probe\_enable(3TNF) and tnfctl\_probe\_trace(3TNF) should be called only for a process that is stopped.

<span id="page-1335-0"></span>Name tnfctl\_internal\_open - create handle for internal process probe control

Synopsis cc [ *flag* ... ] *file* ... -ltnfctl [ *library* ... ] #include <tnf/tnfctl.h>

```
tnfctl_errcode_t tnfctl_internal_open(tnfctl_handle_t **ret_val);
```
Description tnfctl\_internal\_open() returns in *ret\_val* a pointer to an opaque handle that can be used to control probes in the same process as the caller (internal process probe control). The process must have libtnfprobe.so.1 loaded. Probes in libraries that are brought in by [dlopen](http://www.oracle.com/pls/topic/lookup?ctx=816-5168&id=dlopen-3c)(3C) will be visible after the library has been opened. Probes in libraries closed by a [dlclose](http://www.oracle.com/pls/topic/lookup?ctx=816-5168&id=dlclose-3c)( $3C$ ) will not be visible after the library has been disassociated. See the NOTES section for more details.

Return Values tnfctl\_internal\_open() returns TNFCTL\_ERR\_NONE upon success.

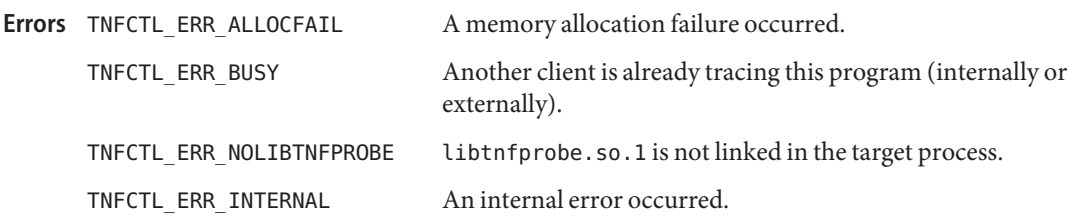

Attributes See [attributes](http://www.oracle.com/pls/topic/lookup?ctx=816-5175&id=attributes-5)(5) for descriptions of the following attributes:

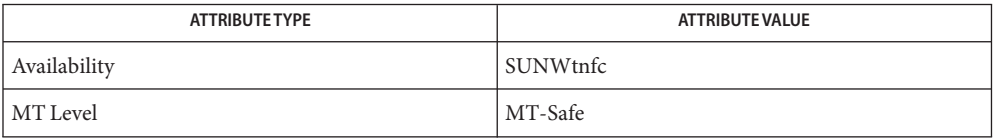

**See Also** ld[\(1\),](http://www.oracle.com/pls/topic/lookup?ctx=816-5165&id=ld-1) [prex](http://www.oracle.com/pls/topic/lookup?ctx=816-5165&id=prex-1)(1), [TNF\\_PROBE](#page-1361-0)(3TNF), [dlopen](http://www.oracle.com/pls/topic/lookup?ctx=816-5168&id=dlopen-3c)(3C), [dlclose](http://www.oracle.com/pls/topic/lookup?ctx=816-5168&id=dlclose-3c)(3C), [libtnfctl](#page-764-0)(3TNF), [tracing](#page-1368-0)(3TNF), [attributes](http://www.oracle.com/pls/topic/lookup?ctx=816-5175&id=attributes-5)(5)

## *[Linker and Libraries Guide](http://www.oracle.com/pls/topic/lookup?ctx=817-1984&id=llm)*

libtnfctl interposes on [dlopen](http://www.oracle.com/pls/topic/lookup?ctx=816-5168&id=dlopen-3c)(3C) and [dlclose](http://www.oracle.com/pls/topic/lookup?ctx=816-5168&id=dlclose-3c)(3C) in order to be notified of libraries **Notes** being dynamically opened and closed. This interposition is necessary for internal process probe control to update its list of probes. In these interposition functions, a lock is acquired to synchronize on traversal of the library list maintained by the runtime linker. To avoid deadlocking on this lock, tnfctl\_internal\_open() should not be called from within the init section of a library that can be opened by [dlopen](http://www.oracle.com/pls/topic/lookup?ctx=816-5168&id=dlopen-3c)(3C).

Since interposition does not work as expected when a library is opened dynamically, tnfctl internal open() should not be used if the client opened libtnfctl through [dlopen](http://www.oracle.com/pls/topic/lookup?ctx=816-5168&id=dlopen-3c)(3C). In this case, the client program should be built with a static dependency on libtnfctl. Also, if the client program is explicitly linking in -ldl, it should link -ltnfctl before -ldl.

Probes in filtered libraries (see ld[\(1\)\)](http://www.oracle.com/pls/topic/lookup?ctx=816-5165&id=ld-1) will not be seen because the filtee (backing library) is loaded lazily on the first symbol reference and not at process startup or <code>[dlopen](http://www.oracle.com/pls/topic/lookup?ctx=816-5168&id=dlopen-3c)(3C)</code> time. A workaround is to call tnfctl\_check\_libs(3TNF) once the caller is sure that the filtee has been loaded.

<span id="page-1337-0"></span>Name tnfctl\_kernel\_open - create handle for kernel probe control

Synopsis cc [ *flag* ... ] *file* ... -ltnfctl [ *library* ... ] #include <tnf/tnfctl.h>

tnfctl\_errcode\_t tnfctl\_kernel\_open(tnfctl\_handle\_t \*\**ret\_val*);

Description tnfctl\_kernel\_open() starts a kernel tracing session and returns in ret\_val an opaque handle that can be used to control tracing and probes in the kernel. Only one kernel tracing session is possible at a time on a given machine. An error code of TNFCTL ERR\_BUSY is returned if there is another process using kernel tracing. Use the command

fuser -f /dev/tnfctl

to print the process id of the process currently using kernel tracing. Only a superuser may use tnfctl kernel open(). An error code of TNFCTL ERR ACCES is returned if the caller does not have the necessary privileges.

Return Values tnfctl\_kernel\_open returns TNFCTL\_ERR\_NONE upon success.

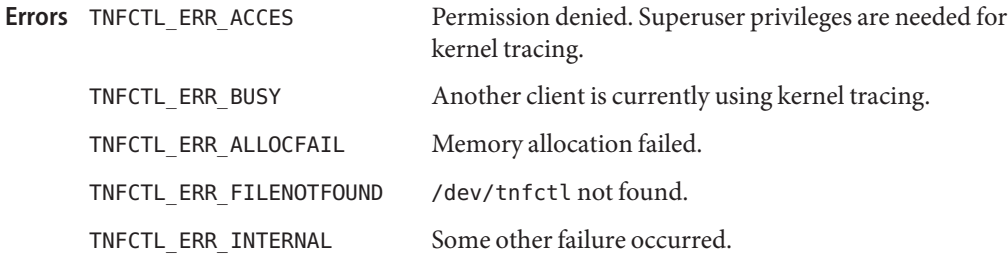

Attributes See [attributes](http://www.oracle.com/pls/topic/lookup?ctx=816-5175&id=attributes-5)(5) for descriptions of the following attributes:

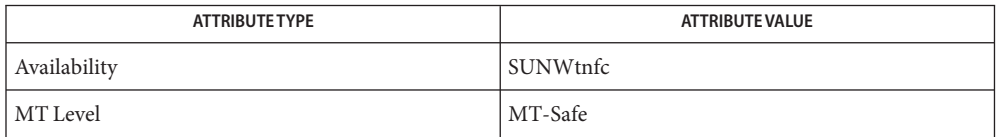

[prex](http://www.oracle.com/pls/topic/lookup?ctx=816-5165&id=prex-1)(1), [fuser](http://www.oracle.com/pls/topic/lookup?ctx=816-5166&id=fuser-1m)(1M), [TNF\\_PROBE](#page-1361-0)(3TNF), [libtnfctl](#page-764-0)(3TNF), [tracing](#page-1368-0)(3TNF), **See Also** tnf kernel  $probes(4)$ , [attributes](http://www.oracle.com/pls/topic/lookup?ctx=816-5175&id=attributes-5) $(5)$ 

- tnfctl\_pid\_open, tnfctl\_exec\_open, tnfctl\_continue interfaces for direct probe and process **Name** control for another process
- Synopsis cc [ *flag* ... ] *file* ... -ltnfctl [ *library* ... ] #include <tnf/tnfctl.h>

tnfctl\_errcode\_t tnfctl\_pid\_open(pid\_t *pid*, tnfctl\_handle\_t \*\**ret\_val*);

tnfctl\_errcode\_t tnfctl\_exec\_open(const char \**pgm\_name*, char \* const \**argv*, char \* const \**envp*, const char \**libnfprobe\_path*, const char \**ld\_preload*, tnfctl\_handle\_t \*\**ret\_val*);

```
tnfctl_errcode_t tnfctl_continue(tnfctl_handle_t *hndl,
     tnfctl_event_t *evt, tnfctl_handle_t **child_hndl);
```
Description The tnfctl\_pid\_open(), tnfctl\_exec\_open(), and tnfctl\_continue() functions create handles to control probes in another process (direct process probe control). Either tnfctl\_pid\_open() or tnfctl\_exec\_open() will return a handle in *ret\_val* that can be used for probe control. On return of these calls, the process is stopped. tnfctl continue() allows the process specified by *hndl* to continue execution.

> The tnfctl\_pid\_open() function attaches to a running process with process id of *pid*. The process is stopped on return of this call. The tnfctl\_pid\_open() function returns an error message if *pid* is the same as the calling process. See tnfctl internal open(3TNF) for information on internal process probe control. A pointer to an opaque handle is returned in *ret\_val*, which can be used to control the process and the probes in the process. The target process must have libtnfprobe.so.1 (defined in <tnf/tnfctl.h> as macro TNFCTL\_LIBTNFPROBE) linked in for probe control to work.

The tnfctl[exec](http://www.oracle.com/pls/topic/lookup?ctx=816-5167&id=exec-2) open() function is used to exec(2) a program and obtain a probe control handle. For probe control to work, the process image to be exec'd must load libtnfprobe.so.1. The tnfctl\_exec\_open() function makes it simple for the library to be loaded at process start up time. The *pgm\_name* argument is the command to exec. If *pgm\_name* is not an absolute path, then the \$PATH environment variable is used to find the *pgm\_name*. *argv* is a null-terminated argument pointer, that is, it is a null-terminated array of pointers to null-terminated strings. These strings constitute the argument list available to the new process image. The *argv* argument must have at least one member, and it should point to a string that is the same as *pgm\_name*. See [execve](http://www.oracle.com/pls/topic/lookup?ctx=816-5167&id=execve-2)(2). The *libnfprobe\_path* argument is an optional argument, and if set, it should be the path to the directory that contains libtnfprobe.so.1. There is no need for a trailing "/"in this argument. This argument is useful if libtnfprobe.so.1 is not installed in /usr/lib. *ld\_preload* is a space-separated list of libraries to preload into the target program. This string should follow the syntax guidelines of the LD\_PRELOAD environment variable. See  $ld.$  so. 1(1). The following illustrates how strings are concatenated to form the LD\_PRELOAD environment variable in the new process image:

```
<current value of $LD_PRELOAD> + <space> +
libtnfprobe path + "/libtnfprobe.so.1" +<space> +
ld_preload
```
This option is useful for preloading interposition libraries that have probes in them.

*envp* is an optional argument, and if set, it is used for the environment of the target program. It is a null-terminated array of pointers to null-terminated strings. These strings constitute the environment of the new process image. See [execve](http://www.oracle.com/pls/topic/lookup?ctx=816-5167&id=execve-2)(2). If *envp* is set, it overrides*ld\_preload*. In this case, it is the caller's responsibility to ensure that libtnfprobe.so.1 is loaded into the target program. If *envp* is not set, the new process image inherits the environment of the calling process, except for LD\_PRELOAD.

The *ret\_val* argument is the handle that can be used to control the process and the probes within the process. Upon return, the process is stopped before any user code, including .init sections, has been executed.

The tnfctl continue() function is a blocking call and lets the target process referenced by *hndl* continue running. It can only be used on handles returned by tnfctl pid open() and tnfctl\_exec\_open() (direct process probe control). It returns when the target stops; the reason that the process stopped is returned in *evt*. This call is interruptible by signals. If it is interrupted, the process is stopped, and TNFCTL\_EVENT\_EINTR is returned in *evt*. The client of this library will have to decide which signal implies a stop to the target and catch that signal. Since a signal interrupts tnfctl\_continue(), it will return, and the caller can decide whether or not to call tnfctl\_continue() again.

tnfctl\_continue() returns with an event of TNFCTL\_EVENT\_DLOPEN, TNFCTL\_EVENT\_DLCLOSE, TNFCTL\_EVENT\_EXEC, TNFCTL\_EVENT\_FORK, TNFCTL\_EVENT\_EXIT, or TNFCTL EVENT TARGGONE, respectively, when the target program calls [dlopen](http://www.oracle.com/pls/topic/lookup?ctx=816-5168&id=dlopen-3c)( $3C$ ), [dlclose](http://www.oracle.com/pls/topic/lookup?ctx=816-5168&id=dlclose-3c)(3C), any flavor of [exec](http://www.oracle.com/pls/topic/lookup?ctx=816-5167&id=exec-2)(2), [fork](http://www.oracle.com/pls/topic/lookup?ctx=816-5167&id=fork-2)(2) (or [fork1](http://www.oracle.com/pls/topic/lookup?ctx=816-5167&id=fork1-2)(2)), [exit](http://www.oracle.com/pls/topic/lookup?ctx=816-5167&id=exit-2)(2), or terminates unexpectedly. If the target program called [exec](http://www.oracle.com/pls/topic/lookup?ctx=816-5167&id=exec-2)(2), the client then needs to call [tnfctl\\_close](#page-1330-0)(3TNF) on the current handle leaving the target resumed, suspended, or killed (second argument to [tnfctl\\_close](#page-1330-0)(3TNF)). No other libtnfctl interface call can be used on the existing handle. If the client wants to control the exec'ed image, it should leave the old handle suspended, and use tnfctl pid open() to reattach to the same process. This new handle can then be used to control the exec'ed image. See EXAMPLES below for sample code. If the target process did a  $fork(2)$  $fork(2)$  or  $fork(1(2),$  and if control of the child process is not needed, then *child\_hndl*should be NULL. If control of the child process is needed, then *child\_hndl* should be set. If it is set, a pointer to a handle that can be used to control the child process is returned in *child\_hndl*. The child process is stopped at the end of the fork() system call. See EXAMPLES for an example of this event.

The tnfctl\_pid\_open(), tnfctl\_exec\_open(), and tnfctl\_continue() functions return **Return Values** TNFCTL\_ERR\_NONE upon success.

Errors The following error codes apply to tnfctl\_pid\_open():

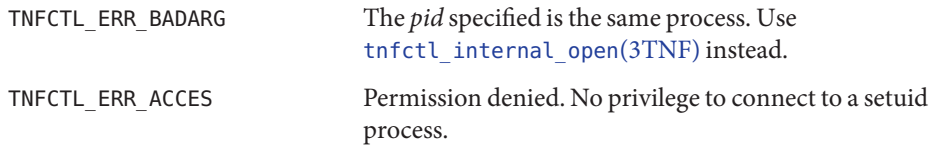

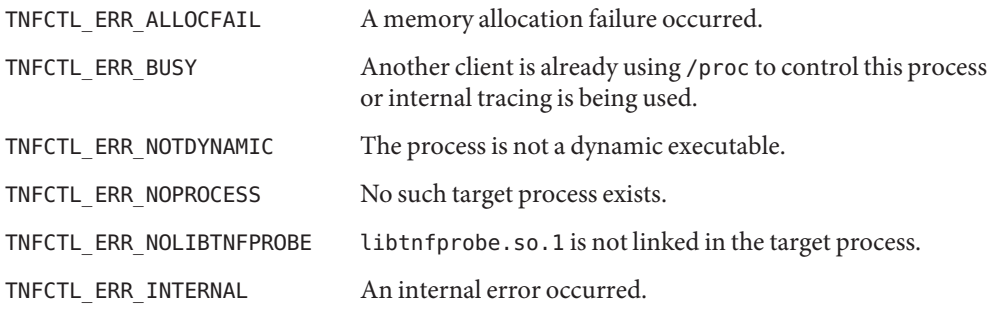

The following error codes apply to tnfctlexecopen():

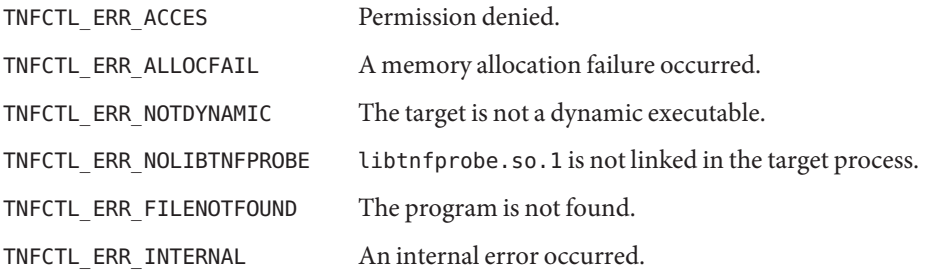

The following error codes apply to tnfctl\_continue():

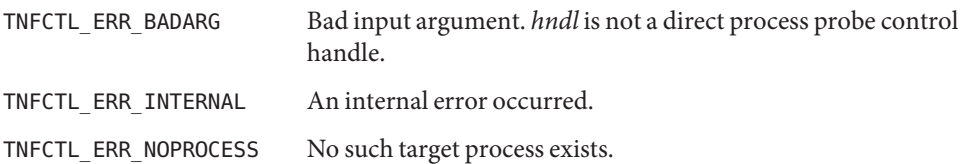

Examples ExampLE1 Using tnfctl\_pid\_open()

These examples do not include any error-handling code. Only the initial example includes the declaration of the variables that are used in all of the examples.

The following example shows how to preload libtnfprobe.so.1 from the normal location and inherit the parent's environment.

```
const char *pgm;
char * const *argv;
tnfctl_handle_t *hndl, *new_hndl, *child_hndl;
tnfctl_errcode_t err;
char * const * envptr;
extern char **environ;
tnfctl_event_t evt;
int pid;
```

```
EXAMPLE 1 Using tnfctl_pid_open() (Continued)
/* assuming argv has been allocated */
argv[0] = pgm;/* set up rest of argument vector here */
err = tnfctl_exec_open(pgm, argv, NULL, NULL, NULL, &hndl);
```
This example shows how to preload two user-supplied libraries libc\_probe.so.1 and libthread probe.so.1. They interpose on the corresponding libc.so and libthread.so interfaces and have probes for function entry and exit. libtnfprobe.so.1 is preloaded from the normal location and the parent's environment is inherited.

```
/* assuming argv has been allocated */
argv[0] = pgm;/* set up rest of argument vector here */
err = tnfctl_exec_open(pgm, argv, NULL, NULL,
      "libc_probe.so.1 libthread_probe.so.1", &hndl);
```
This example preloads an interposition library libc\_probe.so.1, and specifies a different location from which to preload libtnfprobe.so.1.

```
/* assuming argv has been allocated */
argv[0] = pgm;/* set up rest of argument vector here */
err = tnfctl_exec_open(pgm, argv, NULL, "/opt/SUNWXXX/lib",
      "libc_probe.so.1", &hndl);
```
To set up the environment explicitly for probe control to work, the target process must link libtnfprobe.so.1. If using *envp*, it is the caller's responsibility to do so.

```
/* assuming argv has been allocated */
argv[0] = pgm;/* set up rest of argument vector here *//* envptr set up to caller's needs */
err = tnfctl_exec_open(pgm, argv, envptr, NULL, NULL, &hndl);
```
Use this example to resume a process that does an [exec](http://www.oracle.com/pls/topic/lookup?ctx=816-5167&id=exec-2)(2) without controlling it.

```
err = tnfctl continue(hndl, &evt, NULL);
switch (evt) {
case TNFCTL_EVENT_EXEC:
     /* let target process continue without control */
     err = tnfctl close(hndl, TNFCTL TARG RESUME);
     ...
     break;
}
```
Alternatively, use the next example to control a process that does an [exec](http://www.oracle.com/pls/topic/lookup?ctx=816-5167&id=exec-2)(2).

```
EXAMPLE 1 Using tnfctl_pid_open() (Continued)
/*
 * assume the pid variable has been set by calling
 * tnfctl_trace_attrs_get()
*/
err = tnfctl_continue(hndl, &evt, NULL);
switch (evt) {
case TNFCTL_EVENT_EXEC:
     /* suspend the target process */
     err = tnfctl close(hndl, TNFCTL TARG SUSPEND);
     /* re-open the exec'ed image */err = tnfctl pid open(pid, &new hndl);
     /* new hndl now controls the exec'ed image */...
     break;
}
```
To let fork'ed children continue without control, use NULL as the last argument to tnfctl\_continue( ).

```
err = tnfctl continue(hndl, &evt, NULL);
```
The next example is how to control child processes that  $fork(2)$  $fork(2)$  or  $fork(2)$  create.

```
err = tnfctl continue(hndl, &evt, &child hndl);
switch (evt) {
case TNFCTL_EVENT_FORK:
     /* spawn a new thread or process to control child hndl */...
     break;
}
```
Attributes See [attributes](http://www.oracle.com/pls/topic/lookup?ctx=816-5175&id=attributes-5)(5) for descriptions of the following attributes:

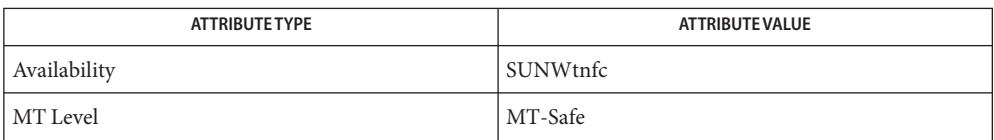

**See Also** ld[\(1\),](http://www.oracle.com/pls/topic/lookup?ctx=816-5165&id=ld-1) [prex](http://www.oracle.com/pls/topic/lookup?ctx=816-5165&id=prex-1)(1), [proc](http://www.oracle.com/pls/topic/lookup?ctx=816-5165&id=proc-1)(1), [exec](http://www.oracle.com/pls/topic/lookup?ctx=816-5167&id=exec-2)(2), [execve](http://www.oracle.com/pls/topic/lookup?ctx=816-5167&id=execve-2)(2), [exit](http://www.oracle.com/pls/topic/lookup?ctx=816-5167&id=exit-2)(2), [fork](http://www.oracle.com/pls/topic/lookup?ctx=816-5167&id=fork-2)(2), [TNF\\_PROBE](#page-1361-0)(3TNF), [dlclose](http://www.oracle.com/pls/topic/lookup?ctx=816-5168&id=dlclose-3c)(3C), [dlopen](http://www.oracle.com/pls/topic/lookup?ctx=816-5168&id=dlopen-3c)(3C), [libtnfctl](#page-764-0)(3TNF), [tnfctl\\_close](#page-1330-0)(3TNF), tnfctl internal open(3TNF), [tracing](#page-1368-0)(3TNF) [attributes](http://www.oracle.com/pls/topic/lookup?ctx=816-5175&id=attributes-5)(5)

*[Linker and Libraries Guide](http://www.oracle.com/pls/topic/lookup?ctx=817-1984&id=llm)*

After a call to tnfctl\_continue() returns, a client should use **Notes** [tnfctl\\_trace\\_attrs\\_get](#page-1353-0)(3TNF) to check the trace\_buf\_state member of the trace attributes and make sure that there is no internal error in the target.

Name tnfctl\_probe\_apply, tnfctl\_probe\_apply\_ids - iterate over probes

<span id="page-1344-0"></span>Synopsis cc [ *flag* ... ] *file* ... -ltnfctl [ *library* ... ] #include <tnf/tnfctl.h> tnfctl\_errcode\_t tnfctl\_probe\_apply(tnfctl\_handle\_t \**hndl*, tnfctl\_probe\_op\_t *probe\_op*, void \**clientdata*); tnfctl\_errcode\_t tnfctl\_probe\_apply\_ids(tnfctl\_handle\_t \**hndl*, ulong\_t *probe\_count*, ulong\_t \**probe\_ids*, tnfctl\_probe\_op\_t *probe\_op*, void \**clientdata*); Description tnfctl\_probe\_apply() is used to iterate over the probes controlled by *hndl*. For every probe, the *probe\_op* function is called: typedef tnfctl\_errcode\_t (\*tnfctl\_probe\_op\_t)(

```
tnfctl_handle_t *hndl,
tnfctl probe t *probe hndl,
void *clientdata);
```
Several predefined functions are available for use as *probe\_op*. These functions are described in tnfctl probe state get(3TNF).

The *clientdata* supplied in tnfctl\_probe\_apply() is passed in as the last argument of *probe\_op*. The *probe\_hndl* in the probe operation function can be used to query or change the state of the probe. See [tnfctl\\_probe\\_state\\_get](#page-1347-0)(3TNF). The *probe\_op* function should return TNFCTL\_ERR\_NONE upon success. It can also return an error code, which will cause tnfctl probe apply() to stop processing the rest of the probes and return with the same error code. Note that there are five (5) error codes reserved that the client can use for its own semantics. See ERRORS.

The lifetime of *probe\_hndl* is the same as the lifetime of *hndl*. It is good until *hndl* is closed by [tnfctl\\_close](#page-1330-0)(3TNF). Do not confuse a *probe\_hndl* with *hndl*. The *probe\_hndl*refers to a particular probe, while *hndl*refers to a process or the kernel. If *probe\_hndl* is used in another [libtnfctl](#page-764-0)(3TNF) interface, and it references a probe in a library that has been dynamically closed (see [dlclose](http://www.oracle.com/pls/topic/lookup?ctx=816-5168&id=dlclose-3c)(3C)), then the error code TNFCTL\_ERR\_INVALIDPROBE will be returned by that interface.

tnfctl probe apply ids() is very similar to tnfctl probe apply(). The difference is that *probe\_op* is called only for probes that match a probe id specified in the array of integers referenced by *probe\_ids*. The number of probe ids in the array should be specified in *probe\_count*. Use tnfctl\_probe\_state\_get() to get the *probe\_id* that corresponds to the *probe\_handl*.

 $R$ eturn Values tnfctl\_probe\_apply() and tnfctl\_probe\_apply\_ids() return TNFCTL\_ERR\_NONE upon success.

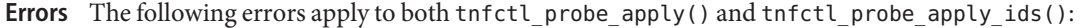

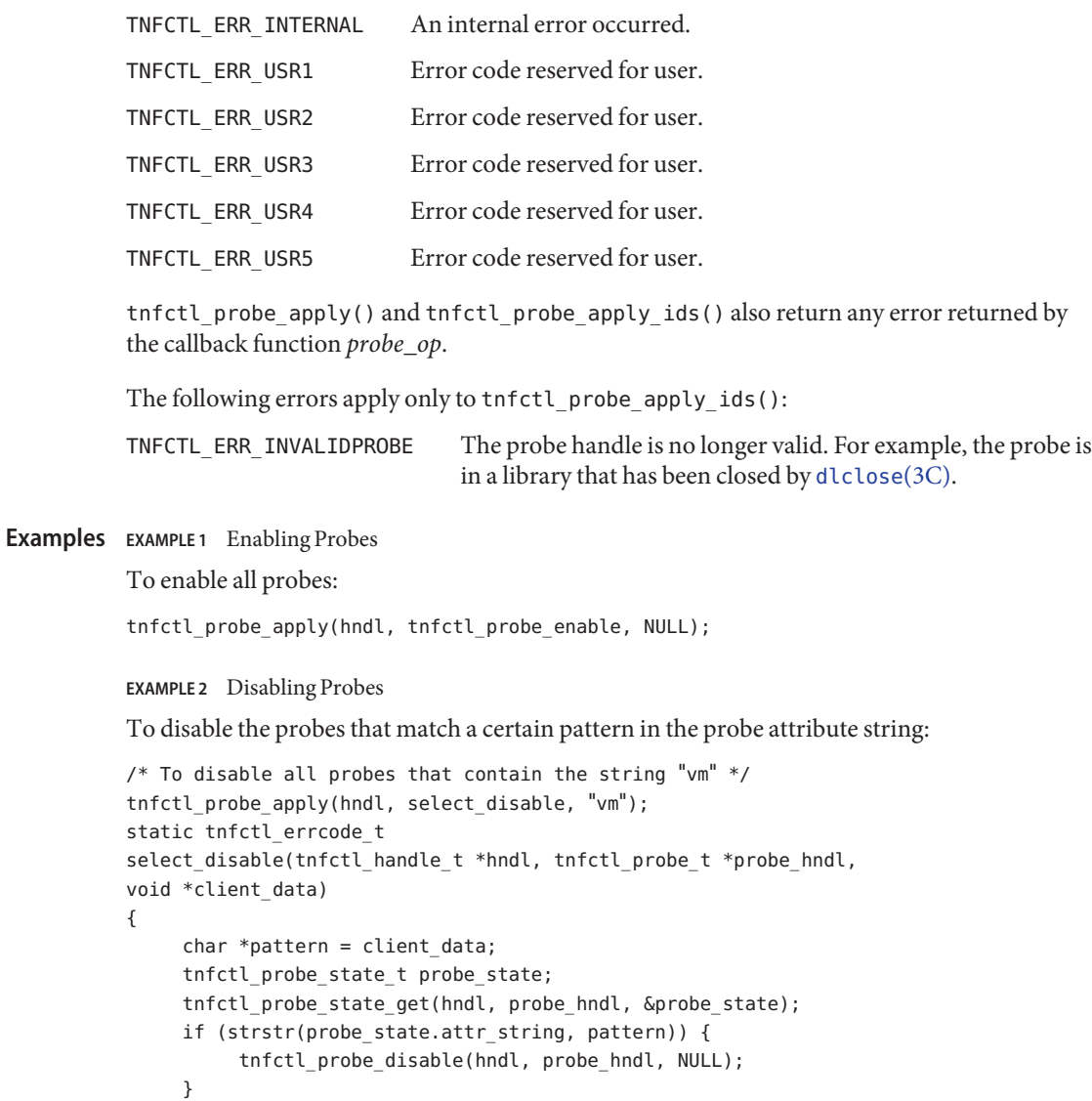

Note that these examples do not have any error handling code.

Attributes See [attributes](http://www.oracle.com/pls/topic/lookup?ctx=816-5175&id=attributes-5)(5) for descriptions of the following attributes:

}

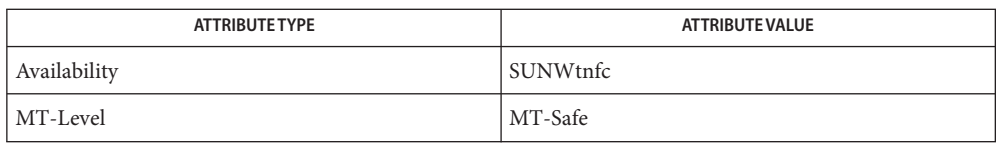

[prex](http://www.oracle.com/pls/topic/lookup?ctx=816-5165&id=prex-1)(1), [TNF\\_PROBE](#page-1361-0)(3TNF), [dlclose](http://www.oracle.com/pls/topic/lookup?ctx=816-5168&id=dlclose-3c)(3C), [dlopen](http://www.oracle.com/pls/topic/lookup?ctx=816-5168&id=dlopen-3c)(3C), [libtnfctl](#page-764-0)(3TNF), **See Also** [tnfctl\\_close](#page-1330-0)(3TNF), [tnfctl\\_probe\\_state\\_get](#page-1347-0)(3TNF), [tracing](#page-1368-0)(3TNF), [tnf\\_kernel\\_probes](http://www.oracle.com/pls/topic/lookup?ctx=816-5174&id=tnf-kernel-probes-4)(4), [attributes](http://www.oracle.com/pls/topic/lookup?ctx=816-5175&id=attributes-5)(5)

*[Linker and Libraries Guide](http://www.oracle.com/pls/topic/lookup?ctx=817-1984&id=llm)*

- <span id="page-1347-0"></span>tnfctl\_probe\_state\_get, tnfctl\_probe\_enable, tnfctl\_probe\_disable, tnfctl\_probe\_trace, **Name** tnfctl\_probe\_untrace, tnfctl\_probe\_connect, tnfctl\_probe\_disconnect\_all – interfaces to query and to change the state of a probe
- Synopsis cc [ *flag* ... ] *file* ... -ltnfctl [ *library* ... ] #include <tnf/tnfctl.h> tnfctl\_errcode\_t tnfctl\_probe\_state\_get(tnfctl\_handle\_t \**hndl*, tnfctl\_probe\_t \**probe\_hndl*, tnfctl\_probe\_state\_t \**state*); tnfctl\_errcode\_t tnfctl\_probe\_enable(tnfctl\_handle\_t \**hndl*, tnfctl\_probe\_t \**probe\_hndl*, void \**ignored*); tnfctl\_errcode\_t tnfctl\_probe\_disable(tnfctl\_handle\_t \**hndl*, tnfctl\_probe\_t \**probe\_hndl*, void \**ignored*); tnfctl\_errcode\_t tnfctl\_probe\_trace(tnfctl\_handle\_t \**hndl*, tnfctl\_probe\_t \**probe\_hndl*, void \**ignored*); tnfctl\_errcode\_t tnfctl\_probe\_untrace(tnfctl\_handle\_t \**hndl*, tnfctl\_probe\_t \**probe\_hndl*, void \**ignored*); tnfctl\_errcode\_t tnfctl\_probe\_disconnect\_all(tnfctl\_handle\_t \**hndl*, tnfctl\_probe\_t \**probe\_hndl*, void \**ignored*); tnfctl\_errcode\_t tnfctl\_probe\_connect(tnfctl\_handle\_t \**hndl*, tnfctl\_probe\_t \**probe\_hndl*, const char \**lib\_base\_name*,

const char \**func\_name*);

**Description** tnfctl\_probe\_state\_get() returns the state of the probe specified by *probe\_hndl* in the process or kernel specified by *hndl*. The user will pass these in to an apply iterator. The caller must also allocate *state* and pass in a pointer to it. The semantics of the individual members of *state* are:

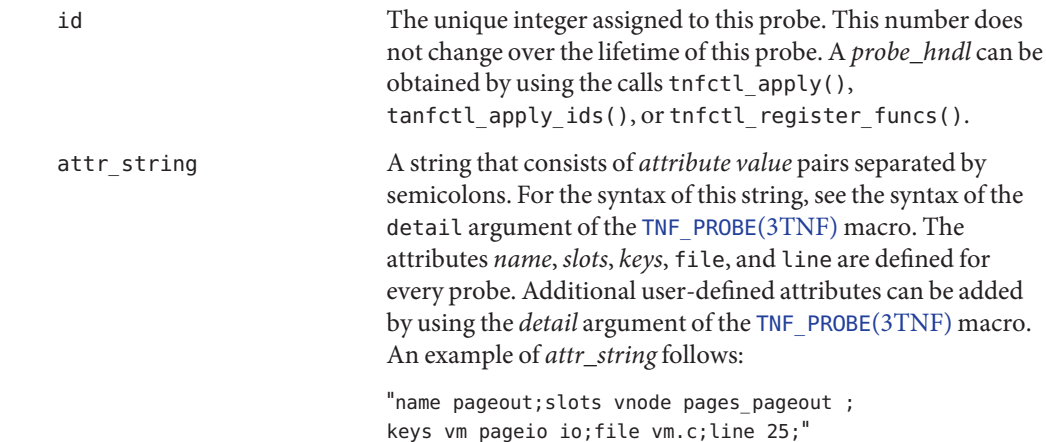

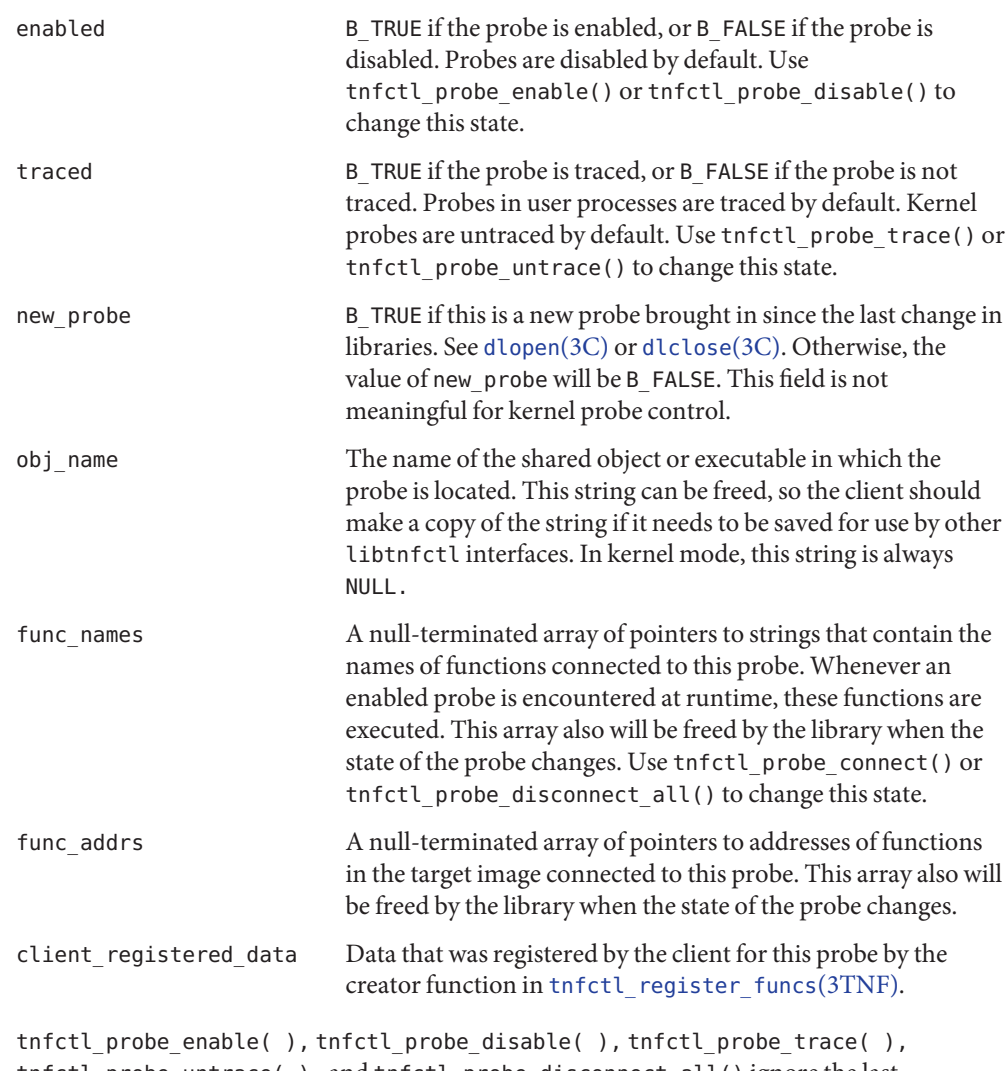

tnfctl\_probe\_untrace( ), and tnfctl\_probe\_disconnect\_all() ignore the last argument. This convenient feature permits these functions to be used in the *probe\_op* field of [tnfctl\\_probe\\_apply](#page-1344-0)(3TNF) and tnfctl\_probe\_apply\_ids(3TNF). tnfctl\_probe\_enable() enables the probe specified by *probe\_hndl*. This is the master switch on a probe. A probe does not perform any action until it is enabled.

tnfctl\_probe\_disable() disables the probe specified by *probe\_hndl*.

tnfctl\_probe\_trace() turns on tracing for the probe specified by *probe\_hndl*. Probes emit a trace record only if the probe is traced.

tnfctl\_probe\_untrace() turns off tracing for the probe specified by *probe\_hndl*. This is useful if you want to connect probe functions to a probe without tracing it.

tnfctl\_probe\_connect() connects the function *func\_name* which exists in the library *lib\_base\_name*, to the probe specified by *probe\_hndl*. tnfctl\_probe\_connect() returns an error code if used on a kernel tnfctl handle. *lib\_base\_name* is the base name (not a path) of the library. If it is NULL, and multiple functions in the target process match *func\_name*, one of the matching functions is chosen arbitrarily. A probe function is a function that is in the target's address space and is written to a certain specification. The specification is not currently published.

tnf probe debug() is one function exported by libtnfprobe.so.1 and is the debug function that  $prex(1)$  $prex(1)$  uses. When the debug function is executed, it prints out the probe arguments and the value of the sunw%debug attribute of the probe to stderr.

tnfctl probe disconnect all() disconnects all probe functions from the probe specified by *probe\_hndl*.

Note that no libtnfctl call returns a probe handle (tnfctl\_probe\_t), yet each of the routines described here takes a *probe\_hndl* as an argument. These routines may be used by passing them to one of the tnfctl probe apply(3TNF) iterators as the "op" argument. Alternatively, probe handles may be obtained and saved by a user's "op"function, and they can be passed later as the *probe\_hndl* argument when using any of the functions described here.

Return Values tnfctl\_probe\_state\_get( ), tnfctl\_probe\_enable( ), tnfctl\_probe\_disable( ), tnfctl probe trace( ), tnfctl probe untrace( ), tnfctl probe disconnect all() and tnfctl probe connect() return TNFCTL ERR NONE upon success.

Errors The following error codes apply to tnfctl\_probe\_state\_get():

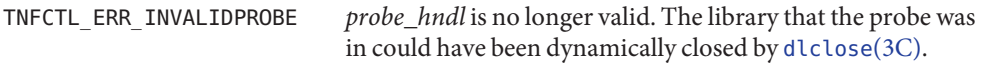

The following error codes apply to tnfctl\_probe\_enable(), tnfctl\_probe\_disable(), tnfctl\_probe\_trace(), tnfctl\_probe\_untrace(), and tnfctl\_probe\_disconnect\_all()

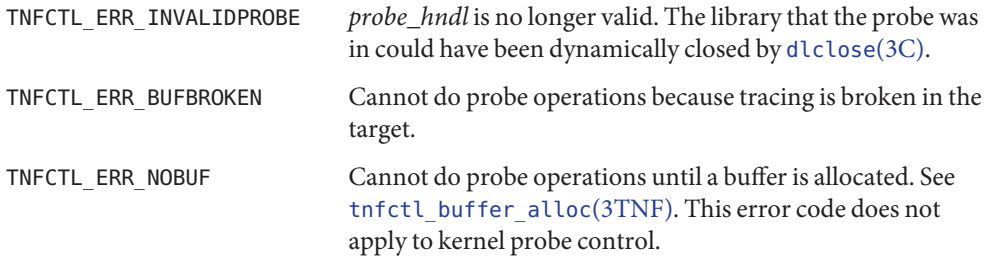

The following error codes apply to tnfctl\_probe\_connect():

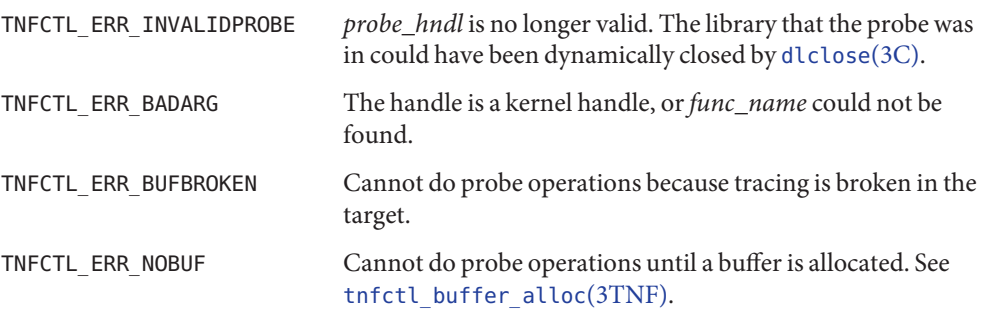

Attributes See [attributes](http://www.oracle.com/pls/topic/lookup?ctx=816-5175&id=attributes-5)(5) for description of the following attributes:

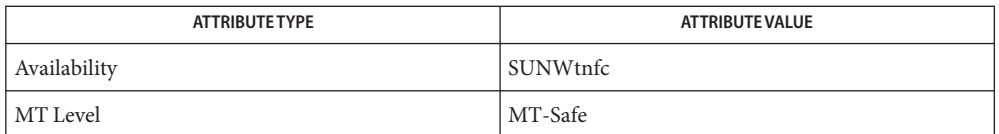

[prex](http://www.oracle.com/pls/topic/lookup?ctx=816-5165&id=prex-1)(1), [TNF\\_PROBE](#page-1361-0)(3TNF), [libtnfctl](#page-764-0)(3TNF), tnfctl\_check\_libs(3TNF), **See Also** tnfctl\_continue(3TNF), [tnfctl\\_probe\\_apply](#page-1344-0)(3TNF), tnfctl\_probe\_apply\_ids(3TNF), [tracing](#page-1368-0)(3TNF), tnf kernel  $probes(4)$ , [attributes](http://www.oracle.com/pls/topic/lookup?ctx=816-5175&id=attributes-5)(5)

<span id="page-1351-0"></span>Name tnfctl\_register\_funcs - register callbacks for probe creation and destruction

Synopsis cc [ *flag* ... ] *file* ... -ltnfctl [ *library* ... ] #include <tnf/tnfctl.h>

> tnfctl\_errcode\_t tnfctl\_register\_funcs(tnfctl\_handle\_t \**hndl*, void \* (\**create\_func*) (tnfctl\_handle\_t \*, tnfctl\_probe\_t \*), void (\**destroy\_func*)(void \*));

Description The function tnfctl\_register\_funcs() is used to store client-specific data on a per-probe basis. It registers a creator and a destructor function with *hndl*, either of which can be NULL. The creator function is called for every probe that currently exists in *hndl.* Every time a new probe is discovered, that is brought in by [dlopen](http://www.oracle.com/pls/topic/lookup?ctx=816-5168&id=dlopen-3c)(3C),*create\_func*is called.

> The return value of the creator function is stored as part of the probe state and can be retrieved by [tnfctl\\_probe\\_state\\_get](#page-1347-0)(3TNF) in the member field *client\_registered\_data*.

> *destroy\_func*is called for every probe handle that is freed. This does not necessarily happen at the time [dlclose](http://www.oracle.com/pls/topic/lookup?ctx=816-5168&id=dlclose-3c)(3C) frees the shared object. The probe handles are freed only when *hndl* is closed by [tnfctl\\_close](#page-1330-0)(3TNF). If tnfctl\_register\_funcs() is called a second time for the same *hndl,* then the previously registered destructor function is called first for all of the probes.

Return Values tnfctl\_register\_funcs() returns TNFCTL\_ERR\_NONE upon success.

An internal error occurred. **Errors** TNFCTL ERR INTERNAL

Attributes See [attributes](http://www.oracle.com/pls/topic/lookup?ctx=816-5175&id=attributes-5)(5) for descriptions of the following attributes:

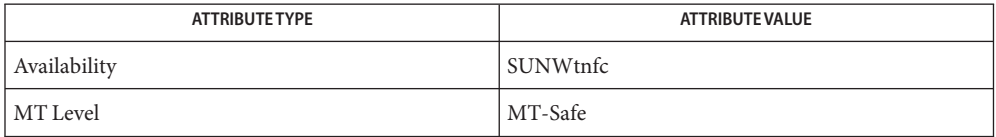

[prex](http://www.oracle.com/pls/topic/lookup?ctx=816-5165&id=prex-1)(1), [TNF\\_PROBE](#page-1361-0)(3TNF), [dlclose](http://www.oracle.com/pls/topic/lookup?ctx=816-5168&id=dlclose-3c)(3C), [dlopen](http://www.oracle.com/pls/topic/lookup?ctx=816-5168&id=dlopen-3c)(3C), [libtnfctl](#page-764-0)(3TNF), **See Also** [tnfctl\\_close](#page-1330-0)(3TNF), [tnfctl\\_probe\\_state\\_get](#page-1347-0)(3TNF), [tracing](#page-1368-0)(3TNF), tnf kernel  $probes(4)$ , [attributes](http://www.oracle.com/pls/topic/lookup?ctx=816-5175&id=attributes-5)(5)

*[Linker and Libraries Guide](http://www.oracle.com/pls/topic/lookup?ctx=817-1984&id=llm)*

Name tnfctl\_strerror - map a tnfctl error code to a string

Synopsis cc [ *flag* ... ] *file* ... -ltnfctl [ *library* ... ] #include <tnf/tnfctl.h>

const char \* tnfctl\_strerror(tnfctl\_errcode\_t *errcode*);

- Description tnfctl\_strerror() maps the error number in *errcode* to an error message string, and it returns a pointer to that string. The returned string should not be overwritten or freed.
	- tnfctl\_strerror() returns the string "unknown libtnfctl.so error code"if the error number **Errors** is not within the legal range.
- Attributes See [attributes](http://www.oracle.com/pls/topic/lookup?ctx=816-5175&id=attributes-5)(5) for descriptions of the following attributes:

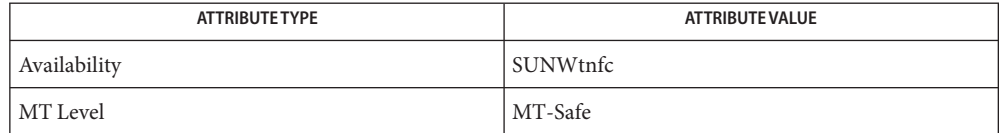

See Also [prex](http://www.oracle.com/pls/topic/lookup?ctx=816-5165&id=prex-1)(1), [TNF\\_PROBE](#page-1361-0)(3TNF), [libtnfctl](#page-764-0)(3TNF), [tracing](#page-1368-0)(3TNF), [attributes](http://www.oracle.com/pls/topic/lookup?ctx=816-5175&id=attributes-5)(5)

<span id="page-1353-0"></span>Name tnfctl\_trace\_attrs\_get - get the trace attributes from a tnfctl handle

Synopsis cc [ *flag...* ] *file...* -ltnfctl [ *library...* ] #include <tnf/tnfctl.h>

```
tnfctl_errcode_t tnfctl_trace_attrs_get(tnfctl_handle_t *hndl,
     tnfctl_trace_attrs_t *attrs);
```
The tnfctl\_trace\_attrs\_get() function returns the trace attributes associated with *hndl* in **Description** *attrs*. The trace attributes can be changed by some of the other interfaces in [libtnfctl](#page-764-0)(3TNF). It is the client's responsibility to use tnfctl\_trace\_attrs\_get() to get the new trace attributes after use of interfaces that change them. Typically, a client will use tnfctl trace attrs get() after a call to tnfctl continue(3TNF) in order to make sure that tracing is still working. See the discussion of trace buf state that follows.

> Trace attributes are represented by the struct tnfctl\_trace\_attrs structure defined in <tnf/tnfctl.h>:

```
struct tnfctl_trace_attrs {
pid t targ pid; /* not kernel mode */
const char *trace file name; /* not kernel mode */
size t trace buf size;
size t trace min size;
tnfctl bufstate t trace buf state;
boolean t trace state;
boolean t filter state; /* kernel mode only */
long pad;
};
```
The semantics of the individual members of *attrs* are:

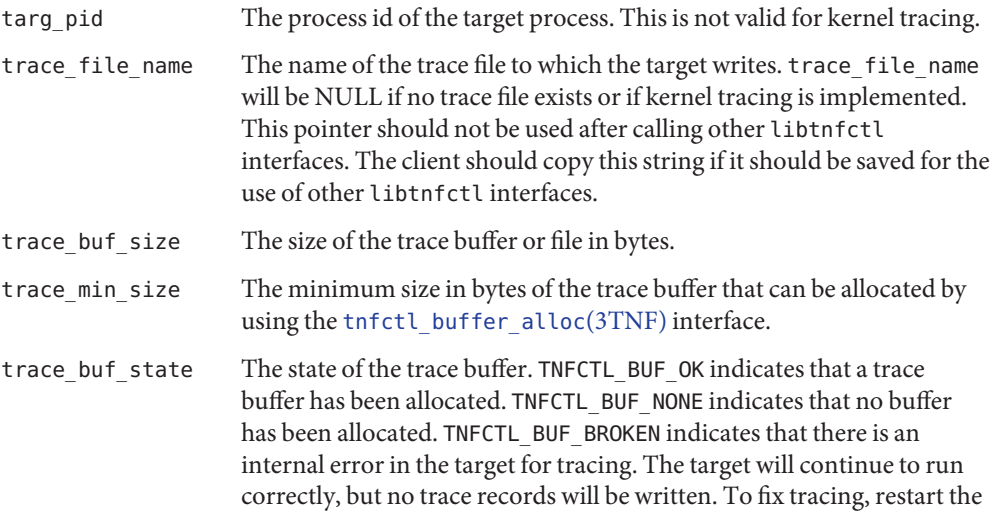

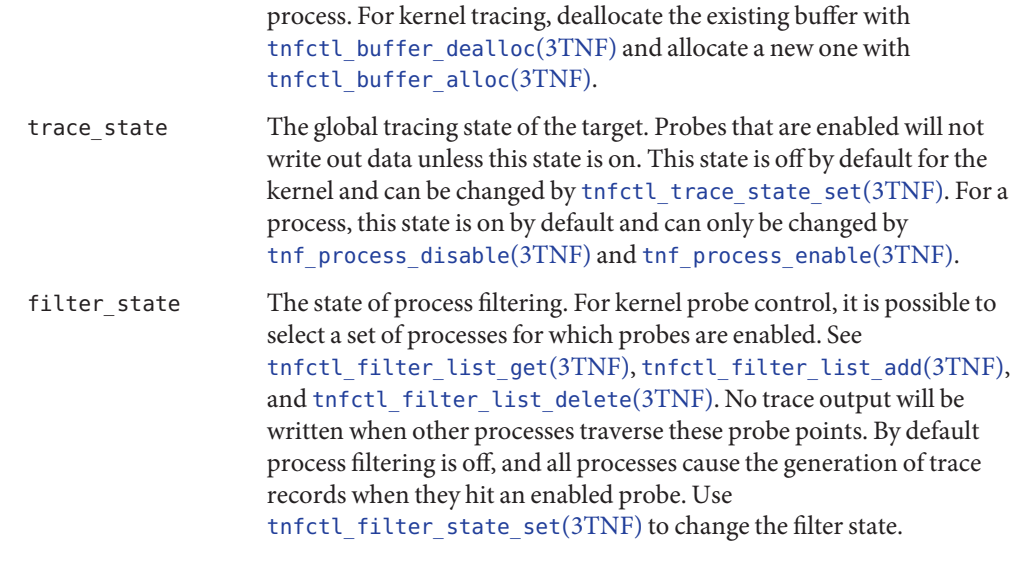

Return Values The tnfctl\_trace\_attrs\_get() function returns TNFCTL\_ERR\_NONE upon success.

The tnfctl\_trace\_attrs\_get() function will fail if: **Errors**

TNFCTL\_ERR\_INTERNAL An internal error occurred.

Attributes See [attributes](http://www.oracle.com/pls/topic/lookup?ctx=816-5175&id=attributes-5)(5) for descriptions of the following attributes:

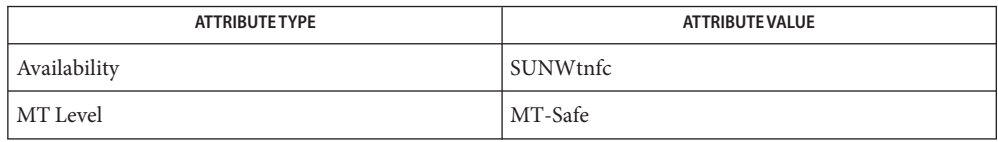

[prex](http://www.oracle.com/pls/topic/lookup?ctx=816-5165&id=prex-1)(1), [TNF\\_PROBE](#page-1361-0)(3TNF), [libtnfctl](#page-764-0)(3TNF), [tnfctl\\_buffer\\_alloc](#page-1328-0)(3TNF), **See Also** tnfctl\_continue(3TNF), tnfctl\_filter\_list\_get(3TNF), [tnf\\_process\\_disable](#page-1366-0)(3TNF), [tracing](#page-1368-0)(3TNF), [attributes](http://www.oracle.com/pls/topic/lookup?ctx=816-5175&id=attributes-5)(5)

- <span id="page-1355-0"></span>Name tnfctl\_trace\_state\_set, tnfctl\_filter\_state\_set, tnfctl\_filter\_list\_get, tnfctl\_filter\_list\_add, tnfctl\_filter\_list\_delete – control kernel tracing and process filtering
- Synopsis cc [ *flag* ... ] *file* ... -ltnfctl [ *library* ... ] #include <tnf/tnfctl.h>
	- tnfctl\_errcode\_t tnfctl\_trace\_state\_set(tnfctl\_handle\_t \**hndl*, boolean\_t *trace\_state*);
	- tnfctl\_errcode\_t tnfctl\_filter\_state\_set(tnfctl\_handle\_t \**hndl*, boolean\_t *filter\_state*);
	- tnfctl\_errcode\_t tnfctl\_filter\_list\_get(tnfctl\_handle\_t \**hndl*, pid\_t \*\**pid\_list*, int \**pid\_count*);
	- tnfctl\_errcode\_t tnfctl\_filter\_list\_add(tnfctl\_handle\_t \**hndl*, pid\_t *pid\_to\_add*);
	- tnfctl\_errcode\_t tnfctl\_filter\_list\_delete(tnfctl\_handle\_t \**hndl*, pid\_t *pid\_to\_delete*);
- Description The interfaces to control kernel tracing and process filtering are used only with kernel handles, handles created by tnfctl kernel open(3TNF). These interfaces are used to change the tracing and filter states for kernel tracing.

tnfctl\_trace\_state\_set() sets the kernel global tracing state to "on" if *trace\_state* is B\_TRUE, or to "off" if *trace\_state* is B\_FALSE. For the kernel, *trace\_state* is off by default.Probes that are enabled will not write out data unless this state is on. Use [tnfctl\\_trace\\_attrs\\_get](#page-1353-0)(3TNF) to retrieve the current tracing state.

tnfctl\_filter\_state\_set() sets the kernel process filtering state to "on" if *filter\_state* is B\_TRUE, or to "off" if *filter\_state* is B\_FALSE. *filter\_state* is off by default. If it is on, only probe points encountered by processes in the process filter set by tnfctl filter list add() will generate trace points. Use [tnfctl\\_trace\\_attrs\\_get](#page-1353-0)(3TNF) to retrieve the current process filtering state.

tnfctl\_filter\_list\_get() returns the process filter list as an array in *pid\_list*. The count of elements in the process filter list is returned in *pid\_count*. The caller should use [free](http://www.oracle.com/pls/topic/lookup?ctx=816-5168&id=free-3c)(3C) to free memory allocated for the array *pid\_list*.

tnfctl\_filter\_list\_add() adds *pid\_to\_add* to the process filter list. The process filter list is maintained even when the process filtering state is off, but it has no effect unless the process filtering state is on.

tnfctl\_filter\_list\_delete() deletes *pid\_to\_delete* from the process filter list. It returns an error if the process does not exist or is not in the filter list.

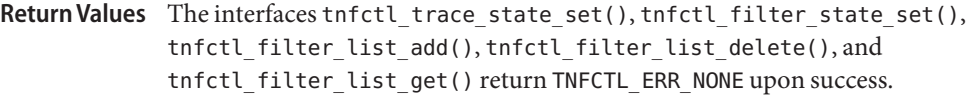

Errors The following error codes apply to tnfctl\_trace\_state\_set:

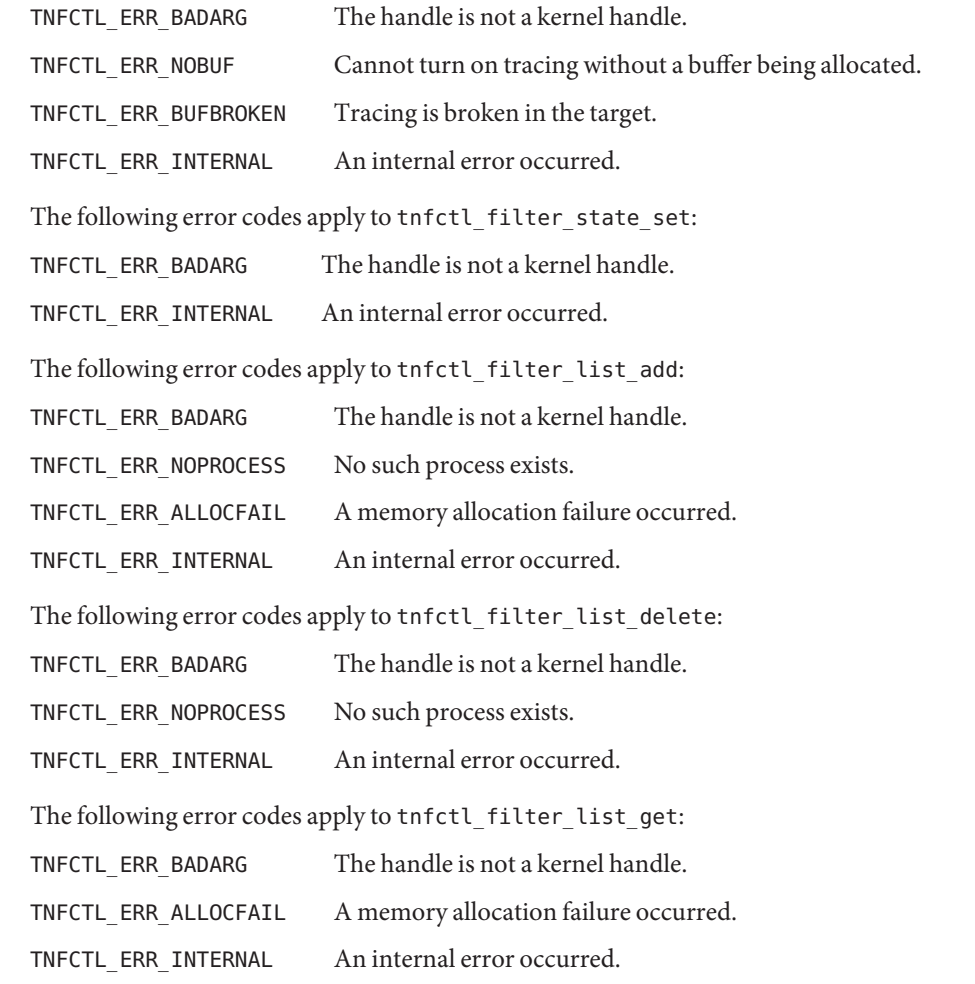

Attributes See [attributes](http://www.oracle.com/pls/topic/lookup?ctx=816-5175&id=attributes-5)(5) for descriptions of the following attributes:

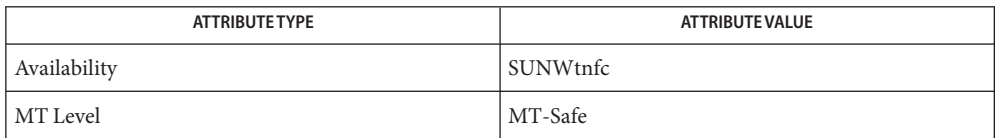

See Also [prex](http://www.oracle.com/pls/topic/lookup?ctx=816-5165&id=prex-1)(1), [TNF\\_PROBE](#page-1361-0)(3TNF), [free](http://www.oracle.com/pls/topic/lookup?ctx=816-5168&id=free-3c)(3C), [libtnfctl](#page-764-0)(3TNF), [tnfctl\\_kernel\\_open](#page-1337-0)(3TNF), [tnfctl\\_trace\\_attrs\\_get](#page-1353-0)(3TNF), [tracing](#page-1368-0)(3TNF), [tnf\\_kernel\\_probes](http://www.oracle.com/pls/topic/lookup?ctx=816-5174&id=tnf-kernel-probes-4)(4), [attributes](http://www.oracle.com/pls/topic/lookup?ctx=816-5175&id=attributes-5)(5) <span id="page-1358-0"></span>TNF\_DECLARE\_RECORD, TNF\_DEFINE\_RECORD\_1, TNF\_DEFINE\_RECORD\_2, **Name** TNF\_DEFINE\_RECORD\_3, TNF\_DEFINE\_RECORD\_4, TNF\_DEFINE\_RECORD\_5 – TNF type extension interface for probes

Synopsis cc [  $flag$  ... ]  $file$  ...[ -ltnfprobe ] [ *library* ... ] #include <tnf/probe.h>

TNF\_DECLARE\_RECORD(*c\_type*, *tnf\_type*);

- TNF\_DEFINE\_RECORD\_1(*c\_type*, *tnf\_type*, *tnf\_member\_type\_1*, *c\_member\_name\_1*);
- TNF\_DEFINE\_RECORD\_2(*c\_type*, *tnf\_type*, *tnf\_member\_type\_1*, *c\_member\_name\_1*, *tnf\_member\_type\_2*, *c\_member\_name\_2*);
- TNF\_DEFINE\_RECORD\_3(*c\_type*, *tnf\_type*, *tnf\_member\_type\_1*, *c\_member\_name\_1*, *tnf\_member\_type\_2*, *c\_member\_name\_2*, *tnf\_member\_type\_3*, *c\_member\_name\_3*);
- TNF\_DEFINE\_RECORD\_4(*c\_type*, *tnf\_type*, *tnf\_member\_type\_1*, *c\_member\_name\_1*, *tnf\_member\_type\_2*, *c\_member\_name\_2*, *tnf\_member\_type\_3*, *c\_member\_name\_3*, *tnf\_member\_type\_4*, *c\_member\_name\_4*);
- TNF\_DEFINE\_RECORD\_5(*c\_type*, *tnf\_type*, *tnf\_member\_type\_1*, *c\_member\_name\_1*, *tnf\_member\_type\_2*, *c\_member\_name\_2*, *tnf\_member\_type\_3*, *c\_member\_name\_3*,*tnf\_member\_type\_4*, *c\_member\_name\_4*, *tnf\_member\_type\_5*, *c\_member\_name\_5*);
- Description This macro interface is used to extend the TNF (Trace Normal Form) types that can be used in [TNF\\_PROBE](#page-1361-0)(3TNF).

There should be only one TNF\_DECLARE\_RECORD and one TNF\_DEFINE\_RECORD per new type being defined. The TNF\_DECLARE\_RECORD should precede the TNF\_DEFINE\_RECORD. It can be in a header file that multiple source files share if those source files need to use the *tnf\_type* being defined. The TNF\_DEFINE\_RECORD should only appear in one of the source files.

The TNF\_DEFINE\_RECORD macro interface defines a function as well as a couple of data structures. Hence, this interface has to be used in a source file (.c or .cc file) at file scope and not inside a function.

Note that there is no semicolon after the TNF\_DEFINE\_RECORD interface. Having one will generate a compiler warning.

Compiling with the preprocessor option -DNPROBE (see  $cc(1B)$ ), or with the preprocessor control statement #define NPROBE ahead of the #include <tnf/probe.h> statement, will stop the TNF type extension code from being compiled into the program.

The *c\_type* argument must be a C struct type. It is the template from which the new *tnf\_type* is being created. Not all elements of the C struct need be provided in the TNF type being defined. The *tnf\_type* argument is the name being given to the newly created type. Use of this interface uses the name space prefixed by *tnf\_type*. If a new type called "xxx\_type" is defined by a library, then the library should not use "xxx\_type" as a prefix in any other symbols it defines. The policy on managing the type name space is the same as managing any other name space in a library; that is, prefix any new TNF types by the unique prefix that the rest of the symbols in the library use. This would prevent name space collisions when linking multiple libraries that define new TNF types. For example, if a library libpalloc.so uses the prefix "pal" for all symbols it defines, then it should also use the prefix "pal" for all new TNF types being defined.

The *tnf\_member\_type\_n* argument is the TNF type of the *n*th provided member of the C structure.

The *tnf\_member\_name\_n* argument is the name of the *n*th provided member of the C structure.

**EXAMPLE 1** Defining and using a TNF type. **Examples**

The following example demonstrates how a new TNF type is defined and used in a probe. This code is assumed to be part of a fictitious library called "libpalloc.so" which uses the prefix "pal" for all it's symbols.

```
#include <tnf/probe.h>
typedef struct pal_header {
       long size;
       char * descriptor;
       struct pal header *next;
} pal_header_t;
TNF_DECLARE_RECORD(pal_header_t, pal_tnf_header);
TNF_DEFINE_RECORD_2(pal_header_t, pal_tnf_header,
                       tnf long, size,
                       tnf_string, descriptor)
/*
 * Note: name space prefixed by pal_tnf_header should not
 * be used by this client anymore.
 */
void
pal free(pal header t *header p)
{
       int state;
       TNF_PROBE_2(pal_free_start, "palloc pal_free",
               "sunw%debug entering pal_free",
               tnf_long, state_var, state,
               pal_tnf_header, header_var, header_p);
        ...
}
```
Attributes See [attributes](http://www.oracle.com/pls/topic/lookup?ctx=816-5175&id=attributes-5)(5) for descriptions of the following attributes:

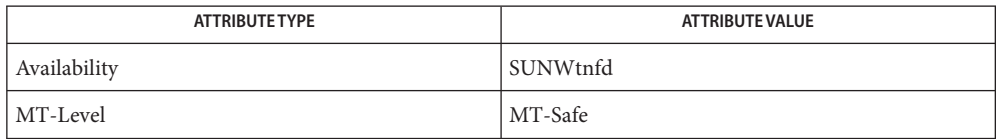

**See Also** [prex](http://www.oracle.com/pls/topic/lookup?ctx=816-5165&id=prex-1)(1), [tnfdump](http://www.oracle.com/pls/topic/lookup?ctx=816-5165&id=tnfdump-1)(1), [TNF\\_PROBE](#page-1361-0)(3TNF), [tnf\\_process\\_disable](#page-1366-0)(3TNF), [attributes](http://www.oracle.com/pls/topic/lookup?ctx=816-5175&id=attributes-5)(5)

It is possible to make a *tnf\_type* definition be recursive or mutually recursive e.g. a structure **Notes** that uses the "next" field to point to itself (a linked list). If such a structure is sent in to a [TNF\\_PROBE](#page-1361-0)(3TNF), then the entire linked list will be logged to the trace file (until the "next" field is NULL). But, if the list is circular, it will result in an infinite loop. To break the recursion, either don't include the "next" field in the *tnf\_type*, or define the type of the "next" member as tnf\_opaque.

<span id="page-1361-0"></span>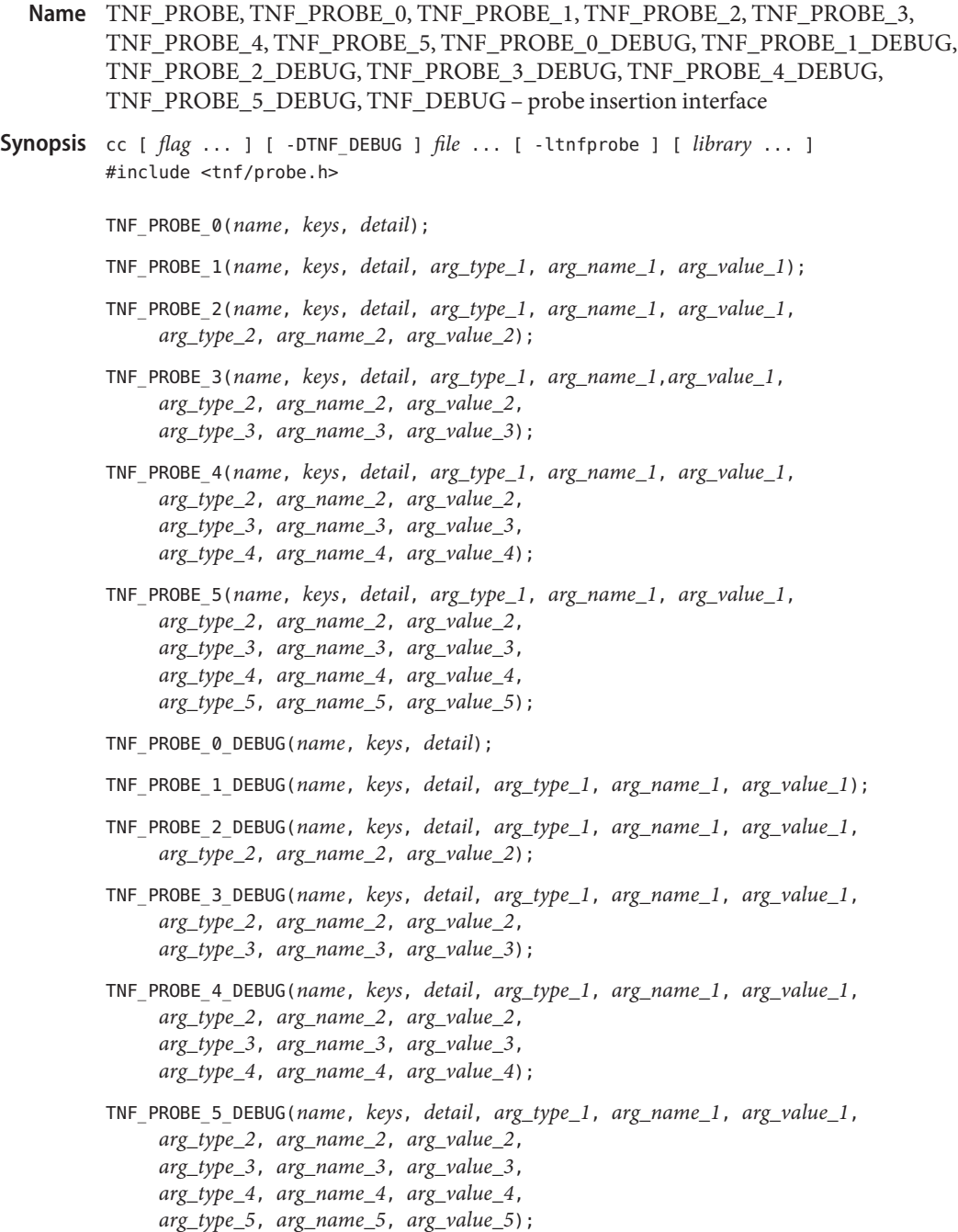

Description This macro interface is used to insert probes into C or C++ code for tracing. See [tracing](#page-1368-0)(3TNF) for a discussion of the Solaris tracing architecture, including example source code that uses it.

> You can place probes anywhere in C and C++ programs including .init sections, .fini sections, multi-threaded code, shared objects, and shared objects opened by [dlopen](http://www.oracle.com/pls/topic/lookup?ctx=816-5168&id=dlopen-3c)(3C). Use probes to generate trace data for performance analysis or to write debugging output to stderr. Probes are controlled at runtime by [prex](http://www.oracle.com/pls/topic/lookup?ctx=816-5165&id=prex-1)(1).

> The trace data is logged to a trace file in Trace Normal Form ( TNF). The interface for the user to specify the name and size of the trace file is described in [prex](http://www.oracle.com/pls/topic/lookup?ctx=816-5165&id=prex-1)(1). Think of the trace file as the least recently used circular buffer. Once the file has been filled, newer events will overwrite the older ones.

> Use TNF\_PROBE\_0 through TNF\_PROBE\_5 to create production probes. These probes are compiled in by default. Developers are encouraged to embed such probes strategically, and to leave them compiled within production software. Such probes facilitate on-site analysis of the software.

> Use TNF\_PROBE\_0\_DEBUG through TNF\_PROBE\_5\_DEBUG to create debug probes. These probes are compiled out by default. If you compile the program with the preprocessor option -DTNF\_DEBUG (see  $cc(1B)$ ), or with the preprocessor control statement #define TNF\_DEBUG ahead of the #include <tnf/probe.h> statement, the debug probes will be compiled into the program. When compiled in, debug probes differ in only one way from the equivalent production probes. They contain an additional "debug" attribute which may be used to distinguish them from production probes at runtime, for example, when using prex(). Developers are encouraged to embed any number of probes for debugging purposes. Disabled probes have such a small runtime overhead that even large numbers of them do not make a significant impact.

> If you compile with the preprocessor option -DNPROBE (see  $cc(1B)$ ), or place the preprocessor control statement #define NPROBE ahead of the #include <tnf/probe.h> statement, no probes will be compiled into the program.

- name The *name* of the probe should follow the syntax guidelines for identifiers in ANSI C. The use of *name* declares it, hence no separate declaration is necessary. This is a block scope declaration, so it does not affect the name space of the program.
- *keys* is a string of space-separated keywords that specify the groups that the probe belongs to. keys Semicolons, single quotation marks, and the equal character  $(=)$  are not allowed in this string. If any of the groups are enabled, the probe is enabled. *keys* cannot be a variable. It must be a string constant.
- detail *detail* is a string that consists of <attribute> <value> pairs that are each separated by a semicolon. The first word (up to the space) is considered to be the attribute and the rest of the string (up to the semicolon) is considered the value. Single quotation marks are used to denote

a string value. Besides quotation marks, spaces separate multiple values. The value is optional. Although semicolons or single quotation marks generally are not allowed within either the attribute or the value, when text with embedded spaces is meant to denote a single value, use single quotes surrounding this text.

Use *detail* for one of two reasons. First, use *detail* to supply an attribute that a user can type into  $prex(1)$  $prex(1)$  to select probes. For example, if a user defines an attribute called color, then [prex](http://www.oracle.com/pls/topic/lookup?ctx=816-5165&id=prex-1)(1) can select probes based on the value of color. Second, use *detail* to annotate a probe with a string that is written out to a trace file only once.  $prev(1)$  uses spaces to tokenize the value when searching for a match. Spaces around the semicolon delimiter are allowed. *detail* cannot be a variable; it must be a string constant. For example, the *detail*string:

```
"XYZ%debug 'entering function A'; XYZ%exception 'no file';
XYZ%func_entry; XYZ%color red blue"
```
consists of 4 units:

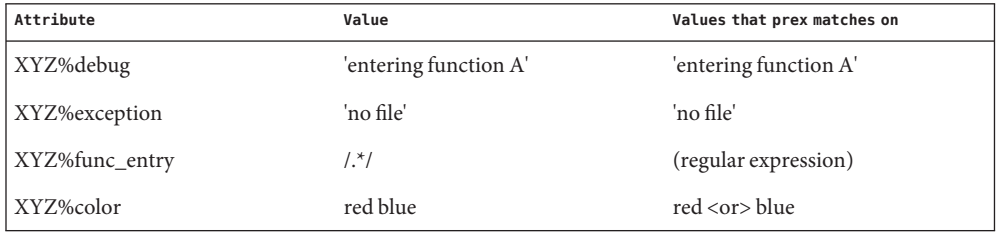

Attribute names must be prefixed by the vendor stock symbol followed by the '%' character. This avoids conflicts in the attribute name space. All attributes that do not have a '%' character are reserved. The following attributes are predefined:

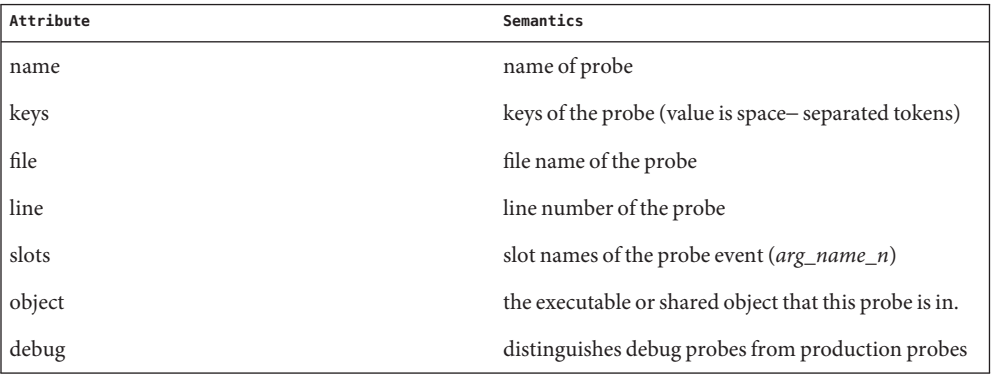

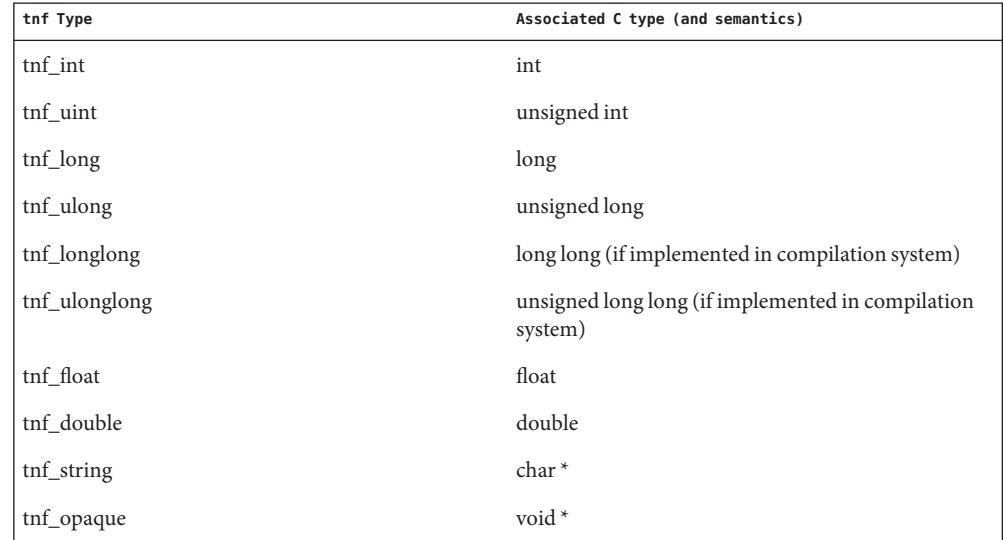

arg\_type\_n This is the type of the *n*th argument. The following are predefined TNF types:

To define new TNF types that are records consisting of the predefined TNF types or references to other user defined types, use the interface specified in [TNF\\_DECLARE\\_RECORD](#page-1358-0)(3TNF).

- *arg\_name\_n* is the name that the user associates with the *n*th argument. Do not place quotation marks around *arg\_name\_n*. Follow the syntax guidelines for identifiers in ANSI C. The string version of *arg\_name\_n* is stored for every probe and can be accessed as the attribute "slots". arg\_name\_n
- arg\_value\_n *arg\_value\_n* is evaluated to yield a value to be included in the trace file. A read access is done on any variables that are in mentioned in *arg\_value\_n*. In a multithreaded program, it is the user's responsibility to place locks around the TNF\_PROBE macro if *arg\_value\_n* contains a variable that should be read protected.

Examples EXAMPLE<sub>1</sub> tracing(3TNF) See [tracing](#page-1368-0)(3TNF) for complete examples showing debug and production probes in source code.

Attributes See [attributes](http://www.oracle.com/pls/topic/lookup?ctx=816-5175&id=attributes-5)(5) for descriptions of the following attributes:

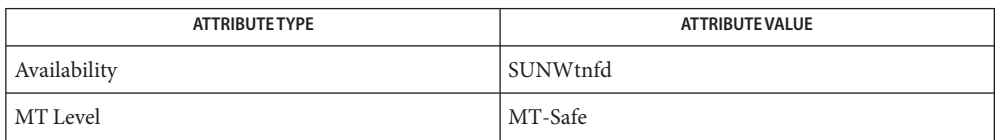

- See Also cc[\(1B\),](http://www.oracle.com/pls/topic/lookup?ctx=816-5165&id=cc-1b) ld[\(1\),](http://www.oracle.com/pls/topic/lookup?ctx=816-5165&id=ld-1) [prex](http://www.oracle.com/pls/topic/lookup?ctx=816-5165&id=prex-1)(1), [tnfdump](http://www.oracle.com/pls/topic/lookup?ctx=816-5165&id=tnfdump-1)(1), [dlopen](http://www.oracle.com/pls/topic/lookup?ctx=816-5168&id=dlopen-3c)(3C), [libtnfctl](#page-764-0)(3TNF), [TNF\\_DECLARE\\_RECORD](#page-1358-0)(3TNF), [threads](http://www.oracle.com/pls/topic/lookup?ctx=816-5175&id=threads-5)(5), [tnf\\_process\\_disable](#page-1366-0)(3TNF), [tracing](#page-1368-0)(3TNF), [attributes](http://www.oracle.com/pls/topic/lookup?ctx=816-5175&id=attributes-5)(5)
	- If attaching to a running program with [prex](http://www.oracle.com/pls/topic/lookup?ctx=816-5165&id=prex-1)(1) to control the probes, compile the program **Notes** with -ltnfprobe or start the program with the environment variable LD\_PRELOAD set to libtnfprobe.so.1. See ld[\(1\).](http://www.oracle.com/pls/topic/lookup?ctx=816-5165&id=ld-1) If libtnfprobe is explicitly linked into the program, it must be listed before libdoor, which in turn must be listed before libthread on the link line.
- <span id="page-1366-0"></span>Name tnf\_process\_disable, tnf\_process\_enable, tnf\_thread\_disable, tnf\_thread\_enable - probe control internal interface
- Synopsis cc [ *flag* ... ] *file* ... -ltnfprobe [ *library* ... ] #include <tnf/probe.h>

void tnf\_process\_disable(void); void tnf\_process\_enable(void); void tnf thread disable(void); void tnf\_thread\_enable(void);

Description There are three levels of granularity for controlling tracing and probe functions (called probing from here on): probing for the entire process, a particular thread, and the probe itself can be disabled or enabled. The first two (process and thread) are controlled by this interface. The probe is controlled with the  $prex(1)$  $prex(1)$  utility.

> The tnf process disable() function turns off probing for the process. The default process state is to have probing enabled. The tnf\_process\_enable() function turns on probing for the process.

> The tnf thread disable() function turns off probing for the currently running thread. Threads are "born" or created with this state enabled. The tnf\_thread\_enable() function turns on probing for the currently running thread. If the program is a non-threaded program, these two thread interfaces disable or enable probing for the process.

Attributes See [attributes](http://www.oracle.com/pls/topic/lookup?ctx=816-5175&id=attributes-5)(5) for descriptions of the following attributes:

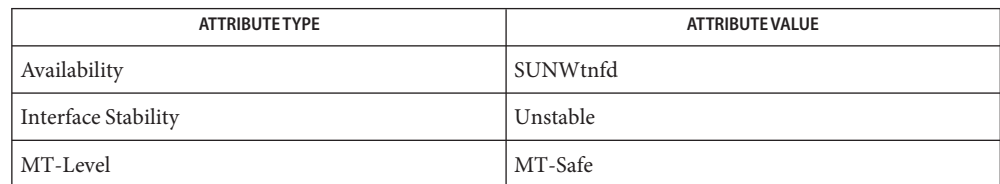

## See Also [prex](http://www.oracle.com/pls/topic/lookup?ctx=816-5165&id=prex-1)(1), [tnfdump](http://www.oracle.com/pls/topic/lookup?ctx=816-5165&id=tnfdump-1)(1), [TNF\\_DECLARE\\_RECORD](#page-1358-0)(3TNF), [TNF\\_PROBE](#page-1361-0)(3TNF), [attributes](http://www.oracle.com/pls/topic/lookup?ctx=816-5175&id=attributes-5)(5)

A probe is considered enabled only if: **Notes**

- $prex(1)$  $prex(1)$  has enabled the probe AND
- the process has probing enabled, which is the default or could be set with tnf process enable() AND
- the thread that hits the probe has probing enabled, which is every thread's default or could be set with tnf thread enable().

There is a run time cost associated with determining that the probe is disabled. To reduce the performance effect of probes, this cost should be minimized. The quickest way that a probe can be determined to be disabled is by the enable control that  $prex(1)$  $prex(1)$  uses. Therefore, to disable all the probes in a process use the disable command in  $prex(1)$  $prex(1)$  rather than tnf\_process\_disable().

The tnf\_process\_disable() and tnf\_process\_enable() functions should only be used to toggle probing based on some internal program condition. The tnf\_thread\_disable() function should be used to turn off probing for threads that are uninteresting.
Name tracing - overview of tnf tracing system

Description tnf tracing is a set of programs and API's that can be used to present a high-level view of the performance of an executable, a library, or part of the kernel. tracing is used to analyze a program's performance and identify the conditions that produced a bug.

The core elements of tracing are:

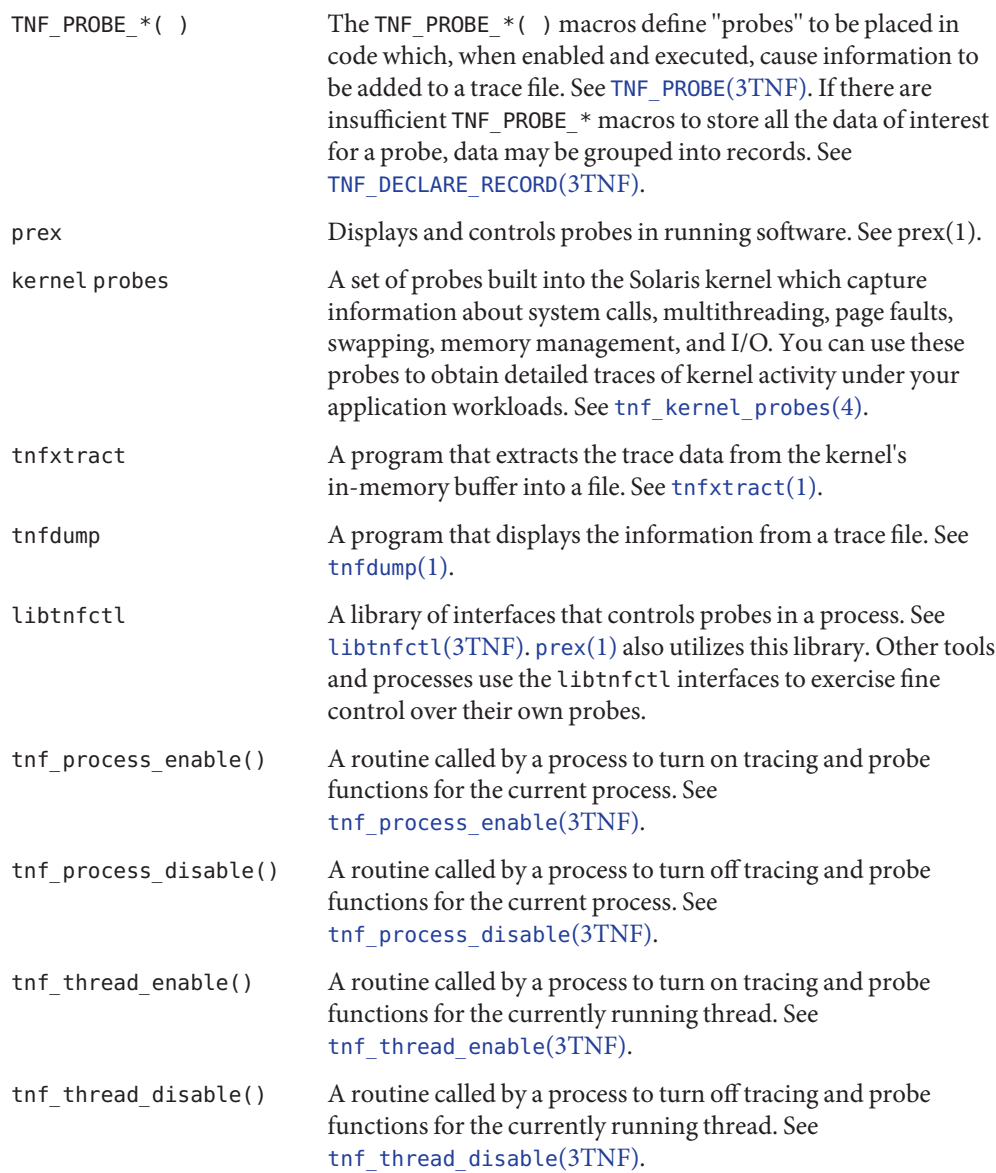

#### **EXAMPLE 1** Tracing a Process **Examples**

The following function in some daemon process accepts job requests of various types, queueing them for later execution. There are two "debug probes" and one "production probe." Note that probes which are intended for debugging will not be compiled into the final version of the code; however, production probes are compiled into the final product.

```
/*
  * To compile in all probes (for development):
      * cc -DTNF_DEBUG ...
  *
  * To compile in only production probes (for release):
  * cc \ldots*
  * To compile in no probes at all:
       cc -DNPROBE ...
  */
#include <tnf/probe.h>
void work(long, char *);
enum work request type { READ, WRITE, ERASE, UPDATE };
static char *work request name[] = {"read", "write", "erase", "update"};
main( )
{
  long i;
  for (i = READ; i \leq UPDATE; i++)work(i, work request name[i]);
}
void work(long request type, char *request name)
{
   static long q_length;
   TNF_PROBE_2_DEBUG(work_start, "work",
        "XYZ%debug 'in function work'",
        tnf long, request type arg, request type,
        tnf string, request name arg, request name);
    /* assume work request is queued for later processing */
    q_length++;
    TNF_PROBE_1(work queue, "work queue",
        "XYZ%work_load heavy",
        tnf_long, queue_length, q_length);
   TNF_PROBE_0_DEBUG(work_end, "work", "");
}
```
The production probe "work\_queue," which remains compiled in the code, will, when enabled, log the length of the work queue each time a request is received.

The debug probes"work\_start" and "work\_end," which are compiled only during the development phase, track entry to and exit from the work() function and measure how much time is spent executing it. Additionally, the debug probe "work\_start"logs the value of the two **EXAMPLE 1** Tracing a Process *(Continued)*

incoming arguments request type and request name. The runtime overhead for disabled probes is low enough that one can liberally embed them in the code with little impact on performance.

For debugging, the developer would compile with -DTNF\_DEBUG, run the program under control of [prex](http://www.oracle.com/pls/topic/lookup?ctx=816-5165&id=prex-1)(1), enable the probes of interest (in this case, all probes), continue the program until exit, and dump the trace file:

```
% cc-DTNF DEBUG -o daemon daemon.c # compile in all probes
% prex daemon \# run program under prex control
Target process stopped
Type "continue" to resume the target, "help" for help ...
prex> list probes $all # list all probes in program
<probe list output here>
prex> enable $all # enable all probes
prex> continue # let target process execute
<program output here>
prex: target process finished
% ls /tmp/trace-* \qquad \qquad # trace output is in trace-<pid>
/tmp/trace-4194
% tnfdump /tmp/trace-4194 # get ascii output of trace file
<trace records output here>
```
For the production version of the system, the developer simply compiles without –DTNF\_DEBUG.

#### **EXAMPLE 2** Tracing the Kernel

Kernel tracing is similar to tracing a process; however, there are some differences. For instance, to trace the kernel, you need superuser privileges. The following example uses prex(1) and traces the probes in the kernel that capture system call information.

```
Allocate kernel
trace buffer and capture trace data:
root# prex -k
Type "help" for help ...
prex> buffer alloc 2m # allocate kernel trace buffer
Buffer of size 2097152 bytes allocated
prex> list probes $all # list all kernel probes
<probe list output here>
prex> list probes syscall # list syscall probes
                             # (keys=syscall)
<syscall probes list output here>
prex> enable syscall # enable only syscall probes
prex> ktrace on # turn on kernel tracing
```
**EXAMPLE 2** Tracing the Kernel *(Continued)*

```
<Run your application in another window at this point>
prex> ktrace off # turn off kernel tracing
prex> quit # exit prex
Extract the kernel's trace buffer into a file:
root# tnfxtract /tmp/ktrace # extract kernel trace buffer
Reset kernel tracing:
root# prex -k
prex> disable $all # disable all probes
prex> untrace $all # untrace all probes
prex> buffer dealloc <br>
# deallocate kernel trace buffer
prex> quit
```
CAUTION: Do not deallocate the trace buffer until you have extracted it into a trace file. Otherwise, you will lose the trace data that you collected from your experiment!

Examine the kernel trace file:

root# tnfdump /tmp/ktrace # get ascii dump of trace file <trace records output here>

prex can also attach to a running process, list probes, and perform a variety of other tasks.

Attributes See [attributes](http://www.oracle.com/pls/topic/lookup?ctx=816-5175&id=attributes-5)(5) for descriptions of the following attributes:

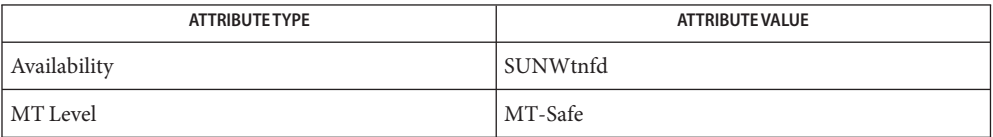

[prex](http://www.oracle.com/pls/topic/lookup?ctx=816-5165&id=prex-1)(1), [tnfdump](http://www.oracle.com/pls/topic/lookup?ctx=816-5165&id=tnfdump-1)(1), [tnfxtract](http://www.oracle.com/pls/topic/lookup?ctx=816-5165&id=tnfxtract-1)(1), [TNF\\_DECLARE\\_RECORD](#page-1358-0)(3TNF), [TNF\\_PROBE](#page-1361-0)(3TNF), **See Also** [libtnfctl](#page-764-0)(3TNF), [tnf\\_process\\_disable](#page-1366-0)(3TNF), [tnf\\_kernel\\_probes](http://www.oracle.com/pls/topic/lookup?ctx=816-5174&id=tnf-kernel-probes-4)(4), [attributes](http://www.oracle.com/pls/topic/lookup?ctx=816-5175&id=attributes-5)(5) Name trunc, truncf, truncl - round to truncated integer value

- c99 [ *flag*... ] *file*... -lm [ *library*... ] **Synopsis** #include <math.h> double trunc(double *x*); float truncf(float *x*); long double truncl(long double *x*);
- Description These functions round their argument to the integer value, in floating format, nearest to but no larger in magnitude than the argument.
- Return Values Upon successful completion, these functions return the truncated integer value.

If *x* is NaN, a NaN is returned.

If  $x$  is  $\pm 0$  or  $\pm$ Inf,  $x$  is returned.

- No errors are defined. **Errors**
- Attributes See [attributes](http://www.oracle.com/pls/topic/lookup?ctx=816-5175&id=attributes-5)(5) for descriptions of the following attributes:

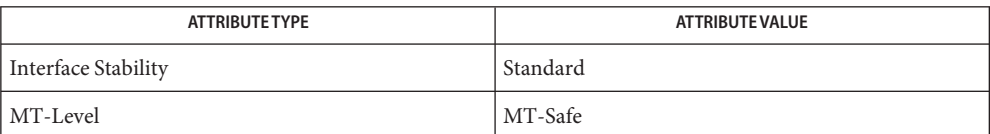

See Also math.h[\(3HEAD\),](http://www.oracle.com/pls/topic/lookup?ctx=816-5173&id=math.h-3head) [attributes](http://www.oracle.com/pls/topic/lookup?ctx=816-5175&id=attributes-5)(5), [standards](http://www.oracle.com/pls/topic/lookup?ctx=816-5175&id=standards-5)(5)

Name tsalarm\_get, tsalarm\_set - get or set alarm relays

Synopsis cc [  $flag...$  ]  $file...$  -ltsalarm [ *library...* ] #include <tsalarm.h>

int tsalarm\_get(uint32\_t *alarm\_type*, uint32\_t \**alarm\_state*);

```
int tsalarm_set(uint32_t alarm_type, uint32_t alarm_state);
```
#### *alarm\_type* **Parameters**

The alarm type whose state is retrieved or set. Valid settings are:

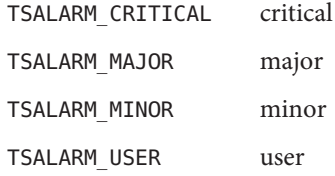

*alarm\_state*

The state of the alarm. Valid settings are:

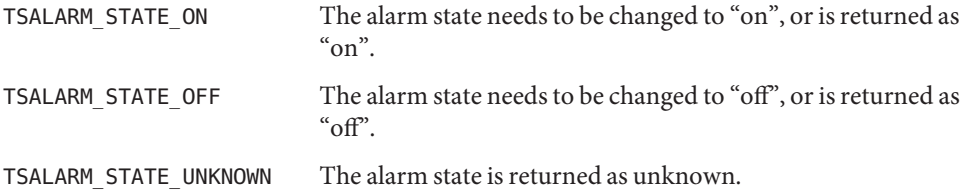

Description The TSALARM interface provides functions through which alarm relays can be controlled. The set of functions and data structures of this interface are defined in the <tsalarm.h> header.

> There are four alarm relays that are controlled by ILOM. Each alarm can be set to "on" or "off" by using tsalarm interfaces provided from the host. The four alarms are labeled as critical, major, minor, and user. The user alarm is set by a user application depending on system condition. LEDs in front of the box provide a visual indication of the four alarms. The number of alarms and their meanings and labels can vary across platforms.

The tsalarm\_get() function gets the state of *alarm\_type* and returnsit in *alarm\_state*. If successful, the function returns 0.

The tsalarm\_set() function sets the state of *alarm\_type* to the value in *alarm\_state*. If successful, the function returns 0.

The following structures are defined in <tsalarm.h>:

```
typedef struct tsalarm_req {
    uint32 t alarm id;
```

```
uint32_t alarm_action;
} tsalarm_req_t;
typedef struct tsalarm_resp {
    uint32 t status;
    uint32 t alarm id;
    uint32_t alarm_state;
} tsalarm_resp_t;
```
Return Values The tsalarm\_get() and tsalarm\_set() functions return the following values:

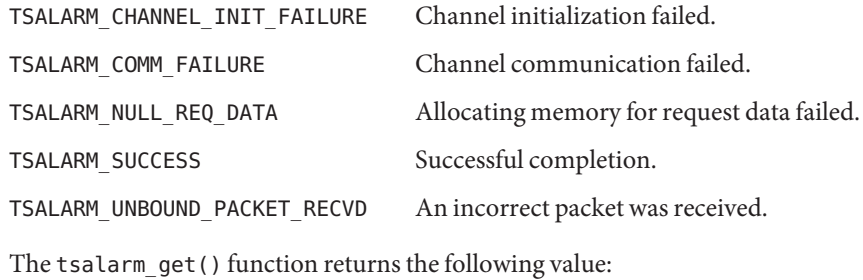

TSALARM\_GET\_ERROR An error occurred while getting the alarm state.

The tsalarm set() function returns the following value:

TSALARM\_SET\_ERROR An error occurred while setting the alarm state.

#### **EXAMPLE 1** Get and set an alarm state. **Examples**

The following example demonstrates how to get and set an alarm state.

```
#include <stdio.h>
#include <stdlib.h>
#include <string.h>
#include <sys/types.h>
#include <tsalarm.h>
void help(char *name) {
   printf("Syntax: %s [get <type> | set <type> <state>]\n\n", name);
  printf(" type = { critical, major, minor, user } \n\| \n\printf(" state = { on, off \n\alpha");
  exit(0);
}
int main(int argc, char **argv) {
   uint32_t alarm_type, alarm_state;
  if (argc < 3)
```

```
EXAMPLE 1 Get and set an alarm state. (Continued)
      help(argv[0]);
   if (strncmp(argv[2], "critical", 1) == 0)
      alarm type = TSALARM CRITICAL;
   else if (strncmp(argv[2], "major", 2) == 0)alarm type = TSALARM MAJOR;
   else if (strncmp(argv[2], "minor", 2) == 0)alarm type = TSALARM MINOR;
   else if (strncmp(argv[2], "user", 1) == 0)alarm type = TSALARM USER;
   else
      help(argv[0]);
   if (strncmp(argv[1], "get", 1) == 0) {
      tsalarm get(alarm type, &alarm state);
      printf("alarm = %d\tstate = %d\n", alarm_type, alarm_state);
   }
   else if (strncmp(argv[1], "set", 1) == \theta) {
      if (strncmp(argv[3], "on", 2) == 0)alarm_state = TSALARM_STATE_ON;
      else if (strncmp(argv[3], "off", 2) == 0)alarm_state = TSALARM_STATE_OFF;
      else
         help(argv[0]);
      tsalarm_set(alarm_type, alarm_state);
  }
  else {
      help(argv[0]);
   }
   return 0;
}
```
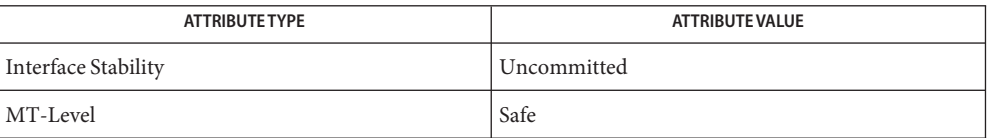

See Also [libtsalarm](http://www.oracle.com/pls/topic/lookup?ctx=816-5173&id=libtsalarm-3lib)(3LIB), [attributes](http://www.oracle.com/pls/topic/lookup?ctx=816-5175&id=attributes-5)(5)

Name tsol\_getrhtype - get trusted network host type

Synopsis cc [flag...] file... -ltsnet [library...] #include <libtsnet.h>

tsol\_host\_type\_t tsol\_getrhtype(char \**hostname*);

- Description The tsol\_getrhtype() function queries the kernel-level network information to determine the host type that is associated with the specified *hostname*. The *hostname* can be a regular hostname, an IP address, or a network wildcard address.
- Return Values The returned value will be one of the enumerated types that is defined in the tsol\_host\_type\_t typedef. Currently these types are UNLABELED and SUN\_CIPSO.
	- Trusted network remote-host database Files /etc/security/tsol/tnrhdb

Attributes See [attributes](http://www.oracle.com/pls/topic/lookup?ctx=816-5175&id=attributes-5)(5) for descriptions of the following attributes:

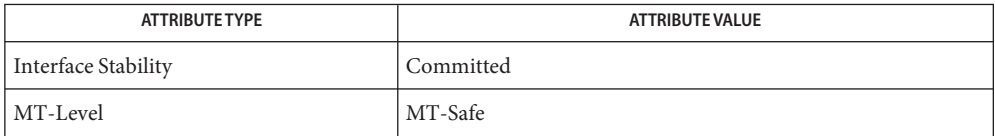

See Also [libtsnet](http://www.oracle.com/pls/topic/lookup?ctx=816-5173&id=libtsnet-3lib)(3LIB), [attributes](http://www.oracle.com/pls/topic/lookup?ctx=816-5175&id=attributes-5)(5)

"Obtaining the Remote Host Type" in *[Solaris Trusted Extensions Developer's Guide](http://www.oracle.com/pls/topic/lookup?ctx=819-0869&id=accessingnetworkdbentries)*

Notes The functionality described on this manual page is available only if the system is configured with Trusted Extensions.

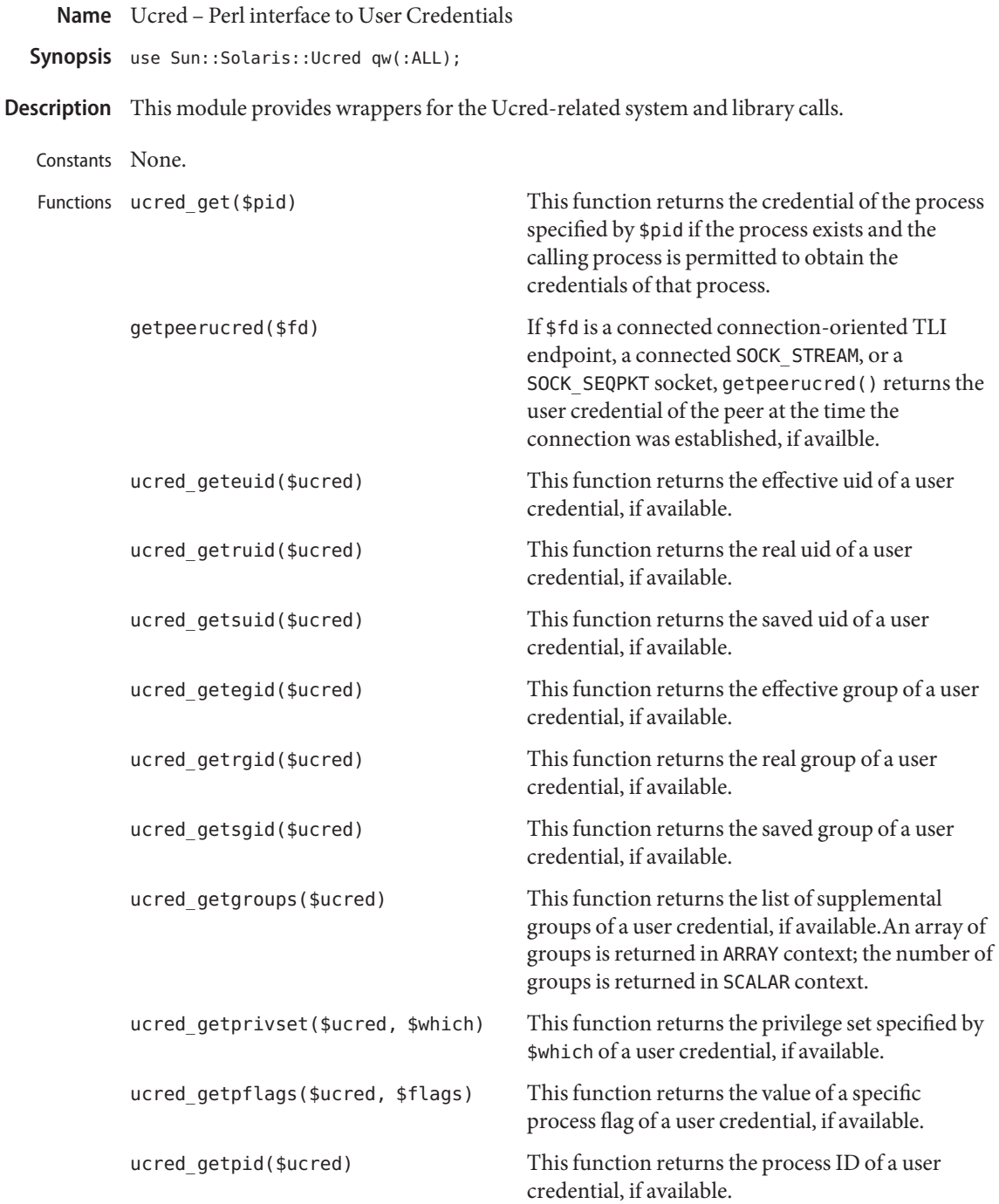

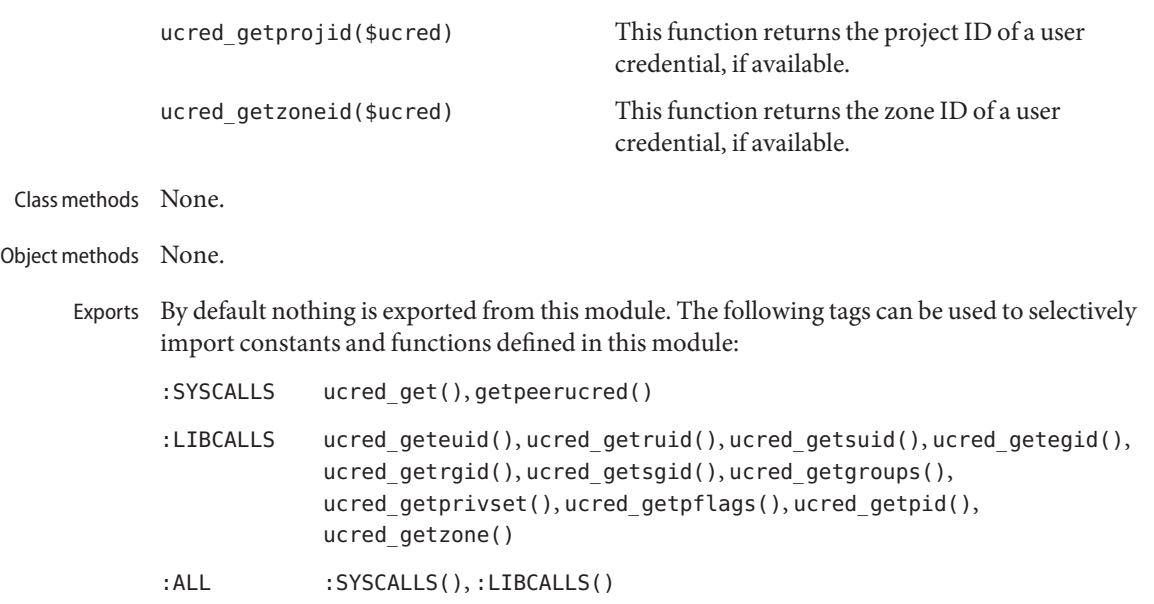

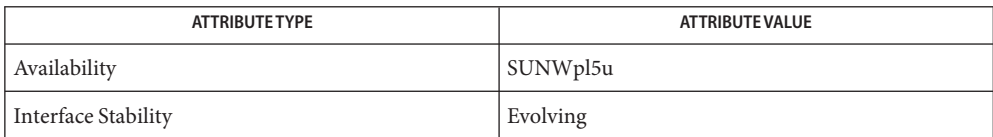

See Also [getpeerucred](http://www.oracle.com/pls/topic/lookup?ctx=816-5168&id=getpeerucred-3c)(3C), [ucred\\_get](http://www.oracle.com/pls/topic/lookup?ctx=816-5168&id=ucred-get-3c)(3C), [attributes](http://www.oracle.com/pls/topic/lookup?ctx=816-5175&id=attributes-5)(5)

- Name uuid\_clear, uuid\_compare, uuid\_copy, uuid\_generate, uuid\_generate\_random, uuid\_generate\_time, uuid\_is\_null, uuid\_parse, uuid\_time, uuid\_unparse – universally unique identifier (UUID) operations
- Synopsis cc [  $flag...$  ]  $file...$  -luuid [ *library ...* ] #include <uuid/uuid.h>

void uuid\_clear(uuid\_t *uu*); int uuid\_compare(uuid\_t *uu1*, uuid\_t *uu2*); void uuid\_copy(uuid\_t *dst*, uuid\_t *src*); void uuid\_generate(uuid\_t *out*); void uuid\_generate\_random(uuid\_t *out*); void uuid\_generate\_time(uuid\_t *out*); int uuid\_is\_null(uuid\_t *uu*); int uuid\_parse(char \**in*, uuid\_t *uu*); time\_t uuid\_time(uuid\_t *uu*, struct timeval \**ret\_tv*); void uuid\_unparse(uuid\_t *uu*, char \**out*);

Description The uuid\_clear() function sets the value of the specified universally unique identifier (UUID) variable *uu* to the NULL value.

> The uuid\_compare() function compares the two specified UUID variables *uu1* and *uu2* to each other. It returns an integer less than, equal to, or greater than zero if *uu1* is found to be, respectively, lexicographically less than, equal, or greater than *uu2*.

The uuid\_copy() function copies the UUID variable *src*to *dst*.

The uuid generate() function creates a new UUID that is generated based on high-quality randomness from /dev/urandom, if available. If /dev/urandom is not available, uuid\_generate() calls uuid\_generate\_time(). Because the use of this algorithm provides information about when and where the UUID was generated, it could cause privacy problems for some applications.

The uuid generate random() function produces a UUID with a random or pseudo-randomly generated time and Ethernet MAC address that corresponds to a DCE version 4 UUID.

The uuid generate time() function uses the current time and the local Ethernet MAC address (if available, otherwise a MAC address is fabricated) that corresponds to a DCE version 1 UUID. If the UUID is not guaranteed to be unique, the multicast bit is set (the high-order bit of octet number 10).

The uuid\_is\_null() function compares the value of the specified UUID variable *uu* to the NULL value. If the value is equal to the NULL UUID, 1 is returned. Otherwise 0 is returned.

The uuid parse() function converts the UUID string specified by *in* to the internal uuid t format. The input UUID is a string of the form cefa7a9c-1dd2-11b2-8350-880020adbeef. In [printf](http://www.oracle.com/pls/topic/lookup?ctx=816-5168&id=printf-3c)(3C) format, the string is "%08x-%04x-%04x-%04x-%012x", 36 bytes plus the trailing null character. If the input string is parsed successfully, 0 is returned and the UUID is stored in the location pointed to by *uu*. Otherwise -1 is returned.

The uuid time() function extracts the time at which the specified UUID *uu* was created. Since the UUID creation time is encoded within the UUID, this function can reasonably be expected to extract the creation time only for UUIDs created with the uuid generate time() function. The time at which the UUID was created, in seconds since January 1, 1970 GMT (the epoch), is returned (see  $time(2)$  $time(2)$ ). The time at which the UUID was created, in seconds and microseconds since the epoch is also stored in the location pointed to by ret  $t\nu$  (see [gettimeofday](http://www.oracle.com/pls/topic/lookup?ctx=816-5168&id=gettimeofday-3c)(3C)).

The uuid\_unparse() function converts the specified UUID *uu* from the internal binary format to a string of the length defined in the uuid.h macro, UUID\_PRINTABLE\_STRING\_LENGTH, which includes the trailing null character. The resulting value is stored in the character string pointed to by *out*.

Attributes See [attributes](http://www.oracle.com/pls/topic/lookup?ctx=816-5175&id=attributes-5)(5) for descriptions of the following attributes:

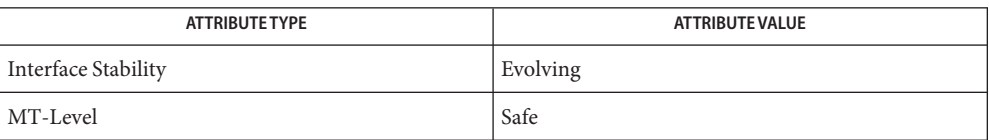

See Also [inetd](http://www.oracle.com/pls/topic/lookup?ctx=816-5166&id=inetd-1m)(1M), [time](http://www.oracle.com/pls/topic/lookup?ctx=816-5167&id=time-2)(2), [gettimeofday](http://www.oracle.com/pls/topic/lookup?ctx=816-5168&id=gettimeofday-3c)(3C), [libuuid](http://www.oracle.com/pls/topic/lookup?ctx=816-5173&id=libuuid-3lib)(3LIB), [printf](http://www.oracle.com/pls/topic/lookup?ctx=816-5168&id=printf-3c)(3C), [attributes](http://www.oracle.com/pls/topic/lookup?ctx=816-5175&id=attributes-5)(5)

- Name varargs handle variable argument list
- Synopsis #include <varargs.h> va\_alist va\_dcl va\_list *pvar*; void va\_start(va\_list*pvar*); type va\_arg(va\_list *pvar*, *type*); void va\_end(va\_list *pvar*);
- Description This set of macros allows portable procedures that accept variable argument lists to be written. Routines that have variable argument lists (such as  $print(f(3C))$  but do not use varargs are inherently non-portable, as different machines use different argument-passing conventions.

va\_alist is used as the parameter list in a function header.

va\_dcl is a declaration for va\_alist. No semicolon should follow va\_dcl.

va\_list is a type defined for the variable used to traverse the list.

va start is called to initialize pvar to the beginning of the list.

va\_arg will return the next argument in the list pointed to by pvar. type is the type the argument is expected to be. Different types can be mixed, but it is up to the routine to know what type of argument is expected, as it cannot be determined at runtime.

va end is used to clean up.

Multiple traversals, each bracketed by va\_start and va\_end, are possible.

#### **EXAMPLE 1** A sample program. **Examples**

This example is a possible implementation of execl (see [exec](http://www.oracle.com/pls/topic/lookup?ctx=816-5167&id=exec-2)(2) ).

```
#include <unistd.h>
#include <varargs.h>
#define MAXARGS 100
/* execl is called by
       execl(file, arg1, arg2, \ldots, (char *)0);
*/
execl(va_alist)
va_dcl
{
   va list ap;
   char *file;
   char *args[MAXARGS]; /* assumed big enough*/
   int argno = 0;
```

```
EXAMPLE 1 A sample program. (Continued)
    va start(ap);
    file = va arg(ap, char *);
    while ((args[argno++] = va_{arg}(ap, char*)) := 0);
    va_end(ap);
    return execv(file, args);
}
```
# See Also  $exec(2)$  $exec(2)$ , [printf](http://www.oracle.com/pls/topic/lookup?ctx=816-5168&id=printf-3c)(3C), [vprintf](http://www.oracle.com/pls/topic/lookup?ctx=816-5168&id=vprintf-3c)(3C), stdarg[\(3EXT\)](#page-1296-0)

Notes It is up to the calling routine to specify in some manner how many arguments there are, since it is not always possible to determine the number of arguments from the stack frame. For example, execl is passed a zero pointer to signal the end of the list. printf can tell how many arguments are there by the format.

It is non-portable to specify a second argument of char, short, or float to va\_arg, since arguments seen by the called function are not char, short, or float. C converts char and short arguments to int and converts float arguments to double before passing them to a function.

stdarg is the preferred interface.

Name vatan2\_, vatan2f\_-vector atan2 functions

```
Synopsis cc [ flag... ] file... -lmvec [ library... ]
          void vatan2_(int *n, double * restrict y, int *stridey,
               double * restrict x, int *stridex, double * restrict z,
               int *stridez);
          void vatan2f_(int *n, float * restrict y, int *stridey,
               float * restrict x, int *stridex, float * restrict z,
               int *stridez);
```
**Description** These functions evaluate the function  $atan2(y, x)$  for an entire vector of values at once. The first parameter specifies the number of values to compute. Subsequent parameters specify the argument and result vectors. Each vector is described by a pointer to the first element and a stride, which is the increment between successive elements.

> Specifically, vatan2  $(n, y, sy, x, sx, z, sz)$  computes  $z[i^* * sz] = \text{atan2}(y[i^* * sy], x[i^* * sx])$  for each  $i = 0, 1, ..., *n - 1$ . The vatan2f () function performs the same computation for single precision data.

These functions are not guaranteed to deliver results that are identical to the results of the [atan2](#page-54-0)(3M) functions given the same arguments. Non-exceptional results, however, are accurate to within a unit in the last place.

The element count \**n* must be greater than zero. The strides for the argument and result **Usage** arrays can be arbitrary integers, but the arrays themselves must not be the same or overlap. A zero stride effectively collapses an entire vector into a single element. A negative stride causes a vector to be accessed in descending memory order, but note that the corresponding pointer must still point to the first element of the vector to be used; if the stride is negative, this will be the highest-addressed element in memory. This convention differs from the Level 1 BLAS, in which array parameters always refer to the lowest-addressed element in memory even when negative increments are used.

These functions assume that the default round-to-nearest rounding direction mode is in effect. On x86, these functions also assume that the default round-to-64-bit rounding precision mode is in effect. The result of calling a vector function with a non-default rounding mode in effect is undefined.

These functions handle special cases and exceptions in the same way as the atan2() functions when c99 MATHERREXCEPT conventions are in effect. See [atan2](#page-54-0)(3M) for the results for special cases.

An application wanting to check for exceptions should call feclearexcept(FE\_ALL\_EXCEPT) before calling these functions. On return, if fetestexcept (FE\_INVALID | FE\_DIVBYZERO | FE\_OVERFLOW | FE\_UNDERFLOW) is non-zero, an exception has been raised. The application can then examine the result or argument vectors for exceptional values. Some vector functions can raise the inexact exception even if all elements of the argument array are such that the

numerical results are exact.

Attributes See [attributes](http://www.oracle.com/pls/topic/lookup?ctx=816-5175&id=attributes-5)(5) for descriptions of the following attributes:

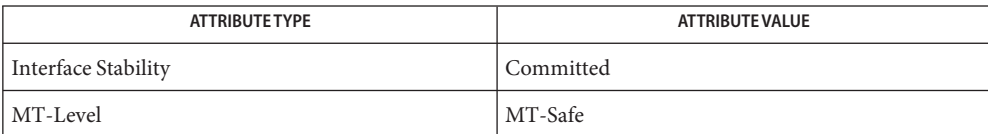

See Also [atan2](#page-54-0)(3M), [feclearexcept](#page-494-0)(3M), [fetestexcept](#page-502-0)(3M), [attributes](http://www.oracle.com/pls/topic/lookup?ctx=816-5175&id=attributes-5)(5)

Name vatan\_, vatanf\_-vector arctangent functions

- Synopsis cc [  $flag...$  ]  $file...$  -lmvec [ *library...* ] void vatan\_(int \**n*,double \* restrict *x*, int \**stridex*, double \* restrict *y*, int \**stridey*); void vatanf\_(int \**n*, float \* restrict *x*, int \**stridex*, float \* restrict *y*, int \**stridey*);
- Description These functions evaluate the function at an(*x*) for an entire vector of values at once. The first parameter specifies the number of values to compute. Subsequent parameters specify the argument and result vectors. Each vector is described by a pointer to the first element and a stride, which is the increment between successive elements.

Specifically, vatan  $(n, x, sx, y, sy)$  computes  $y[i * *sy] = \text{atan}(x[i * *sx])$  for each  $i = 0, 1, ..., *n$ 1. The vatanf\_() function performs the same computation for single precision data.

These functions are not guaranteed to deliver results that are identical to the results of the atan[\(3M\)](#page-56-0) functions given the same arguments. Non-exceptional results, however, are accurate to within a unit in the last place.

The element count \**n* must be greater than zero. The strides for the argument and result **Usage** arrays can be arbitrary integers, but the arrays themselves must not be the same or overlap. A zero stride effectively collapses an entire vector into a single element. A negative stride causes a vector to be accessed in descending memory order, but note that the corresponding pointer must still point to the first element of the vector to be used; if the stride is negative, this will be the highest-addressed element in memory. This convention differs from the Level 1 BLAS, in which array parameters always refer to the lowest-addressed element in memory even when negative increments are used.

These functions assume that the default round-to-nearest rounding direction mode is in effect. On x86, these functions also assume that the default round-to-64-bit rounding precision mode is in effect. The result of calling a vector function with a non-default rounding mode in effect is undefined.

These functions handle special cases and exceptions in the same way as the atan() functions when c99 MATHERREXCEPT conventions are in effect. See atan[\(3M\)](#page-56-0) for the results for special cases.

An application wanting to check for exceptions should call feclearexcept(FE\_ALL\_EXCEPT) before calling these functions. On return, if fetestexcept(FE\_INVALID | FE\_DIVBYZERO | FE\_OVERFLOW | FE\_UNDERFLOW) is non-zero, an exception has been raised. The application can then examine the result or argument vectors for exceptional values. Some vector functions can raise the inexact exception even if all elements of the argument array are such that the numerical results are exact.

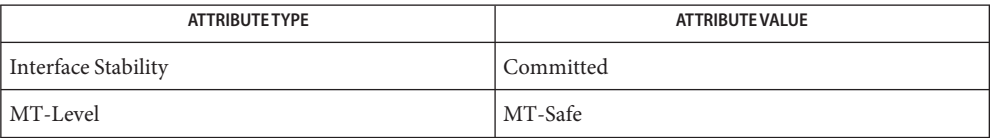

See Also atan[\(3M\),](#page-56-0) [feclearexcept](#page-494-0)(3M), [fetestexcept](#page-502-0)(3M), [attributes](http://www.oracle.com/pls/topic/lookup?ctx=816-5175&id=attributes-5)(5)

Name vcos\_, vcosf\_-vector cosine functions

Synopsis cc [  $flag...$  ]  $file...$  -lmvec [ *library...* ] void vcos\_(int \**n*, double \* restrict *x*, int \**stridex*, double \* restrict *y*, int \**stridey*); void vcosf\_(int \**n*, float \* restrict *x*, int \**stridex*, float \* restrict *y*, int \**stridey*);

**Description** These functions evaluate the function  $cos(x)$  for an entire vector of values at once. The first parameter specifies the number of values to compute. Subsequent parameters specify the argument and result vectors. Each vector is described by a pointer to the first element and a stride, which is the increment between successive elements.

> Specifically,  $v\cos((n, x, sx, y, sy))$  computes  $y[i * *sy] = \cos(x[i * *sx])$  for each  $i = 0, 1, ..., *n - 1$ . The vcosf () function performs the same computation for single precision data.

> These functions are not guaranteed to deliver results that are identical to the results of the cos[\(3M\)](#page-110-0) functions given the same arguments. Non-exceptional results, however, are accurate to within a unit in the last place.

The element count \**n* must be greater than zero. The strides for the argument and result **Usage** arrays can be arbitrary integers, but the arrays themselves must not be the same or overlap. A zero stride effectively collapses an entire vector into a single element. A negative stride causes a vector to be accessed in descending memory order, but note that the corresponding pointer must still point to the first element of the vector to be used; if the stride is negative, this will be the highest-addressed element in memory. This convention differs from the Level 1 BLAS, in which array parameters always refer to the lowest-addressed element in memory even when negative increments are used.

These functions assume that the default round-to-nearest rounding direction mode is in effect. On x86, these functions also assume that the default round-to-64-bit rounding precision mode is in effect. The result of calling a vector function with a non-default rounding mode in effect is undefined.

These functions handle special cases and exceptions in the same way as the cos() functions when c99 MATHERREXCEPT conventions are in effect. See  $cos(3M)$  $cos(3M)$  for the results for special cases.

An application wanting to check for exceptions should call feclearexcept(FE\_ALL\_EXCEPT) before calling these functions. On return, if fetestexcept(FE\_INVALID | FE\_DIVBYZERO | FE\_OVERFLOW | FE\_UNDERFLOW) is non-zero, an exception has been raised. The application can then examine the result or argument vectors for exceptional values. Some vector functions can raise the inexact exception even if all elements of the argument array are such that the numerical results are exact.

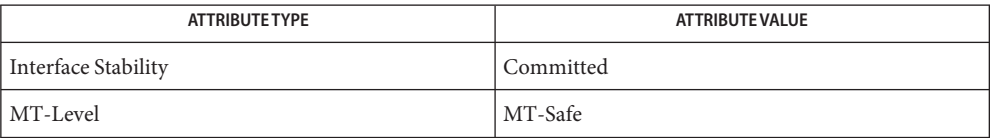

See Also cos[\(3M\),](#page-110-0) [feclearexcept](#page-494-0)(3M), [fetestexcept](#page-502-0)(3M), [attributes](http://www.oracle.com/pls/topic/lookup?ctx=816-5175&id=attributes-5)(5)

Name vcospi\_, vcospif\_-vector cospi functions

- Synopsis cc [  $flag...$  ]  $file...$  -lmvec [ *library...* ] void vcospi\_(int \**n*, double \* restrict *x*, int \**stridex*, double \* restrict *y*, int \**stridey*); void vcosfpi\_(int \**n*, float \* restrict *x*, int \**stridex*, float \* restrict *y*, int \**stridey*);
- **Description** These functions evaluate the function cospi(*x*), defined by cospi(*x*) = cos( $\pi$  *\* x*), for an entire vector of values at once. The first parameter specifies the number of values to compute. Subsequent parameters specify the argument and result vectors. Each vector is described by a pointer to the first element and a stride, which is the increment between successive elements.

Specifically, vcospi  $(n, x, sx, y, sy)$  computes  $y[i * *sy] = \cosh(x[i * *sx])$  for each  $i = 0, 1, ...,$ \**n* - 1. The vcospif\_() function performs the same computation for single precision data.

Non-exceptional results are accurate to within a unit in the last place.

The element count \**n* must be greater than zero. The strides for the argument and result **Usage** arrays can be arbitrary integers, but the arrays themselves must not be the same or overlap. A zero stride effectively collapses an entire vector into a single element. A negative stride causes a vector to be accessed in descending memory order, but note that the corresponding pointer must still point to the first element of the vector to be used; if the stride is negative, this will be the highest-addressed element in memory. This convention differs from the Level 1 BLAS, in which array parameters always refer to the lowest-addressed element in memory even when negative increments are used.

These functions assume that the default round-to-nearest rounding direction mode is in effect. On x86, these functions also assume that the default round-to-64-bit rounding precision mode is in effect. The result of calling a vector function with a non-default rounding mode in effect is undefined.

These functions handle special cases and exceptions in the spirit of IEEE 754. In particular,

- $\blacksquare$  cospi(NaN) is NaN,
- $\cosh(\pm \ln f)$  is NaN, and an invalid operation exception is raised.

An application wanting to check for exceptions should call feclearexcept(FE\_ALL\_EXCEPT) before calling these functions. On return, if fetestexcept(FE\_INVALID | FE\_DIVBYZERO | FE\_OVERFLOW | FE\_UNDERFLOW) is non-zero, an exception has been raised. The application can then examine the result or argument vectors for exceptional values. Some vector functions can raise the inexact exception even if all elements of the argument array are such that the numerical results are exact.

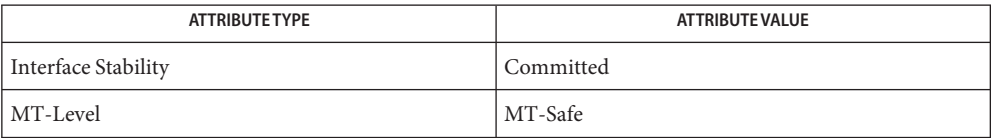

See Also [feclearexcept](#page-494-0)(3M), [fetestexcept](#page-502-0)(3M), [attributes](http://www.oracle.com/pls/topic/lookup?ctx=816-5175&id=attributes-5)(5)

Name vexp\_, vexpf\_ - vector exponential functions

Synopsis cc [  $flag...$  ]  $file...$  -lmvec [ *library...* ] void vexp\_(int \**n*, double \* restrict *x*, int \**stridex*, double \* restrict *y*, int \**stridey*); void vexpf\_(int \**n*, float \* restrict *x*, int \**stridex*, float \* restrict *y*, int \**stridey*);

**Description** These functions evaluate the function  $exp(x)$  for an entire vector of values at once. The first parameter specifies the number of values to compute. Subsequent parameters specify the argument and result vectors. Each vector is described by a pointer to the first element and a stride, which is the increment between successive elements.

> Specifically,  $\text{vexp}_{\text{}}(n, x, s x, y, s y)$  computes  $y[i * * s y] = \text{exp}(x[i * * s x])$  for each  $i = 0, 1, ..., * n - 1$ . The vexpf () function performs the same computation for single precision data.

> These functions are not guaranteed to deliver results that are identical to the results of the exp[\(3M\)](#page-488-0) functions given the same arguments. Non-exceptional results, however, are accurate to within a unit in the last place.

The element count \**n* must be greater than zero. The strides for the argument and result **Usage** arrays can be arbitrary integers, but the arrays themselves must not be the same or overlap. A zero stride effectively collapses an entire vector into a single element. A negative stride causes a vector to be accessed in descending memory order, but note that the corresponding pointer must still point to the first element of the vector to be used; if the stride is negative, this will be the highest-addressed element in memory. This convention differs from the Level 1 BLAS, in which array parameters always refer to the lowest-addressed element in memory even when negative increments are used.

These functions assume that the default round-to-nearest rounding direction mode is in effect. On x86, these functions also assume that the default round-to-64-bit rounding precision mode is in effect. The result of calling a vector function with a non-default rounding mode in effect is undefined.

On SPARC, the vexpf\_() function delivers +0 rather than a subnormal result for arguments in the range –103.2789 <= *x* <= -87.3365. Otherwise, these functions handle special cases and exceptions in the same way as the exp() functions when c99 MATHERREXCEPT conventions are in effect. See exp[\(3M\)](#page-488-0) for the results for special cases.

An application wanting to check for exceptions should call feclearexcept(FE\_ALL\_EXCEPT) before calling these functions. On return, if fetestexcept(FE\_INVALID | FE\_DIVBYZERO | FE\_OVERFLOW | FE\_UNDERFLOW) is non-zero, an exception has been raised. The application can then examine the result or argument vectors for exceptional values. Some vector functions can raise the inexact exception even if all elements of the argument array are such that the numerical results are exact.

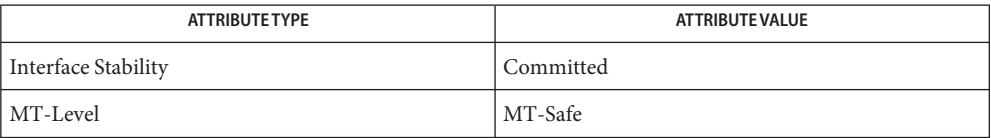

See Also exp[\(3M\),](#page-488-0) [feclearexcept](#page-494-0)(3M), [fetestexcept](#page-502-0)(3M), [attributes](http://www.oracle.com/pls/topic/lookup?ctx=816-5175&id=attributes-5)(5)

Name vhypot\_, vhypotf\_-vector hypotenuse functions

```
Synopsis cc [ flag... ] file... -lmvec [ library... ]
          void vhypot_(int *n, double * restrict x, int *stridex,
               double * restrict y, int *stridey, double * restrict z,
               int *stridez);
          void vhypotf_(int *n, float * restrict x, int *stridex,
               float * restrict y, int *stridey, float * restrict z,
               int *stridez);
```
**Description** These functions evaluate the function hypot $(x, y)$  for an entire vector of values at once. The first parameter specifies the number of values to compute. Subsequent parameters specify the argument and result vectors. Each vector is described by a pointer to the first element and a stride, which is the increment between successive elements.

> Specifically, vhypot  $(n, x, sx, y, sy, z, sz)$  computes  $z[i * *sz] =$  hypot $(x[i * *sx], y[i * *sy])$  for each  $i = 0, 1, ..., *n - 1$ . The vhypot  $\uparrow$  () function performs the same computation for single precision data.

These functions are not guaranteed to deliver results that are identical to the results of the [hypot](#page-659-0)(3M) functions given the same arguments. Non-exceptional results, however, are accurate to within a unit in the last place.

The element count \**n* must be greater than zero. The strides for the argument and result **Usage** arrays can be arbitrary integers, but the arrays themselves must not be the same or overlap. A zero stride effectively collapses an entire vector into a single element. A negative stride causes a vector to be accessed in descending memory order, but note that the corresponding pointer must still point to the first element of the vector to be used; if the stride is negative, this will be the highest-addressed element in memory. This convention differs from the Level 1 BLAS, in which array parameters always refer to the lowest-addressed element in memory even when negative increments are used.

These functions assume that the default round-to-nearest rounding direction mode is in effect. On x86, these functions also assume that the default round-to-64-bit rounding precision mode is in effect. The result of calling a vector function with a non-default rounding mode in effect is undefined.

These functions handle special cases and exceptions in the same way as the hypot() functions when c99 MATHERREXCEPT conventions are in effect. See [hypot](#page-659-0)(3M) for the results for special cases.

An application wanting to check for exceptions should call feclearexcept(FE\_ALL\_EXCEPT) before calling these functions. On return, if fetestexcept (FE\_INVALID | FE\_DIVBYZERO | FE\_OVERFLOW | FE\_UNDERFLOW) is non-zero, an exception has been raised. The application can then examine the result or argument vectors for exceptional values. Some vector functions can raise the inexact exception even if all elements of the argument array are such that the

numerical results are exact.

Attributes See [attributes](http://www.oracle.com/pls/topic/lookup?ctx=816-5175&id=attributes-5)(5) for descriptions of the following attributes:

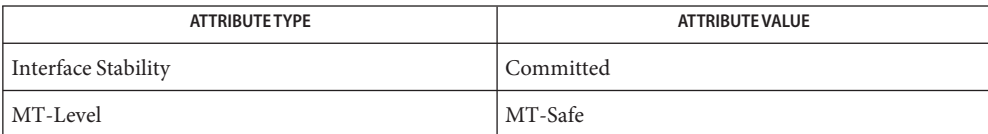

See Also [hypot](#page-659-0)(3M), [feclearexcept](#page-494-0)(3M), [fetestexcept](#page-502-0)(3M), [attributes](http://www.oracle.com/pls/topic/lookup?ctx=816-5175&id=attributes-5)(5)

Name vlog\_, vlogf\_ - vector logarithm functions

Synopsis cc [  $flag...$  ]  $file...$  -lmvec [ *library...* ] void vlog\_(int \**n*, double \* restrict *x*, int \**stridex*, double \* restrict *y*, int \**stridey*); void vlogf\_(int \**n*, float \* restrict *x*, int \**stridex*, float \* restrict *y*, int \**stridey*);

**Description** These functions evaluate the function  $log(x)$  for an entire vector of values at once. The first parameter specifies the number of values to compute. Subsequent parameters specify the argument and result vectors. Each vector is described by a pointer to the first element and a stride, which is the increment between successive elements.

> Specifically,  $v \log_{1}(n, x, sx, y, sy)$  computes  $y[i * *sy] = \log_{1}(x[i * *sx])$  for each  $i = 0, 1, ..., *n - 1$ . The vlogf () function performs the same computation for single precision data.

> These functions are not guaranteed to deliver results that are identical to the results of the log[\(3M\)](#page-779-0) functions given the same arguments. Non-exceptional results, however, are accurate to within a unit in the last place.

The element count \**n* must be greater than zero. The strides for the argument and result **Usage** arrays can be arbitrary integers, but the arrays themselves must not be the same or overlap. A zero stride effectively collapses an entire vector into a single element. A negative stride causes a vector to be accessed in descending memory order, but note that the corresponding pointer must still point to the first element of the vector to be used; if the stride is negative, this will be the highest-addressed element in memory. This convention differs from the Level 1 BLAS, in which array parameters always refer to the lowest-addressed element in memory even when negative increments are used.

These functions assume that the default round-to-nearest rounding direction mode is in effect. On x86, these functions also assume that the default round-to-64-bit rounding precision mode is in effect. The result of calling a vector function with a non-default rounding mode in effect is undefined.

These functions handle special cases and exceptions in the same way as the log() functions when c99 MATHERREXCEPT conventions are in effect. See  $log(3M)$  $log(3M)$  for the results for special cases.

An application wanting to check for exceptions should call feclearexcept(FE\_ALL\_EXCEPT) before calling these functions. On return, if fetestexcept(FE\_INVALID | FE\_DIVBYZERO | FE\_OVERFLOW | FE\_UNDERFLOW) is non-zero, an exception has been raised. The application can then examine the result or argument vectors for exceptional values. Some vector functions can raise the inexact exception even if all elements of the argument array are such that the numerical results are exact.

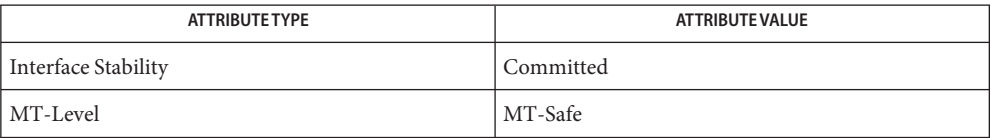

**See Also** log[\(3M\),](#page-779-0) [feclearexcept](#page-494-0)(3M), [fetestexcept](#page-502-0)(3M), [attributes](http://www.oracle.com/pls/topic/lookup?ctx=816-5175&id=attributes-5)(5)

<span id="page-1397-0"></span>Name volmgt\_acquire - reserve removable media device

Synopsis cc [ *flag* ... ] *file* ... -lvolmgt [ *library* ... ] #include <sys/types.h>

#include <volmgt.h>

int volmgt\_acquire(char \**dev*, char \**id*, int *ovr*, char \*\**err*, pid\_t \**pidp*);

Description The volmgt\_acquire() routine reserves the removable media device specified as *dev*. volmgt\_acquire() operates in two different modes, depending on whether or not Volume Management is running. See vold[\(1M\).](http://www.oracle.com/pls/topic/lookup?ctx=816-5166&id=vold-1m)

> If Volume Management *is*running, volmgt\_acquire() attempts to reserve the removable media device specified as *dev*. Specify *dev* as *either* a symbolic device name (for example, floppy0) or a physical device pathname (for example, /vol/dsk/unnamed\_floppy).

If Volume Management *is not*running, volmgt\_acquire() requires callers to specify a physical device pathname for *dev*. Specifying *dev* as a symbolic device name is *not* acceptable. In this mode, volmgt acquire() relies entirely on the major and minor numbers of the device to determine whether or not the device is reserved.

If *dev* is free, volmgt\_acquire() updates the internal device reservation database with the caller's process id (*pid*) and the specified id string.

If *dev* is reserved by another process, the reservation attempt fails and volmgt acquire( ):

- sets errno to EBUSY
- fills the caller's id value in the array pointed to by *err*
- fills in the *pid* to which the pointer *pidp* points with the *pid* of the process which holds the reservation, if the supplied *pidp* is non-zero

If the override *ovr*is non-zero, the call overrides the device reservation.

Return Values Upon successful completion, volmgt\_acquire() returns a non-zero value.

Upon failure, volmgt acquire() returns 0. If the return value is 0, and errno is set to EBUSY, the address pointed to by *err* contains the string that was specified as id (when the device was reserved by the process holding the reservation).

- The volmgt\_acquire() routine fails if one or more of the following are true: **Errors**
	- EINVAL One of the specified arguments is invalid or missing.
	- EBUSY *dev* is already reserved by another process (and *ovr* was not set to a non-zero value)

#### Examples ExampLE1 Using volmgt\_acquire()

In the following example, Volume Management is running and the first floppy drive is reserved, accessed and released.

```
#include <volmgt.h>
char *errp;
if (!volmgt acquire("floppy0", "FileMgr", 0, NULL,
    &errp, NULL)) {
        /* handle error case */
        ...
}
/* floppy acquired - now access it */if (!volmgt release("floppy0")) {
        /* handle error case */
         ...
}
```
**EXAMPLE 2** Using volmgt\_acquire() To Override A Lock On Another Process

The following example shows how callers can override a lock on another process using volmgt\_acquire().

```
char *errp, buf[20];
int override = 0;
pid_t pid;
if (!volmgt_acquire("floppy0", "FileMgr", 0, &errp,
    &pid)) {
      if (errno == EBUSY) {
             (void) printf("override %s (pid=%ld)?\n",
                errp, pid); {
             (void) fgets(buf, 20, stdin);
             if (buf[0] == 'y') {
                   override++;
             }
       } else {
             /* handle other errors */
             ...
       }
}
if (override) {
      if (!volmgt_acquire("floppy0", "FileMgr", 1,
          &errp, NULL)) {
             /* really give up this time! */...
      }
}
```
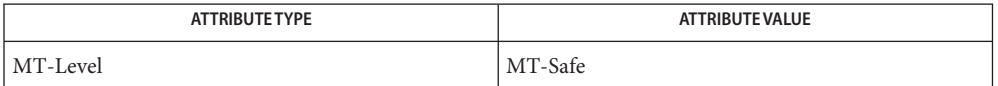

See Also vold[\(1M\),](http://www.oracle.com/pls/topic/lookup?ctx=816-5166&id=vold-1m) [free](http://www.oracle.com/pls/topic/lookup?ctx=816-5168&id=free-3c)(3C), [malloc](http://www.oracle.com/pls/topic/lookup?ctx=816-5168&id=malloc-3c)(3C), [volmgt\\_release](#page-1405-0)(3VOLMGT), [attributes](http://www.oracle.com/pls/topic/lookup?ctx=816-5175&id=attributes-5)(5)

When returning a string through *err*, volmgt\_acquire() allocates a memory area using **Notes** [malloc](http://www.oracle.com/pls/topic/lookup?ctx=816-5168&id=malloc-3c)(3C). Use [free](http://www.oracle.com/pls/topic/lookup?ctx=816-5168&id=free-3c)(3C) to release the memory area when no longer needed.

The *ovr* argument is intended to allow callers to override the current device reservation. It is assumed that the calling application has determined that the current reservation can safely be cleared. See EXAMPLES.

Name volmgt\_check - have Volume Management check for media

<span id="page-1400-0"></span>Synopsis cc [ *flag* ... ] *file* ... -lvolmgt [ *library* ... ] #include <volmgt.h>

int volmgt\_check(char \**pathname*);

Description This routine asks Volume Management to check the specified *pathname* and determine if new media has been inserted in that drive.

> If a null pointer is passed in, then Volume Management will check each device it is managing that can be checked.

If new media is found, volmgt\_check() tells Volume Management to initiate any "actions" specified in /etc/[vold.conf](http://www.oracle.com/pls/topic/lookup?ctx=816-5174&id=vold.conf-4) (see vold.conf(4)).

- Return Values This routine returns 0 if no media was found, and a non-zero value if any media was found.
	- Errors This routine can fail, returning 0, if a [stat](http://www.oracle.com/pls/topic/lookup?ctx=816-5167&id=stat-2)(2) or [open](http://www.oracle.com/pls/topic/lookup?ctx=816-5167&id=open-2)(2) of the supplied *pathname* fails, or if any of the following is true:
		- ENXIO Volume Management is not running.
		- EINTR An interrupt signal was detected while checking for media.
	- **EXAMPLE 1** Checking If Any New Media Is Inserted **Examples**

To check if any drive managed by Volume Management has any new media inserted in it:

```
if (volmgt_check(NULL)) {
        (void) printf("Volume Management found media\n");
```
}

This would also request Volume Management to take whatever action was specified in /etc/vold.conf for any media found.

Attributes See [attributes](http://www.oracle.com/pls/topic/lookup?ctx=816-5175&id=attributes-5)(5) for descriptions of the following attributes:

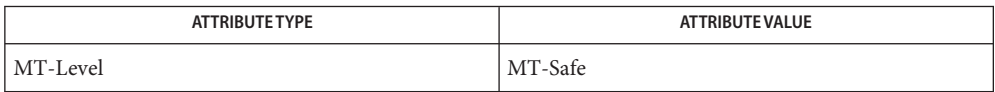

cc[\(1B\),](http://www.oracle.com/pls/topic/lookup?ctx=816-5165&id=cc-1b) [volcheck](http://www.oracle.com/pls/topic/lookup?ctx=816-5165&id=volcheck-1)(1), vold[\(1M\),](http://www.oracle.com/pls/topic/lookup?ctx=816-5166&id=vold-1m) [open](http://www.oracle.com/pls/topic/lookup?ctx=816-5167&id=open-2)(2), [stat](http://www.oracle.com/pls/topic/lookup?ctx=816-5167&id=stat-2)(2), [volmgt\\_inuse](#page-1403-0)(3VOLMGT), **See Also** volmgt running(3VOLMGT), [vold.conf](http://www.oracle.com/pls/topic/lookup?ctx=816-5174&id=vold.conf-4)(4), [attributes](http://www.oracle.com/pls/topic/lookup?ctx=816-5175&id=attributes-5)(5), [volfs](http://www.oracle.com/pls/topic/lookup?ctx=816-5177&id=volfs-7fs)(7FS)

Notes Volume Management must be running for this routine to work.

Since volmgt\_check() returns 0 for two different cases (both when no media is found, and when an error occurs), it is up to the user to to check *errno* to differentiate the two, and to ensure that Volume Management is running.

Name volmgt\_feature\_enabled - check whether specific Volume Management features are enabled

Synopsis cc [ *flag* ... ] *file* ... -l volmgt [ *library* ... ] #include <volmgt.h>

int volmgt\_feature\_enabled(char \**feat\_str*);

Description The volmgt\_feature\_enabled() routine checks whether specific Volume Management features are enabled. volmgt\_feature\_enabled() checks for the Volume Management features passed in to it by the *feat\_str* parameter.

> Currently, the only supported feature string that volmgt feature enabled() checks for is floppy-summit-interfaces. The floppy-summit-interfaces feature string checks for the presence of the libvolmgt routines volmgt acquire() and volmgt release().

The list of features that volmgt feature enabled() checks for is expected to expand in the future.

- Return Values 0 is returned if the specified feature is not currently available. A non-zero value indicates that the specified feature is currently available.
	- Examples Example 1 A sample of the volmgt\_feature\_enabled() function.

In the following example, volmgt\_feature\_enabled() checks whether the floppy-summit-interfaces feature is enabled.

```
if (volmgt feature enabled("floppy-summit-interfaces")) {
        (void) printf("Media Sharing Routines ARE present\n");
} else {
        (void) printf("Media Sharing Routines are NOT present\n");
}
```
Attributes See [attributes](http://www.oracle.com/pls/topic/lookup?ctx=816-5175&id=attributes-5)(5) for descriptions of the following attributes:

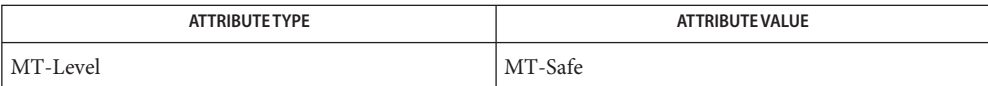

See Also [volmgt\\_acquire](#page-1397-0)(3VOLMGT), [volmgt\\_release](#page-1405-0)(3VOLMGT), [attributes](http://www.oracle.com/pls/topic/lookup?ctx=816-5175&id=attributes-5)(5)

<span id="page-1403-0"></span>Name volmgt\_inuse - check whether or not Volume Management is managing a pathname

Synopsis cc [ *flag* ... ] *file* ... -lvolmgt [ *library* ... ] #include <volmgt.h>

int volmgt\_inuse(char \**pathname*);

- Description volmgt\_inuse() checks whether Volume Management is managing the specified *pathname*.
- Return Values A non-zero value is returned if Volume Management is managing the specified *pathname*, otherwise 0 is returned.
	- This routine can fail, returning 0, if a [stat](http://www.oracle.com/pls/topic/lookup?ctx=816-5167&id=stat-2)(2) of the supplied *pathname* or an [open](http://www.oracle.com/pls/topic/lookup?ctx=816-5167&id=open-2)(2) of **Errors** /dev/volctl fails, or if any of the following is true:
		- ENXIO Volume Management is not running.
		- EINTR An interrupt signal was detected while checking for the supplied *pathname* for use.
	- **EXAMPLE 1** Using volmgt\_inuse() **Examples**

To see if Volume Management is managing the first floppy disk:

```
if (volmgt inuse("/dev/rdiskette0") != 0) {
         (void) printf("volmgt is managing diskette \emptyset \backslash n");
} else {
         (void) printf("volmgt is NOT managing diskette 0\n");
}
```
Attributes See [attributes](http://www.oracle.com/pls/topic/lookup?ctx=816-5175&id=attributes-5)(5) for descriptions of the following attributes:

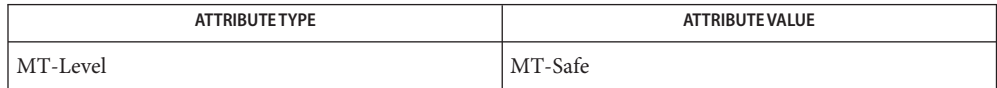

cc[\(1B\),](http://www.oracle.com/pls/topic/lookup?ctx=816-5165&id=cc-1b) vold[\(1M\),](http://www.oracle.com/pls/topic/lookup?ctx=816-5166&id=vold-1m) [open](http://www.oracle.com/pls/topic/lookup?ctx=816-5167&id=open-2)(2), [stat](http://www.oracle.com/pls/topic/lookup?ctx=816-5167&id=stat-2)(2), [errno](http://www.oracle.com/pls/topic/lookup?ctx=816-5168&id=errno-3c)(3C), [volmgt\\_check](#page-1400-0)(3VOLMGT), **See Also** [volmgt\\_running](#page-1408-0)(3VOLMGT), [attributes](http://www.oracle.com/pls/topic/lookup?ctx=816-5175&id=attributes-5)(5), [volfs](http://www.oracle.com/pls/topic/lookup?ctx=816-5177&id=volfs-7fs)(7FS)

Notes This routine requires Volume Management to be running.

Since volmgt  $i$ nuse() returns 0 for two different cases (both when a volume is not in use, and when an error occurs), it is up to the user to to check errno to differentiate the two, and to ensure that Volume Management is running.
Name volmgt\_ownspath - check Volume Management name space for path

**Synopsis** cc [flag]... *file...* −lvolgmt [library]... #include <volmgt.h>

int volmgt\_ownspath(char \**path*);

- *path* A string containing the path. **Parameters**
- Description The volmgt\_ownspath() function checks to see if a given *path* is contained in the Volume Management name space. This is achieved by comparing the beginning of the supplied path name with the output from volmgt\_root[\(3VOLMGT\)](#page-1407-0)
- The volgmt\_ownspath() function returns a non-zero value if *path* is owned by Volume **Return Values** Management. It returns 0 if *path* is not in its name space or Volume Management is not running.

**EXAMPLE 1** Using volmgt\_ownspath() **Examples**

The following example first checks if Volume Management is running, then checks the Volume Management name space for *path*, and then returns the *id* for the piece of media.

char \*path;

```
...
if (volmgt_running()) {
     if (volmgt ownspath(path)) {
          (void) printf("id of %s is %lld\n",
               path, media_getid(path));
     }
}
```
Attributes See [attributes](http://www.oracle.com/pls/topic/lookup?ctx=816-5175&id=attributes-5)(5) for descriptions of the following attributes:

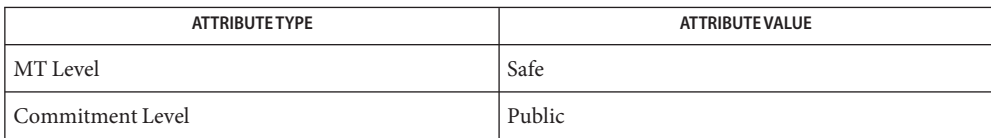

See Also volmgt\_root[\(3VOLMGT\),](#page-1407-0) [volmgt\\_running](#page-1408-0)(3VOLMGT), [attributes](http://www.oracle.com/pls/topic/lookup?ctx=816-5175&id=attributes-5)(5)

Name volmgt\_release - release removable media device reservation

Synopsis cc [ *flag* ... ] *file* ... -lvolmgt [ *library* ... ] #include <volmgt.h>

int volmgt\_release(char \**dev*);

Description The volmgt\_release() routine releases the removable media device reservation specified as *dev*. See [volmgt\\_acquire](#page-1397-0)(3VOLMGT) for a description of *dev*.

> If *dev* is reserved by the caller, volmgt release() updates the internal device reservation database to indicate that the device is no longer reserved. If the requested device is reserved by another process, the release attempt fails and errno is set to 0.

- Return Values Upon successful completion, volmgt\_release returns a non-zero value. Upon failure, 0 is returned.
	- Errors On failure, volmgt\_release() returns 0, and sets errno for one of the following conditions:

EINVAL *dev* was invalid or missing.

EBUSY *dev* was not reserved by the caller.

**EXAMPLE 1** Using volmgt\_release() **Examples**

In the following example, Volume Management is running, and the first floppy drive is reserved, accessed and released.

```
#include <volmgt.h>
char *errp;
if (!volmgt acquire("floppy0", "FileMgr", 0, &errp,
   NULL)) {
    /* handle error case */
    ...
}
/* floppy acquired - now access it */
if (!volmgt release("floppy0")) {
    /* handle error case */
    ...
}
```
Attributes See [attributes](http://www.oracle.com/pls/topic/lookup?ctx=816-5175&id=attributes-5)(5) for descriptions of the following attributes:

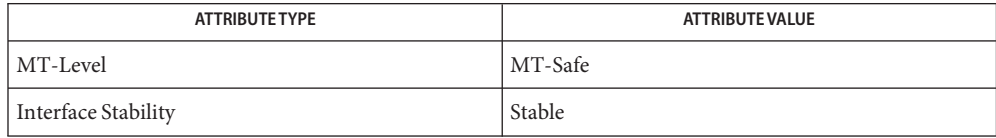

See Also vold[\(1M\),](http://www.oracle.com/pls/topic/lookup?ctx=816-5166&id=vold-1m) [volmgt\\_acquire](#page-1397-0)(3VOLMGT), [attributes](http://www.oracle.com/pls/topic/lookup?ctx=816-5175&id=attributes-5)(5)

<span id="page-1407-0"></span>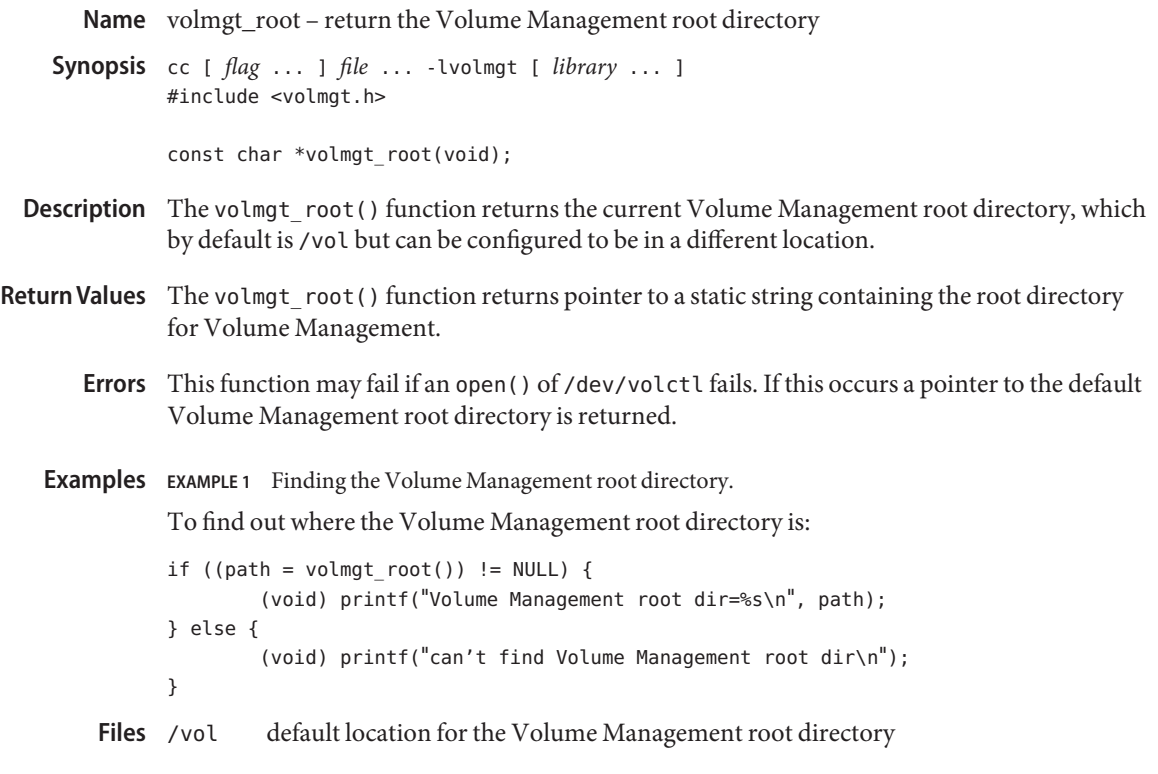

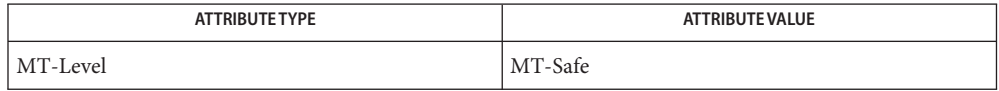

- See Also cc[\(1B\),](http://www.oracle.com/pls/topic/lookup?ctx=816-5165&id=cc-1b) vold[\(1M\),](http://www.oracle.com/pls/topic/lookup?ctx=816-5166&id=vold-1m) [open](http://www.oracle.com/pls/topic/lookup?ctx=816-5167&id=open-2)(2), [volmgt\\_check](#page-1400-0)(3VOLMGT), [volmgt\\_inuse](#page-1403-0)(3VOLMGT), volmgt running(3VOLMGT), [attributes](http://www.oracle.com/pls/topic/lookup?ctx=816-5175&id=attributes-5)(5), [volfs](http://www.oracle.com/pls/topic/lookup?ctx=816-5177&id=volfs-7fs)(7FS)
	- This function returns the default root directory location even when Volume Management is **Notes** not running.

Name volmgt\_running - return whether or not Volume Management is running

<span id="page-1408-0"></span>Synopsis cc [ *flag* ... ] *file* ... -lvolmgt [ *library* ... ] #include <volmgt.h>

int volmgt running(void);

Description volmgt\_running() tells whether or not Volume Management is running.

Return Values A non-zero value is returned if Volume Management is running, else 0 is returned.

- **Errors** volmgt\_running() will fail, returning 0, if a [stat](http://www.oracle.com/pls/topic/lookup?ctx=816-5167&id=stat-2)(2) or [open](http://www.oracle.com/pls/topic/lookup?ctx=816-5167&id=open-2)(2) of /dev/volctl fails, or if any of the following is true:
	- ENXIO Volume Management is not running.
	- EINTR An interrupt signal was detected while checking to see if Volume Management was running.

Examples ExampLE1 Using volmgt\_running()

To see if Volume Management is running:

```
if (volmgt running() != 0) {
        (void) printf("Volume Management is running\n");
} else {
        (void) printf("Volume Management is NOT running\n");
}
```
Attributes See [attributes](http://www.oracle.com/pls/topic/lookup?ctx=816-5175&id=attributes-5)(5) for descriptions of the following attributes:

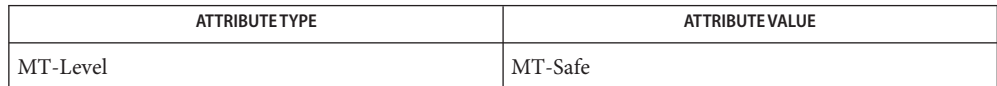

- $\textsf{See Also} \quad \texttt{cc}(1B)$ , vold $(1M)$ , [open](http://www.oracle.com/pls/topic/lookup?ctx=816-5167&id=open-2) $(2)$ , [stat](http://www.oracle.com/pls/topic/lookup?ctx=816-5167&id=stat-2) $(2)$ , [volmgt\\_check](#page-1400-0) $(3\text{VOLMGT}),$ [volmgt\\_inuse](#page-1403-0)(3VOLMGT), [attributes](http://www.oracle.com/pls/topic/lookup?ctx=816-5175&id=attributes-5)(5), [volfs](http://www.oracle.com/pls/topic/lookup?ctx=816-5177&id=volfs-7fs)(7FS)
	- Volume Management must be running for many of the Volume Management library routines **Notes** to work.
- Name volmgt\_symname, volmgt\_symdev convert between Volume Management symbolic names, and the devices that correspond to them
- Synopsis cc [ *flag* ... ] *file* ... -lvolmgt [ *library* ... ] #include <volmgt.h>

char \*volmgt\_symname(char \**pathname*);

char \*volmgt\_symdev(char \**symname*);

Description These two routines compliment each other, translating between Volume Management's symbolic name for a device, called a *symname*, and the /dev *pathname* for that same device.

> volmgt\_symname( ) converts a supplied /dev *pathname* to a symname, Volume Management's idea of that device's symbolic name (see [volfs](http://www.oracle.com/pls/topic/lookup?ctx=816-5177&id=volfs-7fs)(7FS) for a description of Volume Management symbolic names).

volmgt\_symdev( ) does the opposite conversion, converting between a *symname*, Volume Management's idea of a device's symbolic name for a volume, to the /dev *pathname* for that device.

Return Values volmgt\_symname() returns the symbolic name for the device pathname supplied, and volmgt\_symdev( ) returns the device pathname for the supplied symbolic name.

> These strings are allocated upon success, and therefore must be freed by the caller when they are no longer needed (see [free](http://www.oracle.com/pls/topic/lookup?ctx=816-5168&id=free-3c)(3C)).

- volmgt\_symname( ) can fail, returning a null string pointer, if a [stat](http://www.oracle.com/pls/topic/lookup?ctx=816-5167&id=stat-2)(2) of the supplied **Errors** pathname fails, or if an [open](http://www.oracle.com/pls/topic/lookup?ctx=816-5167&id=open-2)(2) of /dev/volctl fails, or if any of the following is true:
	- ENXIO Volume Management is not running.
	- EINTR An interrupt signal was detected while trying to convert the supplied *pathname* to a *symname*.

volmgt symdev() can fail if an [open](http://www.oracle.com/pls/topic/lookup?ctx=816-5167&id=open-2)(2) of /dev/volctl fails, or if any of the following is true:

- ENXIO Volume Management is not running.
- EINTR An interrupt signal was detected while trying to convert the supplied *symname* to a /dev *pathname*.
- **EXAMPLE 1** Testing Floppies **Examples**

The following tests how many floppies Volume Management currently sees in floppy drives (up to 10):

```
for (i=0; i < 10; i++) {
        (void) sprintf(path, "floppy%d", i);
        if (volmgt_symdev(path) != NULL) {
```

```
EXAMPLE 1 Testing Floppies (Continued)
                (void) printf("volume %s is in drive %d\n",
                    path, i);
        }
}
EXAMPLE 2 Finding The Symbolic Name
This code finds out what symbolic name (if any) Volume Management has for
/dev/rdsk/c0t6d0s2:
if ((nm = volmgt symname("/dev/rdsk/c0t6d0s2")) == NULL) {
        (void) printf("path not managed\n");
} else {
        (void) printf("path managed as %s\n", nm);
}
```
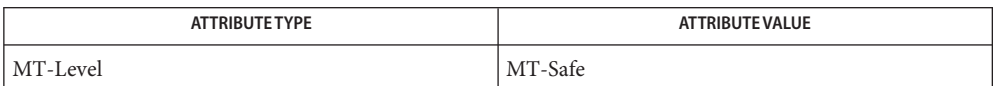

- cc[\(1B\),](http://www.oracle.com/pls/topic/lookup?ctx=816-5165&id=cc-1b) vold[\(1M\),](http://www.oracle.com/pls/topic/lookup?ctx=816-5166&id=vold-1m) [open](http://www.oracle.com/pls/topic/lookup?ctx=816-5167&id=open-2)(2), [stat](http://www.oracle.com/pls/topic/lookup?ctx=816-5167&id=stat-2)(2), [free](http://www.oracle.com/pls/topic/lookup?ctx=816-5168&id=free-3c)(3C), [malloc](http://www.oracle.com/pls/topic/lookup?ctx=816-5168&id=malloc-3c)(3C), [volmgt\\_check](#page-1400-0)(3VOLMGT), **See Also** [volmgt\\_inuse](#page-1403-0)(3VOLMGT), [volmgt\\_running](#page-1408-0)(3VOLMGT), [attributes](http://www.oracle.com/pls/topic/lookup?ctx=816-5175&id=attributes-5)(5), [volfs](http://www.oracle.com/pls/topic/lookup?ctx=816-5177&id=volfs-7fs)(7FS)
	- These routines only work when Volume Management is running. **Notes**
	- There should be a straightforward way to query Volume Management for a list of all media **Bugs** types it's managing, and how many of each type are being managed.

Name vpow\_, vpowf\_-vector power functions

```
Synopsis cc [ flag... ] file... -lmvec [ library... ]
          void vpow_(int *n, double * restrict x, int *stridex,
               double * restrict y, int *stridey, double * restrict z,
               int *stridez);
          void vpowf_(int *n, float * restrict x, int *stridex,
               float * restrict y, int *stridey, float * restrict z,
               int *stridez);
```
**Description** These functions evaluate the function  $pow(x, y)$  for an entire vector of values at once. The first parameter specifies the number of values to compute. Subsequent parameters specify the argument and result vectors. Each vector is described by a pointer to the first element and a stride, which is the increment between successive elements.

> Specifically, vpow  $(n, x, sx, y, sy, z, sz)$  computes  $z[i * *sz] = pow(x[i * *sx], y[i * *sy])$  for each  $i =$ 0, 1, ...,  $*n - 1$ . The vpowf () function performs the same computation for single precision data.

> These functions are not guaranteed to deliver results that are identical to the results of the pow[\(3M\)](#page-1069-0) functions given the same arguments. Non-exceptional results, however, are accurate to within a unit in the last place.

The element count \**n* must be greater than zero. The strides for the argument and result **Usage** arrays can be arbitrary integers, but the arrays themselves must not be the same or overlap. A zero stride effectively collapses an entire vector into a single element. A negative stride causes a vector to be accessed in descending memory order, but note that the corresponding pointer must still point to the first element of the vector to be used; if the stride is negative, this will be the highest-addressed element in memory. This convention differs from the Level 1 BLAS, in which array parameters always refer to the lowest-addressed element in memory even when negative increments are used.

These functions assume that the default round-to-nearest rounding direction mode is in effect. On x86, these functions also assume that the default round-to-64-bit rounding precision mode is in effect. The result of calling a vector function with a non-default rounding mode in effect is undefined.

These functions handle special cases and exceptions in the same way as the pow() functions when c99 MATHERREXCEPT conventions are in effect. See  $pow(3M)$  $pow(3M)$  for the results for special cases.

An application wanting to check for exceptions should call feclearexcept(FE\_ALL\_EXCEPT) before calling these functions. On return, if fetestexcept (FE\_INVALID | FE\_DIVBYZERO | FE\_OVERFLOW | FE\_UNDERFLOW) is non-zero, an exception has been raised. The application can then examine the result or argument vectors for exceptional values. Some vector functions can raise the inexact exception even if all elements of the argument array are such that the

numerical results are exact.

Attributes See [attributes](http://www.oracle.com/pls/topic/lookup?ctx=816-5175&id=attributes-5)(5) for descriptions of the following attributes:

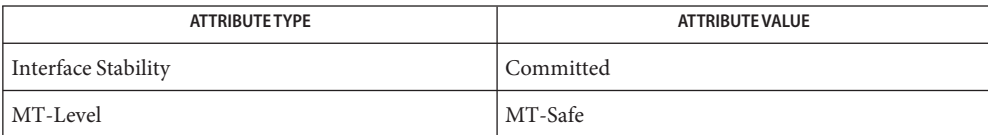

pow[\(3M\),](#page-1069-0) [feclearexcept](#page-494-0)(3M), [fetestexcept](#page-502-0)(3M), [attributes](http://www.oracle.com/pls/topic/lookup?ctx=816-5175&id=attributes-5)(5) **See Also**

Name vrhypot\_, vrhypotf\_ - vector reciprocal hypotenuse functions

```
Synopsis cc [ flag... ] file... -lmvec [ library... ]
          void vrhypot_(int *n, double * restrict x, int *stridex,
               double * restrict y, int *stridey, double * restrict z,
               int *stridez);
          void vrhypotf_(int *n, float * restrict x, int *stridex,
               float * restrict y, int *stridey, float * restrict z,
               int *stridez);
```
**Description** These functions evaluate the function rhypot(*x*, *y*), defined by rhypot(*x*, *y*) = 1/ hypot(*x*, *y*), for an entire vector of values at once. The first parameter specifies the number of values to compute. Subsequent parameters specify the argument and result vectors. Each vector is described by a pointer to the first element and a stride, which is the increment between successive elements.

> Specifically, vrhypot  $(n, x, sx, y, sy, z, sz)$  computes  $z[i^* * sz] = \text{rhypot}(x[i^* * sx], y[i^* * sy])$  for each  $i = 0, 1, \ldots, *n - 1$ . The vrhypot  $f_{\cdot}()$  function performs the same computation for single precision data.

> These functions are not guaranteed to deliver results that are identical to the results of evaluating 1.0 / hypot $(x, y)$  given the same arguments. Non-exceptional results, however, are accurate to within a unit in the last place.

The element count \**n* must be greater than zero. The strides for the argument and result **Usage** arrays can be arbitrary integers, but the arrays themselves must not be the same or overlap. A zero stride effectively collapses an entire vector into a single element. A negative stride causes a vector to be accessed in descending memory order, but note that the corresponding pointer must still point to the first element of the vector to be used; if the stride is negative, this will be the highest-addressed element in memory. This convention differs from the Level 1 BLAS, in which array parameters always refer to the lowest-addressed element in memory even when negative increments are used.

These functions assume that the default round-to-nearest rounding direction mode is in effect. On x86, these functions also assume that the default round-to-64-bit rounding precision mode is in effect. The result of calling a vector function with a non-default rounding mode in effect is undefined.

These functions handle special cases and exceptions in the spirit of IEEE 754. In particular,

- if x or *y* is  $\pm$ Inf, rhypot(*x*, *y*) is +0, even if the other of *x* or *y* is NaN,
- if x or *y* is NaN and neither is infinite, rhypot(*x*, *y*) is NaN
- if *x* and *y* are both zero, rhypot $(x, y)$  is +0, and a division-by-zero exception is raised.

An application wanting to check for exceptions should call feclearexcept(FE\_ALL\_EXCEPT) before calling these functions. On return, if fetestexcept(FE\_INVALID | FE\_DIVBYZERO | FE\_OVERFLOW | FE\_UNDERFLOW) is non-zero, an exception has been raised. The application can then examine the result or argument vectors for exceptional values. Some vector functions can raise the inexact exception even if all elements of the argument array are such that the numerical results are exact.

Attributes See [attributes](http://www.oracle.com/pls/topic/lookup?ctx=816-5175&id=attributes-5)(5) for descriptions of the following attributes:

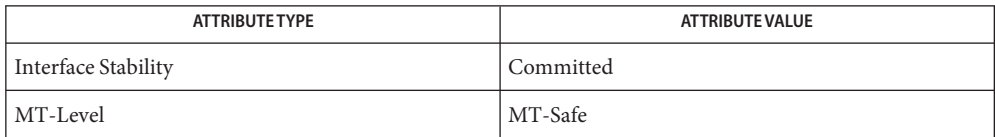

See Also [hypot](#page-659-0)(3M), [feclearexcept](#page-494-0)(3M), [fetestexcept](#page-502-0)(3M), [attributes](http://www.oracle.com/pls/topic/lookup?ctx=816-5175&id=attributes-5)(5)

Name vrsqrt\_, vrsqrtf\_ - vector reciprocal square root functions

Synopsis cc [  $flag...$  ]  $file...$  -lmvec [ *library...* ] void vrsqrt\_(int \**n*, double \* restrict *x*, int \**stridex*, double \* restrict *y*, int \**stridey*); void vrsqrtf\_(int \**n*, float \* restrict *x*, int \**stridex*, float \* restrict *y*, int \**stridey*);

**Description** These functions evaluate the function  $rsqrt(x)$ , defined by  $rsqrt(x) = 1 / sqrt(x)$ , for an entire vector of values at once. The first parameter specifies the number of values to compute. Subsequent parameters specify the argument and result vectors. Each vector is described by a pointer to the first element and a stride, which is the increment between successive elements.

> Specifically,  $vrsqrt_{(n, x, sx, y, sy)}$  computes  $y[i * *sy] = rsqrt{x[i * *sx]}$  for each  $i = 0, 1, ...,$ \**n* - 1. The vrsqrtf\_() function performs the same computation for single precision data.

These functions are not guaranteed to deliver results that are identical to the results of evaluating  $1.0 / \sqrt{\sqrt{\frac{2}{\pi}}}$  given the same arguments. Non-exceptional results, however, are accurate to within a unit in the last place.

The element count \**n* must be greater than zero. The strides for the argument and result **Usage** arrays can be arbitrary integers, but the arrays themselves must not be the same or overlap. A zero stride effectively collapses an entire vector into a single element. A negative stride causes a vector to be accessed in descending memory order, but note that the corresponding pointer must still point to the first element of the vector to be used; if the stride is negative, this will be the highest-addressed element in memory. This convention differs from the Level 1 BLAS, in which array parameters always refer to the lowest-addressed element in memory even when negative increments are used.

These functions assume that the default round-to-nearest rounding direction mode is in effect. On x86, these functions also assume that the default round-to-64-bit rounding precision mode is in effect. The result of calling a vector function with a non-default rounding mode in effect is undefined.

These functions handle special cases and exceptions in the spirit of IEEE 754. In particular,

- if  $x$  < 0, rsqrt $(x)$  is NaN, and an invalid operation exception is raised,
- $\blacksquare$  rsqrt(NaN) is NaN,
- $\blacksquare$  rsqrt(+Inf) is +0,
- $rsqrt(\pm 0)$  is  $\pm$ Inf, and a division-by-zero exception is raised.

An application wanting to check for exceptions should call feclearexcept(FE\_ALL\_EXCEPT) before calling these functions. On return, if fetestexcept (FE\_INVALID | FE\_DIVBYZERO | FE\_OVERFLOW | FE\_UNDERFLOW) is non-zero, an exception has been raised. The application can then examine the result or argument vectors for exceptional values. Some vector functions can raise the inexact exception even if all elements of the argument array are such that the

numerical results are exact.

Attributes See [attributes](http://www.oracle.com/pls/topic/lookup?ctx=816-5175&id=attributes-5)(5) for descriptions of the following attributes:

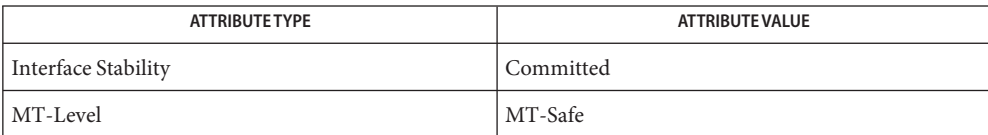

See Also sqrt[\(3M\),](#page-1288-0) [feclearexcept](#page-494-0)(3M), [fetestexcept](#page-502-0)(3M), [attributes](http://www.oracle.com/pls/topic/lookup?ctx=816-5175&id=attributes-5)(5)

Name vsin\_, vsinf\_-vector sine functions

Synopsis cc [  $flag...$  ]  $file...$  -lmvec [ *library...* ] void vsin\_(int \**n*, double \* restrict *x*, int \**stridex*, double \* restrict *y*, int \**stridey*); void vsinf\_(int \**n*, float \* restrict *x*, int \**stridex*, float \* restrict *y*, int \**stridey*);

**Description** These functions evaluate the function  $sin(x)$  for an entire vector of values at once. The first parameter specifies the number of values to compute. Subsequent parameters specify the argument and result vectors. Each vector is described by a pointer to the first element and a stride, which is the increment between successive elements.

> Specifically,  $vsin_{n}(n, x, sx, y, sy)$  computes  $y[i * *sy] = sin(x[i * *sx])$  for each  $i = 0, 1, ..., *n - 1$ . The vsinf () function performs the same computation for single precision data.

> These functions are not guaranteed to deliver results that are identical to the results of the sin[\(3M\)](#page-1281-0) functions given the same arguments. Non-exceptional results, however, are accurate to within a unit in the last place.

The element count \**n* must be greater than zero. The strides for the argument and result **Usage** arrays can be arbitrary integers, but the arrays themselves must not be the same or overlap. A zero stride effectively collapses an entire vector into a single element. A negative stride causes a vector to be accessed in descending memory order, but note that the corresponding pointer must still point to the first element of the vector to be used; if the stride is negative, this will be the highest-addressed element in memory. This convention differs from the Level 1 BLAS, in which array parameters always refer to the lowest-addressed element in memory even when negative increments are used.

These functions assume that the default round-to-nearest rounding direction mode is in effect. On x86, these functions also assume that the default round-to-64-bit rounding precision mode is in effect. The result of calling a vector function with a non-default rounding mode in effect is undefined.

These functions handle special cases and exceptions in the same way as the sin() functions when c99 MATHERREXCEPT conventions are in effect. See  $sin(3M)$  $sin(3M)$  for the results for special cases.

An application wanting to check for exceptions should call feclearexcept(FE\_ALL\_EXCEPT) before calling these functions. On return, if fetestexcept(FE\_INVALID | FE\_DIVBYZERO | FE\_OVERFLOW | FE\_UNDERFLOW) is non-zero, an exception has been raised. The application can then examine the result or argument vectors for exceptional values. Some vector functions can raise the inexact exception even if all elements of the argument array are such that the numerical results are exact.

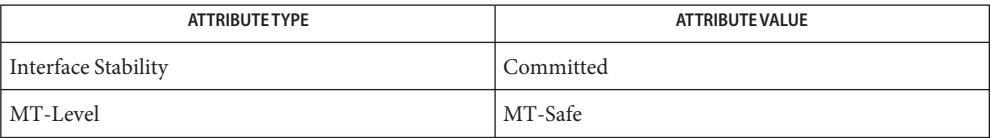

See Also sin[\(3M\),](#page-1281-0) [feclearexcept](#page-494-0)(3M), [fetestexcept](#page-502-0)(3M), [attributes](http://www.oracle.com/pls/topic/lookup?ctx=816-5175&id=attributes-5)(5)

Name vsincos\_, vsincosf\_-vector sincos functions

```
Synopsis cc [ flag... ] file... -lmvec [ library... ]
          void vsincos_(int *n, double * restrict x, int *stridex,
               double * restrict s, int *strides, double * restrict c,
               int *stridec);
          void vsincosf_(int *n, float * restrict x, int *stridex,
               float * restrict s, int *strides, float * restrict c,
               int *stridec);
```
**Description** These functions evaluate both  $sin(x)$  and  $cos(x)$  for an entire vector of values at once. The first parameter specifies the number of values to compute. Subsequent parameters specify the argument and result vectors. Each vector is described by a pointer to the first element and a stride, which is the increment between successive elements.

> Specifically, vsincos  $(n, x, sx, s, ss, c, sc)$  simultaneously computes  $s[i * * ss] = \sin(x[i * * sx])$ and  $c[i * * sc] = \cos(x[i * * sx])$  for each  $i = 0, 1, ..., *n - 1$ . The vsincosf () function performs the same computation for single precision data.

These functions are not guaranteed to deliver results that are identical to the results of the [sincos](#page-1282-0)(3M) functions given the same arguments. Non-exceptional results, however, are accurate to within a unit in the last place.

The element count \**n* must be greater than zero. The strides for the argument and result **Usage** arrays can be arbitrary integers, but the arrays themselves must not be the same or overlap. A zero stride effectively collapses an entire vector into a single element. A negative stride causes a vector to be accessed in descending memory order, but note that the corresponding pointer must still point to the first element of the vector to be used; if the stride is negative, this will be the highest-addressed element in memory. This convention differs from the Level 1 BLAS, in which array parameters always refer to the lowest-addressed element in memory even when negative increments are used.

These functions assume that the default round-to-nearest rounding direction mode is in effect. On x86, these functions also assume that the default round-to-64-bit rounding precision mode is in effect. The result of calling a vector function with a non-default rounding mode in effect is undefined.

These functions handle special cases and exceptions in the same way as the sin() and cos() functions when c99 MATHERREXCEPT conventions are in effect. See sin[\(3M\)](#page-1281-0) and cos[\(3M\)](#page-110-0) for the results for special cases.

An application wanting to check for exceptions should call feclearexcept(FE\_ALL\_EXCEPT) before calling these functions. On return, if fetestexcept (FE\_INVALID | FE\_DIVBYZERO | FE\_OVERFLOW | FE\_UNDERFLOW) is non-zero, an exception has been raised. The application can then examine the result or argument vectors for exceptional values. Some vector functions can raise the inexact exception even if all elements of the argument array are such that the

numerical results are exact.

Attributes See [attributes](http://www.oracle.com/pls/topic/lookup?ctx=816-5175&id=attributes-5)(5) for descriptions of the following attributes:

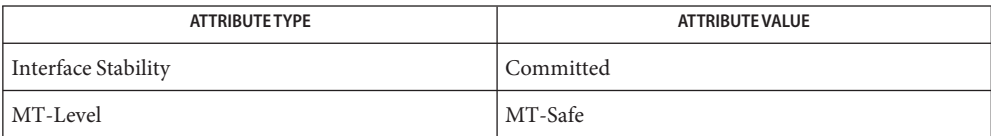

**See Also**  $cos(3M)$ ,  $sin(3M)$ ,  $sincos(3M)$  $sincos(3M)$ , feclearexcept[\(3M\),](#page-1281-0) [fetestexcept](#page-502-0)(3M), [attributes](http://www.oracle.com/pls/topic/lookup?ctx=816-5175&id=attributes-5)(5)

Name vsincospi\_, vsincospif\_ - vector sincospi functions

```
Synopsis cc [ flag... ] file... -lmvec [ library... ]
          void vsincospi_(int *n, double * restrict x, int *stridex,
               double * restrict s, int *strides, double * restrict c,
               int *stridec);
          void vsincospif_(int *n, float * restrict x, int *stridex,
               float * restrict s, int *strides, float * restrict c,
               int *stridec);
```
**Description** These functions evaluate both  $\text{sinpi}(x)$  and  $\text{cospi}(x)$ , defined by  $\text{sinpi}(x) = \text{sin}(\pi * x)$  and  $\cosh(x) = \cos(\pi * x)$ , for an entire vector of values at once. The first parameter specifies the number of values to compute. Subsequent parameters specify the argument and result vectors. Each vector is described by a pointer to the first element and a stride, which is the increment between successive elements.

> Specifically, vsincospi<sub>\_</sub>(*n*, *x*, *sx*, *s*, *ss*, *c*, *sc*) simultaneously computes  $s[i * * ss] = \text{sinpi}(x[i * s])$ \**sx*]) and  $c[i**sc] = \cosh(x[i**sc])$  for each  $i = 0, 1, ..., *n$  - 1. The vsincosf\_() function performs the same computation for single precision data.

Non-exceptional results are accurate to within a unit in the last place.

The element count \**n* must be greater than zero. The strides for the argument and result **Usage** arrays can be arbitrary integers, but the arrays themselves must not be the same or overlap. A zero stride effectively collapses an entire vector into a single element. A negative stride causes a vector to be accessed in descending memory order, but note that the corresponding pointer must still point to the first element of the vector to be used; if the stride is negative, this will be the highest-addressed element in memory. This convention differs from the Level 1 BLAS, in which array parameters always refer to the lowest-addressed element in memory even when negative increments are used.

These functions assume that the default round-to-nearest rounding direction mode is in effect. On x86, these functions also assume that the default round-to-64-bit rounding precision mode is in effect. The result of calling a vector function with a non-default rounding mode in effect is undefined.

These functions handle special cases and exceptions in the spirit of IEEE 754. In particular,

- sinpi(NaN), cospi(NaN) are NaN,
- $\blacksquare$  sinpi( $\pm 0$ ) is  $\pm 0$ ,
- $\sinpi(\pm Int)$ , cospi $(\pm Int)$  are NaN, and an invalid operation exception is raised.

An application wanting to check for exceptions should call feclearexcept(FE\_ALL\_EXCEPT) before calling these functions. On return, if fetestexcept(FE\_INVALID | FE\_DIVBYZERO | FE\_OVERFLOW | FE\_UNDERFLOW) is non-zero, an exception has been raised. The application can then examine the result or argument vectors for exceptional values. Some vector functions can raise the inexact exception even if all elements of the argument array are such that the numerical results are exact.

Attributes See [attributes](http://www.oracle.com/pls/topic/lookup?ctx=816-5175&id=attributes-5)(5) for descriptions of the following attributes:

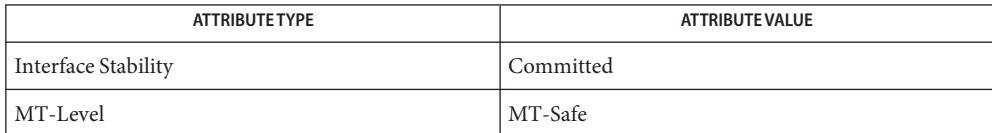

See Also [feclearexcept](#page-494-0)(3M), [fetestexcept](#page-502-0)(3M), [attributes](http://www.oracle.com/pls/topic/lookup?ctx=816-5175&id=attributes-5)(5)

Name vsinpi\_, vsinpif\_-vector sinpi functions

- Synopsis cc [  $flag...$  ]  $file...$  -lmvec [ *library...* ] void vsinpi\_(int \**n*, double \* restrict *x*, int \**stridex*, double \* restrict *y*, int \**stridey*); void vsinpif\_(int \**n*, float \* restrict *x*, int \**stridex*, float \* restrict *y*, int \**stridey*);
- **Description** These functions evaluate the function  $\sinh(x)$ , defined by  $\sinh(x) = \sin(\pi * x)$ , for an entire vector of values at once. The first parameter specifies the number of values to compute. Subsequent parameters specify the argument and result vectors. Each vector is described by a pointer to the first element and a stride, which is the increment between successive elements.

Specifically, vsinpi  $(n, x, sx, y, sy)$  computes  $y[i * *sy] = \sinpi(x[i * *sx])$  for each  $i = 0, 1, ...,$ \**n* - 1. The vsinpif\_() function performs the same computation for single precision data.

Non-exceptional results are accurate to within a unit in the last place.

The element count \**n* must be greater than zero. The strides for the argument and result **Usage** arrays can be arbitrary integers, but the arrays themselves must not be the same or overlap. A zero stride effectively collapses an entire vector into a single element. A negative stride causes a vector to be accessed in descending memory order, but note that the corresponding pointer must still point to the first element of the vector to be used; if the stride is negative, this will be the highest-addressed element in memory. This convention differs from the Level 1 BLAS, in which array parameters always refer to the lowest-addressed element in memory even when negative increments are used.

These functions assume that the default round-to-nearest rounding direction mode is in effect. On x86, these functions also assume that the default round-to-64-bit rounding precision mode is in effect. The result of calling a vector function with a non-default rounding mode in effect is undefined.

These functions handle special cases and exceptions in the spirit of IEEE 754. In particular,

- $\blacksquare$  sinpi(NaN) is NaN,
- sinpi( $\pm$ 0) is  $\pm$ 0,
- $\sinpi(\pm \text{Inf})$  is NaN, and an invalid operation exception is raised.

An application wanting to check for exceptions should call feclearexcept(FE\_ALL\_EXCEPT) before calling these functions. On return, if fetestexcept (FE\_INVALID | FE\_DIVBYZERO | FE\_OVERFLOW | FE\_UNDERFLOW) is non-zero, an exception has been raised. The application can then examine the result or argument vectors for exceptional values. Some vector functions can raise the inexact exception even if all elements of the argument array are such that the numerical results are exact.

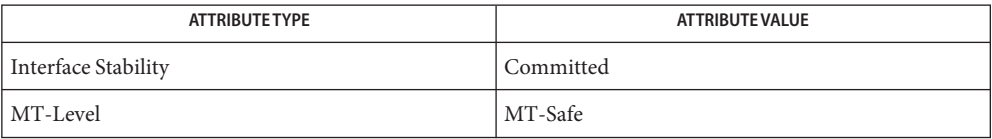

See Also [feclearexcept](#page-494-0)(3M), [fetestexcept](#page-502-0)(3M), [attributes](http://www.oracle.com/pls/topic/lookup?ctx=816-5175&id=attributes-5)(5)

Name vsqrt\_, vsqrtf\_ - vector square root functions

- Synopsis cc [  $flag...$  ]  $file...$  -lmvec [ *library...* ] void vsqrt\_(int \**n*, double \* restrict *x*, int \**stridex*, double \* restrict *y*, int \**stridey*); void vsqrtf\_(int \**n*, float \* restrict *x*, int \**stridex*, float \* restrict *y*, int \**stridey*);
- **Description** These functions evaluate the function sqrt(x) for an entire vector of values at once. The first parameter specifies the number of values to compute. Subsequent parameters specify the argument and result vectors. Each vector is described by a pointer to the first element and a stride, which is the increment between successive elements.

Specifically, vsqrt  $(n, x, sx, y, sy)$  computes  $y[i * *sy] = \sqrt{\frac{x}{x} * *sx}$  for each  $i = 0, 1, ..., *n$ 1. The vsqrtf () function performs the same computation for single precision data.

Unlike their scalar counterparts, these functions do not always deliver correctly rounded results. However, the error in each non-exceptional result is less than one unit in the last place.

The element count \**n* must be greater than zero. The strides for the argument and result **Usage** arrays can be arbitrary integers, but the arrays themselves must not be the same or overlap. A zero stride effectively collapses an entire vector into a single element. A negative stride causes a vector to be accessed in descending memory order, but note that the corresponding pointer must still point to the first element of the vector to be used; if the stride is negative, this will be the highest-addressed element in memory. This convention differs from the Level 1 BLAS, in which array parameters always refer to the lowest-addressed element in memory even when negative increments are used.

These functions assume that the default round-to-nearest rounding direction mode is in effect. On x86, these functions also assume that the default round-to-64-bit rounding precision mode is in effect. The result of calling a vector function with a non-default rounding mode in effect is undefined.

These functions handle special cases and exceptions in the same way as the sqrt() functions when c99 MATHERREXCEPT conventions are in effect. See sqrt[\(3M\)](#page-1288-0) for the results for special cases.

An application wanting to check for exceptions should call feclearexcept(FE\_ALL\_EXCEPT) before calling these functions. On return, if fetestexcept(FE\_INVALID | FE\_DIVBYZERO | FE\_OVERFLOW | FE\_UNDERFLOW) is non-zero, an exception has been raised. The application can then examine the result or argument vectors for exceptional values. Some vector functions can raise the inexact exception even if all elements of the argument array are such that the numerical results are exact.

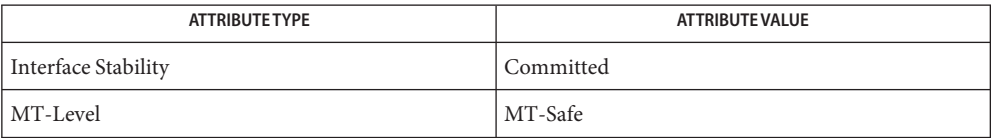

See Also sqrt[\(3M\),](#page-1288-0) [feclearexcept](#page-494-0)(3M), [fetestexcept](#page-502-0)(3M), [attributes](http://www.oracle.com/pls/topic/lookup?ctx=816-5175&id=attributes-5)(5)

Name vz\_abs\_, vc\_abs\_ - vector complex absolute value functions

- Synopsis cc [  $flag...$  ]  $file...$  -lmvec [ *library...* ] void vz\_abs\_(int \**n*, double complex \* restrict *z*, int \**stridez*, double \* restrict *y*, int \**stridey*); void vc\_abs\_(int \**n*, float complex \* restrict *z*, int \**stridez*, float \* restrict *y*, int \**stridey*);
- **Description** These functions compute the magnitude (or modulus)  $|z|$  for an entire vector of values at once. The first parameter specifies the number of values to compute. Subsequent parameters specify the argument and result vectors. Each vector is described by a pointer to the first element and a stride, which is the increment between successive elements.

Specifically,  $vz_$ abs<sub>\_</sub>(*n, z, sz, y, sy*) computes  $y[i * *sy] = |z[i * *sz]|$  for each  $i = 0, 1, ..., *n - 1$ . The vc\_abs\_() function performs the same computation for single precision data.

These functions are not guaranteed to deliver results that are identical to the results of the cabs[\(3M\)](#page-83-0) functions given the same arguments. Non-exceptional results, however, are accurate to within a unit in the last place.

The element count \**n* must be greater than zero. The strides for the argument and result **Usage** arrays can be arbitrary integers, but the arrays themselves must not be the same or overlap. A zero stride effectively collapses an entire vector into a single element. A negative stride causes a vector to be accessed in descending memory order, but note that the corresponding pointer must still point to the first element of the vector to be used; if the stride is negative, this will be the highest-addressed element in memory. This convention differs from the Level 1 BLAS, in which array parameters always refer to the lowest-addressed element in memory even when negative increments are used.

These functions assume that the default round-to-nearest rounding direction mode is in effect. On x86, these functions also assume that the default round-to-64-bit rounding precision mode is in effect. The result of calling a vector function with a non-default rounding mode in effect is undefined.

These functions handle special cases and exceptions in the spirit of IEEE 754. See cabs[\(3M\)](#page-83-0) for the results for special cases.

An application wanting to check for exceptions should call feclearexcept(FE\_ALL\_EXCEPT) before calling these functions. On return, if fetestexcept(FE\_INVALID | FE\_DIVBYZERO | FE\_OVERFLOW | FE\_UNDERFLOW) is non-zero, an exception has been raised. The application can then examine the result or argument vectors for exceptional values. Some vector functions can raise the inexact exception even if all elements of the argument array are such that the numerical results are exact.

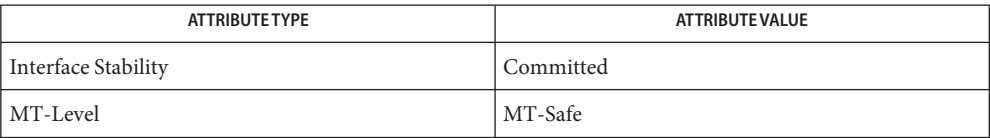

See Also cabs[\(3M\),](#page-83-0) [feclearexcept](#page-494-0)(3M), [fetestexcept](#page-502-0)(3M), [attributes](http://www.oracle.com/pls/topic/lookup?ctx=816-5175&id=attributes-5)(5)

Name vz\_exp\_, vc\_exp\_ - vector complex exponential functions Synopsis cc [  $flag...$  ]  $file...$  -lmvec [ *library...* ] void vz\_exp\_(int \**n*, double complex \* restrict *z*, int \**stridez*, double complex \* restrict *w* int \**stridew*, double \* *tmp*); void vc\_exp\_(int \**n*, float complex \* restrict *z*, int \**stridez*, float complex \* restrict *w*, int \**stridew*, float \* *tmp*);

**Description** These functions evaluate the complex function  $exp(z)$  for an entire vector of values at once. The first parameter specifies the number of values to compute. Subsequent parameters specify the argument and result vectors. Each vector is described by a pointer to the first element and a stride, which is the increment between successive elements. The last argument is a pointer to scratch storage; this storage must be large enough to hold \**n* consecutive values of the real type corresponding to the complex type of the argument and result.

> Specifically, vz exp  $(n, z, sz, w, sw, tmp)$  computes  $w[i * *sw] = \exp(z[i * *sz])$  for each  $i = 0, 1$ , ..., \*n - 1. The vc\_exp () function performs the same computation for single precision data.

These functions are not guaranteed to deliver results that are identical to the results of the cexp[\(3M\)](#page-95-0) functions given the same arguments.

The element count \**n* must be greater than zero. The strides for the argument and result **Usage** arrays can be arbitrary integers, but the arrays themselves must not be the same or overlap. A zero stride effectively collapses an entire vector into a single element. A negative stride causes a vector to be accessed in descending memory order, but note that the corresponding pointer must still point to the first element of the vector to be used; if the stride is negative, this will be the highest-addressed element in memory. This convention differs from the Level 1 BLAS, in which array parameters always refer to the lowest-addressed element in memory even when negative increments are used.

These functions assume that the default round-to-nearest rounding direction mode is in effect. On x86, these functions also assume that the default round-to-64-bit rounding precision mode is in effect. The result of calling a vector function with a non-default rounding mode in effect is undefined.

Unlike the c99 cexp[\(3M\)](#page-95-0) functions, the vector complex exponential functions make no attempt to handle special cases and exceptions; they simply use textbook formulas to compute a complex exponential in terms of real elementary functions. As a result, these functions can raise different exceptions and/or deliver different results from cexp().

Attributes See [attributes](http://www.oracle.com/pls/topic/lookup?ctx=816-5175&id=attributes-5)(5) for descriptions of the following attributes:

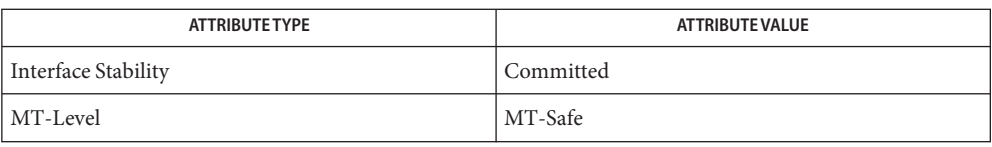

See Also cexp[\(3M\),](#page-95-0) [attributes](http://www.oracle.com/pls/topic/lookup?ctx=816-5175&id=attributes-5)(5)

Name vz\_log\_, vc\_log\_ - vector complex logarithm functions Synopsis cc [  $flag...$  ]  $file...$  -lmvec [ *library...* ] void vz\_log\_(int \**n*, double complex \* restrict *z*, int \**stridez*, double \_complex \* restrict *w*, int \**stridew*); void vc\_log\_(int \**n*, float complex \* restrict *z*, int \**stridez*, float complex \* restrict *w*, int \**stridew*);

**Description** These functions evaluate the complex function  $log(z)$  for an entire vector of values at once. The first parameter specifies the number of values to compute. Subsequent parameters specify the argument and result vectors. Each vector is described by a pointer to the first element and a stride, which is the increment between successive elements.

> Specifically, vz log  $(n, z, sz, w, sw)$  computes  $w[i * sw] = \log(z[i * * sz])$  for each  $i = 0, 1, ..., *n$ - 1. The vc\_log\_() function performs the same computation for single precision data.

These functions are not guaranteed to deliver results that are identical to the results of the clog[\(3M\)](#page-97-0) functions given the same arguments.

The element count \**n* must be greater than zero. The strides for the argument and result **Usage** arrays can be arbitrary integers, but the arrays themselves must not be the same or overlap. A zero stride effectively collapses an entire vector into a single element. A negative stride causes a vector to be accessed in descending memory order, but note that the corresponding pointer must still point to the first element of the vector to be used; if the stride is negative, this will be the highest-addressed element in memory. This convention differs from the Level 1 BLAS, in which array parameters always refer to the lowest-addressed element in memory even when negative increments are used.

These functions assume that the default round-to-nearest rounding direction mode is in effect. On x86, these functions also assume that the default round-to-64-bit rounding precision mode is in effect. The result of calling a vector function with a non-default rounding mode in effect is undefined.

Unlike the c99 clog[\(3M\)](#page-97-0) functions, the vector complex exponential functions make no attempt to handle special cases and exceptions; they simply use textbook formulas to compute a complex exponential in terms of real elementary functions. As a result, these functions can raise different exceptions and/or deliver different results from clog().

Attributes See [attributes](http://www.oracle.com/pls/topic/lookup?ctx=816-5175&id=attributes-5)(5) for descriptions of the following attributes:

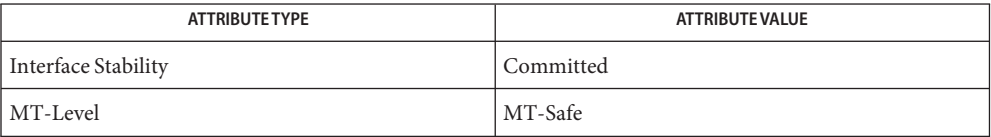

See Also clog[\(3M\),](#page-97-0) [attributes](http://www.oracle.com/pls/topic/lookup?ctx=816-5175&id=attributes-5)(5)

Name vz\_pow\_, vc\_pow\_ - vector complex power functions Synopsis cc [  $flag...$  ]  $file...$  -lmvec [ *library...* ] void vz\_pow\_(int \**n*, double complex \* restrict *z*, int \**stridez*, double complex \* restrict *w*, int \**stridew*, double complex \* restrict *u*, int \**strideu*, double \* *tmp*); void vc\_pow\_(int \**n*, float complex \* restrict *z*, int \**stridez*, float complex \* restrict *w*, int \**stridew*, float complex \* restrict *u*, int \**strideu*, float \* *tmp*);

Description These functions evaluate the complex function  $z^w w$  for an entire vector of values at once. The first parameter specifies the number of values to compute. Subsequent parameters specify the argument and result vectors. Each vector is described by a pointer to the first element and a stride, which is the increment between successive elements. The last argument is a pointer to scratch storage; this storage must be large enough to hold 3 \* \**n* consecutive values of the real type corresponding to the complex type of the argument and result.

> Specifically,  $vz_pow_-(n, z, sz, w, sw, u, su, tmp)$  computes  $u[i**su] = (z[i**sz]) \wedge (w[i**sw])$ for each  $i = 0, 1, ..., *n - 1$ . The vc\_pow\_() function performs the same computation for single precision data.

These functions are not guaranteed to deliver results that are identical to the results of the cpow[\(3M\)](#page-170-0) functions given the same arguments.

The element count \**n* must be greater than zero. The strides for the argument and result **Usage** arrays can be arbitrary integers, but the arrays themselves must not be the same or overlap. A zero stride effectively collapses an entire vector into a single element. A negative stride causes a vector to be accessed in descending memory order, but note that the corresponding pointer must still point to the first element of the vector to be used; if the stride is negative, this will be the highest-addressed element in memory. This convention differs from the Level 1 BLAS, in which array parameters always refer to the lowest-addressed element in memory even when negative increments are used.

These functions assume that the default round-to-nearest rounding direction mode is in effect. On x86, these functions also assume that the default round-to-64-bit rounding precision mode is in effect. The result of calling a vector function with a non-default rounding mode in effect is undefined.

Unlike the c99 cpow[\(3M\)](#page-170-0) functions, the vector complex exponential functions make no attempt to handle special cases and exceptions; they simply use textbook formulas to compute a complex exponential in terms of real elementary functions. As a result, these functions can raise different exceptions and/or deliver different results from cpow().

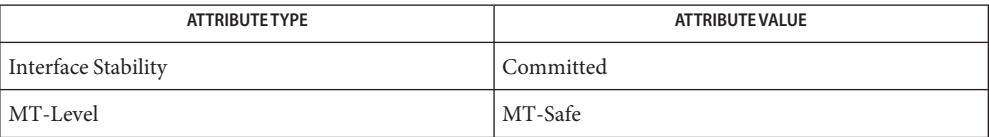

#### See Also cpow[\(3M\),](#page-170-0) [attributes](http://www.oracle.com/pls/topic/lookup?ctx=816-5175&id=attributes-5)(5)

Name wsreg\_add\_child\_component, wsreg\_remove\_child\_component, wsreg\_get\_child\_components – add or remove a child component Synopsis cc [*flag ...*] *file* ...-lwsreg [library ...] #include <wsreg.h> int wsreg\_add\_child\_component(Wsreg\_component \**comp*, const Wsreg\_component \**childComp*); int wsreg\_remove\_child\_component(Wsreg\_component \**comp*, const Wsreg\_component \**childComp*); Wsreg\_component \*\*wsreg\_get\_child\_components(const Wsreg\_component \**comp*); Description The wsreg\_add\_child\_component() function adds the component specified by *childComp* to the list of child components contained in the component specified by *comp*. The wsreg\_remove\_child\_component() function removes the component specified by *childComp* from the list of child components contained in the component specified by *comp*. The wsreg\_get\_child\_components() function returns the list of child components contained in the component specified by *comp*. Return Values The wsreg\_add\_child\_component() function returns a non-zero value if the specified child component was successfully added; otherwise, 0 is returned. The wsreg\_remove\_child\_component() function returns a non-zero value if the specified child component was successfully removed; otherwise, 0 is returned.

The wsreg\_get\_child\_components() function returns a null-terminated array of We sreg component pointers that represents the specified component's list of child components. If the specified component has no child components, NULL is returned. The resulting array must be released by the caller through a call to wsreg\_free\_component\_array(). See wsreg create component(3WSREG).

The parent-child relationship between components in the product install registry is used to **Usage** record a product's structure. Product structure is the arrangement of features and components that make up a product. The structure of installed products can be displayed with the prodreg GUI.

The child component must be installed and registered before the parent component can be. The registration of a parent component that has child components results in each of the child components being updated to reflect their parent component.

Read access to the product install registry is required in order to use these functions because these relationships are held with lightweight component references that can only be fully resolved using the registry contents.

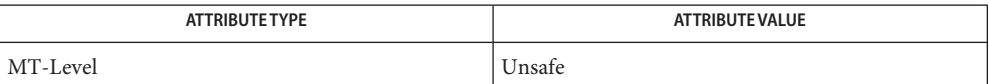

See Also [prodreg](http://www.oracle.com/pls/topic/lookup?ctx=816-5166&id=prodreg-1m)(1M), [wsreg\\_can\\_access\\_registry](#page-1445-0)(3WSREG), [wsreg\\_create\\_component](#page-1449-0)(3WSREG), [wsreg\\_initialize](#page-1451-0)(3WSREG), [wsreg\\_register](#page-1458-0)(3WSREG), [wsreg\\_set\\_parent](#page-1466-0)(3WSREG), [attributes](http://www.oracle.com/pls/topic/lookup?ctx=816-5175&id=attributes-5)(5)

- Name wsreg\_add\_compatible\_version, wsreg\_remove\_compatible\_version, wsreg\_get\_compatible\_versions – add or remove a backward-compatible version
- Synopsis cc [*flag ...*] *file* ...-lwsreg [library ...] #include <wsreg.h>

int wsreg\_add\_compatible\_version(Wsreg\_component \**comp*, const char \**version*);

int wsreg\_remove\_compatible\_version(Wsreg\_component \**comp*, const char \**version*);

char \*\*wsreg\_get\_compatible\_versions(const Wsreg\_component \**comp*);

Description The wsreg\_add\_compatible\_version() function adds the version string specified by *version* to the list of backward-compatible versions contained in the component specified by *comp*.

> The wsreg\_remove\_compatible\_version() function removes the version string specified by *version* from the list of backward-compatible versions contained in the component specified by *comp*.

The wsreg\_get\_compatible\_versions() function returns the list of backward-compatible versions contained in the component specified by *comp*.

Return Values The wsreg\_add\_compatible\_version() function returns a non-zero value if the specified backward-compatible version was successfully added; otherwise, 0 is returned.

> The wsreg\_remove\_compatible\_version() function returns a non-zero value if the specified backward-compatible version was successfully removed; otherwise, 0 is returned.

> The wsreg\_get\_compatible\_versions() function returns a null-terminated array of char pointers that represents the specified component's list of backward-compatible versions. If the specified component has no such versions, NULL is returned. The resulting array and its contents must be released by the caller.

- The list of backward compatible versions is used to allow components that are used by **Usage** multiple products to upgrade successfully without compromising any of its dependent products. The installer that installs such an update can check the list of backward-compatible versions and look at what versions are required by all of the dependent components to ensure that the upgrade will not result in a broken product.
- Attributes See [attributes](http://www.oracle.com/pls/topic/lookup?ctx=816-5175&id=attributes-5)(5) for descriptions of the following attributes:

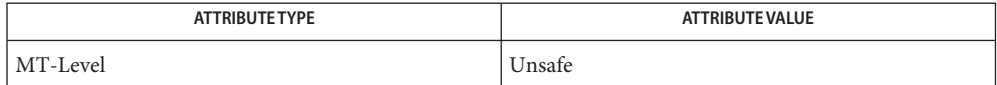

See Also [prodreg](http://www.oracle.com/pls/topic/lookup?ctx=816-5166&id=prodreg-1m)(1M), [wsreg\\_initialize](#page-1451-0)(3WSREG), [wsreg\\_register](#page-1458-0)(3WSREG), [wsreg\\_set\\_version](#page-1471-0)(3WSREG), [attributes](http://www.oracle.com/pls/topic/lookup?ctx=816-5175&id=attributes-5)(5)

- Name wsreg\_add\_dependent\_component, wsreg\_remove\_dependent\_component, wsreg\_get\_dependent\_components – add or remove a dependent component
- Synopsis cc [*flag ...*] *file* ...-lwsreg [library ...] #include <wsreg.h>
	- int wsreg\_add\_dependent\_component(Wsreg\_component \**comp*, const Wsreg\_component \**dependentComp*);
	- int wsreg\_remove\_dependent\_component(Wsreg\_component \**comp*, const Wsreg\_component \**dependentComp*);

```
Wsreg_component **wsreg_get_dependent_components(const Wsreg_component *comp);
```
Description The wsreg\_add\_dependent\_component() function adds the component specified by *dependentComp* to the list of dependent components contained in the component specified by *comp*.

> The wsreg remove dependent component () function removes the component specified by *dependentComp* from the list of dependent components contained in the component specified by *comp*.

The wsreg\_get\_dependent\_components() function returns the list of dependent components contained in the component specified by *comp*.

Return Values The wsreg\_add\_dependent\_component() function returns a non-zero value if the specified dependent component was successfully added; otherwise, 0 is returned.

> The wsreg\_remove\_dependent\_component() function returns a non-zero value if the specified dependent component was successfully removed; otherwise, 0 is returned.

The wsreg\_get\_dependent\_components() function returns a null-terminated array of Wsreg\_component pointers that represents the specified component's list of dependent components. If the specified component has no dependent components, NULL is returned. The resulting array must be released by the caller through a call to wsreg free component array(). See wsreg create component(3WSREG).

The relationship between two components in which one must be installed for the other to be **Usage** complete is a dependent/required relationship. The component that is required by the other component is the required component. The component that requires the other is the dependent component.

The required component must be installed and registered before the dependent component can be. Uninstaller applications should check the registry before uninstalling and unregistering components so a successful uninstallation of one product will not result in another product being compromised.

Read access to the product install registry is required to use these functions because these relationships are held with lightweight component references that can only be fully resolved using the registry contents.
The act of registering a component having required components results in the converse dependent relationships being established automatically.

Attributes See [attributes](http://www.oracle.com/pls/topic/lookup?ctx=816-5175&id=attributes-5)(5) for descriptions of the following attributes:

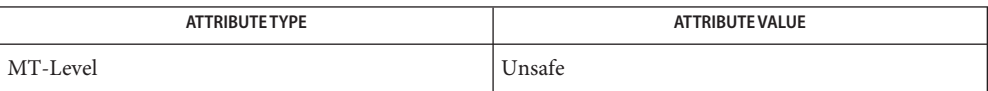

See Also [wsreg\\_add\\_required\\_component](#page-1443-0)(3WSREG), [wsreg\\_can\\_access\\_registry](#page-1445-0)(3WSREG), [wsreg\\_create\\_component](#page-1449-0)(3WSREG), [wsreg\\_initialize](#page-1451-0)(3WSREG), [wsreg\\_register](#page-1458-0)(3WSREG), [attributes](http://www.oracle.com/pls/topic/lookup?ctx=816-5175&id=attributes-5)(5)

- <span id="page-1441-0"></span>Name wsreg\_add\_display\_name, wsreg\_remove\_display\_name, wsreg\_get\_display\_name, wsreg\_get\_display\_languages – add, remove, or return a localized display name
- Synopsis cc [*flag ...*] *file* ...-lwsreg [library ...] #include <wsreg.h>
	- int wsreg\_add\_display\_name(Wsreg\_component \**comp*, const char \**language*, const char \**display\_name*);
	- int wsreg\_remove\_display\_name(Wsreg\_component \**comp*, const char \**language*);
	- char \*wsreg\_get\_display\_name(const Wsreg\_component \**comp*, const char \**language*);
	- char \*\*wsreg\_get\_display\_languages(const Wsreg\_component \**comp*);
- Description For each of these functions, the *comp* argument specifies the component on which these functions operate. The *language* argument is the ISO 639 language code identifying a particular display name associated with the specified component.

The wsreg\_add\_display\_name() function adds the display name specified by *display\_name* to the component specified by *comp*.

The wsreg remove display name() function removes a display name from the component specified by *comp*.

The wsreg\_get\_display\_name() function returns a display name from the component specified by *comp*.

The wsreg\_get\_display\_languages() returns the ISO 639 language codes for which display names are available from the component specified by *comp*.

Return Values The wsreg\_add\_display\_name() function returns a non-zero value if the display name was set correctly; otherwise 0 is returned.

> The wsreg\_remove\_display\_name() function returns a non-zero value if the display name was removed; otherwise 0 is returned.

The wsreg\_get\_display\_name() function returns the display name from the specified component if the component has a display name for the specified language code. Otherwise, NULL is returned. The caller must not free the resulting display name.

The wsreg\_get\_display\_languages() function returns a null-terminated array of ISO 639 language codes for which display names have been set into the specified component. If no display names have been set, NULL is returned. It is the caller's responsibility to release the resulting array, but not the contents of the array.

Attributes See [attributes](http://www.oracle.com/pls/topic/lookup?ctx=816-5175&id=attributes-5)(5) for descriptions of the following attributes:

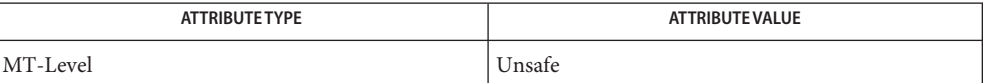

- <span id="page-1443-0"></span>Name wsreg\_add\_required\_component, wsreg\_remove\_required\_component, wsreg\_get\_required\_components – add or remove a required component
- Synopsis cc [*flag ...*] *file* ...-lwsreg [*library ...*] #include <wsreg.h>
	- int wsreg\_add\_required\_component(Wsreg\_component \**comp*, const Wsreg\_component \**requiredComp*);
	- int wsreg\_remove\_required\_component(Wsreg\_component \**comp*, const Wsreg\_component \**requiredComp*);
	- Wsreg\_component \*\*wsreg\_get\_required\_components (const Wsreg\_component \**comp*);
- Description The wsreg\_add\_required\_component() function adds the component specified by *requiredComp* to the list of required components contained in the component specified by *comp*.

The wsreg\_remove\_required\_component() function removes the component specified by *requiredComp* from the list of required components contained in the component specified by *comp*.

The wsreg\_get\_required\_components() function returns the list of required components contained in the component specified by *comp*.

Return Values The wsreg\_add\_required\_component () function returns a non-zero value if the specified required component was successfully added. Otherwise, 0 is returned.

> The wsreg remove required component () function returns a non-zero value if the specified required component was successfully removed. Otherwise, 0 is returned.

The wsreg\_get\_required\_components() function returns a null-terminated array of Wsreg\_component pointers that represents the specified component's list of required components. If the specified component has no required components, NULL is returned. The resulting array must be released by the caller through a call to wsreg free component array(). See wsreg create component(3WSREG).

The relationship between two components in which one must be installed for the other to be **Usage** complete is a dependent/required relationship. The component that is required by the other component is the required component. The component that requires the other is the dependent component.

The required component must be installed and registered before the dependent component can be. Uninstaller applications should check the registry before uninstalling and unregistering components so a successful uninstallation of one product will not result in another product being compromised.

Read access to the product install registry is required in order to use these functions because these relationships are held with lightweight component references that can only be fully resolved using the registry contents.

Attributes See [attributes](http://www.oracle.com/pls/topic/lookup?ctx=816-5175&id=attributes-5)(5) for descriptions of the following attributes:

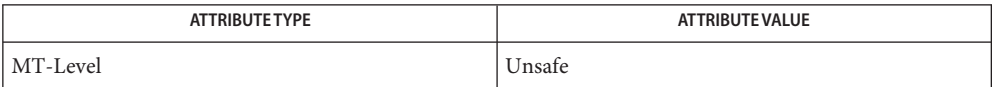

[wsreg\\_add\\_dependent\\_component](#page-1439-0)(3WSREG), [wsreg\\_can\\_access\\_registry](#page-1445-0)(3WSREG), **See Also** wsreg create component(3WSREG), [wsreg\\_initialize](#page-1451-0)(3WSREG), [wsreg\\_register](#page-1458-0)(3WSREG), [attributes](http://www.oracle.com/pls/topic/lookup?ctx=816-5175&id=attributes-5)(5)

<span id="page-1445-0"></span>Name wsreg\_can\_access\_registry - determine access to product install registry

Synopsis cc [*flag ...*] *file* ...-lwsreg [*library ...*] #include <fcntl.h> #include <wsreg.h>

int wsreg\_can\_access\_registry(int *access\_flag*);

Description The wsreg\_can\_access\_registry() function is used to determine what access, if any, an application has to the product install registry.

The *access\_flag* argument can be one of the following:

O\_RDONLY Inquire about read only access to the registry.

- O\_RDWR Inquire about modify (read and write) access to the registry.
- Return Values The wsreg\_can\_access\_registry() function returns non-zero if the specified access level is permitted. A return value of 0 indicates the specified access level is not permitted.

Examples Example 1 Initialize the registry and determine if access to the registry is permitted.

```
#include <fcntl.h>
#include <wsreg.h>
int main(int argc, char **argv)
{
    int result;
   if (wsreg_initialize(WSREG_INIT_NORMAL, NULL)) {
        printf("conversion recommended, sufficient access denied\n");
    }
    if (wsreg_can_access_registry(O_RDONLY)) {
        printf("registry read access granted\n");
    } else {
        printf("registry read access denied\n");
    }
    if (wsreg_can_access_registry(O_RDWR)) {
        printf("registry read/write access granted\n");
    } else {
        printf("registry read/write access denied\n");
    }
}
```
The [wsreg\\_initialize](#page-1451-0)(3WSREG) function must be called before calls to **Usage** wsreg\_can\_access\_registry() can be made.

Attributes See [attributes](http://www.oracle.com/pls/topic/lookup?ctx=816-5175&id=attributes-5)(5) for descriptions of the following attributes:

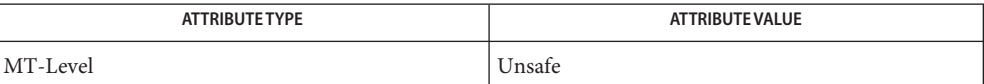

<span id="page-1447-0"></span>Name wsreg\_clone\_component - clone a component

Synopsis cc [*flag ...*] *file* ...-lwsreg [*library ...*] #include <wsreg.h>

Wsreg\_component \*wsreg\_clone\_component(const Wsreg\_component \**comp*);

- Description The wsreg\_clone\_component() function clones the component specified by *comp*.
- Return Values The wsreg\_clone\_component () returns a pointer to a component that is configured exactly the same as the component specified by *comp*.
	- The resulting component must be released through a call to wsreg\_free\_component() by the **Usage** caller. See [wsreg\\_create\\_component](#page-1449-0)(3WSREG).
	- Attributes See [attributes](http://www.oracle.com/pls/topic/lookup?ctx=816-5175&id=attributes-5)(5) for descriptions of the following attributes:

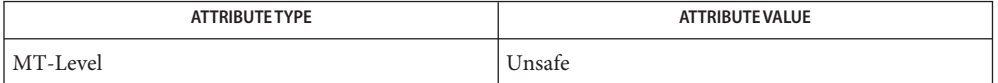

[wsreg\\_create\\_component](#page-1449-0)(3WSREG), [wsreg\\_initialize](#page-1451-0)(3WSREG), wsreg\_get[\(3WSREG\),](#page-1450-0) **See Also** [attributes](http://www.oracle.com/pls/topic/lookup?ctx=816-5175&id=attributes-5)(5)

Name wsreg\_components\_equal - determine equality of two components

Synopsis cc [*flag ...*] *file* ...-lwsreg [*library ...*] #include <wsreg.h>

> int wsreg\_components\_equal(const Wsreg\_component \**comp1*, const Wsreg\_component \**comp2*);

- Description The wsreg\_components\_equal() function determines if the component specified by the *comp1* argument is equal to the component specified by the *comp2* argument. Equality is evaluated based only on the content of the two components, not the order in which data was set into the components.
- The wsreg\_components\_equal() function returns a non-zero value if the component **Return Values** specified by the *comp1* argument is equal to the component specified by the *comp2* argument. Otherwise, 0 is returned.
	- Attributes See [attributes](http://www.oracle.com/pls/topic/lookup?ctx=816-5175&id=attributes-5)(5) for descriptions of the following attributes:

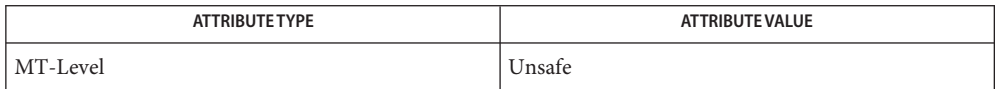

[wsreg\\_clone\\_component](#page-1447-0)(3WSREG), [wsreg\\_create\\_component](#page-1449-0)(3WSREG), **See Also** [wsreg\\_initialize](#page-1451-0)(3WSREG), [attributes](http://www.oracle.com/pls/topic/lookup?ctx=816-5175&id=attributes-5)(5)

- <span id="page-1449-0"></span>Name wsreg\_create\_component, wsreg\_free\_component, wsreg\_free\_component\_array - create or release a component
- Synopsis cc [*flag ...*] *file* ...-lwsreg [library ...] #include <wsreg.h>

Wsreg\_component \*wsreg\_create\_component(const char \**uuid*);

void wsreg\_free\_component(Wsreg\_component \**comp*);

int wsreg\_free\_component\_array(Wsreg\_component \*\**complist*);

Description The wsreg\_create\_component () function allocates a new component and assigns the uuid (universal unique identifier) specified by *uuid* to the resulting component.

> The wsreg free component () function releases the memory associated with the component specified by *comp*.

> The wsreg free component array() function frees the null-terminated array of component pointers specified by *complist*. This function can be used to free the results of a call to wsreg\_get\_all(). See wsreg\_get[\(3WSREG\).](#page-1450-0)

Return Values The wsreg\_create\_component () function returns a pointer to the newly allocated Wsreg\_component structure.

> The wsreg free component  $array()$  function returns a non-zero value if the specified Wsreg\_component array was freed successfully. Otherwise, 0 is returned.

- A minimal registerable Wsreg\_component configuration must include a version, unique name, **Usage** display name, and an install location.
- Attributes See [attributes](http://www.oracle.com/pls/topic/lookup?ctx=816-5175&id=attributes-5)(5) for descriptions of the following attributes:

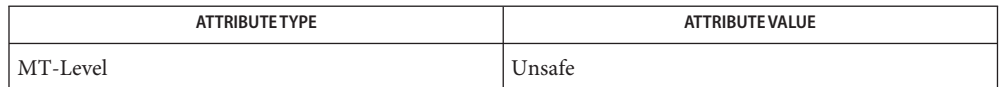

See Also [wsreg\\_add\\_display\\_name](#page-1441-0)[\(3WSREG\),](#page-1450-0) wsreg\_get(3WSREG), [wsreg\\_initialize](#page-1451-0)(3WSREG), [wsreg\\_register](#page-1458-0)(3WSREG), [wsreg\\_set\\_id](#page-1462-0)(3WSREG), [wsreg\\_set\\_location](#page-1465-0)(3WSREG), [wsreg\\_set\\_unique\\_name](#page-1469-0)(3WSREG), [wsreg\\_set\\_version](#page-1471-0)(3WSREG), [attributes](http://www.oracle.com/pls/topic/lookup?ctx=816-5175&id=attributes-5)(5)

Name wsreg\_get, wsreg\_get\_all - query product install registry

<span id="page-1450-0"></span>Synopsis cc [*flag ...*] *file* ...-lwsreg [*library ...*] #include <wsreg.h> Wsreg\_component \*wsreg\_get(const Wsreg\_query \**query*);

Wsreg component \*\*wsreg get all(void);

Description The wsreg\_get() function queries the product install registry for a component that matches the query specified by *query*.

> The wsreg\_get\_all() function returns all components currently registered in the product install registry.

Return Values The wsreg\_get() function returns a pointer to a Wsreg\_component structure representing the registered component. If no component matching the specified query is currently registered, wsreg\_get() returns NULL.

> The wsreg\_get\_all() function returns a null-terminated array of Wsreg\_component pointers. Each element in the resulting array represents one registered component.

The wsreg library must be initialized by a call to [wsreg\\_initialize](#page-1451-0)(3WSREG) before any call **Usage** to wsreg\_get() or wsreg\_get\_all().

The Wsreg\_component pointer returned from wsreg\_get() should be released through a call to wsreg\_free\_component(). See [wsreg\\_create\\_component](#page-1449-0)(3WSREG).

The Wsreg\_component pointer array returned from wsreg\_get\_all() should be released through a call to wsreg\_free\_component\_array(). See wsreg create component(3WSREG).

Attributes See [attributes](http://www.oracle.com/pls/topic/lookup?ctx=816-5175&id=attributes-5)(5) for descriptions of the following attributes:

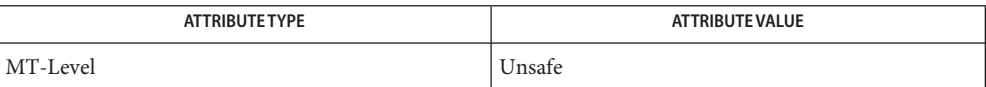

See Also [wsreg\\_create\\_component](#page-1449-0)(3WSREG), [wsreg\\_initialize](#page-1451-0)(3WSREG), wsreg register(3WSREG), [attributes](http://www.oracle.com/pls/topic/lookup?ctx=816-5175&id=attributes-5)(5)

<span id="page-1451-0"></span>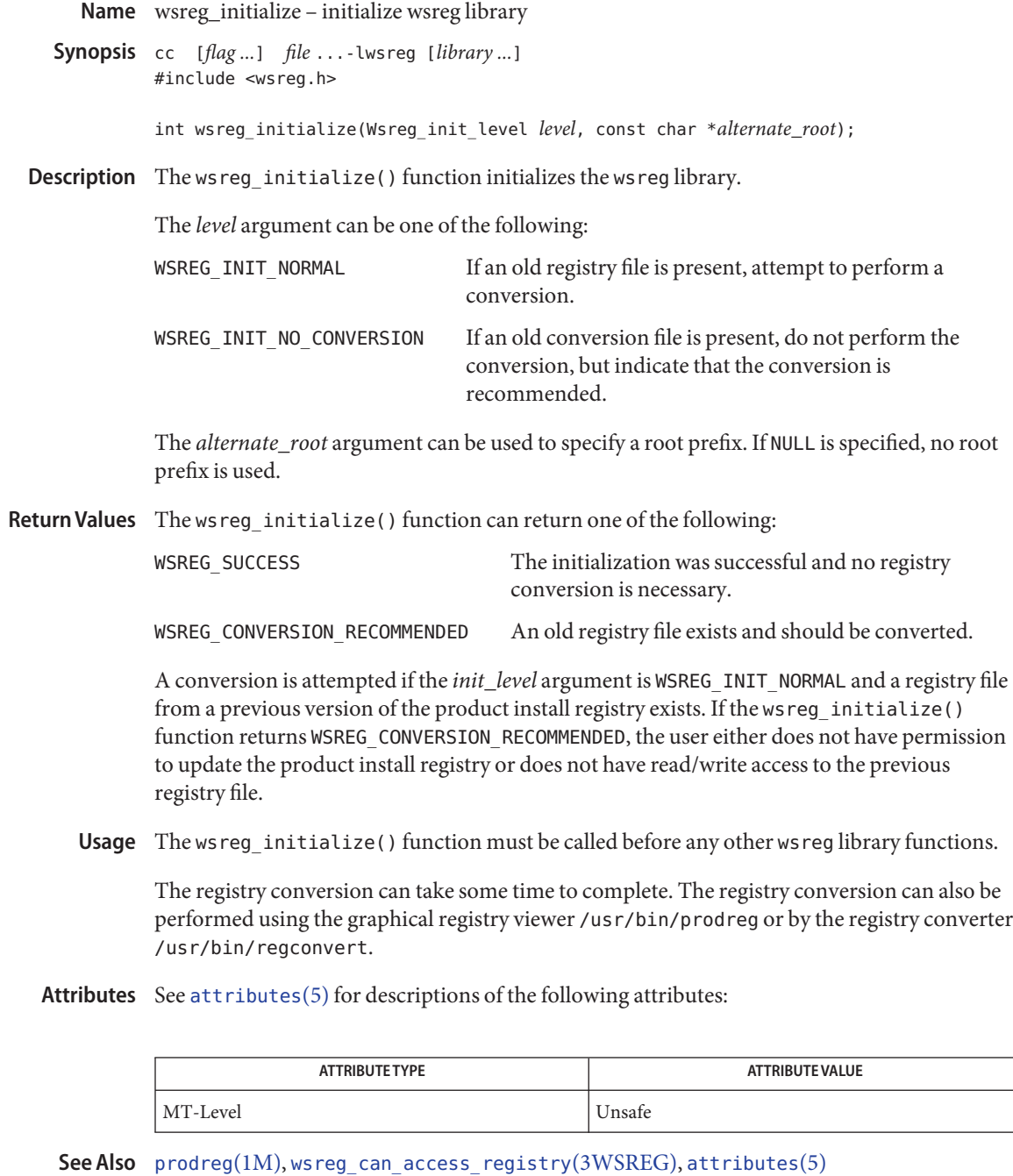

Name wsreg\_query\_create, wsreg\_query\_free - create a new query

<span id="page-1452-0"></span>Synopsis cc [*flag ...*] *file* ...-lwsreg [*library ...*] #include <wsreg.h>

> Wsreg\_query \*wsreg\_query\_create(void); void wsreg\_query\_free(Wsreg\_query \**query*);

Description The wsreg\_query\_create() function allocates a new query that can retrieve components from the product install registry.

> The wsreg\_query\_free() function releases the memory associated with the query specified by *query*.

- Return Values The wsreg\_query\_create() function returns a pointer to the newly allocated query. The resulting query is completely empty and must be filled in to describe the desired component.
	- The query identifies fields used to search for a specific component in the product install **Usage** registry. The query must be configured and then passed to the wsreg\_get[\(3WSREG\)](#page-1450-0) function to perform the registry query.
	- Attributes See [attributes](http://www.oracle.com/pls/topic/lookup?ctx=816-5175&id=attributes-5)(5) for descriptions of the following attributes:

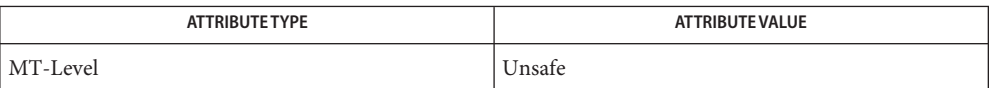

wsreg\_get[\(3WSREG\),](#page-1450-0) [wsreg\\_initialize](#page-1451-0)(3WSREG), [wsreg\\_query\\_set\\_id](#page-1453-0)(3WSREG), **See Also** [wsreg\\_query\\_set\\_instance](#page-1454-0)(3WSREG), [wsreg\\_query\\_set\\_location](#page-1455-0)(3WSREG), [wsreg\\_query\\_set\\_unique\\_name](#page-1456-0)(3WSREG), [wsreg\\_query\\_set\\_version](#page-1457-0)(3WSREG), [wsreg\\_unregister](#page-1472-0)(3WSREG), [attributes](http://www.oracle.com/pls/topic/lookup?ctx=816-5175&id=attributes-5)(5)

<span id="page-1453-0"></span>Name wsreg\_query\_set\_id, wsreg\_query\_get\_id - set or get the uuid of a query

Synopsis cc [*flag ...*] *file* ...-lwsreg [*library ...*] #include <wsreg.h>

> int wsreg\_query\_set\_id(Wsreg\_query \**query*, const char \**uuid*); char \*wsreg\_query\_get\_id(const Wsreg\_query \**query*);

Description The wsreg\_query\_set\_id() function sets the uuid (universal unique identifier) specified by *uuid* in the query specified by *query*. If a uuid has already been set in the specified query, the resources associated with the previously set uuid are released.

> The wsreg\_query\_get\_id() function returns the uuid associated with the query specified by *query*. The resulting string is not a copy and must not be released by the caller.

Return Values The wsreg\_query\_set\_id() function returns non-zero if the uuid was set correctly; otherwise 0 is returned.

The wsreg\_query\_get\_id() function returns the uuid associated with the specified query.

The query identifies fields used to search for a specific component in the product install **Usage** registry. By specifying the uuid, the component search is narrowed to all components in the product install registry that have the specified uuid.

Other fields can be specified in the same query to further narrow the search.

Attributes See [attributes](http://www.oracle.com/pls/topic/lookup?ctx=816-5175&id=attributes-5)(5) for descriptions of the following attributes:

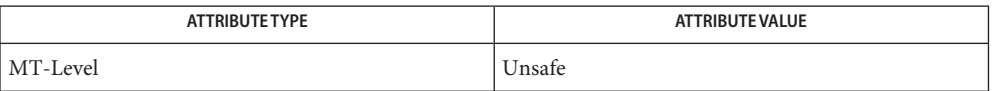

See Also wsreg\_get[\(3WSREG\),](#page-1450-0) [wsreg\\_initialize](#page-1451-0)(3WSREG), [wsreg\\_query\\_create](#page-1452-0)(3WSREG), [attributes](http://www.oracle.com/pls/topic/lookup?ctx=816-5175&id=attributes-5)(5)

Name wsreg\_query\_set\_instance, wsreg\_query\_get\_instance - set or get the instance of a query

<span id="page-1454-0"></span>Synopsis cc [*flag ...*] *file* ...-lwsreg [*library ...*] #include <wsreg.h>

int wsreg\_query\_set\_instance(Wsreg\_query \**query*, int *instance*);

int wsreg\_query\_get\_instance(Wsreg\_query \**comp*);

Description The wsreg\_query\_set\_instance() function sets the instance number specified by *instance* in the query specified by *query*.

> The wsreq query qet instance () function retrieves the instance from the query specified by *query*.

Return Values The wsreg\_query\_set\_instance () function returns a non-zero value if the instance was set correctly; otherwise 0 is returned.

> The wsreg\_query\_get\_instance() function returns the instance number from the specified query. It returns 0 if the instance number has not been set.

The query identifies fields used to search for a specific component in the product install **Usage** registry. By specifying the instance, the component search is narrowed to all components in the product install registry that have the specified instance.

Other fields can be specified in the same query to further narrow down the search.

Attributes See [attributes](http://www.oracle.com/pls/topic/lookup?ctx=816-5175&id=attributes-5)(5) for descriptions of the following attributes:

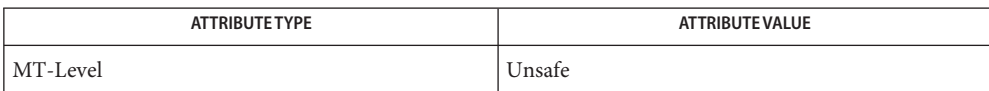

wsreg\_get[\(3WSREG\),](#page-1450-0) [wsreg\\_initialize](#page-1451-0)(3WSREG), [wsreg\\_query\\_create](#page-1452-0)(3WSREG), **See Also** [attributes](http://www.oracle.com/pls/topic/lookup?ctx=816-5175&id=attributes-5)(5)

<span id="page-1455-0"></span>Name wsreg\_query\_set\_location, wsreg\_query\_get\_location – set or get the location of a query

Synopsis cc [*flag ...*] *file* ...-lwsreg [*library ...*] #include <wsreg.h>

int wsreg\_query\_set\_location(Wsreg\_query \**query*, const char \**location*);

- char \*wsreg\_query\_get\_location(Wsreg\_query \**query*);
- Description The wsreg\_query\_set\_location() function sets the location specified by *location* in the query specified by *query*. If a location has already been set in the specified query, the resources associated with the previously set location are released.

The wsreg\_query\_get\_location() function gets the location string from the query specified by *query*.

Return Values The wsreg\_query\_set\_location() function returns a non-zero value if the location was set correctly; otherwise 0 is returned.

> The wsreg\_query\_get\_location() function returns the location from the specified query structure. The resulting location string is not a copy, so it must not be released by the caller.

The query identifies fields used to search for a specific component in the product install **Usage** registry. By specifying the install location, the component search is narrowed to all components in the product install registry that are installed in the same location.

Other fields can be specified in the same query to further narrow the search.

Attributes See [attributes](http://www.oracle.com/pls/topic/lookup?ctx=816-5175&id=attributes-5)(5) for descriptions of the following attributes:

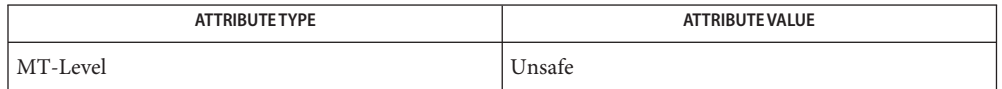

See Also wsreg\_get[\(3WSREG\),](#page-1450-0) [wsreg\\_initialize](#page-1451-0)(3WSREG), [wsreg\\_query\\_create](#page-1452-0)(3WSREG), [attributes](http://www.oracle.com/pls/topic/lookup?ctx=816-5175&id=attributes-5)(5)

<span id="page-1456-0"></span>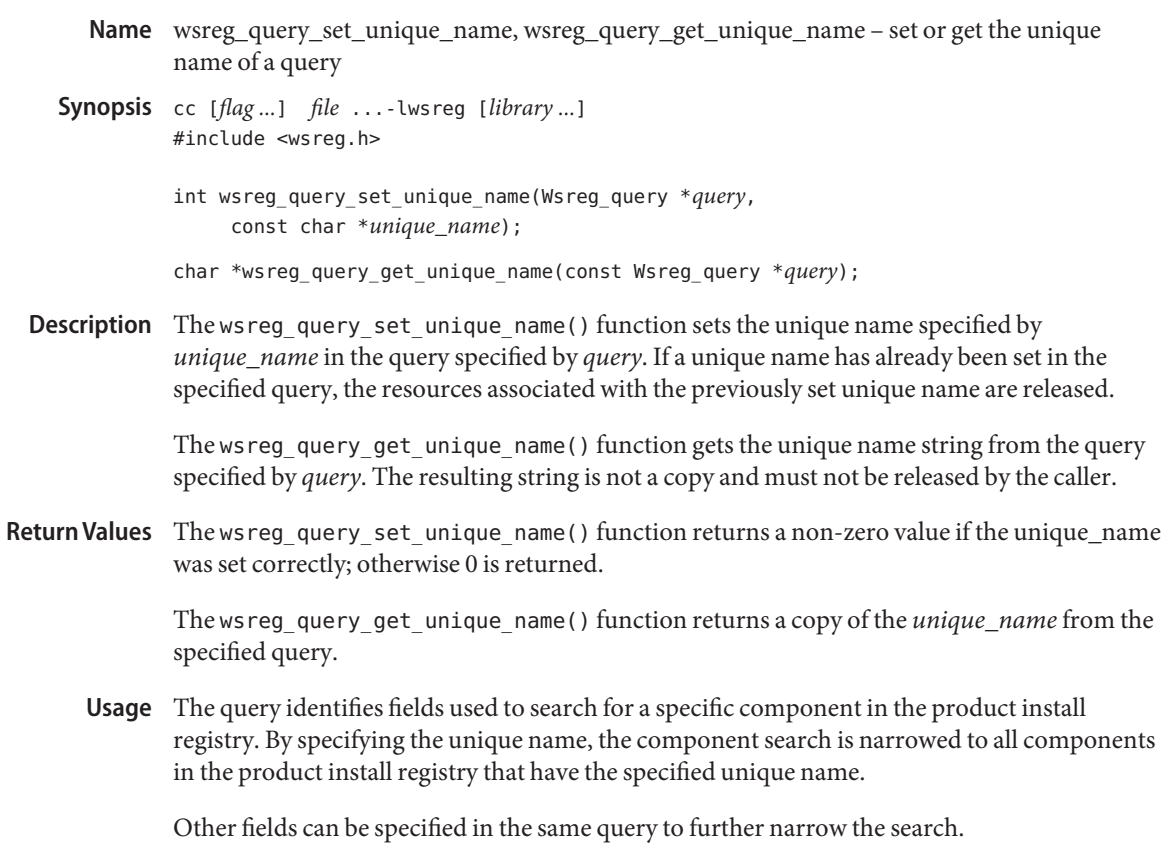

Attributes See [attributes](http://www.oracle.com/pls/topic/lookup?ctx=816-5175&id=attributes-5)(5) for descriptions of the following attributes:

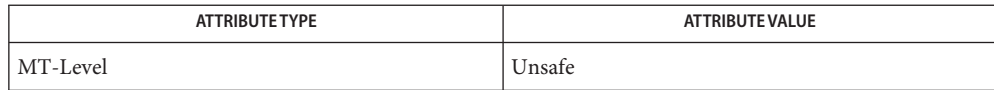

wsreg\_get[\(3WSREG\),](#page-1450-0) [wsreg\\_initialize](#page-1451-0)(3WSREG), [wsreg\\_query\\_create](#page-1452-0)(3WSREG), **See Also** [attributes](http://www.oracle.com/pls/topic/lookup?ctx=816-5175&id=attributes-5)(5)

<span id="page-1457-0"></span>Name wsreg\_query\_set\_version, wsreg\_query\_get\_version - set or get the version of a query

Synopsis cc [*flag ...*] *file* ... -lwsreg [*library ...*] #include <wsreg.h>

int wsreg\_query\_set\_version(Wsreg\_query \**query*, const char \**version*);

char \*wsreg\_query\_get\_version(const Wsreg\_query \**query*);

Description The wsreg\_query\_set\_version() function sets the version specified by *version* in the query specified by *query*. If a version has already been set in the specified query, the resources associated with the previously set version are released.

> The wsreg\_query\_get\_version() function gets the version string from the query specified by *query*. The resulting string is not a copy and must not be released by the caller.

Return Values The wsreg\_query\_set\_version() function returns a non-zero value if the version was set correctly; otherwise 0 is returned.

> The wsreg\_query\_get\_version() function returns the version from the specified query. If no version has been set, NULLt is returned. The resulting version string is not a copy and must not be released by the caller.

The query identifies fields used to search for a specific component in the product install **Usage** registry. By specifying the version, the component search is narrowed to all components in the product install registry that have the specified version.

Other fields can be specified in the same query to further narrow the search.

Attributes See [attributes](http://www.oracle.com/pls/topic/lookup?ctx=816-5175&id=attributes-5)(5) for descriptions of the following attributes:

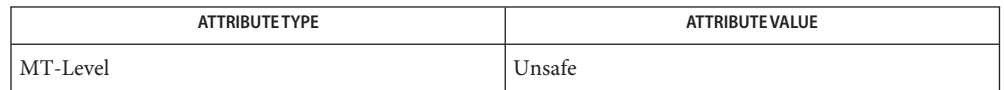

See Also wsreg\_get[\(3WSREG\),](#page-1450-0) [wsreg\\_initialize](#page-1451-0)(3WSREG), [wsreg\\_query\\_create](#page-1452-0)(3WSREG), [attributes](http://www.oracle.com/pls/topic/lookup?ctx=816-5175&id=attributes-5)(5)

<span id="page-1458-0"></span>Name wsreg\_register - register a component in the product install registry Synopsis cc [*flag ...*] *file* ...-lwsreg [*library ...*] #include <wsreg.h> int wsreg\_register(Wsreg\_component \**comp*); Description The wsreg\_register() function updates a component in the product install registry. If *comp* is already in the product install registry, the call to wsreg register() results in the currently registered component being updated. Otherwise,*comp* is added to the product install registry. An instance is assigned to the component upon registration. Subsequent component updates retain the same component instance. If*comp* has required components, each required component is updated to reflect the required component relationship. If*comp* has child components, each child component that does not already have a parent is updated to reflect specified component as its parent. Return Values Upon successful completion, a non-zero value is returned. If the component could not be updated in the product install registry, 0 is returned. **EXAMPLE 1** Create and register a component. **Examples** The following example creates and registers a component. #include <wsreg.h> int main (int argc, char \*\*argv) { char \*uuid = "d6cf2869-1dd1-11b2-9fcb-080020b69971"; Wsreg\_component \*comp = NULL; /\* Initialize the registry \*/ wsreg\_initialize(WSREG\_INIT\_NORMAL, NULL); /\* Create the component \*/ comp = wsreg\_create\_component(uuid); wsreg\_set\_unique\_name(comp, "wsreg\_example\_1"); wsreg\_set\_version(comp, "1.0"); wsreg\_add\_display\_name(comp, "en", "Example 1 component"); wsreg\_set\_type(comp, WSREG\_COMPONENT); wsreg\_set\_location(comp, "/usr/local/example1\_component"); /\* Register the component \*/ wsreg\_register(comp); wsreg free component(comp);

**EXAMPLE 1** Create and register a component. *(Continued)* return 0; }

A product's structure can be recorded in the product install registry by registering a **Usage** component for each element and container in the product definition. The product and each of its features would be registered in the same way as a package that represents installed files.

Components should be registered only after they are successfully installed. If an entire product is being registered, the product should be registered after all components and features are installed and registered.

In order to register correctly, the component must be given a uuid, unique name, version, display name, and a location. The location assgined to product structure components should generally be the location in which the user chose to install the product.

Attributes See [attributes](http://www.oracle.com/pls/topic/lookup?ctx=816-5175&id=attributes-5)(5) for descriptions of the following attributes:

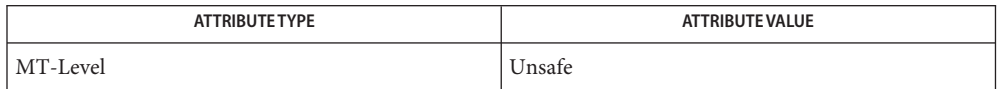

wsreg\_get[\(3WSREG\),](#page-1450-0) [wsreg\\_initialize](#page-1451-0)(3WSREG), [wsreg\\_create\\_component](#page-1449-0)(3WSREG), **See Also** [wsreg\\_unregister](#page-1472-0)(3WSREG), [attributes](http://www.oracle.com/pls/topic/lookup?ctx=816-5175&id=attributes-5)(5)

wsreg\_set\_data, wsreg\_get\_data, wsreg\_get\_data\_pairs – add or retrieve a key-value pair **Name**

- Synopsis cc [*flag ...*] *file* ...-lwsreg [*library ...*] #include <wsreg.h> int wsreg\_set\_data(Wsreg\_component \**comp*, const char \**key*, const char \**value*); char \*wsreg\_get\_data(const Wsreg\_component \**comp*, const char \**key*); char \*wsreg\_get\_data\_pairs(const Wsreg\_component \**comp*);
- Description The wsreg\_set\_data() function adds the key-value pair specified by *key* and *value* to the component specified by *comp*. If *value* is NULL, the key and current value is removed from the specified component.

The wsreg\_get\_data() function retrieves the value associated with the key specified by *key* from the component specified by *comp*.

The wsreg\_get\_data\_pairs() function returns the list of key-value pairs from the component specified by *comp*.

Return Values The wsreg\_set\_data() function returns a non-zero value if the specified key-value pair was successfully added. It returns 0 if the addition failed. If NULL is passed as the value, the current key-value pair are removed from the specified component.

> The wsreg\_get\_data() function returns the value associated with the specified key. It returns NULL if there is no value associated with the specified key. The char pointer that is returned is not a clone, so it must not be freed by the caller.

> The wsreg\_get\_data\_pairs() function returns a null-terminated array of char pointers that represents the specified component's list of data pairs. The even indexes of the resulting array represent the key names. The odd indexes of the array represent the values. If the specified component has no data pairs, NULL is returned. The resulting array (not its contents) must be released by the caller.

Any string data can be associated with a component. Because this information can be viewed **Usage** in the prodreg registry viewer, it is a good place to store support contact information.

After the data pairs are added or removed, the component must be updated with a call to [wsreg\\_register](#page-1458-0)(3WSREG) for the modifications to be persistent.

Attributes See [attributes](http://www.oracle.com/pls/topic/lookup?ctx=816-5175&id=attributes-5)(5) for descriptions of the following attributes:

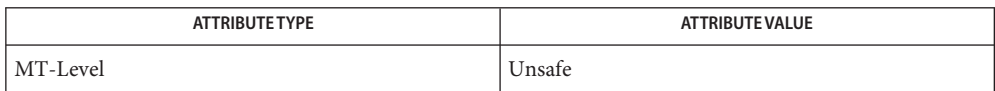

**See Also** [prodreg](http://www.oracle.com/pls/topic/lookup?ctx=816-5166&id=prodreg-1m)(1M), [wsreg\\_initialize](#page-1451-0)(3WSREG), [wsreg\\_register](#page-1458-0)(3WSREG), [attributes](http://www.oracle.com/pls/topic/lookup?ctx=816-5175&id=attributes-5)(5)

Name wsreg\_set\_id, wsreg\_get\_id - set or get the uuid of a component

<span id="page-1462-0"></span>Synopsis cc [*flag ...*] *file* ...-lwsreg [*library ...*] #include <wsreg.h>

int wsreg\_set\_id(Wsreg\_component \**comp*, const char \**uuid*);

char \*wsreg\_get\_id(const Wsreg\_component \**comp*);

Description The wsreg\_set\_id() function sets the uuid (universal unique identifier) specified by *uuid* into the component specified by *comp*. If a uuid has already been set into the specified component, the resources associated with the previously set uuid are released.

> The wsreg\_get\_id() function returns a copy of the uuid of the component specified by *comp*. The resulting string must be released by the caller.

Return Values The wsreg\_set\_id() function returns non-zero if the uuid was set correctly; otherwise 0 is returned.

The wsreg\_get\_id() function returns a copy of the specified component's uuid.

- Generally, the uuid will be set into a component by the [wsreg\\_create\\_component](#page-1449-0)(3WSREG) **Usage** function, so a call to the wsreg\_set\_id() is not necessary.
- Attributes See [attributes](http://www.oracle.com/pls/topic/lookup?ctx=816-5175&id=attributes-5)(5) for descriptions of the following attributes:

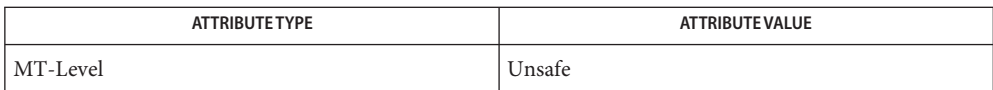

[wsreg\\_create\\_component](#page-1449-0)(3WSREG), [wsreg\\_initialize](#page-1451-0)(3WSREG), **See Also** [attributes](http://www.oracle.com/pls/topic/lookup?ctx=816-5175&id=attributes-5)(5)[attributes](http://www.oracle.com/pls/topic/lookup?ctx=816-5175&id=attributes-5)(5)

<span id="page-1463-0"></span>Name wsreg\_set\_instance, wsreg\_get\_instance - set or get the instance of a component

Synopsis cc [*flag ...*] *file* ...-lwsreg [library ...] #include <wsreg.h>

int wsreg\_set\_instance(Wsreg\_component \**comp*, int *instance*);

int wsreg\_get\_instance(Wsreg\_component \**comp*);

Description The wsreg\_set\_instance() function sets the instance number specified by *instance* of the component specified by *comp*. The instance number and uuid are used to uniquely identify any component in the product install registry.

> The wsreq\_get\_instance() function determines the instance number associated with the component specified by *comp*.

Return Values The wsreg\_set\_instance() function returns a non-zero value if the instance was set correctly; otherwise 0 is returned.

> The wsreg\_get\_instance() function returns the instance number associated with the specified component.

**EXAMPLE 1** Get the instance value of a registered component. **Examples**

The following example demonstrates how how to get the instance value of a registered component.

```
#include <fcntl.h>
#include <wsreg.h>
int main (int argc, char **argv)
{
    char *uuid = "d6cf2869-1dd1-11b2-9fcb-080020b69971";
   Wsreg component *comp = NULL;
   /* Initialize the registry */
   wsreg_initialize(WSREG_INIT_NORMAL, NULL);
    if (!wsreg_can_access_registry(O_RDWR)) {
        printf("No permission to modify the registry.\n");
        return 1;
    }
   /* Create a component */
    comp = wsreg create component(uuid);wsreg_set_unique_name(comp, "wsreg_example_1");
   wsreg_set_version(comp, "1.0");
   wsreg add display name(comp, "en", "Example 1 component");
   wsreg_set_type(comp, WSREG_COMPONENT);
   wsreg_set_location(comp, "/usr/local/example1_component");
```
**EXAMPLE 1** Get the instance value of a registered component. *(Continued)*

```
/* Register */
wsreg_register(comp);
printf("Instance %d was assigned\n", wsreg_get_instance(comp));
wsreg_free_component(comp);
return 0;
```
Usage Upon component registration with the [wsreg\\_register](#page-1458-0)(3WSREG) function, the instance number is set automatically. The instance number of 0 (the default) indicates to the wsreg\_register() function that an instance number should be looked up and assigned during registration. If a component with the same uuid and location is already registered in the product install registry, that component's instance number will be used during registration.

After registration of a component, the wsreg\_get\_instance() function can be used to determine what instance value was assigned.

Attributes See [attributes](http://www.oracle.com/pls/topic/lookup?ctx=816-5175&id=attributes-5)(5) for descriptions of the following attributes:

}

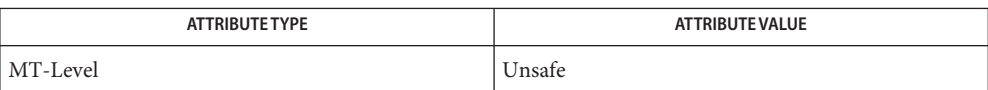

[wsreg\\_create\\_component](#page-1449-0)(3WSREG), [wsreg\\_register](#page-1458-0)(3WSREG), [attributes](http://www.oracle.com/pls/topic/lookup?ctx=816-5175&id=attributes-5)(5) **See Also**

<span id="page-1465-0"></span>Name wsreg\_set\_location, wsreg\_get\_location - set or get the location of a component

Synopsis cc [*flag ...*] *file* ...-lwsreg [*library ...*] #include <wsreg.h>

int wsreg\_set\_location(Wsreg\_component \**comp*, const char \**location*);

char \*wsreg\_get\_location(const Wsreg\_component \**comp*);

Description The wsreg\_set\_location() function sets the location specified by *location* into the component specified by *comp*. Every component must have a location before being registered. If a location has already been set into the specified component, the resources associated with the previously set location are released.

> The wsreg\_get\_location() function gets the location string from the component specified by *comp*. The resulting string must be released by the caller.

Return Values The wsreg\_set\_location() function returns a non-zero value if the location was set correctly; otherwise 0 is returned.

> The wsreg\_get\_location() function returns a copy of the location from the specified component.

Attributes See [attributes](http://www.oracle.com/pls/topic/lookup?ctx=816-5175&id=attributes-5)(5) for descriptions of the following attributes:

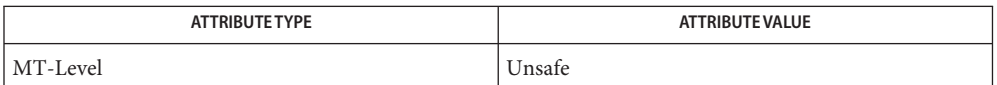

Name wsreg\_set\_parent, wsreg\_get\_parent - set or get the parent of a component

Synopsis cc [*flag ...*] *file* ...-lwsreg [*library ...*] #include <wsreg.h>

> void wsreg\_set\_parent(Wsreg\_component \**comp*, const Wsreg\_component \**parent*);

Wsreg\_component \*wsreg\_get\_parent(const Wsreg\_component \**comp*);

Description The wsreg\_set\_parent () function sets the parent specified by *parent* of the component specified by *comp*.

The wsreg\_get\_parent() function gets the parent of the component specified by *comp*.

- Return Values The wsreg\_get\_parent() function returns a pointer to a Wsreg\_component structure that represents the parent of the specified component. If the specified component does not have a parent, NULL is returned. If a non-null value is returned, it the caller's responsibility to release the memory associated with the resulting Wsreg\_component pointer with a call to wsreg free component(). See wsreg create component(3WSREG).
	- The parent of a component is set as a result of registering the parent component. When a **Usage** component that has children is registered, all of the child components are updated to reflect the newly registered component as their parent. This update only occurs if the child component does not already have a parent component set.

The specified parent component is reduced to a lightweight component reference that uniquely identifies the parent in the product install registry. This lightweight reference includes the parent's uuid and instance number.

The parent must be registered before a call to wsreg\_set\_parent() can be made, since the parent's instance number must be known at the time the wsreg\_set\_parent() function is called.

A process needing to call wsreg\_set\_parent() or wsreg\_get\_parent() must have read access to the product install registry.

Attributes See [attributes](http://www.oracle.com/pls/topic/lookup?ctx=816-5175&id=attributes-5)(5) for descriptions of the following attributes:

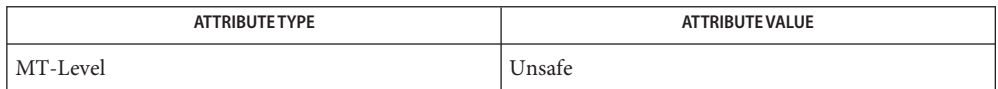

[wsreg\\_can\\_access\\_registry](#page-1445-0)(3WSREG), [wsreg\\_create\\_component](#page-1449-0)(3WSREG), **See Also** [wsreg\\_initialize](#page-1451-0)(3WSREG), [wsreg\\_register](#page-1458-0)(3WSREG), [wsreg\\_set\\_instance](#page-1463-0)(3WSREG), [attributes](http://www.oracle.com/pls/topic/lookup?ctx=816-5175&id=attributes-5)(5)

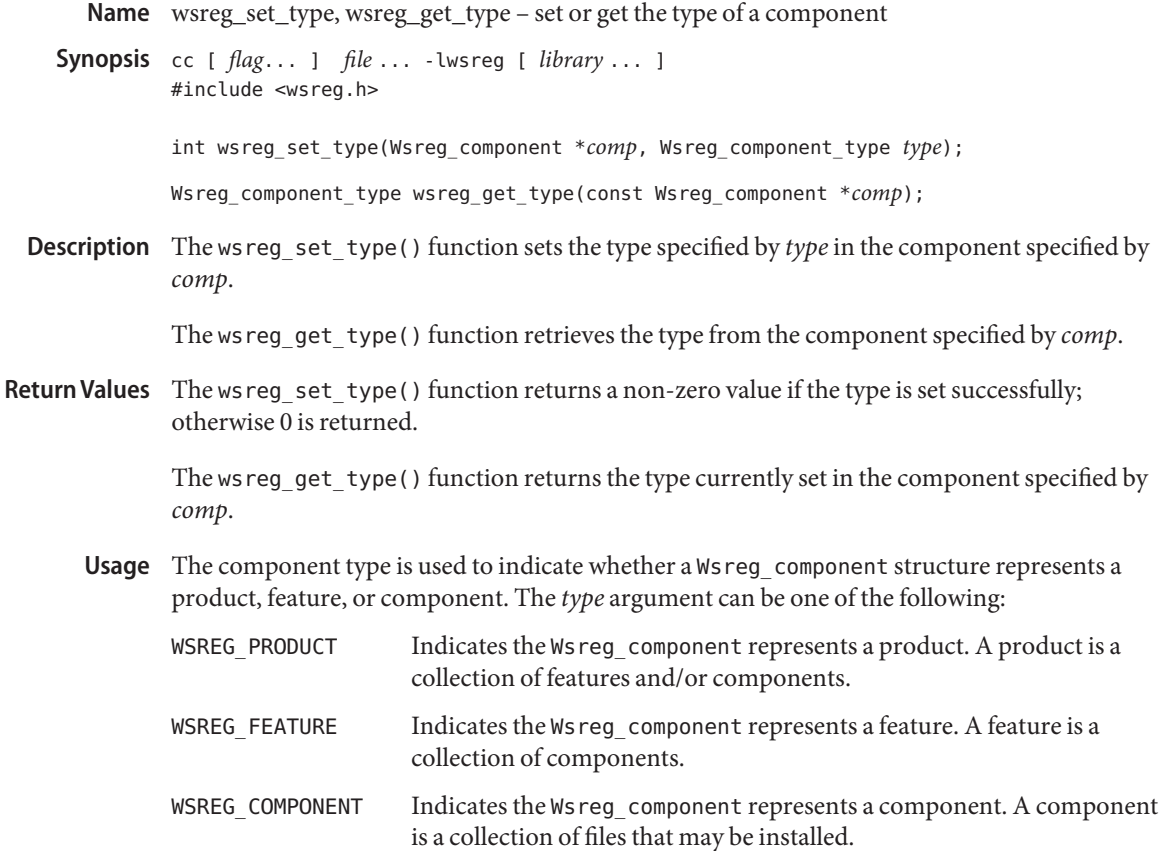

Attributes See [attributes](http://www.oracle.com/pls/topic/lookup?ctx=816-5175&id=attributes-5)(5) for descriptions of the following attributes:

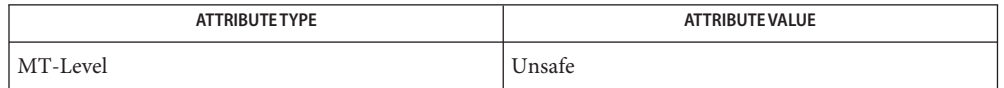

See Also [wsreg\\_create\\_component](#page-1449-0)(3WSREG), [wsreg\\_initialize](#page-1451-0)(3WSREG), [wsreg\\_register](#page-1458-0)(3WSREG), [wsreg\\_set\\_instance](#page-1463-0)(3WSREG), [attributes](http://www.oracle.com/pls/topic/lookup?ctx=816-5175&id=attributes-5)(5) Name wsreg\_set\_uninstaller, wsreg\_get\_uninstaller - set or get the uninstaller of a component

Synopsis cc [*flag ...*] *file* ...-lwsreg [*library ...*] #include <wsreg.h>

int wsreg\_set\_uninstaller(Wsreg\_component \**comp*, const char \**uninstaller*);

char \*wsreg\_set\_uninstaller(const Wsreg\_component \**comp*);

Description The wsreg\_set\_uninstaller() function sets the uninstaller specified by *uninstaller* in the component specified by *comp*. If an uninstaller has already been set in the specified component, the resources associated with the previously set uninstaller are released.

> The wsreg\_get\_uninstaller() function gets the uninstaller string from the component specified by *comp*. The resulting string must be released by the caller.

The wsreg\_set\_uninstaller() function returns a non-zero value if the uninstaller was set **Return Values** correctly; otherwise 0 is returned.

> The wsreg\_get\_uninstaller() function returns a copy of the uninstaller from the specified component.

An uninstaller is usually only associated with a product, not with every component that **Usage** comprises a product. The uninstaller string is a command that can be passed to the shell to launch the uninstaller.

If an uninstaller is set in a registered component, the  $\text{prodreg}(1M)$  $\text{prodreg}(1M)$  $\text{prodreg}(1M)$  registry viewer will provide an uninstall button that will invoke the uninstaller.

Attributes See [attributes](http://www.oracle.com/pls/topic/lookup?ctx=816-5175&id=attributes-5)(5) for descriptions of the following attributes:

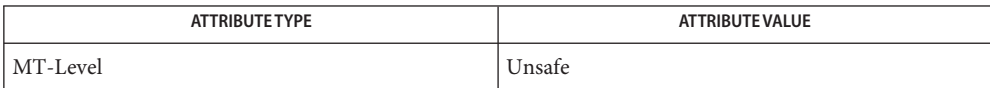

See Also [prodreg](http://www.oracle.com/pls/topic/lookup?ctx=816-5166&id=prodreg-1m)(1M), [wsreg\\_initialize](#page-1451-0)(3WSREG), [attributes](http://www.oracle.com/pls/topic/lookup?ctx=816-5175&id=attributes-5)(5)

- <span id="page-1469-0"></span>Name wsreg\_set\_unique\_name, wsreg\_get\_unique\_name - set or get the unique name of a component
- Synopsis cc [*flag ...*] *file* ...-lwsreg [library ...] #include <wsreg.h>

int wsreg\_set\_unique\_name(Wsreg\_component \**comp*, const char \**unique\_name*); char \*wsreg\_get\_unique\_name(const Wsreg\_component \**comp*);

Description The wsreg\_set\_unique\_name() function sets the unique name specified by *unique\_name* in the component specified by *comp*. Every component must have a unique name before being registered. If a unique name has already been set in the specified component, the resources associated with the previously set unique name are released.

> The wsreg\_get\_unique\_name() function gets the unique name string from the component specified by *comp*. The resulting string must be released by the caller.

Return Values The wsreg\_set\_unique\_name() function returns a non-zero value if the unique name was set correctly; otherwise it returns 0.

> The wsreg\_get\_unique\_name() function returns a copy of the unique name from the specified component.

Attributes See [attributes](http://www.oracle.com/pls/topic/lookup?ctx=816-5175&id=attributes-5)(5) for descriptions of the following attributes:

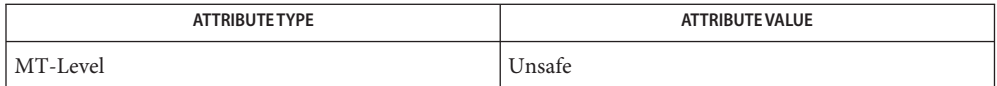

Name wsreg\_set\_vendor, wsreg\_get\_vendor - set or get the vendor of a componentt

Synopsis cc [*flag ...*] *file* ...-lwsreg [*library ...*] #include <wsreg.h>

> int wsreg\_set\_vendor(Wsreg\_component \**comp*, const char \**vendor*); char \*wsreg\_get\_vendor(const Wsreg\_component \**comp*);

Description The wsreg\_set\_vendor() function sets the vendor specified by *vendor* in the component specified by *comp*. The *vendor* argument is a string that identifies the vendor of the component. If a vendor has already been set in the specified component, the resources associated with the previously set vendor are released.

> The wsreg\_get\_vendor() function gets the vendor string from the component specified by *comp*. The resulting string must be released by the caller.

The wsreg\_set\_vendor() function returns a non-zero value if the vendor was set correctly; **Return Values** otherwise it returns 0.

> The wsreg\_get\_vendor() function returns a copy of the vendor from the specified component.

Attributes See [attributes](http://www.oracle.com/pls/topic/lookup?ctx=816-5175&id=attributes-5)(5) for descriptions of the following attributes:

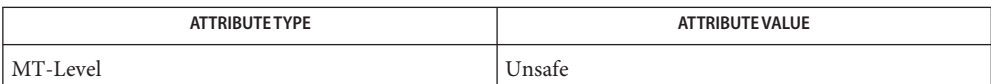

<span id="page-1471-0"></span>Name wsreg\_set\_version, wsreg\_get\_version - set or get the version of a component

Synopsis cc [*flag ...*] *file* ...-lwsreg [*library ...*] #include <wsreg.h>

int wsreg\_set\_version(Wsreg\_component \**comp*, const char \**version*); char \*wsreg\_get\_version(const Wsreg\_component \**comp*);

Description The wsreg\_set\_version() function sets the version specified by *version* in the component specified by *comp*. The *version* argument is a string that represents the version of the component. Every component must have a version before being registered. If a version has already been set in the specified component, the resources associated with the previously set version are released.

> The wsreg\_get\_version() function gets the version string from the component specified by *comp*. The resulting string must be released by the caller.

Return Values The wsreg\_set\_version() function returns a non-zero value if the version was set correctly; otherwise it returns 0.

> The wsreg\_get\_version() function returns a copy of the version from the specified component.

Attributes See [attributes](http://www.oracle.com/pls/topic/lookup?ctx=816-5175&id=attributes-5)(5) for descriptions of the following attributes:

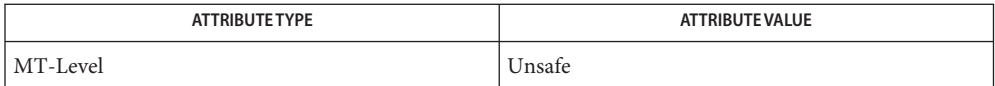

Name wsreg\_unregister - remove a component from the product install registry

<span id="page-1472-0"></span>Synopsis cc [*flag ...*] *file* ...-lwsreg [*library ...*] #include <wsreg.h>

int wsreg\_unregister(const Wsreg\_component \**comp*);

Description The wsreg\_unregister() function removes the component specified by *comp* from the product install registry. The component will only be removed if the *comp* argument has a matching uuid, instance, and version.

> Usually, the component retrieved through a call to wsreg\_get[\(3WSREG\)](#page-1450-0) before being passed to the wsreg\_unregister() function.

If the component has required components, the respective dependent components will be updated to reflect the change.

A component that has dependent components cannot be unregistered until the dependent components are uninstalled and unregistered.

- Return Values Upon successful completion, a non-zero return value is returned. If the component could not be unregistered, 0 is returned.
	- **EXAMPLE 1** Unregister a component. **Examples**

The following example demonstrates how to unregister a component.

```
#include <stdio.h>
#include <wsreg.h>
int main(int argc, char **argv)
{
    char *uuid = "d6cf2869-1dd1-11b2-9fcb-080020b69971";
         char *location = \sqrt{n}usr/local/example1 component";
         Wsreg query *query = NULL;
         Wsreg_component *comp = NULL;
         /* Initialize the registry */
         wsreg_initialize(WSREG_INIT_NORMAL, NULL);
         /* Query for the component */
         query = wsreg query create();
         wsreg query set id(query, uuid);
         wsreg_query_set_location(query, location);
         comp = wsreg_get(query);
         if (comp != NULL) {
             /* The query succeeded. The component has been found. */
             Wsreg component **dependent comps;
```

```
EXAMPLE 1 Unregister a component. (Continued)
             dependent_comps = wsreg_get_dependent_components(comp);
             if (dependent_comps != NULL) {
             /*
              * The component has dependent components. The
              * component cannot be unregistered.
              */
             wsreg_free_component_array(dependent_comps);
             printf("The component cannot be uninstalled because "
                 "it has dependent components\n");
             } else {
                 /*
                  * The component does not have dependent components.
                  * It can be unregistered.
                  */
                 if (wsreg_unregister(comp) != 0) {
                     printf("wsreg_unregister succeeded\n");
                 } else {
                     printf("unregister failed\n");
                 }
             }
             /* Be sure to free the component */
             wsreg free component(comp);
         } else {
             /* The component is not currently registered. */
             printf("The component was not found in the registry\n");
         }
         wsreg_query_free(query);
```
}

Components should be unregistered before uninstallation. If the component cannot be **Usage** unregistered, uninstallation should not be performed.

A component cannot be unregistered if other registered components require it. A call to wsreg\_get\_dependent\_components() can be used to determine if this situation exists. See wsreg add dependent component(3WSREG).

A successful unregistration of a component will result in all components required by the unregistered component being updated in the product install registry to remove the dependency. Also, child components will be updated so the unregistered component is no longer registered as their parent.

When unregistering a product, the product should first be unregistered, followed by the unregistration of its first feature and then the unregistration and uninstallation of the components that comprise that feature. Be sure to use this top-down approach to avoid removing a component that belongs to a product or feature that is required by a separate product.

Attributes See [attributes](http://www.oracle.com/pls/topic/lookup?ctx=816-5175&id=attributes-5)(5) for descriptions of the following attributes:

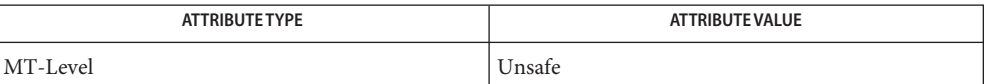

[wsreg\\_add\\_dependent\\_component](#page-1439-0)(3WSREG), wsreg\_get[\(3WSREG\),](#page-1450-0) **See Also** [wsreg\\_initialize](#page-1451-0)(3WSREG), [wsreg\\_register](#page-1458-0)(3WSREG), [attributes](http://www.oracle.com/pls/topic/lookup?ctx=816-5175&id=attributes-5)(5) XTSOLgetClientAttributes – get all label attributes associated with a client **Name**

Synopsis cc [*flag...*] *file...* -lX11 -lXtsol [*library...*]

#include <X11/extensions/Xtsol.h>

Status XTSOLgetClientAttributes(*display*, *windowid*, *clientattr*);

Display \**display*; XID *windowid*; XTsolClientAttributes \**clientattrp*;

*display* Specifies a pointer to the Display structure. Is returned from XOpenDisplay(). *windowid* Specifies window ID of X client. **Parameters**

*clientattrp* Client must provide a pointer to an XTsolClientAttributes structure.

Description The XTSOLgetClientAttributes () function retrieves all label attributes that are associated with a client in a single call. The attributes include process ID, user ID, IP address, audit flags and session ID.

## **Return Values** None.

Lack of privilege. BadValue Not a valid client. **Errors**

Attributes See [attributes](http://www.oracle.com/pls/topic/lookup?ctx=816-5175&id=attributes-5)(5) for descriptions of the following attributes:

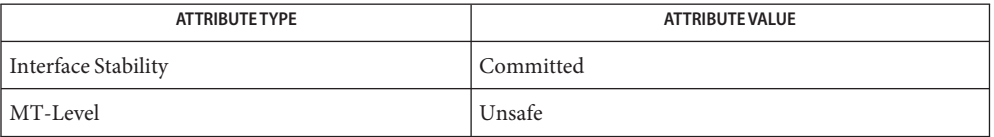

- [libXtsol](http://www.oracle.com/pls/topic/lookup?ctx=816-5173&id=libxtsol-3lib)(3LIB), [XTSOLgetPropAttributes](#page-1476-0)(3XTSOL), [XTSOLgetResAttributes](#page-1481-0)(3XTSOL), **See Also** [attributes](http://www.oracle.com/pls/topic/lookup?ctx=816-5175&id=attributes-5)(5)
	- Notes The functionality described on this manual page is available only if the system is configured with Trusted Extensions.
<span id="page-1476-0"></span>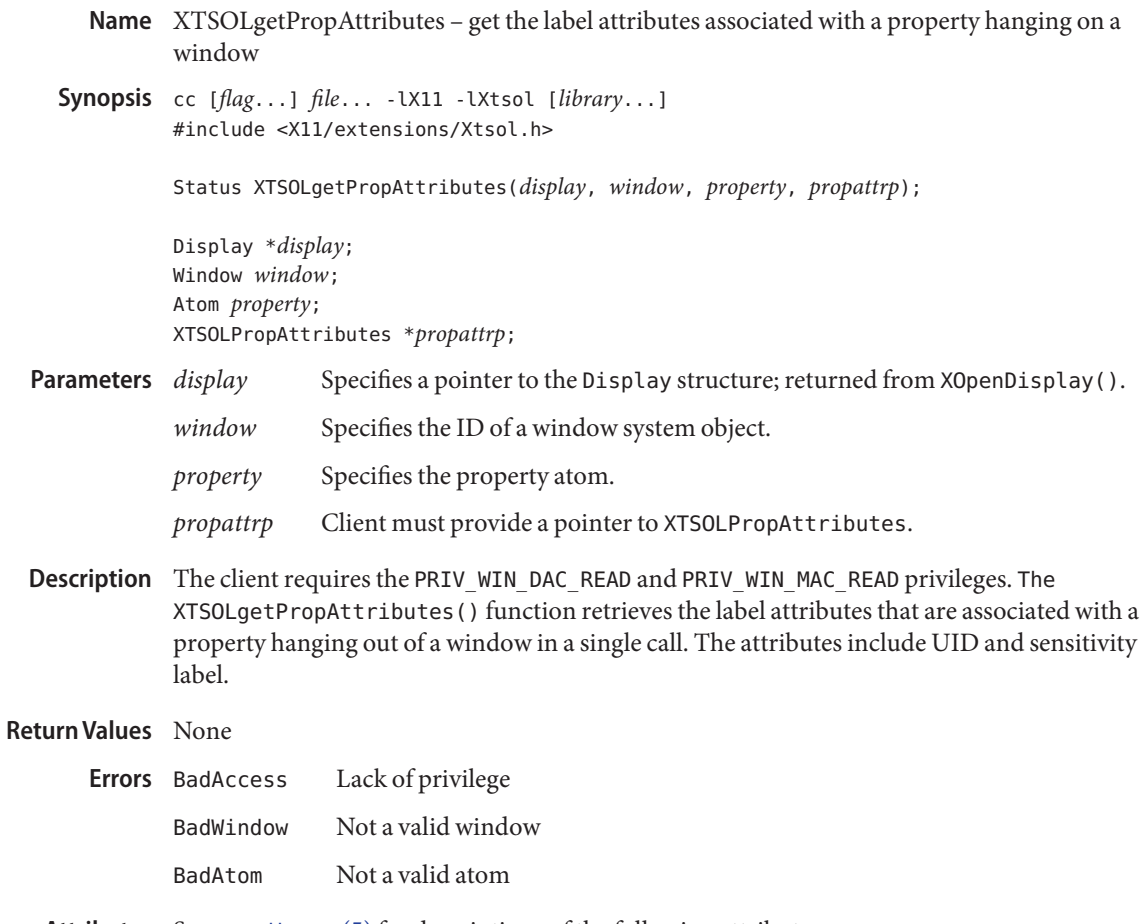

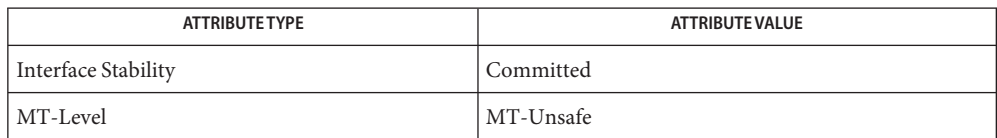

See Also [libXtsol](http://www.oracle.com/pls/topic/lookup?ctx=816-5173&id=libxtsol-3lib)(3LIB), [XTSOLgetClientAttributes](#page-1475-0)(3XTSOL), [XTSOLgetResAttributes](#page-1481-0)(3XTSOL), [attributes](http://www.oracle.com/pls/topic/lookup?ctx=816-5175&id=attributes-5)(5)

> ["Setting Window Polyinstantiation Information" in](http://www.oracle.com/pls/topic/lookup?ctx=819-0869&id=windowapi-38) *Solaris Trusted Extensions Developer's [Guide](http://www.oracle.com/pls/topic/lookup?ctx=819-0869&id=windowapi-38)*

Name XTSOLgetPropLabel - get the label associated with a property hanging on a window

<span id="page-1478-0"></span>Synopsis cc [*flag...*] *file...* - LX11 - LXtsol [*library...*] #include <X11/extensions/Xtsol.h>

Status XTSOLgetPropLabel(*display*, *window*, *property*, *sl*);

Display \**display*; Window *window*; Atom *property*; m\_label\_t \**sl*;

- *display* Specifies a pointer to the Display structure; returned from XOpenDisplay(). **Parameters**
	- *window* Specifies the ID of the window whose property's label you want to get.
	- *property* Specifies the property atom.
	- *sl* Returns a sensitivity label that is the current label of the specified property.
- Description Client requires the PRIV\_WIN\_DAC\_READ and PRIV\_WIN\_MAC\_READ privileges. The XTSOLgetPropLabel() function retrieves the sensitivity label that is associated with a property hanging on a window.

**Return Values** None.

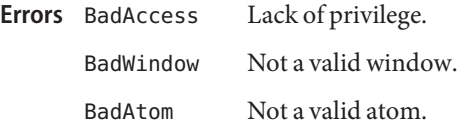

Attributes See [attributes](http://www.oracle.com/pls/topic/lookup?ctx=816-5175&id=attributes-5)(5) for descriptions of the following attributes:

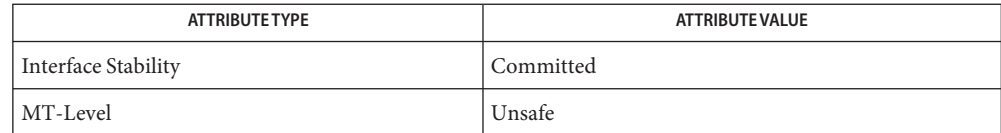

[libXtsol](http://www.oracle.com/pls/topic/lookup?ctx=816-5173&id=libxtsol-3lib)(3LIB), [XTSOLgetPropAttributes](#page-1476-0)(3XTSOL), [XTSOLsetPropLabel](#page-1491-0)(3XTSOL), **See Also** [attributes](http://www.oracle.com/pls/topic/lookup?ctx=816-5175&id=attributes-5)(5)

> ["Setting Window Polyinstantiation Information" in](http://www.oracle.com/pls/topic/lookup?ctx=819-0869&id=windowapi-38) *Solaris Trusted Extensions Developer's [Guide](http://www.oracle.com/pls/topic/lookup?ctx=819-0869&id=windowapi-38)*

<span id="page-1479-0"></span>XTSOLgetPropUID – get the UID associated with a property hanging on a window **Name**

Synopsis cc [*flag...*] *file...* -lX11 -lXtsol [*library...*] #include <X11/extensions/Xtsol.h>

Status XTSOLgetPropUID (*display*, *window*, *property*, *uidp*);

Display \**display*; Window *window*; Atom *property*; uid\_t \**uidp*;

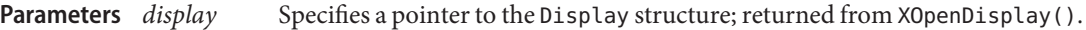

*window* Specifies the ID of the window whose property's UID you want to get.

- *property* Specifies the property atom.
- *uidp* Returns a UID which is the current UID of the specified property. Client needs to provide a uid\_t type storage and passes the address of this storage as the function argument. Client must provide a pointer to uid\_t.
- Description The client requires the PRIV\_WIN\_DAC\_READ and PRIV\_WIN\_MAC\_READ privileges. The XTSOLgetPropUID() function retrieves the ownership of a window's property. This allows a client to get the ownership of an object it did not create.

## **Return Values** None.

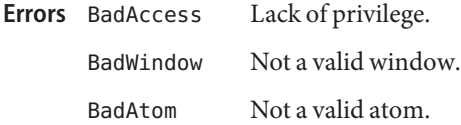

Attributes See [attributes](http://www.oracle.com/pls/topic/lookup?ctx=816-5175&id=attributes-5)(5) for descriptions of the following attributes:

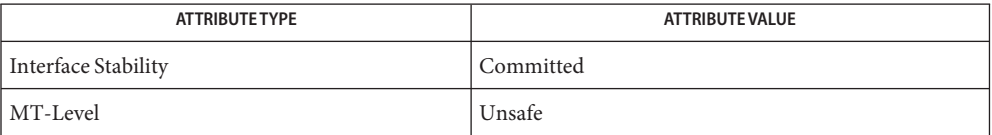

[libXtsol](http://www.oracle.com/pls/topic/lookup?ctx=816-5173&id=libxtsol-3lib)(3LIB), [XTSOLgetPropAttributes](#page-1476-0)(3XTSOL), [XTSOLsetPropUID](#page-1492-0)(3XTSOL), **See Also** [attributes](http://www.oracle.com/pls/topic/lookup?ctx=816-5175&id=attributes-5)(5)

> ["Setting Window Polyinstantiation Information" in](http://www.oracle.com/pls/topic/lookup?ctx=819-0869&id=windowapi-38) *Solaris Trusted Extensions Developer's [Guide](http://www.oracle.com/pls/topic/lookup?ctx=819-0869&id=windowapi-38)*

- <span id="page-1481-0"></span>XTSOLgetResAttributes – get all label attributes associated with a window or a pixmap **Name**
- Synopsis cc [*flag...*] *file...* -lX11 -lXtsol [*library...*] #include <X11/extensions/Xtsol.h>

Status XTSOLgetResAttributes(*display*, *object*, *type*, *winattrp*);

Display \**display*; XID *object*; ResourceType *type*; XTSOLResAttributes \**winattrp*;

### *display* Specifies a pointer to the Display structure; returned from XOpenDisplay(). **Parameters**

- *object* Specifies the ID of a window system object. Possible window system objects are windows and pixmaps.
- *type* Specifies what type of resource is being accessed. Possible values are IsWindow and IsPixmap.
- *winattrp* Client must provide a pointer to XTSOLResAttributes.
- Description The client requires the PRIV\_WIN\_DAC\_READ and PRIV\_WIN\_MAC\_READ privileges. The XTSOLgetResAttributes() function retrieves all label attributes that are associated with a window or a pixmap in a single call. The attributes include UID, sensitivity label, and workstation owner.

# **Return Values** None.

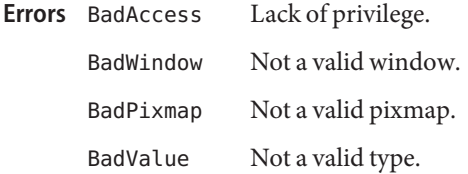

Attributes See [attributes](http://www.oracle.com/pls/topic/lookup?ctx=816-5175&id=attributes-5)(5) for descriptions of the following attributes:

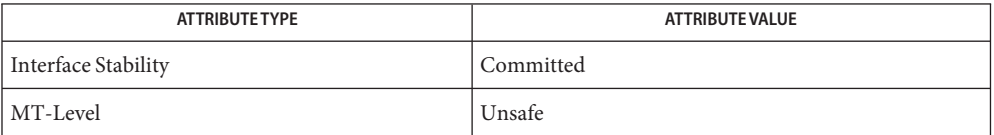

## See Also [libXtsol](http://www.oracle.com/pls/topic/lookup?ctx=816-5173&id=libxtsol-3lib)(3LIB), [XTSOLgetClientAttributes](#page-1475-0)(3XTSOL), [XTSOLgetPropAttributes](#page-1476-0)(3XTSOL), [attributes](http://www.oracle.com/pls/topic/lookup?ctx=816-5175&id=attributes-5)(5)

"Obtaining Window Attributes" in *[Solaris Trusted Extensions Developer's Guide](http://www.oracle.com/pls/topic/lookup?ctx=819-0869&id=windowapi-39)*

<span id="page-1483-0"></span>XTSOLgetResLabel – get the label associated with a window, a pixmap, or a colormap **Name**

Synopsis cc [*flag...*] *file...* -lX11 -lXtsol [*library...*] #include <X11/extensions/Xtsol.h>

Status XTSOLgetResLabel(*display*, *object*, *type*, *sl*);

Display \**display*; XID *object*; ResourceType *type*; m\_label\_t \**sl*;

- *display* Specifies a pointer to the Display structure; returned from XOpenDisplay(). **Parameters**
	- *object* Specifies the ID of a window system object whose label you want to get. Possible window system objects are windows, pixmaps, and colormaps.
	- *type* Specifies what type of resource is being accessed. Possible values are IsWindow, IsPixmap or IsColormap.
	- *sl* Returns a sensitivity label which is the current label of the specified object.
- Description The client requires the PRIV\_WIN\_DAC\_READ and PRIV\_WIN\_MAC\_READ privileges. The XTSOLgetResLabel() function retrieves the label that is associated with a window or a pixmap or a colormap.

## **Return Values** None.

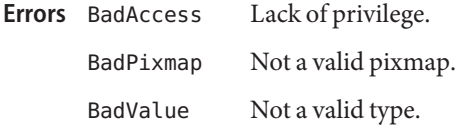

Attributes See [attributes](http://www.oracle.com/pls/topic/lookup?ctx=816-5175&id=attributes-5)(5) for descriptions of the following attributes:

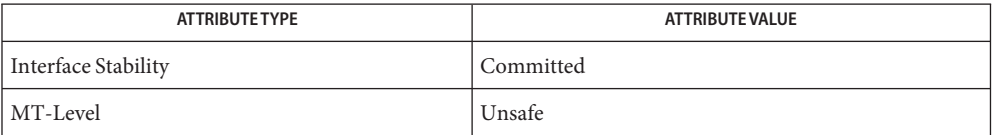

[libXtsol](http://www.oracle.com/pls/topic/lookup?ctx=816-5173&id=libxtsol-3lib)(3LIB), [XTSOLgetClientAttributes](#page-1475-0)(3XTSOL), [XTSOLsetResLabel](#page-1493-0)(3XTSOL), **See Also** [attributes](http://www.oracle.com/pls/topic/lookup?ctx=816-5175&id=attributes-5)(5)

"Obtaining a Window Label" in *[Solaris Trusted Extensions Developer's Guide](http://www.oracle.com/pls/topic/lookup?ctx=819-0869&id=windowapi-41)*

<span id="page-1484-0"></span>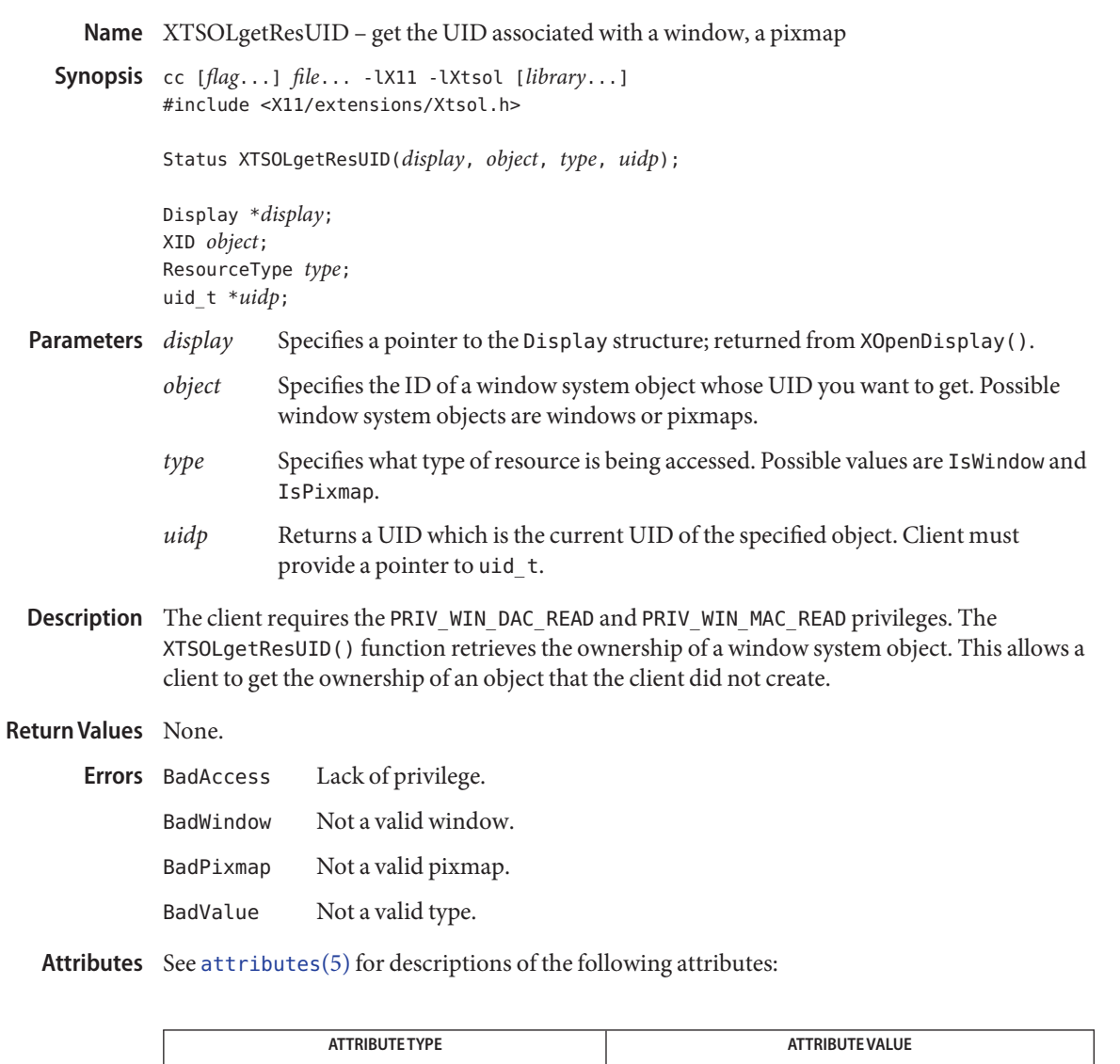

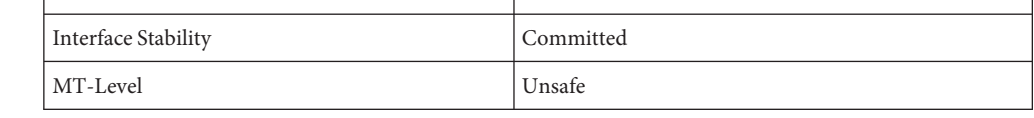

# See Also [libXtsol](http://www.oracle.com/pls/topic/lookup?ctx=816-5173&id=libxtsol-3lib)(3LIB), [XTSOLgetClientAttributes](#page-1475-0)(3XTSOL), [XTSOLgetResAttributes](#page-1481-0)(3XTSOL), [XTSOLgetResLabel](#page-1483-0)(3XTSOL), [attributes](http://www.oracle.com/pls/topic/lookup?ctx=816-5175&id=attributes-5)(5)

"Obtaining the Window User ID" in *[Solaris Trusted Extensions Developer's Guide](http://www.oracle.com/pls/topic/lookup?ctx=819-0869&id=windowapi-43)*

<span id="page-1486-0"></span>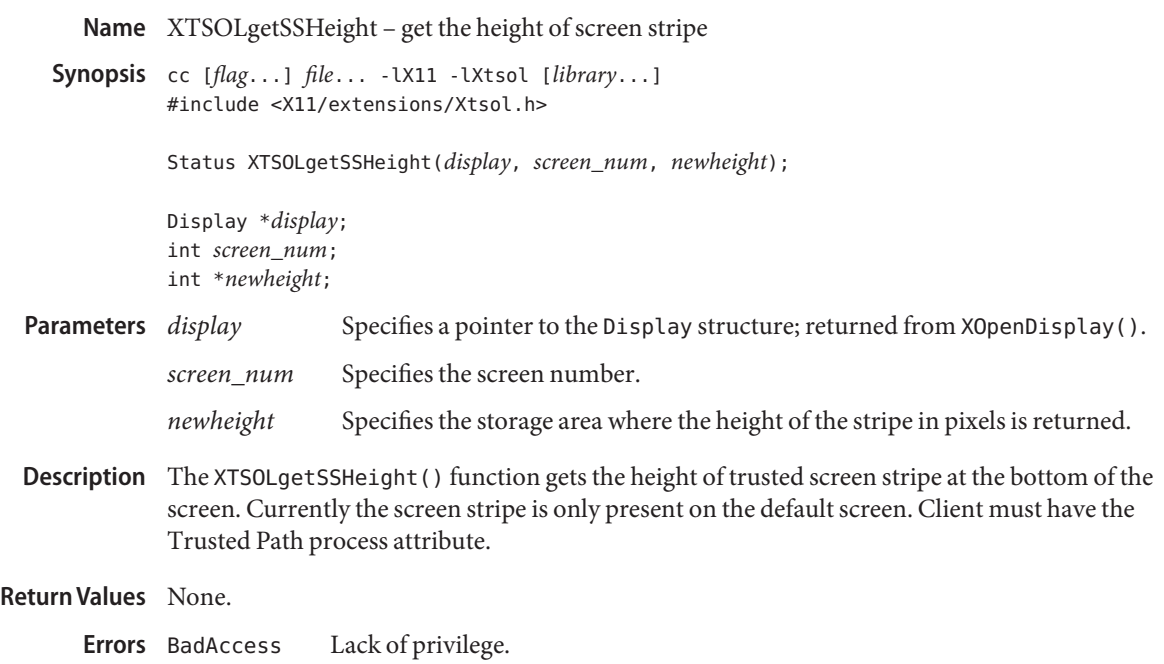

- BadValue Not a valid *screen\_num or newheight*.
- Attributes See [attributes](http://www.oracle.com/pls/topic/lookup?ctx=816-5175&id=attributes-5)(5) for descriptions of the following attributes:

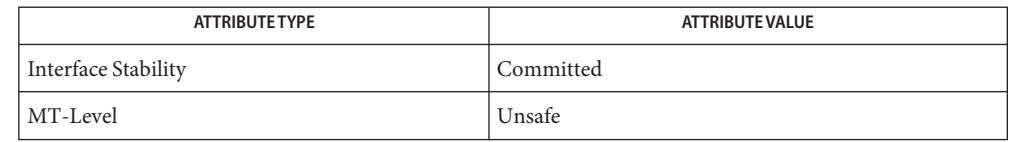

See Also [libXtsol](http://www.oracle.com/pls/topic/lookup?ctx=816-5173&id=libxtsol-3lib)(3LIB), [XTSOLsetSSHeight](#page-1497-0)(3XTSOL), [attributes](http://www.oracle.com/pls/topic/lookup?ctx=816-5175&id=attributes-5)(5)

["Accessing and Setting the Screen Stripe Height" in](http://www.oracle.com/pls/topic/lookup?ctx=819-0869&id=windowapi-25) *Solaris Trusted Extensions Developer's [Guide](http://www.oracle.com/pls/topic/lookup?ctx=819-0869&id=windowapi-25)*

<span id="page-1487-0"></span>Name XTSOLgetWorkstationOwner - get the ownership of the workstation

Synopsis cc [*flag...*] *file...* -lX11 -lXtsol [*library...*] #include <X11/extensions/Xtsol.h>

Status XTSOLgetWorkstationOwner(*display*, *uidp*);

Display \**display*; uid\_t \**uidp*;

*display* Specifies a pointer to the Display structure; returned from XOpenDisplay(). **Parameters**

> *uidp* Returns a UID which is the current UID of the specified Display workstation server. Client must provide a pointer to uid t.

Description The XTSOLgetWorkstationOwner() function retrieves the ownership of the workstation.

## **Return Values** None.

Lack of privilege. **Errors**

Attributes See [attributes](http://www.oracle.com/pls/topic/lookup?ctx=816-5175&id=attributes-5)(5) for descriptions of the following attributes:

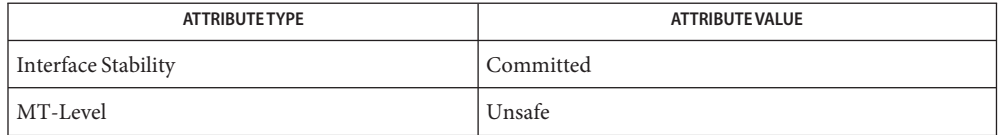

See Also [libXtsol](http://www.oracle.com/pls/topic/lookup?ctx=816-5173&id=libxtsol-3lib)(3LIB), [XTSOLsetWorkstationOwner](#page-1498-0)(3XTSOL), [attributes](http://www.oracle.com/pls/topic/lookup?ctx=816-5175&id=attributes-5)(5)

["Obtaining the X Window Server Workstation Owner ID" in](http://www.oracle.com/pls/topic/lookup?ctx=819-0869&id=windowapi-45) *Solaris Trusted Extensions [Developer's Guide](http://www.oracle.com/pls/topic/lookup?ctx=819-0869&id=windowapi-45)*

Name XTSOLIsWindowTrusted - test if a window is created by a trusted client

Synopsis cc [*flag...*] *file...* - LX11 - LXtsol [*library...*] #include <X11/extensions/Xtsol.h>

Bool XTSOLIsWindowTrusted(*display*, *window*);

Display \**display*; Window *window*;

- Description The XTSOLIsWindowTrusted() function tests if a window is created by a trusted client. The window created by a trusted client has a special bit turned on. The client does not require any privilege to perform this operation.
- *display* Specifies a pointer to the Display structure; returned from XOpenDisplay(). **Parameters**

*window* Specifies the ID of the window to be tested.

- If the window is created by a trusted client. **Return Values**
	- Not a valid window. **Errors**
	- Attributes See [attributes](http://www.oracle.com/pls/topic/lookup?ctx=816-5175&id=attributes-5)(5) for descriptions of the following attributes:

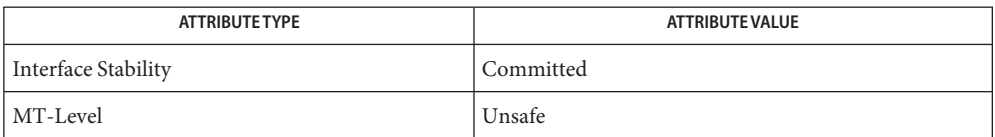

## See Also [libXtsol](http://www.oracle.com/pls/topic/lookup?ctx=816-5173&id=libxtsol-3lib)(3LIB), [attributes](http://www.oracle.com/pls/topic/lookup?ctx=816-5175&id=attributes-5)(5)

Name XTSOLMakeTPWindow - make this window a Trusted Path window

Synopsis cc [*flag...*] *file...* -lX11 -lXtsol [*library...*] #include <X11/extensions/Xtsol.h>

Status XTSOLMakeTPWindow(*display*, *w*);

Display \**display*; Window *w*;

*display* Specifies a pointer to the Display structure; returned from XOpenDisplay(). **Parameters**

*w* Specifies the ID of a window.

- Description The XTSOLMakeTPWindow () function makes a window a trusted path window. Trusted Path windows always remain on top of other windows. The client must have the Trusted Path process attribute set.
- **Return Values** None.

Lack of privilege. BadWindow Not a valid window. BadValue Not a valid type. **Errors**

Attributes See [attributes](http://www.oracle.com/pls/topic/lookup?ctx=816-5175&id=attributes-5)(5) for descriptions of the following attributes:

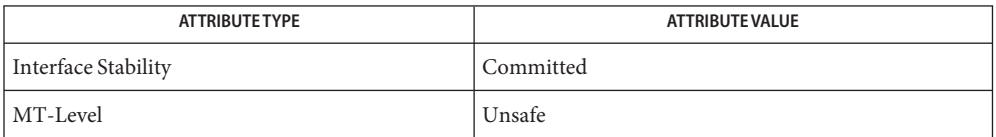

- See Also [libXtsol](http://www.oracle.com/pls/topic/lookup?ctx=816-5173&id=libxtsol-3lib)(3LIB), [attributes](http://www.oracle.com/pls/topic/lookup?ctx=816-5175&id=attributes-5)(5)
	- Notes The functionality described on this manual page is available only if the system is configured with Trusted Extensions.

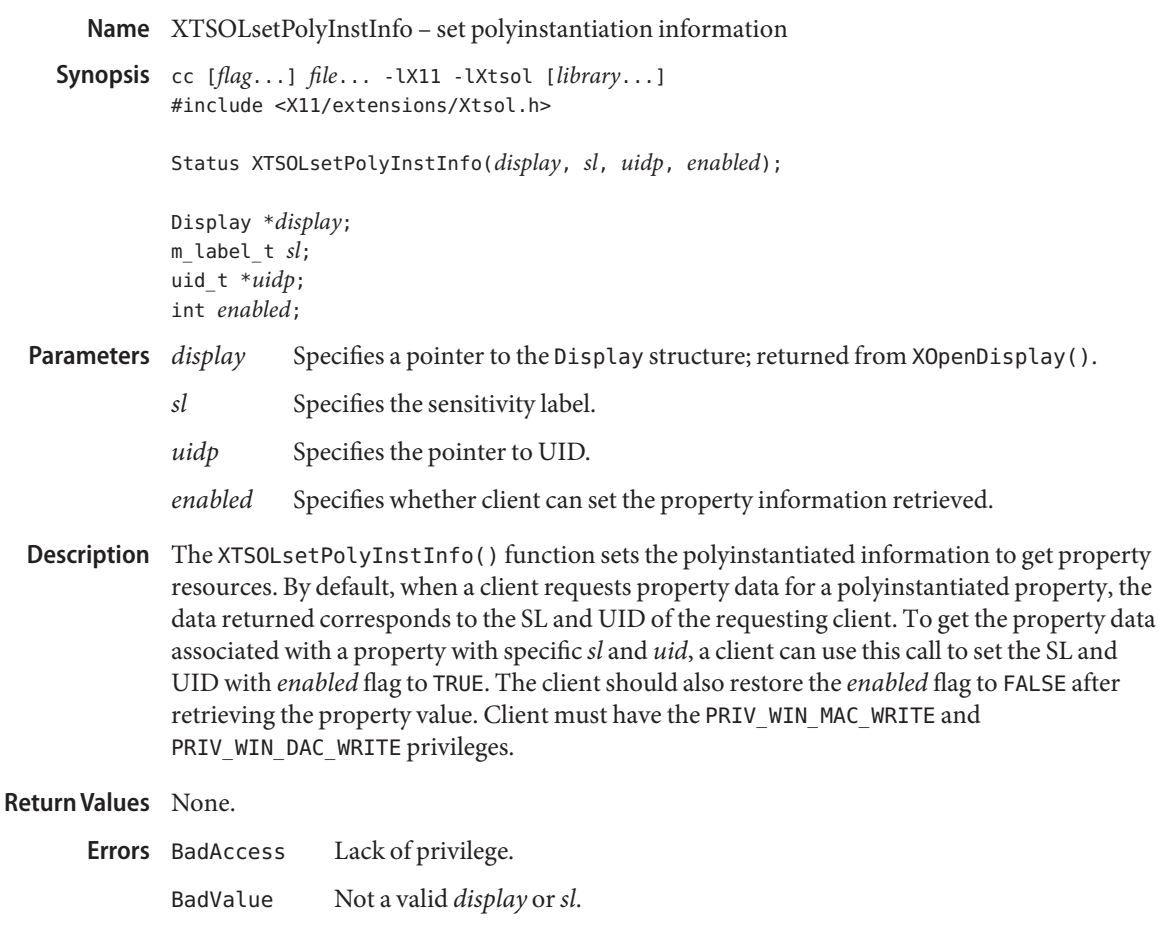

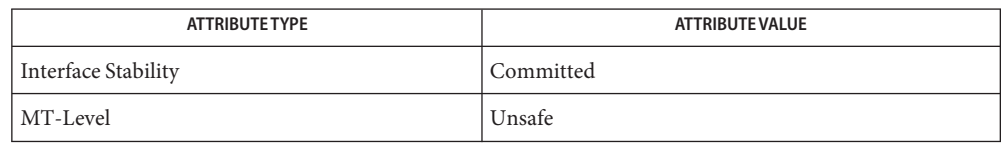

# See Also [libXtsol](http://www.oracle.com/pls/topic/lookup?ctx=816-5173&id=libxtsol-3lib)(3LIB), [attributes](http://www.oracle.com/pls/topic/lookup?ctx=816-5175&id=attributes-5)(5)

["Setting Window Polyinstantiation Information" in](http://www.oracle.com/pls/topic/lookup?ctx=819-0869&id=windowapi-38) *Solaris Trusted Extensions Developer's [Guide](http://www.oracle.com/pls/topic/lookup?ctx=819-0869&id=windowapi-38)*

- <span id="page-1491-0"></span>Name XTSOLsetPropLabel - set the label associated with a property hanging on a window
- Synopsis cc [*flag...*] *file...* -lX11 -lXtsol [*library...*] #include <X11/extensions/Xtsol.h>

Status XTSOLsetPropLabel(\**display*, *window*, *property*, \**sl*);

Display \**display*; Window *window*; Atom *property*; m\_label\_t \**sl*;

*display* Specifies a pointer to the Display structure; returned from XOpenDisplay(). *window* Specifies the ID of the window whose property's label you want to change. **Parameters**

*property* Specifies the property atom.

- *sl* Specifies a pointer to a sensitivity label.
- Description The XTSOLsetPropLabel() function changes the sensitivity label that is associated with a property hanging on a window. The client must have the PRIV\_WIN\_DAC\_WRITE, PRIV WIN MAC WRITE, and PRIV WIN UPGRADE SL privileges.
- **Return Values** None.

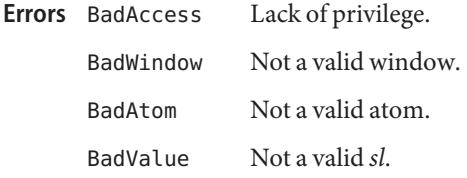

Attributes See [attributes](http://www.oracle.com/pls/topic/lookup?ctx=816-5175&id=attributes-5)(5) for descriptions of the following attributes:

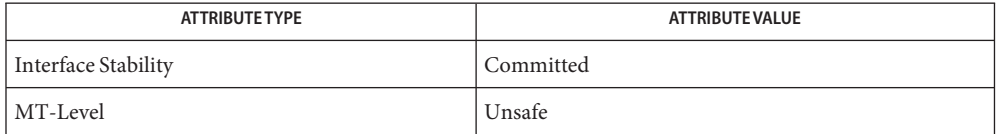

- [libXtsol](http://www.oracle.com/pls/topic/lookup?ctx=816-5173&id=libxtsol-3lib)(3LIB), [XTSOLgetPropAttributes](#page-1476-0)(3XTSOL), [XTSOLgetPropLabel](#page-1478-0)(3XTSOL), **See Also** [attributes](http://www.oracle.com/pls/topic/lookup?ctx=816-5175&id=attributes-5)(5)
	- Notes The functionality described on this manual page is available only if the system is configured with Trusted Extensions.

Name XTSOLsetPropUID - set the UID associated with a property hanging on a window

<span id="page-1492-0"></span>Synopsis cc [*flag...*] *file...* - LX11 - LXtsol [*library...*] #include <X11/extensions/Xtsol.h>

Status XTSOLsetPropUID(*display*, *window*, *property*, *uidp*);

Display \**display*; Window *window*; Atom *property*; uid\_t \**uidp*;

- *display* Specifies a pointer to the Display structure; returned from XOpenDisplay(). **Parameters**
	- *window* Specifies the ID of the window whose property's UID you want to change.
	- *property* Specifies the property atom.
	- *uidp* Specifies a pointer to a uid t that contains a UID.
- Description The XTSOLsetPropUID() function changes the ownership of a window's property. This allows another client to modify a property of a window that it did not create. The client must have the PRIV\_WIN\_DAC\_WRITE and PRIV\_WIN\_MAC\_WRITE privileges.

**Return Values** None.

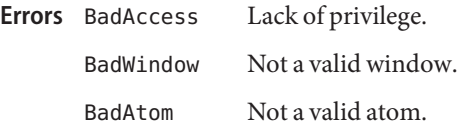

Attributes See [attributes](http://www.oracle.com/pls/topic/lookup?ctx=816-5175&id=attributes-5)(5) for descriptions of the following attributes:

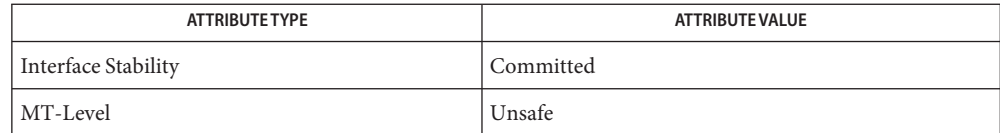

- [libXtsol](http://www.oracle.com/pls/topic/lookup?ctx=816-5173&id=libxtsol-3lib)(3LIB), [XTSOLgetPropAttributes](#page-1476-0)(3XTSOL), [XTSOLgetPropUID](#page-1479-0)(3XTSOL), **See Also** [attributes](http://www.oracle.com/pls/topic/lookup?ctx=816-5175&id=attributes-5)(5)
	- The functionality described on this manual page is available only if the system is configured **Notes** with Trusted Extensions.
- <span id="page-1493-0"></span>XTSOLsetResLabel – set the label associated with a window or a pixmap **Name**
- Synopsis cc [*flag...*] *file...* -lX11 -lXtsol [*library...*] #include <X11/extensions/Xtsol.h>

Status XTSOLsetResLabel(*display*, *object*, *type*, *sl*);

Display \**display*; XID *object*; ResourceType *type*; m\_label\_t \**sl*;

- *display* Specifies a pointer to the Display structure; returned from XOpenDisplay(). **Parameters**
	- *object* Specifies the ID of a window system object whose label you want to change. Possible window system objects are windows and pixmaps.
	- *type* Specifies what type of resource is being accessed. Possible values are IsWindow and IsPixmap.
	- *sl* Specifies a pointer to a sensitivity label.
- Description The client must have the PRIV\_WIN\_DAC\_WRITE, PRIV\_WIN\_MAC\_WRITE, PRIV\_WIN\_UPGRADE\_SL, and PRIV\_WIN\_DOWNGRADE\_SL privileges. The XTSOLsetResLabel() function changes the label that is associated with a window or a pixmap.

## **Return Values** None.

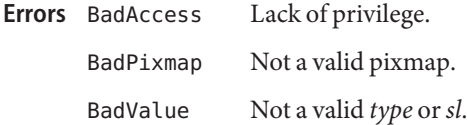

Attributes See [attributes](http://www.oracle.com/pls/topic/lookup?ctx=816-5175&id=attributes-5)(5) for descriptions of the following attributes:

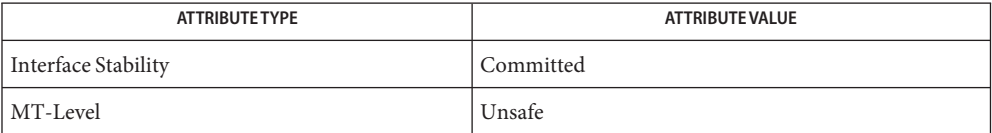

[libXtsol](http://www.oracle.com/pls/topic/lookup?ctx=816-5173&id=libxtsol-3lib)(3LIB), [XTSOLgetResAttributes](#page-1481-0)(3XTSOL), [XTSOLgetResLabel](#page-1483-0)(3XTSOL), **See Also** [attributes](http://www.oracle.com/pls/topic/lookup?ctx=816-5175&id=attributes-5)(5)

"Setting a Window Label" in *[Solaris Trusted Extensions Developer's Guide](http://www.oracle.com/pls/topic/lookup?ctx=819-0869&id=windowapi-42)*

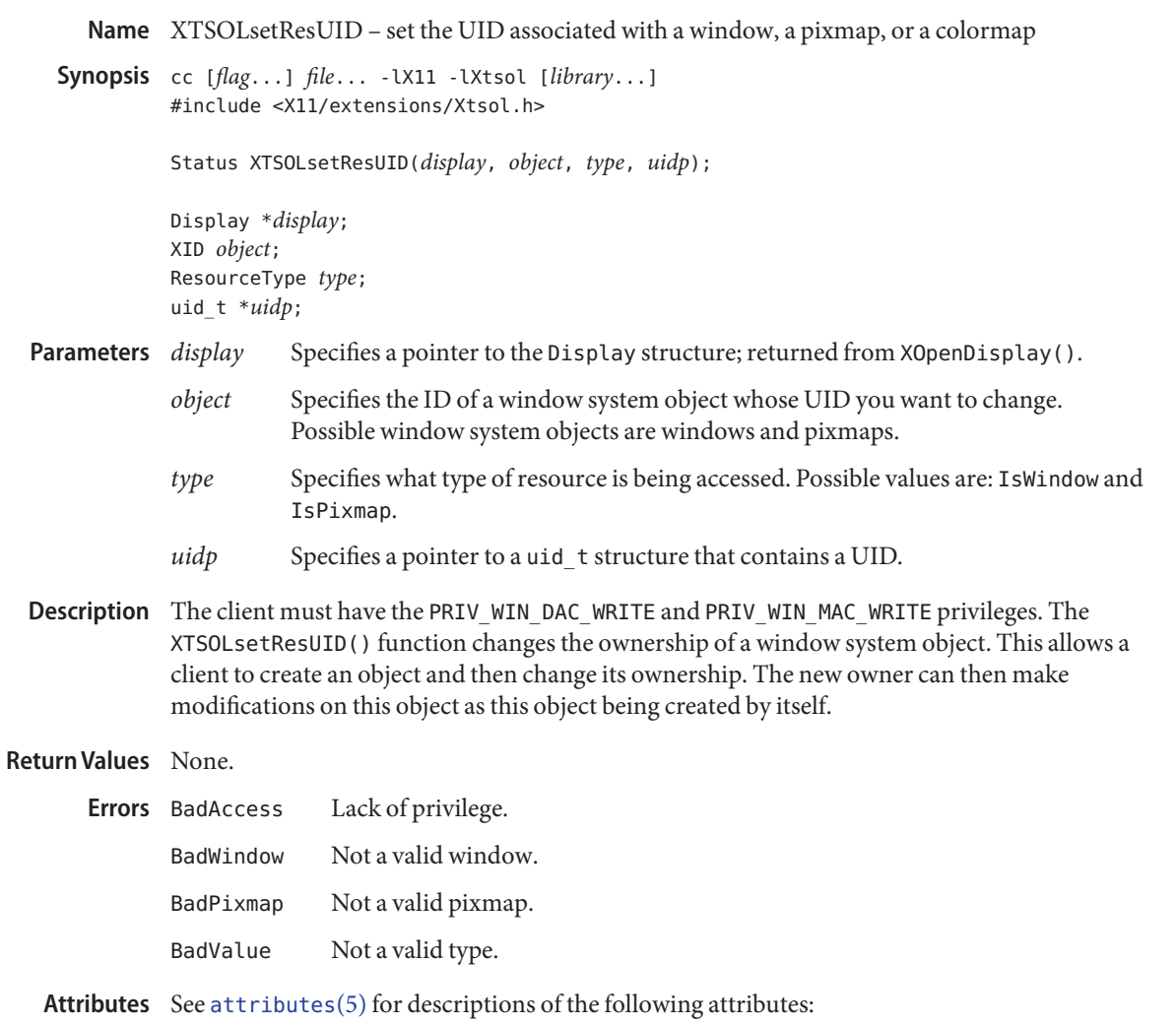

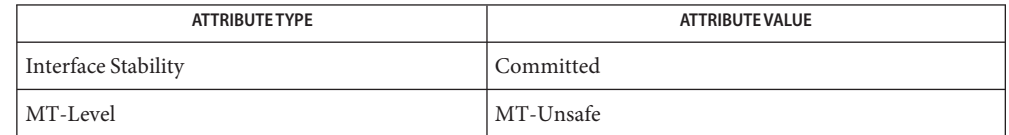

# See Also [libXtsol](http://www.oracle.com/pls/topic/lookup?ctx=816-5173&id=libxtsol-3lib)(3LIB), [XTSOLgetResUID](#page-1484-0)(3XTSOL), [attributes](http://www.oracle.com/pls/topic/lookup?ctx=816-5175&id=attributes-5)(5)

Notes The functionality described on this manual page is available only if the system is configured with Trusted Extensions.

<span id="page-1495-0"></span>Name XTSOLsetSessionHI - set the session high sensitivity label to the window server

Synopsis cc [*flag...*] *file...* -lX11 -lXtsol [*library...*] #include <X11/extensions/Xtsol.h>

Status XTSOLsetSessionHI(*display*, *sl*);

Display \**display*; m\_label\_t \**sl*;

### *display* Specifies a pointer to the Display structure; returned from XOpenDisplay(). **Parameters**

- *sl* Specifies a pointer to a sensitivity label to be used as the session high label.
- Description The XTSOLsetSessionHI() function sets the session high sensitivity label. After the session high label has been set by a Trusted Extensions window system TCB component, logintool, X server will reject connection request from clients running at higher sensitivity labels than the session high label. The client must have the PRIV WIN CONFIG privilege.

# **Return Values** None.

Lack of privilege. **Errors**

Attributes See [attributes](http://www.oracle.com/pls/topic/lookup?ctx=816-5175&id=attributes-5)(5) for descriptions of the following attributes:

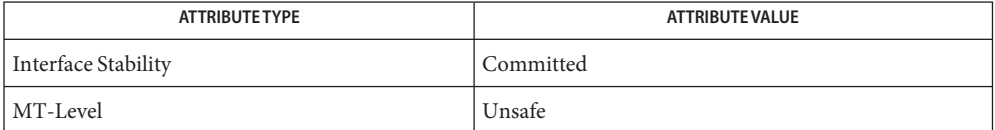

See Also [libXtsol](http://www.oracle.com/pls/topic/lookup?ctx=816-5173&id=libxtsol-3lib)(3LIB), [XTSOLsetSessionLO](#page-1496-0)(3XTSOL), [attributes](http://www.oracle.com/pls/topic/lookup?ctx=816-5175&id=attributes-5)(5)

["Setting the X Window Server Clearance and Minimum Label" in](http://www.oracle.com/pls/topic/lookup?ctx=819-0869&id=windowapi-23) *Solaris Trusted Extensions [Developer's Guide](http://www.oracle.com/pls/topic/lookup?ctx=819-0869&id=windowapi-23)*

Name XTSOLsetSessionLO - set the session low sensitivity label to the window server

<span id="page-1496-0"></span>Synopsis cc [*flag...*] *file...* - LX11 - LXtsol [*library...*] #include <X11/extensions/Xtsol.h>

Status XTSOLsetSessionLO(*display*, *sl*);

Display \**display*; m\_label\_t \**sl*;

- *display* Specifies a pointer to the Display structure; returned from XOpenDisplay(). **Parameters**
	- *sl* Specifies a pointer to a sensitivity label to be used as the session low label.
- Description The XTSOLsetSessionLO() function sets the session low sensitivity label. After the session low label has been set by a Trusted Extensions window system TCB component, logintool, X server will reject a connection request from a client running at a lower sensitivity label than the session low label. The client must have the PRIV WIN CONFIG privilege.

# **Return Values** None.

Lack of privilege. **Errors**

Attributes See [attributes](http://www.oracle.com/pls/topic/lookup?ctx=816-5175&id=attributes-5)(5) for descriptions of the following attributes:

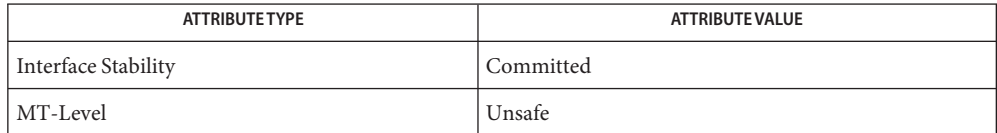

See Also [libXtsol](http://www.oracle.com/pls/topic/lookup?ctx=816-5173&id=libxtsol-3lib)(3LIB), [XTSOLsetSessionHI](#page-1495-0)(3XTSOL), [attributes](http://www.oracle.com/pls/topic/lookup?ctx=816-5175&id=attributes-5)(5)

["Setting the X Window Server Clearance and Minimum Label" in](http://www.oracle.com/pls/topic/lookup?ctx=819-0869&id=windowapi-23) *Solaris Trusted Extensions [Developer's Guide](http://www.oracle.com/pls/topic/lookup?ctx=819-0869&id=windowapi-23)*

<span id="page-1497-0"></span>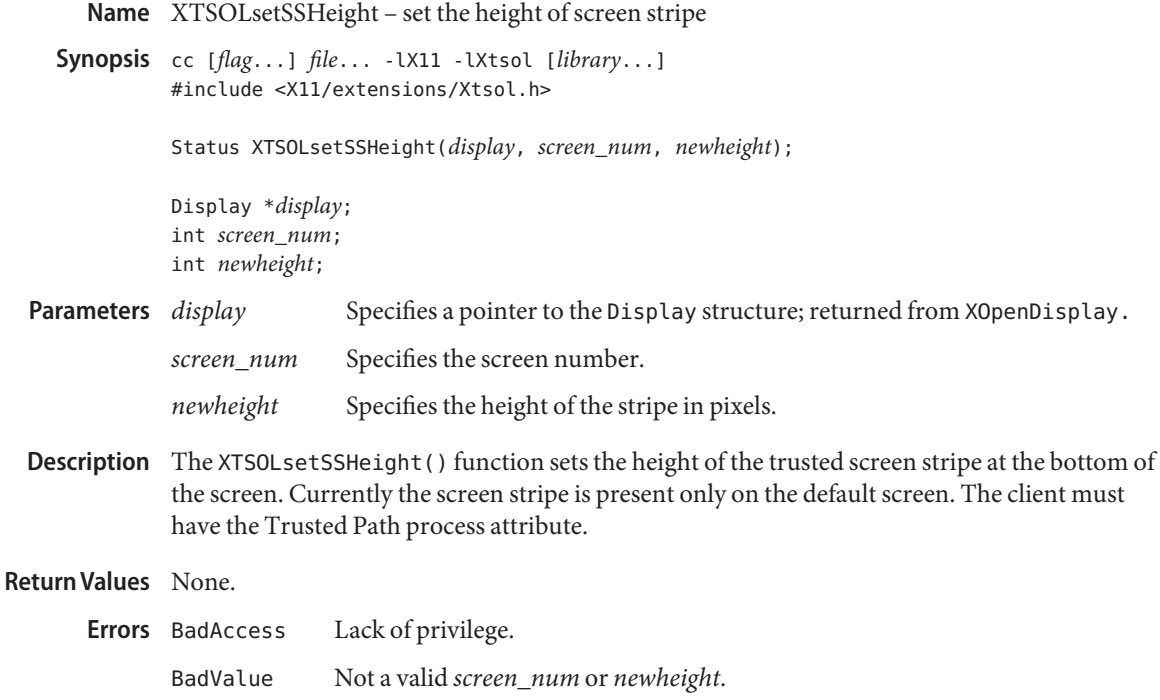

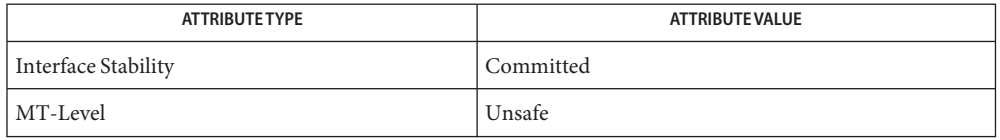

See Also [libXtsol](http://www.oracle.com/pls/topic/lookup?ctx=816-5173&id=libxtsol-3lib)(3LIB), [XTSOLgetSSHeight](#page-1486-0)(3XTSOL), [attributes](http://www.oracle.com/pls/topic/lookup?ctx=816-5175&id=attributes-5)(5)

["Accessing and Setting the Screen Stripe Height" in](http://www.oracle.com/pls/topic/lookup?ctx=819-0869&id=windowapi-25) *Solaris Trusted Extensions Developer's [Guide](http://www.oracle.com/pls/topic/lookup?ctx=819-0869&id=windowapi-25)*

<span id="page-1498-0"></span>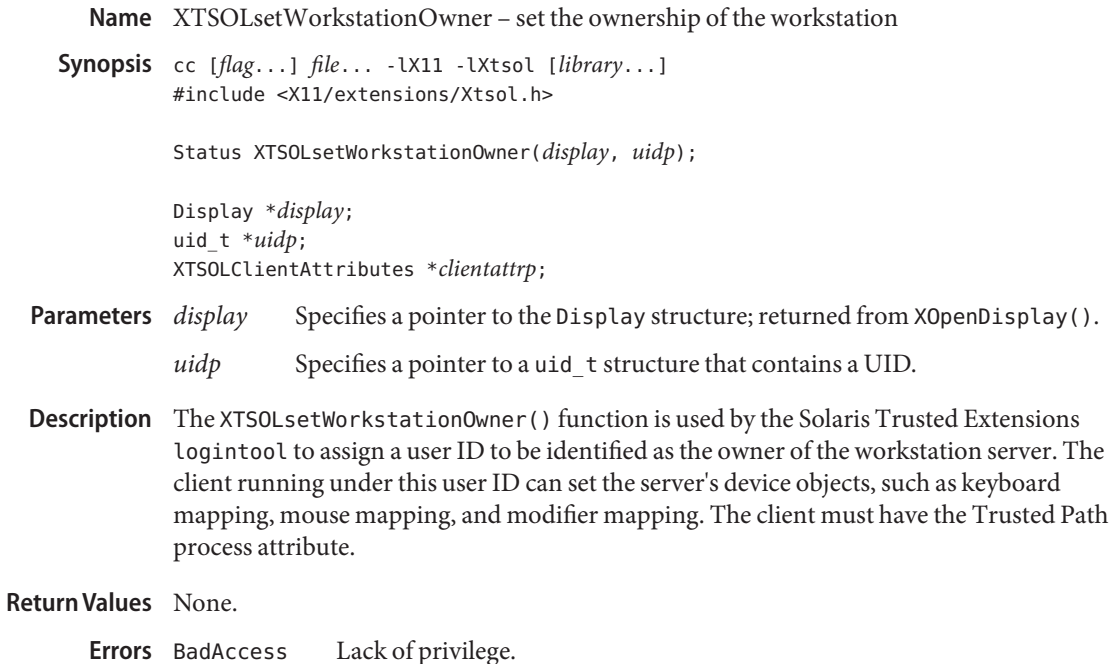

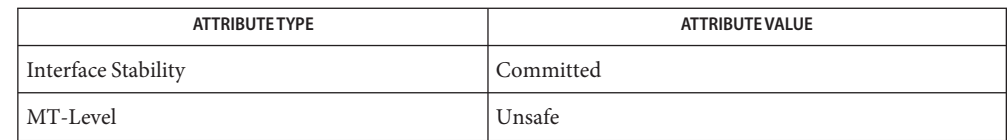

See Also [libXtsol](http://www.oracle.com/pls/topic/lookup?ctx=816-5173&id=libxtsol-3lib)(3LIB), [XTSOLgetWorkstationOwner](#page-1487-0)(3XTSOL), [attributes](http://www.oracle.com/pls/topic/lookup?ctx=816-5175&id=attributes-5)(5)

["Accessing and Setting a Workstation Owner ID" in](http://www.oracle.com/pls/topic/lookup?ctx=819-0869&id=windowapi-22) *Solaris Trusted Extensions Developer's [Guide](http://www.oracle.com/pls/topic/lookup?ctx=819-0869&id=windowapi-22)*

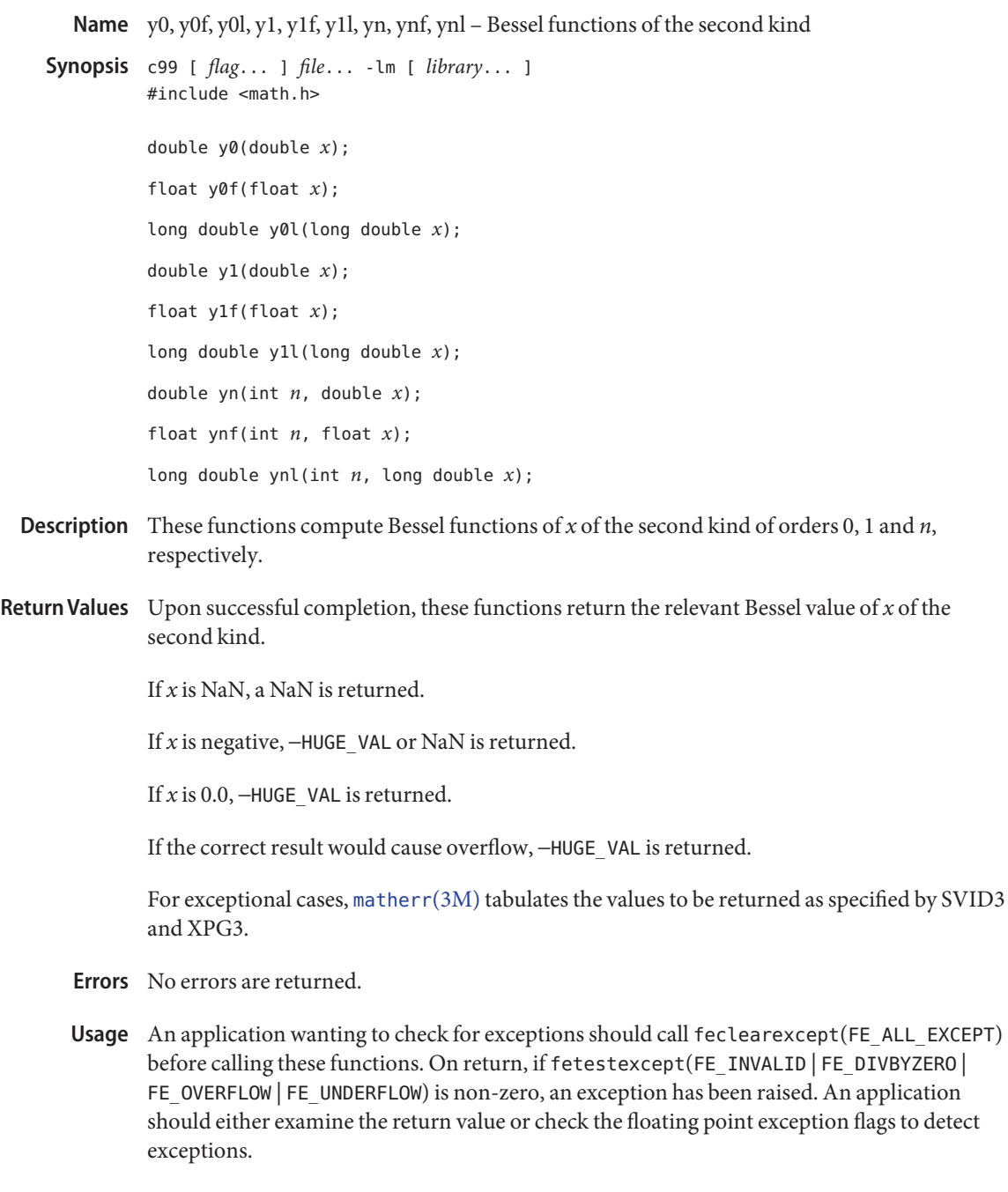

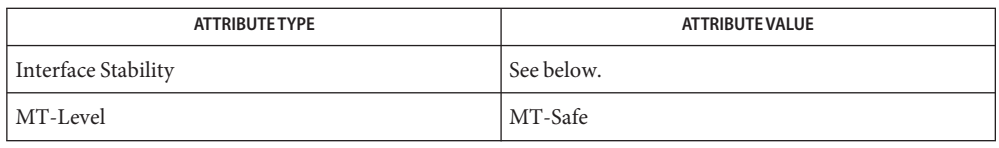

The y0(), y1(), and yn() functions are Standard. The y0f(), y0l(), y1f(), y1l(), ynf(), and ynl() functions are Stable.

# **See Also** [isnan](#page-693-0)(3M), [feclearexcept](#page-494-0)(3M), [fetestexcept](#page-502-0)[\(3M\),](#page-696-0) j0(3M), math.h[\(3HEAD\),](http://www.oracle.com/pls/topic/lookup?ctx=816-5173&id=math.h-3head) [matherr](#page-789-0)(3M), [attributes](http://www.oracle.com/pls/topic/lookup?ctx=816-5175&id=attributes-5)(5), [standards](http://www.oracle.com/pls/topic/lookup?ctx=816-5175&id=standards-5)(5)